# EDI-Anwendungsempfehlung von GS1 Germany **Version 9.3**

# **GS1 DE Gesamt**

Rechnung / Gutschrift (INVOIC)

# EANCOM 2002 Syntax 3

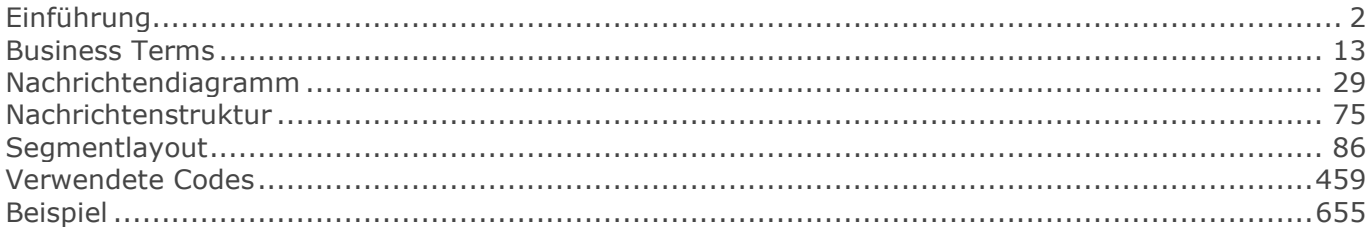

# <span id="page-1-0"></span>**Einführung**

Ziel der vorliegenden Broschüre ist es, eine Dokumentation anzubieten, mit der Fakturierdaten zwischen Geschäftspartnern übermittelt werden können.

Basis dieser Ausarbeitung ist der internationale Standard EANCOM® 2002. Zur Übermittlung der notwendigen Informationen wird der Nachrichtentyp INVOIC 011 verwendet. Als Dokumentationstool wurde GEFEG.FX (Gefeg mbH, Berlin) benutzt.

Die vorliegende Dokumentation wurde von der GS1 Germany GmbH, Köln, erstellt. Jegliche Haftungsansprüche gegenüber GS1 Germany sind ausgeschlossen. Die Inhalte der Broschüre unterliegen dem Copyright von GS1 Germany und dürfen auch auszugsweise nur mit schriftlicher Genehmigung von GS1 Germany vervielfältigt oder an Dritte weitergegeben werden.

Es wird ausdrücklich darauf hingewiesen, dass die Broschüre nicht die komplette Originalbeschreibung der entsprechenden Kapitel und weitere relevante Hinweise der EANCOM® 2002-Dokumentation ersetzt. Es handelt sich vielmehr um eine Beschreibung der zu verwendenden Segmente, Datenelemente und Codes für eine spezielle Aufgabenstellung.

GS1 Germany dankt an dieser Stelle allen Fachleuten, die mit ihrem Wissen und ihrer Erfahrung aus der täglichen Praxis maßgebliche Beiträge zu dieser Anwendungsempfehlung geleistet haben.

### **Wichtiger Hinweis**

Um den Anforderungen des HGB § 37a (Angaben auf Geschäftsbriefen) gerecht zu werden, wurde in allen NAD-Segmenten, die einen Nachrichtensender identifizieren können, die Datenelementgruppe C058 geöffnet. Sollten die 5 Datenelemente (DE) 3124 mit jeweils bis zu 35 Stellen nicht ausreichen, werden direkt nachfolgende RFF-Segmente, qualifiziert mit DE 1153 = GN verwendet, das DE 1154 hat jeweils eine Kapazität von bis zu 70 Stellen. Nur in den Fällen, wo dem NAD-Segment keine RFF-Segmente folgen, dürfen RFF+GN... aus dem Kopfteil der Nachricht für diesen Zweck verwendet werden. Innerhalb dieser Anwendungsempfehlungen von GS1 Germany sind davon nur die Nachrichten REMADV und SLSFCT betroffen.

### **Die vorliegende Dokumentation bietet verschiedene Einstiegsmöglichkeiten**

#### Introduction

"Introduction" enthält eine kurze Beschreibung zur jeweiligen Nachricht.

#### BusinessTerms

"BusinessTerms" bietet ein Verzeichnis zum Direkteinstieg anhand der laufenden Segmentnummer.

#### Diagram

"Diagram" listet die einzelnen verwendeten Segmente in der Reihenfolge auf, die durch die EANCOM®-Nachricht vorgegeben ist. Allerdings wird jedes Segment nur einmal angezeigt. Dadurch können sich Sprünge in der laufenden Nummerierung gegenüber der Nachrichtenstruktur ergeben.

#### **Structure**

"Structure" listet die einzelnen verwendeten Segmente in der Reihenfolge auf, wie sie durch die EANCOM®-Nachricht vorgegeben ist. Dabei wird in der Regel für jede Information ein eigenes Segment beschrieben. Ausnahmen entstehen dann, wenn Segmente nur in begrenzter Anzahl vorkommen und alternative Informationen enthalten können, z.B. Segment BGM.

#### RechnungGutschrift GS1 DE Gesamt

### **Einführung**

#### **Segmentlayout**

"Segmentlayout" stellt die betriebswirtschaftlichen den entsprechenden Elementen der EANCOM® - Syntax gegenüber.

#### Codes

"Codes" enthält eine Aufstellung der in der Nachricht verwendeten Codes.

#### Examples

"Examples" enthält mindestens ein kommentiertes Beispiel für eine Nachricht. Beachten Sie bitte, dass aus dokumentationstechnischen Gründen in den Beispielen Datenelement-Trennzeichen enthalten sein können, die in Echtnachrichten durch Gruppen-Trennzeichen dargestellt werden müssen.

#### Print

"Print" öffnet die PDF-Dokumentation zu der entsprechenden Nachricht.

#### **Nachrichtenaufbau**

Kopf-Teil Angabe von Rechnungssteller und -empfänger, Rechnungsdatum und -nummer.

#### Positions-Teil

Angabe von GTIN zur Identifikation von Waren und Dienstleistungen, deren Menge, Preis und Wert.

#### Summen-Teil

Der Summenteil enthält die Gesamtsummen des Beleges, incl. Steuerangaben.

#### **Hinweise zu den INVOIC-Dokumentationen**

#### **Hinweis zum Positions-Teil der Dokumentation**

Der Positions-Teil wird in 4 Abschnitten dargestellt:

#### 1. Hauptposition

Dieser Positions-Teil muss in der Nachricht verwendet werden und beschreibt eine Fakturiereinheit, sofern keine Sortimente berechnet werden, die unterschiedlichen Steuersätzen unterliegen (vgl. 4. Positionsteil).

#### Unterpositionen:

#### 2. Positions-Teil für die Verbrauchereinheit

Dieser Positions-Teil kann in der Nachricht verwendet werden (anwenderabhängig auch muß) und beschreibt z.B. Schirme, die sich in dem Karton befinden.

#### 3. Positions-Teil für nicht fakturierte Sortimentsinhalte

Dieser Positions-Teil wird nur dann in der Nachricht verwendet, wenn es sich bei der fakturierten Einheit im ersten Positions-Teil um Displays oder Sortimente handelt, deren detaillierte Inhalte gelistet werden, z.B. unterschiedliche Schirmmodelle.

#### 4. Positions-Teil für fakturierte Sortimentsinhalte

Dieser Positions-Teil wird nur dann in der Nachricht verwendet, wenn es sich im ersten Positions-Teil

© Copyright GS1 Germany GmbH 3 AE\_V\_09.3

#### RechnungGutschrift GS1 DE Gesamt

### **Einführung**

um Displays oder Sortimente handelt die nicht berechnet, sondern deren einzelne Inhalte fakturiert werden, z.B. wenn die enthaltenen Produkte unterschiedlichen Umsatzsteuersätzen unterliegen.

Folgende Kombinationen sind möglich:

#### Berechnung eines Einzelartikels o Nur 1. Hauptposition, wenn Fakturiereinheit = Verbrauchereinheit

Berechnung eines Einzelartikels (Gebinde) und Angabe der enthaltenen Verbrauchereinheiten o 1. Hauptposition plus 2. Unterposition

Berechnung eines Mischkartons (Sortiment) und Angabe der enthaltenen Artikel o 1. Hauptposition plus 3. Unterposition (Stückliste)

#### Berechnung der enthaltenen Artikel eines Mischkartons (Sortiment)

o 1. Hauptposition zur gelieferten Menge, plus 4. Unterposition zur Berechnung, wenn Artikel unterschiedlicher Steuersätze im Sortiment enthalten sind.

#### **Vereinbarungen zum Positionsteil**

#### Artikel ohne Berechnung

[1] nicht verkäufliche Ware (Gebrauchsmuster) QTY+192 (Menge ohne Berechnung)  $PRI+AAB = 0$  $MOA + 203 = 0$ 

[2] verkaufsfähige Ware QTY+192 (Menge ohne Berechnung) PRI+AAB (Artikelpreis)  $MOA + 203 = 0$ 

#### **Vereinbarungen zum Summenteil**

#### Angabe des Segmentstatus unter "Dokumentation zum Segment"

In allen MOA-Segmenten aller EDI-Anwendungsempfehlungen vom Typ "INVOIC" mit Segmentstatus "Kann" (UNH DE 0065 = INVOIC) ist der Wert Null in DE 5004 NICHT zugelassen und das MOA-Segment wird ausgelassen, es sei denn, es handelt sich um eine qualifizierte Null (z. B. steuerpflichtiger Wert = Null bei nicht-steuerbaren Umsätzen, z. B. Spenden).

In allen MOA-Segmenten aller EDI-Anwendungsempfehlungen vom Typ "INVOIC" mit Segmentstatus "Muss" (UNH DE 0065 = INVOIC) muss ein Wert in DE 5004 angegeben werden, auch wenn dieser Null (0) ist.

Ist in einer Rechnung/Gutschrift neben versteuertem Umsatz mindestens eine Position umsatzsteuerbefreit, so müssen entsprechende SG52 im Summenteil und im Rechnungslistensummensatz enthalten sein.

Der steuerpflichtige Betrag (MOA+125) und der Steuerbetrag (MOA+124) müssen angegeben werden, auch wenn sie den Wert Null (0) ausweisen.

Die Segmentgruppe 52 wird nur verwendet, wenn mehr als ein Steuersatz in der Rechnung enthalten ist. Zu jedem im Positionsteil vorkommenden Steuersatz muss eine SG52 vorhanden sein. Ist in einer Rechnung/Gutschrift neben versteuertem Umsatz mindestens eine Position umsatzsteuerbefreit, so müssen entsprechende SG52 im Summenteil und im Rechnungslistensummensatz (BGM+393...) enthalten sein (sofern dessen Anwendung bilateral vereinbart wurde).

#### **Vereinbarungen mit der deutschen Zigarettenindustrie**

Rabattarten/Zuschläge im Segment ALC, Datenelement 1230 auf Nachrichten-Kopfebene:

- VDC10 = Entsorgungsbeitrag
- VDC100 = Rechnungsrabatt

#### Rabattarten/Zuschläge im Segment ALC, Datenelement 1230 auf Nachrichtenkopf- und positionsebene:

- $VDC101 = Speditionsrabatt$
- VDC102 = Funktions-/Großverteilerrabatt
- VDC103 = Bankeinzugsrabatt
- $=$  Mengenrabatt (Rauchtabak)
- VDC300 = Mindermengenzuschlag

#### Rabattarten/Zuschläge im Segment ALC, Datenelement 1230 auf Nachrichten-Artikelebene:

- VDC200 = Positionsrabatt
- VDC201 = Einführungsrabatt
- VDC202 = Staffelrabatt
- VDC203 = Bankeinzugsrabatt

#### **REFERENZIERUNGEN IM EIGENBEDARF SEKTOR**

#### **Definition Kostenrechnung**

Die Kostenrechnung bildet Geschäftsprozesse ab, die nicht material- und warenwirtschaftsbezogen sind, wie z.B. Reisekosten, Reparaturen, Energieverbrauch, Entsorgung, Eigenverbrauch, etc.

### **REFERENZIERUNGEN IM GETRÄNKE SEKTOR**

#### **Hinweis zum Positions-Teil der Getränke-Dokumentation**

Der Positions-Teil wird in 3 Abschnitten dargestellt:

1. Positions-Teil für die fakturierte Einheit Dieser Positions-Teil muß in der Nachricht verwendet werden und beschreibt z.B. eine Getränkekiste.

#### 2. Positions-Teil für die Verbrauchereinheit

Dieser Positions-Teil kann in der Nachricht verwendet werden (anwenderabhängig auch muß) und beschreibt z.B. Flaschen, die sich in der Kiste befinden.

#### RechnungGutschrift GS1 DE Gesamt

### **Einführung**

#### 3. Positions-Teil für nicht fakturierte Sortimentsinhalte

Dieser Positions-Teil wird nur dann in der Nachricht verwendet, wenn es sich bei der fakturierten Einheit im ersten Positions-Teil um Displays oder Sortimente handelt, deren detaillierte Inhalte gelistet werden, z.B. unterschiedliche Schirmmodelle.

#### **REFERENZIERUNGEN IM DO-IT-YOURSELF SEKTOR**

#### **Hinweis zum Positions-Teil der DIY-Dokumentation**

Der Positions-Teil wird in 2 Abschnitten dargestellt:

#### 1. Positions-Teil für die fakturierte Einheit

Dieser Positions-Teil muß in der Nachricht verwendet werden und beschreibt z.B. einen Karton.

#### 2. Positions-Teil für die Verbrauchereinheit

Dieser Positions-Teil kann in der Nachricht verwendet werden (anwenderabhängig auch muß) und beschreibt z.B. Schirme, die sich in dem Karton befinden.

#### **REFERENZIERUNGEN IM PRESSE SEKTOR**

#### **Besonderheiten der Presse-Abrechnung**

#### Bestandteile der Presse-Abrechnung

Die Presse-Rechnung besteht aus den Sammel-Rechnungen und Liefernachweisen, die in der Übertragungsdatei enthalten sind. Sofern entsprechend vereinbart, kommt eine Sammelabrechnung in Papierform hinzu, die auf die Übertragungsdatei verweist. Nachrichtlich werden in den Fällen, in denen dies so vereinbart ist, in der Übertragungsdatei Rechnungslistensummen übermittelt, die alle in der Übertragungsdatei enthaltenen Sammel-Rechnungen eines Rechnungsstellers zusammenfassen, die an einen Rechnungslistenempfänger geschickt werden. Für die Rechnungsprüfung erhalten die belieferten Filialen eine ebenfalls nur nachrichtliche Aufstellung in Papierform über alle Belastungen und Gutschriften der zurückliegenden Woche.

#### Aufbau der Presse-Abrechnung

Es werden Liefernachweise für alle Lieferungen, Nachlieferungen, Korrekturen, Remissionen und sonstigen Geschäftsvorfälle generiert.

In der Sammel-Rechnung werden alle Rechnungspositionen einer Woche (Lieferungen, Nachlieferungen, Korrekturen, Remissionen, sonstige Rechnungspositionen) ungeachtet der Belegart und der Folge auf GTIN-Basis (= 13-stelliger Hauptcode) artikelspezifisch saldiert (z. B. Lieferungen einer Woche + Nachlieferungen einer Woche – Lieferberichtungen einer Woche – Remissionen einer Woche = Gesamtmenge x Preis = Rechnungsposition).

Die in den Sammel-Rechnungen einer Woche ausgewiesenen Nettorechnungsbeträge und Steuerbeträge werden, sofern entsprechend vereinbart, in einer Rechnungslistensumme je Rechnungslistenempfänger zusammengefasst. Die Rechnungslistensumme wird nur nachrichtlich

übermittelt.

Sollte eine Sammelabrechnung erstellt werden, werden in dieser die Rechnungsentgelte und Steuerbeträge für die Umsätze eines Übertragungszeitraums (Woche) in Summen zusammengefasst.

In der Sammelabrechnung wird auf die Übertragungsdatei verwiesen, die die Sammel-Rechnungen und die Liefernachweise enthält.

#### Rechnungsangaben

Soweit keine Sammelabrechnung erstellt wird oder soweit zwar eine Sammelabrechnung erstellt wird, die von § 14 Abs. 4 UStG verlangten Rechnungsangaben aber nicht in der Sammelabrechnung enthalten sind, sind die von § 14 Abs. 4 UStG verlangten Rechnungsangaben in den Sammel-Rechnungen und den Liefernachweisen enthalten.

Die aufgeführten Beteiligten werden mit GLN (Internationale Lokations Nummern) identifiziert, die Teil der Stammdaten der Beteiligten sind. Die Adressen zu den Nummern, welche von GS1 Germany vergeben wurden, sind unter www.gepir.de abrufbar.

Die Sammel-Rechnungen enthalten die Angabe des Liefer-/Abrechnungszeitraums. Der Lieferzeitpunkt für die einzelnen Lieferungen und Nachlieferungen ergibt sich aus den Liefernachweisen.

Das geschuldete Entgelt ergibt sich aus den Sammel-Rechnungen und der - sofern erstellt - Sammelabrechnung.

#### Bestandteile der EDI-Anwendungsempfehlungen für Presseerzeugnisse

Der Aufbau der Sammelabrechnung - sofern erstellt - wird erläutert in der EDI-Anwendungsempfehlung von GS1 Germany für Presseerzeugnisse, Sammelabrechnung (zusammenfassende Rechnung), in Verbindung mit EANCOM® 2002 S3, INVOIC.

Der Aufbau der Übertragungsdatei wird erläutert in der EDI-Anwendungsempfehlung von GS1 Germany für Presseerzeugnisse, Service-Segmente (Übertragungsdatei), in EANCOM® 2002 S3.

Der Aufbau der Sammel-Rechnungen wird erläutert in der EDI-Anwendungsempfehlung von GS1 Germany für Presseerzeugnisse, Rechnung/Gutschrift (INVOIC), in EANCOM® 2002 S3.

Der Aufbau der Liefernachweise wird erläutert in der EDI-Anwendungsempfehlung von GS1 Germany für Presseerzeugnisse, Liefernachweis ((Proforma)INVOIC), in EANCOM® 2002 S3.

Der Aufbau der nachrichtlich übermittelten Rechnungslistensummen - sofern erstellt - wird erläutert in der EDI-Anwendungsempfehlung von GS1 Germany für Presseerzeugnisse, Rechnungslistensumme (INVOIC), in EANCOM® 2002 S3.

#### Begriffsbestimmungen

In allen EDI-Anwendungsempfehlungen werden die Begriffe Lieferanschrift, Käufer, Rechnungsempfänger und Rechnungslistenempfänger verwendet.

#### Lieferanschrift

Die Lieferanschrift ist die Adresse, an die Ware geliefert wird. Dies kann sein eine Filiale eines

© Copyright GS1 Germany GmbH 7 7 AE\_V\_09.3

Filialisten oder ein rechtlich selbständiges Unternehmen, das dann auch Käufer/Leistungsempfänger

<u> 1980 - Johann Barn, mars eta bainar eta baina eta baina eta baina eta baina eta baina eta baina eta baina e</u>

ist.

#### Käufer

Der Käufer meint den Leistungsempfänger im umsatzsteuerrechtlichen Sinne.

#### Rechnungsempfänger und Rechnungslistenempfänger

Rechnungsempfänger und Rechnungslistenempfänger sind identisch. Beim Rechnungs(listen) empfänger handelt es sich entweder um den Käufer oder um ein Unternehmen, das vom Käufer mit der Entgegennahme/Regulierung der Rechnungen beauftragt wurde. Im Segment SG2-NAD+BY der Sammel-Rechnung und des Liefernachweises wird im Feld DE3039 mit der Bezeichnung "Identifikation des Käufers/Rechnungsempfängers" die Identifikation des Käufers angegeben. Hat der Käufer z.B. einen Zentralregulierer mit der Regulierung der Rechnungen beauftragt, wird zusätzlich die Identifikation des Zentralregulierers im Segment SG2-NAD+IV der Sammel-Rechnung und des Liefernachweises im Feld DE3039 mit der Bezeichnung "Identifikation des Rechnungsempfängers" angegeben.

#### **Besonderheiten der Presse-INVOIC**

Auslösende Belege für Presse-INVOIC entstehen täglich und werden als Liefernachweise konvertiert. Die Fakturierung und Ausgabe der Datensätze erfolgt ein mal pro Woche. Dabei wird je Lieferanschrift eine Sammel-Rechnung/Gutschrift erstellt, die auf GTIN-Ebene kumuliert ist.

Belieferungen und Remissionen werden im Liefernachweis differenziert, in der Sammel-Rechnung sind nur Salden je GTIN enthalten. Da die Liefernachweise mit Preisen bewertet sind und täglich erstellt werden, können sich Rundungsdifferenzen zur Sammel-Rechnung auf Positions- und Summenebene ergeben. Das geschuldete Entgelt wird in der Sammel-Rechnung je Filiale dargestellt und entspricht nicht immer der Summe der Liefernachweise. Die Sammel-Rechnung weist lediglich einen Liefer-/Abrechnungszeitraum aus, das konkrete Liefer-/Leistungsdatum bei Lieferungen und Nachlieferungen ist nur im Liefernachweis verfügbar. Verzichtet der Empfänger auf die Liefernachweise, sind diese Details für ihn nicht nachvollziehbar.

Wird Ware fakturiert, so handelt es sich ausschließlich um Verbrauchereinheiten, sodass auf Unterpositionen verzichtet wird.

Bei Presseerzeugnissen werden grundsätzlich keine direkten oder nachträglichen Konditionen gewährt, sodass auf einen Hinweis im Kopfteil der Nachricht verzichtet wird.

Hinter den Filial-Rechnungen eines Handelsunternehmens befindet sich eine Nachricht "Rechnungslistensummensatz" (INVOIC, BGM = 393) mit den Summenwerten.

Zusätzlich zu elektronischen Filialrechnungen an die Handelszentrale wird den Filialen zu Kontrollzwecken eine gedruckte Wochenaufstellung zur Verfügung gestellt.

#### **REFERENZIERUNGEN IM MEDIA SEKTOR**

#### **Warenversorgung**

Im Mediasektor werden für die Warenversorgung folgende Referenzierungen verwendet:

#### RechnungGutschrift GS1 DE Gesamt

### **Einführung**

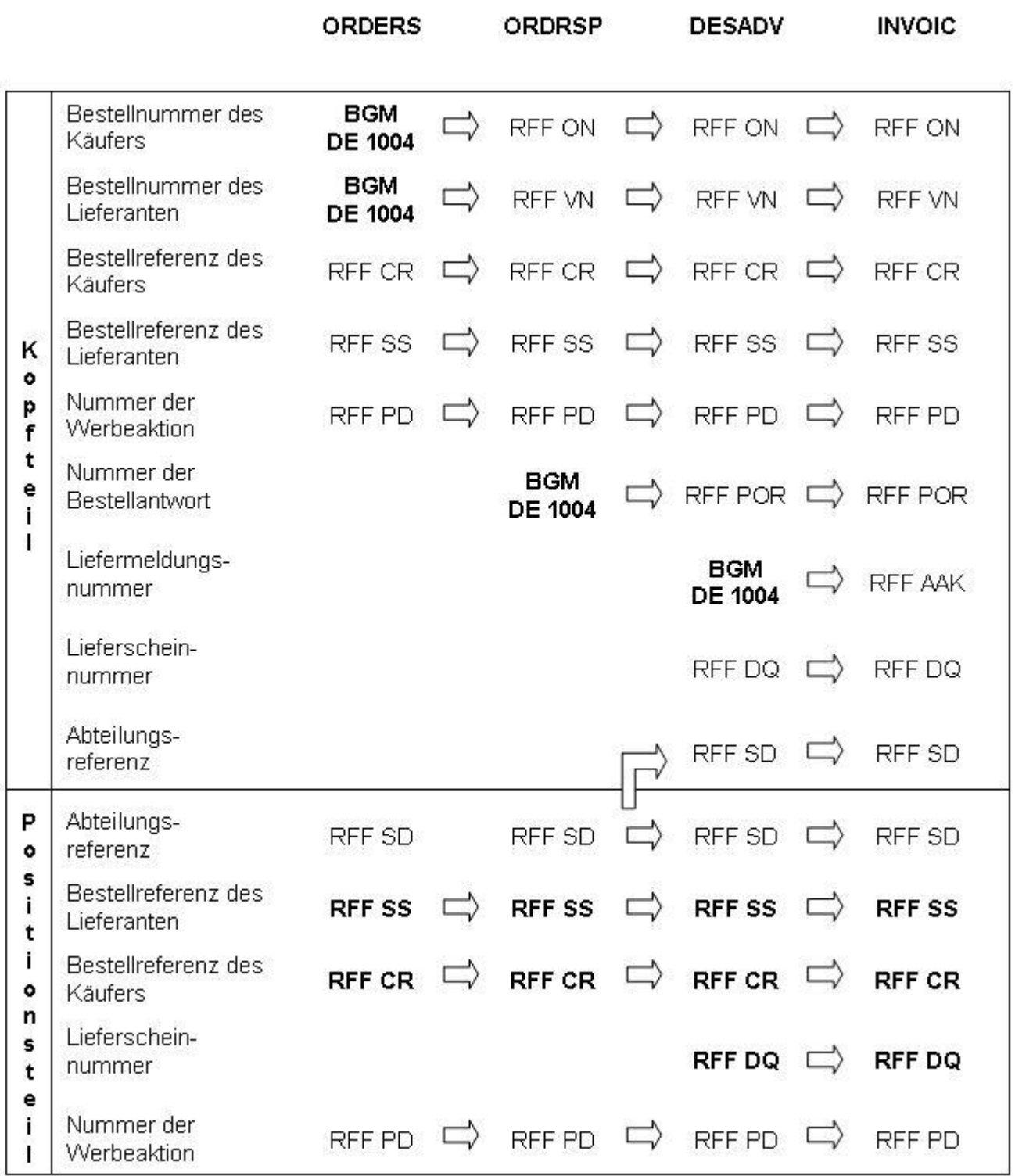

Die BGM-Segmente sind MUSS-Segmente. Die fett gedruckten RFF-Segmente sind bedingte Muss-Elemente. Sie müssen im Positionsteil angegeben werden sofern nicht im Kopfteil ein Default-Wert definiert wurde.

Grundsätzlich ist die Bestellreferenz des Käufers (RFF+CR) ein bedingtes Musselement, bei herstellergenerierten Bestellungen (Vertreteraufträge, VMI-Prozesse) wird diese durch die Bestellreferenz des Lieferanten (RFF+SS) ersetzt. Es wird nur eine Bestellreferenz angegeben,

© Copyright GS1 Germany GmbH 10 AE\_V\_09.3

entweder die des Käufers oder die des Lieferanten.

#### **Remittendenmanagement**

Im Mediasektor werden für das Remittendenmanagement die folgenden Referenzierungen verwendet:

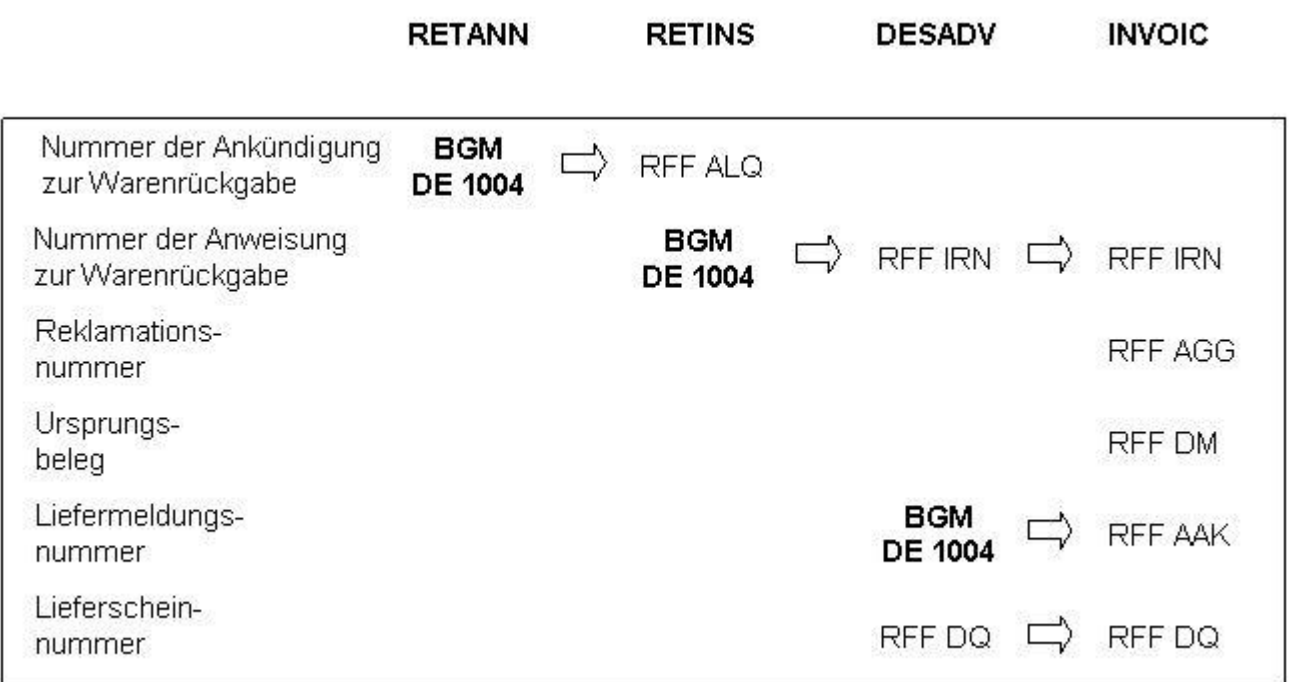

Die fett gedruckten BGM-Segmente sind MUSS-Segmente.

#### **Begleitende Dokumentationen**

Sonderdokumentation: Beschreibung der Darstellung von Spenden in der EANCOM® INVOIC

Sonderdokumentation: Beschreibung der Darstellung von Münzgeld (Zigaretten-Automatenpackungen) in der EANCOM® INVOIC

#### **Begriffsbestimmungen**

In den EDI-Empfehlungen zur Anwendung des EANCOM® Standards werden folgende Begriffe verwendet:

#### Lieferschein

Der Lieferschein ist eine Aufstellung der mit einer Lieferung an eine Betriebsstätte gelieferten Ware nach Art und Menge. Das Papierdokument wird mit der Ware am Ort der Warenannahme ausgehändigt.

#### Liefernachweis

© Copyright GS1 Germany GmbH 11 1 AE\_V\_09.3

(Elektronisches) Dokument mit dem Inhalt des Lieferscheins (mit oder ohne Preise, aber OHNE MWST-Beträge), das den gleichen Zielort wie die Rechnung hat (Handelszentrale).

#### Sammelrechnung

Auf Artikelebene kumulierte Rechnung, die Liefernachweise/Lieferscheine zusammenfasst.

#### Sammelabrechnung (Zusammenfassende Rechnung)

Hinweis: mit Änderung des §14 USTG zum 01.01.2009 verlor die gedruckte Sammelabrechnung ihre umsatzsteuerrechtliche Bedeutung in Deutschland.

#### Summenrechnung

Rechnung, die im Positionsteil Dokumente referenziert, welche auf gelieferte/erbrachte Produkte/ Dienstleistungen verweisen.

#### Rechnungsliste

Papierdokument, mit dem Rechnungen einer Abrechnungsperiode zusammengefasst werden und welches Abstimmsummen enthält. Sofern dieses Dokument als organisatorisches Hilfsmittel weiterhin gewünscht wird, muss die Anwendung bilateral vereinbart werden.

<span id="page-12-0"></span>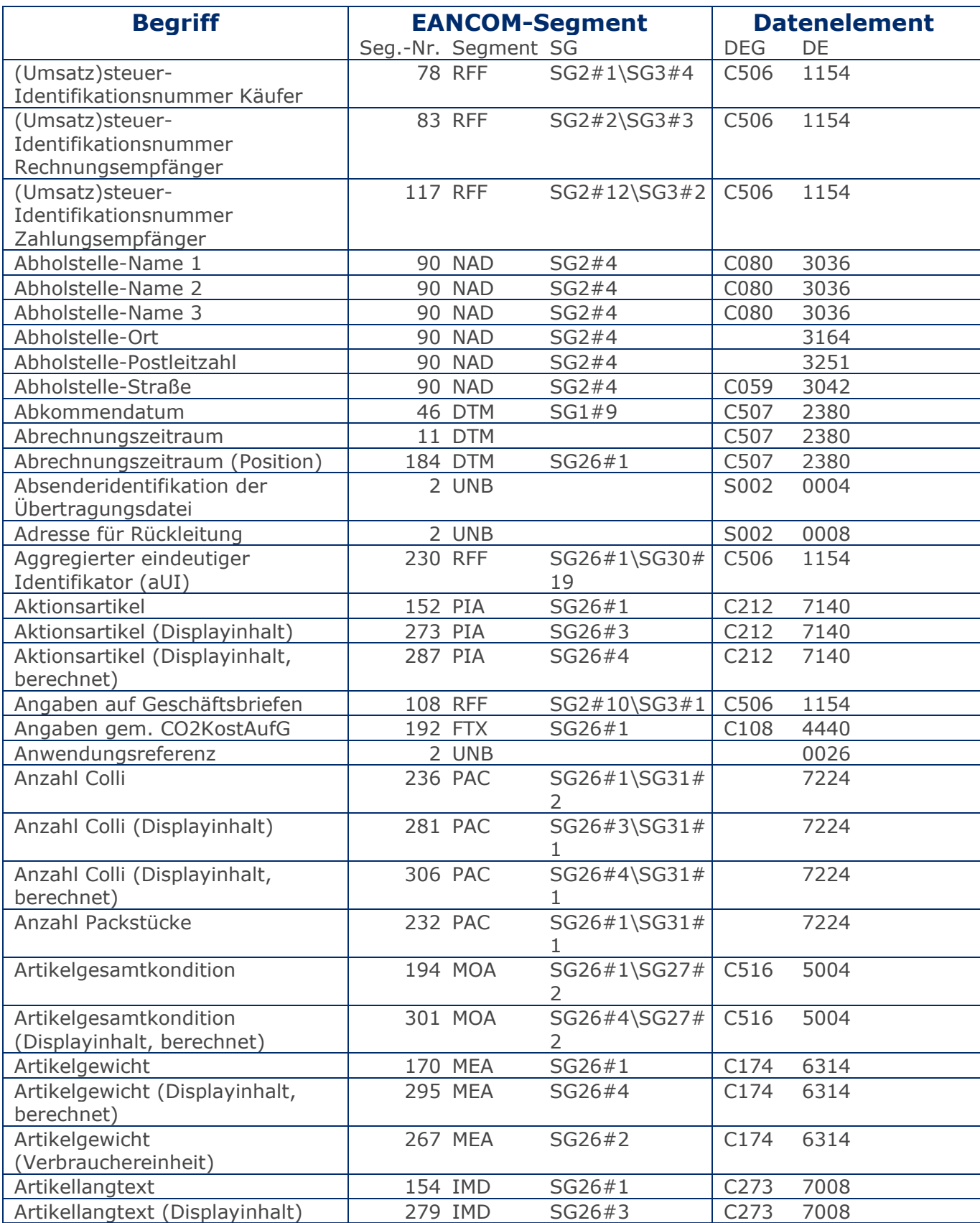

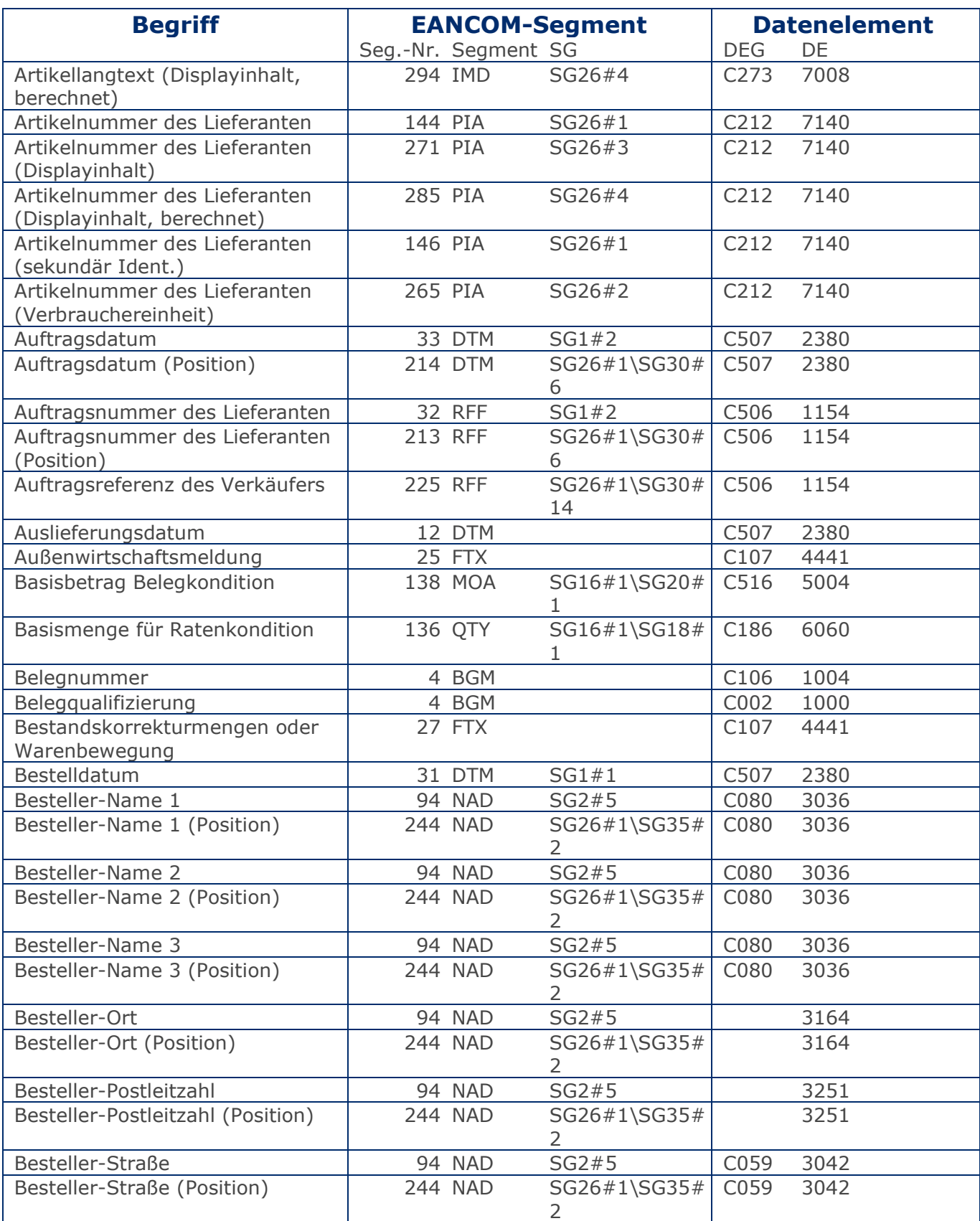

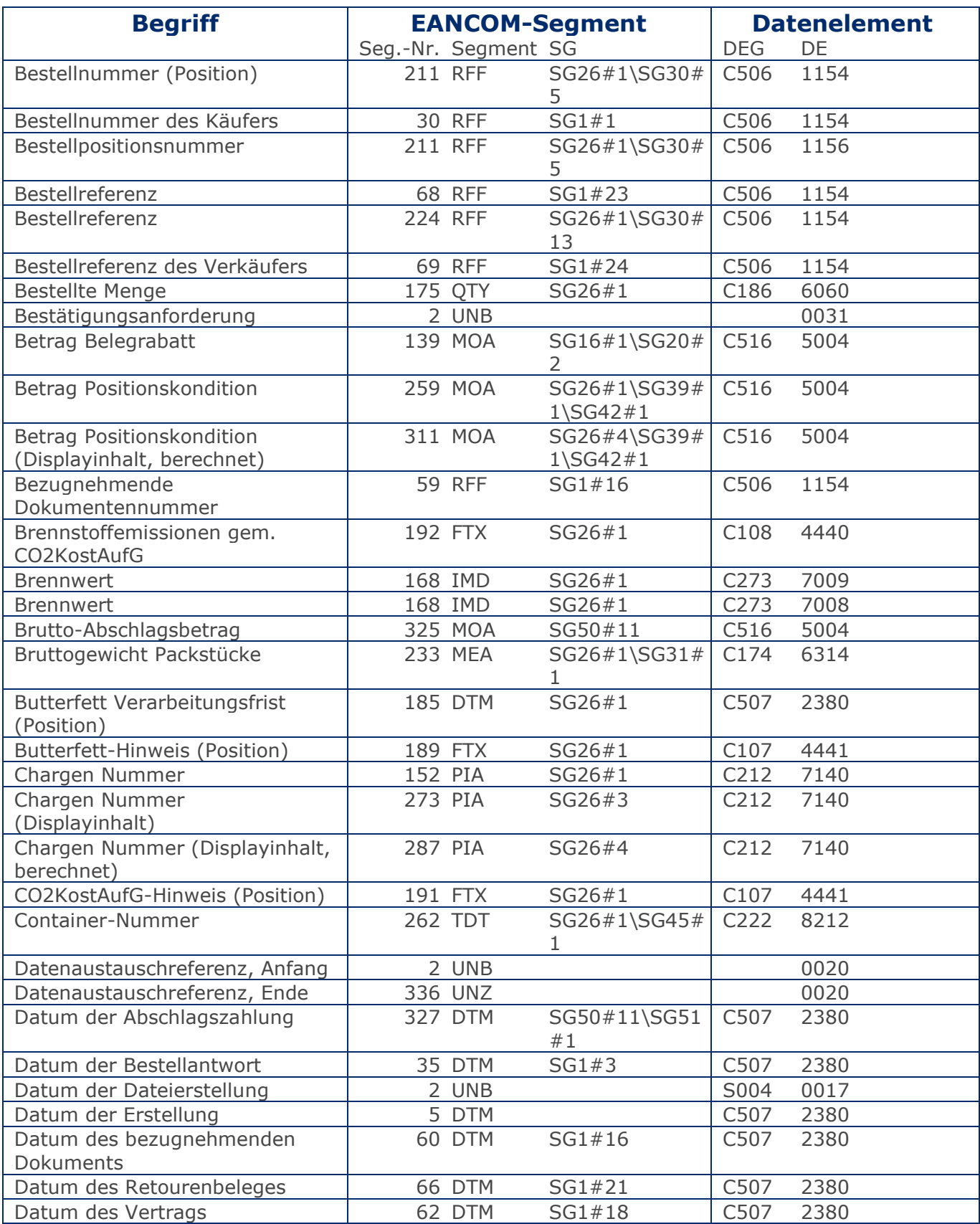

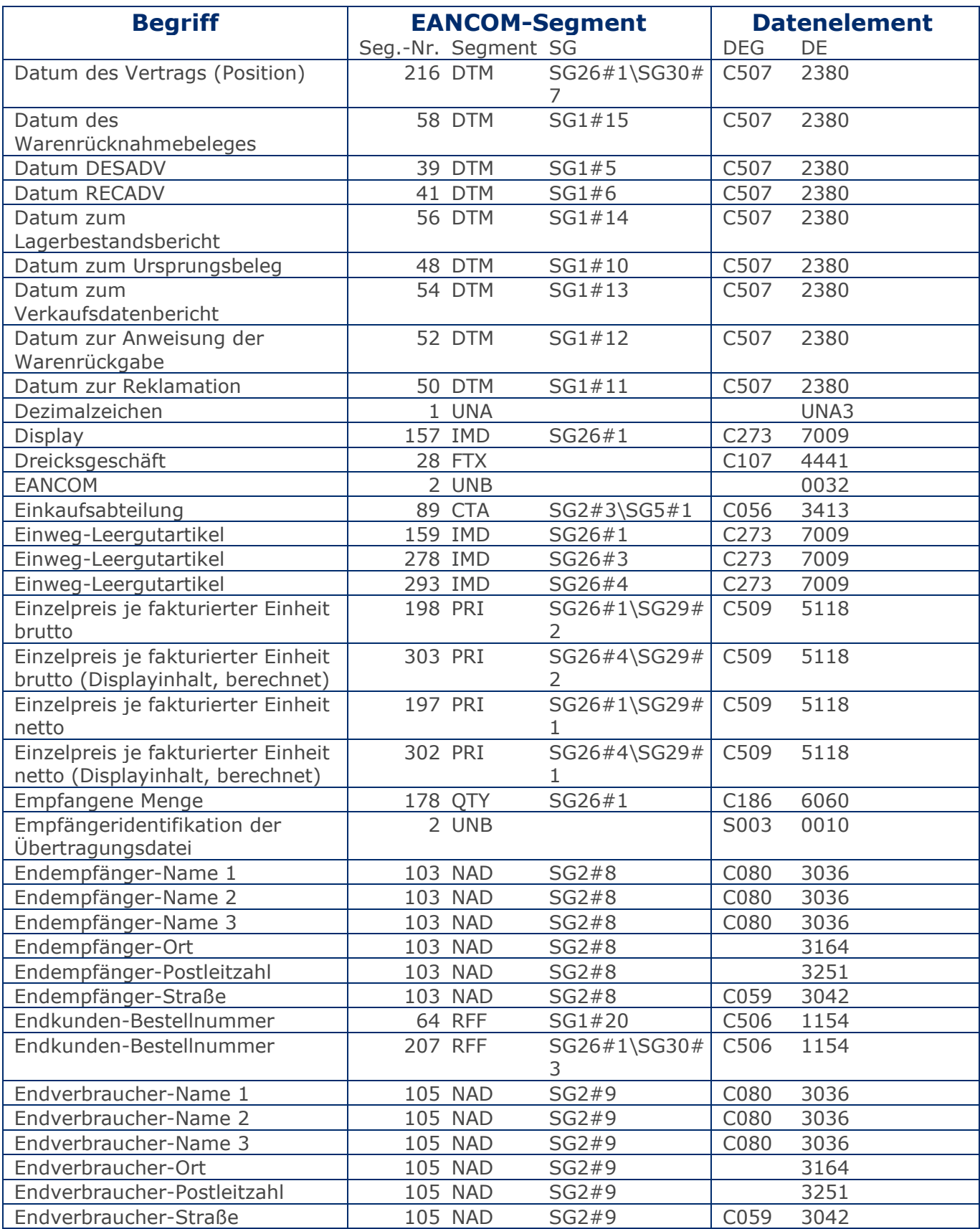

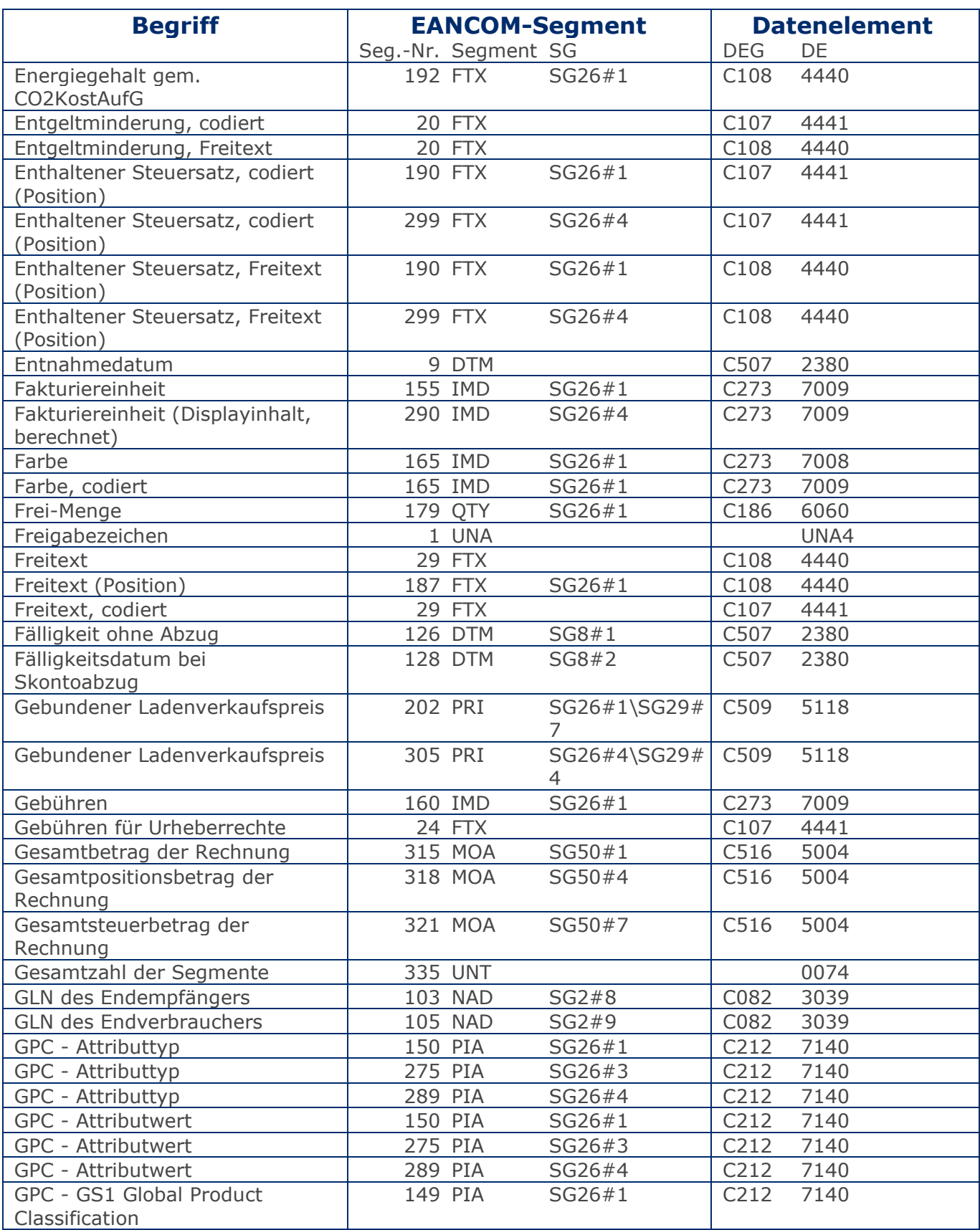

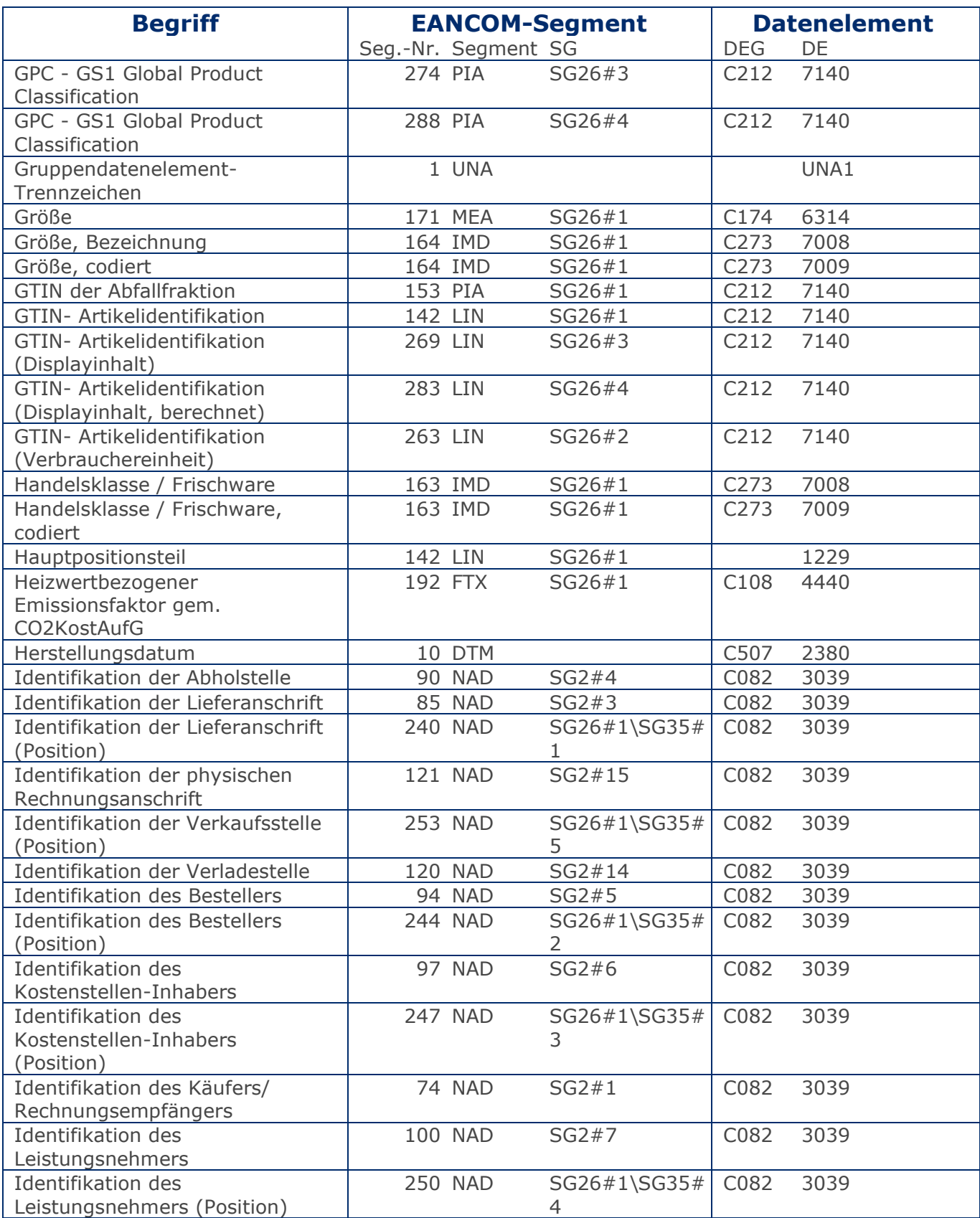

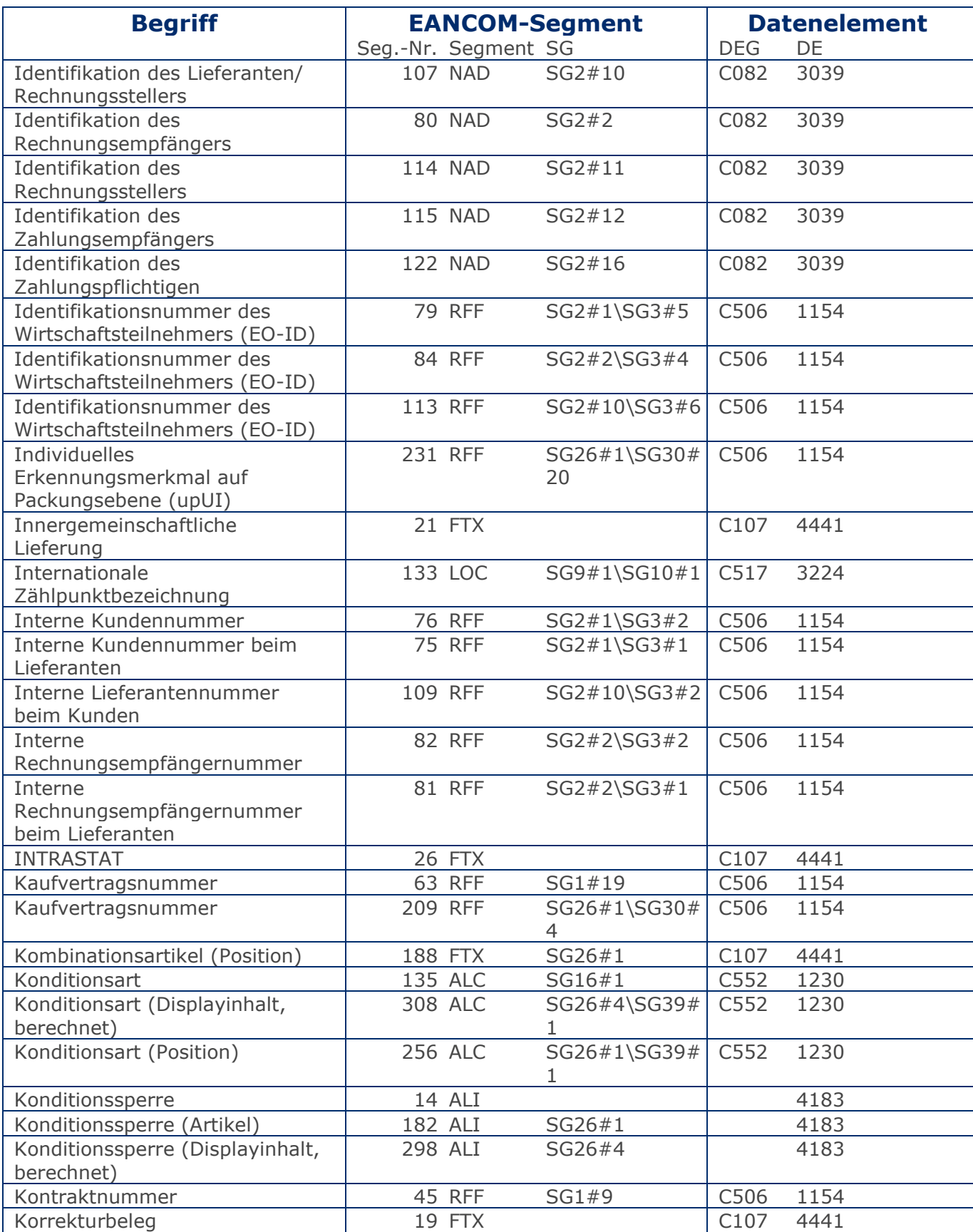

### RechnungGutschrift GS1 DE Gesamt

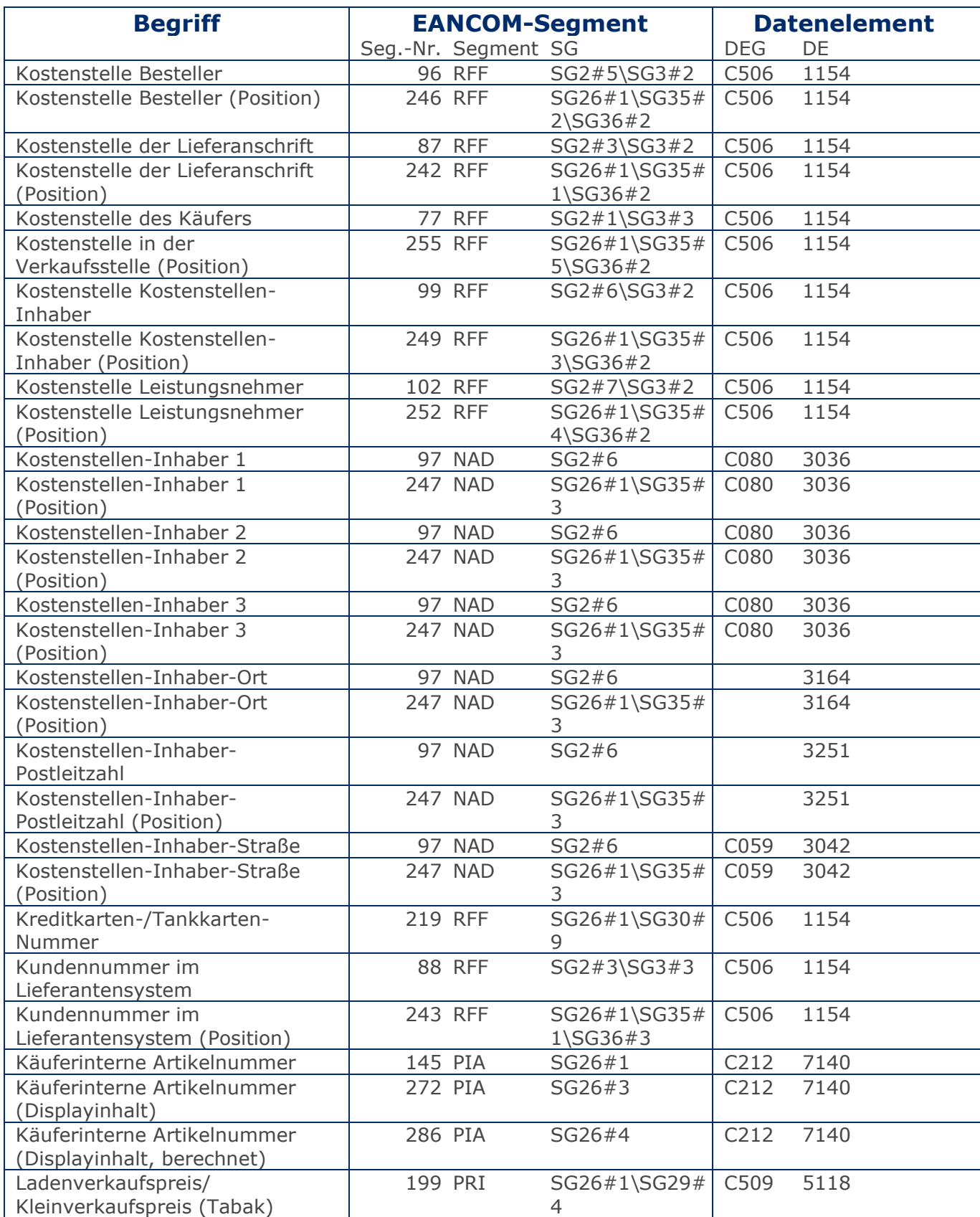

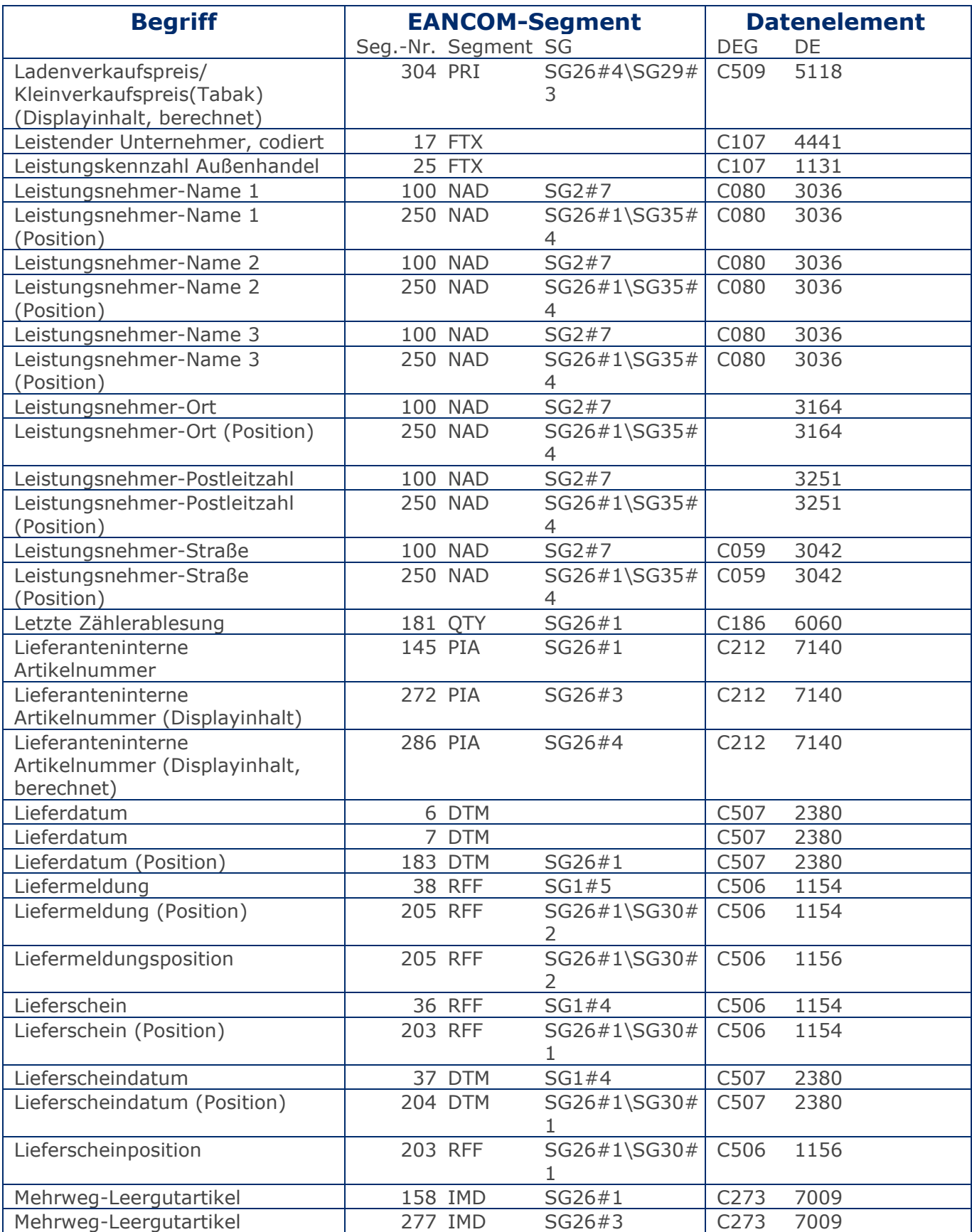

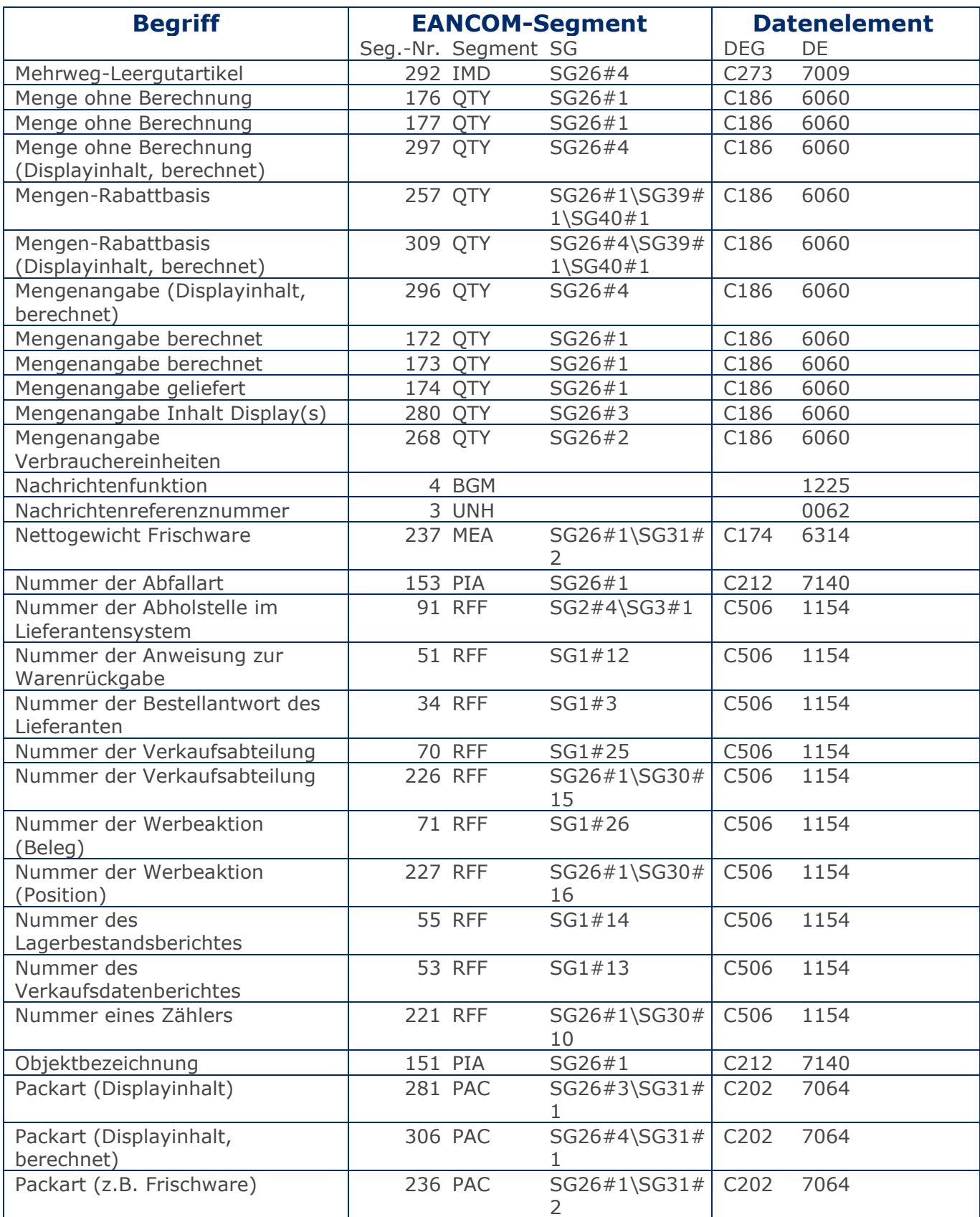

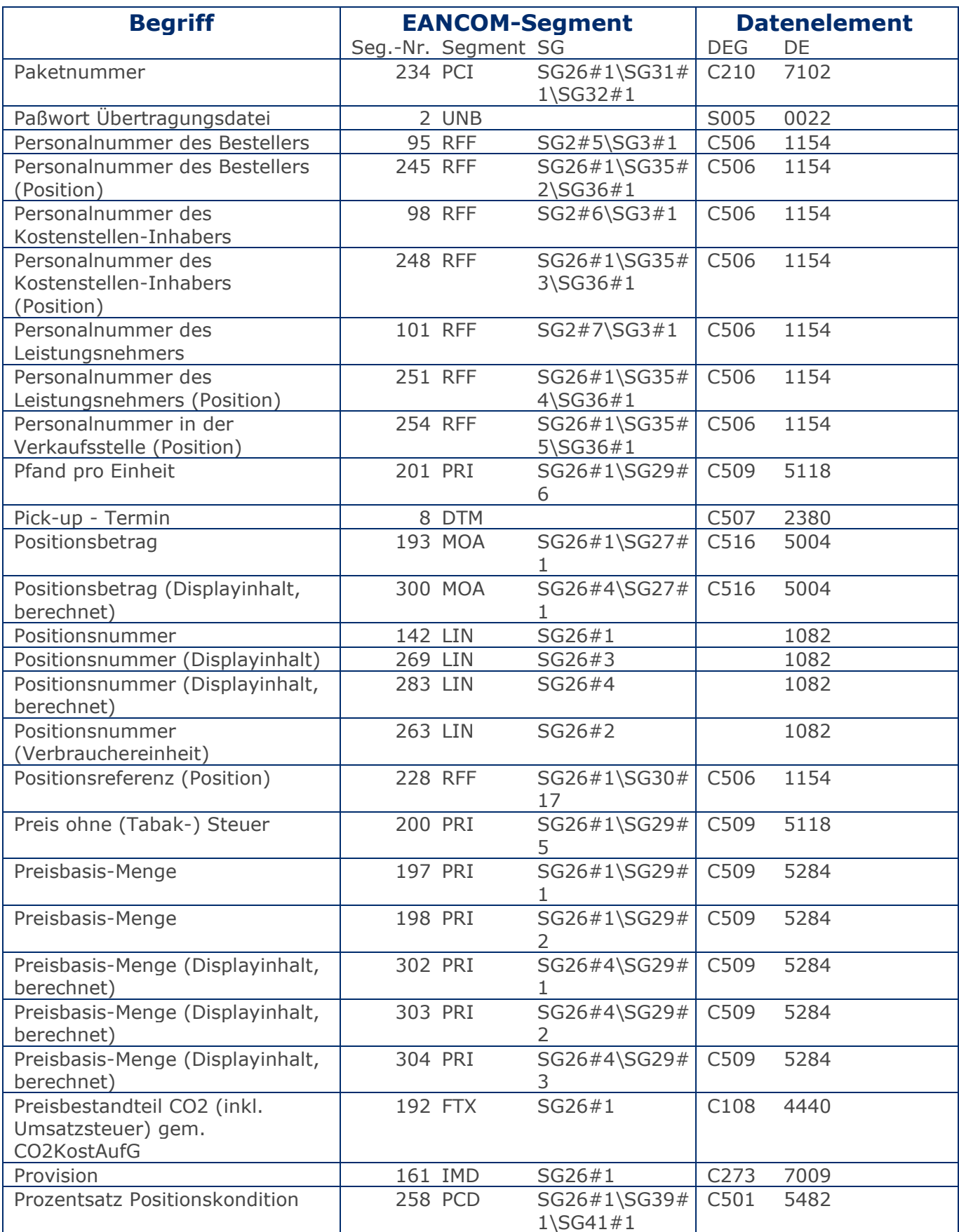

© Copyright GS1 Germany GmbH 23 AE\_V\_09.3

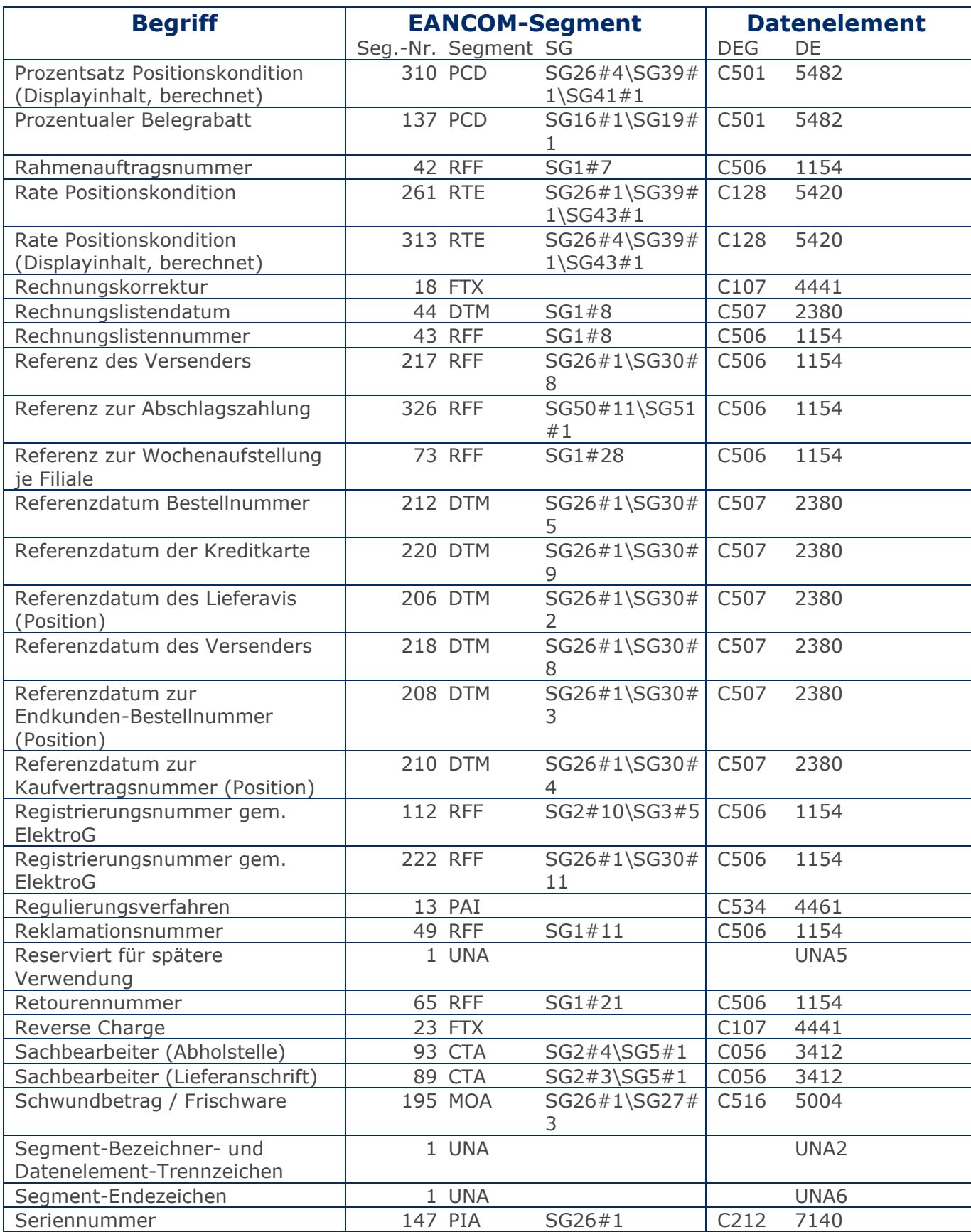

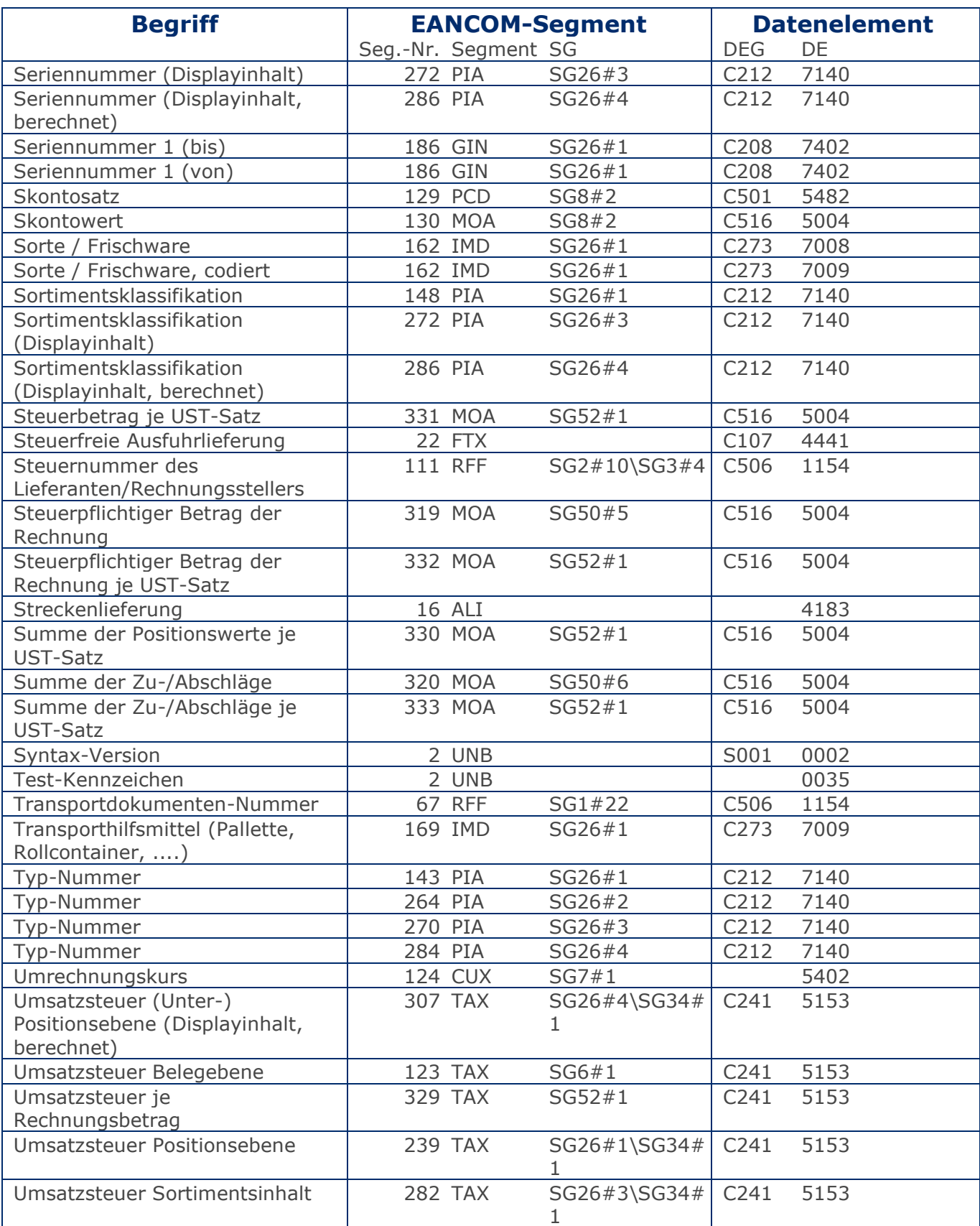

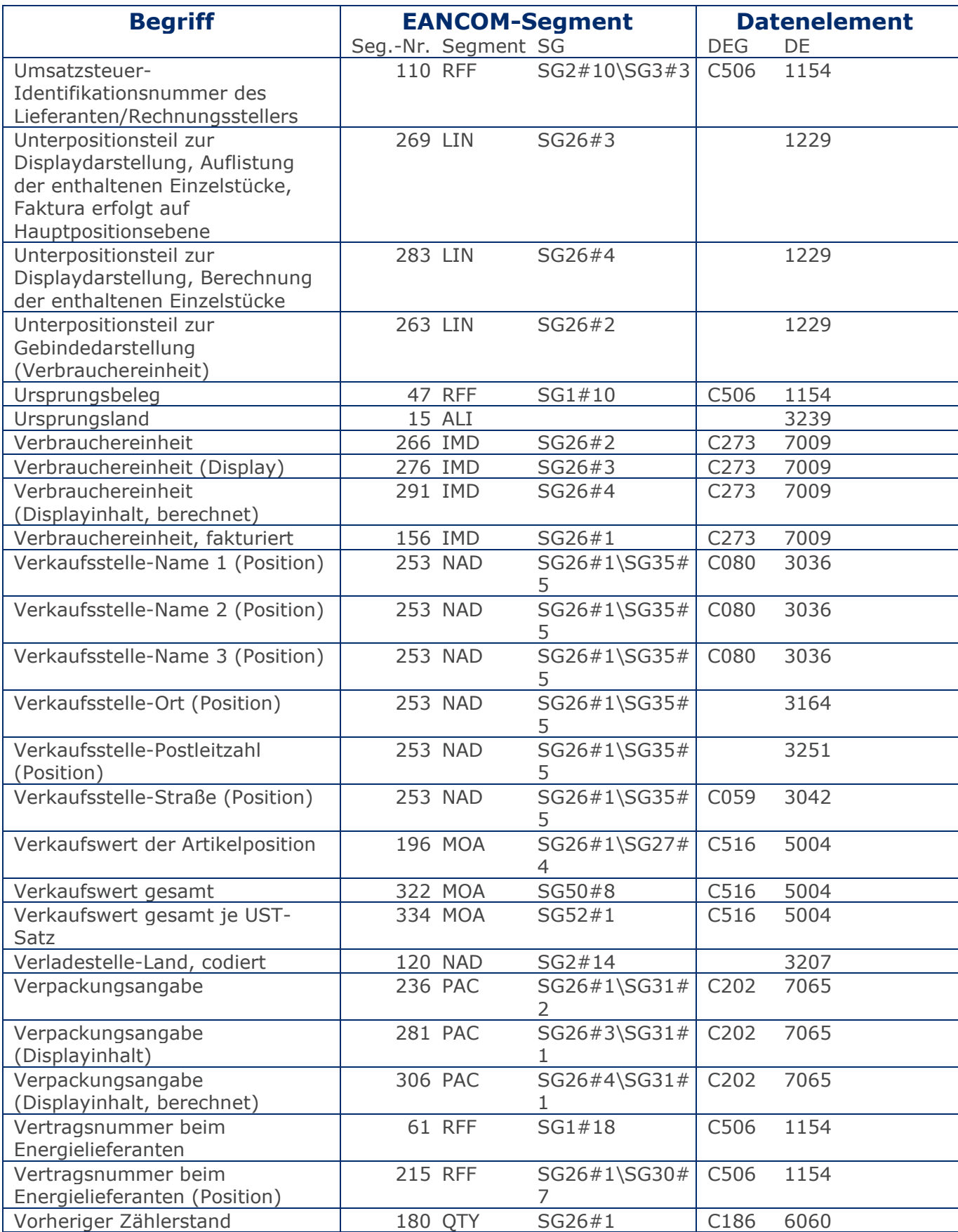

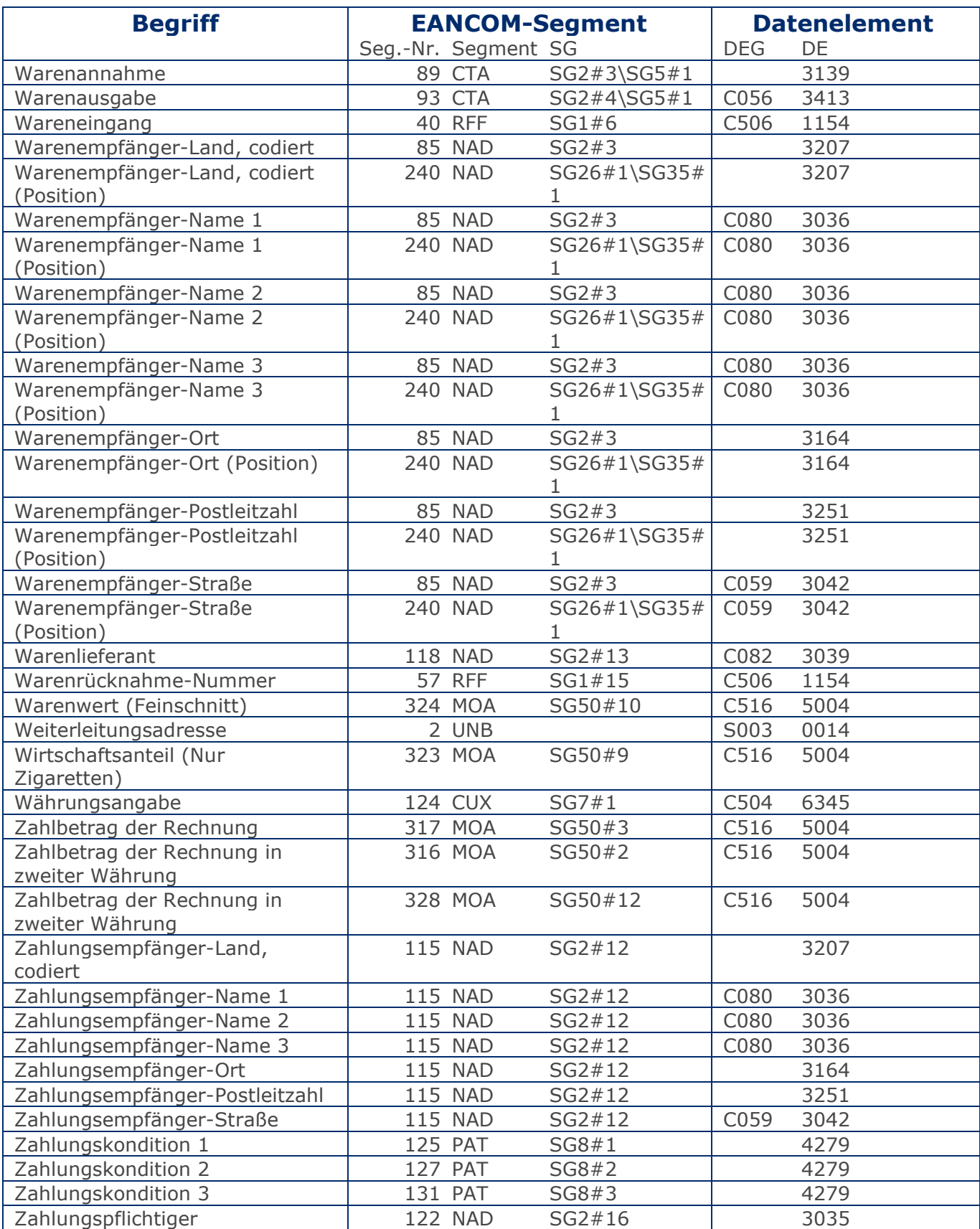

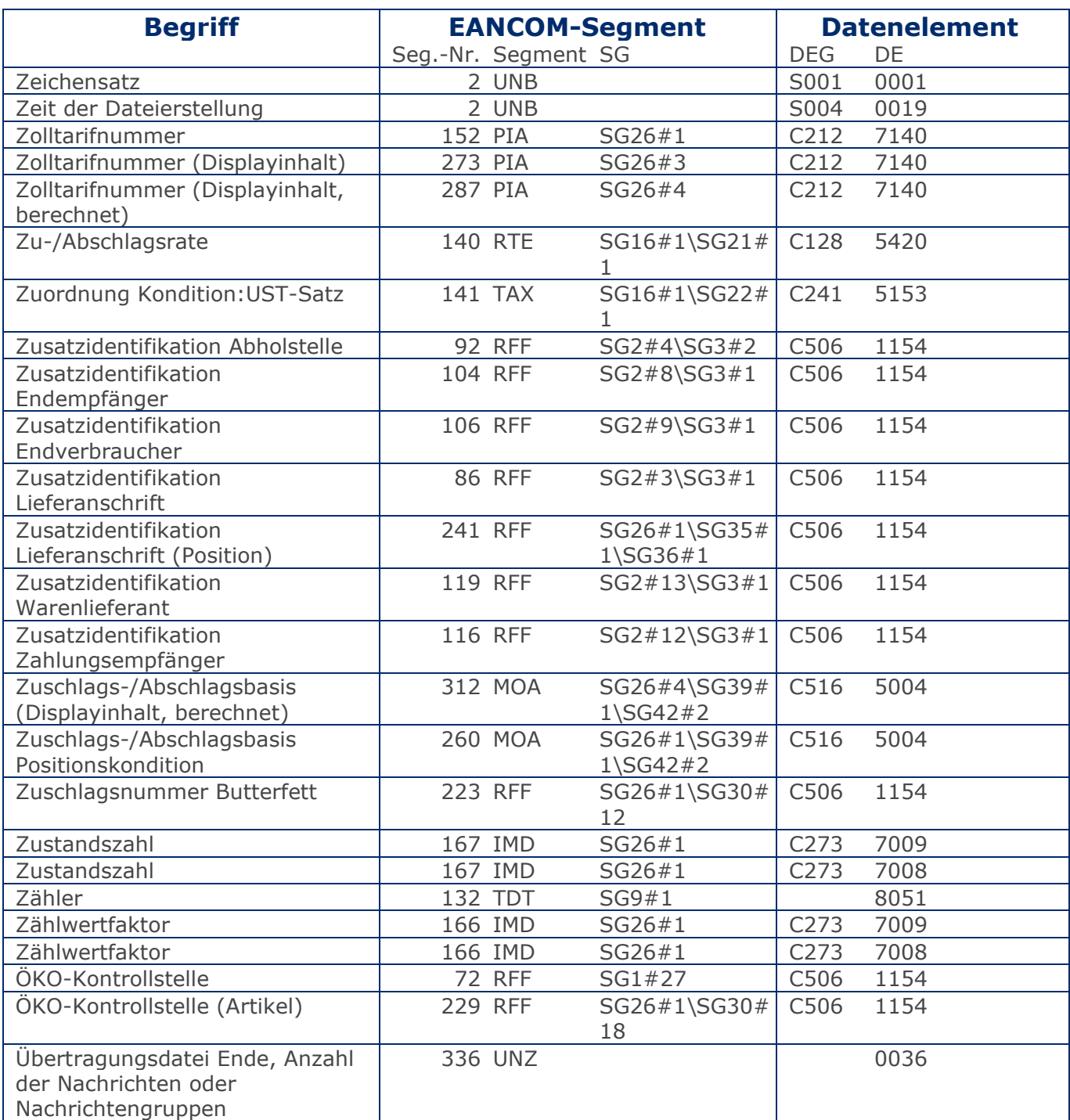

### <span id="page-28-0"></span>RechnungGutschrift GS1 DE Gesamt

### **Nachrichtendiagramm**

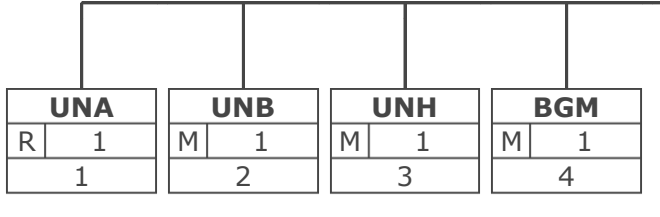

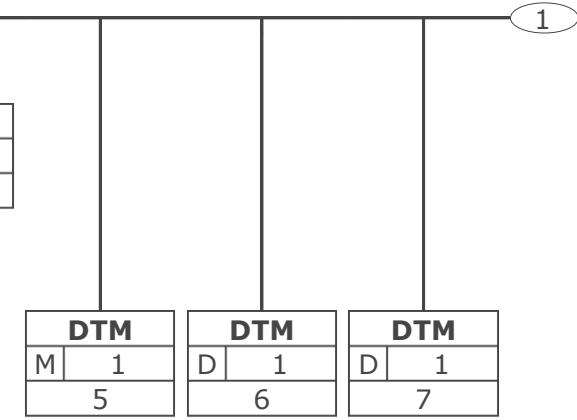

#### RechnungGutschrift GS1 DE Gesamt

### **Nachrichtendiagramm**

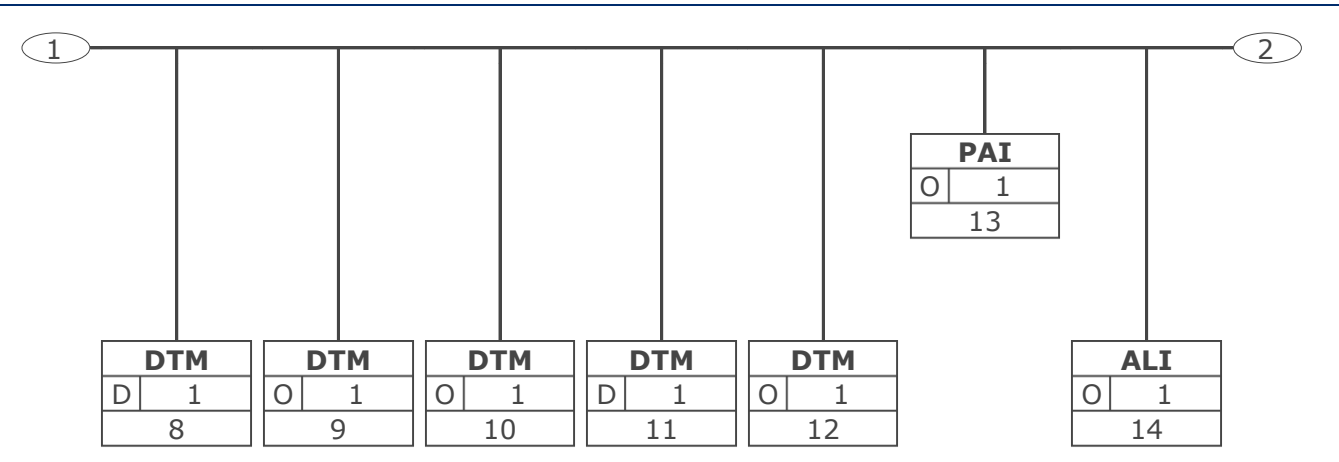

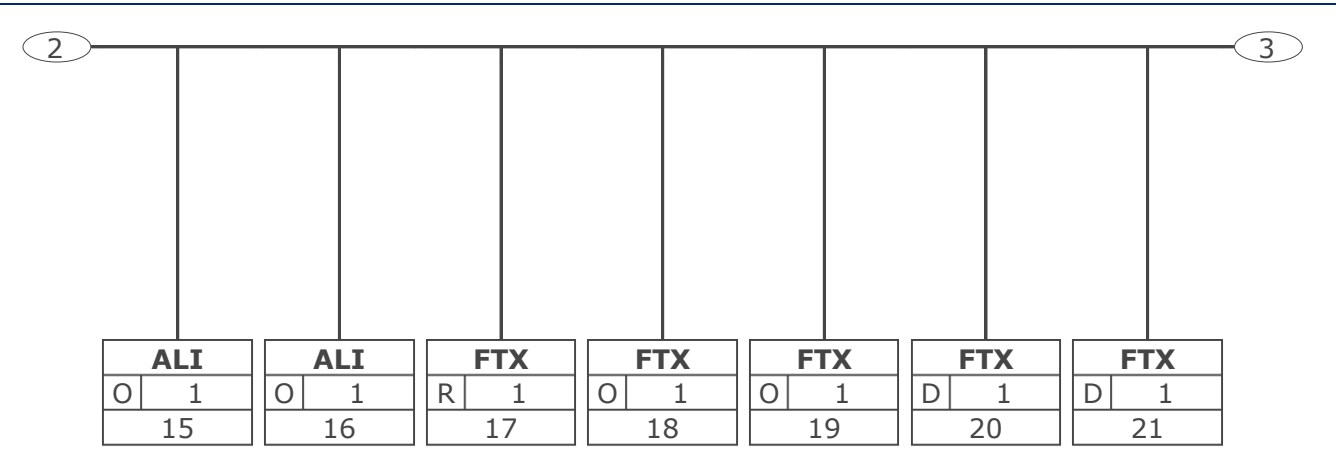

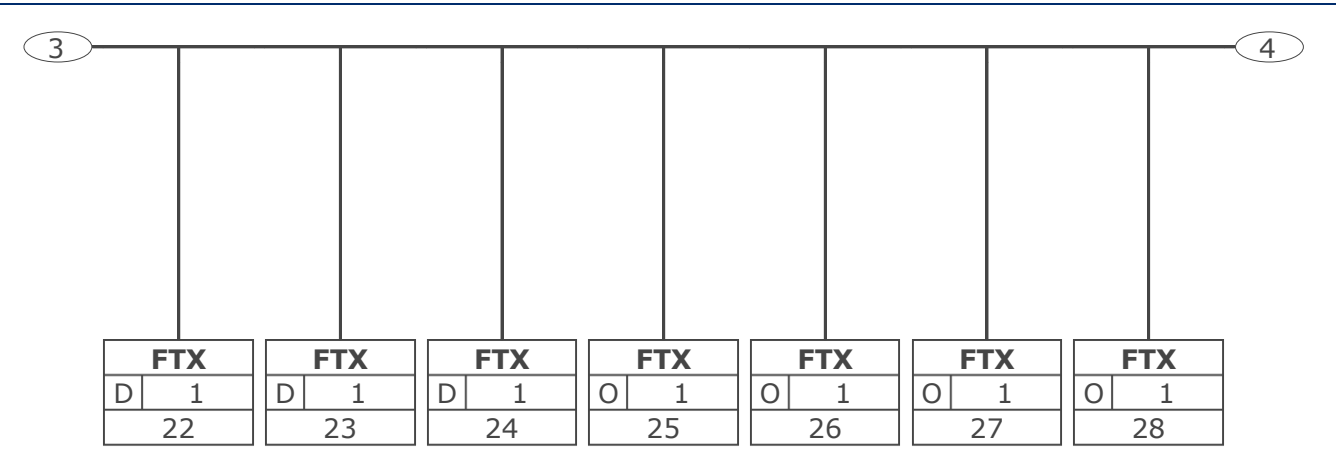

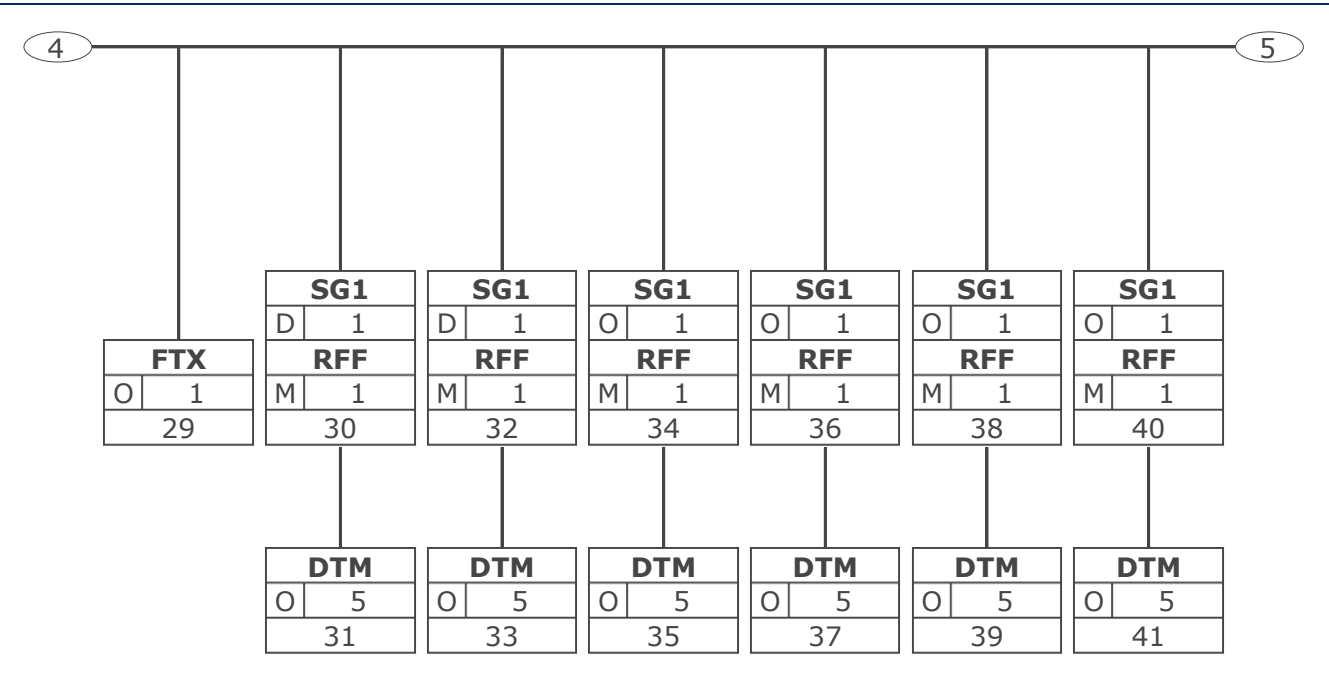

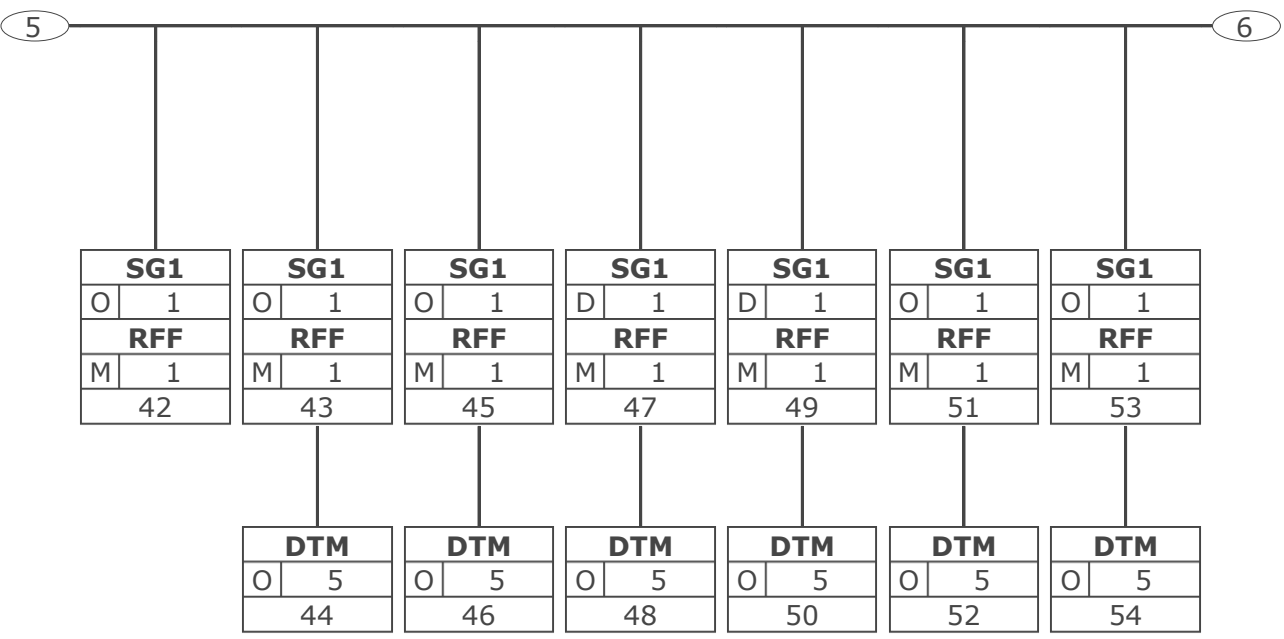

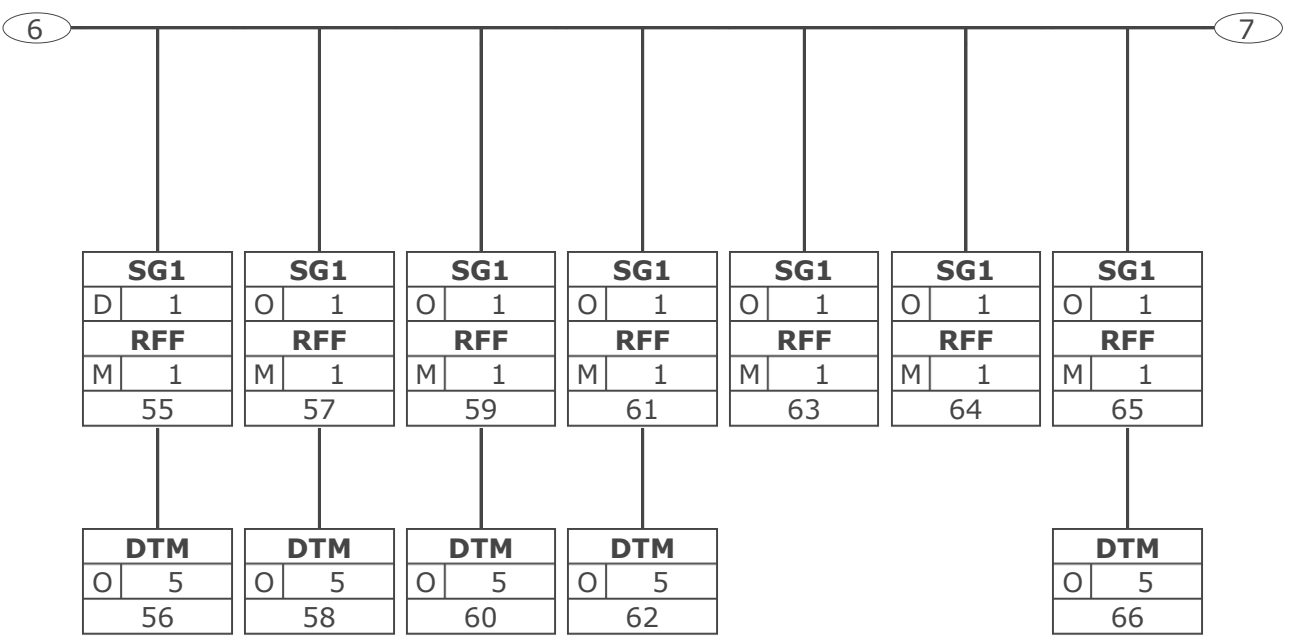

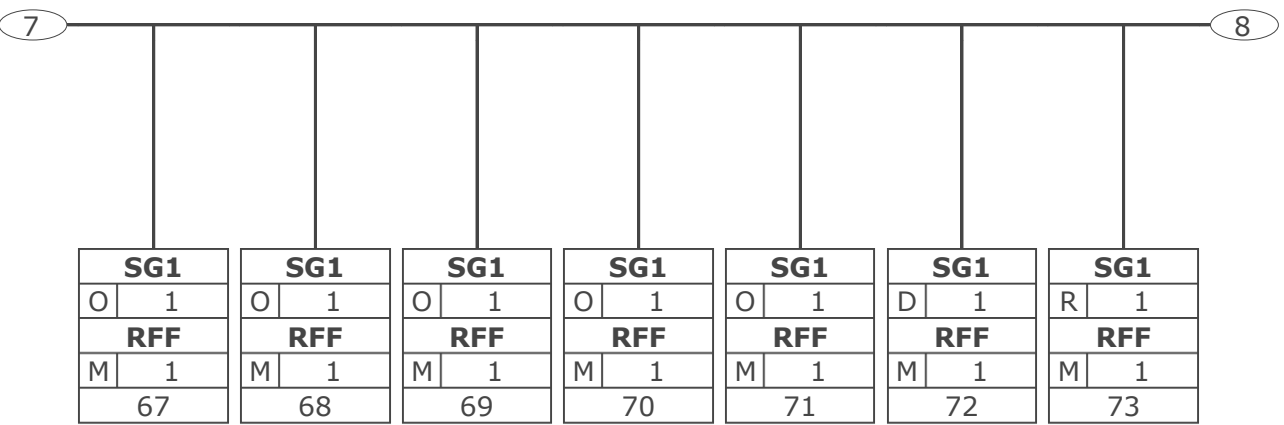
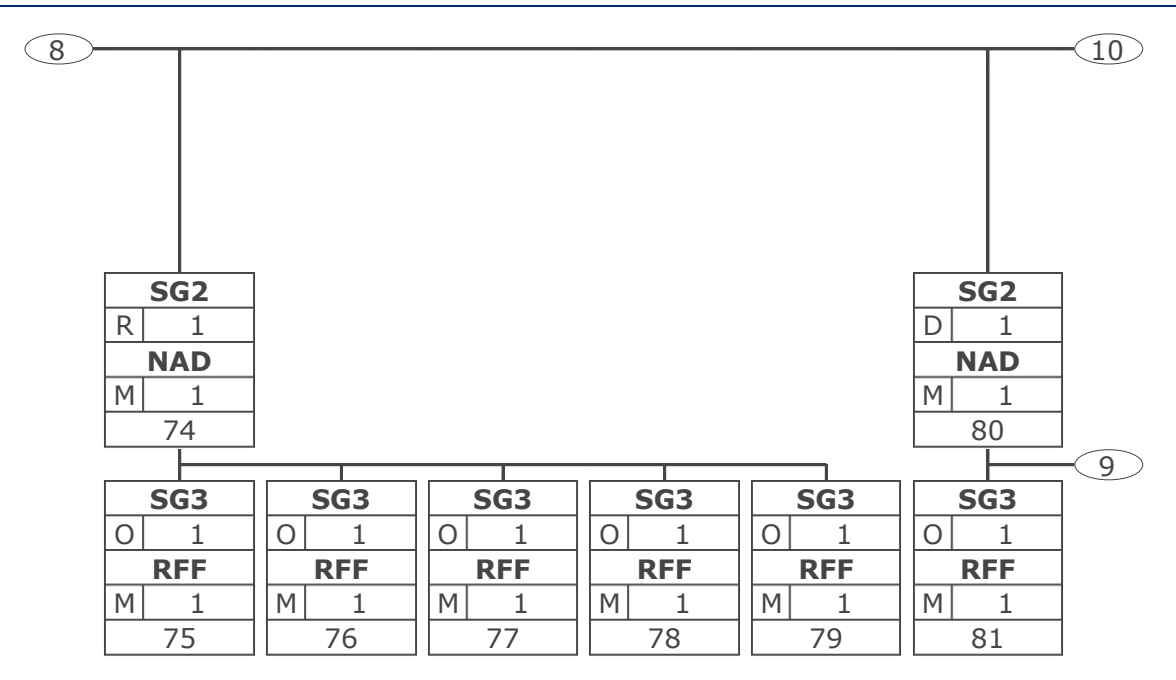

# **Nachrichtendiagramm**

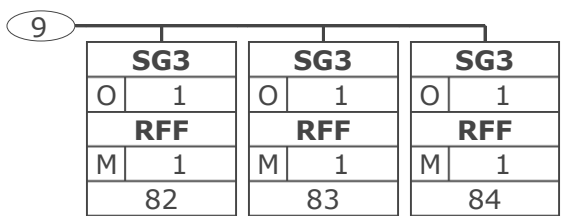

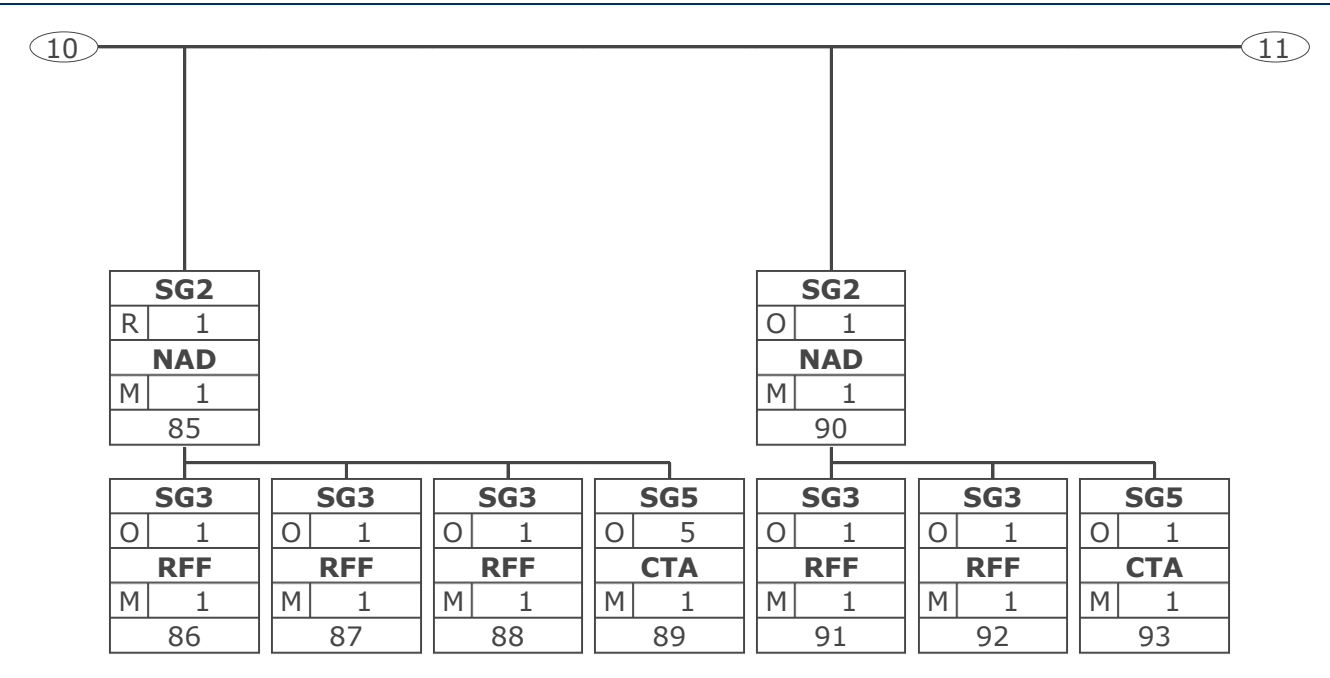

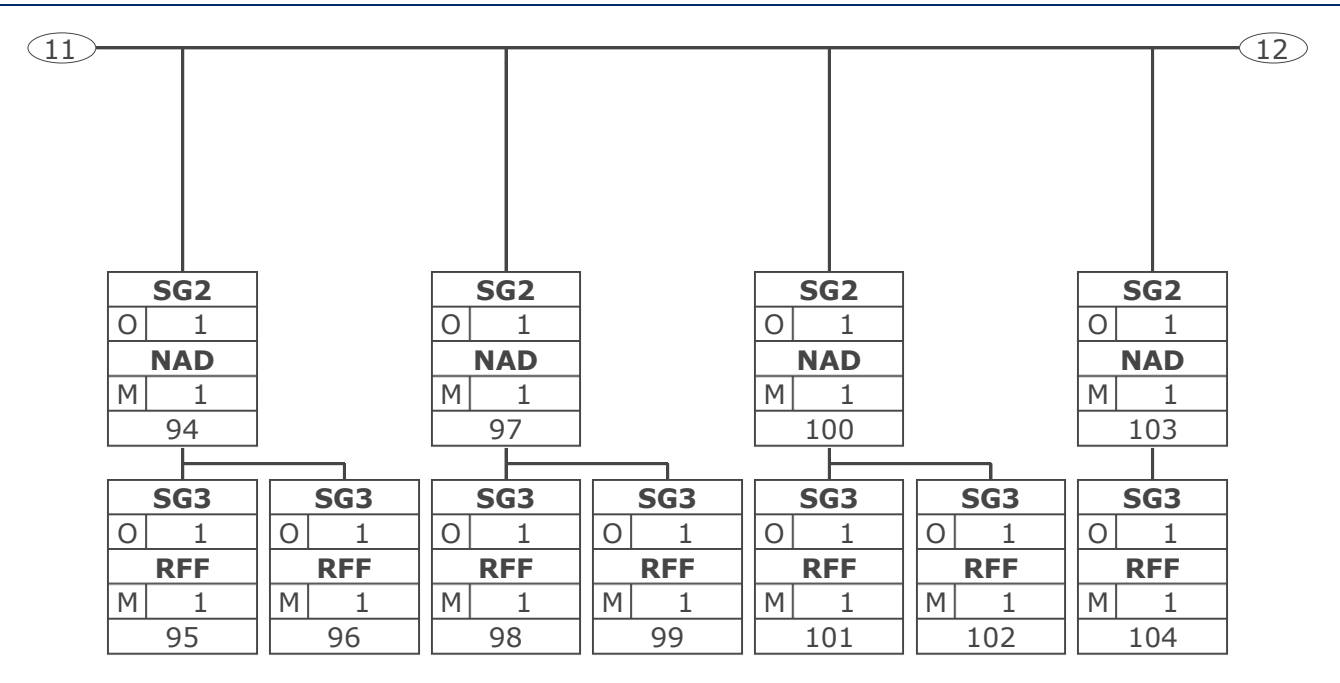

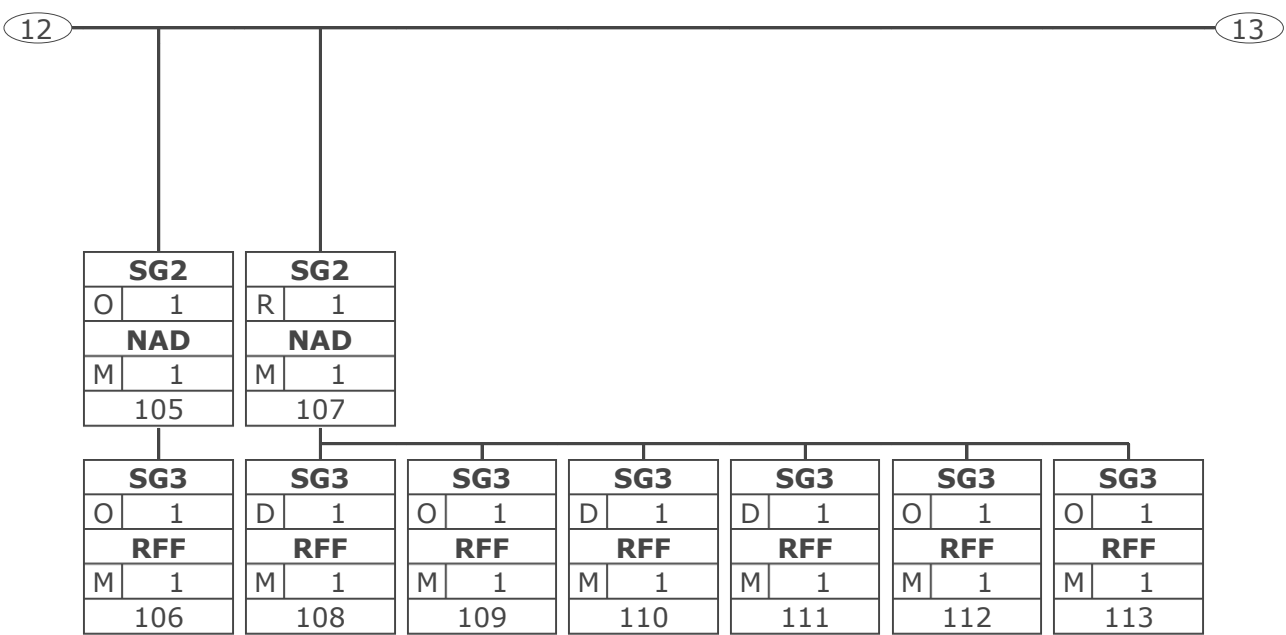

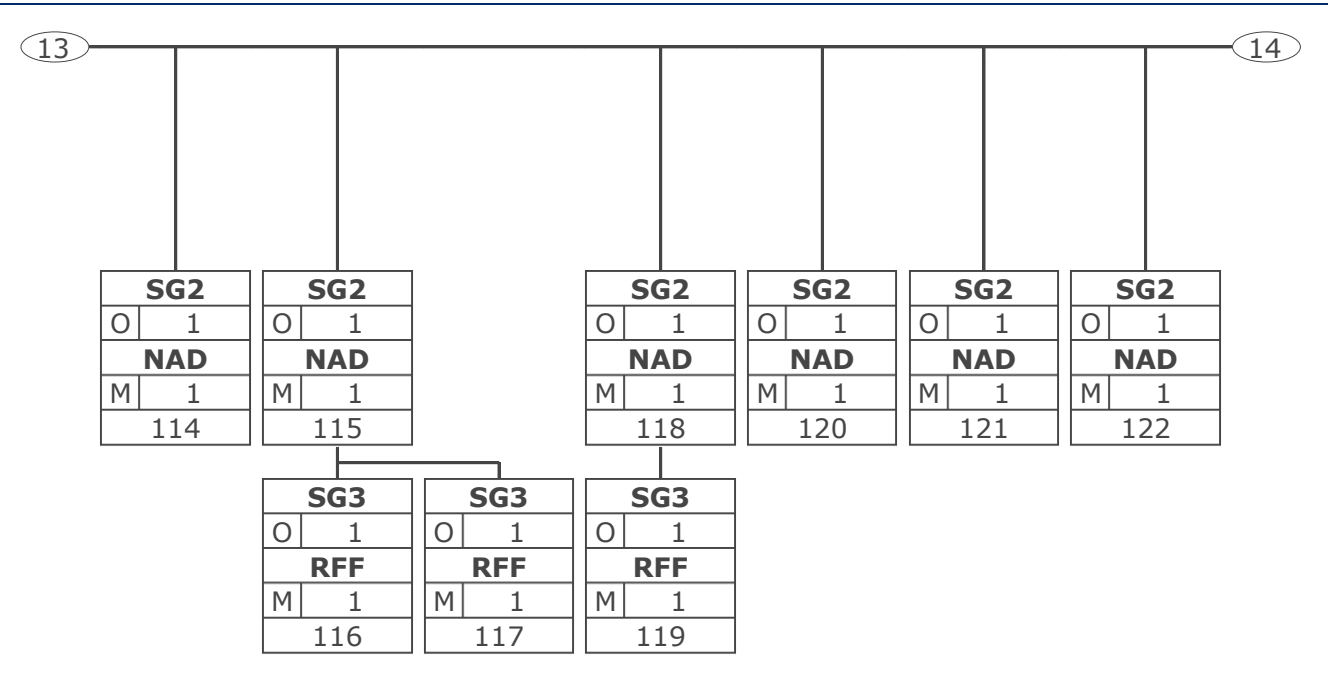

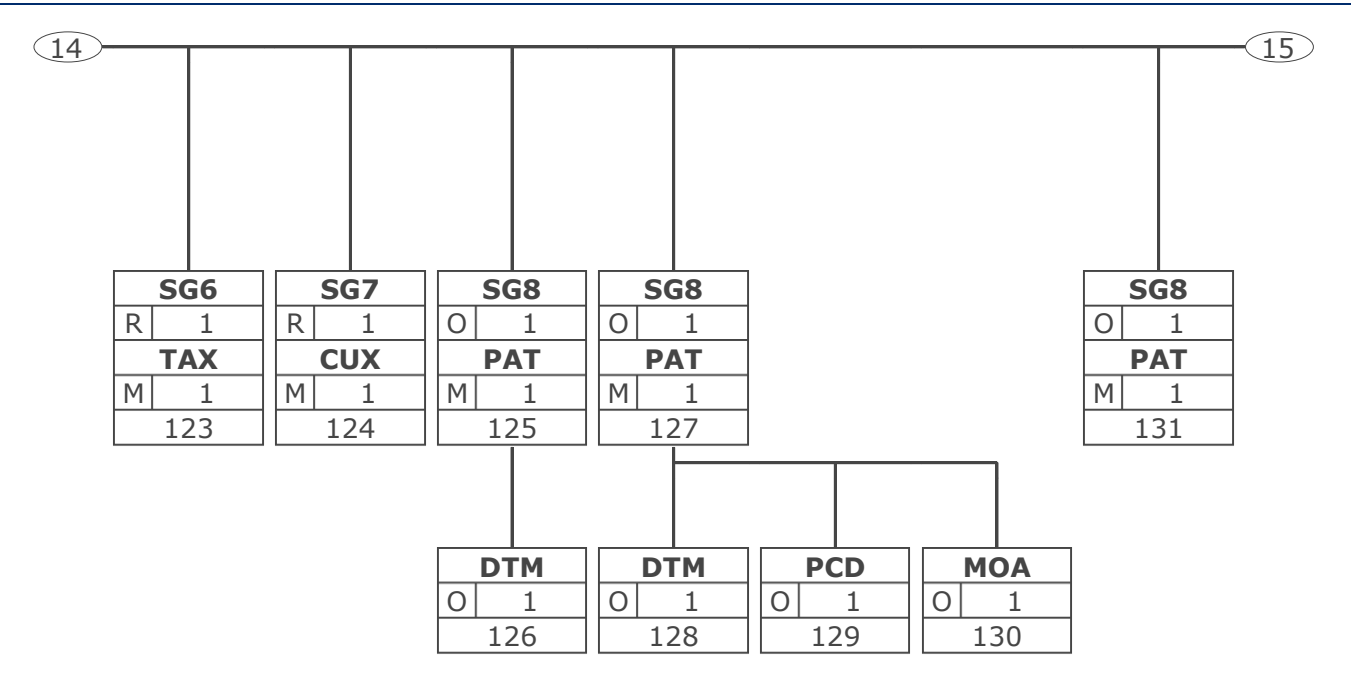

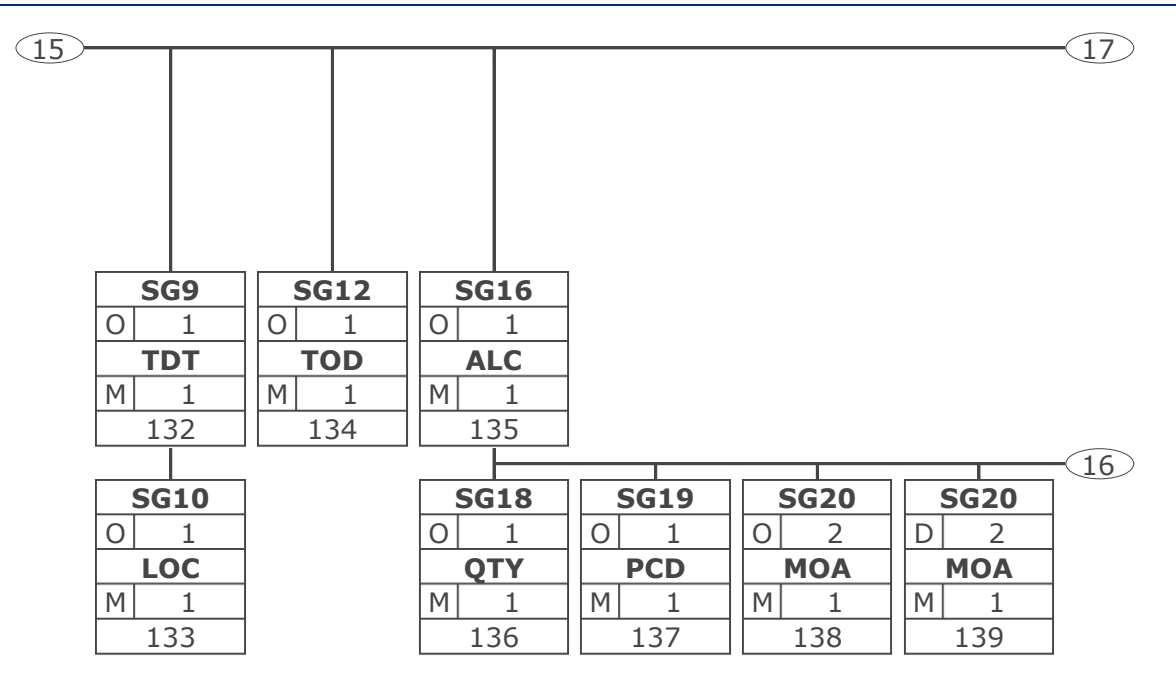

# **Nachrichtendiagramm**

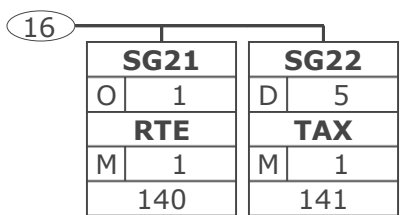

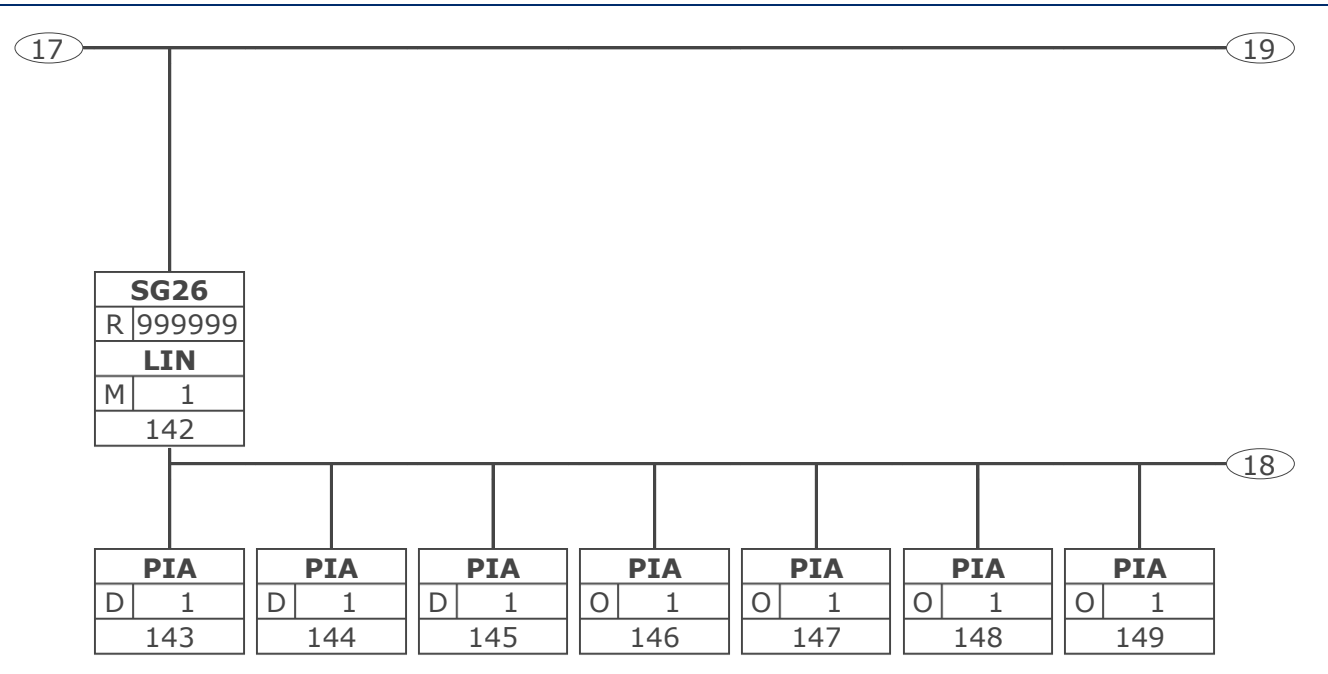

## **Nachrichtendiagramm**

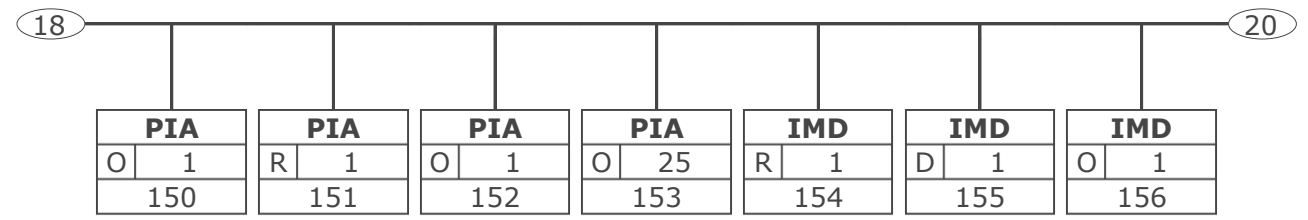

## **Nachrichtendiagramm**

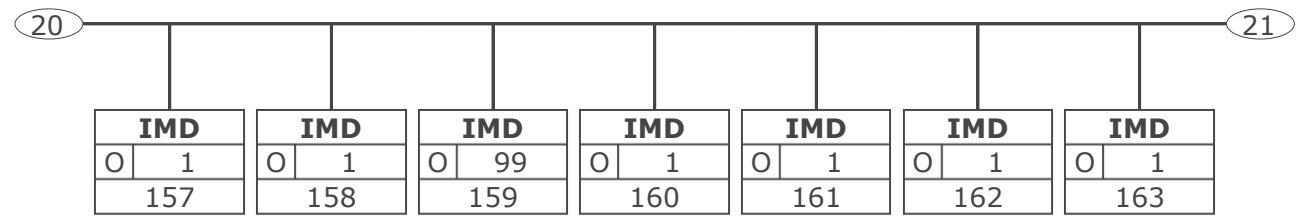

## **Nachrichtendiagramm**

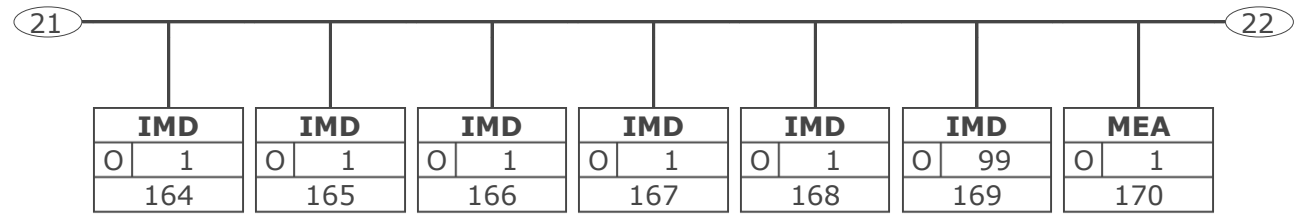

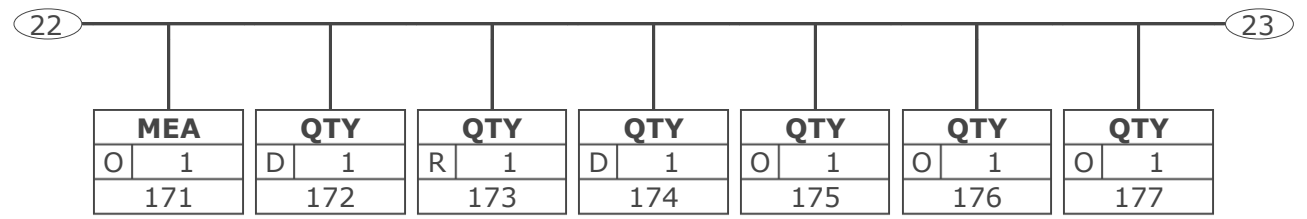

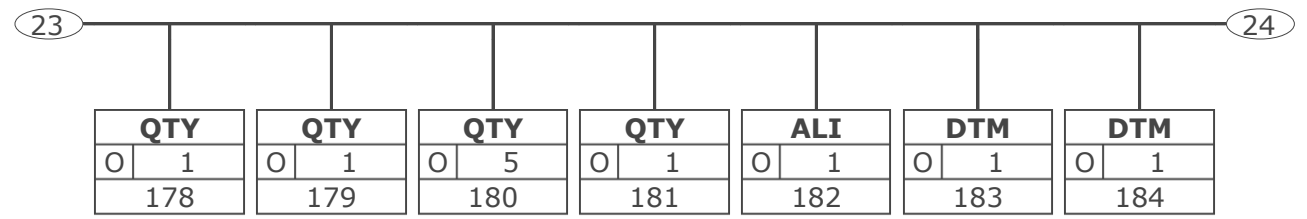

## **Nachrichtendiagramm**

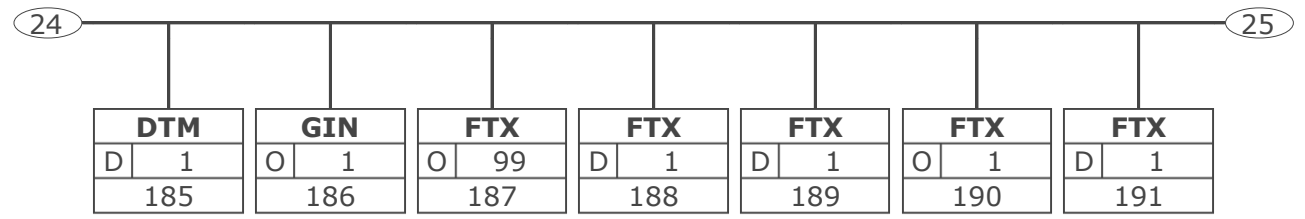

## **Nachrichtendiagramm**

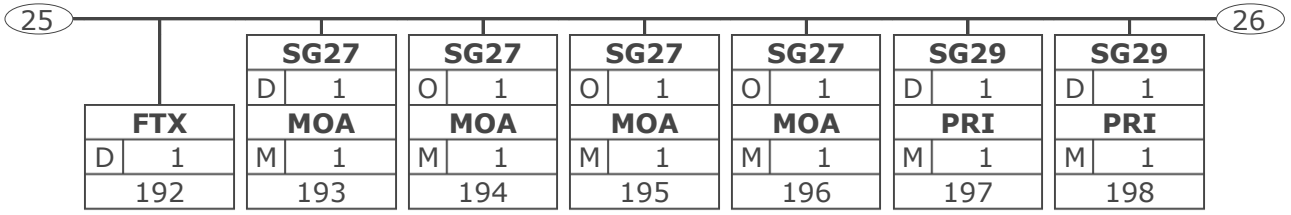

# **Nachrichtendiagramm**

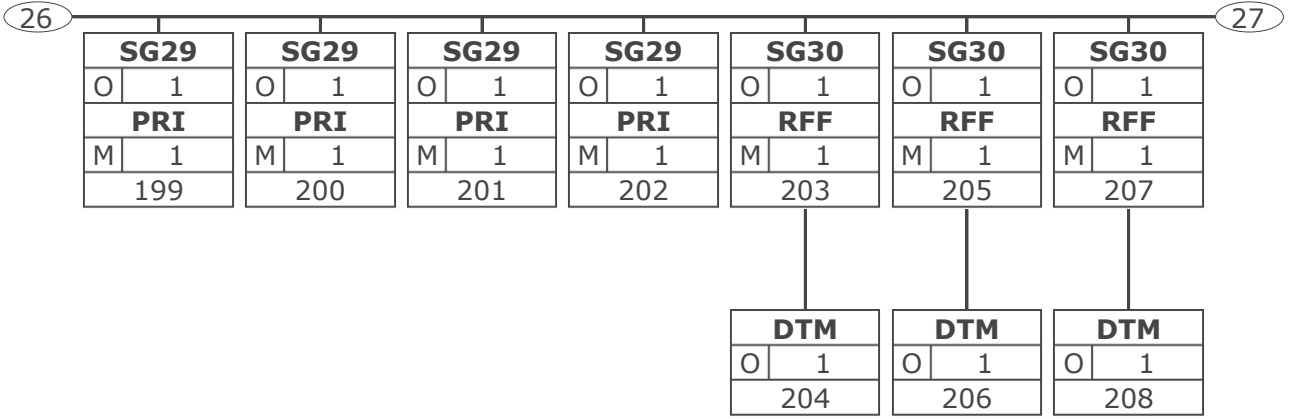

## **Nachrichtendiagramm**

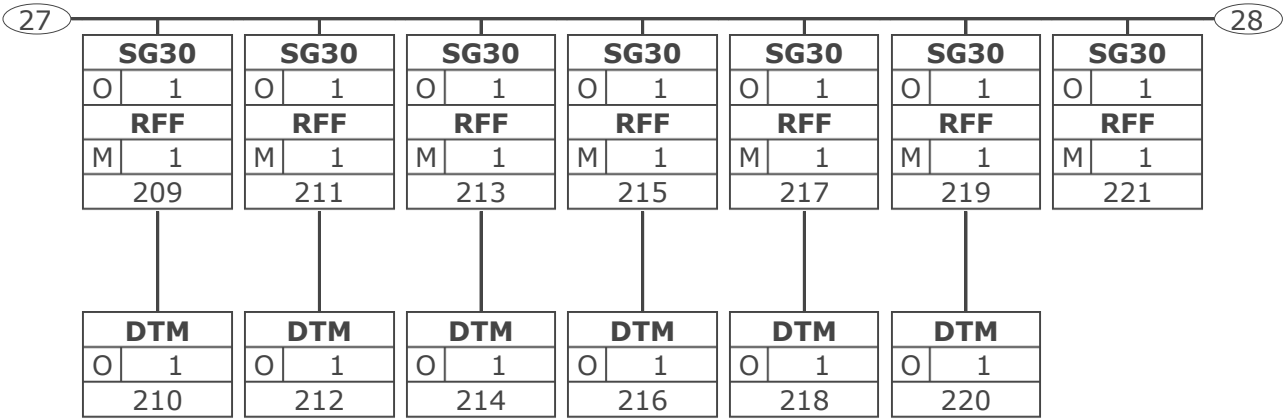

## **Nachrichtendiagramm**

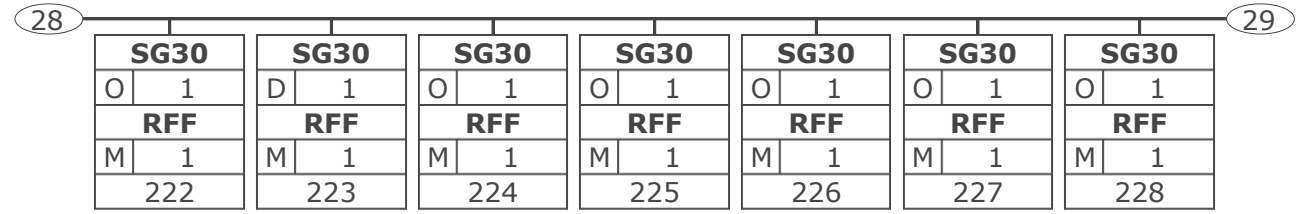

# **Nachrichtendiagramm**

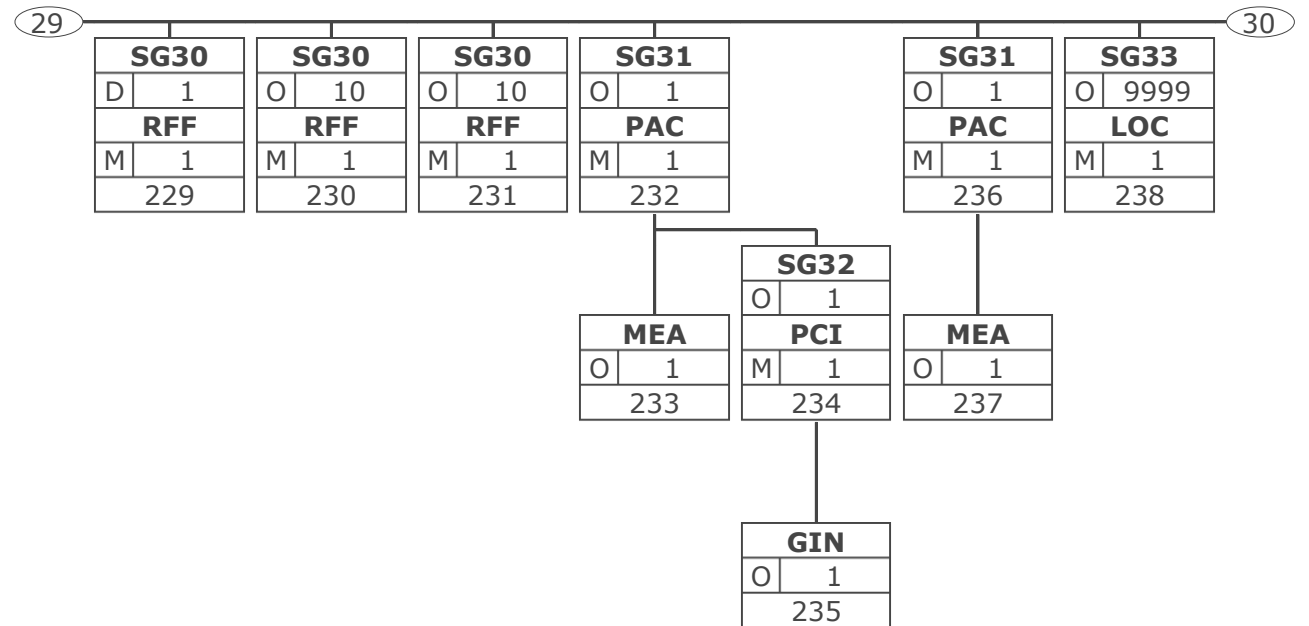

## **Nachrichtendiagramm**

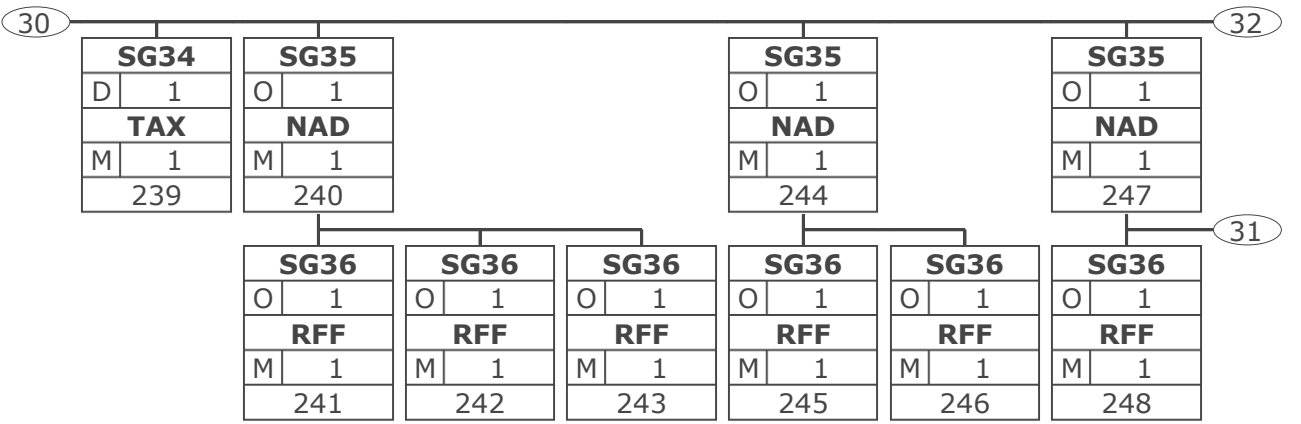

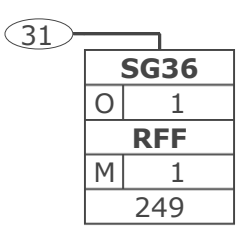

# **Nachrichtendiagramm**

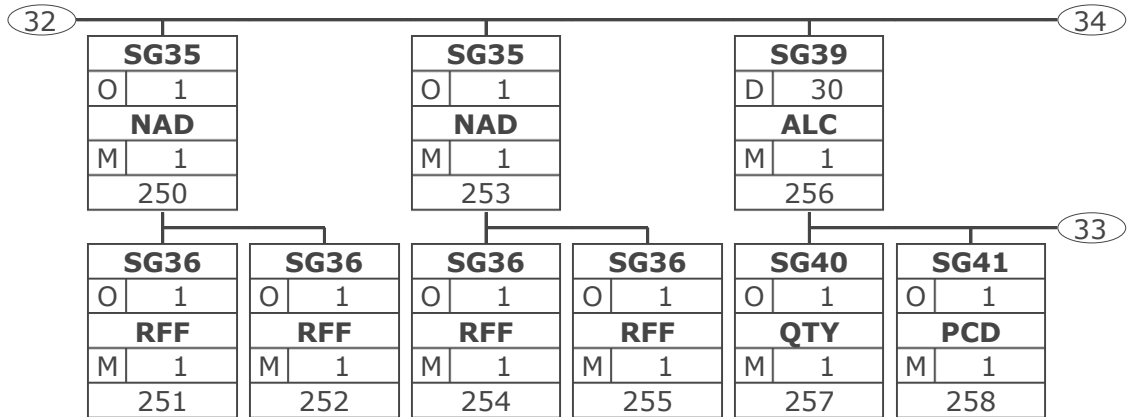

## **Nachrichtendiagramm**

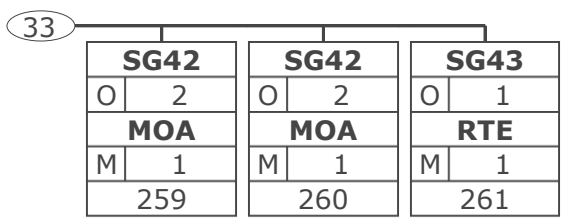

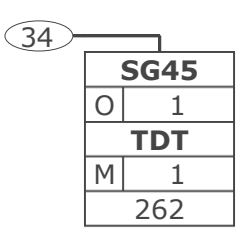

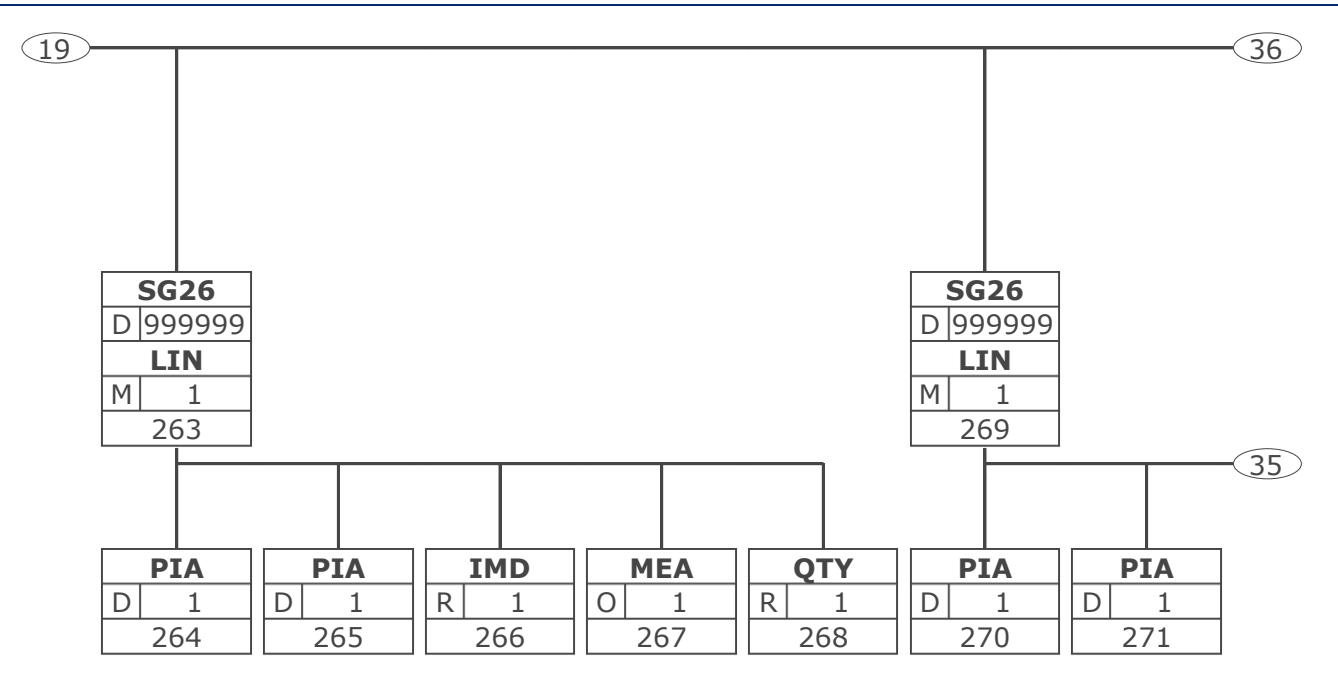

## **Nachrichtendiagramm**

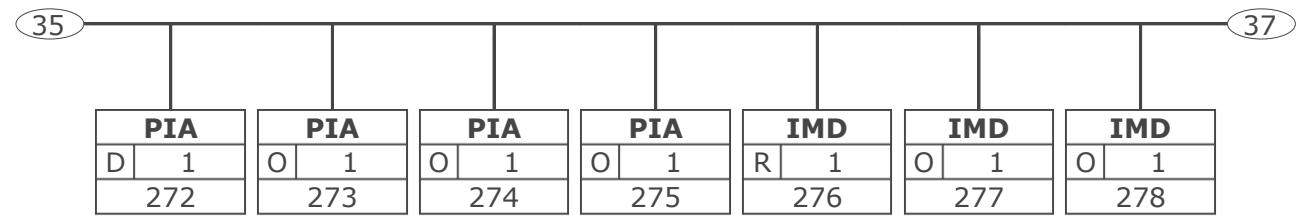

# **Nachrichtendiagramm**

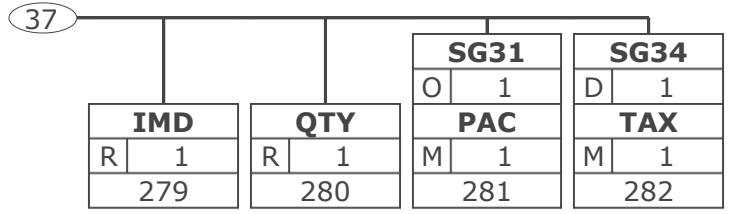

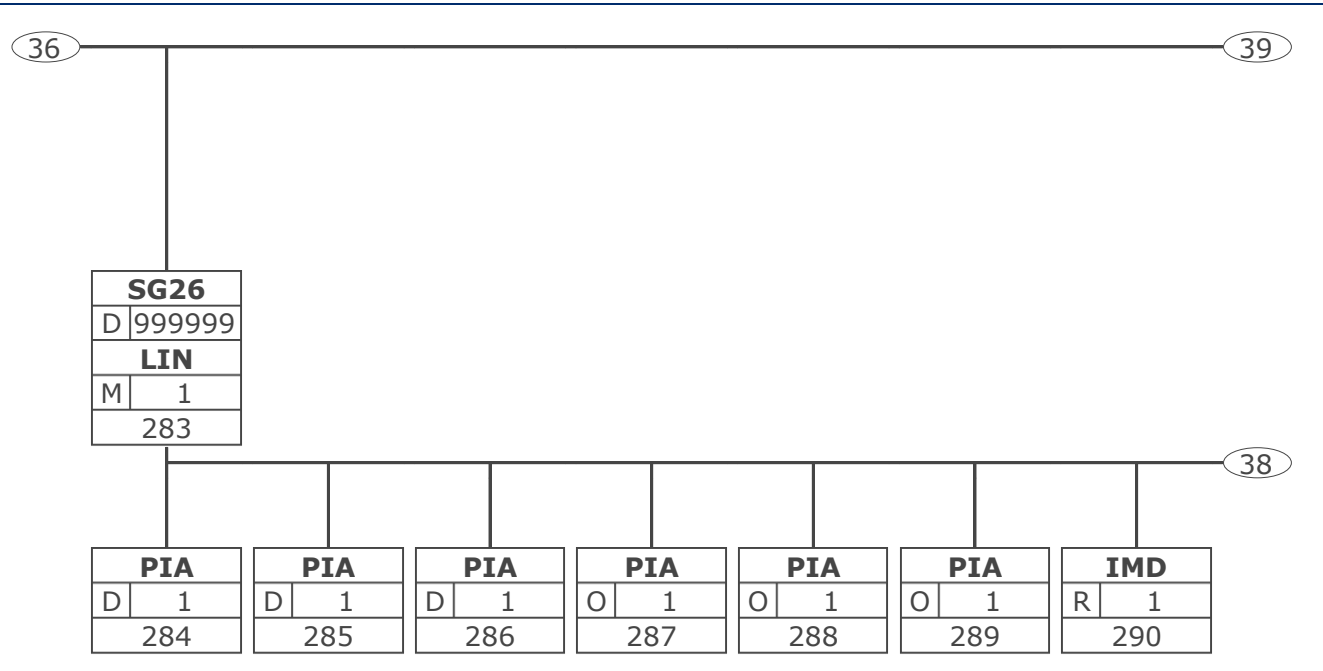

## **Nachrichtendiagramm**

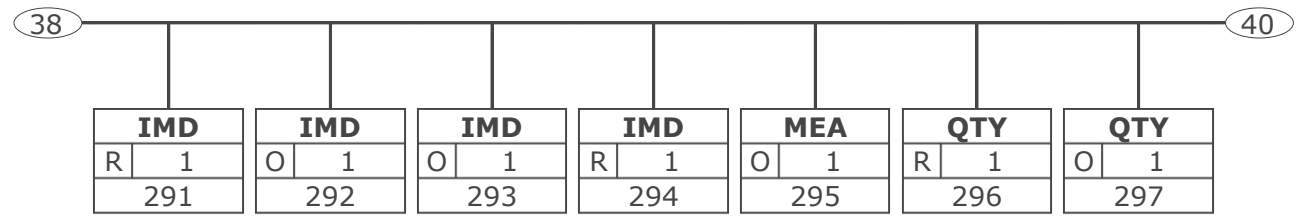

## **Nachrichtendiagramm**

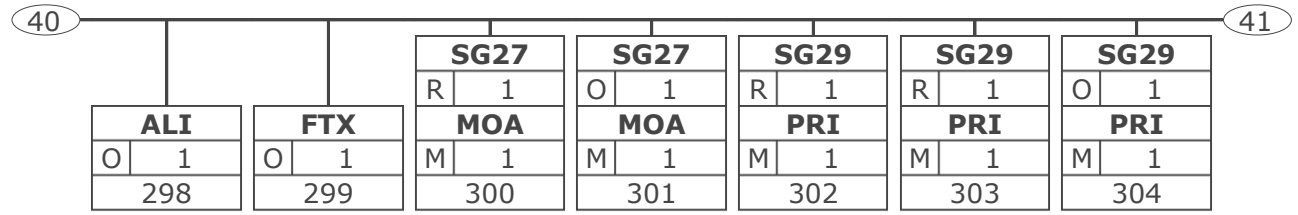

# **Nachrichtendiagramm**

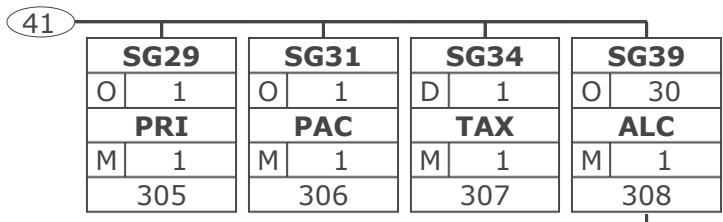

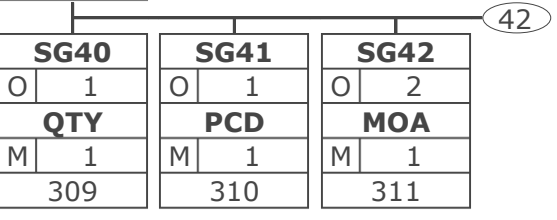

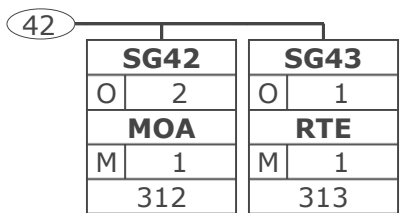

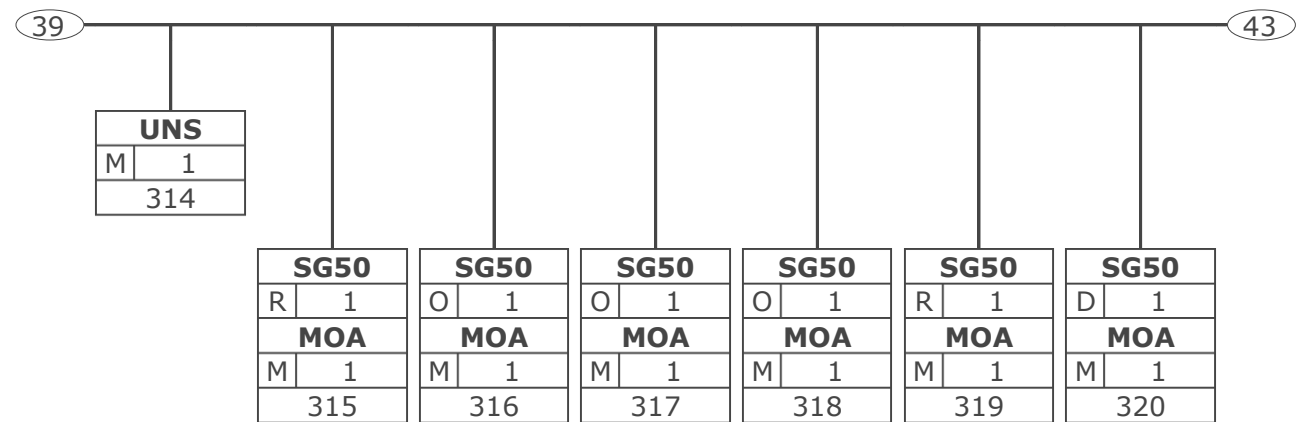

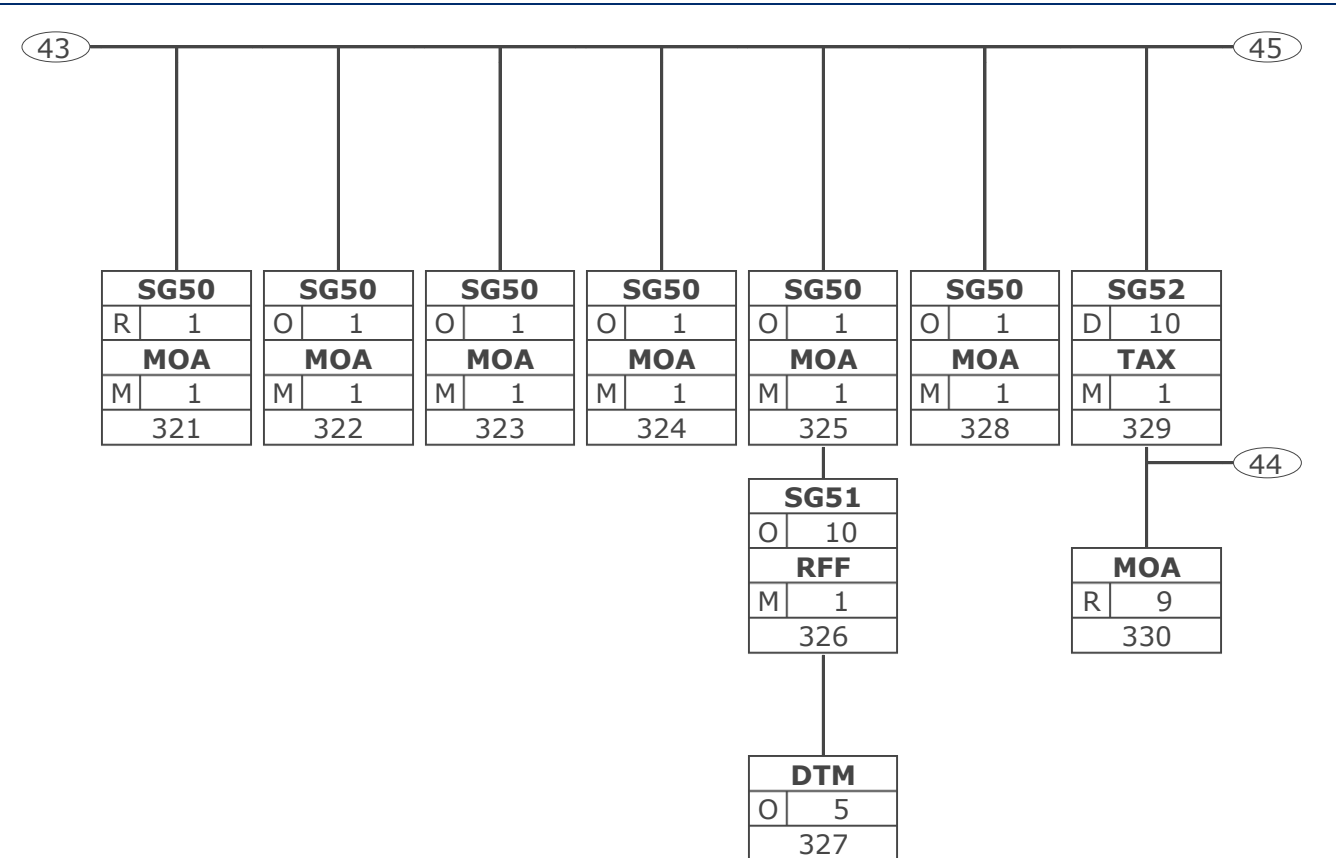
## **Nachrichtendiagramm**

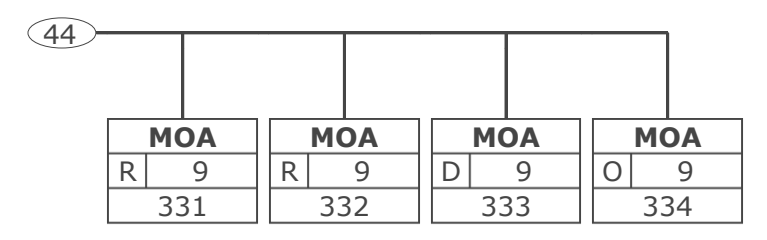

Tag Tag = Segment-/Gruppen-Bezeichner St MaxWdh St = Status (M=Muss, C=Conditional, R=Erforderlich, O=Optional, A=Empfohlen, D=Abhängig von) Nr MaxWdh = Maximale Wiederholung der Segmente/Gruppen; Nr = Laufende Segmentnummer im Guide

## **Nachrichtendiagramm**

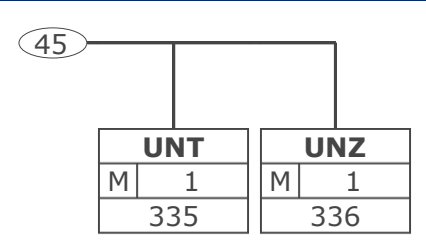

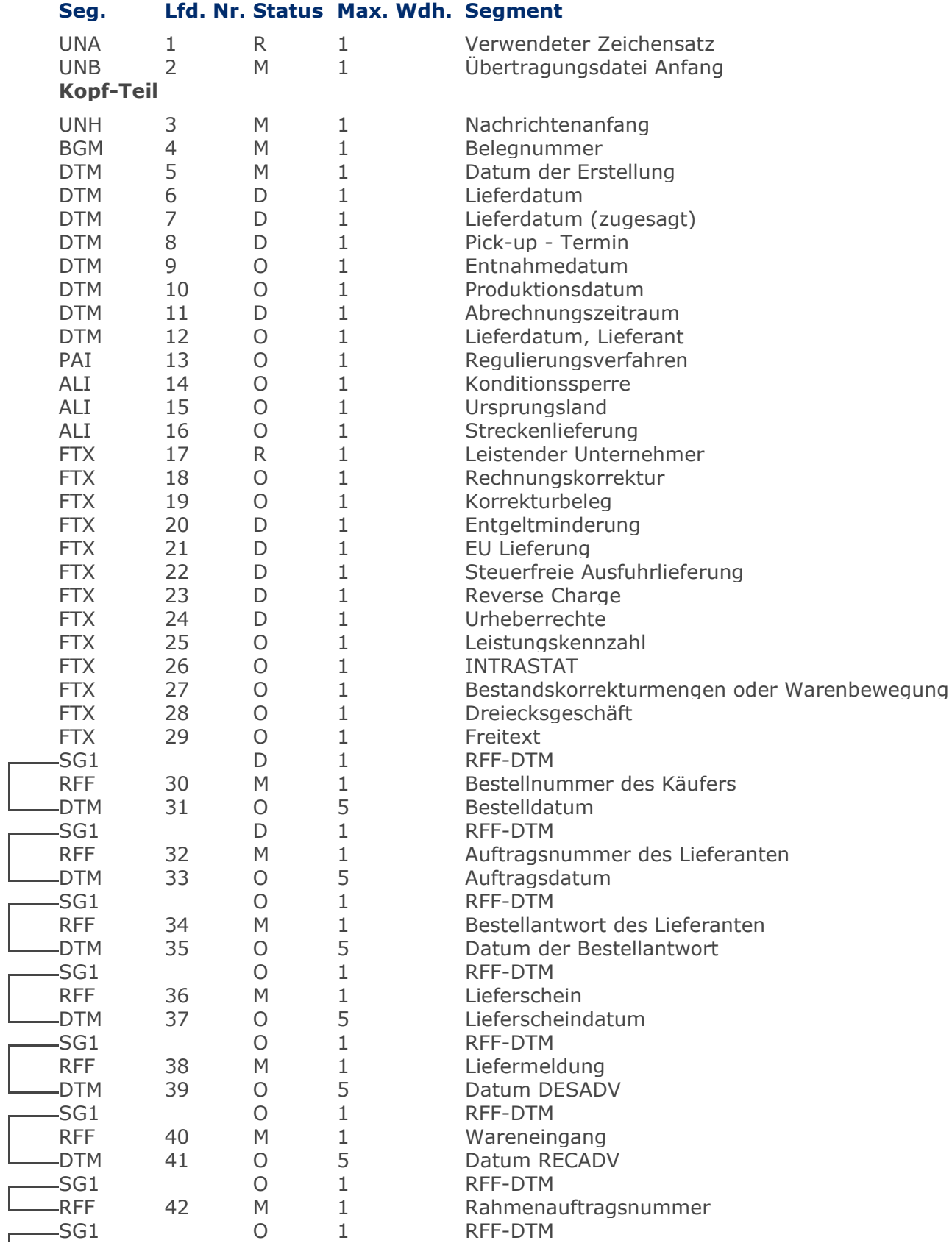

RechnungGutschrift GS1 DE Gesamt

Max Wdh. = Maximale Wiederholung, Status: M=Muss, R=Erforderlich, O=Optional, D=Abhängig von, A=Empfohlen, N=Nicht benutzt

 $\overline{a}$ 

 $\overline{a}$ 

 $\overline{\mathbb{I}}$ 

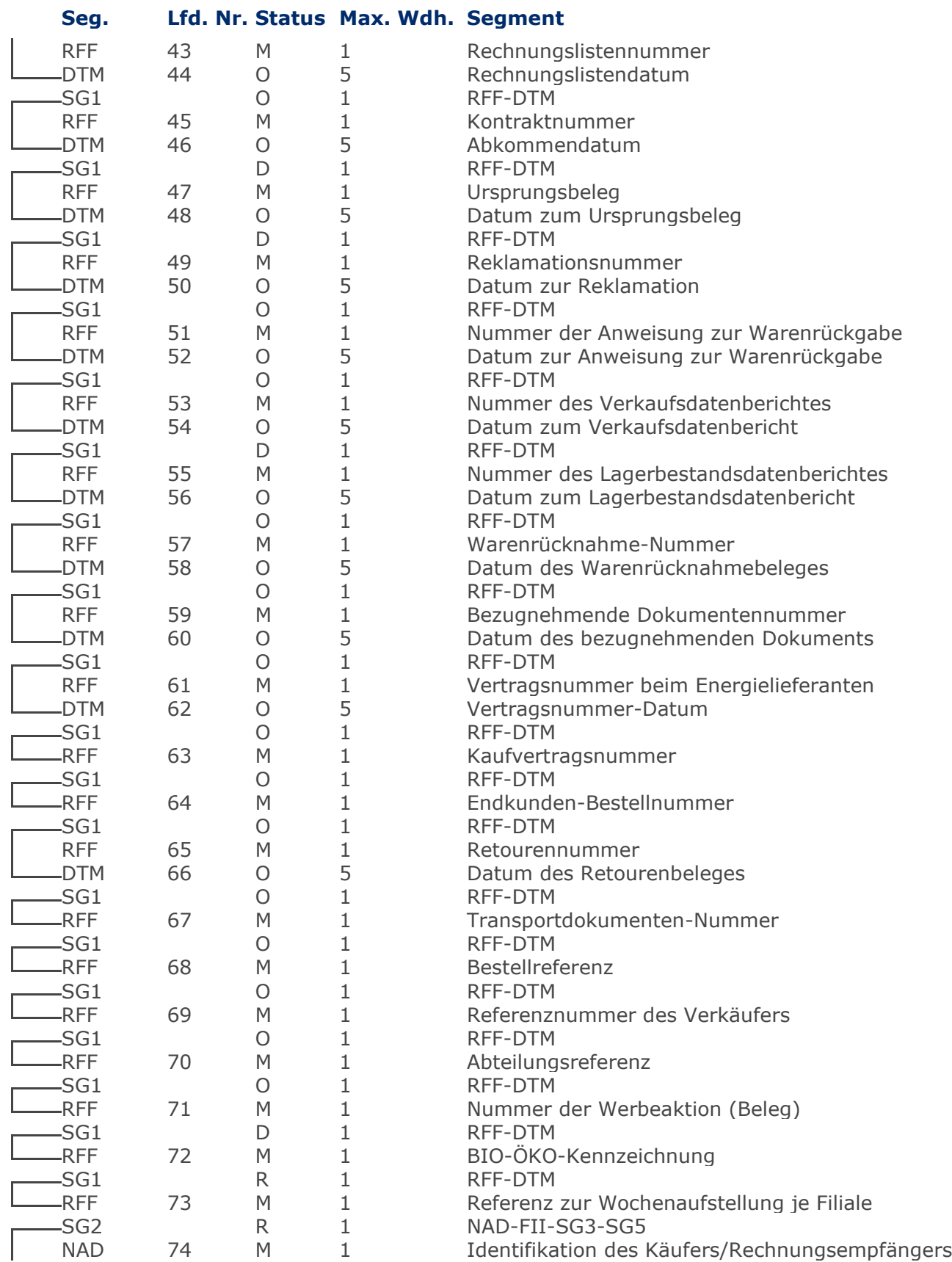

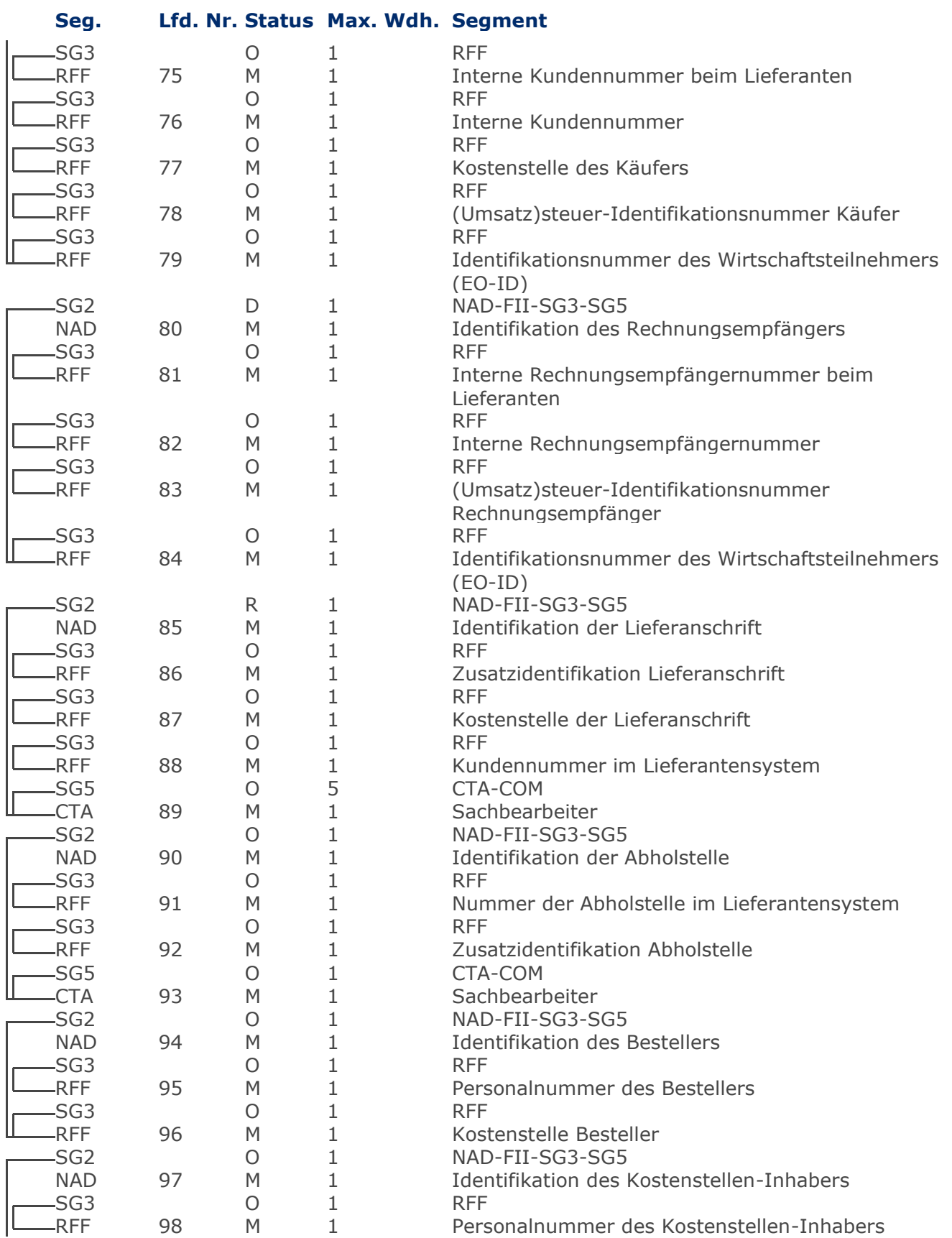

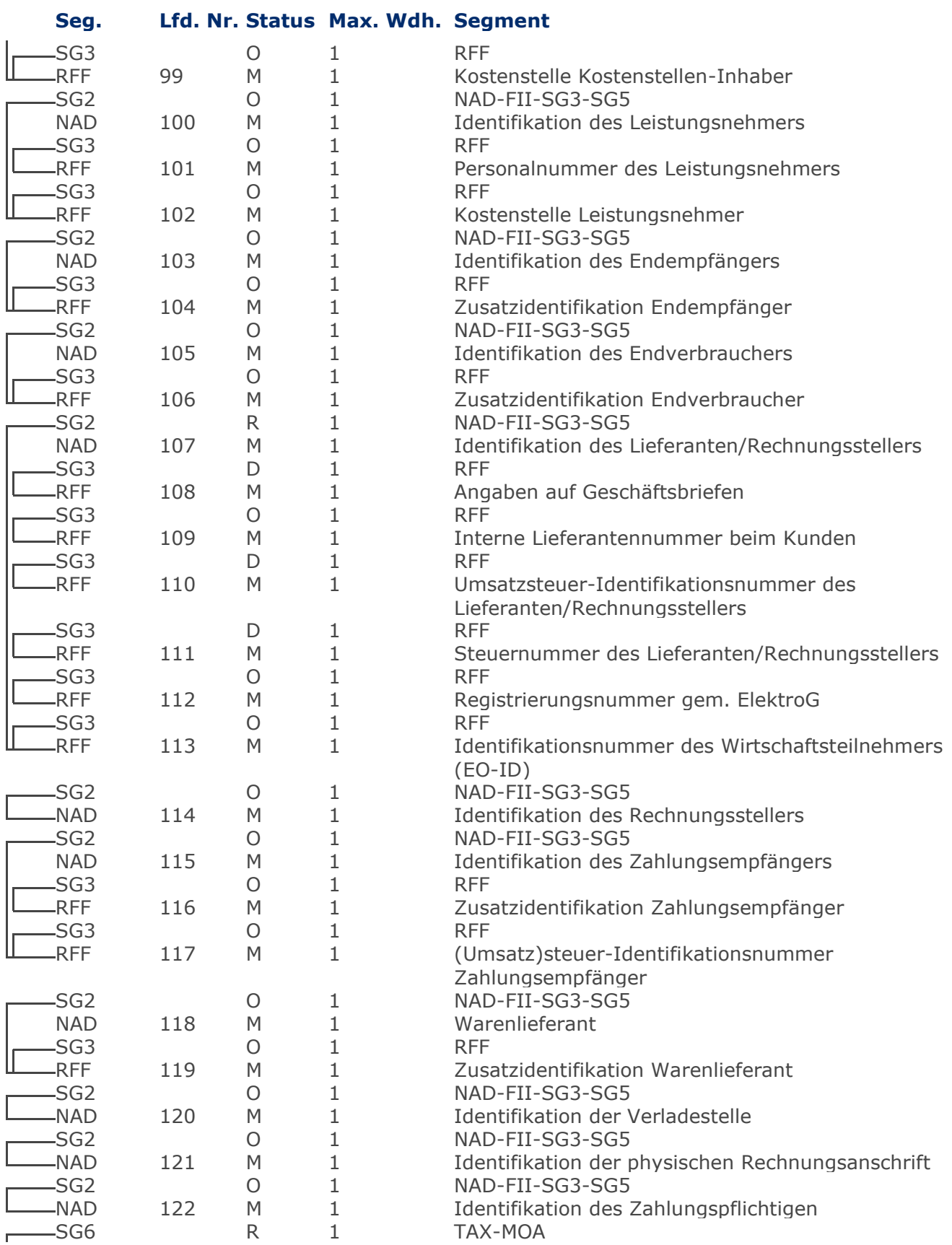

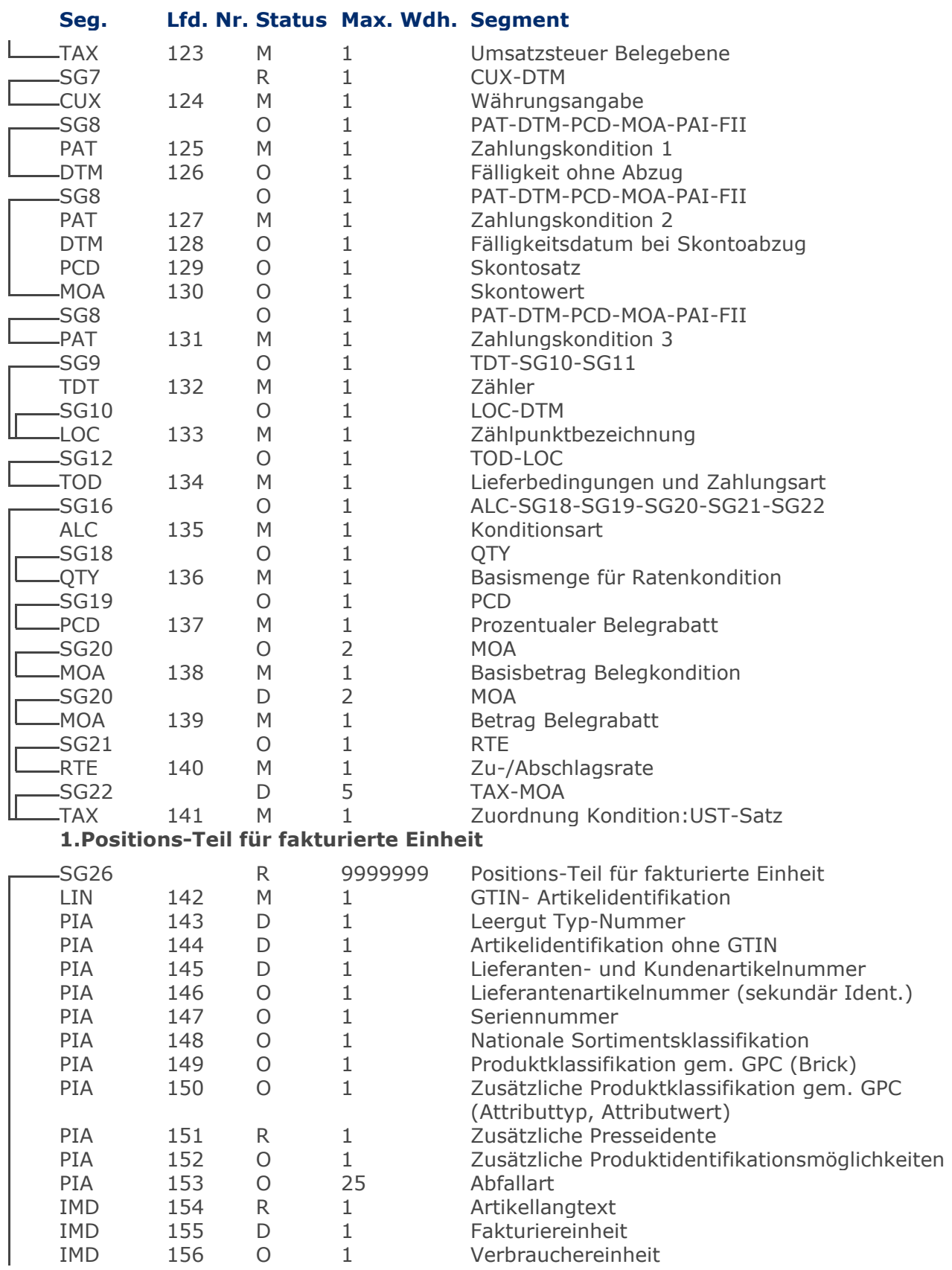

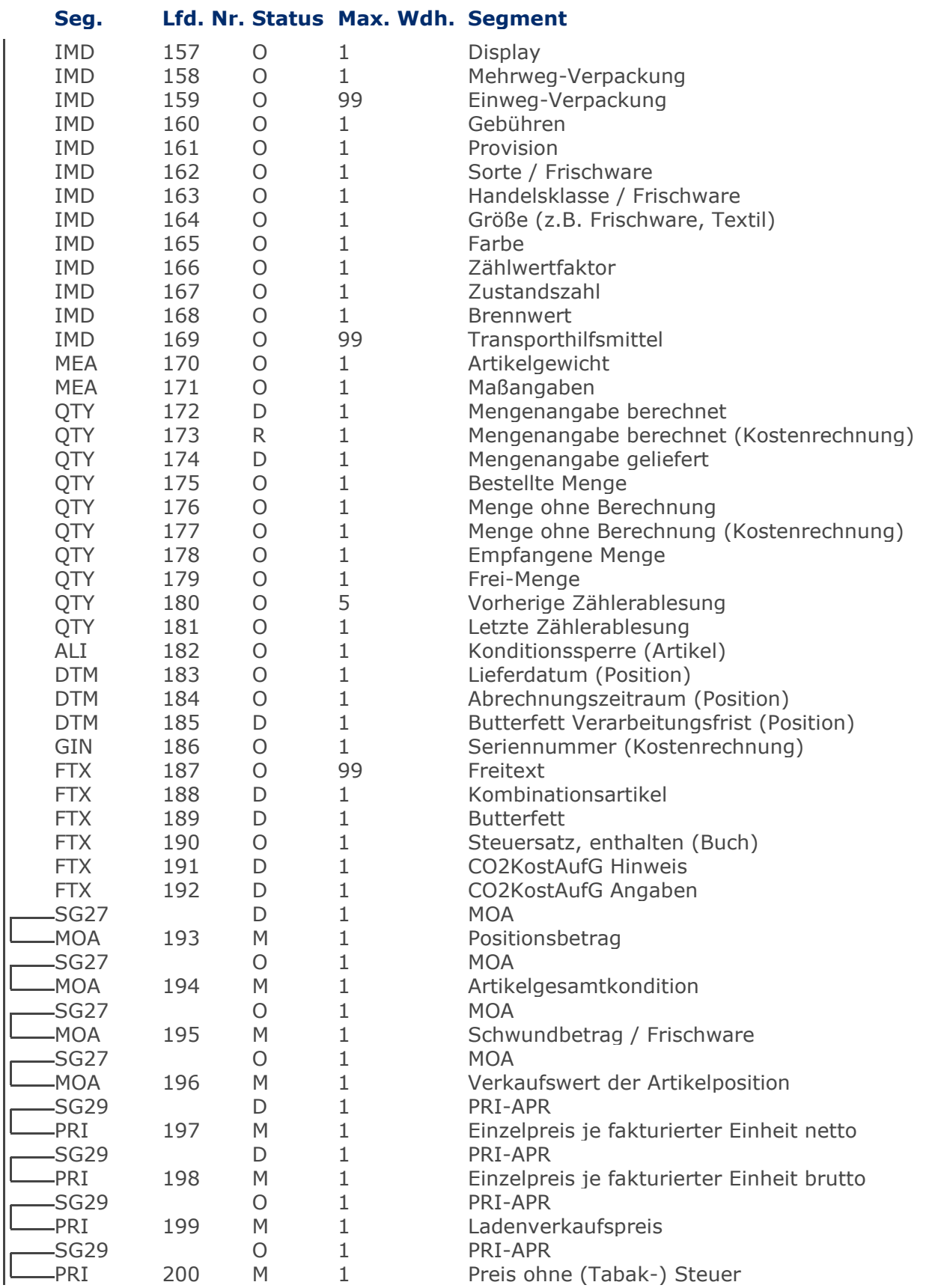

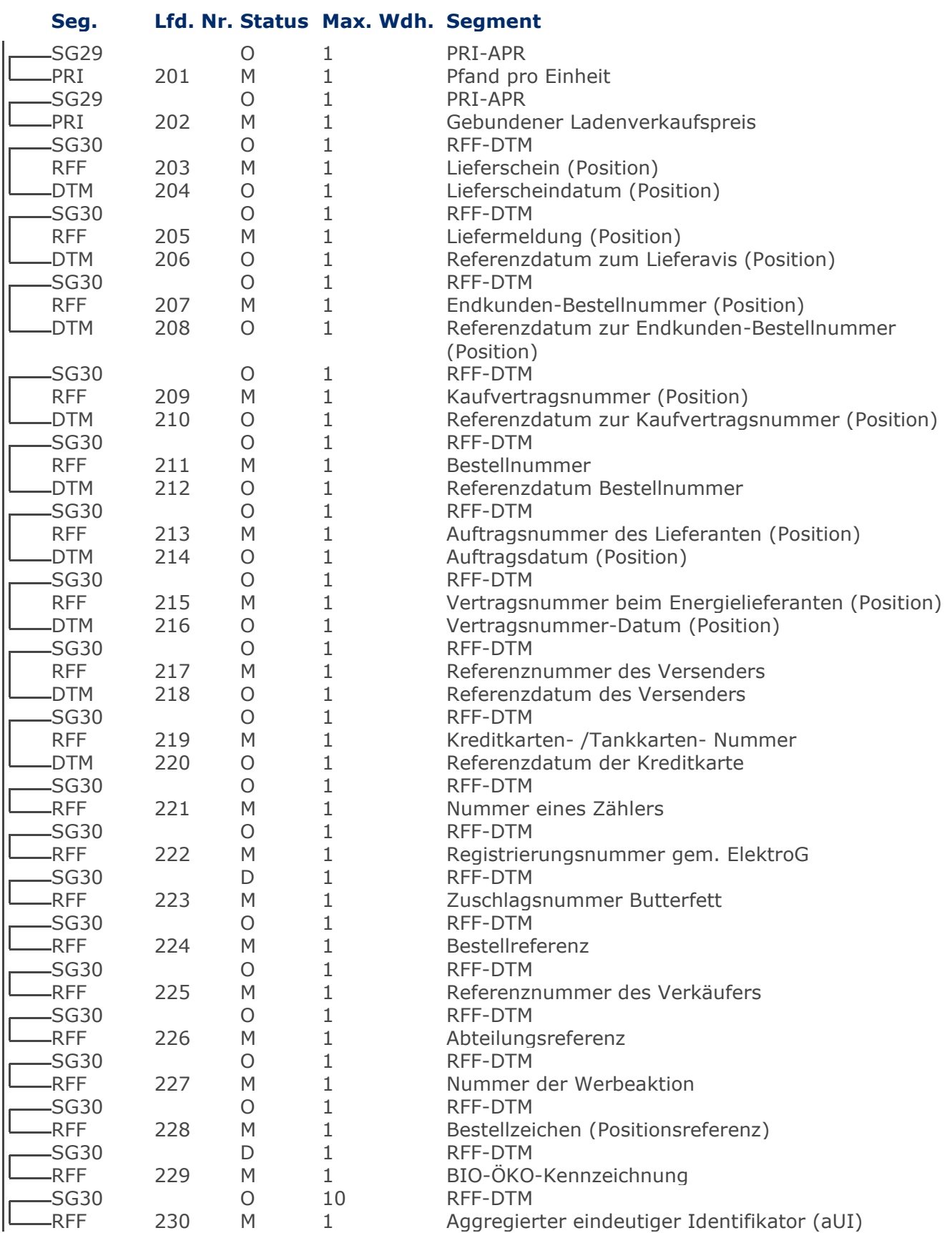

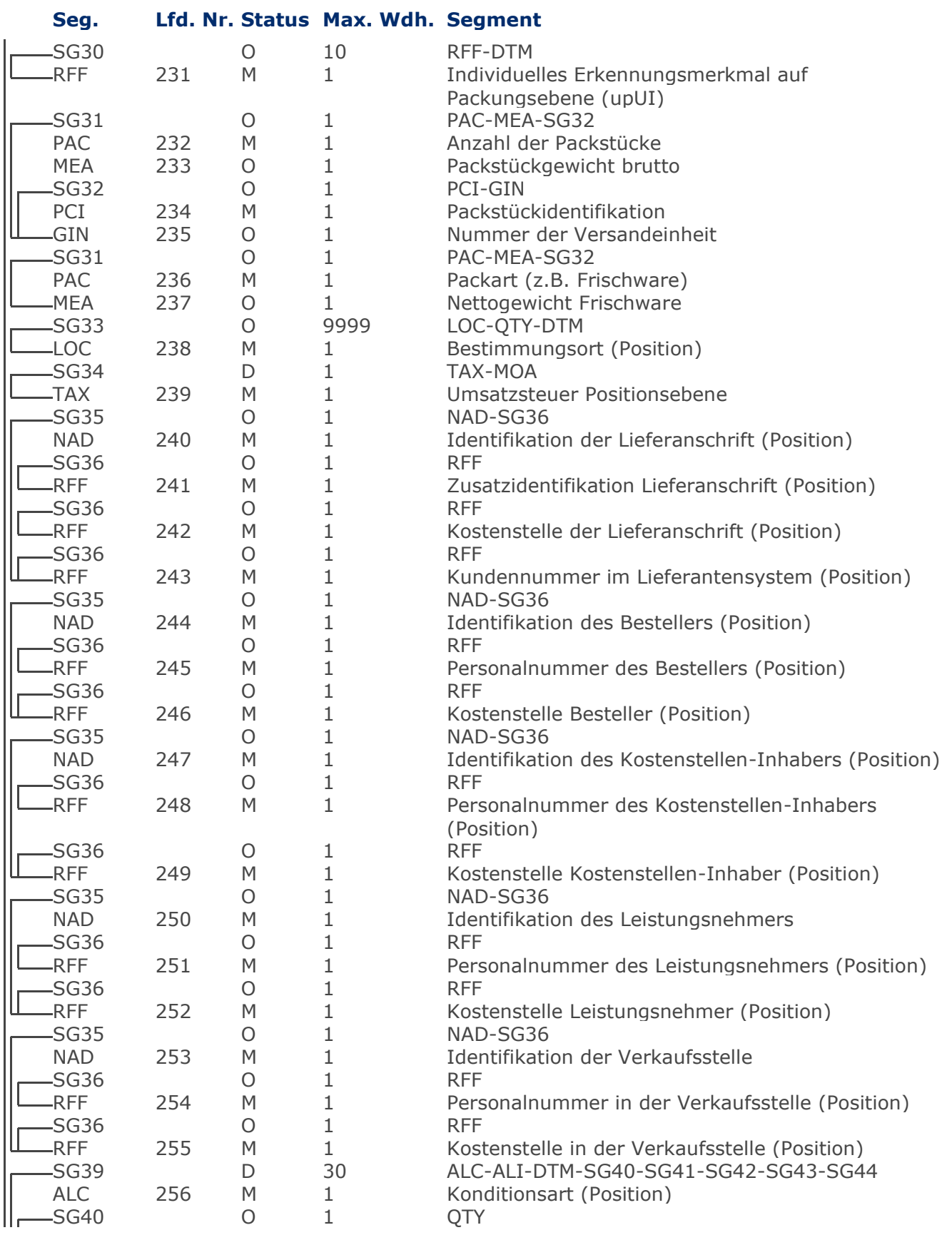

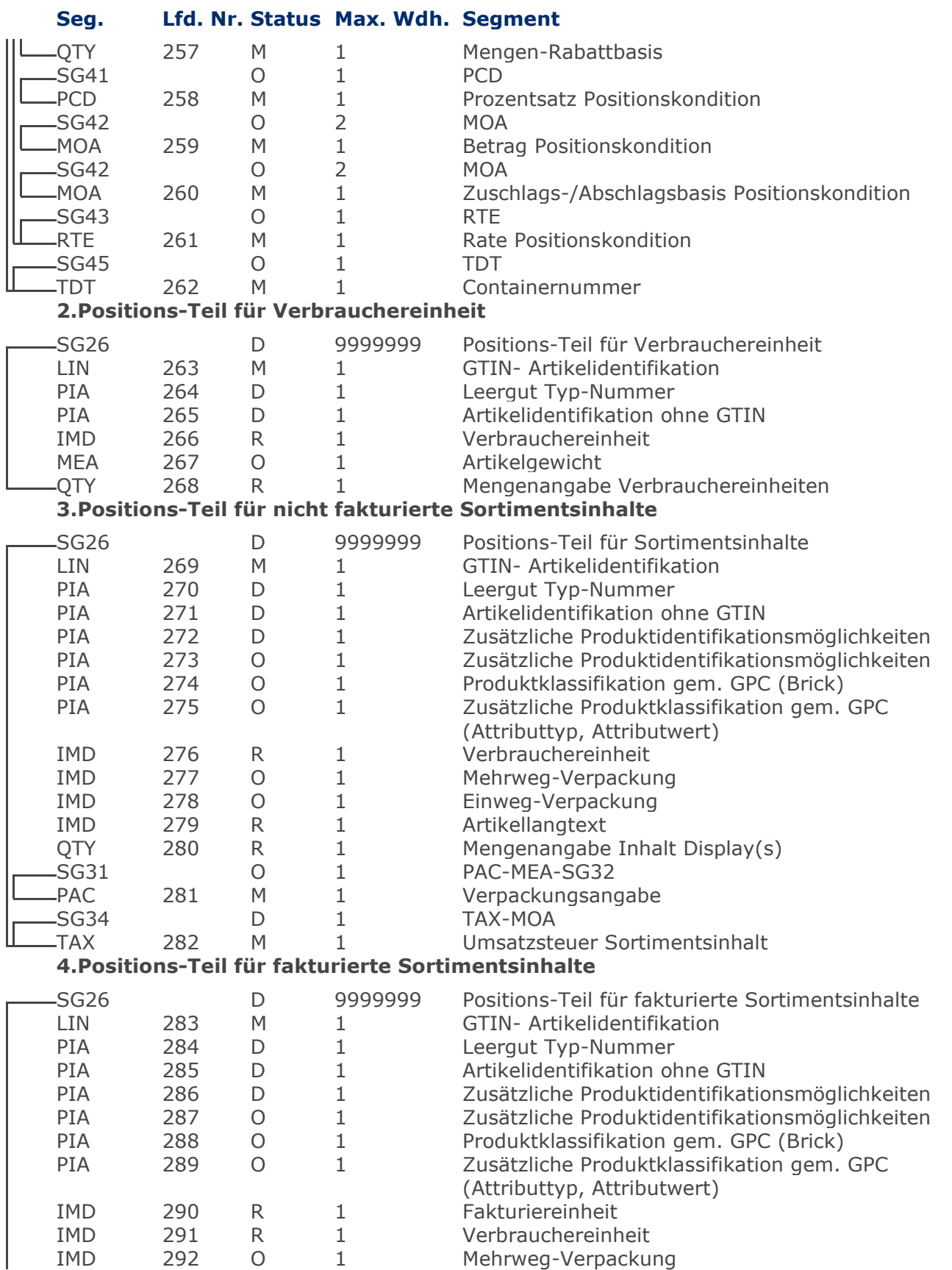

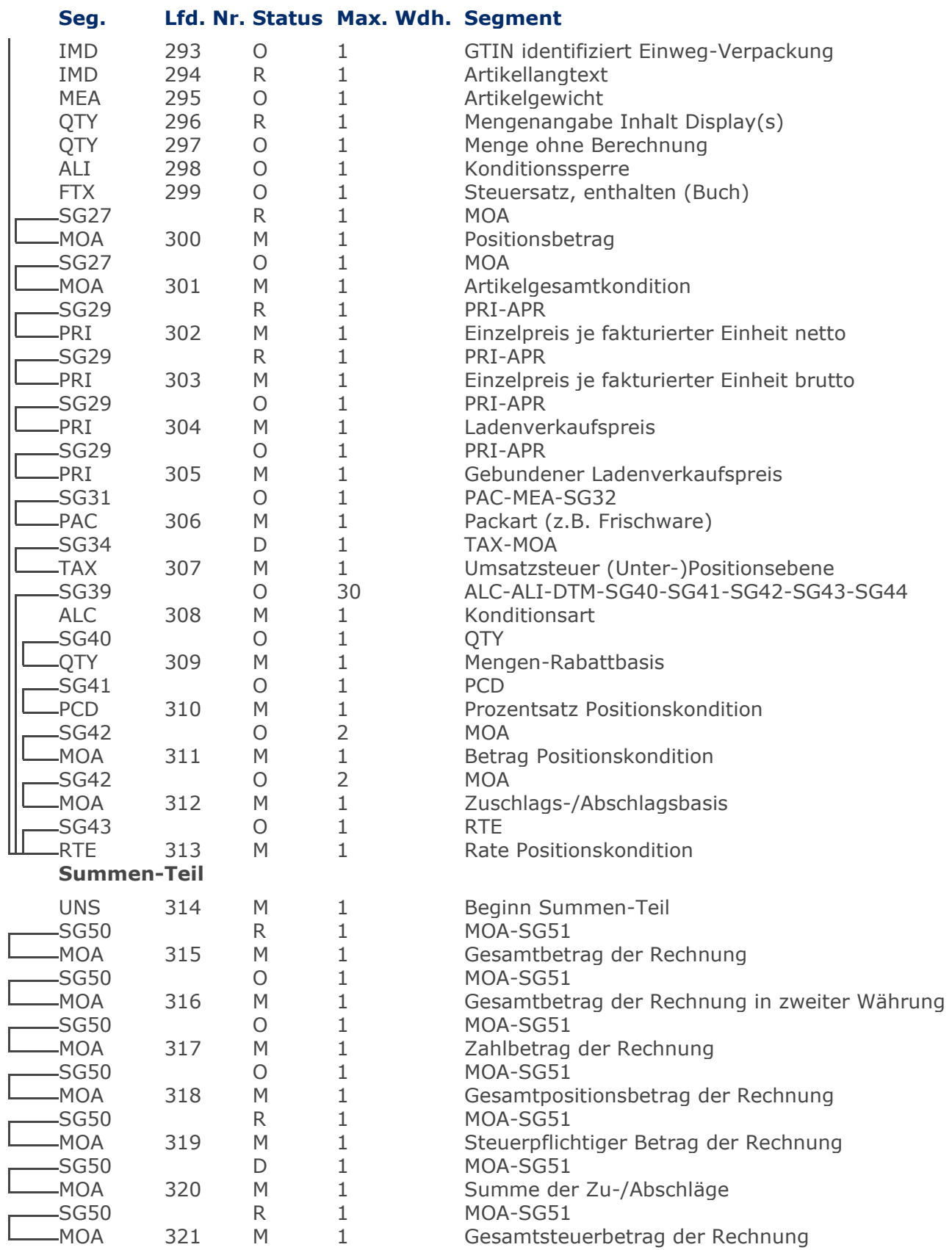

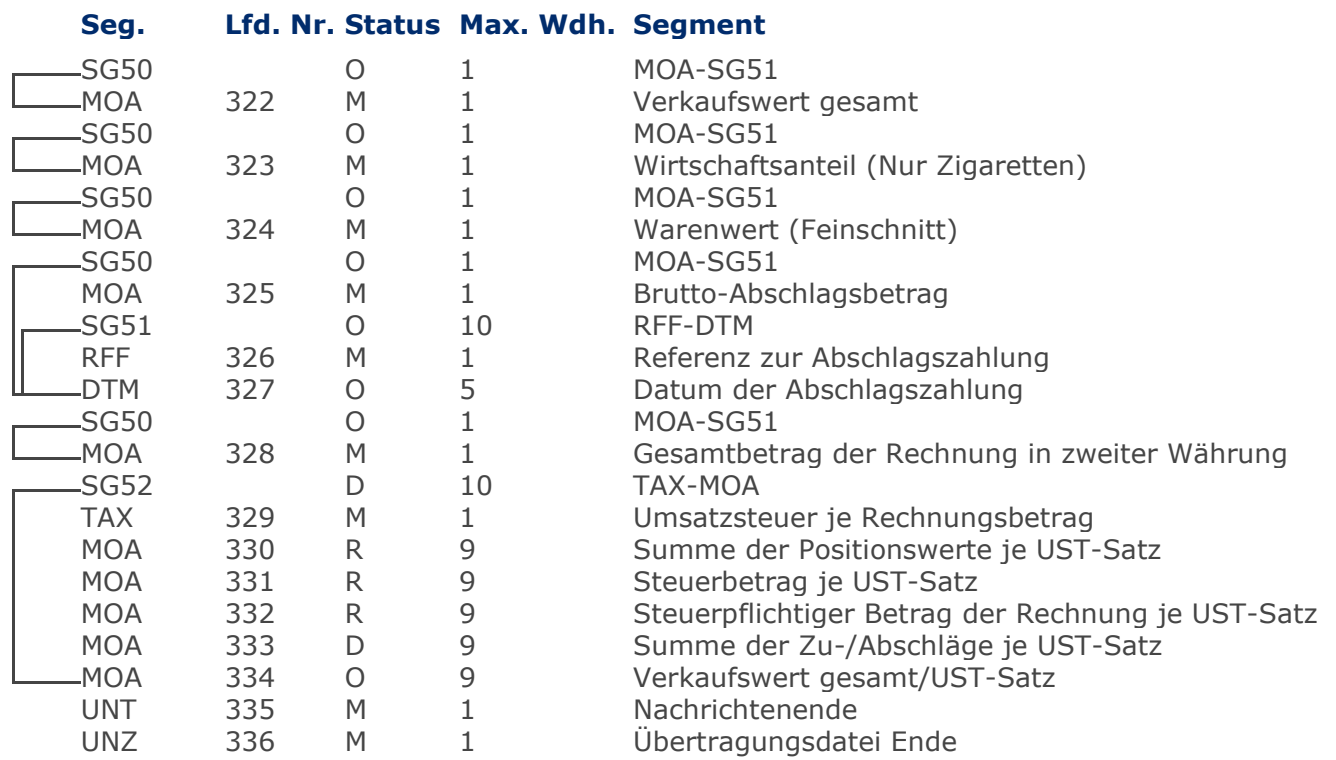

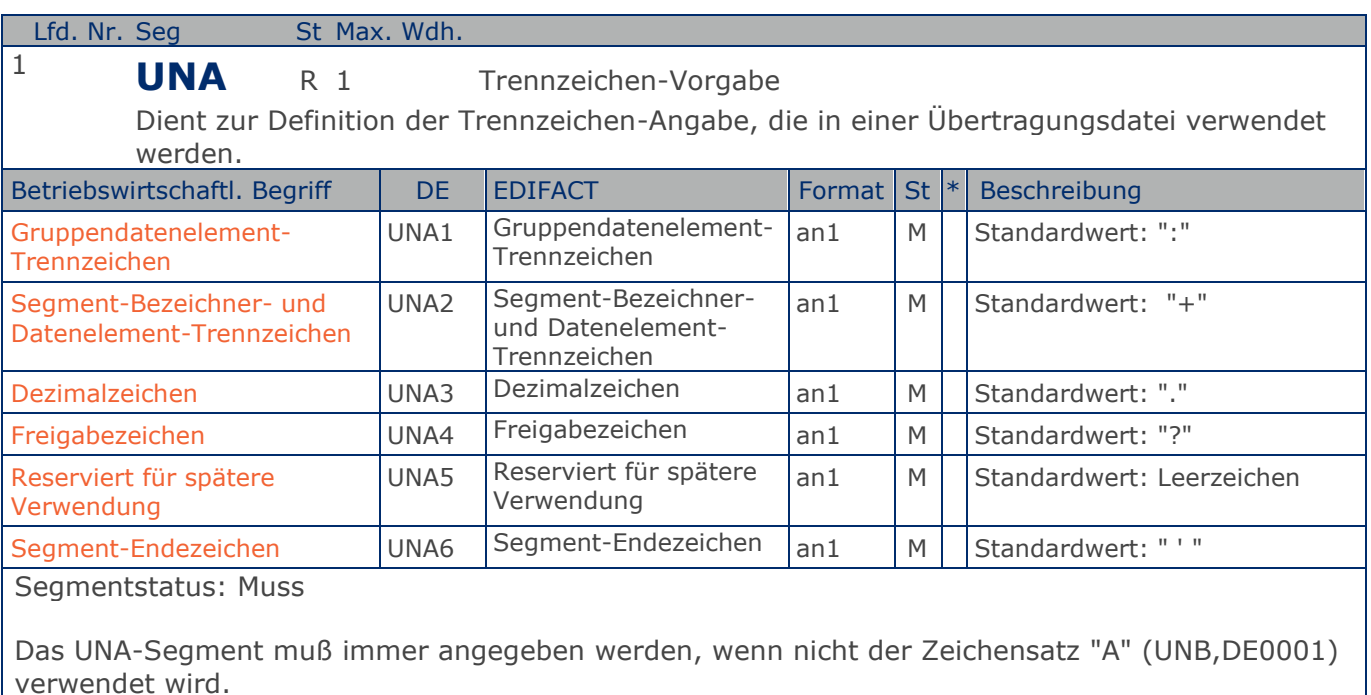

Im internationalen Datenaustausch wird empfohlen, den Zeichensatz UNOA zu verwenden. Im nationalen Datenaustausch ist der Zeichensatz UNOC sinnvoll, da er die Übermittlung von Umlauten und Kleinbuchstaben erlaubt.

Beispiel: UNA:+.? '

Das UNA-Segment enthält die Standardtrennzeichen.

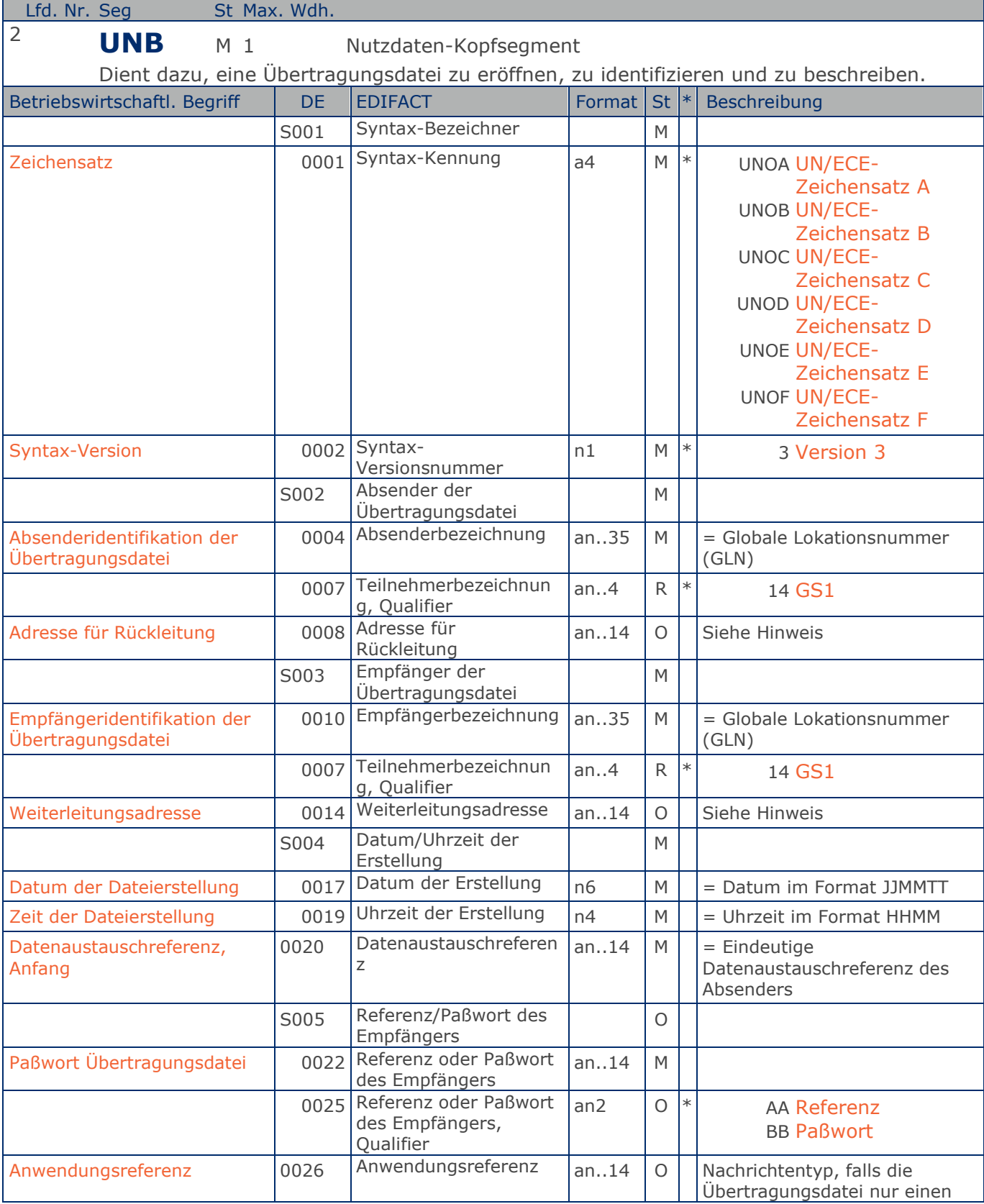

Max. Wdh. = Maximale Wiederholung, St = Status,  $*$  = Restricted Codes Status: M=Muss, R=Erforderlich, O=Optional, D=Abhängig von, A=Empfohlen, N=Nicht benutzt

#### © Copyright GS1 Germany GmbH 87 AE\_V\_09.3

#### RechnungGutschrift GS1 DE Gesamt

#### **Segmentlayout**

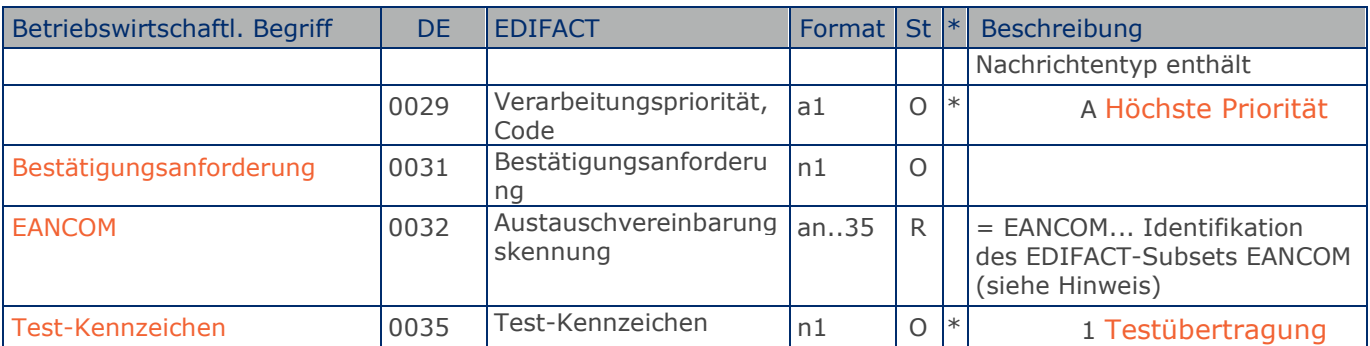

Segmentstatus: Muss

Dieses Segment dient sowohl als Umschlag für die Übertragungsdatei als auch zur Identifikation des Empfängers und des Senders der Übertragungsdatei.

Im internationalen Datenaustausch wird empfohlen, den Zeichensatz UNOA zu verwenden. Im nationalen Datenaustausch ist der Zeichensatz UNOC sinnvoll, da er die Übermittlung von Umlauten und Kleinbuchstaben erlaubt.

Hinweis DE 0008:

Die Adresse für Rückleitung stellt der Sender bereit, um den Empfänger der Übertragungsdatei über die Adresse im (Quell-)System des Senders bzw. eines angeschlossenen Partners zu informieren. Im Falle eines vermittelnden Dritten kann hier der ursprüngliche Nachrichtenersteller spezifiziert werden. Es wird empfohlen, GLN für diesen Zweck zu verwenden.

#### Hinweis DE 0014:

Die Verwendung des Datenelementes 0014 Weiterleitungsadresse dient der Identifikation des Empfängers, wenn ein Service-Rechenzentrum vorgeschaltete Mehrwertdienste für die eigentlichen Empfänger der Daten erbringt (z.B. Konzern). Das verwendete Identifikationssystem (z.B. GLN) muß bilateral abgestimmt werden.

#### Hinweis DE 0020:

Dieses Datenelement muss eine lückenlos aufsteigende Nummer pro Austauschtermin zwischen Datenlieferant und Datenemfänger enthalten. Durch Angabe dieser Nummer wird in der Sammelabrechnung auf die zugehörige Übertragungsdatei verwiesen.

Hinweis DE 0032: Dieses Datenelement wird zur Identifikation aller zugrunde liegender Vereinbarungen benutzt, die den Datenaustausch kontrollieren. In EANCOM muss die Identifikation solcher Vereinbarungen mit den Buchstaben 'EANCOM' beginnen, und die verbleibenden Zeichen innerhalb des Datenelements werden entsprechend der bilateralen Vereinbarung gefüllt.

Beispiel: UNB+UNOC:3+4012345000009:14:4012345000018+4000004000002:14:4000004000099+181013:10 43+4711+REF:AA++++EANCOM+1' Die EANCOM-Datei 4711 vom 13.10.2018, 10 Uhr 43 wird vom Absender mit der GLN 4012345000009 an den Empfänger mit der GLN 4000004000002 gesandt.

**Kopf-Teil Kopf-Teil**

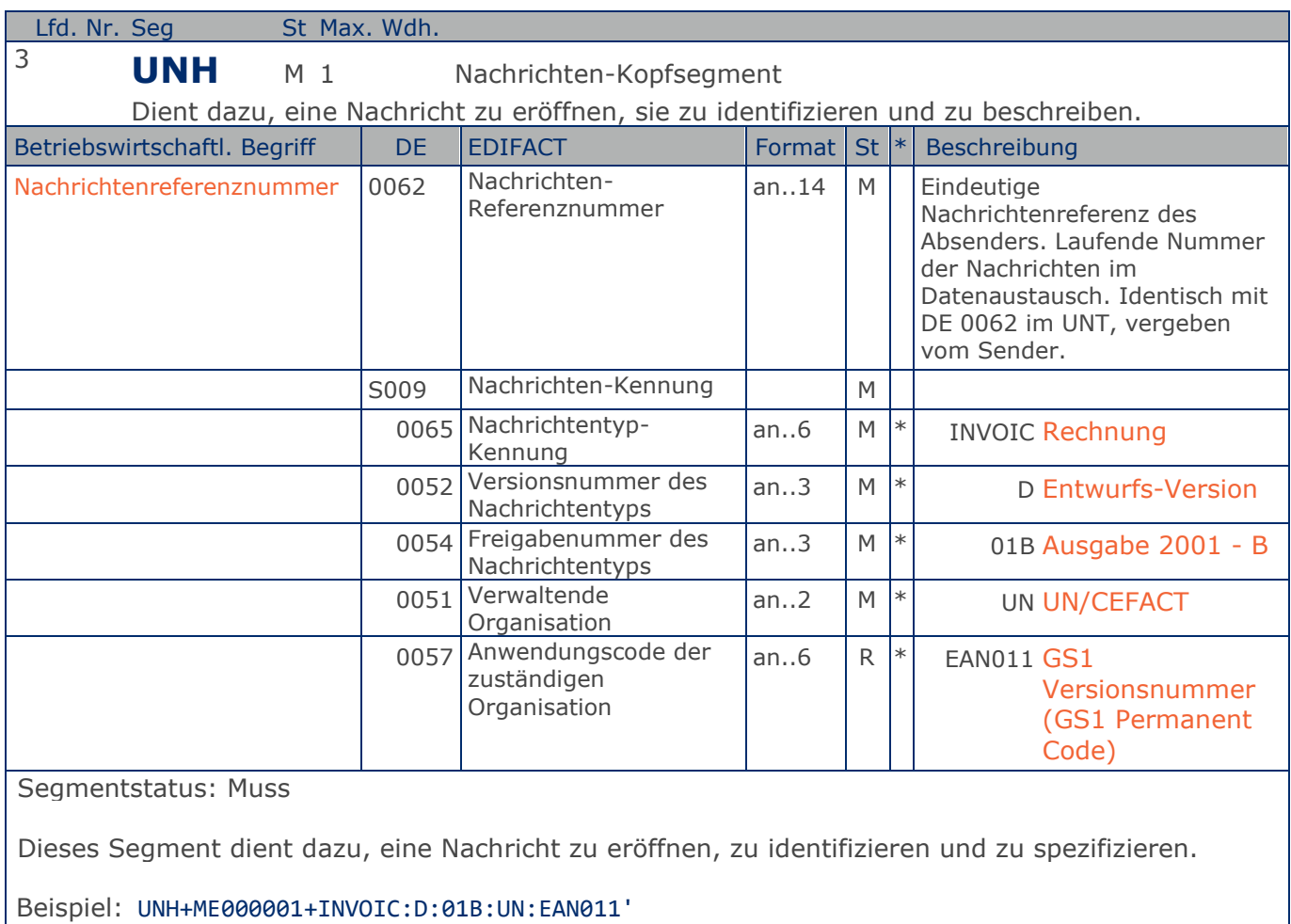

Die Referenznummer der INVOIC-Nachricht lautet ME000001.

**Kopf-Teil**

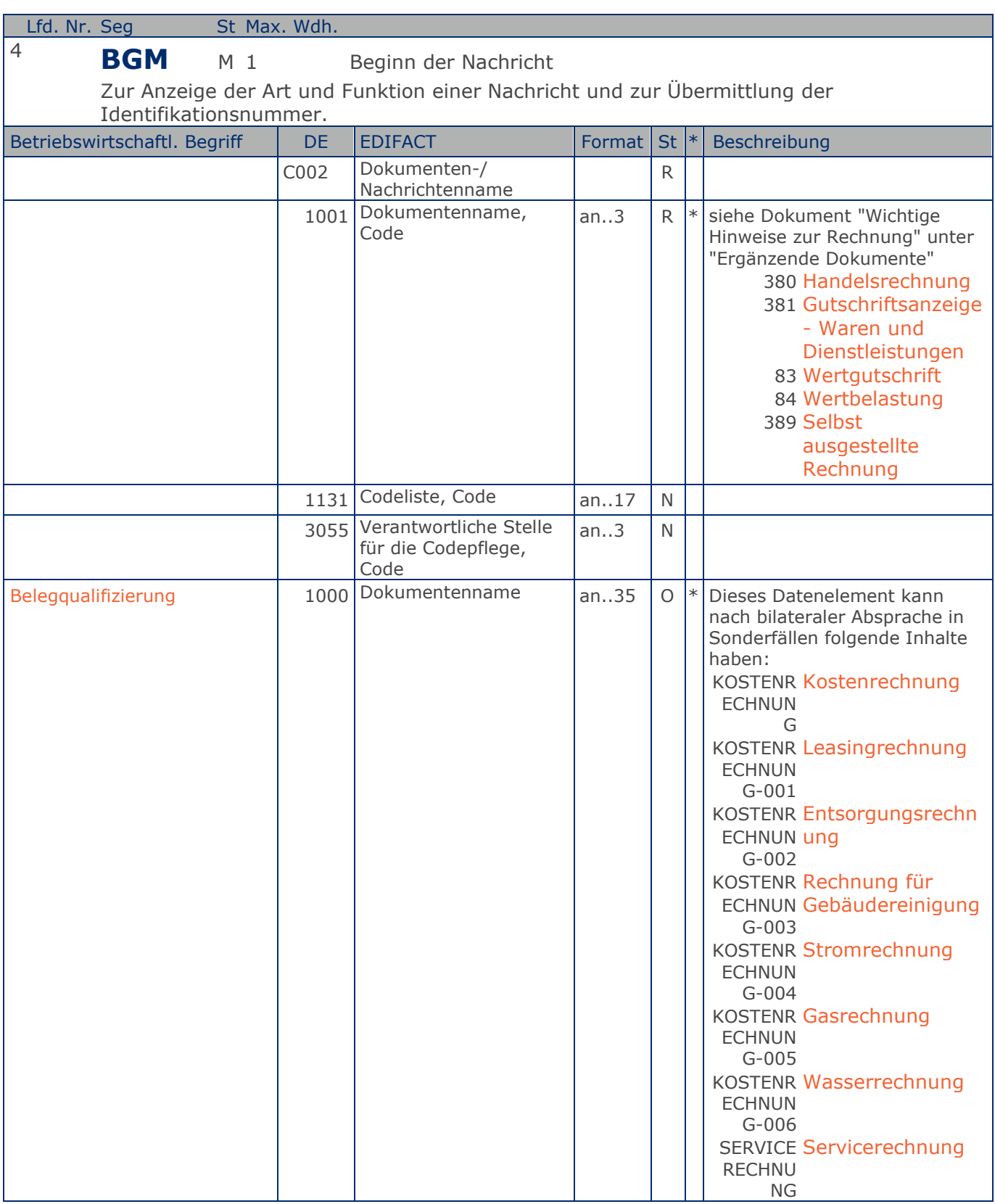

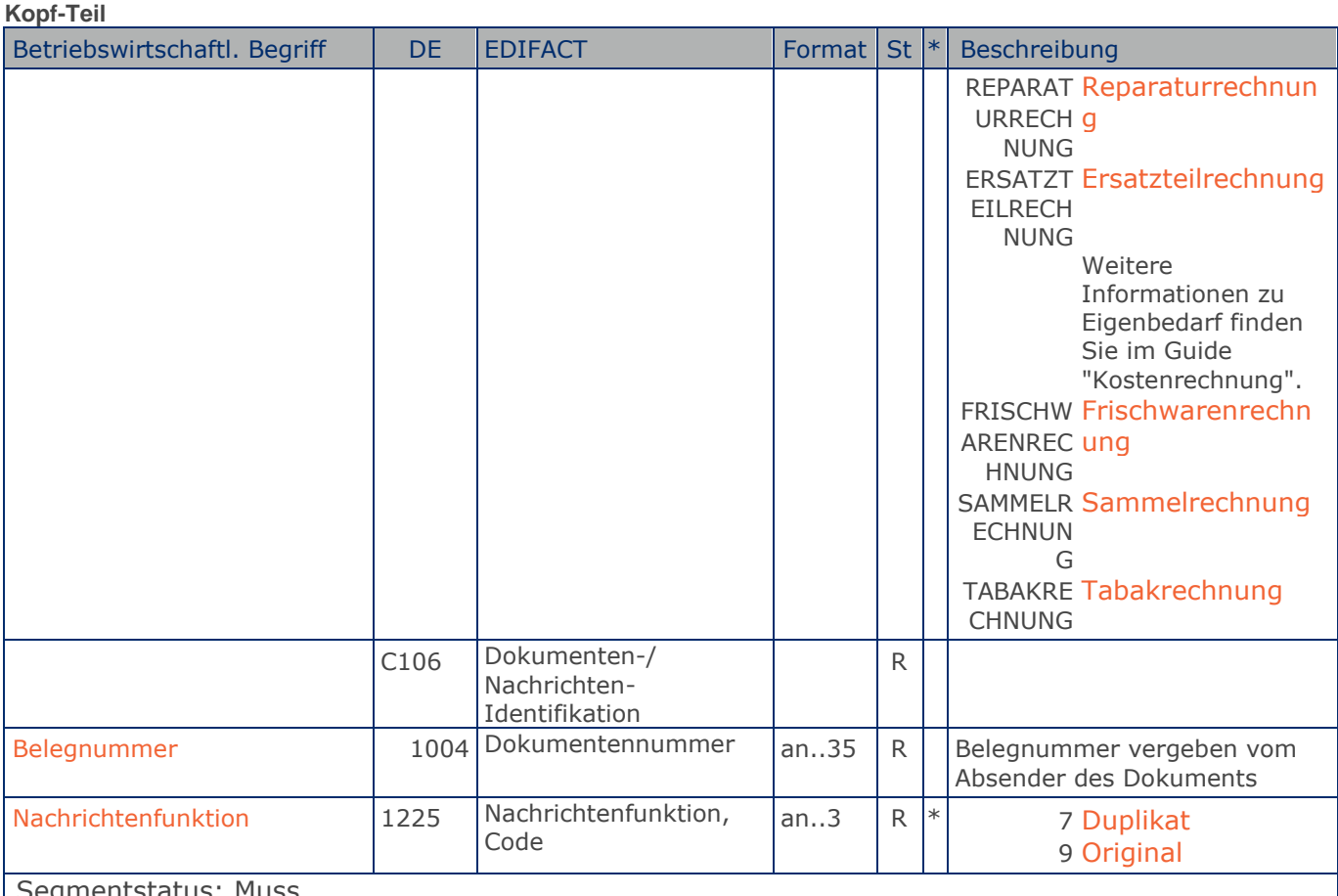

Segmentstatus: Muss

Dieses Segment dient dazu, Typ und Funktion einer Nachricht anzuzeigen und die Identifikationsnummer zu übermitteln.

Die Inhalte von DE 1000, DE 1001 und DE 1225 müssen zwischen den Austauschpartnern bilateral abgestimmt werden.

Erläuterungen zu DE 1001:

380 = Handelsrechnung

Das Dokument/ die Nachricht dient der Aufforderung zur Zahlung für gelieferte Ware oder Dienstleistungen entsprechend den Bedingungen, die zwischen Käufer und Verkäufer vereinbart wurden. Die Nachricht wird vom Lieferanten/Rechnungssteller an den Käufer/Rechnungsempfänger gesendet.

381 = Gutschriftsanzeige - Waren und Dienstleistungen

Mit diesem Dokument/ dieser Nachricht werden dem Begünstigten Gutschriftsinformationen übermittelt. Die Nachricht wird vom Lieferanten/Rechnungssteller an den Käufer/ Rechnungsempfänger gesendet.

83 = Wertgutschrift

Dokument/ Nachricht zur Übermittlung von Gutschriftsinformationen bezüglich finanzieller Korrekturen, z.B. Boni. Die Nachricht wird vom Lieferanten/Rechnungssteller an den Käufer/ Rechnungsempfänger gesendet.

84 = Wertbelastung

Dokument/ Nachricht zur Übermittlung von Belastungsinformationen bezüglich finanzieller Korrekturen. Die Nachricht wird vom Lieferanten/Rechnungssteller an den Käufer/

#### **Kopf-Teil**

Rechnungsempfänger gesendet. 389 = Selbst ausgestellte Rechnung (Gutschriftsverfahren) Eine Rechnung, die der Zahlungspflichtige anstelle des Verkäufers ausstellt. Die Nachricht wird vom Käufer/Rechnungsempfänger an den Lieferanten/Rechnungssteller gesendet. Hinweis zu DE 1000: Dieses Datenelement kann nach bilateraler Absprache in Sonderfällen folgende Inhalte haben: SERVICERECHNUNG KOSTENRECHNUNG REPARATURRECHNUNG ERSATZTEILRECHNUNG FRISCHWARENRECHNUNG SAMMELRECHNUNG (Zusammenfassung von Liefernachweisen, die mit in der Datei enthalten sind) **PRESSE** INVOICDRINK-LKL (INVOIC vom Lieferanten an den Käufer -nur Leergutabholung) INVOICDRINK-LK (INVOIC vom Lieferanten an den Käufer -Getränkelieferung und ggf. Leergutabholung) Erläuterung zu DE 1225: 7 = Duplikat kann verwendet werden, um eine wiederholte Übertragung einer kompletten Datei an die gleichen involvierten Partner, aufgrund einer Anforderung des Empfängers durchzuführen.

Lediglich Datum und Uhrzeit können von der Originaldatei abweichen. Die Anwendung dieses

Codes muss zwischen den Austauschpartnern bilateral geregelt werden.

Beispiel: BGM+380:::KOSTENRECHNUNG+87441+9' Die Dokumentennummer lautet 87441.

**Kopf-Teil**

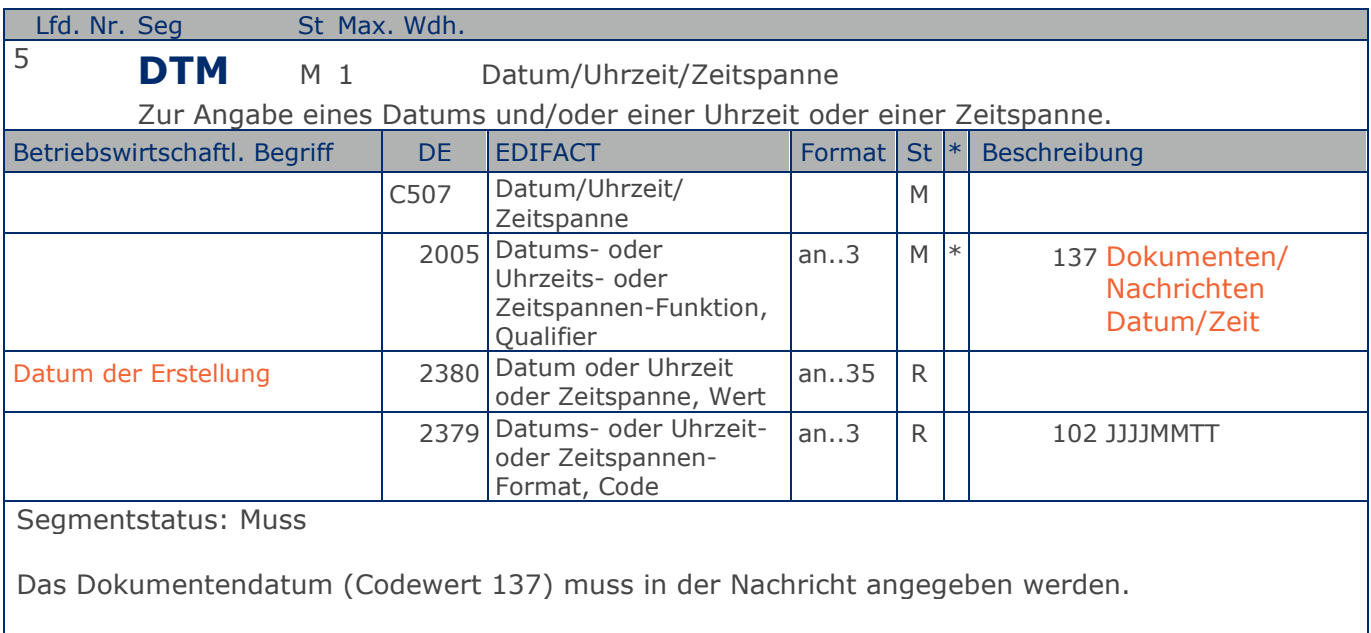

#### Beispiel: DTM+137:20181001:102'

Die Nachricht wurde am 01.10.2018 erstellt.

**Kopf-Teil**

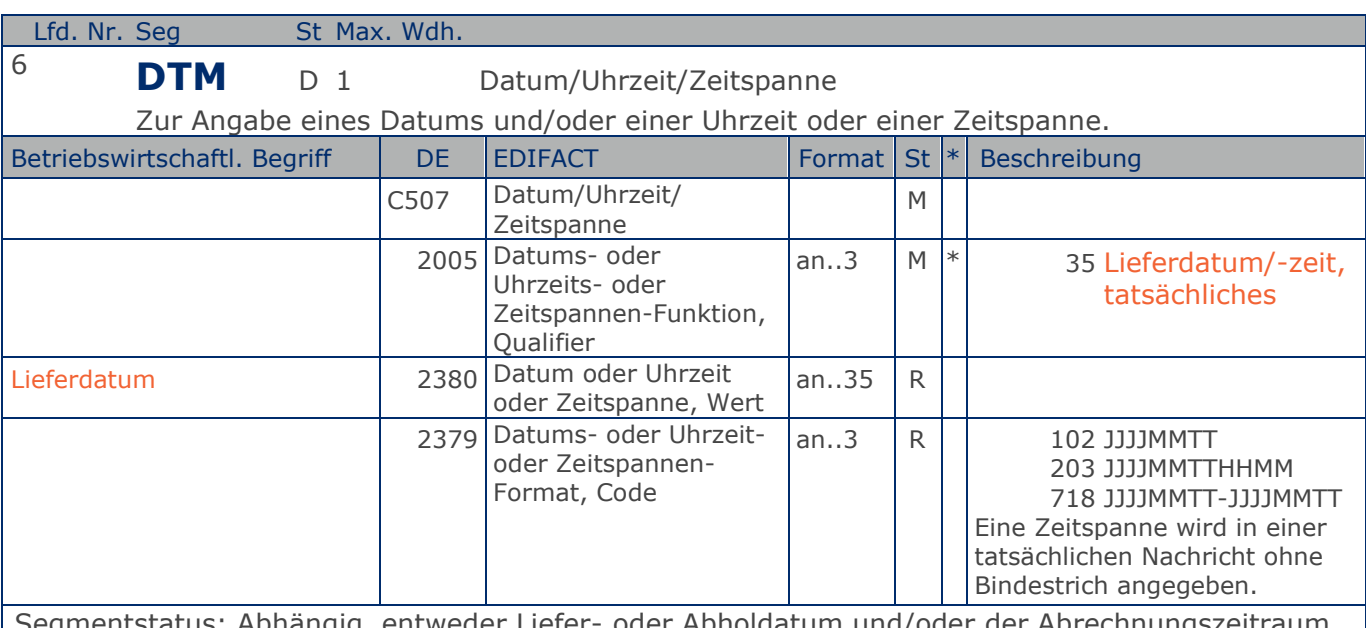

Segmentstatus: Abhängig, entweder Liefer- oder Abholdatum und/oder der Abrechnungszeitraum müssen angegeben werden.

Bei Wertgutschriften oder -belastungen wird hier das Belegdatum angegeben.

DE 2005 = 35, Lieferdatum (-datum/-zeit,) tatsächliches: Datum, zu dem der Lieferant die Waren geliefert hat.

Das tatsächliche Lieferdatum entspricht im steuerrechtlichen Sinne dem Leistungssdatum.

Beispiel: DTM+35:20180315:102' Die Lieferung erfolgte am 15.03.2018.

**Kopf-Teil**

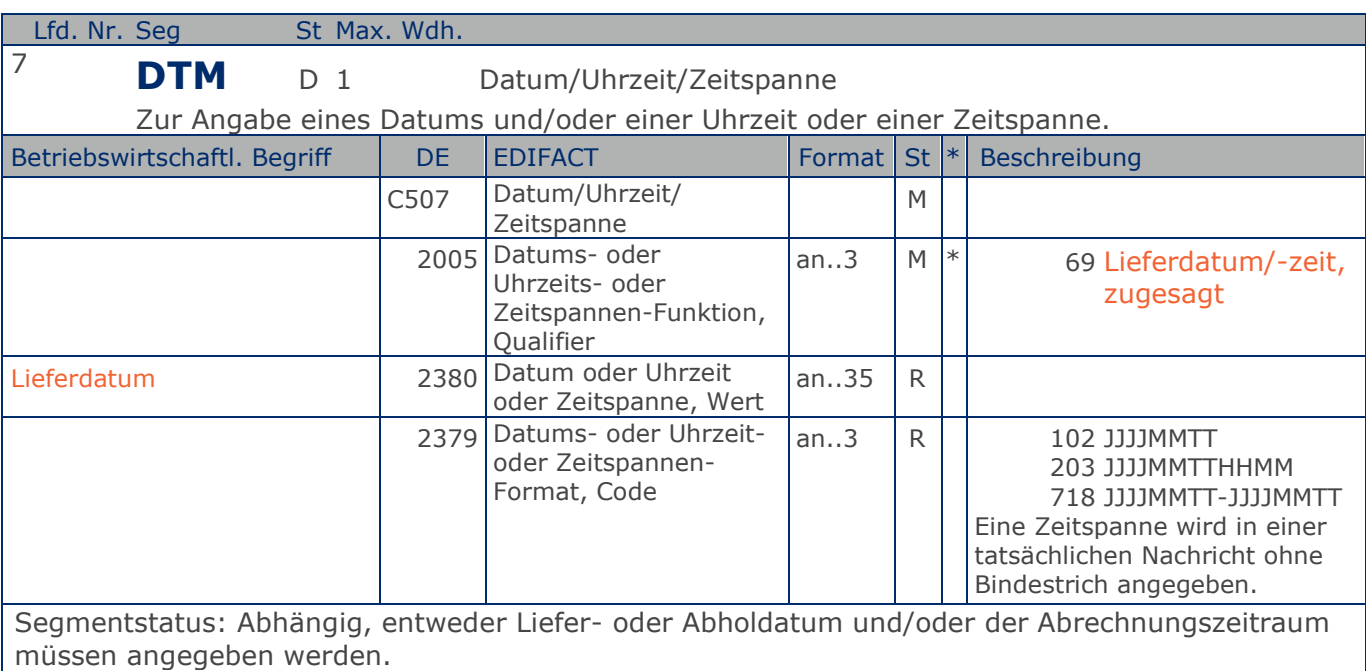

Bei Wertgutschriften oder -belastungen wird hier das Belegdatum angegeben.

DE 2005 = 69, Lieferdatum (-datum/-zeit,) zugesagtes: Datum, zu dem der Lieferant die Lieferung der Waren zusagt.

Beispiel: DTM+69:20180315:102' Die Lieferung ist für 15.03.2018 zugesagt

**Kopf-Teil**

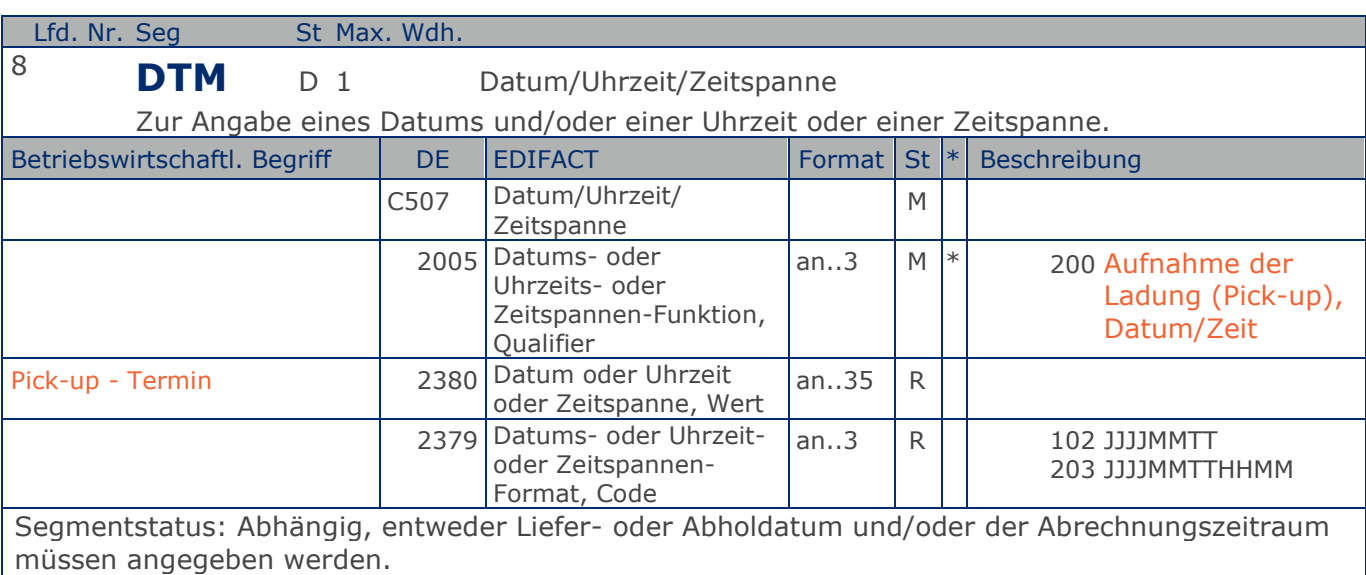

Das DTM-Segment dient zur Angabe eines Datums und/oder einer Uhrzeit oder einer Zeitspanne.

Dieses Segment wird - wenn erforderlich - für geforderte Datumsangaben bezüglich der Lieferung/Abholung der Waren benutzt.

Das tatsächliche Abholdatum entspricht im steuerrechtlichen Sinne dem Leistungssdatum.

Beispiel: DTM+200:20181026:102'

Dieses Beispiel fordert die Aufnahme der Ladung (Pick-up) am 26. Oktober 2018.

**Kopf-Teil**

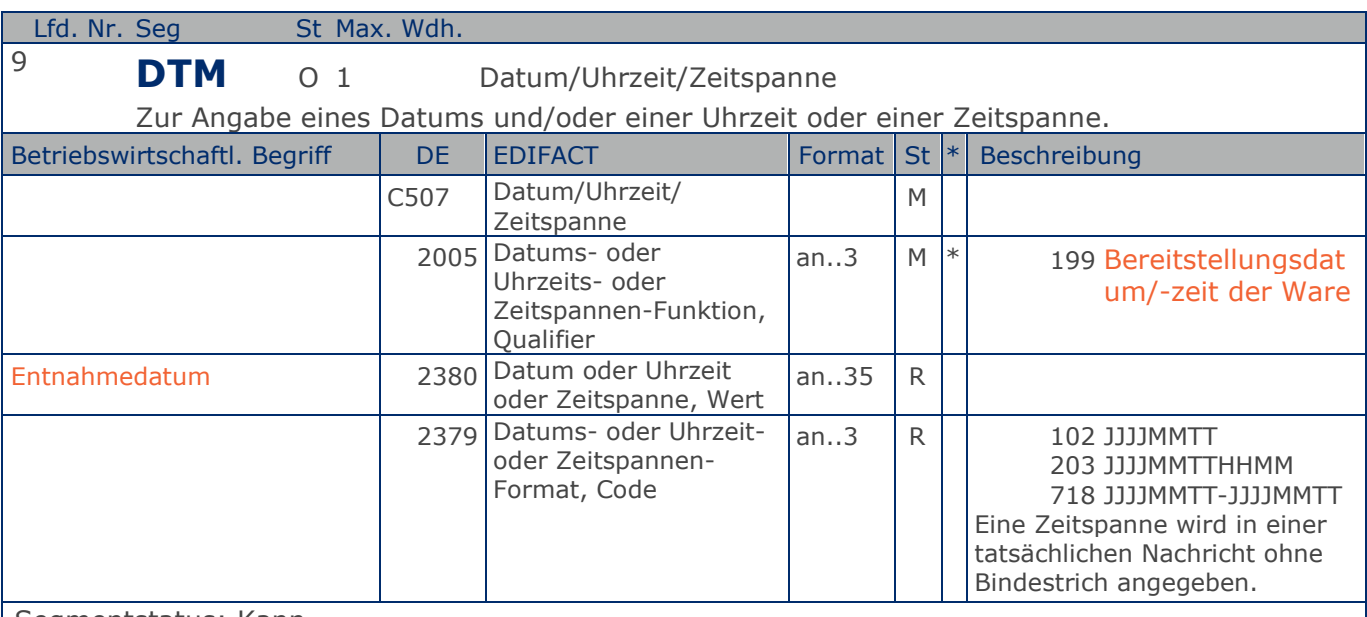

Segmentstatus: Kann

Das DTM-Segment dient zur Angabe eines Datums und/oder einer Uhrzeit oder einer Zeitspanne.

Dieses Segment wird - wenn z.B. bei Gutschriftsverfahren/Selbstfakturierung erforderlich - für geforderte Datumsangaben bezüglich der Materialentnahme aus dem Materiallager benutzt.

Beispiel: DTM+199:20181026:102'

Dieses Beispiel zeigt die Materialentnahme am 26. Oktober 2018.

**Kopf-Teil**

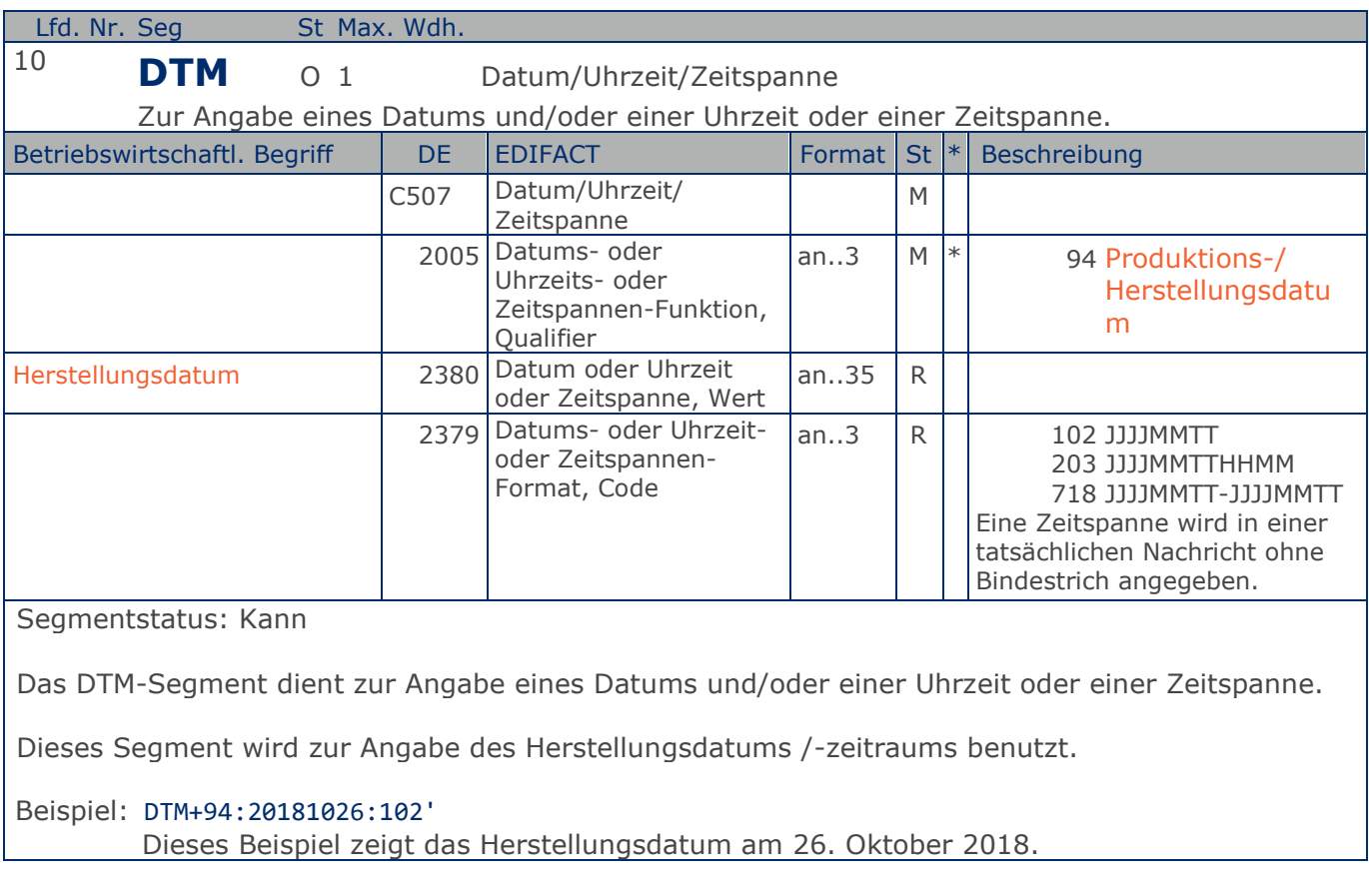

**Kopf-Teil**

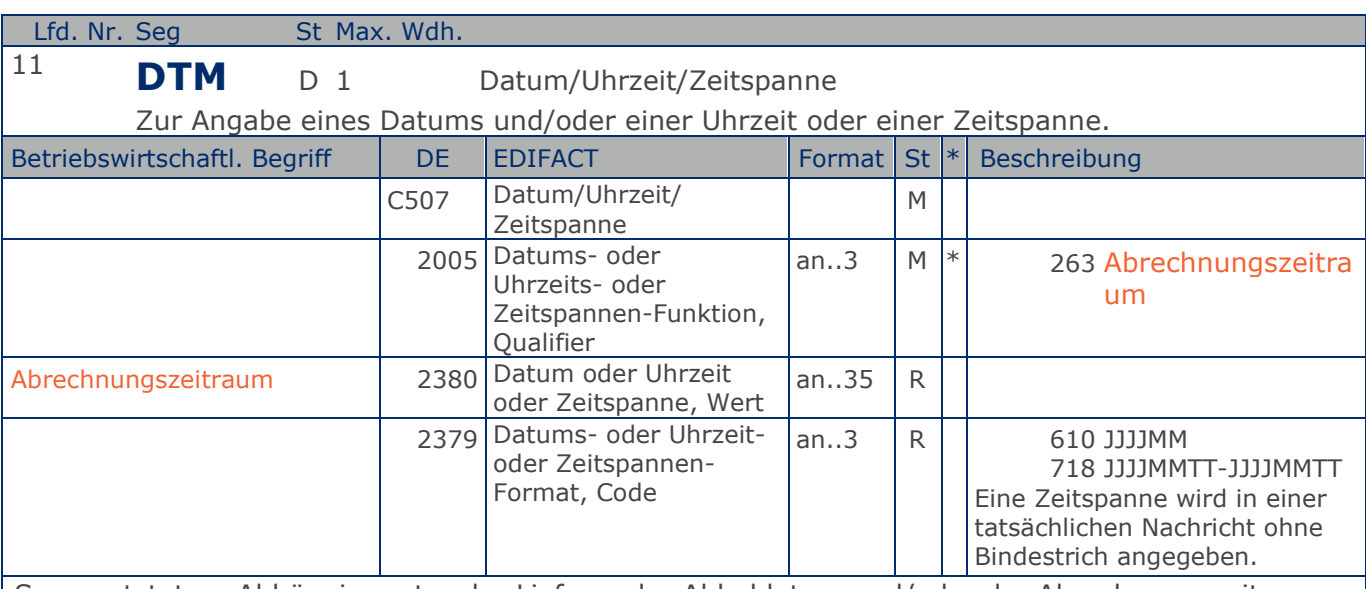

Segmentstatus: Abhängig, entweder Liefer- oder Abholdatum und/oder der Abrechnungszeitraum müssen angegeben werden.

Das DTM-Segment dient zur Angabe eines Datums und/oder einer Uhrzeit oder einer Zeitspanne.

Dieses Segment wird zur Angabe des Abrechnungszeitraums benutzt.

Der Abrechnungszeitraum entspricht im steuerrechtlichen Sinne dem Leistungssdatum, wenn kein Lieferdatum angegeben wurde.

Beispiel: DTM+263:201803:610' Dieses Beispiel zeigt als Abrechnungszeitraum den Monat März 2018.

**Kopf-Teil**

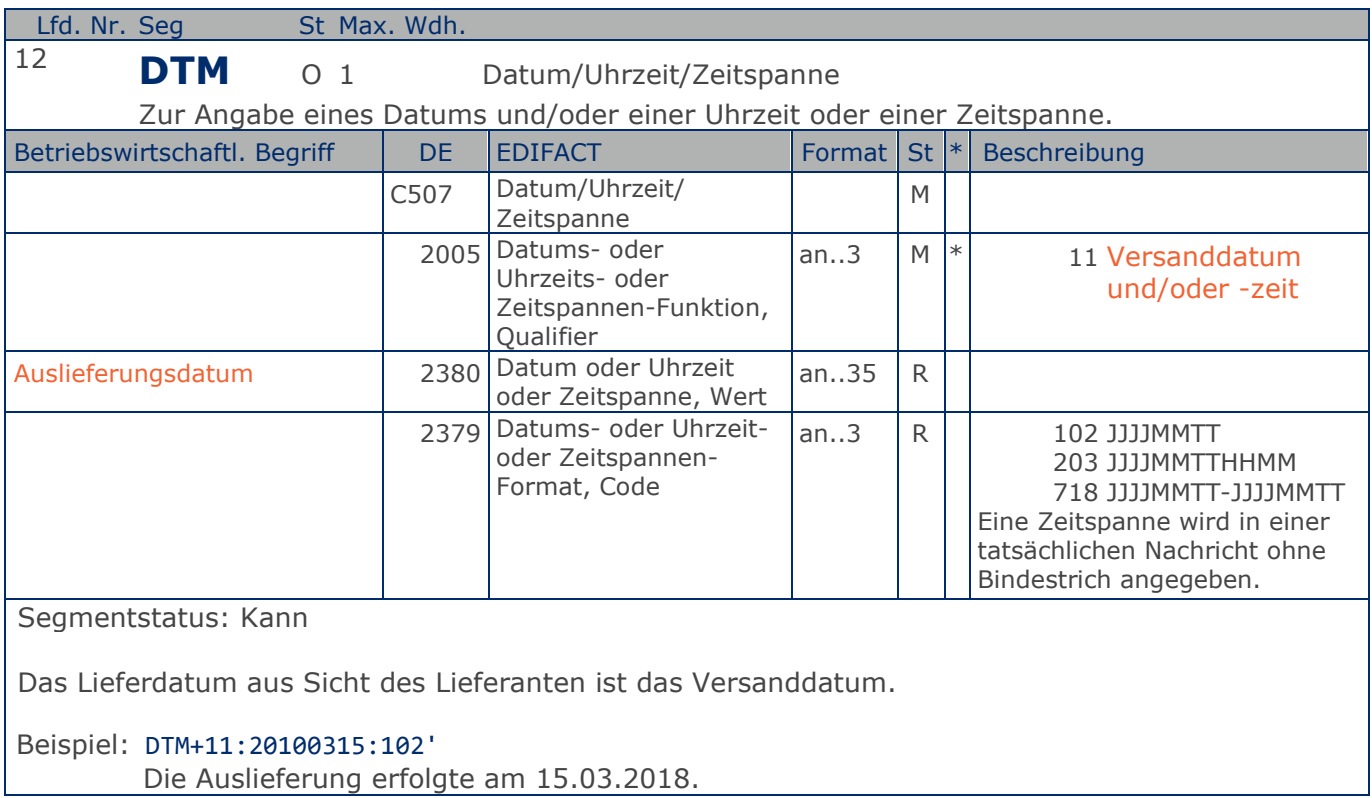

**Kopf-Teil**

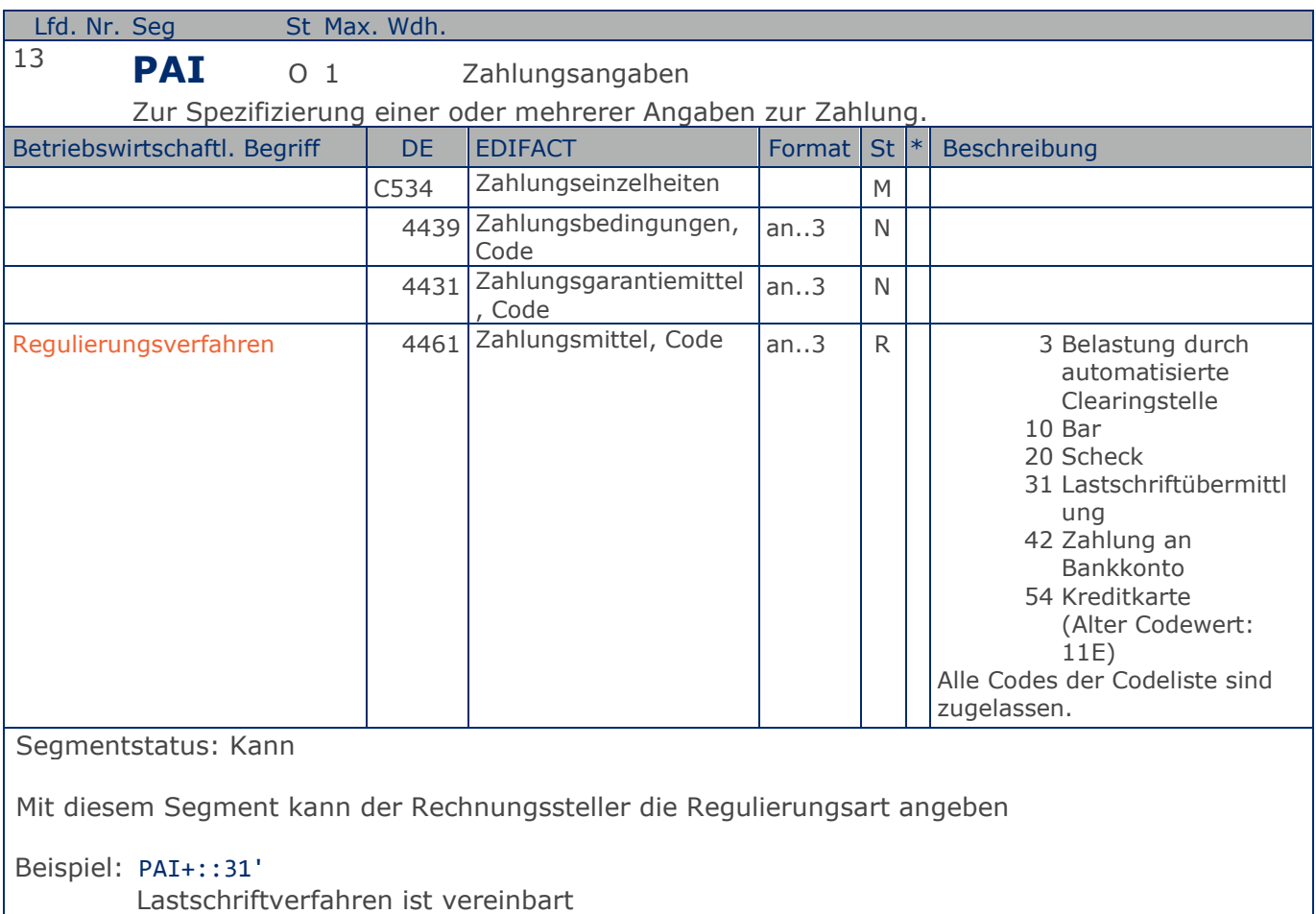

#### RechnungGutschrift GS1 DE Gesamt

### **Segmentlayout**

#### **Kopf-Teil**

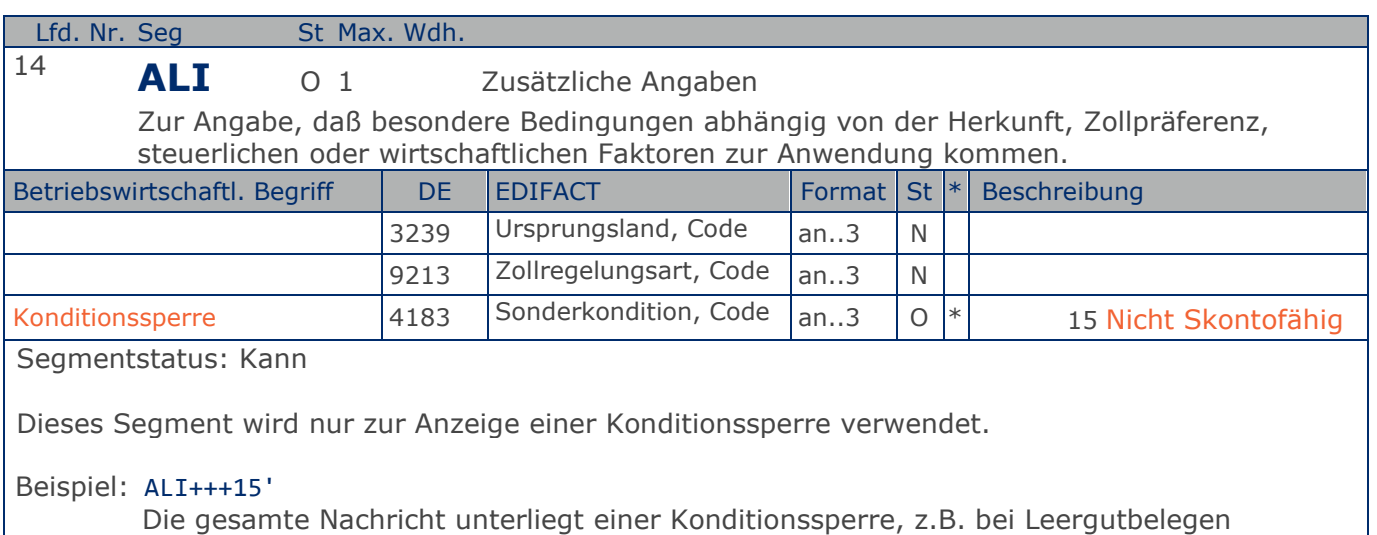

Die gesamte Nachricht unterliegt einer Konditionssperre, z.B. bei Leergutbelegen

#### **Kopf-Teil**

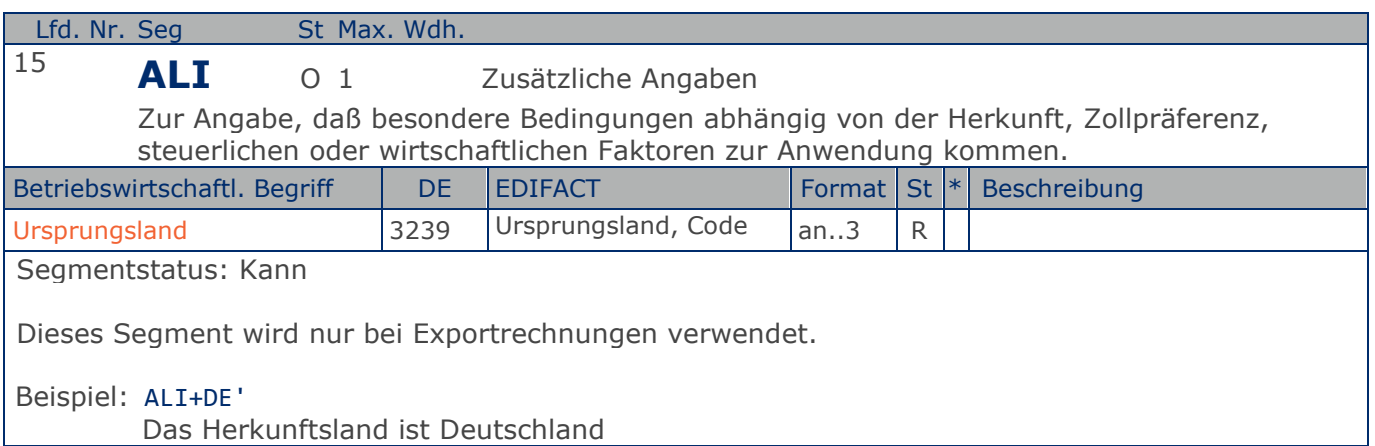

**Kopf-Teil**

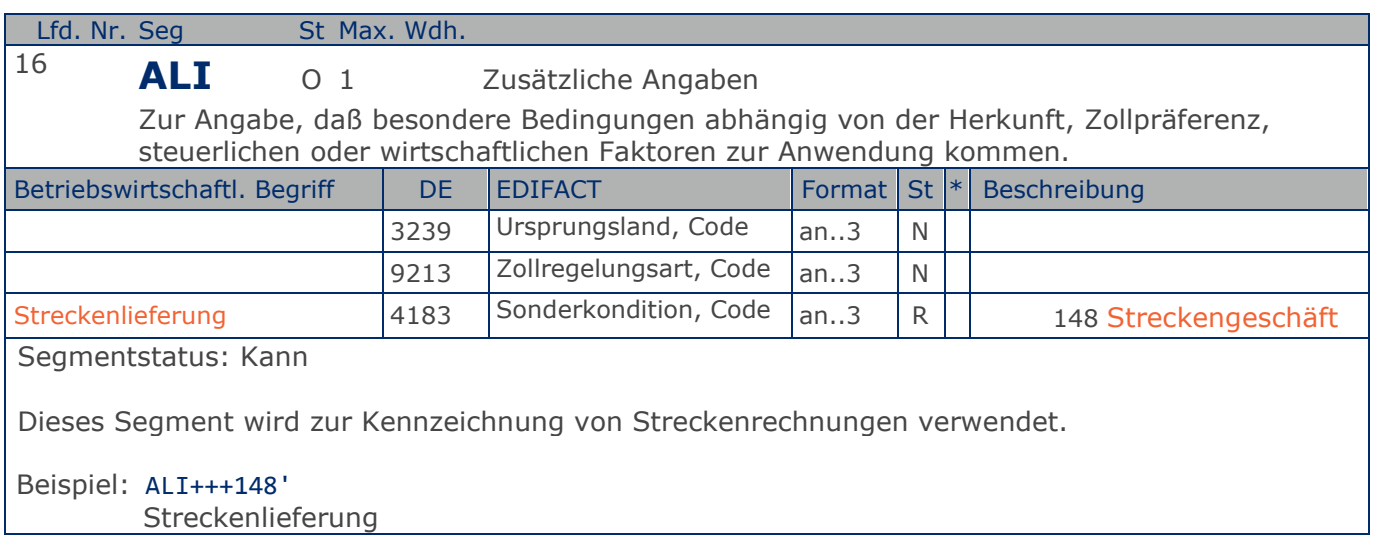

**Kopf-Teil**

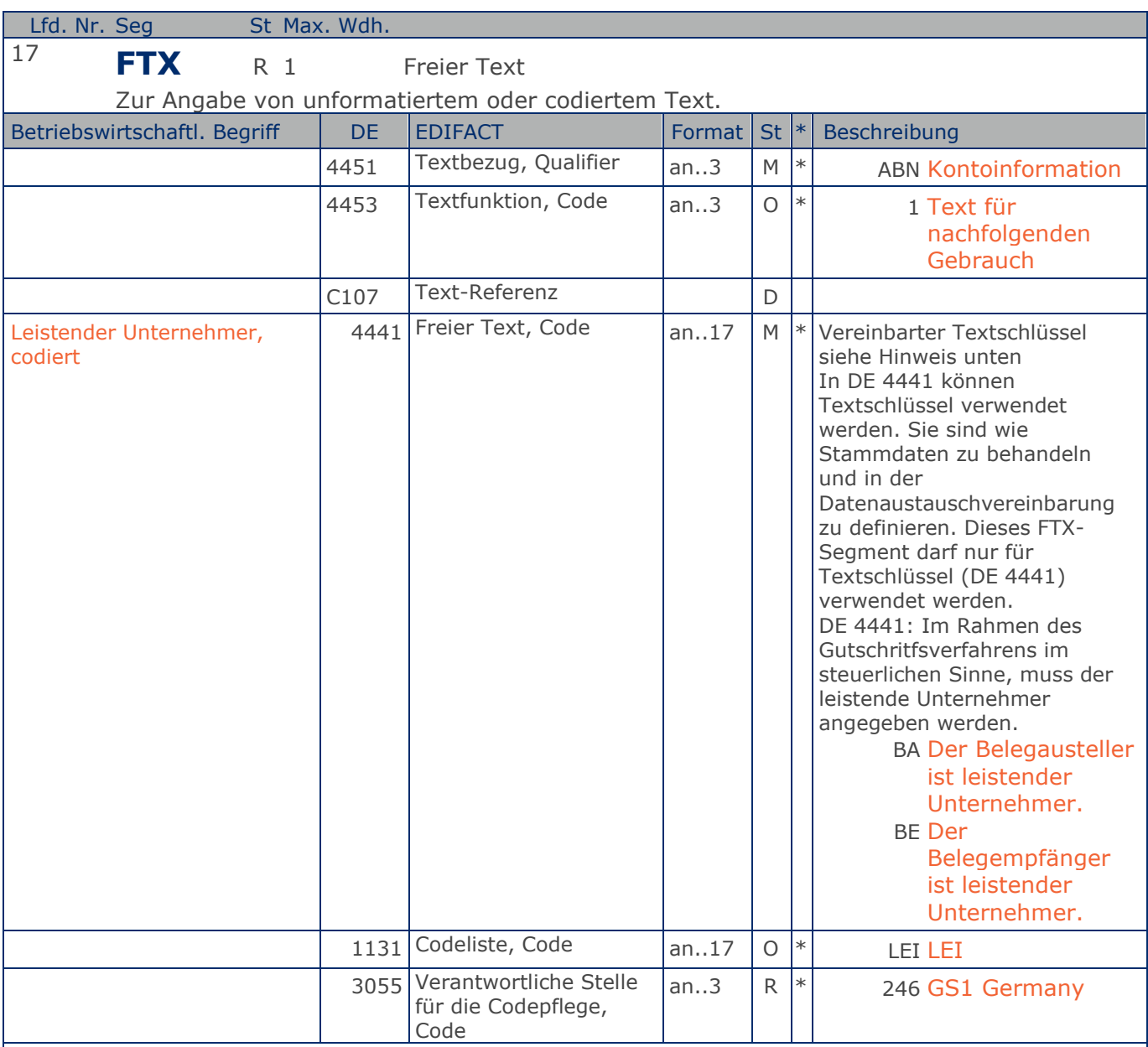

#### Segmentstatus: Muss

Die Anwendung dieses Segments in freier Form wird nicht empfohlen, weil das die automatische Bearbeitung der Rechnung verhindert. Eine bessere Möglichkeit stellt die Vereinbarung codierter Referenzen (Schlüssel) dar, die die automatische Bearbeitung ermöglichen und die Anzahl der zu übertragenden Zeichen und Bearbeitungskosten reduziert. Die Standardtexte sollten zwischen den Austauschpartnern bilateral vereinbart werden und können gesetzliche und andere Anforderungen erfüllen.

#### Hinweis zu DE 4451: Codewert "ABN" darf nur in Verbindung mit dem Hinweis auf den leistenden Unternehmer verwendet werden.

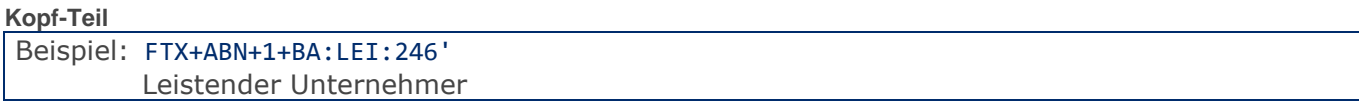

Max. Wdh. = Maximale Wiederholung, St = Status,  $*$  = Restricted Codes Status: M=Muss, R=Erforderlich, O=Optional, D=Abhängig von, A=Empfohlen, N=Nicht benutzt

#### © Copyright GS1 Germany GmbH 106 AE\_V\_09.3

**Kopf-Teil**

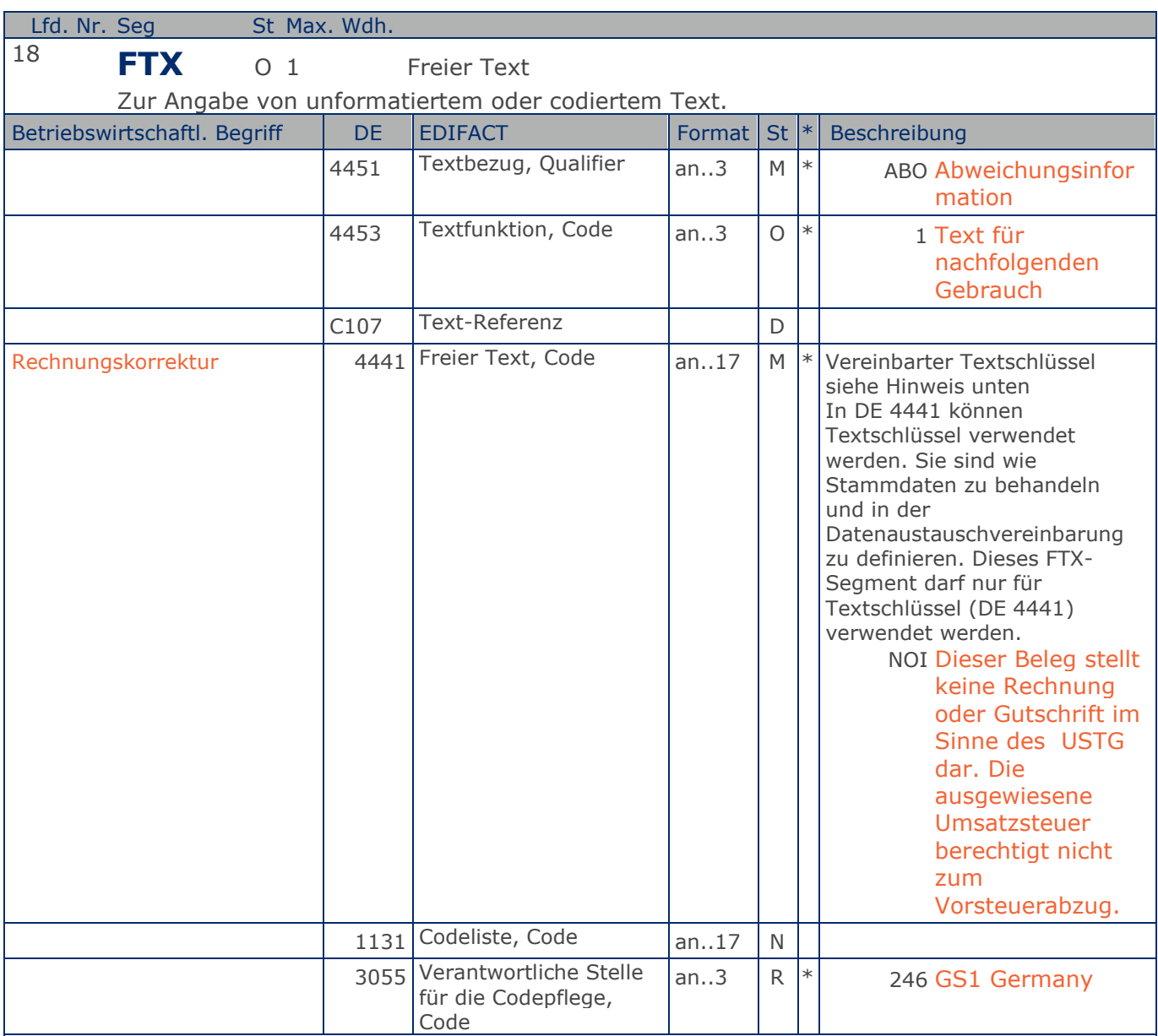

Segmentstatus: Kann

Die Anwendung dieses Segments in freier Form wird nicht empfohlen, weil das die automatische Bearbeitung der Rechnung verhindert. Eine bessere Möglichkeit stellt die Vereinbarung codierter Referenzen (Schlüssel) dar, die die automatische Bearbeitung ermöglichen und die Anzahl der zu übertragenden Zeichen und Bearbeitungskosten reduziert. Die Standardtexte sollten zwischen den Austauschpartnern bilateral vereinbart werden und können gesetzliche und andere Anforderungen erfüllen.

Hinweis zu DE 4451:

Codewert "ABO" darf nur in Verbindung mit dem Hinweis auf eine Rechnungskorrektur verwendet werden. Sofern möglich muss bei Verwendung dieses Segmentes zusätzlich auf den Ursprungsbeleg mit einem RFF+DM... hingewiesen werden.

#### **Kopf-Teil**

Beispiel: FTX+ABO+1+NOI::246' Rechnungskorrektur
**Kopf-Teil**

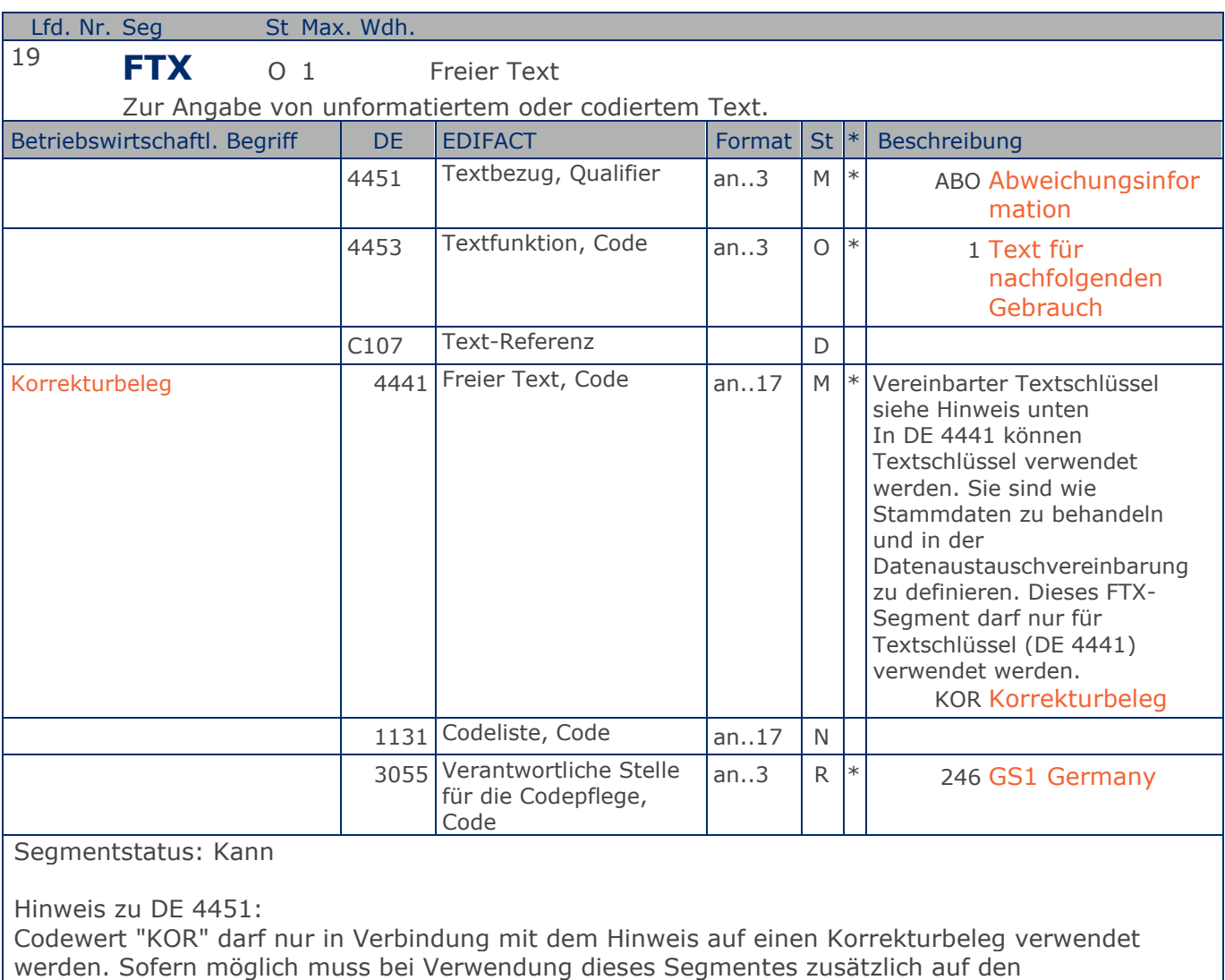

Ursprungsbeleg mit einem RFF+DM... hingewiesen werden.

Beispiel: FTX+ABO+1+KOR::246'

Korrekturbeleg

**Kopf-Teil**

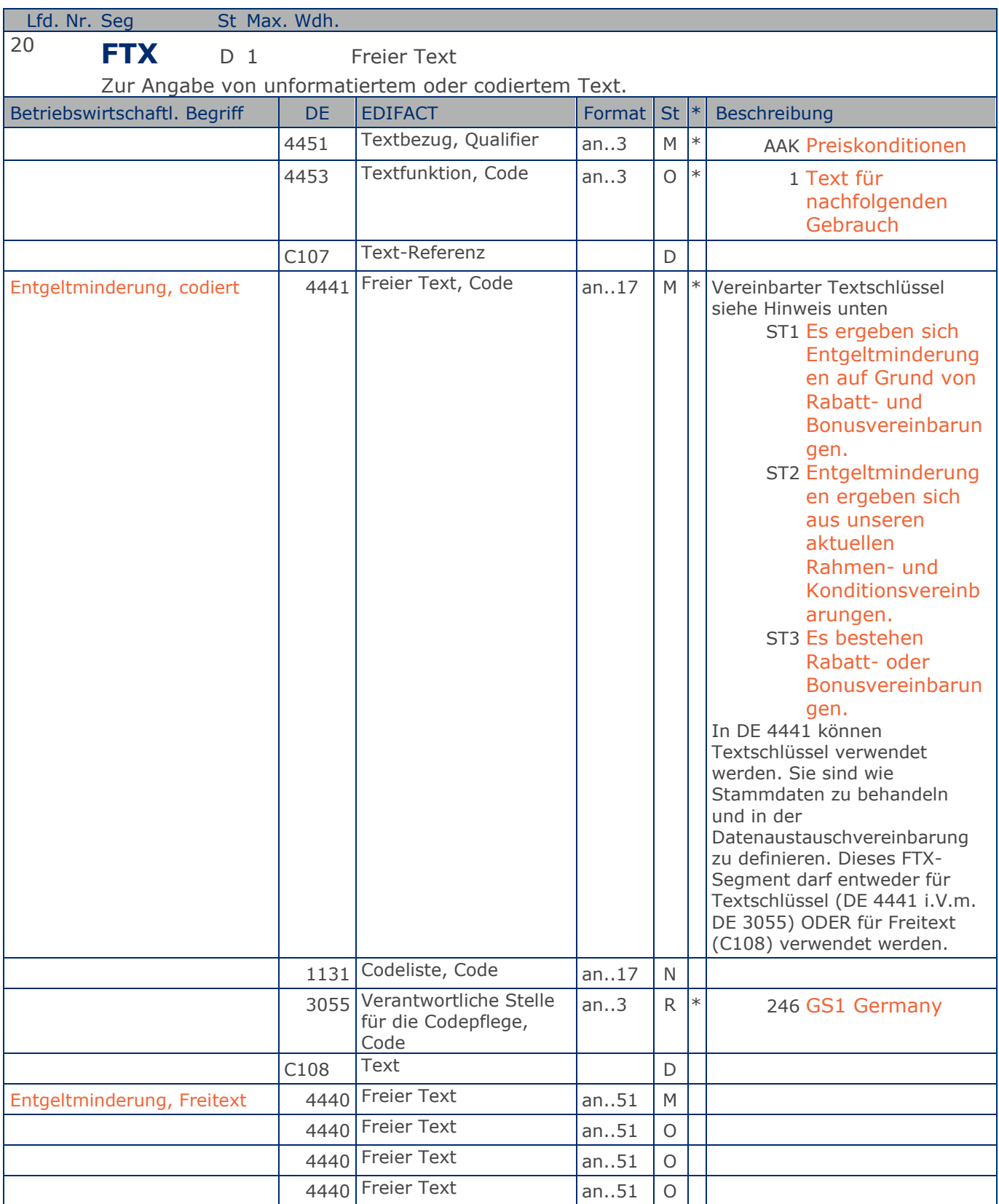

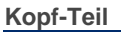

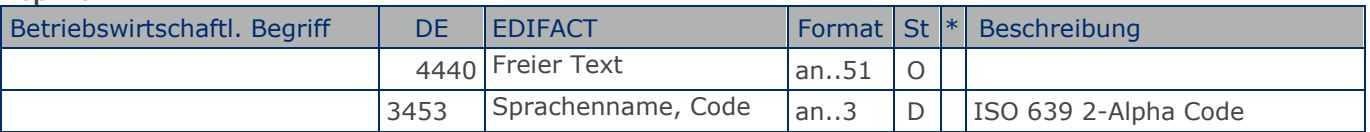

Segmentstatus: Abhängig von Entgeltminderung

Die Anwendung dieses Segments in freier Form wird nicht empfohlen, weil das die automatische Bearbeitung der Rechnung verhindert. Eine bessere Möglichkeit stellt die Vereinbarung codierter Referenzen (Schlüssel) dar, die die automatische Bearbeitung ermöglichen und die Anzahl der zu übertragenden Zeichen und Bearbeitungskosten reduziert. Die Standardtexte sollten zwischen den Austauschpartnern bilateral vereinbart werden und können gesetzliche und andere Anforderungen erfüllen.

Hinweis zu DE 4451: Codewert "AAK" darf nur in Verbindung mit dem Hinweis auf zukünftige Minderung des Entgelts gem. § 14, Abs.4 UstG verwendet werden.

Beispiel: FTX+AAK+1+ST1::246+123ABC+DE' Entgeltminderung

**Kopf-Teil**

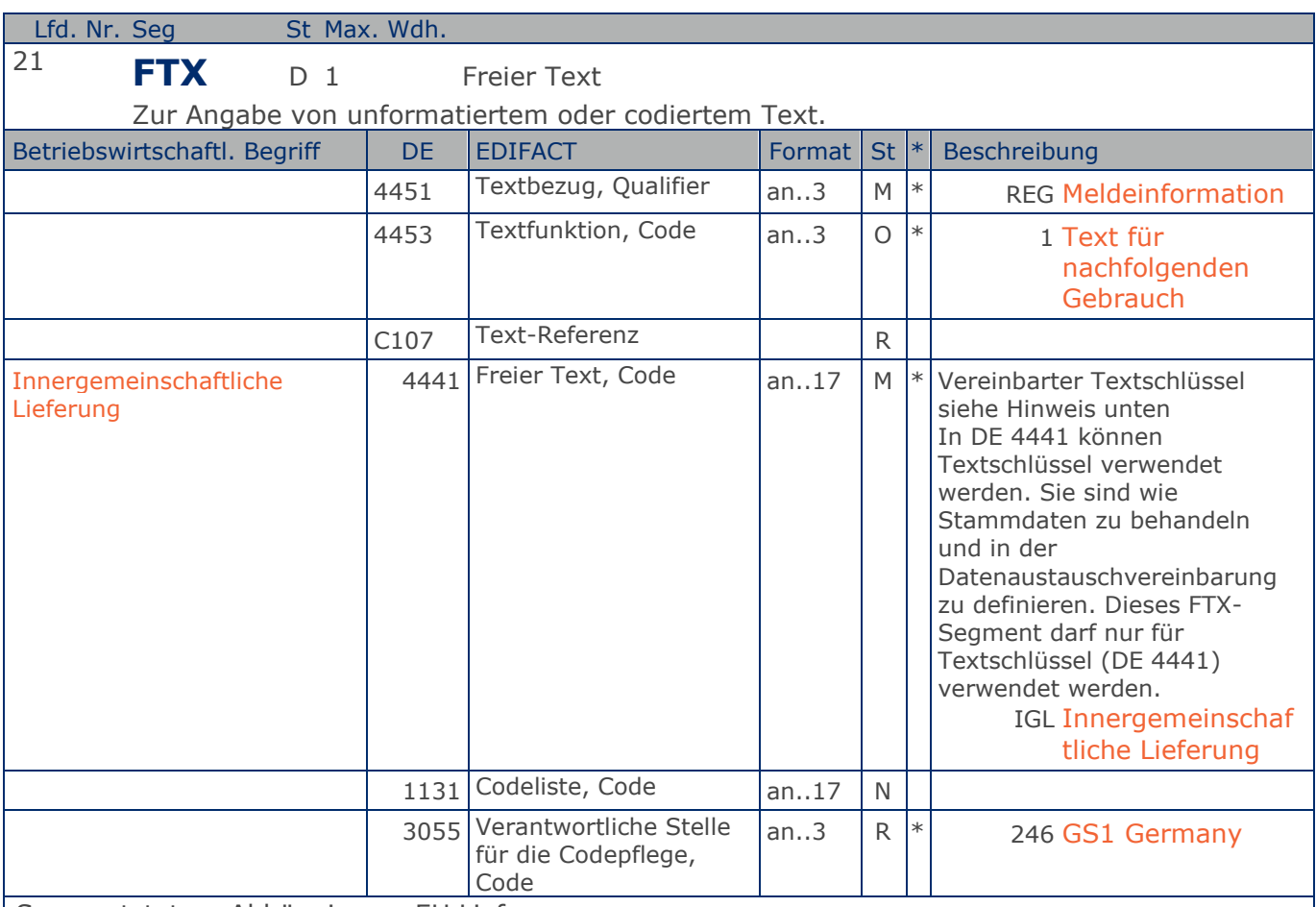

Segmentstatus: Abhängig von EU Lieferung

Die Anwendung dieses Segments in freier Form wird nicht empfohlen, weil das die automatische Bearbeitung der Rechnung verhindert. Eine bessere Möglichkeit stellt die Vereinbarung codierter Referenzen (Schlüssel) dar, die die automatische Bearbeitung ermöglichen und die Anzahl der zu übertragenden Zeichen und Bearbeitungskosten reduziert. Die Standardtexte sollten zwischen den Austauschpartnern bilateral vereinbart werden und können gesetzliche und andere Anforderungen erfüllen.

Beispiel: FTX+REG+1+IGL::246' Steuerfreie innergemeinschaftliche Lieferung

**Kopf-Teil**

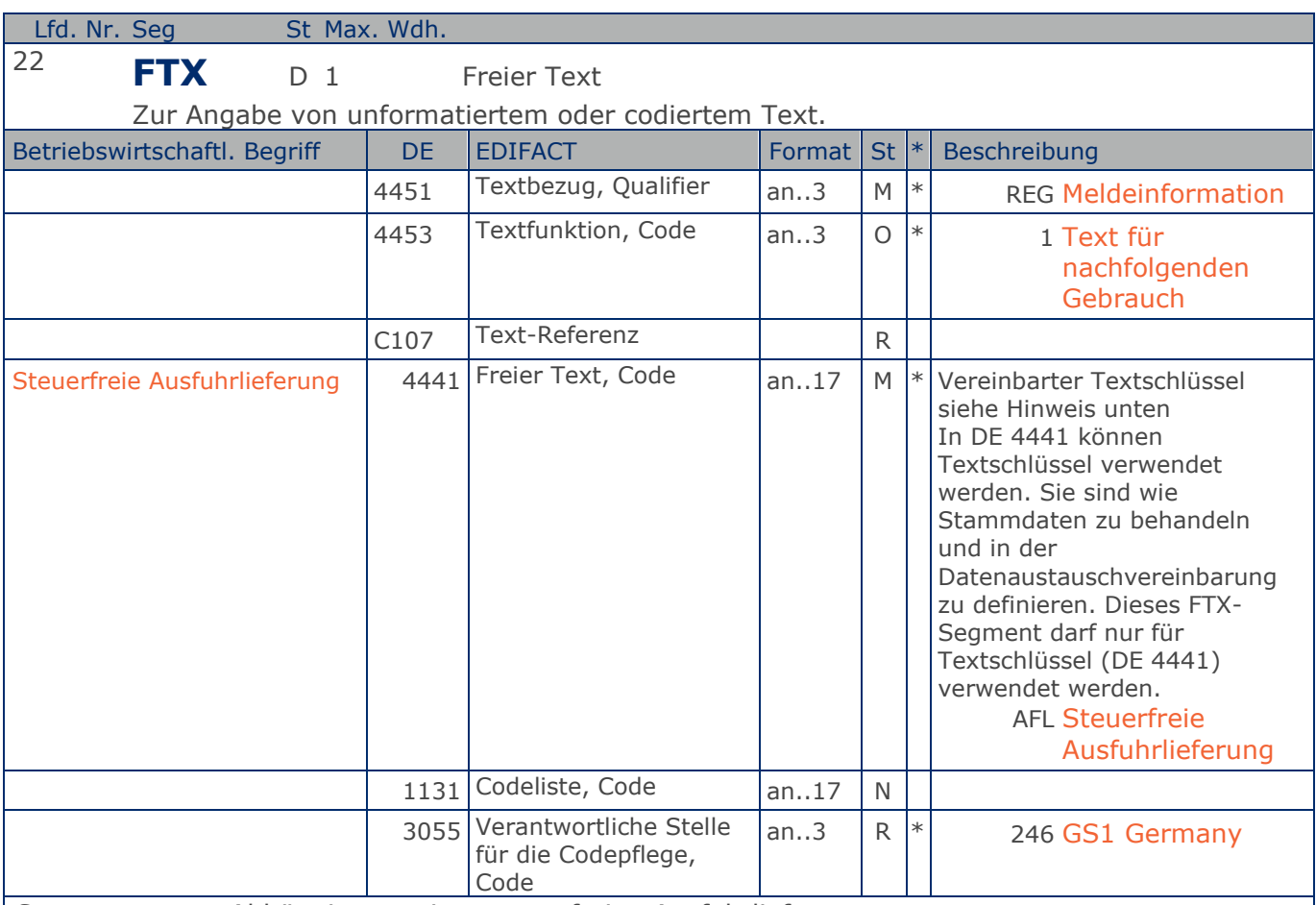

Segmentstatus: Abhängig von einer steuerfreien Ausfuhrlieferung

Die Rechnung bezieht sich auf eine steuerfreie Ausfuhrlieferung.

Die Anwendung dieses Segments in freier Form wird nicht empfohlen, weil das die automatische Bearbeitung der Rechnung verhindert. Eine bessere Möglichkeit stellt die Vereinbarung codierter Referenzen (Schlüssel) dar, die die automatische Bearbeitung ermöglichen und die Anzahl der zu übertragenden Zeichen und Bearbeitungskosten reduziert. Die Standardtexte sollten zwischen den Austauschpartnern bilateral vereinbart werden und können gesetzliche und andere Anforderungen erfüllen.

#### Beispiel: FTX+REG+1+AFL::246' Es handelt sich um eine steuerfreie Ausfuhrlieferung.

**Kopf-Teil**

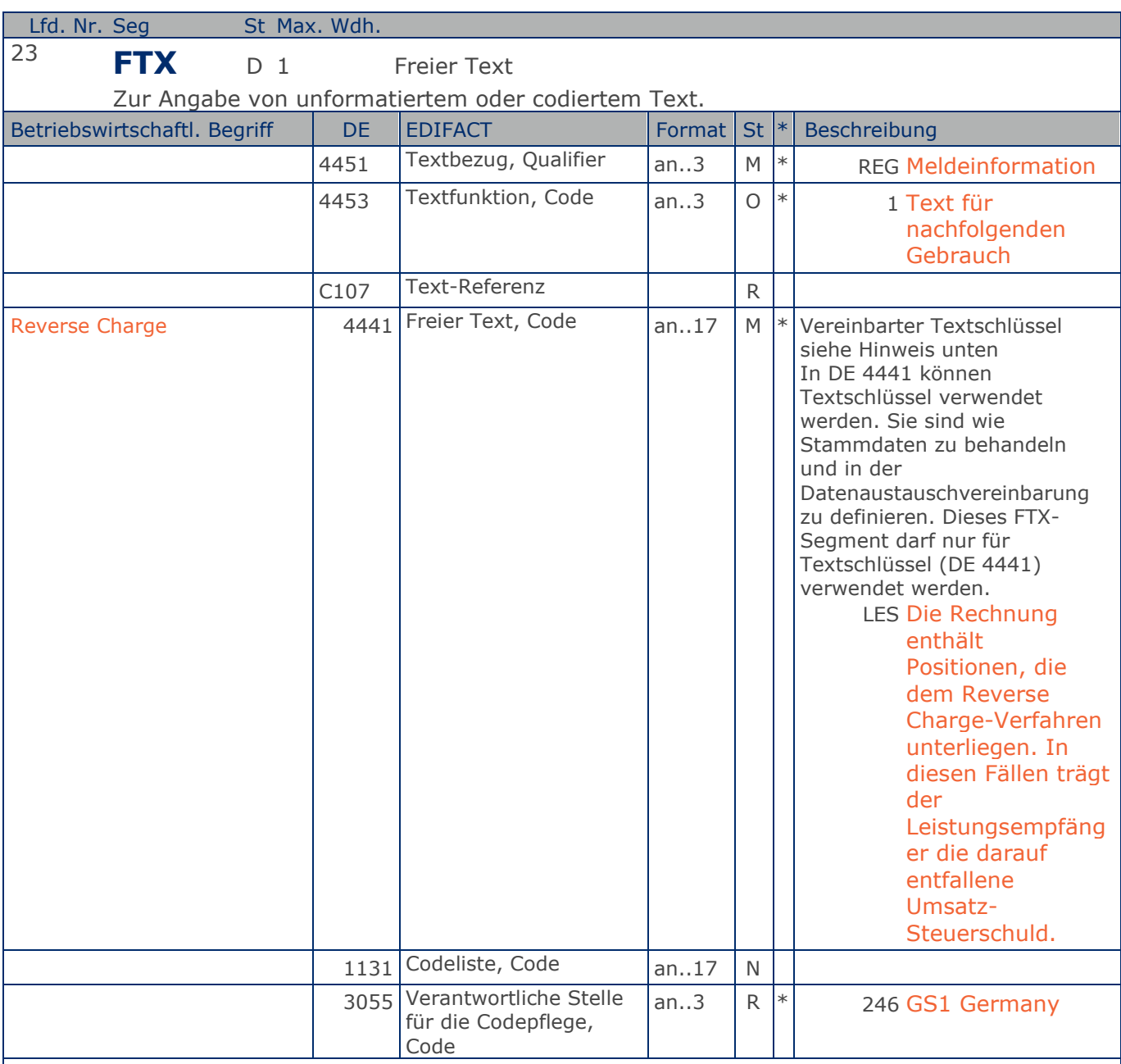

Segmentstatus: Abhängig vom UStG

Die Anwendung dieses Segments in freier Form wird nicht empfohlen, weil das die automatische Bearbeitung der Rechnung verhindert. Eine bessere Möglichkeit stellt die Vereinbarung codierter Referenzen (Schlüssel) dar, die die automatische Bearbeitung ermöglichen und die Anzahl der zu übertragenden Zeichen und Bearbeitungskosten reduziert. Die Standardtexte sollten zwischen den Austauschpartnern bilateral vereinbart werden und können gesetzliche und andere Anforderungen erfüllen.

Beispiel: FTX+REG+1+LES::246' Reverse Charge

**Kopf-Teil**

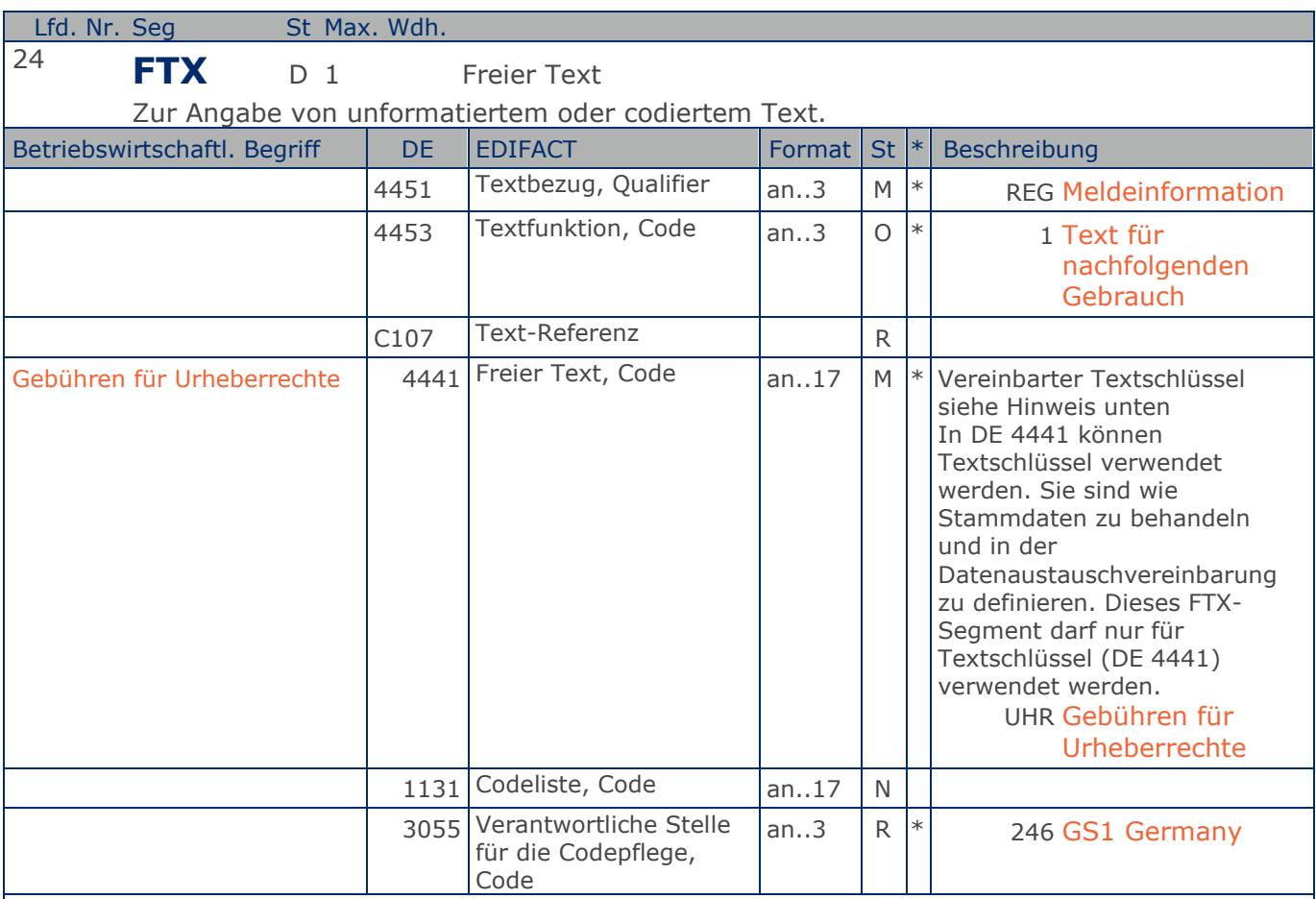

Segmentstatus: Abhängig

Die Anwendung dieses Segments in freier Form wird nicht empfohlen, weil das die automatische Bearbeitung der Rechnung verhindert. Eine bessere Möglichkeit stellt die Vereinbarung codierter Referenzen (Schlüssel) dar, die die automatische Bearbeitung ermöglichen und die Anzahl der zu übertragenden Zeichen und Bearbeitungskosten reduziert. Die Standardtexte sollten zwischen den Austauschpartnern bilateral vereinbart werden und können gesetzliche und andere Anforderungen erfüllen.

Beispiel: FTX+REG+1+UHR::246' Gebühren für Urheberrecht

**Kopf-Teil**

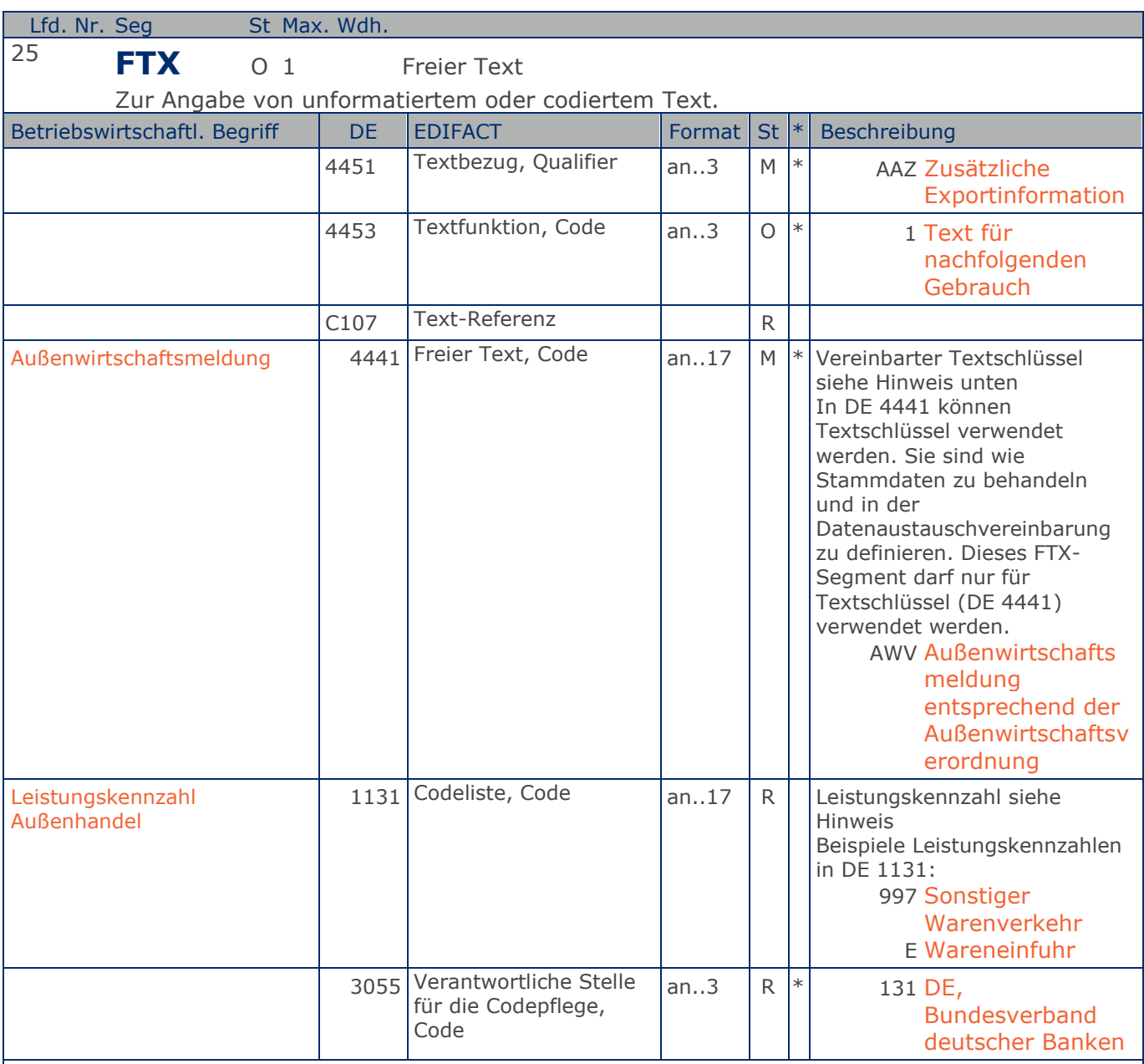

Segmentstatus: Kann

Die Anwendung dieses Segments in freier Form wird nicht empfohlen, weil das die automatische Bearbeitung der Rechnung verhindert. Eine bessere Möglichkeit stellt die Vereinbarung codierter Referenzen (Schlüssel) dar, die die automatische Bearbeitung ermöglichen und die Anzahl der zu übertragenden Zeichen und Bearbeitungskosten reduziert. Die Standardtexte sollten zwischen den Austauschpartnern bilateral vereinbart werden und können gesetzliche und andere Anforderungen erfüllen.

Beispiel: FTX+AAZ+1+AWV:997:131'

Möglichkeit der Angabe der Leistungskennzahl nach der deutschen Außenwirtschaftsverordnung

**Kopf-Teil**

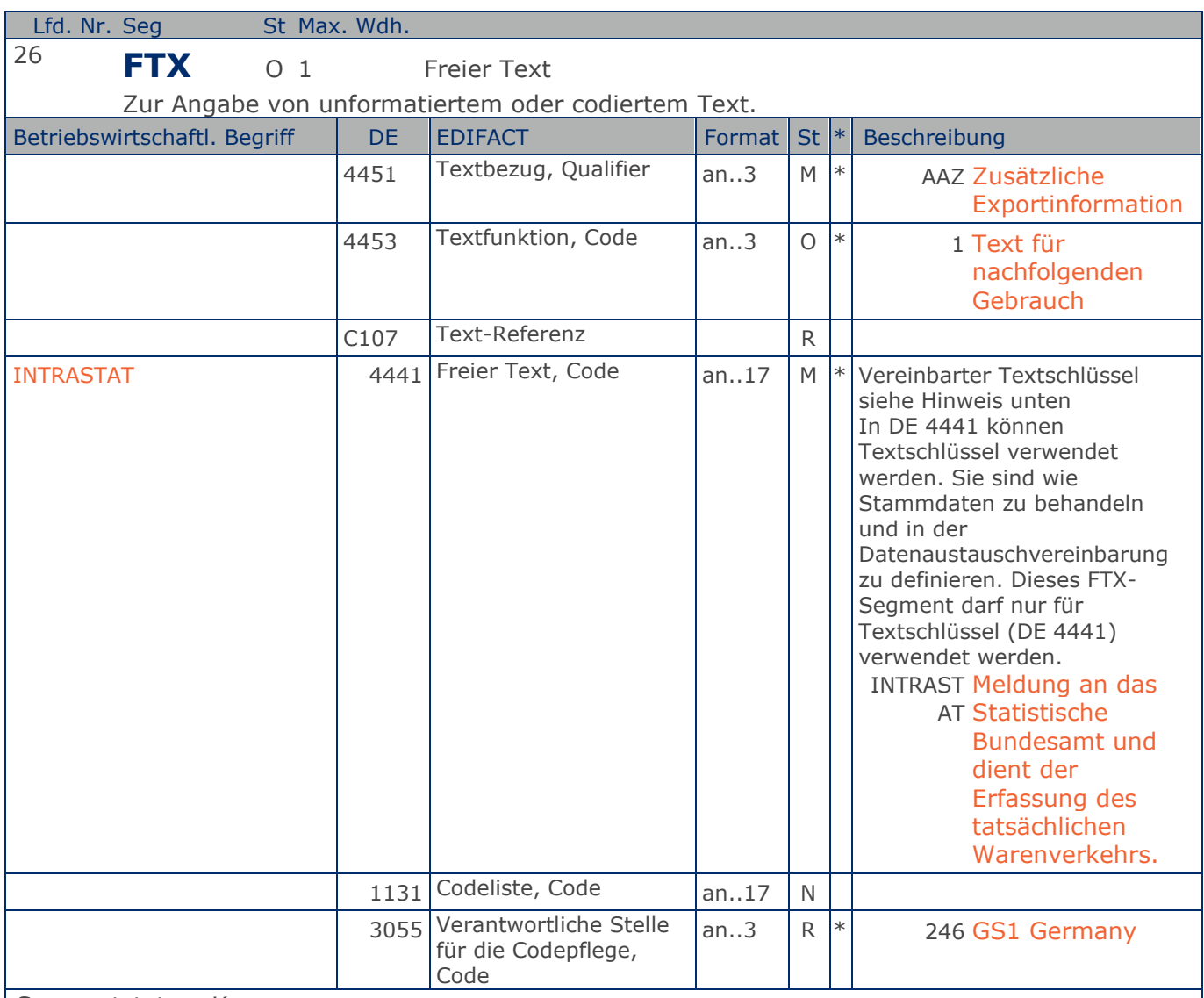

Segmentstatus: Kann

Die Anwendung dieses Segments in freier Form wird nicht empfohlen, weil das die automatische Bearbeitung der Rechnung verhindert. Eine bessere Möglichkeit stellt die Vereinbarung codierter Referenzen (Schlüssel) dar, die die automatische Bearbeitung ermöglichen und die Anzahl der zu übertragenden Zeichen und Bearbeitungskosten reduziert. Die Standardtexte sollten zwischen den Austauschpartnern bilateral vereinbart werden und können gesetzliche und andere Anforderungen erfüllen.

Beispiel: FTX+AAZ+1+INTRASTAT::246' Die Rechnung ist relevant für INTRASTAT

**Kopf-Teil**

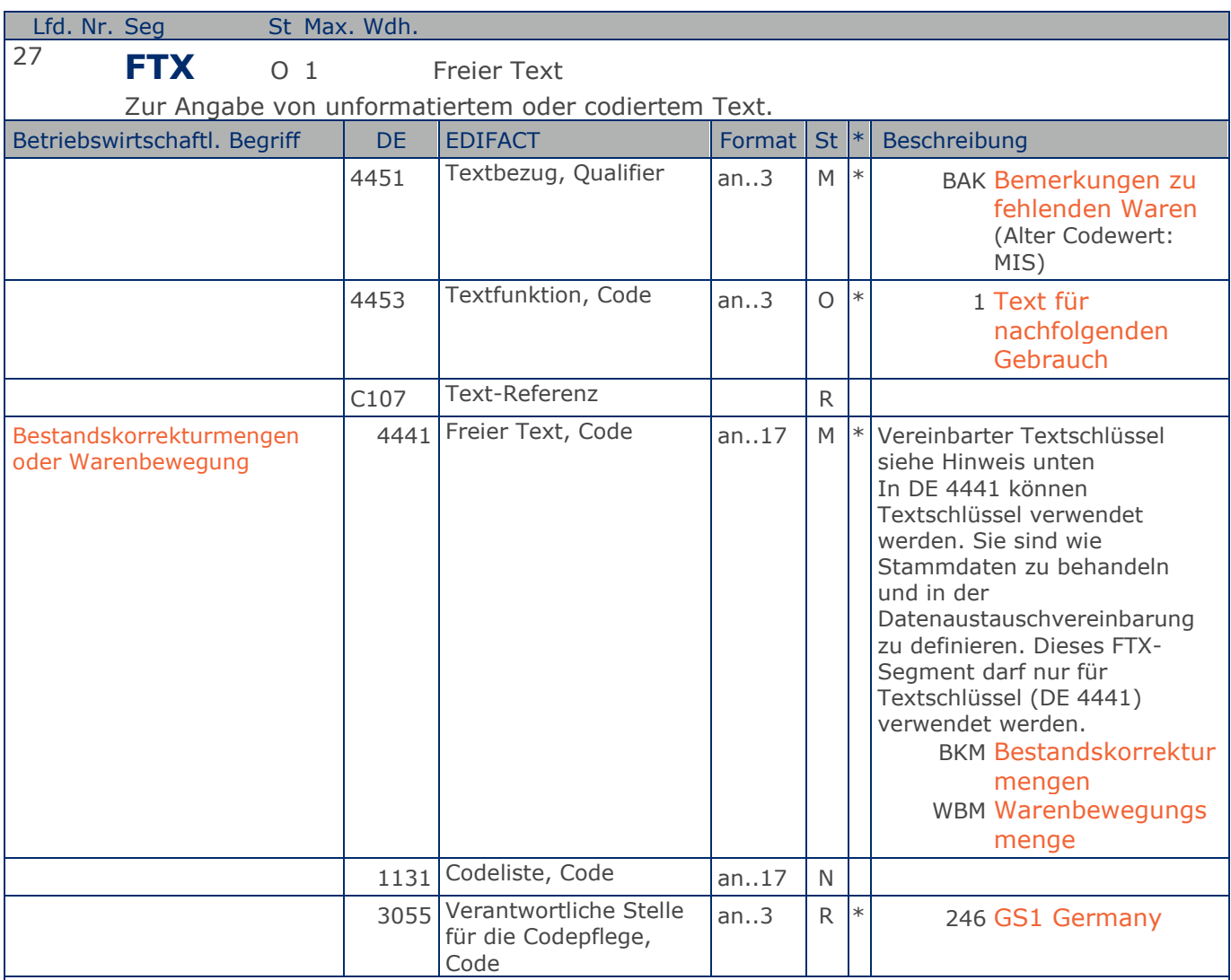

Segmentstatus: Kann

Die Anwendung dieses Segments in freier Form wird nicht empfohlen, weil das die automatische Bearbeitung der Rechnung verhindert. Eine bessere Möglichkeit stellt die Vereinbarung codierter Referenzen (Schlüssel) dar, die die automatische Bearbeitung ermöglichen und die Anzahl der zu übertragenden Zeichen und Bearbeitungskosten reduziert. Die Standardtexte sollten zwischen den Austauschpartnern bilateral vereinbart werden und können gesetzliche und andere Anforderungen erfüllen.

Beispiel: FTX+BAK+1+BKM::246' Die Rechnung betrifft eine Bestandskorrekturmenge.

**Kopf-Teil**

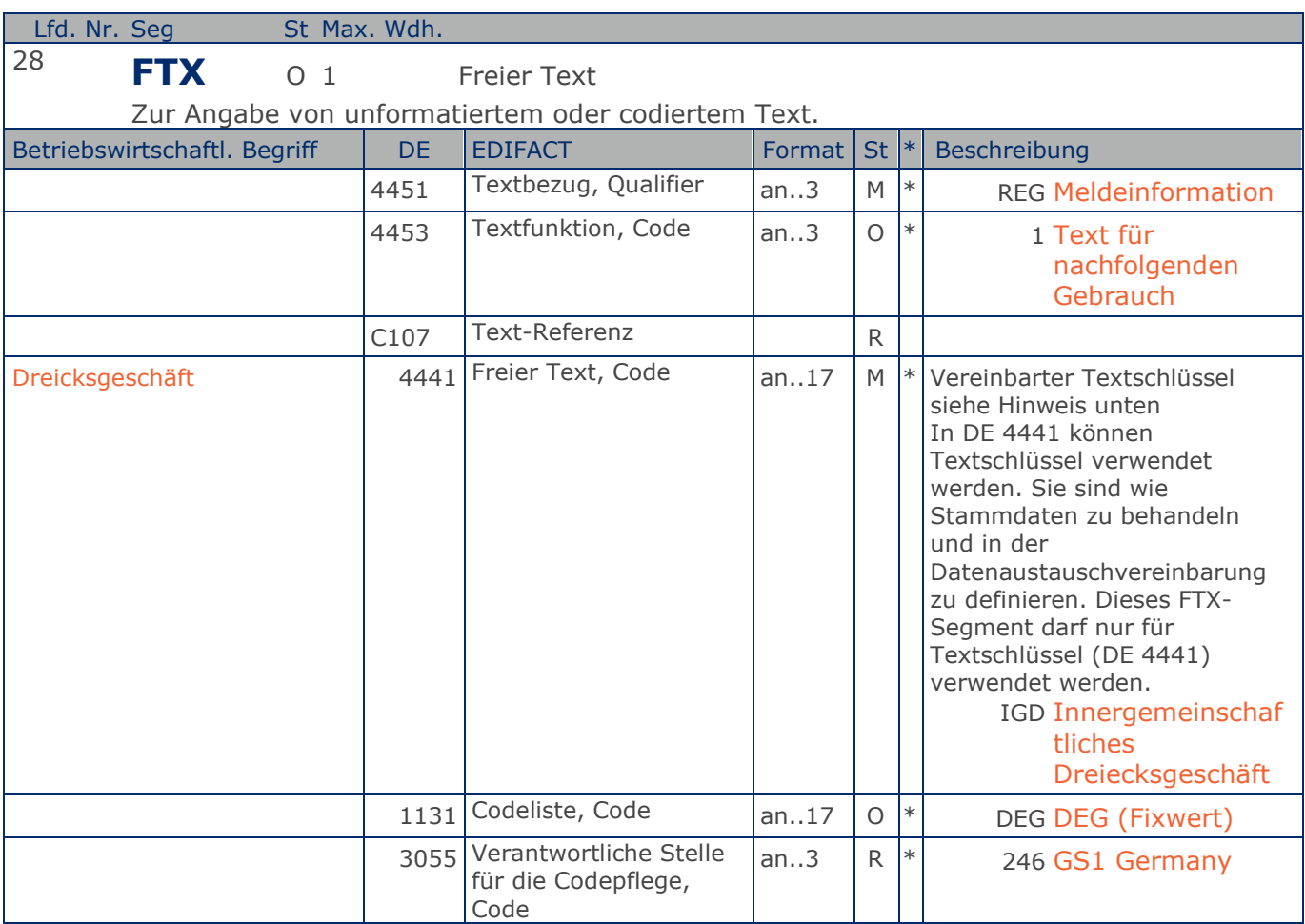

Segmentstatus: Kann

Die Anwendung dieses Segments in freier Form wird nicht empfohlen, weil das die automatische Bearbeitung der Rechnung verhindert. Eine bessere Möglichkeit stellt die Vereinbarung codierter Referenzen (Schlüssel) dar, die die automatische Bearbeitung ermöglichen und die Anzahl der zu übertragenden Zeichen und Bearbeitungskosten reduziert. Die Standardtexte sollten zwischen den Austauschpartnern bilateral vereinbart werden und können gesetzliche und andere Anforderungen erfüllen.

### Beispiel: FTX+REG+1+IGD::246' Die Rechnung bezieht sich auf ein innergemeinschaftliches Dreiecksgeschäft

**Kopf-Teil**

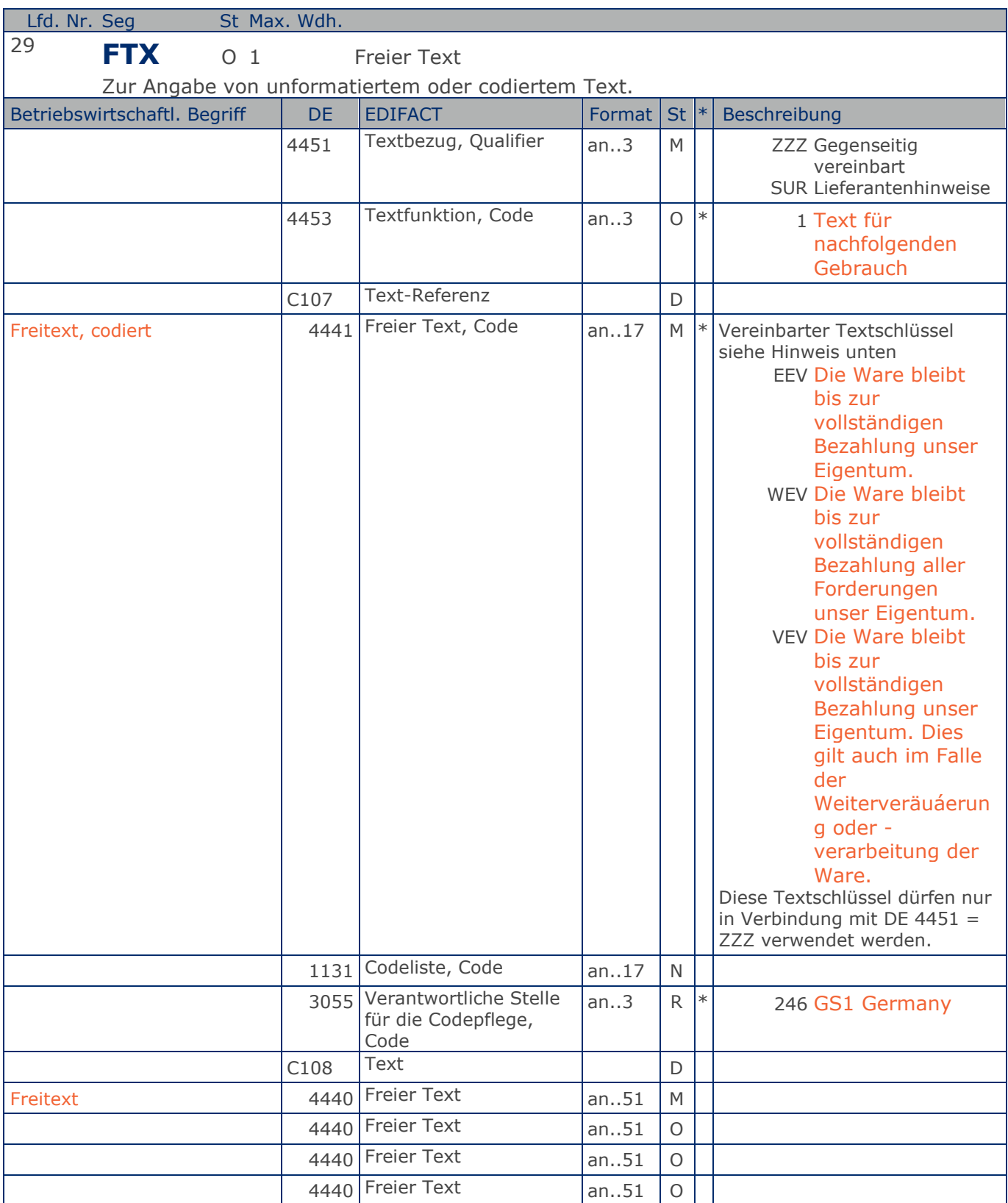

#### **Kopf-Teil**

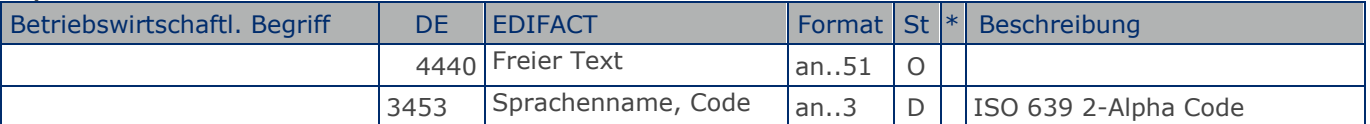

#### Segmentstatus: Kann

Die Anwendung dieses Segments in freier Form wird nicht empfohlen, weil das die automatische Bearbeitung der Rechnung verhindert. Eine bessere Möglichkeit stellt die Vereinbarung codierter Referenzen (Schlüssel) dar, die die automatische Bearbeitung ermöglichen und die Anzahl der zu übertragenden Zeichen und Bearbeitungskosten reduziert. Die Standardtexte sollten zwischen den Austauschpartnern bilateral vereinbart werden und können gesetzliche und andere Anforderungen erfüllen.

Das Vorkommen dieses FTX-Segments beeinflußt die Verarbeitung der Nachricht nicht; z.B. kann eine Begründung für Konditionssperre oder Gutschriftserteilung mitgeteilt werden.

Hinweis zu DE 4451:

Mit "ZZZ" werden Texte dem Belegkopfteil zugeordnet.

Mit "SUR" werden Lieferantenhinweise dem Belegkopfteil zugeordnet.

Die Verwendung der Textschlüssel (Stammdaten) muss bilateral vereinbart werden, ebenso die Zuordnung zu Kopf- oder Summenteil. Dieses FTX-Segment darf entweder für Textschlüssel (DE 4441) ODER für Freitext (C108) verwendet werden.

#### Beispiel: FTX+ZZZ+1+EEV::246+Die Ware bleibt bis zur vollständigen:Bezahlung aller Forderung en unser Eigentum+DE' Möglichkeit der Angabe von Freitext.

### **Segmentlayout**

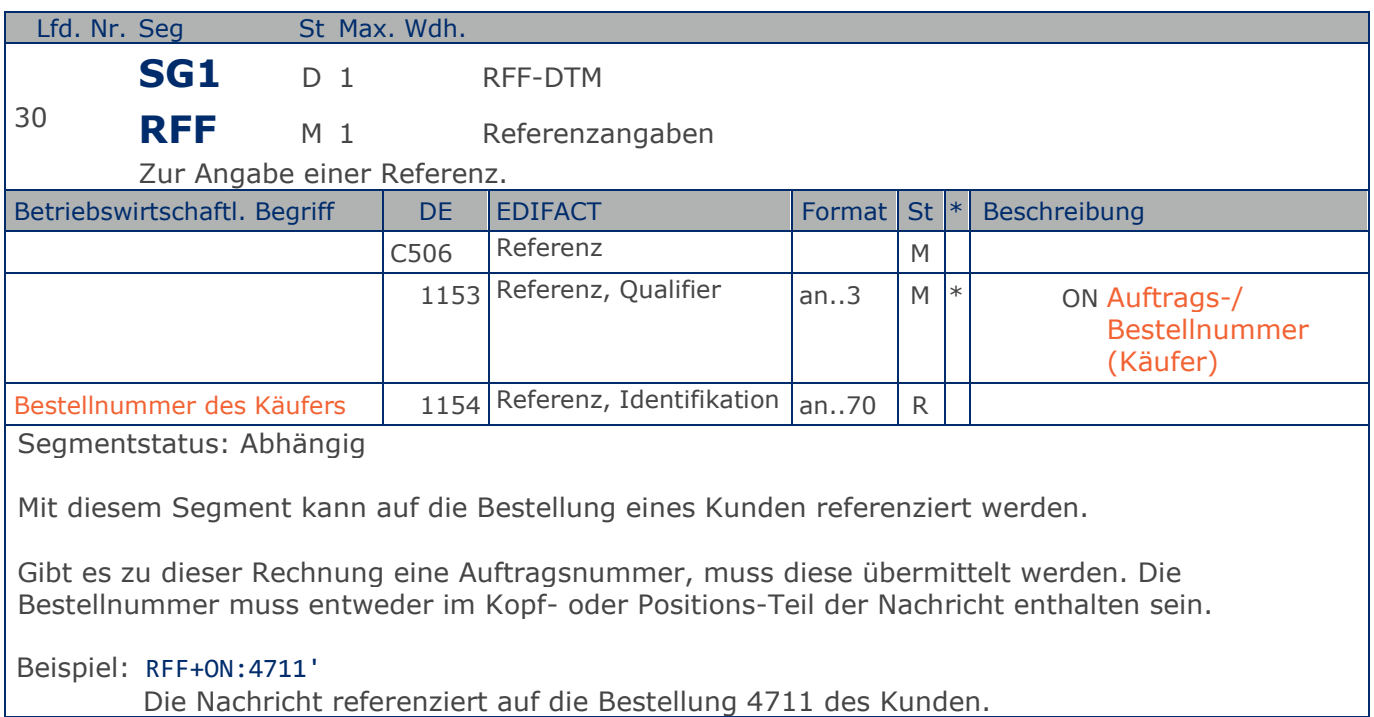

**Kopf-Teil**

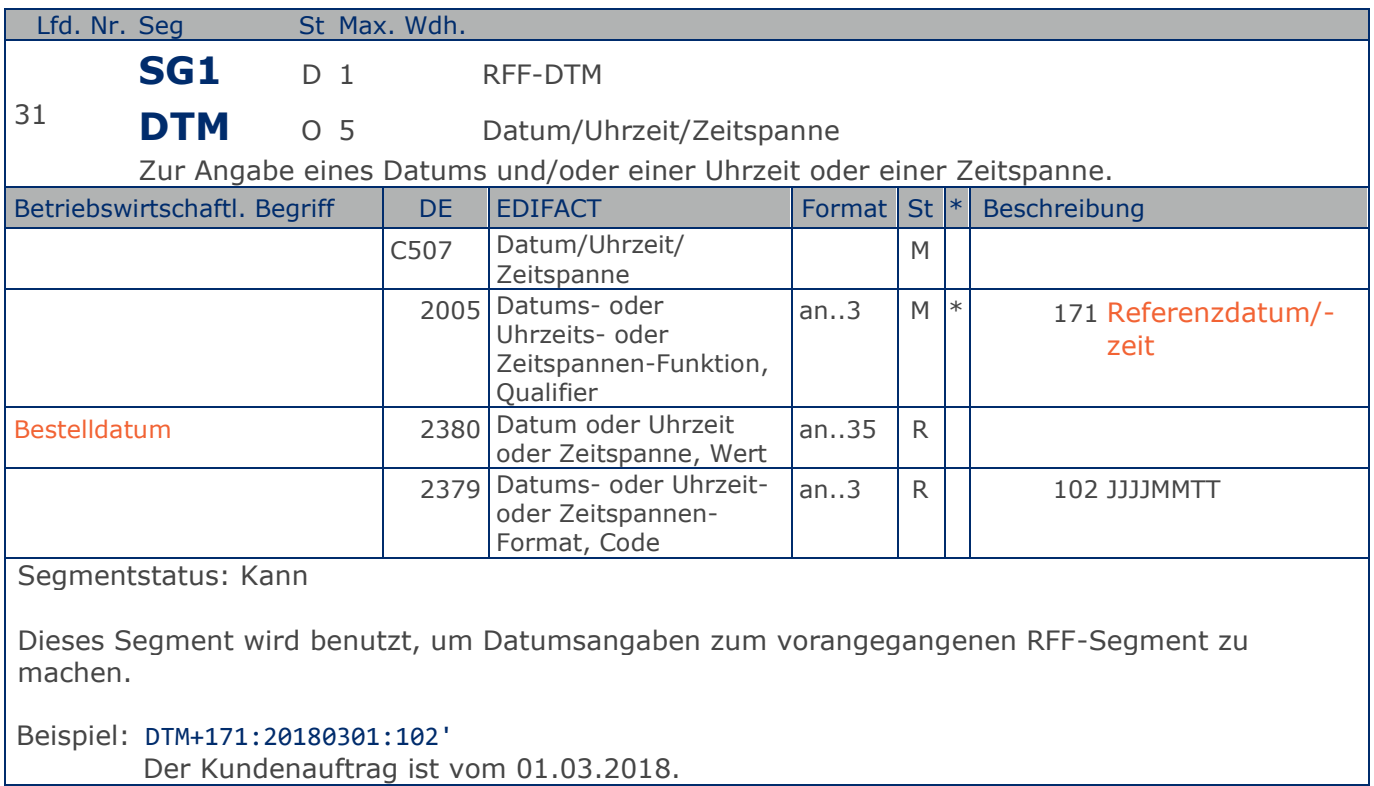

### **Segmentlayout**

**Kopf-Teil**

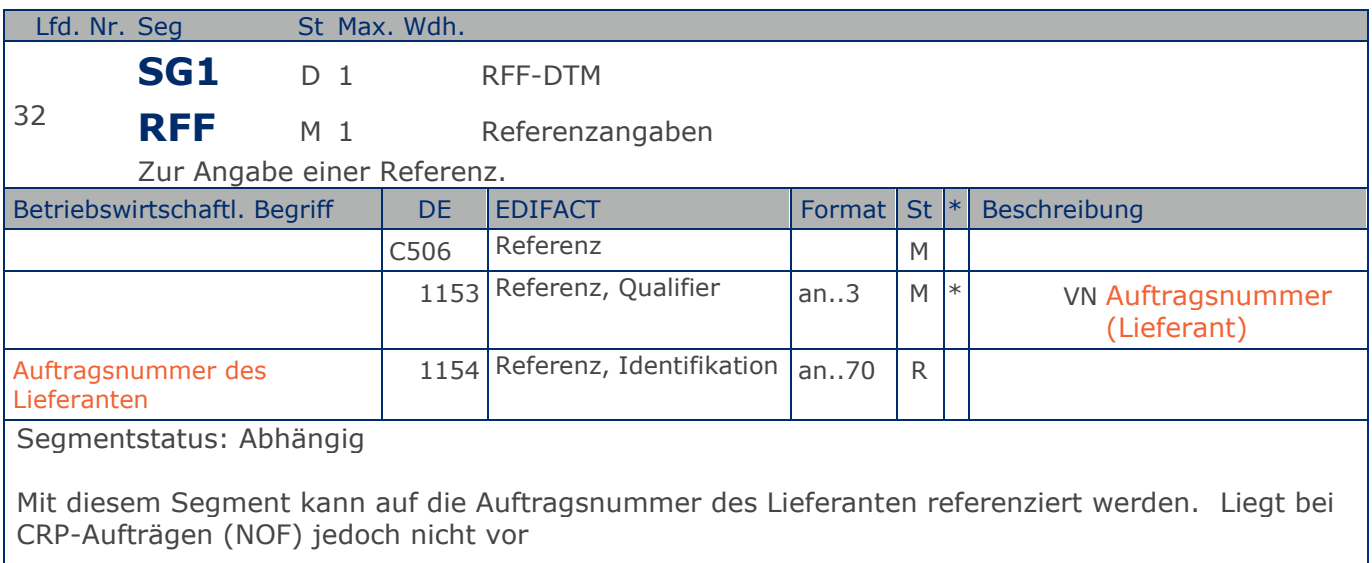

Beispiel: RFF+VN:4711-L'

Die Nachricht referenziert auf die Auftragsnummer 4711-L des Lieferanten.

**Kopf-Teil**

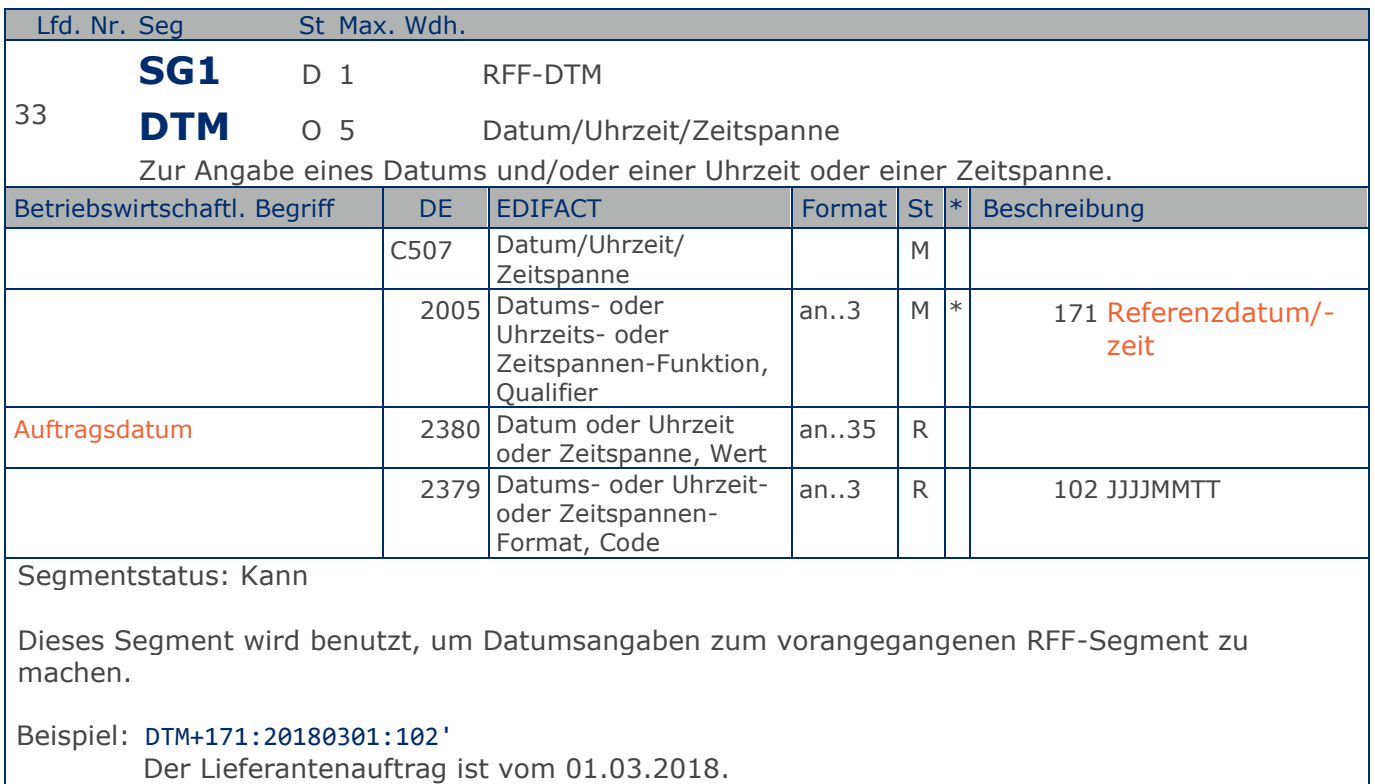

### **Segmentlayout**

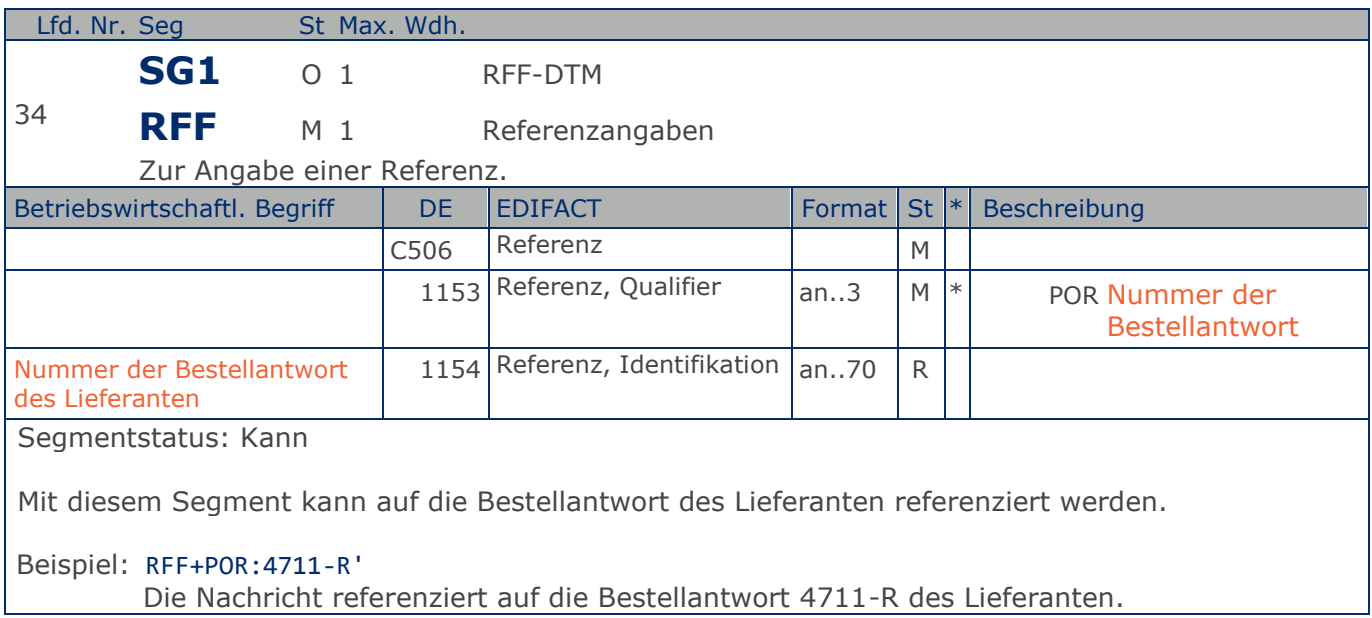

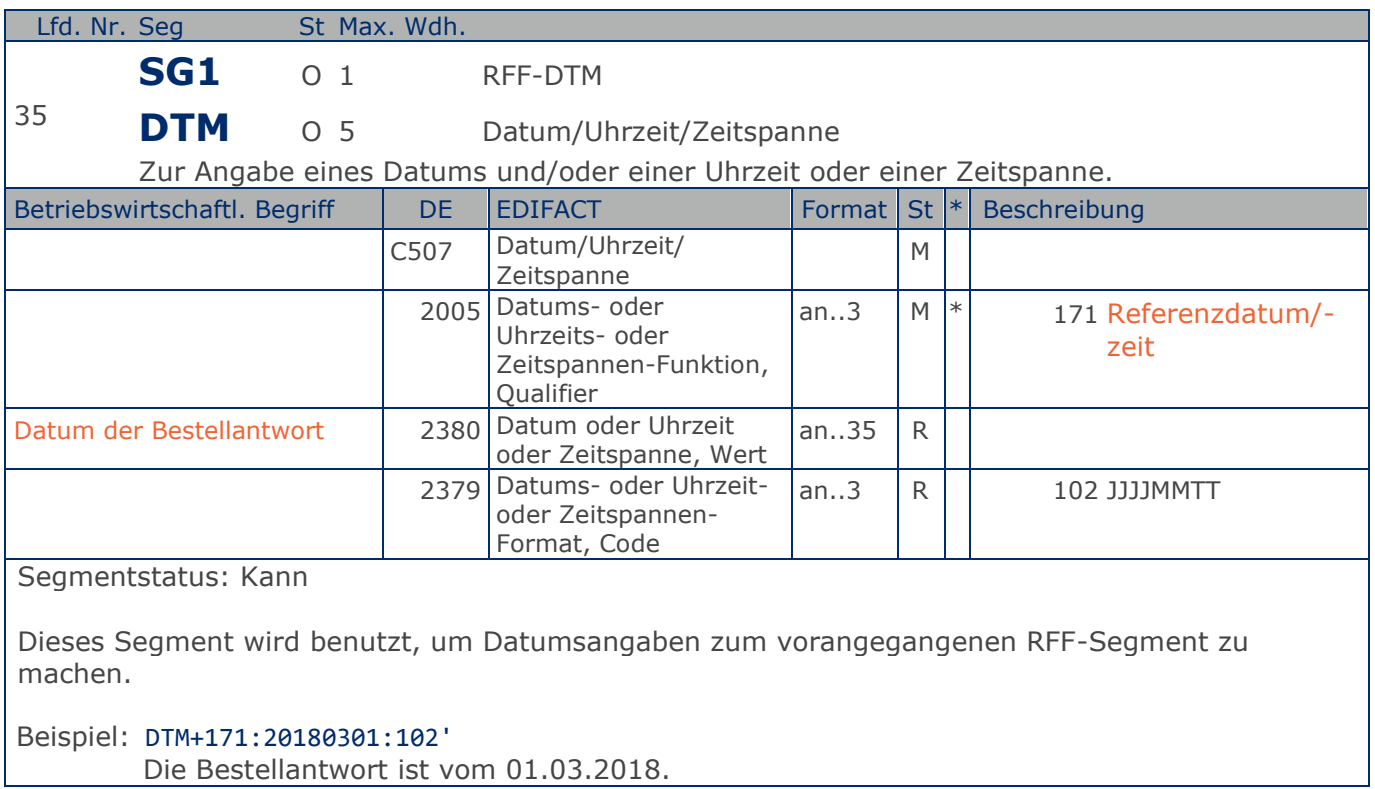

**Kopf-Teil**

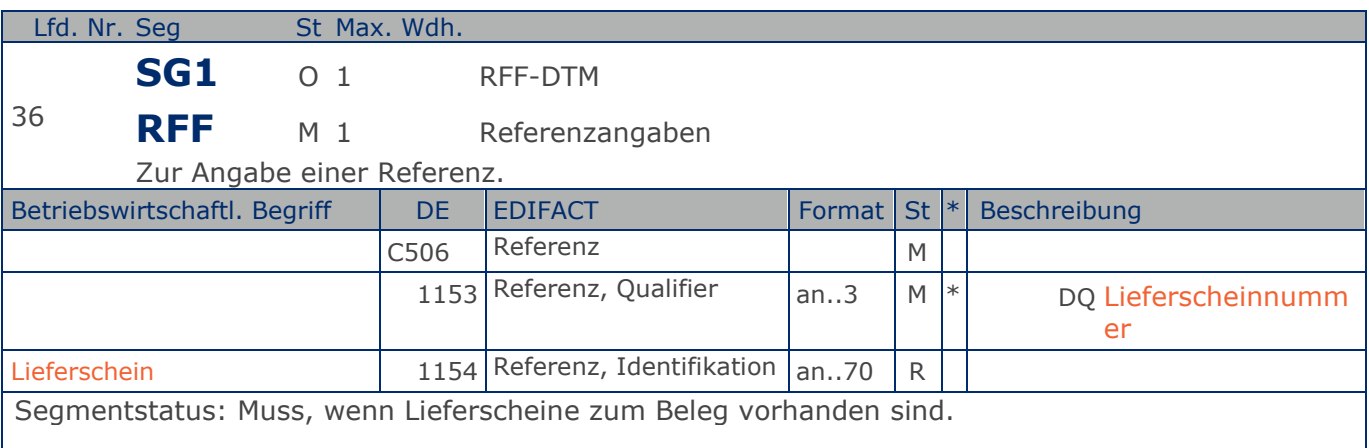

Mit diesem Segment wird auf die Lieferscheinnummer referenziert.

Hier ist die zur Rechnung gehörende Lieferscheinnummer anzugeben.

Bei Sammelrechnungen ist hier die erste in der Sammelrechnung enthaltene Lieferscheinnummer anzugeben. Es folgt ein weiteres RFF-Segment, qualifiziert mit "DQ", welches die letzte in der Sammelrechnung enthaltene Lieferscheinnummer enthält. Die Numerierung ist nicht zwangsläufig lückenlos aufsteigend. Alternativ kann zwischen den Datenaustauschpartnern bilateral vereinbart werden, jeden Lieferschein einzeln zu referenziern, sofern die 99999 Anwendungsmöglichkeiten der Segmentgruppe 1 ausreichen. Eine weitere Möglichkeit besteht darin, die Lieferscheinnummer(n) im Liefernachweis (BGM+325) oder auf Positionsebene der Sammelrechnung anzugeben.

Beispiel: RFF+DQ:4714'

Die Nachricht referenziert auf den Lieferschein 4714.

**Kopf-Teil**

 $\overline{\phantom{a}}$ 

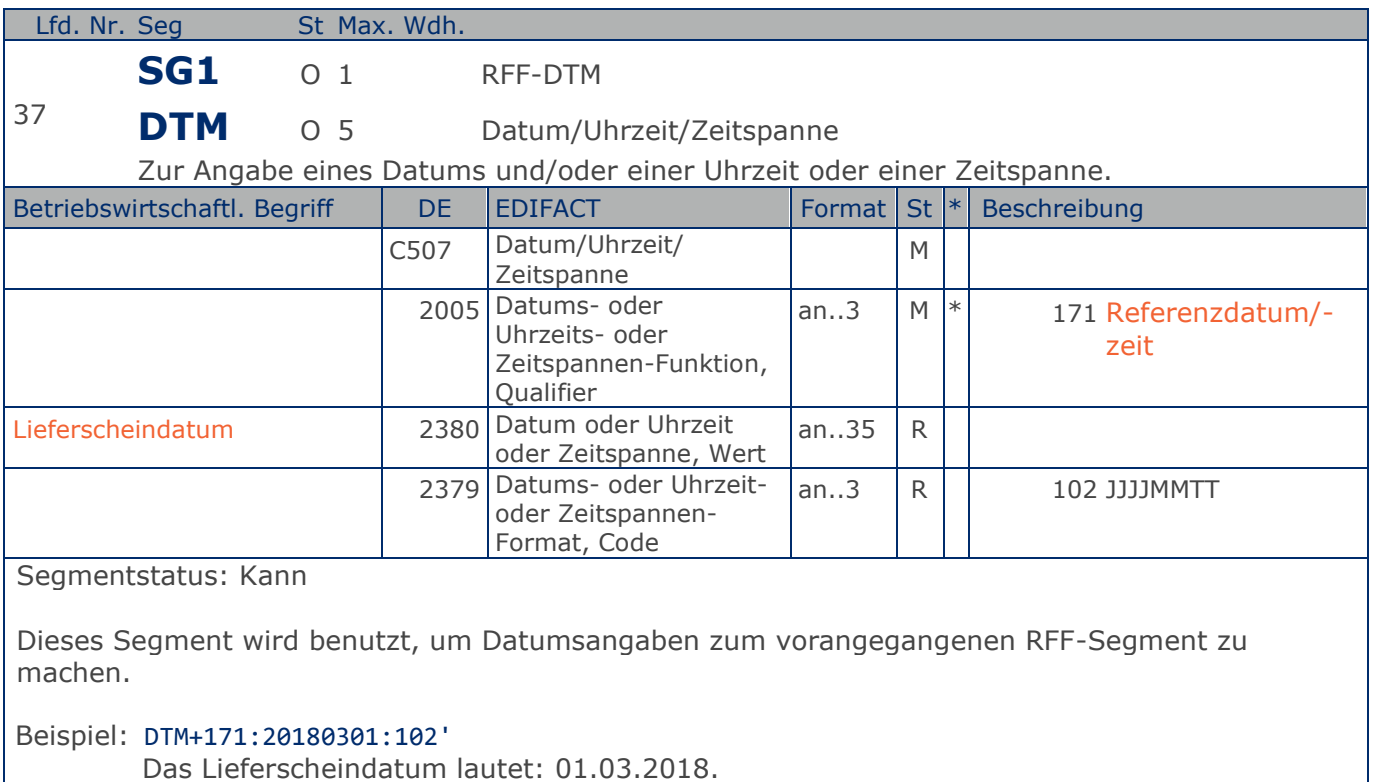

### **Segmentlayout**

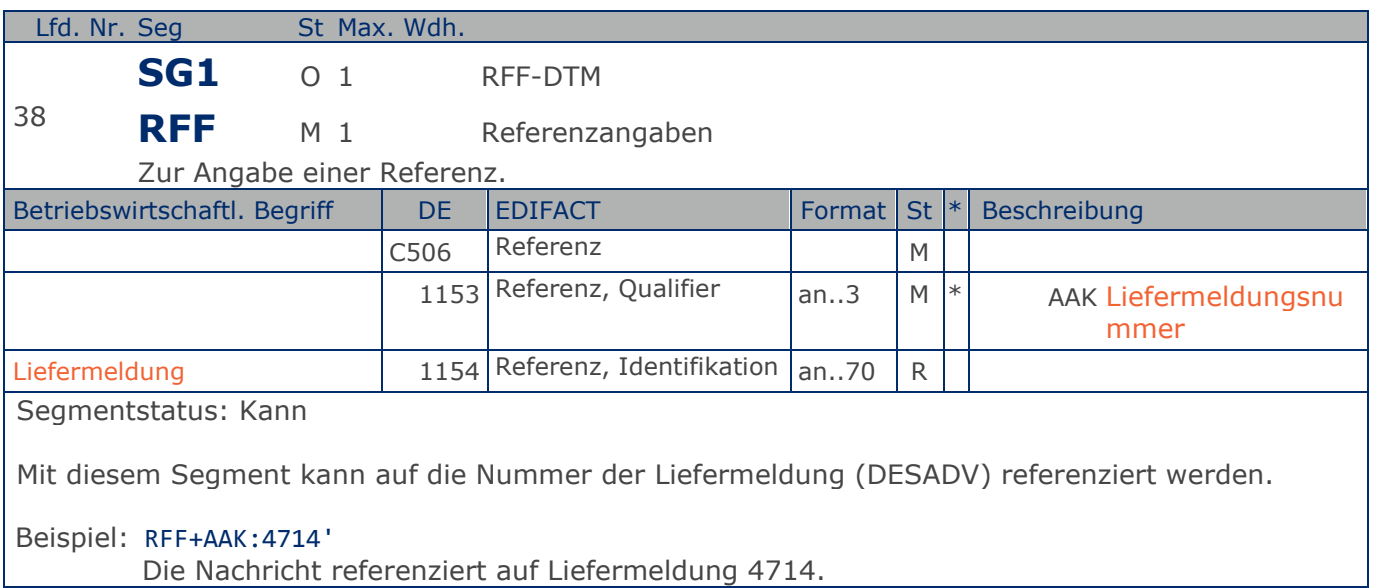

**Kopf-Teil**

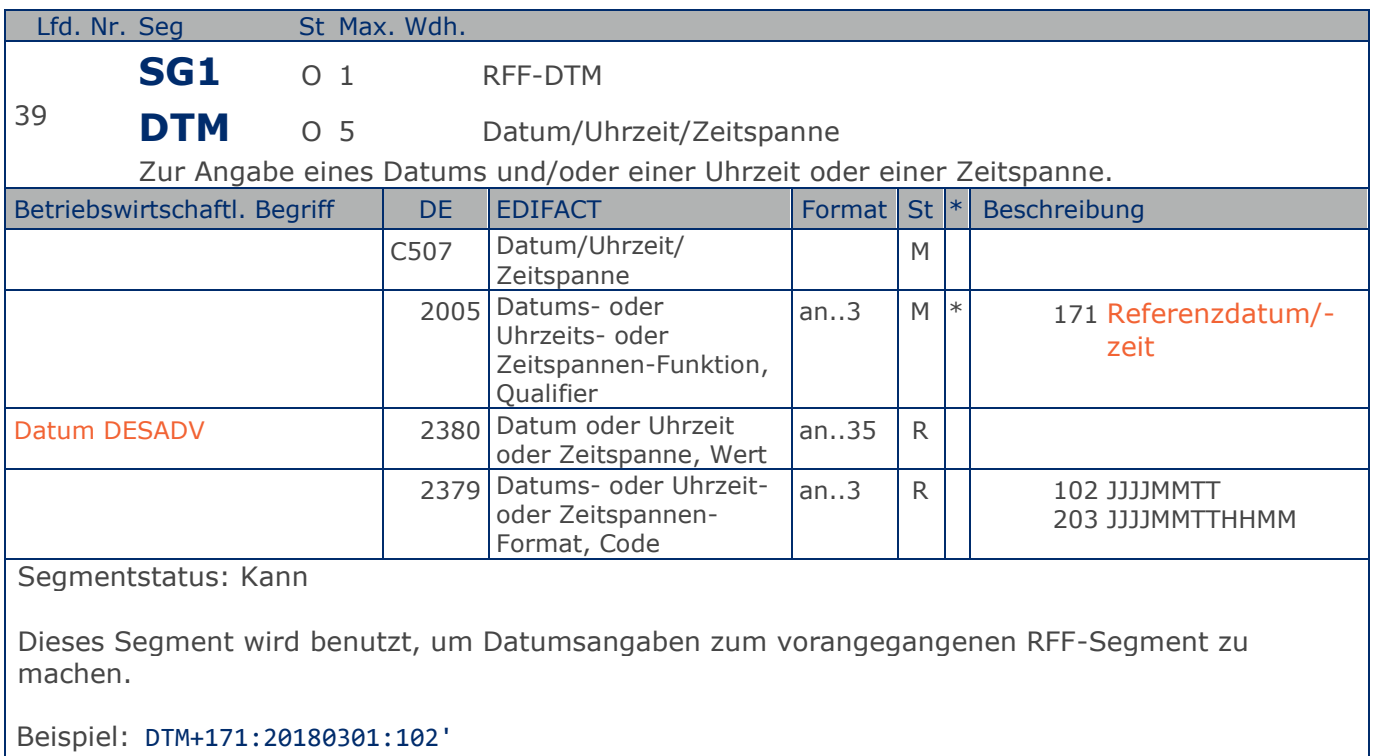

Das Datum zur Referenzangabe lautet: 01.03.2018.

### **Segmentlayout**

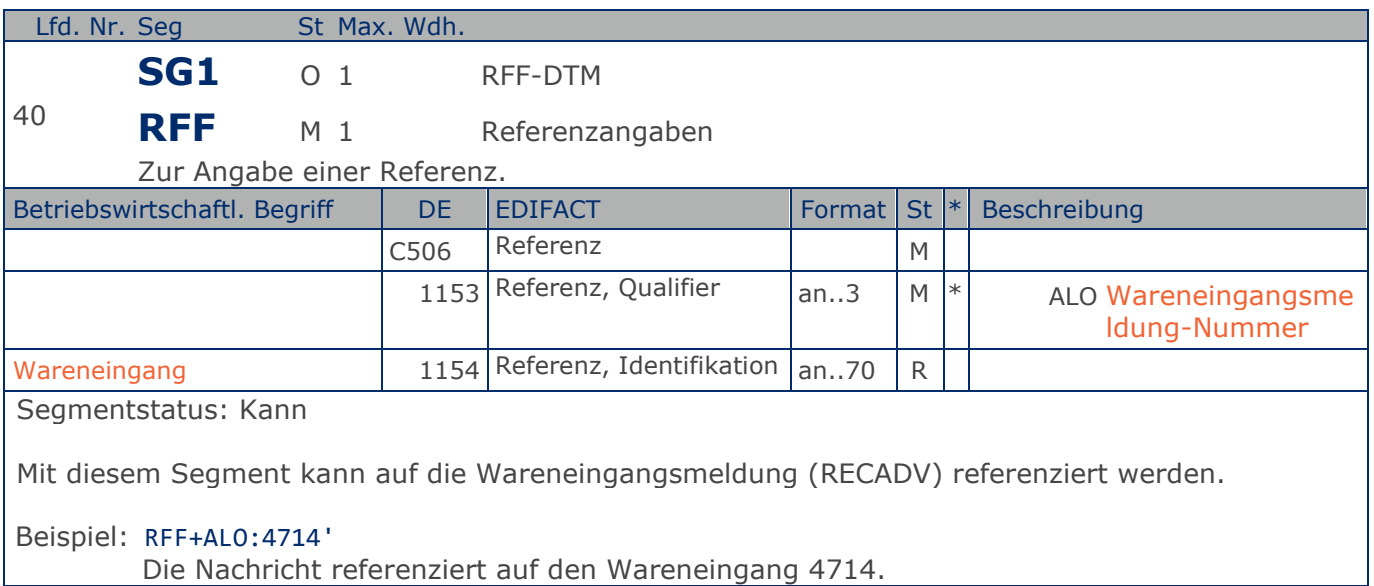

**Kopf-Teil**

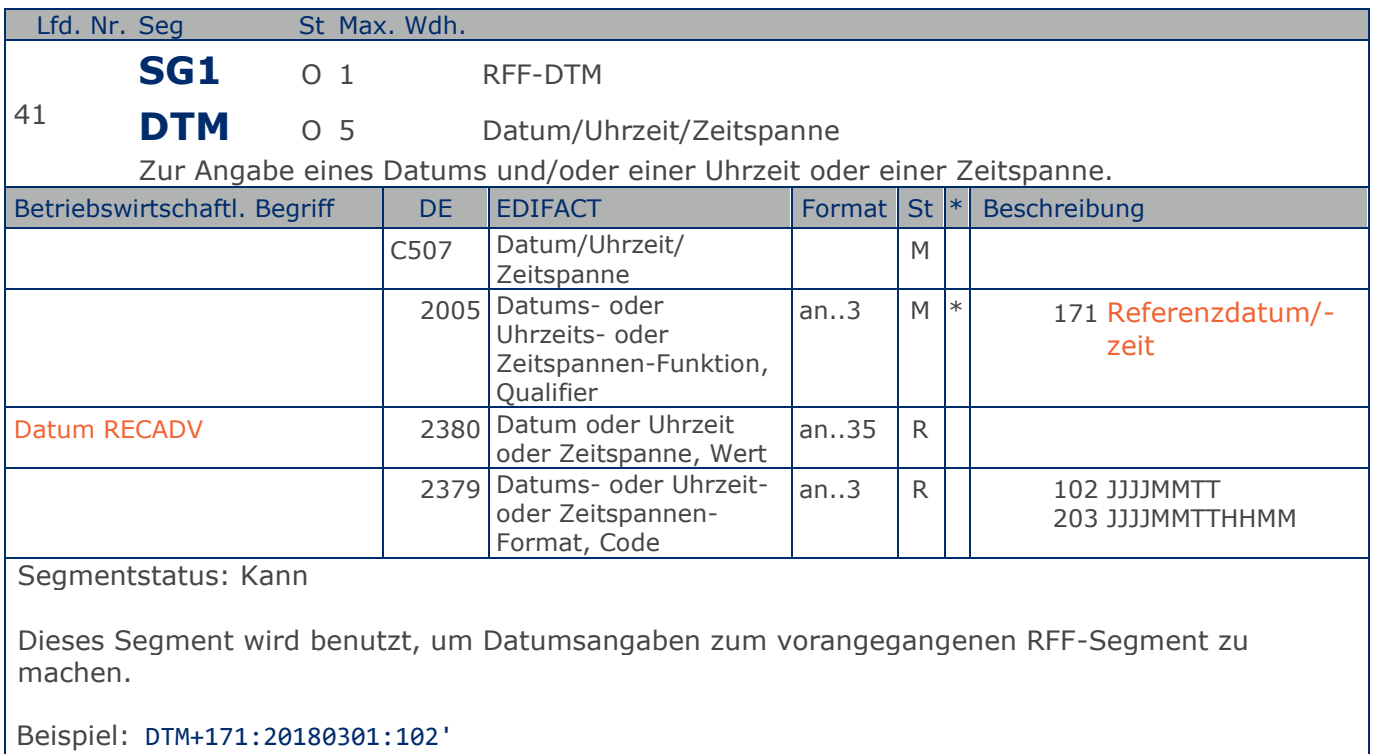

Das Datum zur Referenzangabe lautet: 01.03.2018.

### **Segmentlayout**

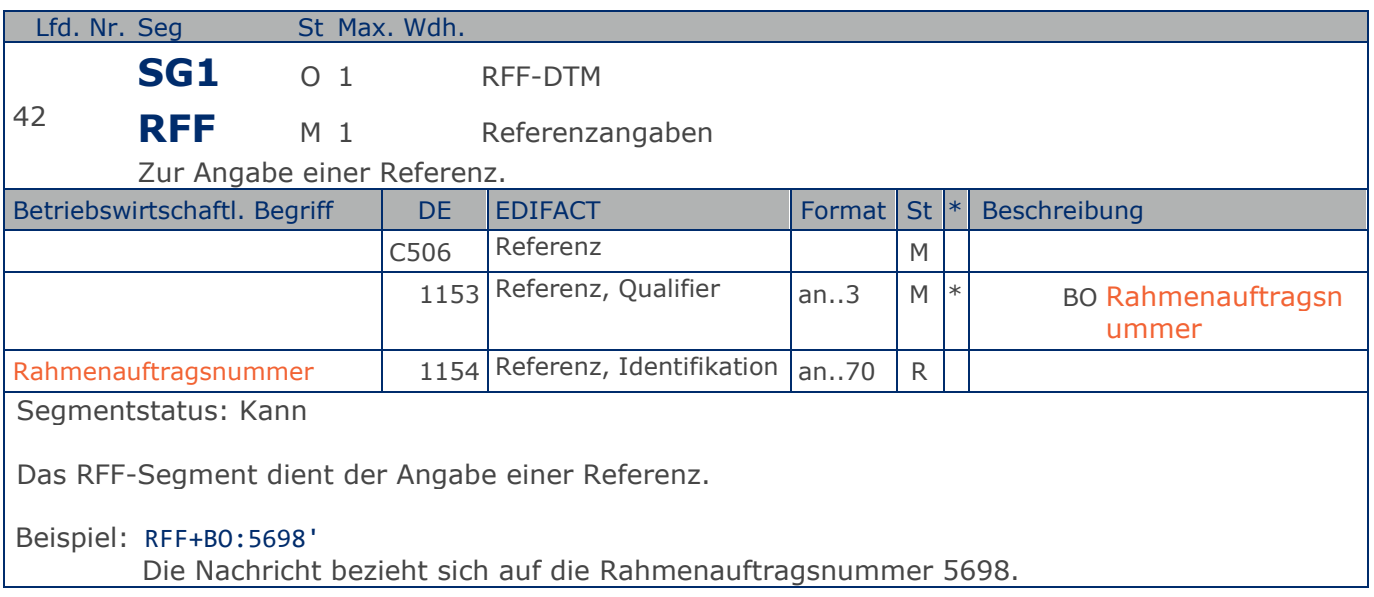

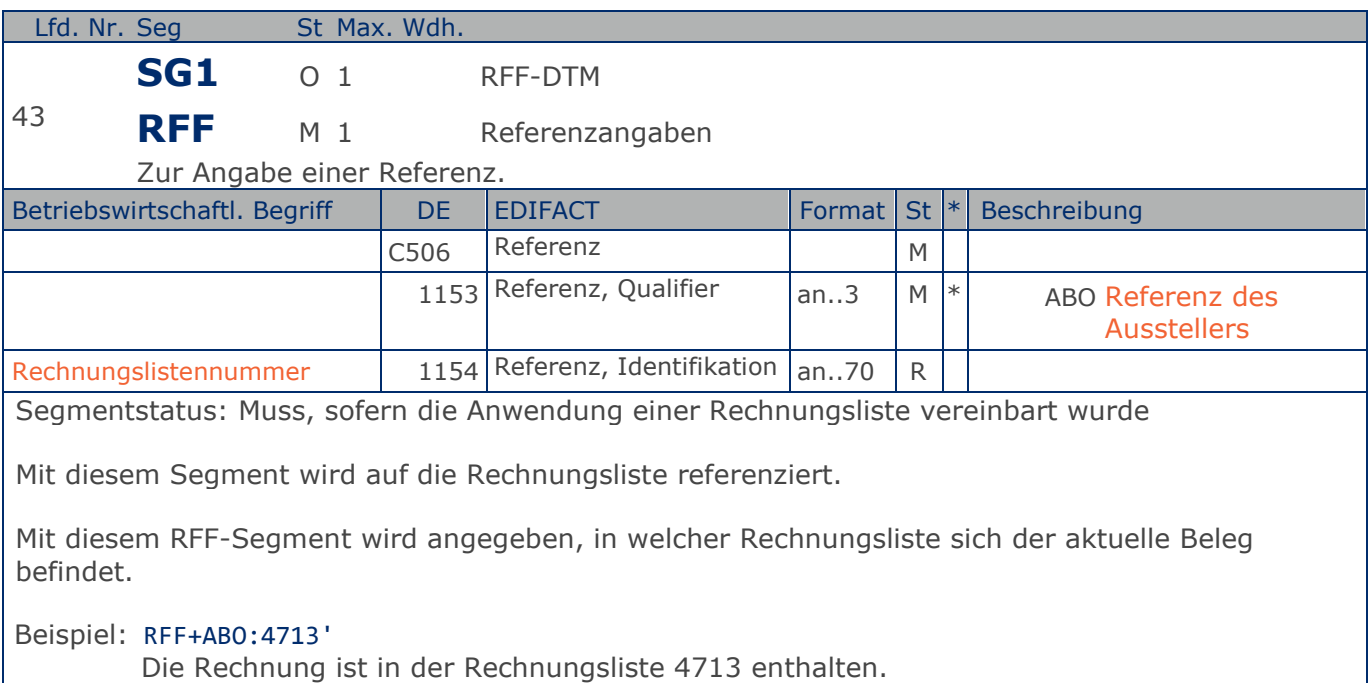

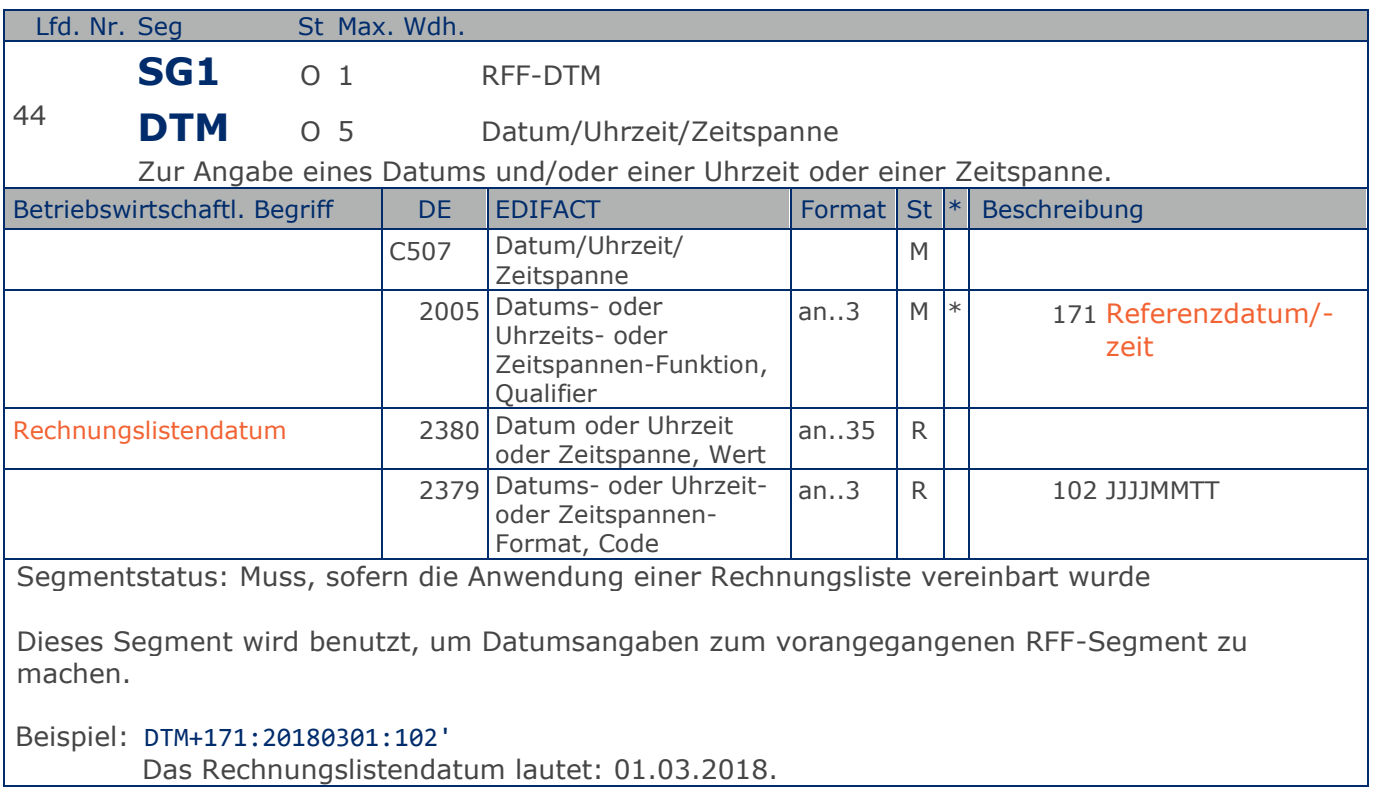

### **Segmentlayout**

#### **Kopf-Teil**

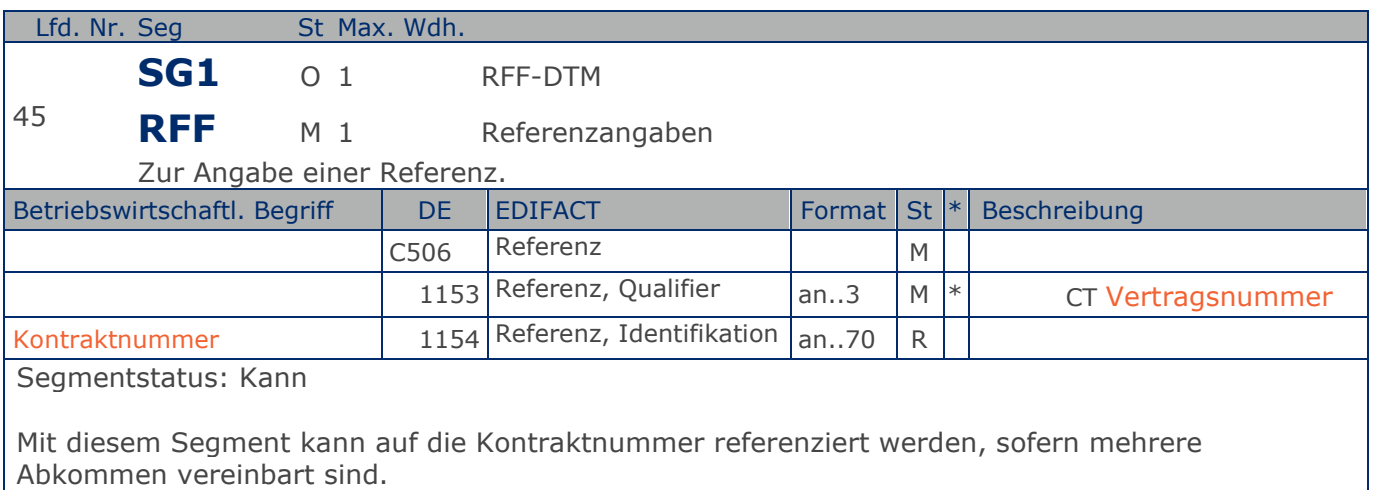

Beispiel: RFF+CT:123' Die Rechnung referenziert auf den Kontrakt/Abkommen mit der Nummer 123.

**Kopf-Teil**

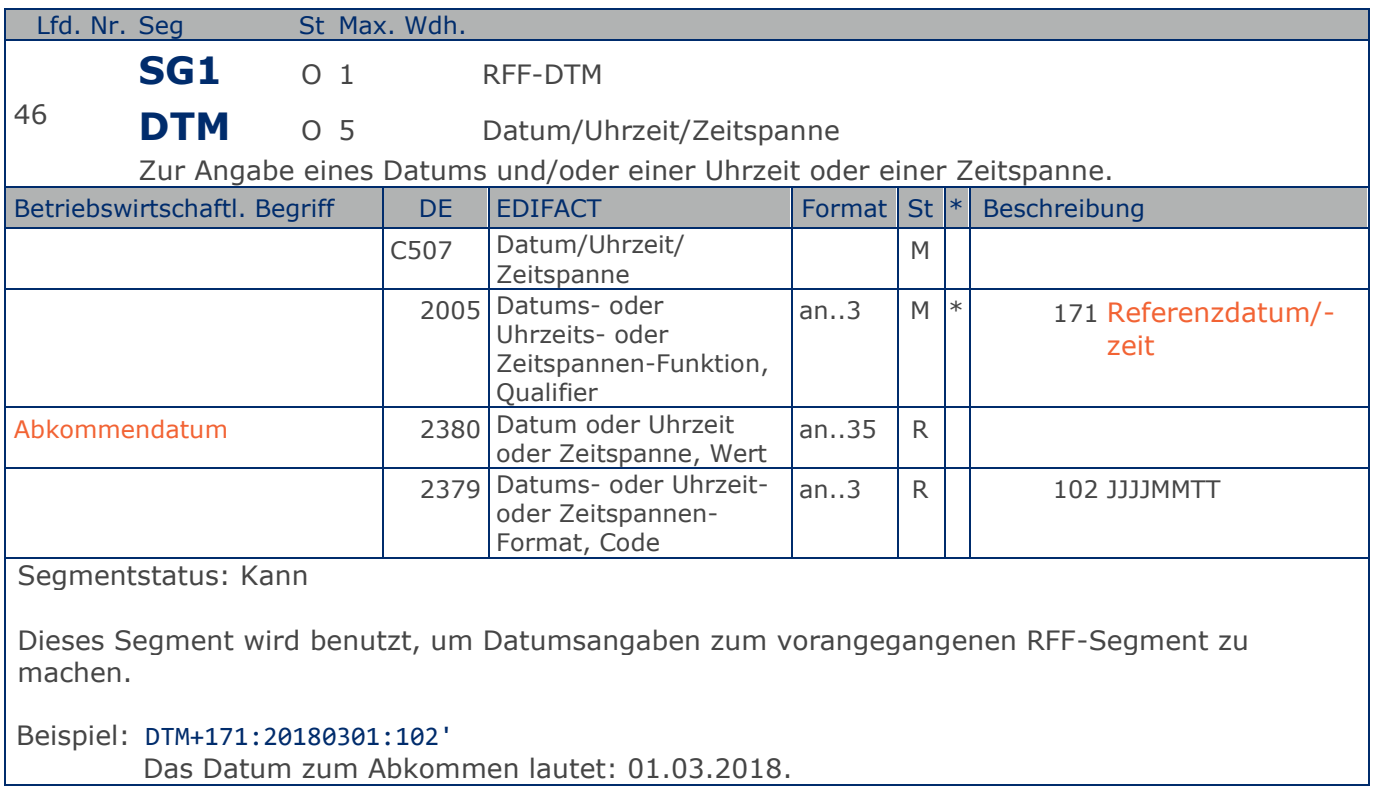

### **Segmentlayout**

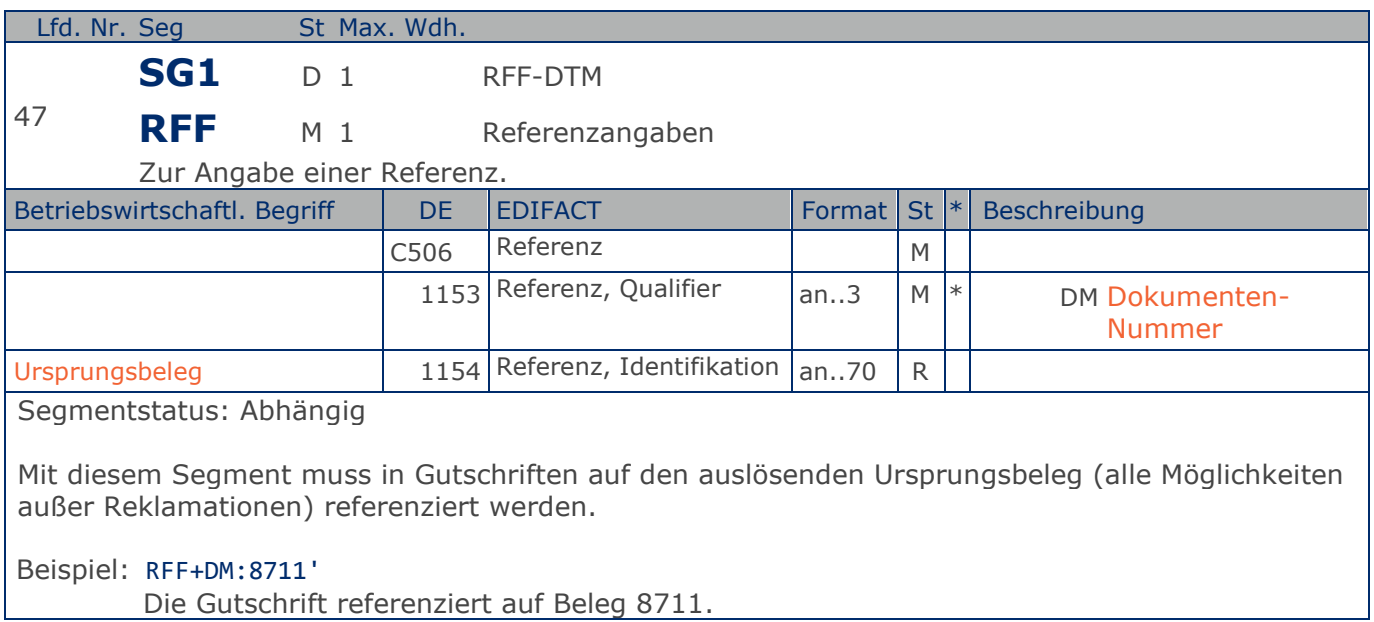

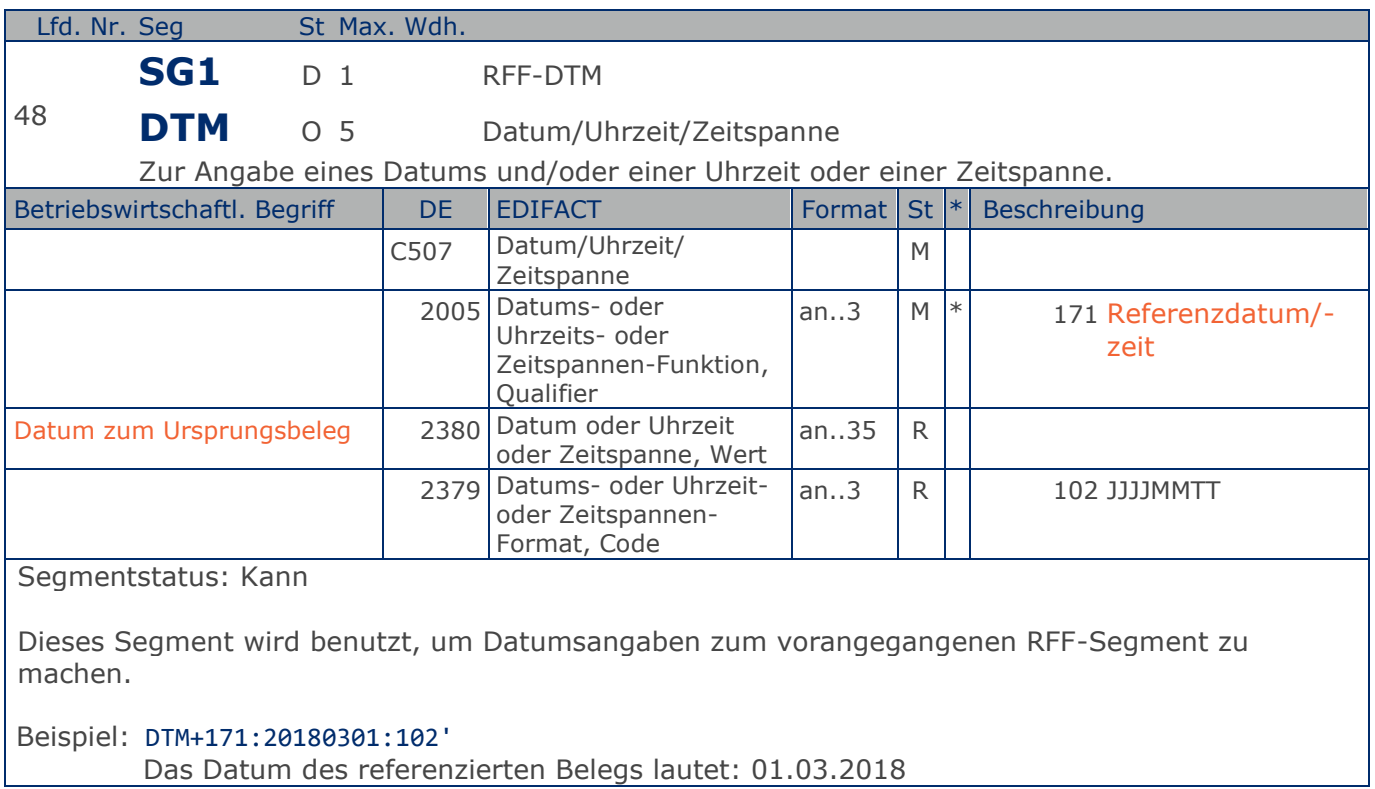

### **Segmentlayout**

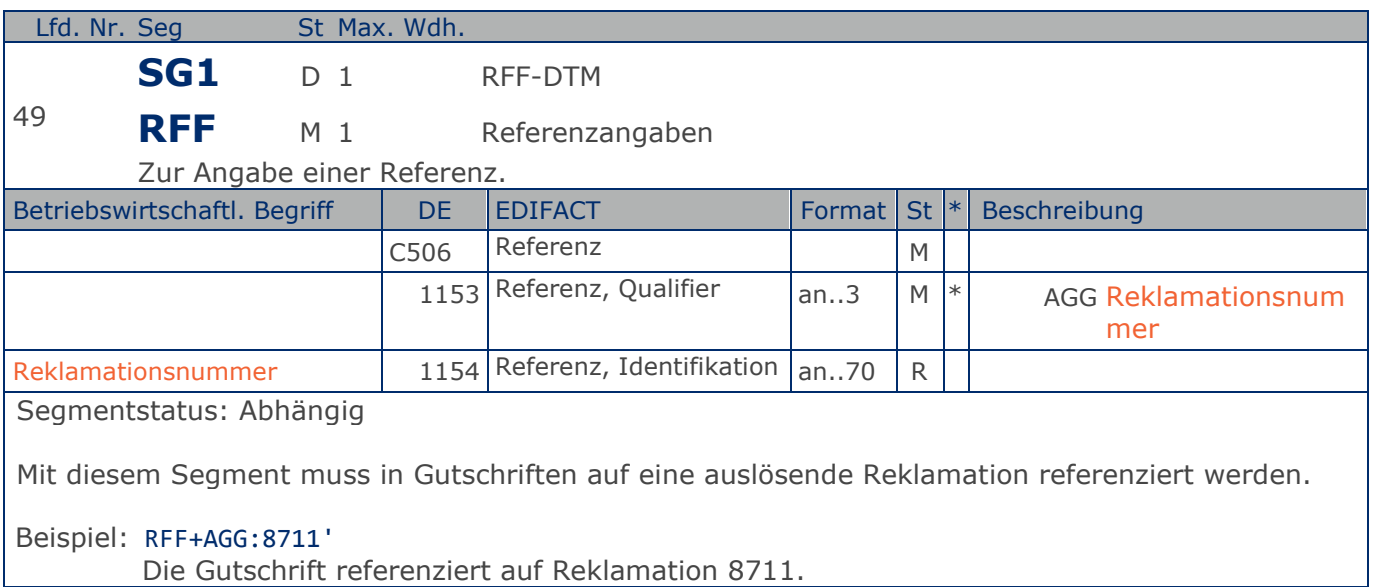

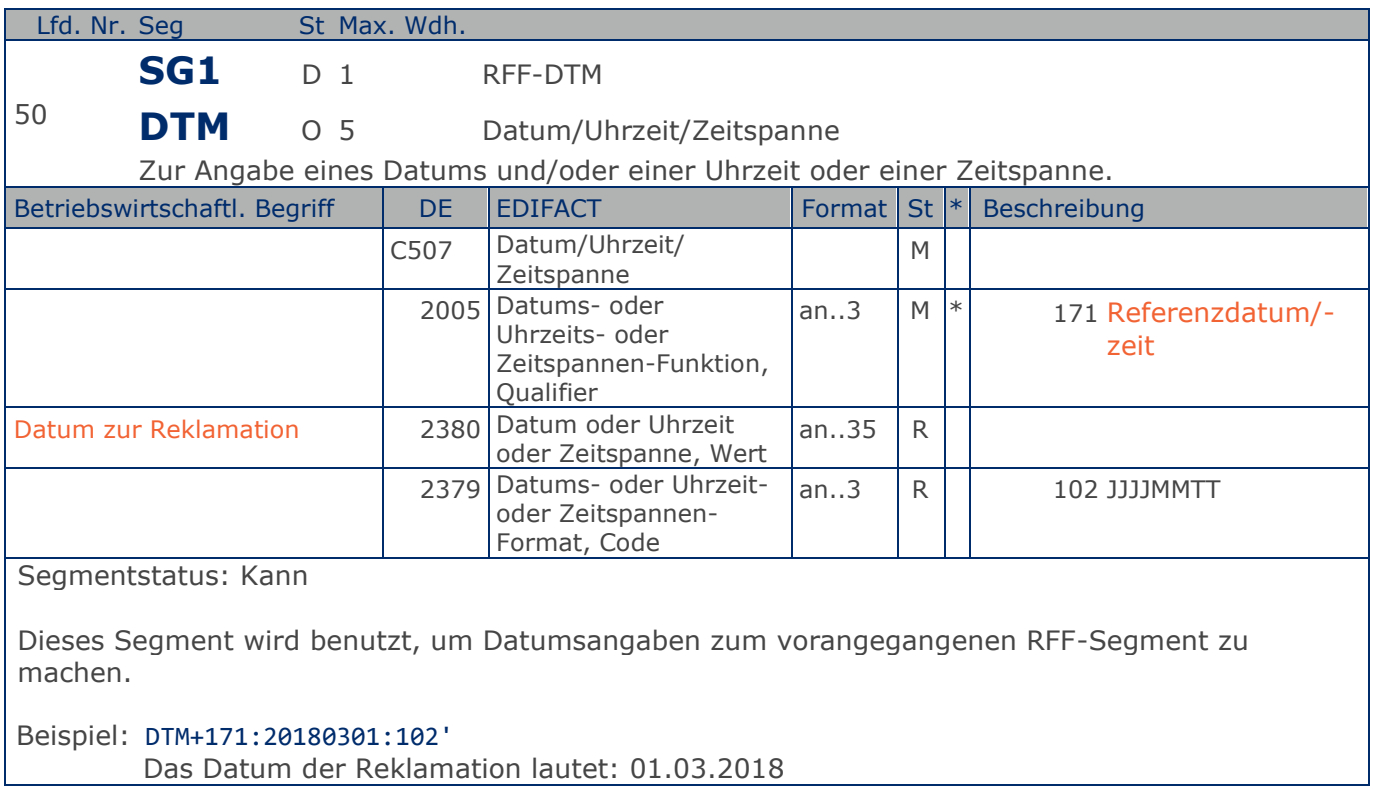

### **Segmentlayout**

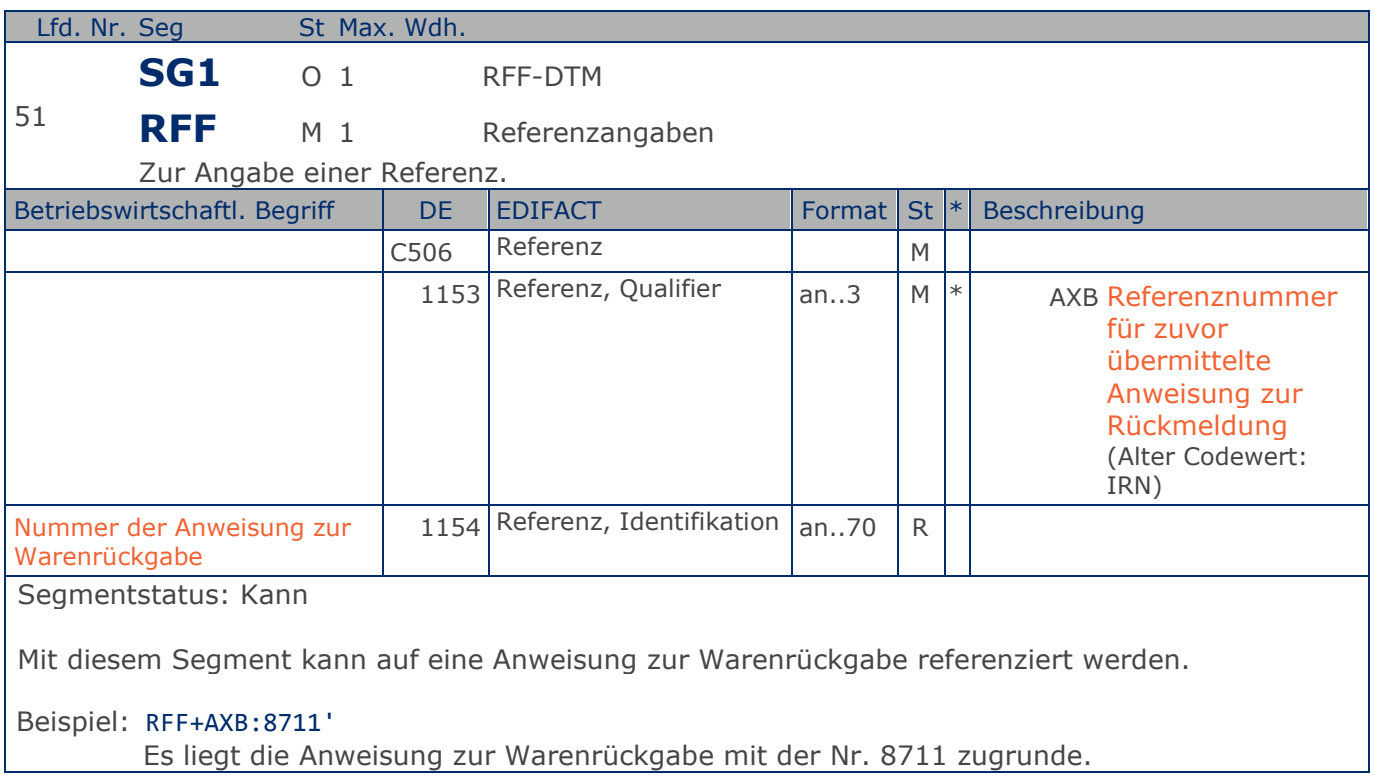

**Kopf-Teil**

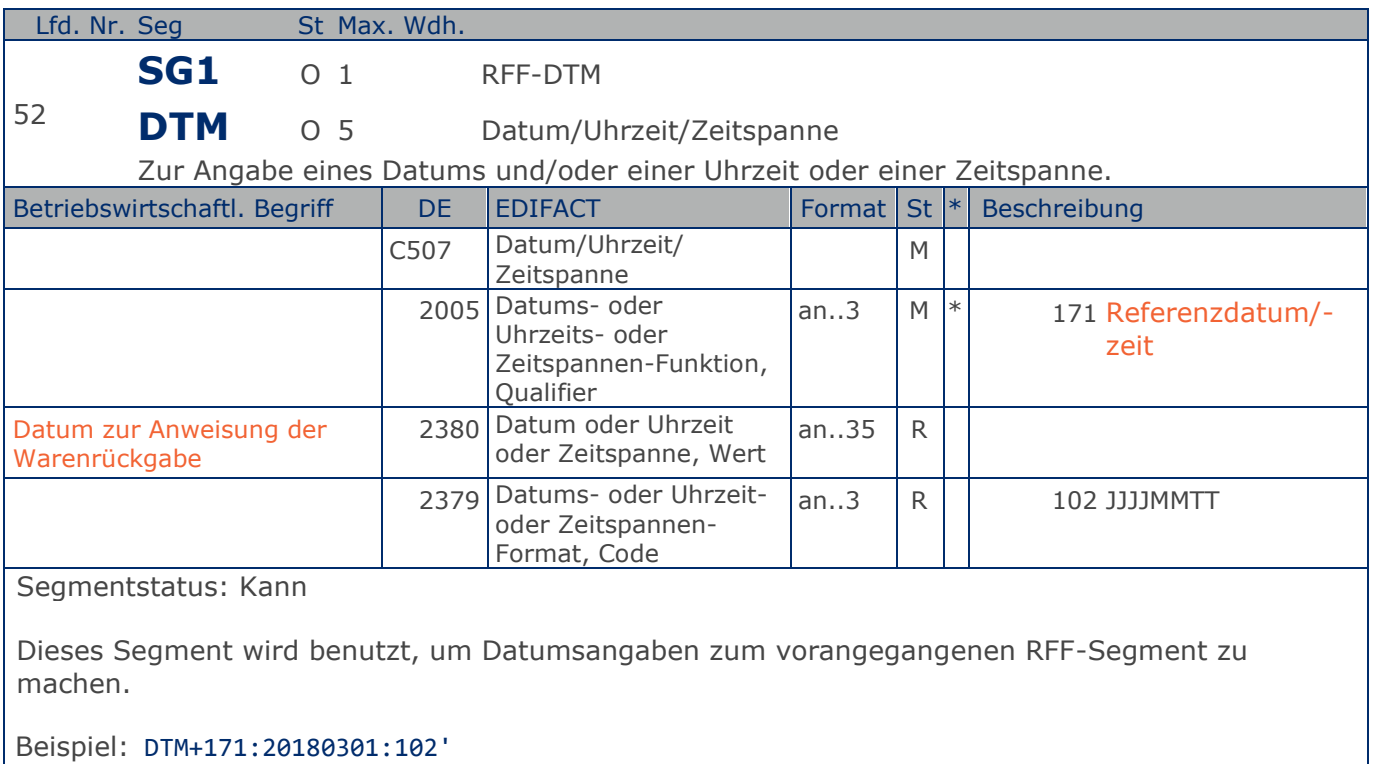

Das Datum der Anweisung der Warenrückgabe lautet: 01.03.2018.
### **Segmentlayout**

**Kopf-Teil**

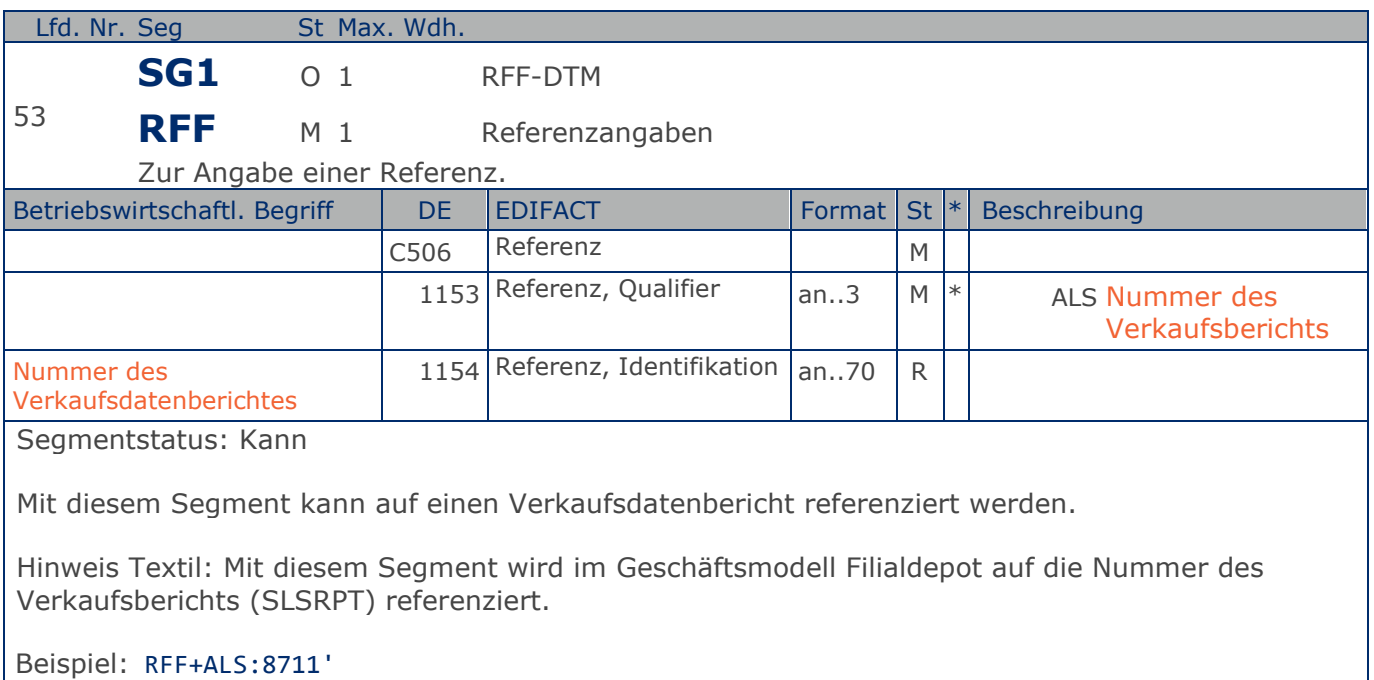

Es liegt der Verkaufsdatenbericht mit der Nr. 8711 zugrunde.

**Kopf-Teil**

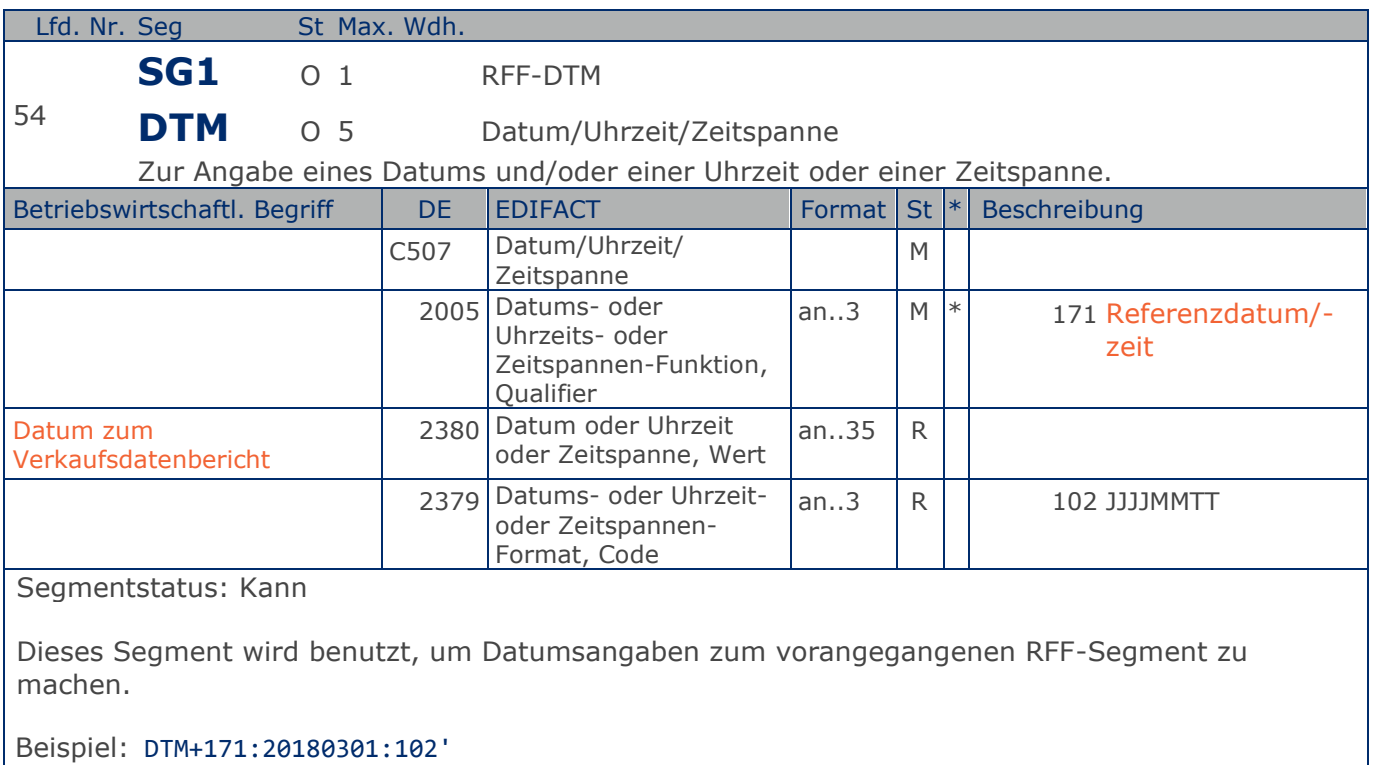

Das Datum des Verkaufsdatenberichts lautet: 01.03.2018.

## **Segmentlayout**

**Kopf-Teil**

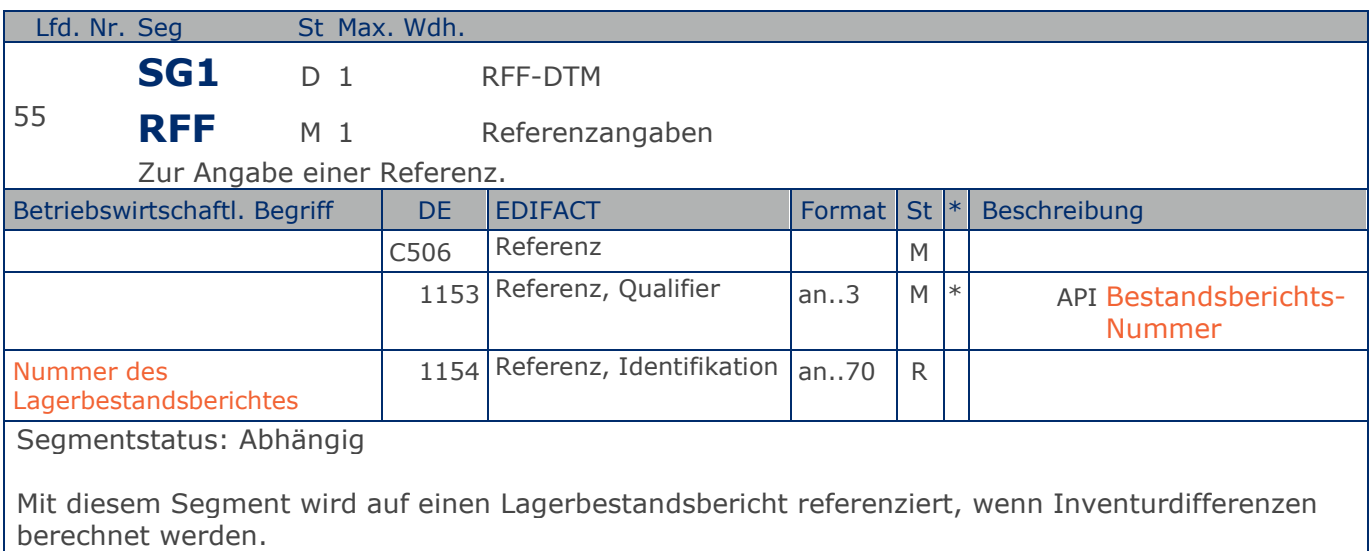

Beispiel: RFF+API:8711'

Es liegt der Lagerbestandsbericht mit der Nr. 8711 zugrunde.

**Kopf-Teil**

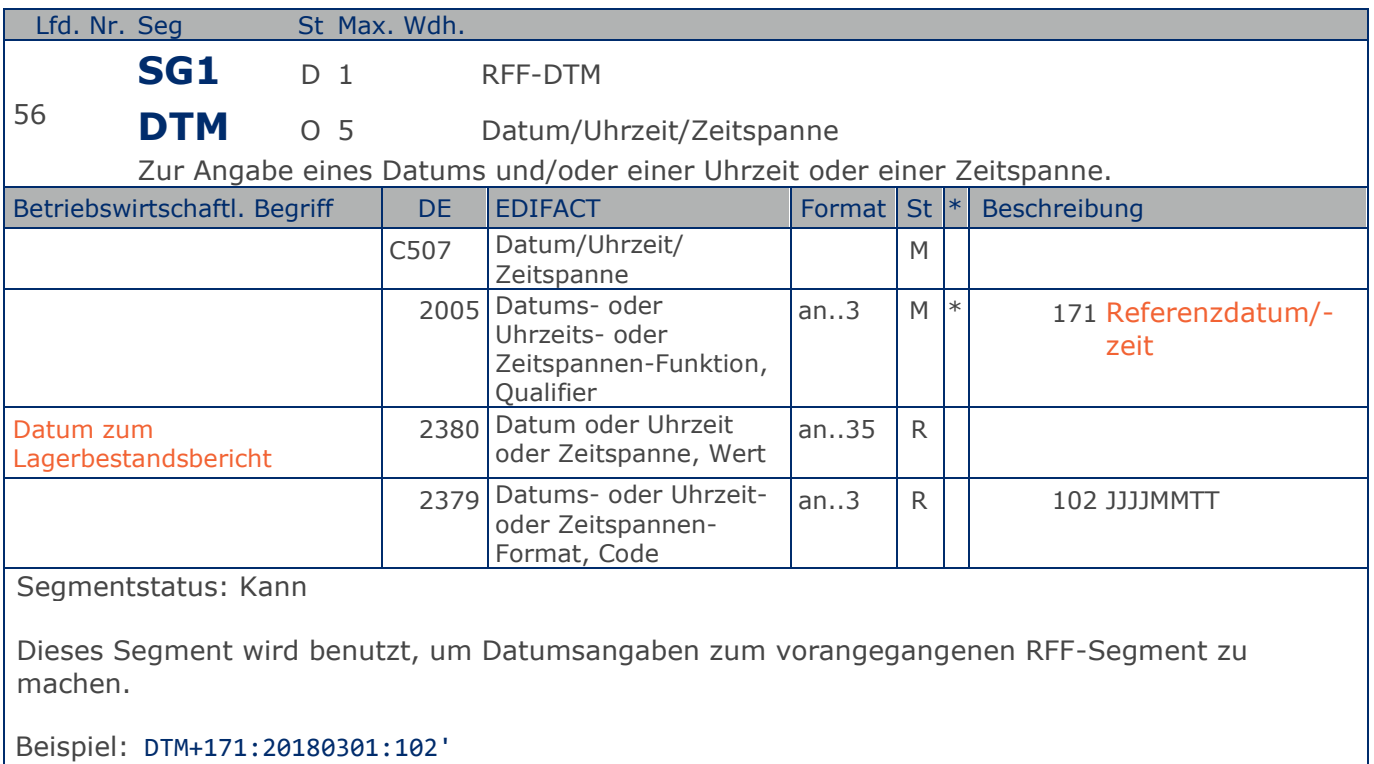

Das Datum des Lagerbestandsberichtes lautet: 01.03.2018.

### **Segmentlayout**

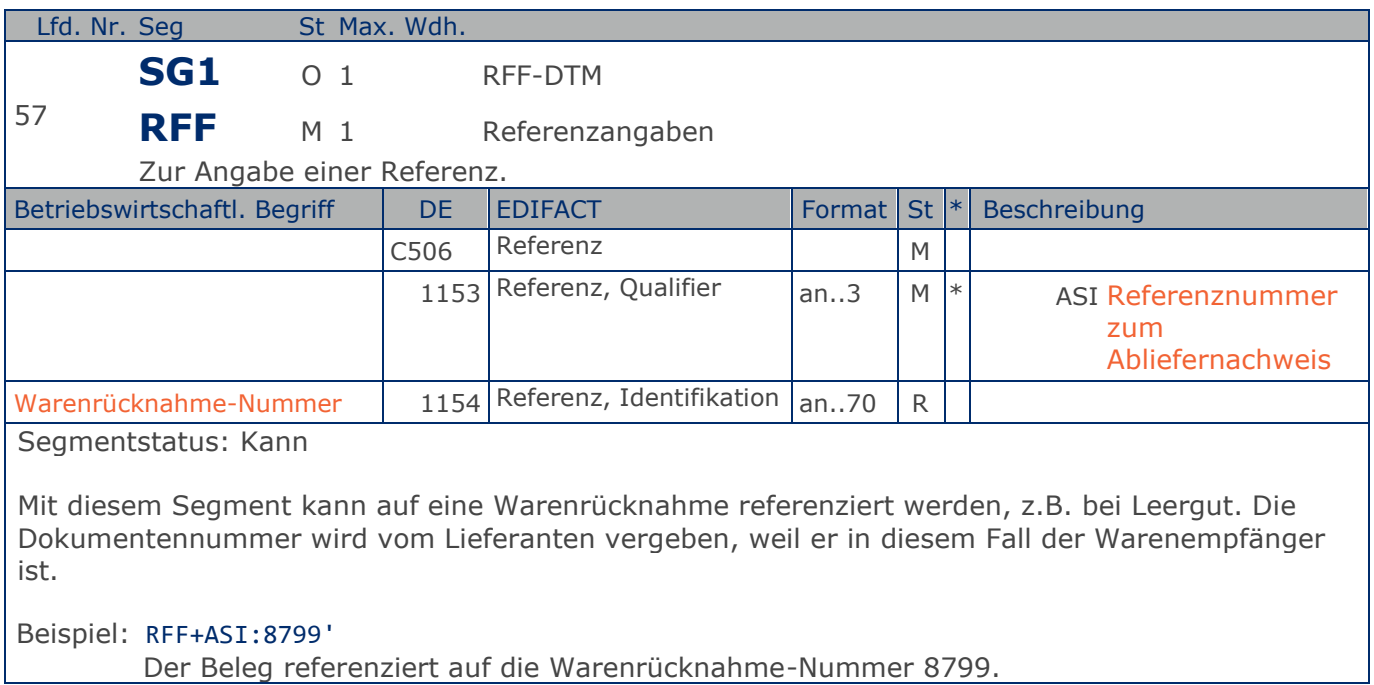

**Kopf-Teil**

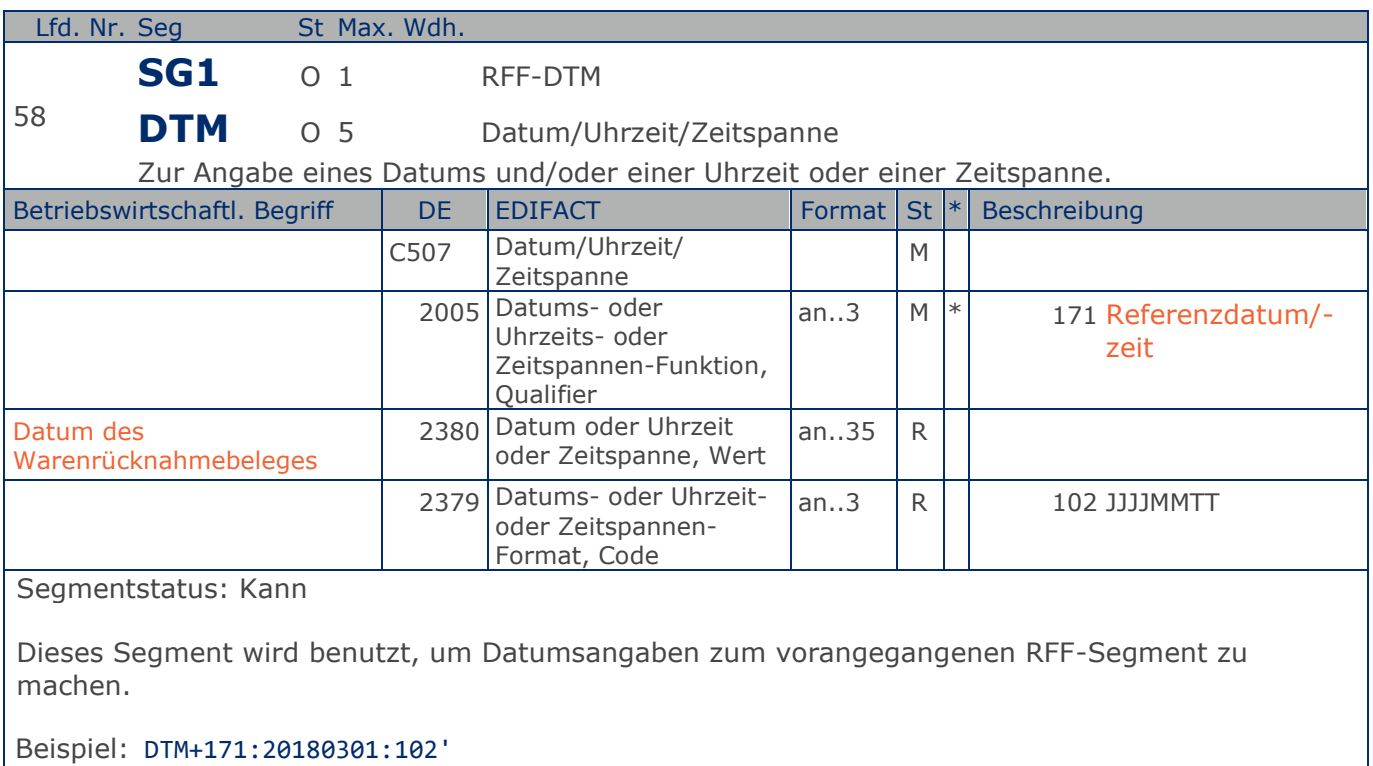

Das Datum des Warenrücknahmebeleges lautet: 01.03.2018.

### **Segmentlayout**

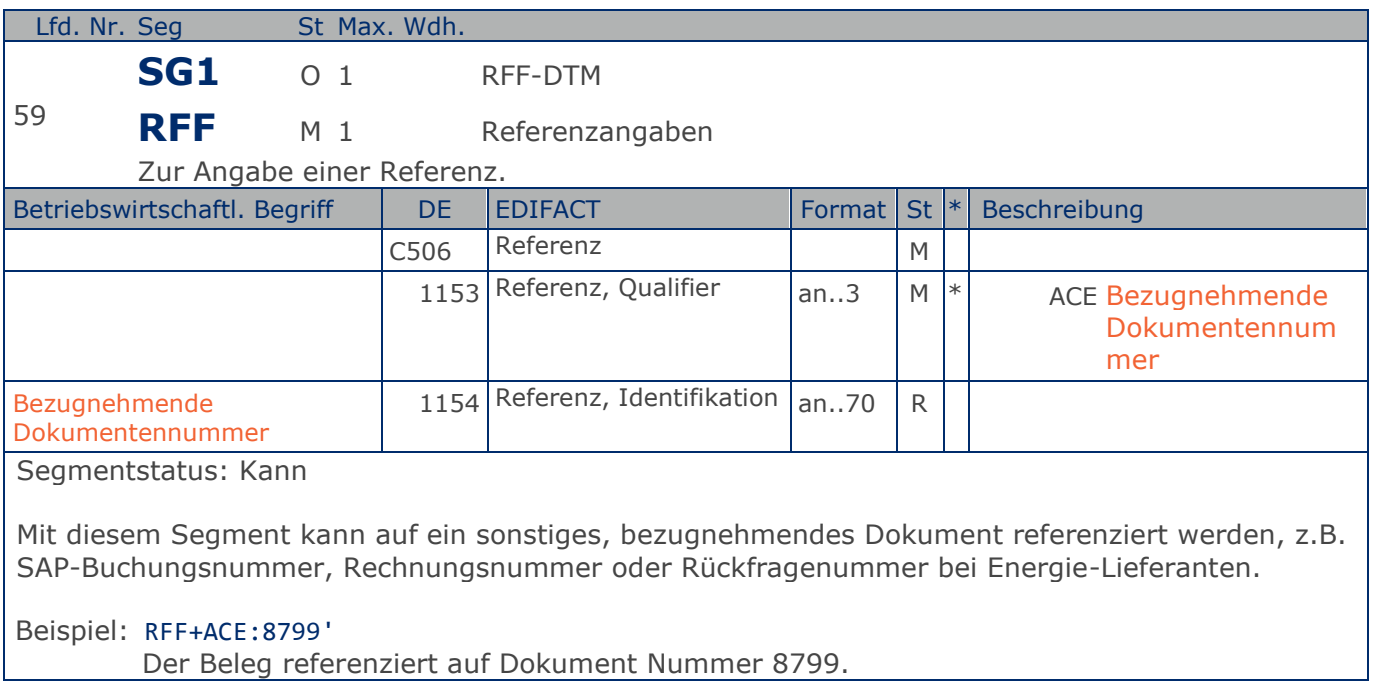

**Kopf-Teil**

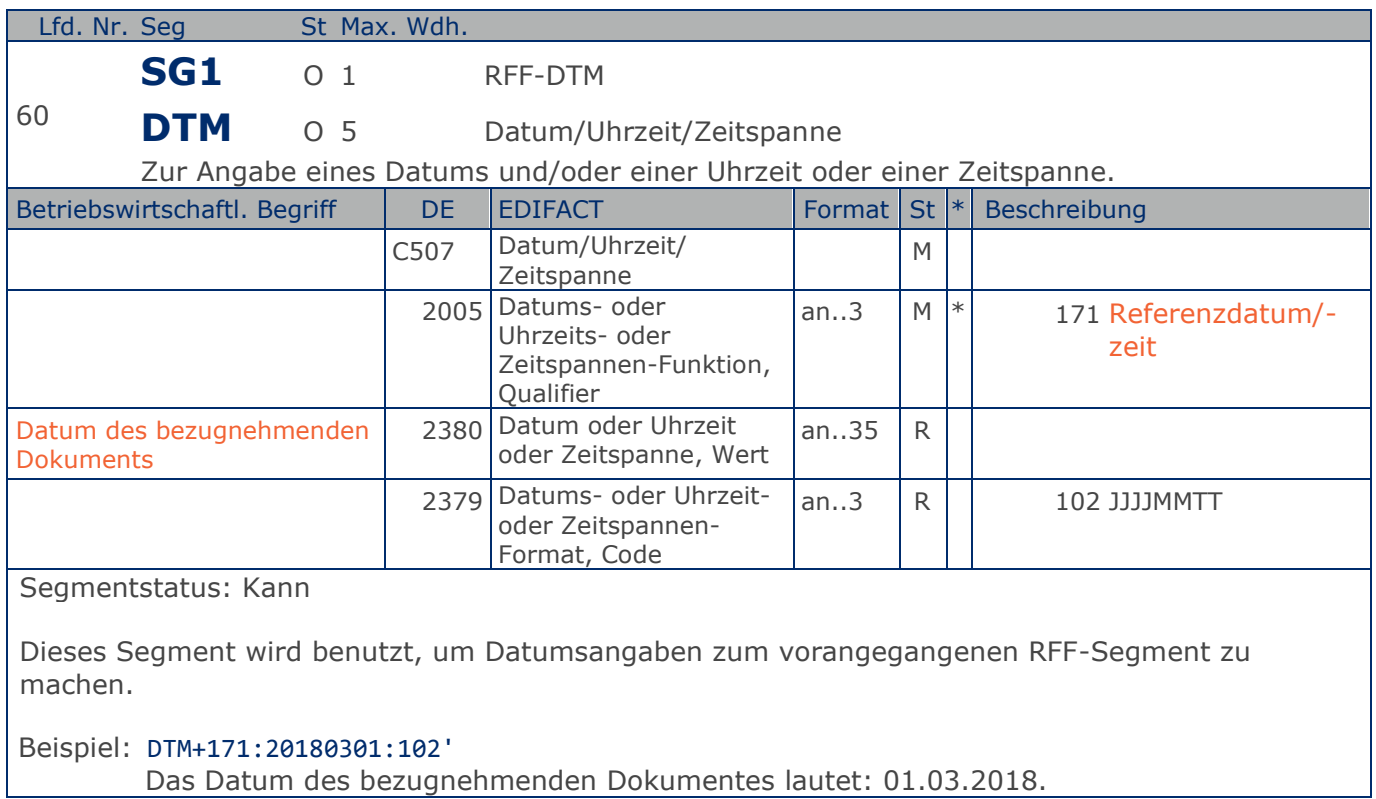

### **Segmentlayout**

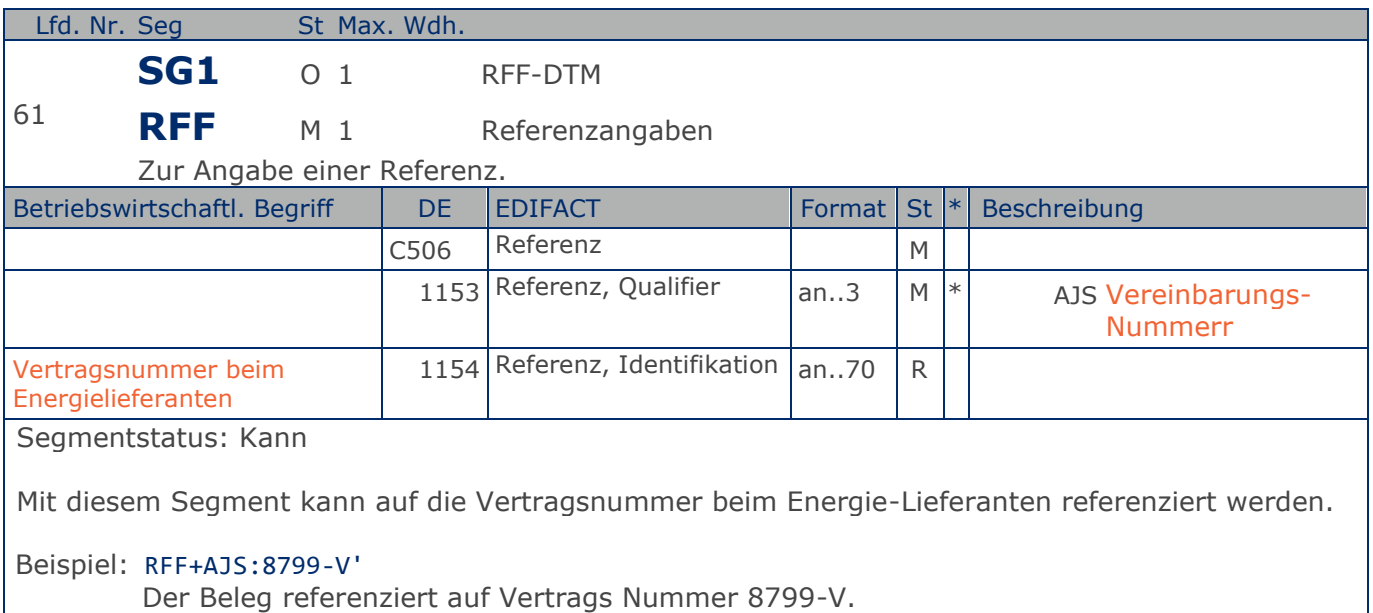

**Kopf-Teil**

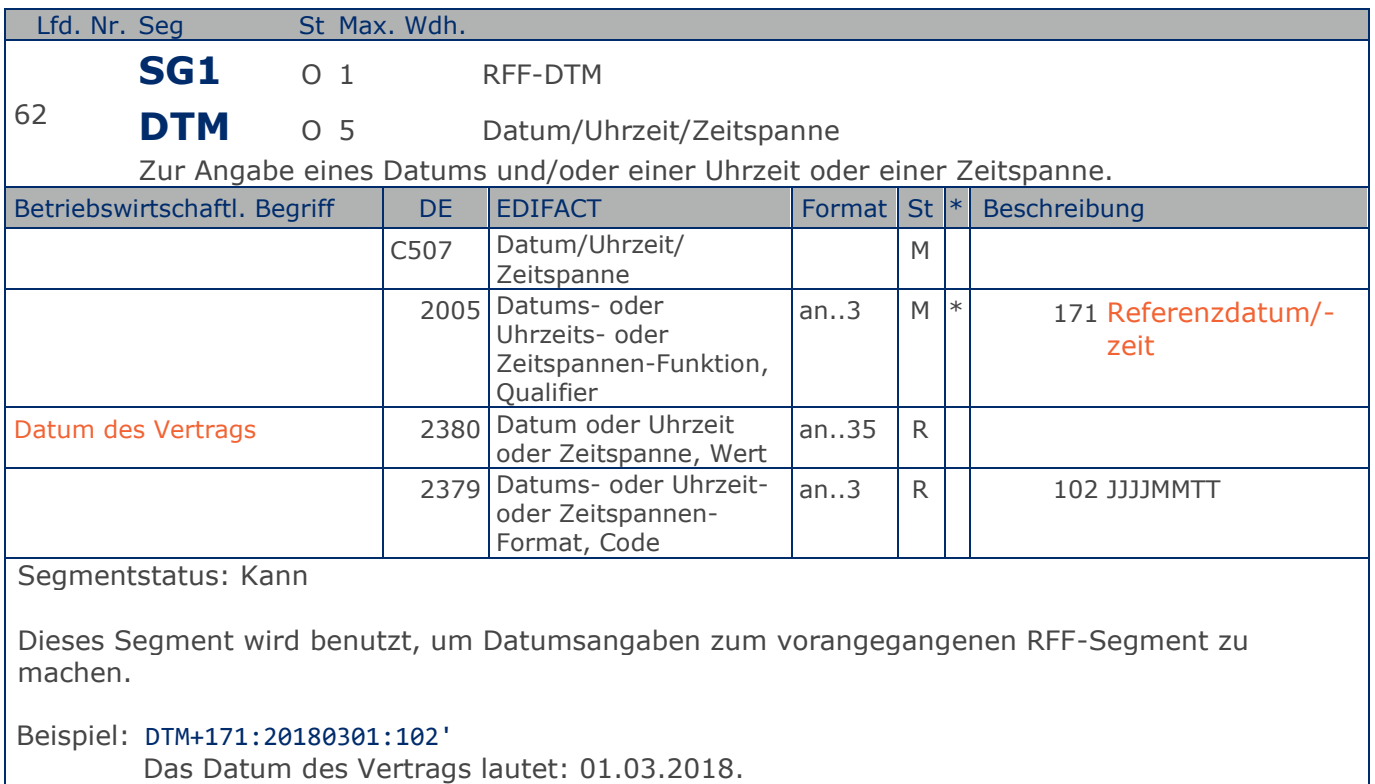

### **Segmentlayout**

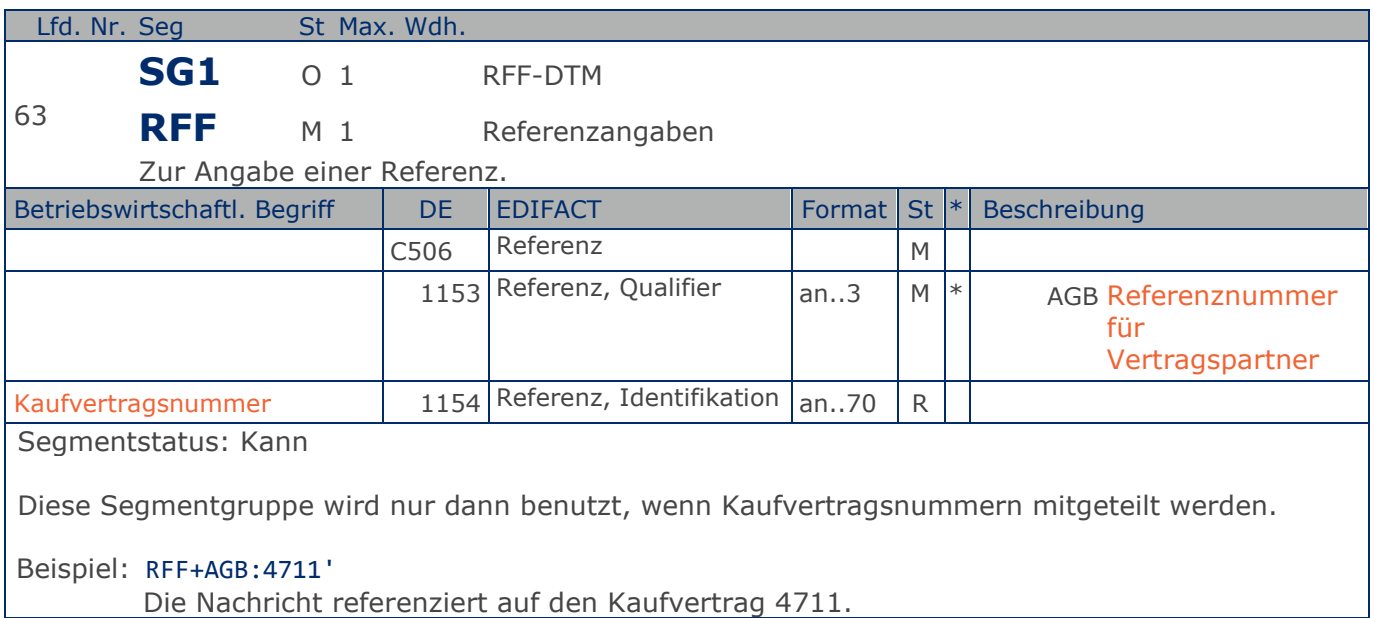

### **Segmentlayout**

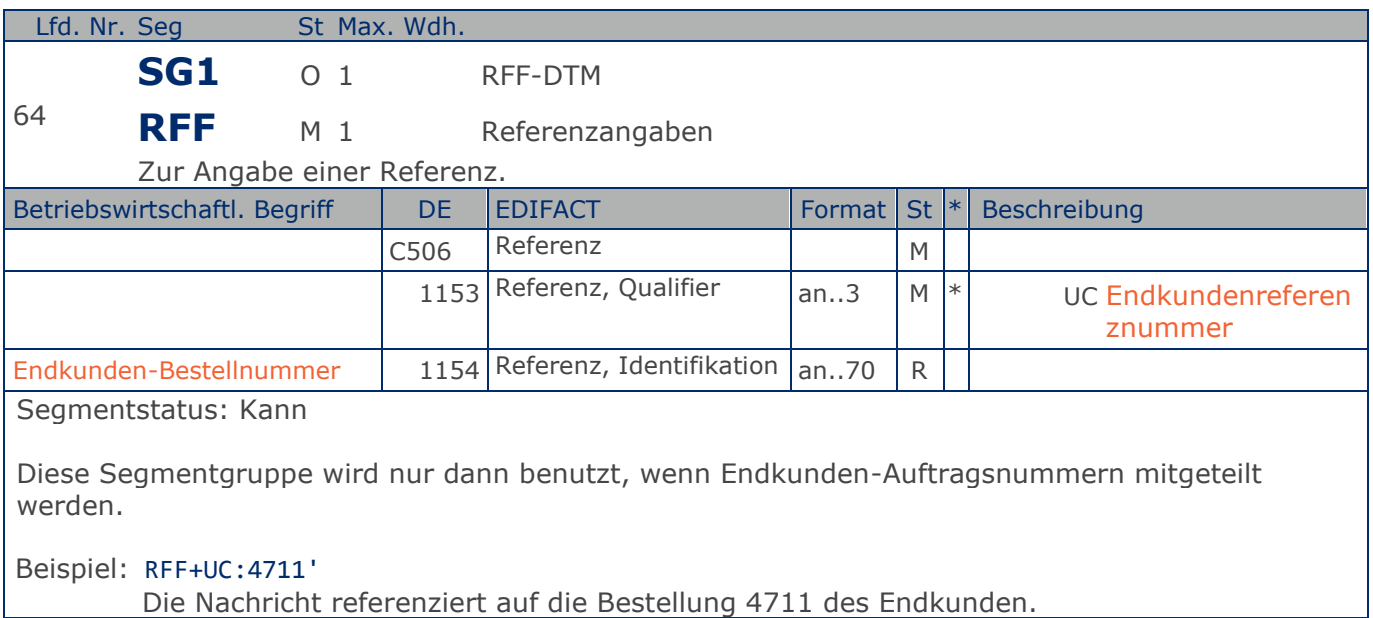

## **Segmentlayout**

### **Kopf-Teil**

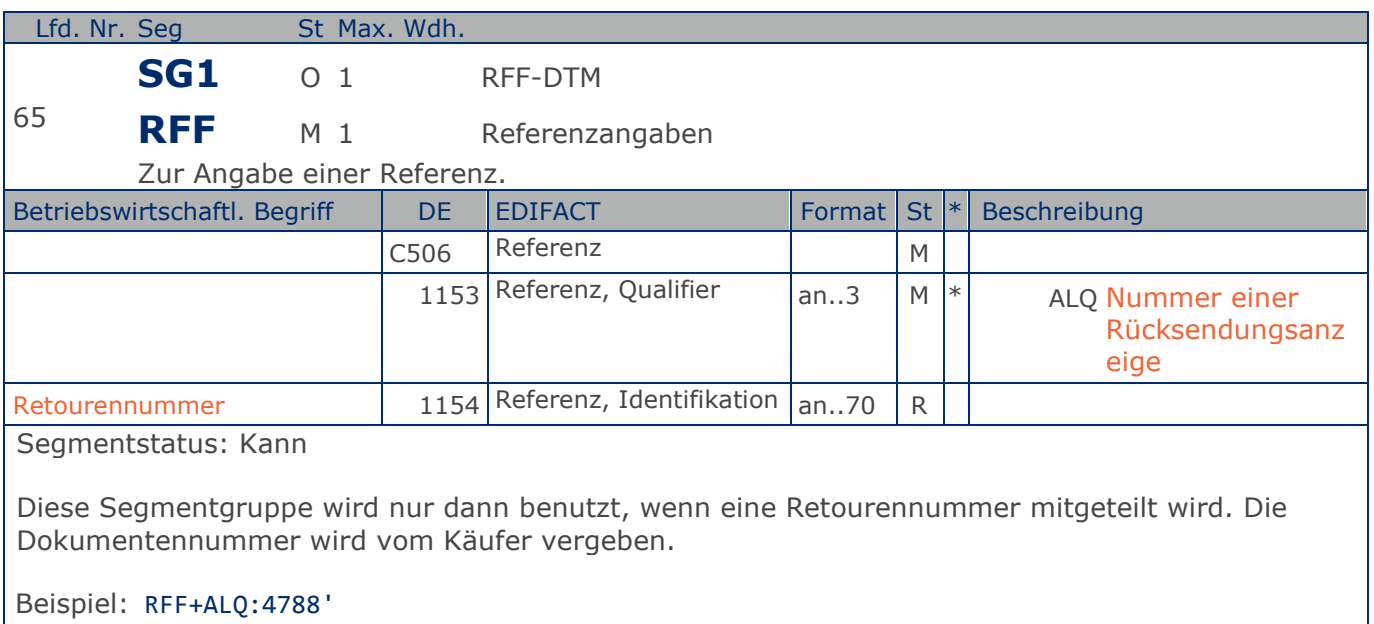

Die Nachricht referenziert auf die Retoure 4788.

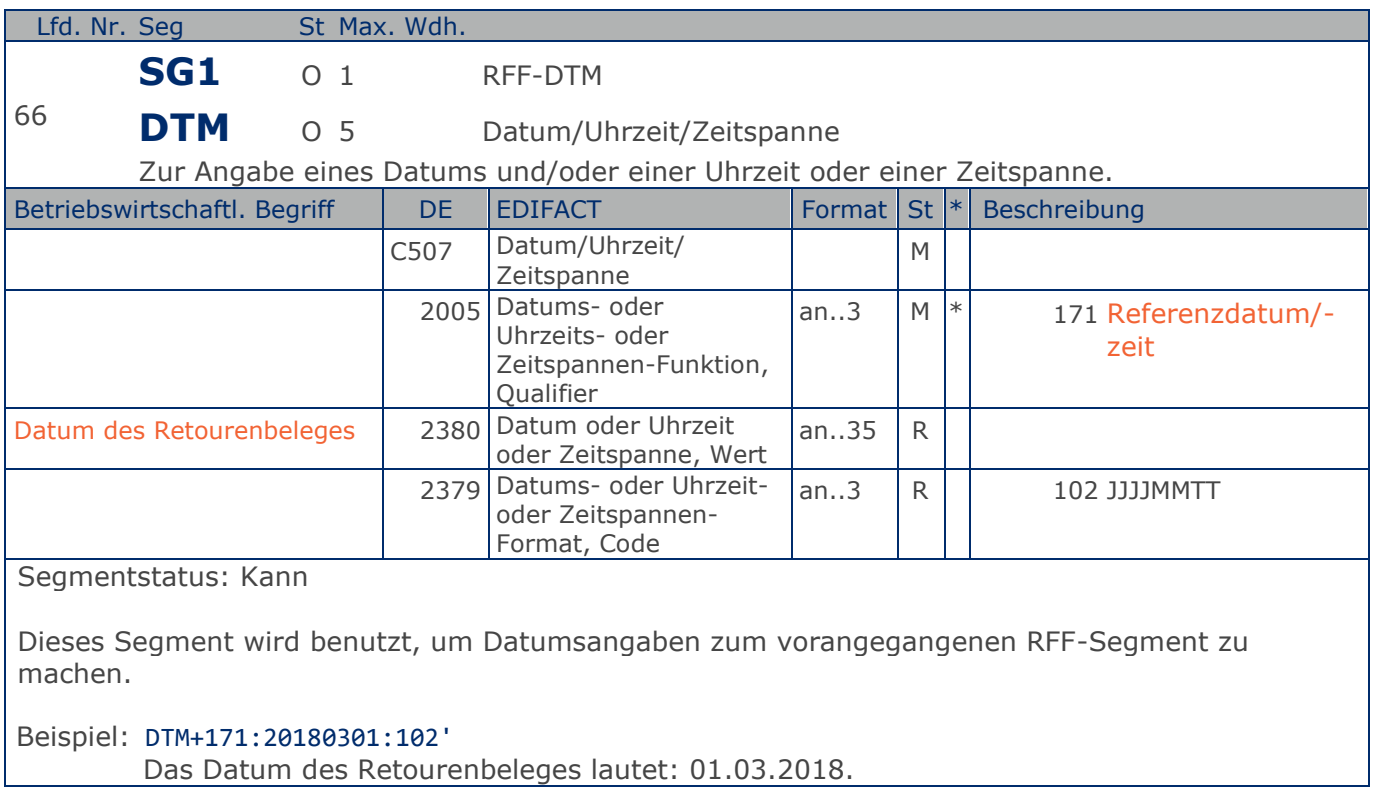

## **Segmentlayout**

**Kopf-Teil**

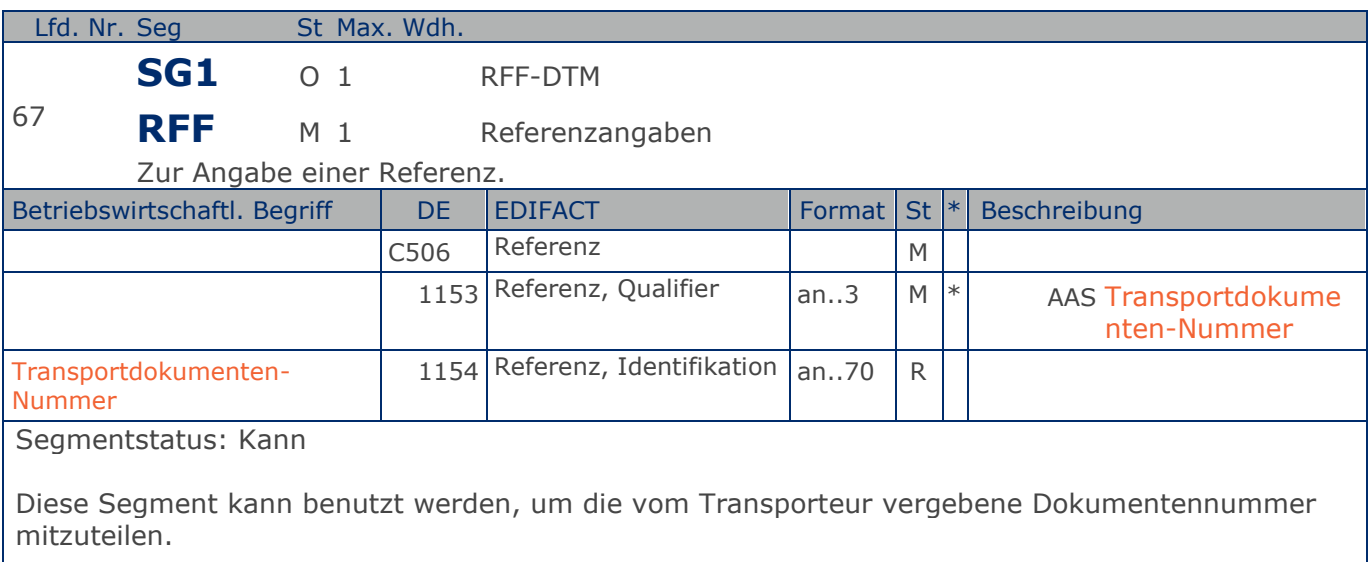

Beispiel: RFF+AAS:4711'

Die Nachricht referenziert auf Transportdokument 4711.

### **Segmentlayout**

### **Kopf-Teil**

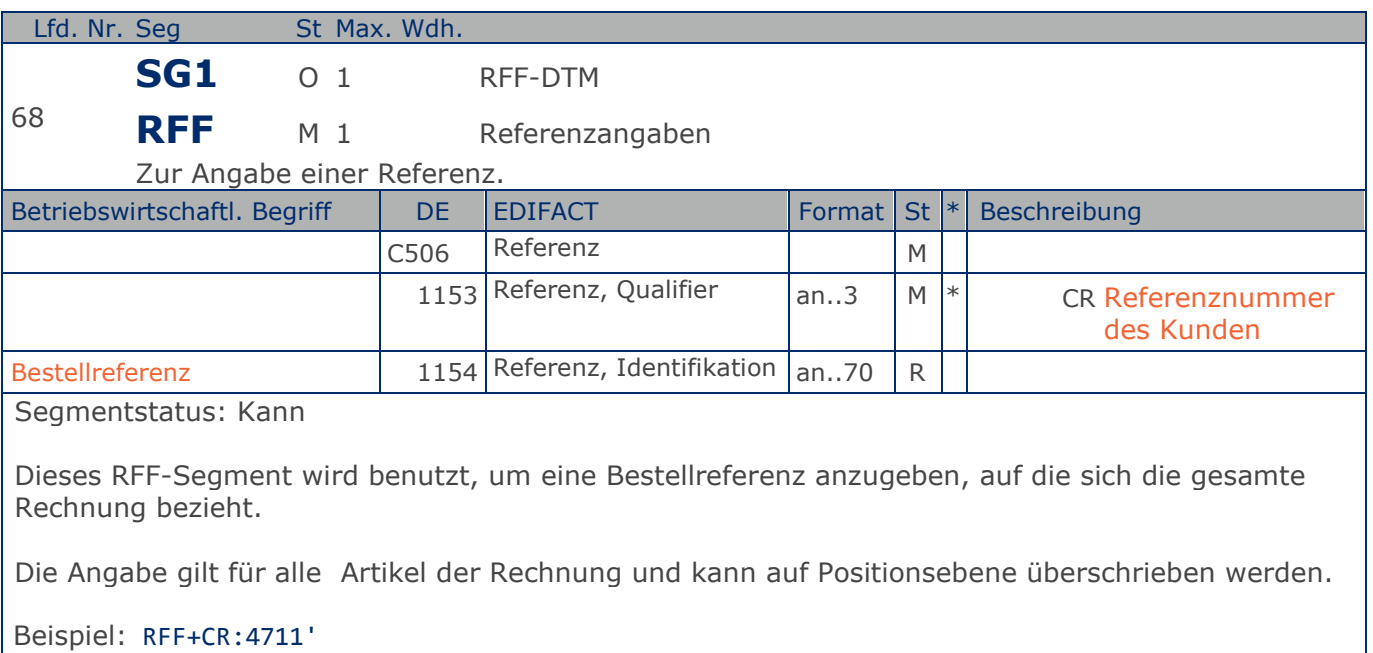

Die Rechnung bezieht sich auf die Bestellreferenz 4711.

### **Segmentlayout**

**Kopf-Teil**

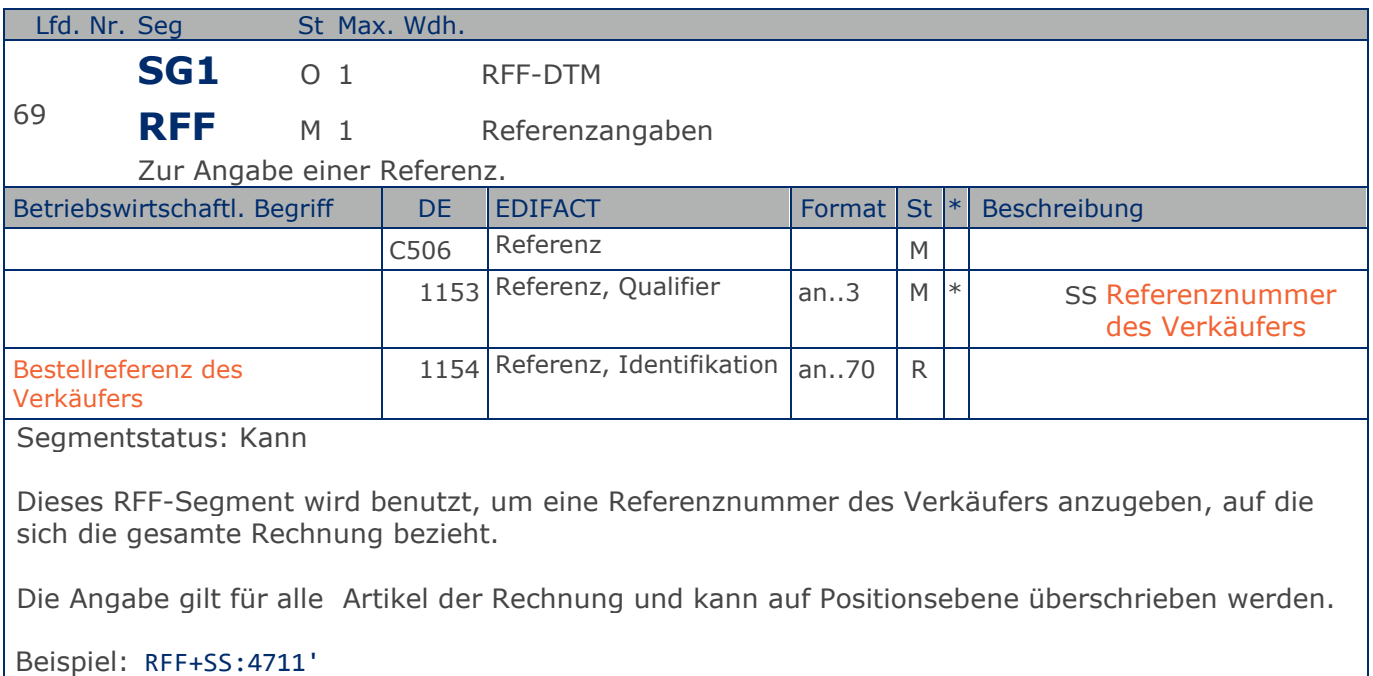

Die Rechnung bezieht sich auf die Referenznummer des Verkäufers 4711.

**Kopf-Teil**

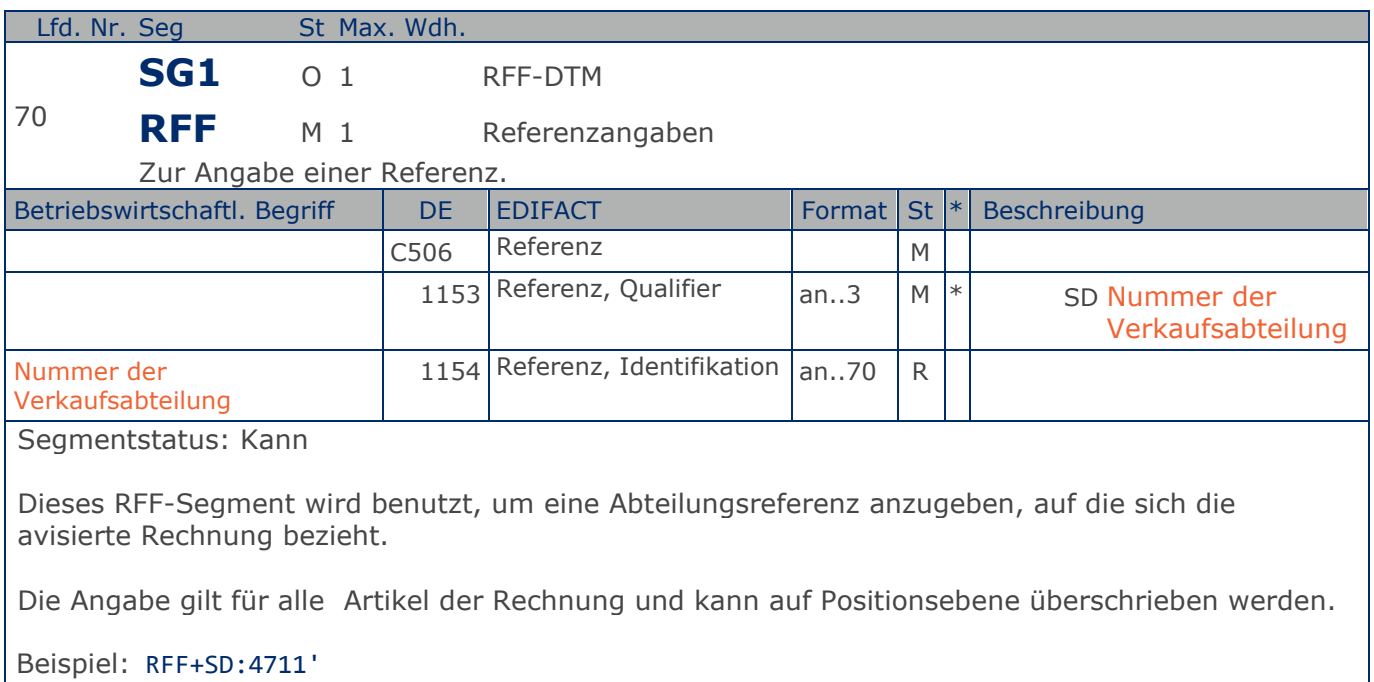

Die Lieferung ist avisiert für Abteilung 4711.

### **Segmentlayout**

**Kopf-Teil**

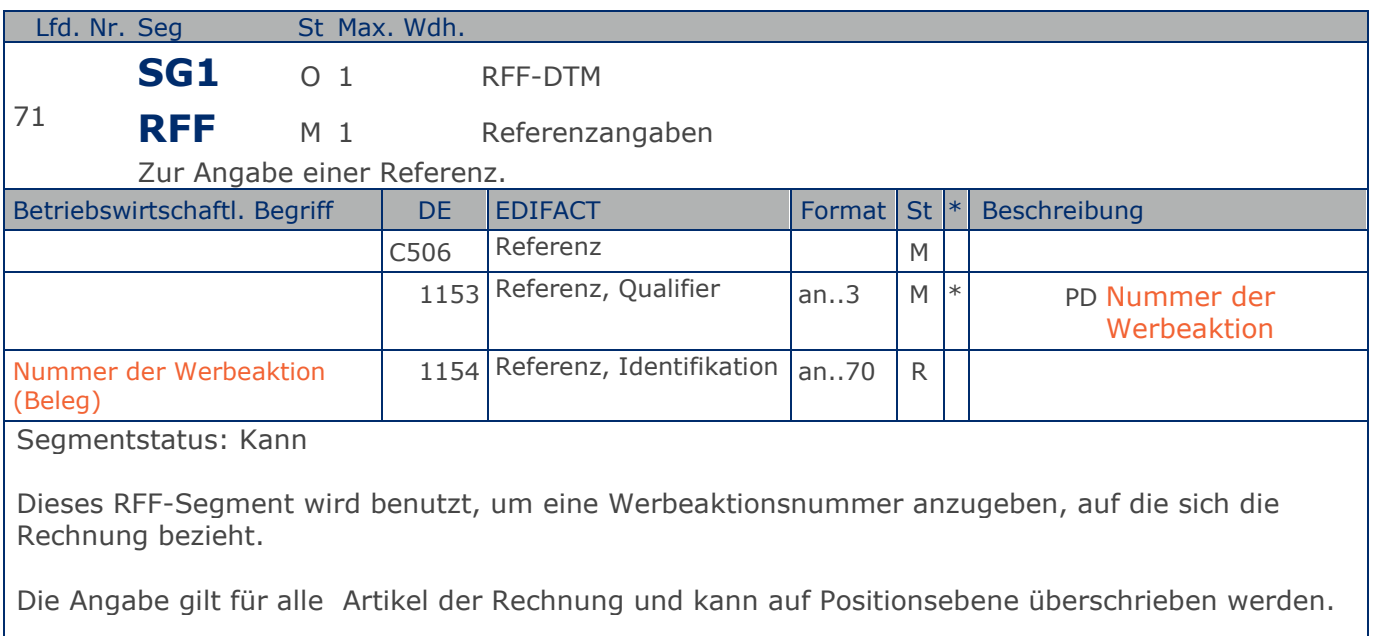

### Beispiel: RFF+PD:4711'

Die Rechnung bezieht sich auf die Werbeaktion 4711.

### **Segmentlayout**

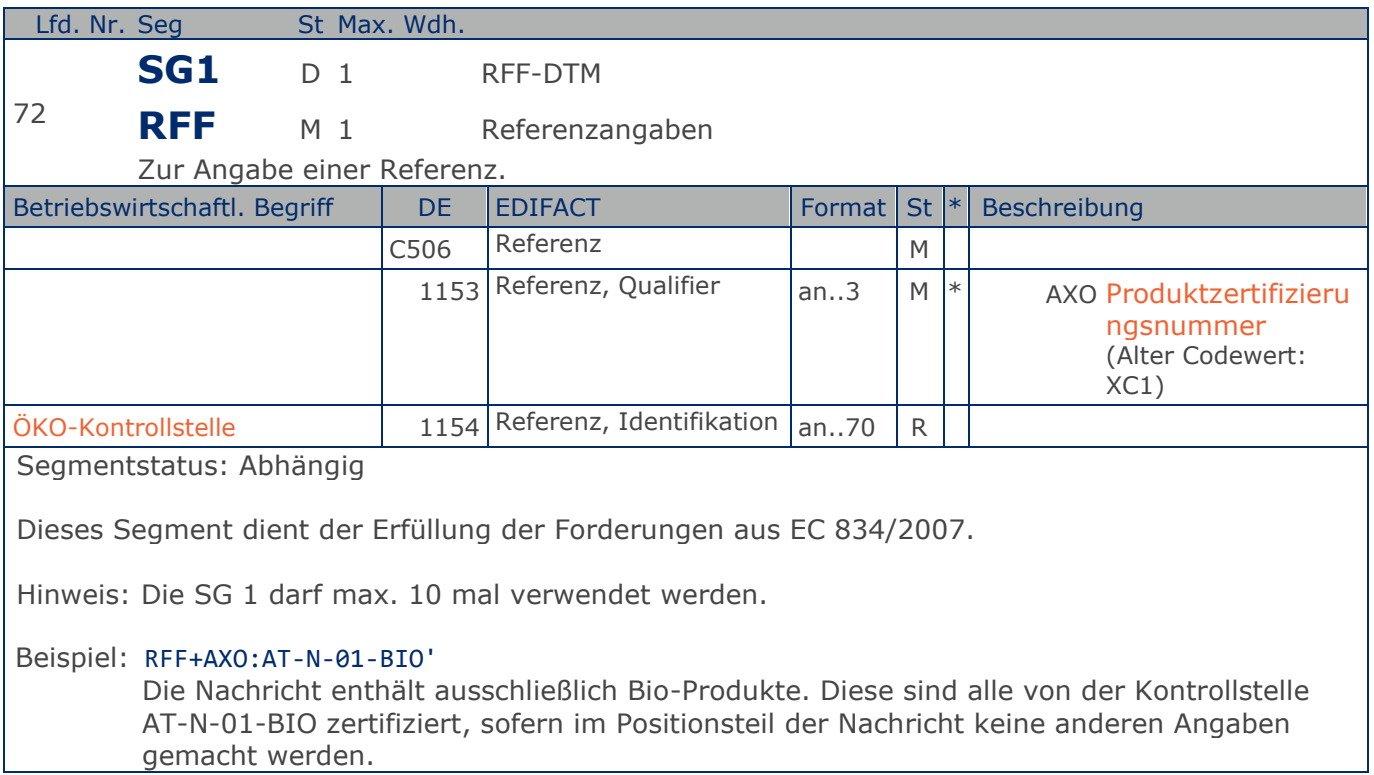

### **Segmentlayout**

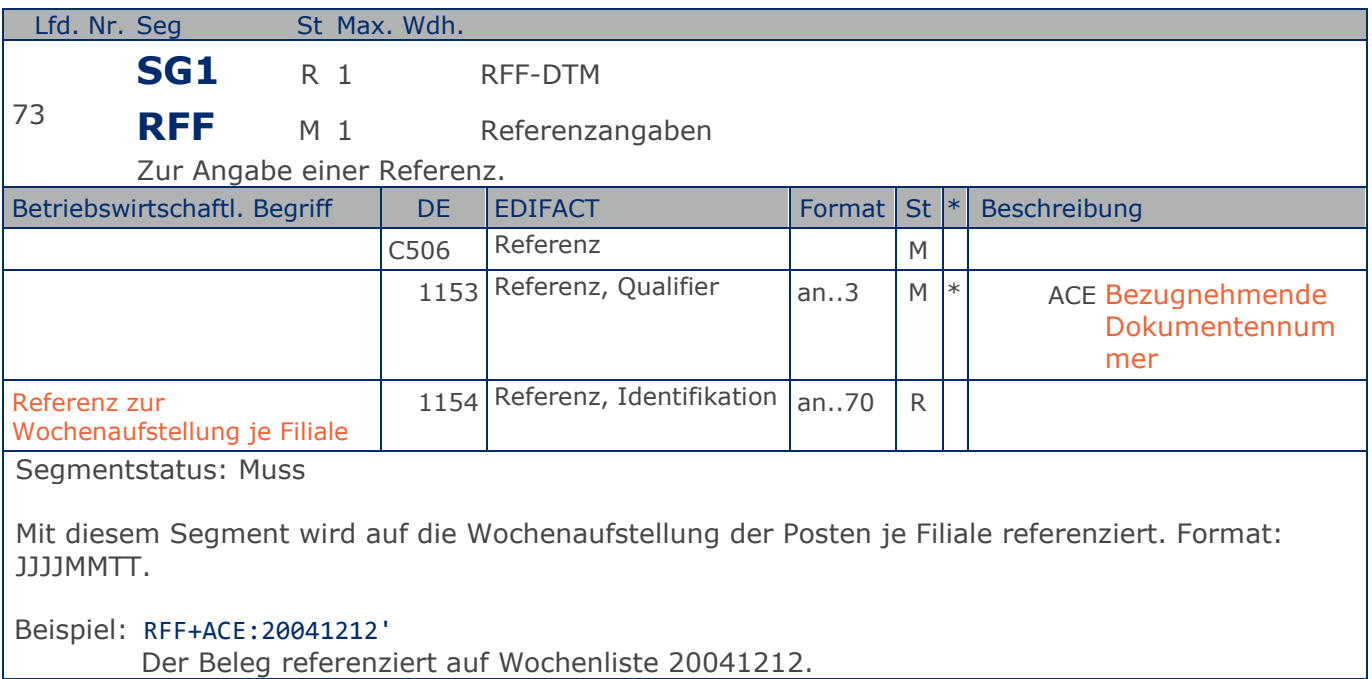

## **Segmentlayout**

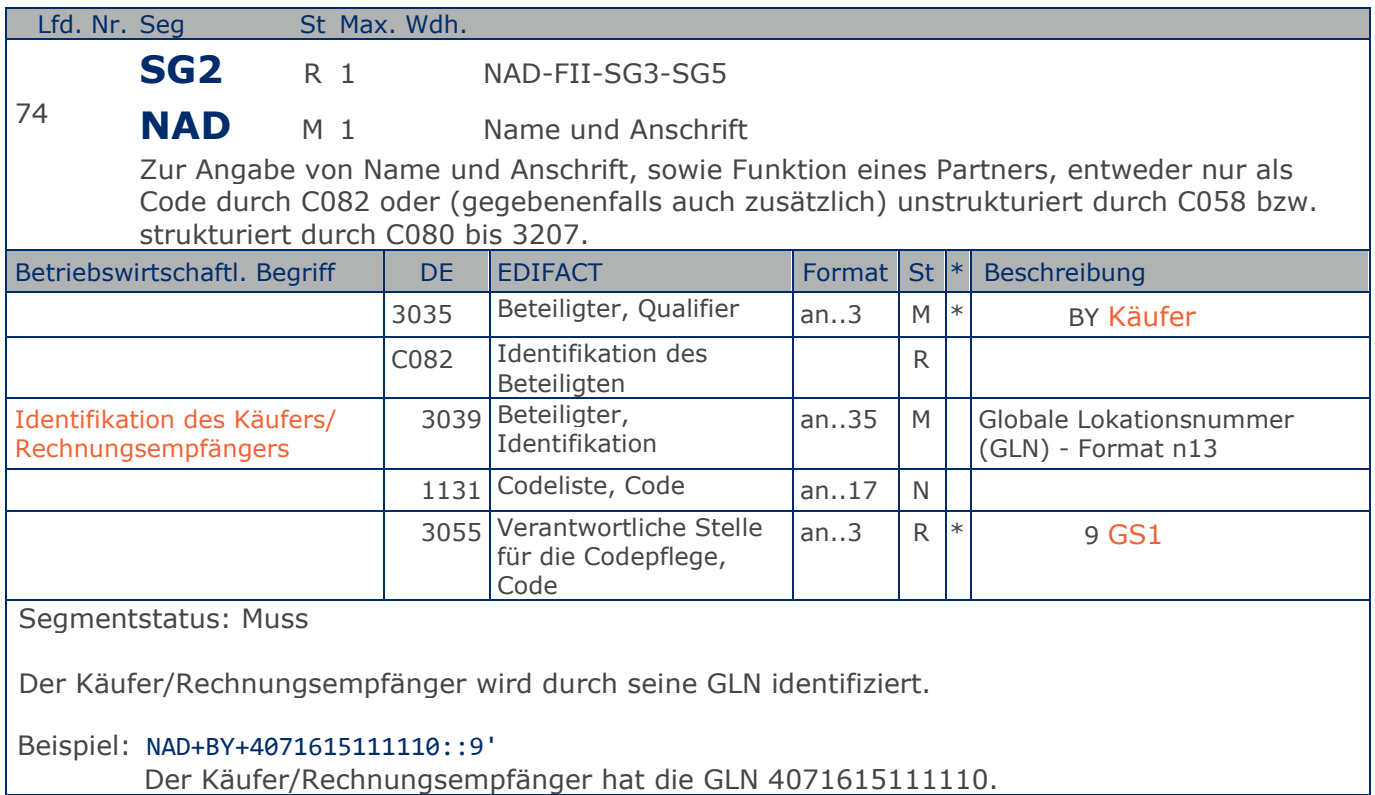

**Kopf-Teil**

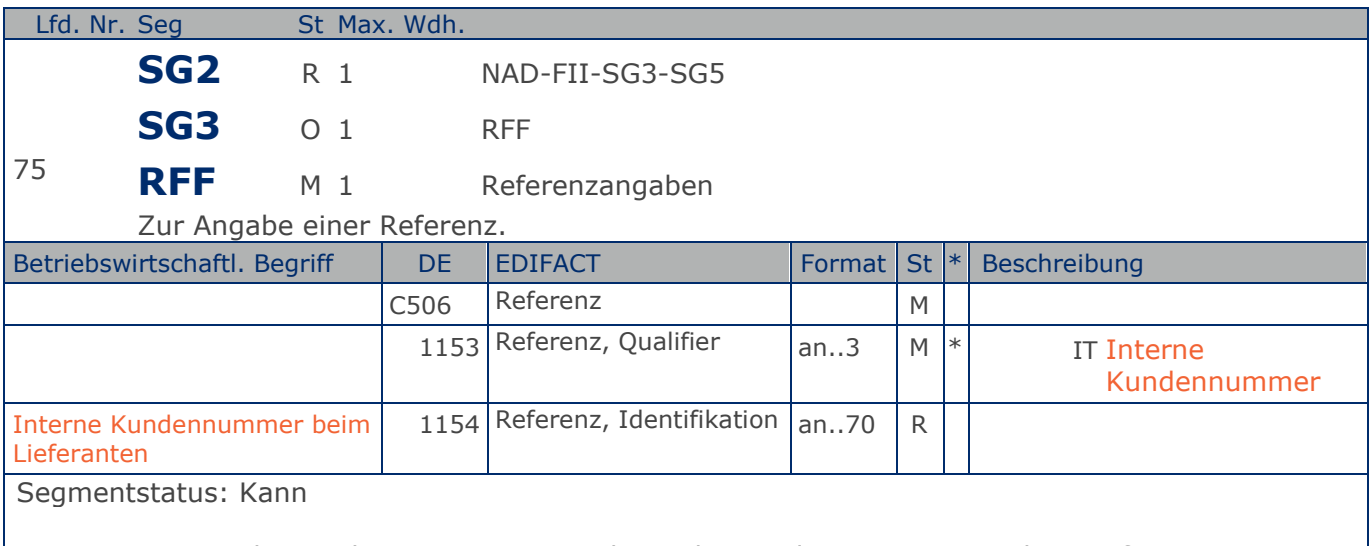

Im RFF-Segment hinter dem NAD-Segment kann die Kundennummer aus dem Lieferantensystem folgen.

Sofern es keiner funktionalen- oder ablauforientierten Unterscheidung innerhalb eines Unternehmens bedarf, wird ausschließlich die GLN kommuniziert, der Empfänger verknüpft bei Bedarf im internen System. Zusätzliche Identifikationsverfahren sollten nur dann vereinbart werden, wenn in einer Lokation unterschiedliche funktionale Einheiten differenziert werden müssen.

Beispiel: RFF+IT:0815' Die Kundennummer lautet 0815.

**Kopf-Teil**

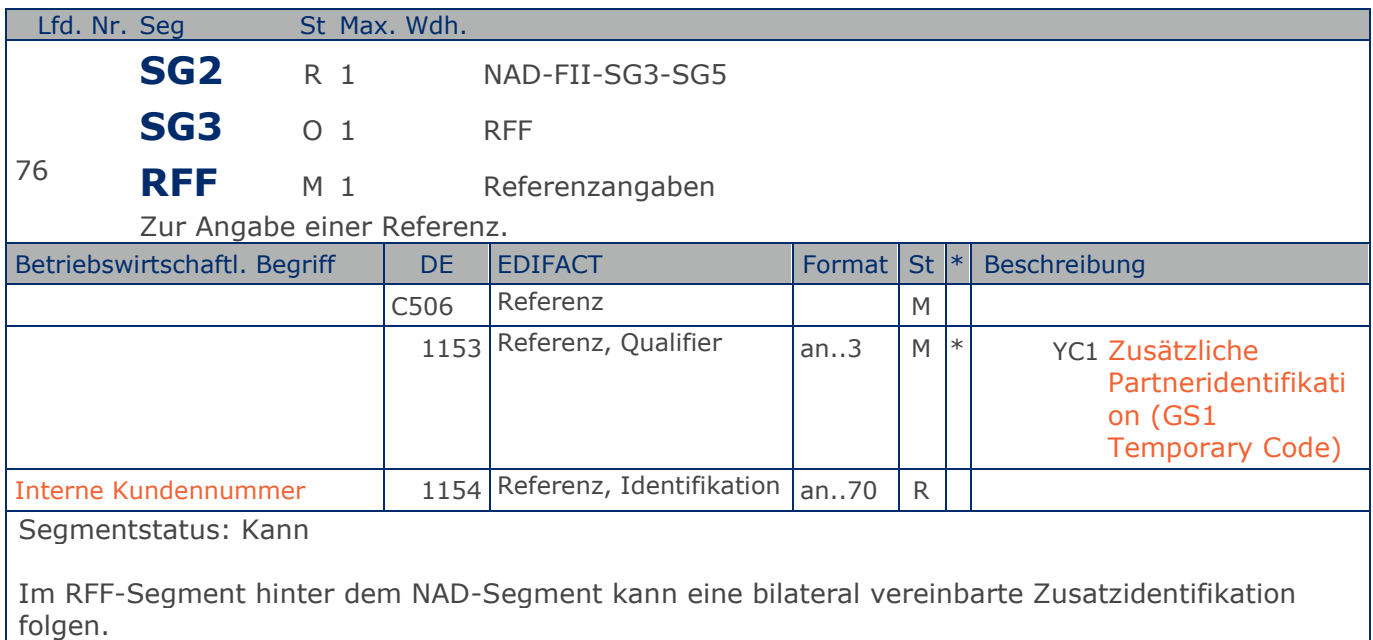

Sofern es keiner funktionalen- oder ablauforientierten Unterscheidung innerhalb eines Unternehmens bedarf, wird ausschließlich die GLN kommuniziert, der Empfänger verknüpft bei Bedarf im internen System. Zusätzliche Identifikationsverfahren sollten nur dann vereinbart werden, wenn in einer Lokation unterschiedliche funktionale Einheiten differenziert werden müssen.

Beispiel: RFF+YC1:0815'

Die Zusatzidentifikation lautet 0815.

**Kopf-Teil**

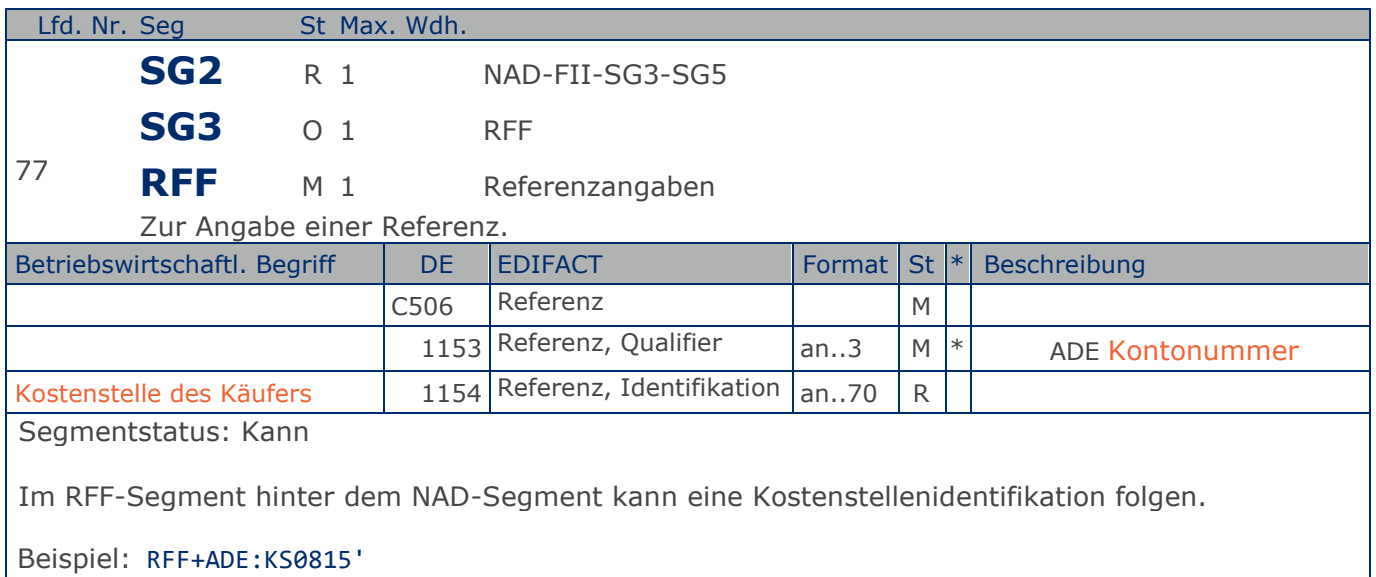

Die Kostenstellenidentifikation lautet KS0815.

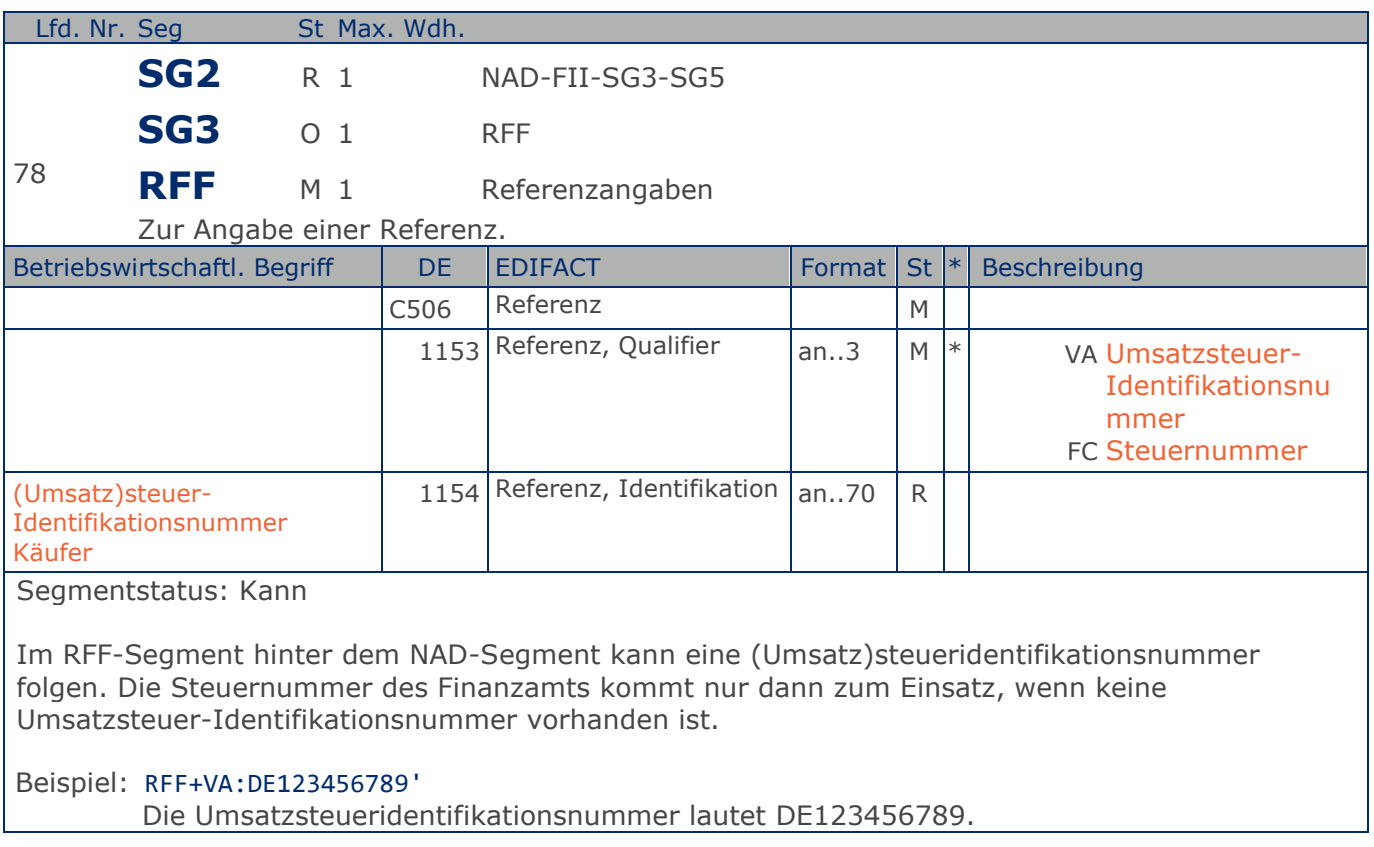

**Kopf-Teil**

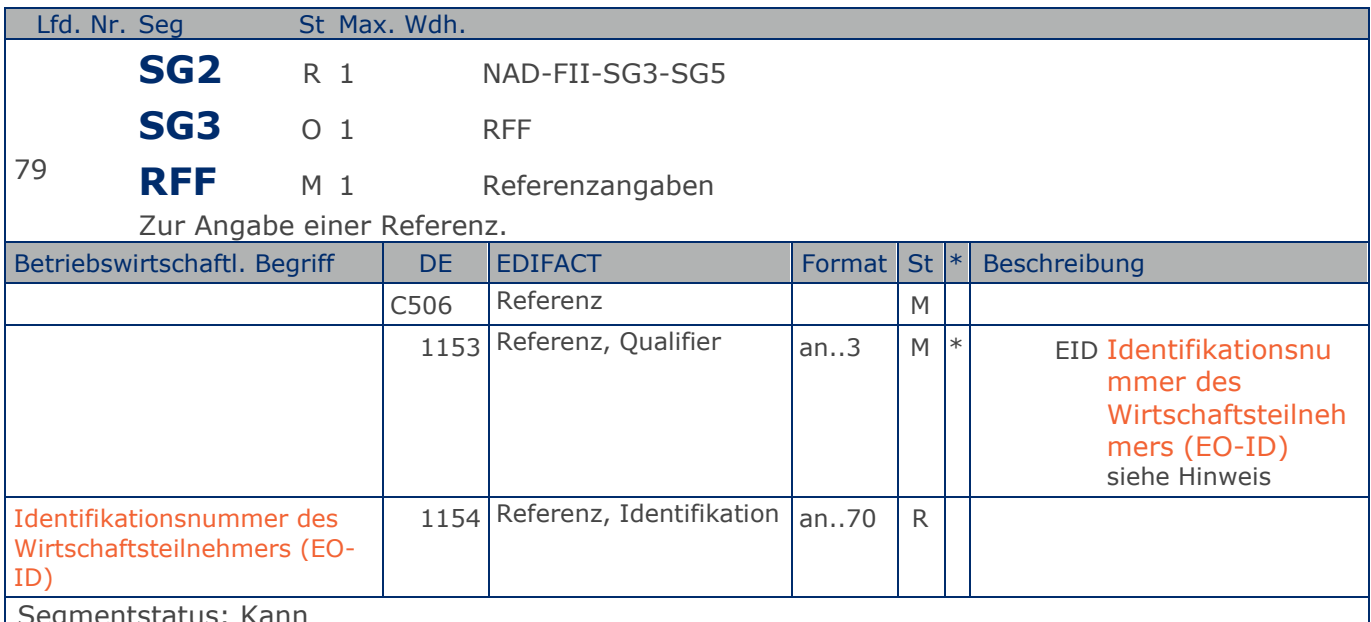

egmentstatus: Kann

Im RFF-Segment hinter dem NAD-Segment kann die Identifikationsnummer des Wirtschaftsteilnehmers (EO-ID), z. B. bei der Tabakrückverfolgbarkeit, folgen.

Sofern es keiner funktionalen- oder ablauforientierten Unterscheidung innerhalb eines Unternehmens bedarf, wird ausschließlich die GLN kommuniziert, der Empfänger verknüpft bei Bedarf im internen System. Zusätzliche Identifikationsverfahren sollten nur dann vereinbart werden, wenn in einer Lokation unterschiedliche funktionale Einheiten differenziert werden müssen.

Hinweis zu DE 1153:

Codewert EID: Im Rahmen des GSMP wurde ein entsprechender Workrequest gestellt. Spätere Codeanpassungen können erfolgen.

Beispiel: RFF+EID:0815'

Die Identifikationsnummer des Wirtschaftsteilnehmers (EO-ID) lautet 0815.

## **Segmentlayout**

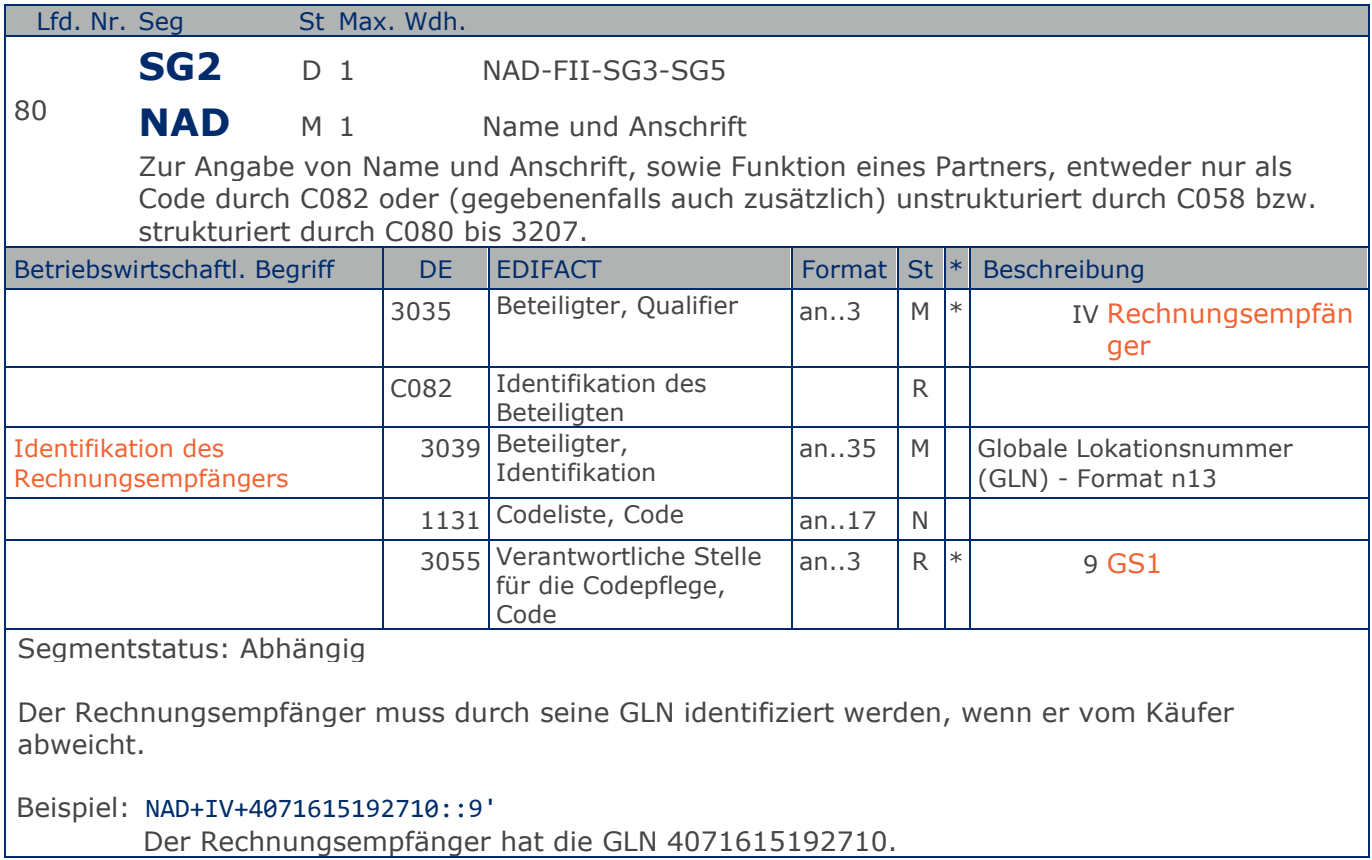

**Kopf-Teil**

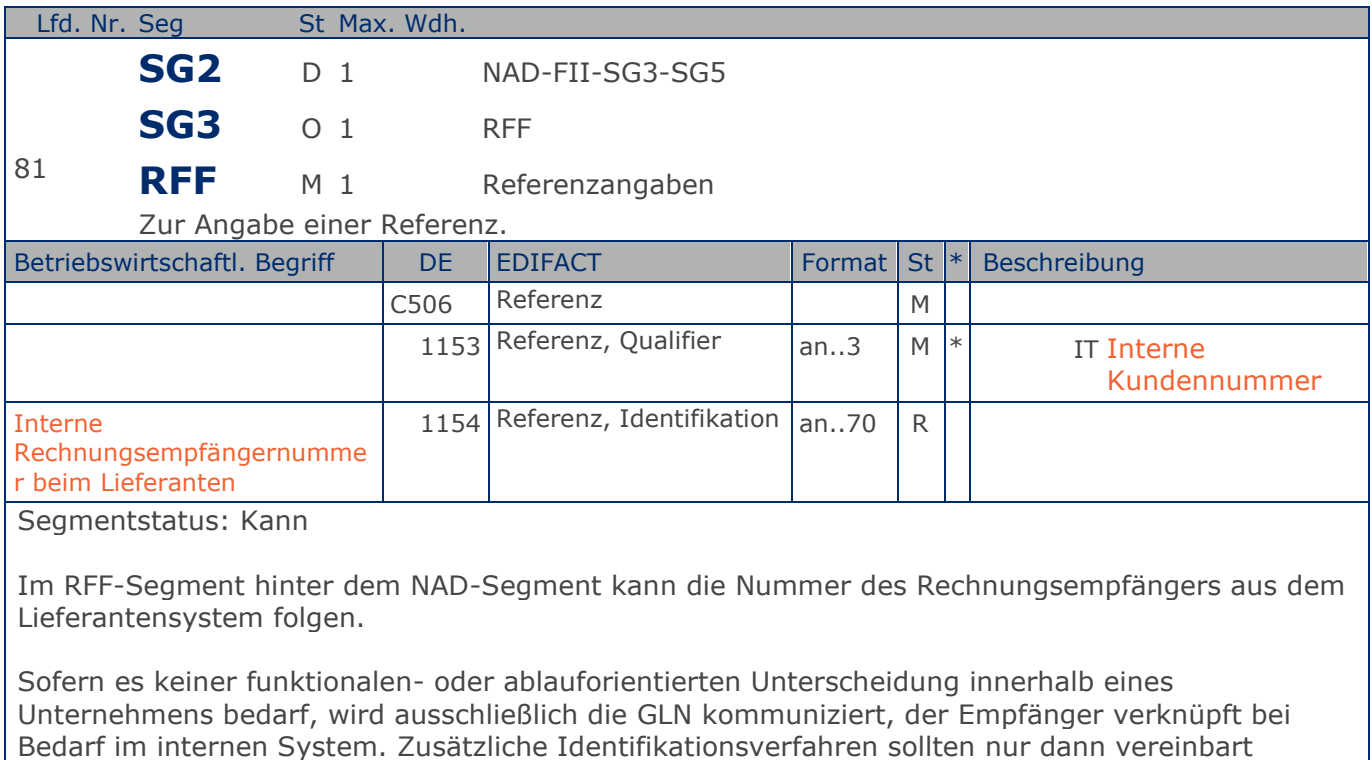

werden, wenn in einer Lokation unterschiedliche funktionale Einheiten differenziert werden

Beispiel: RFF+IT:0815'

müssen.

Die interne Identifikation lautet 0815.

**Kopf-Teil**

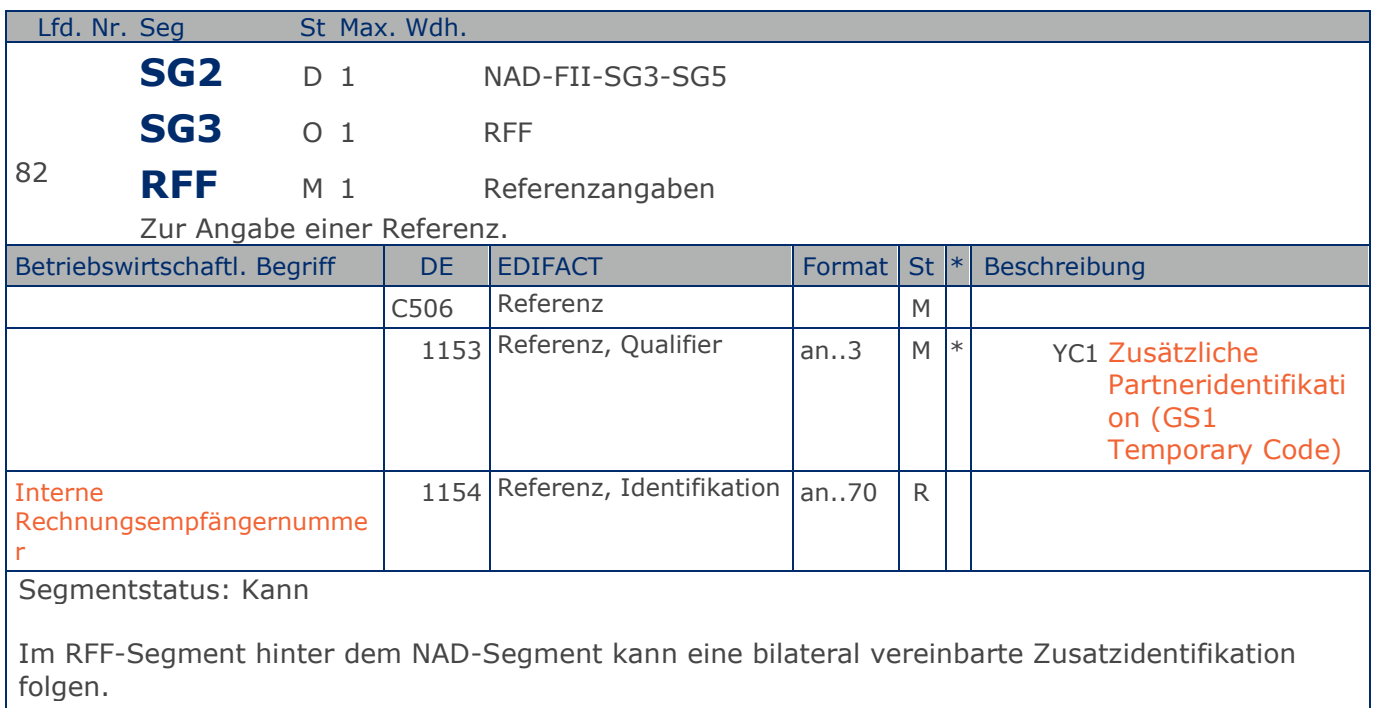

Sofern es keiner funktionalen- oder ablauforientierten Unterscheidung innerhalb eines Unternehmens bedarf, wird ausschließlich die GLN kommuniziert, der Empfänger verknüpft bei Bedarf im internen System. Zusätzliche Identifikationsverfahren sollten nur dann vereinbart werden, wenn in einer Lokation unterschiedliche funktionale Einheiten differenziert werden müssen.

Beispiel: RFF+YC1:0815'

Die Zusatzidentifikation lautet 0815.

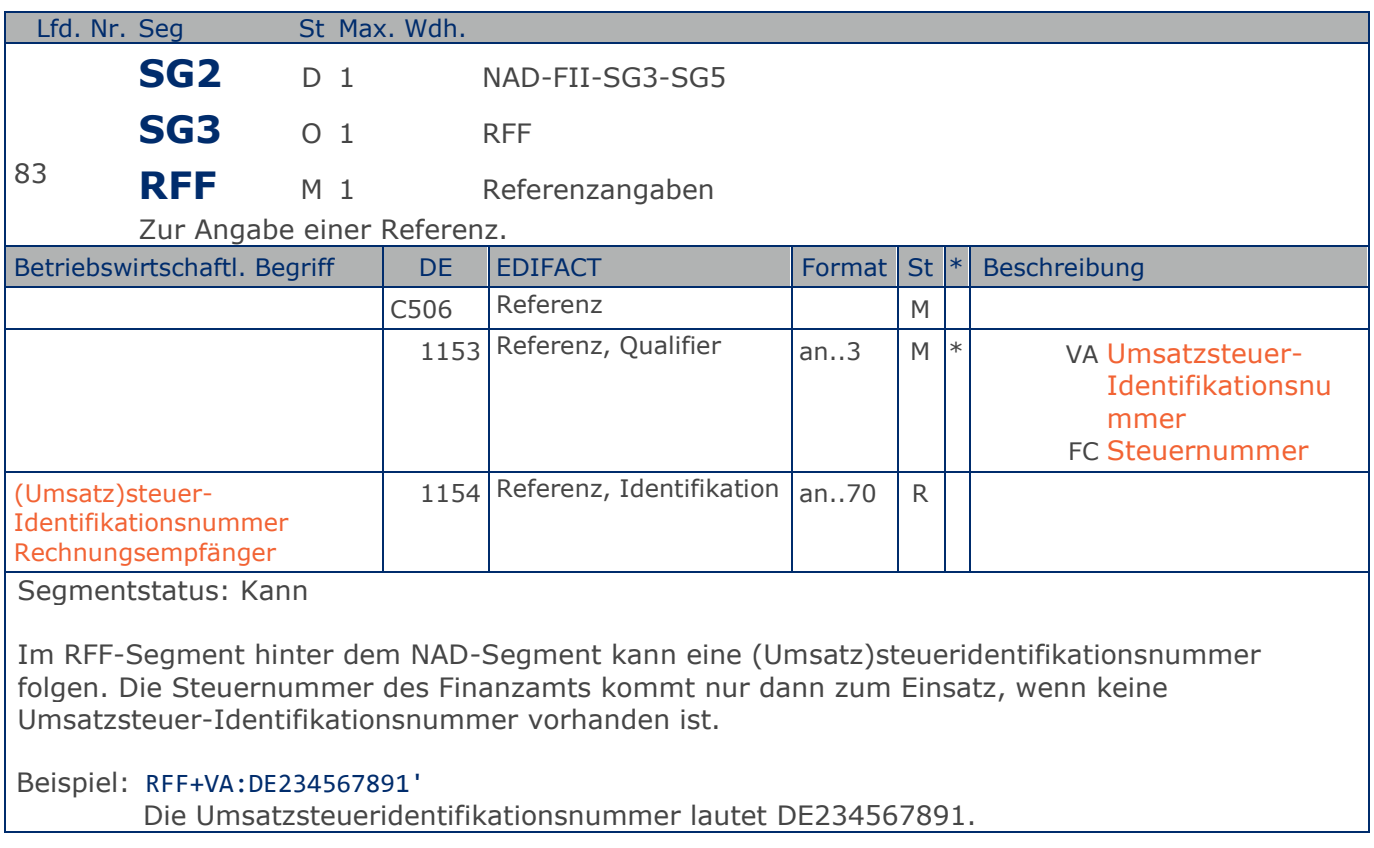

**Kopf-Teil**

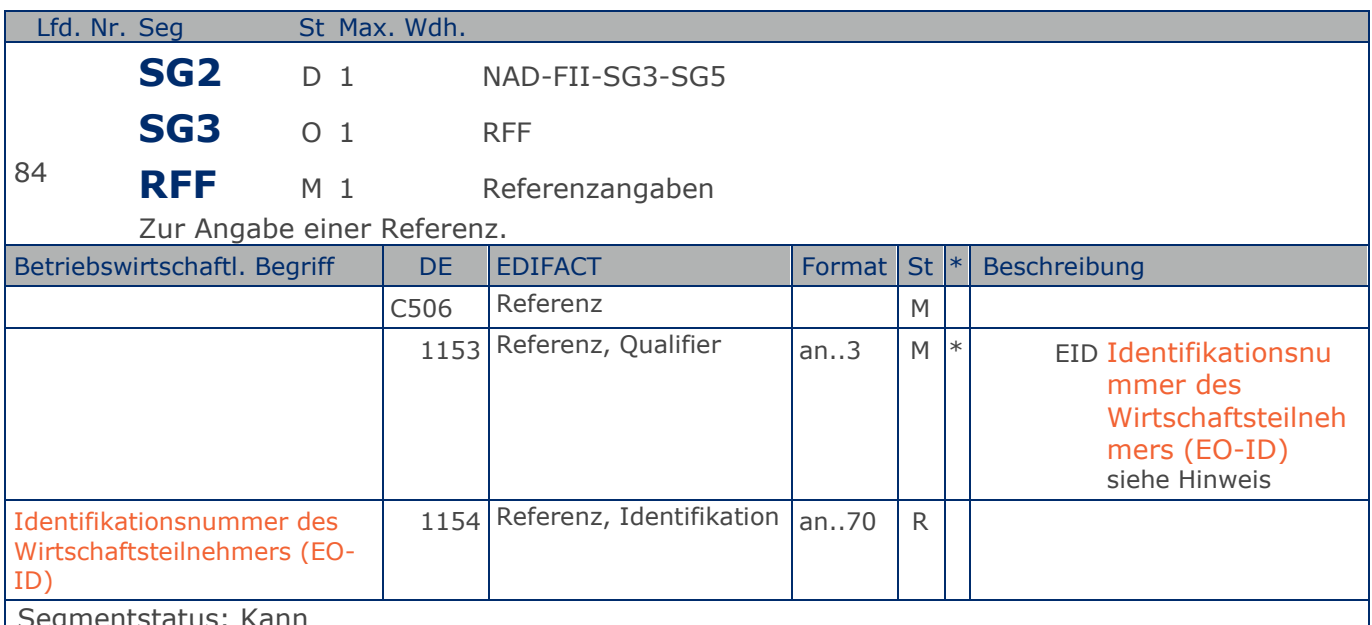

egmentstatus: Kann

Im RFF-Segment hinter dem NAD-Segment kann die Identifikationsnummer des Wirtschaftsteilnehmers (EO-ID), z. B. bei der Tabakrückverfolgbarkeit, folgen.

Sofern es keiner funktionalen- oder ablauforientierten Unterscheidung innerhalb eines Unternehmens bedarf, wird ausschließlich die GLN kommuniziert, der Empfänger verknüpft bei Bedarf im internen System. Zusätzliche Identifikationsverfahren sollten nur dann vereinbart werden, wenn in einer Lokation unterschiedliche funktionale Einheiten differenziert werden müssen.

Hinweis zu DE 1153:

Codewert EID: Im Rahmen des GSMP wurde ein entsprechender Workrequest gestellt. Spätere Codeanpassungen können erfolgen.

Beispiel: RFF+EID:0815'

Die Identifikationsnummer des Wirtschaftsteilnehmers (EO-ID) lautet 0815.

**Kopf-Teil**

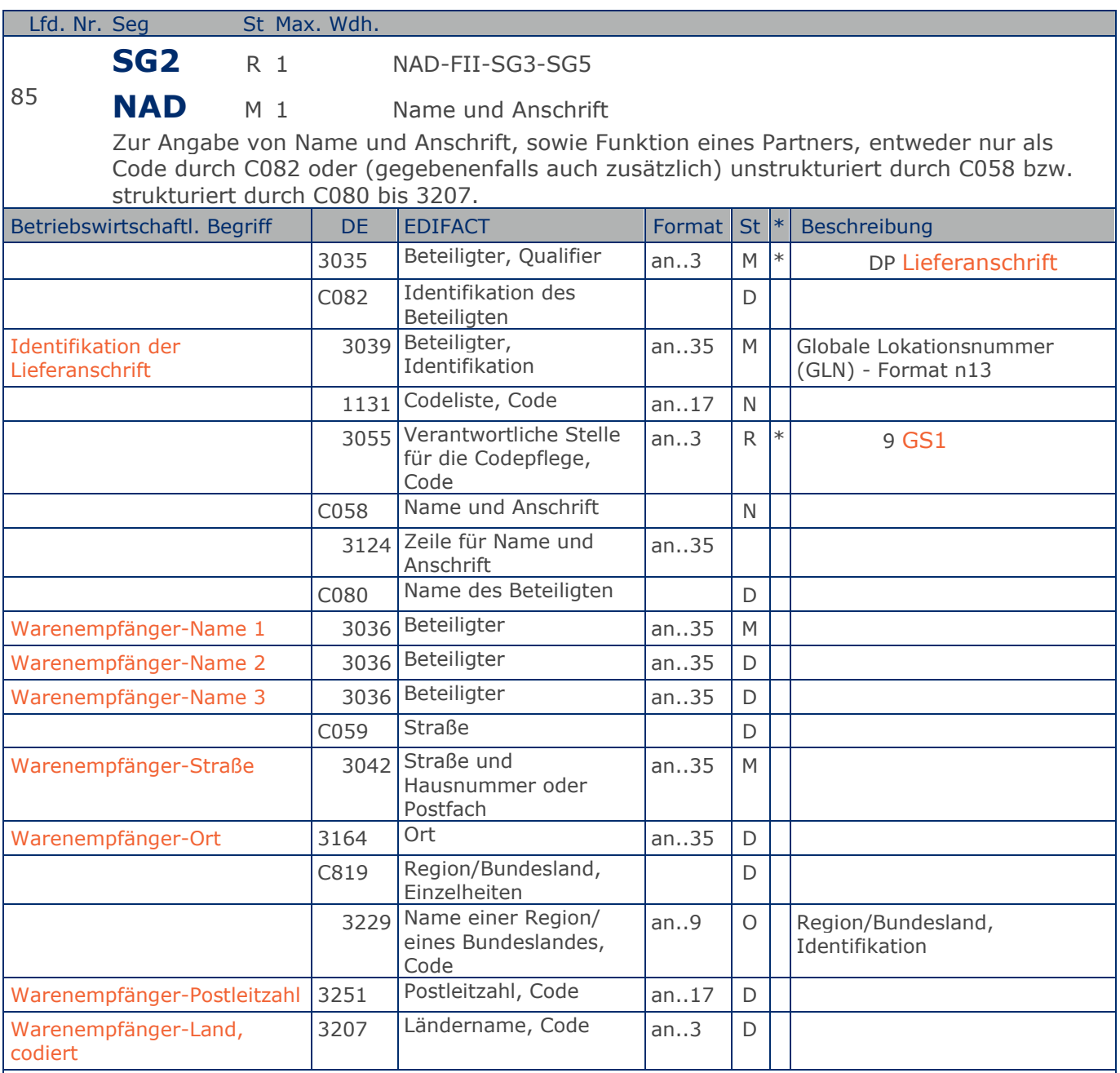

Segmentstatus: Muss

Dieses NAD-Segment identifiziert immer den ersten Anlieferort.

Bei Streckengeschäft mit Liefernachweisen enthält dieses Segment in der Sammelrechnung die GLN der Abrechnungsstelle/des Käufers, sh. auch ALI-Segment (Streckenlieferung).

DE 3039: Die Lieferanschrift wird durch eine GLN identifiziert. Name und Anschrift des Warenempfängers in Klartext dürfen nur dann eingestellt werden, wenn (noch) keine GLN vorhanden ist. Die gleichzeitige Verwendung von GLN und Name und Anschrift des

#### **Kopf-Teil**

Warenempfängers ist nur nach bilateraler Vereinbarung zulässig.

Wenn die Lieferanschrift unbekannt ist (z.B. Selbstabholung), enthält DE 3039 die GLN des Käufers.

Bsp1 NAD+DP+4089876511111::9' Bsp2 NAD+DP+++Tante:Emma:Laden+Maarweg 104+Köln++50825+DE'

Beispiel: NAD+DP+4089876511111::9++Warenempfänger-Name 1:Warenempfänger-Name 2:Warenempfänge r-Name 3+Maarweg 104+Köln++50825+DE' Die Lieferanschrift hat die GLN 4089876511111.

**Kopf-Teil**

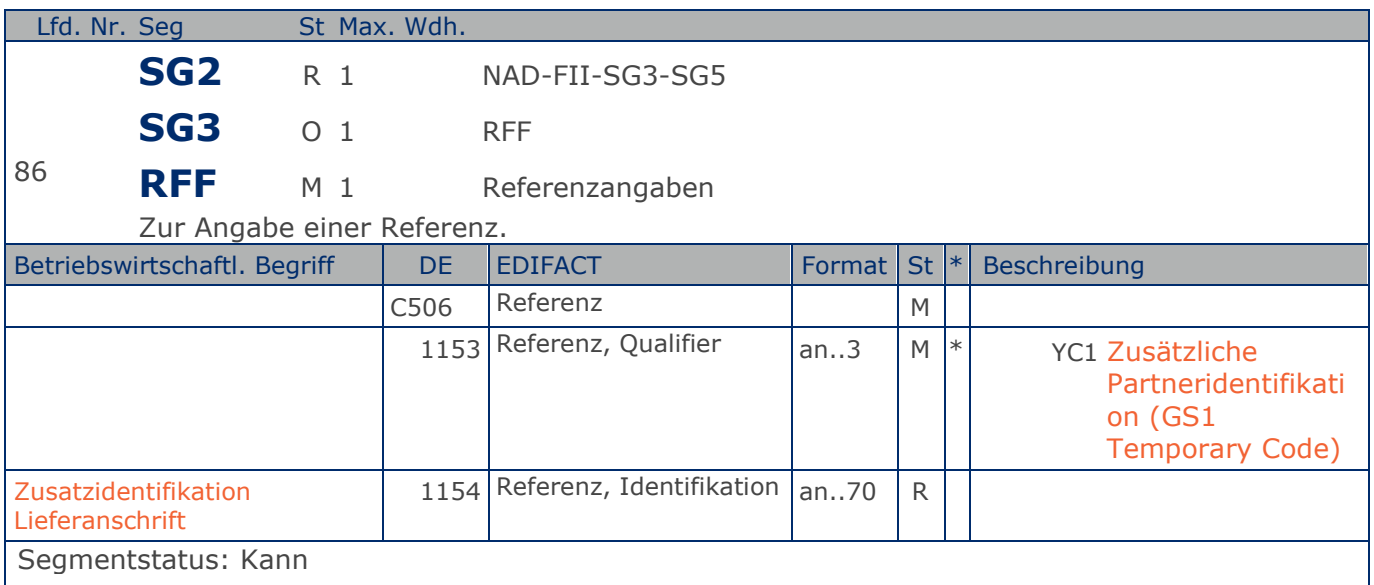

Im RFF-Segment hinter dem NAD-Segment kann eine bilateral vereinbarte Zusatzidentifikation folgen.

Sofern es keiner funktionalen- oder ablauforientierten Unterscheidung innerhalb eines Unternehmens bedarf, wird ausschließlich die GLN kommuniziert, der Empfänger verknüpft bei Bedarf im internen System. Zusätzliche Identifikationsverfahren sollten nur dann vereinbart werden, wenn in einer Lokation unterschiedliche funktionale Einheiten differenziert werden müssen.

Beispiel: RFF+YC1:0816' Die Zusatzidentifikation lautet 0816.

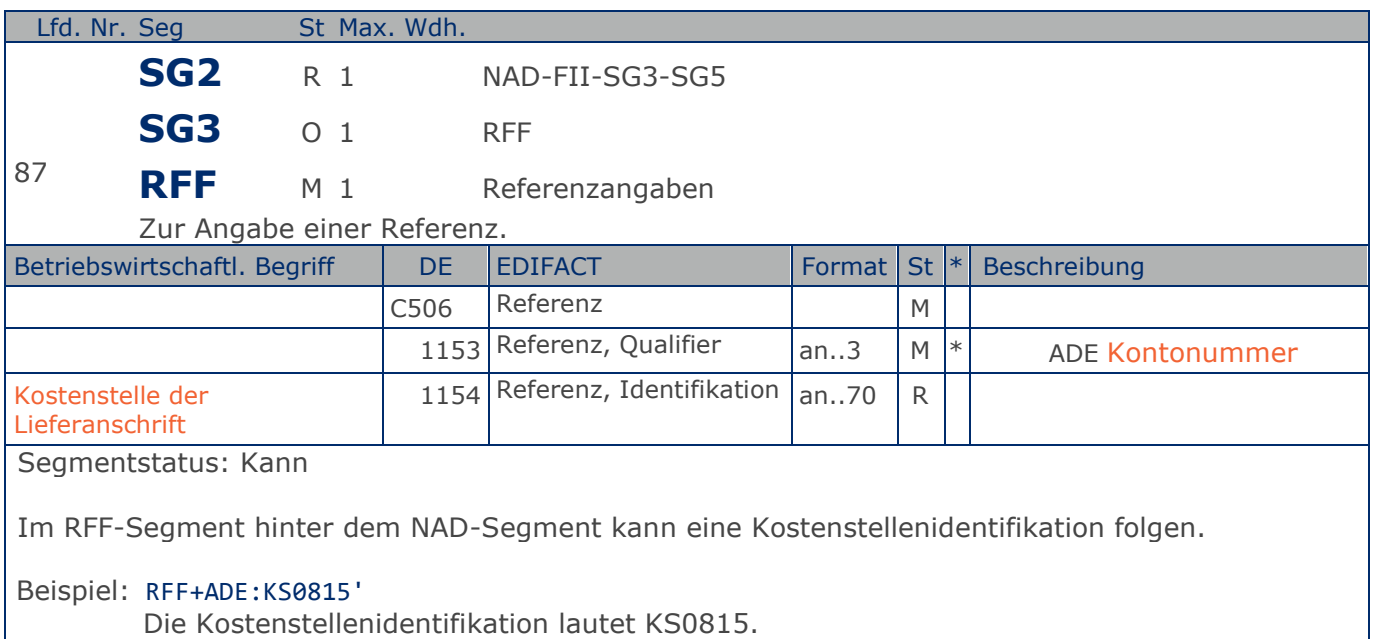
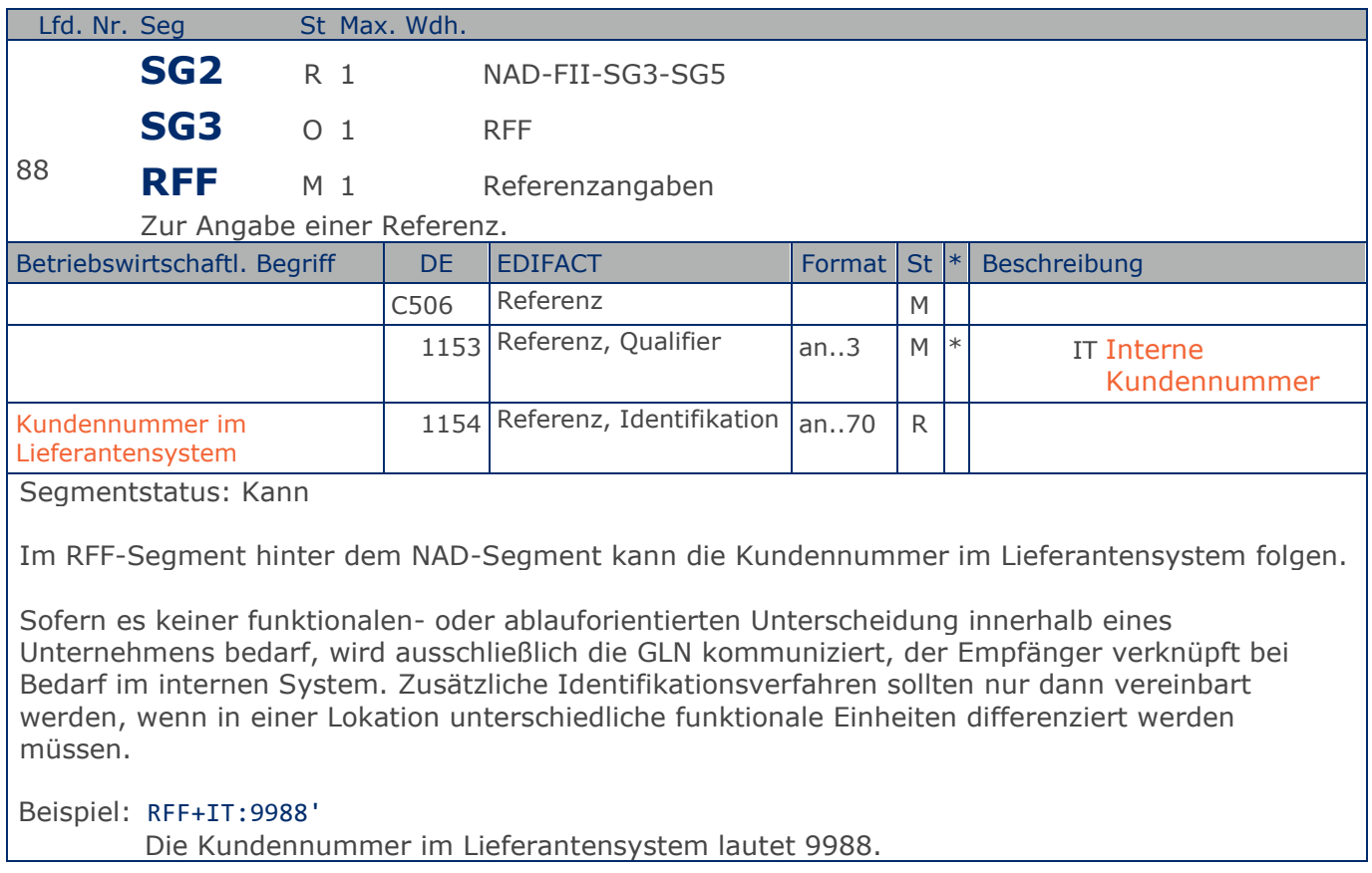

**Kopf-Teil**

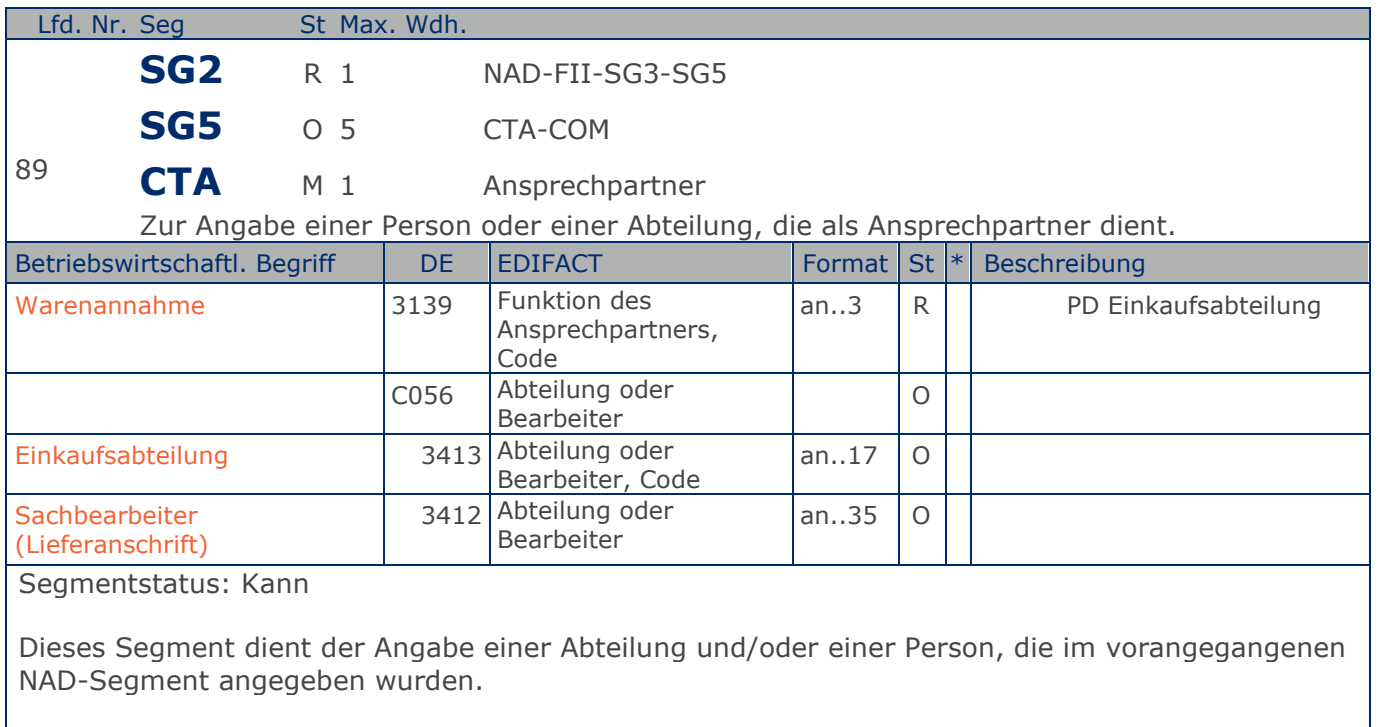

Beispiel: CTA+PD+AG-TI406:Herr Schmidt' Ansprechpartner im Einkauf ist Herr Schmidt

### **Segmentlayout**

**Kopf-Teil**

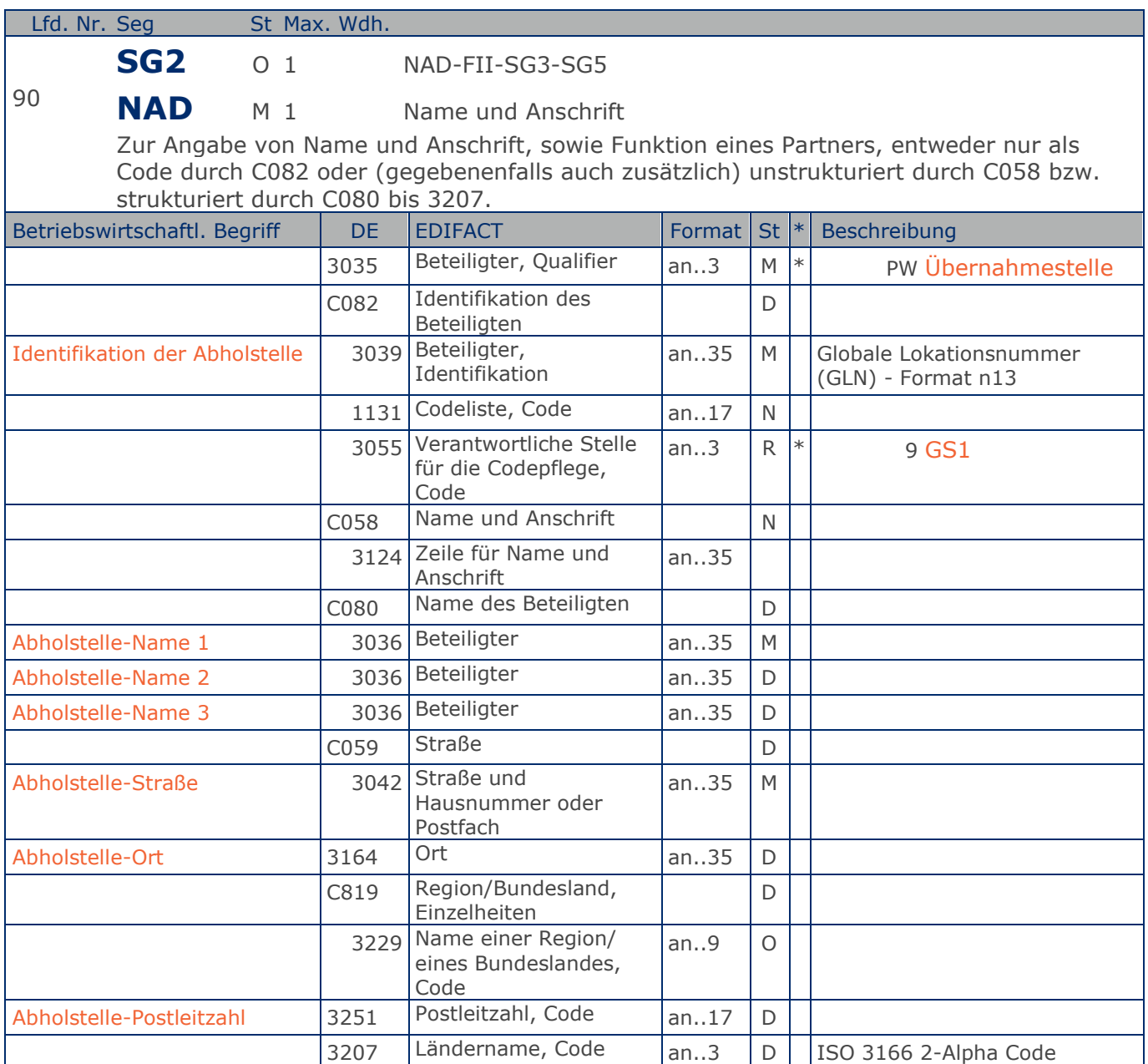

Segmentstatus: Kann

Das Vorhandensein dieses Segments zeigt an, dass die Ware abgeholt wird.

Der Abholort wird durch eine GLN identifiziert. Name und Anschrift in Klartext dürfen nur dann eingestellt werden, wenn (noch) keine GLN vorhanden ist.

#### Beispiel: NAD+PW+4089876511111::9++Abholstelle-Name 1:Abholstelle-Name 2:Abholstelle-Name 3+ Maarweg 104+Köln++50825+DE' Der Abholort hat die GLN 4089876511111.

**Kopf-Teil**

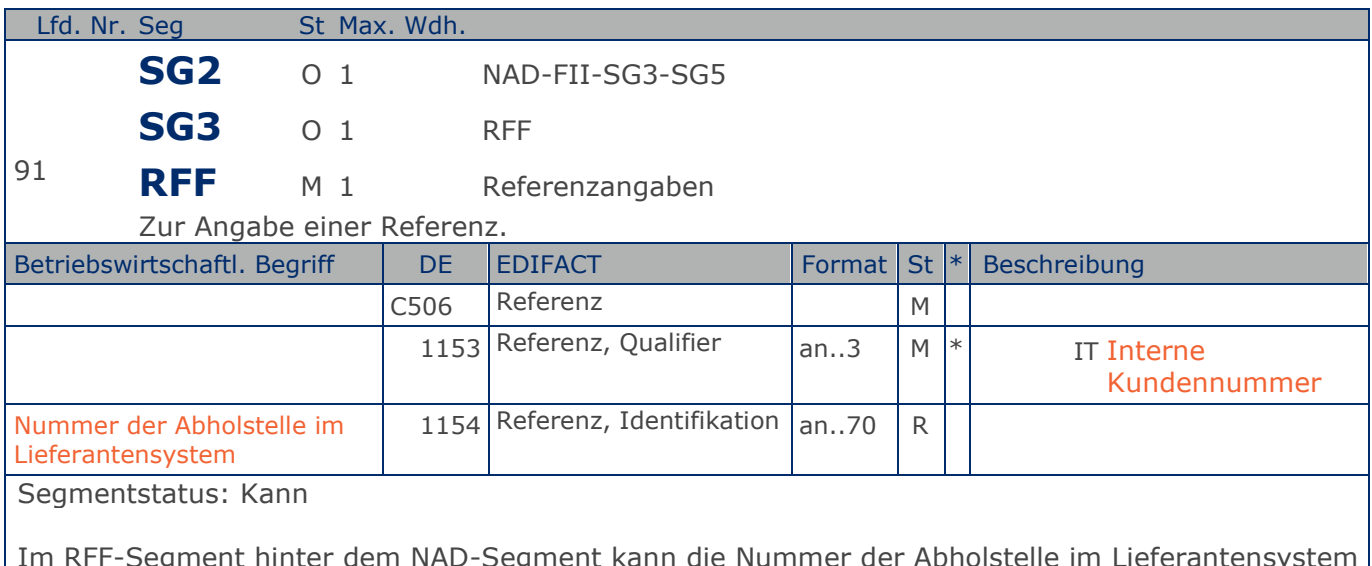

Im RFF-Segment hinter dem NAD-Segment kann die Nummer der Abholstelle im Lieferantensystem folgen.

Sofern es keiner funktionalen- oder ablauforientierten Unterscheidung innerhalb eines Unternehmens bedarf, wird ausschließlich die GLN kommuniziert, der Empfänger verknüpft bei Bedarf im internen System. Zusätzliche Identifikationsverfahren sollten nur dann vereinbart werden, wenn in einer Lokation unterschiedliche funktionale Einheiten differenziert werden müssen.

Beispiel: RFF+IT:9988'

Die Nummer der Abholstelle im Lieferantensystem lautet 9988.

**Kopf-Teil**

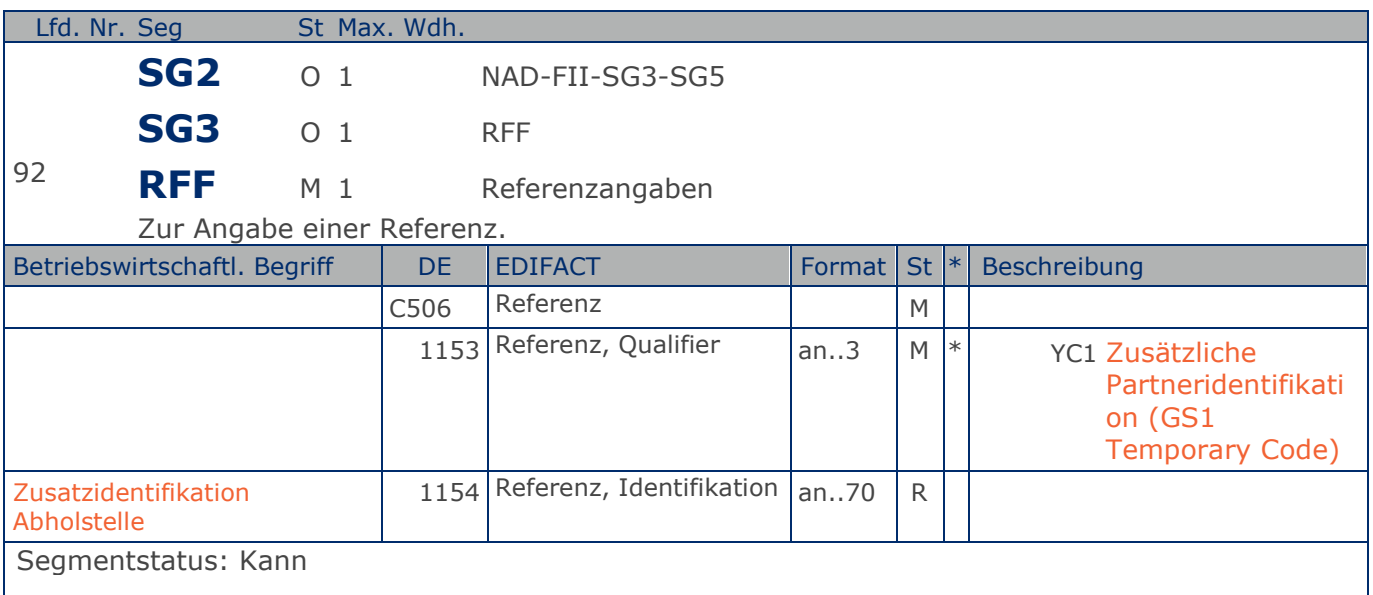

Im RFF-Segment hinter dem NAD-Segment kann eine bilateral vereinbarte Zusatzidentifikation folgen.

Sofern es keiner funktionalen- oder ablauforientierten Unterscheidung innerhalb eines Unternehmens bedarf, wird ausschließlich die GLN kommuniziert, der Empfänger verknüpft bei Bedarf im internen System. Zusätzliche Identifikationsverfahren sollten nur dann vereinbart werden, wenn in einer Lokation unterschiedliche funktionale Einheiten differenziert werden müssen.

Beispiel: RFF+YC1:0816' Die Zusatzidentifikation lautet 0816.

### **Segmentlayout**

**Kopf-Teil**

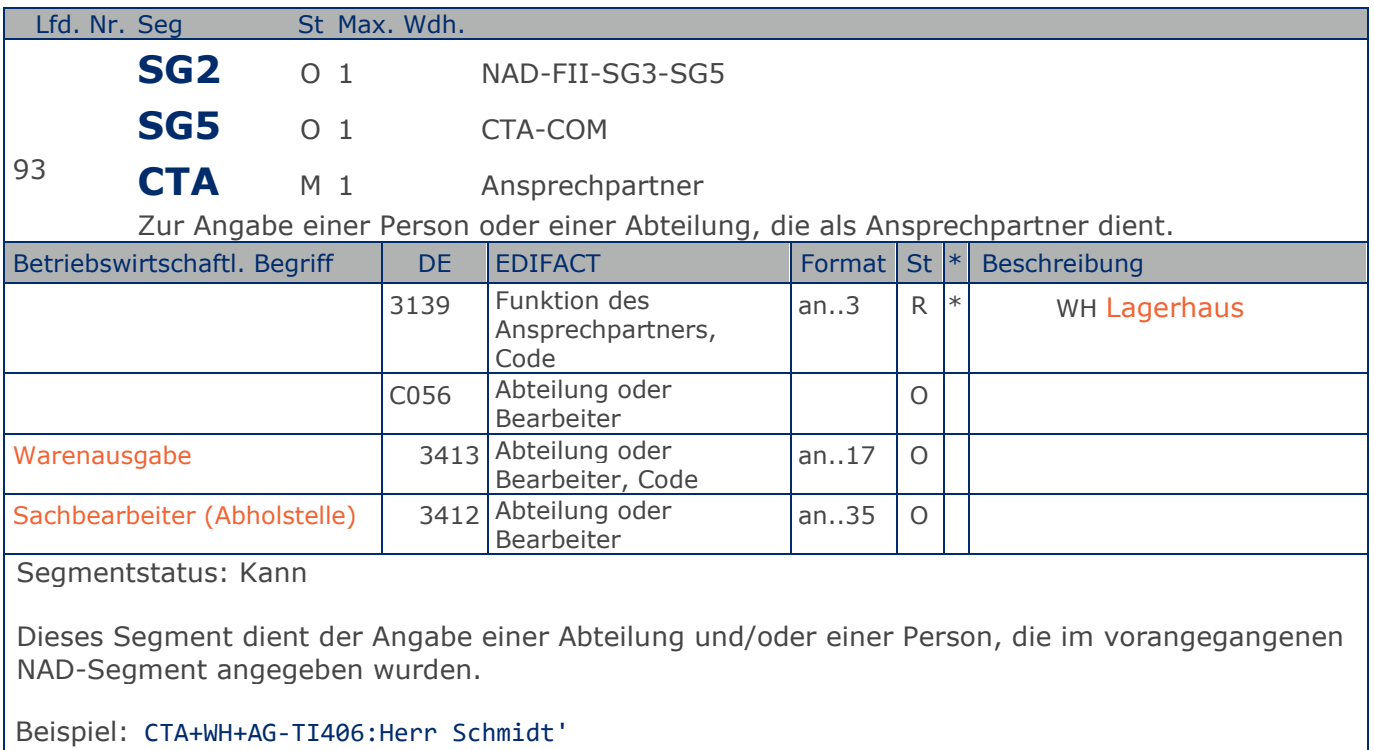

Ansprechpartner an der Abholstelle ist Herr Schmidt

### **Segmentlayout**

**Kopf-Teil**

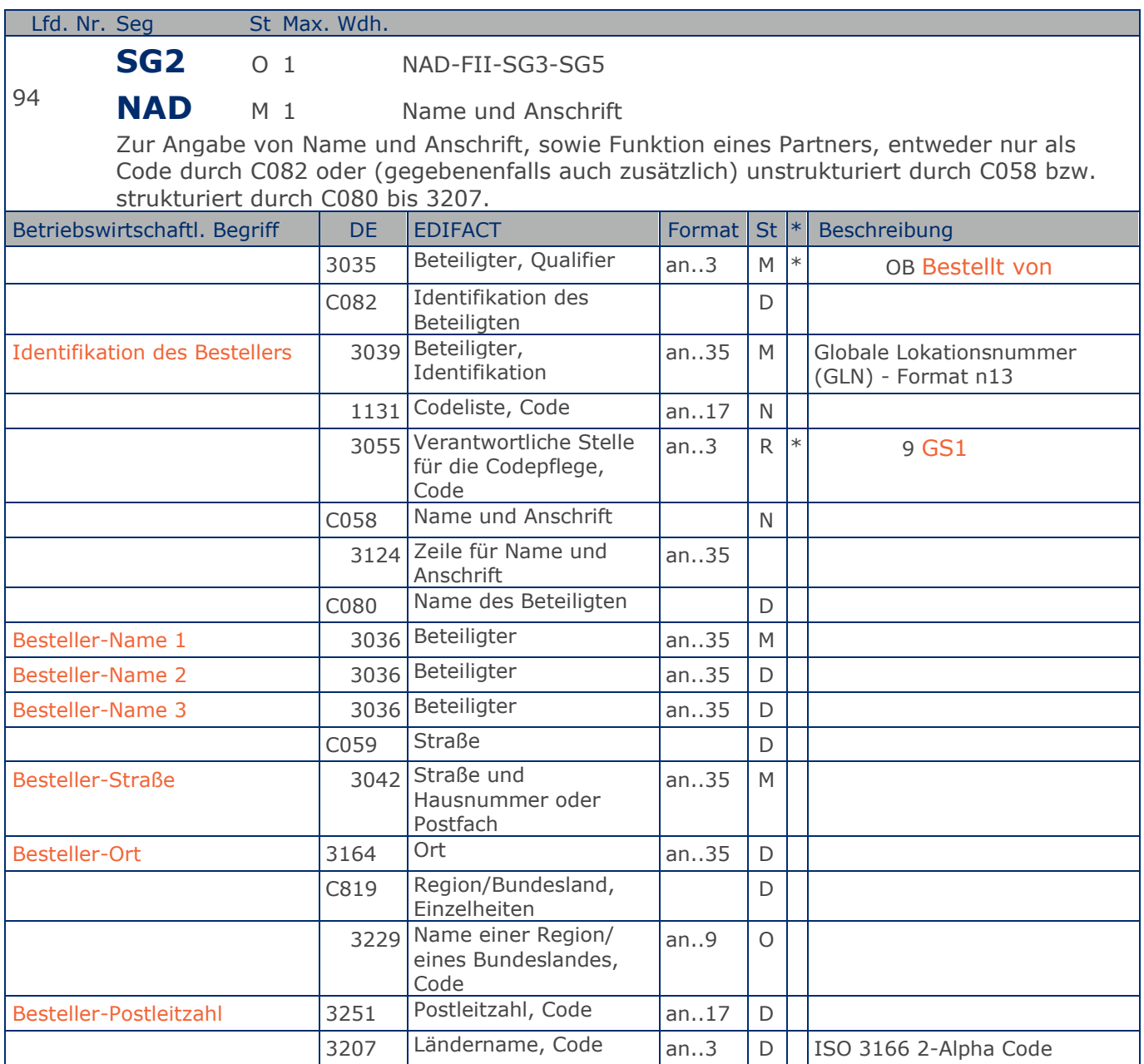

Segmentstatus: Kann

Der Besteller wird durch eine GLN identifiziert. Name und Anschrift in Klartext dürfen nur dann eingestellt werden, wenn (noch) keine GLN vorhanden ist.

Beispiel: NAD+OB+4089876511111::9++Besteller-Name1:Besteller-Name2:Besteller-Name3+Maarweg 1 04+Köln++50825+DE' Der Besteller hat die GLN 4089876511111.

**Kopf-Teil**

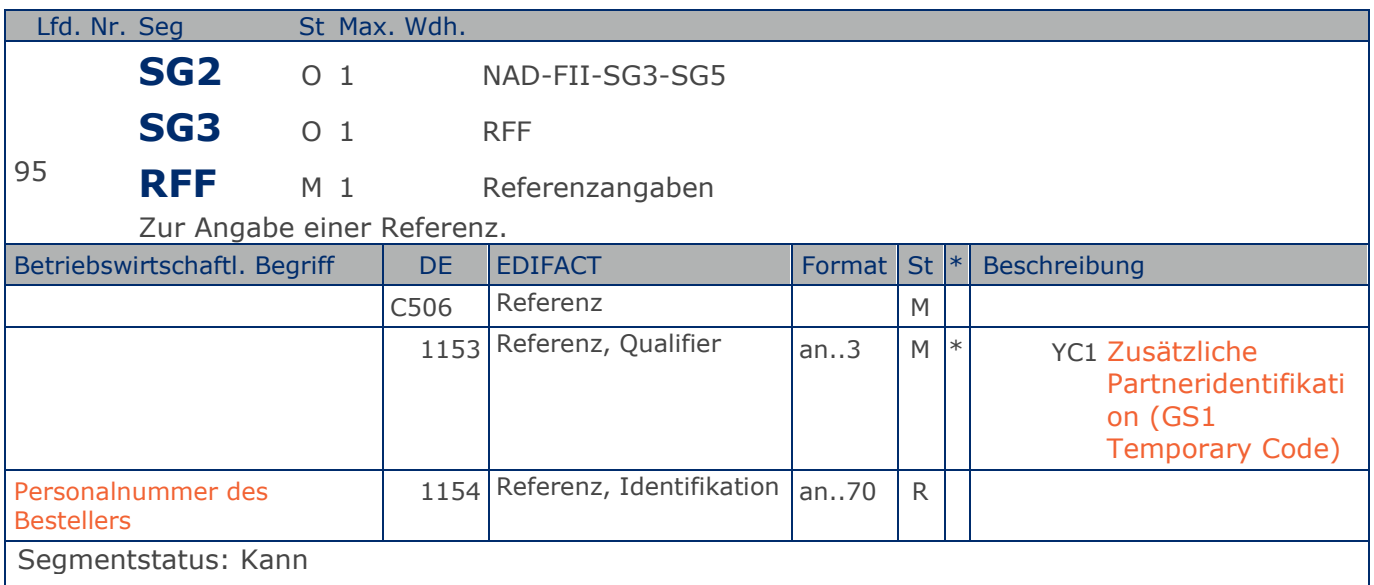

Im RFF-Segment hinter dem NAD-Segment kann die Personalnummer des Bestellers folgen.

Sofern es keiner funktionalen- oder ablauforientierten Unterscheidung innerhalb eines Unternehmens bedarf, wird ausschließlich die GLN kommuniziert, der Empfänger verknüpft bei Bedarf im internen System. Zusätzliche Identifikationsverfahren sollten nur dann vereinbart werden, wenn in einer Lokation unterschiedliche funktionale Einheiten differenziert werden müssen.

Beispiel: RFF+YC1:9988'

Die Personalnummer des Bestellers lautet 9988.

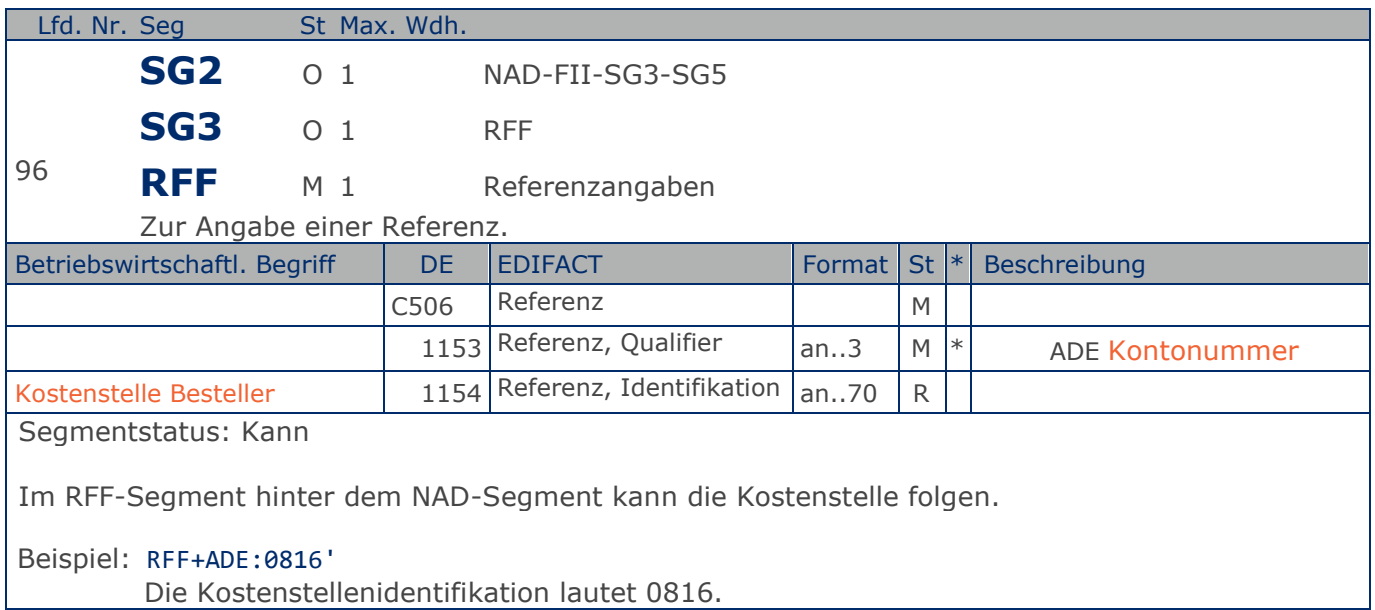

### **Segmentlayout**

**Kopf-Teil**

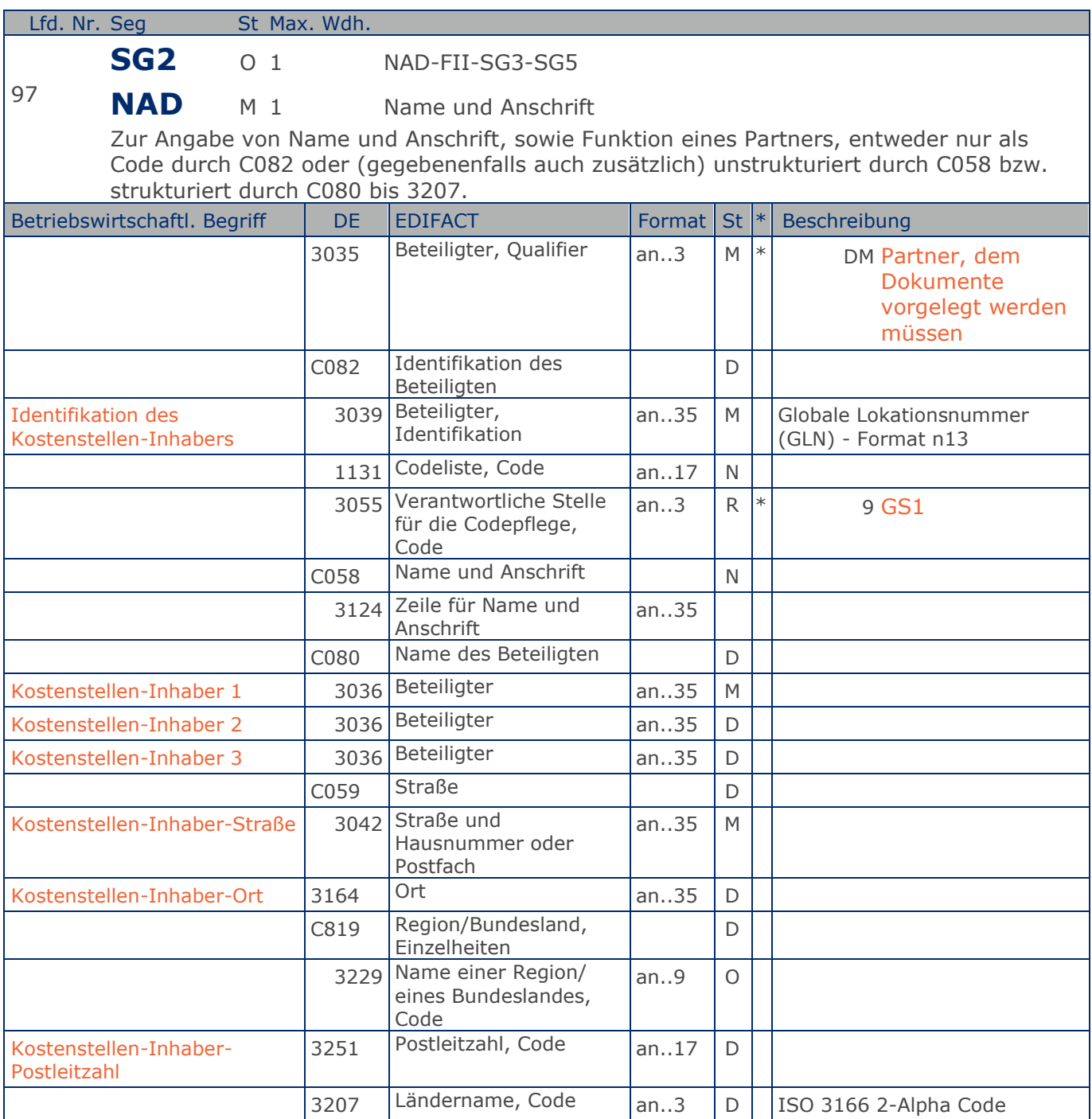

Segmentstatus: Kann

Der Kostenstellen-Inhaber wird durch eine GLN identifiziert. Name und Anschrift in Klartext dürfen nur dann eingestellt werden, wenn (noch) keine GLN vorhanden ist.

Beispiel: NAD+DM+4089876511111::9++Kostenstellen-Inhaber-Name1:Kostenstellen-Inhaber-Name2:K ostenstellen-Inhaber-Name3+Maarweg 104+Köln++50825+DE'

**Kopf-Teil**

Der Kostenstellen-Inhaber hat die GLN 4089876511111.

**Kopf-Teil**

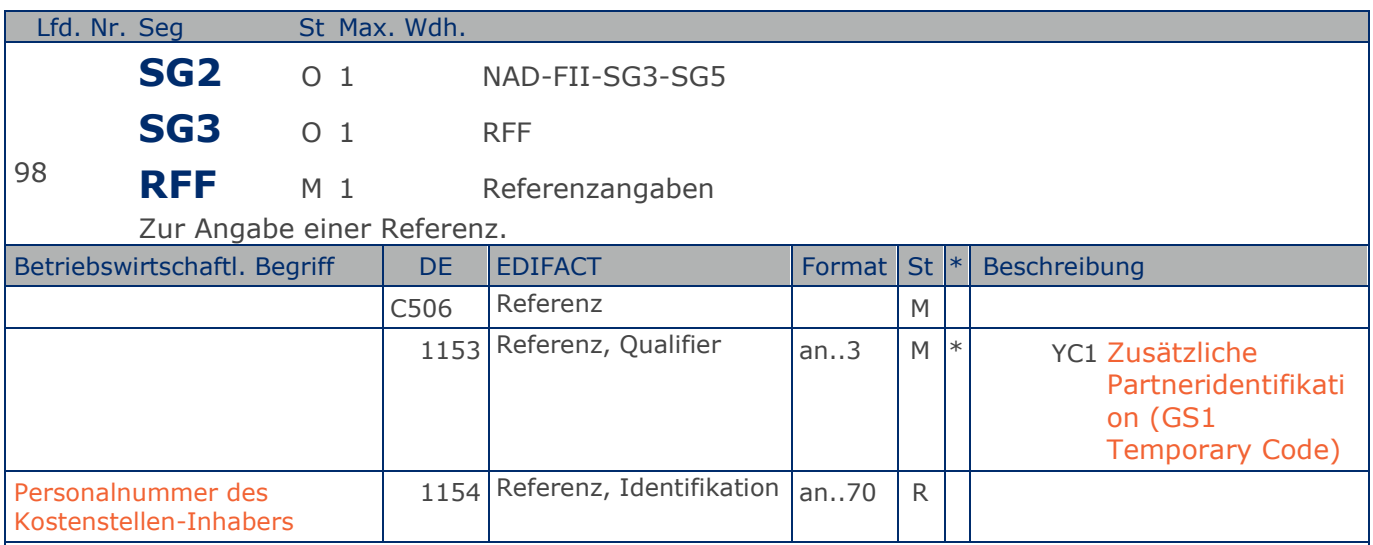

Segmentstatus: Kann

Im RFF-Segment hinter dem NAD-Segment kann die Personalnummer des Kostenstellen-Inhabers folgen.

Sofern es keiner funktionalen- oder ablauforientierten Unterscheidung innerhalb eines Unternehmens bedarf, wird ausschließlich die GLN kommuniziert, der Empfänger verknüpft bei Bedarf im internen System. Zusätzliche Identifikationsverfahren sollten nur dann vereinbart werden, wenn in einer Lokation unterschiedliche funktionale Einheiten differenziert werden müssen.

Beispiel: RFF+YC1:9988' Die Personalnummer des Kostenstellen-Inhabers lautet 9988.

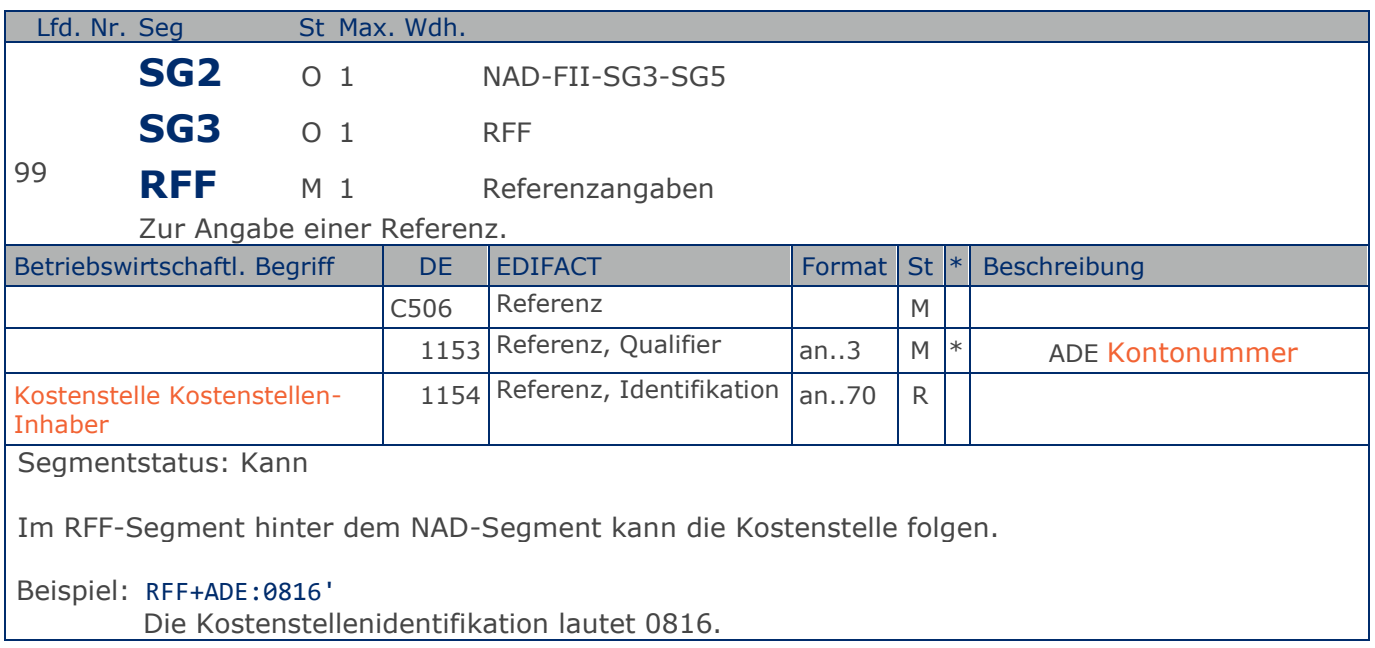

### **Segmentlayout**

**Kopf-Teil**

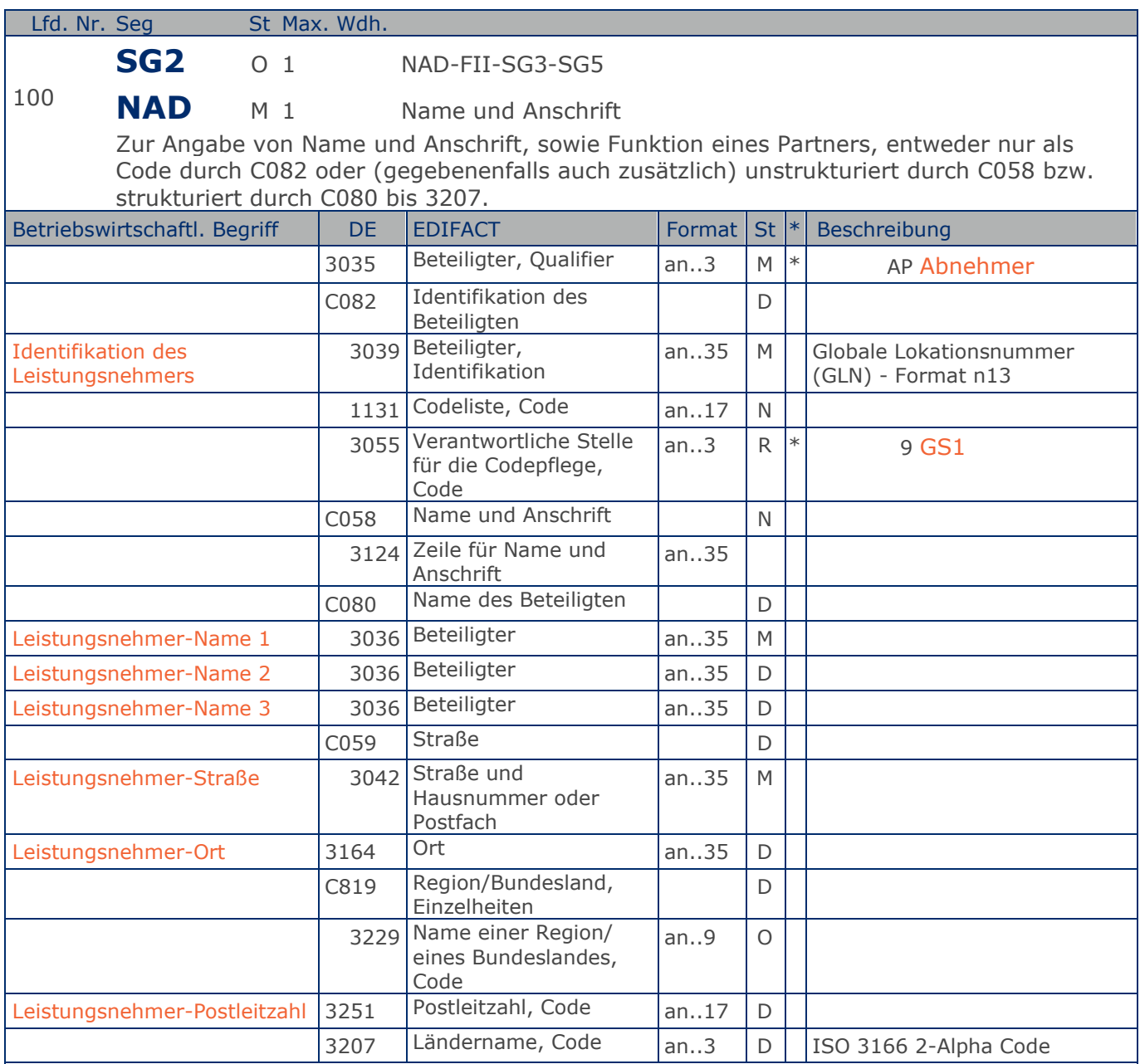

Segmentstatus: Kann

Der Leistungsnehmer wird durch eine GLN identifiziert. Name und Anschrift in Klartext dürfen nur dann eingestellt werden, wenn (noch) keine GLN vorhanden ist.

Beispiel: NAD+AP+4089876511111::9++Leistungsnehmer-Name1:Leistungsnehmer-Name2:Leistungsnehm er-Name3+Maarweg 104+Köln++50825+DE' Der Leistungsnehmer hat die GLN 4089876511111.

**Kopf-Teil**

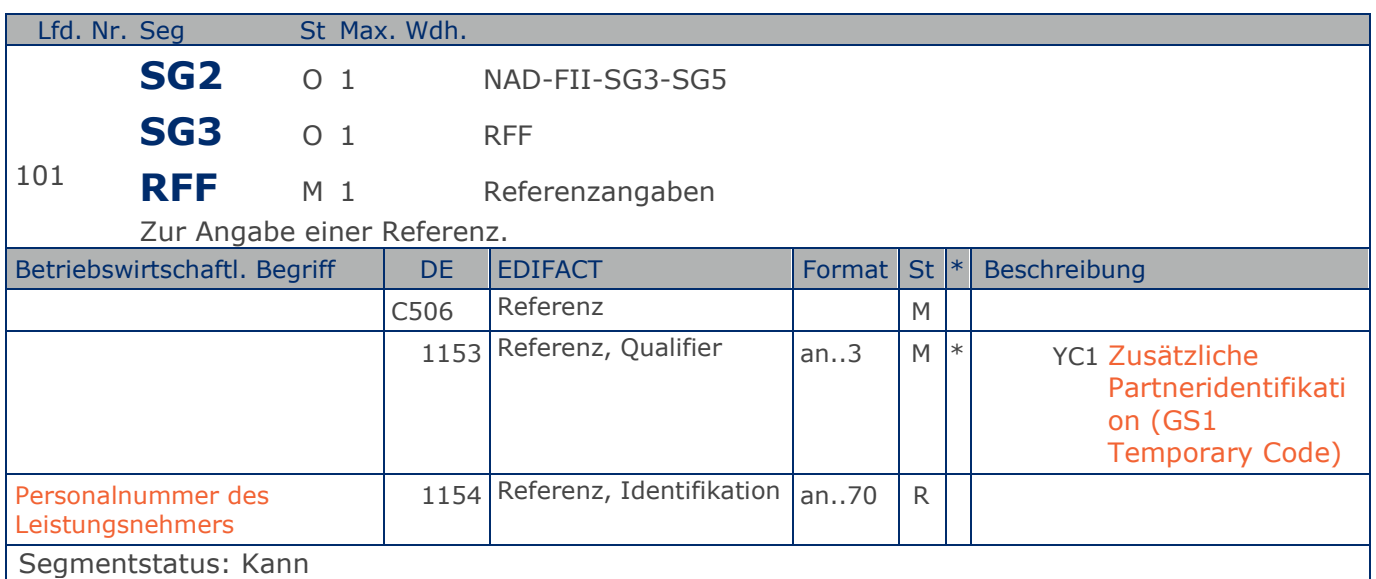

Im RFF-Segment hinter dem NAD-Segment kann die Personalnummer des Leistungsnehmers folgen.

Sofern es keiner funktionalen- oder ablauforientierten Unterscheidung innerhalb eines Unternehmens bedarf, wird ausschließlich die GLN kommuniziert, der Empfänger verknüpft bei Bedarf im internen System. Zusätzliche Identifikationsverfahren sollten nur dann vereinbart werden, wenn in einer Lokation unterschiedliche funktionale Einheiten differenziert werden müssen.

Beispiel: RFF+YC1:9988' Die Personalnummer des Leistungsnehmers lautet 9988.

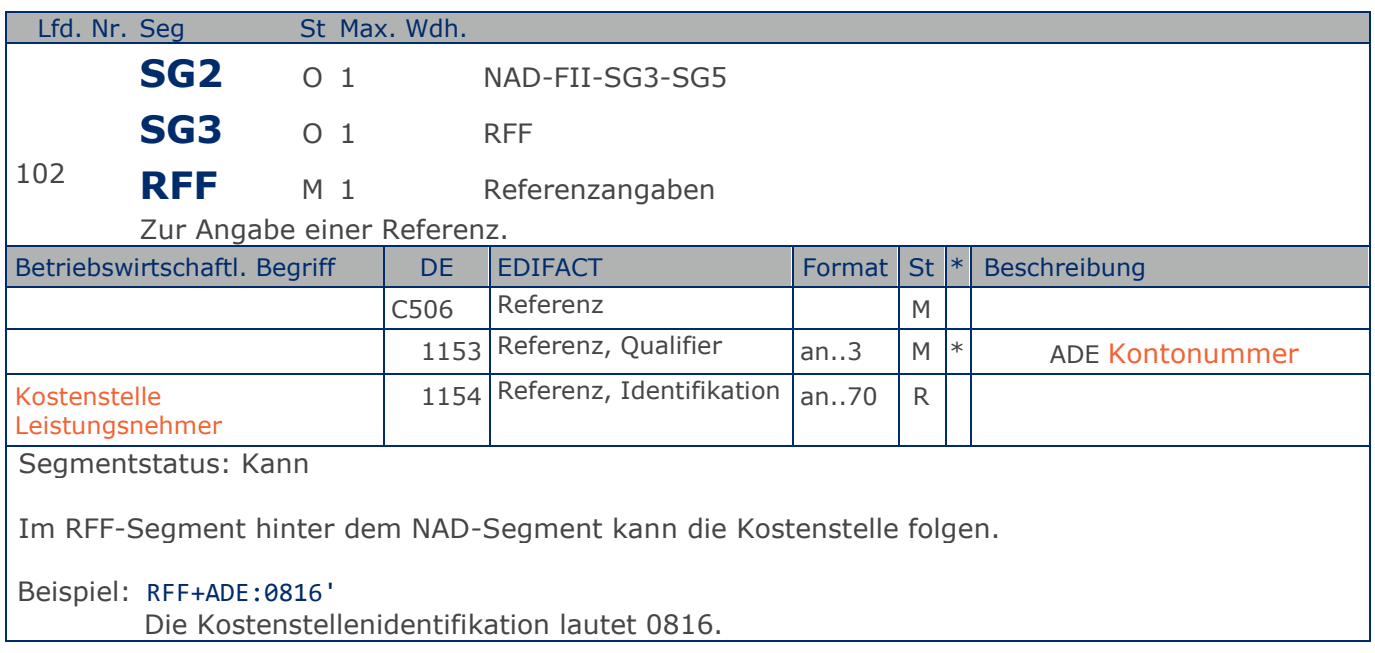

### **Segmentlayout**

**Kopf-Teil**

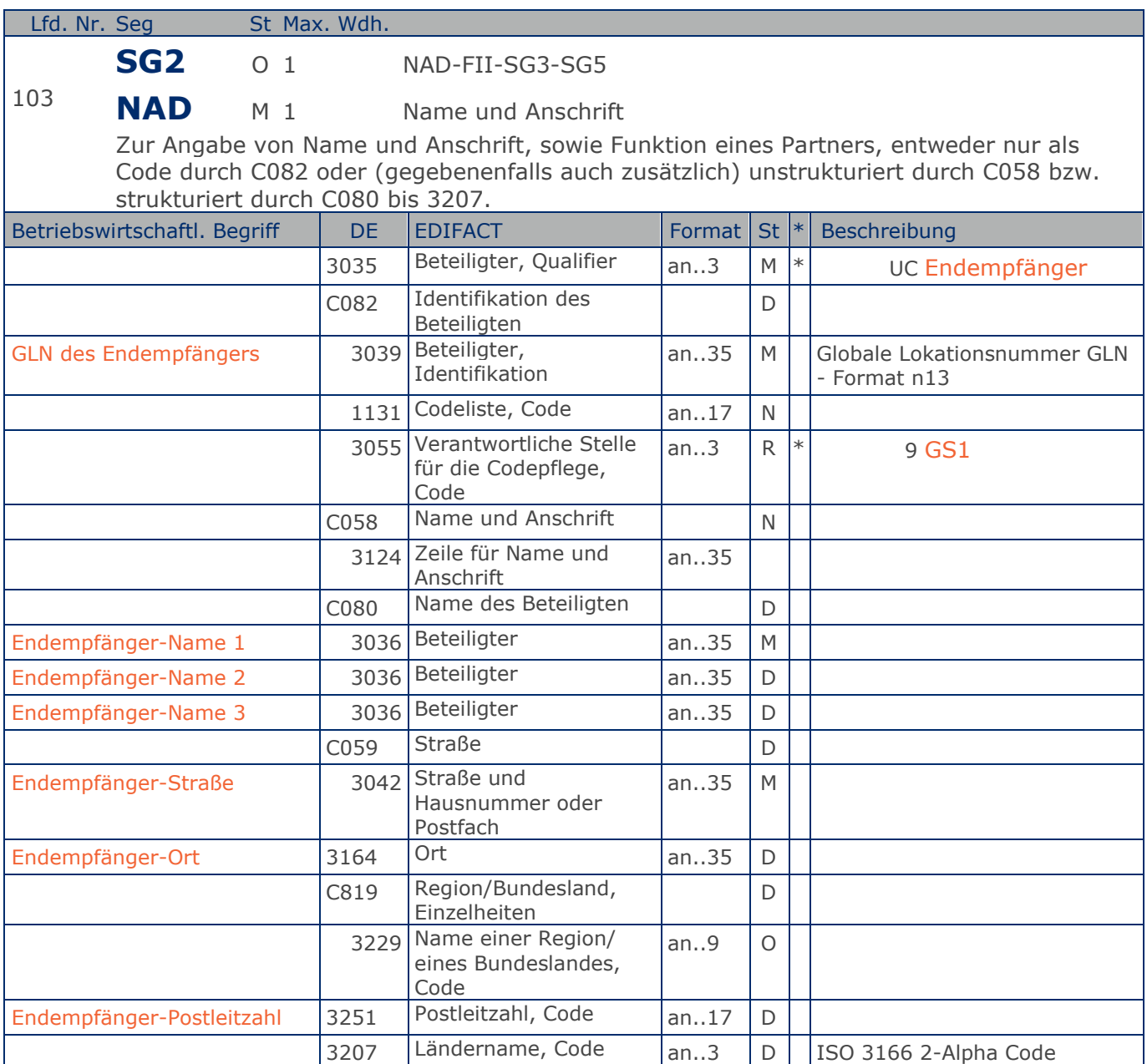

Segmentstatus: Kann

Dieses NAD-Segment identifiziert den sekundären Anlieferort.

Wenn z.B. das Lager der Warenempfänger (DE 3035 = DP) ist und die Sendung für eine bestimmte Filiale kommissioniert war, wird die Filiale als Endempfänger angegeben.

Der Endempfänger wird durch eine GLN identifiziert. Die gleichzeitige Verwendung von GLN und Name und Anschrift des Endempfängers ist nur nach bilateraler Vereinbarung zulässig.

Beispiel: NAD+UC+4089876986411::9++Endempfänger-Name 1:Endempfänger-Name 2:Endempfänger-Name

**Kopf-Teil**

3+Maarweg 104+Köln++50825+DE' Der Endempfänger hat die GLN 4089876986411.

Max. Wdh. = Maximale Wiederholung, St = Status,  $*$  = Restricted Codes Status: M=Muss, R=Erforderlich, O=Optional, D=Abhängig von, A=Empfohlen, N=Nicht benutzt

#### © Copyright GS1 Germany GmbH 198 AE\_V\_09.3

**Kopf-Teil**

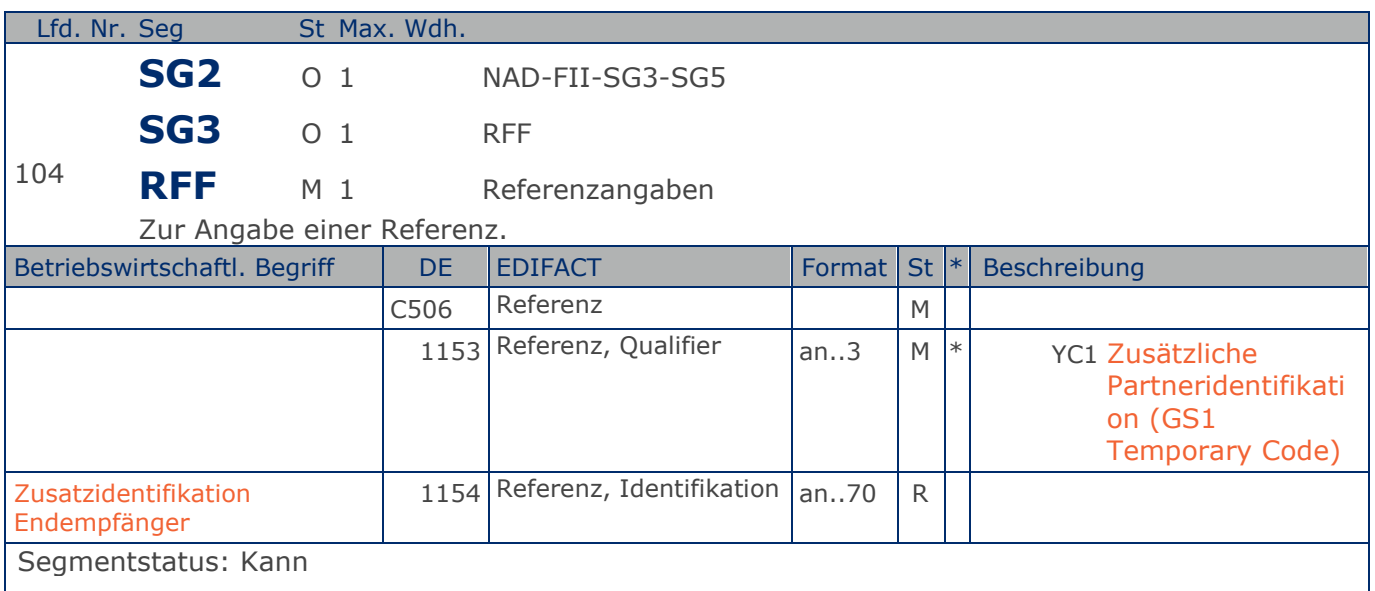

Im RFF-Segment hinter dem NAD-Segment kann eine bilateral vereinbarte Zusatzidentifikation folgen.

Sofern es keiner funktionalen- oder ablauforientierten Unterscheidung innerhalb eines Unternehmens bedarf, wird ausschließlich die GLN kommuniziert, der Empfänger verknüpft bei Bedarf im internen System. Zusätzliche Identifikationsverfahren sollten nur dann vereinbart werden, wenn in einer Lokation unterschiedliche funktionale Einheiten differenziert werden müssen.

Beispiel: RFF+YC1:0816' Die Zusatzidentifikation lautet 0816.

### **Segmentlayout**

**Kopf-Teil**

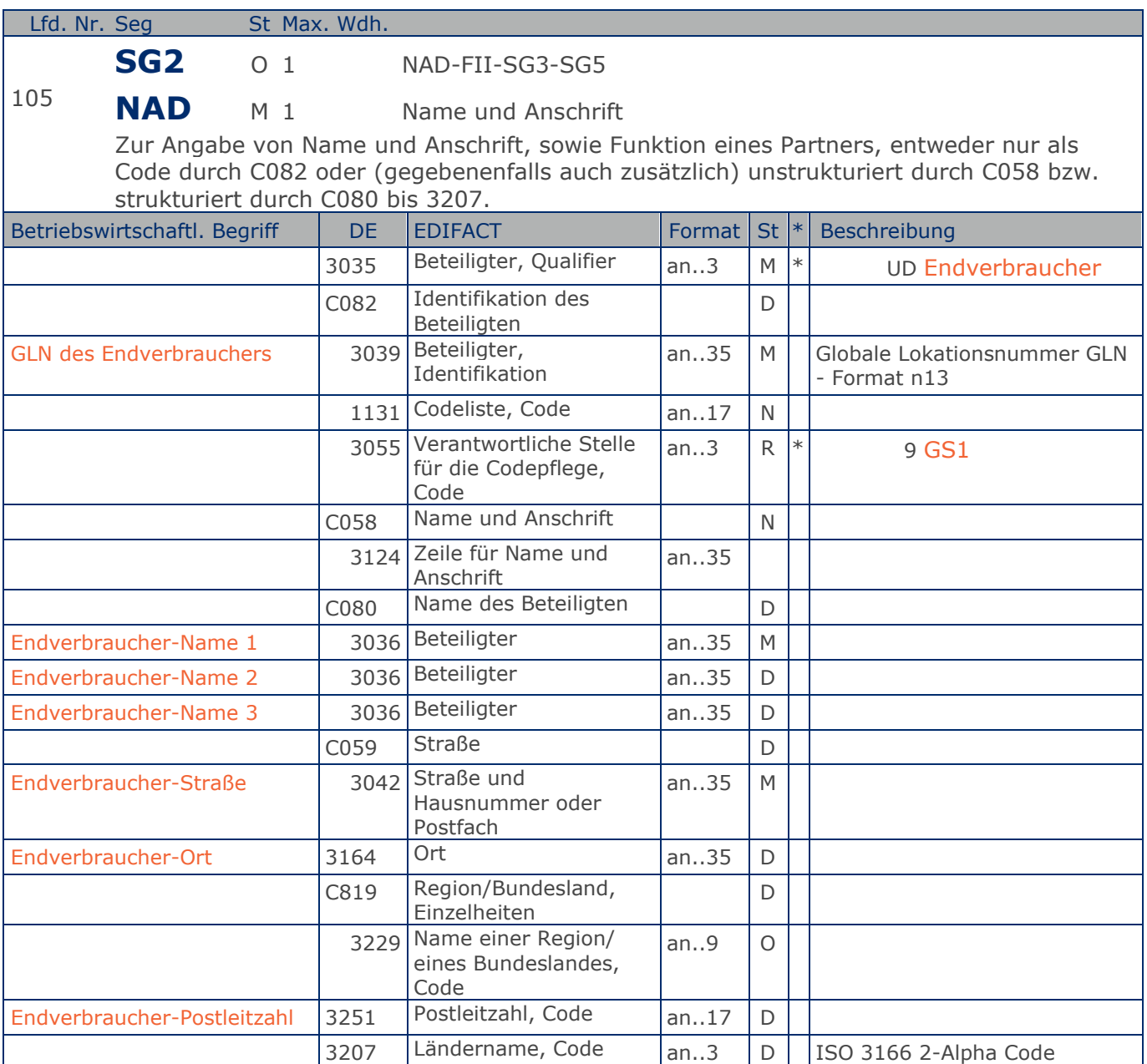

Segmentstatus: Kann

Dieses NAD-Segment identifiziert den Endverbraucher.

Hier wird z.B. der Endverbraucher angegeben, der in einer Filiale (NAD+DP...) ein Ersatzteil bestellt hat.

Der Endverbraucher wird durch eine GLN identifiziert. Name und Anschrift des Endempfängers in Klartext dürfen nur dann eingestellt werden, wenn (noch) keine GLN vorhanden ist.

Beispiel: NAD+UD+4089876986411::9++Endverbraucher-Name 1:Endverbraucher-Name 2:Endverbrauche

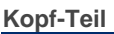

r-Name 3+Maarweg 104+Köln++50825+DE' Der Endverbraucher hat die GLN 4089876986411.

**Kopf-Teil**

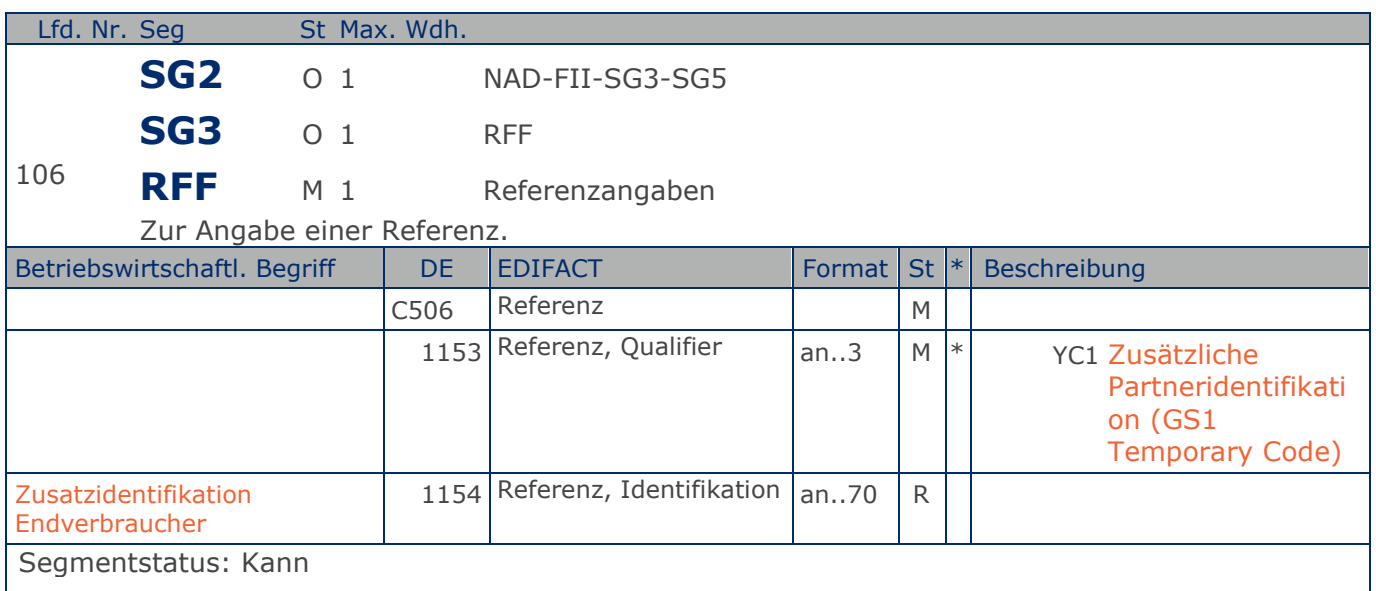

Im RFF-Segment hinter dem NAD-Segment kann eine bilateral vereinbarte Zusatzidentifikation folgen.

Sofern es keiner funktionalen- oder ablauforientierten Unterscheidung innerhalb eines Unternehmens bedarf, wird ausschließlich die GLN kommuniziert, der Empfänger verknüpft bei Bedarf im internen System. Zusätzliche Identifikationsverfahren sollten nur dann vereinbart werden, wenn in einer Lokation unterschiedliche funktionale Einheiten differenziert werden müssen.

Beispiel: RFF+YC1:0816' Die Zusatzidentifikation lautet 0816.

### **Segmentlayout**

**Kopf-Teil**

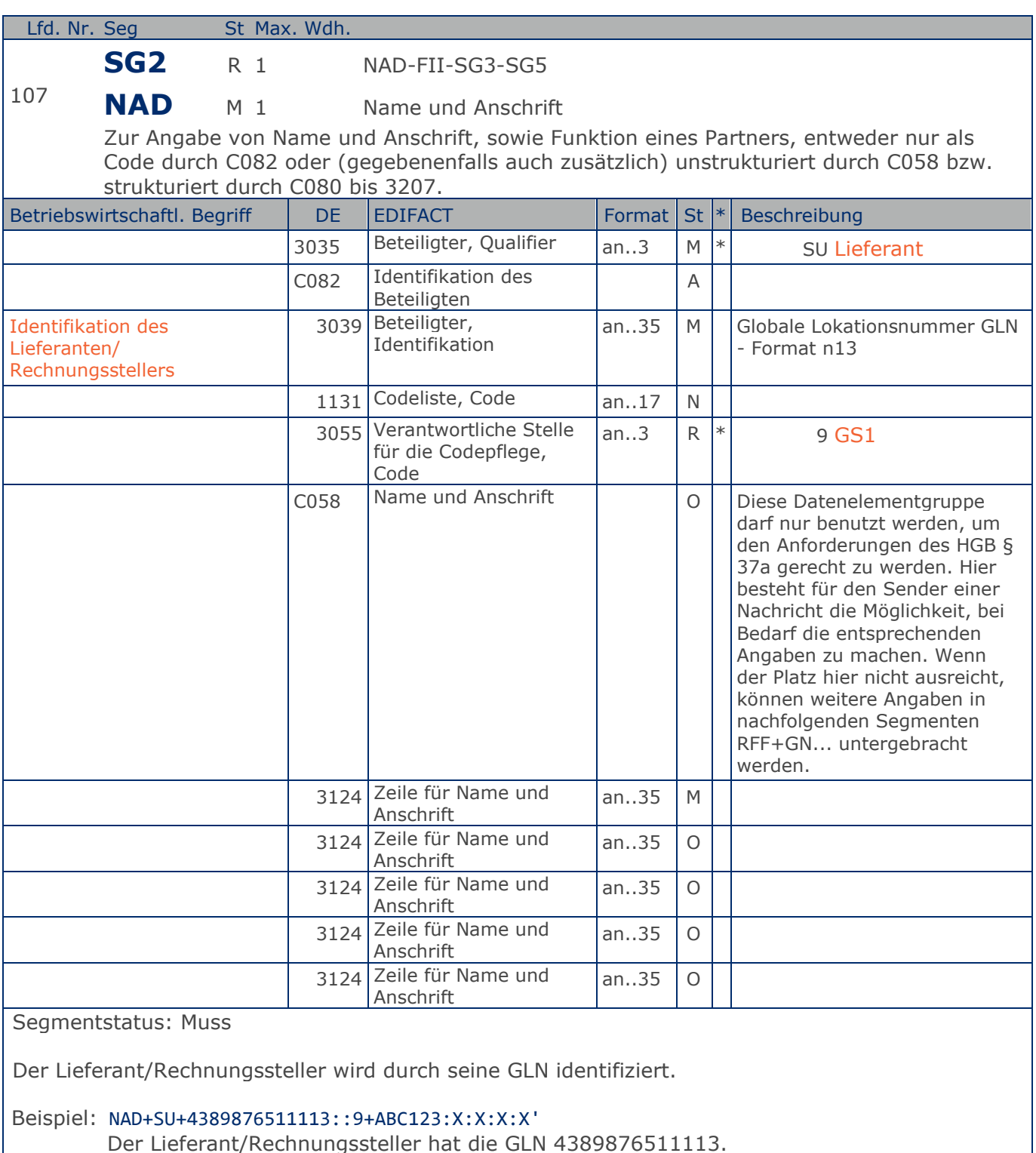

**Kopf-Teil**

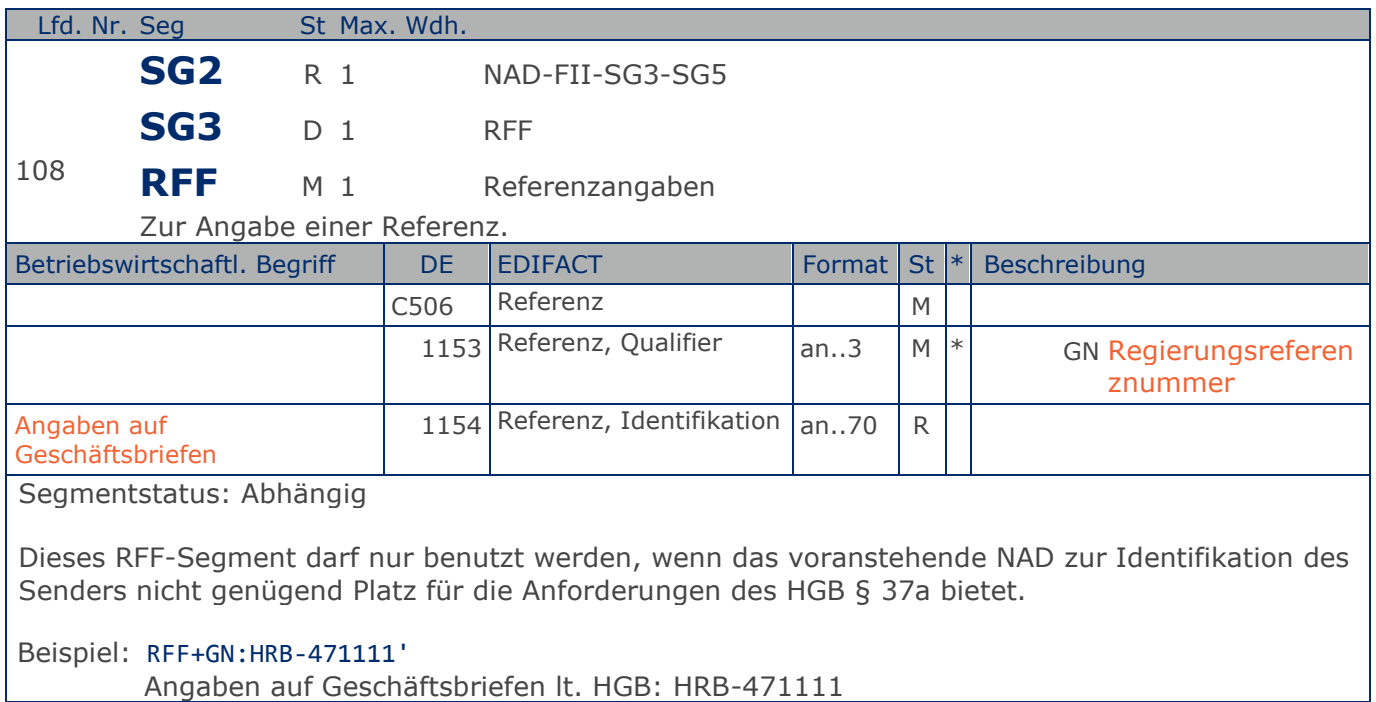

**Kopf-Teil**

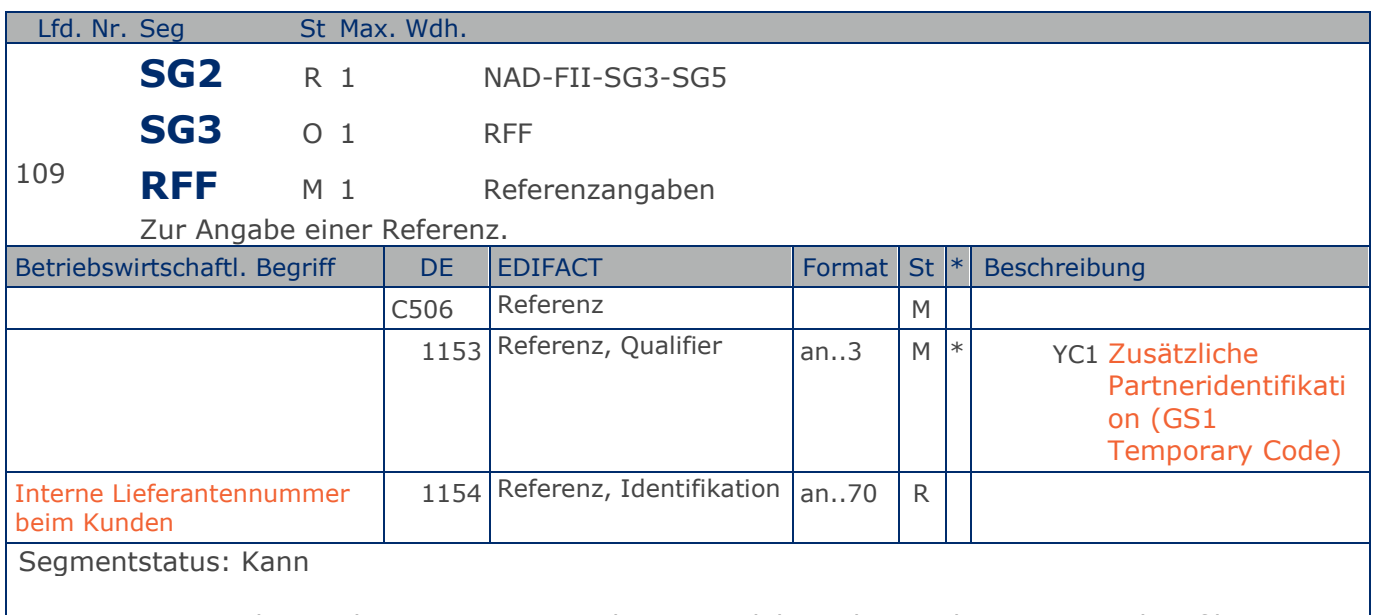

Im RFF-Segment hinter dem NAD-Segment kann eine bilateral vereinbarte Zusatzidentifikation folgen.

Sofern es keiner funktionalen- oder ablauforientierten Unterscheidung innerhalb eines Unternehmens bedarf, wird ausschließlich die GLN kommuniziert, der Empfänger verknüpft bei Bedarf im internen System. Zusätzliche Identifikationsverfahren sollten nur dann vereinbart werden, wenn in einer Lokation unterschiedliche funktionale Einheiten differenziert werden müssen.

Beispiel: RFF+YC1:0817' Die Zusatzidentifikation lautet 0817.

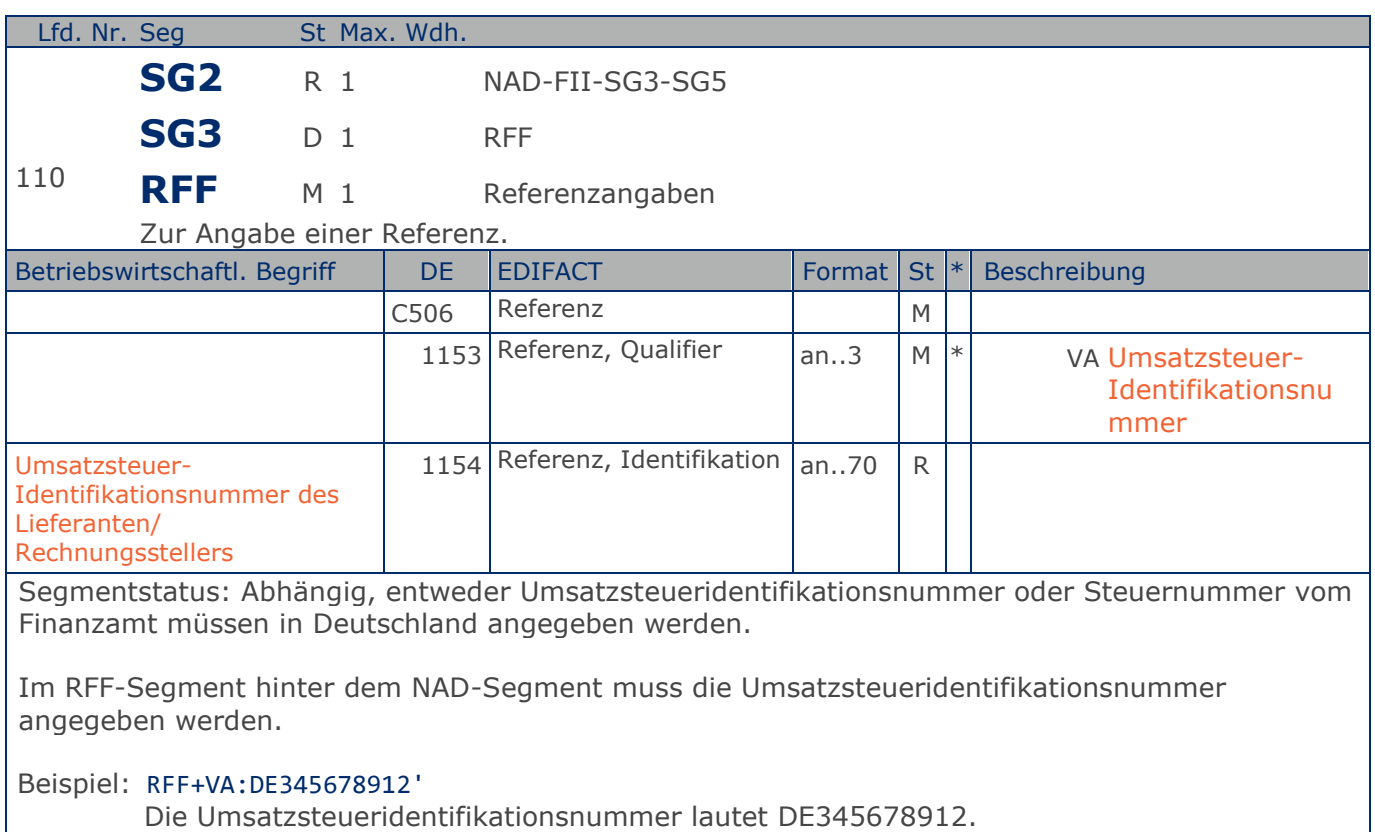

**Kopf-Teil**

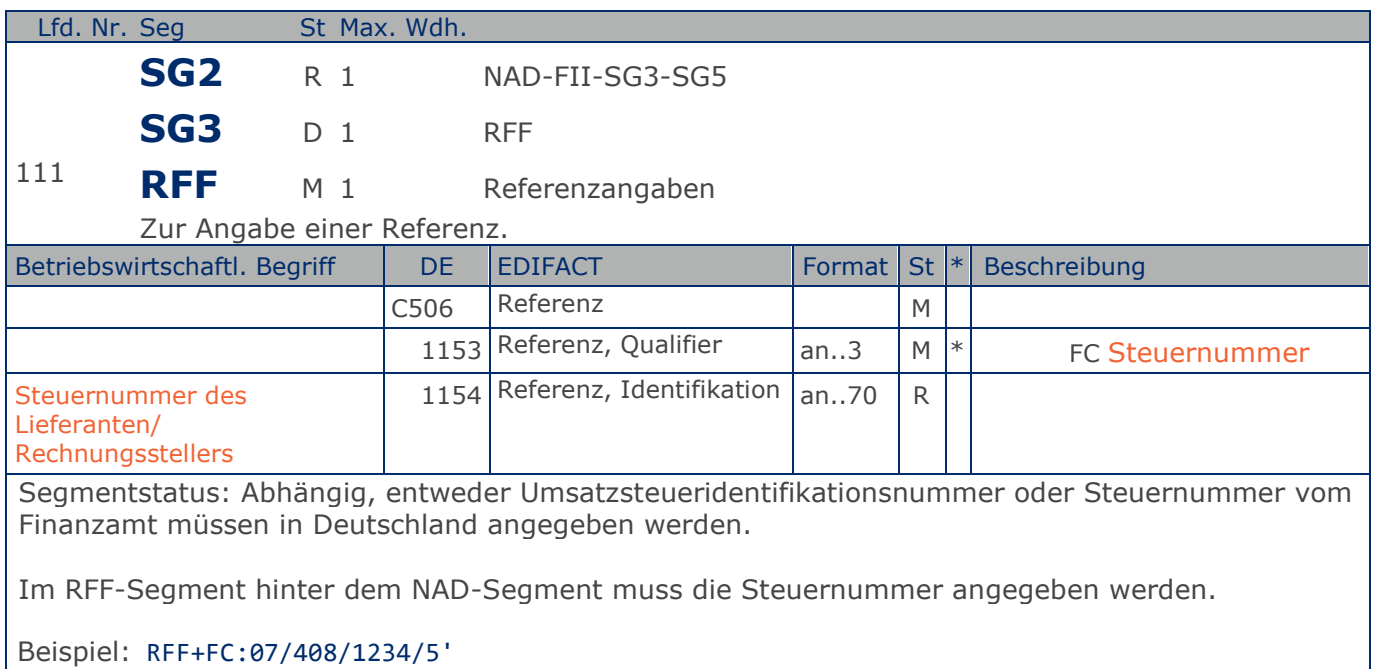

Die Steuernummer lautet 07/408/1234/5.

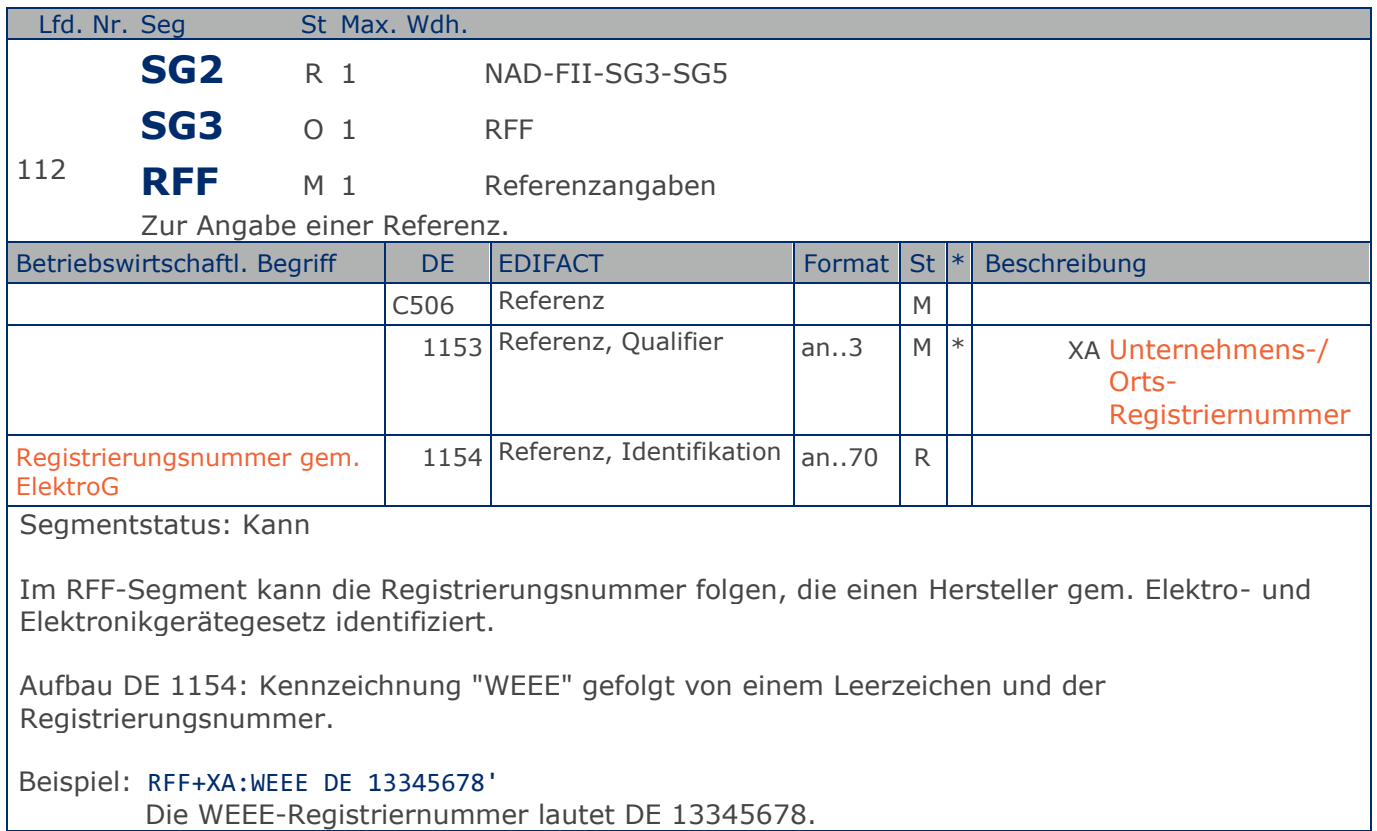

**Kopf-Teil**

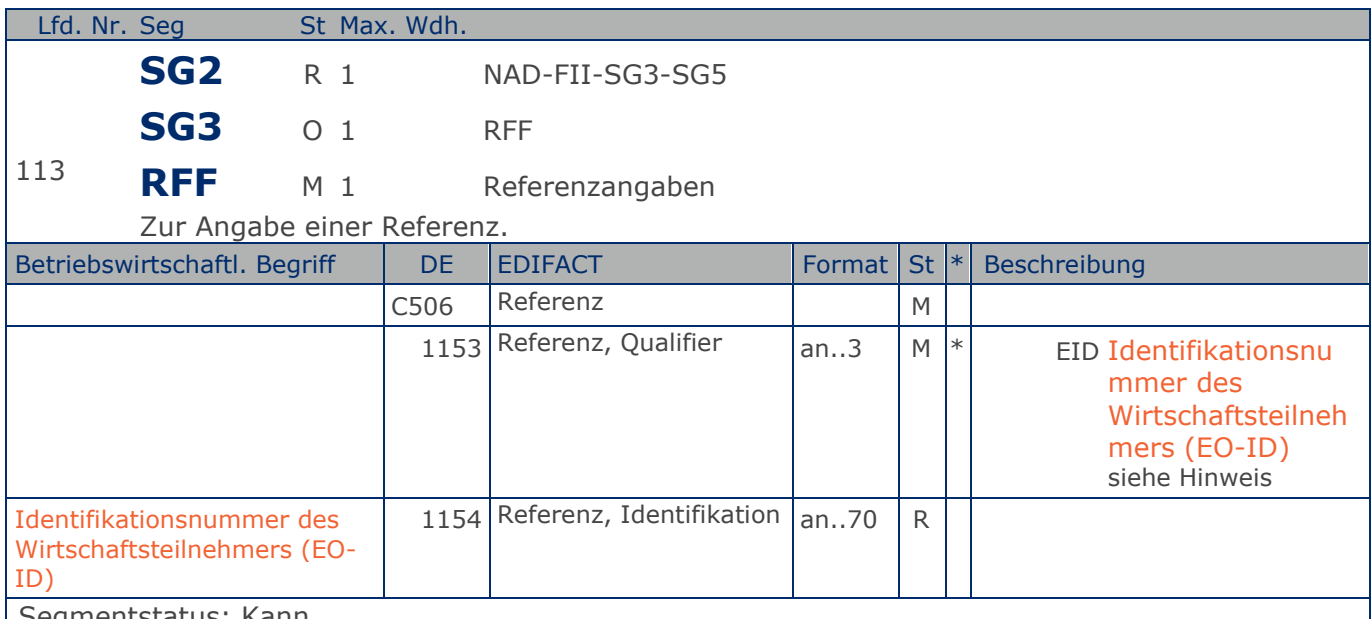

Segmentstatus: Kann

Im RFF-Segment hinter dem NAD-Segment kann die Identifikationsnummer des Wirtschaftsteilnehmers (EO-ID), z. B. bei der Tabakrückverfolgbarkeit, folgen.

Sofern es keiner funktionalen- oder ablauforientierten Unterscheidung innerhalb eines Unternehmens bedarf, wird ausschließlich die GLN kommuniziert, der Empfänger verknüpft bei Bedarf im internen System. Zusätzliche Identifikationsverfahren sollten nur dann vereinbart werden, wenn in einer Lokation unterschiedliche funktionale Einheiten differenziert werden müssen.

Hinweis zu DE 1153:

Codewert EID: Im Rahmen des GSMP wurde ein entsprechender Workrequest gestellt. Spätere Codeanpassungen können erfolgen.

Beispiel: RFF+EID:0815'

Die Identifikationsnummer des Wirtschaftsteilnehmers (EO-ID) lautet 0815.

### **Segmentlayout**

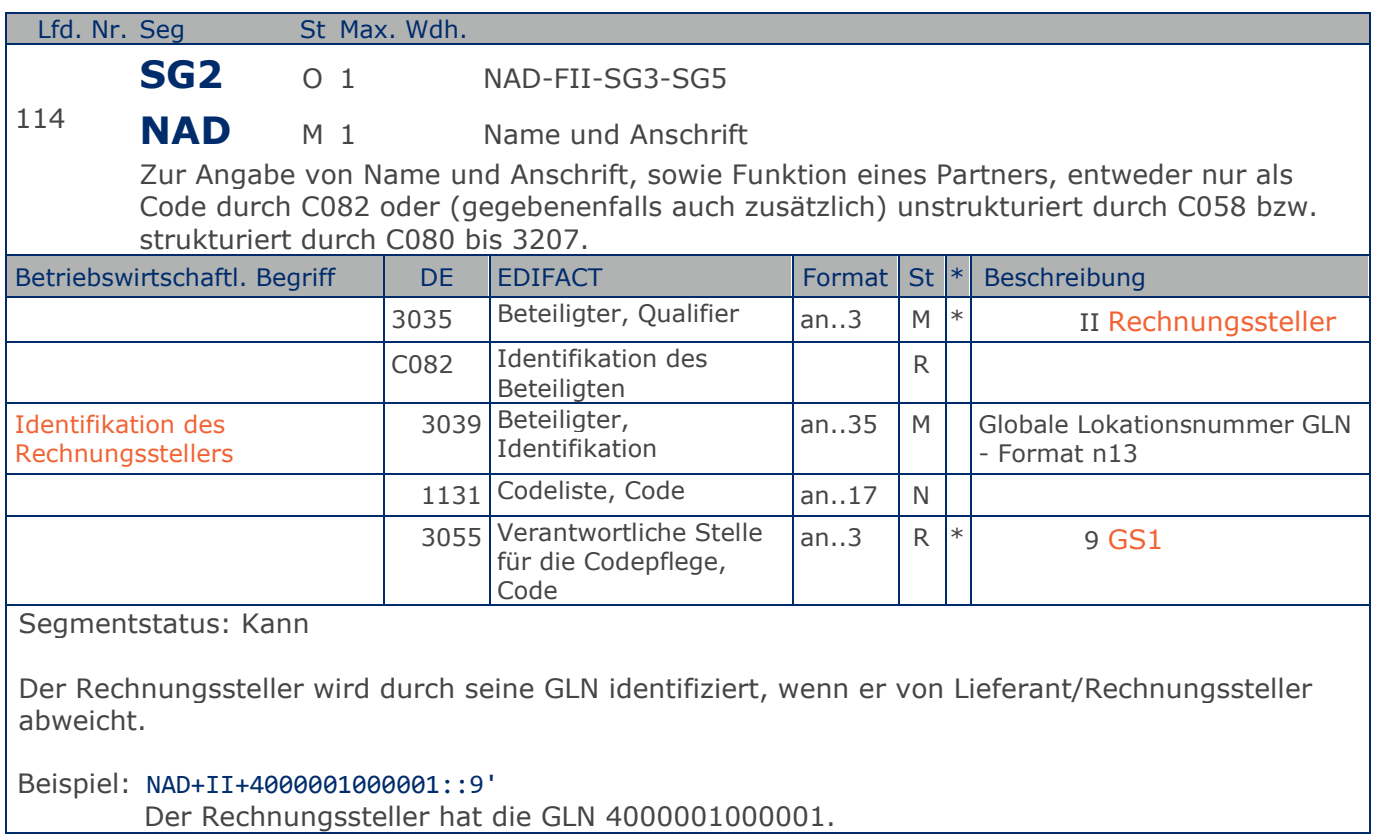

### **Segmentlayout**

**Kopf-Teil**

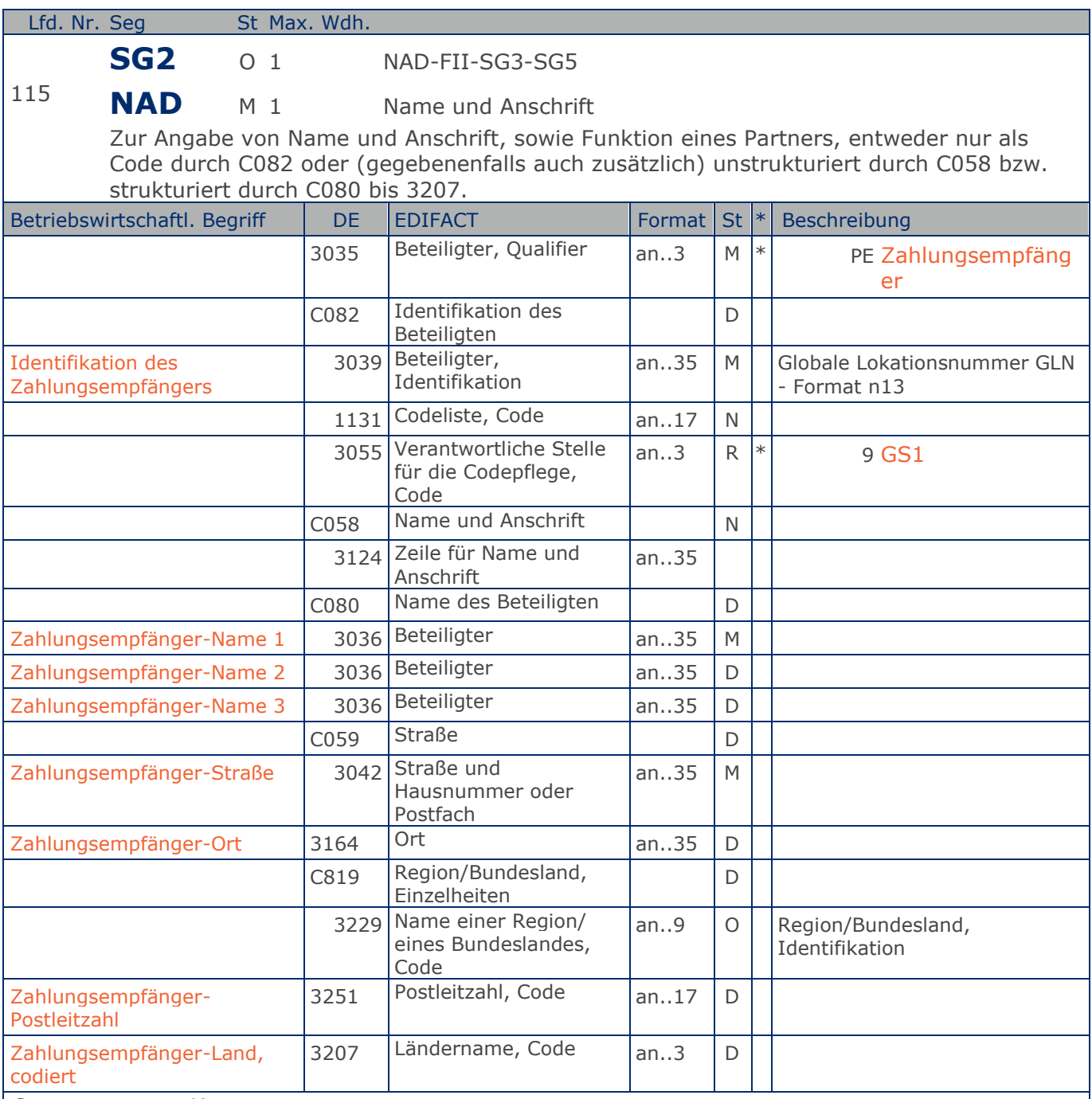

Segmentstatus: Kann

Der Zahlungsempfänger wird durch seine GLN identifiziert, wenn er von Lieferant/Rechnungssteller abweicht. Name und Anschrift des Zahlungsempfängers in Klartext dürfen nur dann eingestellt werden, wenn (noch) keine GLN vorhanden ist.

Beispiel: NAD+PE+4389876512643::9++Zahlungsempfänger-Name 1:Zahlungsempfänger-Name 2:Zahlung sempfänger-Name 3+Maarweg 104+Köln++50825+DE'

**Kopf-Teil**

Der Zahlungsempfänger hat die GLN 4389876512643.

**Kopf-Teil**

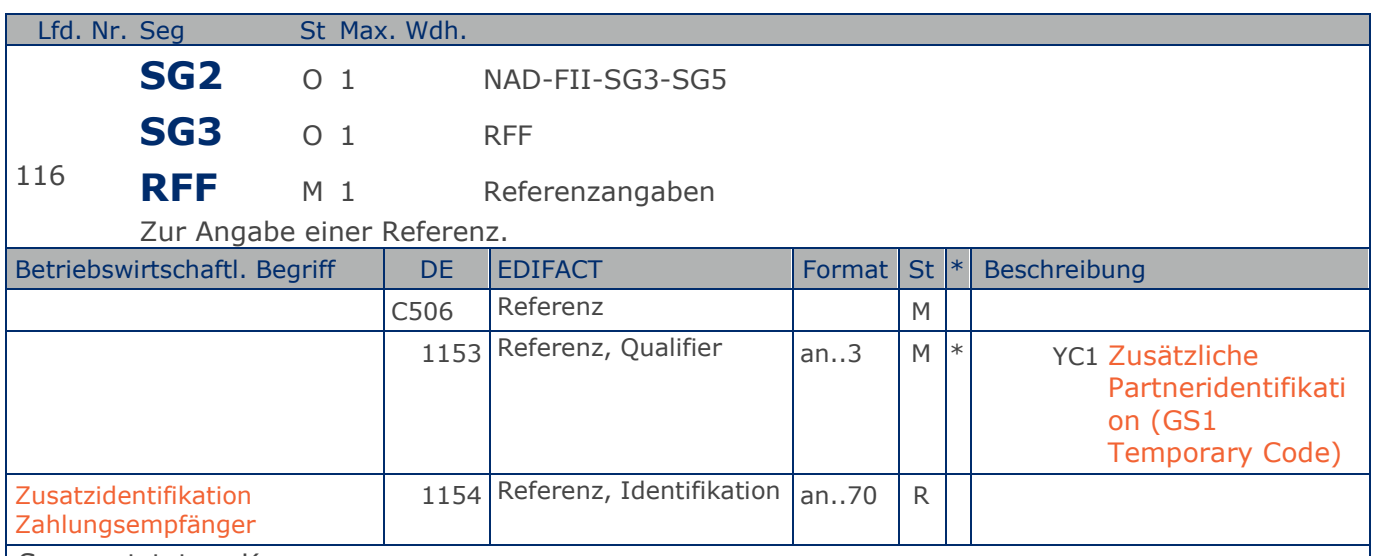

Segmentstatus: Kann

Im RFF-Segment hinter dem NAD-Segment kann eine bilateral vereinbarte Zusatzidentifikation folgen.

Sofern es keiner funktionalen- oder ablauforientierten Unterscheidung innerhalb eines Unternehmens bedarf, wird ausschließlich die GLN kommuniziert, der Empfänger verknüpft bei Bedarf im internen System. Zusätzliche Identifikationsverfahren sollten nur dann vereinbart werden, wenn in einer Lokation unterschiedliche funktionale Einheiten differenziert werden müssen.

Beispiel: RFF+YC1:0817' Die Zusatzidentifikation lautet 0817.

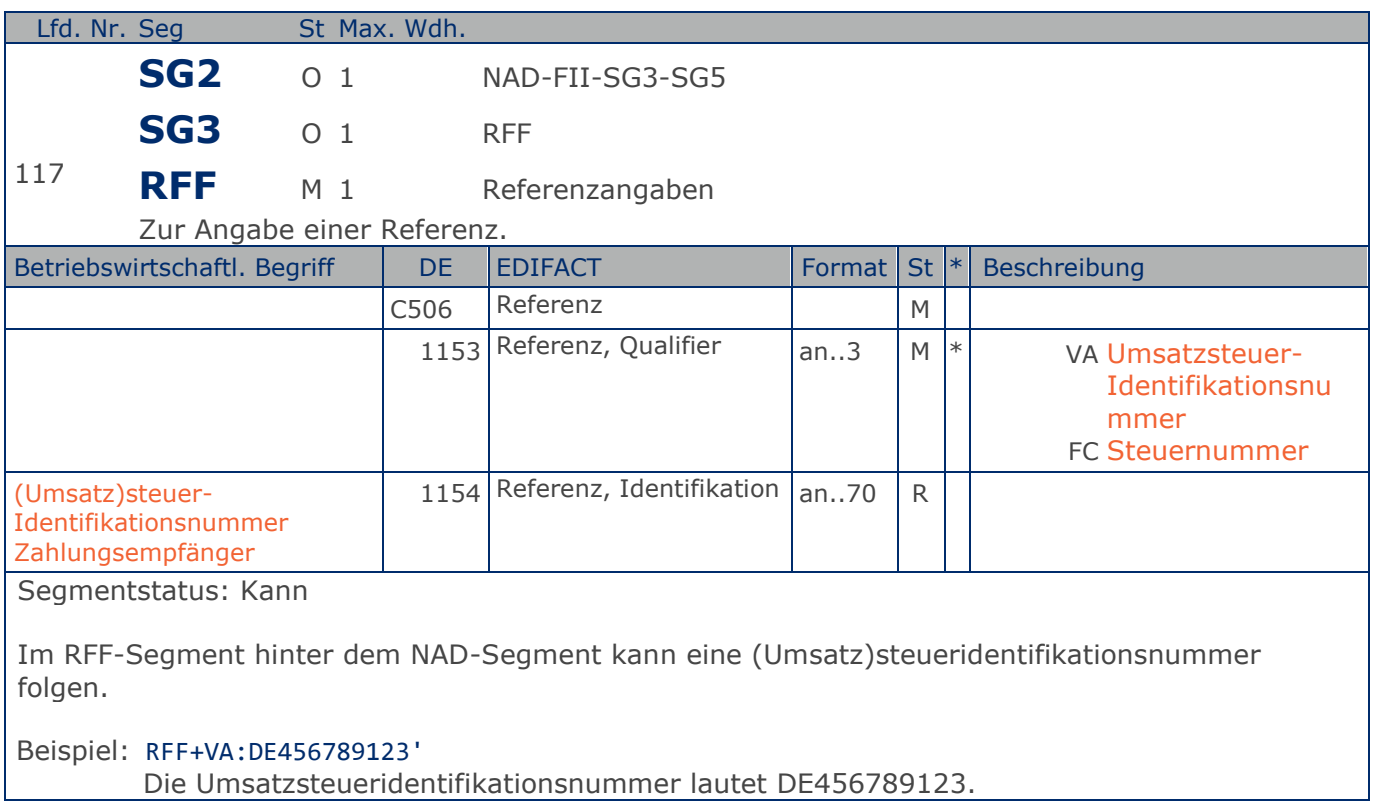

### **Segmentlayout**

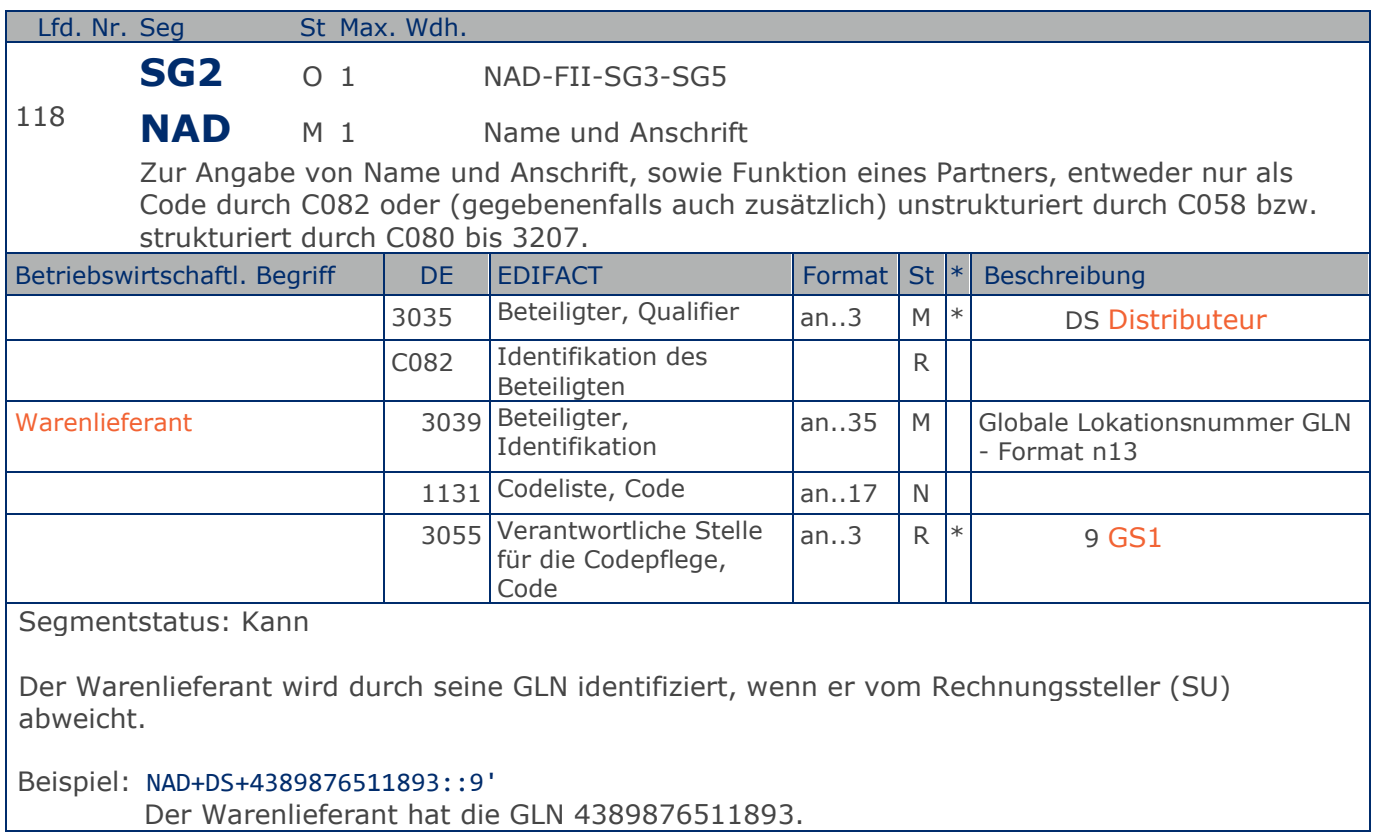

**Kopf-Teil**

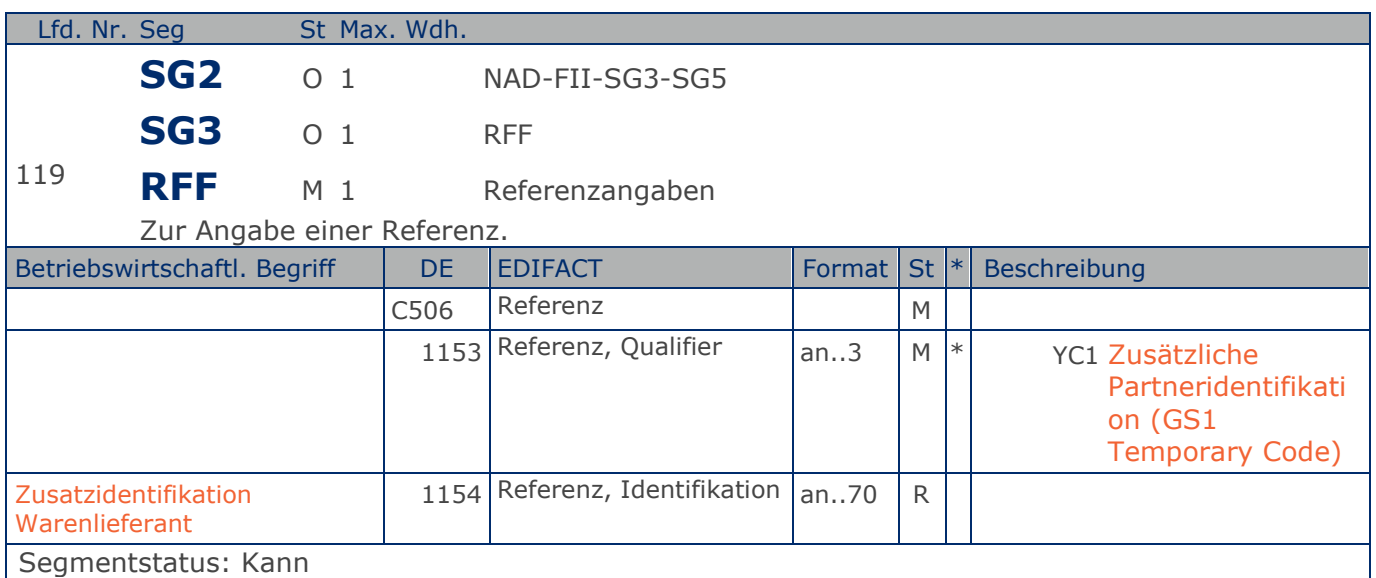

Im RFF-Segment hinter dem NAD-Segment kann eine bilateral vereinbarte Zusatzidentifikation folgen.

Sofern es keiner funktionalen- oder ablauforientierten Unterscheidung innerhalb eines Unternehmens bedarf, wird ausschließlich die GLN kommuniziert, der Empfänger verknüpft bei Bedarf im internen System. Zusätzliche Identifikationsverfahren sollten nur dann vereinbart werden, wenn in einer Lokation unterschiedliche funktionale Einheiten differenziert werden müssen.

Beispiel: RFF+YC1:0822' Die Zusatzidentifikation lautet 0822.
### **Segmentlayout**

**Kopf-Teil**

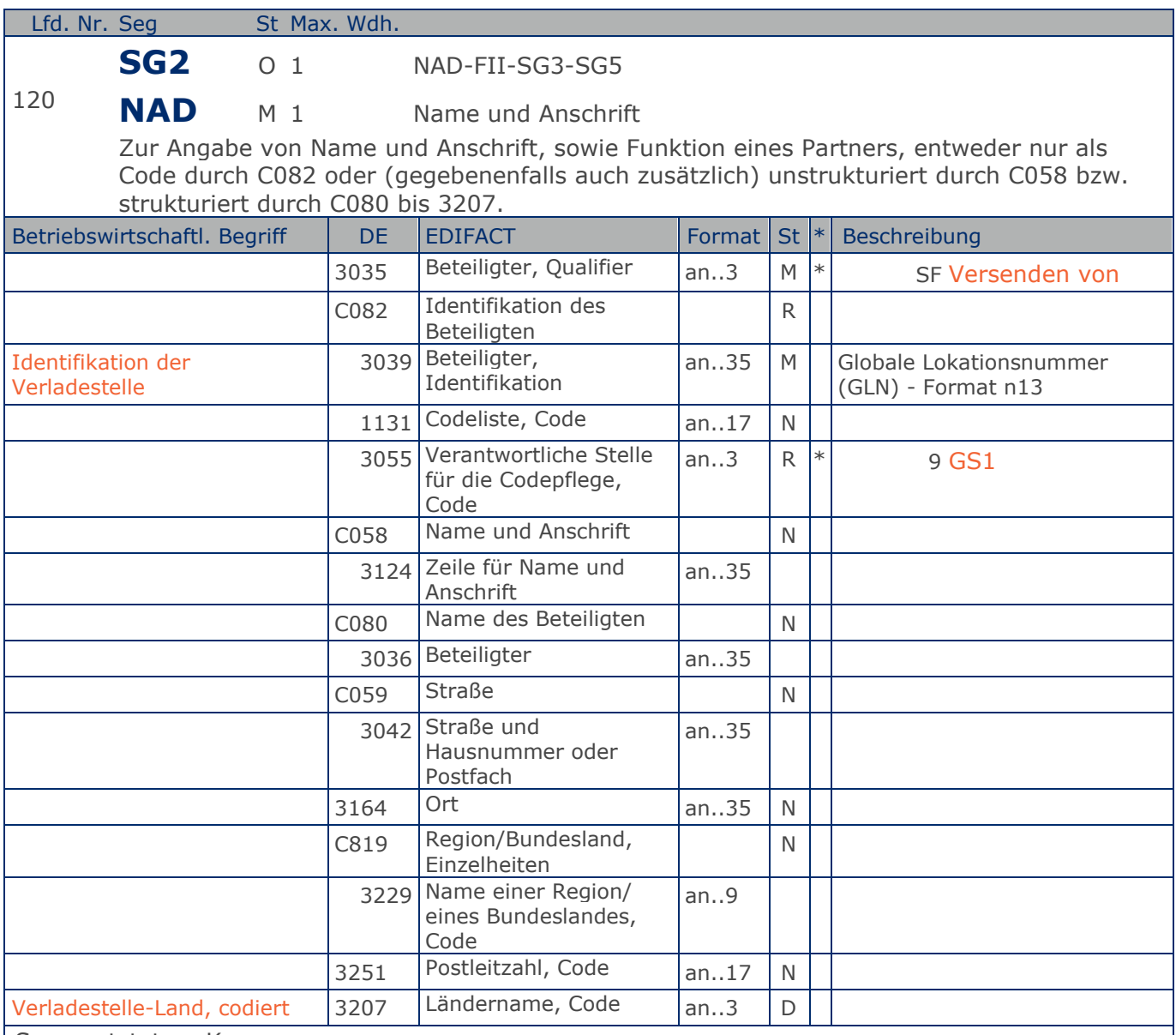

Segmentstatus: Kann

Die Identifikation der Verladestelle erfolgt mit GLN.

Hinweis: DE 3207 wird z. B. bei grenzüberschreitenden Lieferungen benötigt.

Beispiel: NAD+SF+4012345000009::9+++++++DE' Die Verladestelle hat die GLN 4012345000009.

## **Segmentlayout**

**Kopf-Teil**

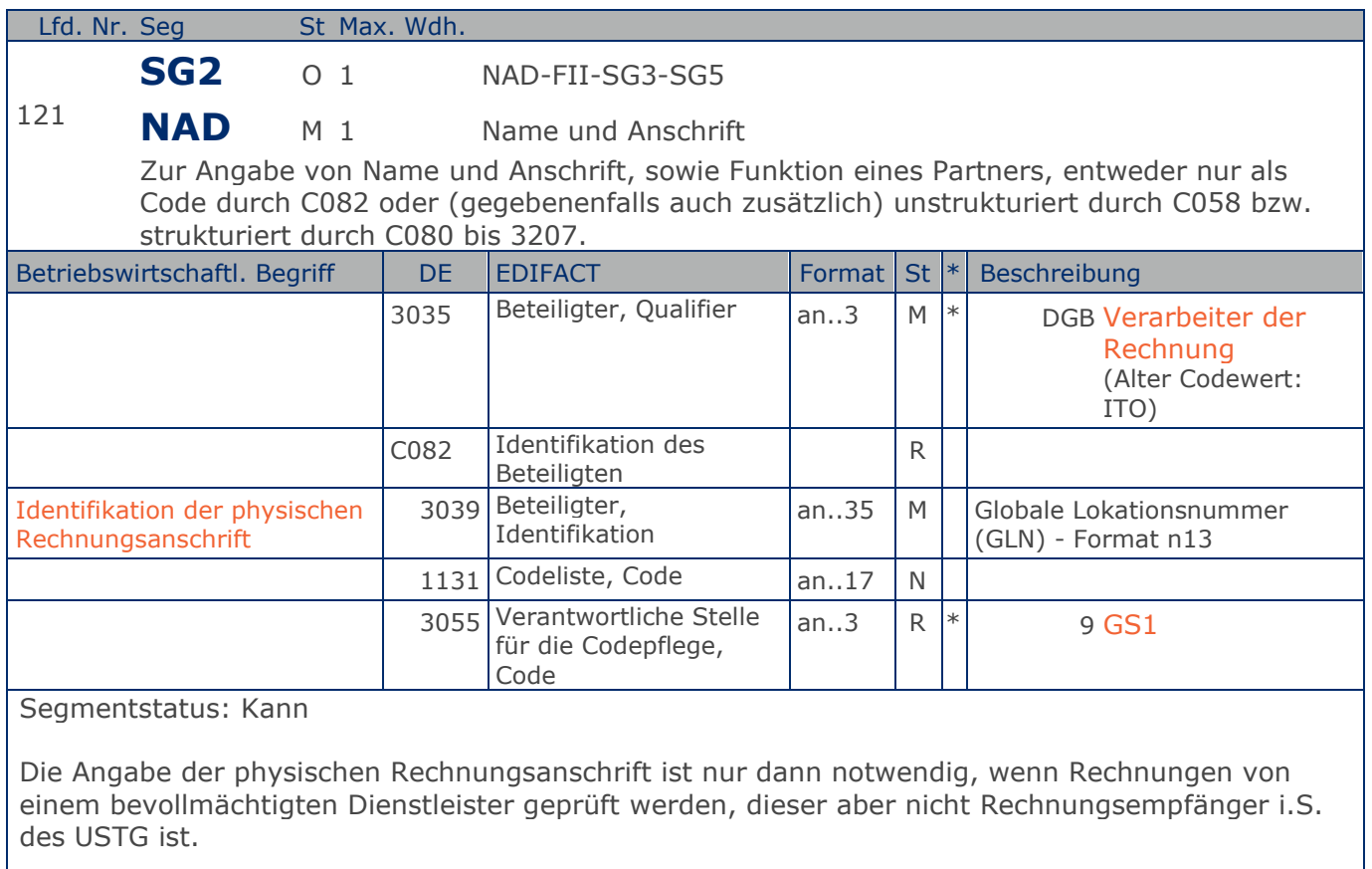

Beispiel: NAD+DGB+4012345000009::9' Der Rechnungsempfänger hat die GLN 4012345000009.

## **Segmentlayout**

**Kopf-Teil**

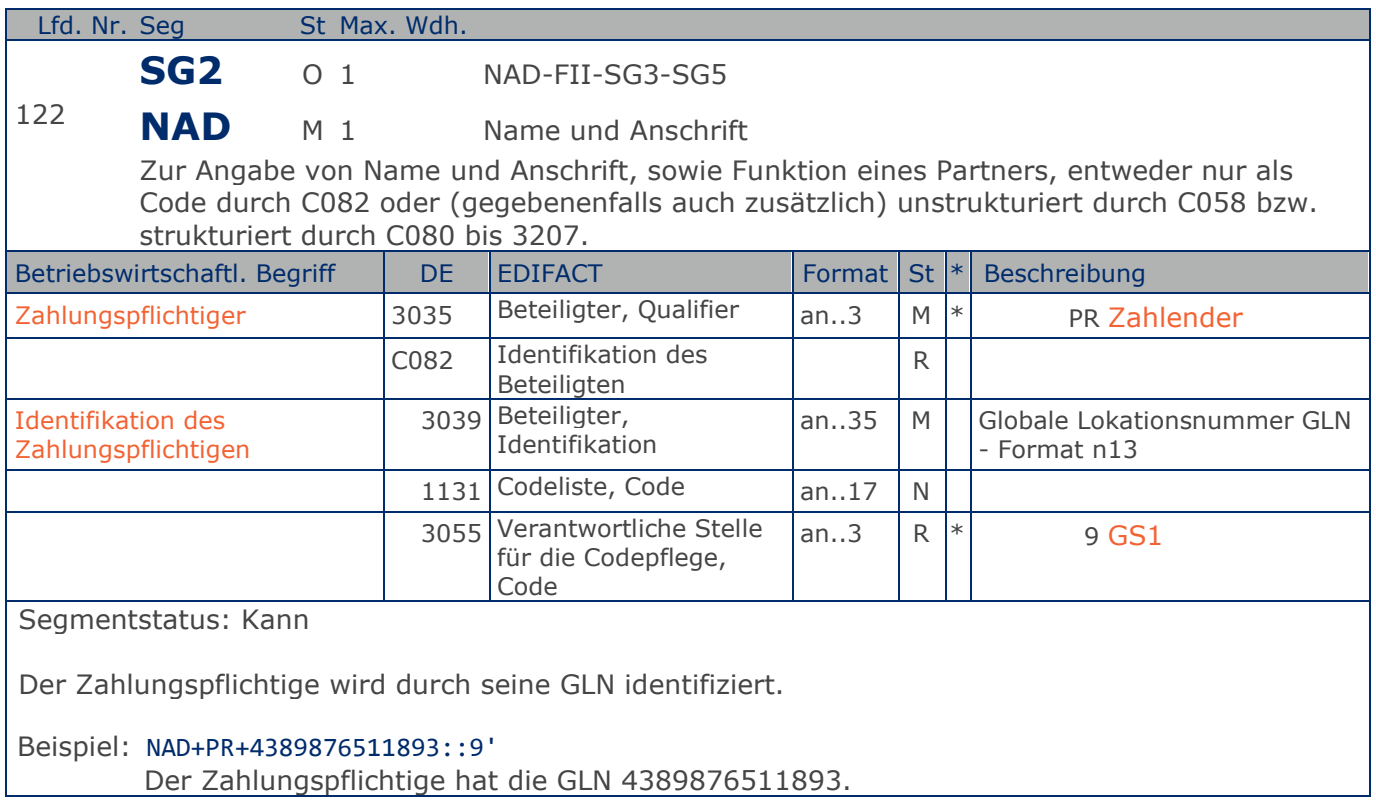

**Kopf-Teil**

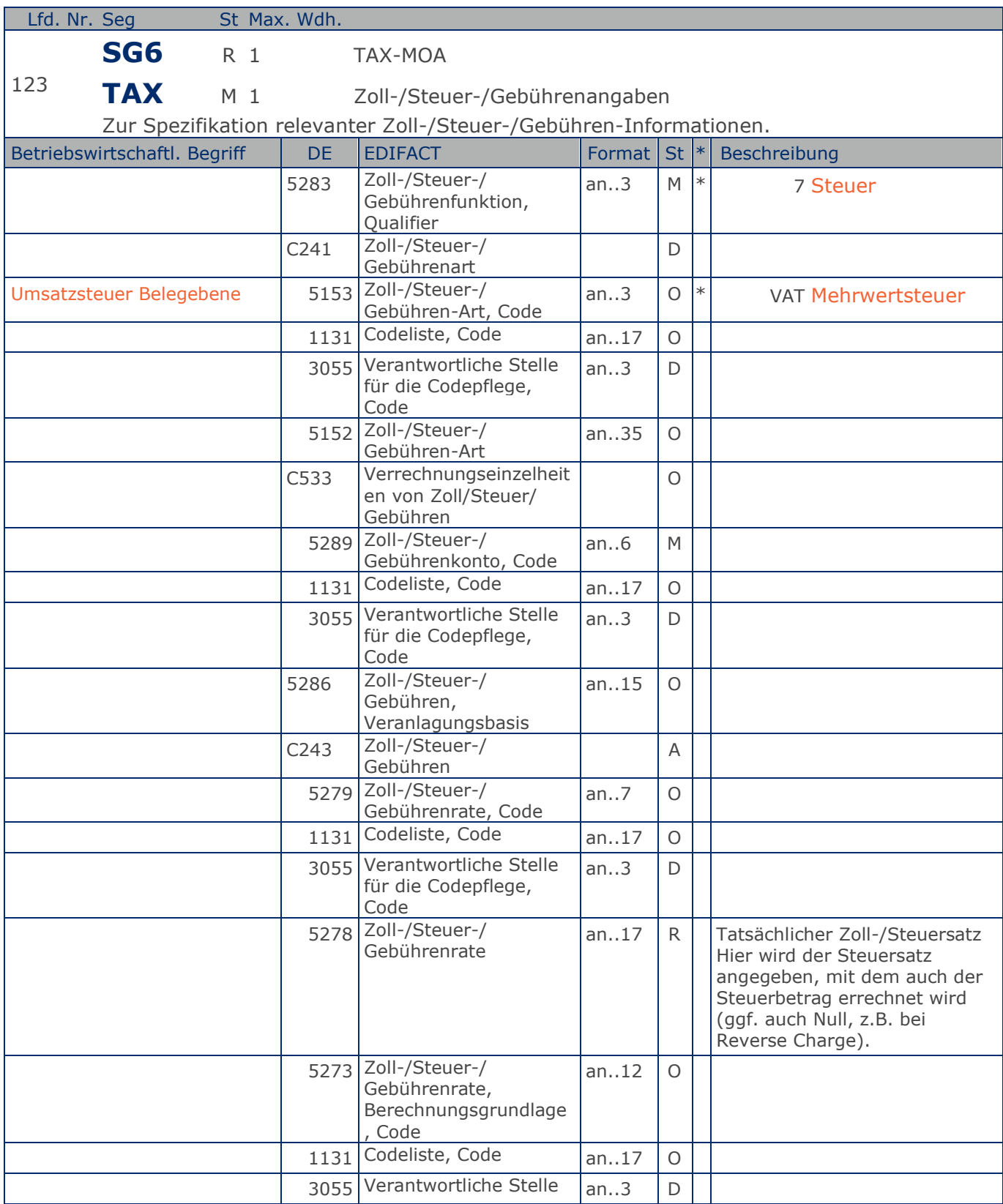

Max. Wdh. = Maximale Wiederholung, St = Status,  $*$  = Restricted Codes Status: M=Muss, R=Erforderlich, O=Optional, D=Abhängig von, A=Empfohlen, N=Nicht benutzt

#### © Copyright GS1 Germany GmbH 220 AE\_V\_09.3

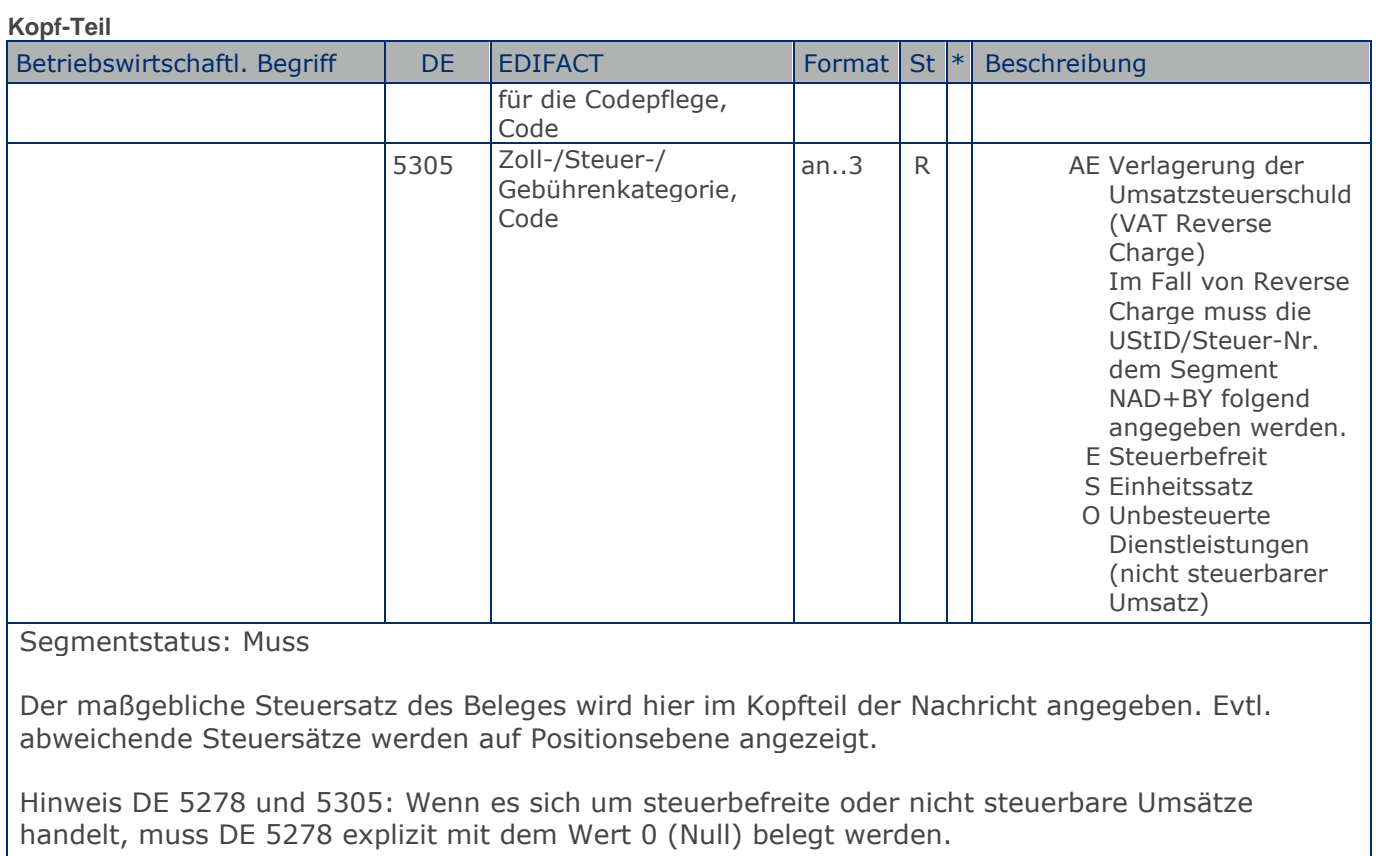

Beispiel: TAX+7+VAT+ABC123++:::19+S' Der maßgebliche Steuersatz des Beleges beträgt 19%.

**Kopf-Teil**

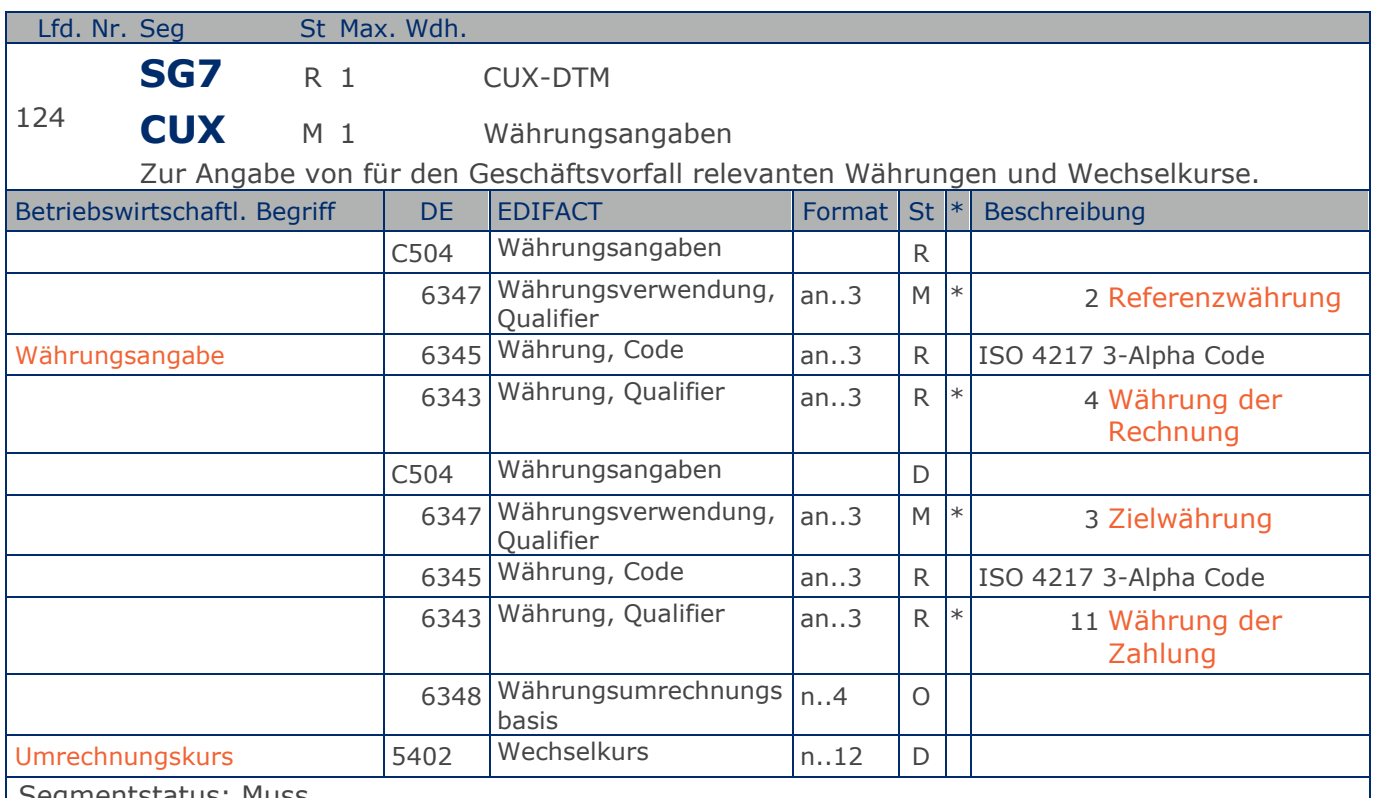

Segmentstatus: Muss

Das CUX-Segment muss angegeben werden.

Wenn Referenz- und Zielwährung für internationale Geschäftsbeziehungen angegeben werden, reicht die Angabe von nur einem CUX-Segment. Die Referenzwährung wird in der ersten Datenelementgruppe C504 angegeben, die Zielwährung ist im zweiten C504 enthalten. Der Umrechnungskurs zwischen beiden wird im DE 5402 aufgeführt.

Beispiel: CUX+2:EUR:4+3:USD:11+0.90243'

Der Beleg wurde in EURO fakturiert.

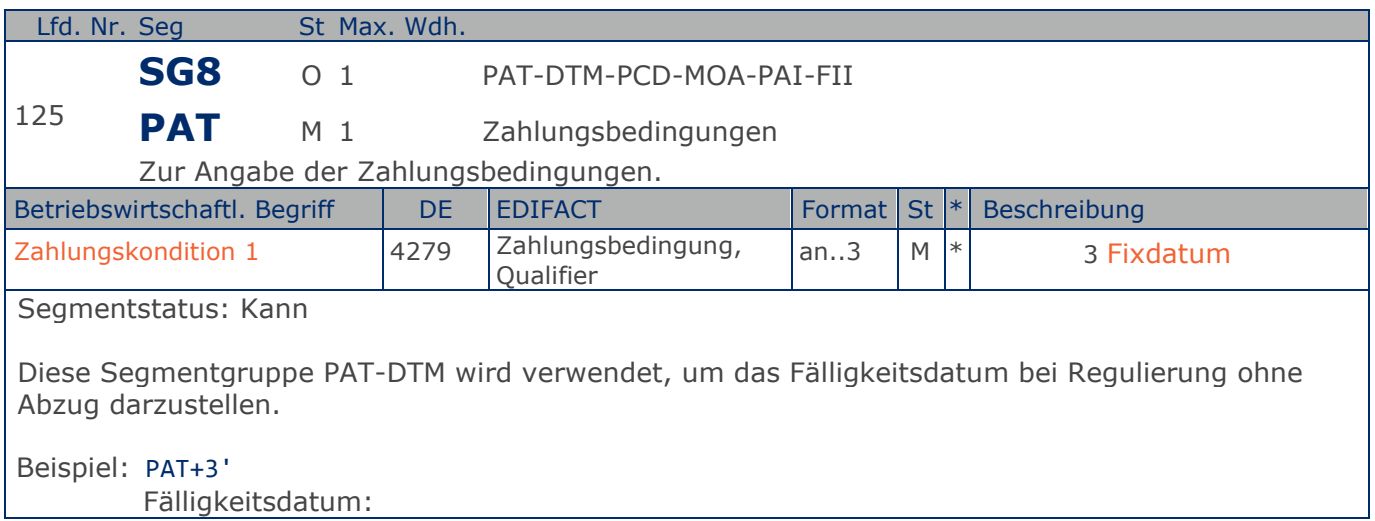

**Kopf-Teil**

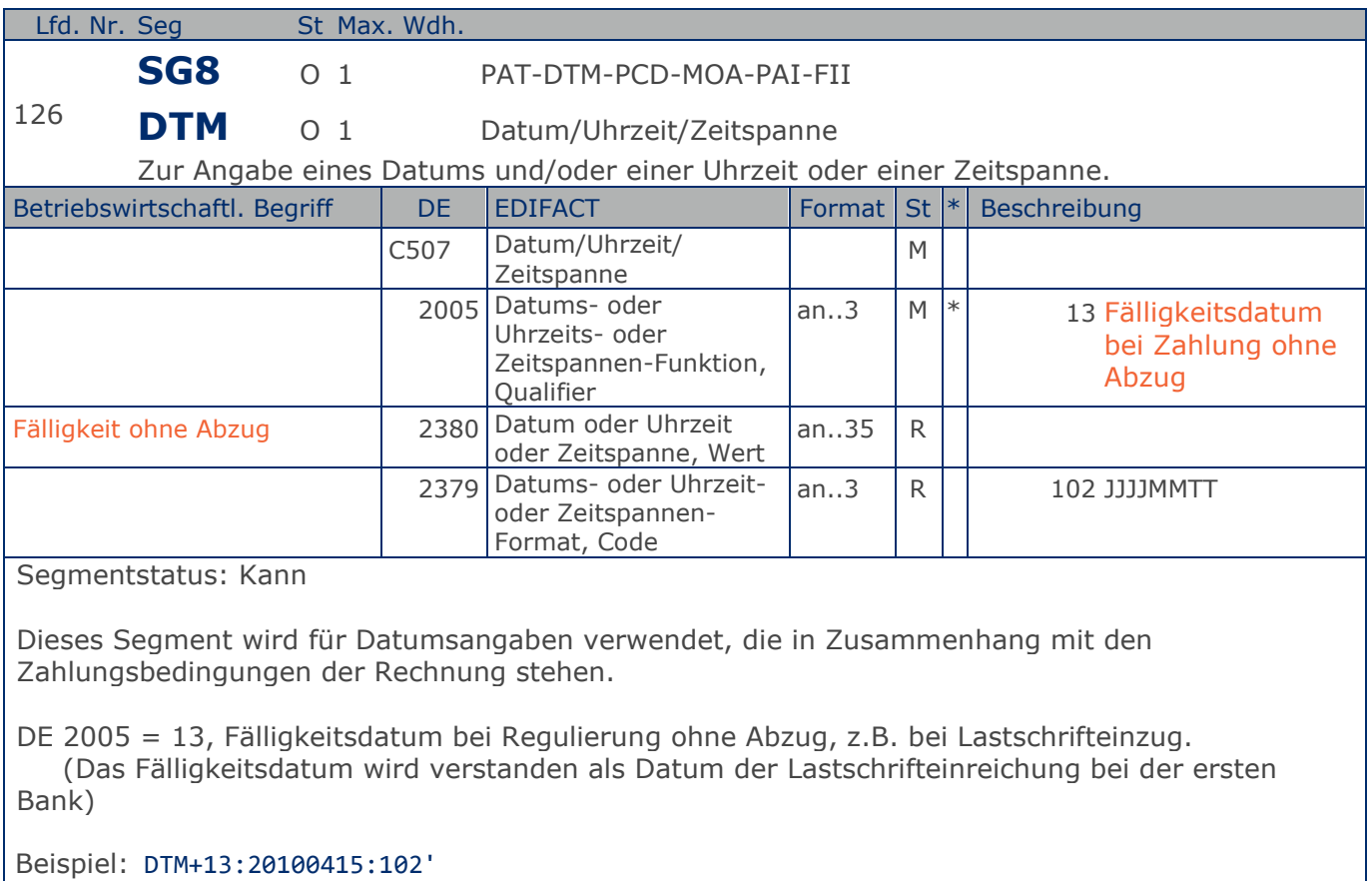

Die Rechnung ist fällig am 15.04.2018.

#### **Kopf-Teil**

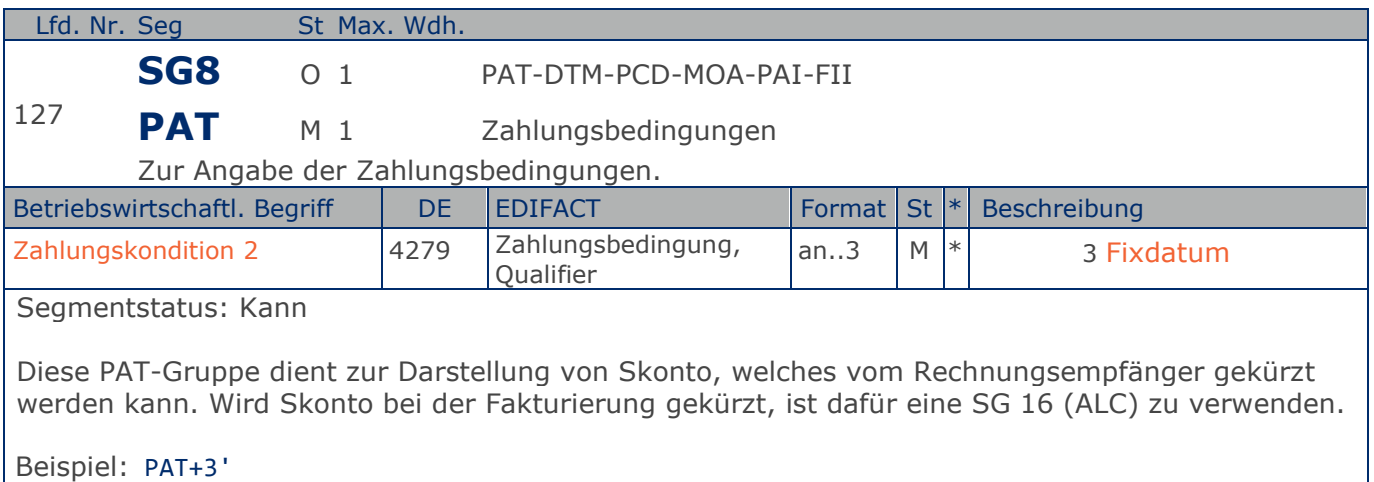

Zahlungsbedingung:

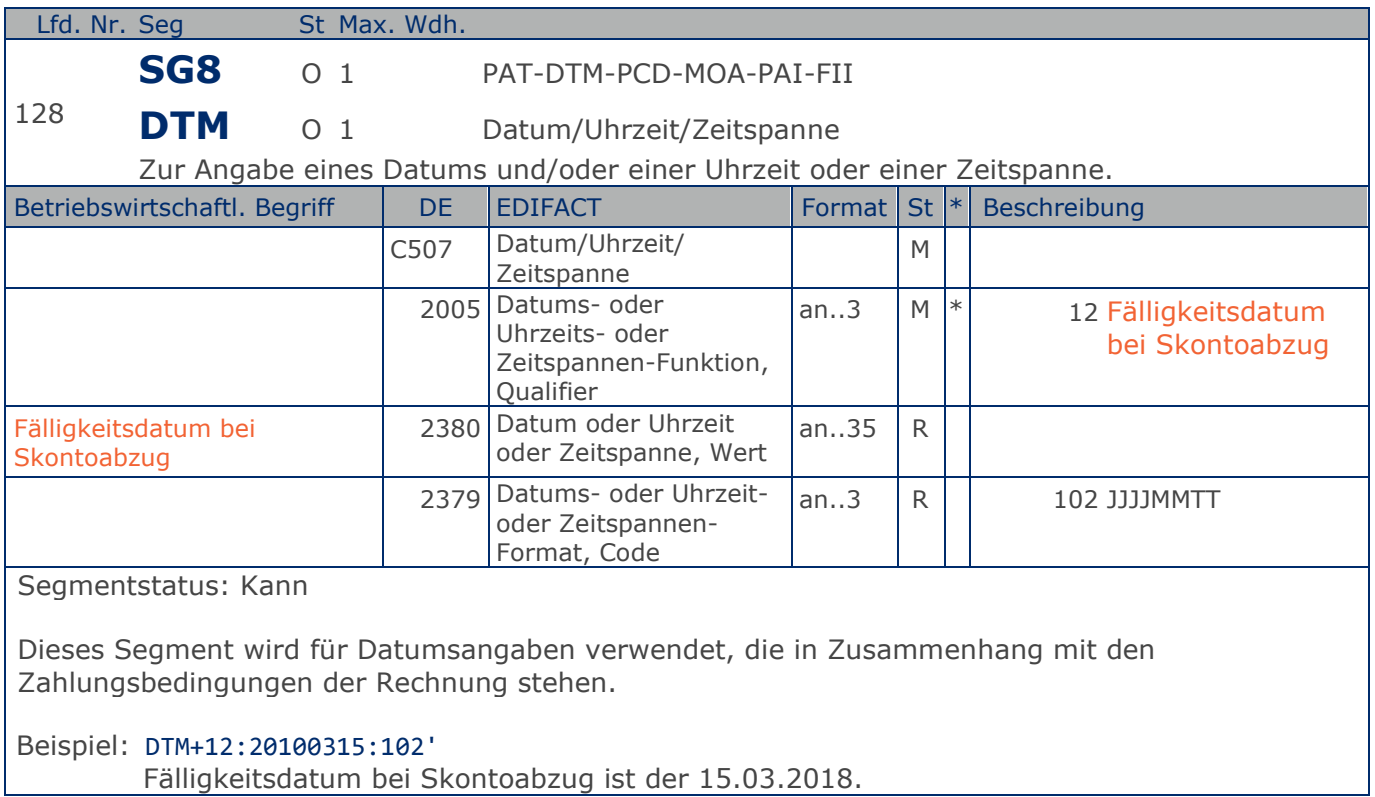

### **Segmentlayout**

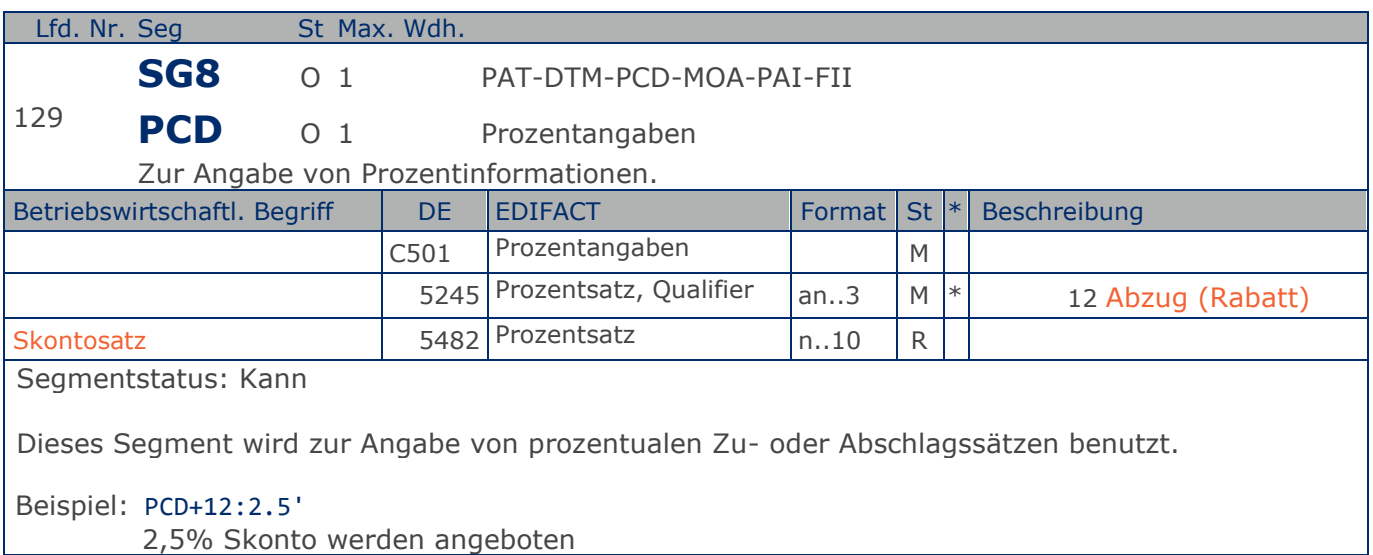

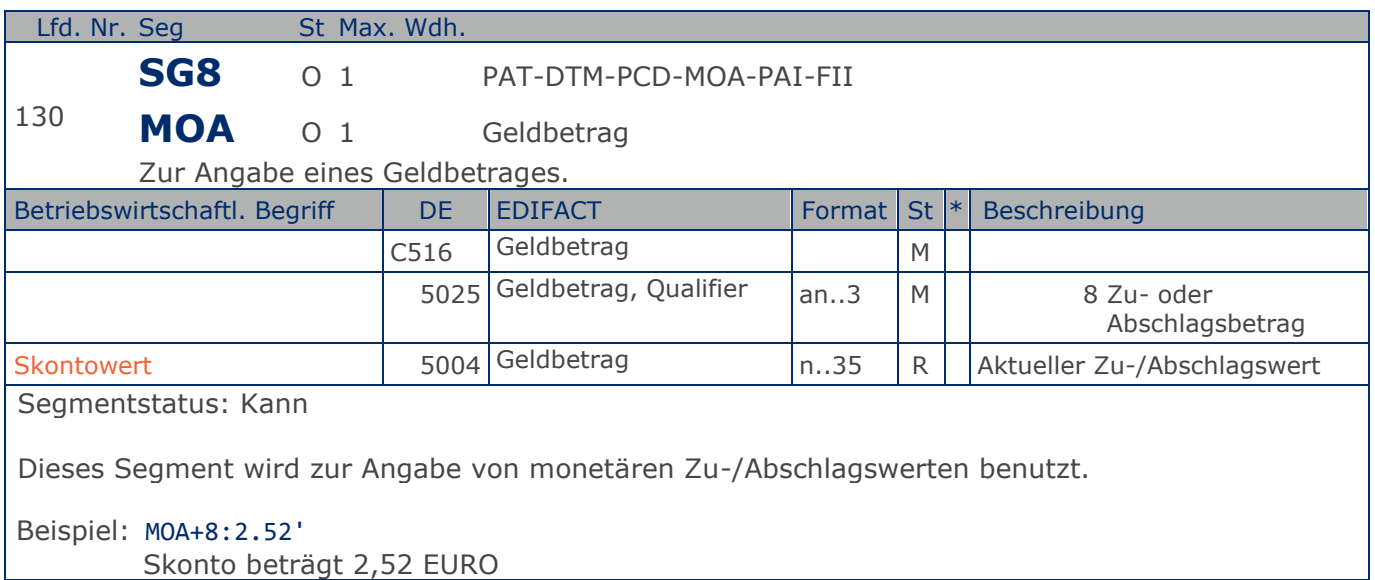

#### **Kopf-Teil**

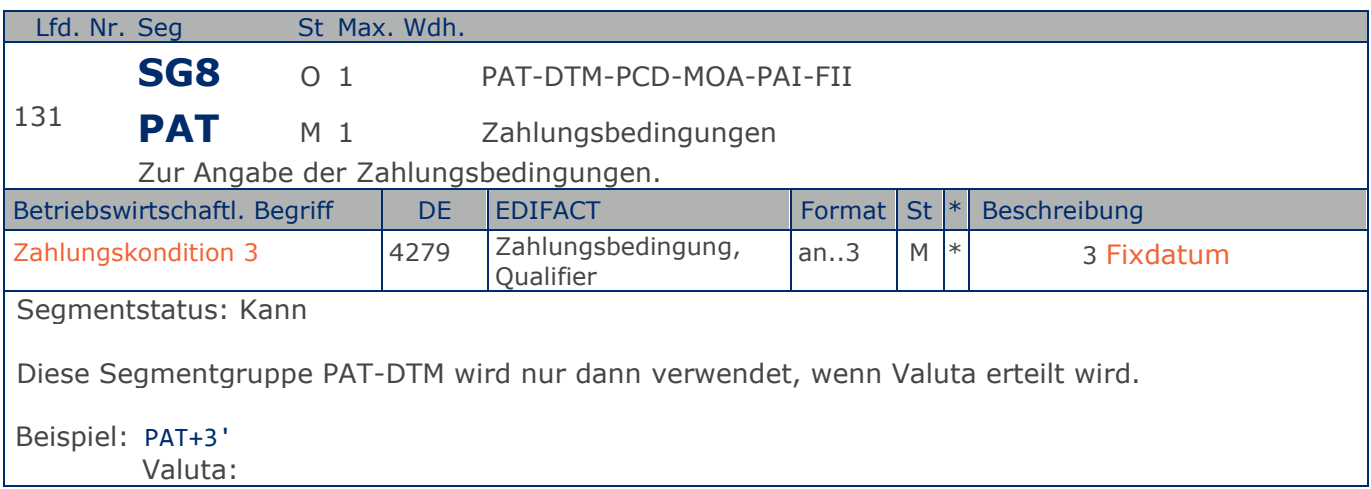

### **Segmentlayout**

#### **Kopf-Teil**

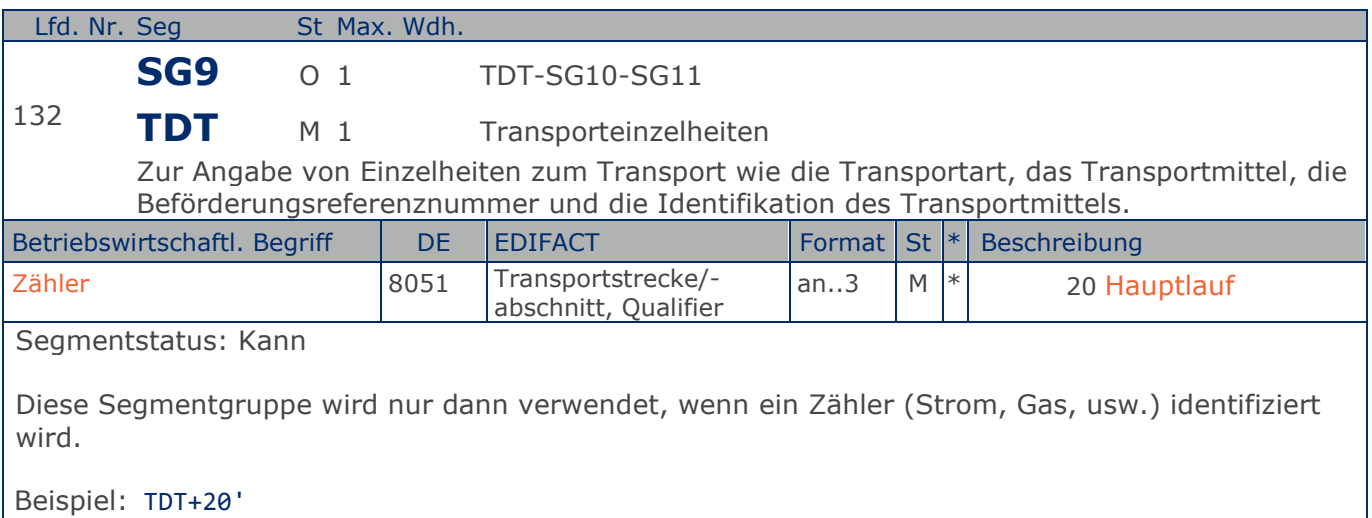

Zähler

**Kopf-Teil**

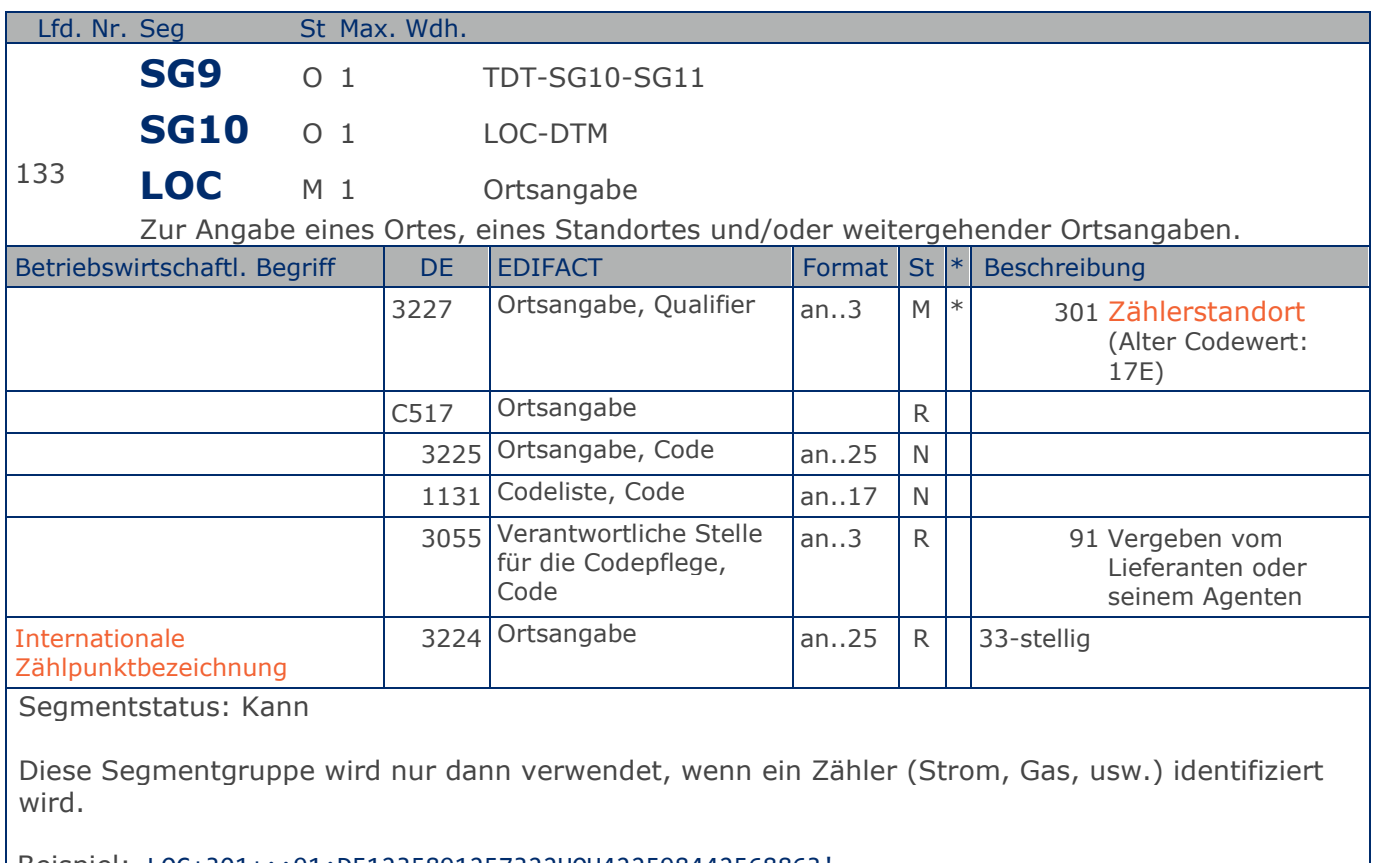

Beispiel: LOC+301+::91:DE1235891257322HOH422598442568863' Internationale Zählpunktbezeichnung

**Kopf-Teil**

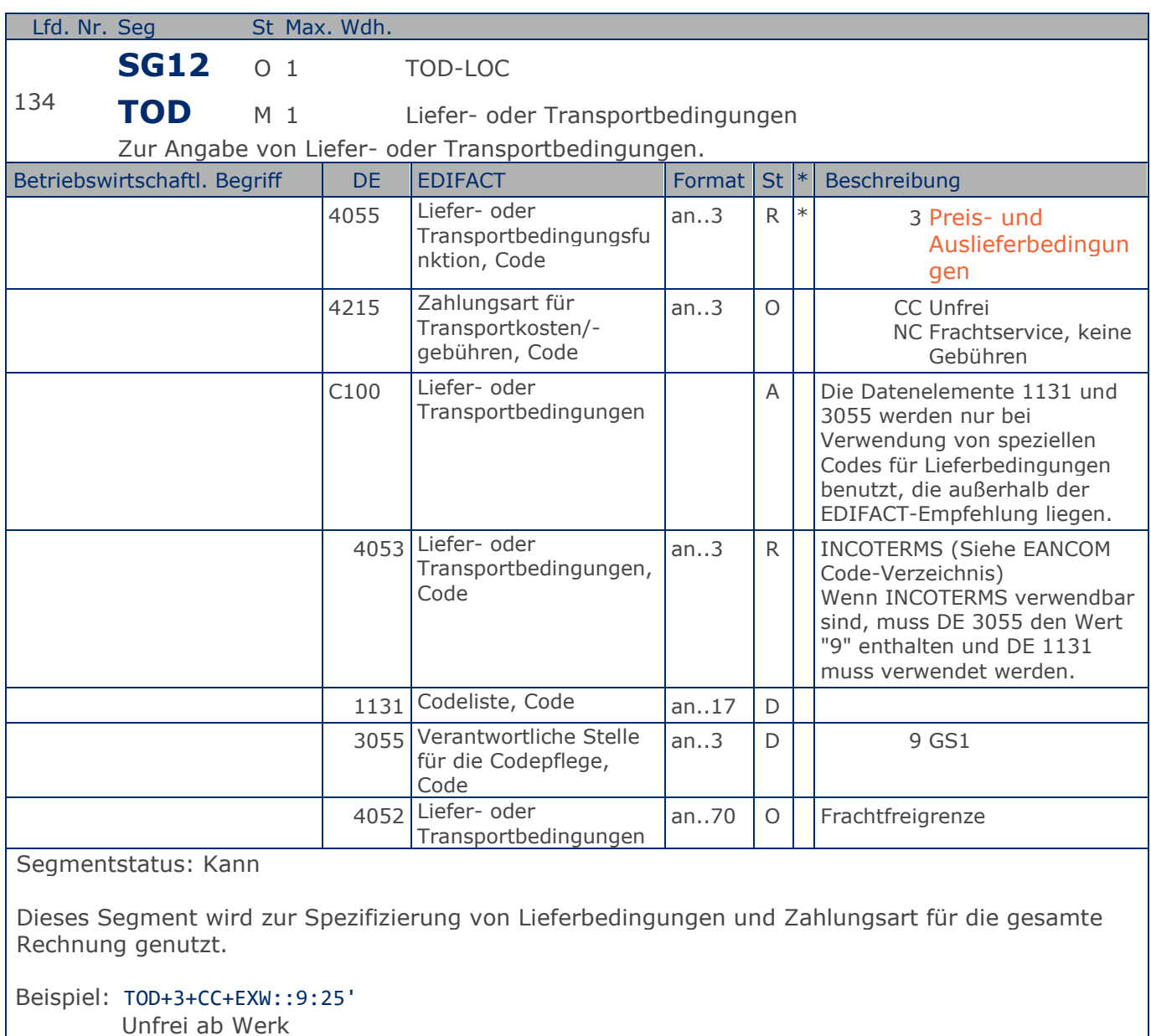

Unfrei ab Werk

**Kopf-Teil**

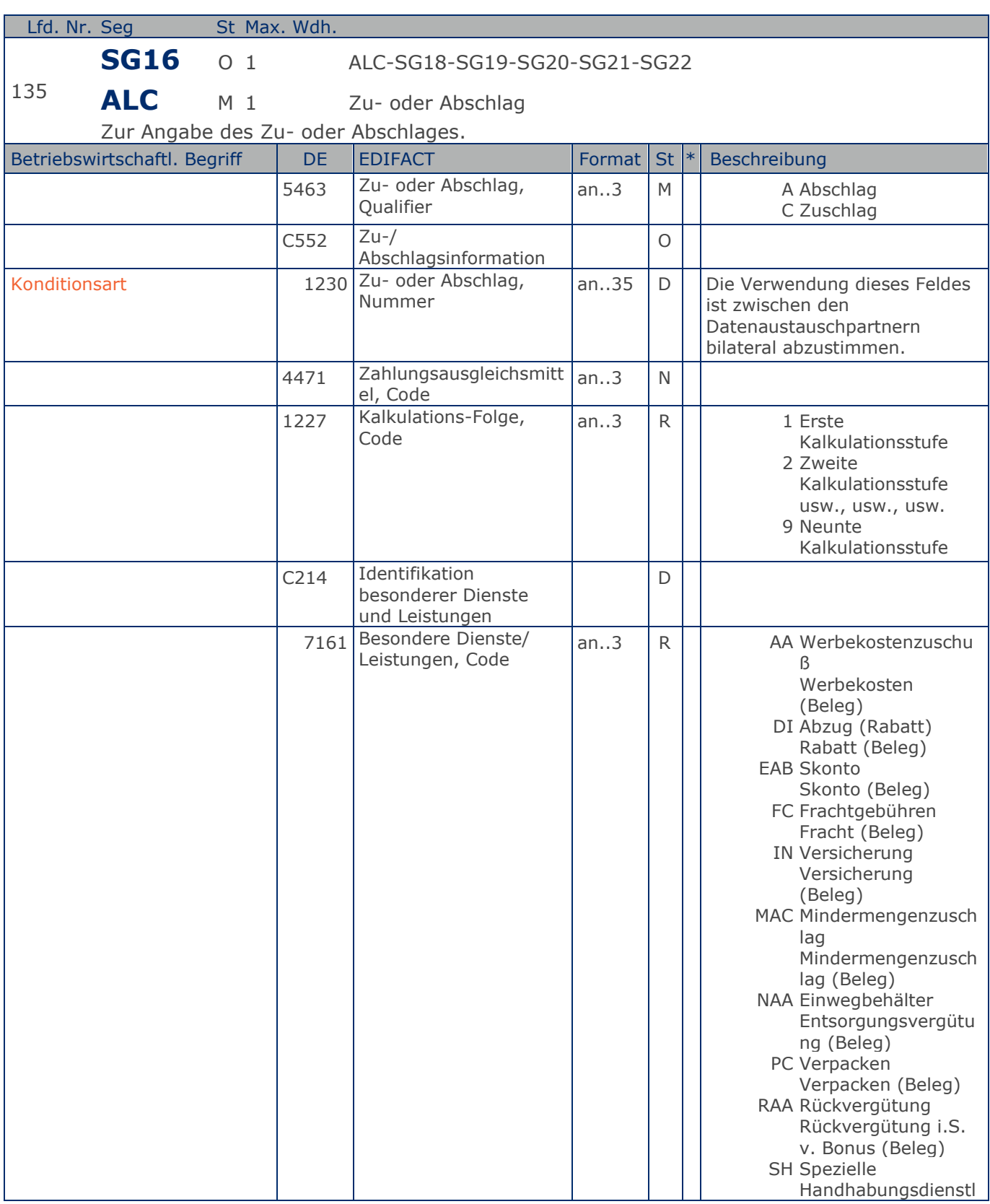

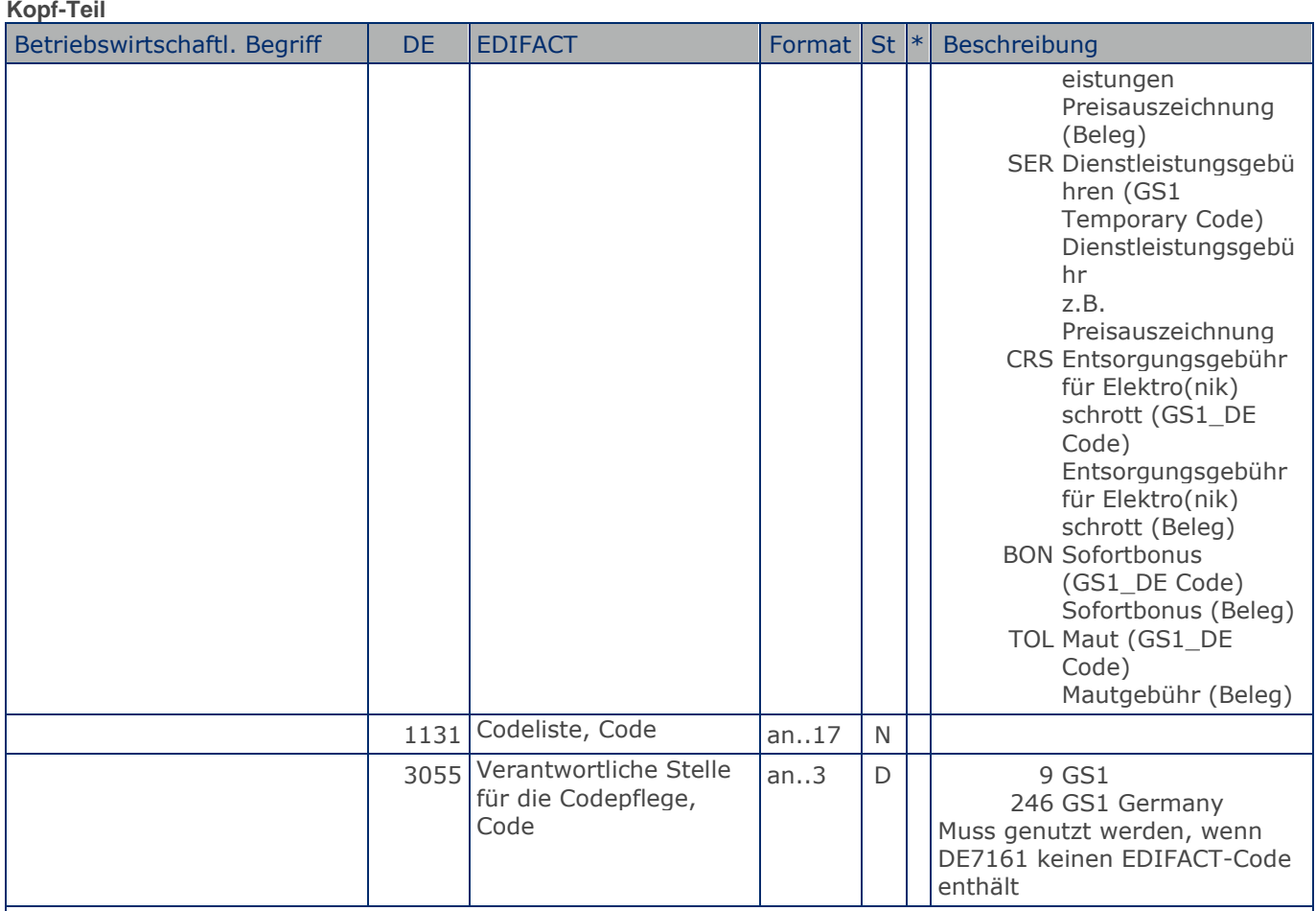

Segmentstatus: Kann

Je Belegkondition wird eine eigene Segmentgruppe 16 erstellt. Wird Skonto bei der Fakturierung gekürzt, ist dafür ebenfalls eine SG 16 zu verwenden. Wird Skonto als Kondition angeboten, ist dies in SG 8 anzugeben.

Das MOA-Segment der SG 20 ist eine Muss-Angabe, um Rundungsdifferenzen zu vermeiden.

Die Zu-/Abschläge im Kopfteil der Rechnung sind unabhängig von denen im Positionsteil, d.h. ALC im Positionsteil überschreibt nicht ALC im Kopfteil.

Hinweis DE 7161: Das Ausweisen der Entsorgungsgebühr (Codewert CRS) ist im Gesetz über das Inverkehrbringen, die Rücknahme und die umweltverträgliche Entsorgung von Elektro- und Elektronikgeräten (Elektro- und Elektronikgerätegesetz ElektroG) im §6 zeitlich bis 13. Februar 2011/13. Februar 2013 begrenzt.

Beispiel: ALC+A+Absprache++1+DI::246' Rechnungsrabatt:

**Kopf-Teil**

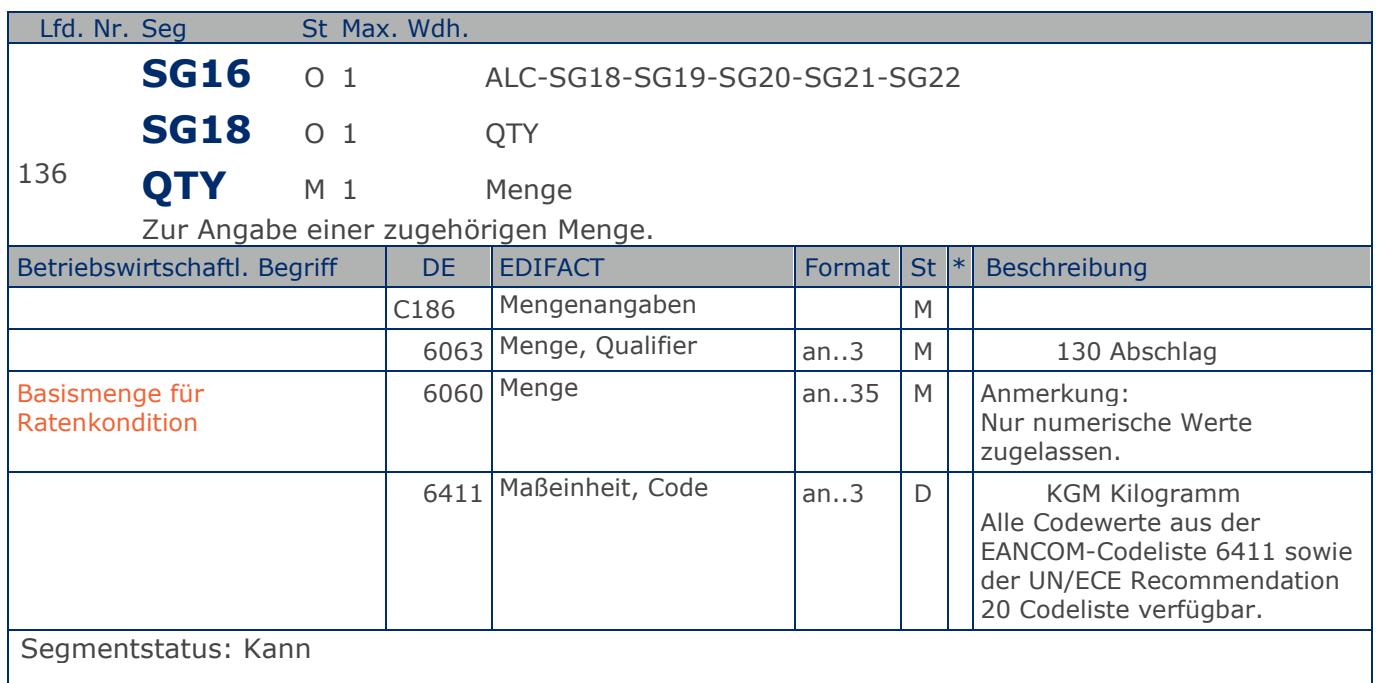

Das QTY-Segment in der ALC-Gruppe wird zur Angabe spezieller Mengen verwendet, für die Rabatte gewährt werden. Dieses QTY-Segment wird in Verbindung mit dem RTE-Segment verwendet. Zur Angabe des monetären Basiswertes kann ein MOA+25-Segment ergänzt werden.

Das DE 6411 wird nur bei mengenvariablen Artikel verwendet. Ist das DE leer, handelt es sich um Stück des Artikels.

RTE+1:0.5:100:KGM' Abschlag ist 0,5 EURO je 100 kg

Beispiel: QTY+130:1500:KGM' Basismenge für den Abschlag ist 1500 kg.

#### **Kopf-Teil**

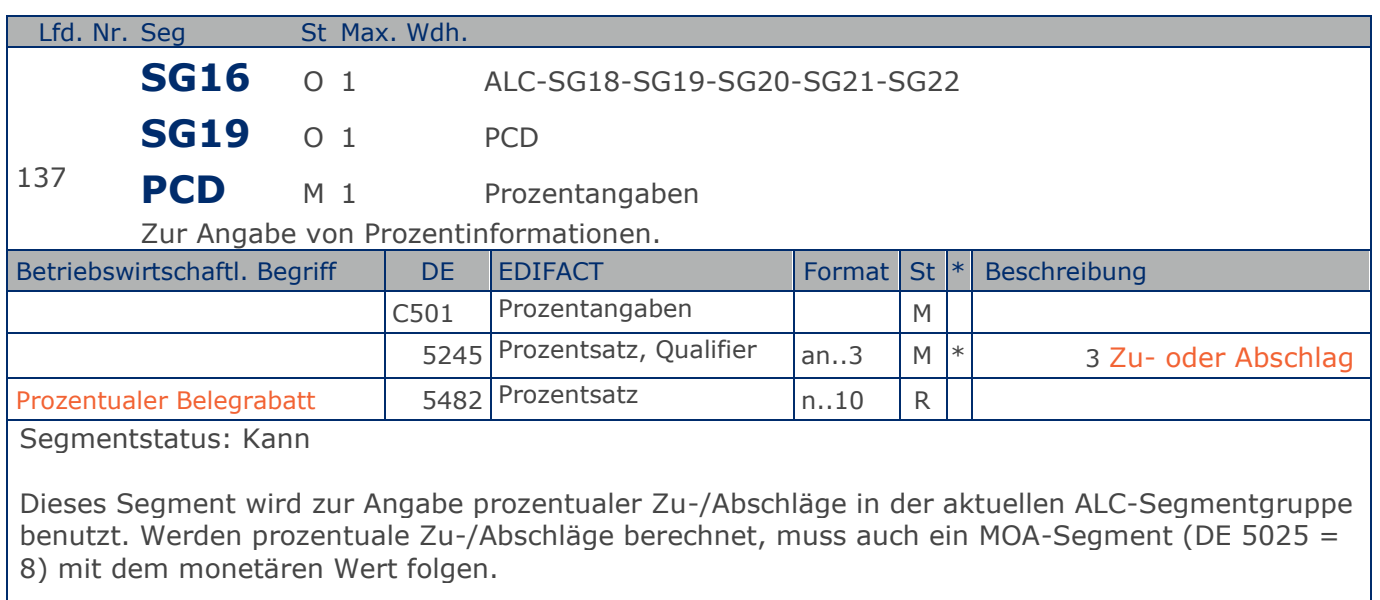

Beispiel: PCD+3:2.75' 2,75%

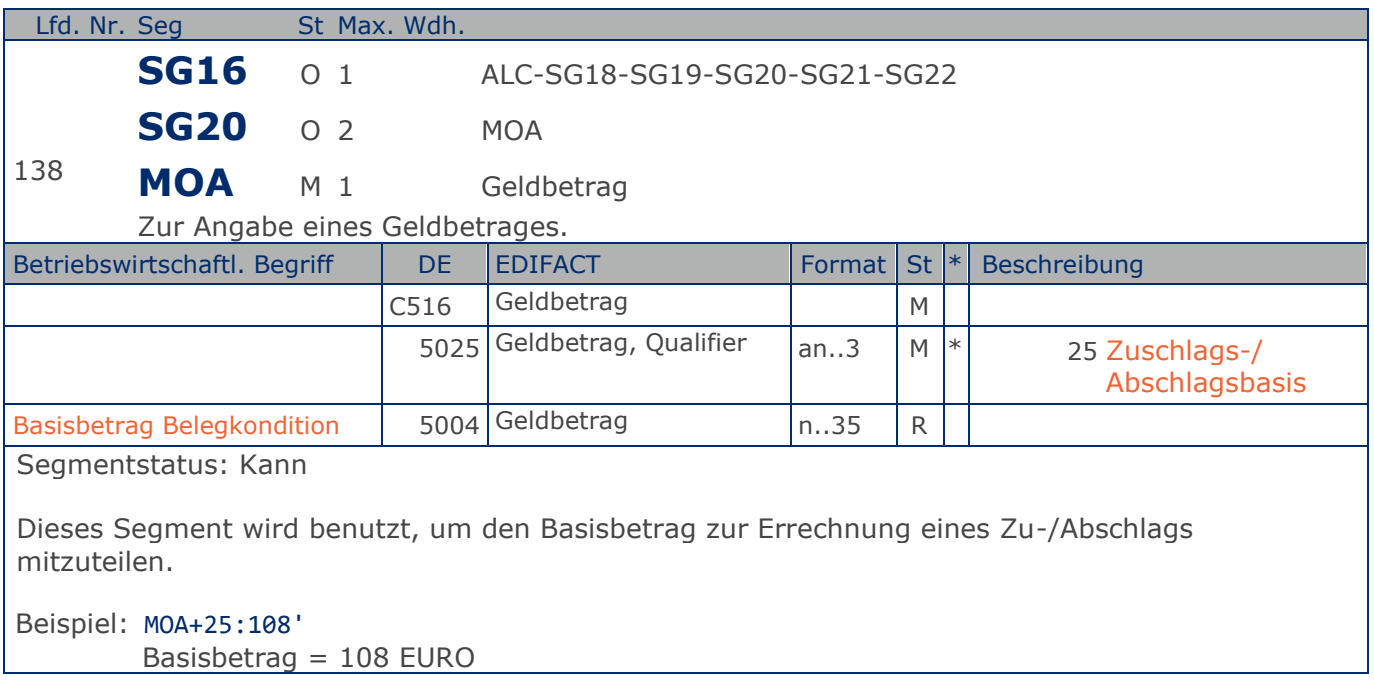

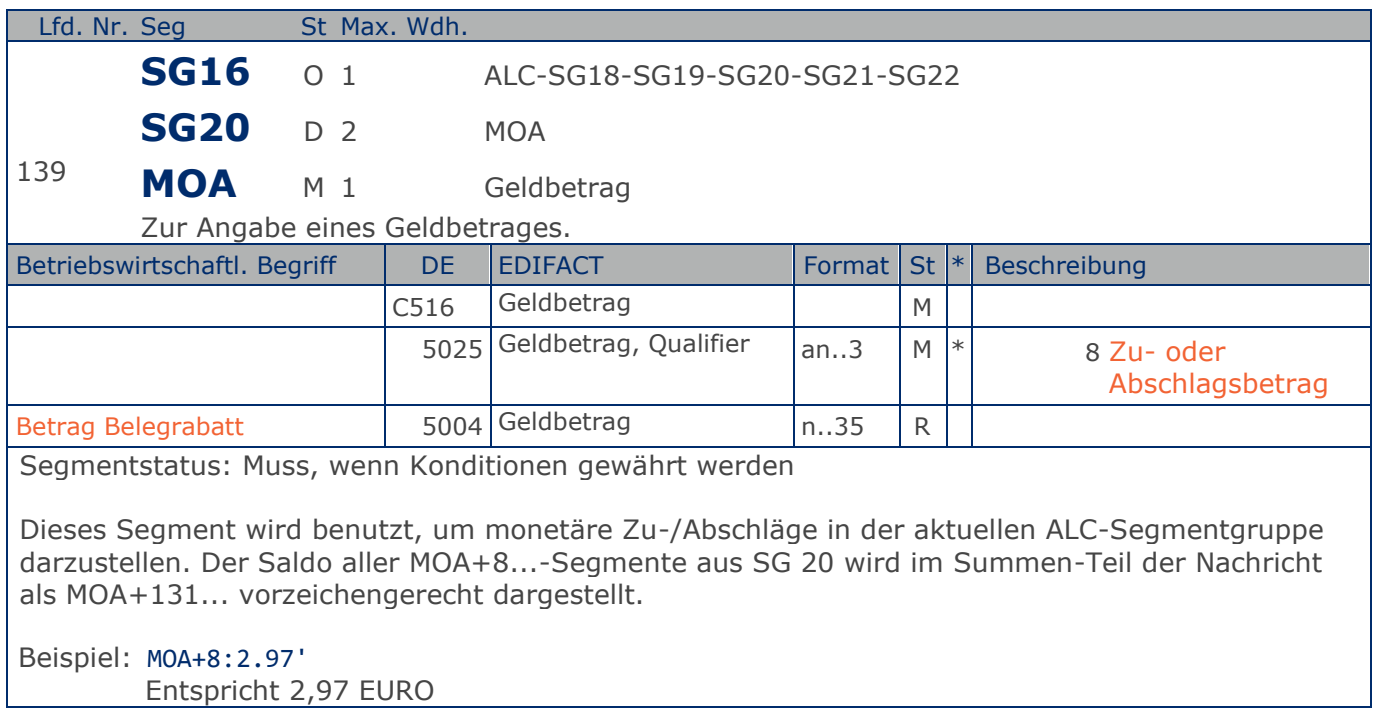

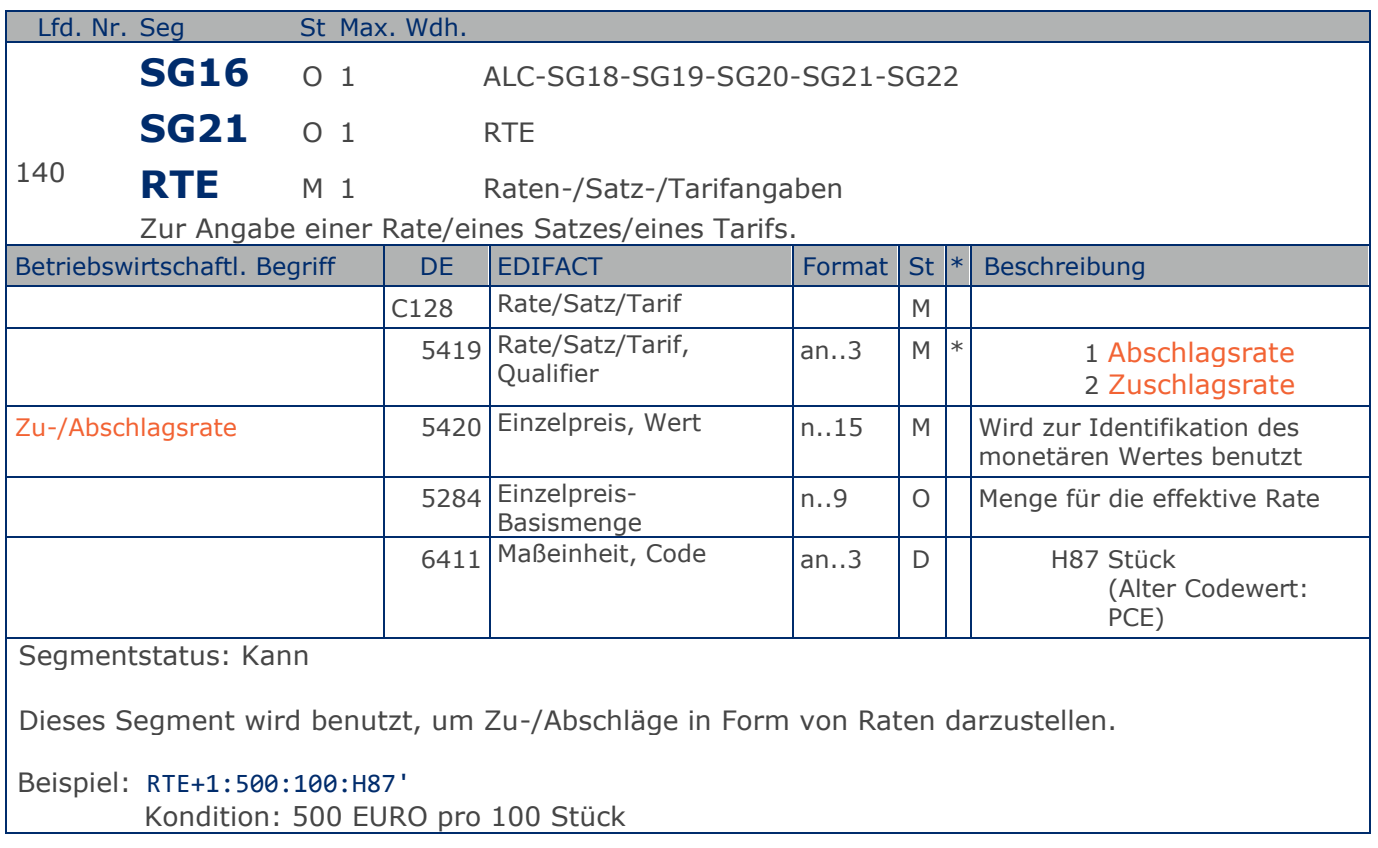

**Kopf-Teil**

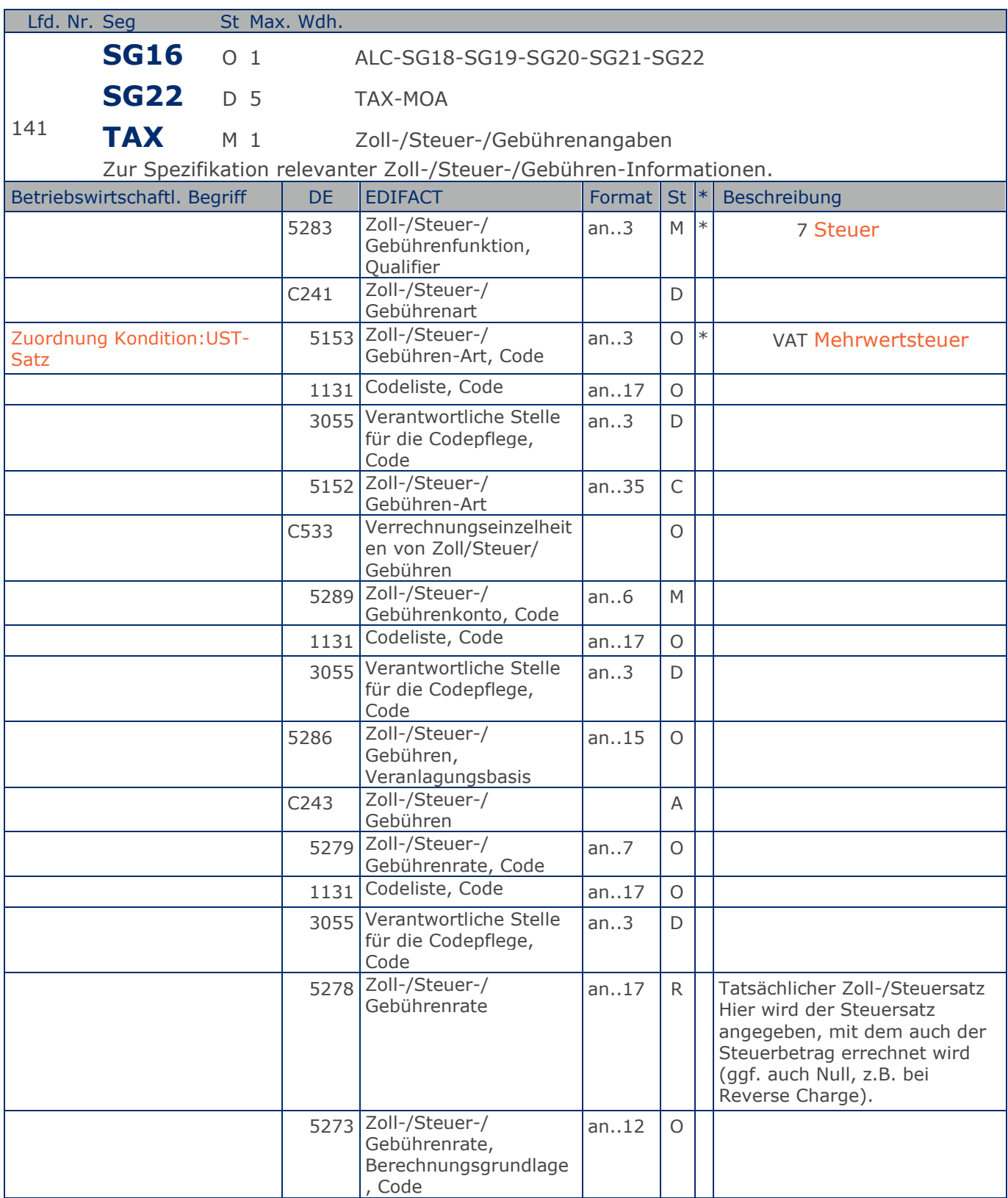

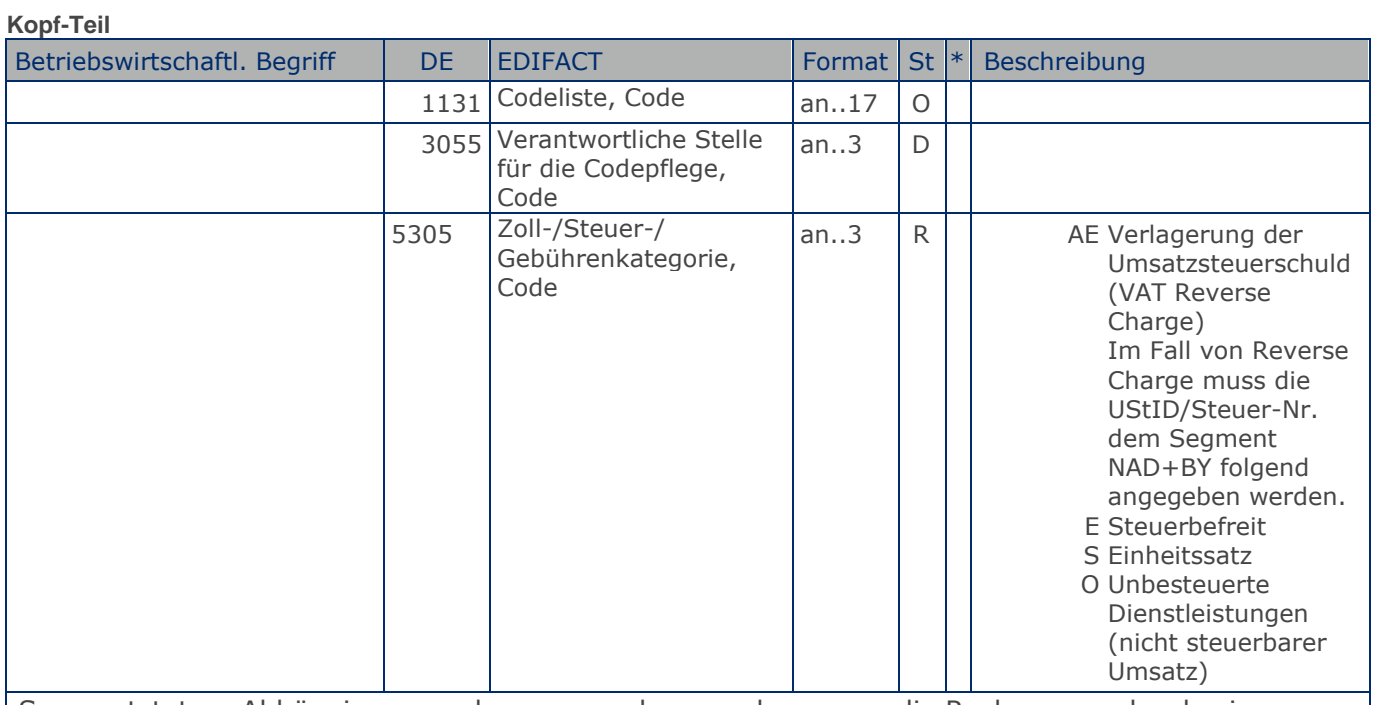

Segmentstatus: Abhängig, muss dann angegeben werden, wenn die Rechnung mehr als einen Steuersatz enthält.

Dieses Segment kennzeichnet, welchem Steuersatz die Zu- und Abschläge zugeordnet sind.

Hinweis DE 5278 und 5305: Wenn es sich um steuerbefreite oder nicht steuerbare Umsätze handelt, muss DE 5278 explizit mit dem Wert 0 (Null) belegt werden.

Beispiel: TAX+7+VAT+ABC123++:::19+S'

Der Rechnungsrabatt bezieht sich auf den Teil der Rechnung, der 19% UST unterliegt.

**1.Positions-Teil für fakturierte Einheit**

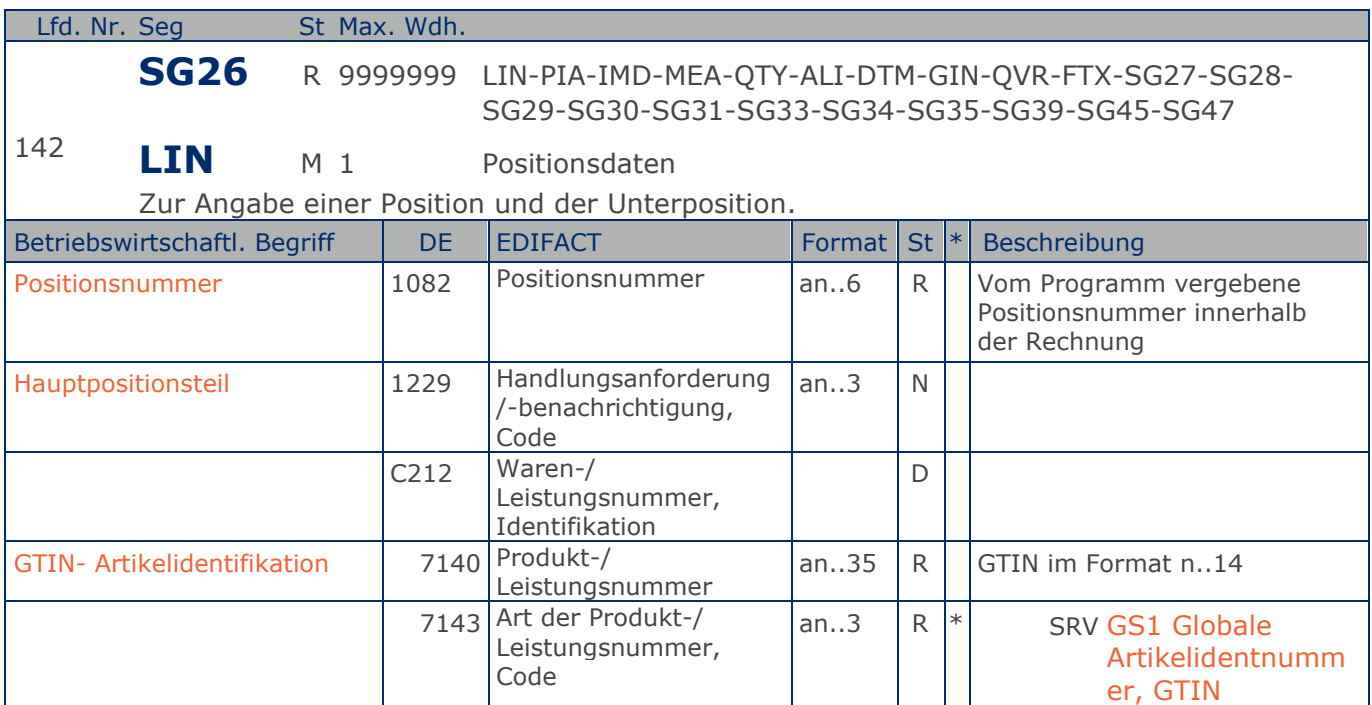

#### Segmentstatus: Muss

Segmentgruppenstatus: Muss. Mindestens eine Position muss in der Nachricht enthalten sein. Die Nummer der ersten Position (DE 1082) ist gleich eins und wird bei jedem folgenden LIN-Segment jeweils um 1 erhöht.

Bezüglich der Anwendungsmöglichkeiten siehe "Hinweis zum Positions-Teil der Dokumentation" im Kapitel "Einführung".

Dieses Segment zeigt den Beginn des Positionsteils der Rechnung an. Es enthält die GTIN der fakturierten Einheit.

Hinweis Wertgutschriften:

Sollen Wertgutschriften übermittelt werden, die keine Korrektur der gebuchten Mengen verursachen, müssen die Segmente QTY und PRI nicht verwendet werden, das MOA-Segment wird vorzeichengerecht gefüllt. Gleichzeitig wird im Segment LIN, DE 7140 eine Hilfs-GTIN verwendet, die der Lieferant aus der Basisnummer seiner GLN bildet. Wenn dies nicht möglich ist (GLN Typ-1), kann die GTIN 4012345001020 zu diesem Zweck verwendet werden. Das Verfahren muss bilateral abgestimmt werden.

Beispiel: LIN+1++4000862141404:SRV' Der berechnete Artikel wird mit der GTIN 4000862141404 identifiziert

**1.Positions-Teil für fakturierte Einheit**

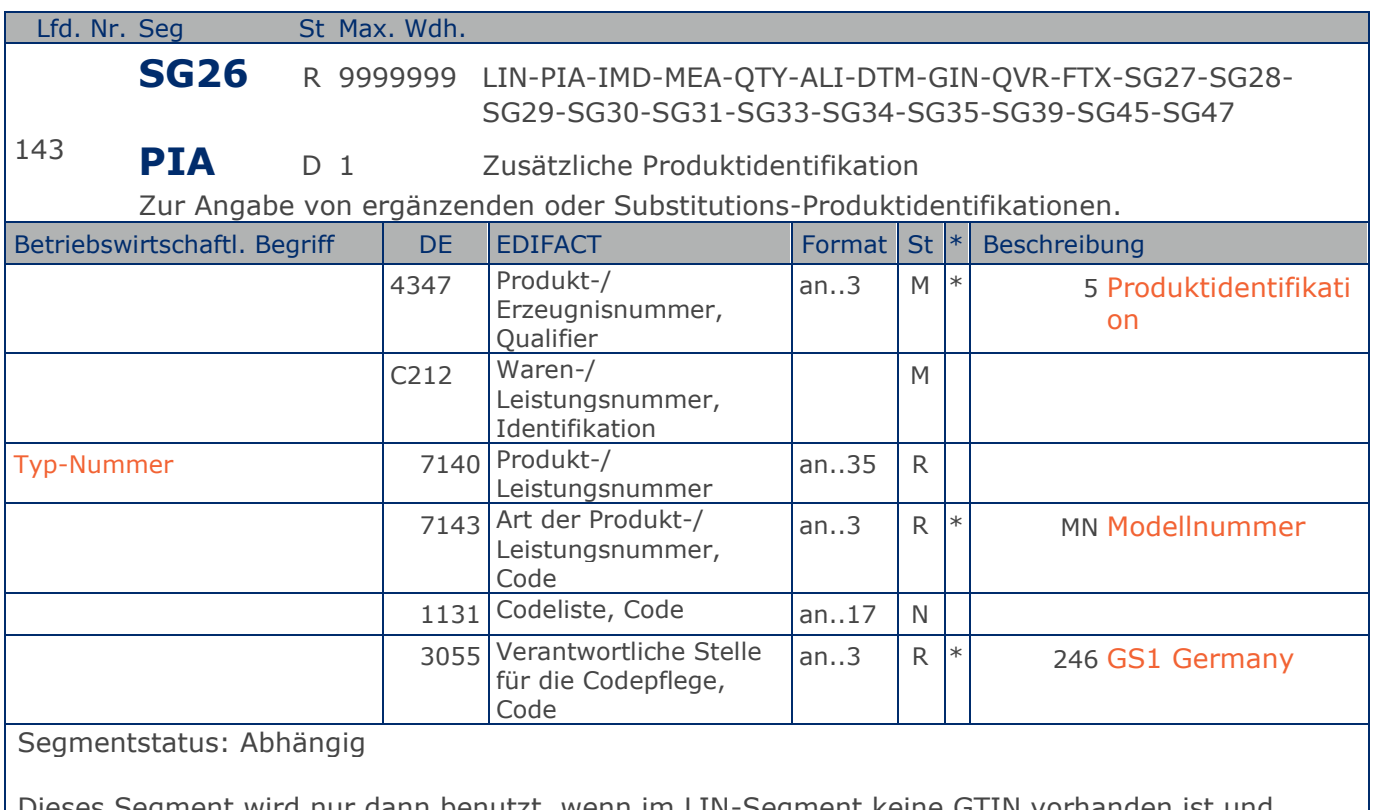

Dieses Segment wird nur dann benutzt, wenn im LIN-Segment keine GTIN vorhanden ist und Leergut über die Typ-Nummer identifiziert wird. Es muss dann unmittelbar dem LIN-Segment folgen. In diesem Fall enthält das LIN-Segment (Muss) lediglich die Positionsnummer.

Beispiel: PIA+5+40233301000079:MN::246'

Nur wenn keine GTIN in LIN: Leergutidentifikation in PIA

**1.Positions-Teil für fakturierte Einheit**

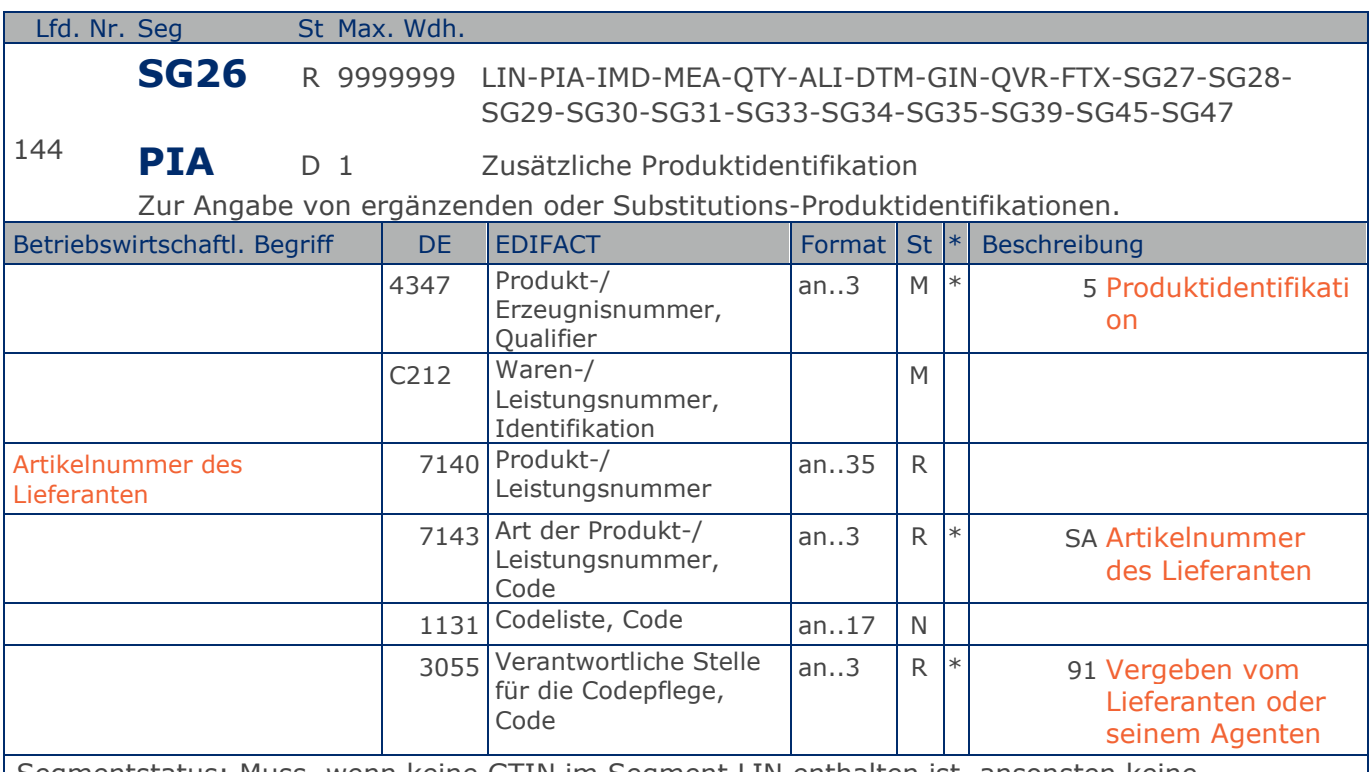

Segmentstatus: Muss, wenn keine GTIN im Segment LIN enthalten ist, ansonsten keine Anwendung.

Dieses Segment wird nur dann benutzt, wenn im LIN-Segment keine GTIN vorhanden ist. Es muss dann unmittelbar dem LIN-Segment folgen. In diesem Fall enthält das LIN-Segment (Muss) lediglich die Positionsnummer. Die Identifikation des Artikels erfolgt mit der Artikelnummer des Lieferanten im PIA-Segment, DE 4347 ist für die Primäridentifikation auf 5 zu setzen. Die Anwendung ist bilateral zu vereinbaren.

#### Mediensektor:

Die Primäridentifikation kann nur über die Lieferantenartikelnummer erfolgen. Eine gleichzeitige Verwendung der beiden Nummernsysteme, unter Verwendung des Primäridentifikationsschlüssel 5 in DE 4347, ist nicht möglich.

Beispiel: PIA+5+ABC5343:SA::91' Nur wenn keine GTIN in LIN: Artikelidentifikation in PIA

**1.Positions-Teil für fakturierte Einheit**

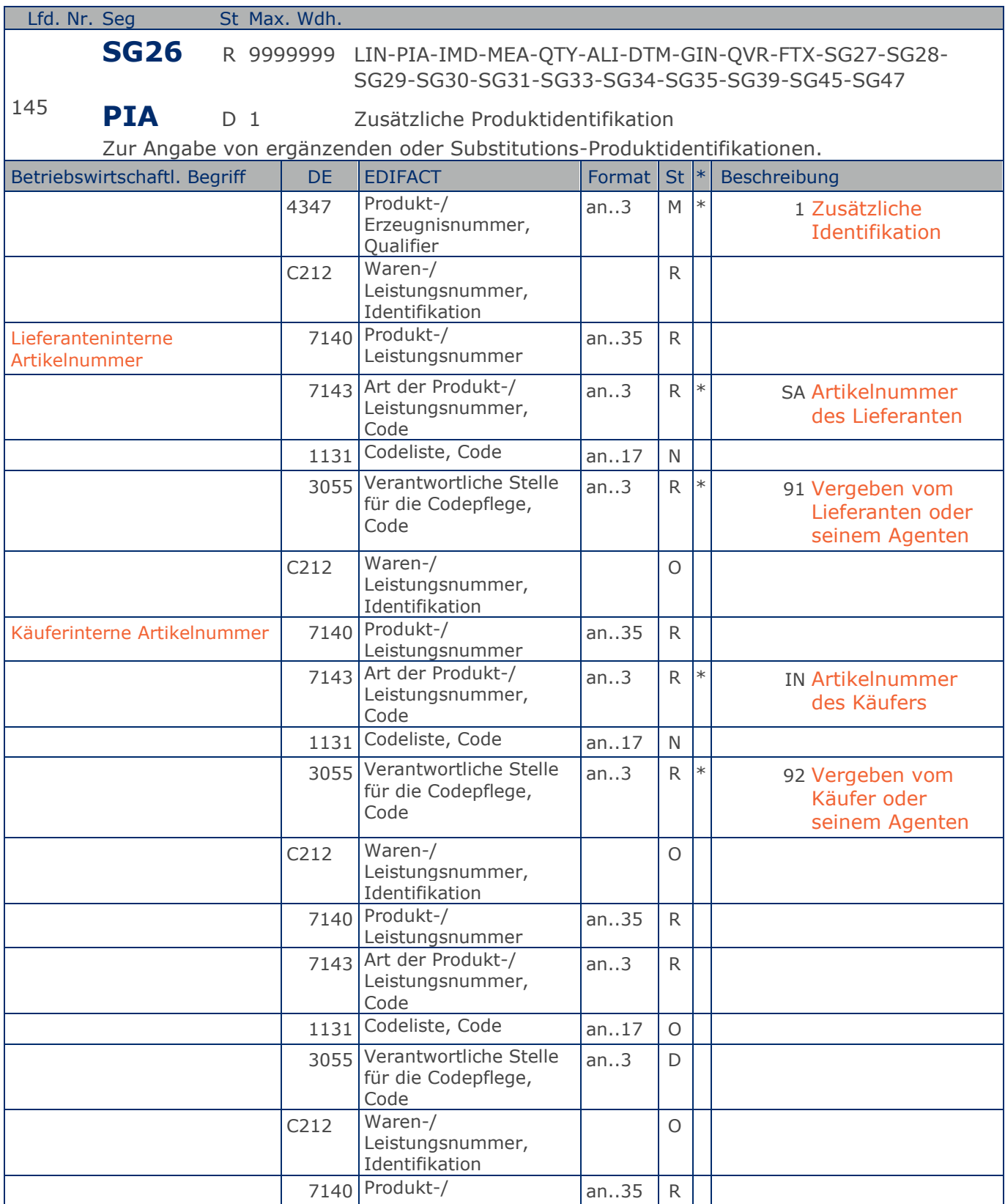

Max. Wdh. = Maximale Wiederholung, St = Status,  $*$  = Restricted Codes Status: M=Muss, R=Erforderlich, O=Optional, D=Abhängig von, A=Empfohlen, N=Nicht benutzt

#### © Copyright GS1 Germany GmbH 245 AE\_V\_09.3

**1.Positions-Teil für fakturierte Einheit**

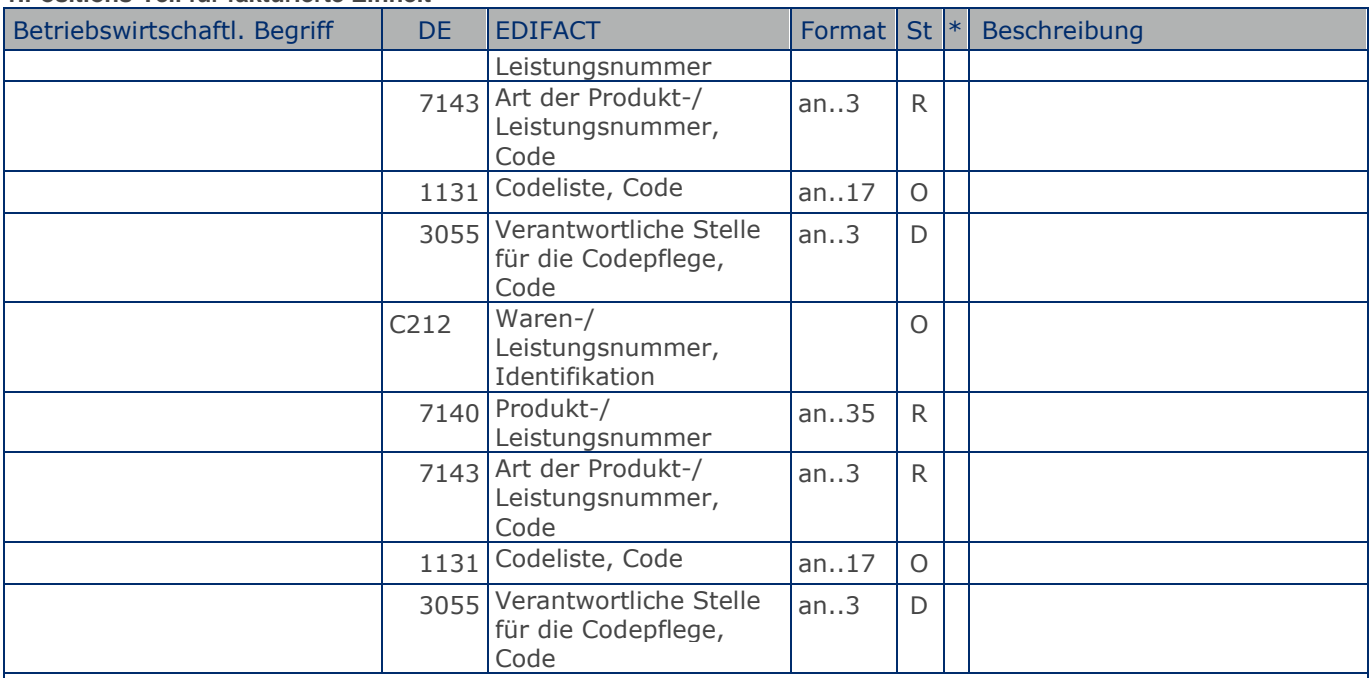

#### Segmentstatus: Kann

Dieses Segment wird zur Angabe zusätzlicher Positionsidentifikationen benutzt, z. B. Artikelnummer des Käufers oder des Lieferanten.

Hinweis: Ein PIA-Segment mit fünf C212 oder fünf PIA-Segmente mit je einem C212 können gleichermaßen benutzt werden, wenn sie den selben Inhalt in DE 4347 haben.

Beispiel: PIA+1+ABC5343:SA::91+XYZ987:IN::92+ABC123:GN+ABC123:NB+ABC123:HS' Lieferanteninterne Artikelnummer ABC5343, Artikelnummer des Käufers XYZ987

**1.Positions-Teil für fakturierte Einheit**

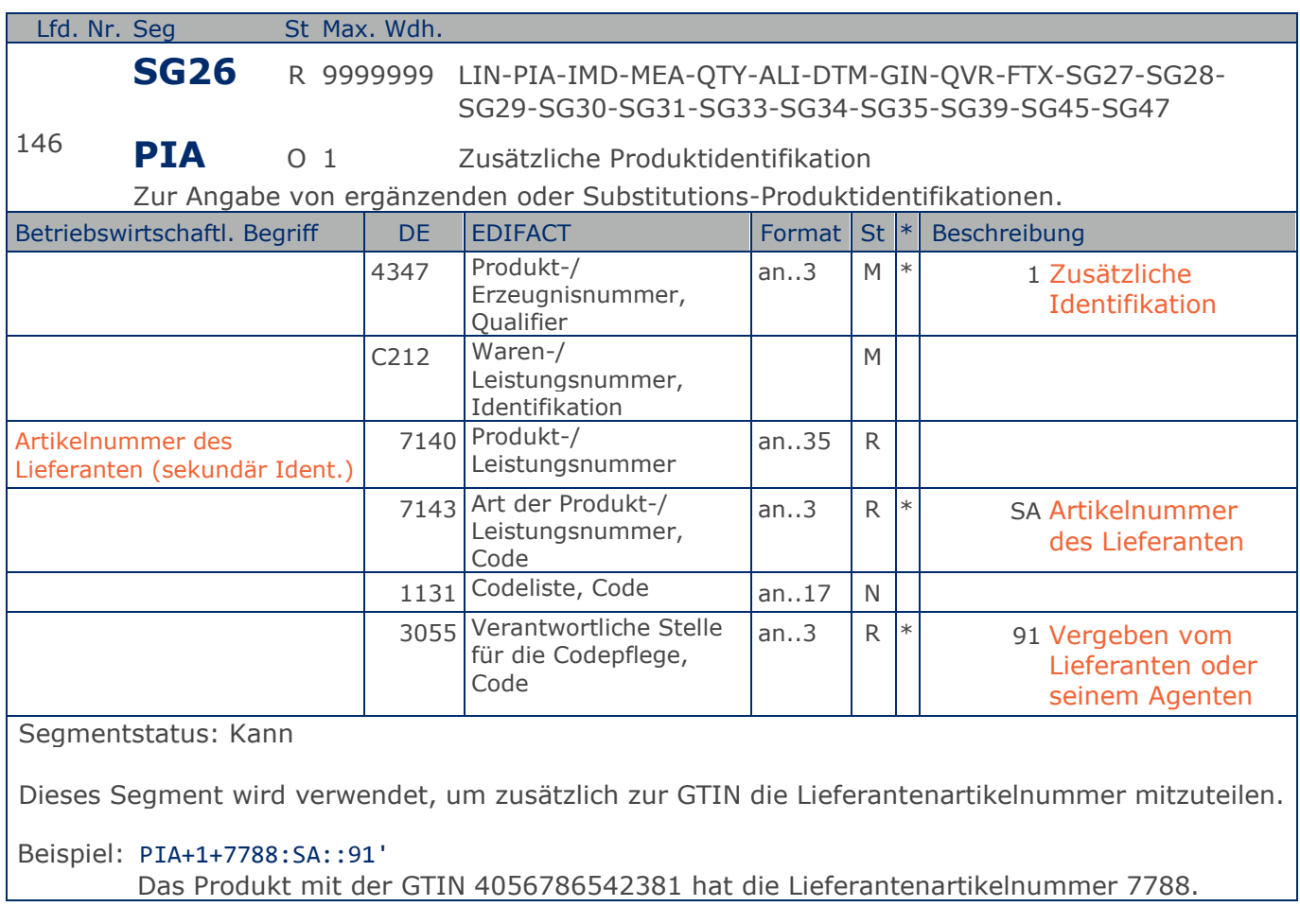

**1.Positions-Teil für fakturierte Einheit**

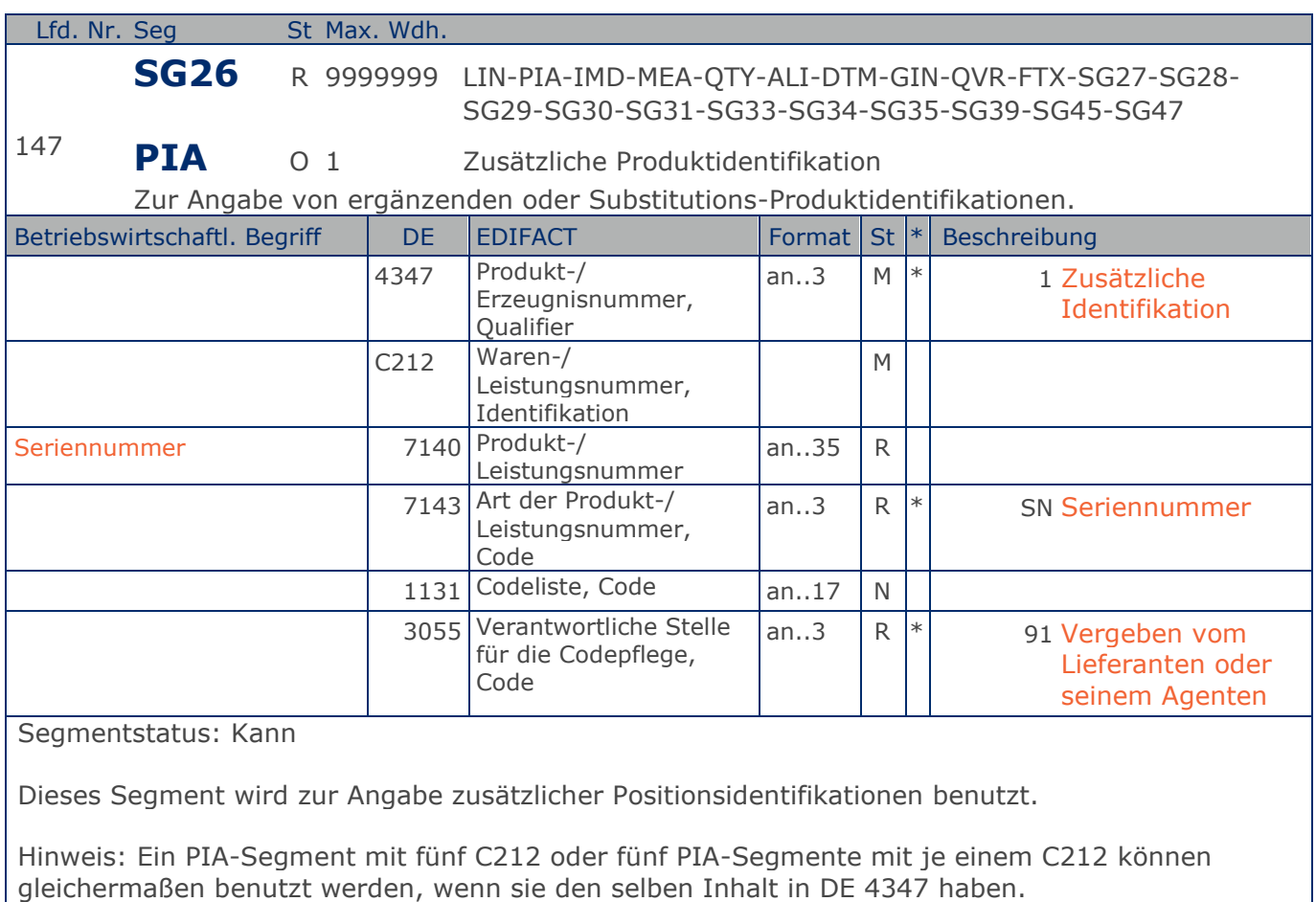

Beispiel: PIA+1+0815:SN::91' Seriennummer 0815.

**1.Positions-Teil für fakturierte Einheit**

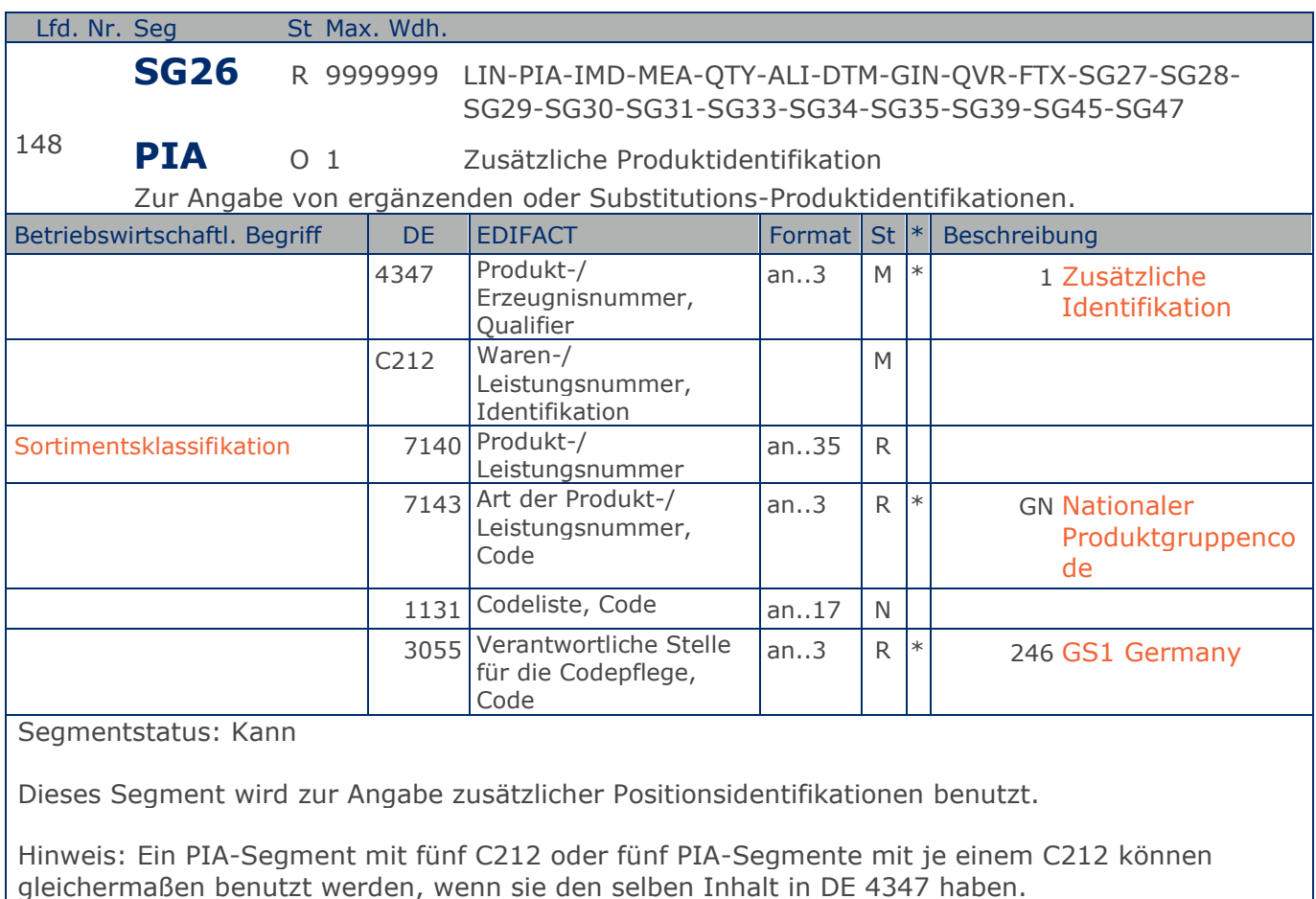

Beispiel: PIA+1+1111:GN::246' Sortimentsklassifikation 1111

**1.Positions-Teil für fakturierte Einheit**

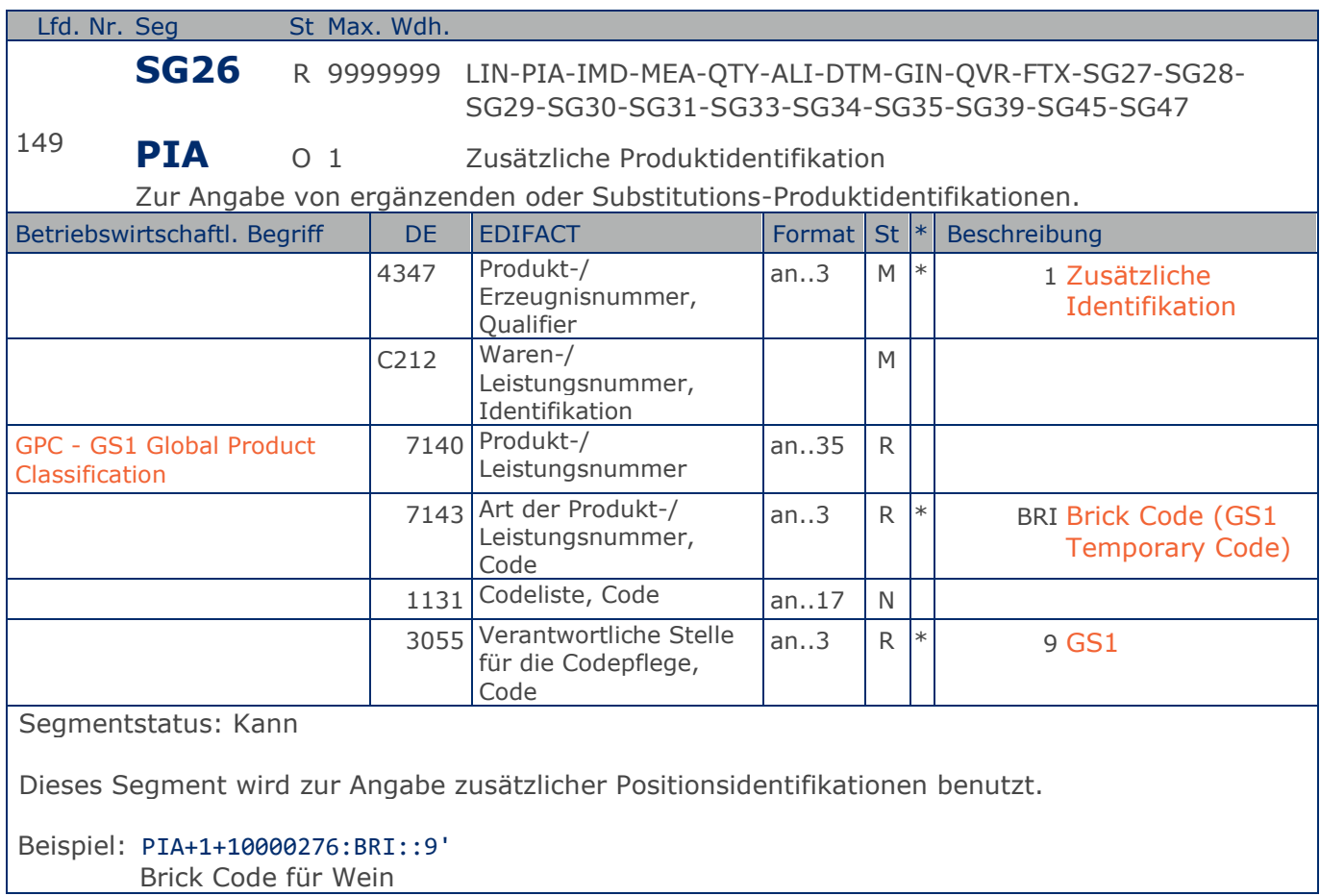

**1.Positions-Teil für fakturierte Einheit**

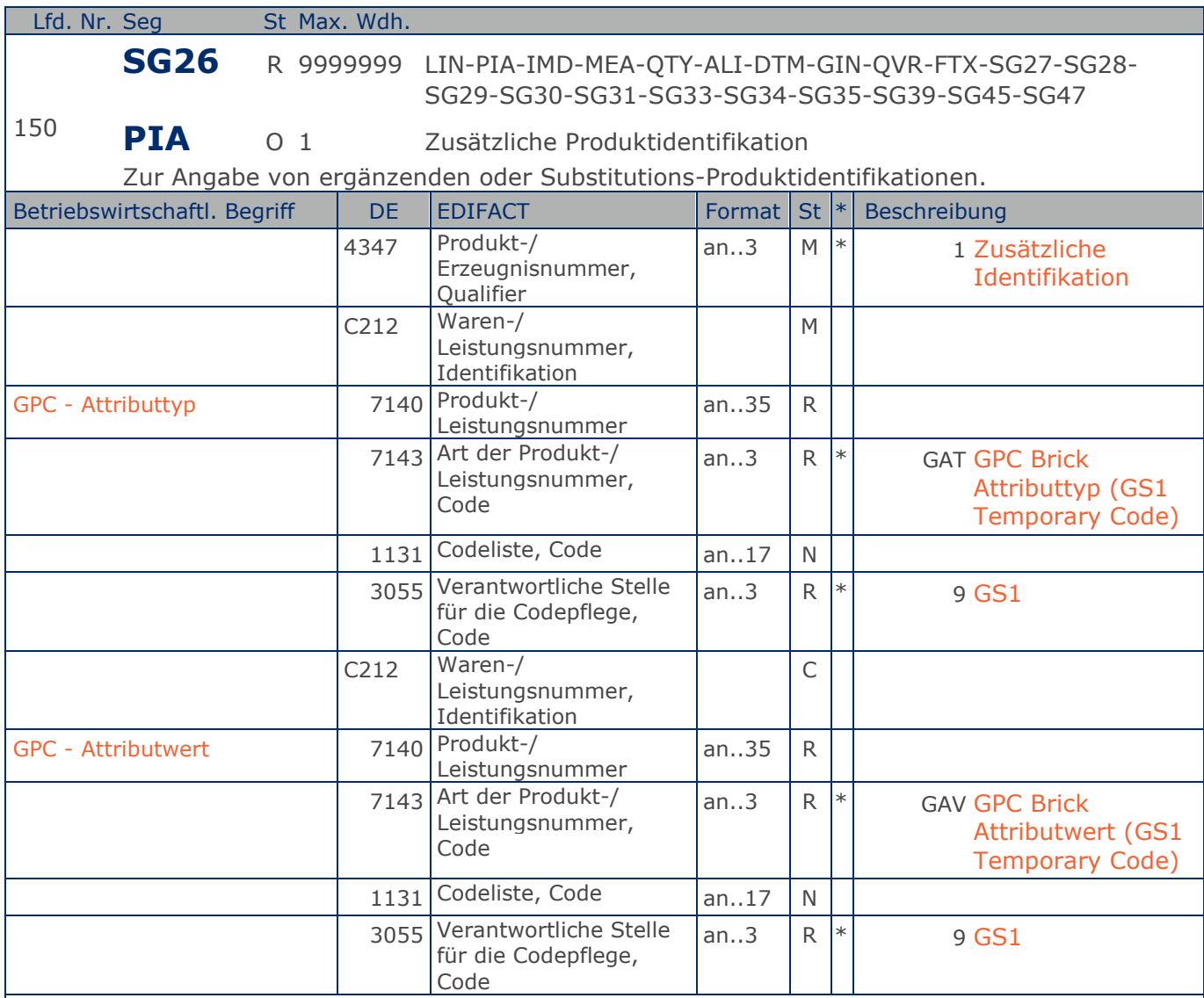

Segmentstatus: Kann

Dieses Segment wird zur Angabe zusätzlicher Positionsidentifikationen benutzt.

Dieses Segment darf nur verwendet werden, wenn vorher ein PIA-Segment mit DE 7143 = BRI angegeben wurde. Attributtyp und Attributwert sind in diesem Segment gemeinsam zu übermitteln. Zur Übermittlung mehrerer Attributangaben ist dieses PIA-Segment mehrfach zu verwenden.

Beispiel: PIA+1+20000217:GAT::9+30002816:GAV::9' Attributtyp Weinfarbe, Attributwert rosé

**1.Positions-Teil für fakturierte Einheit**

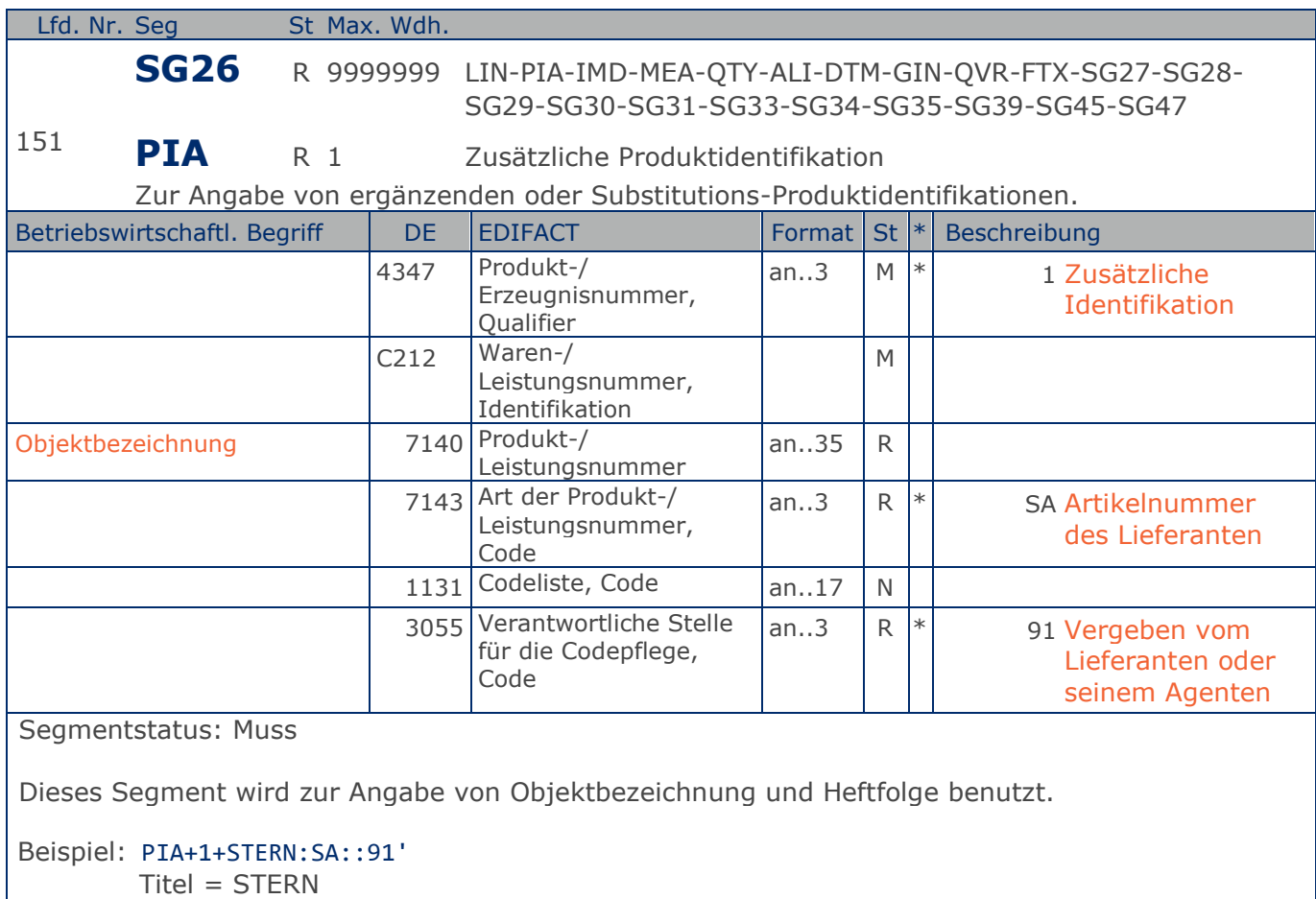
**1.Positions-Teil für fakturierte Einheit**

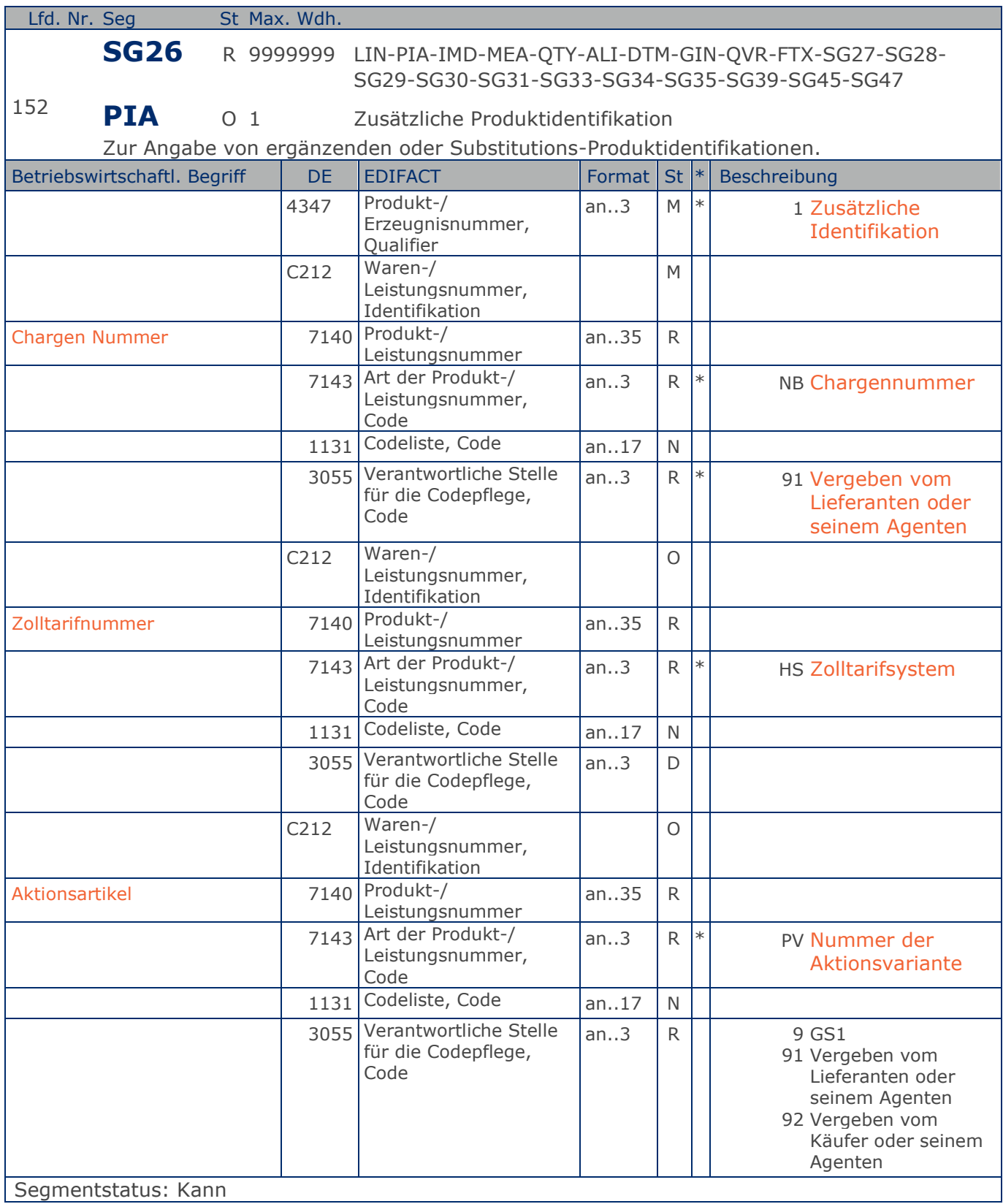

#### **1.Positions-Teil für fakturierte Einheit**

Dieses Segment wird benutzt, wenn nicht alle relevanten Angaben im vorangegangenen PIA-Segment untergebracht werden können.

Hinweis: Ein PIA-Segment mit fünf C212 oder fünf PIA-Segmente mit je einem C212 können gleichermaßen benutzt werden, wenn sie den selben Inhalt in DE 4347 haben.

Beispiel: PIA+1+CH-5343:NB::91+XYZ987:HS+4012368259753:PV::91' Cargen-Nummer, Zolltarifnummer, Kennzeichnung Aktionsvariante,

**1.Positions-Teil für fakturierte Einheit**

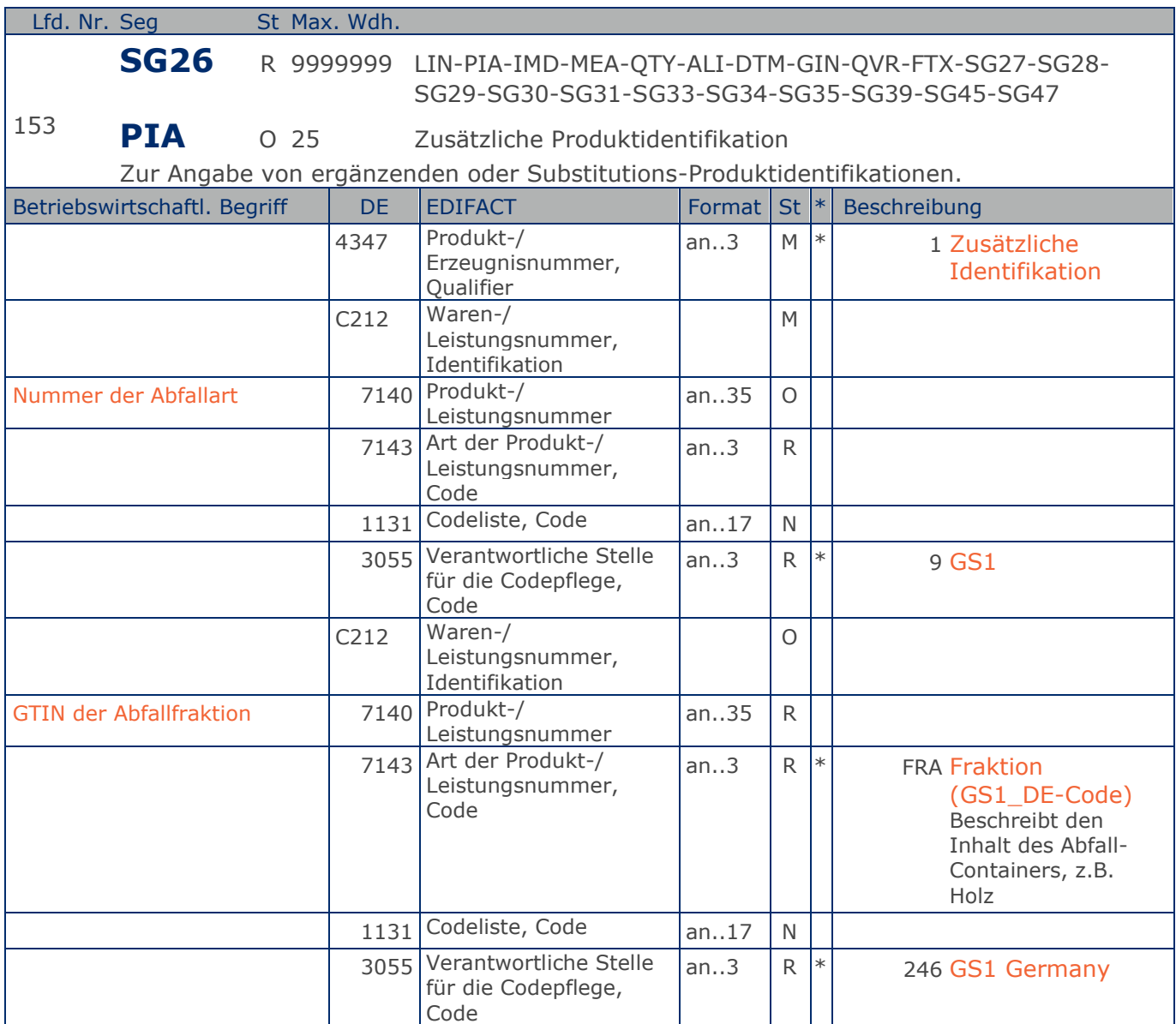

Segmentstatus: Kann

Dieses Segment wird benutzt, um die Abfallart zu identifizieren.

DE 7140 Abfallart: Es wird die Codeliste der EU-Kommission (für Abfall Kommission 11) verwendet, z.B. 91201 = Verpackungsmaterial u. Kartonagen

Hinweis: Ein PIA-Segment mit fünf C212 oder fünf PIA-Segmente mit je einem C212 können gleichermaßen benutzt werden, wenn sie den selben Inhalt in DE 4347 haben.

Beispiel: PIA+1+91201:EWC::9+4012368259753:FRA::246' Abfallart Kartonage

# **Segmentlayout**

**1.Positions-Teil für fakturierte Einheit**

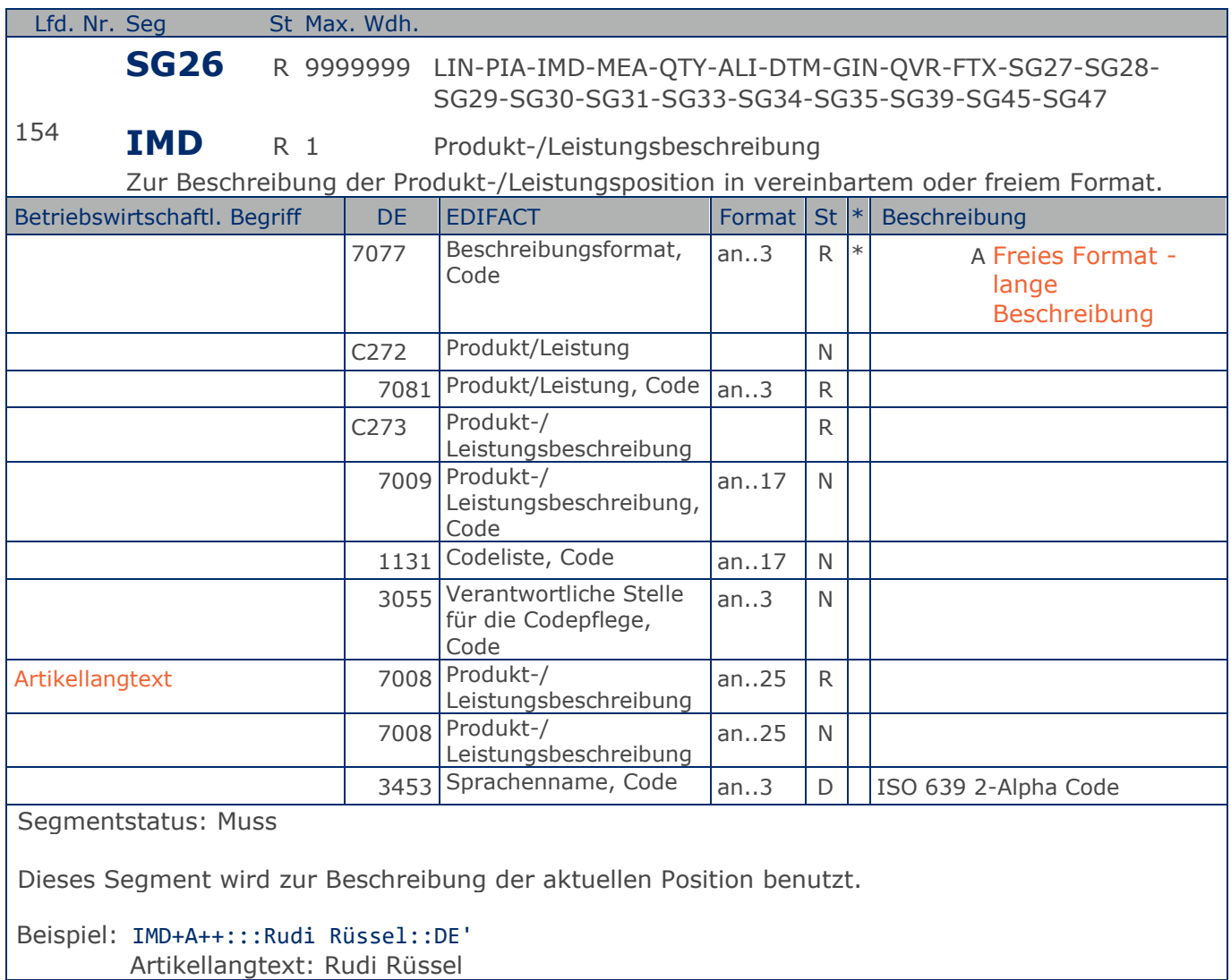

# **Segmentlayout**

**1.Positions-Teil für fakturierte Einheit**

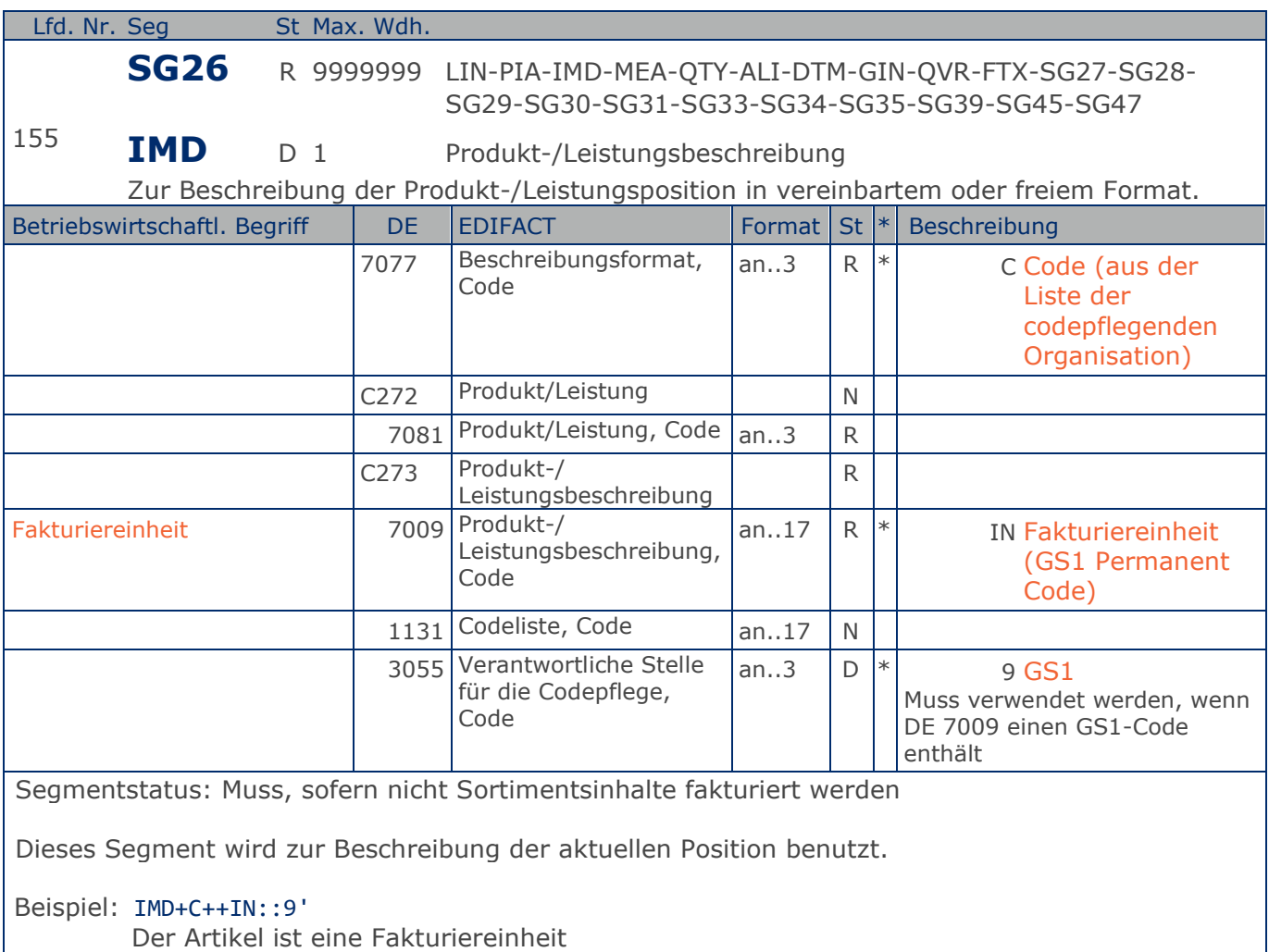

# **Segmentlayout**

**1.Positions-Teil für fakturierte Einheit**

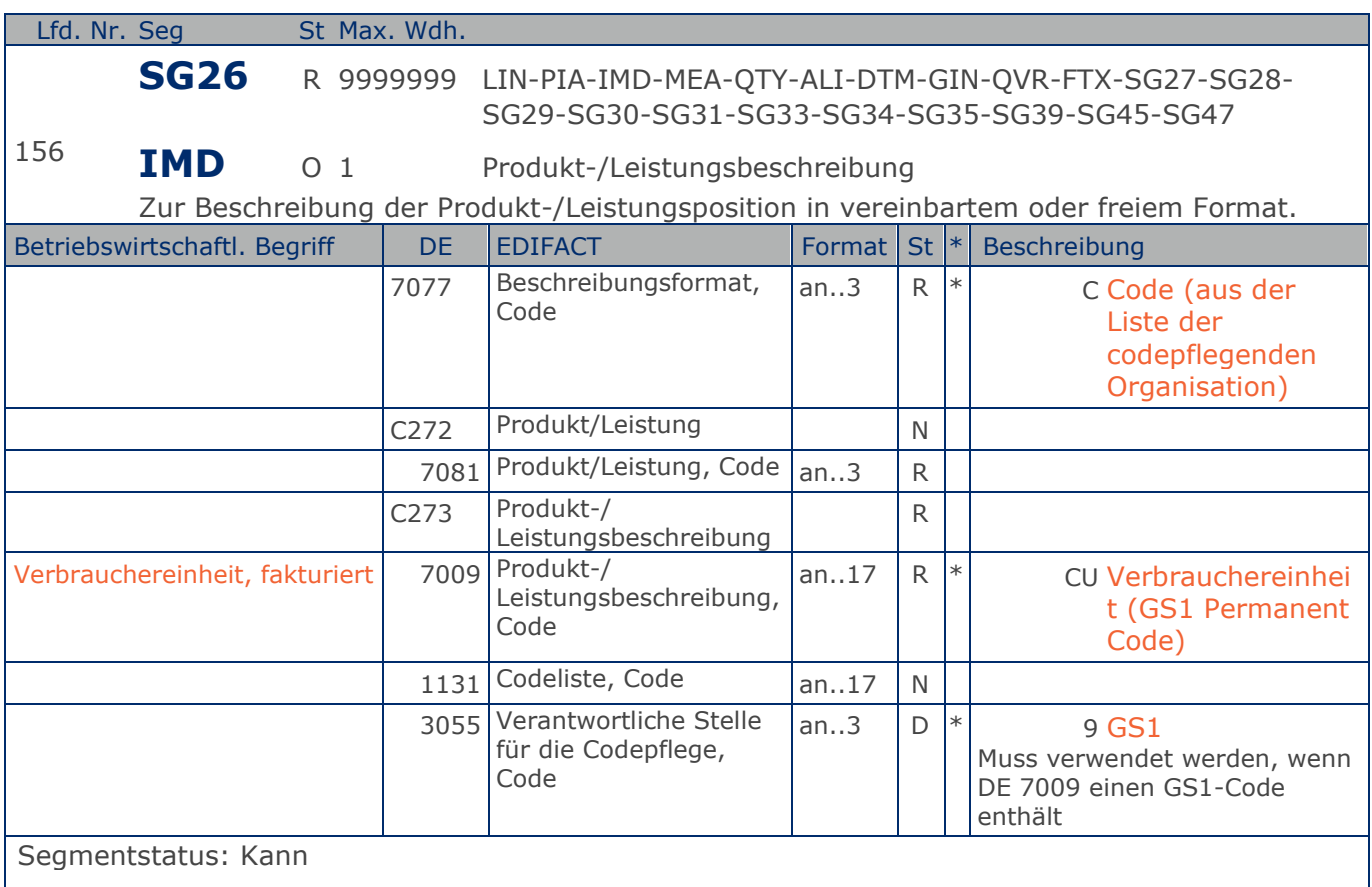

Dieses Segment wird nur dann verwendet, wenn die Fakturiereinheit gleichzeitig eine Verbrauchereinheit ist. In diesem Fall darf keine Unterposition zur Verbrauchereinheit erstellt werden.

Beispiel: IMD+C++CU::9' Der Artikel ist eine Verbrauchereinheit.

**1.Positions-Teil für fakturierte Einheit**

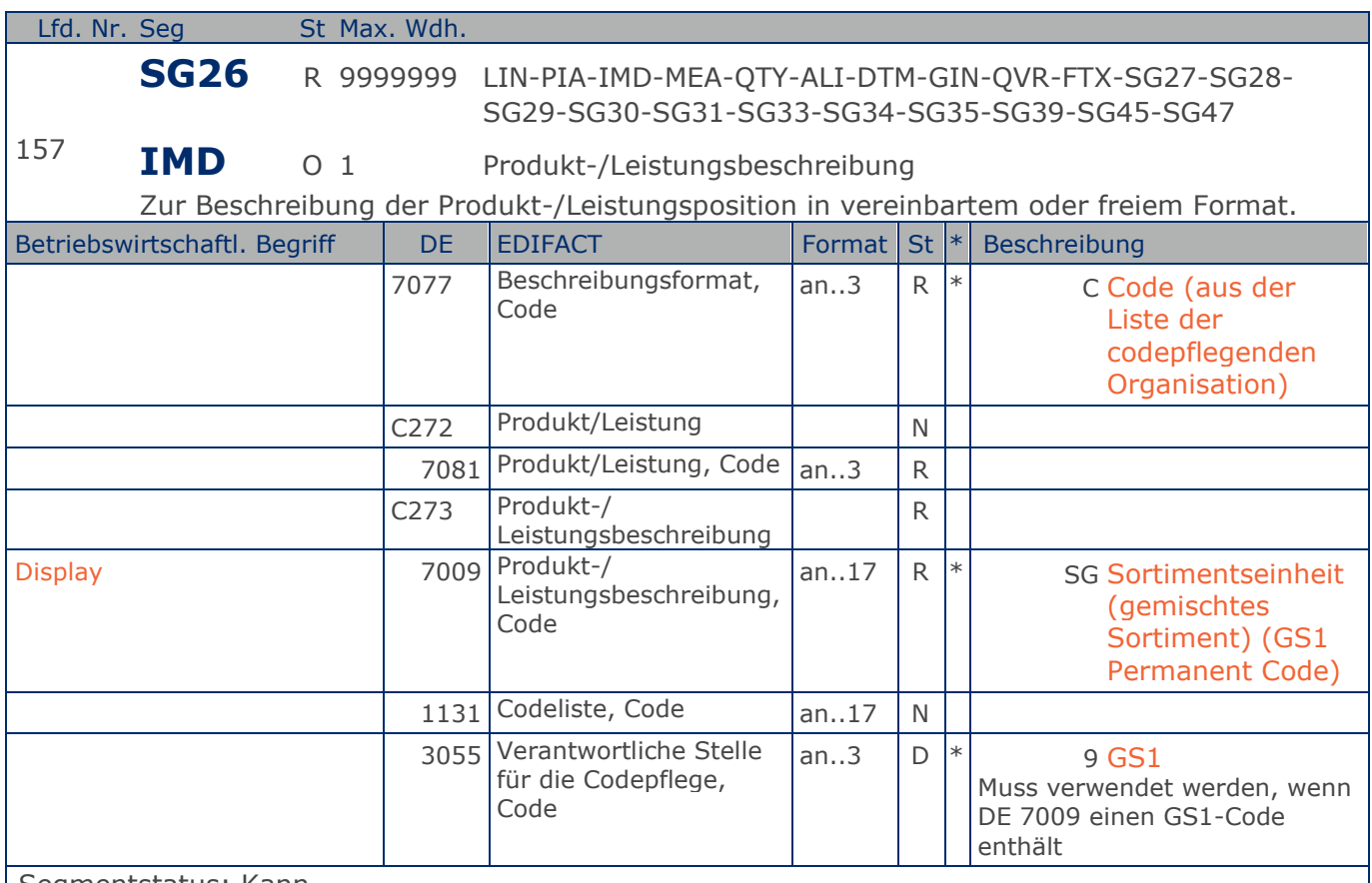

Segmentstatus: Kann

Dieses Segment wird zur Beschreibung der aktuellen Position benutzt.

Dieses Segment wird nur dann verwendet, wenn es sich bei dem fakturierten Artikel um ein Display/Sortiment handelt. In diesem Fall muss eine spezielle Unterposition folgen (Beschreibung 3. oder 4. Positions-Teil).

Beispiel: IMD+C++SG::9' Display, es handelt sich um eine Sortimentseinheit

# **Segmentlayout**

**1.Positions-Teil für fakturierte Einheit**

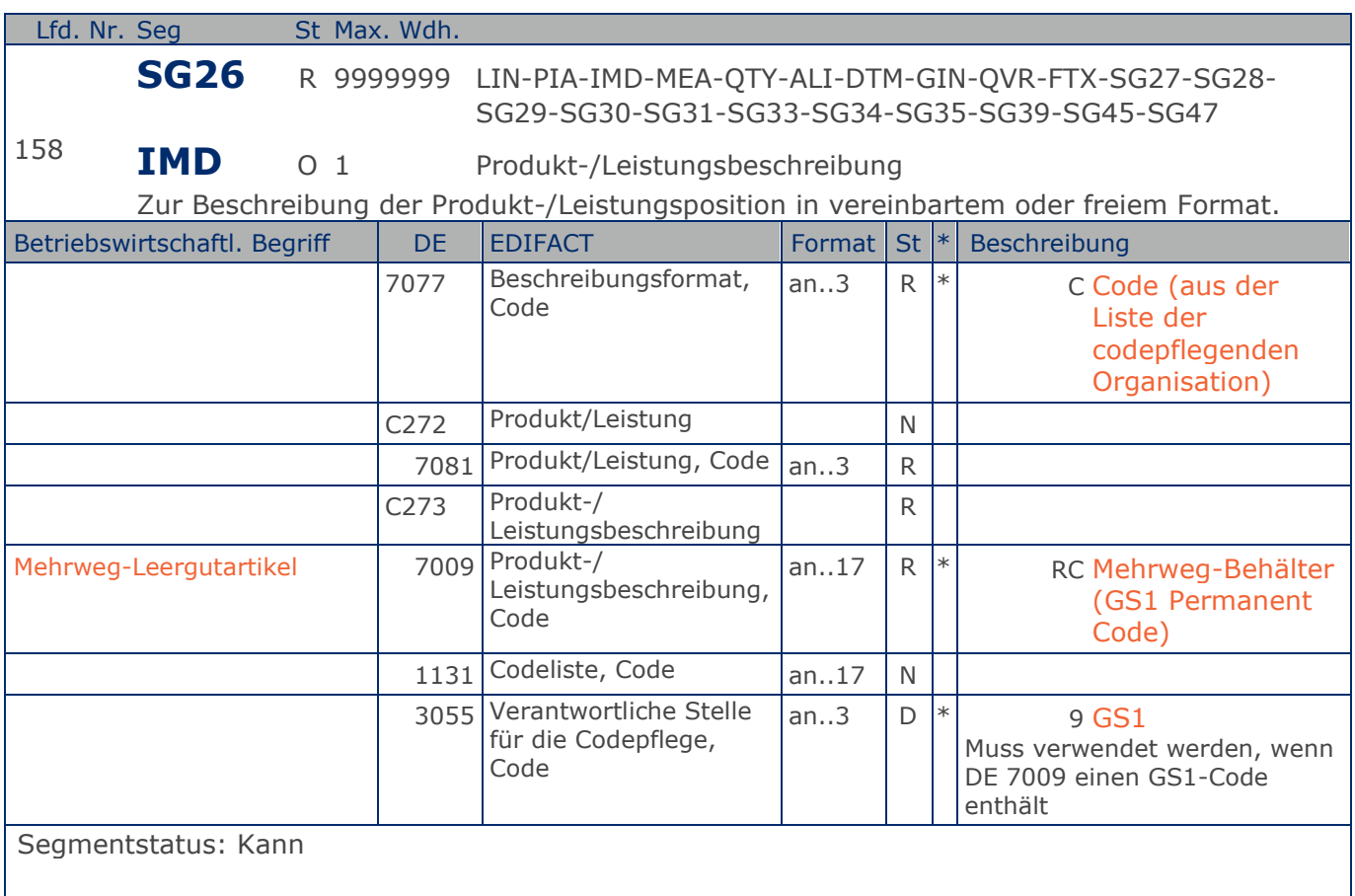

Dieses Segment wird zur Beschreibung der aktuellen Position benutzt.

Mit diesem Segment wird gekennzeichnet, dass die GTIN im LIN-Segment wiederverwendbares Leergut identifiziert.

#### Beispiel: IMD+C++RC::9'

GTIN identifiziert Mehrweg-Leergutartikel

# **Segmentlayout**

**1.Positions-Teil für fakturierte Einheit**

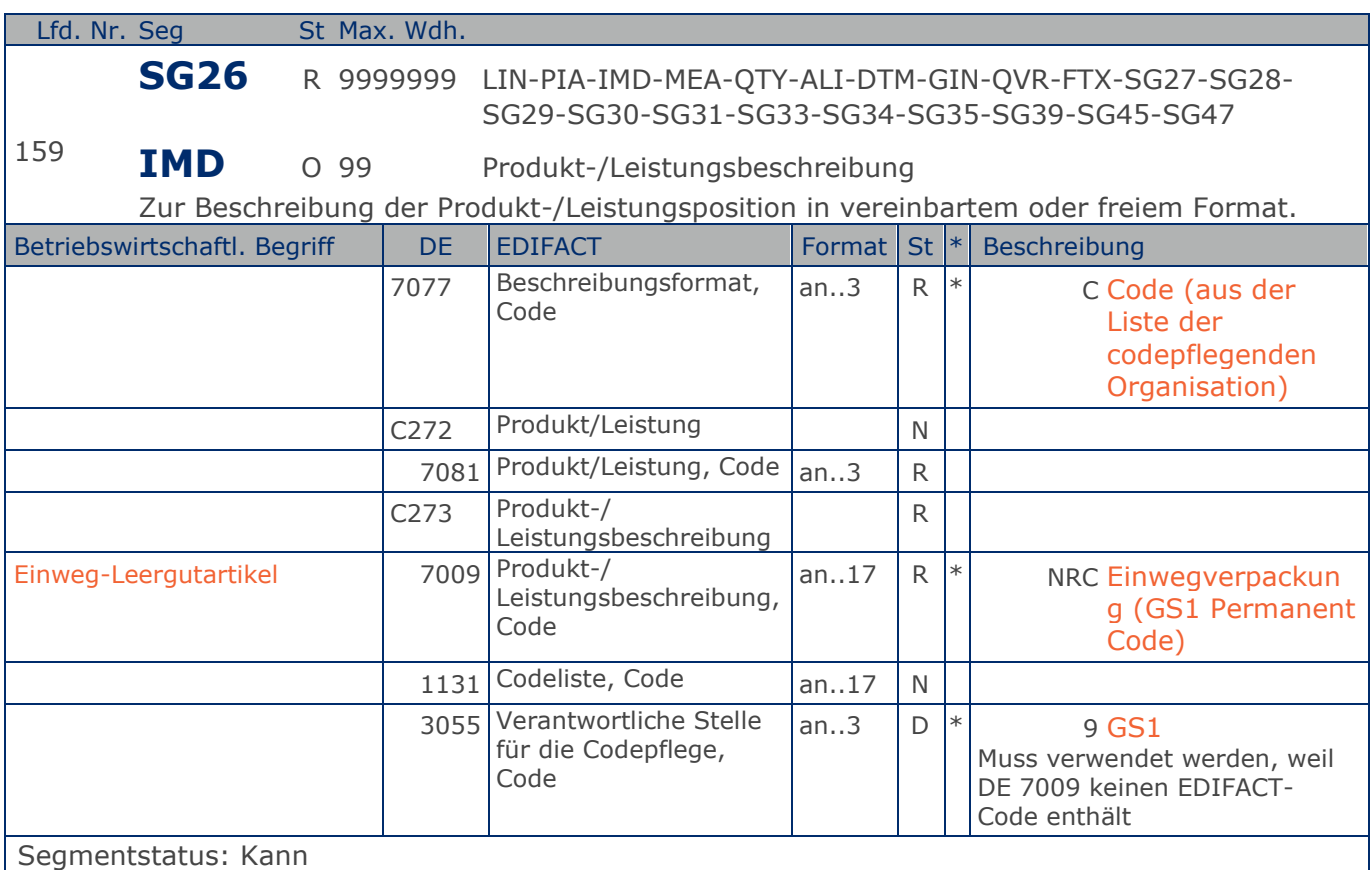

Dieses Segment wird zur Beschreibung der aktuellen Position benutzt.

Mit diesem Segment wird gekennzeichnet, dass die GTIN im LIN-Segment Einweg-Leergut identifiziert.

Beispiel: IMD+C++NRC::9'

GTIN identifiziert Einweg-Leergutartikel

# **Segmentlayout**

**1.Positions-Teil für fakturierte Einheit**

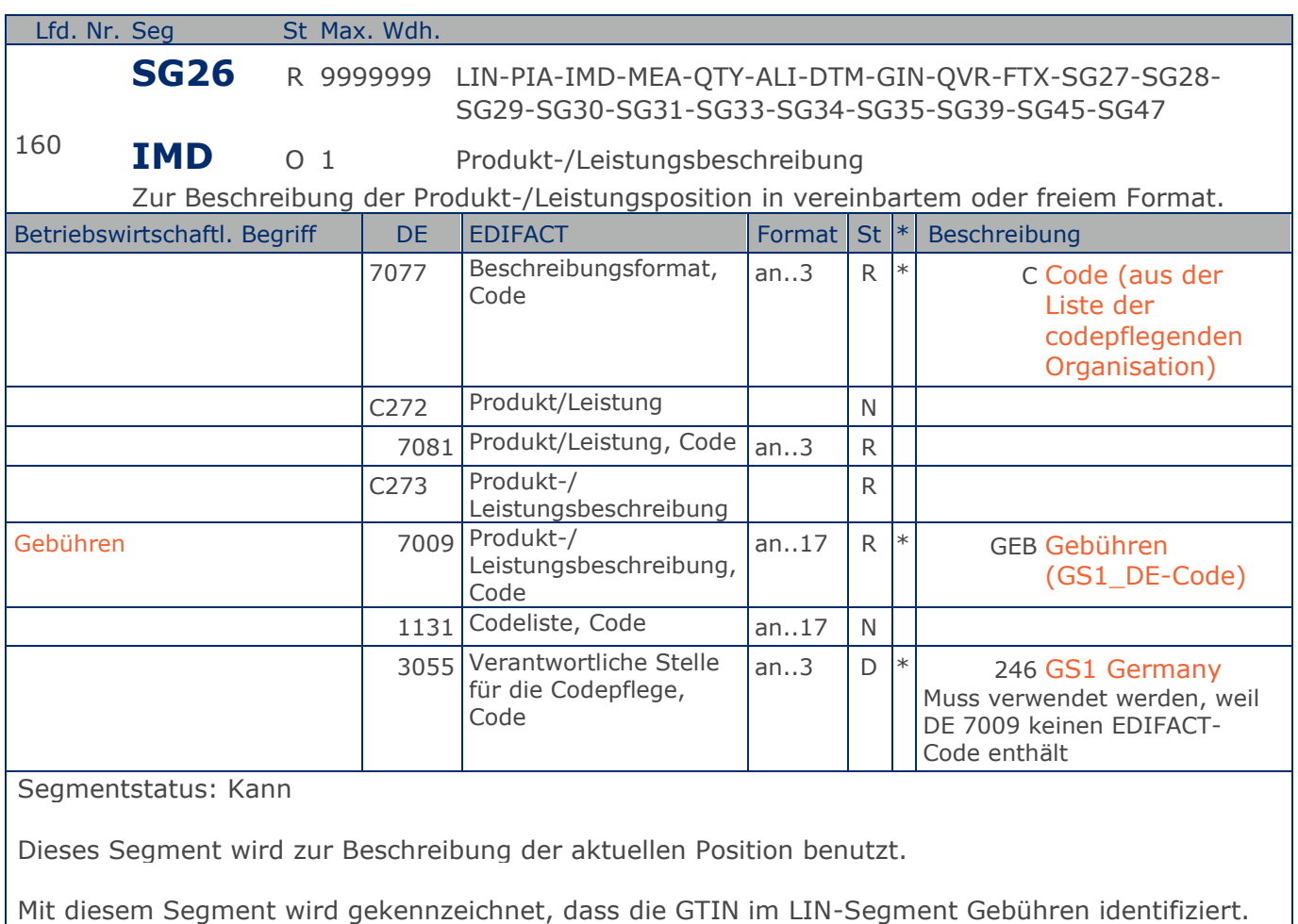

Beispiel: IMD+C++GEB::246' GTIN identifiziert Gebühren

# **Segmentlayout**

**1.Positions-Teil für fakturierte Einheit**

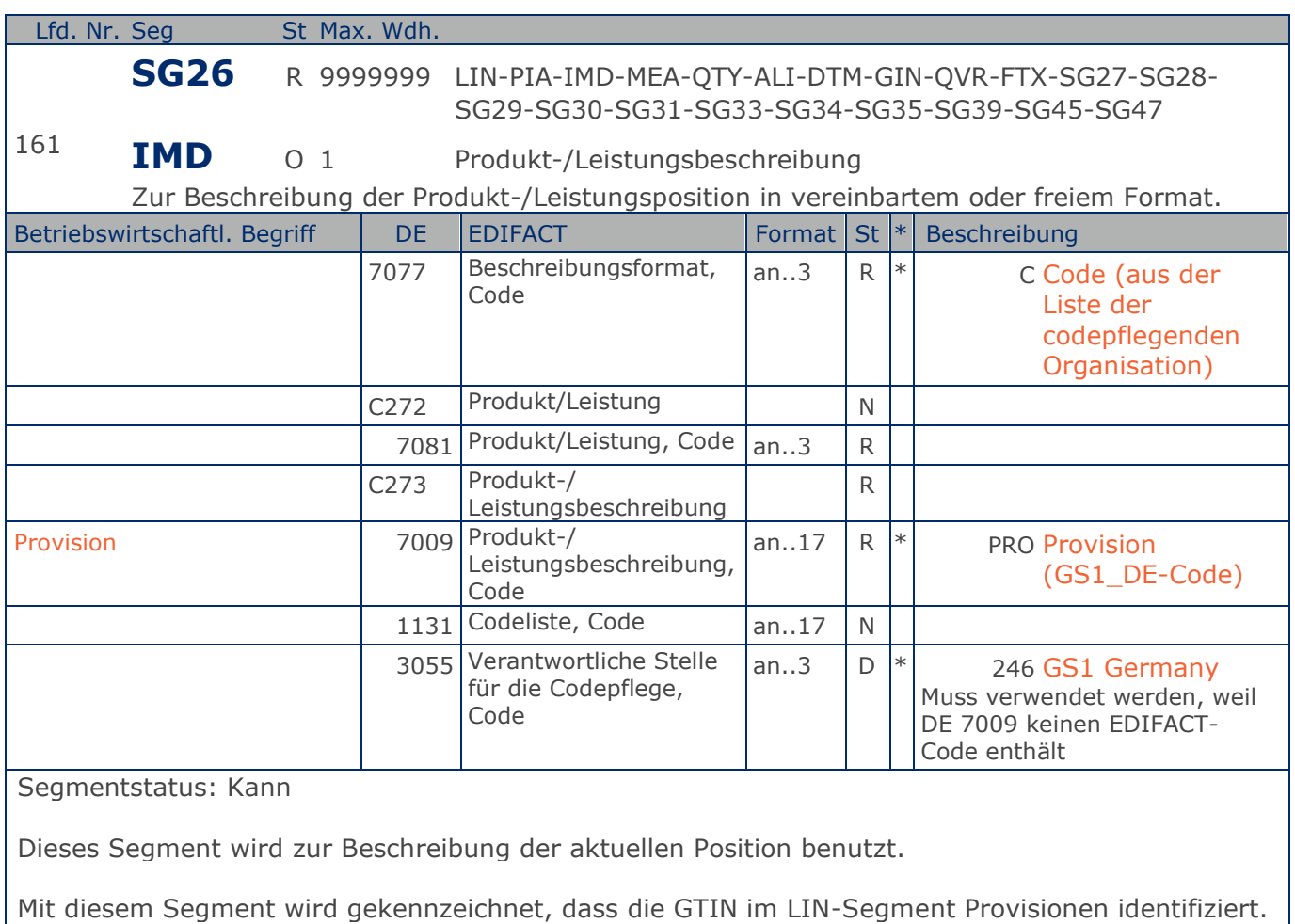

Beispiel: IMD+C++PRO::246' GTIN identifiziert Provision

**1.Positions-Teil für fakturierte Einheit**

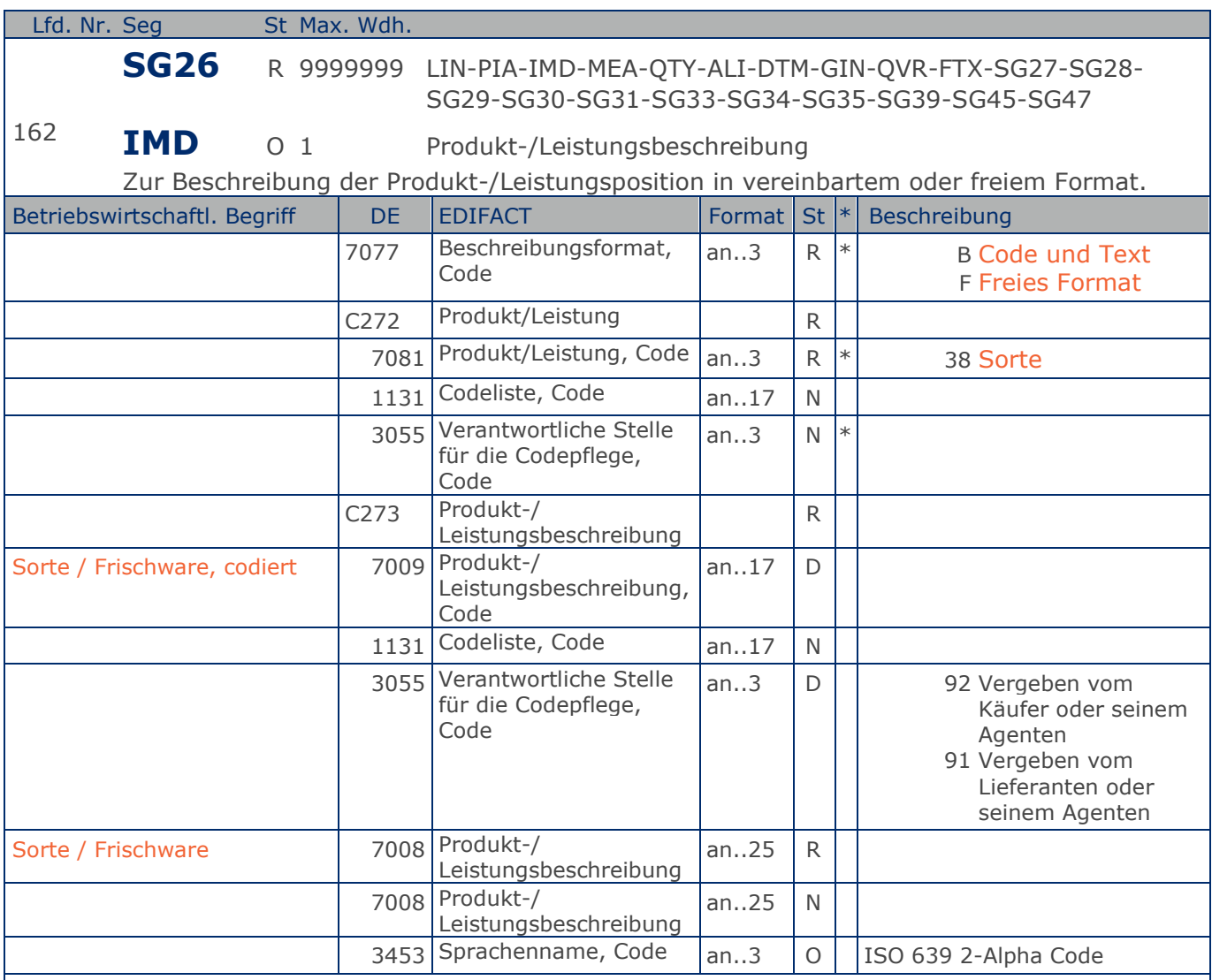

Segmentstatus: Kann

Dieses Segment wird zur Beschreibung der aktuellen Position benutzt.

Mit diesem Segment wird in einer Frischwarenrechnung die Sorte mitgeteilt. Die Sortenbezeichnung geschieht in Klartext unter Verwendung des Codewertes F in DE 7077. Wird zusätzlich ein Sortencode in DE 7009 angegeben, enthält DE 7077 den Codewert B.

Beispiel: IMD+B+38+COX::91:COX-Orange::DE' Sorte: COX (Nur Frischware)

**1.Positions-Teil für fakturierte Einheit**

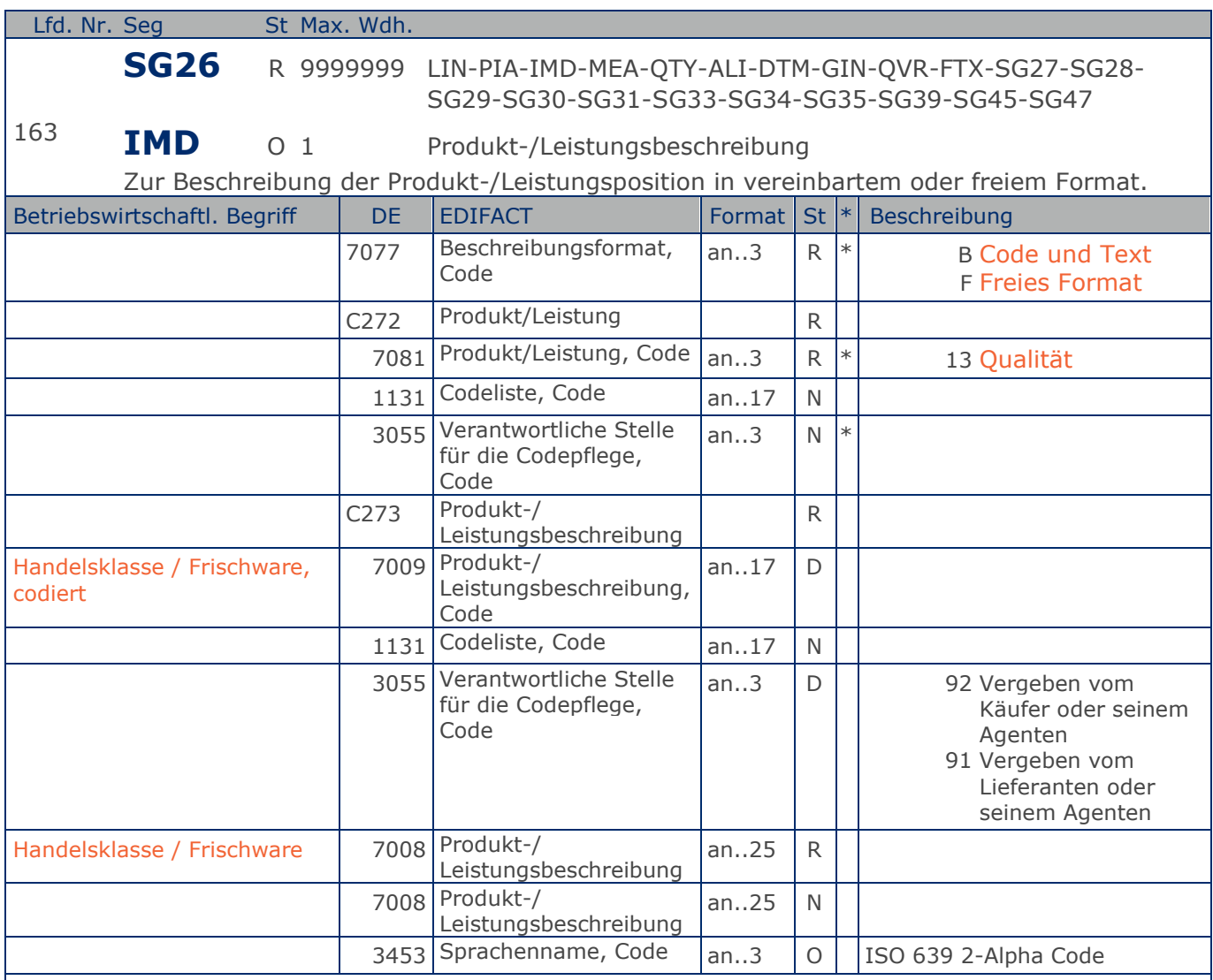

Segmentstatus: Kann

Dieses Segment wird zur Beschreibung der aktuellen Position benutzt.

Mit diesem Segment wird in einer Frischwarenrechung die Handelsklasse mitgeteilt. Die Handelsklassenbezeichnung geschieht in Klartext unter Verwendung des Codewertes F in DE 7077. Wird zusätzlich ein Handelsklassencode in DE 7009 angegeben, enthält DE 7077 den Codewert B.

Beispiel: IMD+B+13+A::91:Handelsklasse A::DE' Handelsklasse: A (Nur Frischware)

**1.Positions-Teil für fakturierte Einheit**

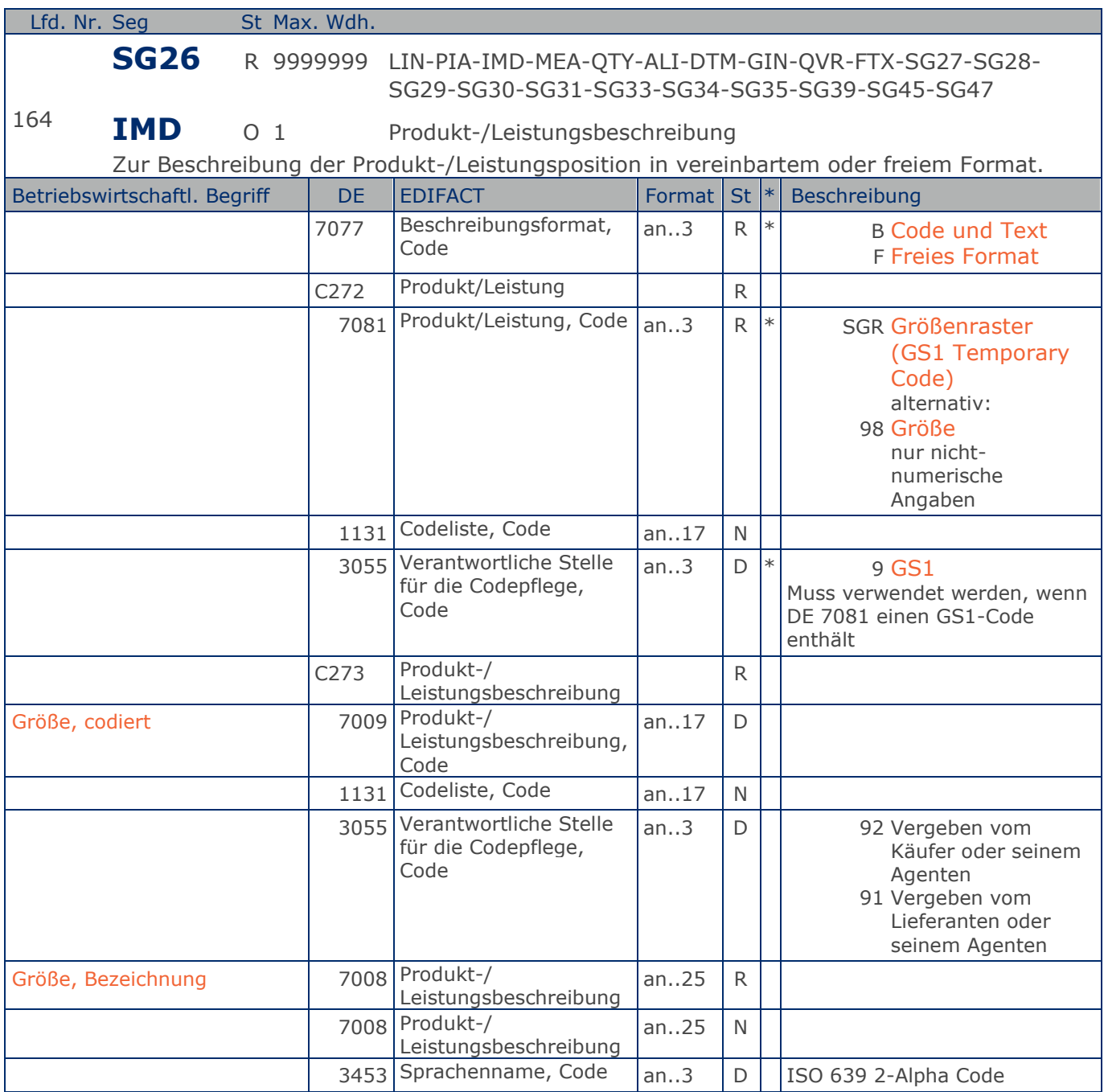

Segmentstatus: Kann

Dieses Segment wird zur Beschreibung der aktuellen Position benutzt.

Mit diesem Segment wird in einer Rechnung die Größe mitgeteilt, sofern sie nicht in der GTIN codiert ist. Die Größenbezeichnung geschieht in Klartext unter Verwendung des Codewertes F in DE 7077. Wird zusätzlich ein Größencode in DE 7009 angegeben, enthält DE 7077 den Codewert B.

Beispiel: IMD+B+SGR::9+XXS::91:Extra small::DE'

Max. Wdh. = Maximale Wiederholung, St = Status,  $*$  = Restricted Codes Status: M=Muss, R=Erforderlich, O=Optional, D=Abhängig von, A=Empfohlen, N=Nicht benutzt

### © Copyright GS1 Germany GmbH 266 2009.3

**1.Positions-Teil für fakturierte Einheit** Größe: XXS (Z.B. bei Frischware/Textil)

Max. Wdh. = Maximale Wiederholung, St = Status,  $*$  = Restricted Codes Status: M=Muss, R=Erforderlich, O=Optional, D=Abhängig von, A=Empfohlen, N=Nicht benutzt

### © Copyright GS1 Germany GmbH 267 AE\_V\_09.3

**1.Positions-Teil für fakturierte Einheit**

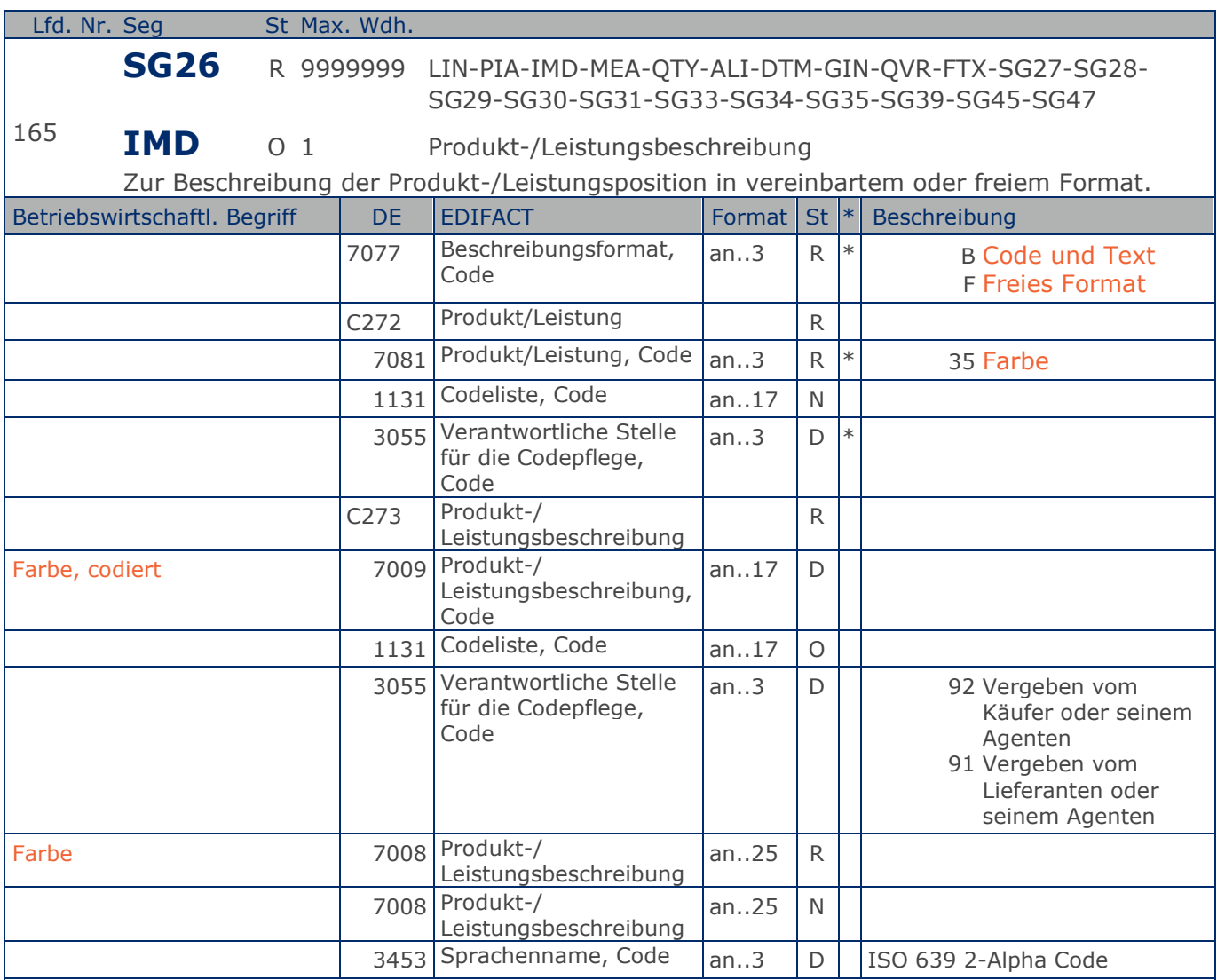

Segmentstatus: Kann

Dieses Segment wird zur Beschreibung der aktuellen Position benutzt.

Mit diesem Segment wird z.B. in einer Textilrechnung die Farbe mitgeteilt, sofern sie nicht in der GTIN codiert ist. Die Farbbezeichnung geschieht in Klartext unter Verwendung des Codewertes F in DE 7077. Wird zusätzlich ein Farbcode in DE 7009 angegeben, enthält DE 7077 den Codewert B.

Beispiel: IMD+B+35::9+Col3012::91:PINK::DE' Farbe: Pink (Z.B. bei Textil)

**1.Positions-Teil für fakturierte Einheit**

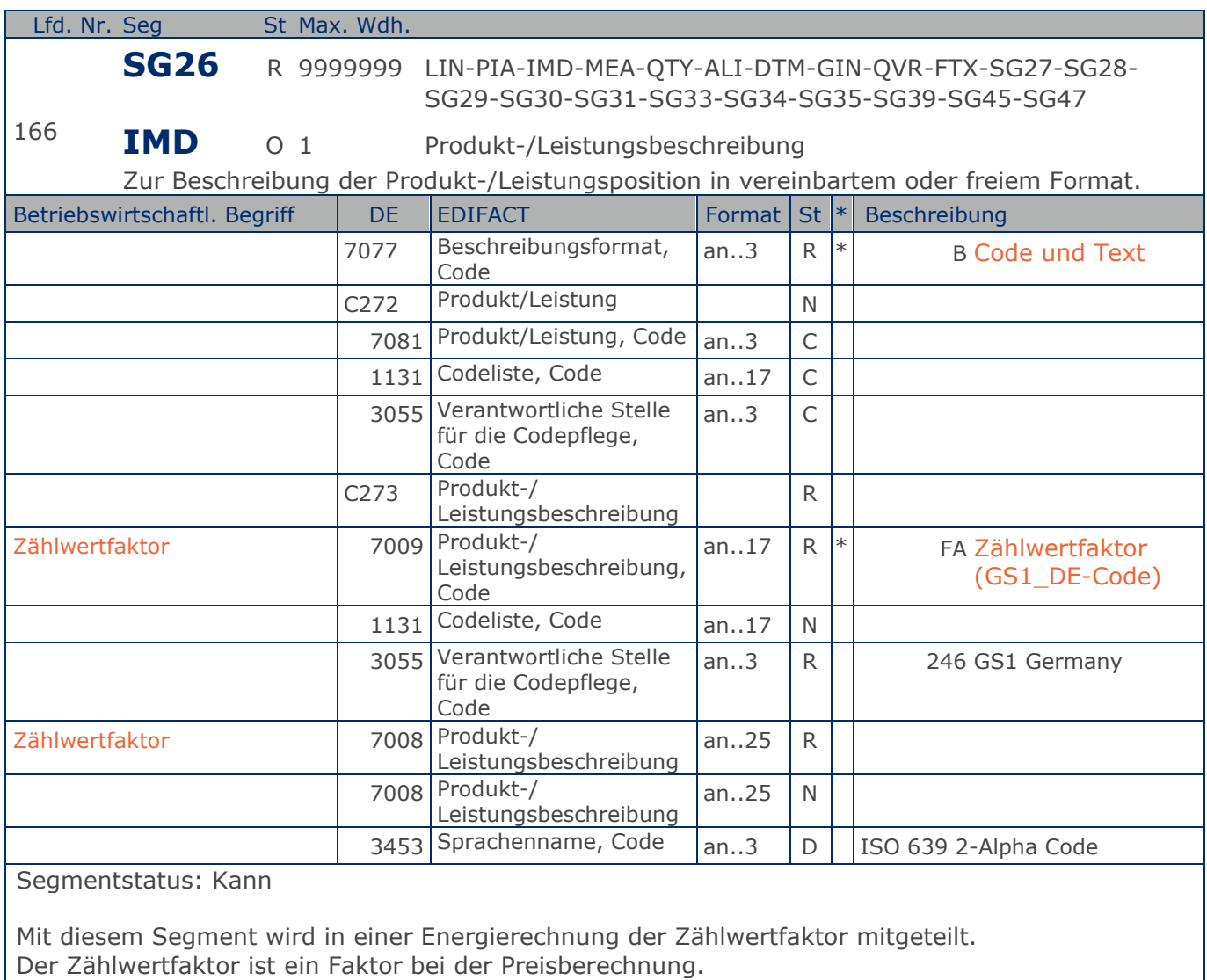

# Beispiel: IMD+B++FA::246:1::DE'

Zählwertfaktor 1,0

**1.Positions-Teil für fakturierte Einheit**

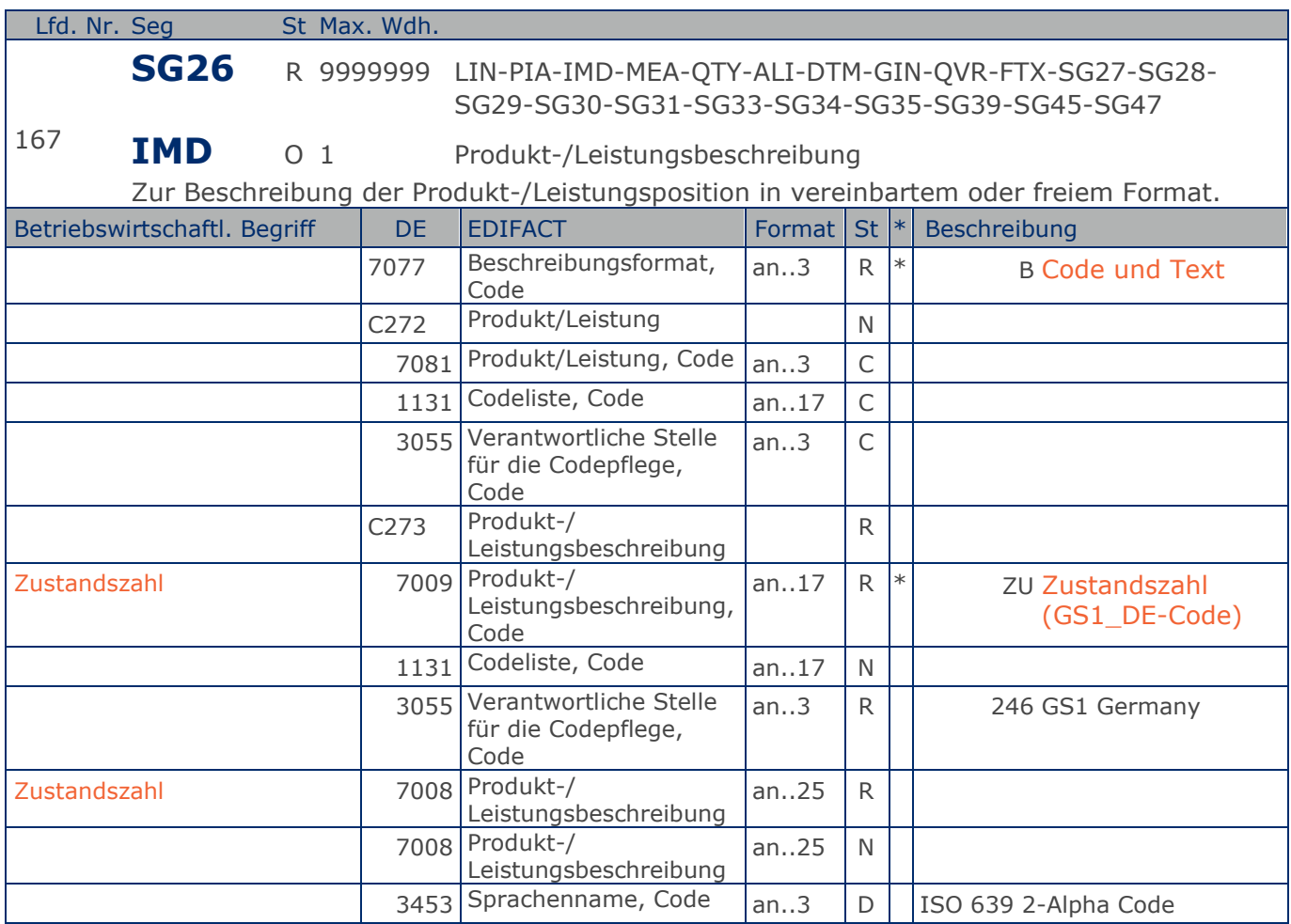

Segmentstatus: Kann

Mit diesem Segment wird in einer Energierechnung die Zustandszahl mitgeteilt.

Die Zustandszahl beschreibt das Verhältnis eines Gasvolumens im Normzustand zum Gasvolumen im Betriebszustand.

Beispiel: IMD+B++ZU::246:0.966::DE' Zustandszahl 0,966

**1.Positions-Teil für fakturierte Einheit**

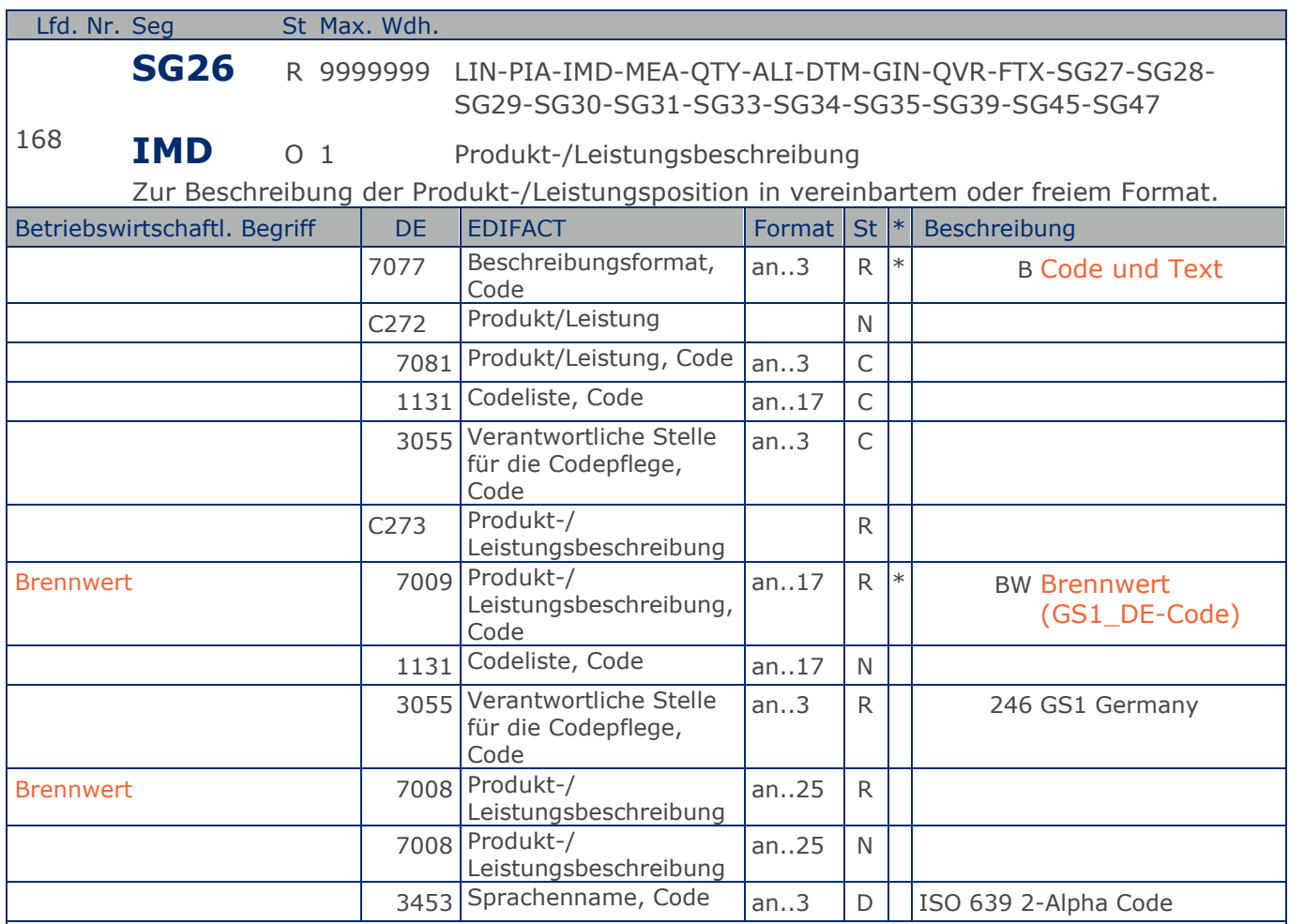

Segmentstatus: Kann

Mit diesem Segment wird in einer Energierechnung der Brennwert mitgeteilt.

Der Brennwert eines Brennstoffs gibt die Wärmemenge an, die bei der Verbrennung und anschließender Abkühlung der Verbrennungsgase auf 25 Grad Celsius erzeugt wird.

Beispiel: IMD+B++BW::246:11.1123::DE' Brennwert 11,1123

### **Segmentlayout**

**1.Positions-Teil für fakturierte Einheit**

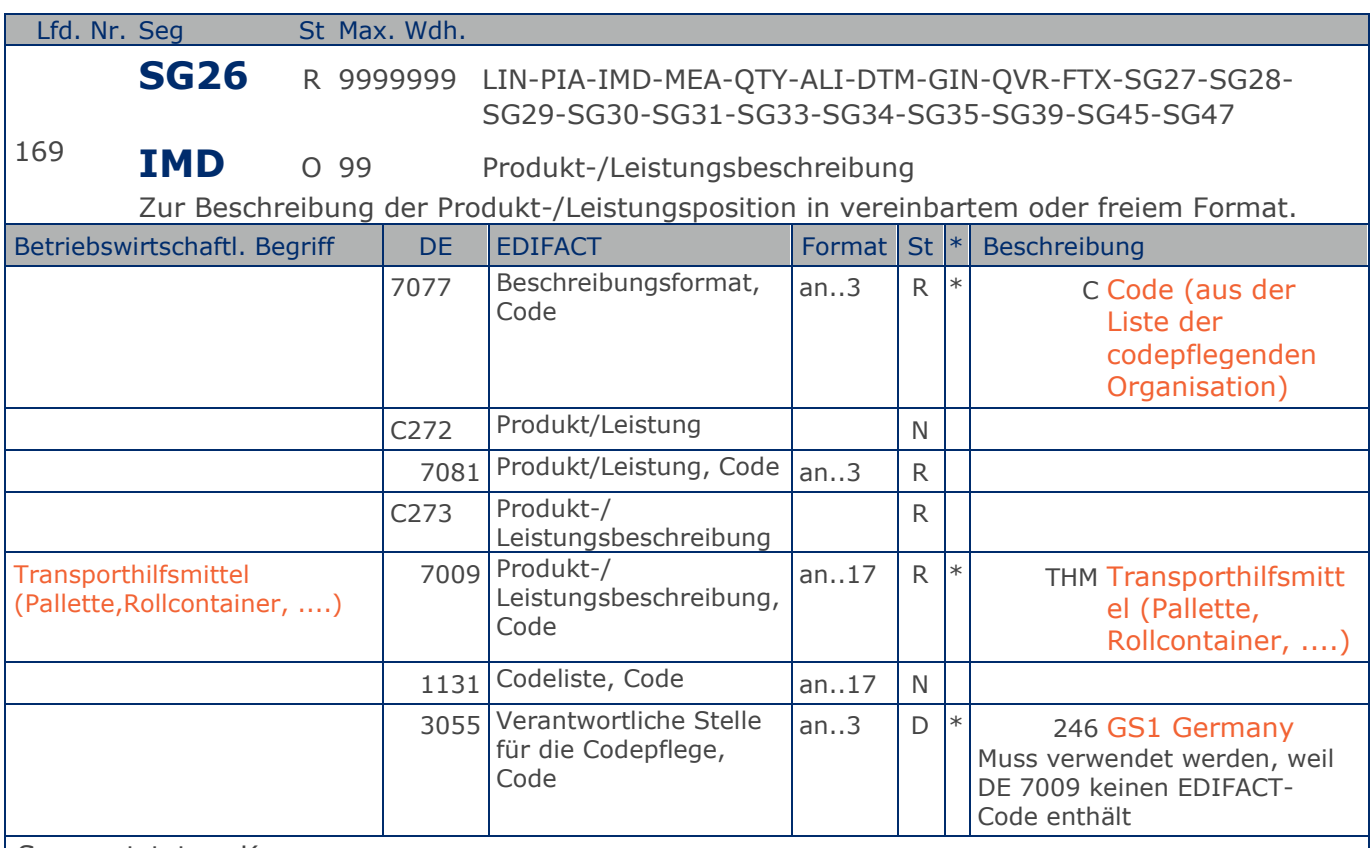

Segmentstatus: Kann

Dieses Segment wird zur Beschreibung der aktuellen Position benutzt.

Mit diesem Segment wird gekennzeichnet, dass es sich bei der Position um ein Transporthilfsmittel (Pallette,Rollcontainer, ....) handelt

#### Beispiel: IMD+C++THM::246'

GTIN identifiziert ein Transporthilfsmittel (Pallette,Rollcontainer, ....)

**1.Positions-Teil für fakturierte Einheit**

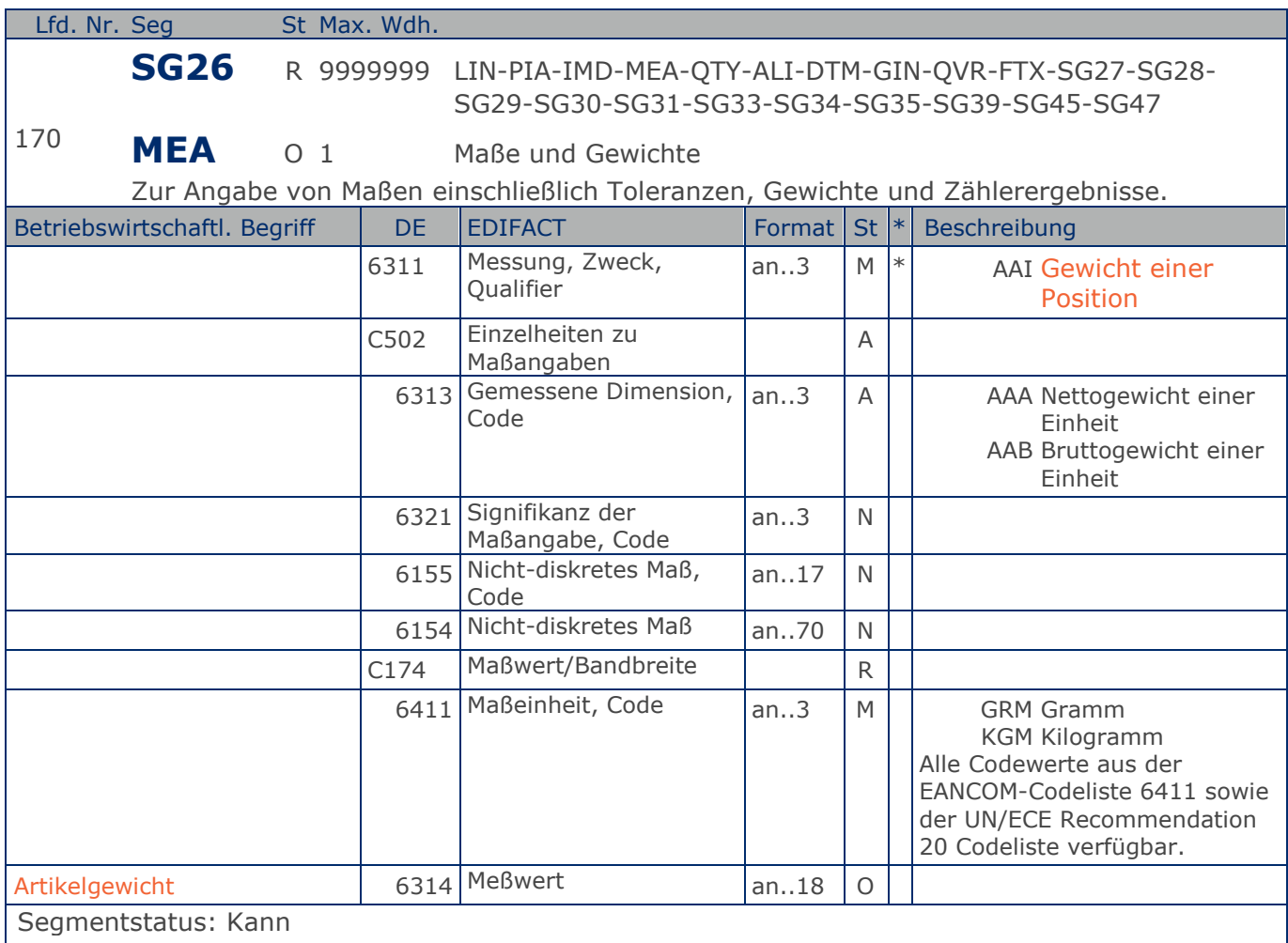

Das MEA-Segment wird hier auf Hauptpositionsebene nur dann benutzt, wenn Verbrauchereinheiten fakturiert werden, ansonsten wird die Angabe auf Unterpositionsebene mitgeteilt. In diesem MEA-Segment wird das Gewicht einer fakturierten Einheit mitgeteilt.

Beispiel: MEA+AAI+AAA+GRM:6370'

Der Artikel wiegt 63,7 kg netto

### **Segmentlayout**

**1.Positions-Teil für fakturierte Einheit**

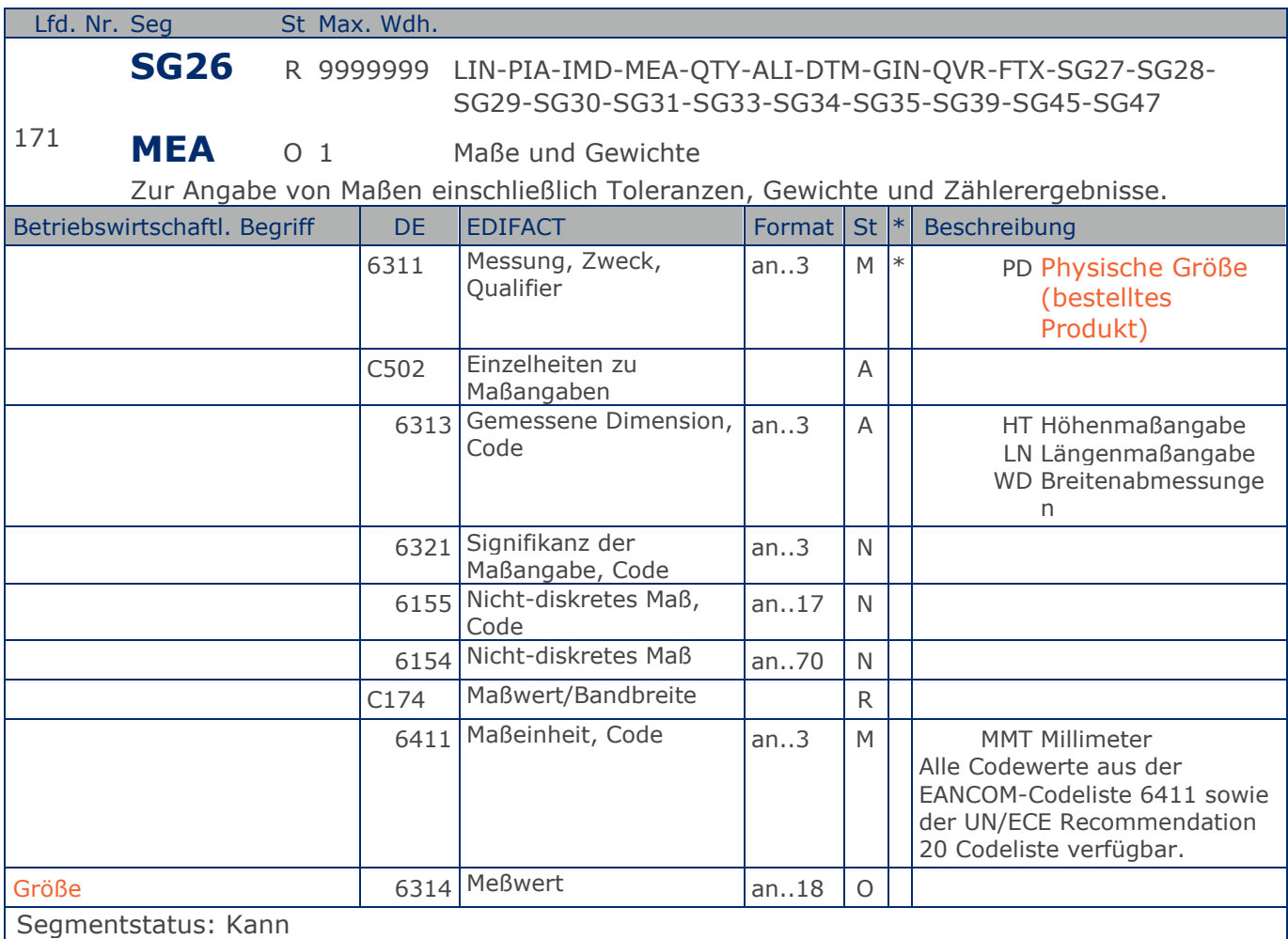

Dieses MEA-Segment kann Größenangaben enthalten. In diesem MEA-Segment wird die Größe einer fakturierten Einheit mitgeteilt.

Beispiel: MEA+PD+HT+MMT:112' Der Artikel ist 112 mm hoch

**1.Positions-Teil für fakturierte Einheit**

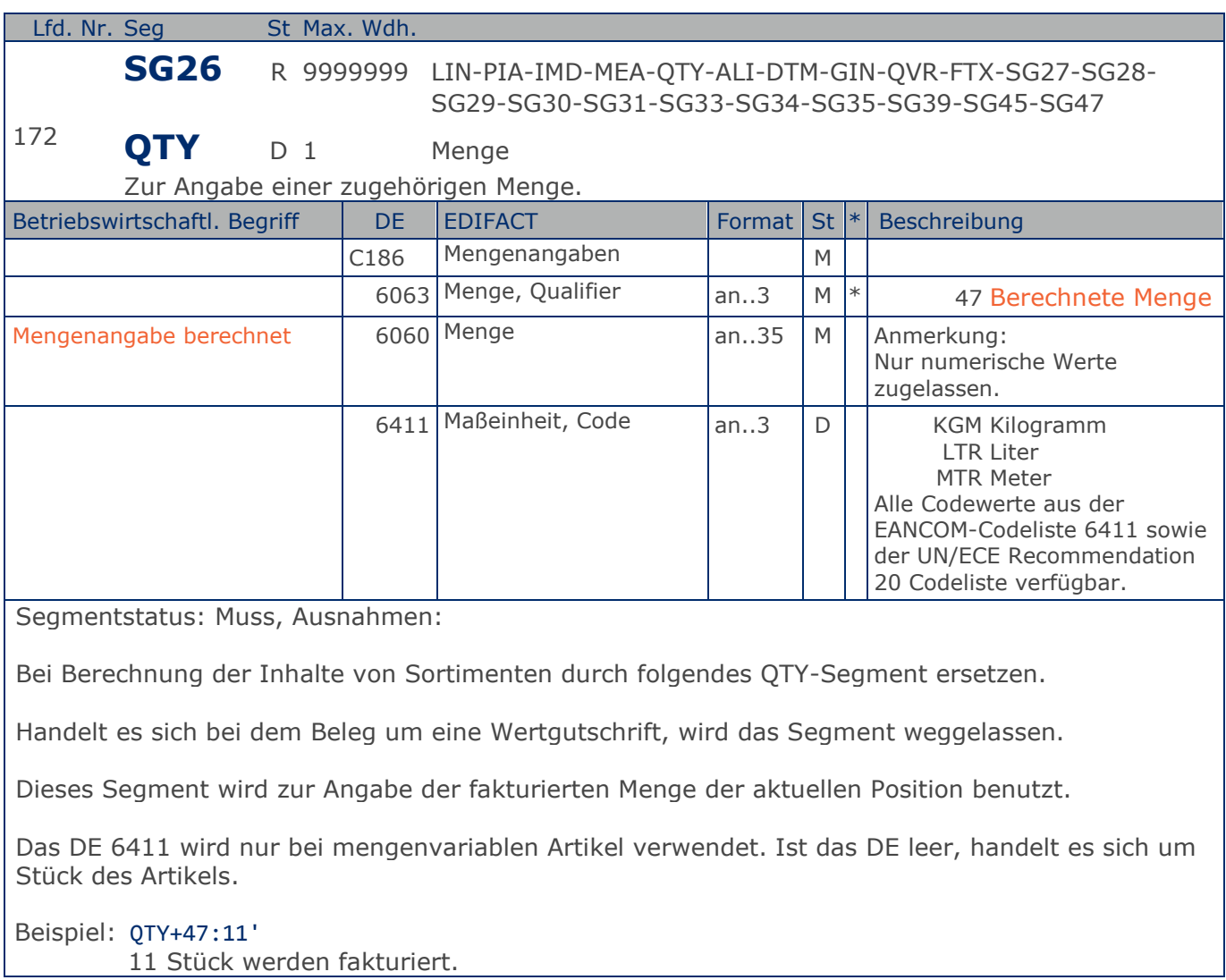

**1.Positions-Teil für fakturierte Einheit**

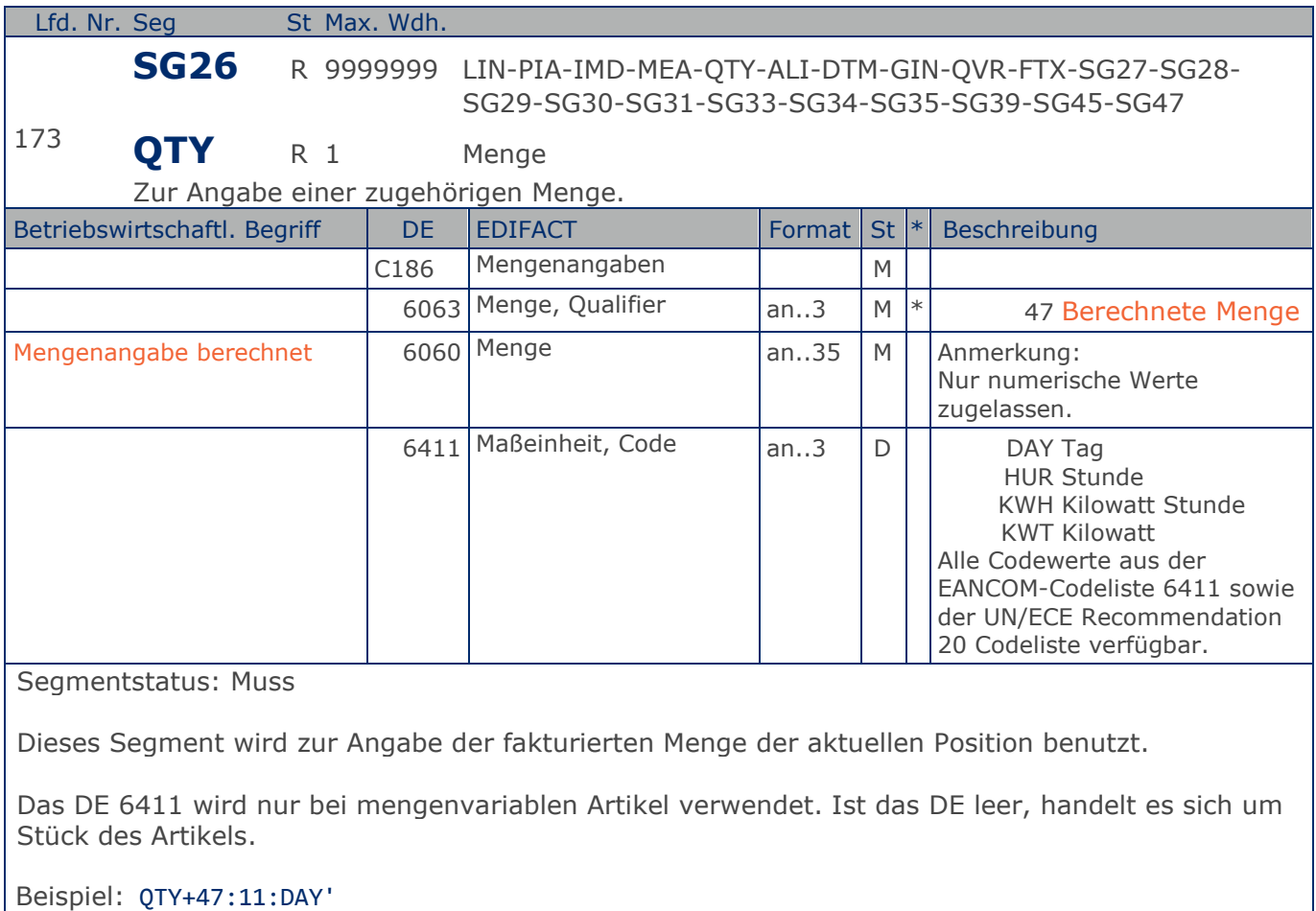

11 Tage werden fakturiert.

**1.Positions-Teil für fakturierte Einheit**

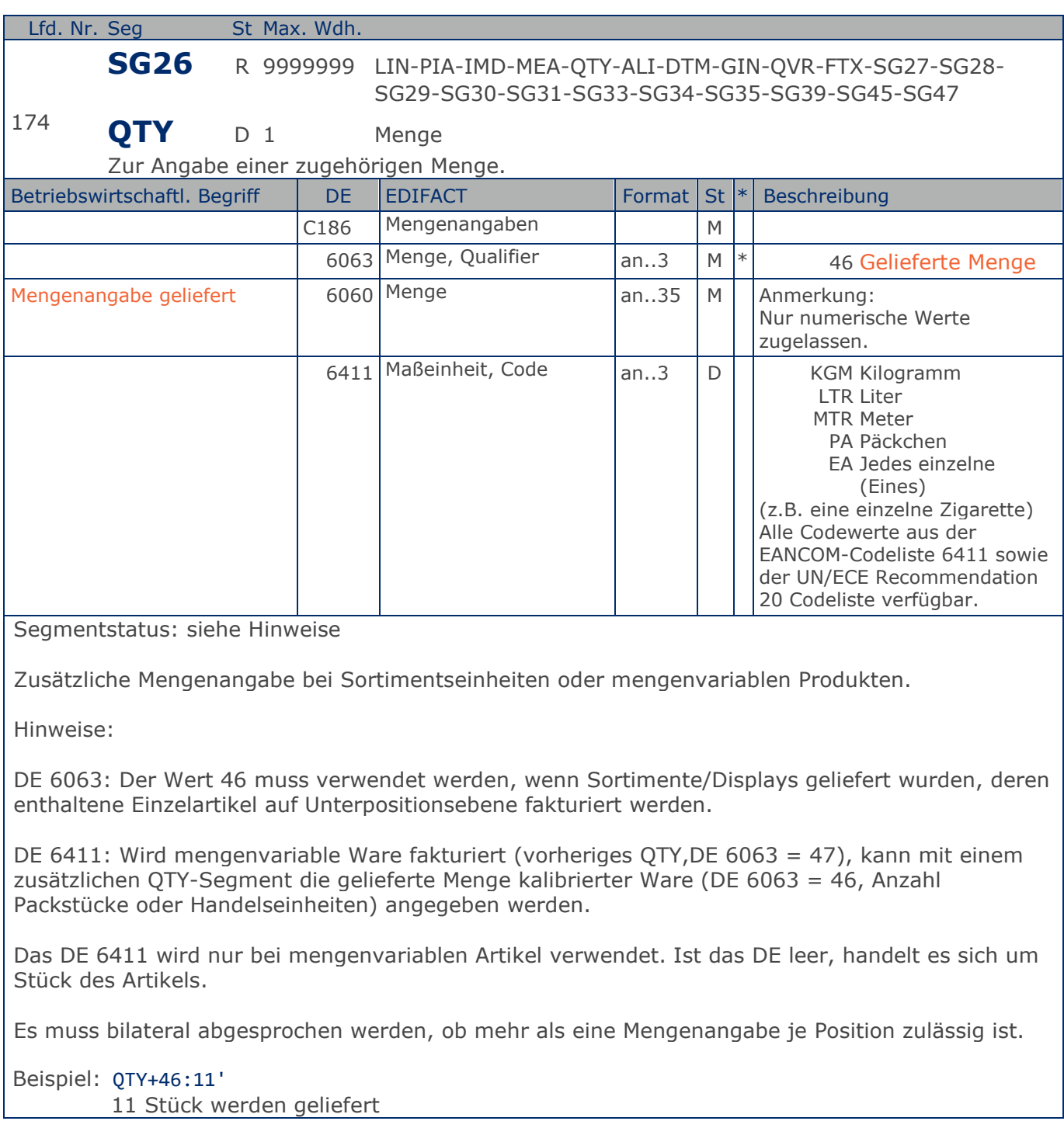

**1.Positions-Teil für fakturierte Einheit**

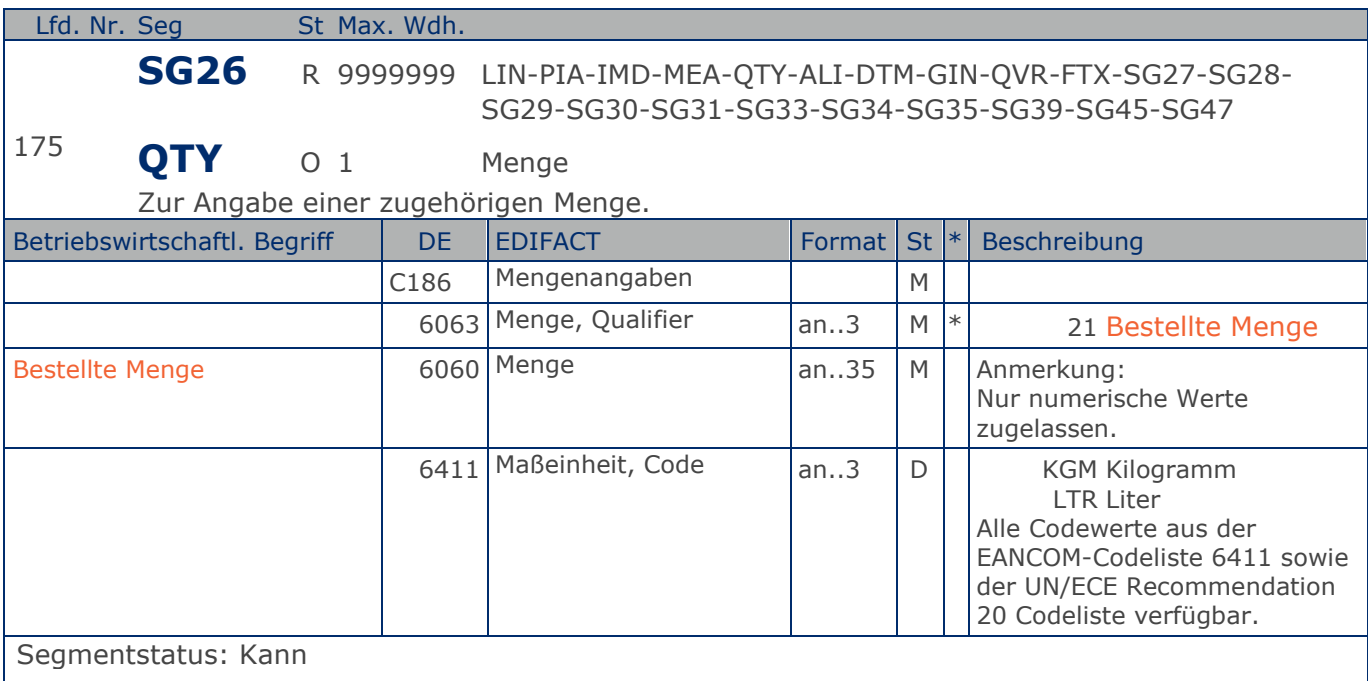

Dieses Segment kann bei Mengenabweichungen (bestellt/berechnet) zusätzlich verwendet werden.

Das DE 6411 wird nur bei mengenvariablen Artikel verwendet. Ist das DE leer, handelt es sich um Stück des Artikels.

Beispiel: QTY+21:9'

Die bestellte Menge beträgt 9 Stück

**1.Positions-Teil für fakturierte Einheit**

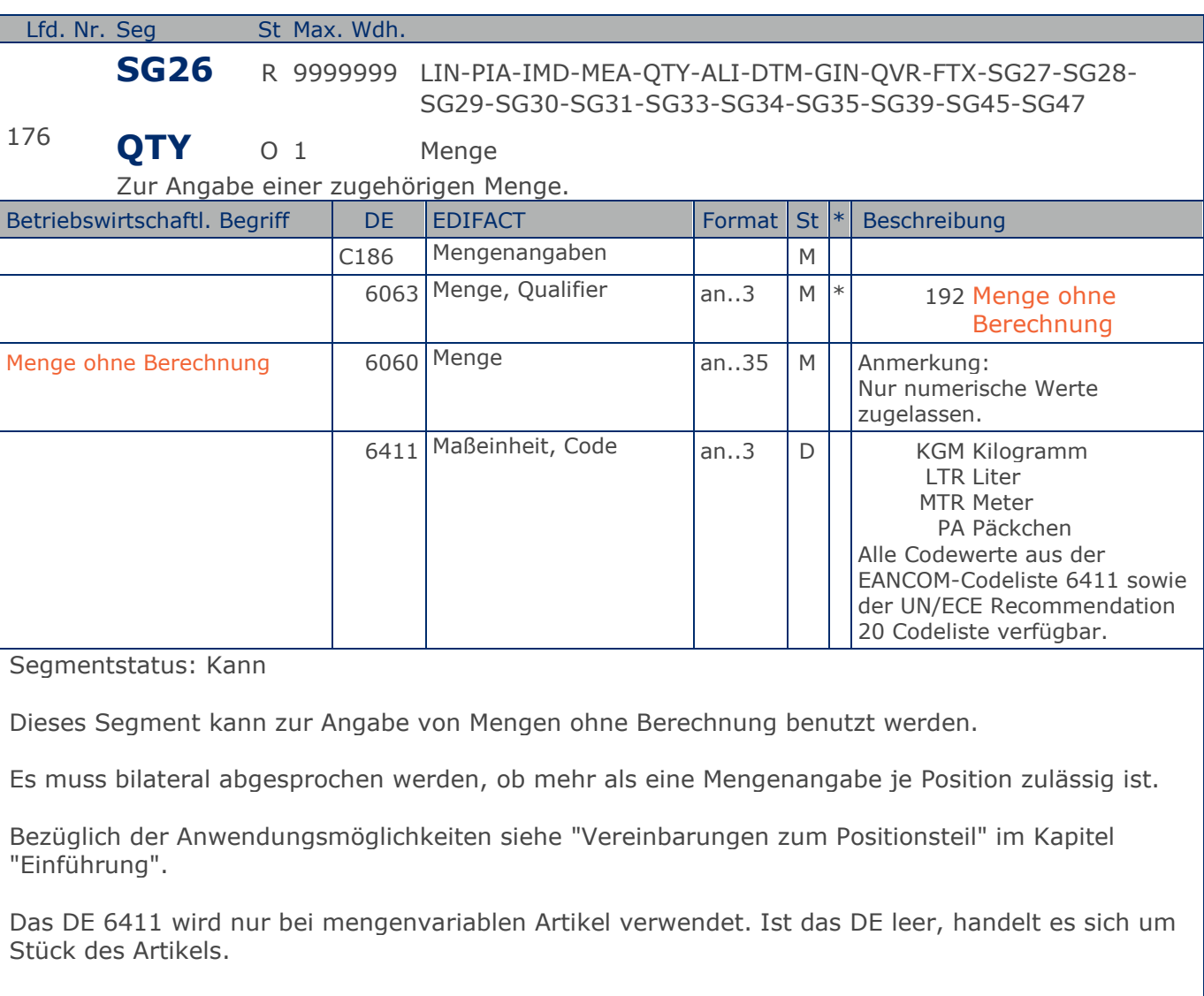

Beispiel: QTY+192:1' 1 Stück ohne Berechnung.

**1.Positions-Teil für fakturierte Einheit**

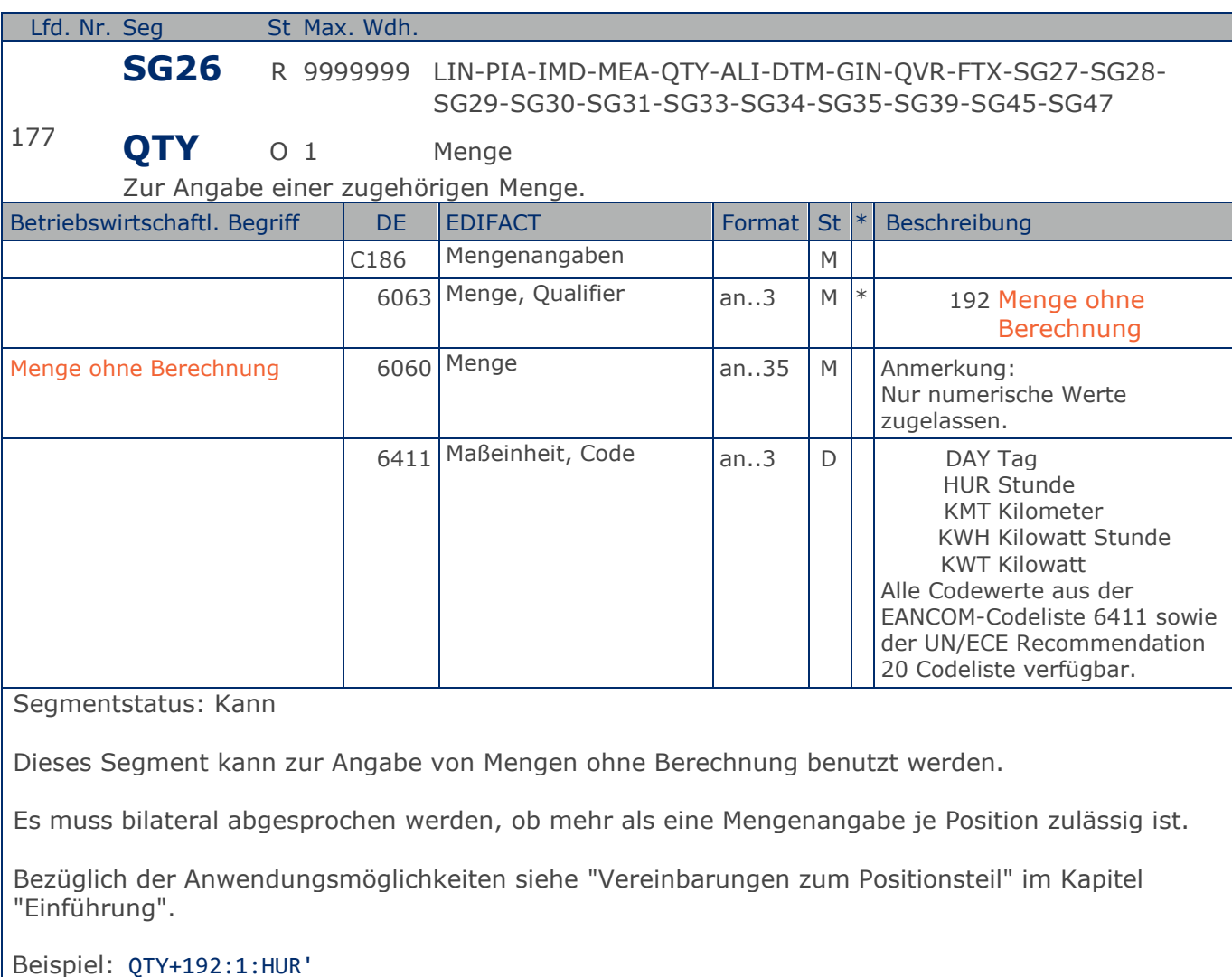

1 Stunde ohne Berechnung.

**1.Positions-Teil für fakturierte Einheit**

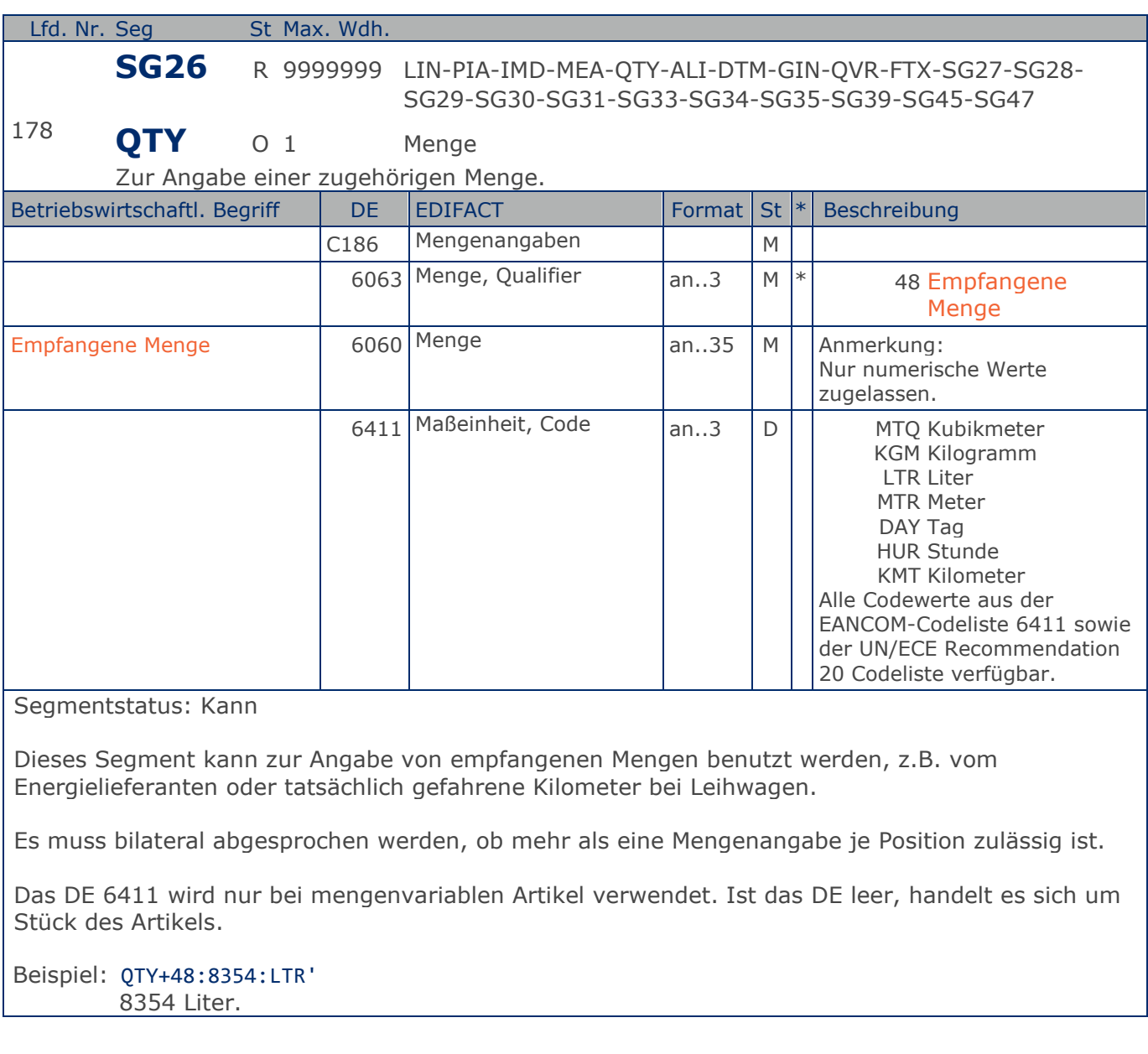

**1.Positions-Teil für fakturierte Einheit**

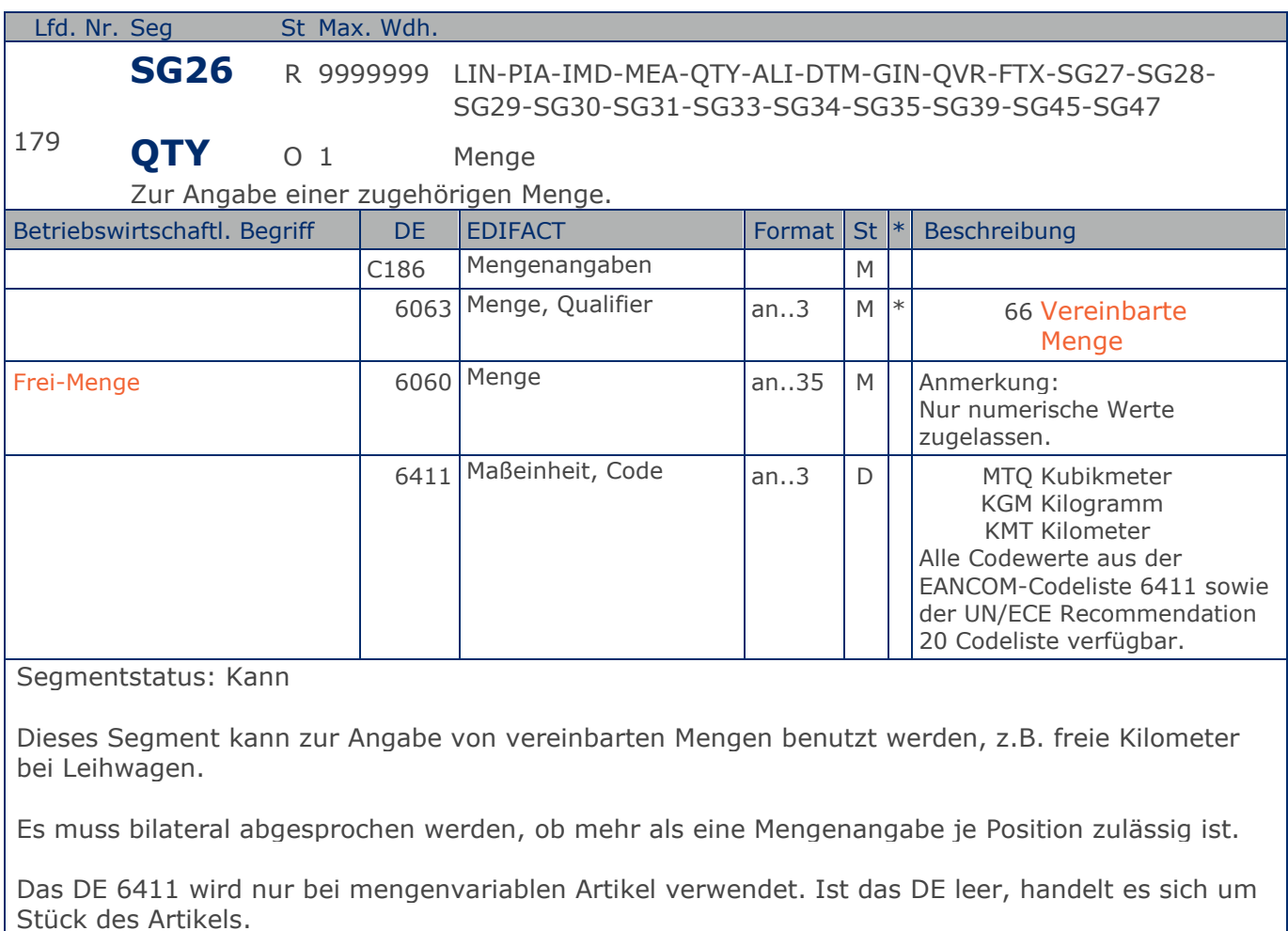

Beispiel: QTY+66:500:KMT' 500 km incl.

**1.Positions-Teil für fakturierte Einheit**

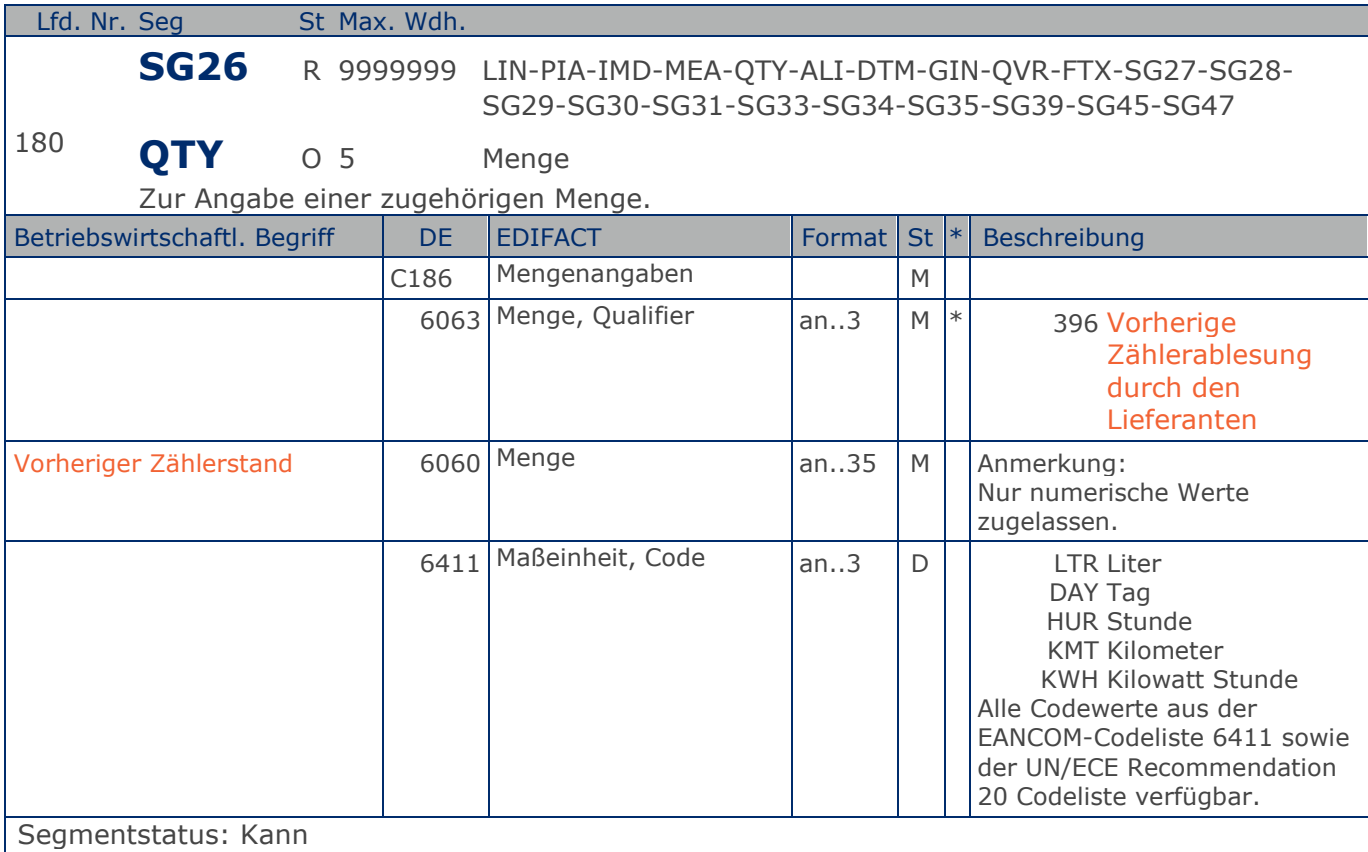

Dieses Segment kann vom Energielieferanten zur Angabe des vorherigen Zählerstands benutzt werden.

Es muss bilateral abgesprochen werden, ob mehr als eine Mengenangabe je Position zulässig ist.

Das DE 6411 wird nur bei mengenvariablen Produkten verwendet. Ist das DE leer, handelt es sich um Stück des Produkts.

Beispiel: QTY+396:3245678:KWH' Vorheriger Zählerstand: 3245678 kwh

**1.Positions-Teil für fakturierte Einheit**

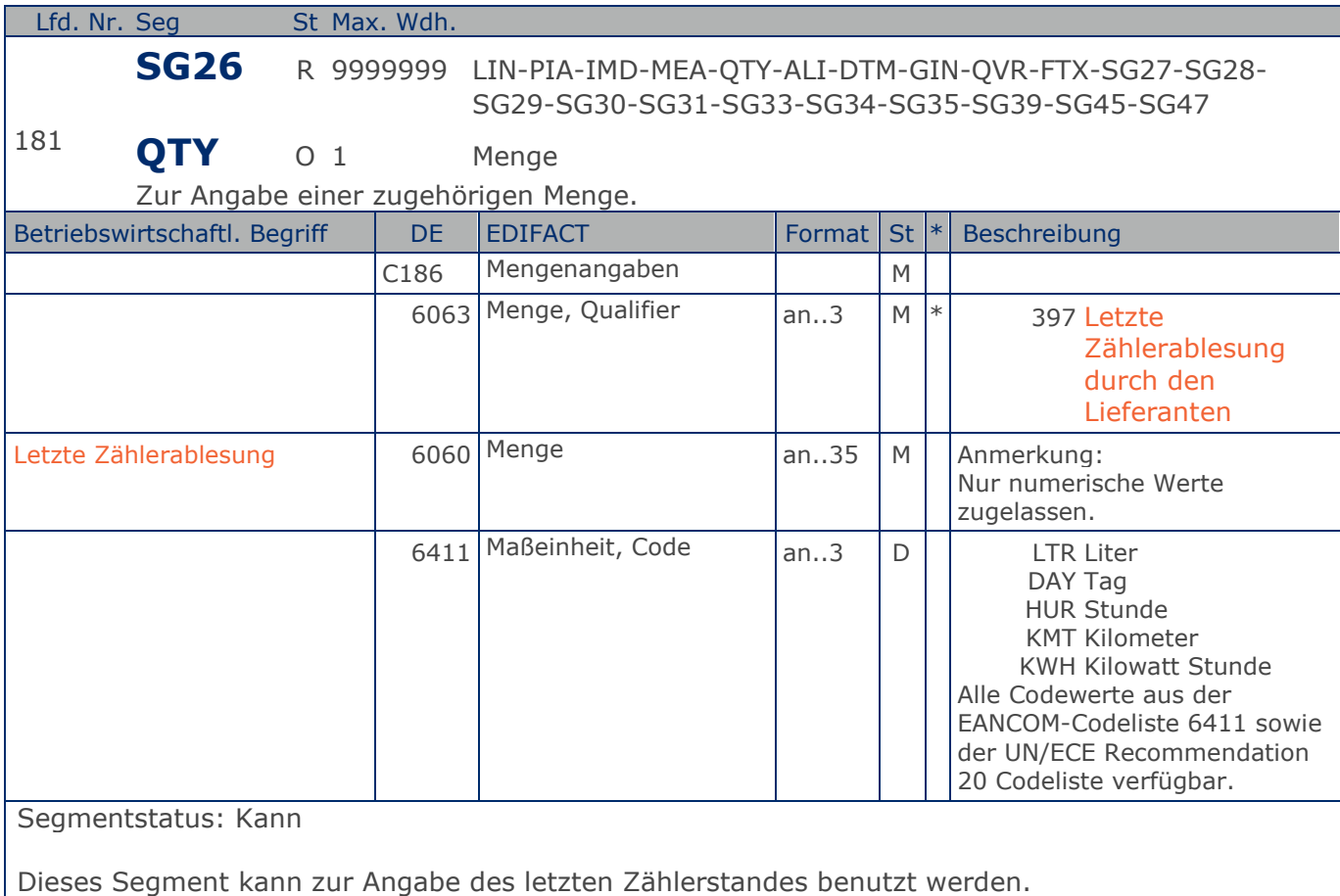

Es muss bilateral abgesprochen werden, ob mehr als eine Mengenangabe je Position zulässig ist.

Das DE 6411 wird nur bei mengenvariablen Produkten verwendet. Ist das DE leer, handelt es sich um Stück des Produkts.

Beispiel: QTY+397:3345678:KWH' Letzte Zählerablesung: 3345678 kwh

# **Segmentlayout**

**1.Positions-Teil für fakturierte Einheit**

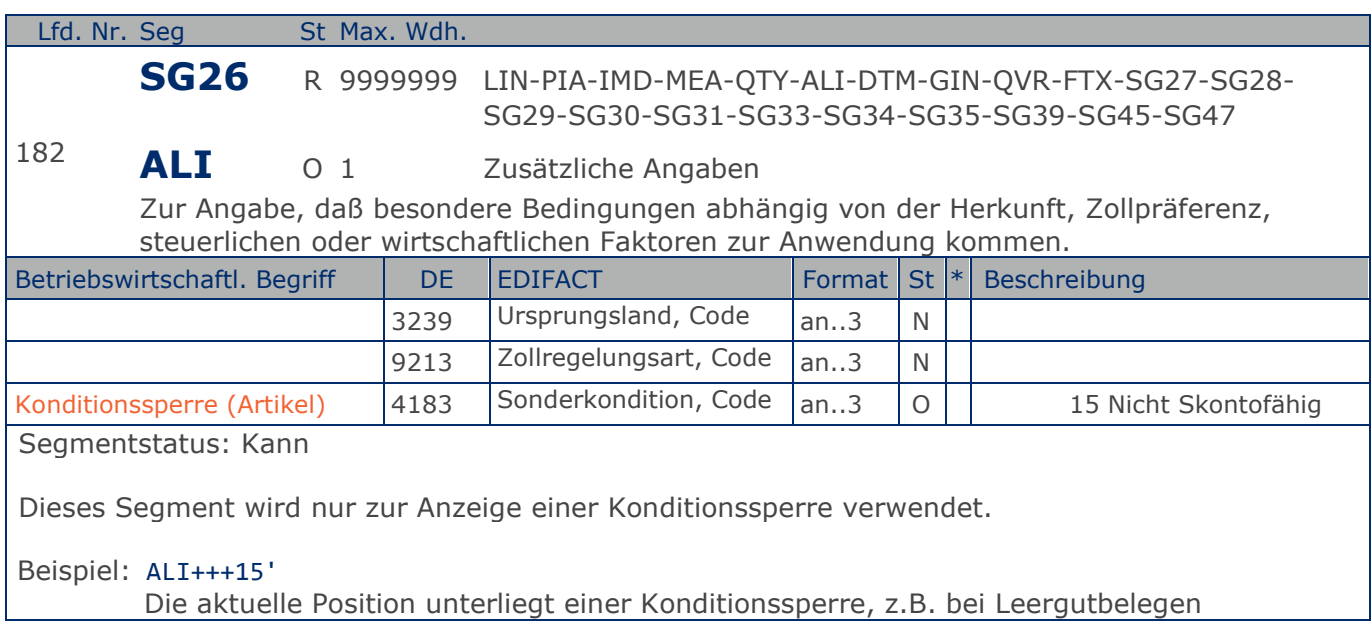

**1.Positions-Teil für fakturierte Einheit**

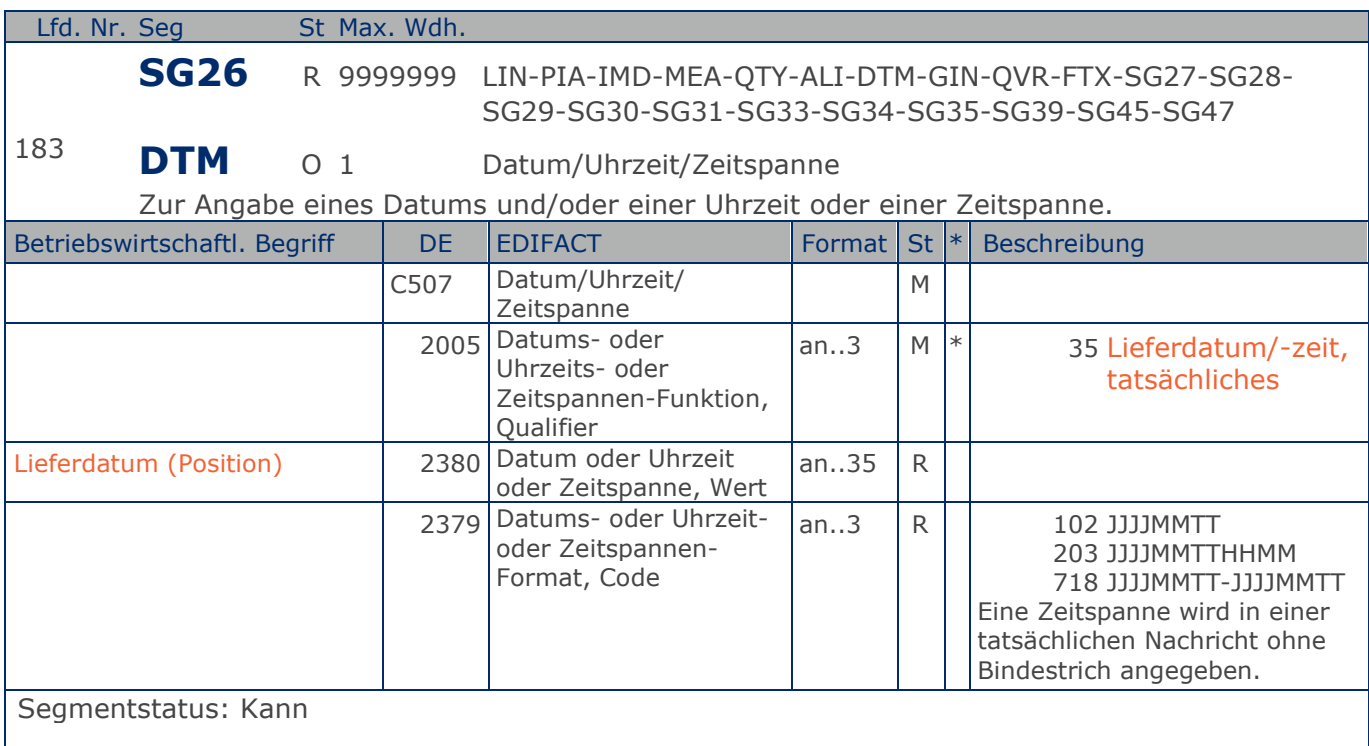

DE 2005 = 35, Lieferdatum (-datum/-zeit,) tatsächliches: Datum, zu dem der Lieferant die Waren geliefert hat.

Das tatsächliche Lieferdatum entspricht im steuerrechtlichen Sinne dem Leistungssdatum.

### Beispiel: DTM+35:20180315:102'

Die Lieferung erfolgte am 15.03.2018.

**1.Positions-Teil für fakturierte Einheit**

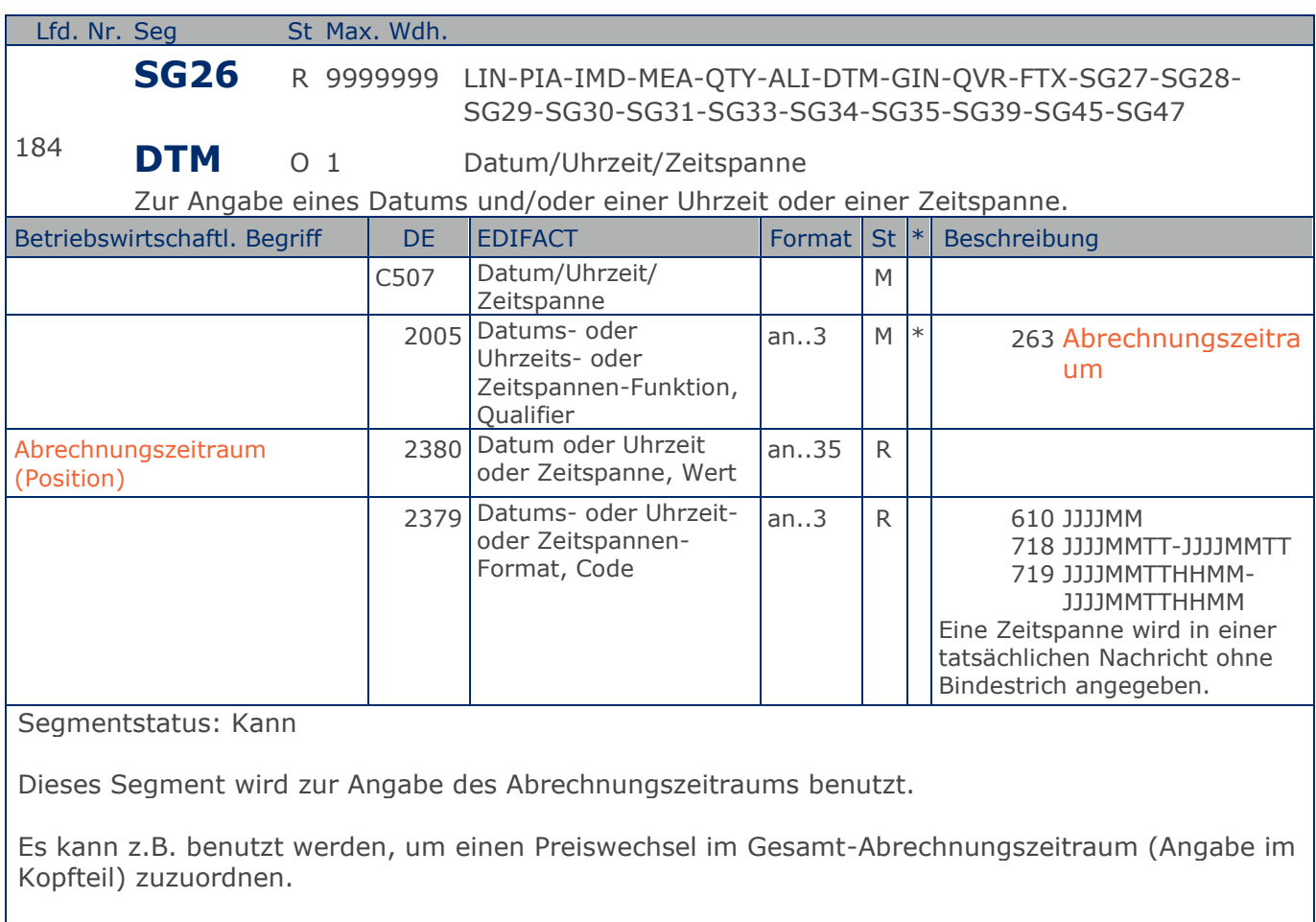

### Beispiel: DTM+263:2018102620181029:718'

Dieses Beispiel zeigt den Abrechnungszeitraum vom 26. Oktober 2018 bis 29.Oktober 2018.

**1.Positions-Teil für fakturierte Einheit**

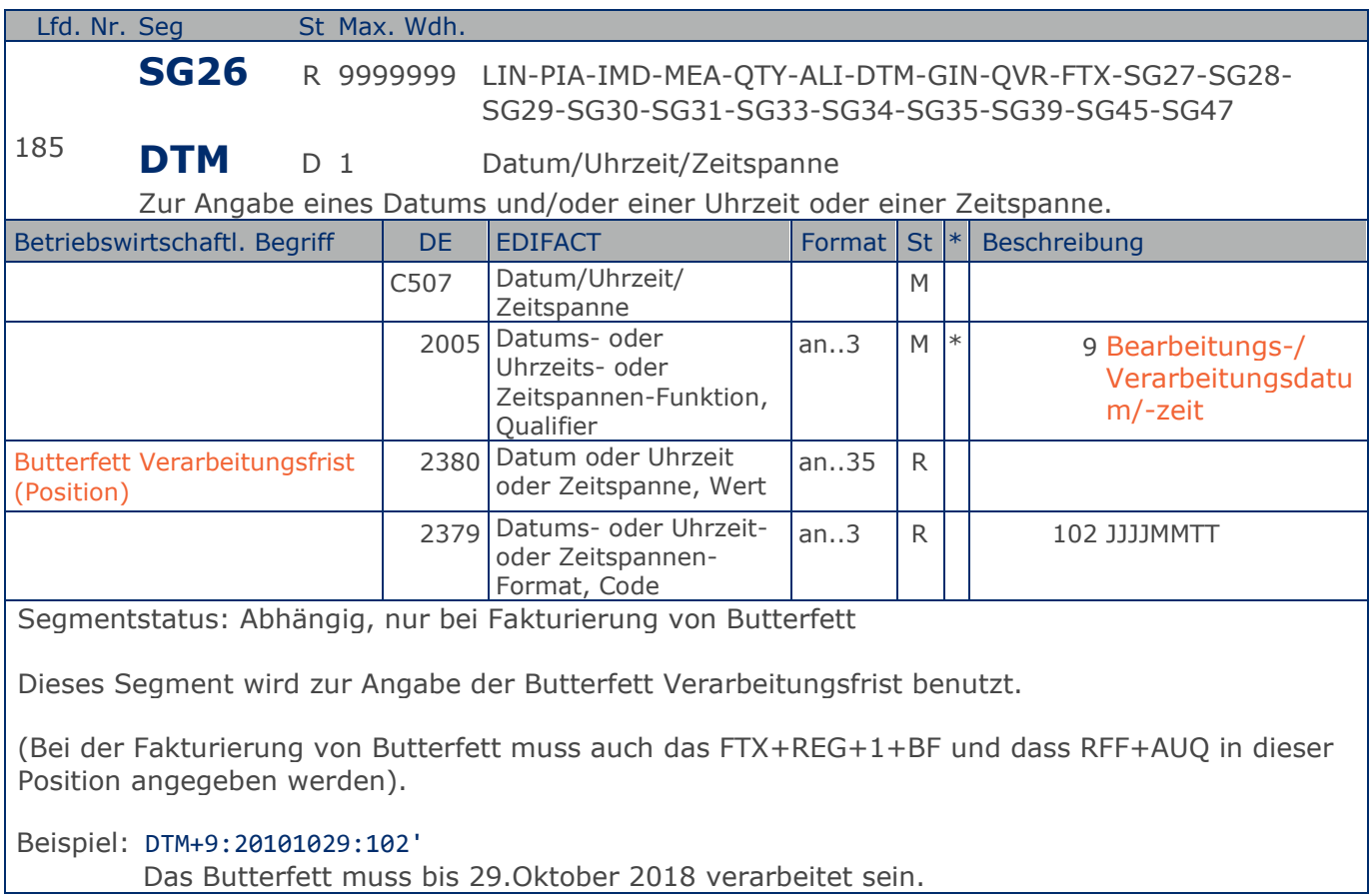
# **Segmentlayout**

**1.Positions-Teil für fakturierte Einheit**

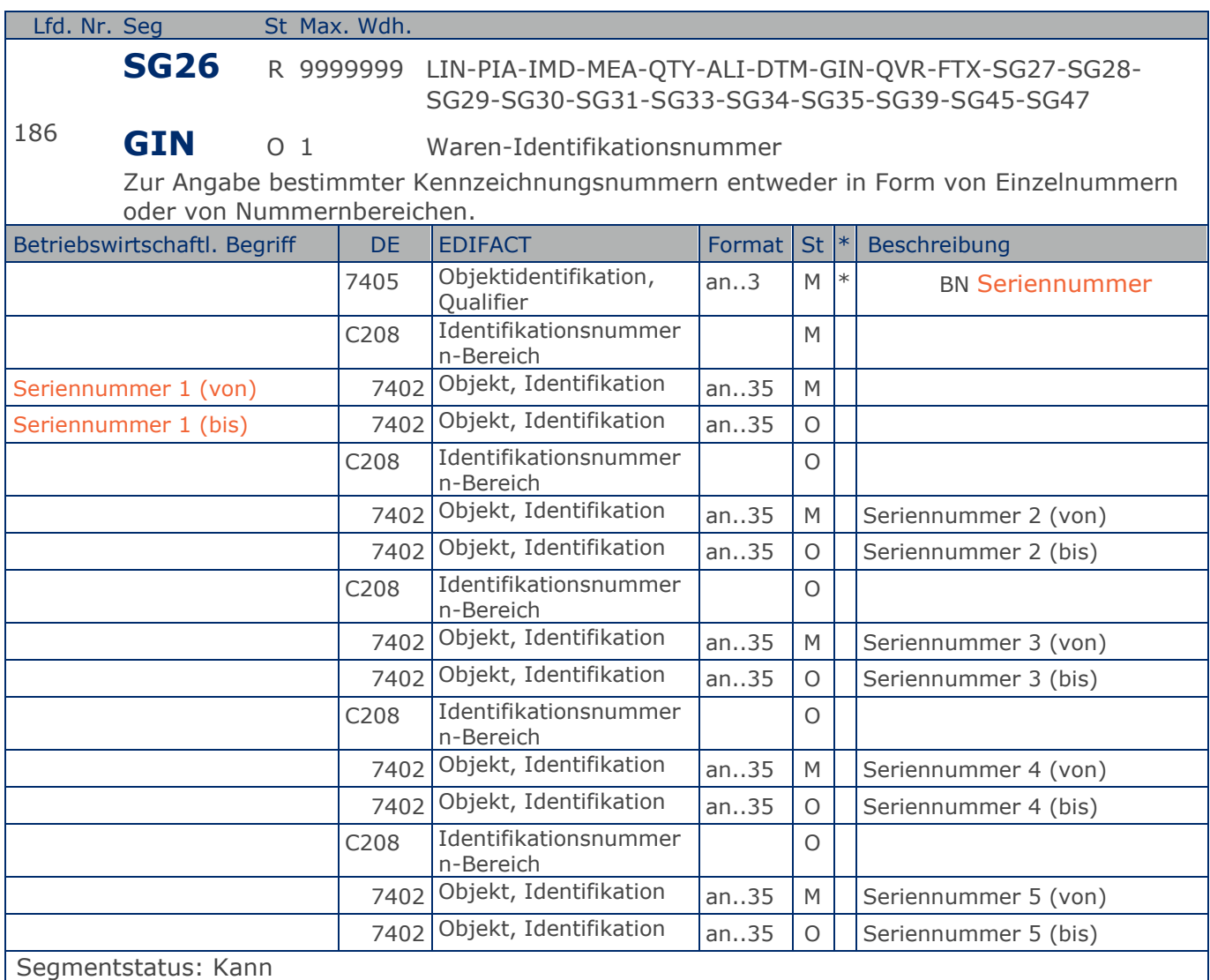

Dieses Segment wird zur Anzeige von Seriennummern verwendet.

Die Seriennummer kommt z.B. bei der Wartung von Kopiergeräten zur Anwendung.

Beispiel: GIN+BN+12345:22345+12345:12345+12345:12345+12345:12345+12345:12345' Seriennummer

**1.Positions-Teil für fakturierte Einheit**

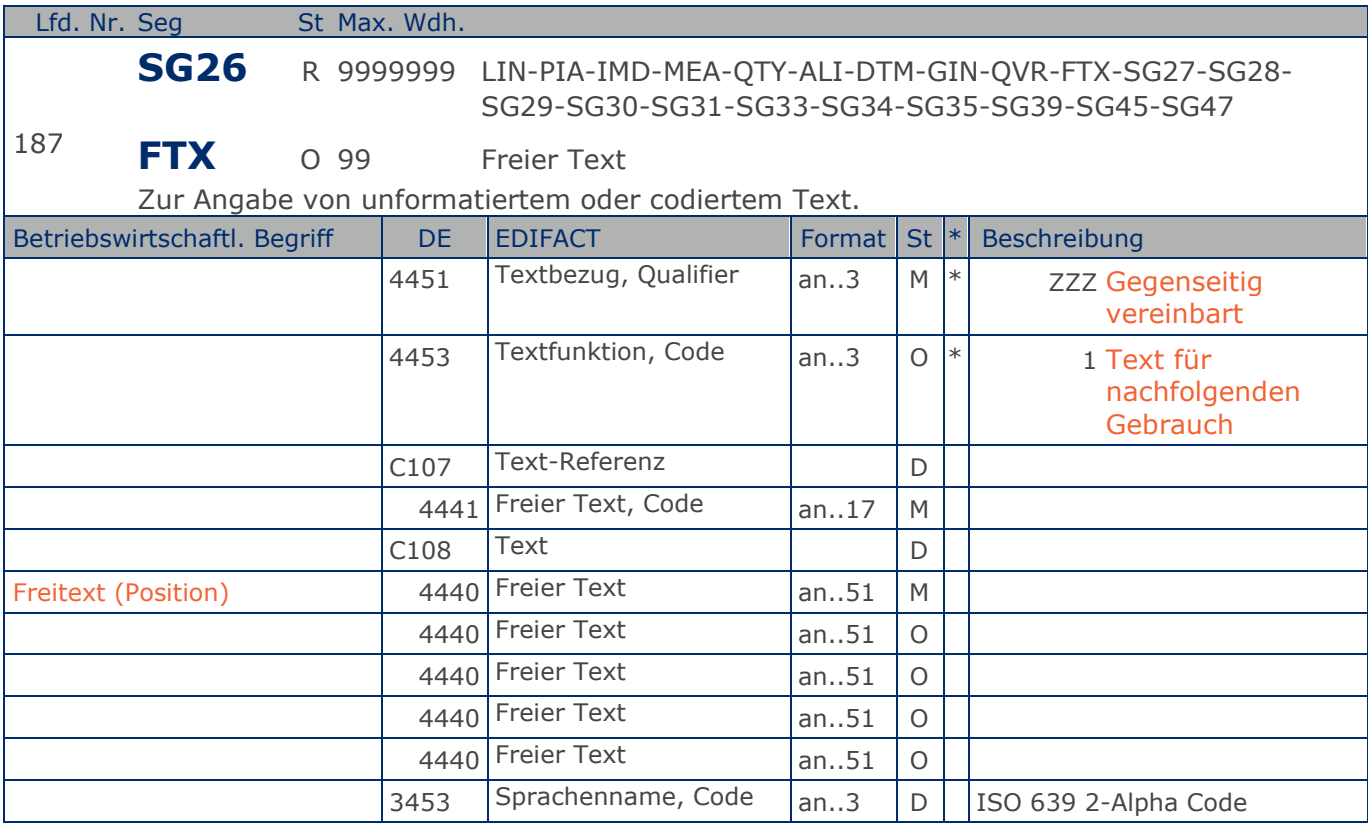

Segmentstatus: Kann

Die Anwendung dieses Segments in freier Form wird nicht empfohlen, weil das die automatische Bearbeitung der Rechnung verhindert. Eine bessere Möglichkeit stellt die Vereinbarung codierter Referenzen (Schlüssel) dar, die die automatische Bearbeitung ermöglichen und die Anzahl der zu übertragenden Zeichen und Bearbeitungskosten reduziert. Die Standardtexte sollten zwischen den Austauschpartnern bilateral vereinbart werden und können gesetzliche und andere Anforderungen erfüllen.

Das Vorkommen dieses FTX-Segments beeinflußt die Verarbeitung der Nachricht nicht; z.B. kann eine Begründung für Nachlieferungen mitgeteilt werden.

Beispiel: FTX+ZZZ+1++FREIER TEXT:FREETEXT:FREIER TEXT:FREE TEXT:FREIER TEXT+DE' Möglichkeit der Angabe von Freitext.

**1.Positions-Teil für fakturierte Einheit**

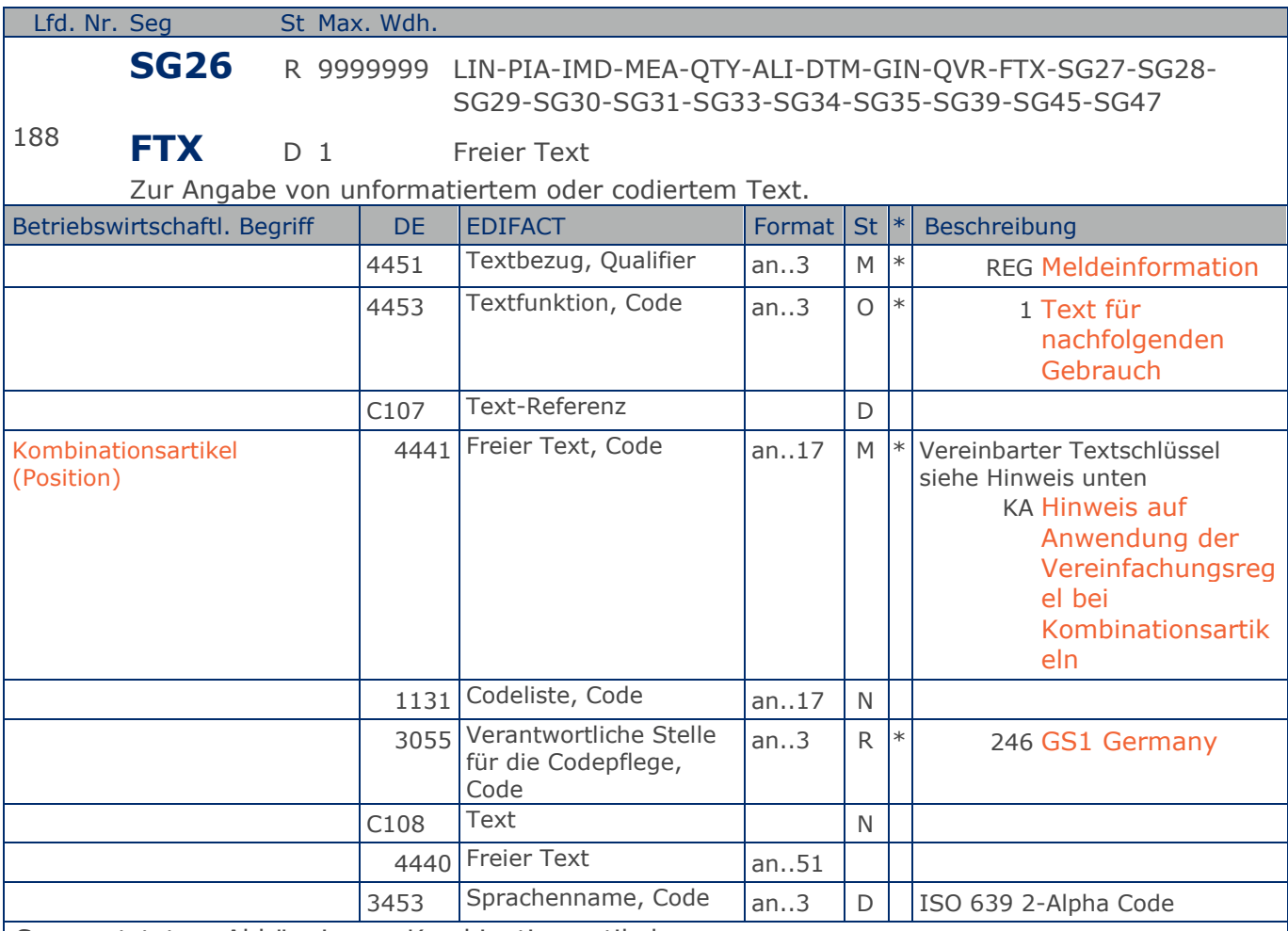

Segmentstatus: Abhängig von Kombinationsartikeln

Die Anwendung dieses Segments in freier Form wird nicht empfohlen, weil das die automatische Bearbeitung der Rechnung verhindert. Eine bessere Möglichkeit stellt die Vereinbarung codierter Referenzen (Schlüssel) dar, die die automatische Bearbeitung ermöglichen und die Anzahl der zu übertragenden Zeichen und Bearbeitungskosten reduziert. Die Standardtexte sollten zwischen den Austauschpartnern bilateral vereinbart werden und können gesetzliche und andere Anforderungen erfüllen.

Hinweis zu DE 4451:

In DE 4441 können Textschlüssel verwendet werden. Sie sind wie Stammdaten zu behandeln und in der Datenaustauschvereinbarung zu definieren. Dieses FTX-Segment darf nur für Textschlüssel (DE 4441) verwendet werden.

KA = Hinweis auf Anwendung der Vereinfachungsregel bei Kombinationsartikeln (Kombinationsartikel = Sortiment mit Artikeln unterschiedlicher USt-Sätze)

Beispiel: FTX+REG+1+KA::246++DE' Kombinationsartikel

**1.Positions-Teil für fakturierte Einheit**

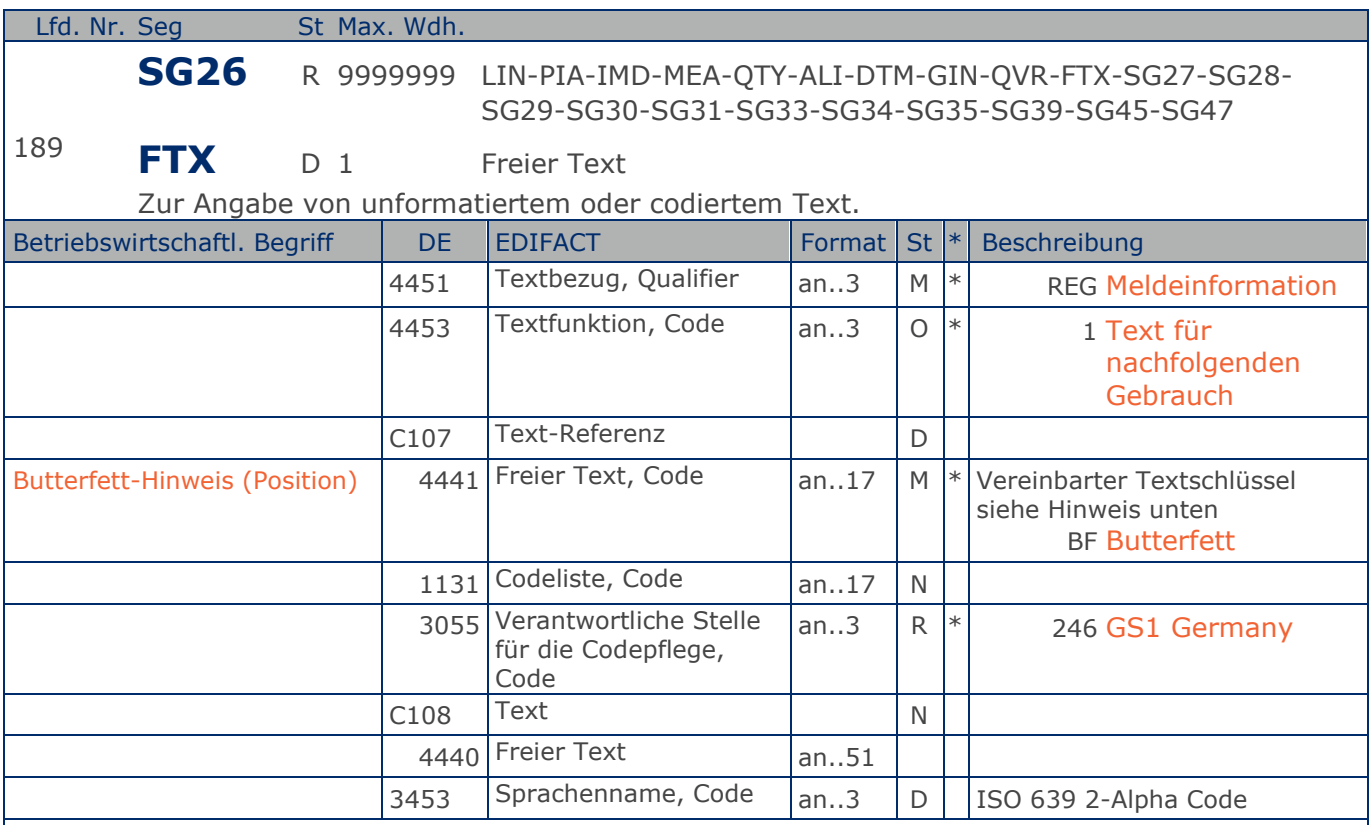

Segmentstatus: Abhängig von Verwendungsbeschränkungen bei Butterfett

Die Anwendung dieses Segments in freier Form wird nicht empfohlen, weil das die automatische Bearbeitung der Rechnung verhindert. Eine bessere Möglichkeit stellt die Vereinbarung codierter Referenzen (Schlüssel) dar, die die automatische Bearbeitung ermöglichen und die Anzahl der zu übertragenden Zeichen und Bearbeitungskosten reduziert. Die Standardtexte sollten zwischen den Austauschpartnern bilateral vereinbart werden und können gesetzliche und andere Anforderungen erfüllen.

In DE 4441 können Textschlüssel verwendet werden. Sie sind wie Stammdaten zu behandeln und in der Datenaustauschvereinbarung zu definieren. Dieses FTX-Segment darf nur für Textschlüssel (DE 4441) verwendet werden.

BF = Verwendungsbeschränkung: Die Butter/das Zwischenerzeugnis unterliegt den in Artikel 4 der VO(EG) Nr. 2571/97 genannten Verwendungsbeschränkungen

(Bei der Fakturierung von Butterfett muss auch das DTM+9 und dass RFF+AUQ in dieser Position angegeben werden).

Beispiel: FTX+REG+1+BF::246++DE' Fakturierung von Butterfett

# **Segmentlayout**

**1.Positions-Teil für fakturierte Einheit**

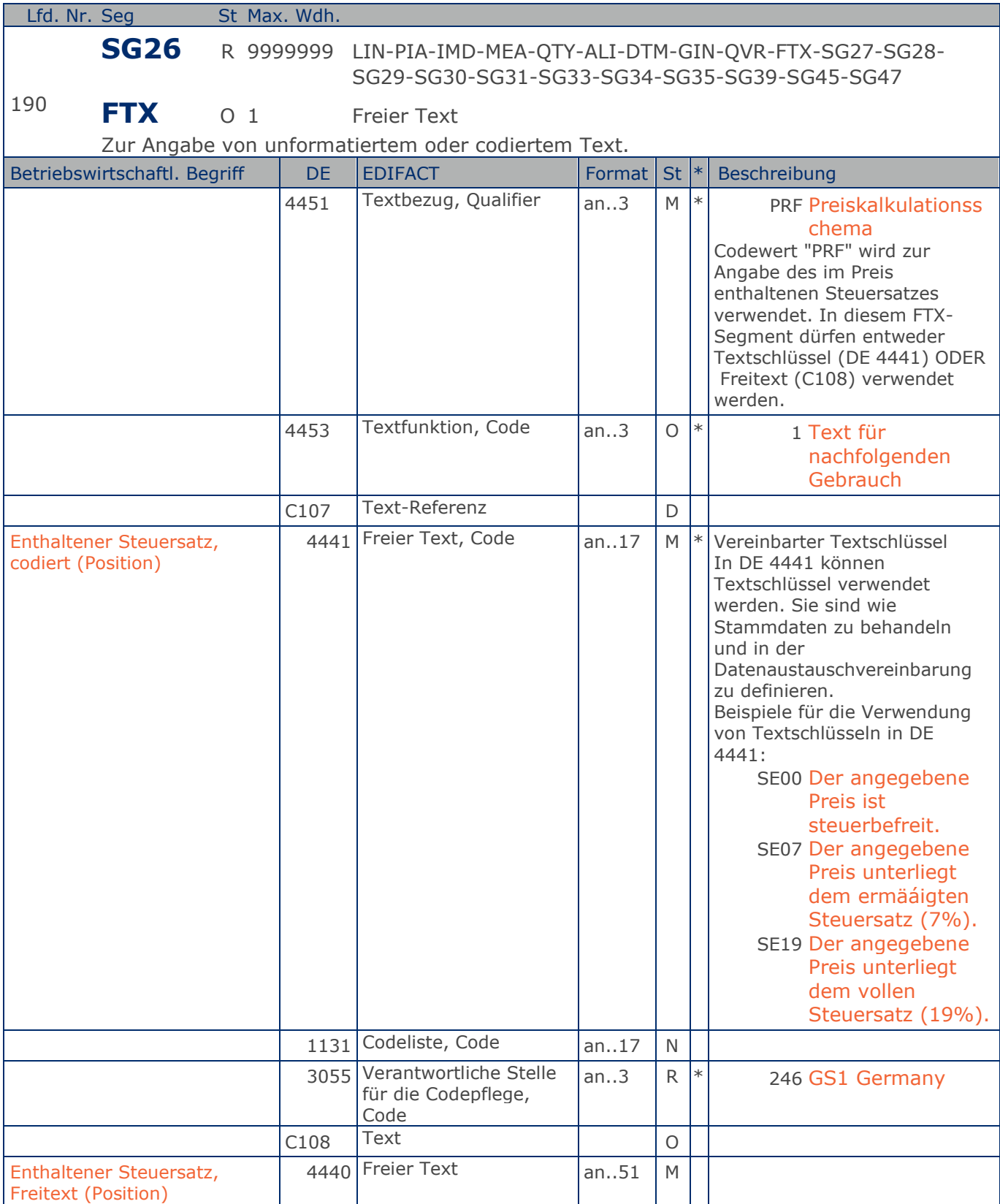

Max. Wdh. = Maximale Wiederholung, St = Status,  $*$  = Restricted Codes Status: M=Muss, R=Erforderlich, O=Optional, D=Abhängig von, A=Empfohlen, N=Nicht benutzt

### © Copyright GS1 Germany GmbH 293 AE\_V\_09.3

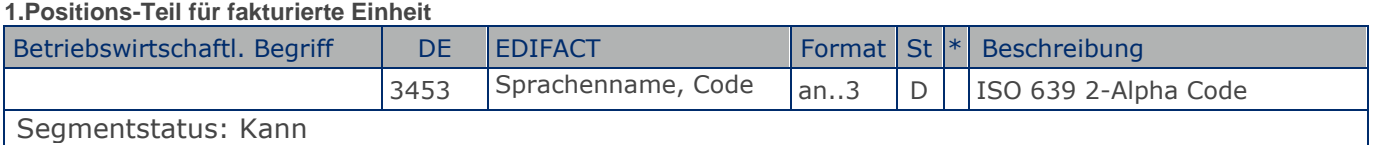

Die Anwendung dieses Segments in freier Form wird nicht empfohlen, weil das die automatische Bearbeitung der Rechnung verhindert. Eine bessere Möglichkeit stellt die Vereinbarung codierter Referenzen (Schlüssel) dar, die die automatische Bearbeitung ermöglichen und die Anzahl der zu übertragenden Zeichen und Bearbeitungskosten reduziert. Die Standardtexte sollten zwischen den Austauschpartnern bilateral vereinbart werden und können gesetzliche und andere Anforderungen erfüllen.

Beispiel: FTX+PRF+1+SE19::246++DE' Der angegebene Preis unterliegt dem vollen Steuersatz (19%).

**1.Positions-Teil für fakturierte Einheit**

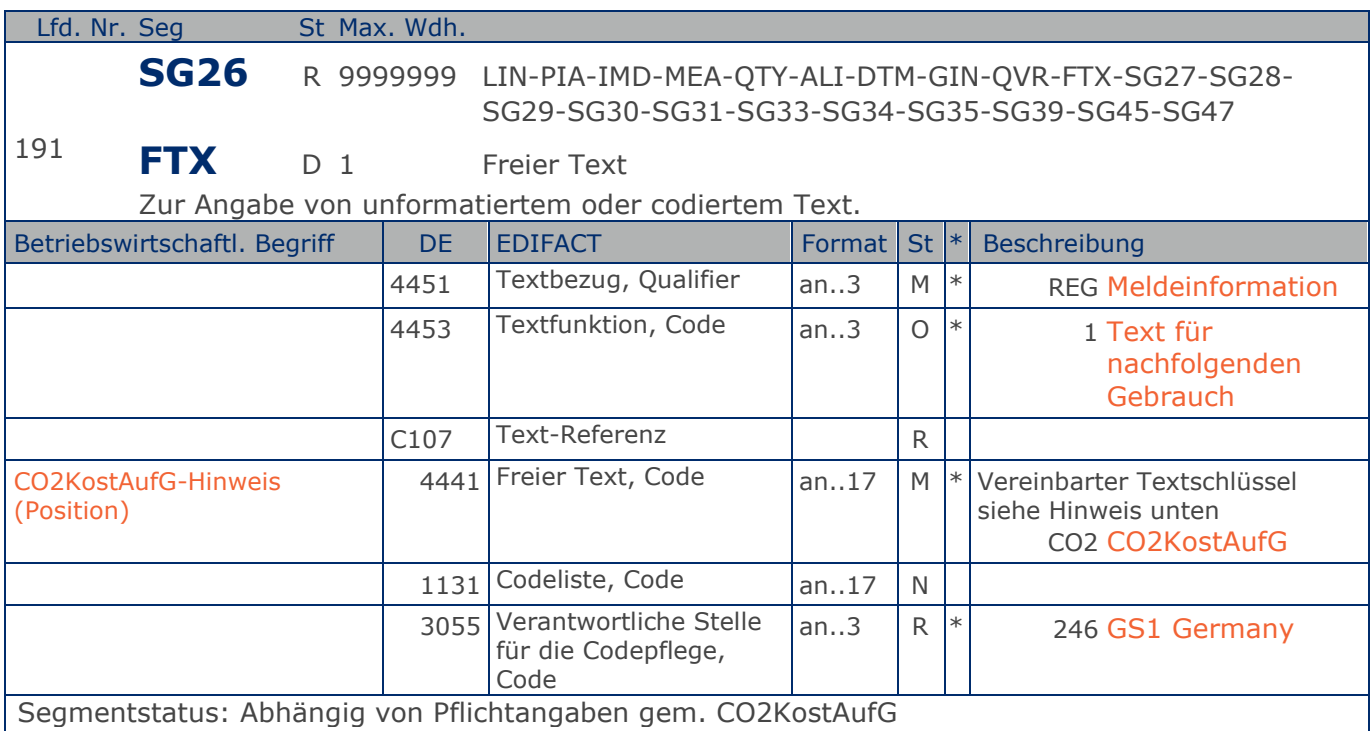

In DE 4441 können Textschlüssel verwendet werden. Sie sind wie Stammdaten zu behandeln und in der Datenaustauschvereinbarung zu definieren. Dieses FTX-Segment darf nur für Textschlüssel (DE 4441) verwendet werden.

CO2 = Pflichtangaben gemäß § 3 Abs. 1 CO2KostAufG. Versorgt sich der Mieter selbst mit Brennstoff, so hat er gegenüber dem Vermieter einen Erstattungsanspruch gemäß § 6 Abs. 2 und § 8 Abs.2 CO2KostAufG.

Weitere Pflichtangaben werden in einem separaten FTX-Segment angegeben.

Beispiel: FTX+REG+1+CO2::246' Pflichtangaben gemäß § 3 Abs. 1 CO2KostAufG.

**1.Positions-Teil für fakturierte Einheit**

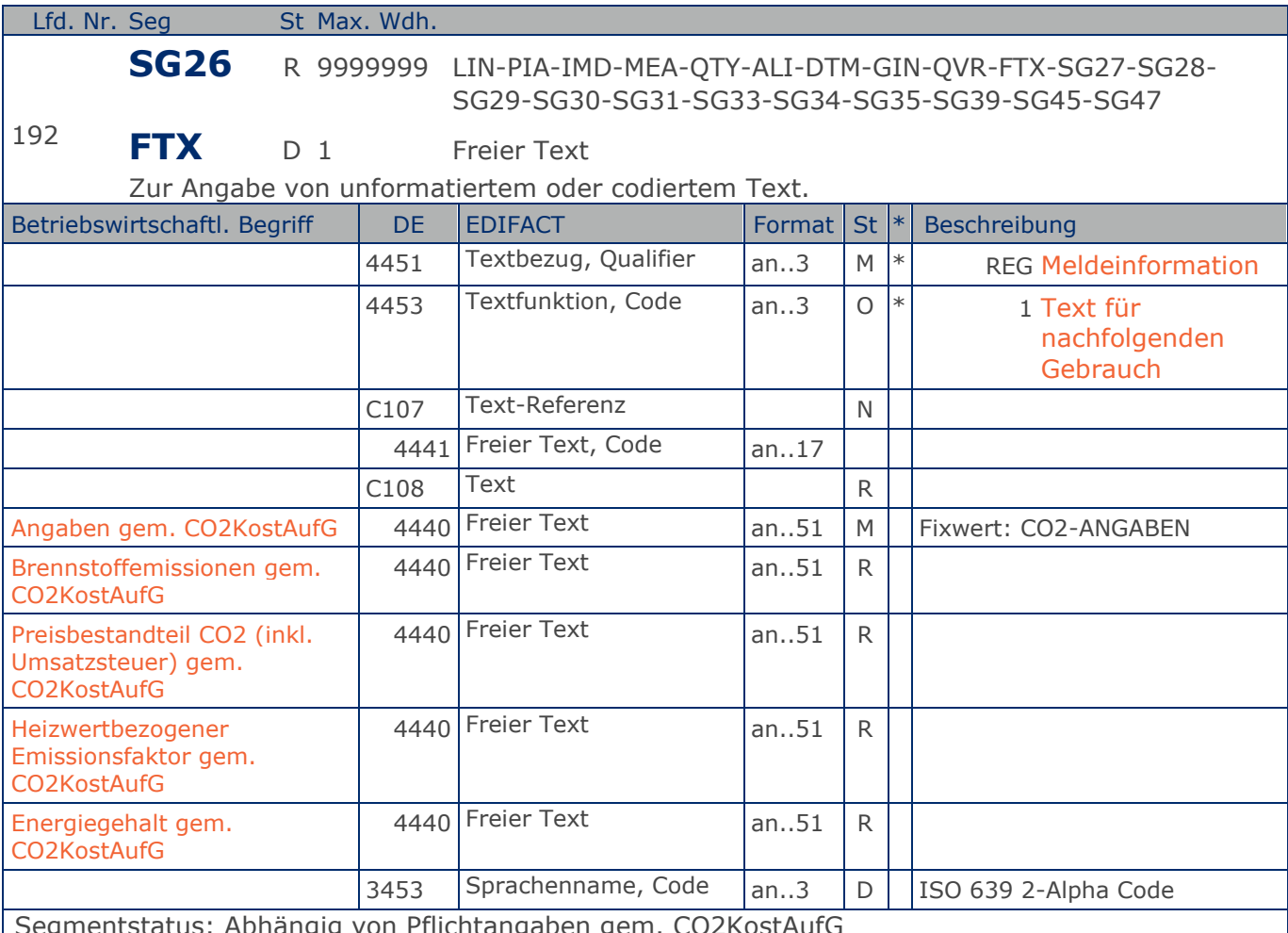

Segmentstatus: Abhängig von Pflichtangaben gem. CO2KostAufG

Die Anwendung dieses Segments in freier Form wird nicht empfohlen, weil das die automatische Bearbeitung der Rechnung verhindert. Eine bessere Möglichkeit stellt die Vereinbarung codierter Referenzen (Schlüssel) dar, die die automatische Bearbeitung ermöglichen und die Anzahl der zu übertragenden Zeichen und Bearbeitungskosten reduziert. Die Standardtexte sollten zwischen den Austauschpartnern bilateral vereinbart werden und können gesetzliche und andere Anforderungen erfüllen.

Beispiel: FTX+REG+1++CO2-ANGABEN:82.408,00 kg CO2:1513,97 EUR:0,3571 kg CO2 / kWh:118.750,09 5 kWh+DE' Weitere Pflichtangaben gemäß § 3 Abs. 1 CO2KostAufG.

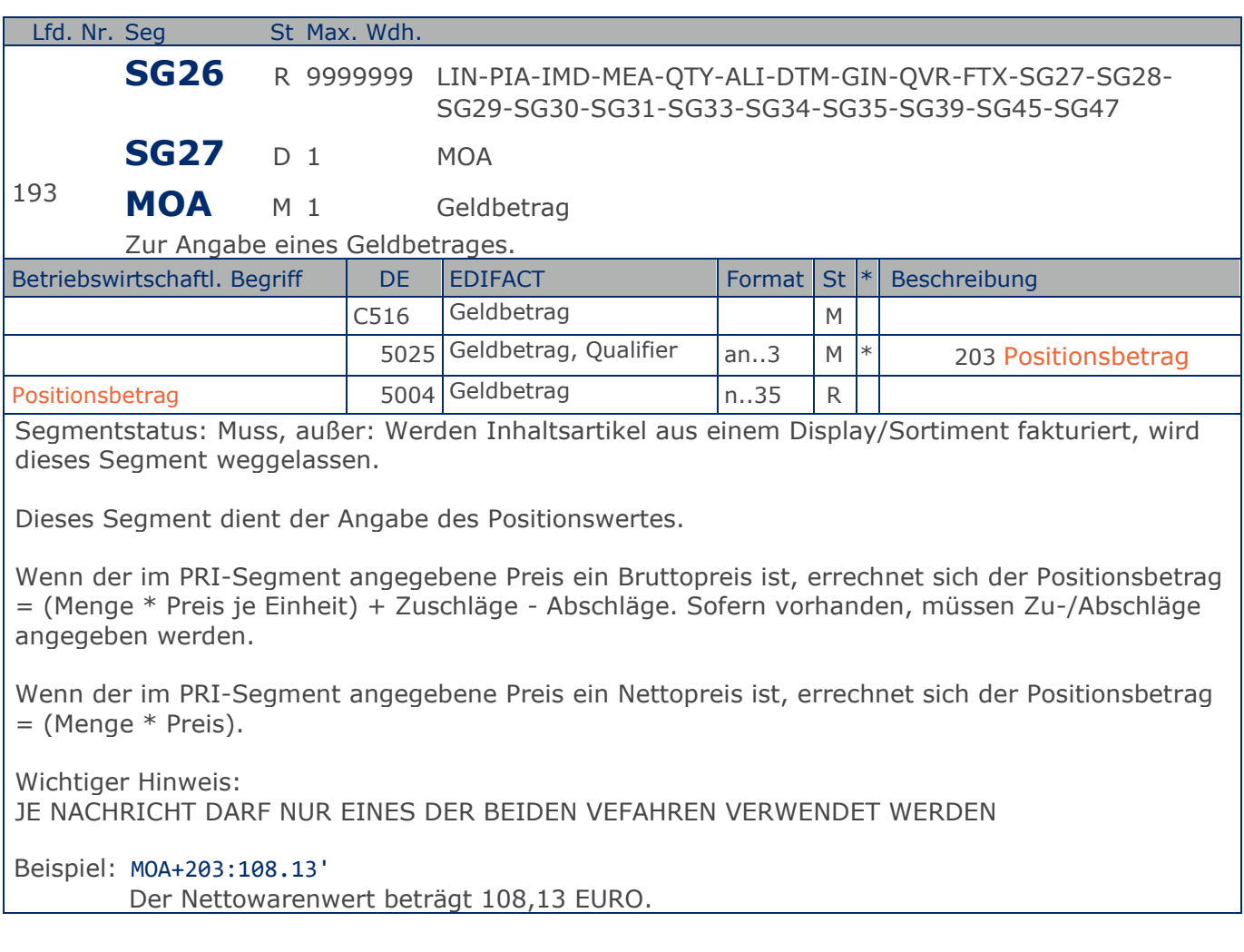

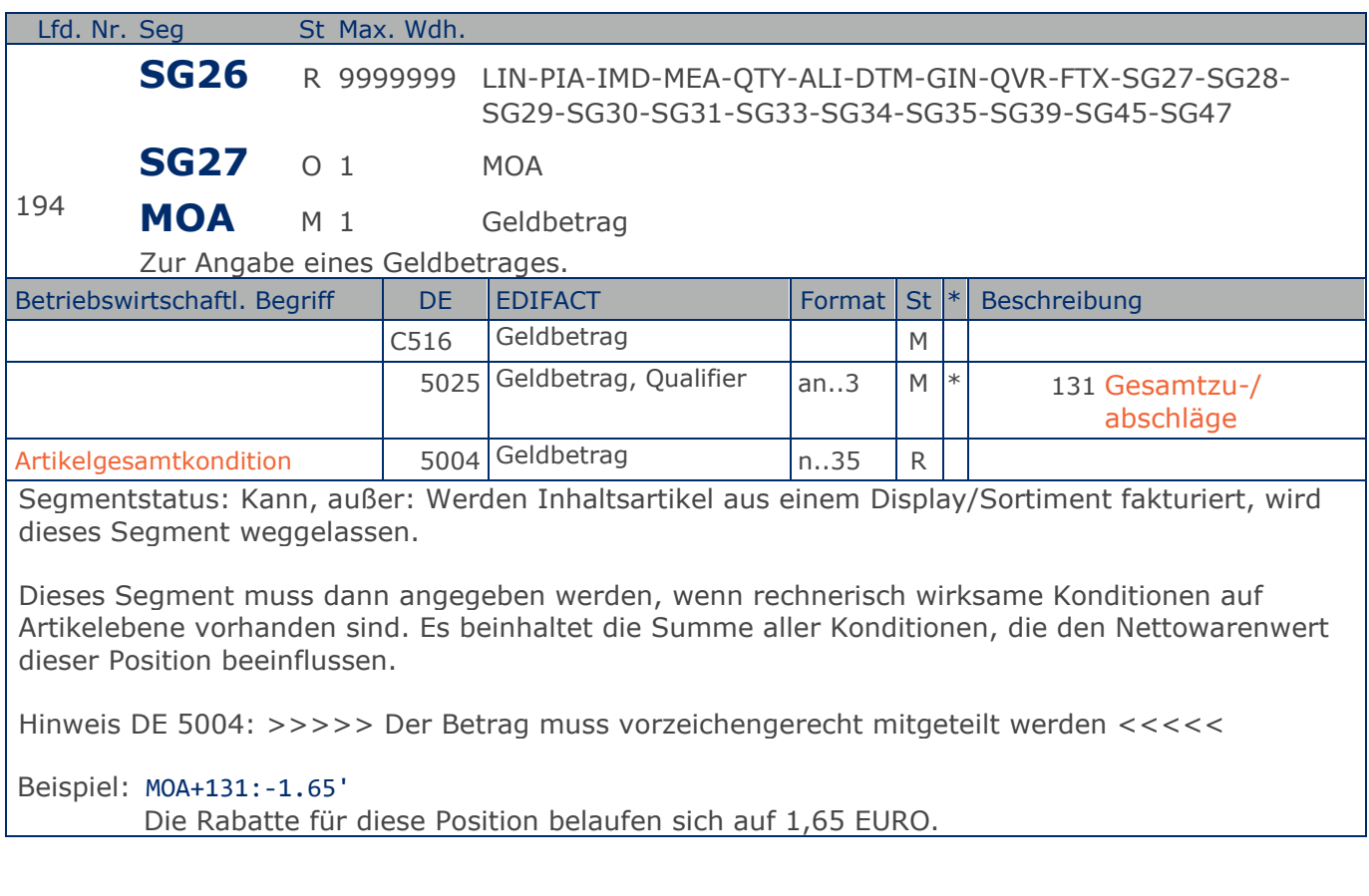

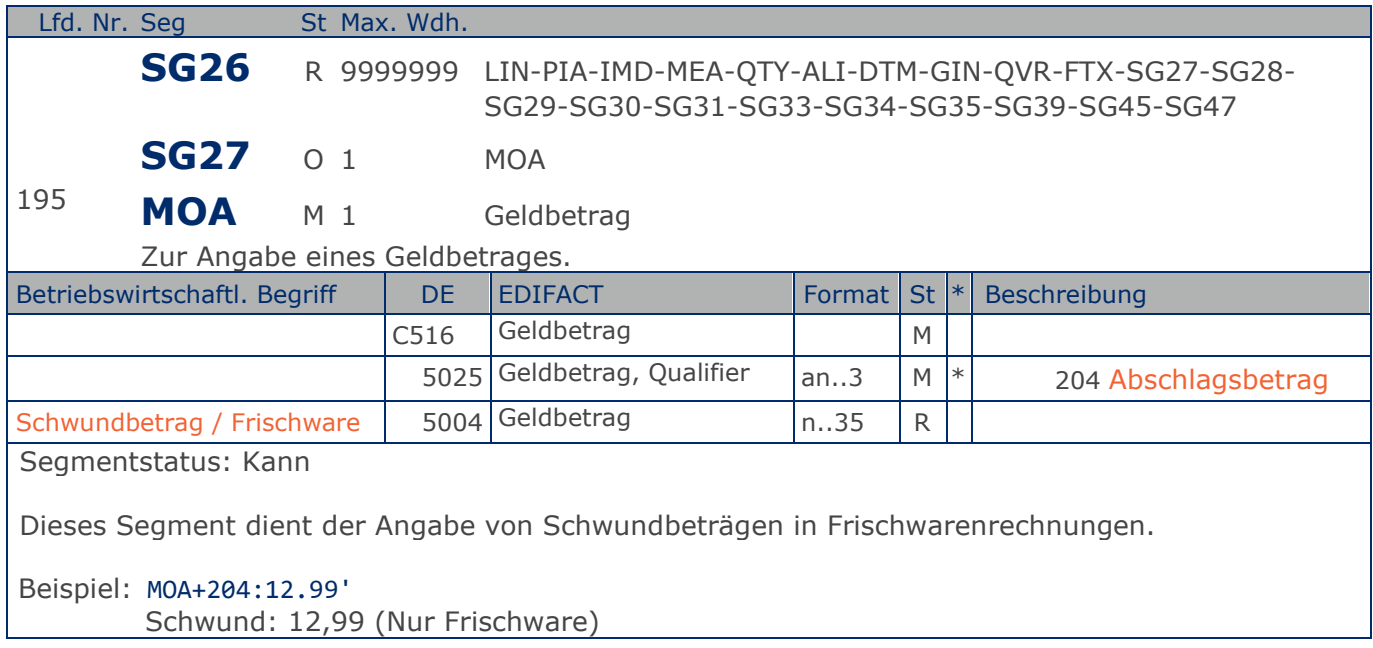

**1.Positions-Teil für fakturierte Einheit**

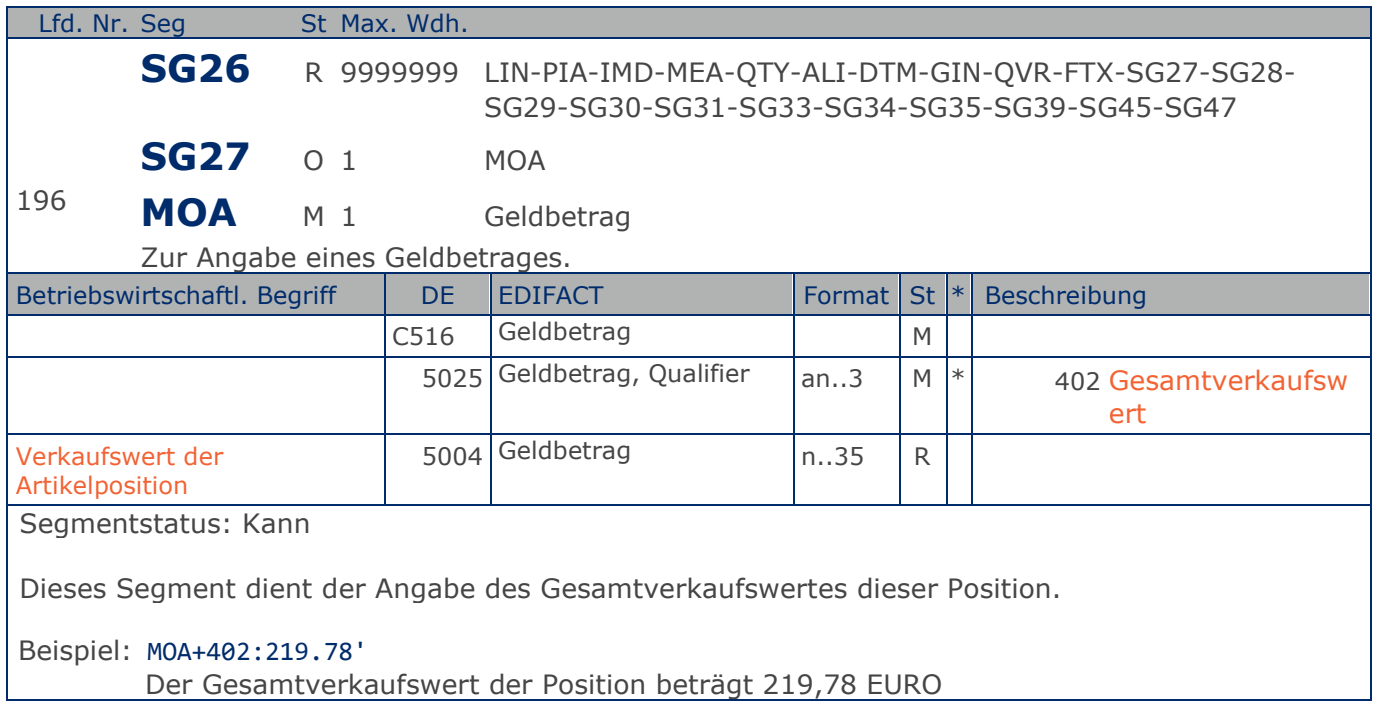

**1.Positions-Teil für fakturierte Einheit**

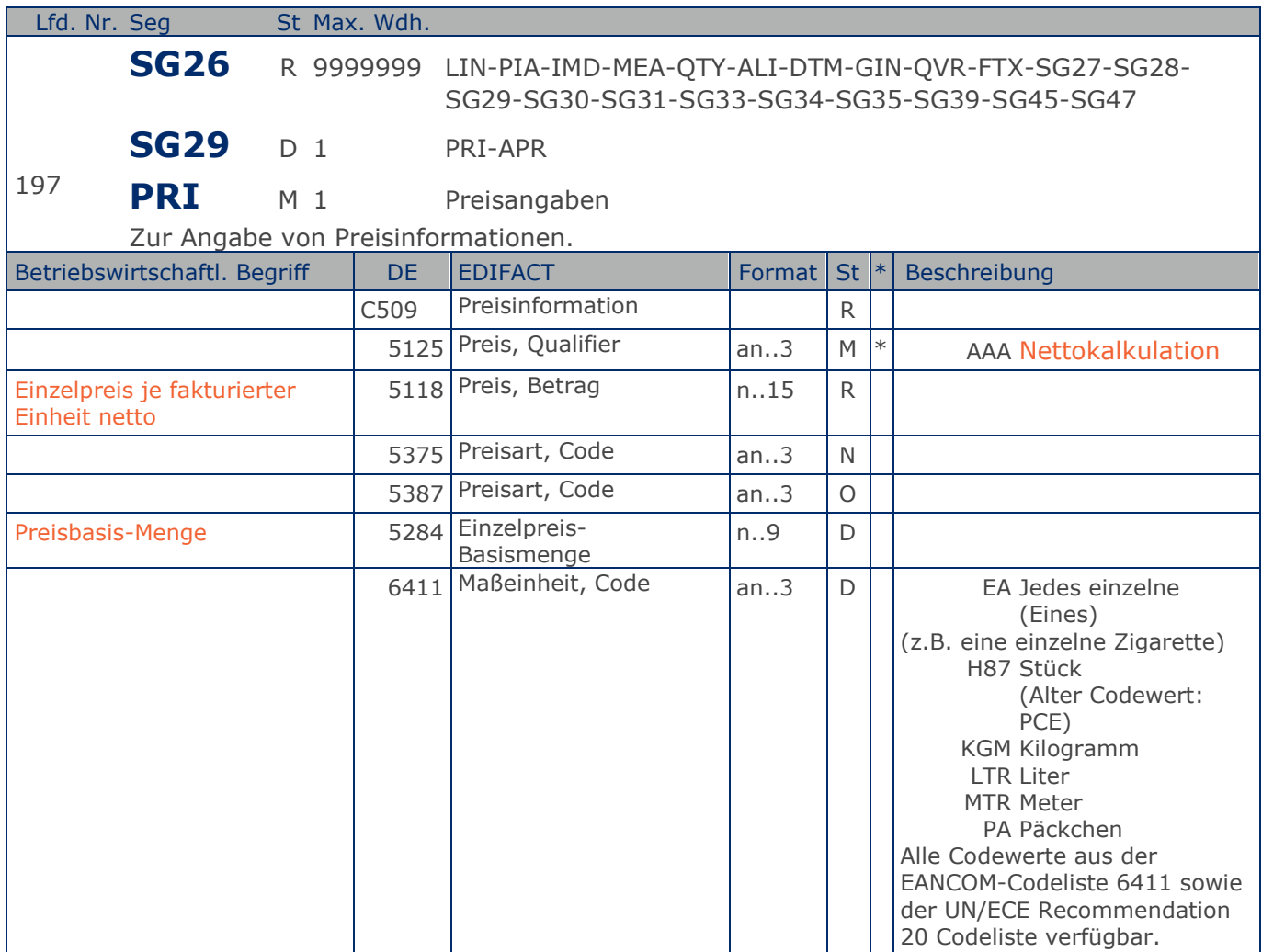

Segmentstatus: Abhängig/Muss, entweder der Brutto- oder der Nettopreis müssen angegeben werden. Ausnahme: bei Wertgutschriften und wenn Inhaltsartikel aus einem Display/Sortiment fakturiert werden, wird dieses Segment weggelassen.

Dieses Segment muss benutzt werden, um Preisangaben für die Berechnung des Warenwertes anzugeben.

Ausnahme: Werden die in Displays enthaltenen Artikel fakturiert, erfolgt die Preisangabe ausschließlich auf Unterpositionsebene.

In der Rechnung darf nur eine Kalkulationsmethode zur Ermittlung des Warenwertes verwendet werden.

Beispiel: PRI+AAA:9.98:::1:H87' Der Nettopreis je Stück beträgt 9,98 EURO.

**1.Positions-Teil für fakturierte Einheit**

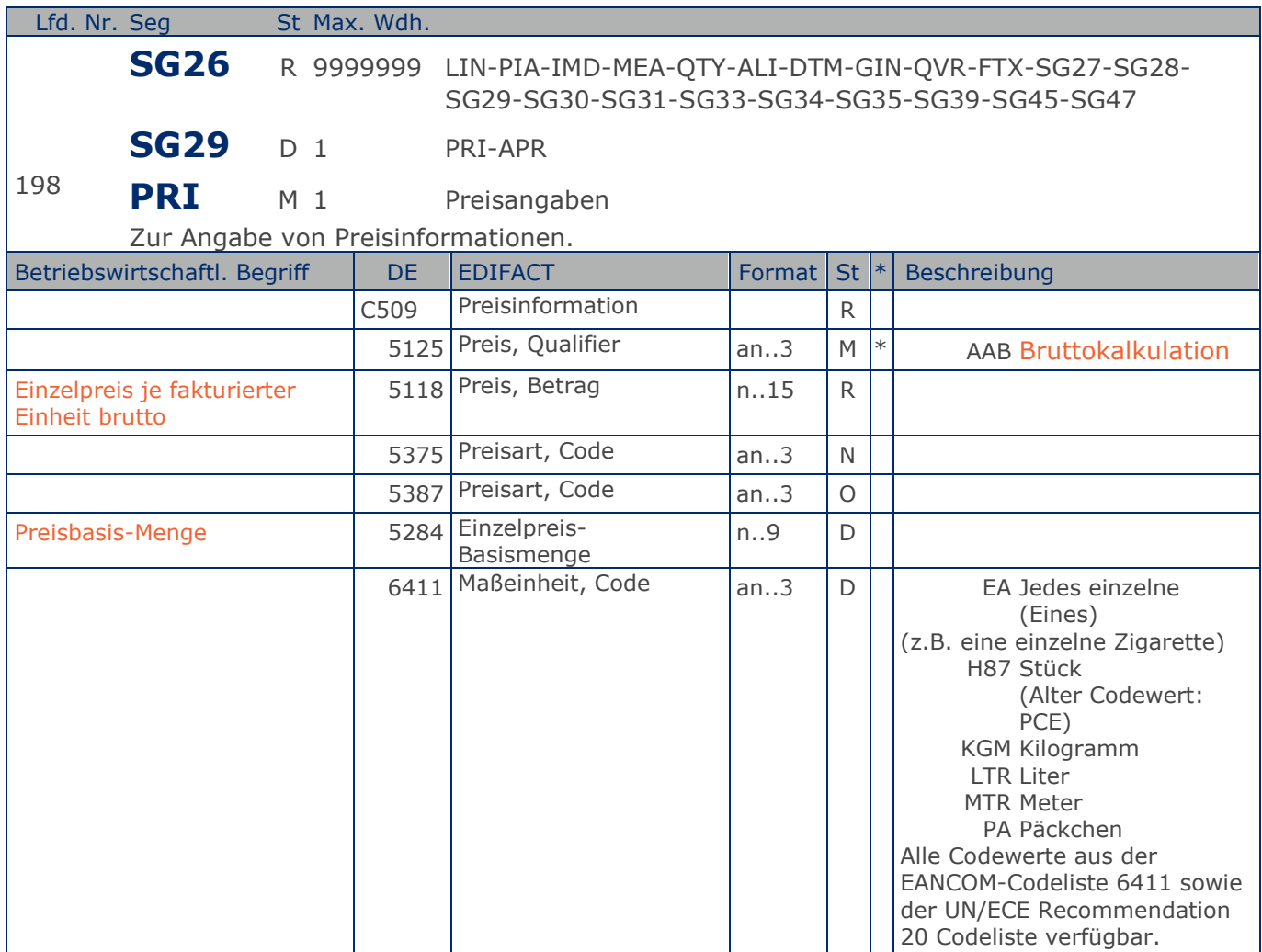

Segmentstatus: Abhängig/Muss, entweder der Brutto- oder der Nettopreis müssen angegeben werden. Ausnahme: bei Wertgutschriften und wenn Inhaltsartikel aus einem Display/Sortiment fakturiert werden, wird dieses Segment weggelassen.

Dieses Segment muss benutzt werden, um Preisangaben für die Berechnung des Warenwertes anzugeben.

Ausnahme: Werden die in Displays enthaltenen Artikel fakturiert, erfolgt die Preisangabe ausschließlich auf Unterpositionsebene.

In der Rechnung darf nur eine Kalkulationsmethode zur Ermittlung des Warenwertes verwendet werden.

Beispiel: PRI+AAB:9.98:::1:H87' Der Bruttopreis je Stück beträgt 9,98 EURO.

**1.Positions-Teil für fakturierte Einheit**

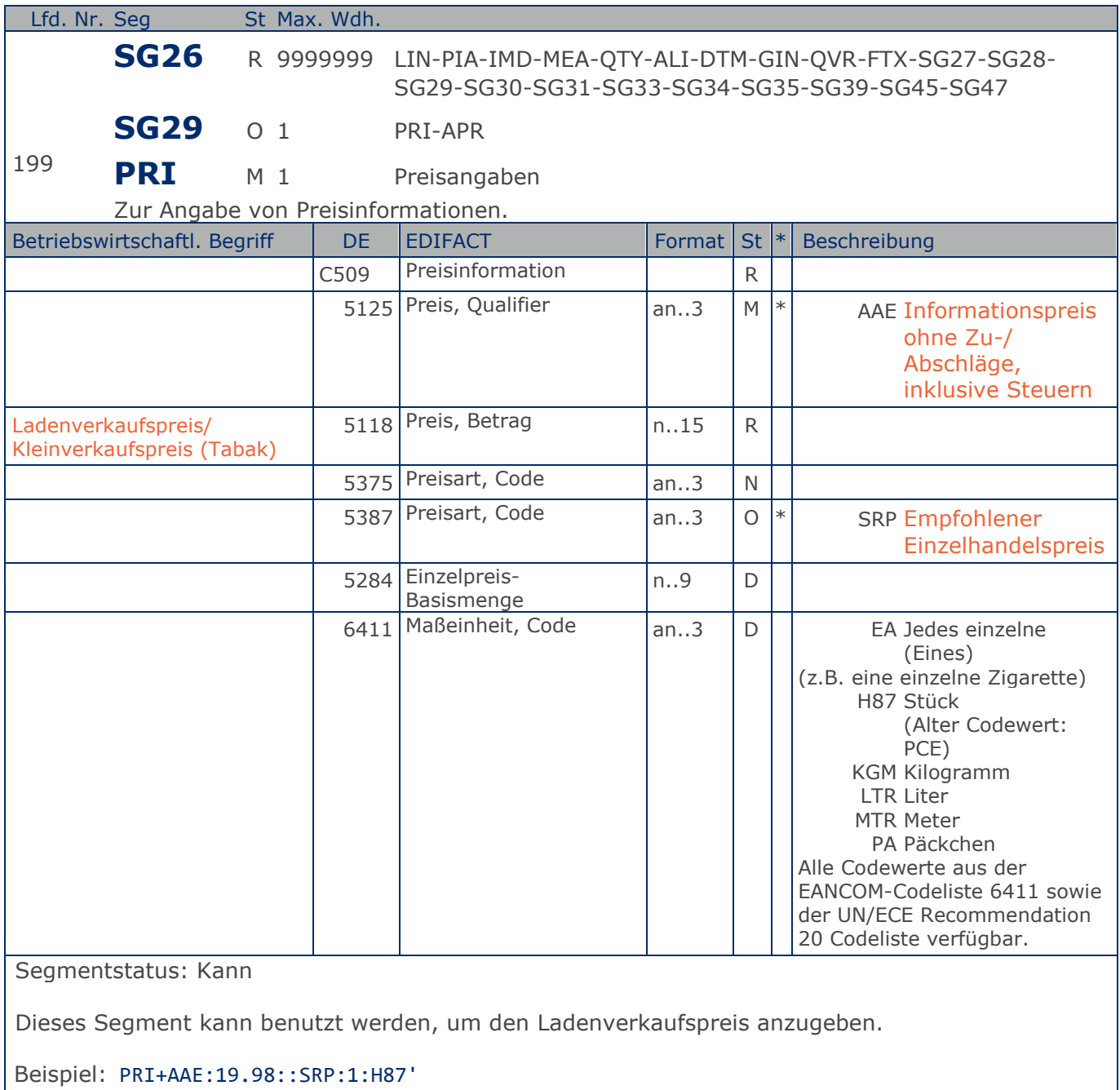

Der empfohlene Einzelhandelspreis je Stück beträgt 19,98 EURO incl. Steuer.

**1.Positions-Teil für fakturierte Einheit**

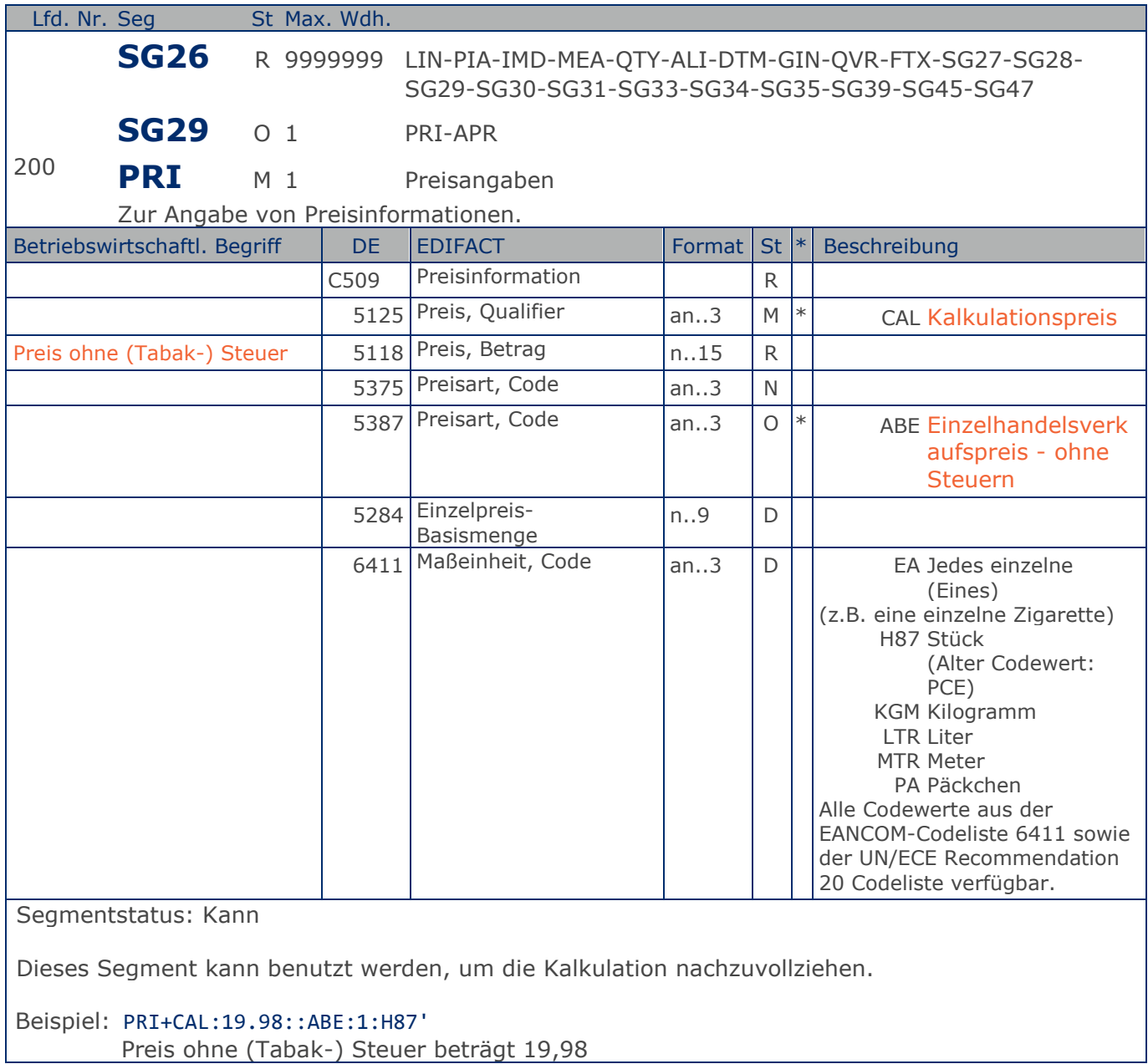

**1.Positions-Teil für fakturierte Einheit**

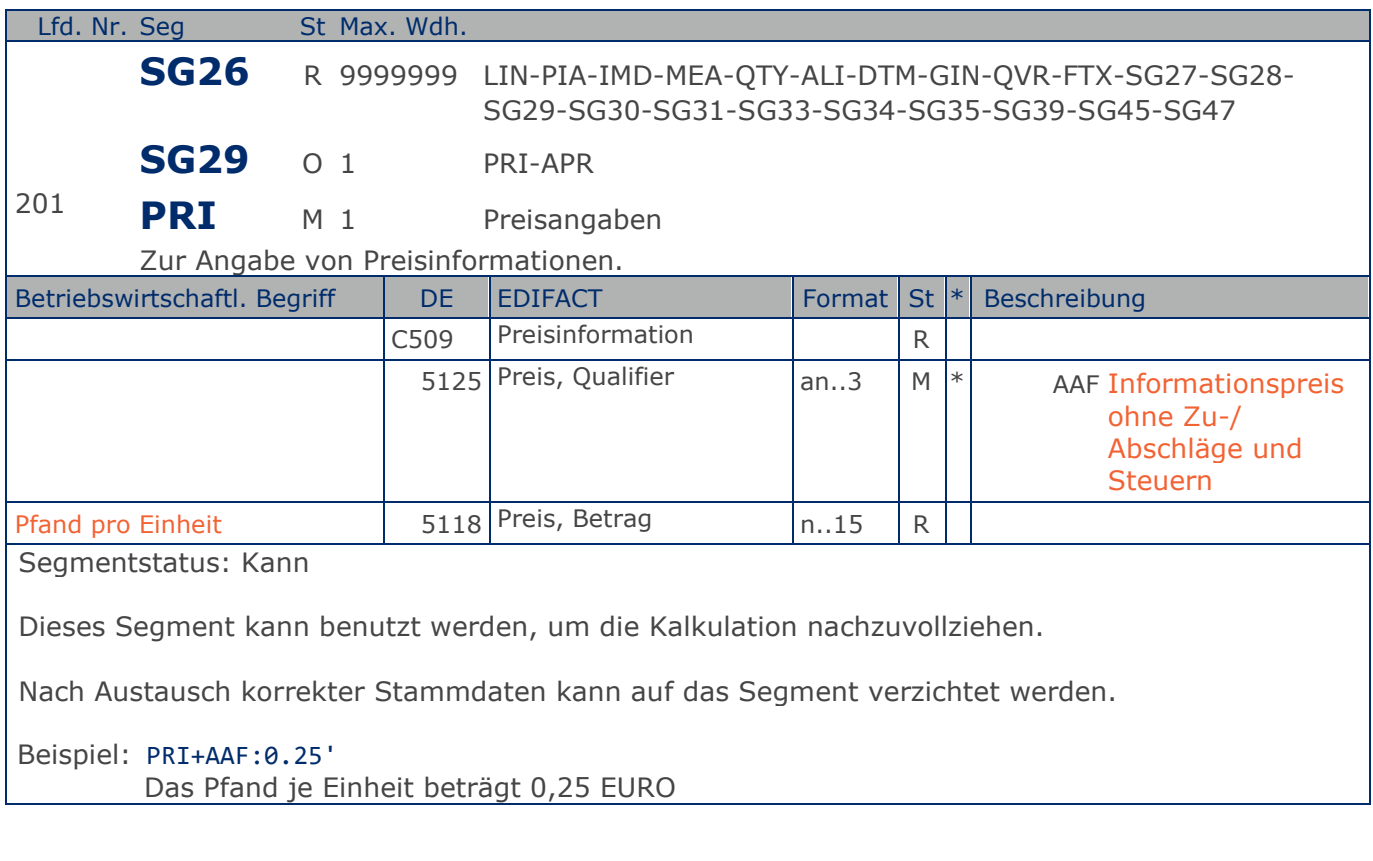

**1.Positions-Teil für fakturierte Einheit**

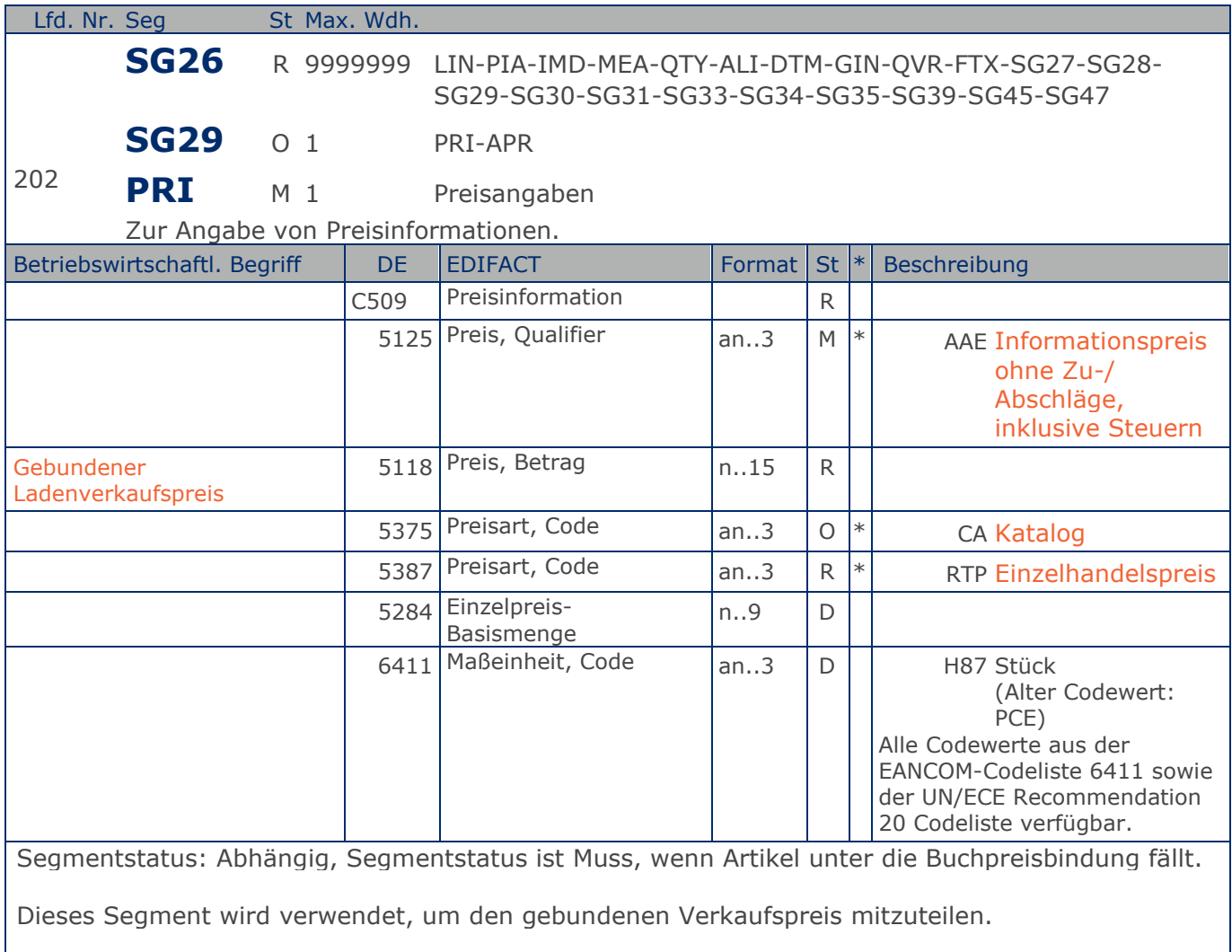

Beispiel: PRI+AAE:19.98:CA:RTP:1:H87'

Der gebundene Einzelhandelspreis je Stück beträgt 19,98 EURO incl. Steuer

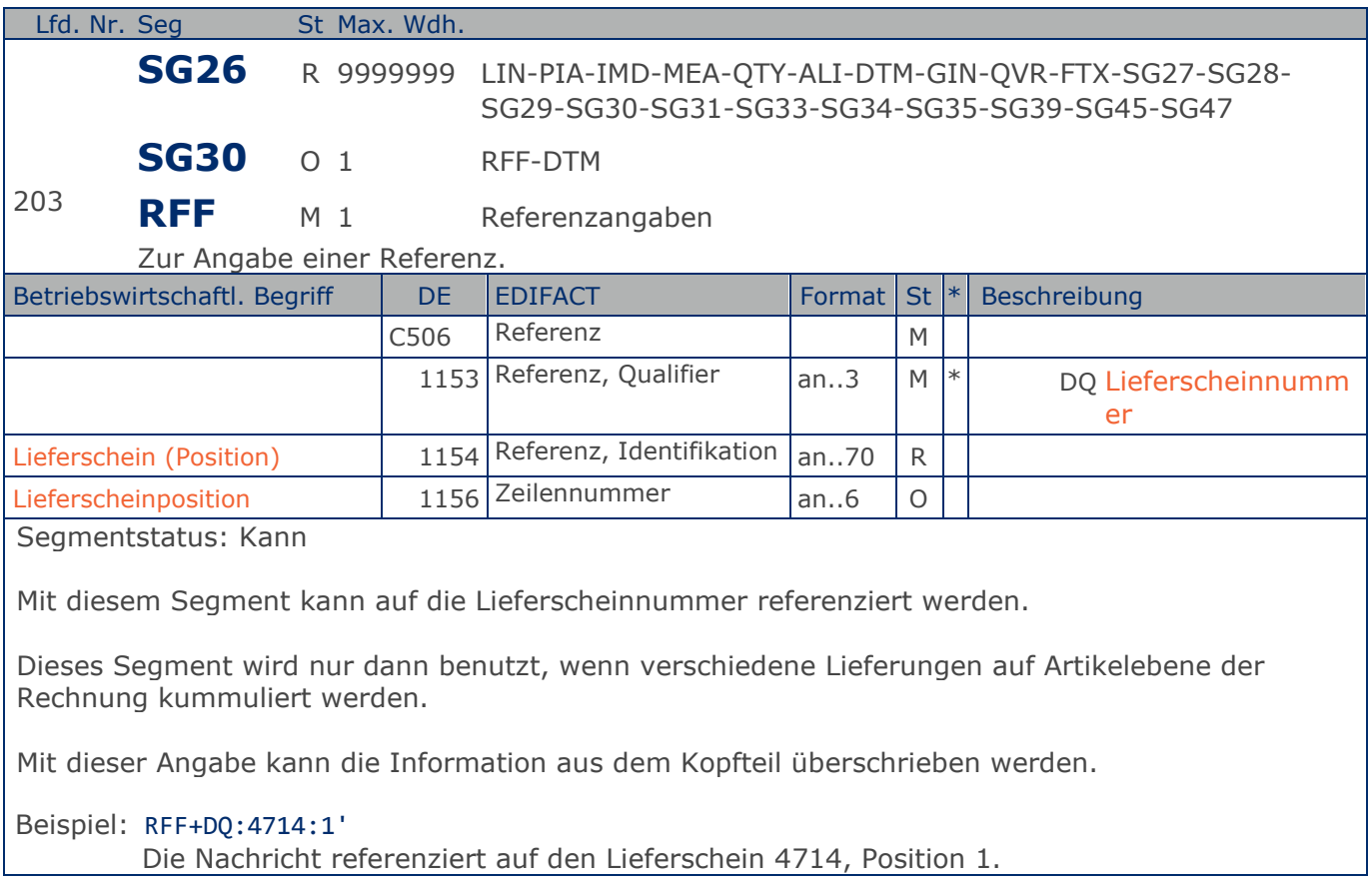

# **Segmentlayout**

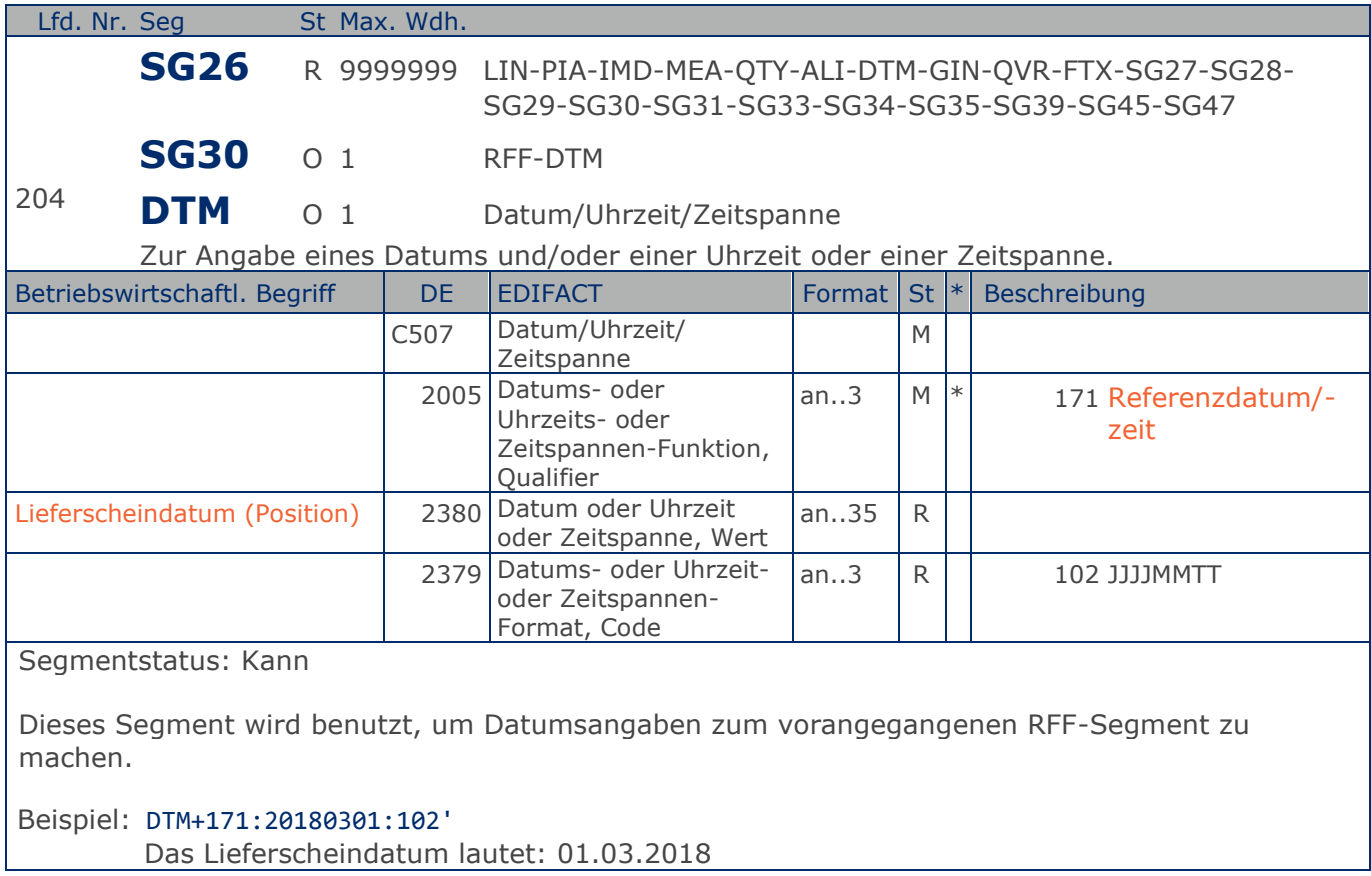

**1.Positions-Teil für fakturierte Einheit**

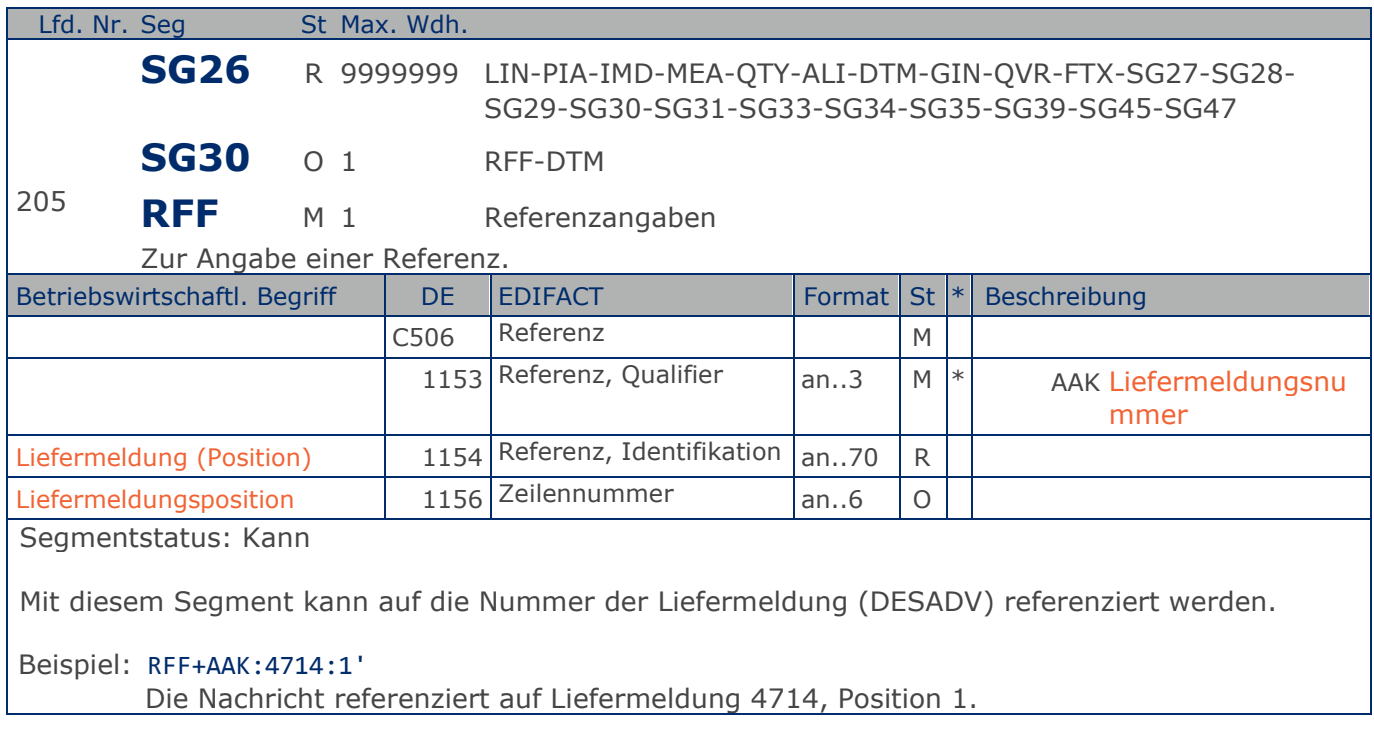

# **Segmentlayout**

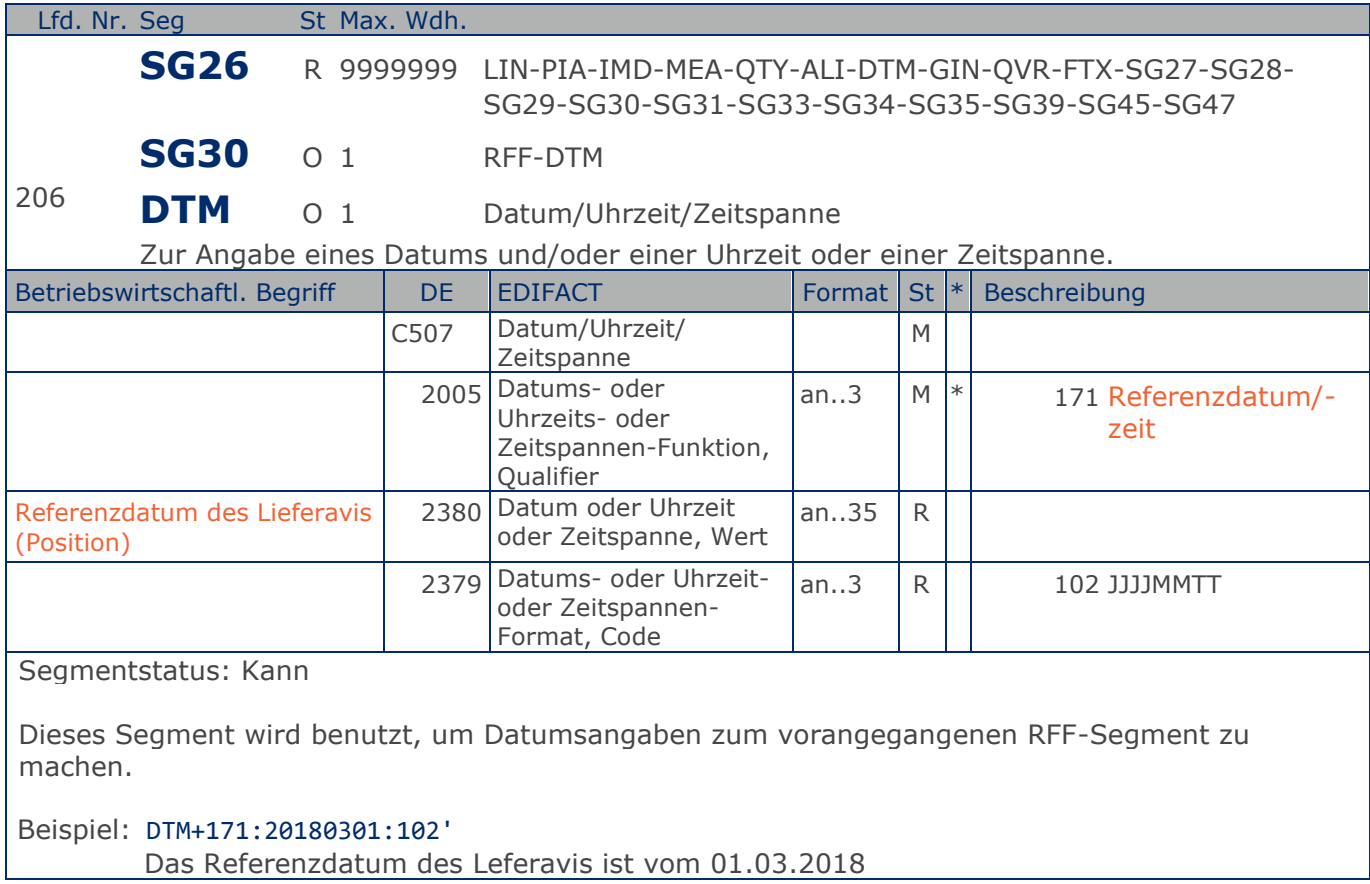

**1.Positions-Teil für fakturierte Einheit**

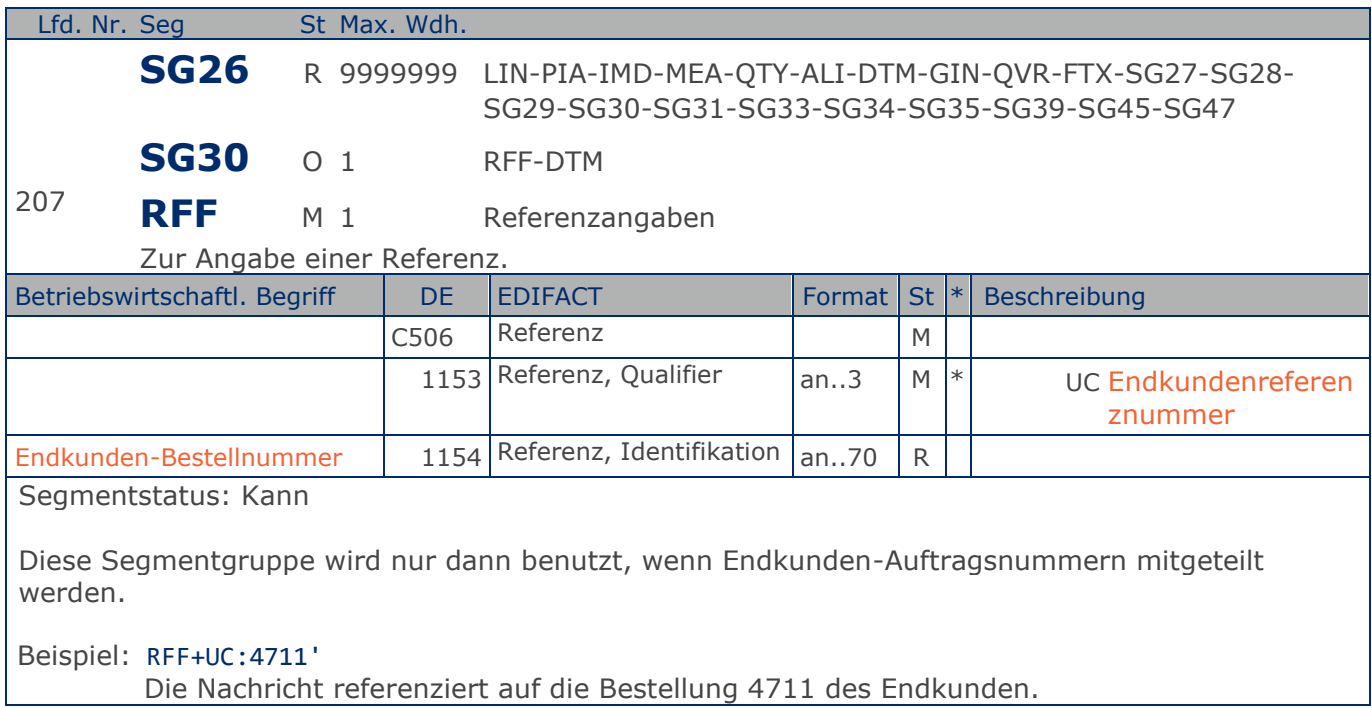

### **Segmentlayout**

**1.Positions-Teil für fakturierte Einheit**

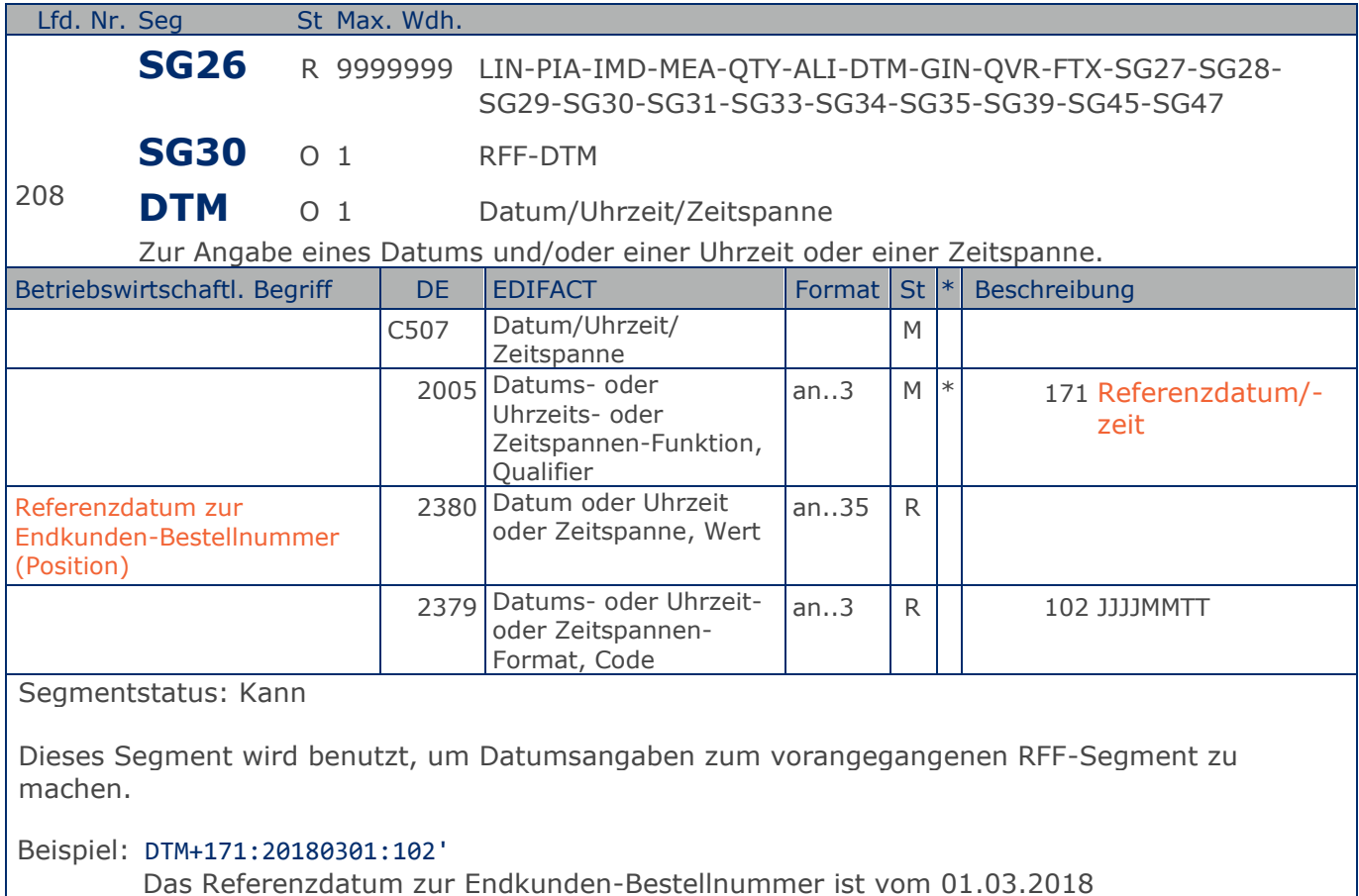

Das Referenzdatum zur Endkunden-Bestellnummer ist vom 01.03.2018

**1.Positions-Teil für fakturierte Einheit**

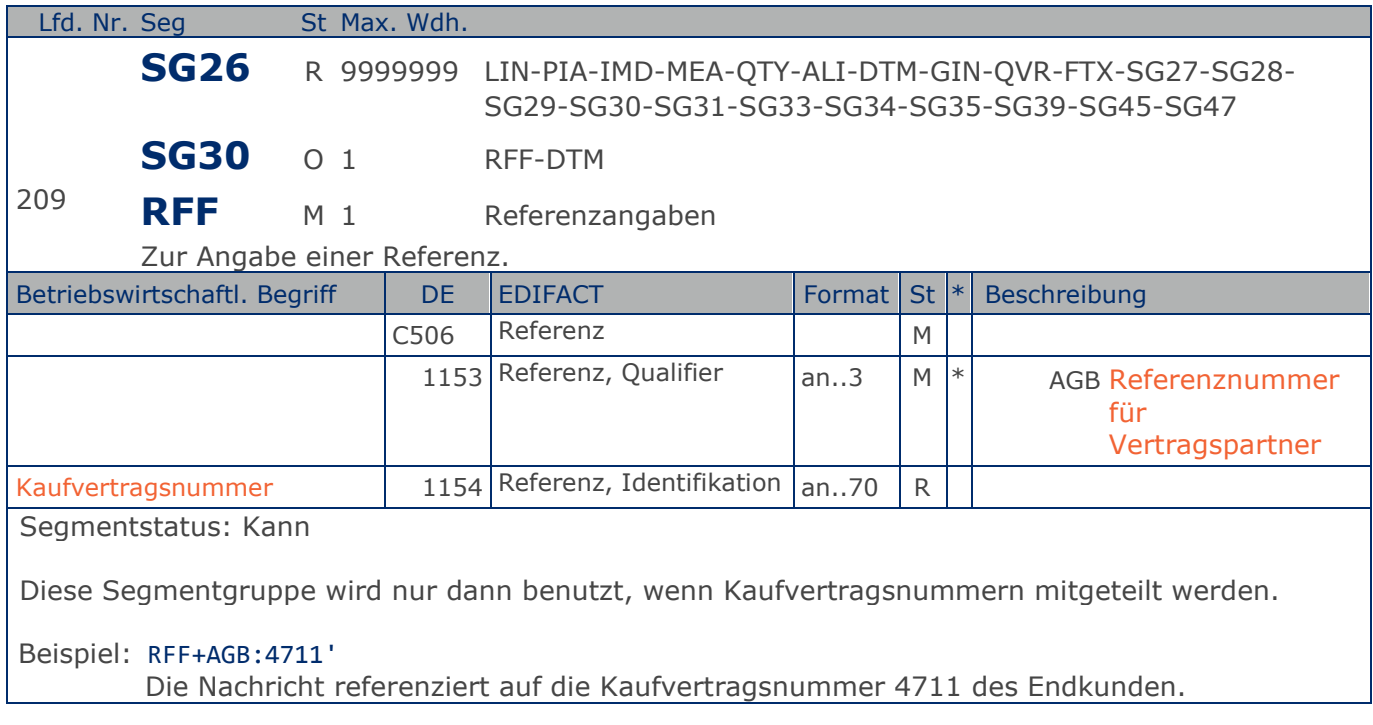

### **Segmentlayout**

**1.Positions-Teil für fakturierte Einheit**

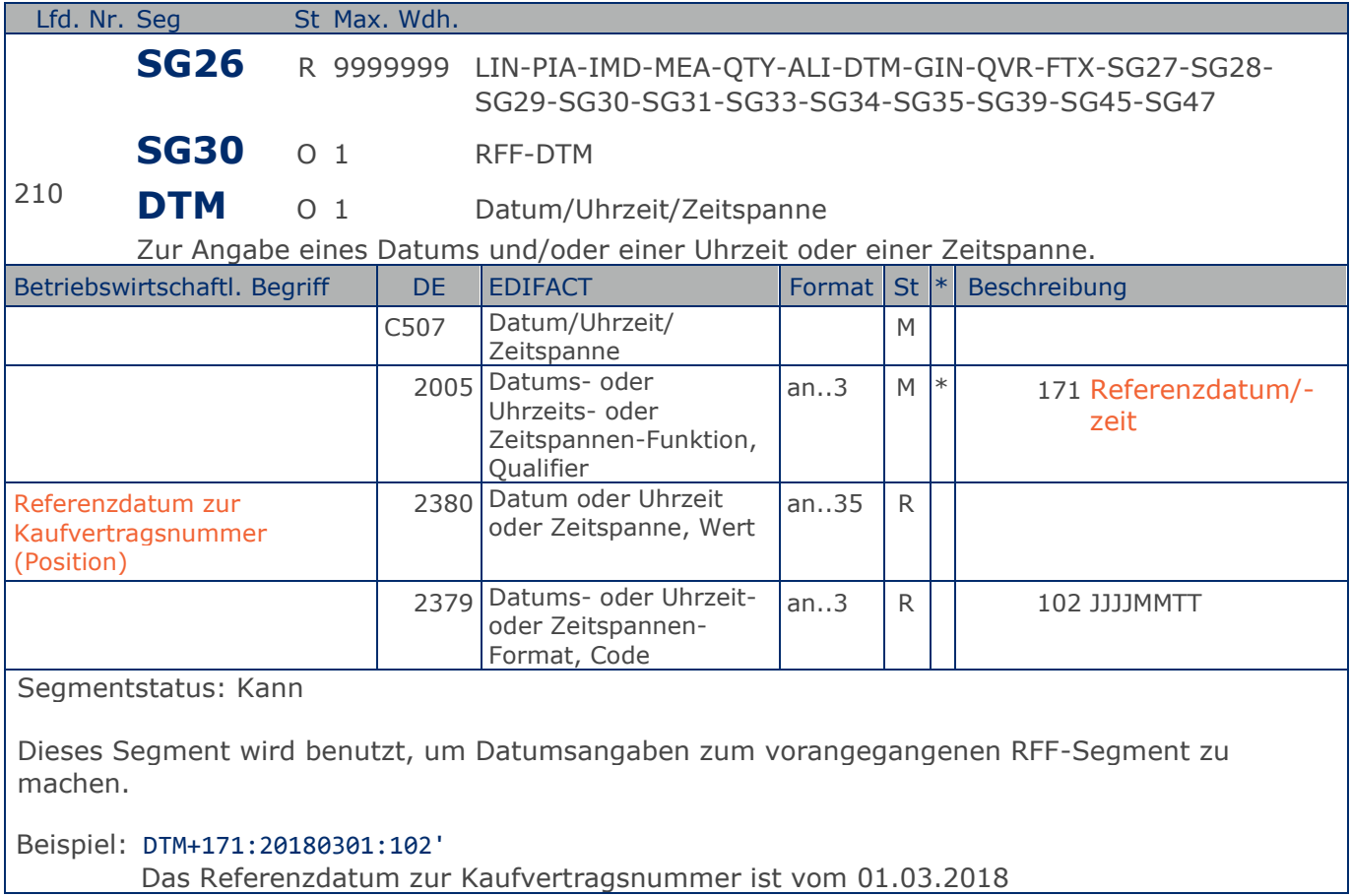

Das Referenzdatum zur Kaufvertragsnummer ist vom 01.03.2018

**1.Positions-Teil für fakturierte Einheit**

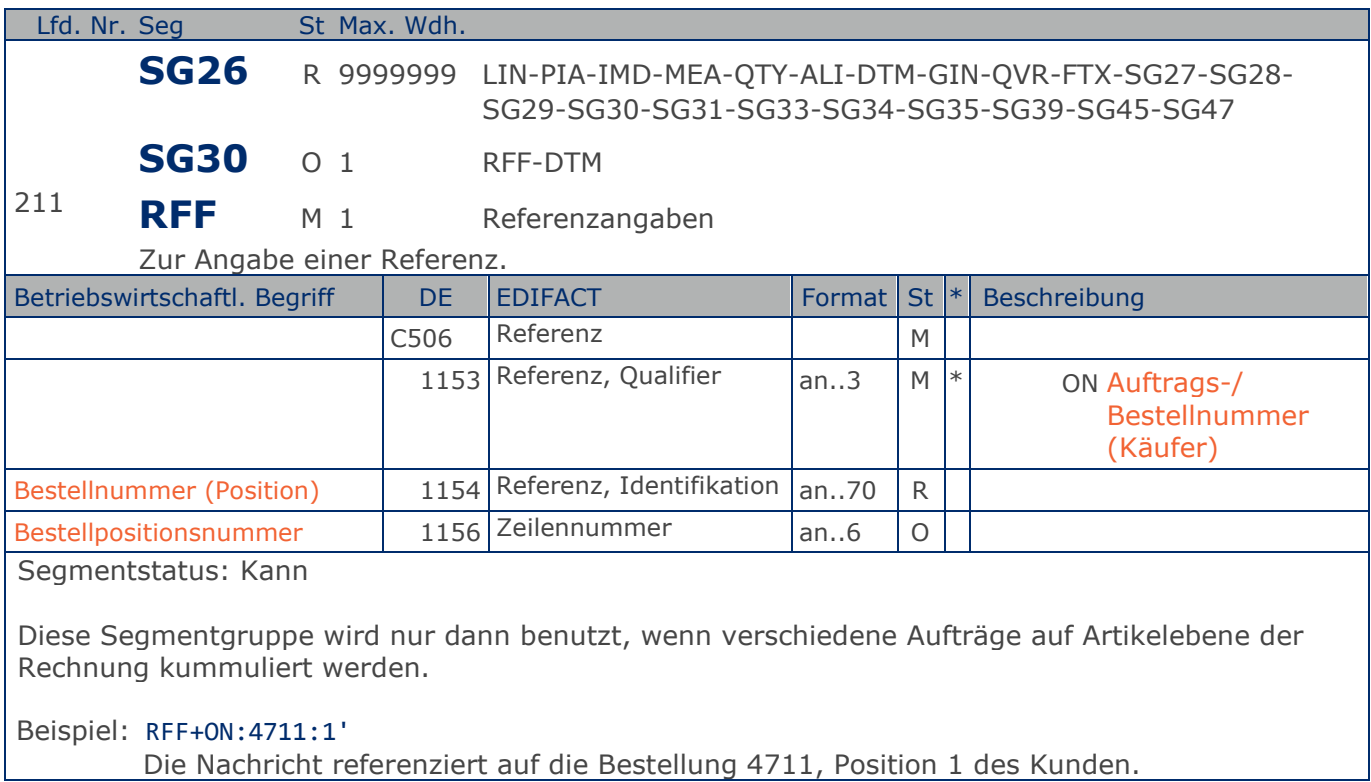

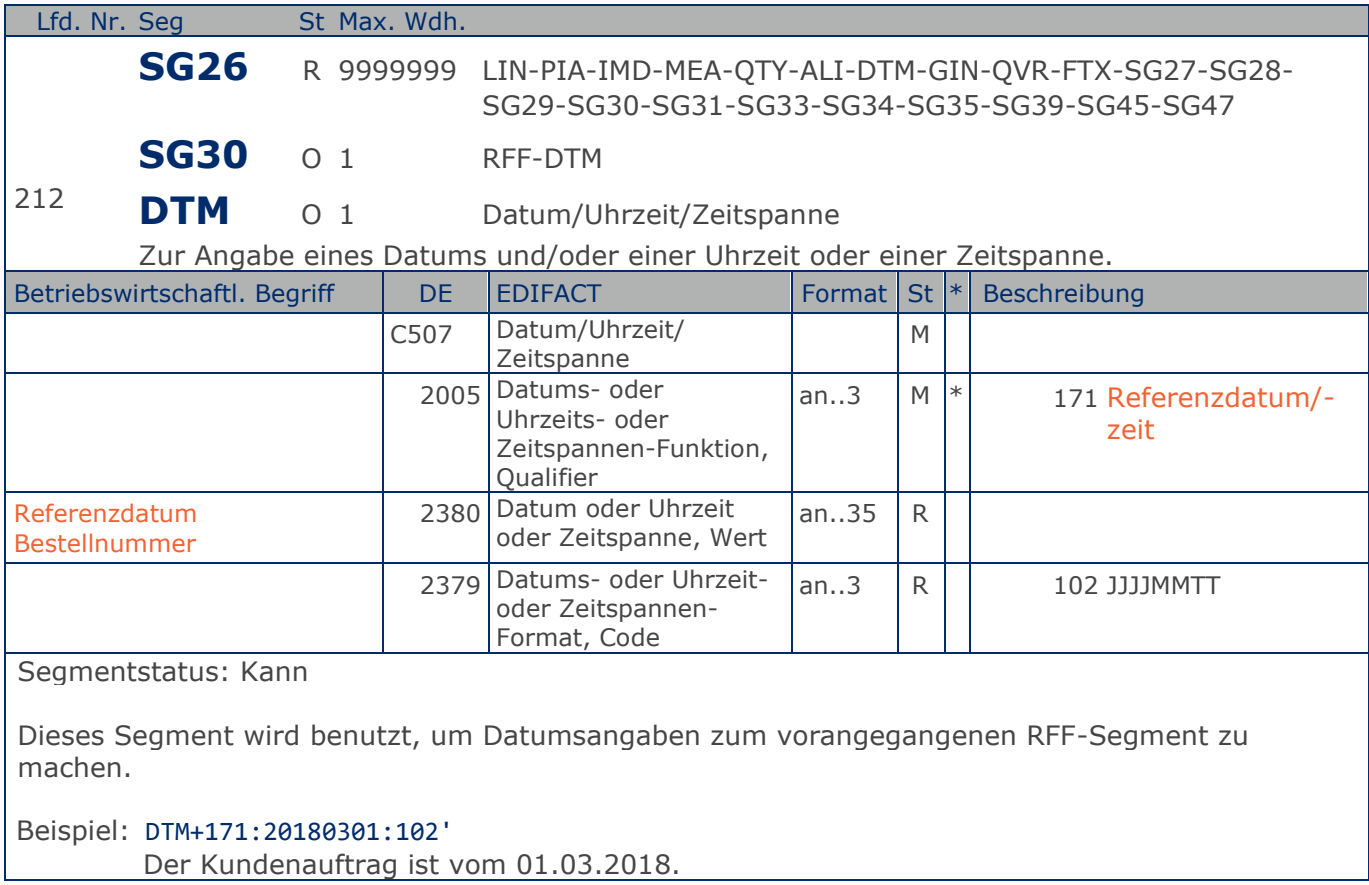

**1.Positions-Teil für fakturierte Einheit**

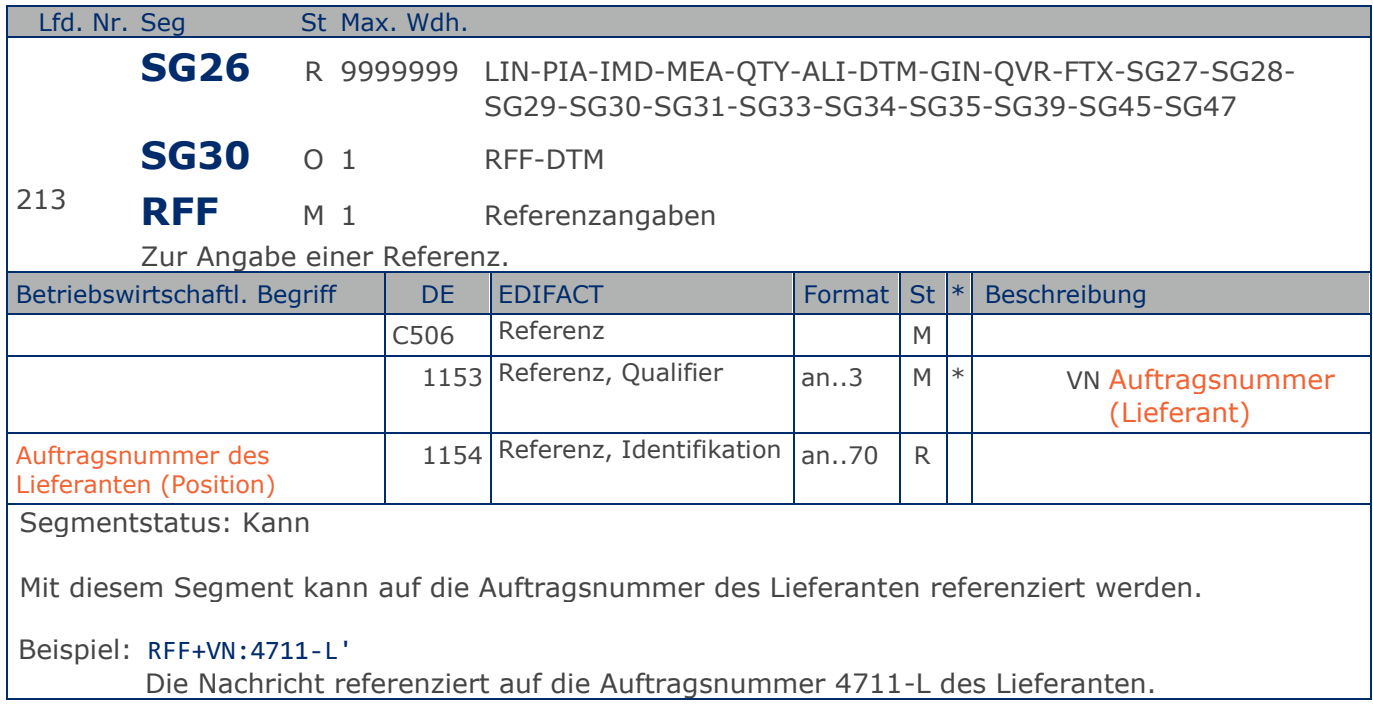

# **Segmentlayout**

**1.Positions-Teil für fakturierte Einheit**

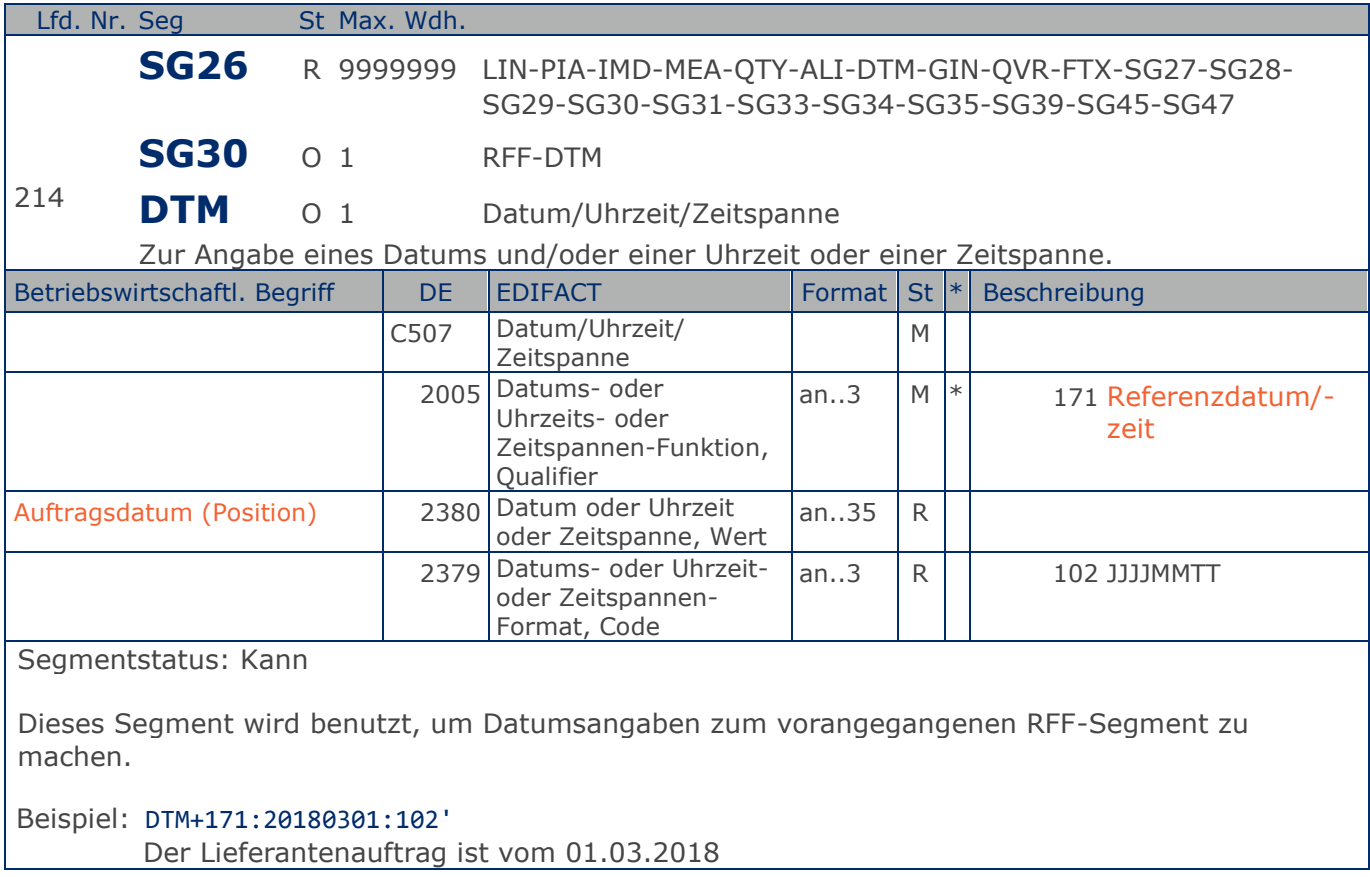

**1.Positions-Teil für fakturierte Einheit**

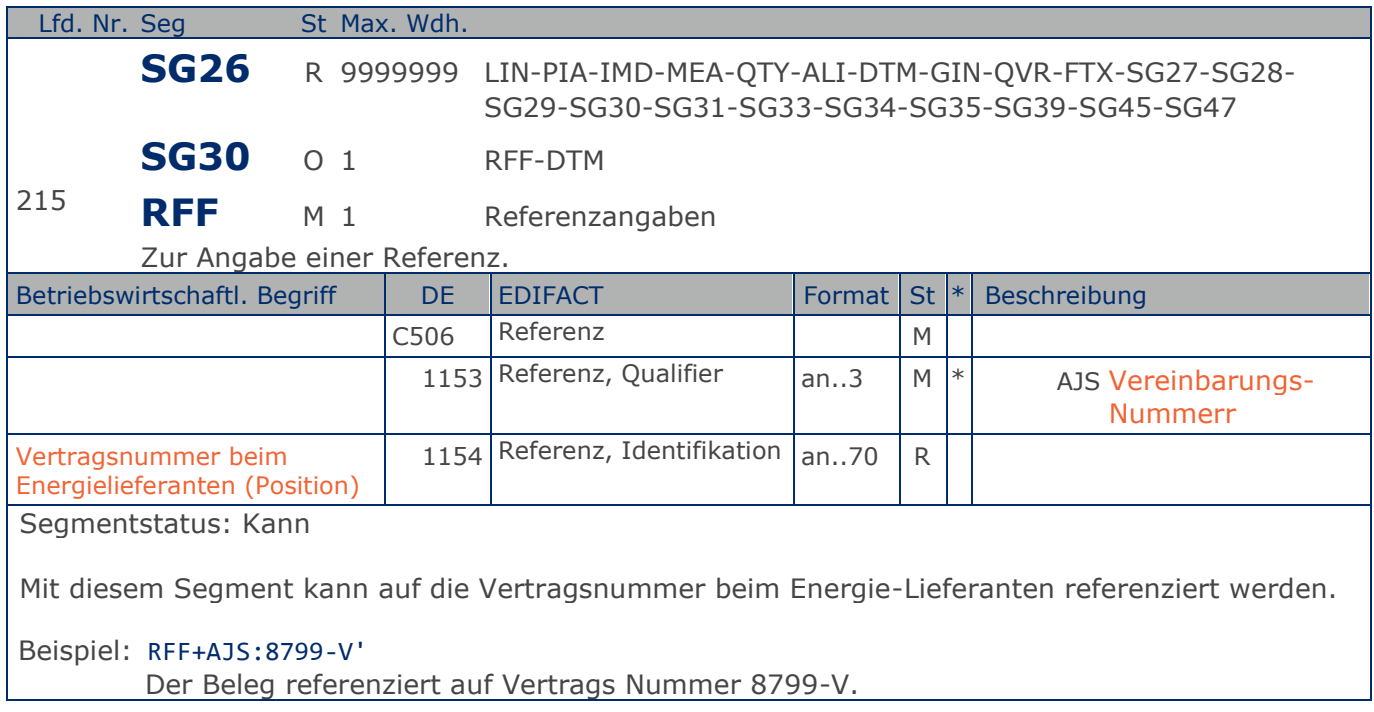

# **Segmentlayout**

**1.Positions-Teil für fakturierte Einheit**

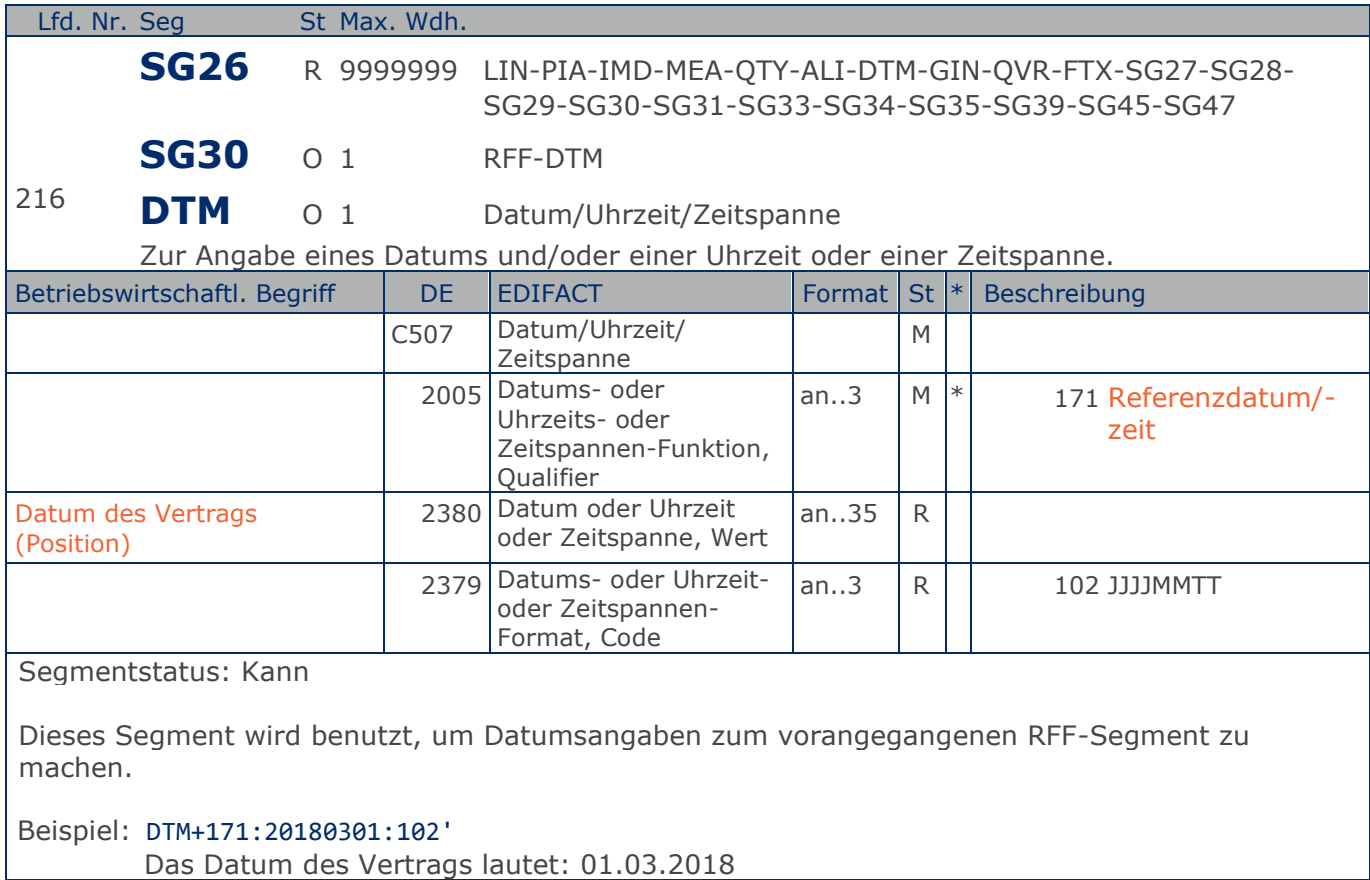

**1.Positions-Teil für fakturierte Einheit**

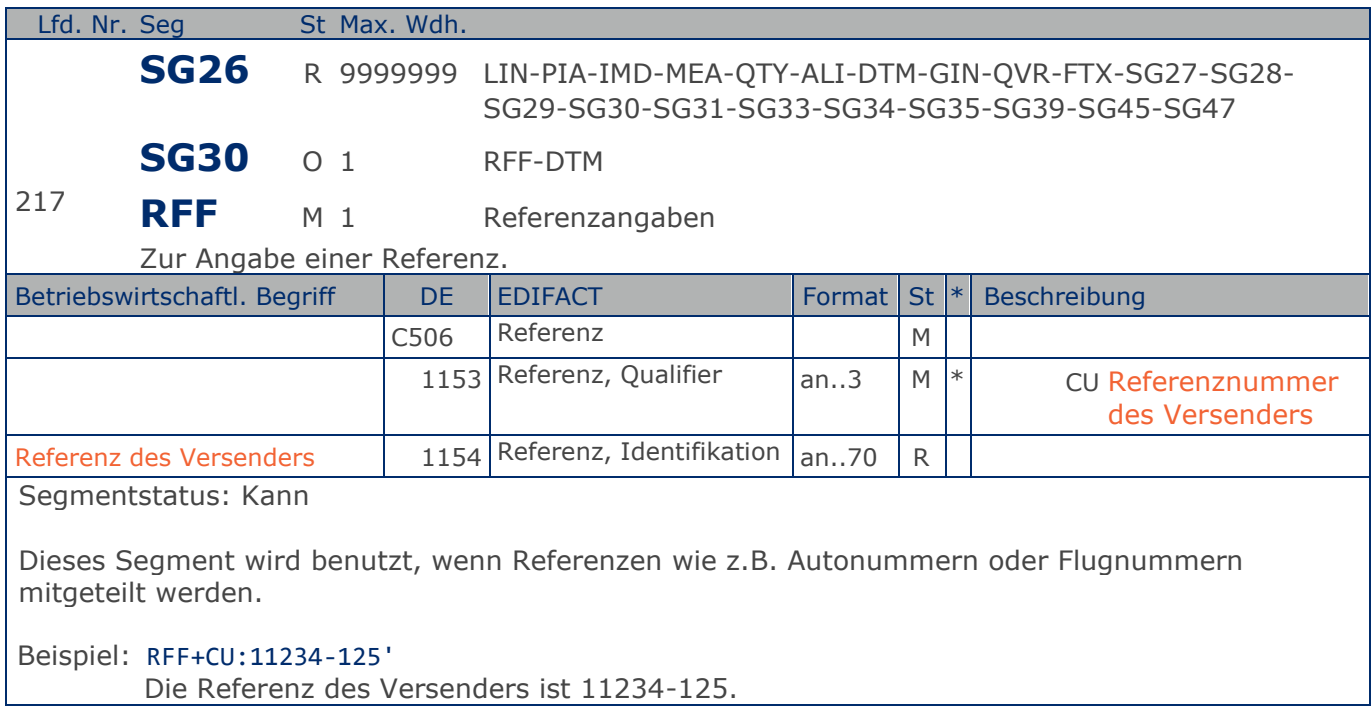

# **Segmentlayout**

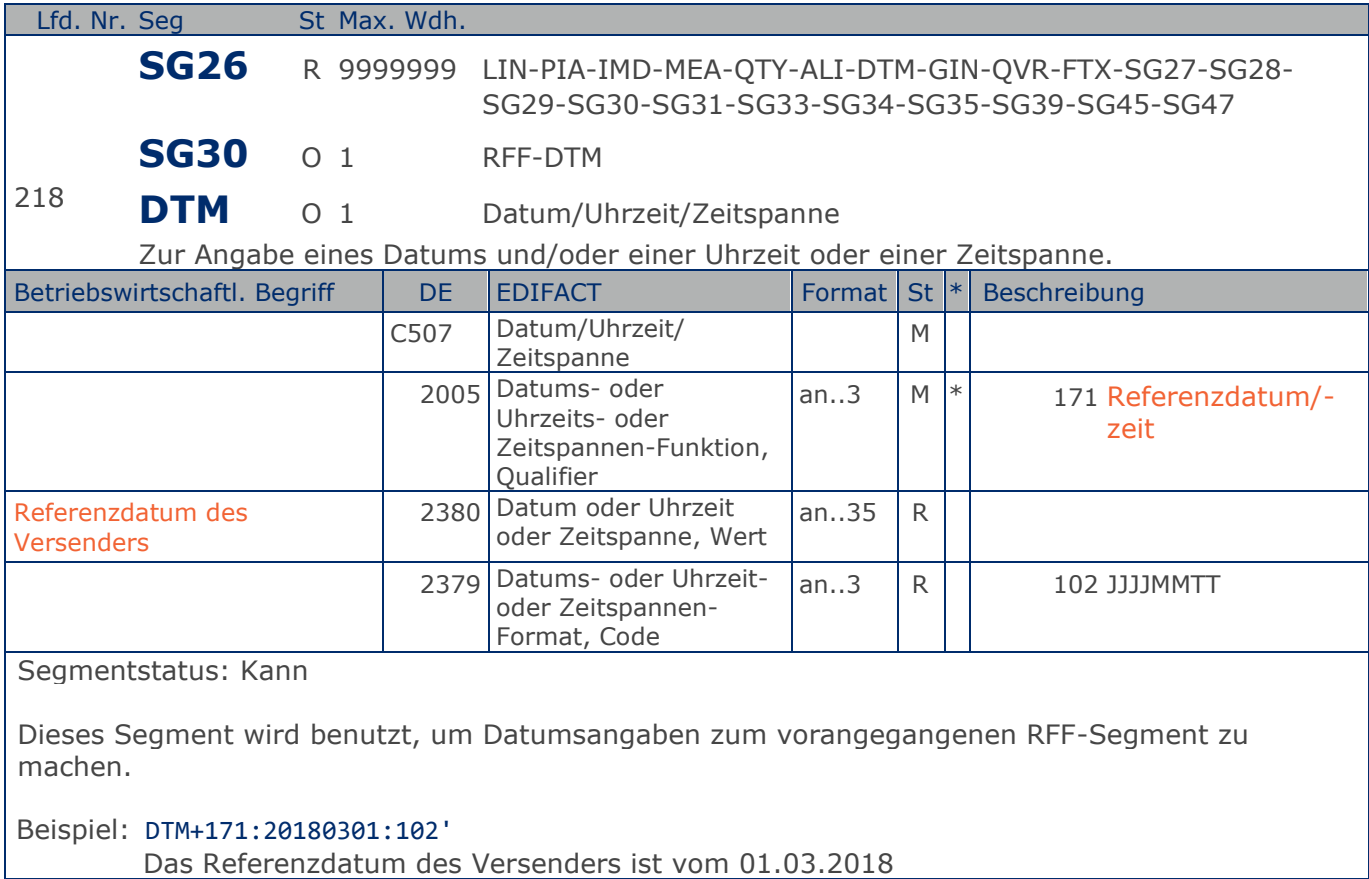

**1.Positions-Teil für fakturierte Einheit**

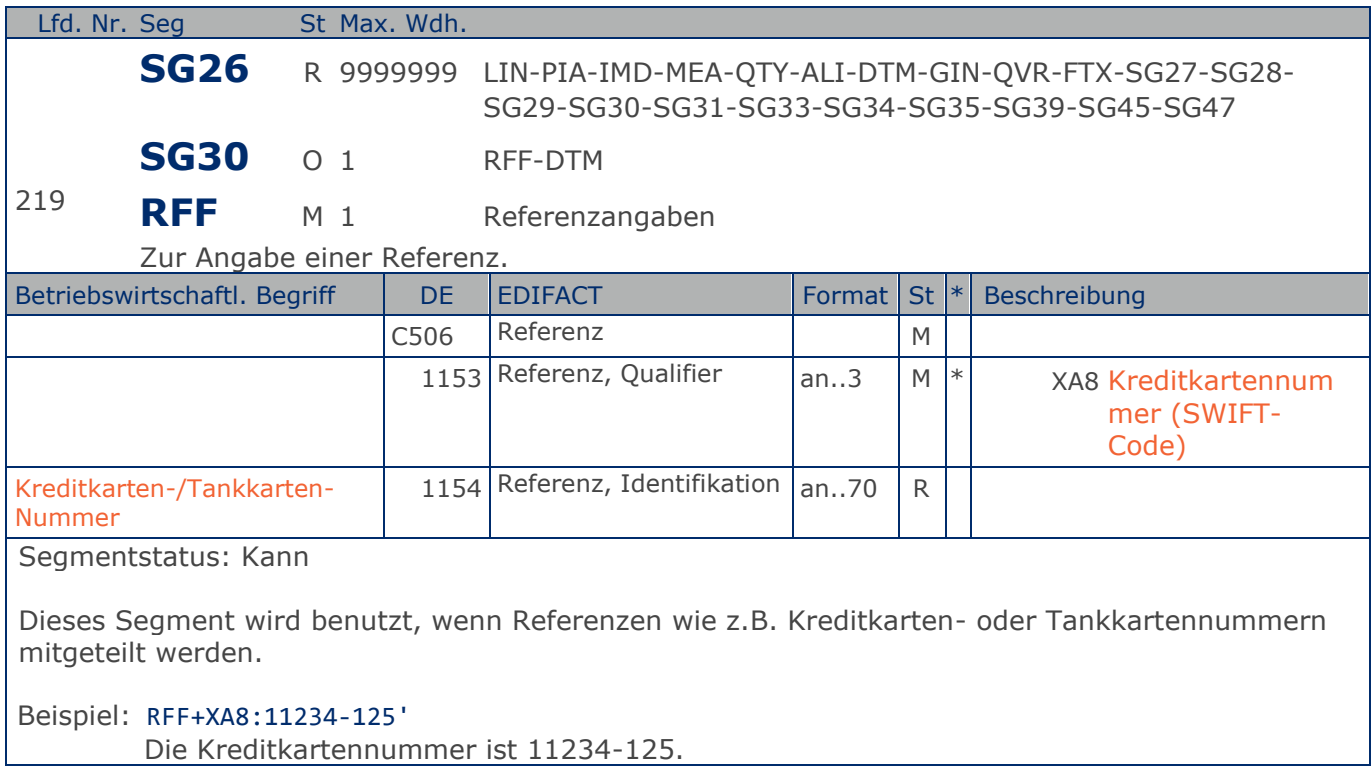

# **Segmentlayout**

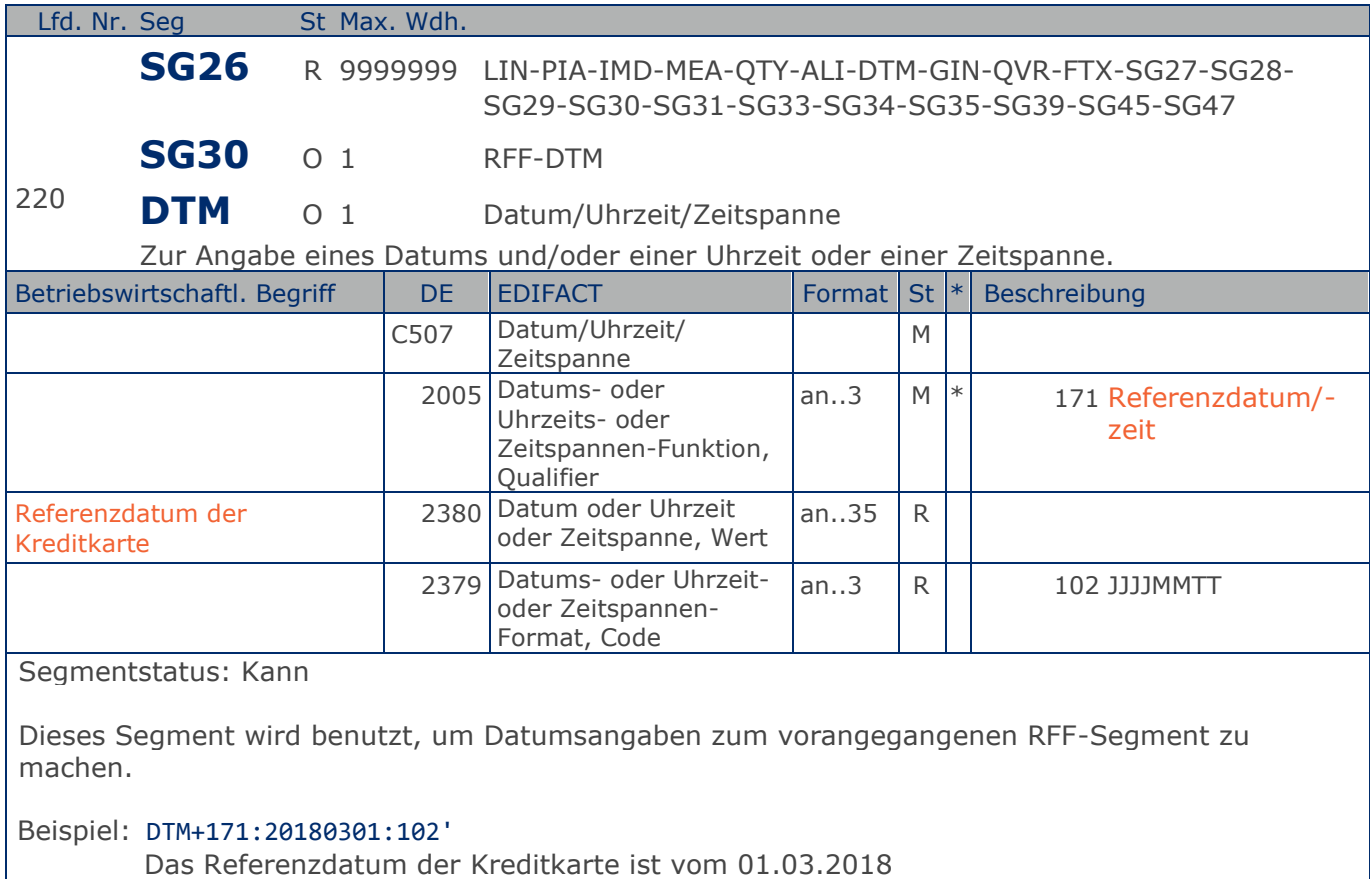
**1.Positions-Teil für fakturierte Einheit**

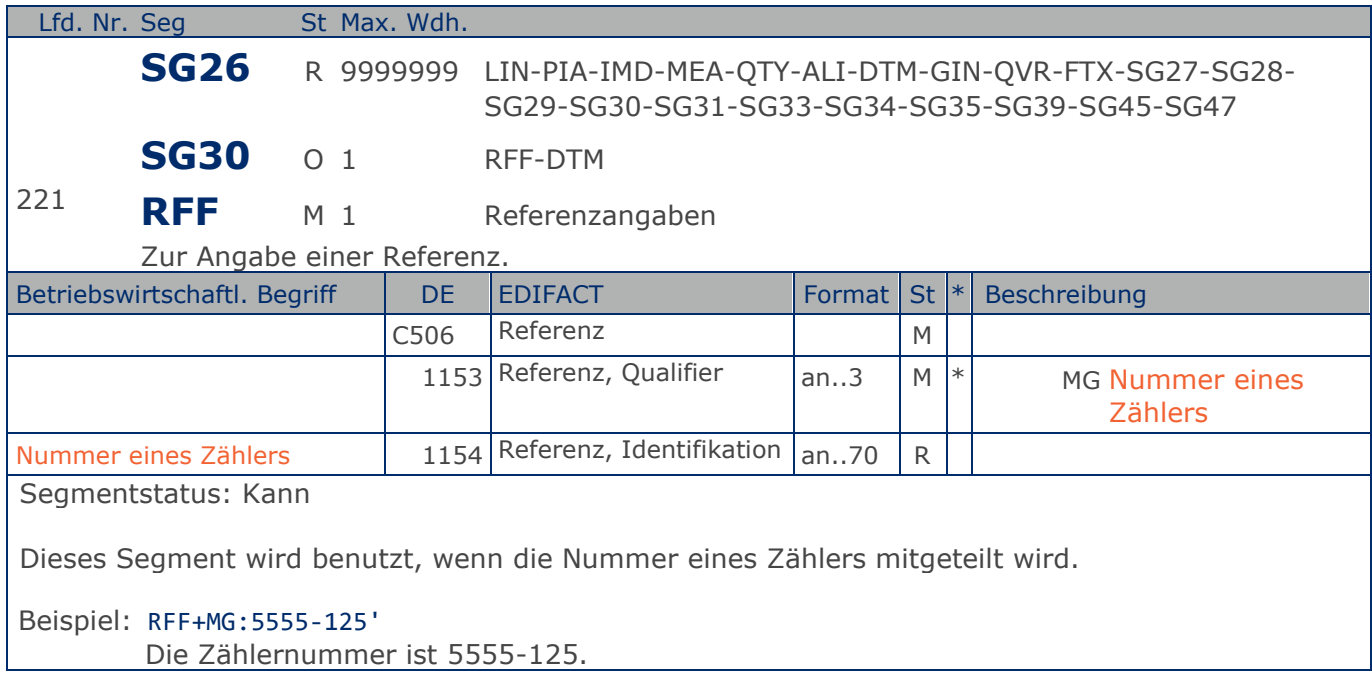

**1.Positions-Teil für fakturierte Einheit**

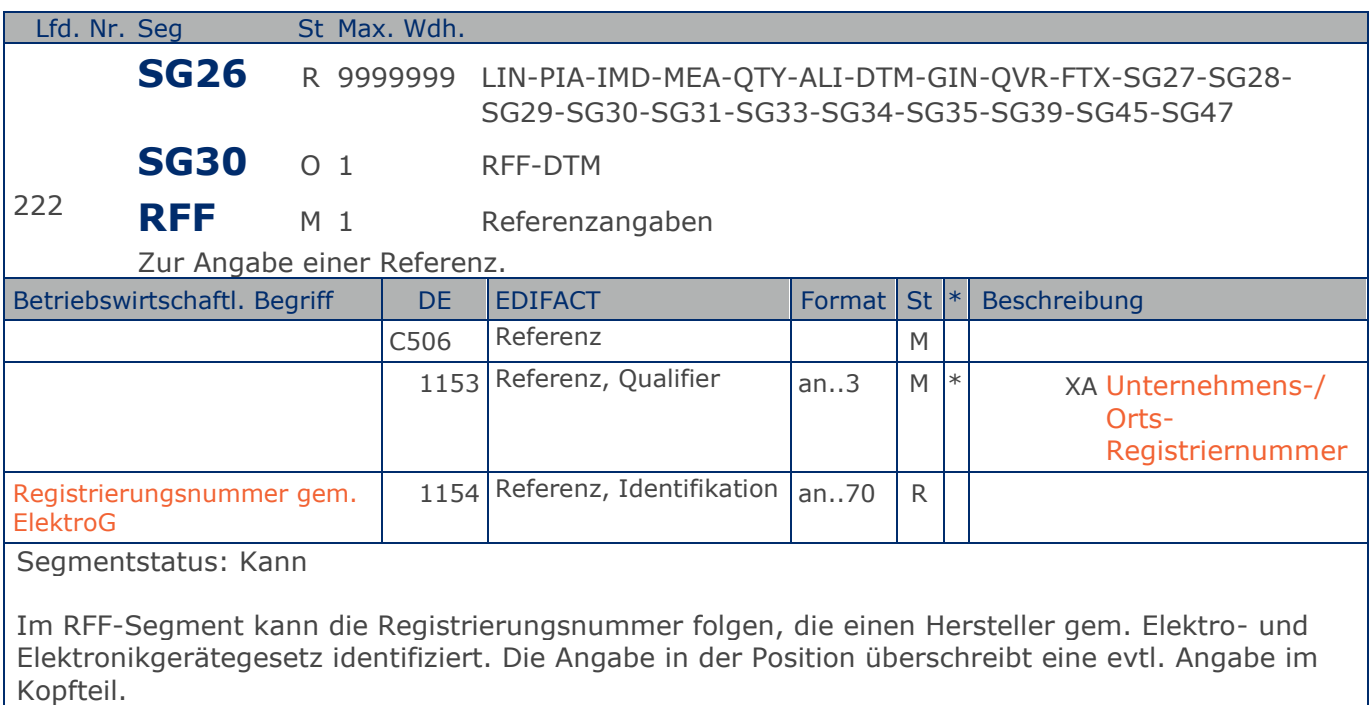

Aufbau DE 1154: Kennzeichnung "WEEE" gefolgt von einem Leerzeichen und der Registrierungsnummer.

Beispiel: RFF+XA:WEEE DE 13345678'

Die WEEE-Registriernummer lautet DE 13345678.

**1.Positions-Teil für fakturierte Einheit**

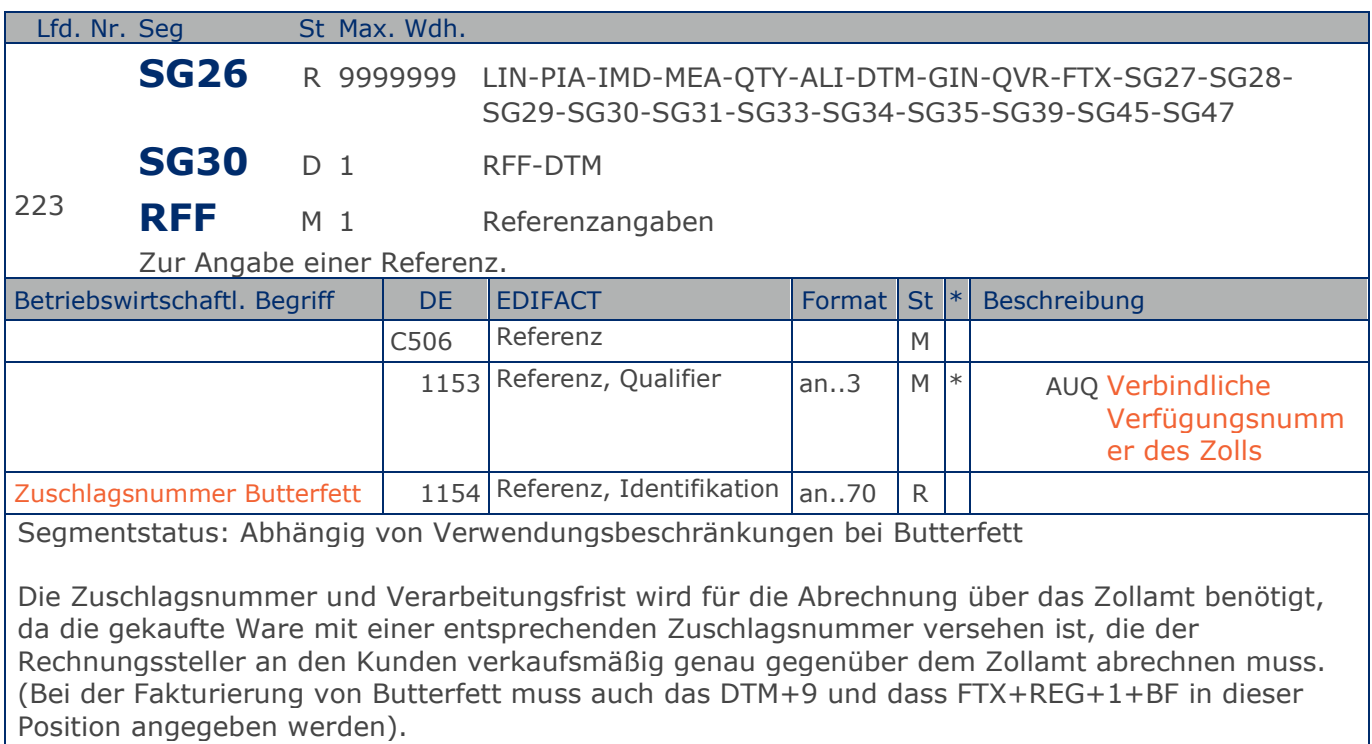

Beispiel: RFF+AUQ:005-691-06'

Die Zuschlagsnummer für Butterfett lautet 005-691-06.

**1.Positions-Teil für fakturierte Einheit**

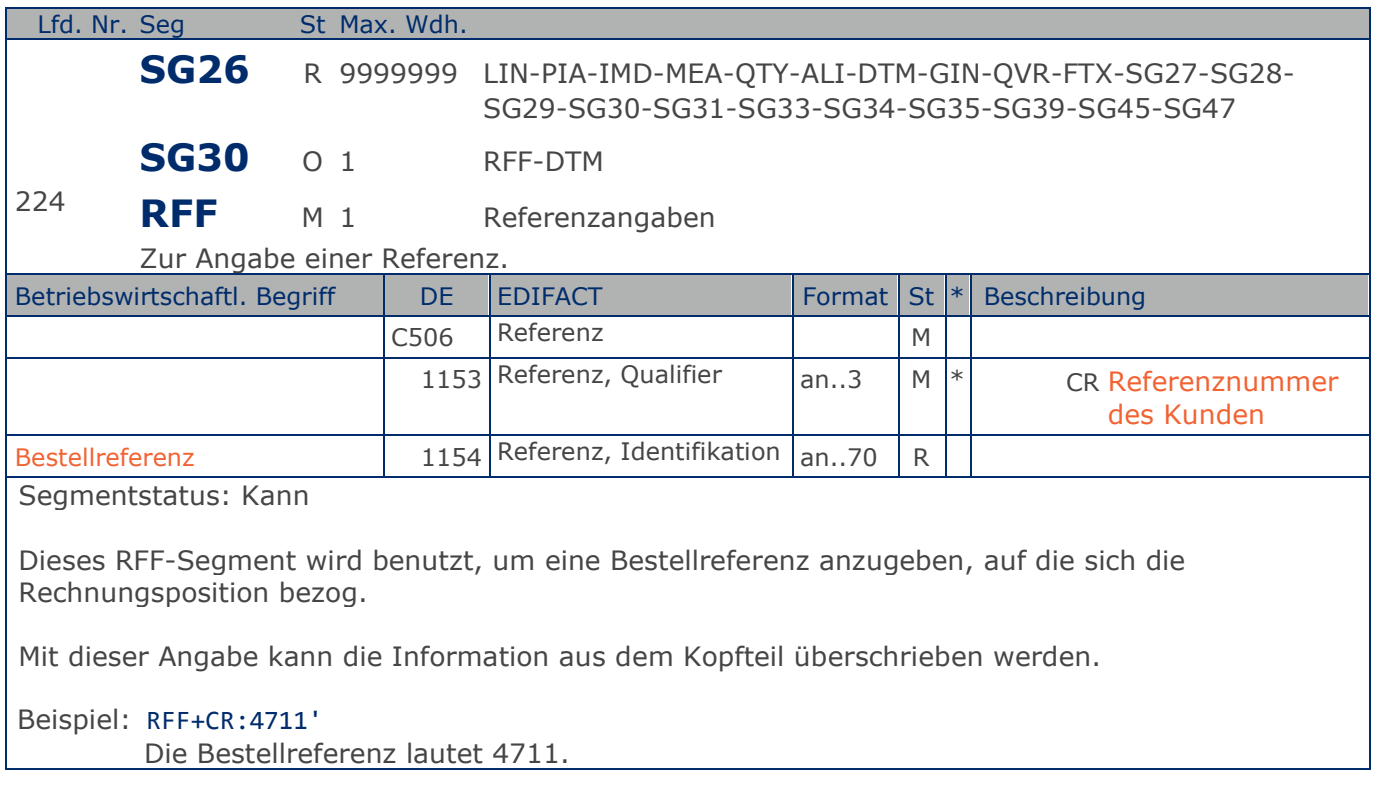

**1.Positions-Teil für fakturierte Einheit**

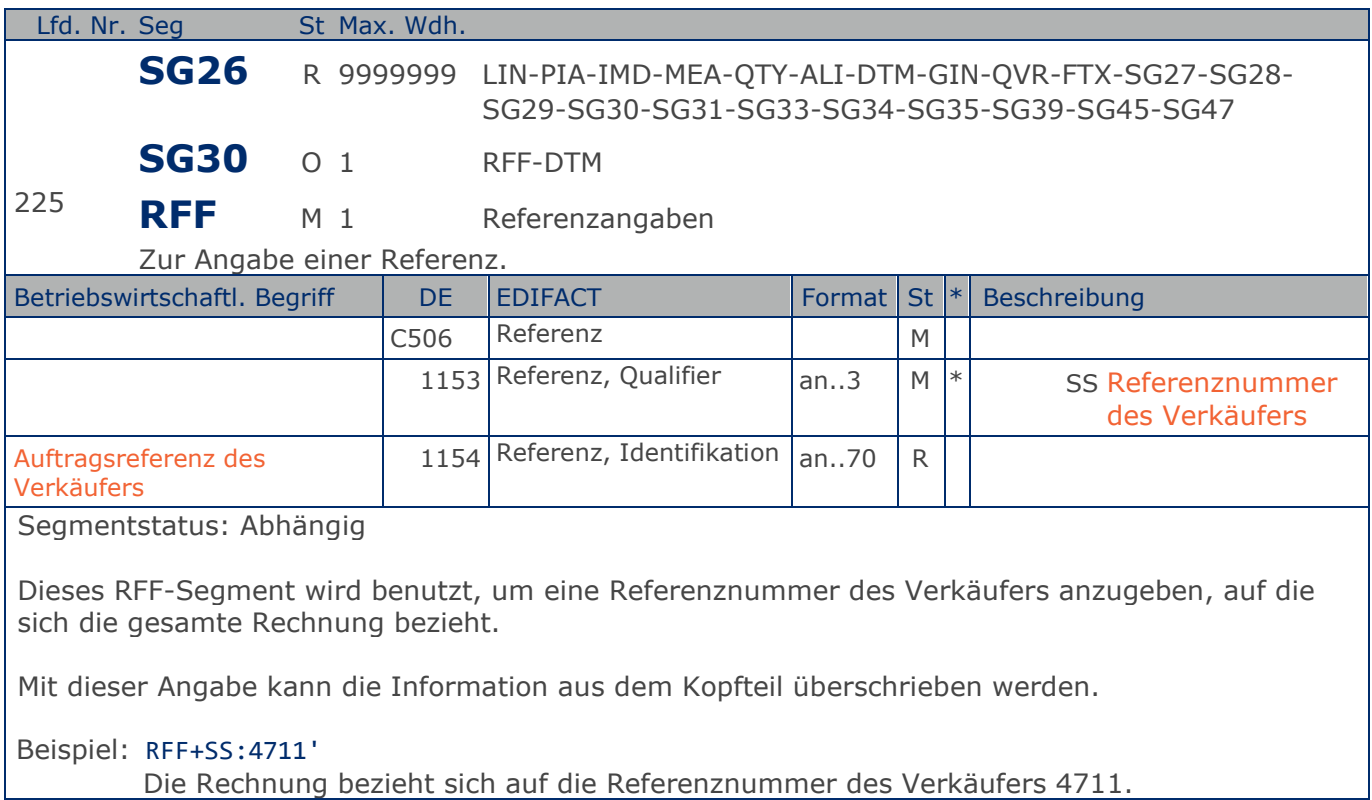

**1.Positions-Teil für fakturierte Einheit**

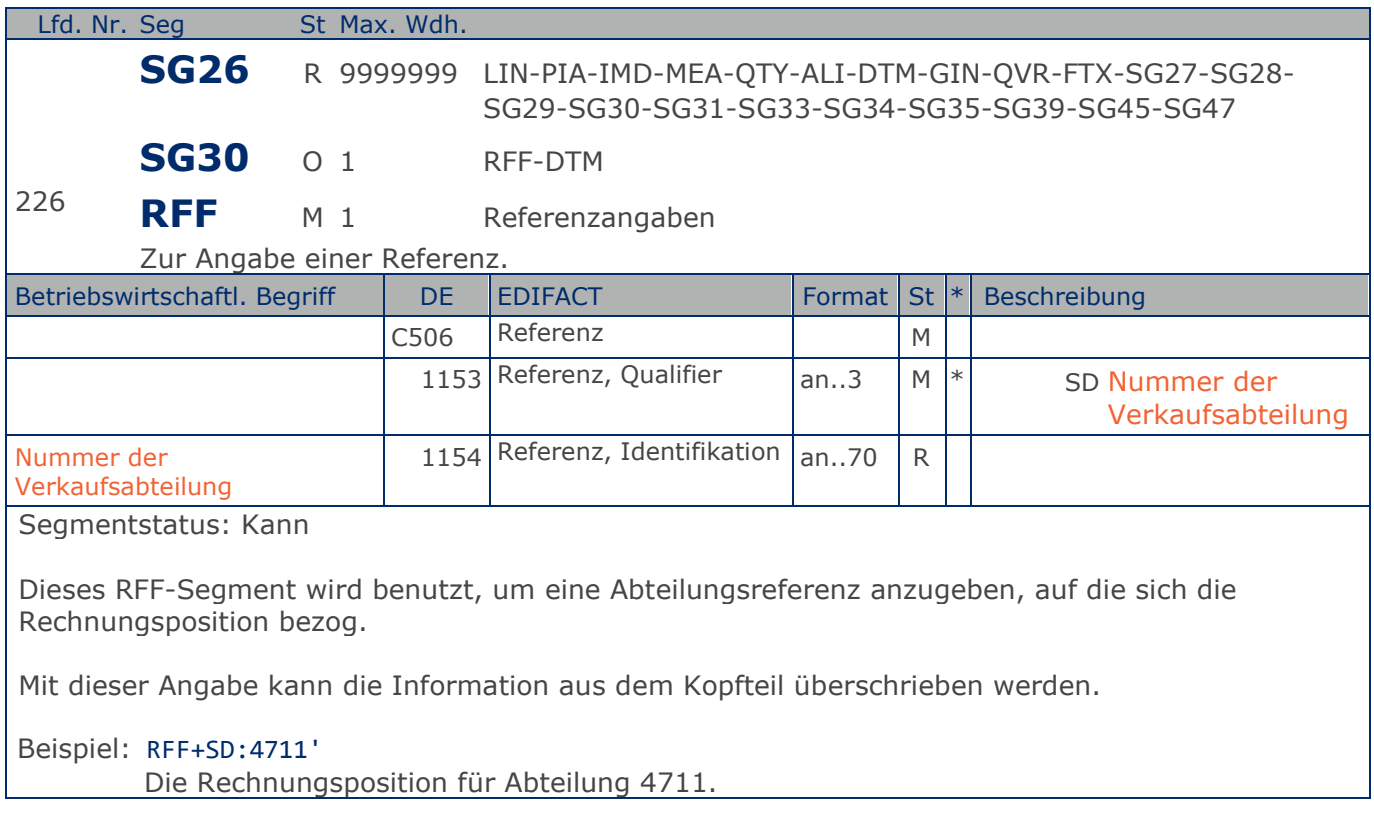

**1.Positions-Teil für fakturierte Einheit**

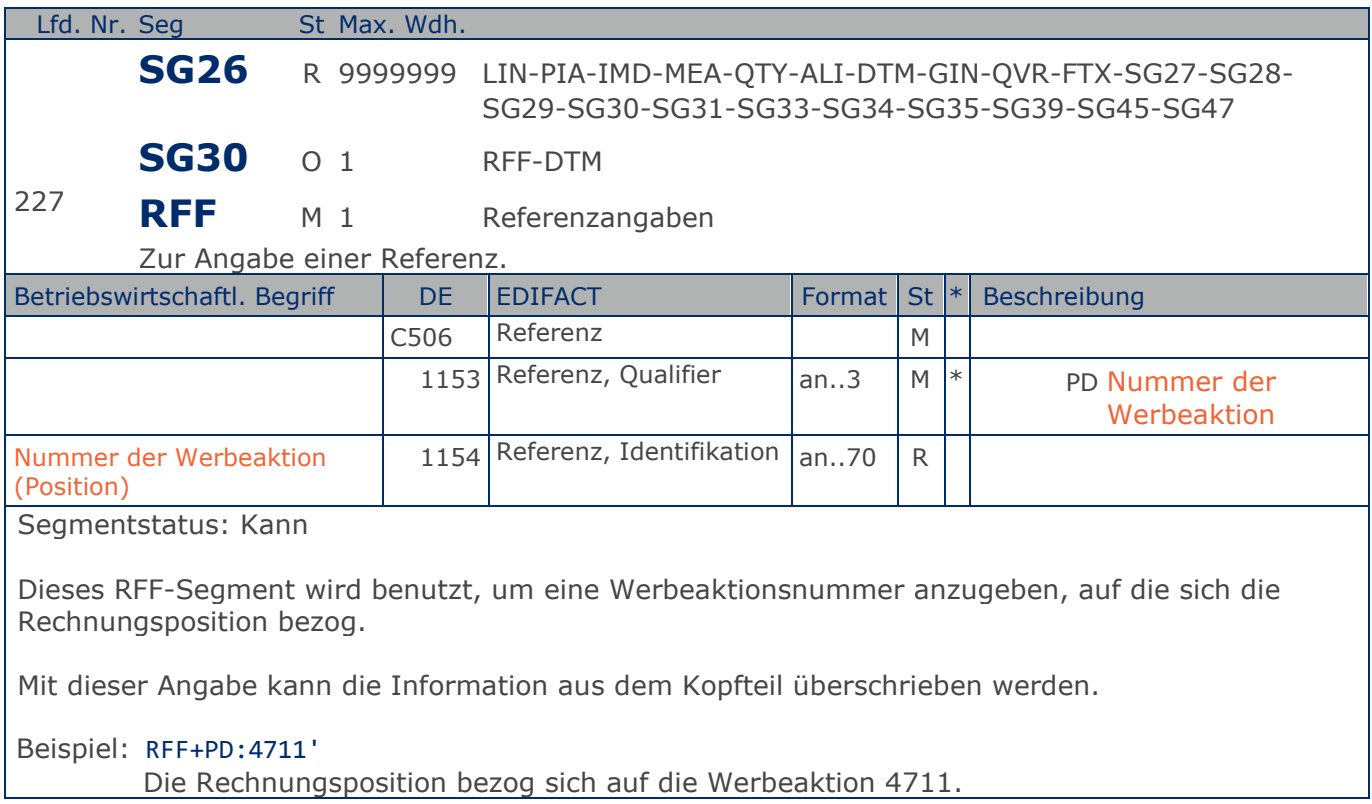

**1.Positions-Teil für fakturierte Einheit**

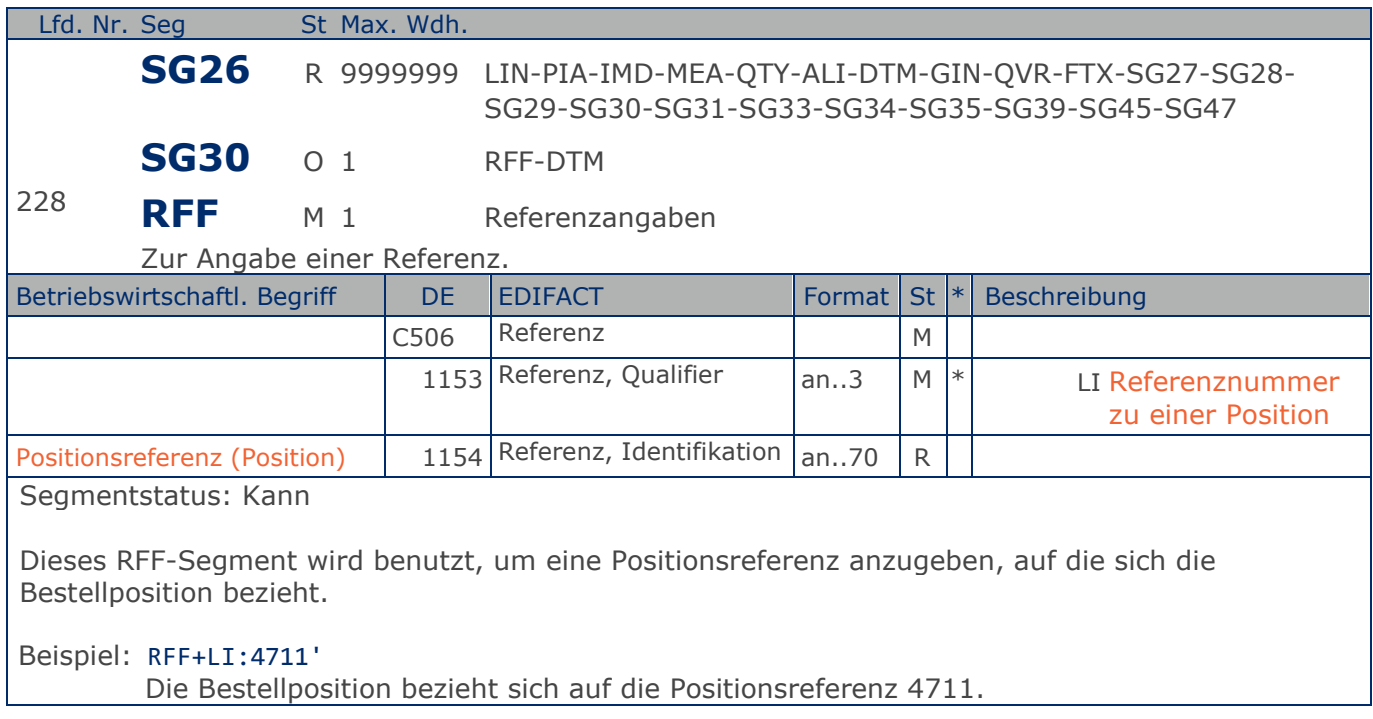

**1.Positions-Teil für fakturierte Einheit**

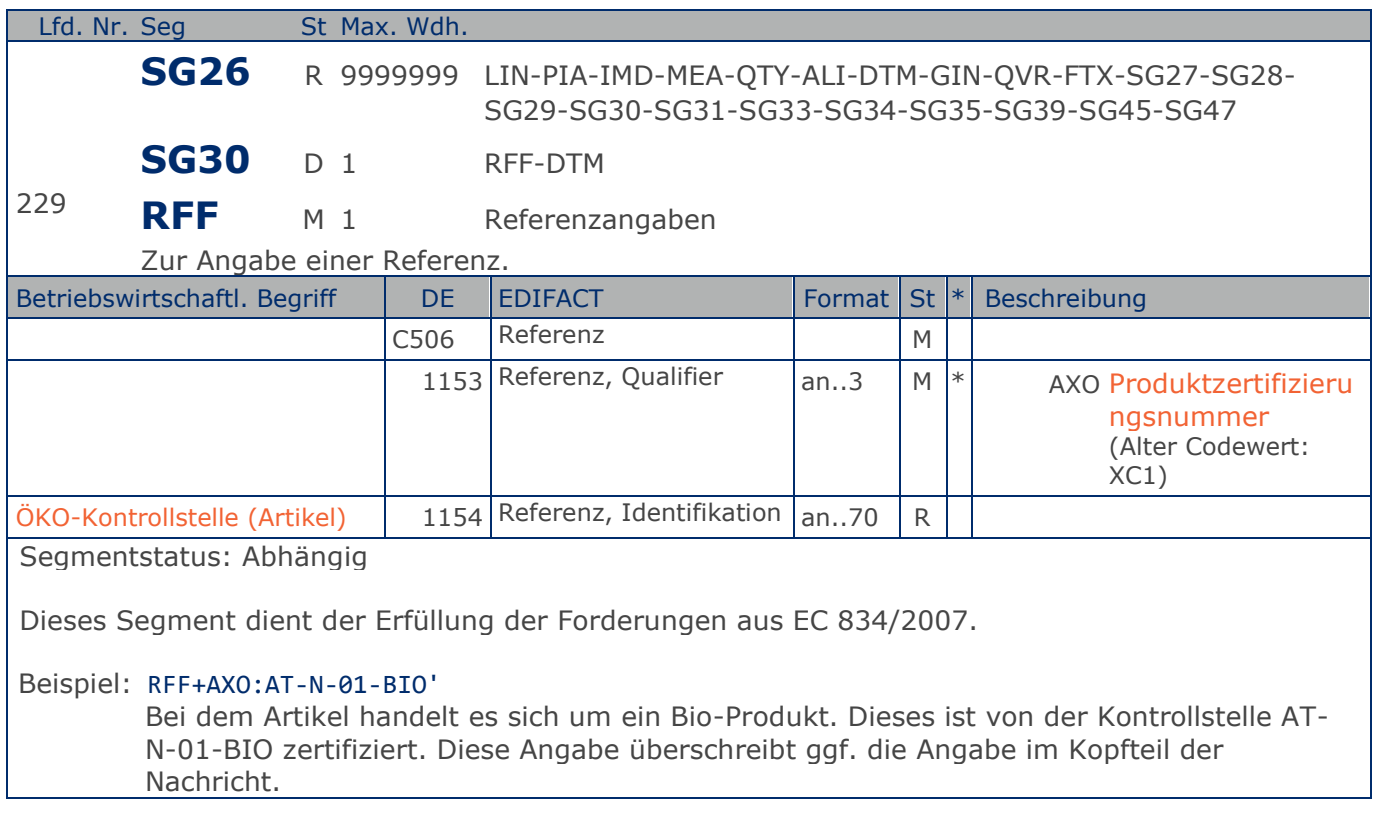

**1.Positions-Teil für fakturierte Einheit**

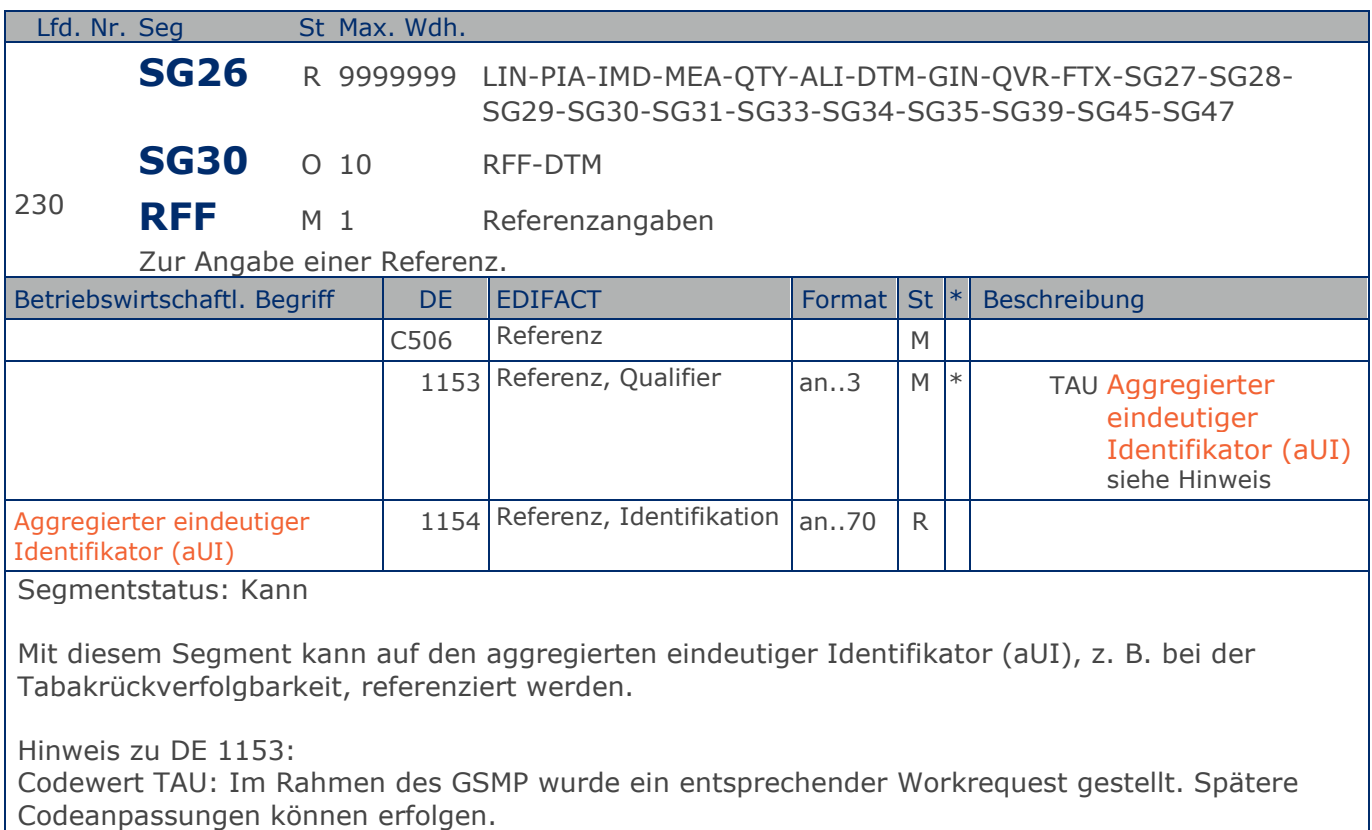

Beispiel: RFF+TAU:4714'

Die Nachricht referenziert auf den aggregierten eindeutiger Identifikator (aUI) 4714.

**1.Positions-Teil für fakturierte Einheit**

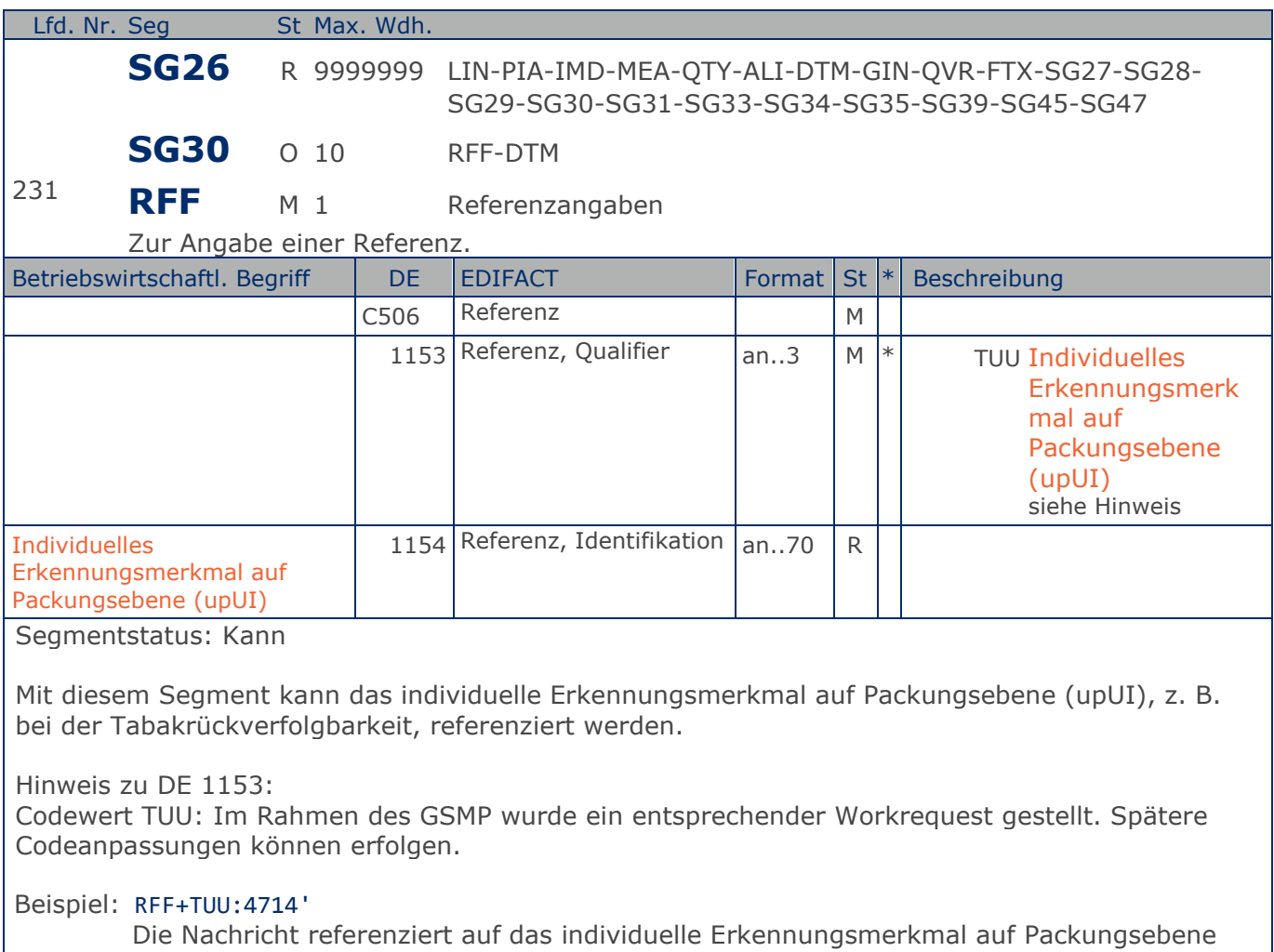

(upID) 4714.

**1.Positions-Teil für fakturierte Einheit**

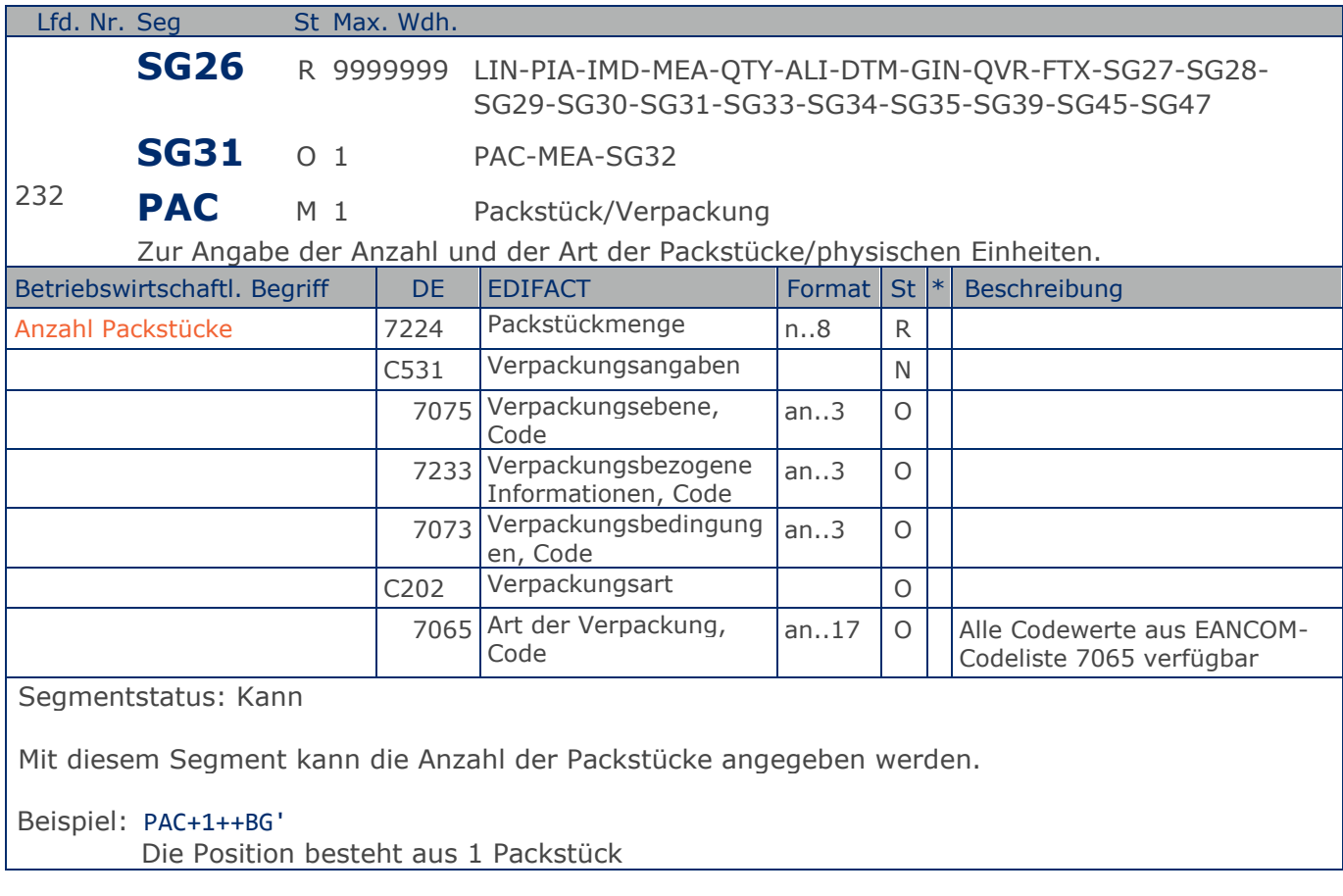

#### RechnungGutschrift GS1 DE Gesamt

# **Segmentlayout**

**1.Positions-Teil für fakturierte Einheit**

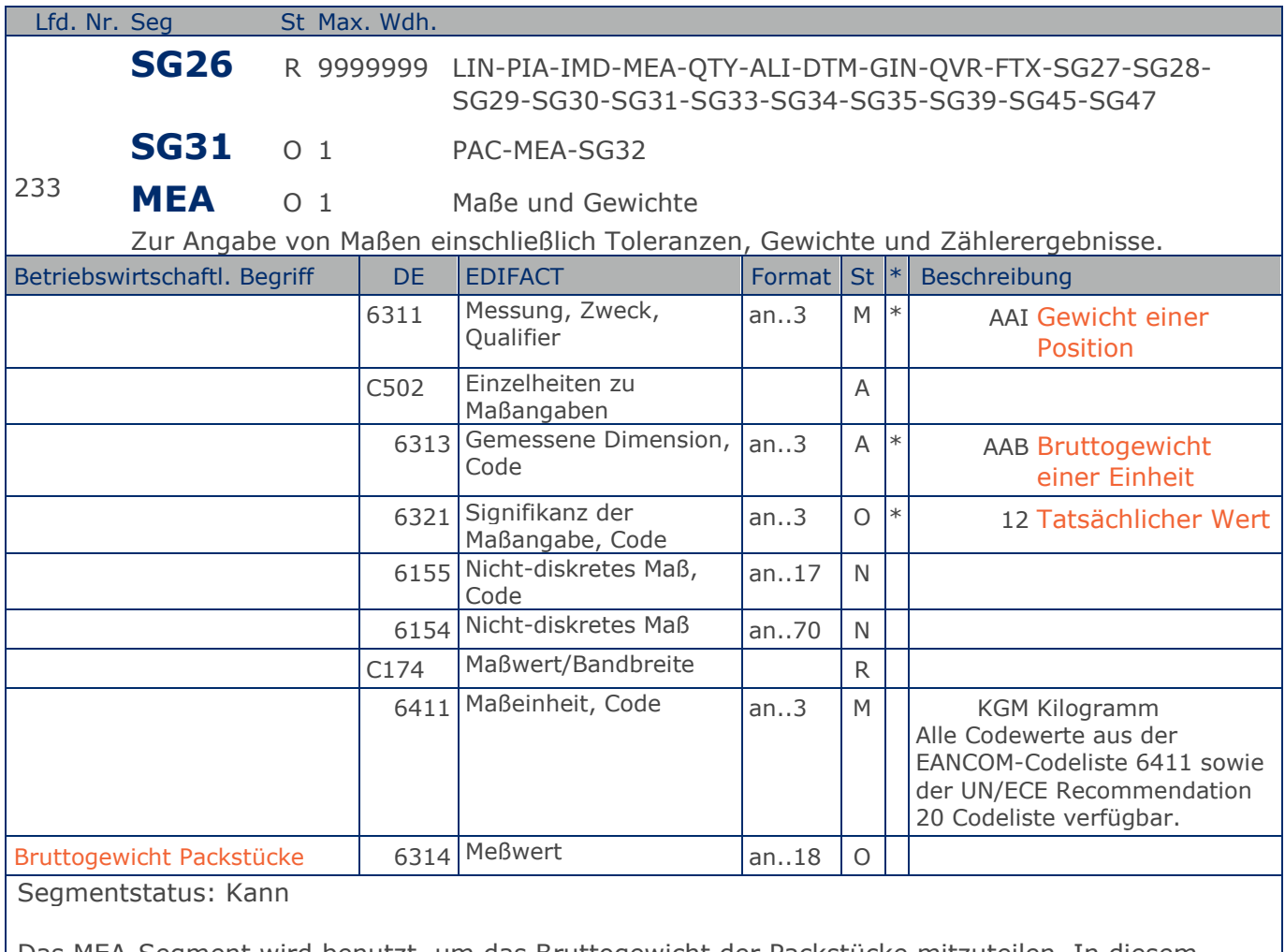

Das MEA-Segment wird benutzt, um das Bruttogewicht der Packstücke mitzuteilen. In diesem MEA-Segment wird das Gesamtgewicht der im PAC-Segment angegebenen Packsücke mitgeteilt.

Beispiel: MEA+AAI+AAB:12+KGM:3.78'

Bruttogewicht der Packstücke.

**1.Positions-Teil für fakturierte Einheit**

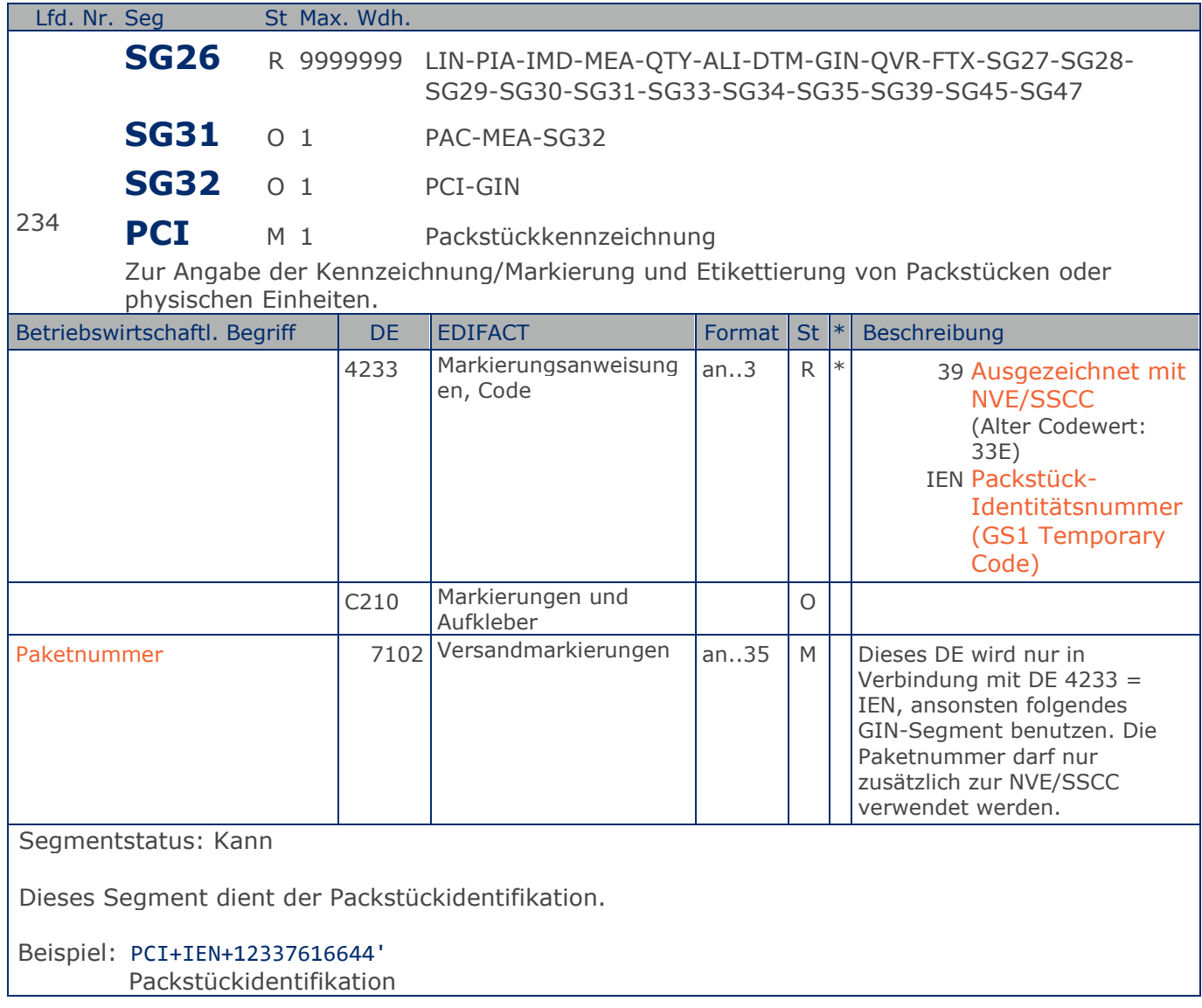

**1.Positions-Teil für fakturierte Einheit**

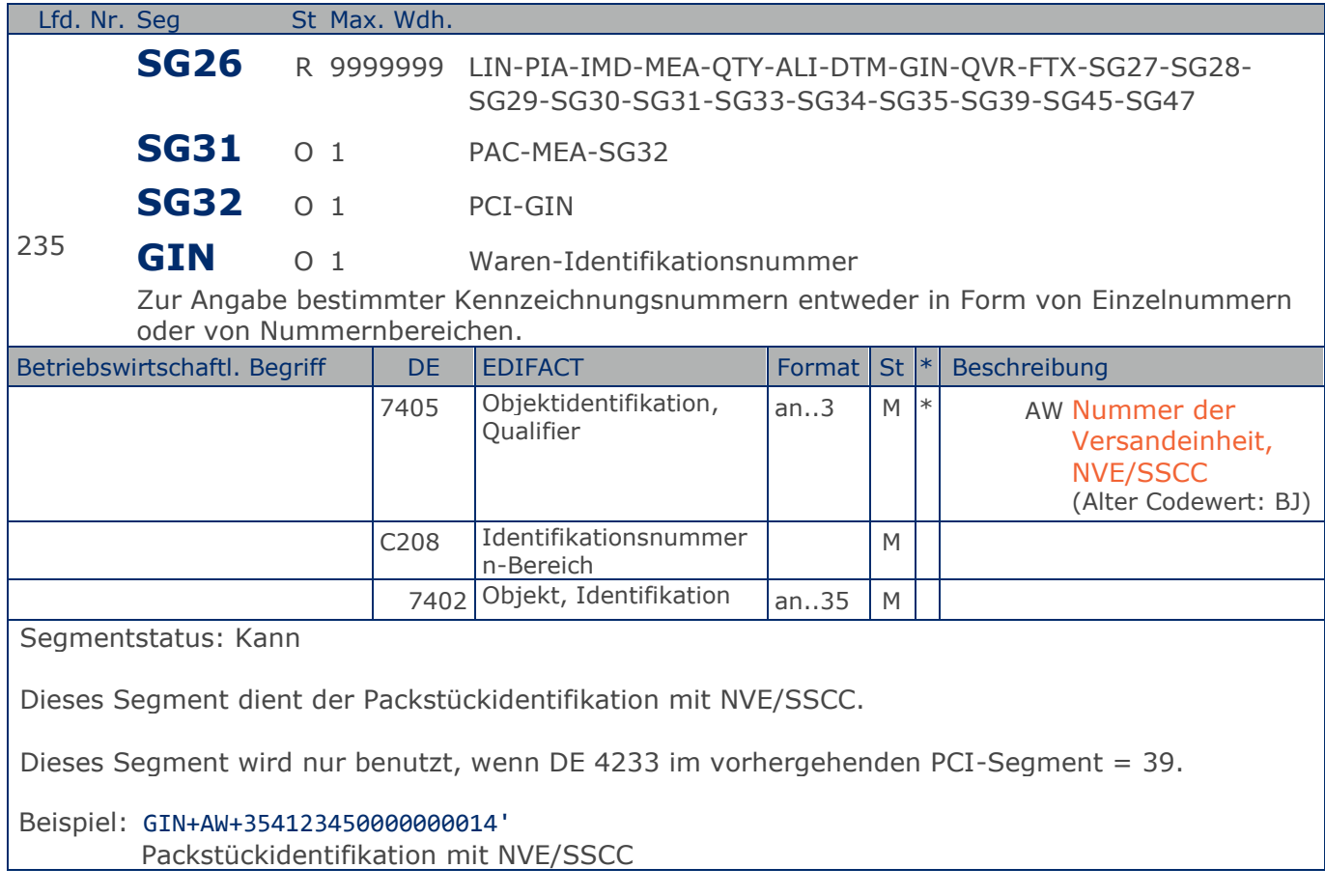

**1.Positions-Teil für fakturierte Einheit**

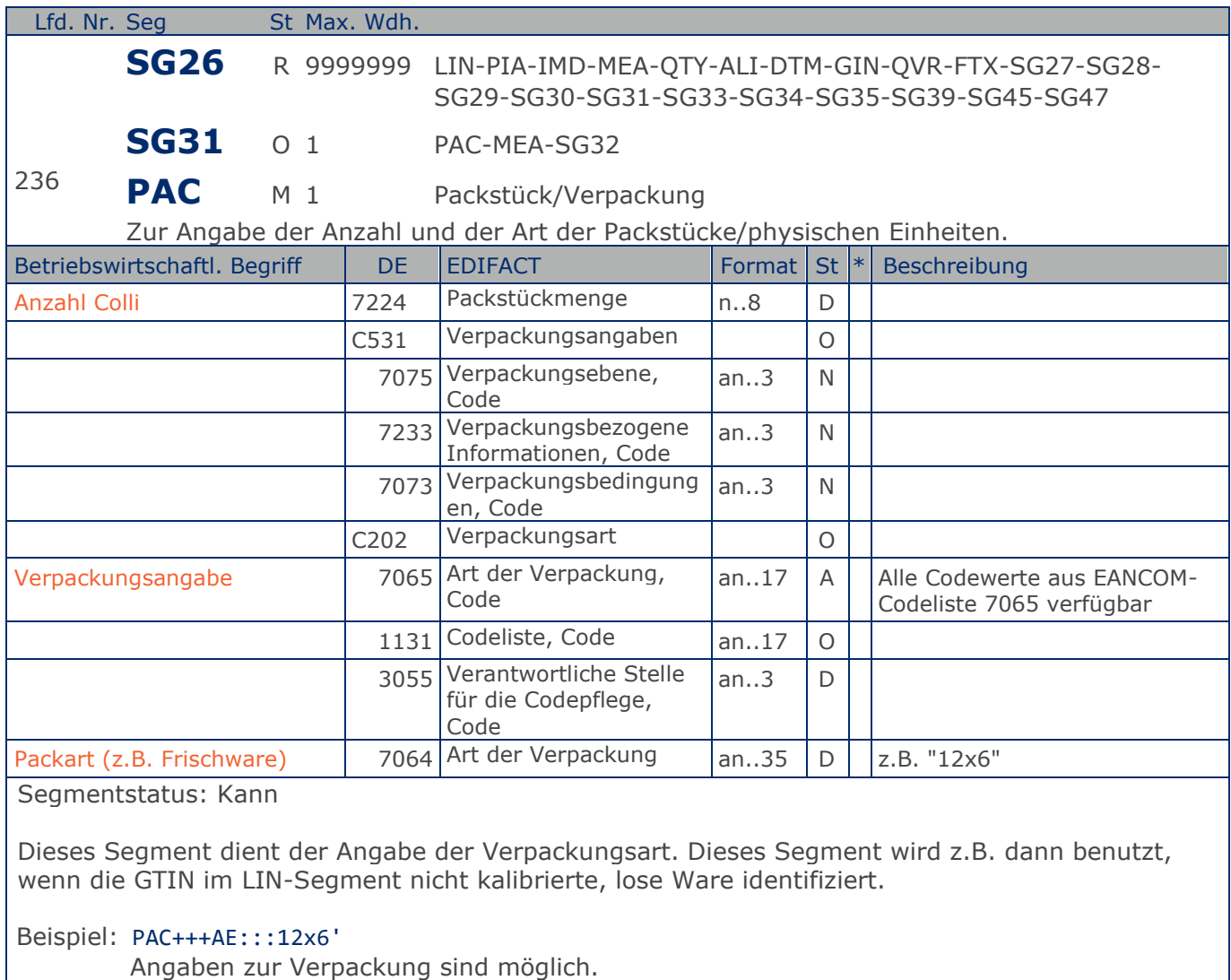

#### RechnungGutschrift GS1 DE Gesamt

### **Segmentlayout**

**1.Positions-Teil für fakturierte Einheit**

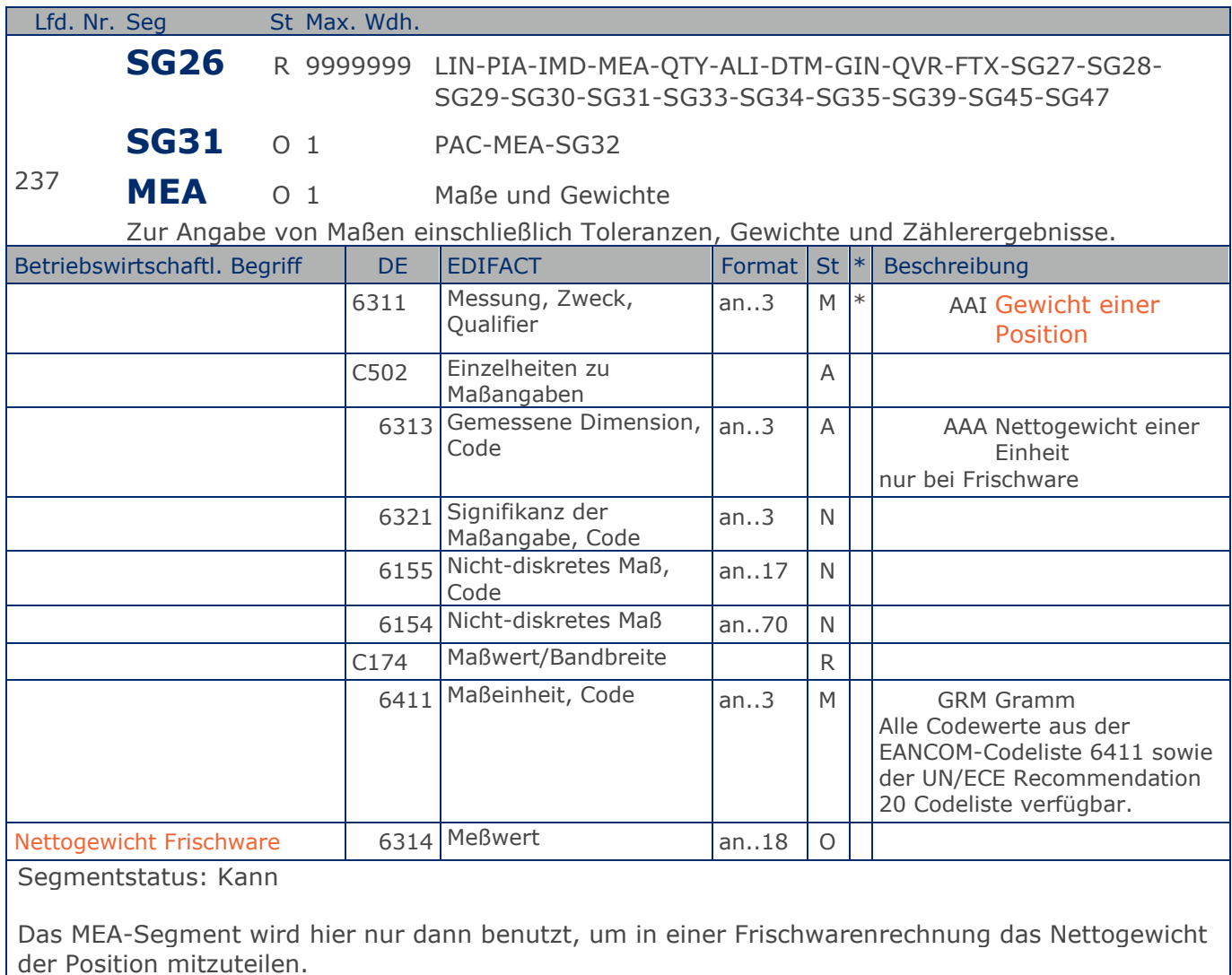

Beispiel: MEA+AAI+AAA+GRM:6370' Nettogewicht (Nur Frischware).

**1.Positions-Teil für fakturierte Einheit**

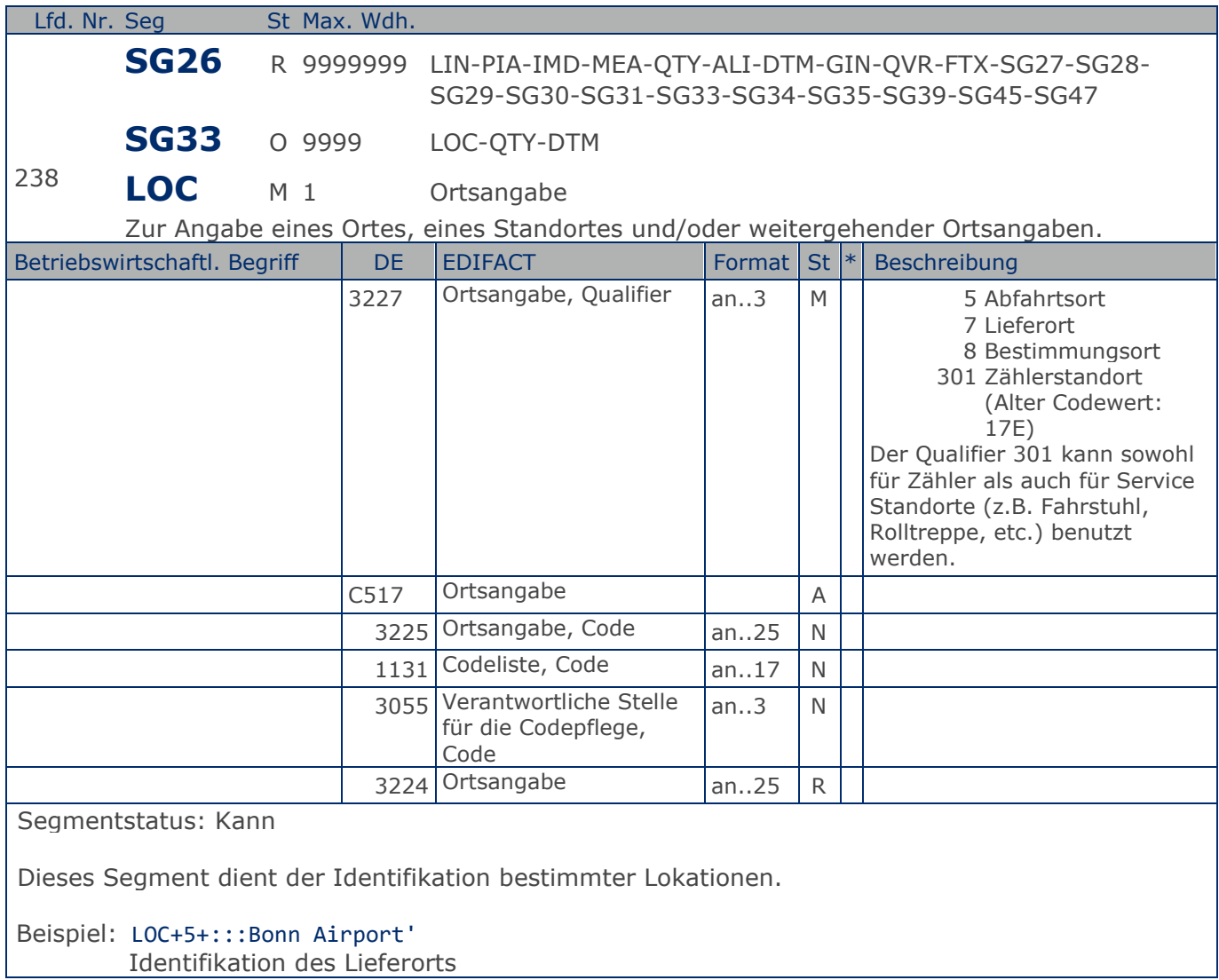

**1.Positions-Teil für fakturierte Einheit**

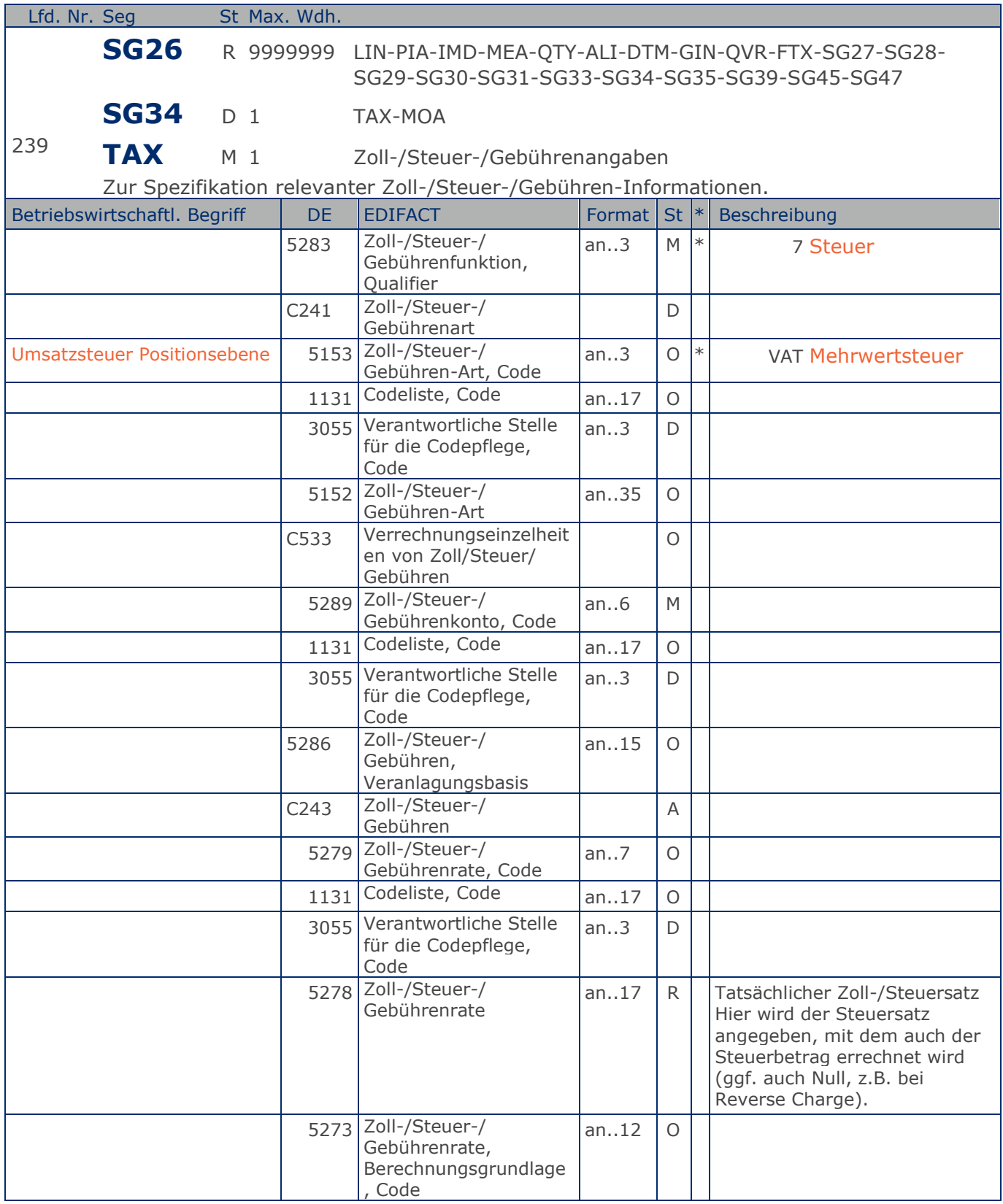

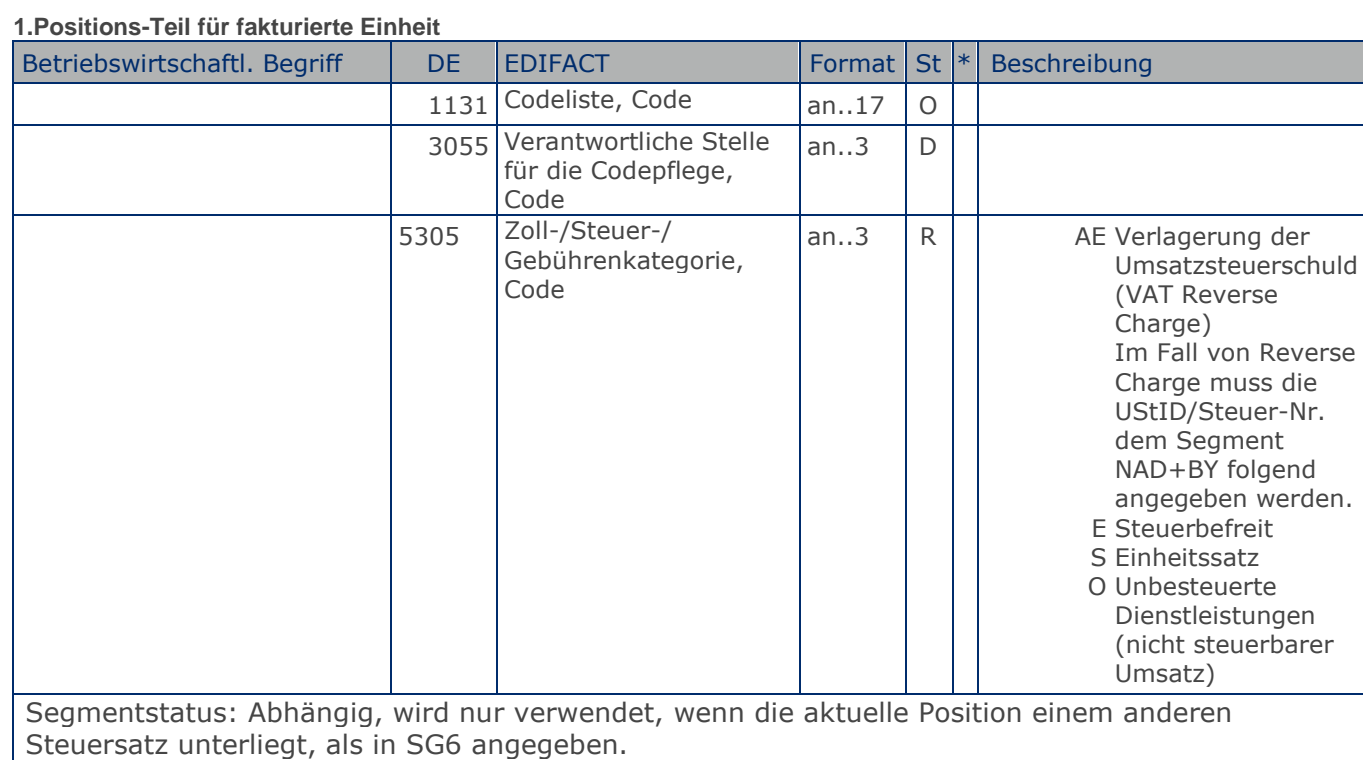

Der maßgebliche Steuersatz des Beleges wurde im Kopfteil der Nachricht angegeben. Evtl. abweichende Steuersätze müssen hier auf Positionsebene angezeigt werden.

Hinweis DE 5278 und 5305: Wenn es sich um steuerbefreite oder nicht steuerbare Umsätze handelt, muss DE 5278 explizit mit dem Wert 0 (Null) belegt werden.

Beispiel: TAX+7+VAT+ABC123++:::19+S' Die Position unterliegt 19% UST.

**1.Positions-Teil für fakturierte Einheit**

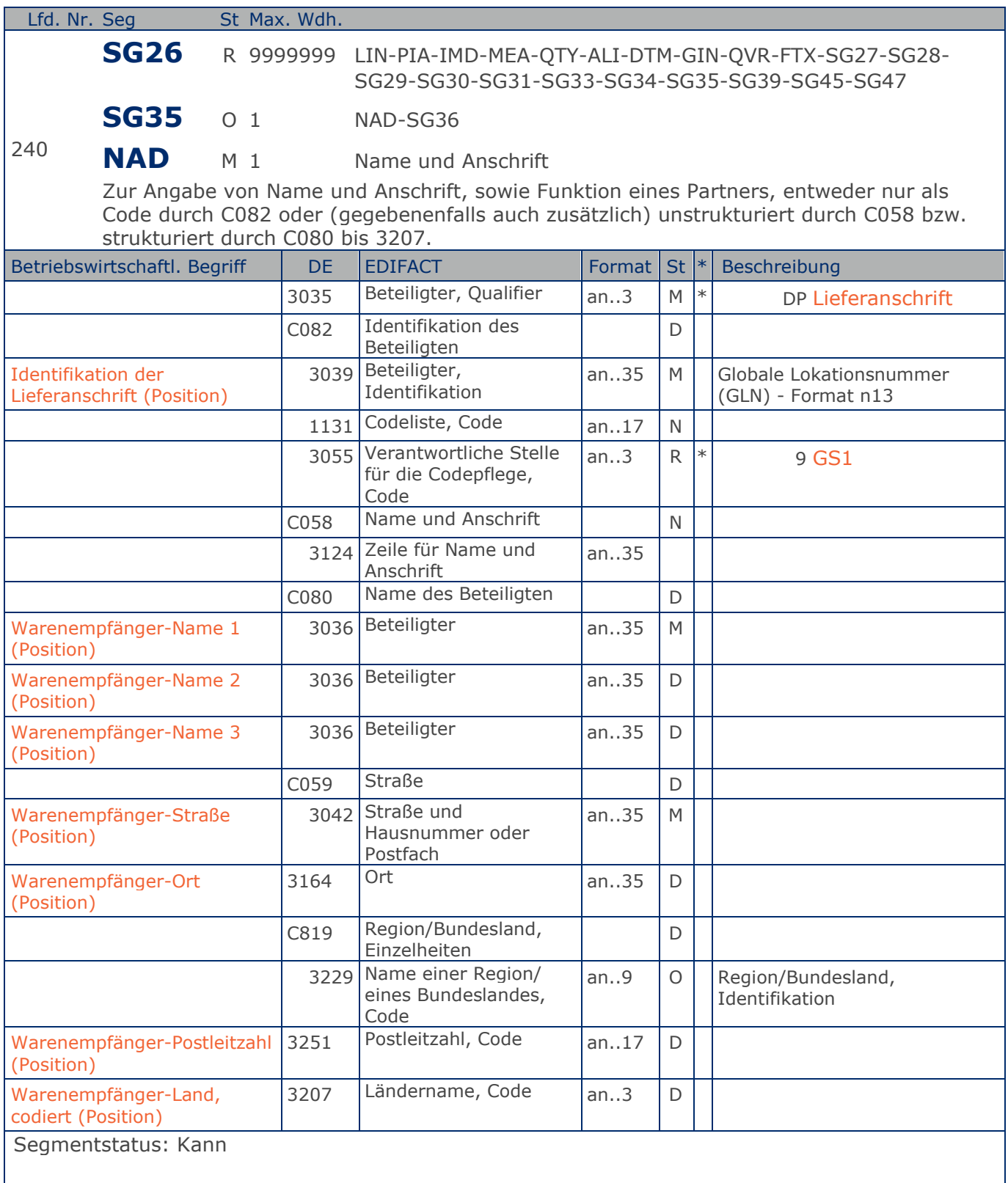

Dieses NAD-Segment identifiziert den Warenenpfänger.

#### **1.Positions-Teil für fakturierte Einheit**

DE 3039: Die Lieferanschrift wird durch eine GLN identifiziert. Name und Anschrift des Warenempfängers in Klartext dürfen nur dann eingestellt werden, wenn (noch) keine GLN vorhanden ist.

Beispiel: NAD+DP+4089876511111::9++Tante:Emma:Laden+Maarweg 104+Köln++50825+DE' Die Lieferanschrift hat die GLN 4089876511111.

**1.Positions-Teil für fakturierte Einheit**

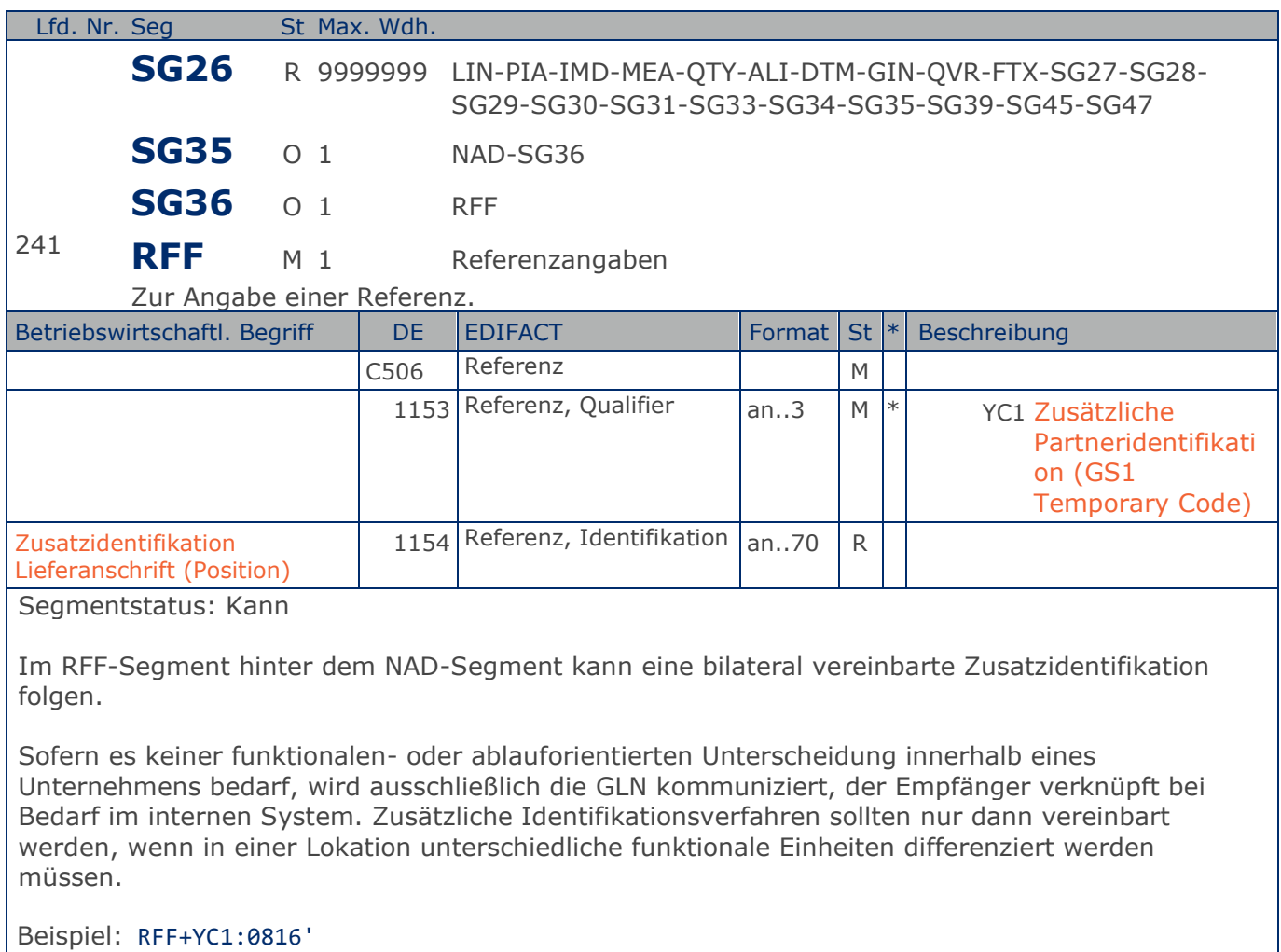

Die Zusatzidentifikation lautet 0816.

**1.Positions-Teil für fakturierte Einheit**

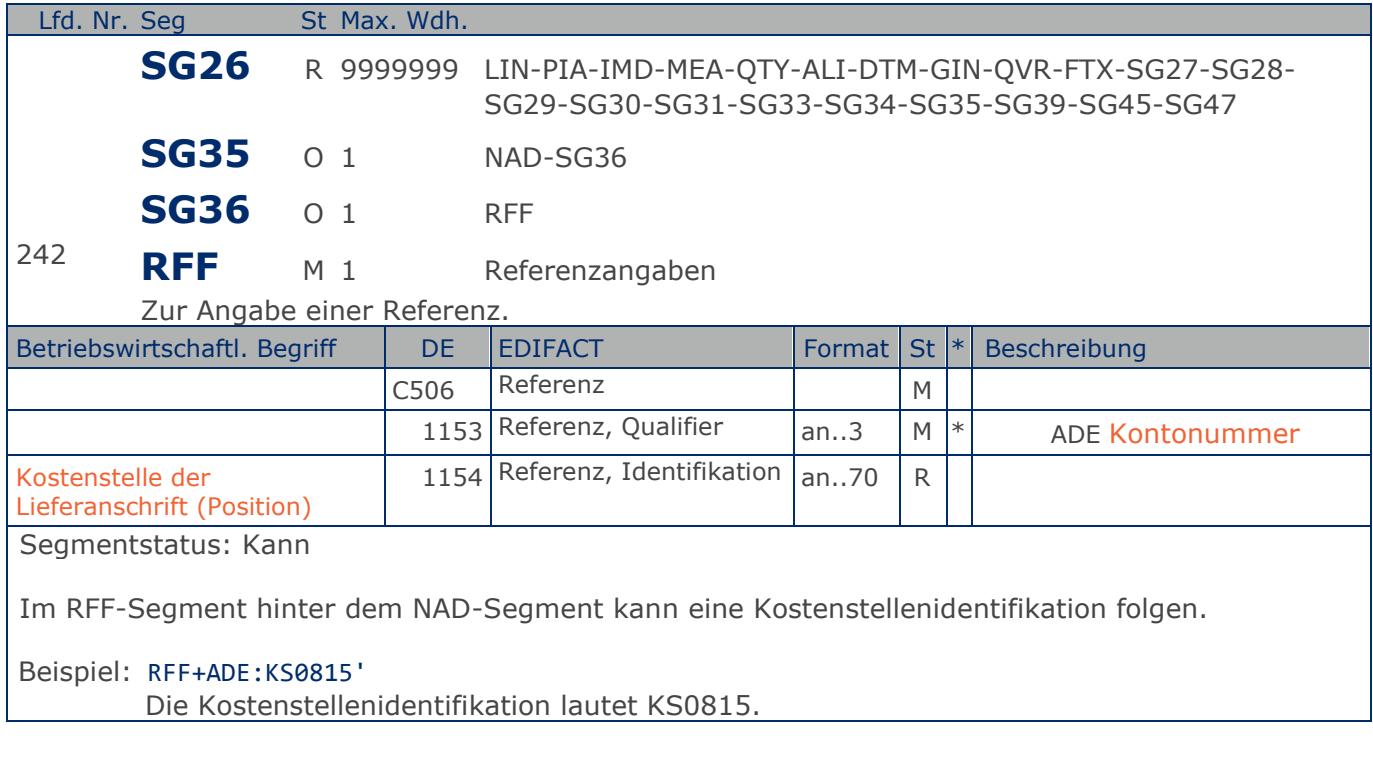

**1.Positions-Teil für fakturierte Einheit**

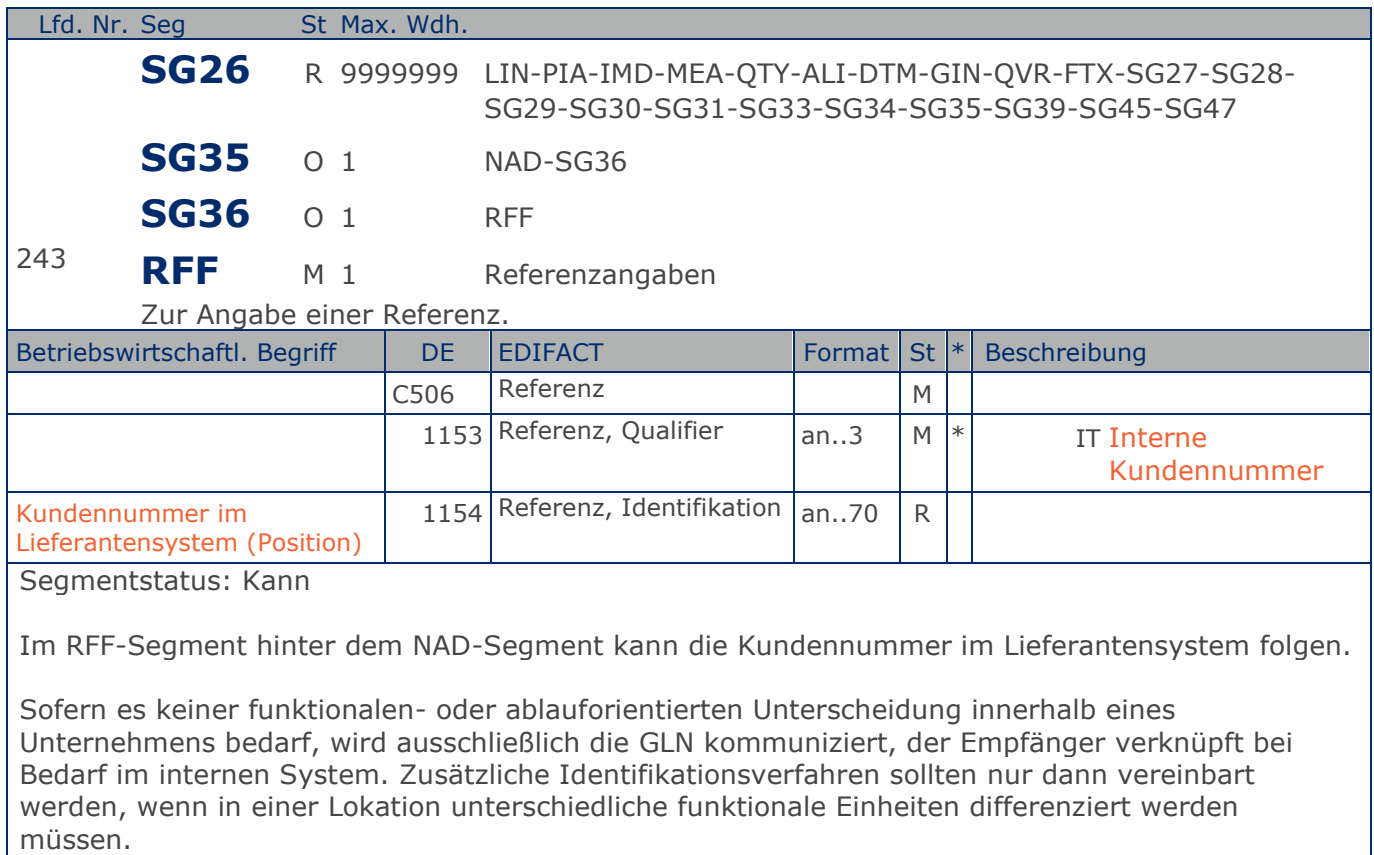

Beispiel: RFF+IT:9988' Die Kundennummer im Lieferantensystem lautet 9988.

**1.Positions-Teil für fakturierte Einheit**

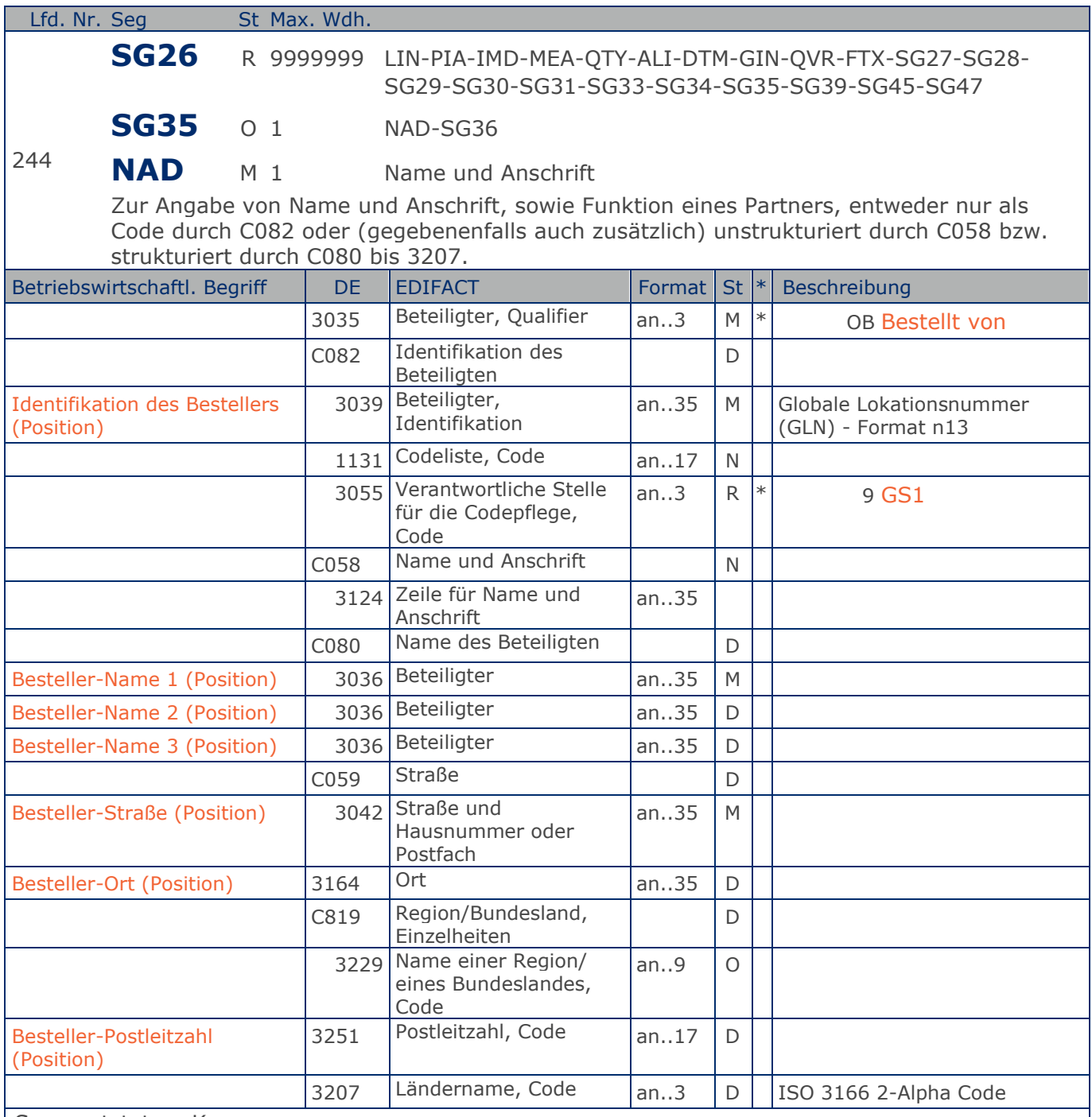

Segmentstatus: Kann

Der Besteller wird durch eine GLN identifiziert. Name und Anschrift in Klartext dürfen nur dann eingestellt werden, wenn (noch) keine GLN vorhanden ist.

#### Beispiel: NAD+OB+4089876511111::9++Besteller-Name1:Besteller-Name2:Besteller-Name3+Maarweg 1 04+Köln++50825+DE' Der Besteller hat die GLN 4089876511111.

**1.Positions-Teil für fakturierte Einheit**

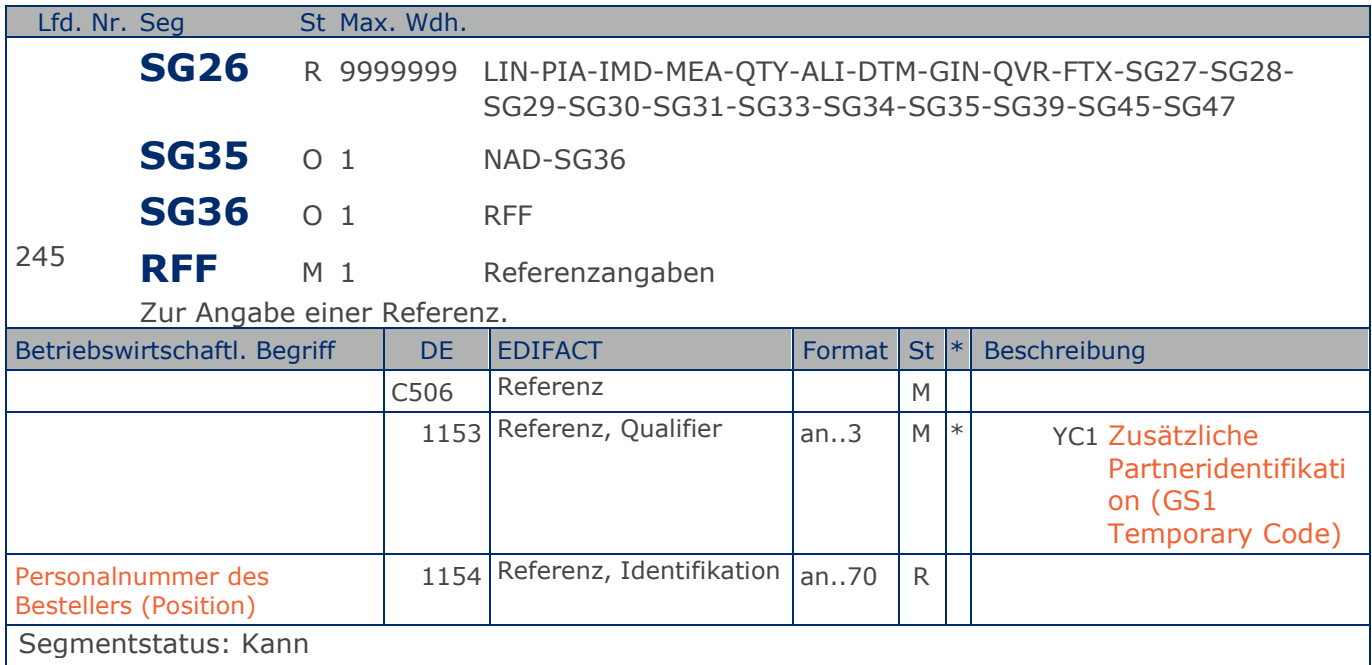

Im RFF-Segment hinter dem NAD-Segment kann die Personalnummer des Bestellers folgen.

Sofern es keiner funktionalen- oder ablauforientierten Unterscheidung innerhalb eines Unternehmens bedarf, wird ausschließlich die GLN kommuniziert, der Empfänger verknüpft bei Bedarf im internen System. Zusätzliche Identifikationsverfahren sollten nur dann vereinbart werden, wenn in einer Lokation unterschiedliche funktionale Einheiten differenziert werden müssen.

Beispiel: RFF+YC1:9988'

Die Personalnummer des Bestellers lautet 9988.

**1.Positions-Teil für fakturierte Einheit**

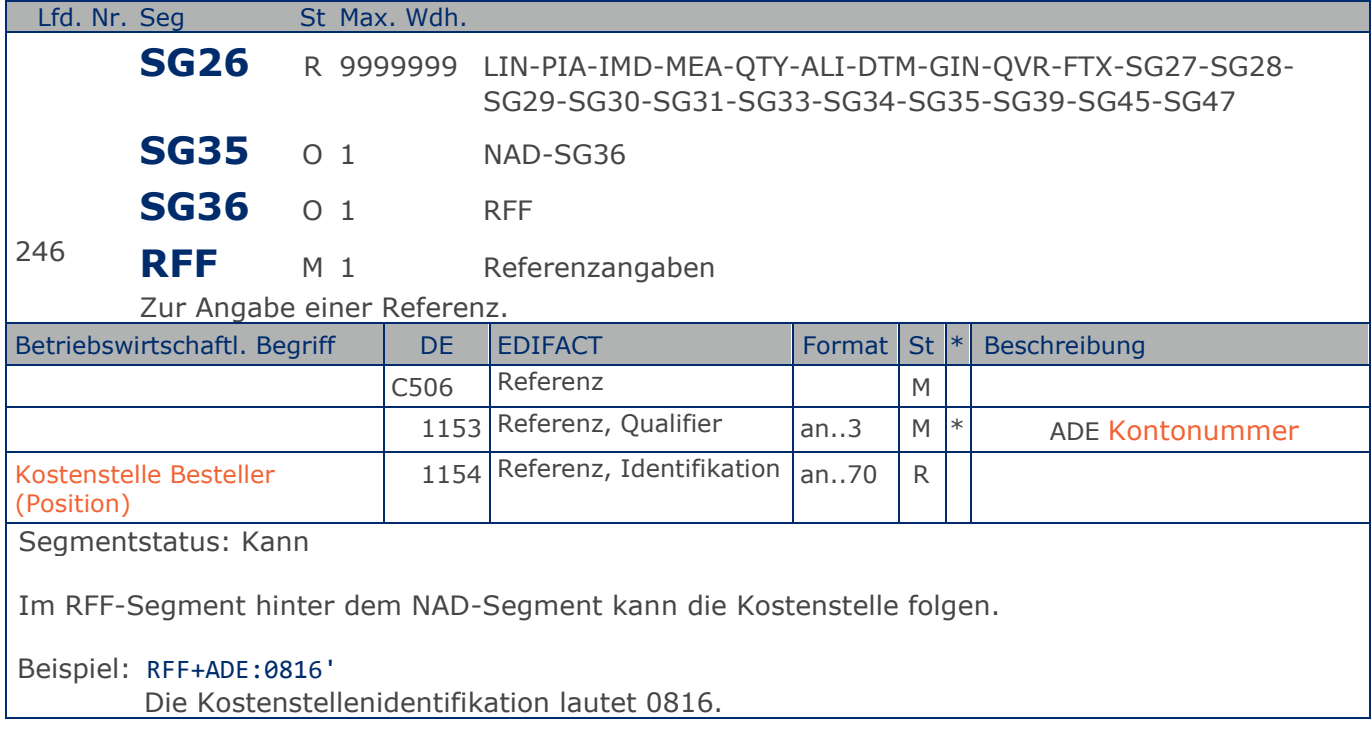

**1.Positions-Teil für fakturierte Einheit**

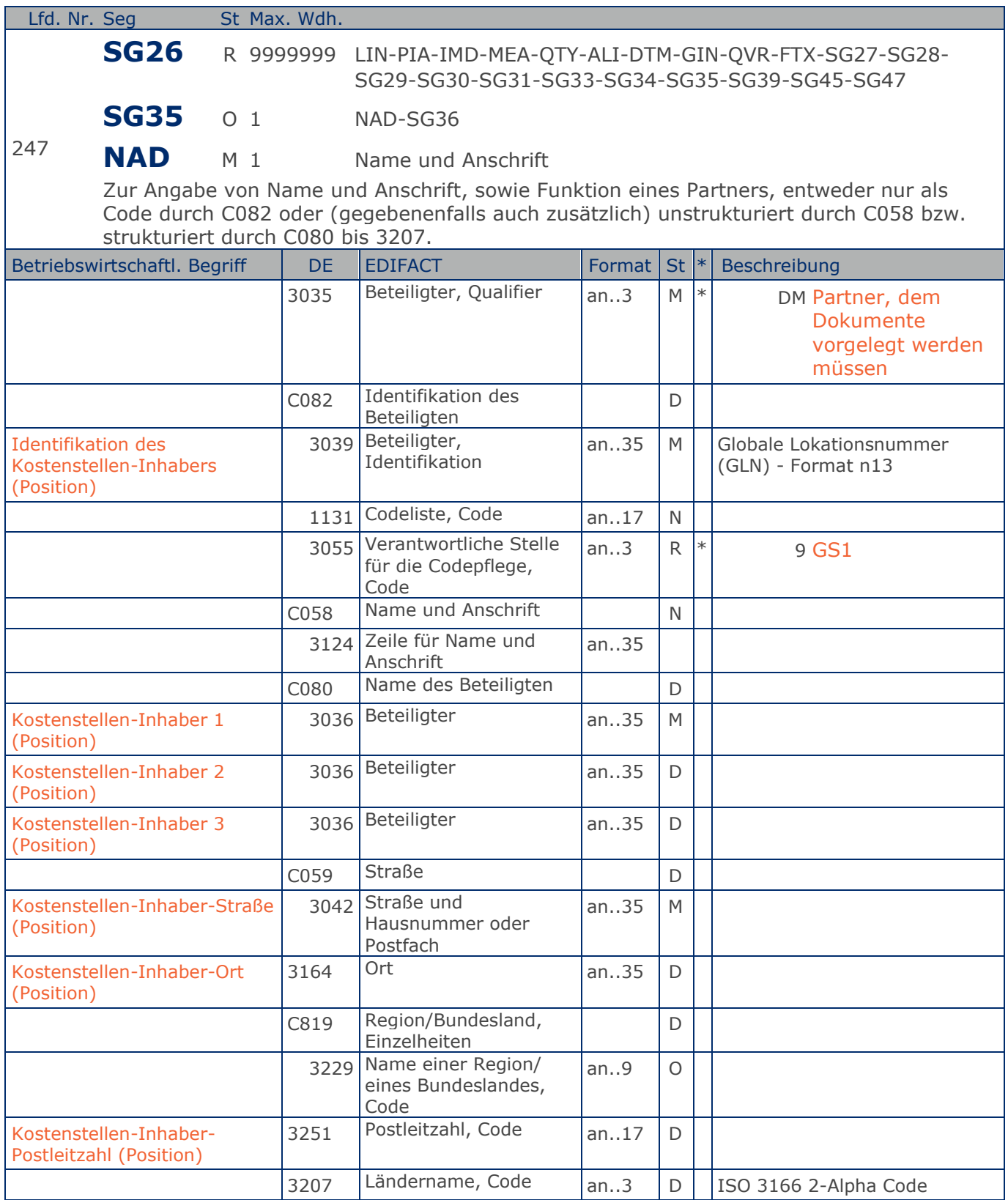

#### **1.Positions-Teil für fakturierte Einheit**

Segmentstatus: Kann

Der Kostenstellen-Inhaber wird durch eine GLN identifiziert. Name und Anschrift in Klartext dürfen nur dann eingestellt werden, wenn (noch) keine GLN vorhanden ist.

Beispiel: NAD+DM+4089876511111::9++Kostenstellen-Inhaber-Name1:Kostenstellen-Inhaber-Name2:K ostenstellen-Inhaber-Name3+Maarweg 104+Köln++50825+DE' Der Kostenstellen-Inhaber hat die GLN 4089876511111.

**1.Positions-Teil für fakturierte Einheit**

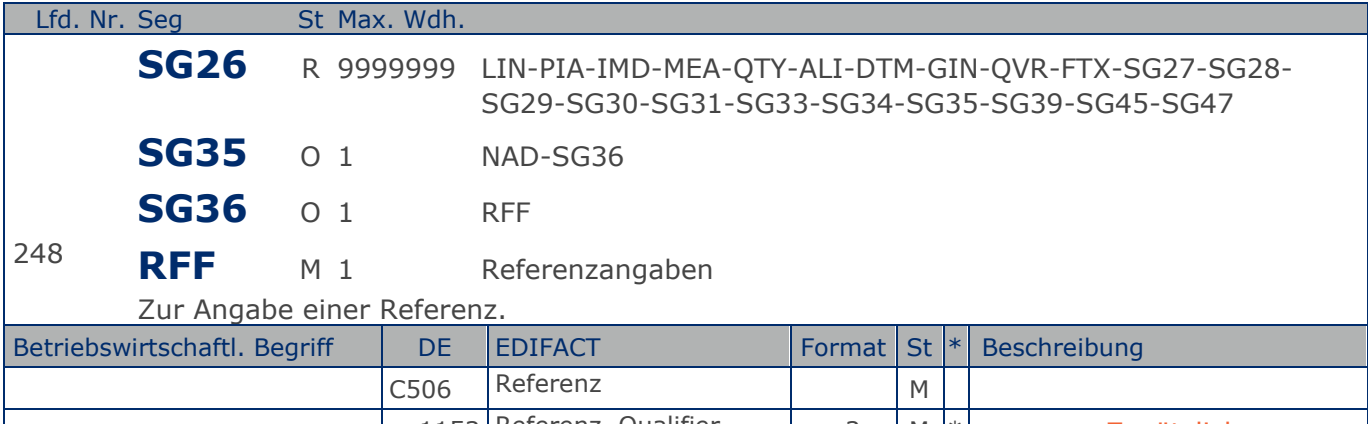

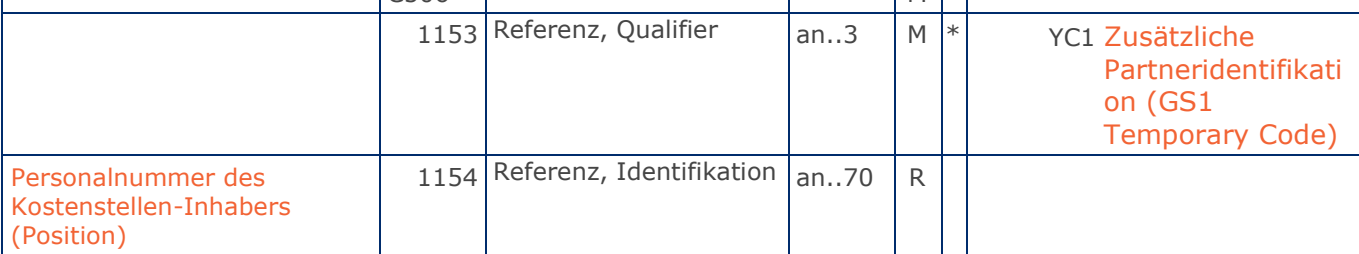

Segmentstatus: Kann

Im RFF-Segment hinter dem NAD-Segment kann die Personalnummer des Kostenstellen-Inhabers folgen.

Sofern es keiner funktionalen- oder ablauforientierten Unterscheidung innerhalb eines Unternehmens bedarf, wird ausschließlich die GLN kommuniziert, der Empfänger verknüpft bei Bedarf im internen System. Zusätzliche Identifikationsverfahren sollten nur dann vereinbart werden, wenn in einer Lokation unterschiedliche funktionale Einheiten differenziert werden müssen.

Beispiel: RFF+YC1:9988'

Die Personalnummer des Kostenstellen-Inhabers lautet 9988.

**1.Positions-Teil für fakturierte Einheit**

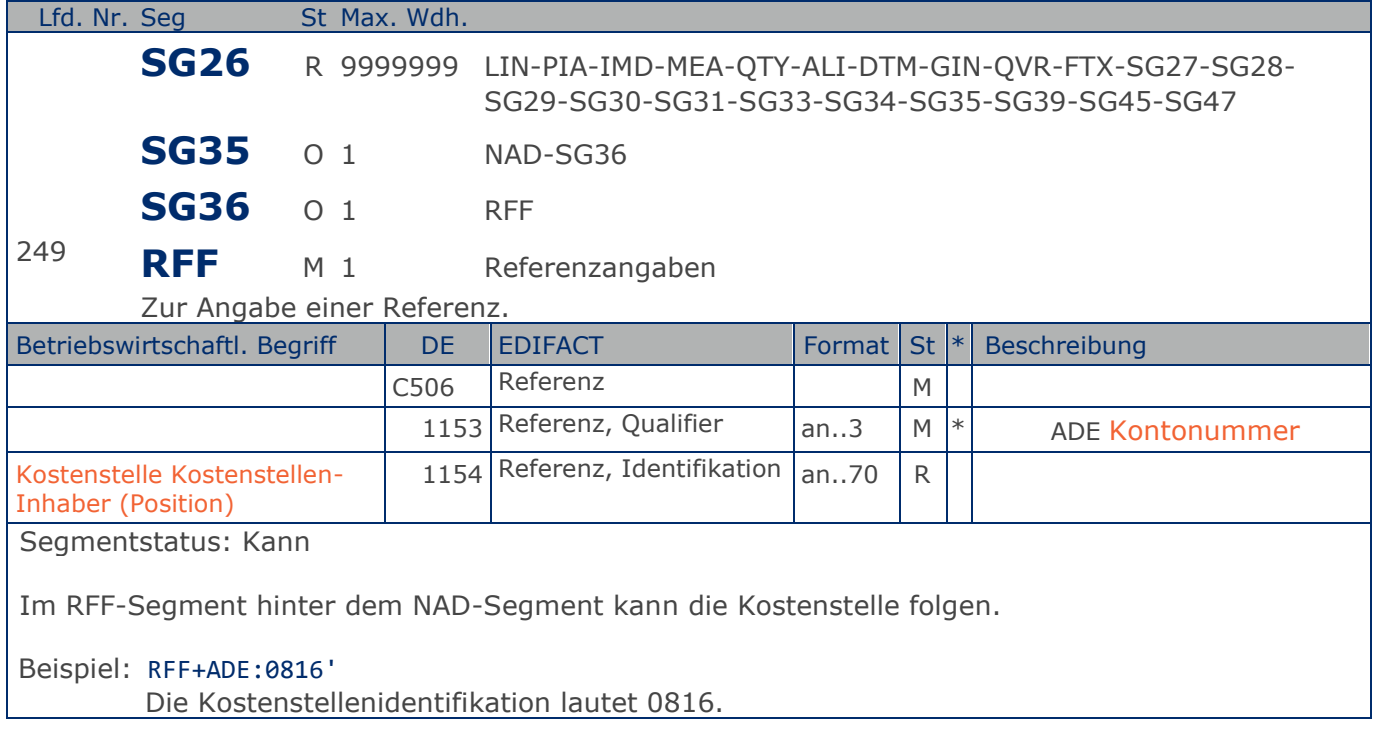

**1.Positions-Teil für fakturierte Einheit**

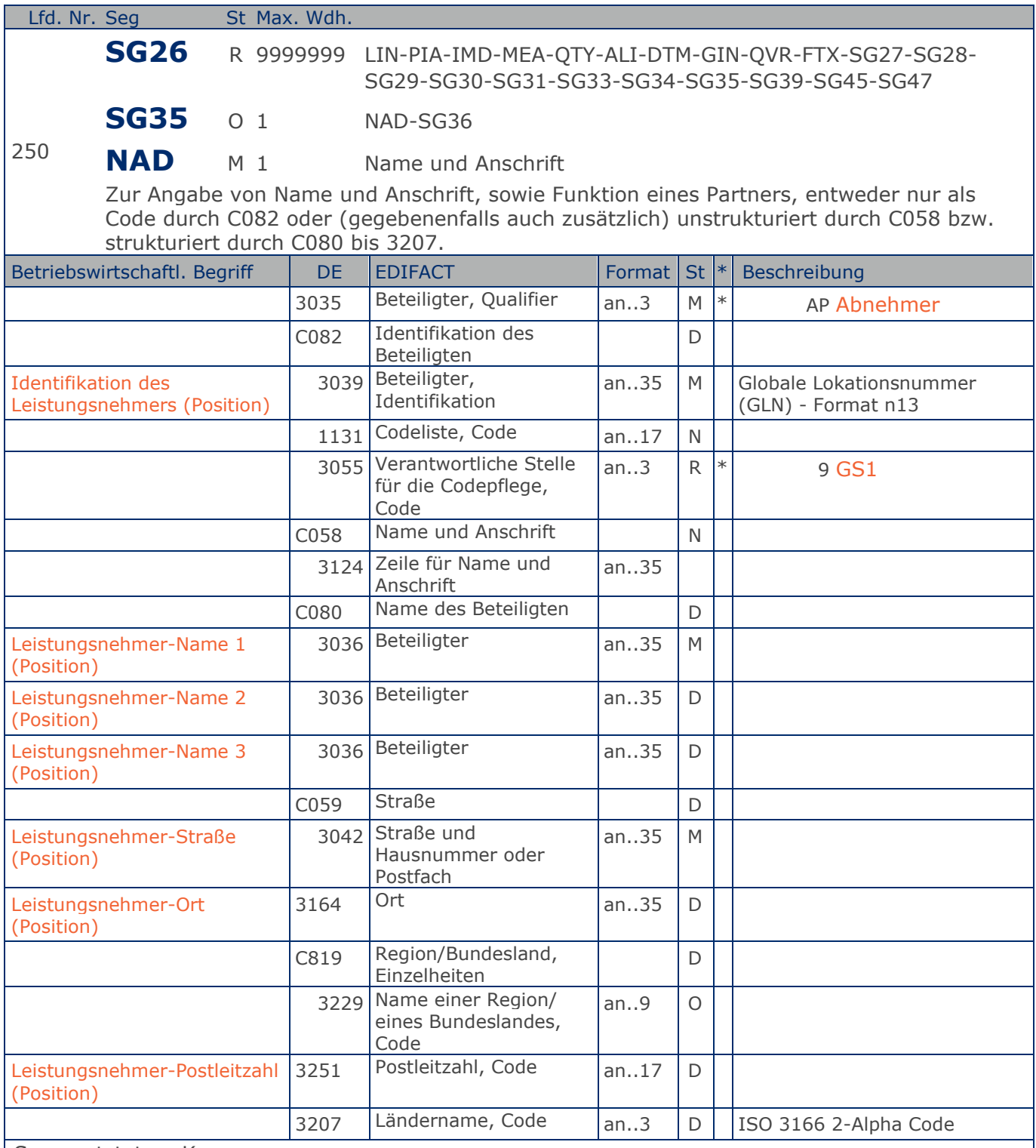

Segmentstatus: Kann

Der Leistungsnehmer wird durch eine GLN identifiziert. Name und Anschrift in Klartext dürfen nur dann eingestellt werden, wenn (noch) keine GLN vorhanden ist.

**1.Positions-Teil für fakturierte Einheit**

```
Beispiel: NAD+AP+4089876511111::9++Leistungsnehmer-Name1:Leistungsnehmer-Name2:Leistungsnehm
er-Name3+Maarweg 104+Köln++50825+DE'
Der Leistungsnehmer hat die GLN 4089876511111.
```
**1.Positions-Teil für fakturierte Einheit**

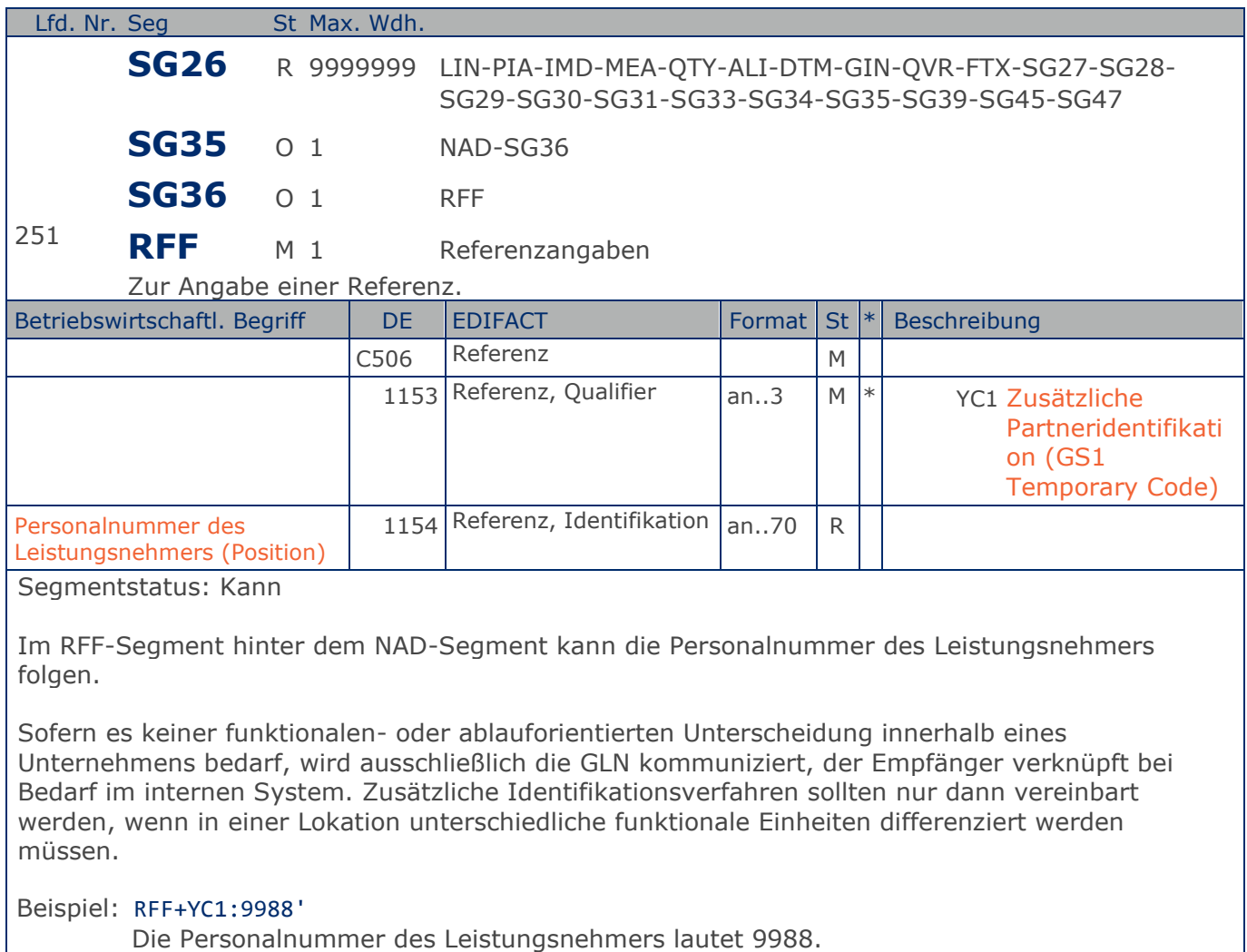

**1.Positions-Teil für fakturierte Einheit**

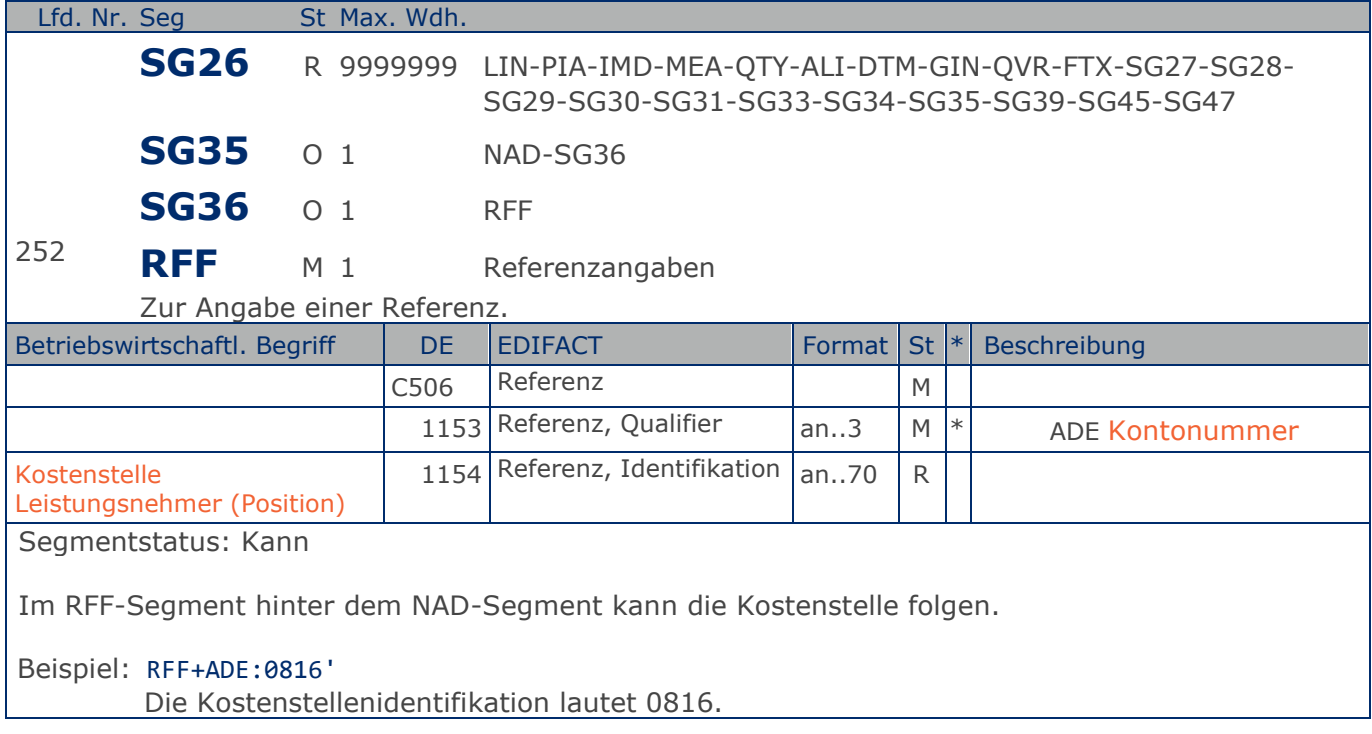
**1.Positions-Teil für fakturierte Einheit**

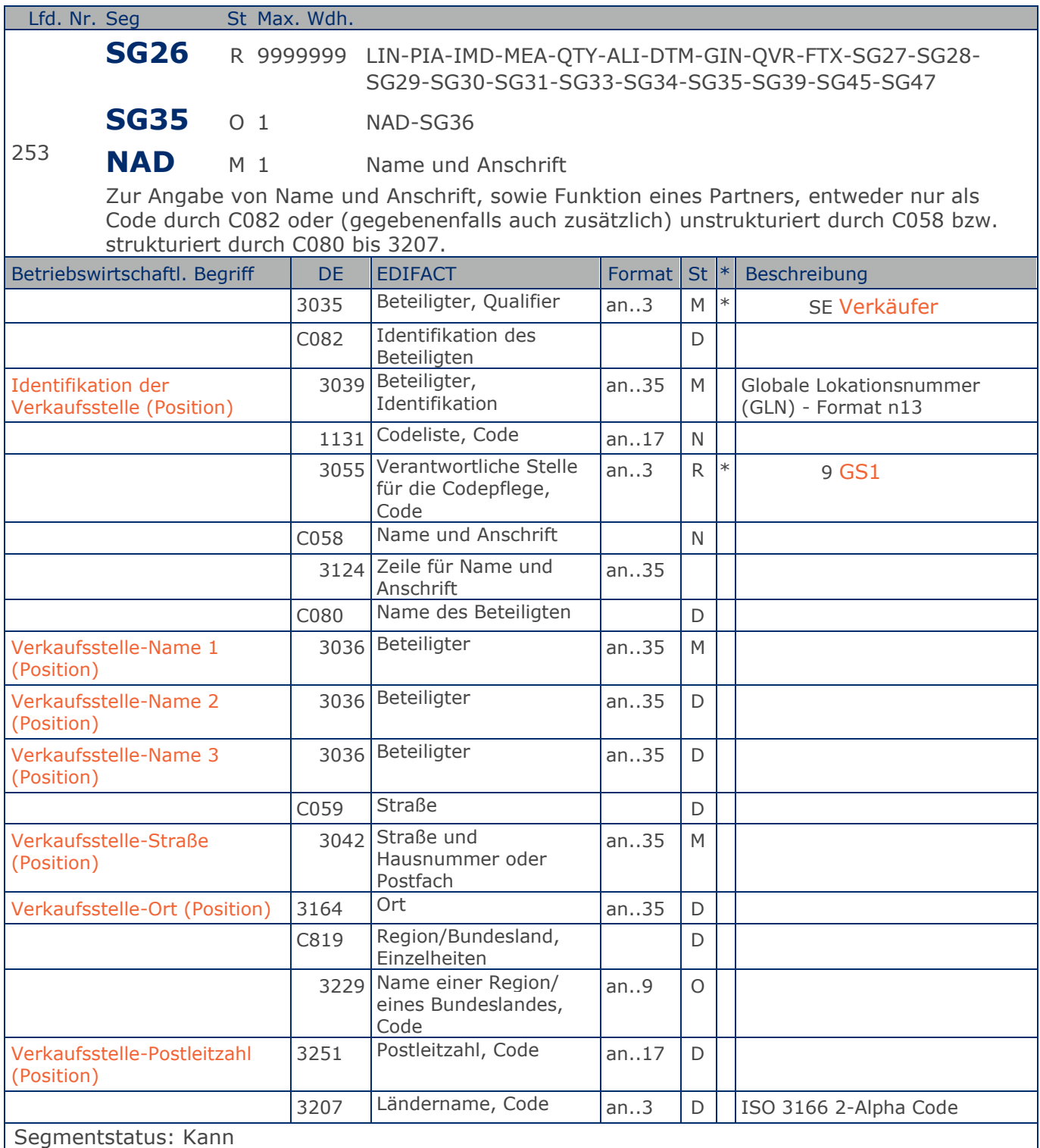

Die Verkaufsstelle (z.B. Tankstelle) wird durch eine GLN identifiziert. Name und Anschrift in Klartext dürfen nur dann eingestellt werden, wenn (noch) keine GLN vorhanden ist.

**1.Positions-Teil für fakturierte Einheit**

Beispiel: NAD+SE+4089876511111::9++Verkaufsstelle-Name1:Verkaufsstelle-Name2:Verkaufsstelle-Name3+Maarweg 104+Köln++50825+DE' Die Verkaufsstelle hat die GLN 4089876511111.

**1.Positions-Teil für fakturierte Einheit**

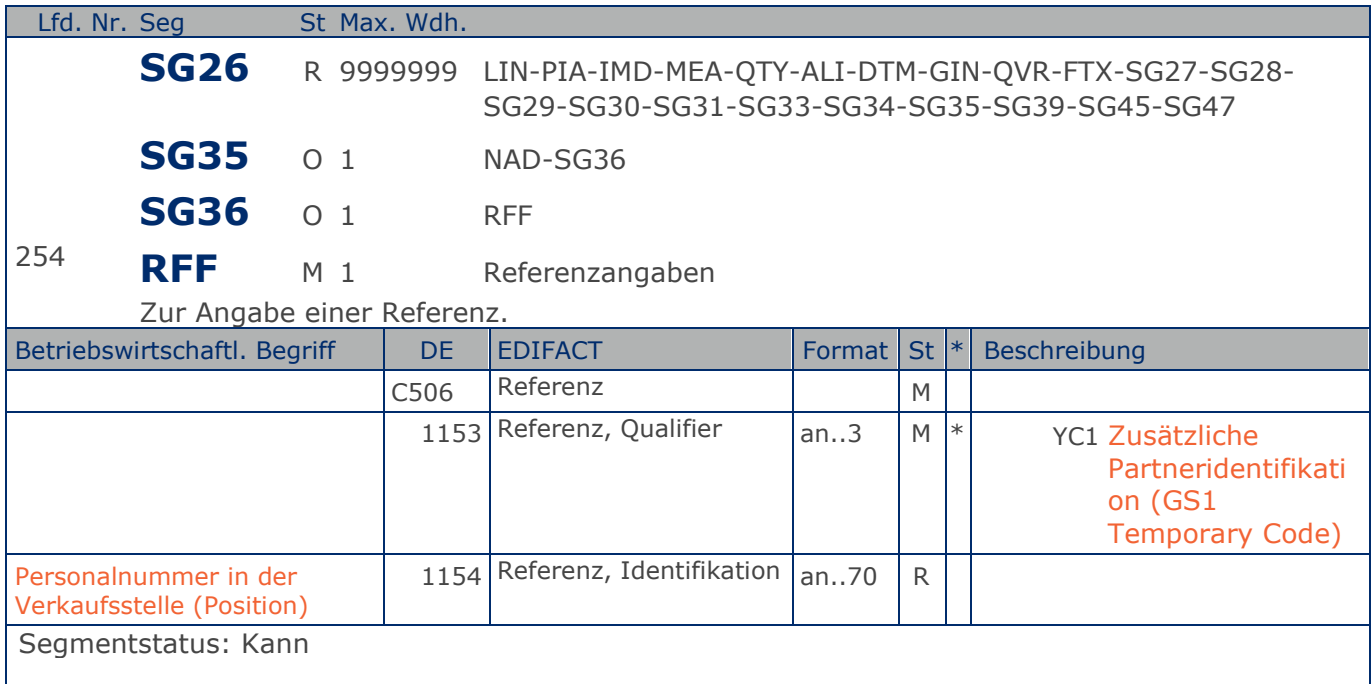

Im RFF-Segment hinter dem NAD-Segment kann die Personalnummer in der Verkaufsstelle folgen.

Sofern es keiner funktionalen- oder ablauforientierten Unterscheidung innerhalb eines Unternehmens bedarf, wird ausschließlich die GLN kommuniziert, der Empfänger verknüpft bei Bedarf im internen System. Zusätzliche Identifikationsverfahren sollten nur dann vereinbart werden, wenn in einer Lokation unterschiedliche funktionale Einheiten differenziert werden müssen.

Beispiel: RFF+YC1:9988'

Die Personalnummer in der Verkaufsstelle lautet 9988.

**1.Positions-Teil für fakturierte Einheit**

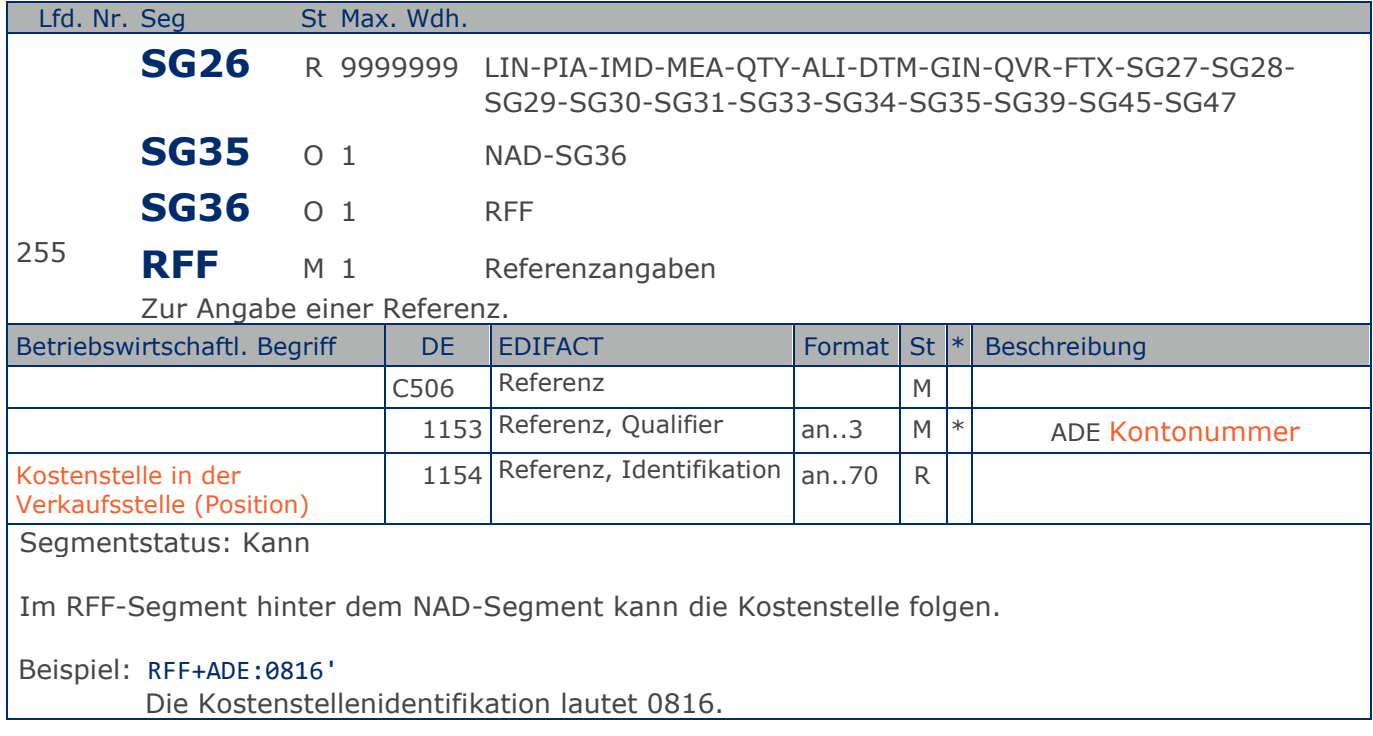

**1.Positions-Teil für fakturierte Einheit**

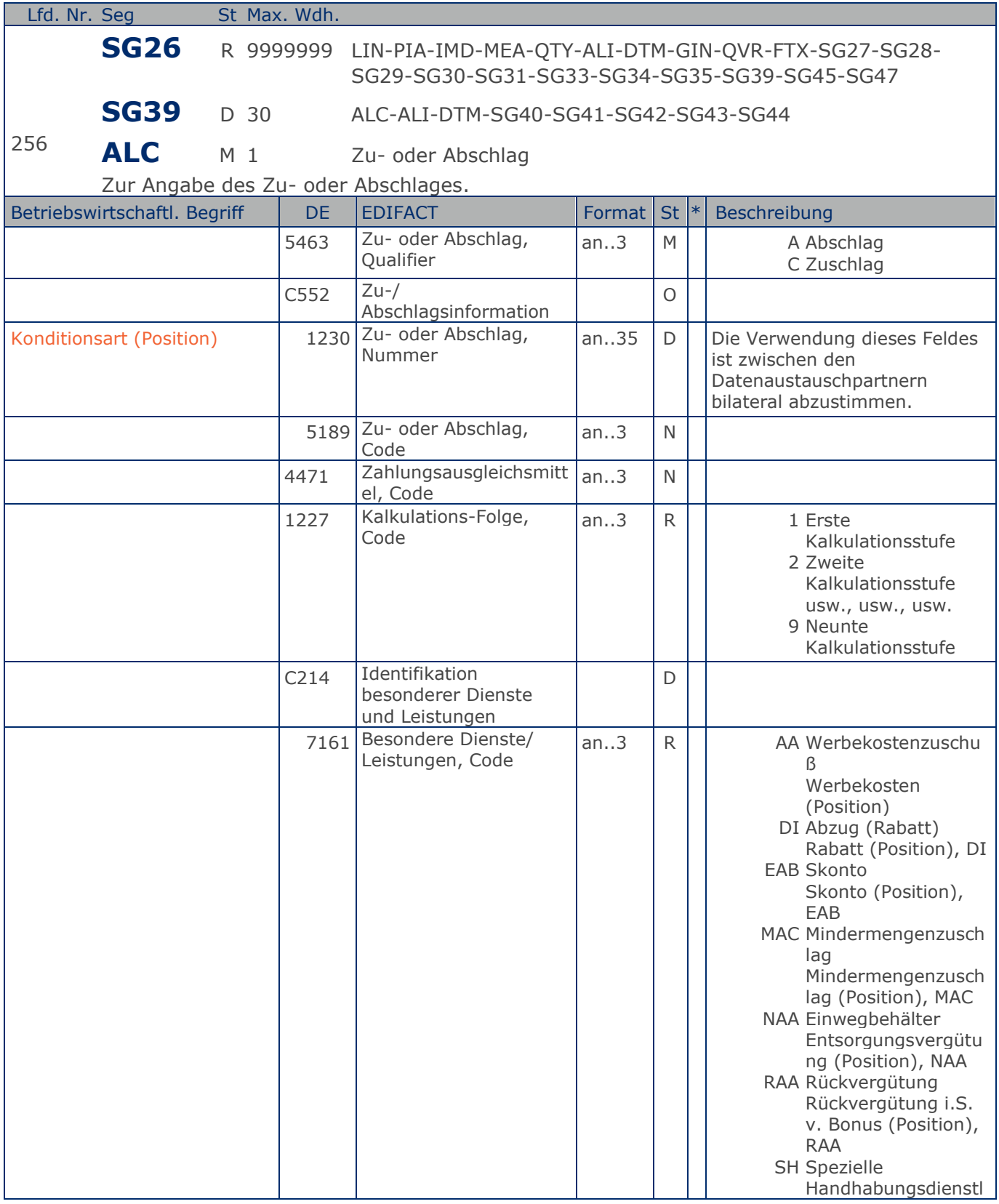

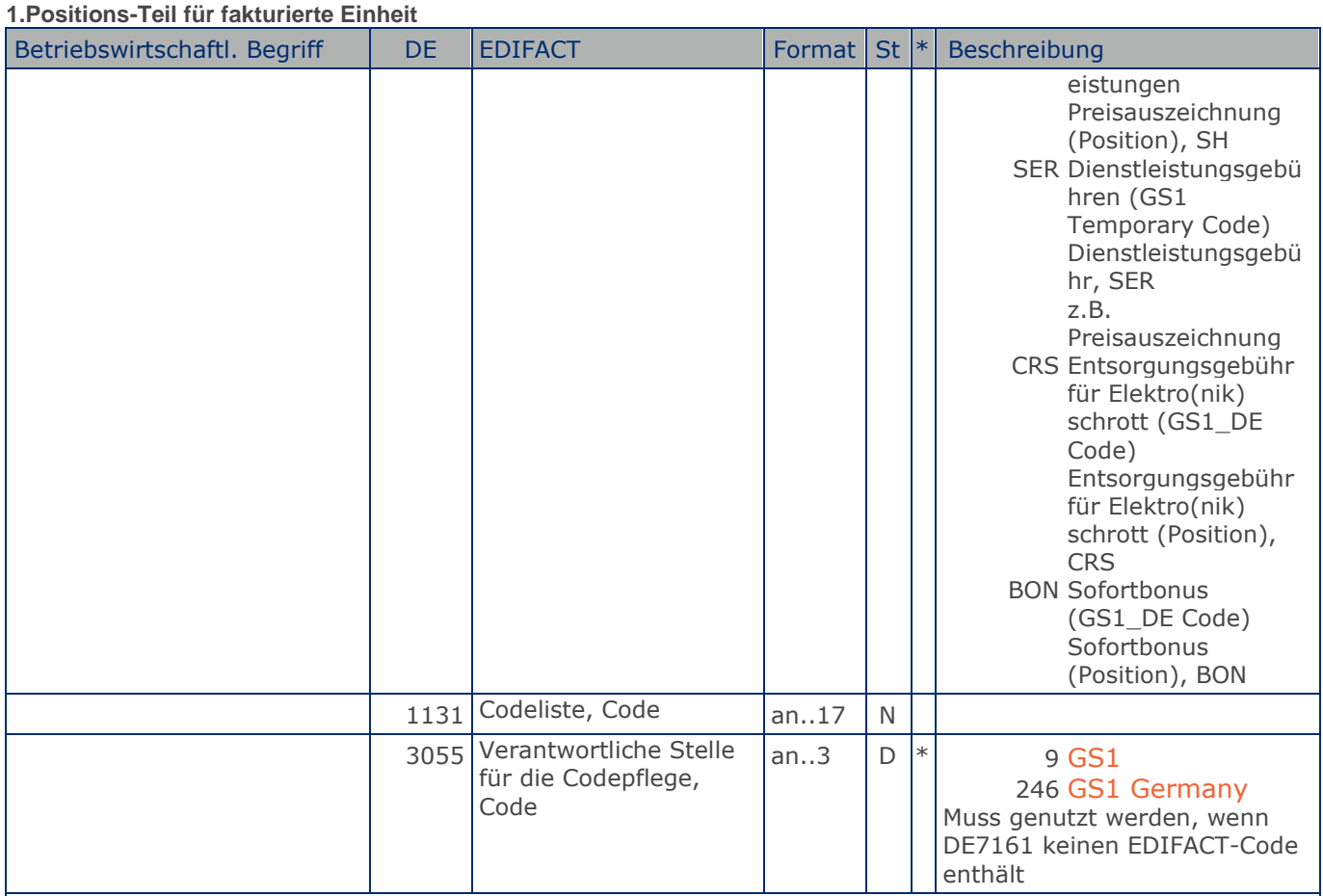

Segmentstatus: Kann. Werden Inhaltsartikel aus einem Display/Sortiment fakturiert, wird diese Segmentgruppe weggelassen.

Je Artikelkondition wird eine SG 39 erstellt.

Die Zu-/Abschläge im Kopfteil der Nachricht sind unabhängig von denen im Positionsteil, d.h. ALC im Positionsteil überschreibt nicht ALC im Kopfteil.

Hinweis DE 7161: Das Ausweisen der Entsorgungsgebühr (Codewert CRS) ist im Gesetz über das Inverkehrbringen, die Rücknahme und die umweltverträgliche Entsorgung von Elektro- und Elektronikgeräten (Elektro- und Elektronikgerätegesetz ElektroG) im §6 zeitlich bis 13. Februar 2011/13. Februar 2013 begrenzt.

Beispiel: ALC+A+Absprache++1+DI::246' Artikelrabatt:

**1.Positions-Teil für fakturierte Einheit**

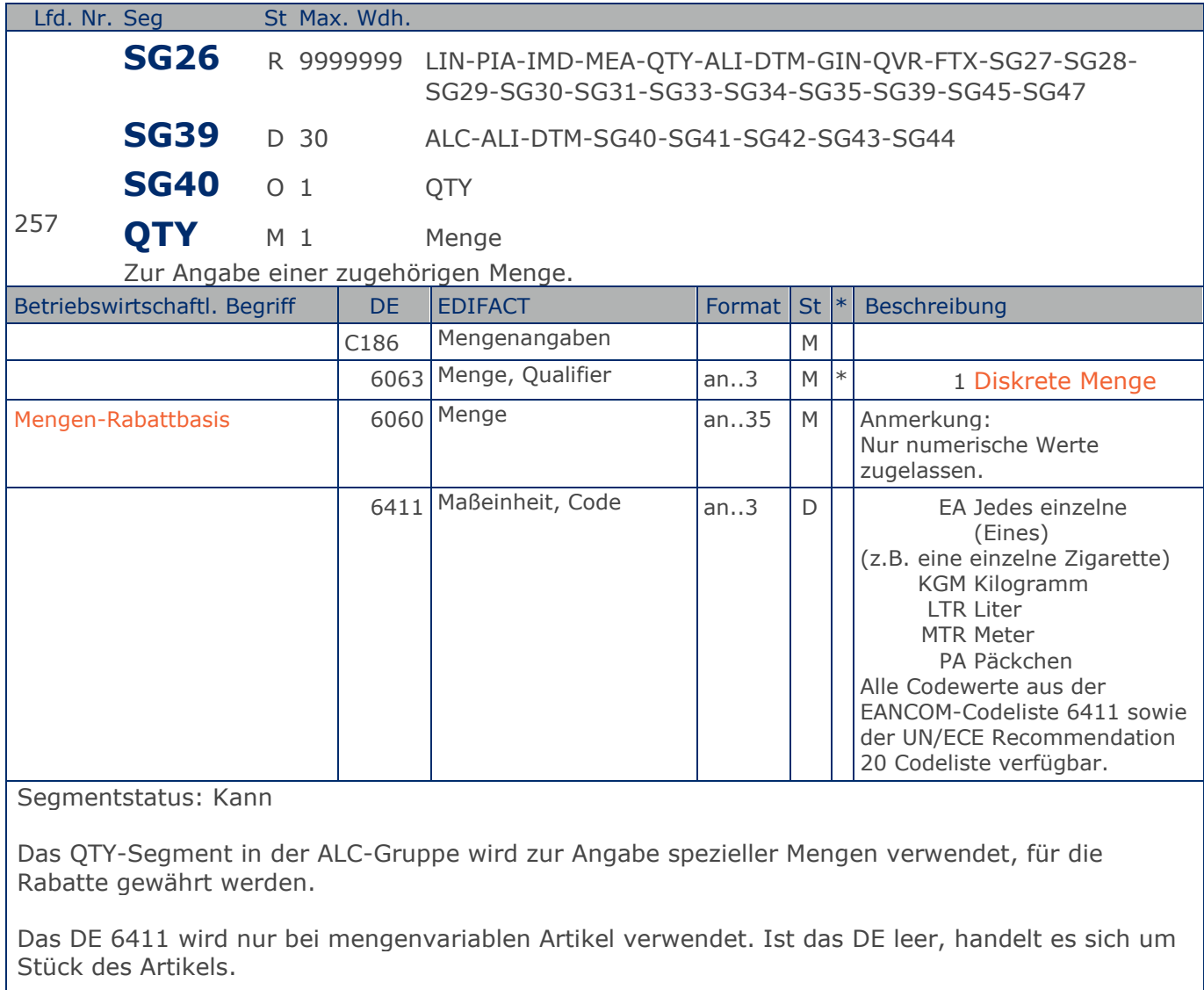

#### Beispiel: QTY+1:12'

Mengenrabatt 12 Stück

**1.Positions-Teil für fakturierte Einheit**

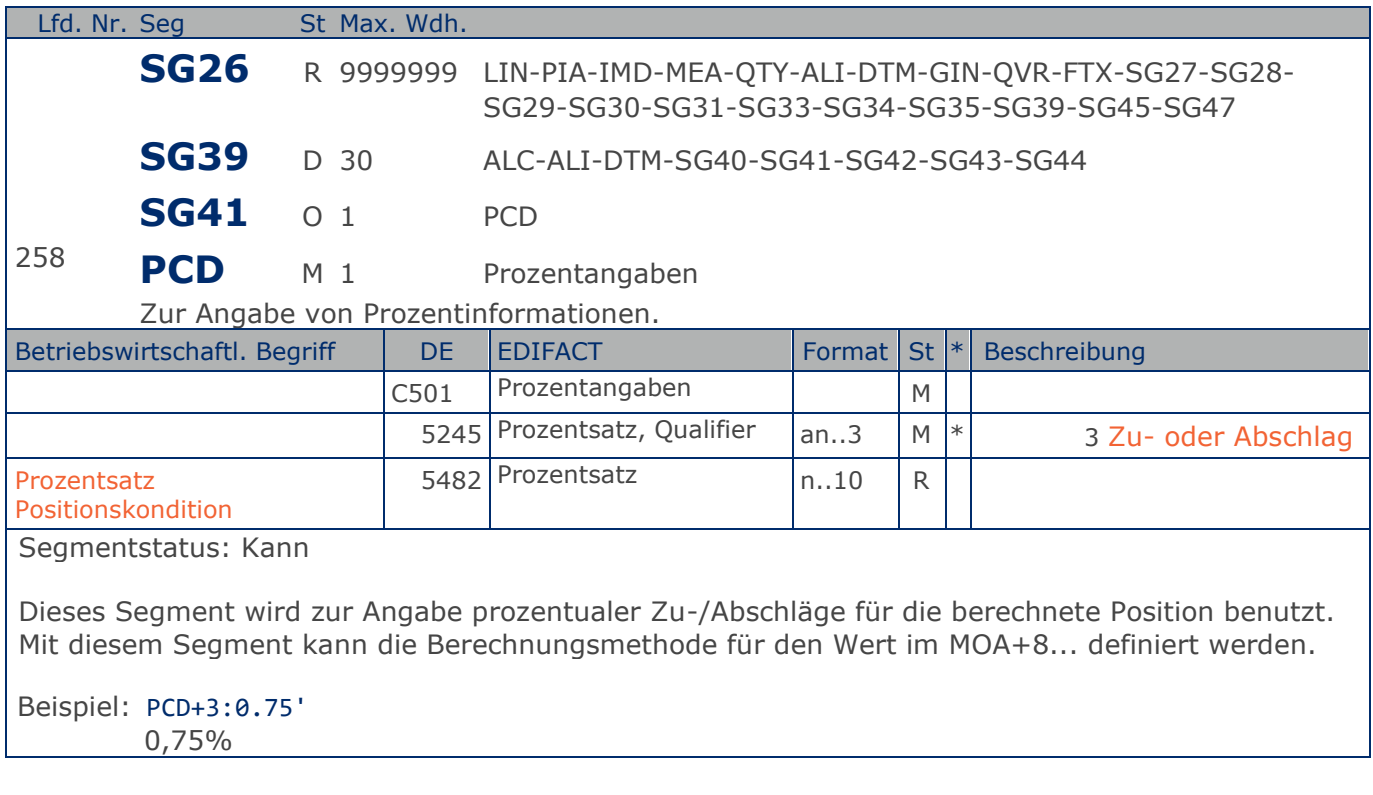

**1.Positions-Teil für fakturierte Einheit**

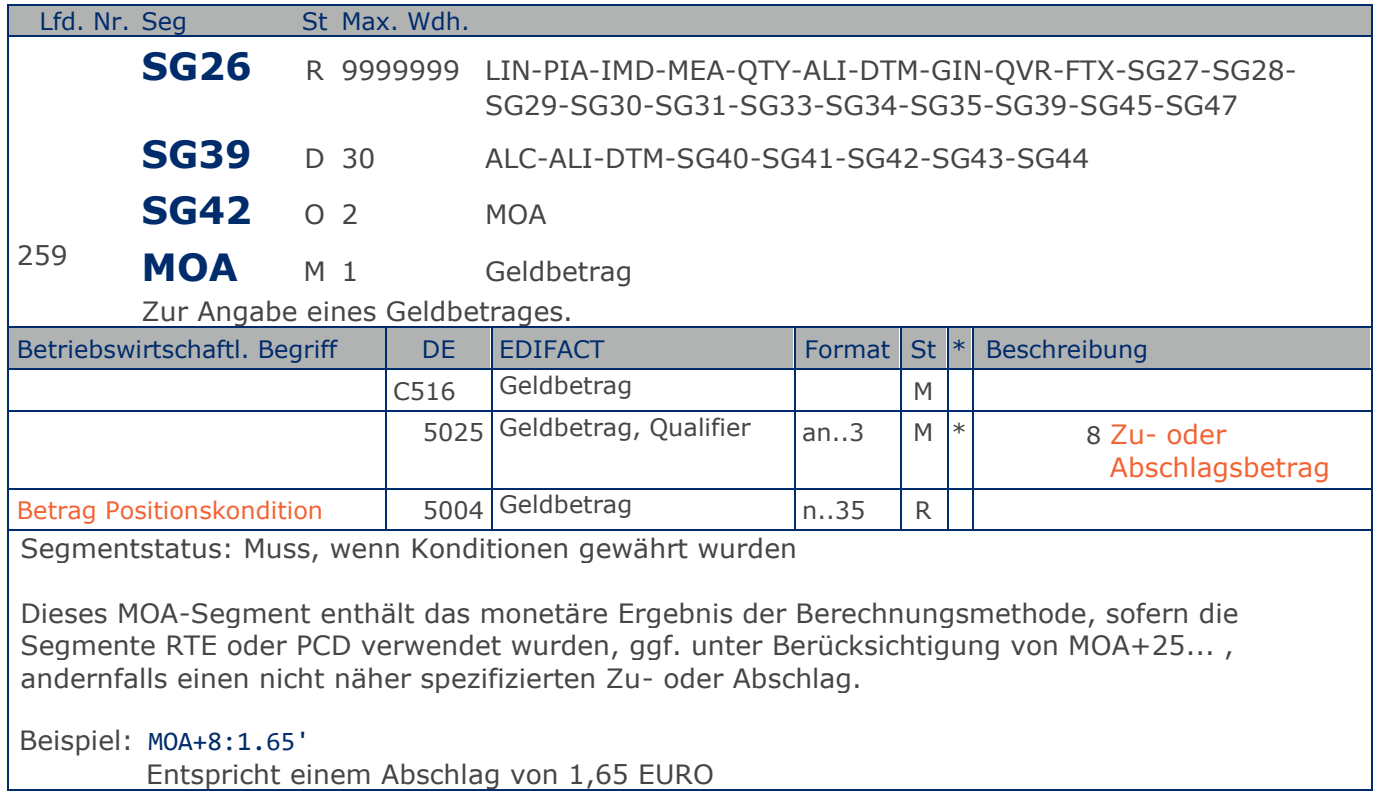

**1.Positions-Teil für fakturierte Einheit**

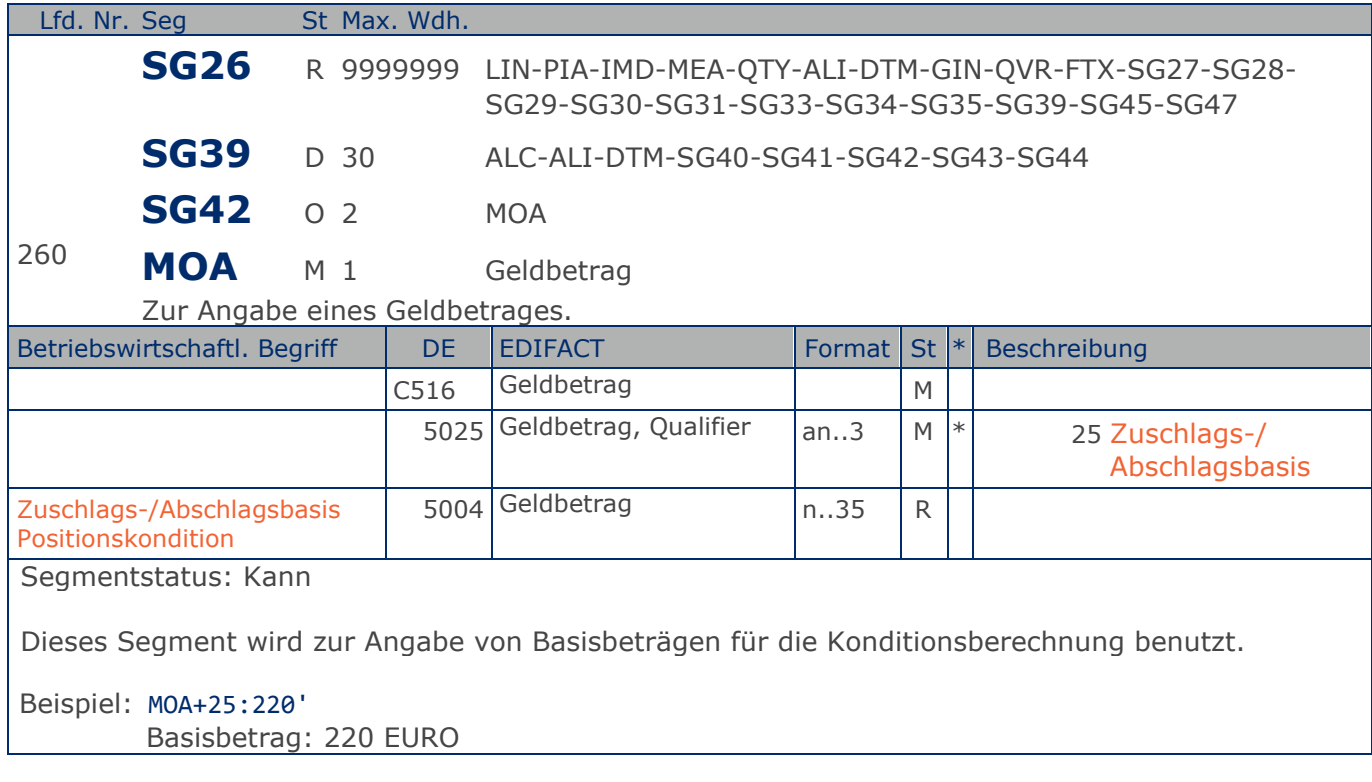

**1.Positions-Teil für fakturierte Einheit**

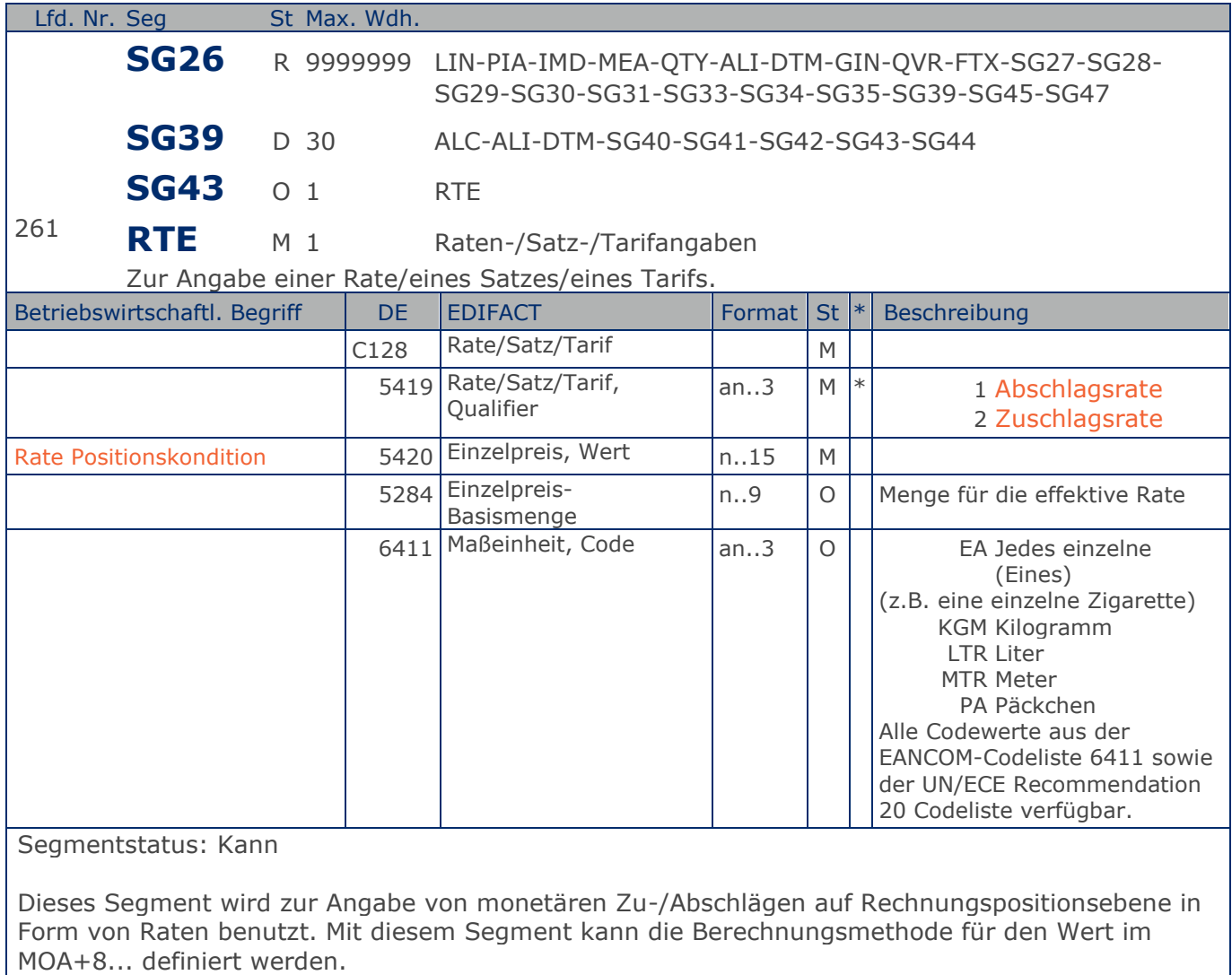

Beispiel: RTE+1:1.25:100:KGM' Kondition: 1,25 EURO pro 100 Stück

**1.Positions-Teil für fakturierte Einheit**

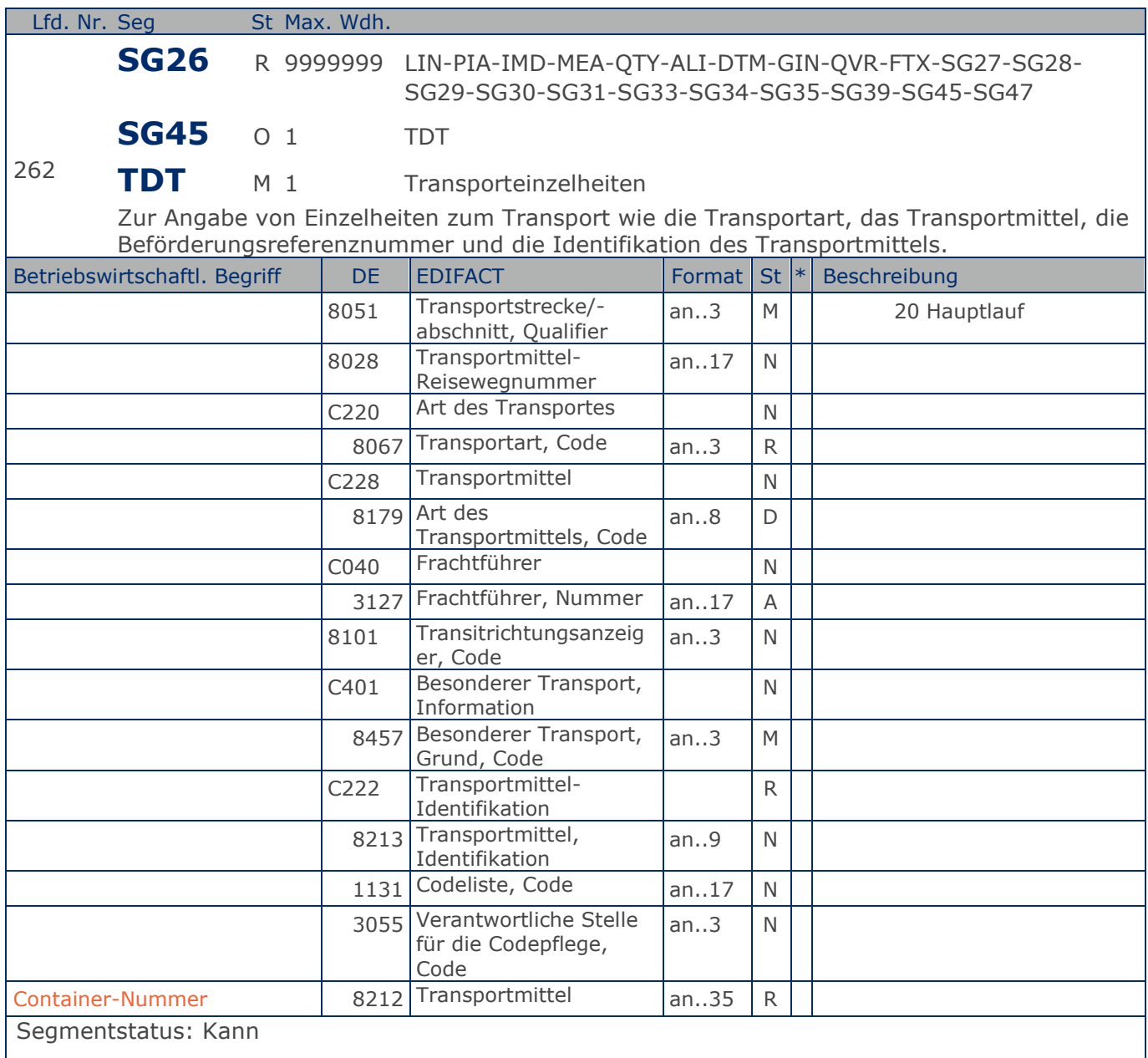

Dieses Segment wird zur Angabe der Containernummer in einer Entsorgungs-rechnung benutzt.

Beispiel: TDT+20+++++++:::WAS123' Containernummer WAS123

**2.Positions-Teil für Verbrauchereinheit**

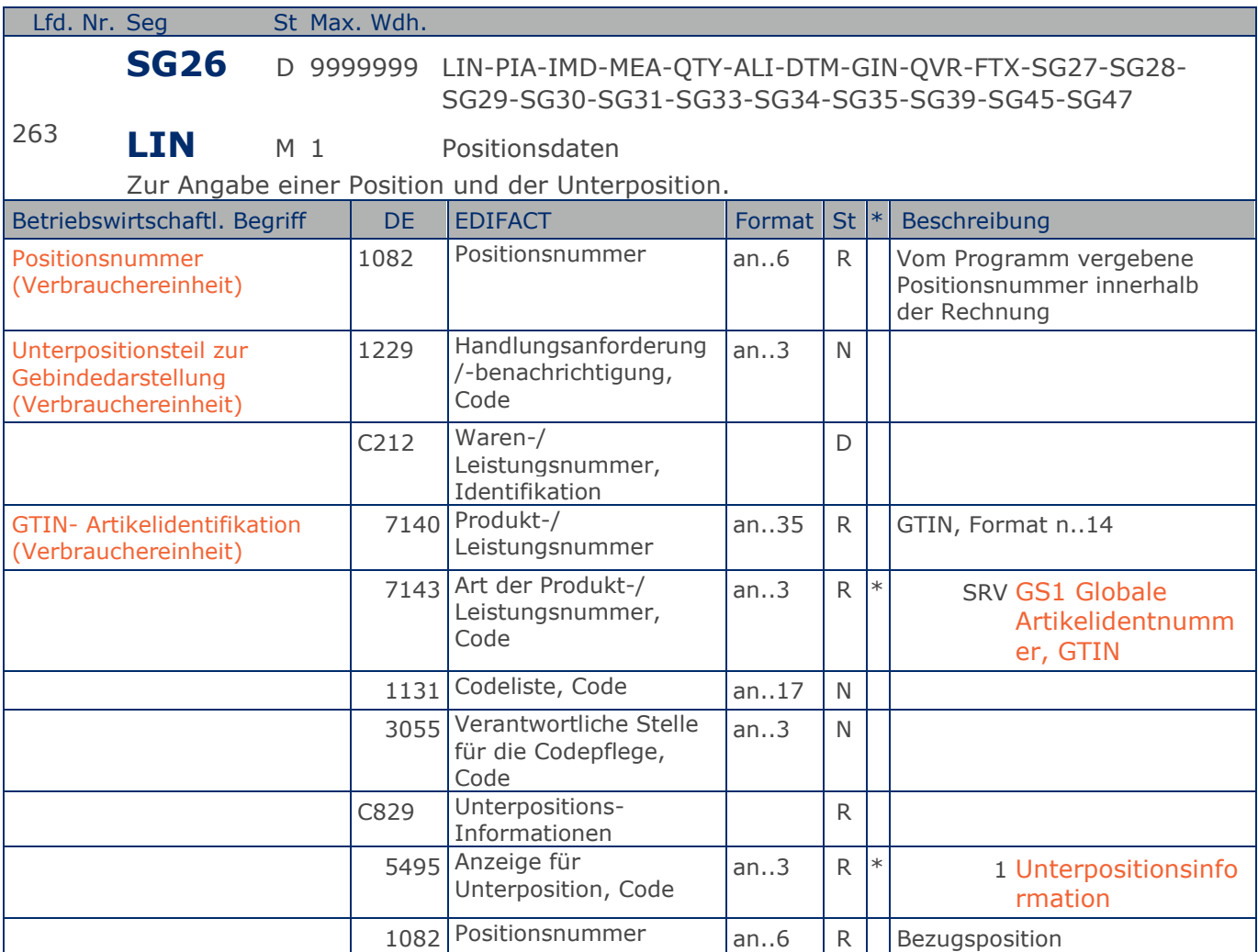

Segmentgruppenstatus: Muss, wenn die fakturierte (sortenreine) Einheit Verbrauchereinheiten beinhaltet. Ist die Hauptposition gleichzeitig Fakturier- und Verbrauchereinheit, darf diese Unterposition nicht erstellt werden.

Bezüglich der Anwendungsmöglichkeiten siehe "Hinweis zum Positions-Teil der Dokumentation" im Kapitel "Einführung".

Segmentstatus: Muss

Dieses Segment zeigt den Beginn des 2. Positionsteils der Rechnung an. Es enthält die GTIN der Verbrauchereinheit.

Dieses Segment darf nur einmal als Unterposition zur fakturierten Hauptposition vorkommen, wenn diese sortenrein ist, d.h. wenn genau eine GTIN der Verbrauchereinheit mehrfach in der fakturierten Einheit vorkommt. Enthält die fakturierte Einheit unterschiedliche Verbrauchereinheiten, ist die Beschreibung der folgenden Unterposition (LIN+3) anzuwenden.

C829 und DE 7083: Die Datenelementgruppe wird nur benutzt, wenn eine Unterpositionierung notwendig ist. Das LIN-Segment enthält die GTIN der Verbrauchereinheit. Die einzige mögliche Ausnahme wird im folgenden PIA-Segment beschrieben.

#### **2.Positions-Teil für Verbrauchereinheit**

DIE KOMPLETTE BESCHREIBUNG FÜR DIE ANWENDUNG VON UNTERPOSITIONEN FINDEN SIE IM TEIL I, KAPITEL 4.10 DER DOKUMENTATION ZU EANCOM 2002.

Beispiel: LIN+2++4000862141417:SRV+1:1' Unterpositionsteil zur Gebindedarstellung

**2.Positions-Teil für Verbrauchereinheit**

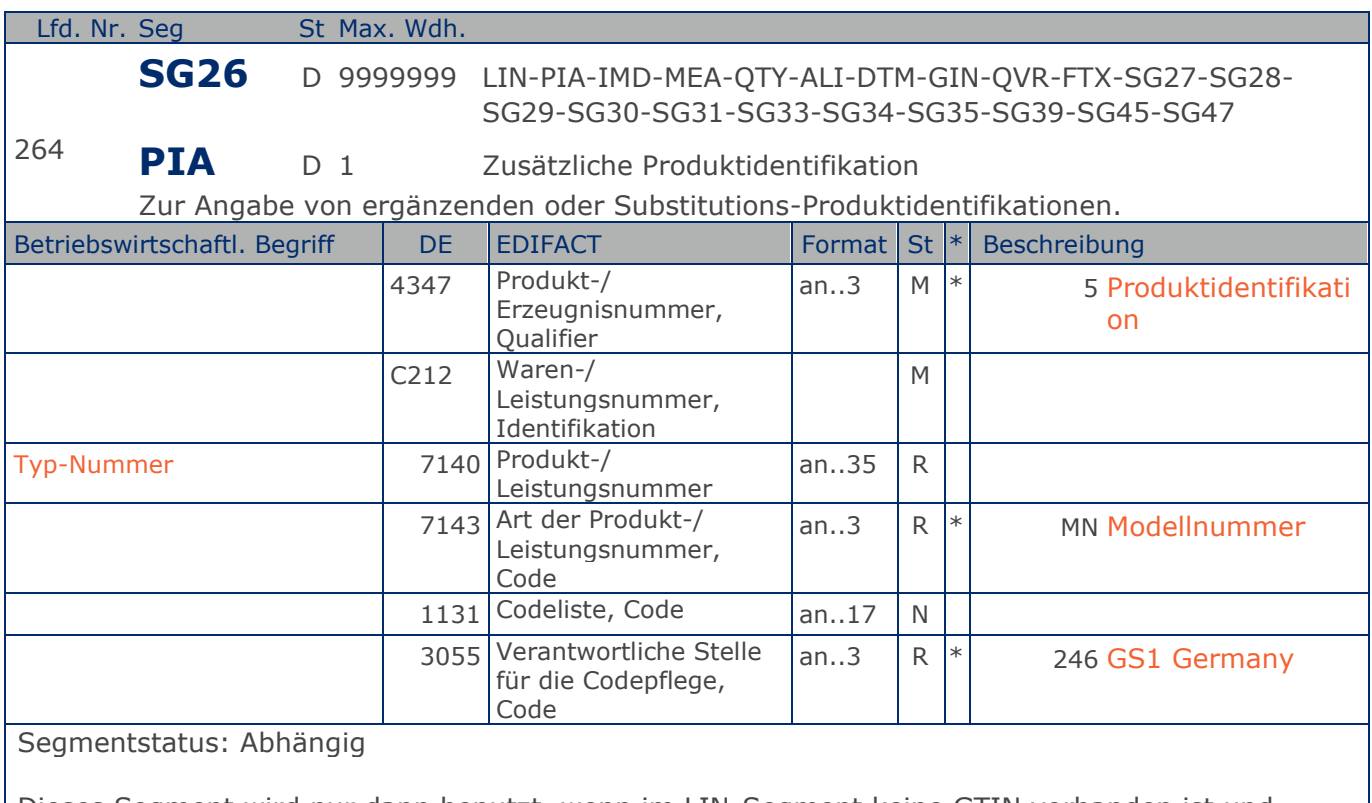

Dieses Segment wird nur dann benutzt, wenn im LIN-Segment keine GTIN vorhanden ist und Leergut über die Typ-Nummer identifiziert wird. Es muss dann unmittelbar dem LIN-Segment folgen. In diesem Fall enthält das LIN-Segment (Muss) lediglich die Positionsnummer.

Beispiel: PIA+5+4023330100079:MN::246'

Nur wenn keine GTIN in LIN: Leergutidentifikation in PIA

**2.Positions-Teil für Verbrauchereinheit**

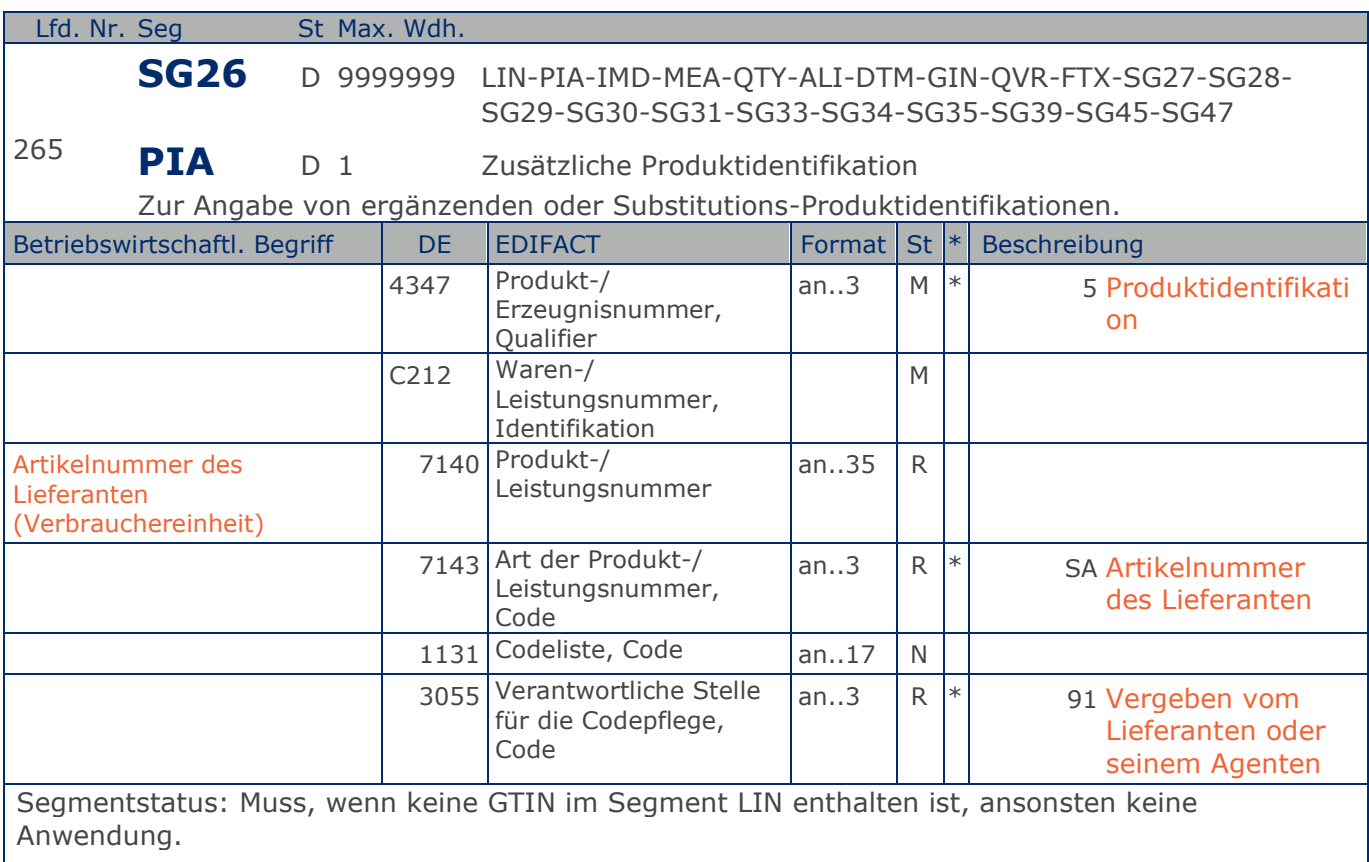

Dieses Segment wird nur dann benutzt, wenn im LIN-Segment keine GTIN vorhanden ist. Es muss dann unmittelbar dem LIN-Segment folgen. In diesem Fall enthält das LIN-Segment (Muss) lediglich die Positionsnummer und die Eintragung zur Unterposition. Die Identifikation des Artikels erfolgt mit der Artikelnummer des Lieferanten im PIA-Segment, DE 4347 ist für die Primäridentifikation auf 5 zu setzen.

Beispiel: PIA+5+ABC5343:SA::91' Nur wenn keine GTIN in LIN: Artikelidentifikation in PIA

**2.Positions-Teil für Verbrauchereinheit**

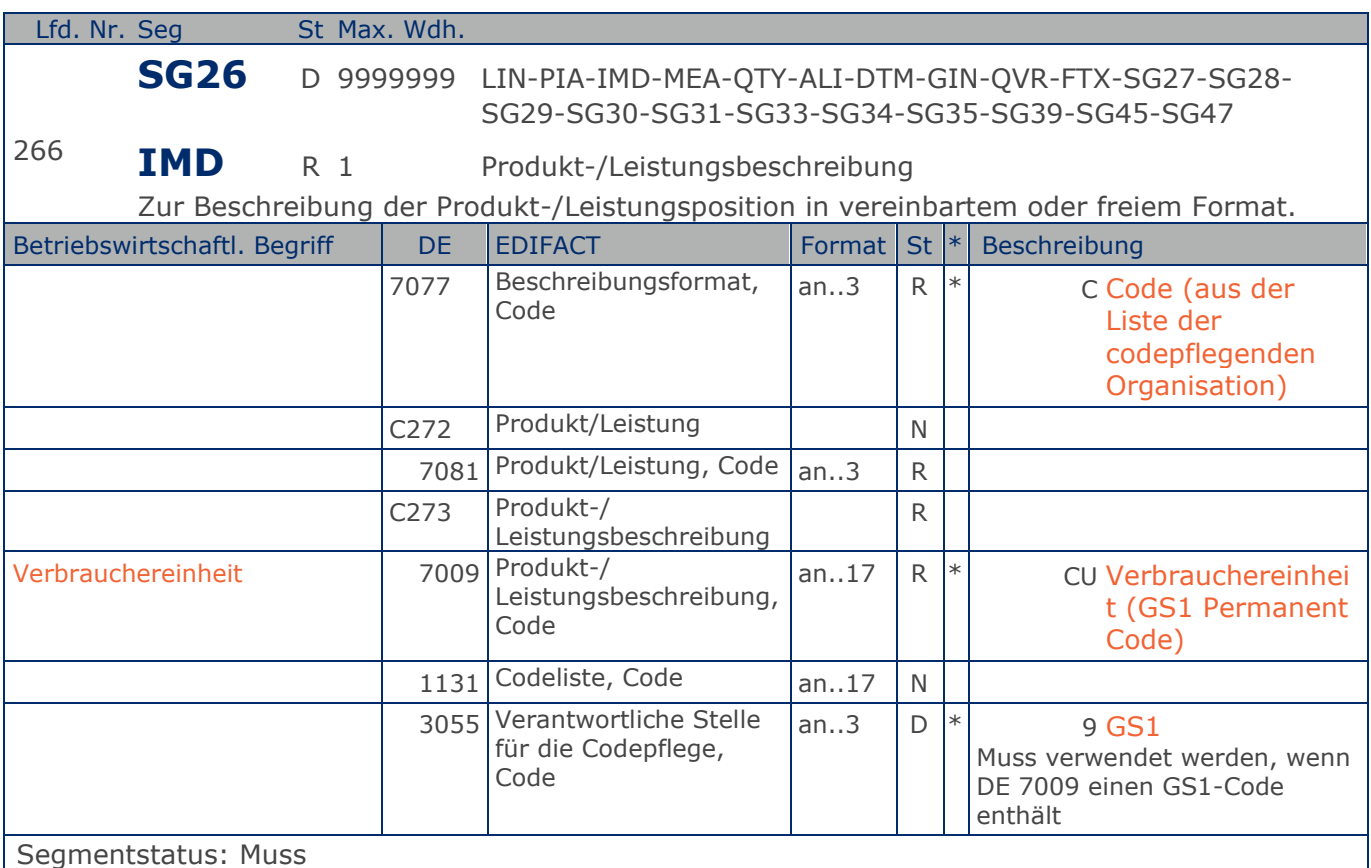

Dieses Segment wird nur dann verwendet, wenn die Fakturiereinheit gleichzeitig eine Verbrauchereinheit ist. In diesem Fall darf keine Unterposition zur Verbrauchereinheit erstellt werden.

Beispiel: IMD+C++CU::9' Die GTIN 4000862141417 ist eine Verbrauchereinheit

**2.Positions-Teil für Verbrauchereinheit**

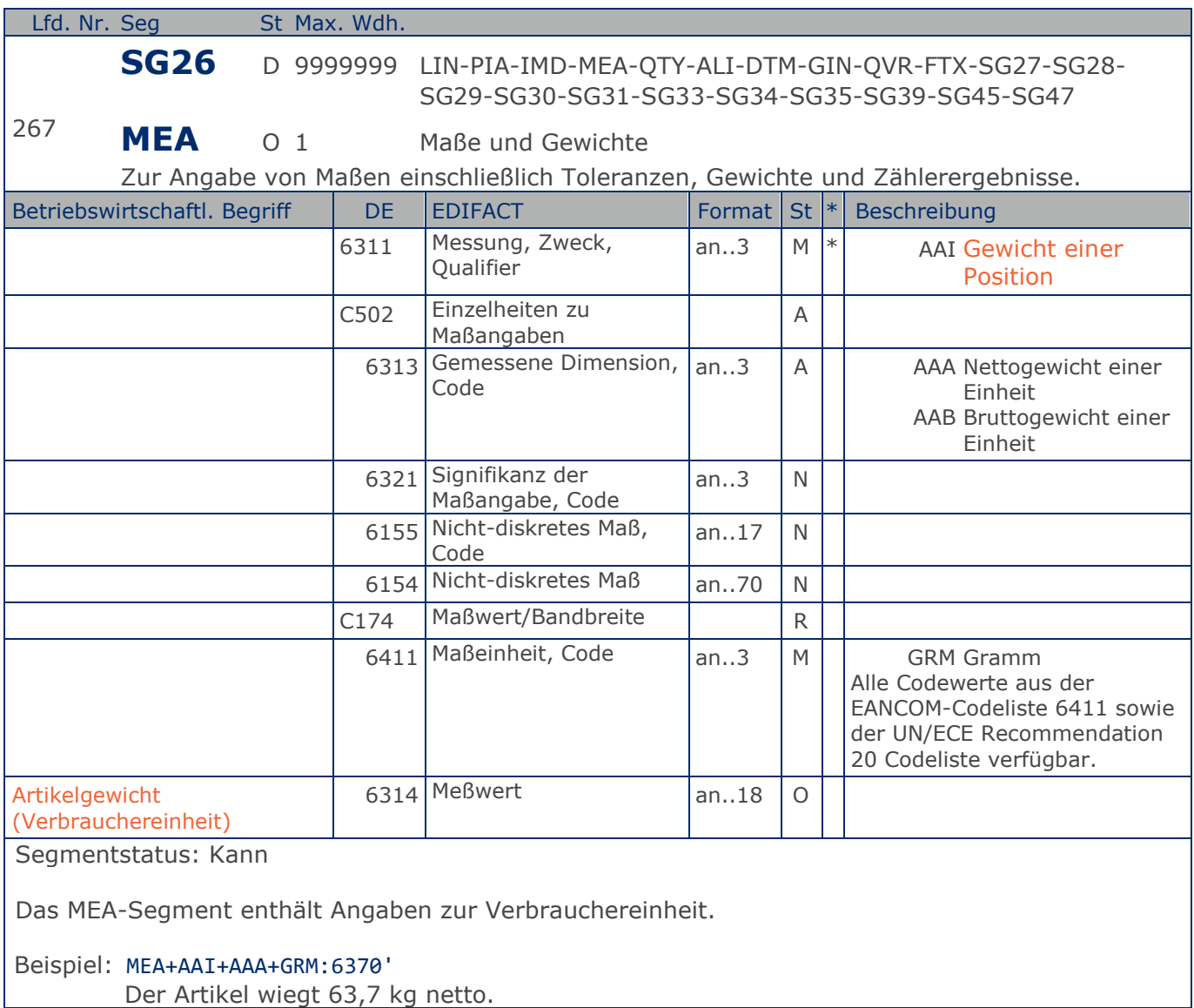

**2.Positions-Teil für Verbrauchereinheit**

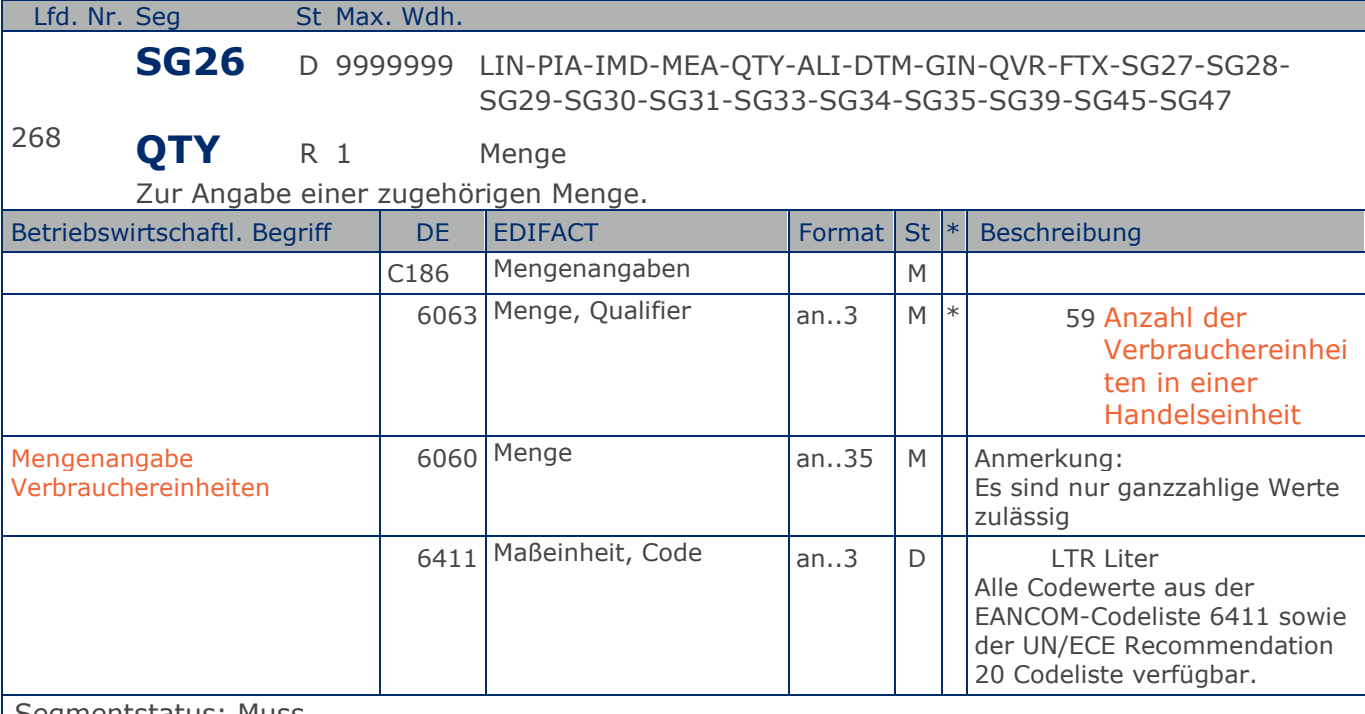

Segmentstatus: Muss

Dieses Segment enthält die Anzahl der Verbrauchereinheiten je fakturierter Einheit.

Hinweise:

Dieses Segment wird u.U. mehrfach genutzt, z.B. Anzahl Päckchen je Stange Zigaretten, Anzahl Zigaretten je Stange, usw.

Es muss bilateral abgesprochen werden, ob mehr als eine Mengenangabe je Position zulässig ist.

Nachkommastellen sind bei Stückgut (z.B. DE 6411 = Stück (Leerwert), PA, EA, etc.) NICHT zulässig!

Das DE 6411 wird nur bei mengenvariablen Artikel verwendet. Ist das DE leer, handelt es sich um Stück des Artikels.

### Beispiel: QTY+59:5'

5 Verbrauchereinheiten sind in der Fakturiereinheit enthalten.

**3.Positions-Teil für nicht fakturierte Sortimentsinhalte**

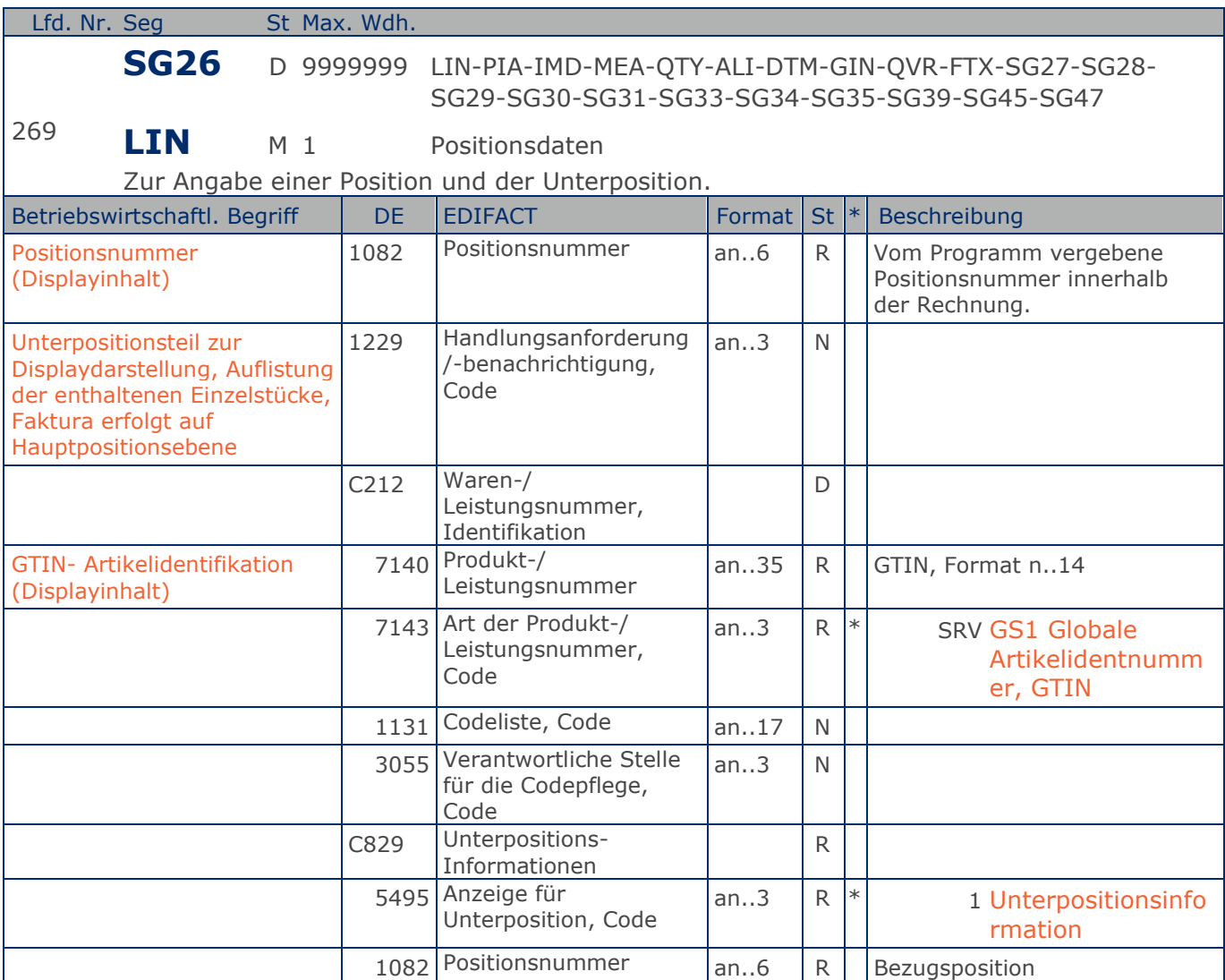

Segmentgruppenstatus: Muss zur Anzeige der Inhalte fakturierter Sortimente

Bezüglich der Anwendungsmöglichkeiten siehe "Hinweis zum Positions-Teil der Dokumentation" im Kapitel "Einführung".

Segmentstatus: Muss, sofern nicht Verbrauchereinheiten fakturiert werden.

Je enthaltenem Artikel muss eine solche LIN-Unterpositionsgruppe für Verbrauchereinheit, keine Zwischeneinheiten gebildet werden (Eine Stange Zigaretten ist eine Verbrauchereinheit). Display und enthaltener Artikel haben jeweils eigene, voneinander unterschiedliche GTIN.

C829 und DE 7083: Die Datenelementgruppe wird nur benutzt, wenn eine Unterpositionierung notwendig ist.

DIE KOMPLETTE BESCHREIBUNG FÜR DIE ANWENDUNG VON UNTERPOSITIONEN FINDEN SIE IM TEIL I, KAPITEL 4.10 DER DOKUMENTATION ZU EANCOM 2002.

**3.Positions-Teil für nicht fakturierte Sortimentsinhalte** Beispiel: LIN+3++4000862141423:SRV+1:1' Unterpositionsteil zur Displaydarstellung

### **Segmentlayout**

**3.Positions-Teil für nicht fakturierte Sortimentsinhalte**

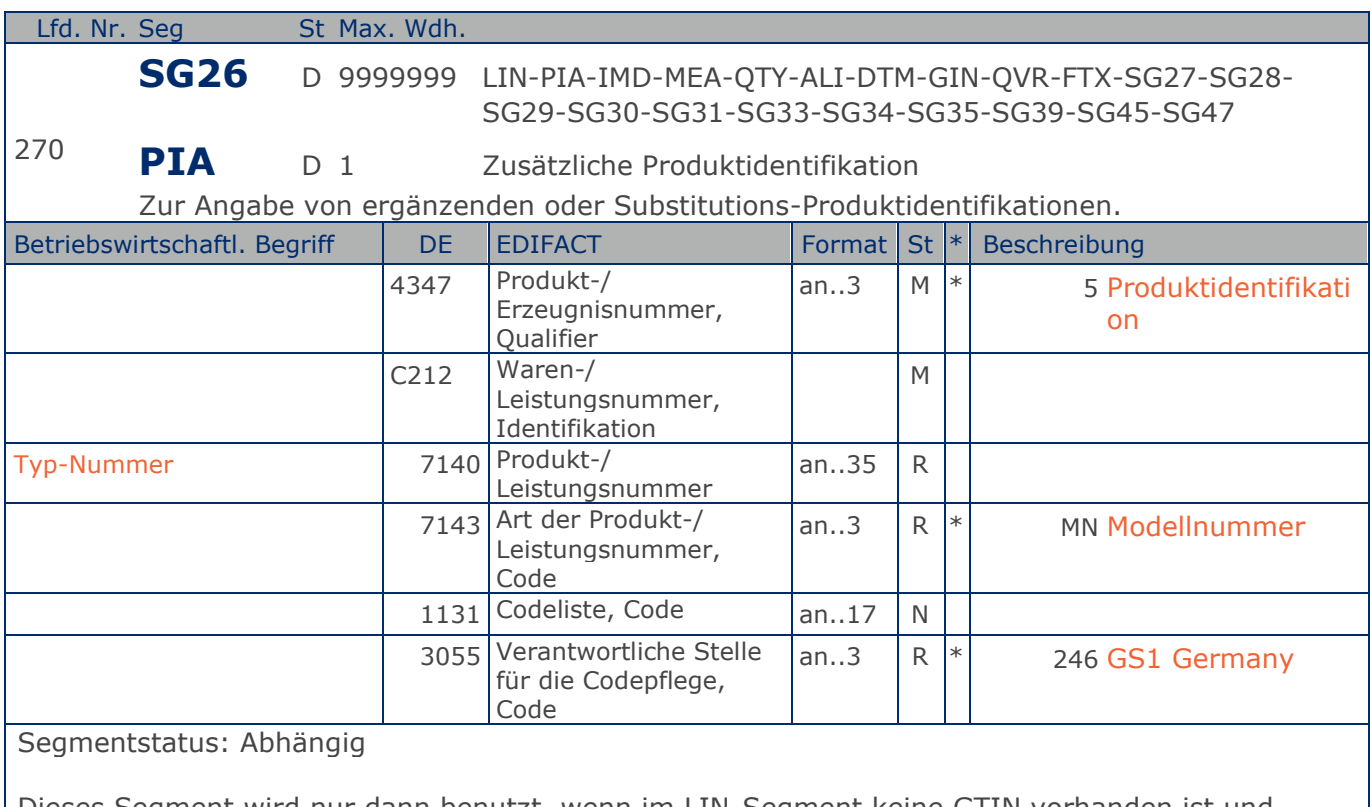

Dieses Segment wird nur dann benutzt, wenn im LIN-Segment keine GTIN vorhanden ist und Leergut über die Typ-Nummer identifiziert wird. Es muss dann unmittelbar dem LIN-Segment folgen. In diesem Fall enthält das LIN-Segment (Muss) lediglich die Positionsnummer.

Beispiel: PIA+5+4023330100079:MN::246'

Nur wenn keine GTIN in LIN: Leergutidentifikation in PIA

### **Segmentlayout**

**3.Positions-Teil für nicht fakturierte Sortimentsinhalte**

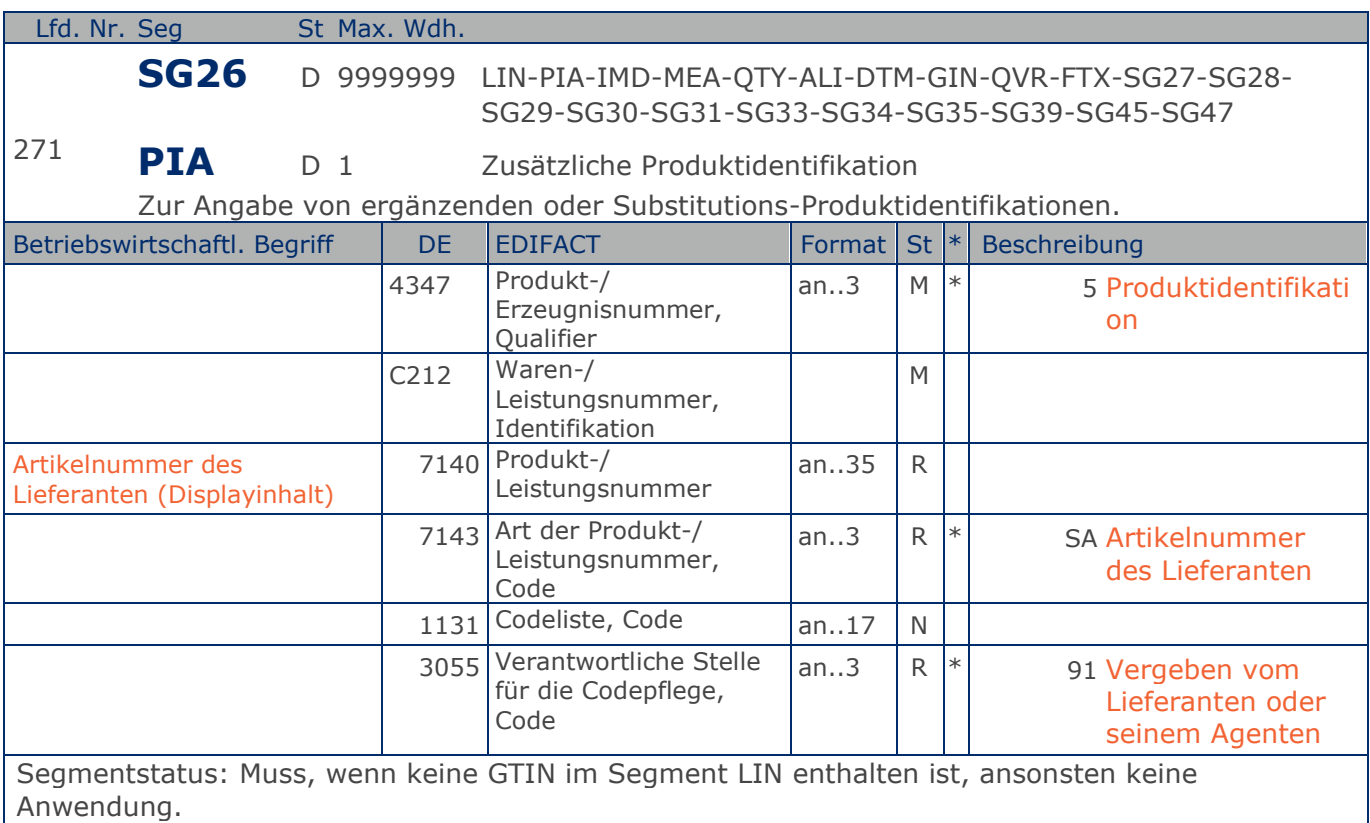

Dieses Segment wird nur dann benutzt, wenn im LIN-Segment keine GTIN vorhanden ist. Es muss dann unmittelbar dem LIN-Segment folgen. In diesem Fall enthält das LIN-Segment (Muss) lediglich die Positionsnummer und die Eintragung zur Unterposition. Die Identifikation des Artikels erfolgt mit der Artikelnummer des Lieferanten im PIA-Segment, DE 4347 ist für die Primäridentifikation auf 5 zu setzen.

#### Beispiel: PIA+5+ABC5343:SA::91'

Nur wenn keine GTIN in LIN: Artikelidentifikation in PIA

## **Segmentlayout**

**3.Positions-Teil für nicht fakturierte Sortimentsinhalte**

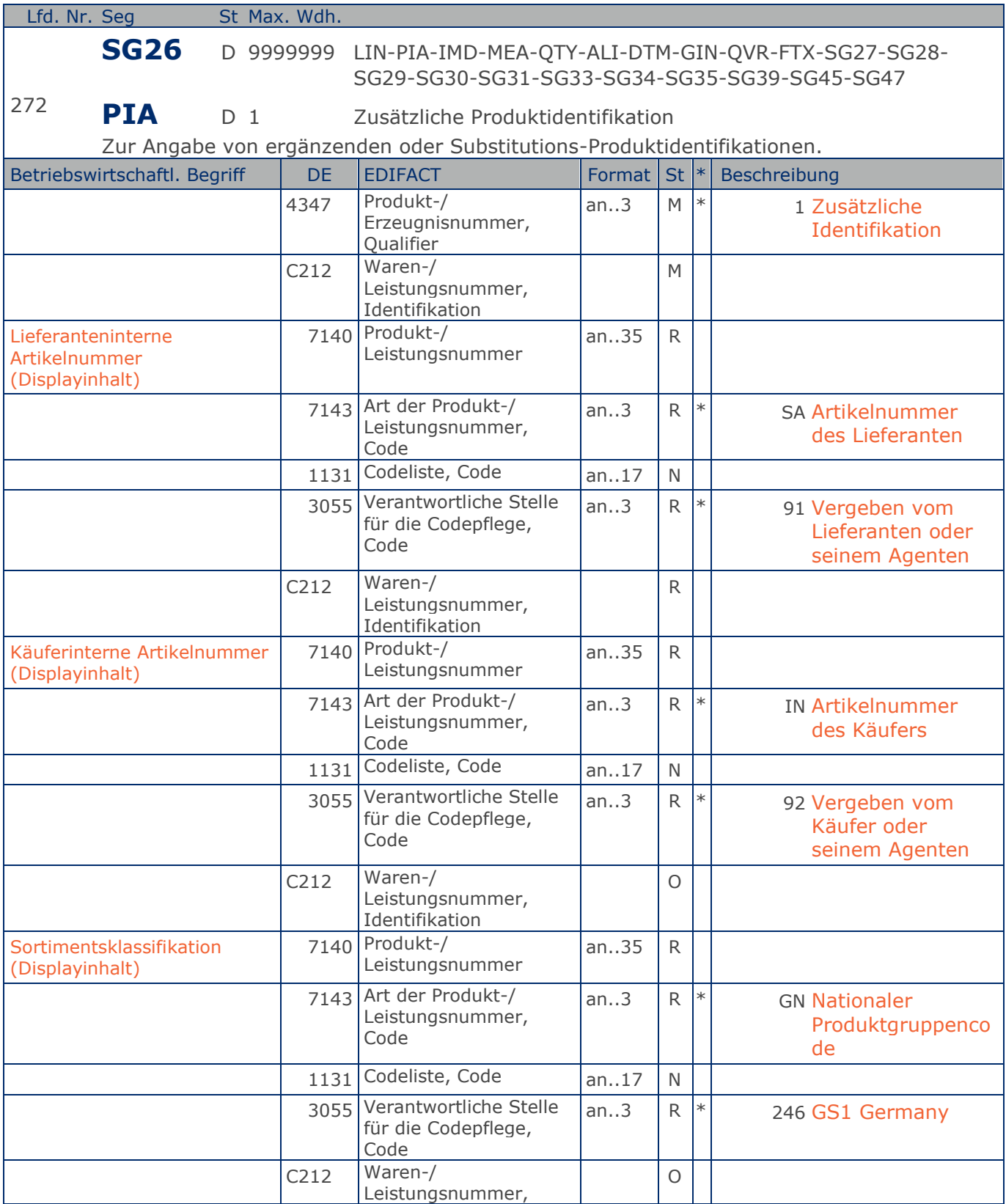

Max. Wdh. = Maximale Wiederholung, St = Status,  $*$  = Restricted Codes Status: M=Muss, R=Erforderlich, O=Optional, D=Abhängig von, A=Empfohlen, N=Nicht benutzt

### © Copyright GS1 Germany GmbH 384 AE\_V\_09.3

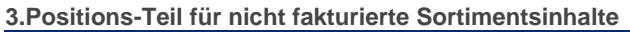

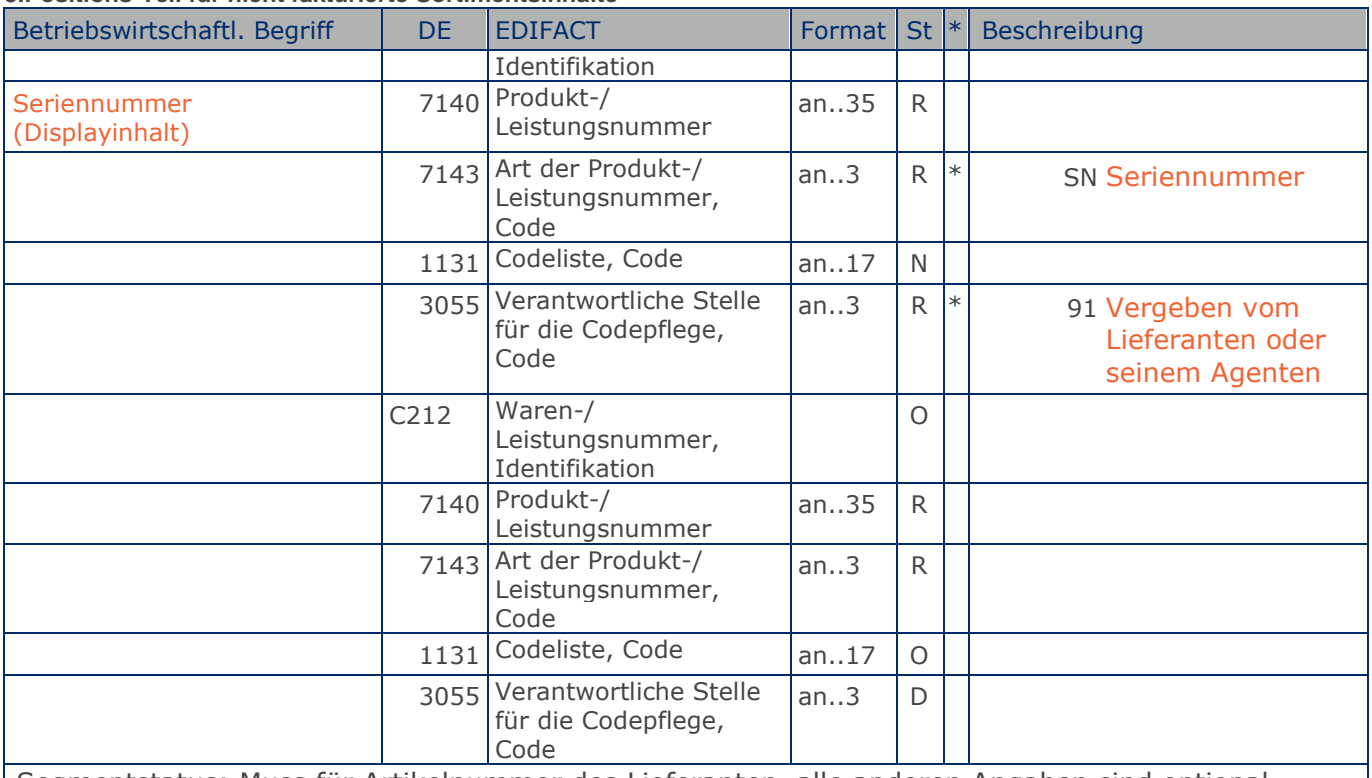

Segmentstatus: Muss für Artikelnummer des Lieferanten, alle anderen Angaben sind optional.

Dieses Segment wird zur Angabe zusätzlicher Positionsidentifikationen benutzt, z. B. Artikelnummer des Käufers oder des Lieferanten.

Hinweis: Ein PIA-Segment mit fünf C212 oder fünf PIA-Segmente mit je einem C212 können gleichermaßen benutzt werden, wenn sie den selben Inhalt in DE 4347 haben.

Beispiel: PIA+1+ABC5343:SA::91+XYZ987:IN::92+1111:GN::246+0815:SN::91+ABC123:SA' Lieferanteninterne Artikelnummer ABC5343, Artikelnummer des Käufers XYZ987,

Sortimentsklassifikation 1111, Seriennummer 0815, es handelt sich um eine Sortimentseinheit.

## **Segmentlayout**

**3.Positions-Teil für nicht fakturierte Sortimentsinhalte**

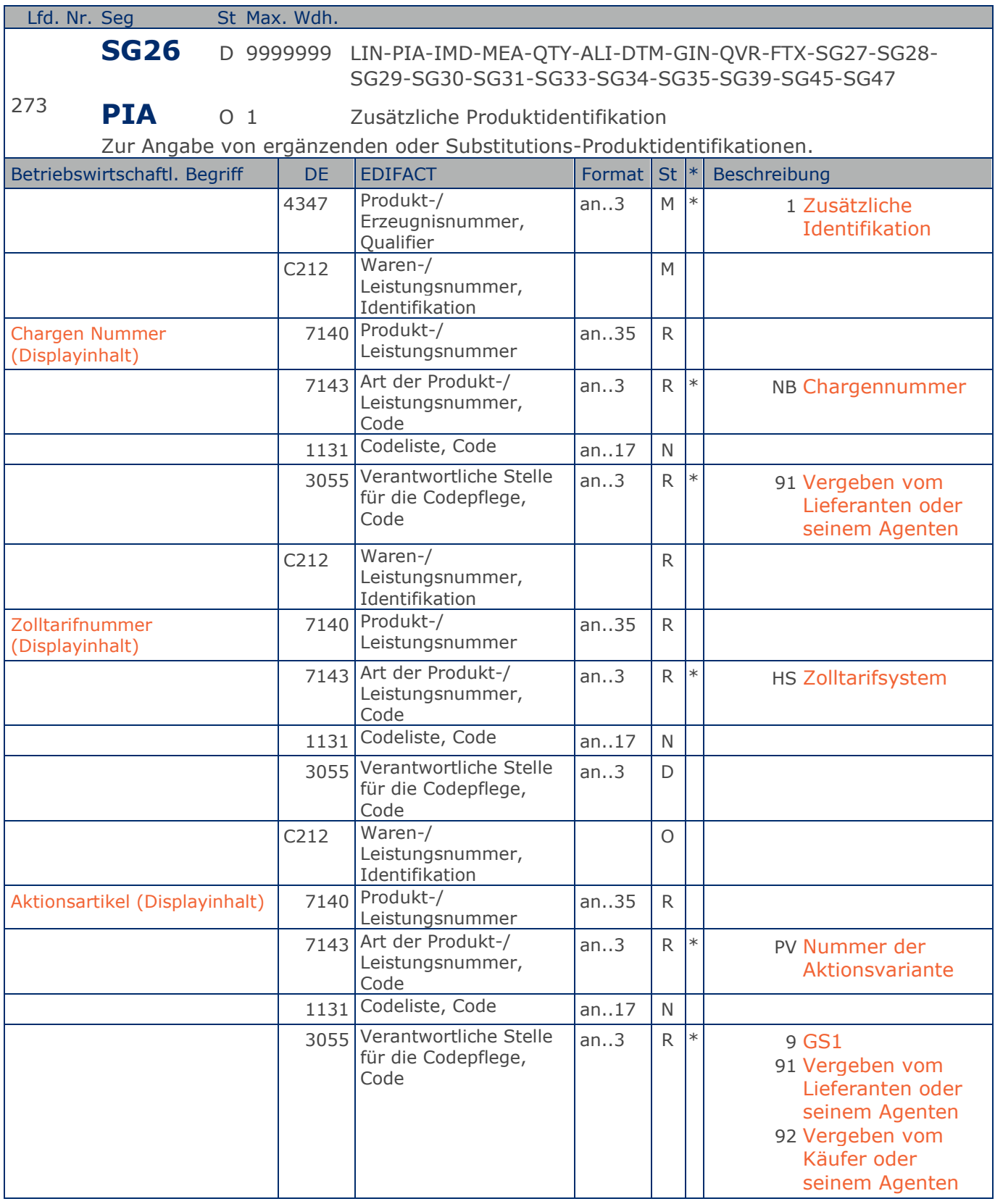

#### **3.Positions-Teil für nicht fakturierte Sortimentsinhalte**

Segmentstatus: Kann

Dieses Segment wird benutzt, wenn nicht alle relevanten Angaben im vorangegangenen PIA-Segment untergebracht werden können.

Hinweis: Ein PIA-Segment mit fünf C212 oder fünf PIA-Segmente mit je einem C212 können gleichermaßen benutzt werden, wenn sie den selben Inhalt in DE 4347 haben.

Beispiel: PIA+1+CH-5343:NB::91+XYZ987:HS+4012368259753:PV::91' Cargen-Nummer, Zolltarifnummer, Kennzeichnung Aktionsvariante.

## **Segmentlayout**

**3.Positions-Teil für nicht fakturierte Sortimentsinhalte**

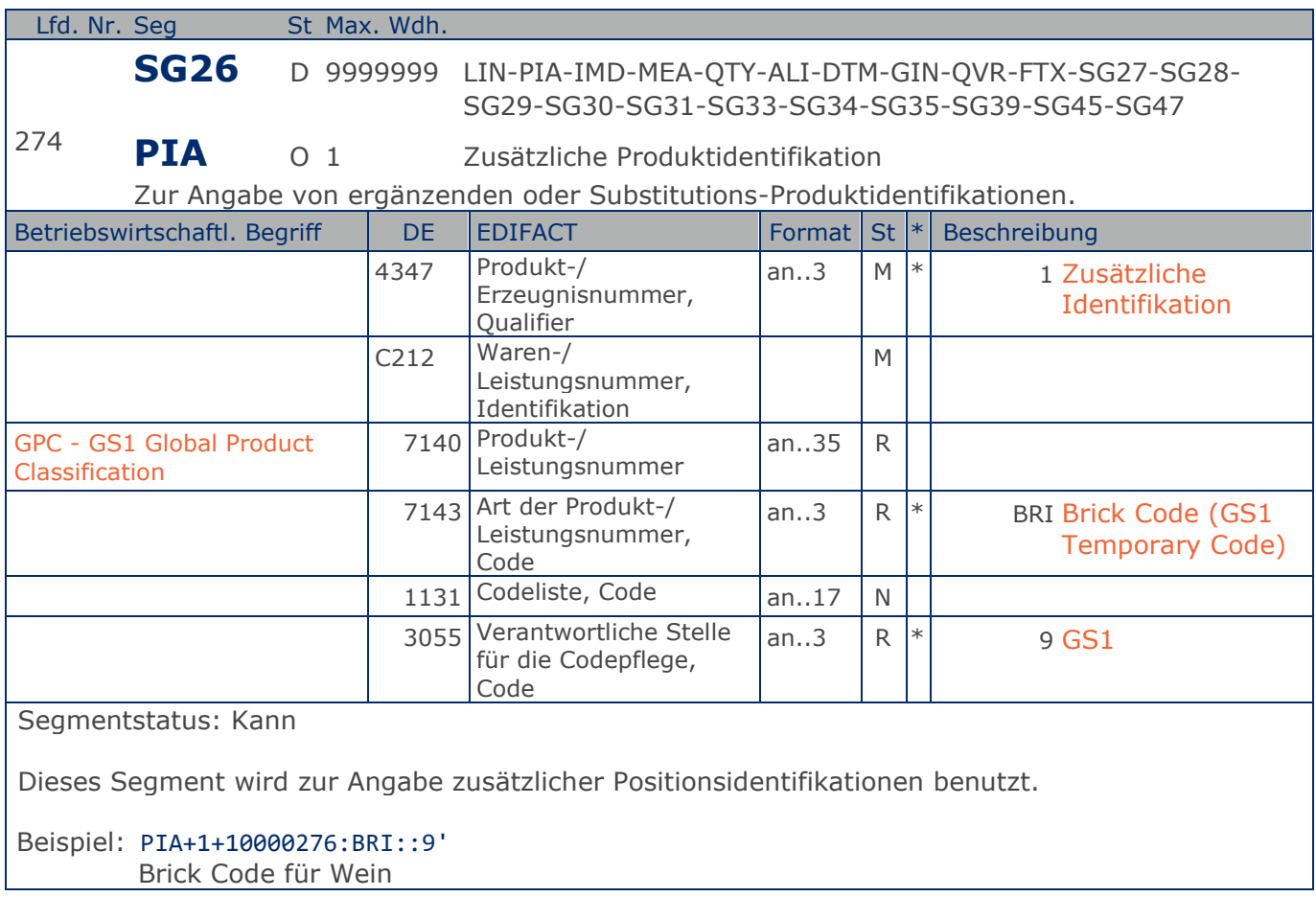

### **Segmentlayout**

**3.Positions-Teil für nicht fakturierte Sortimentsinhalte**

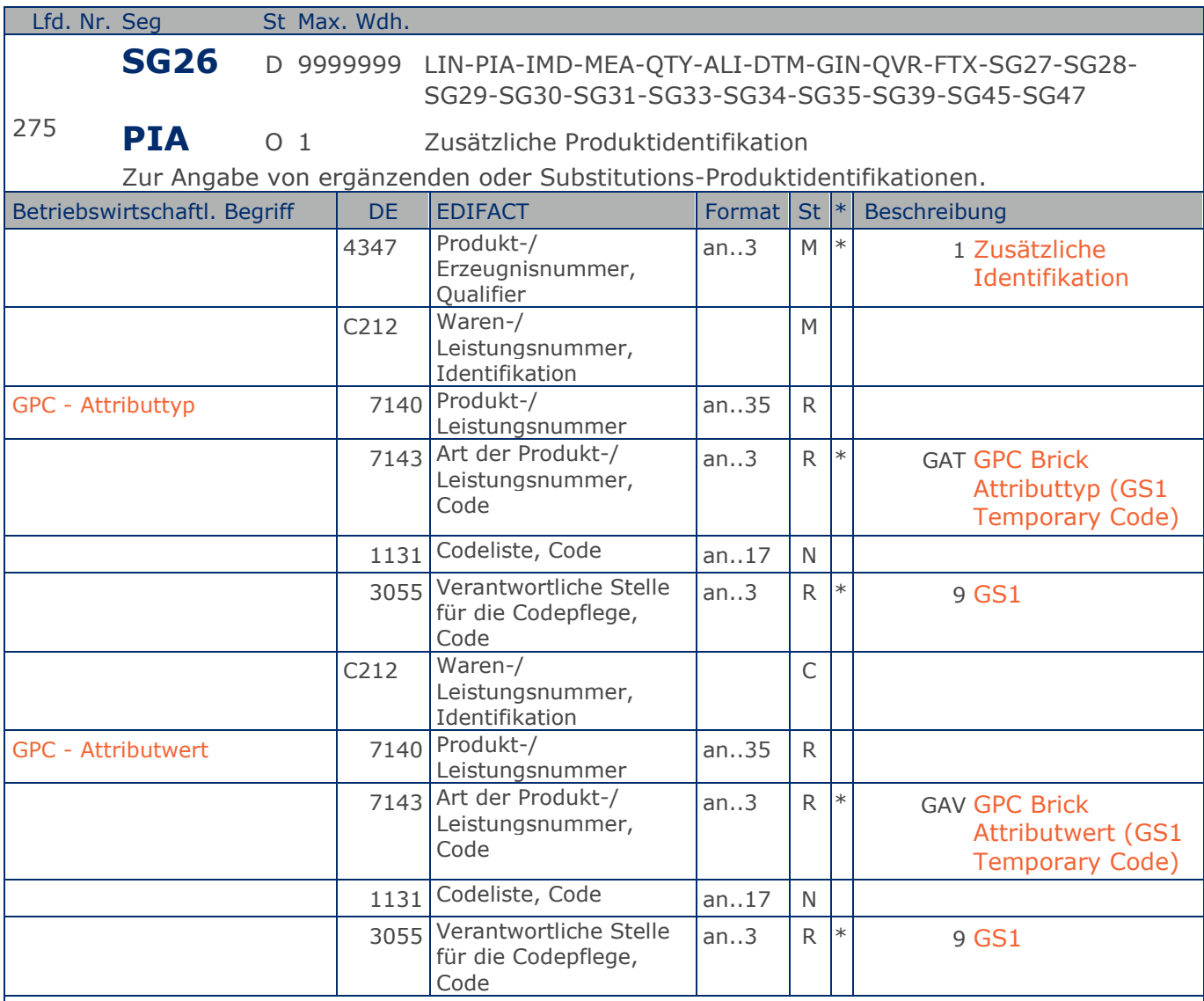

Segmentstatus: Kann

Dieses Segment wird zur Angabe zusätzlicher Positionsidentifikationen benutzt.

Dieses Segment darf nur verwendet werden, wenn vorher ein PIA-Segment mit DE 7143 = BRI angegeben wurde. Attributtyp und Attributwert sind in diesem Segment gemeinsam zu übermitteln. Zur Übermittlung mehrerer Attributangaben ist dieses PIA-Segment mehrfach zu verwenden.

Beispiel: PIA+1+20000217:GAT::9+30002816:GAV::9' Attributtyp Weinfarbe, Attributwert rosé

### **Segmentlayout**

**3.Positions-Teil für nicht fakturierte Sortimentsinhalte**

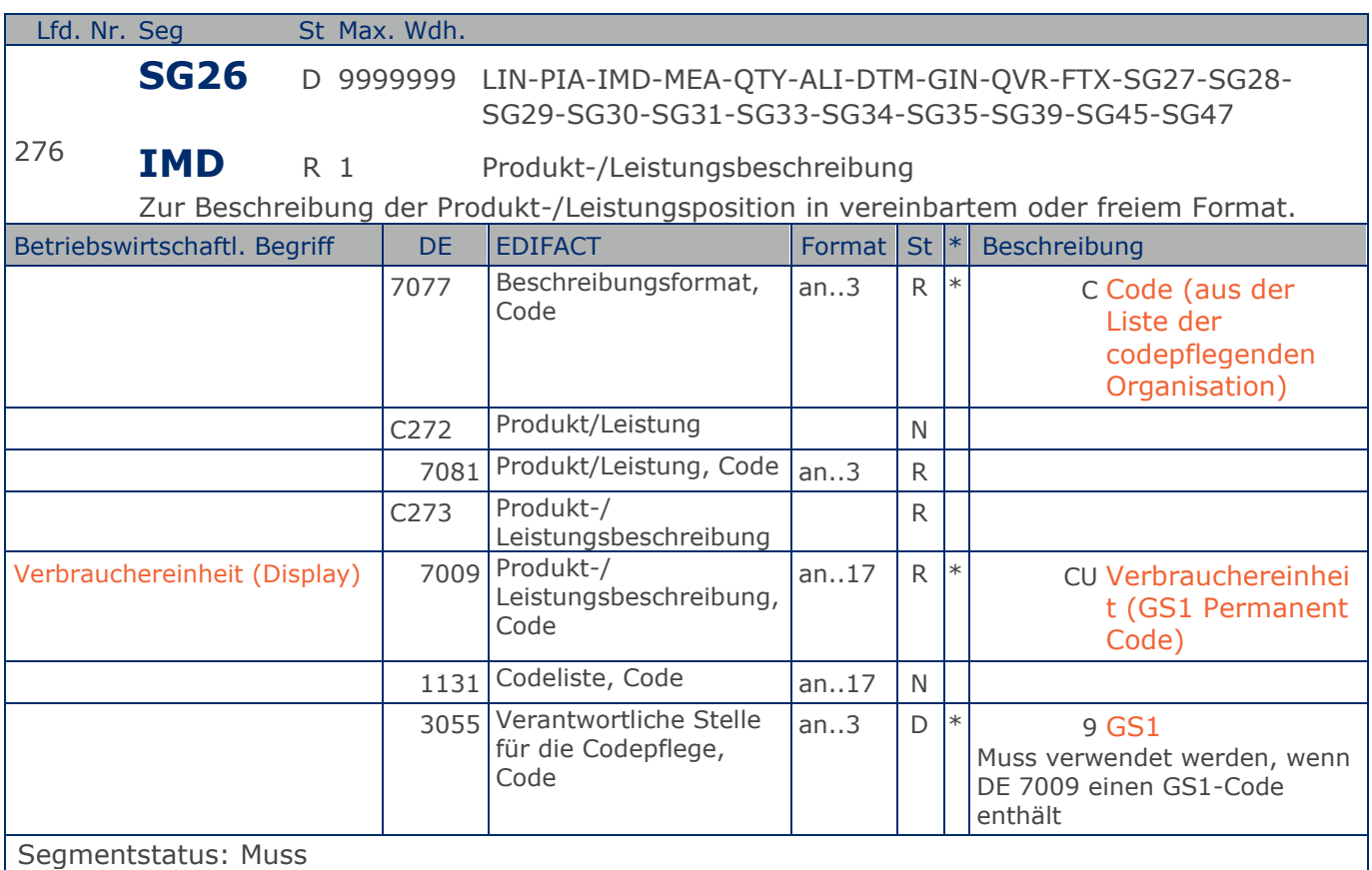

Dieses Segment wird zur Beschreibung der aktuellen Position benutzt.

Hinweis DE 7009: Die im Sortiment enthaltenen Einheiten werden als Verbrauchereinheiten gekennzeichnet. Evtl. vorhandene Zwischeneinheiten werden nicht angezeigt.

#### Beispiel: IMD+C++CU::9'

Es handelt sich um eine Verbrauchereinheit.

# **Segmentlayout**

**3.Positions-Teil für nicht fakturierte Sortimentsinhalte**

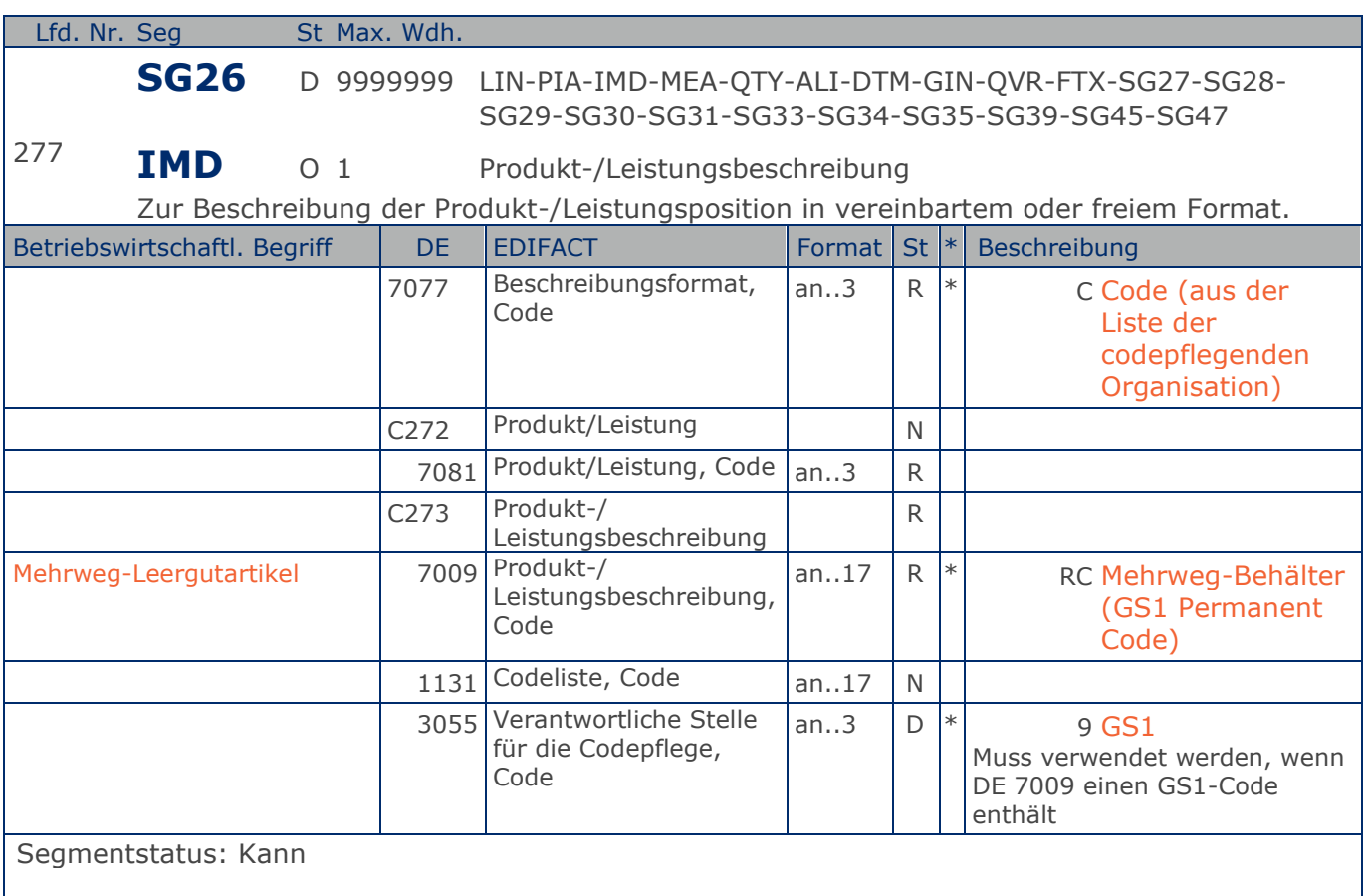

Dieses Segment wird zur Beschreibung der aktuellen Position benutzt.

Mit diesem Segment wird gekennzeichnet, dass die GTIN im LIN-Segment wiederverwendbares Leergut identifiziert.

#### Beispiel: IMD+C++RC::9'

GTIN identifiziert Mehrweg-Leergutartikel

# **Segmentlayout**

**3.Positions-Teil für nicht fakturierte Sortimentsinhalte**

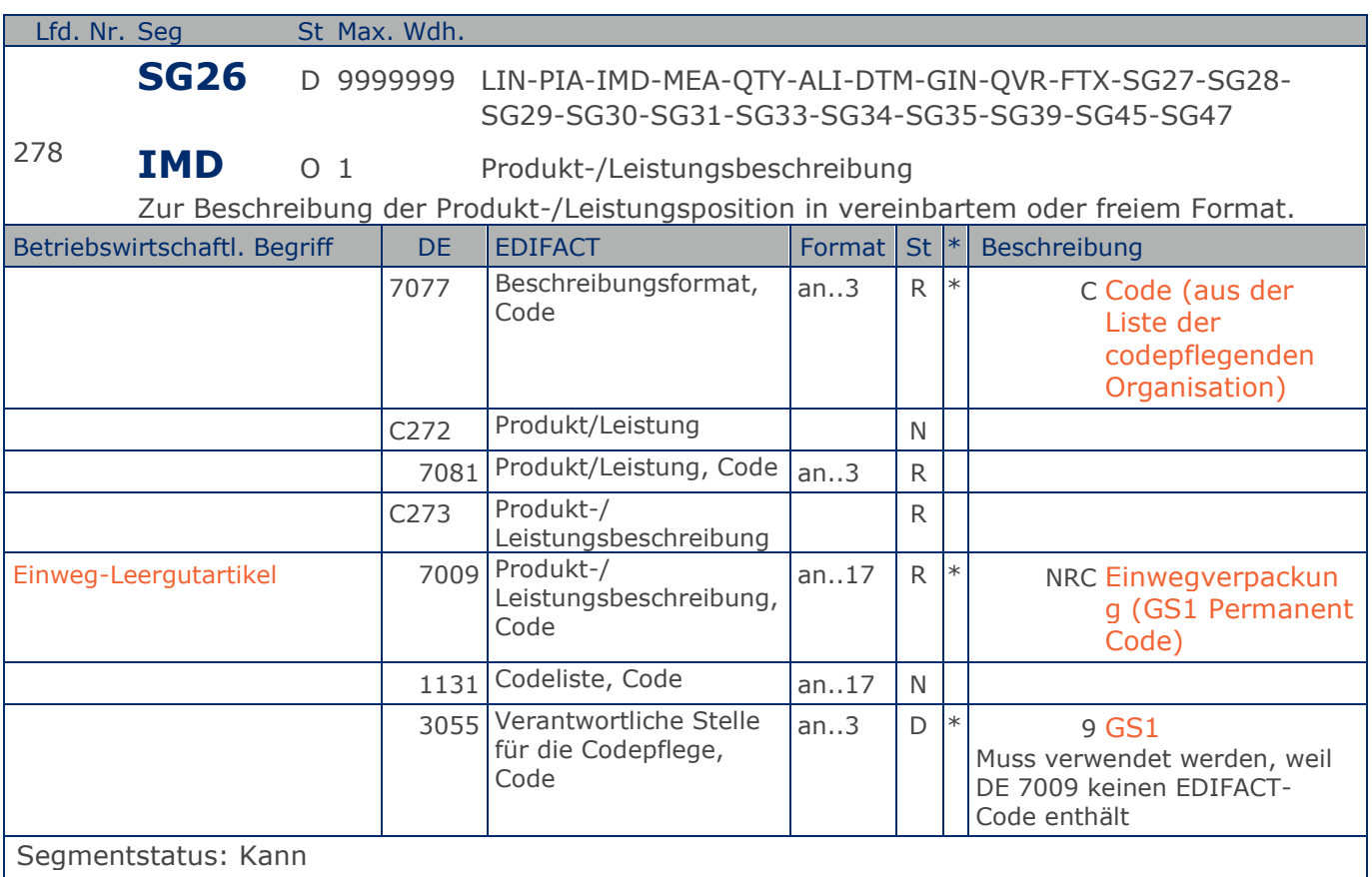

Dieses Segment wird zur Beschreibung der aktuellen Position benutzt.

Mit diesem Segment wird gekennzeichnet, dass die GTIN im LIN-Segment Einweg-Leergut identifiziert.

Beispiel: IMD+C++NRC::9'

GTIN identifiziert Einweg-Leergutartikel

## **Segmentlayout**

**3.Positions-Teil für nicht fakturierte Sortimentsinhalte**

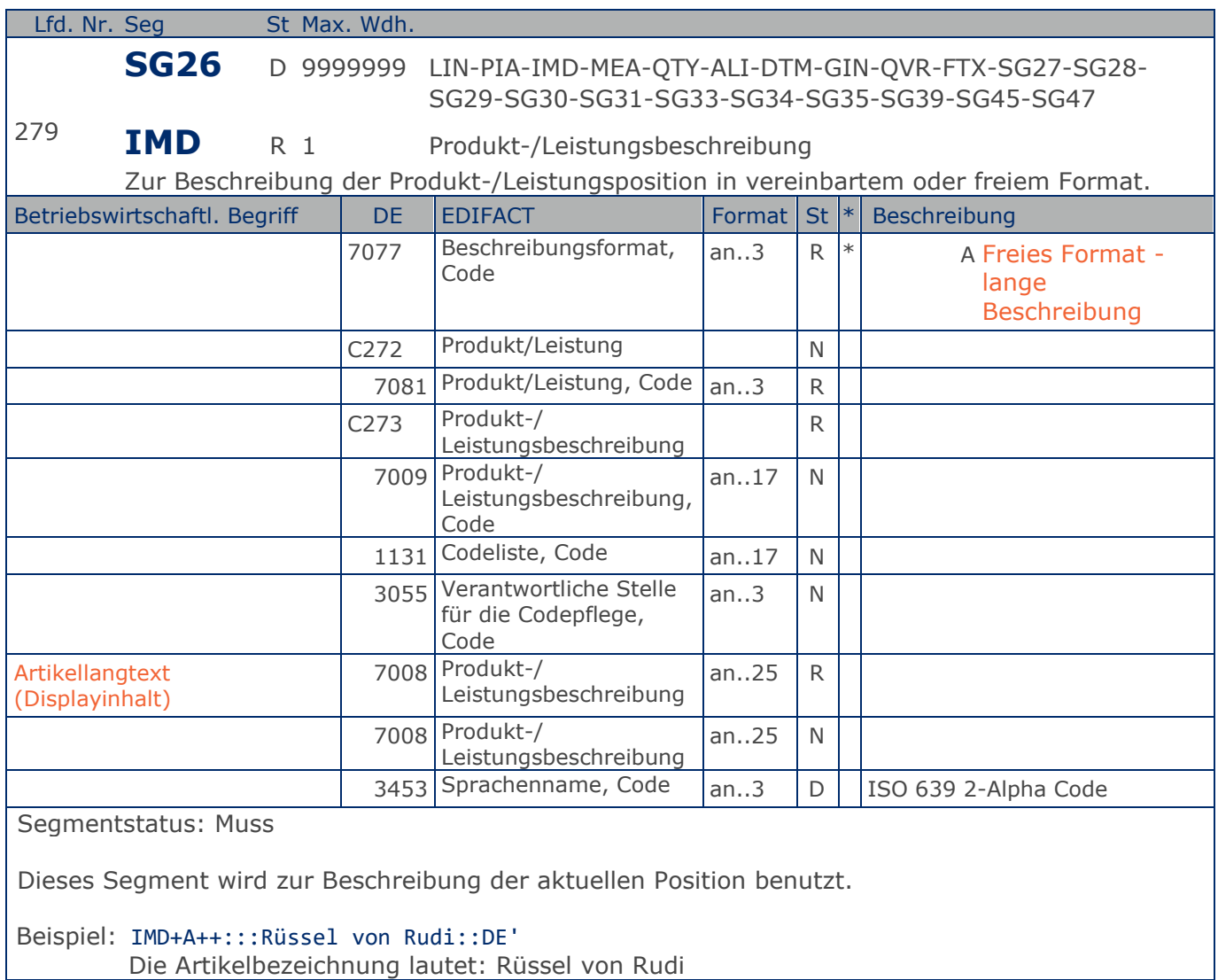

**3.Positions-Teil für nicht fakturierte Sortimentsinhalte**

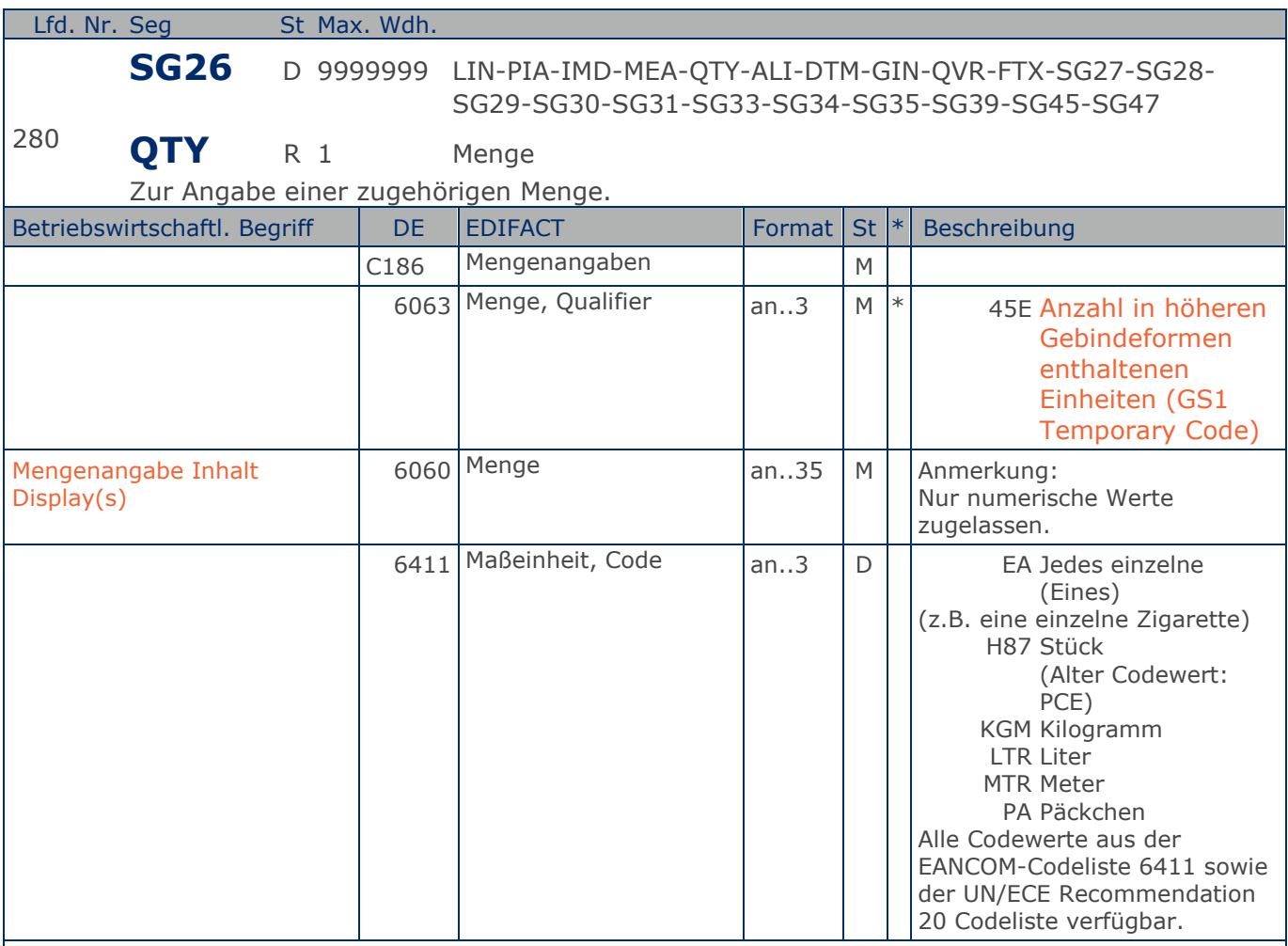

Segmentstatus: Muss

Dieses Segment enthält die Gesamtanzahl der Einheiten, die in allen gelieferten Displays/ Sortimenten der aktuellen Position enthalten sind, d.h. die Menge enthaltener Einheiten je Display/Sortiment ist mit der Anzahl der fakturierten Displays/Sortimente aus der Hauptposition multipliziert.

Das DE 6411 wird nur bei mengenvariablen Artikel verwendet. Ist das DE leer, handelt es sich um Stück des Artikels.

Beispiel: QTY+45E:12' Geliefert wurden 12 Stück.

## **Segmentlayout**

**3.Positions-Teil für nicht fakturierte Sortimentsinhalte**

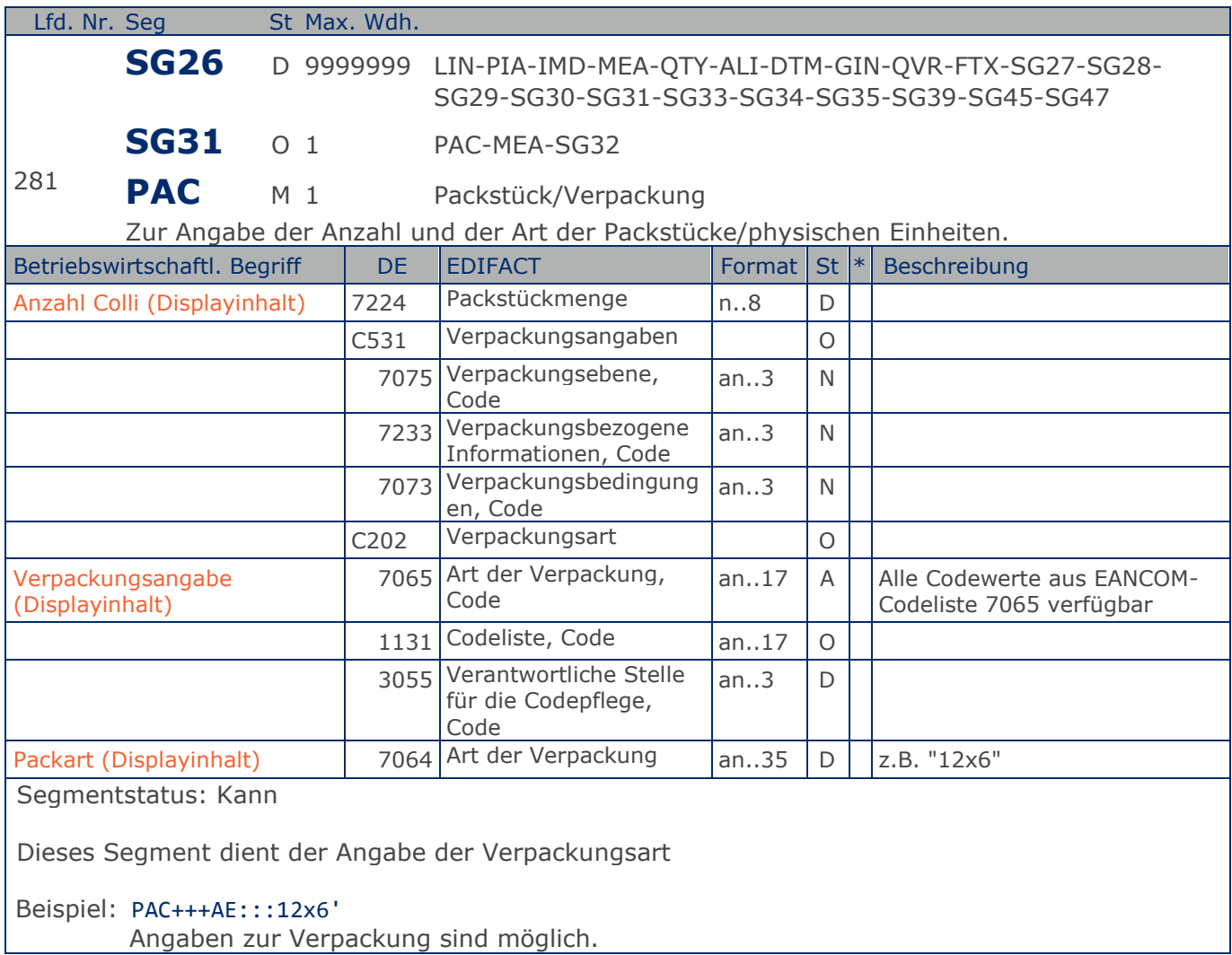

**3.Positions-Teil für nicht fakturierte Sortimentsinhalte**

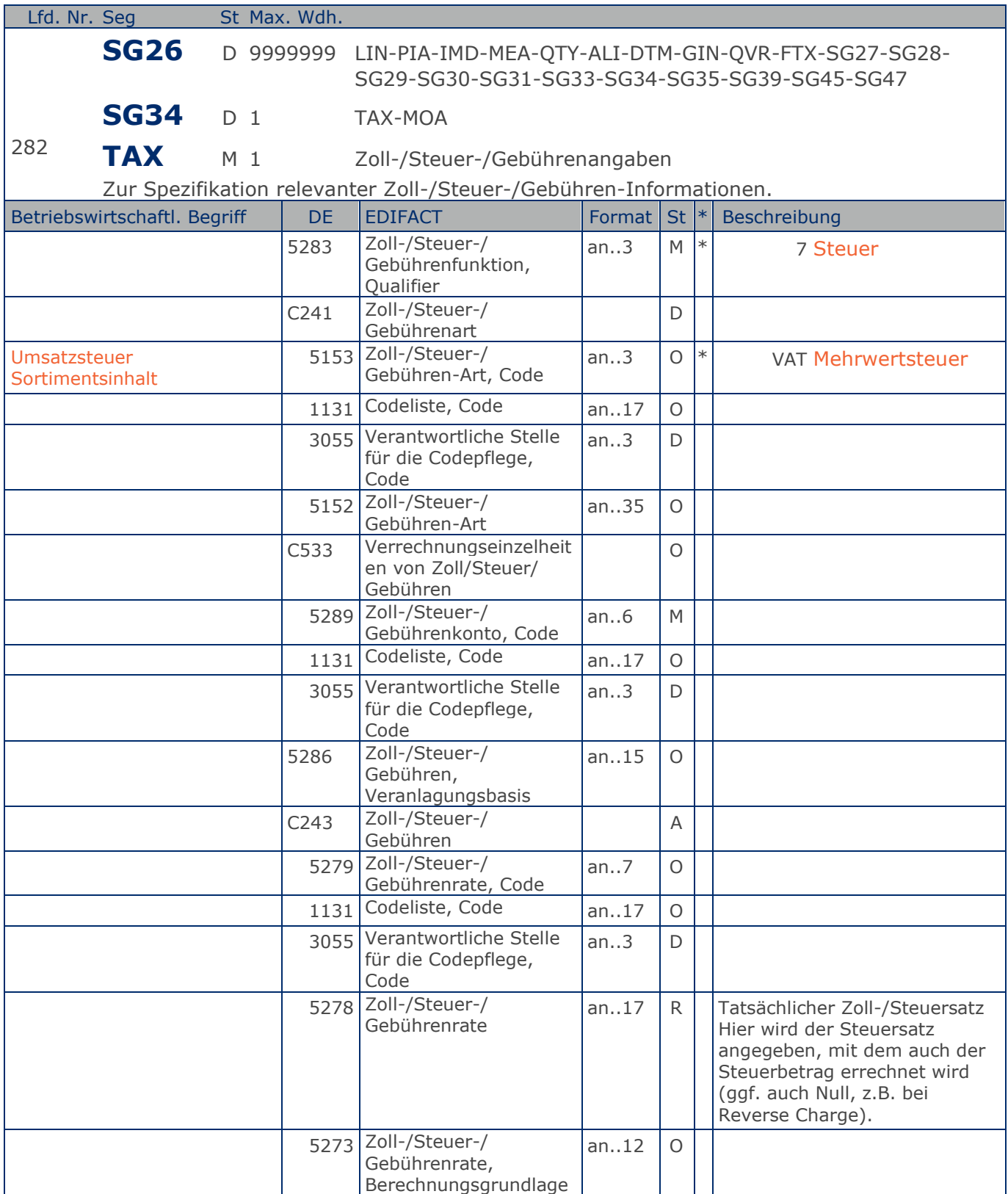

Max. Wdh. = Maximale Wiederholung, St = Status,  $*$  = Restricted Codes Status: M=Muss, R=Erforderlich, O=Optional, D=Abhängig von, A=Empfohlen, N=Nicht benutzt

### © Copyright GS1 Germany GmbH 396 AE\_V\_09.3
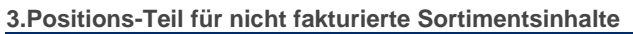

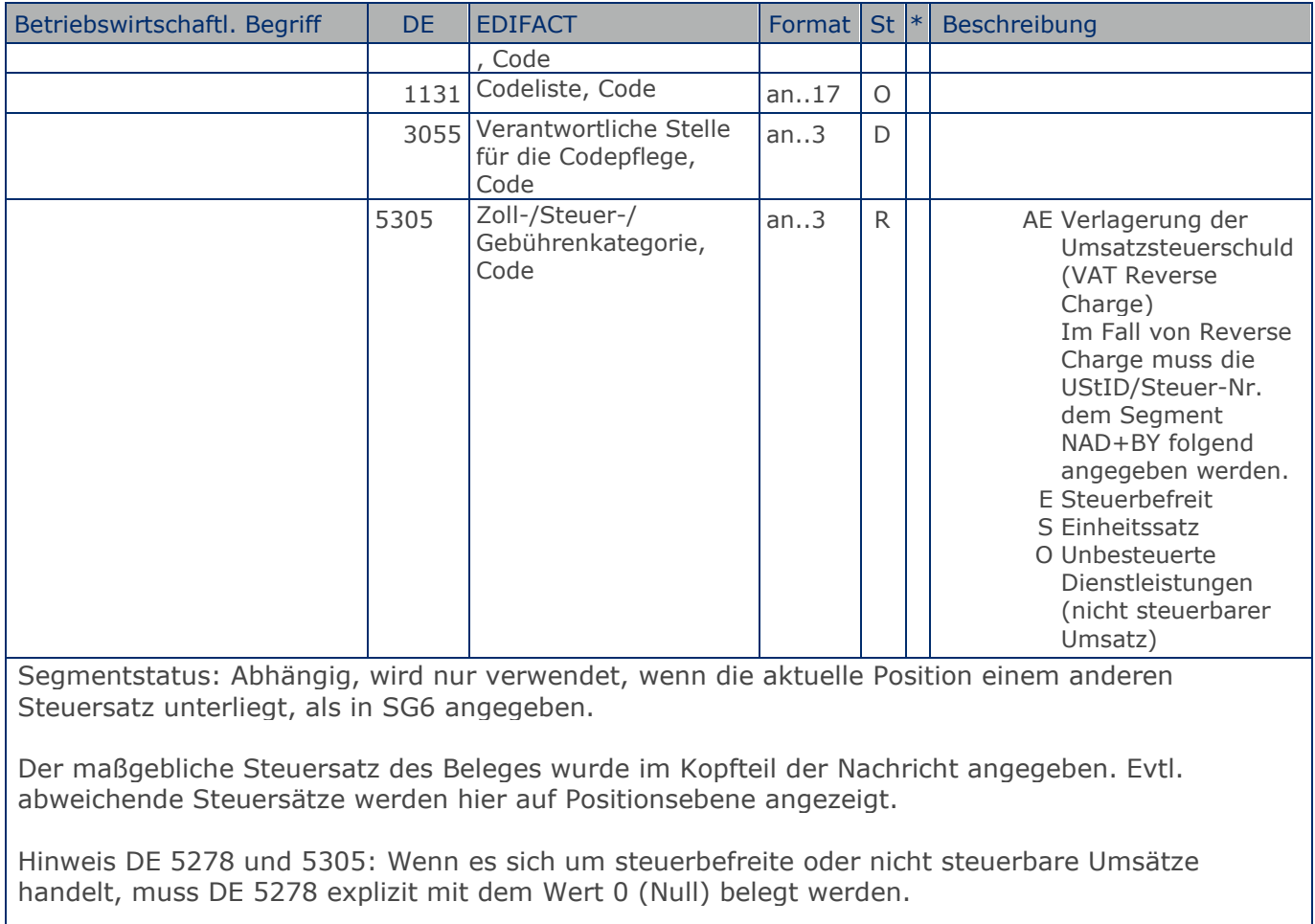

Beispiel: TAX+7+VAT+ABC123++:::19+S'

Die Position unterliegt 19% UST.

**4.Positions-Teil für fakturierte Sortimentsinhalte**

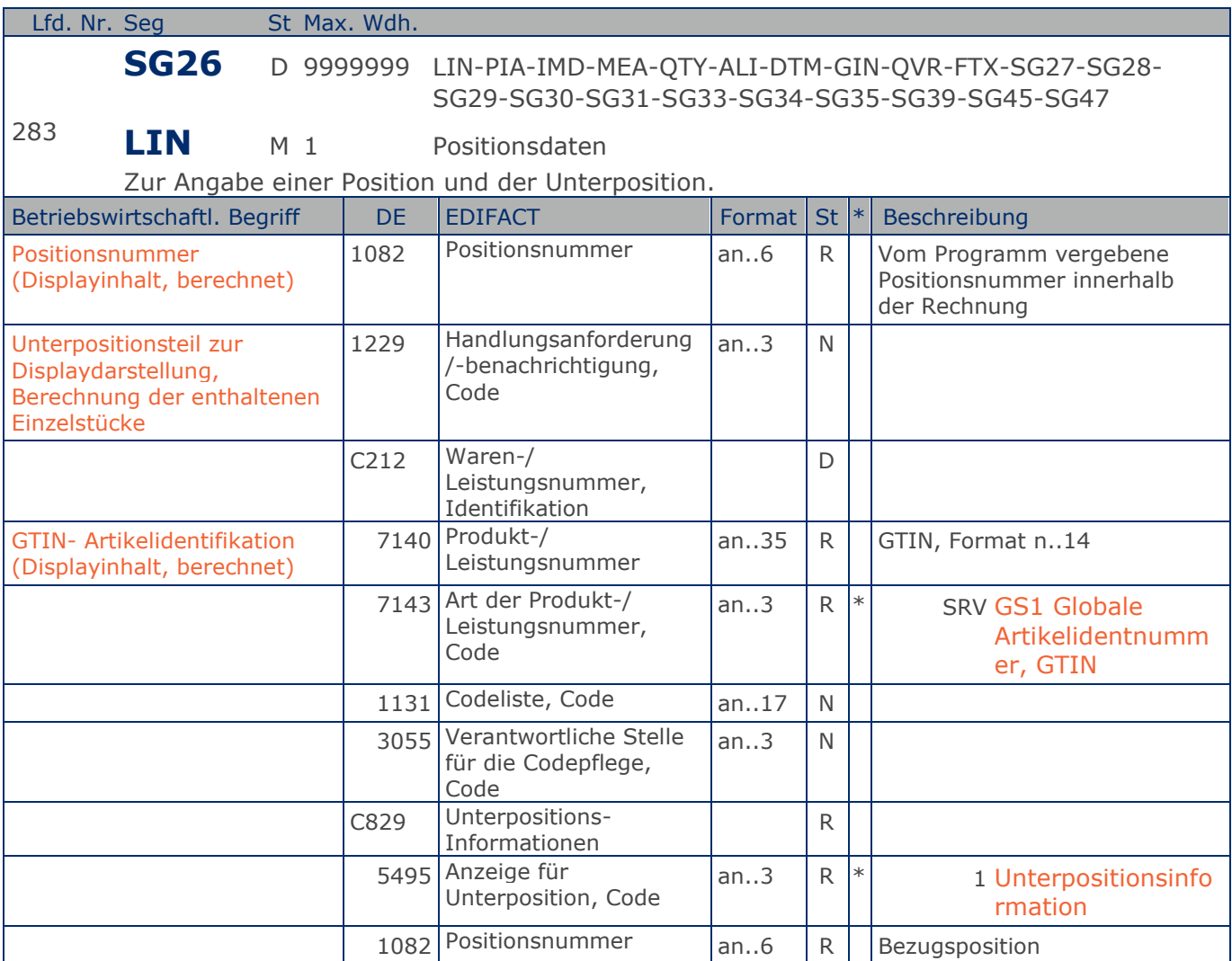

Segmentgruppenstatus: Diese Segmentgruppe muss dann verwendet werden, wenn Sortimentsinhalte fakturiert werden

Bezüglich der Anwendungsmöglichkeiten siehe "Hinweis zum Positions-Teil der Dokumentation" im Kapitel "Einführung".

Segmentstatus: Muss

Je enthaltenem Artikel (fakturierte Einheit) muss eine solche LIN-Unterpositionsgruppe gebildet werden. Display und enthaltener Artikel haben jeweils eigene, voneinander unterschiedliche GTIN.

Hinweis:

Die Hauptposition enthält keine Preisangaben.

C829 und DE 7083: Die Datenelementgruppe wird nur benutzt, wenn eine Unterpositionierung notwendig ist.

DIE KOMPLETTE BESCHREIBUNG FÜR DIE ANWENDUNG VON UNTERPOSITIONEN FINDEN SIE IM

Max. Wdh. = Maximale Wiederholung, St = Status,  $*$  = Restricted Codes Status: M=Muss, R=Erforderlich, O=Optional, D=Abhängig von, A=Empfohlen, N=Nicht benutzt

### © Copyright GS1 Germany GmbH 398 AE\_V\_09.3

**4.Positions-Teil für fakturierte Sortimentsinhalte** TEIL I, KAPITEL 4.10 DER DOKUMENTATION ZU EANCOM 2002.

Beispiel: LIN+4++4000862141423:SRV+1:1' Unterpositionsteil zur Displaydarstellung, Berechnung der enthaltenen Einzelstücke.

### **Segmentlayout**

**4.Positions-Teil für fakturierte Sortimentsinhalte**

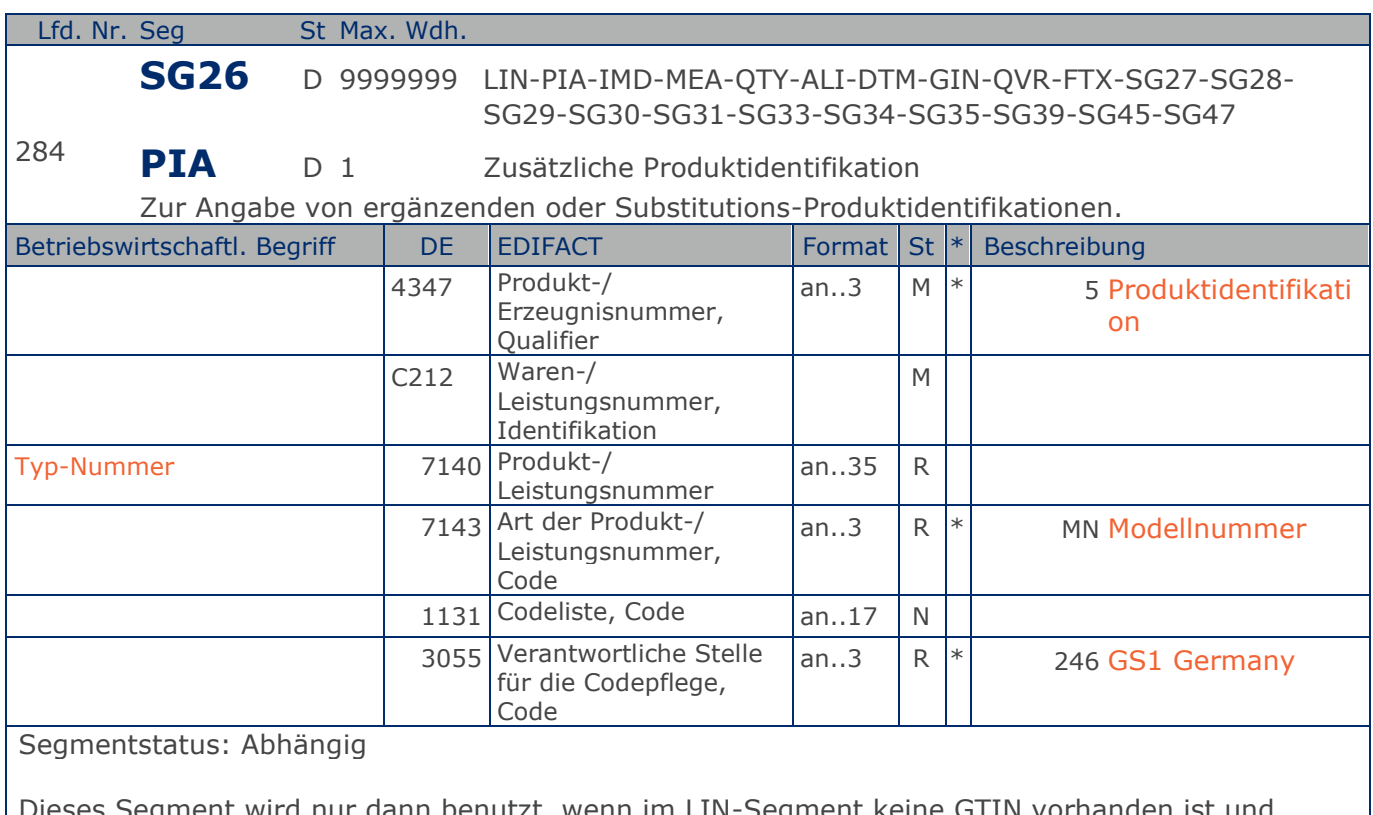

; Segment wird nur dann benutzt, wenn im LIN-Segment keine GTIN vorhanden ist und Leergut über die Typ-Nummer identifiziert wird. Es muss dann unmittelbar dem LIN-Segment folgen. In diesem Fall enthält das LIN-Segment (Muss) lediglich die Positionsnummer.

Beispiel: PIA+5+4023330100079:MN::246'

Nur wenn keine GTIN in LIN: Leergutidentifikation in PIA

### **Segmentlayout**

**4.Positions-Teil für fakturierte Sortimentsinhalte**

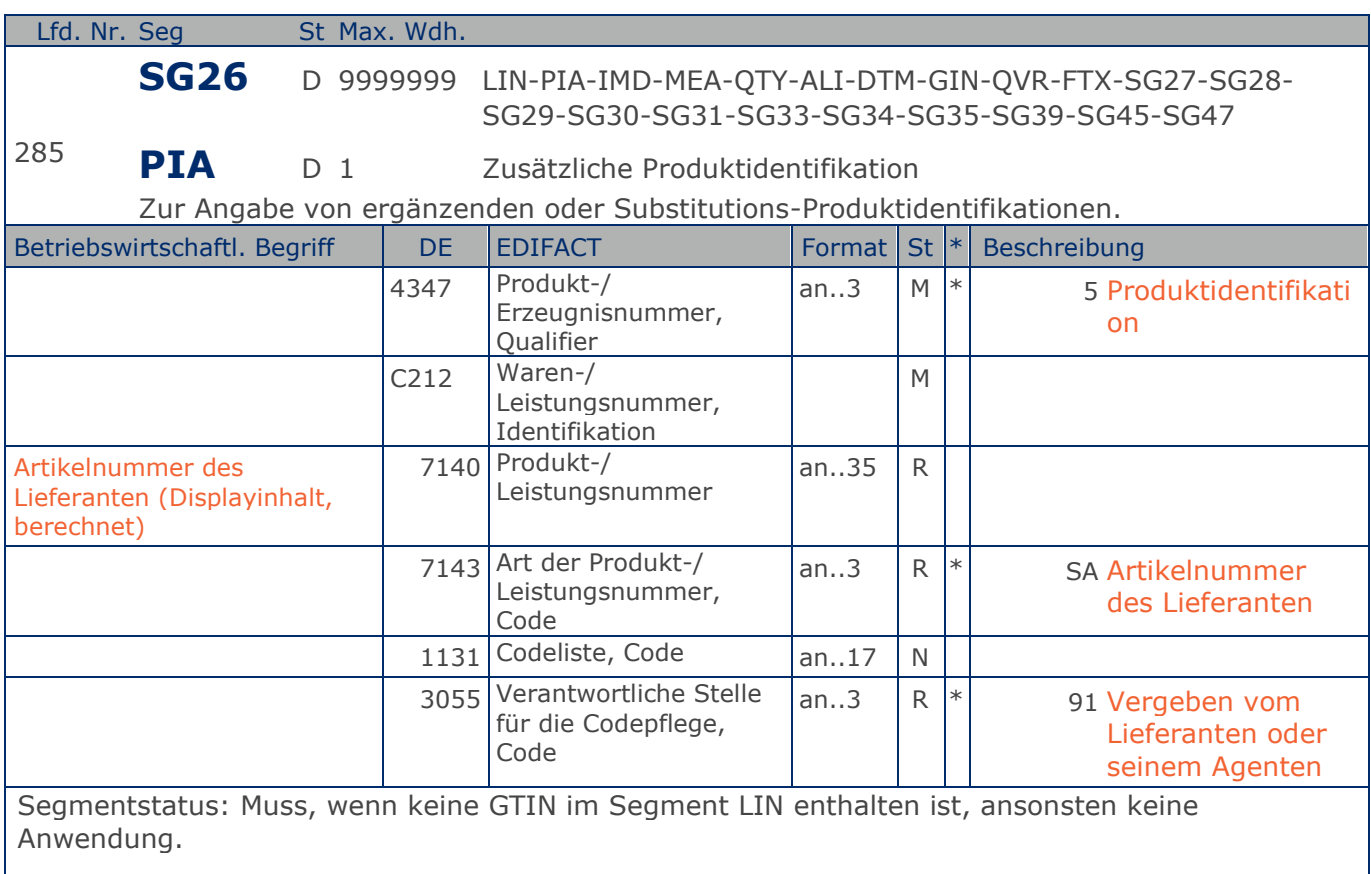

Dieses Segment wird nur dann benutzt, wenn im LIN-Segment keine GTIN vorhanden ist. Es muss dann unmittelbar dem LIN-Segment folgen. In diesem Fall enthält das LIN-Segment (Muss) lediglich die Positionsnummer und die Eintragung zur Unterposition. Die Identifikation des Artikels erfolgt mit der Artikelnummer des Lieferanten im PIA-Segment, DE 4347 ist für die Primäridentifikation auf 5 zu setzen.

Beispiel: PIA+5+ABC5343:SA::91' Nur wenn keine GTIN in LIN: Artikelidentifikation in PIA

## **Segmentlayout**

**4.Positions-Teil für fakturierte Sortimentsinhalte**

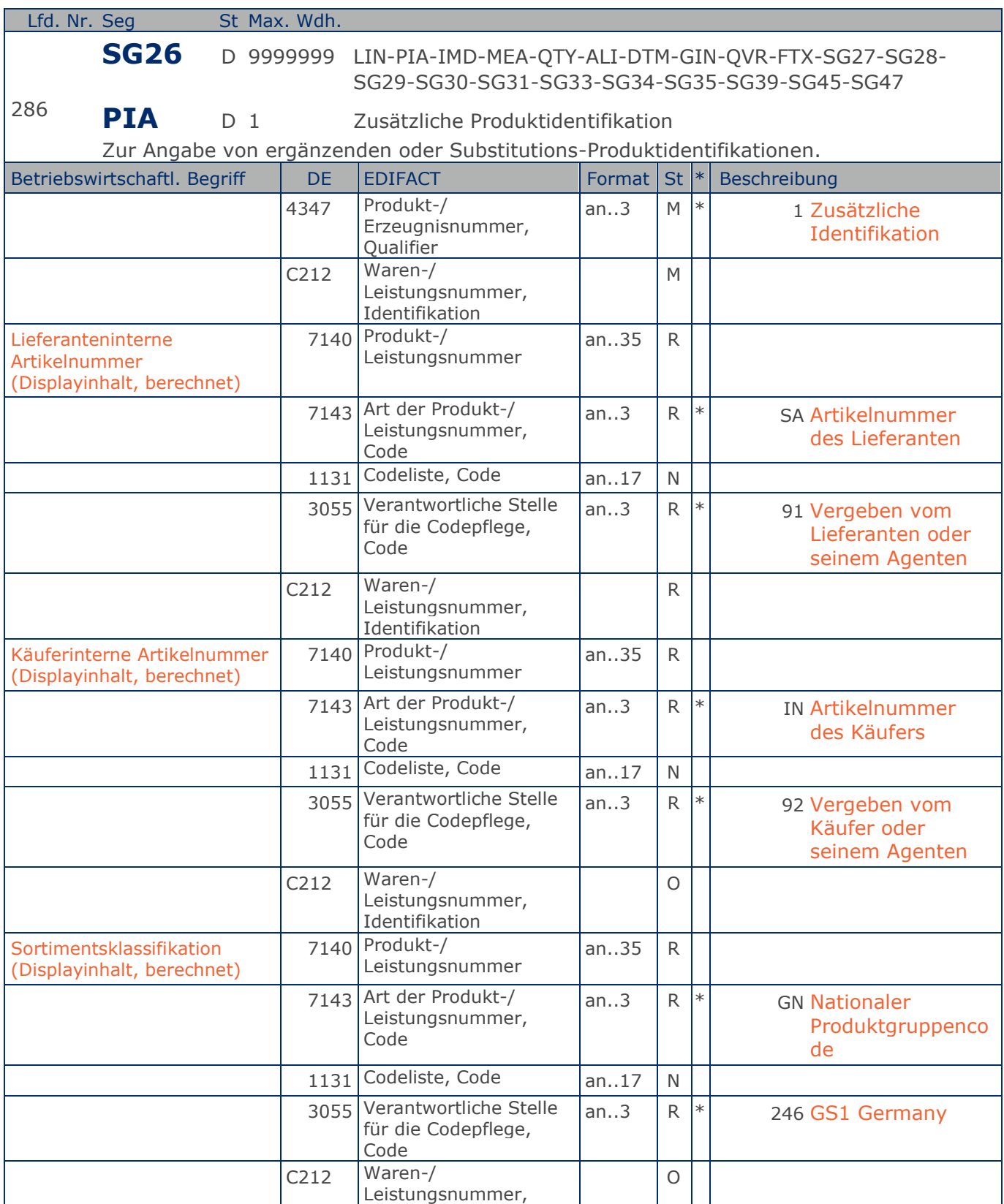

Max. Wdh. = Maximale Wiederholung, St = Status,  $*$  = Restricted Codes Status: M=Muss, R=Erforderlich, O=Optional, D=Abhängig von, A=Empfohlen, N=Nicht benutzt

### © Copyright GS1 Germany GmbH 402 AE\_V\_09.3

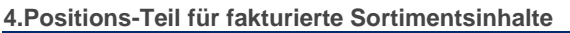

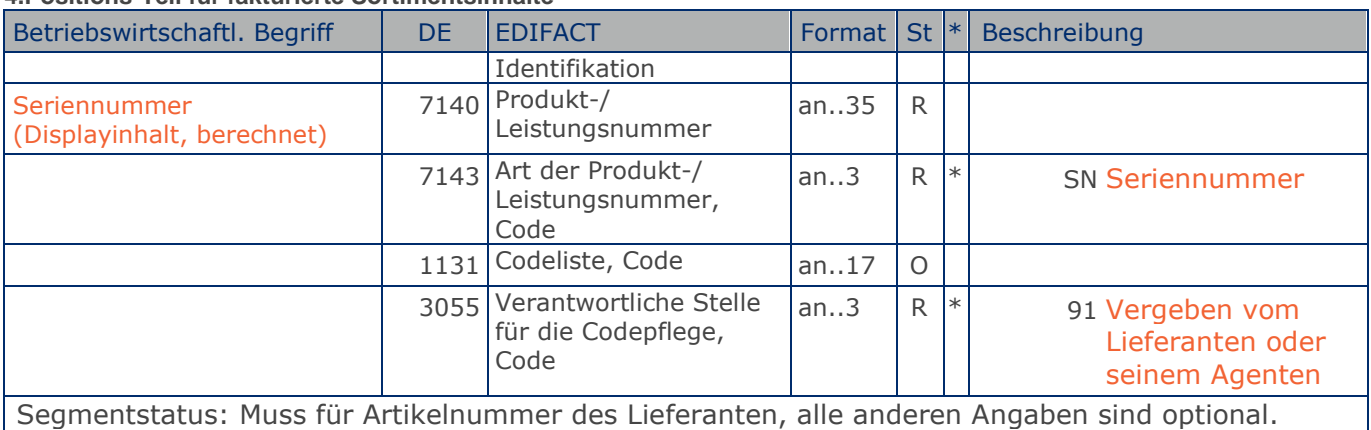

Dieses Segment wird zur Angabe zusätzlicher Positionsidentifikationen benutzt, z. B. Artikelnummer des Käufers oder des Lieferanten.

Hinweis: Ein PIA-Segment mit fünf C212 oder fünf PIA-Segmente mit je einem C212 können gleichermaßen benutzt werden, wenn sie den selben Inhalt in DE 4347 haben.

Beispiel: PIA+1+ABC5343:SA::91+XYZ987:IN::92+1111:GN::246+0815:SN::91' Lieferanteninterne Artikelnummer ABC5343, Artikelnummer des Käufers XYZ987, Sortimentsklassifikation 1111, Seriennummer 0815.

## **Segmentlayout**

**4.Positions-Teil für fakturierte Sortimentsinhalte**

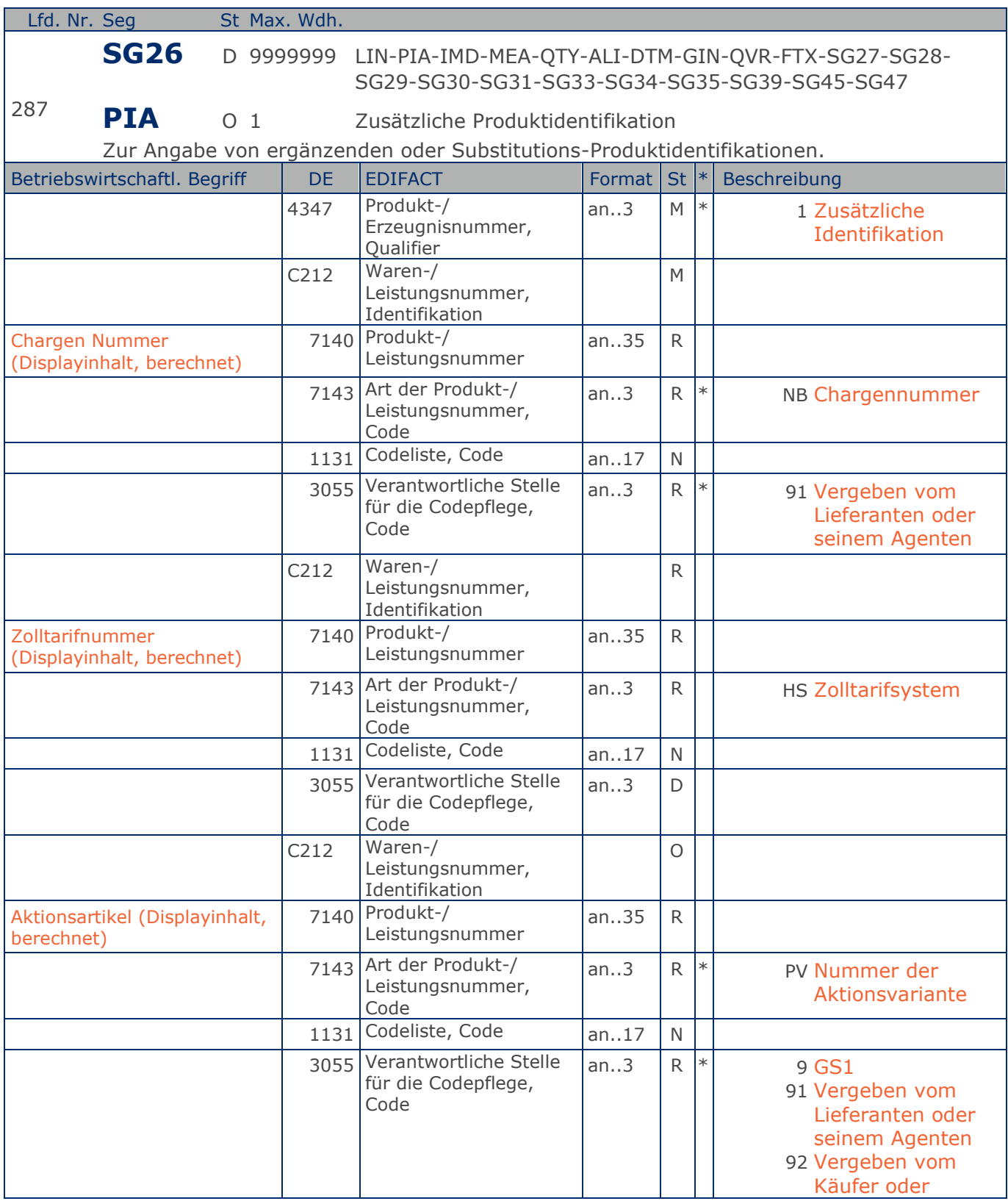

Max. Wdh. = Maximale Wiederholung, St = Status,  $*$  = Restricted Codes Status: M=Muss, R=Erforderlich, O=Optional, D=Abhängig von, A=Empfohlen, N=Nicht benutzt

### © Copyright GS1 Germany GmbH 404 AE\_V\_09.3

**4.Positions-Teil für fakturierte Sortimentsinhalte**

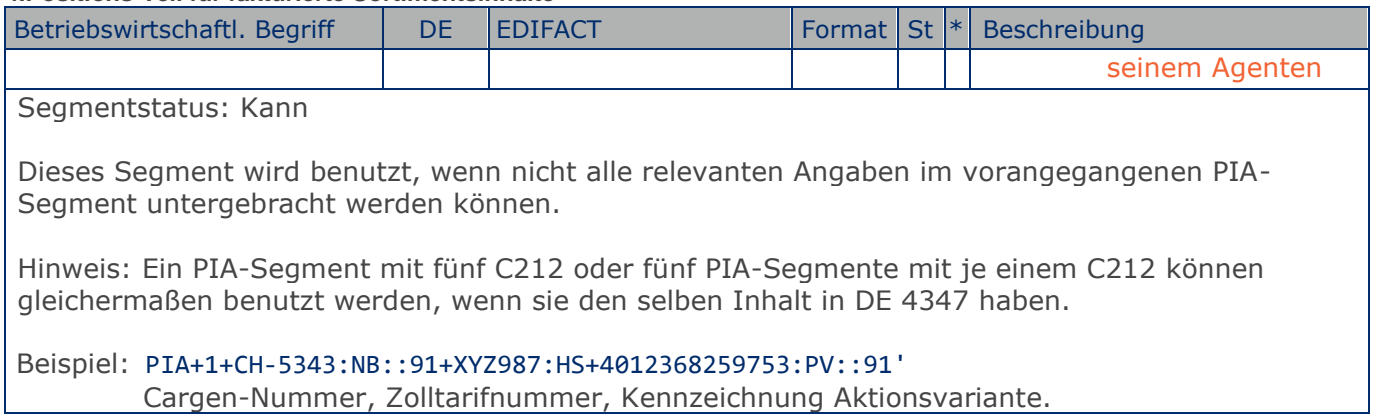

## **Segmentlayout**

**4.Positions-Teil für fakturierte Sortimentsinhalte**

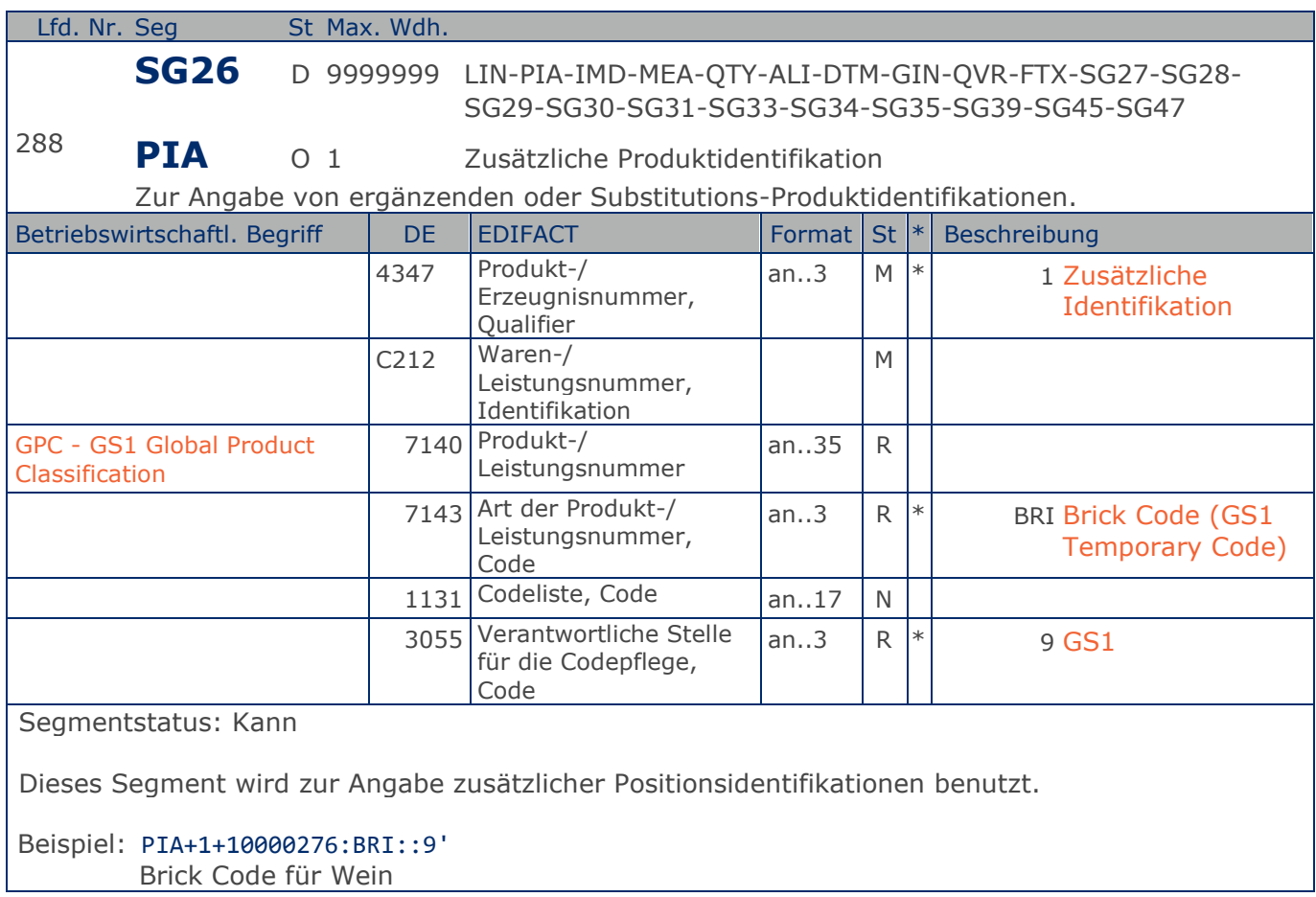

### **Segmentlayout**

**4.Positions-Teil für fakturierte Sortimentsinhalte**

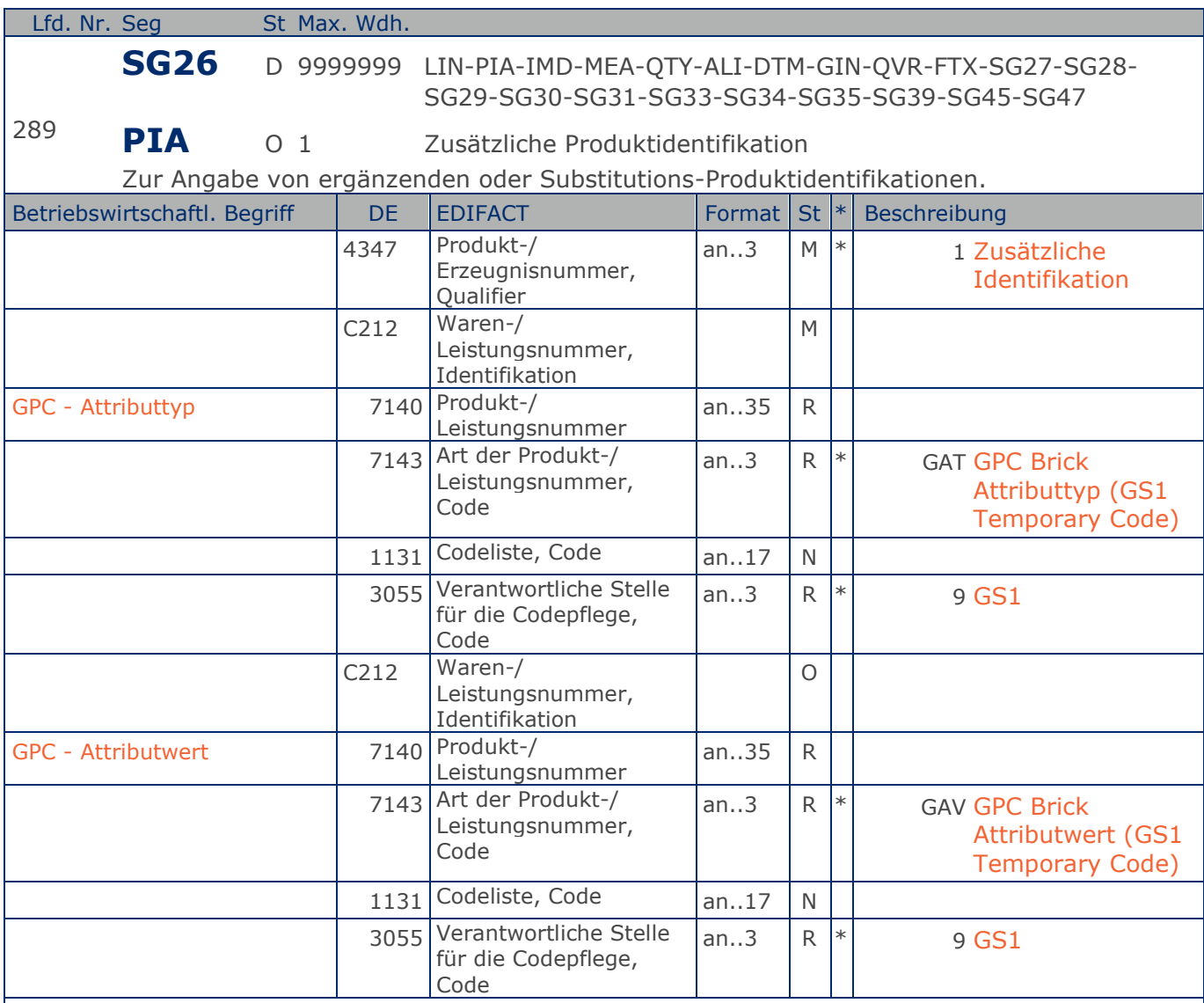

Segmentstatus: Kann

Dieses Segment wird zur Angabe zusätzlicher Positionsidentifikationen benutzt.

Dieses Segment darf nur verwendet werden, wenn vorher ein PIA-Segment mit DE 7143 = BRI angegeben wurde. Attributtyp und Attributwert sind in diesem Segment gemeinsam zu übermitteln. Zur Übermittlung mehrerer Attributangaben ist dieses PIA-Segment mehrfach zu verwenden.

Beispiel: PIA+1+20000217:GAT::9+30002816:GAV::9' Attributtyp Weinfarbe, Attributwert rosé

## **Segmentlayout**

**4.Positions-Teil für fakturierte Sortimentsinhalte**

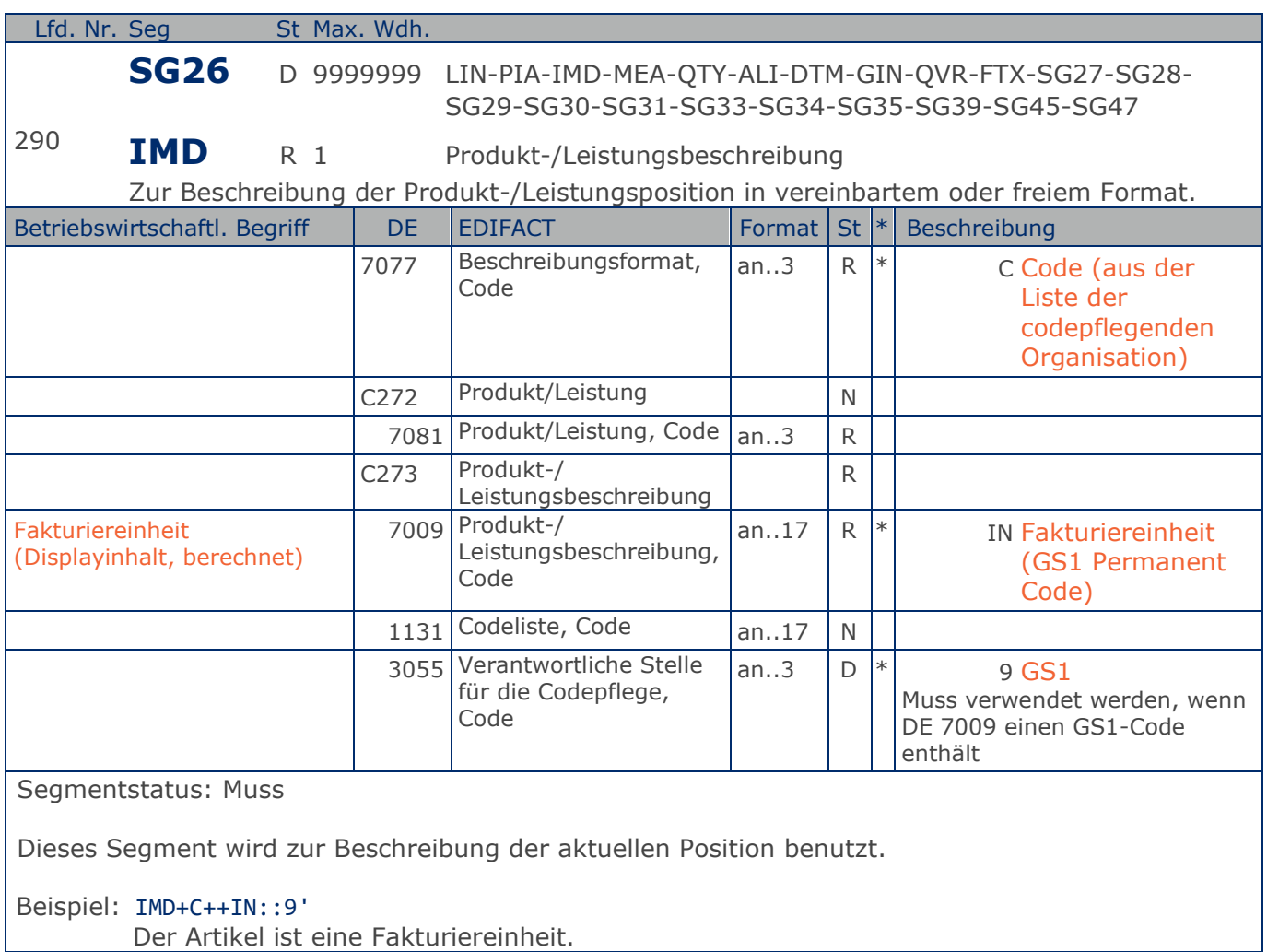

### **Segmentlayout**

**4.Positions-Teil für fakturierte Sortimentsinhalte**

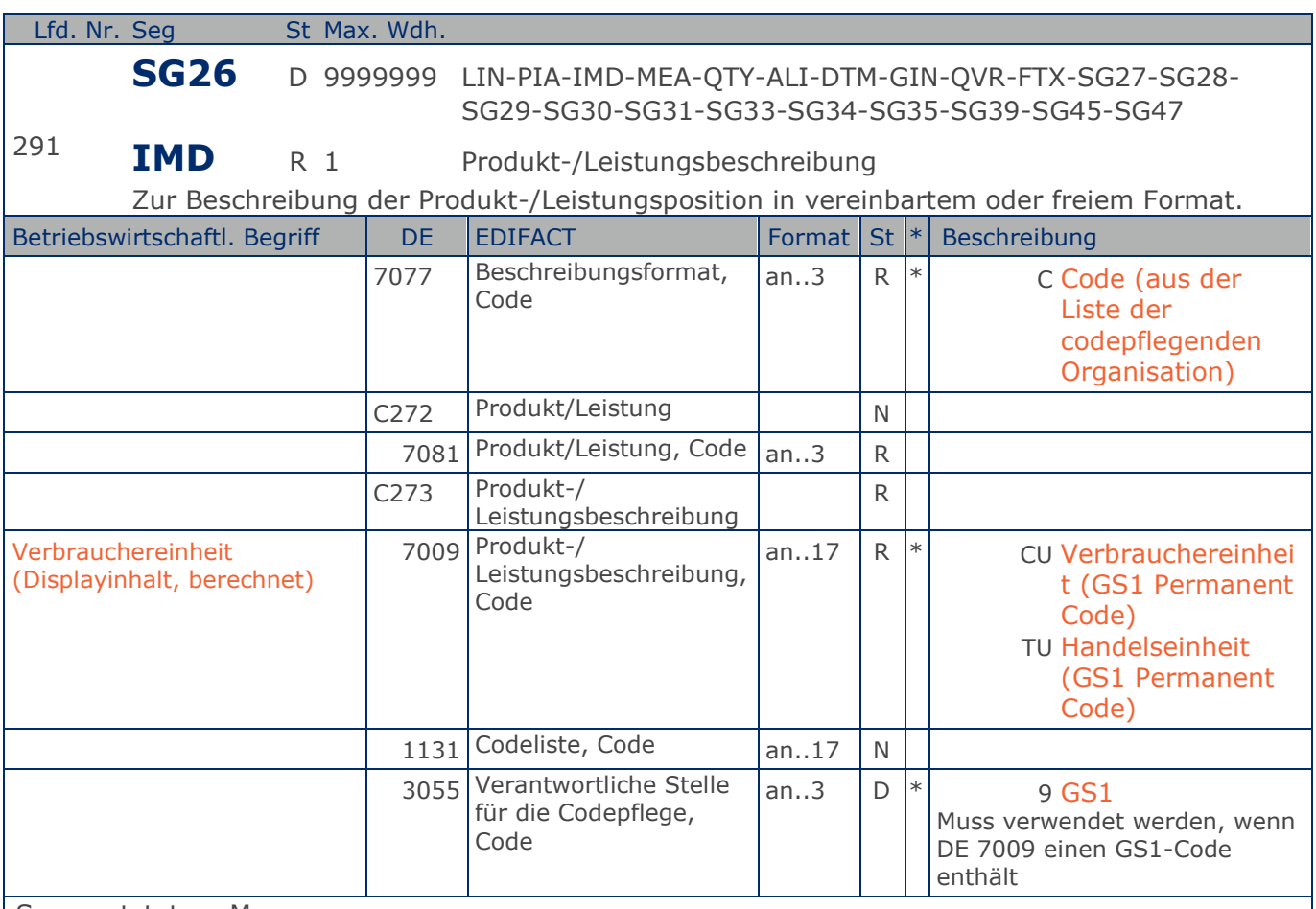

Segmentstatus: Muss

Dieses Segment wird zur Beschreibung der aktuellen Position benutzt.

Hinweis DE 7009: Wenn es sich bei dem Produkt in der Sortimentseinheit nicht um eine Verbrauchereinheit (CU) handelt, wird der Codewert "TU" verwendet. Es ist nur eine Angabe zugelassen. Die Verwendung muss bilateral vereinbart werden

Beispiel: IMD+C++CU::9'

Es handelt sich um eine Verbrauchereinheit.

# **Segmentlayout**

**4.Positions-Teil für fakturierte Sortimentsinhalte**

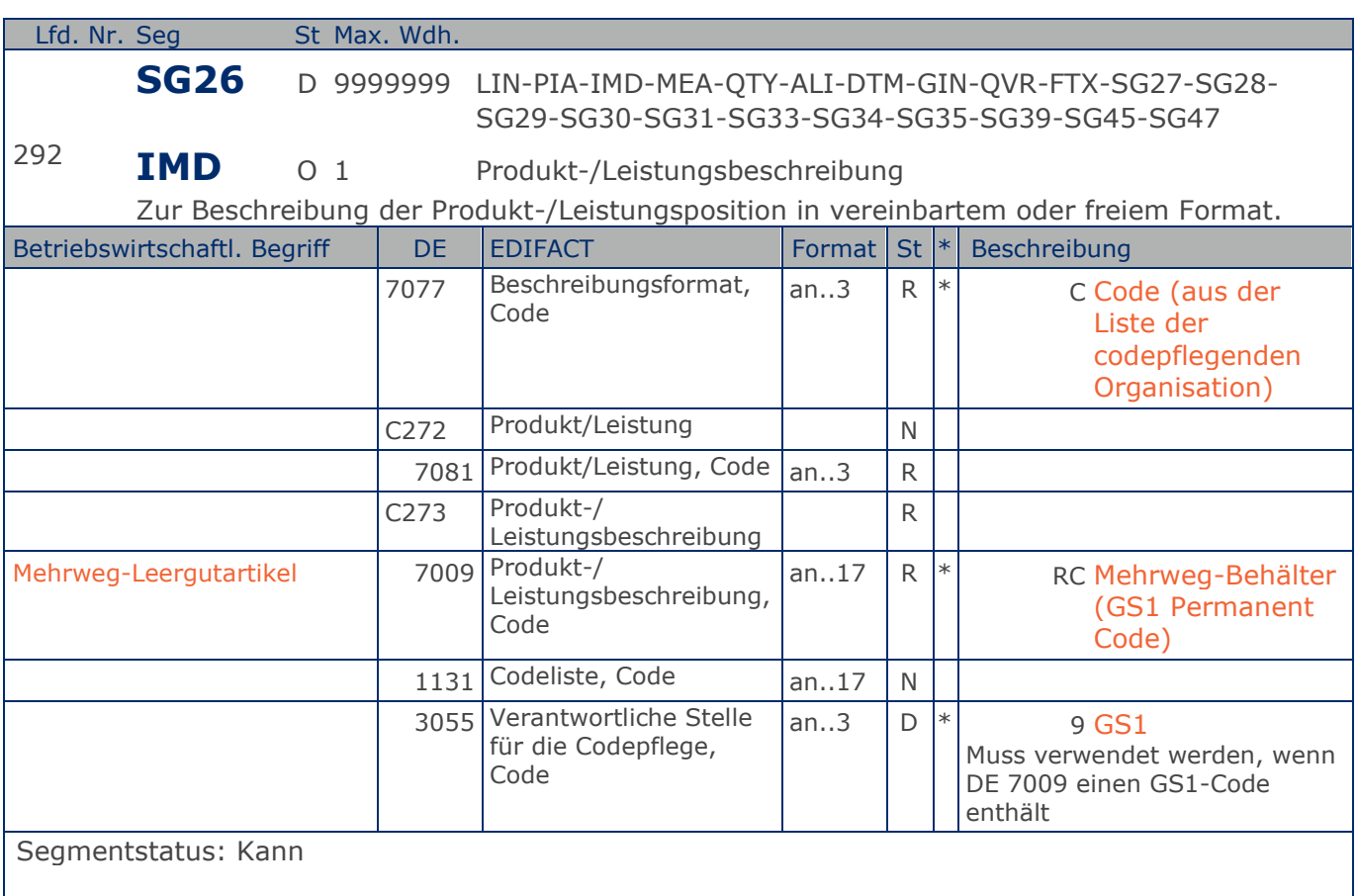

Dieses Segment wird zur Beschreibung der aktuellen Position benutzt.

Mit diesem Segment wird gekennzeichnet, dass die GTIN im LIN-Segment wiederverwendbares Leergut identifiziert.

#### Beispiel: IMD+C++RC::9'

GTIN identifiziert Mehrweg-Leergutartikel

### **Segmentlayout**

**4.Positions-Teil für fakturierte Sortimentsinhalte**

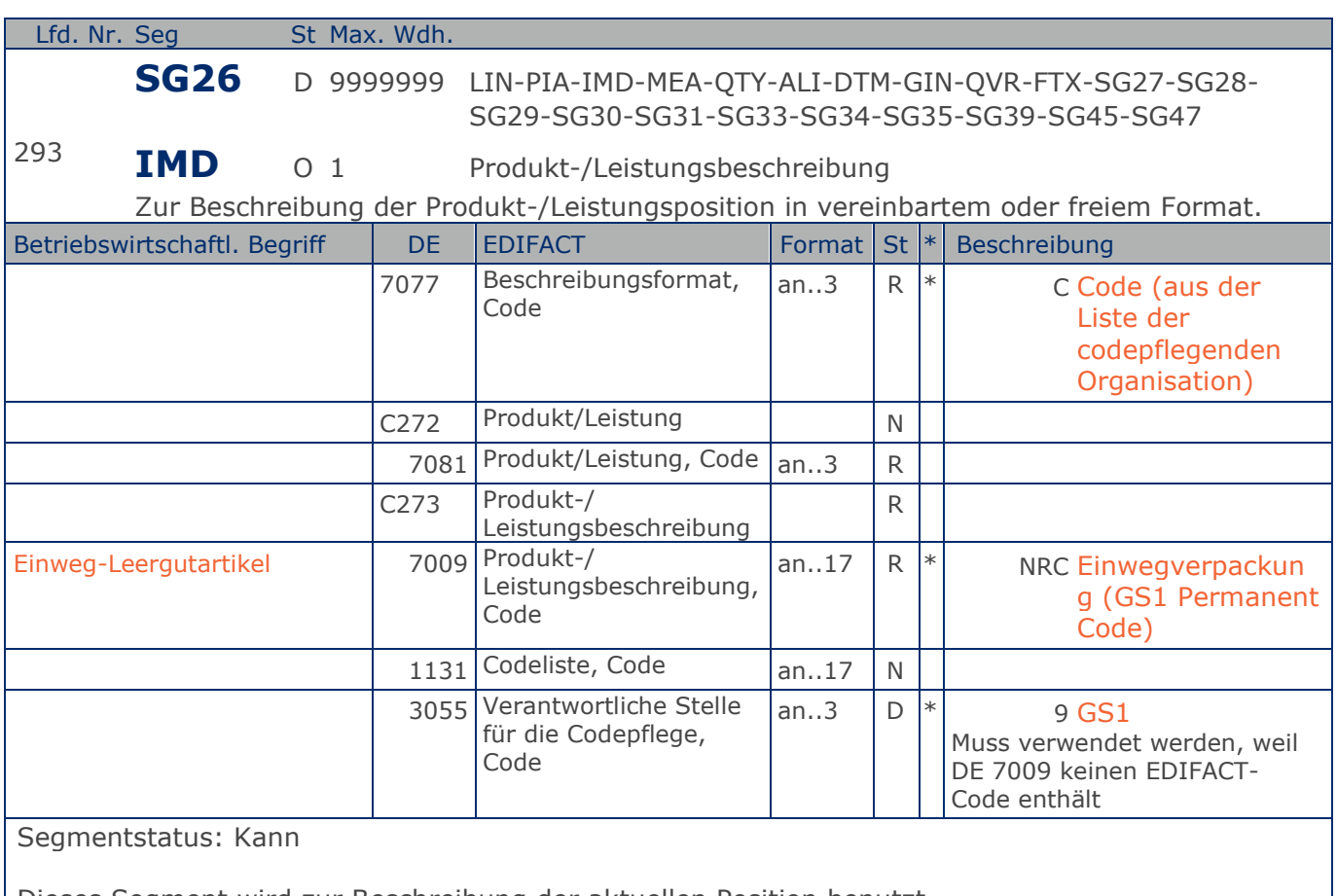

Dieses Segment wird zur Beschreibung der aktuellen Position benutzt.

Mit diesem Segment wird gekennzeichnet, dass die GTIN im LIN-Segment Einweg-Leergut identifiziert.

Beispiel: IMD+C++NRC::9' Einweg-Leergutartikel

## **Segmentlayout**

**4.Positions-Teil für fakturierte Sortimentsinhalte**

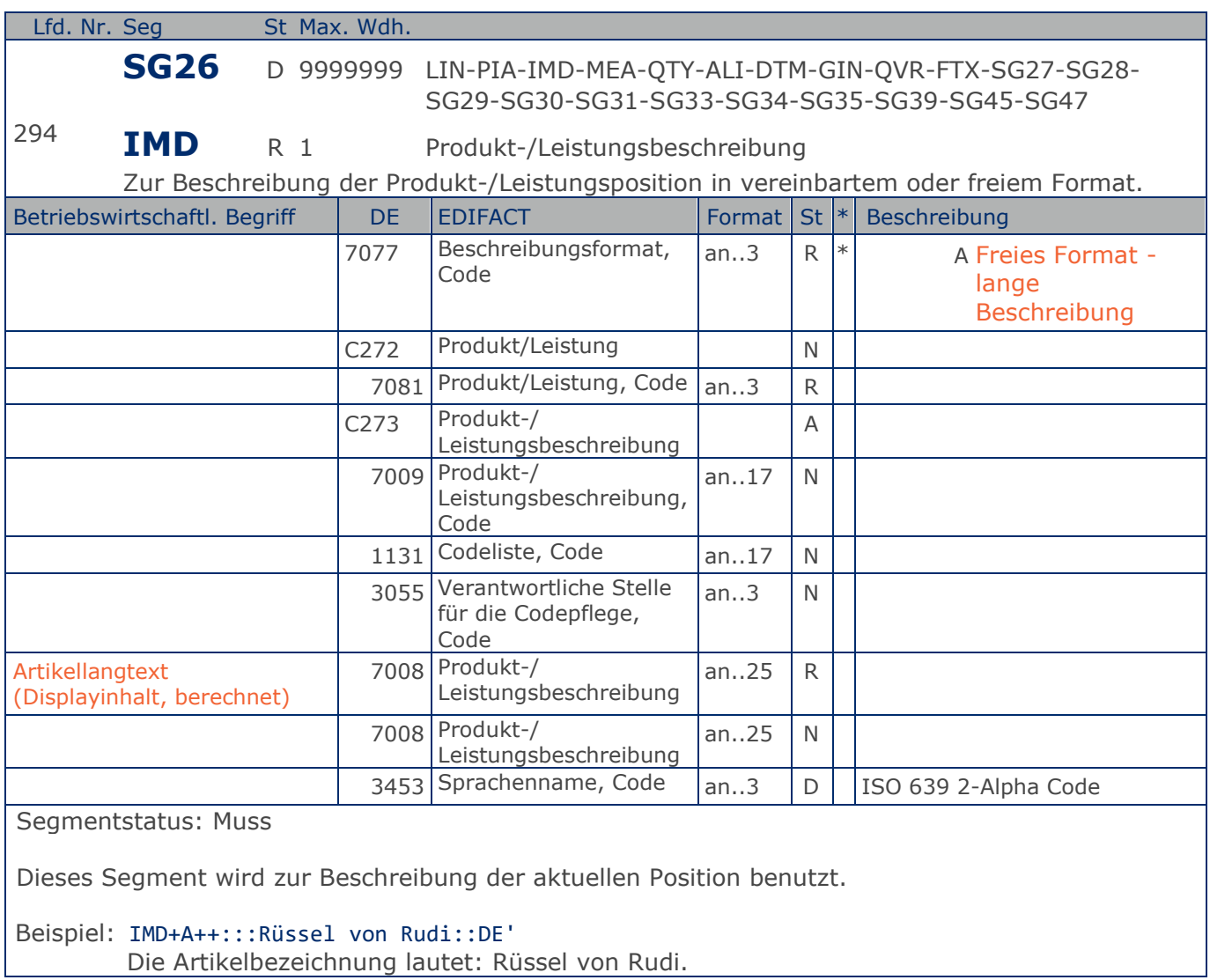

## **Segmentlayout**

**4.Positions-Teil für fakturierte Sortimentsinhalte**

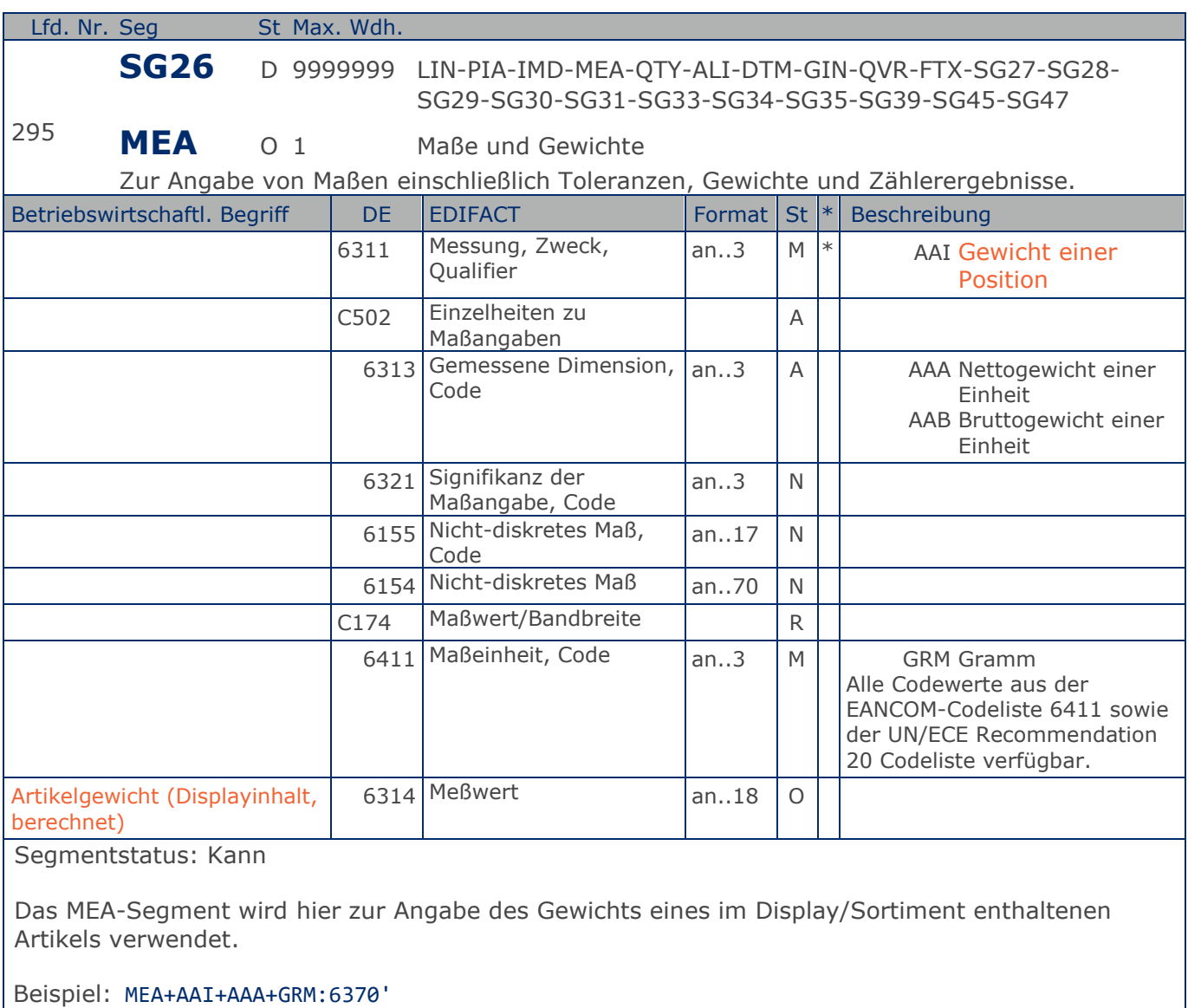

Der Artikel wiegt 63,7 kg netto

**4.Positions-Teil für fakturierte Sortimentsinhalte**

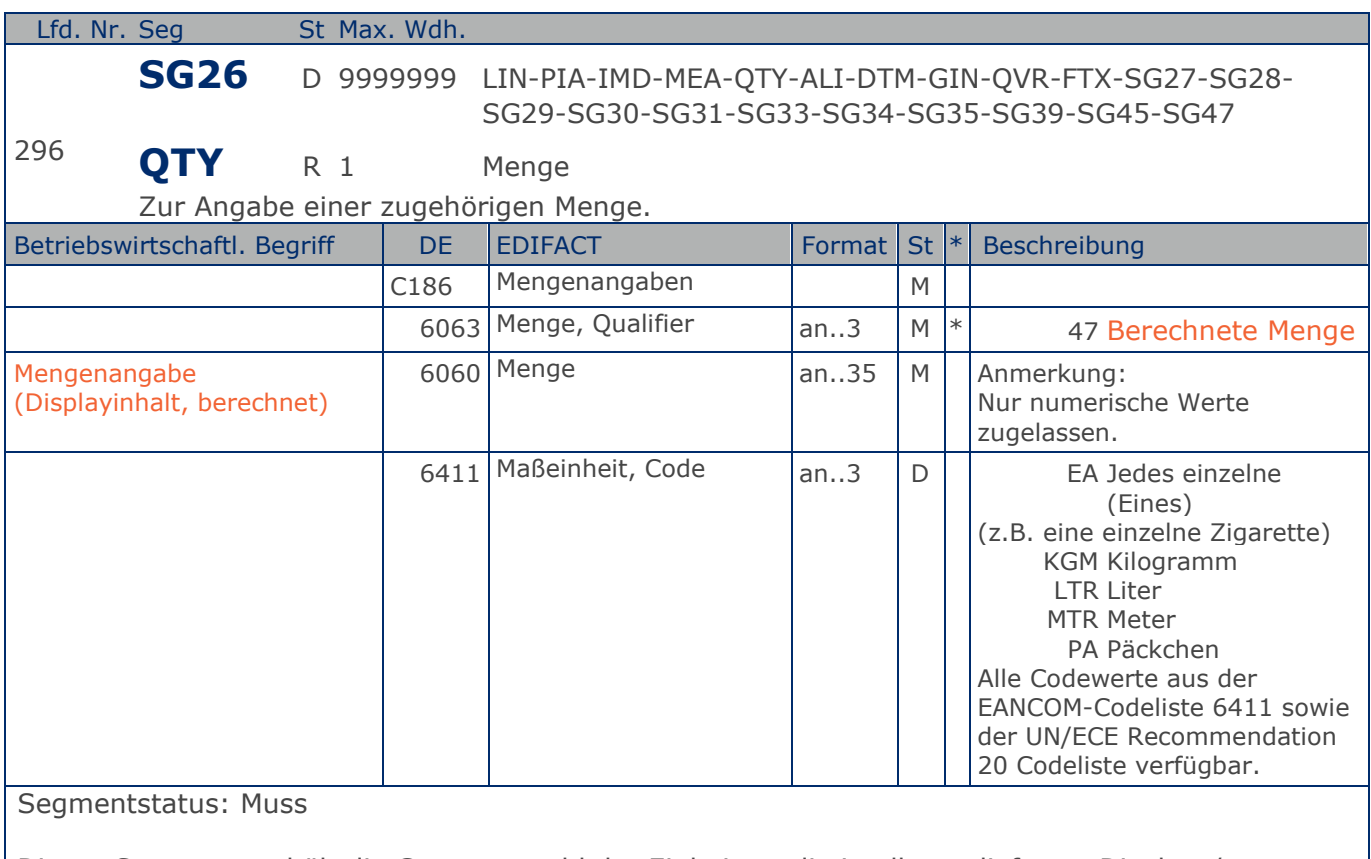

Dieses Segment enthält die Gesamtanzahl der Einheiten, die in allen gelieferten Displays/ Sortimenten der aktuellen Position enthalten sind, d.h. die Menge enthaltener Einheiten je Display/Sortiment ist mit der Anzahl der gelieferten Displays/Sortimente aus der Hauptposition multipliziert.

Das DE 6411 wird nur bei mengenvariablen Artikel verwendet. Ist das DE leer, handelt es sich um Stück des Artikels.

### Beispiel: QTY+47:1'

Berechnet wird 1 Stück

**4.Positions-Teil für fakturierte Sortimentsinhalte**

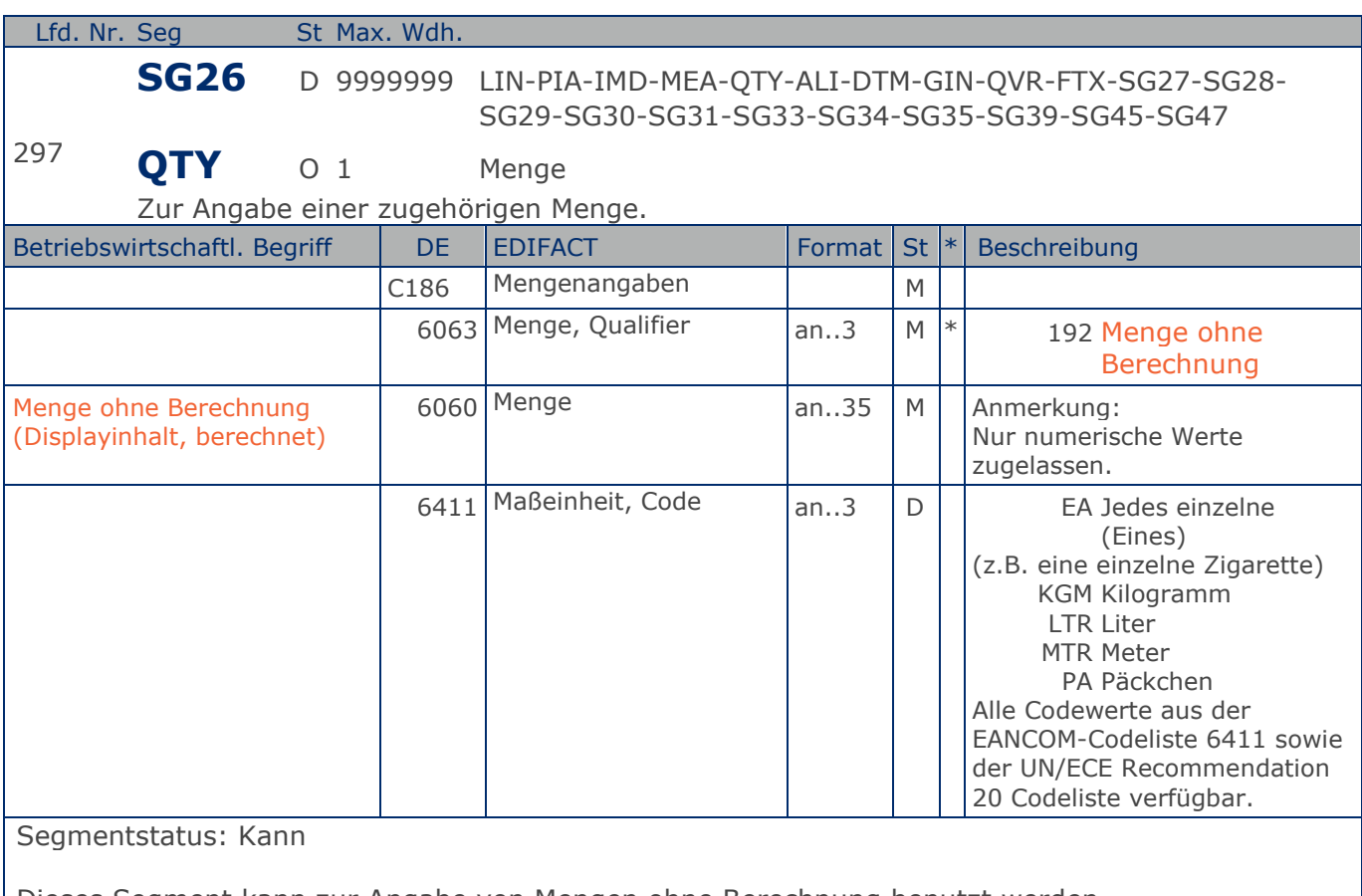

Dieses Segment kann zur Angabe von Mengen ohne Berechnung benutzt werden.

Es muss bilateral abgesprochen werden, ob mehr als eine Mengenangabe je Position zulässig ist.

Bezüglich der Anwendungsmöglichkeiten siehe "Vereinbarungen zum Positionsteil" im Kapitel "Einführung".

Das DE 6411 wird nur bei mengenvariablen Artikel verwendet. Ist das DE leer, handelt es sich um Stück des Artikels.

Beispiel: QTY+192:1'

1 Stück ohne Berechnung.

## **Segmentlayout**

**4.Positions-Teil für fakturierte Sortimentsinhalte**

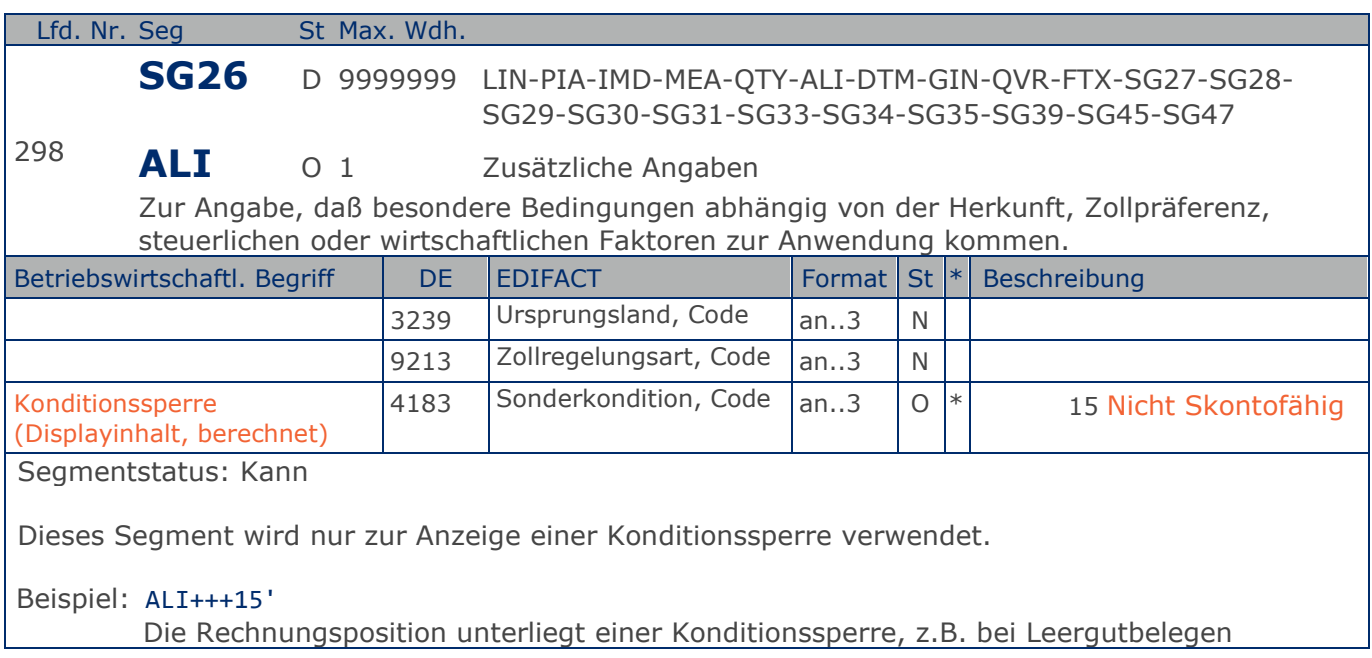

**4.Positions-Teil für fakturierte Sortimentsinhalte**

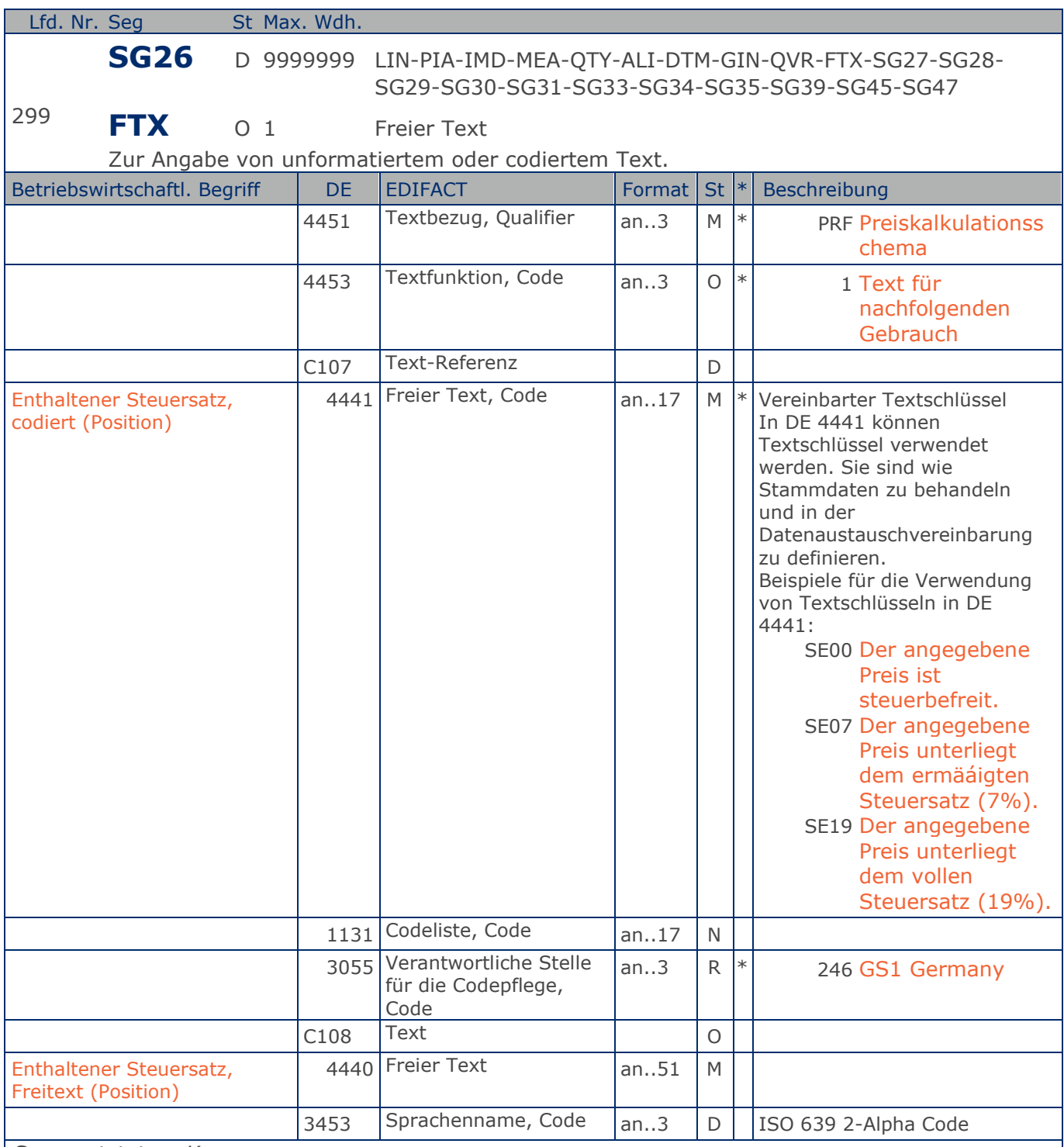

Segmentstatus: Kann

Die Anwendung dieses Segments in freier Form wird nicht empfohlen, weil das die automatische Bearbeitung der Rechnung verhindert. Eine bessere Möglichkeit stellt die Vereinbarung codierter Referenzen (Schlüssel) dar, die die automatische Bearbeitung ermöglichen und die Anzahl der zu

#### **4.Positions-Teil für fakturierte Sortimentsinhalte**

übertragenden Zeichen und Bearbeitungskosten reduziert. Die Standardtexte sollten zwischen den Austauschpartnern bilateral vereinbart werden und können gesetzliche und andere Anforderungen erfüllen.

### Beispiel: FTX+PRF+1+SE19::246++DE'

Der angegebene Preis unterliegt dem vollen Steuersatz (19%).

**4.Positions-Teil für fakturierte Sortimentsinhalte**

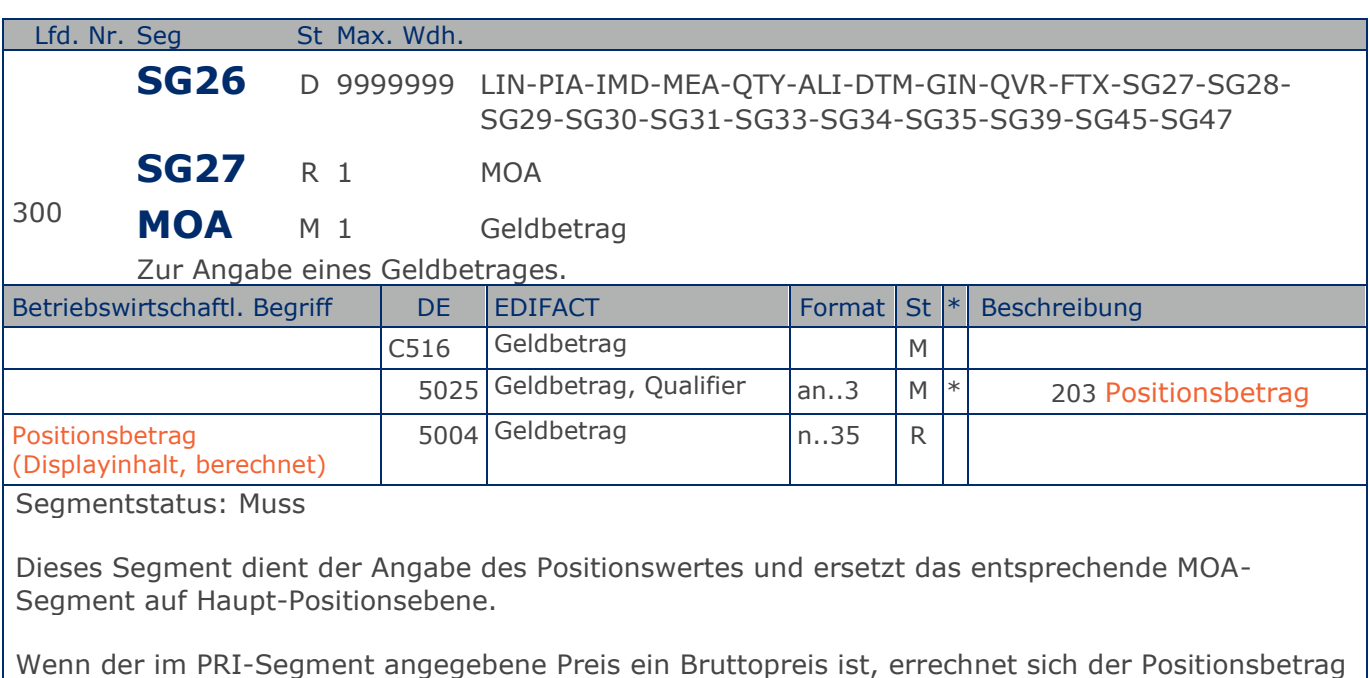

= (Menge \* Preis je Einheit) + Zuschläge - Abschläge. Sofern vorhanden, müssen Zu-/Abschläge angegeben werden.

Wenn der im PRI-Segment angegebene Preis ein Nettopreis ist, errechnet sich der Positionsbetrag  $=$  (Menge  $*$  Preis).

Wichtiger Hinweis: JE NACHRICHT DARF NUR EINES DER BEIDEN VEFAHREN VERWENDET WERDEN

Beispiel: MOA+203:108.13'

Der Nettowarenwert beträgt 108,13 EURO.

**4.Positions-Teil für fakturierte Sortimentsinhalte**

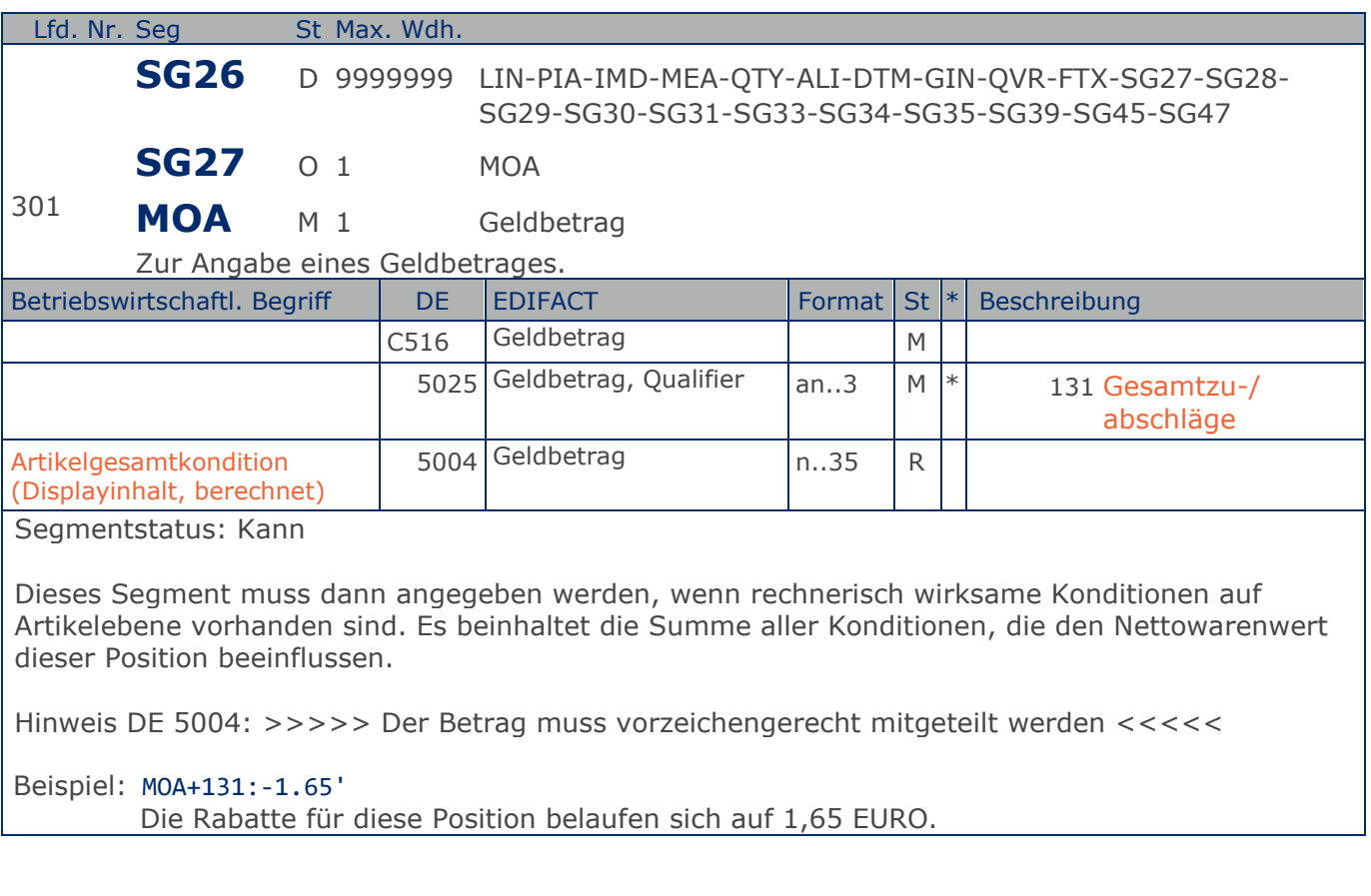

**4.Positions-Teil für fakturierte Sortimentsinhalte**

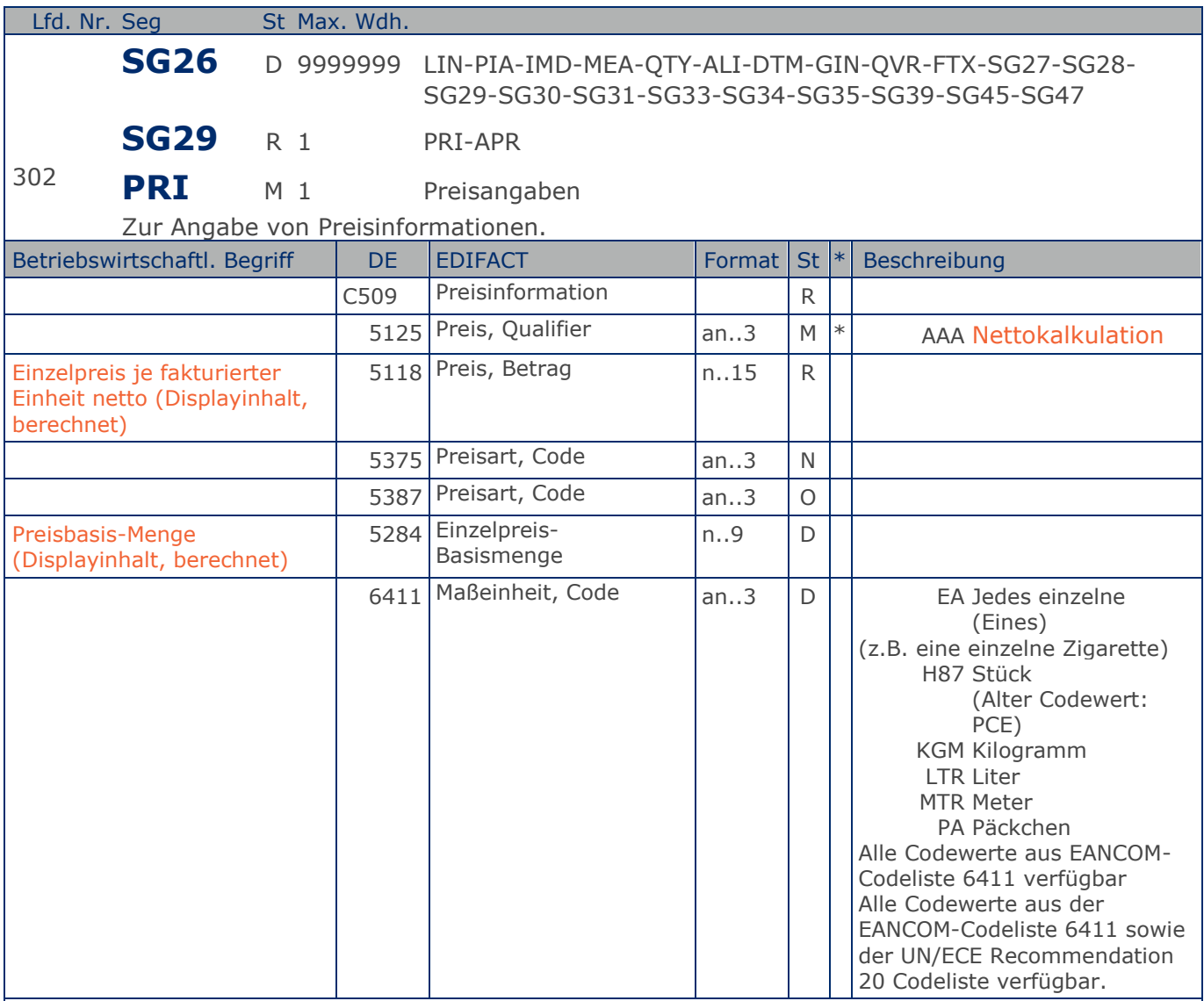

Segmentstatus: Muss

Dieses Segment muss benutzt werden, um Preisangaben für die Berechnung des Warenwertes anzugeben.

In der Rechnung darf nur eine Kalkulationsmethode zur Ermittlung des Warenwertes verwendet werden.

Beispiel: PRI+AAA:9.98:::1:H87' Der Nettopreis je Stück beträgt 9,98 EURO.

**4.Positions-Teil für fakturierte Sortimentsinhalte**

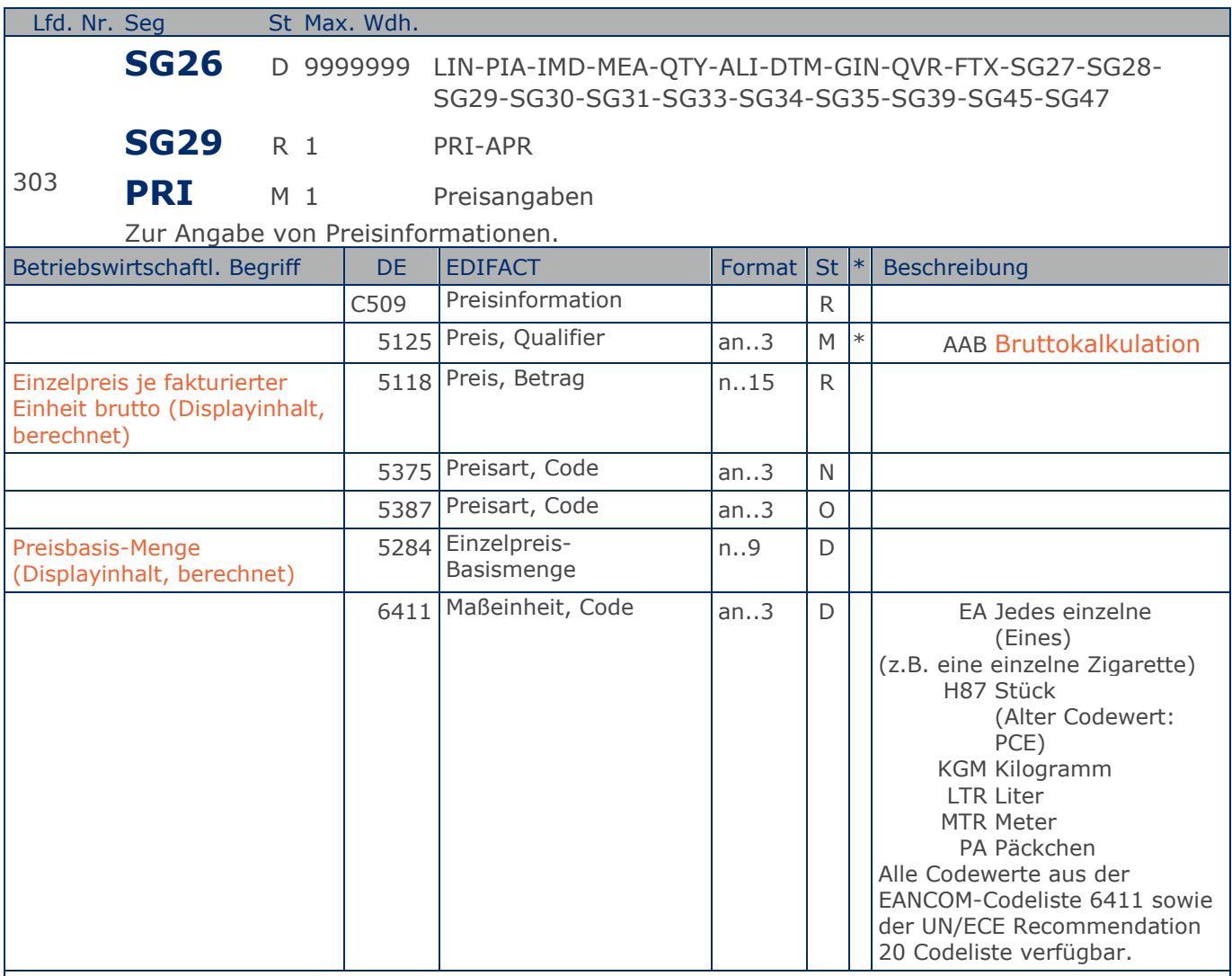

Segmentstatus: Muss

Dieses Segment muss benutzt werden, um Preisangaben für die Berechnung des Warenwertes anzugeben.

In der Rechnung darf nur eine Kalkulationsmethode zur Ermittlung des Warenwertes verwendet werden.

Beispiel: PRI+AAB:9.98:::1:KGM' Der Bruttopreis je Stück beträgt 9,98 EURO.

**4.Positions-Teil für fakturierte Sortimentsinhalte**

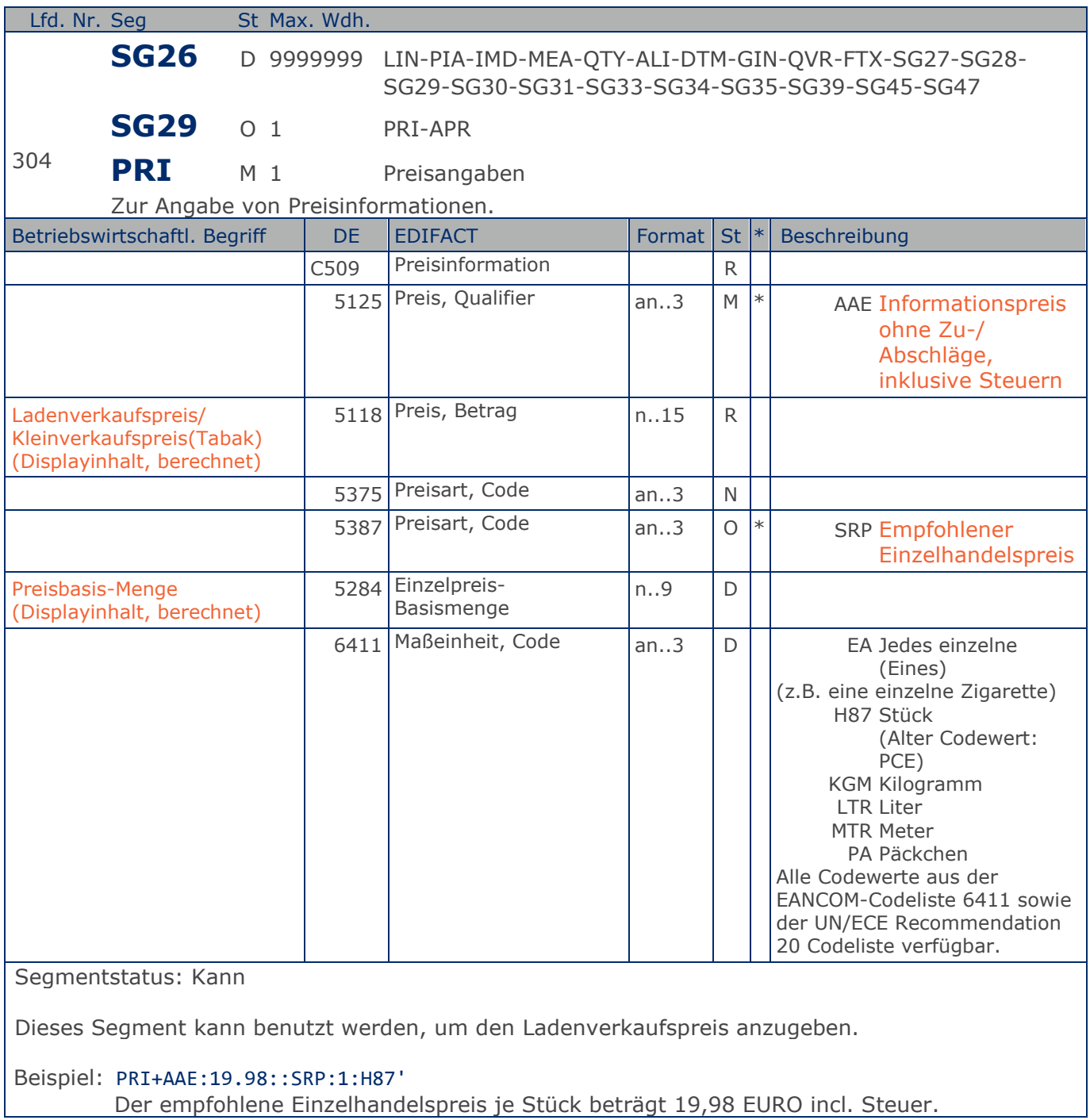

**4.Positions-Teil für fakturierte Sortimentsinhalte**

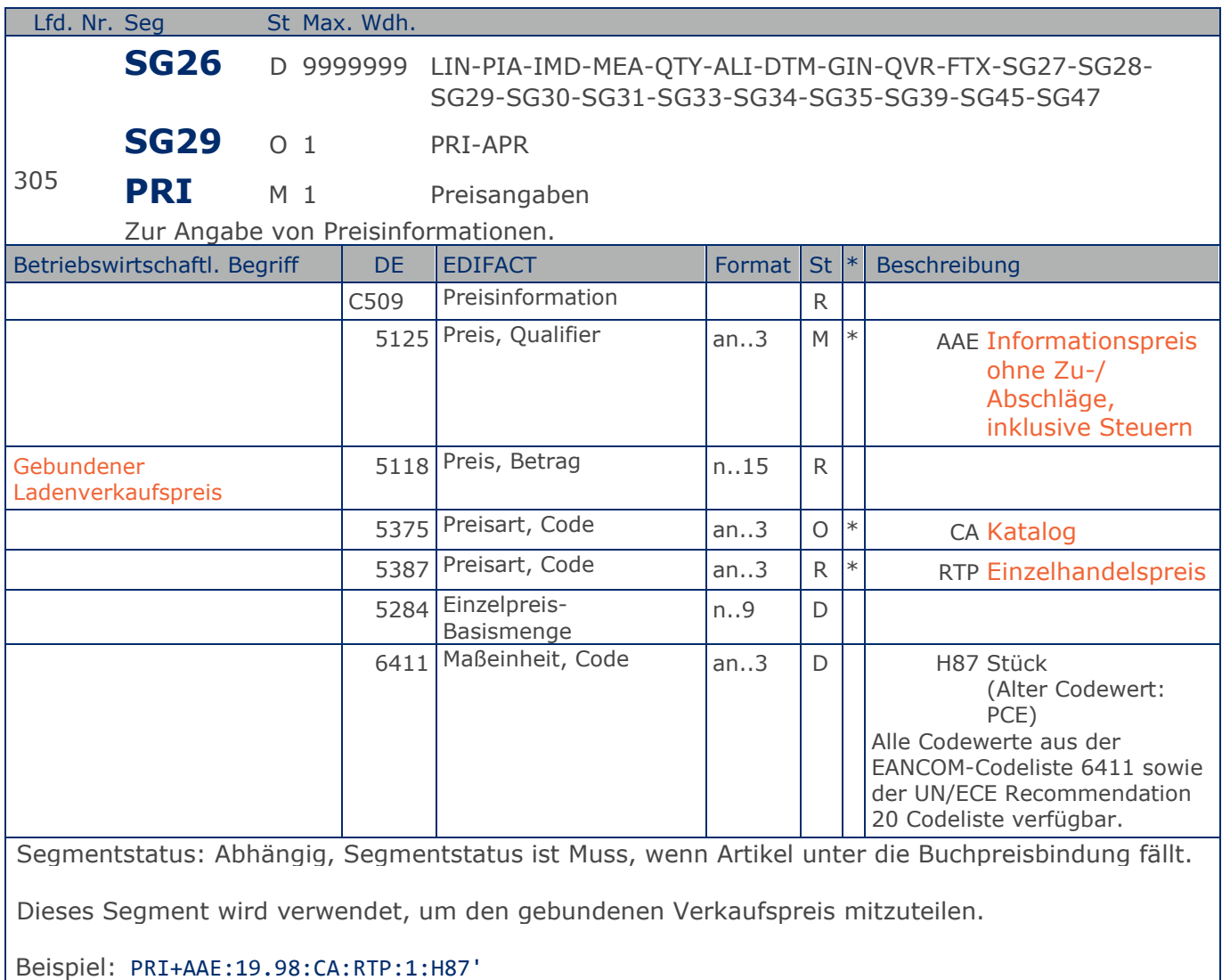

Der gebundene Einzelhandelspreis je Stück beträgt 19,98 EURO incl. Steuer

## **Segmentlayout**

**4.Positions-Teil für fakturierte Sortimentsinhalte**

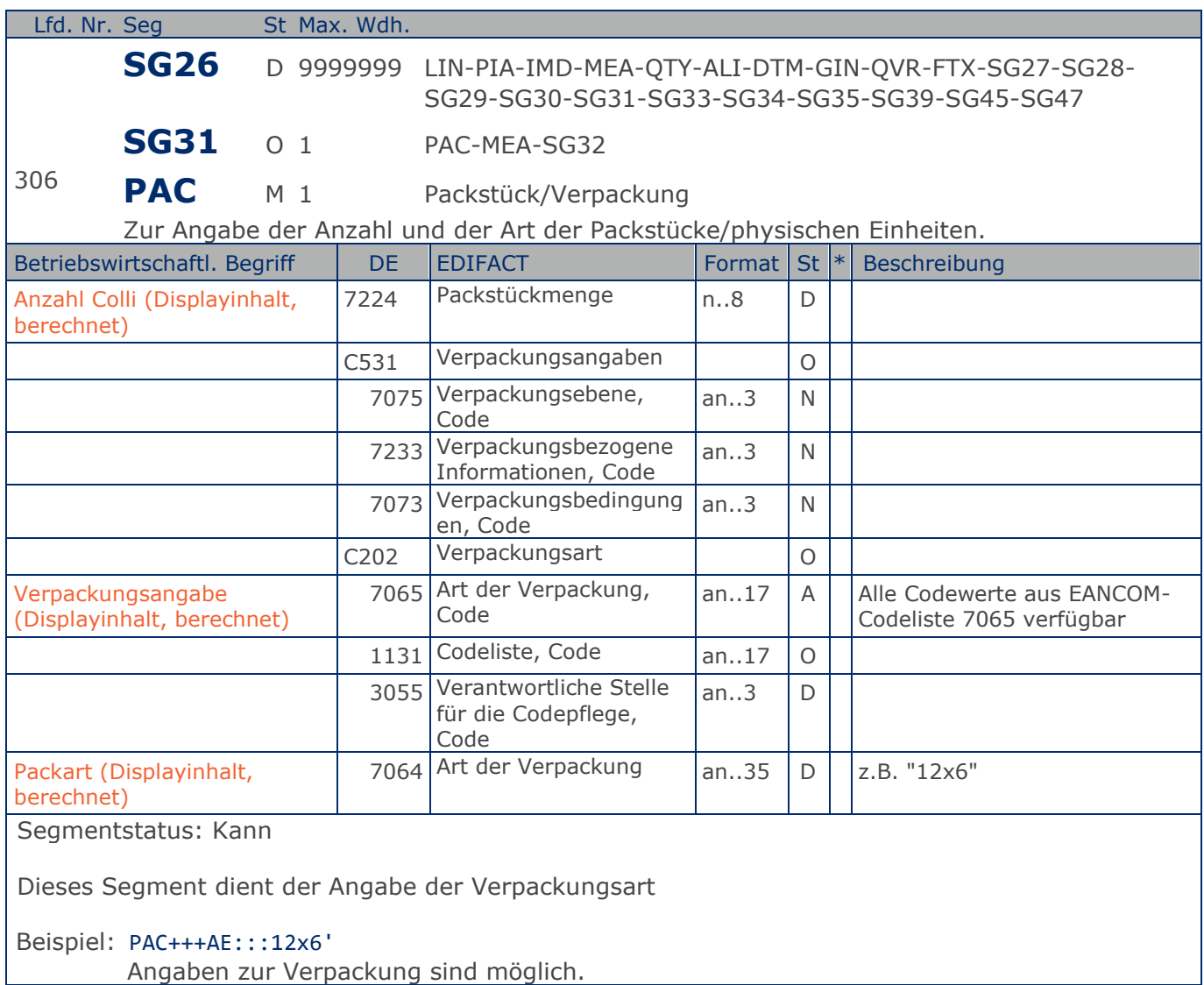

**4.Positions-Teil für fakturierte Sortimentsinhalte**

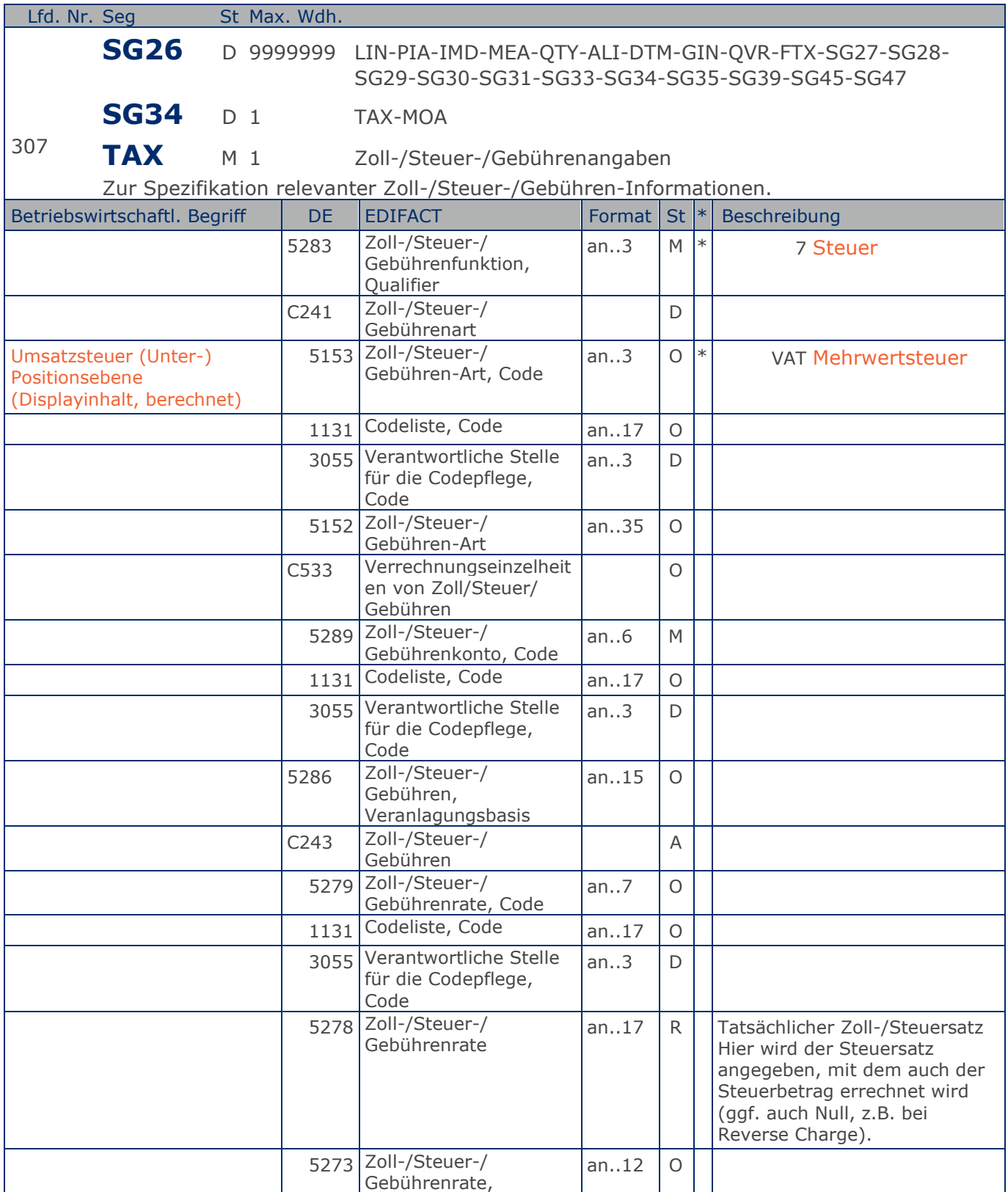

**4.Positions-Teil für fakturierte Sortimentsinhalte**

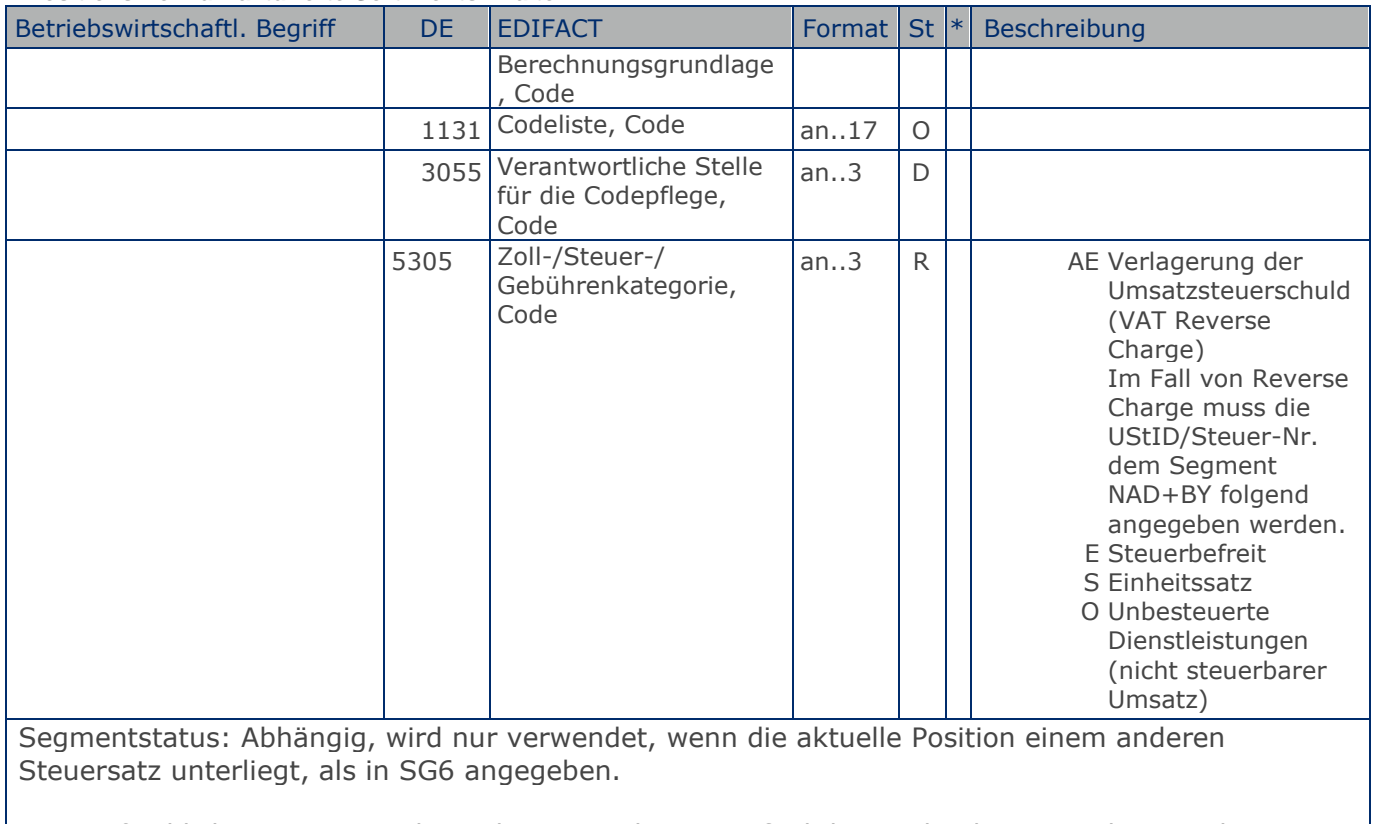

Der maßgebliche Steuersatz des Beleges wurde im Kopfteil der Nachricht angegeben. Evtl. abweichende Steuersätze müssen hier auf Positionsebene angezeigt werden.

Hinweis DE 5278 und 5305: Wenn es sich um steuerbefreite oder nicht steuerbare Umsätze handelt, muss DE 5278 explizit mit dem Wert 0 (Null) belegt werden.

Beispiel: TAX+7+VAT+ABC123++:::19+S' Die Position unterliegt 19% UST.

**4.Positions-Teil für fakturierte Sortimentsinhalte**

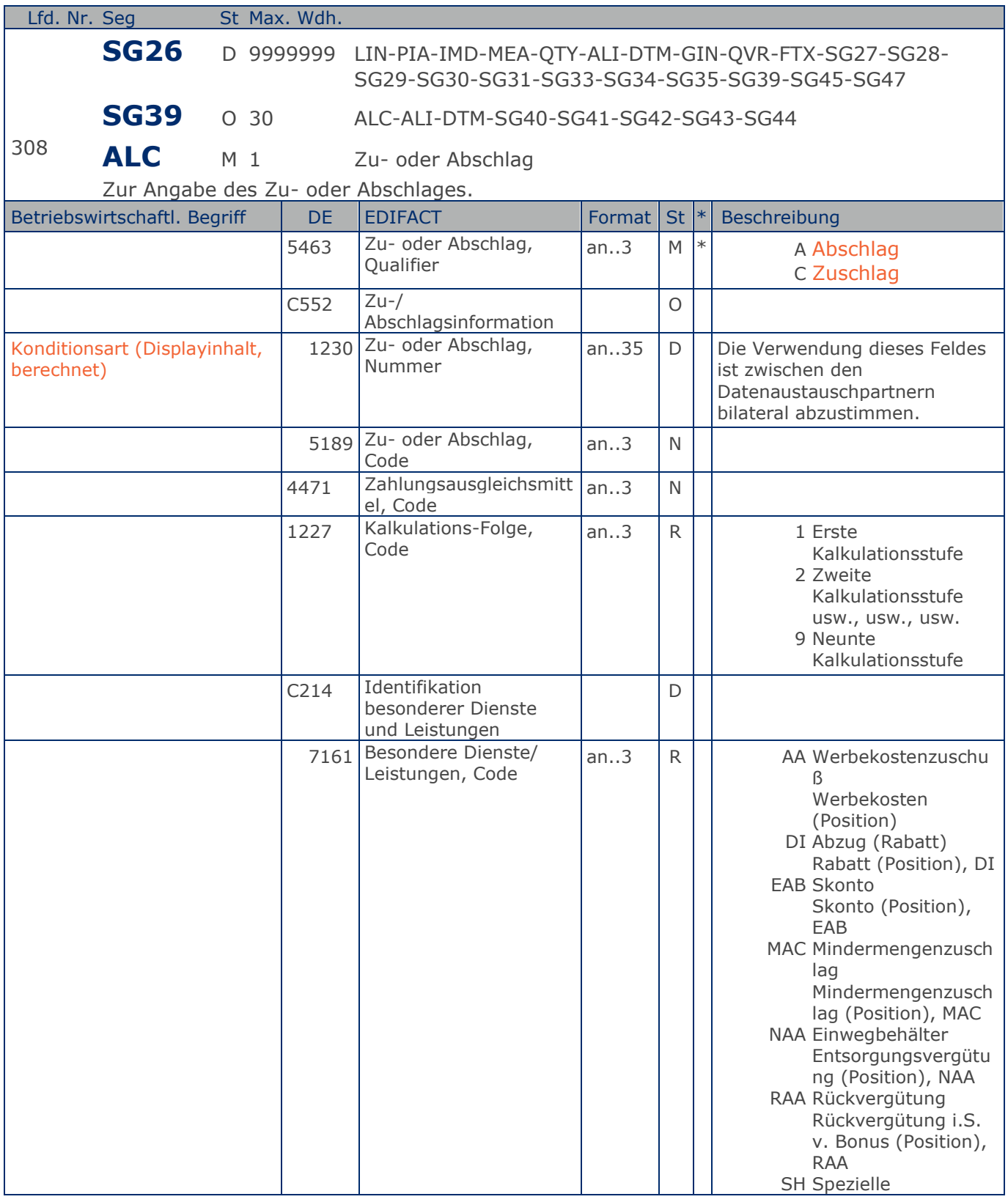

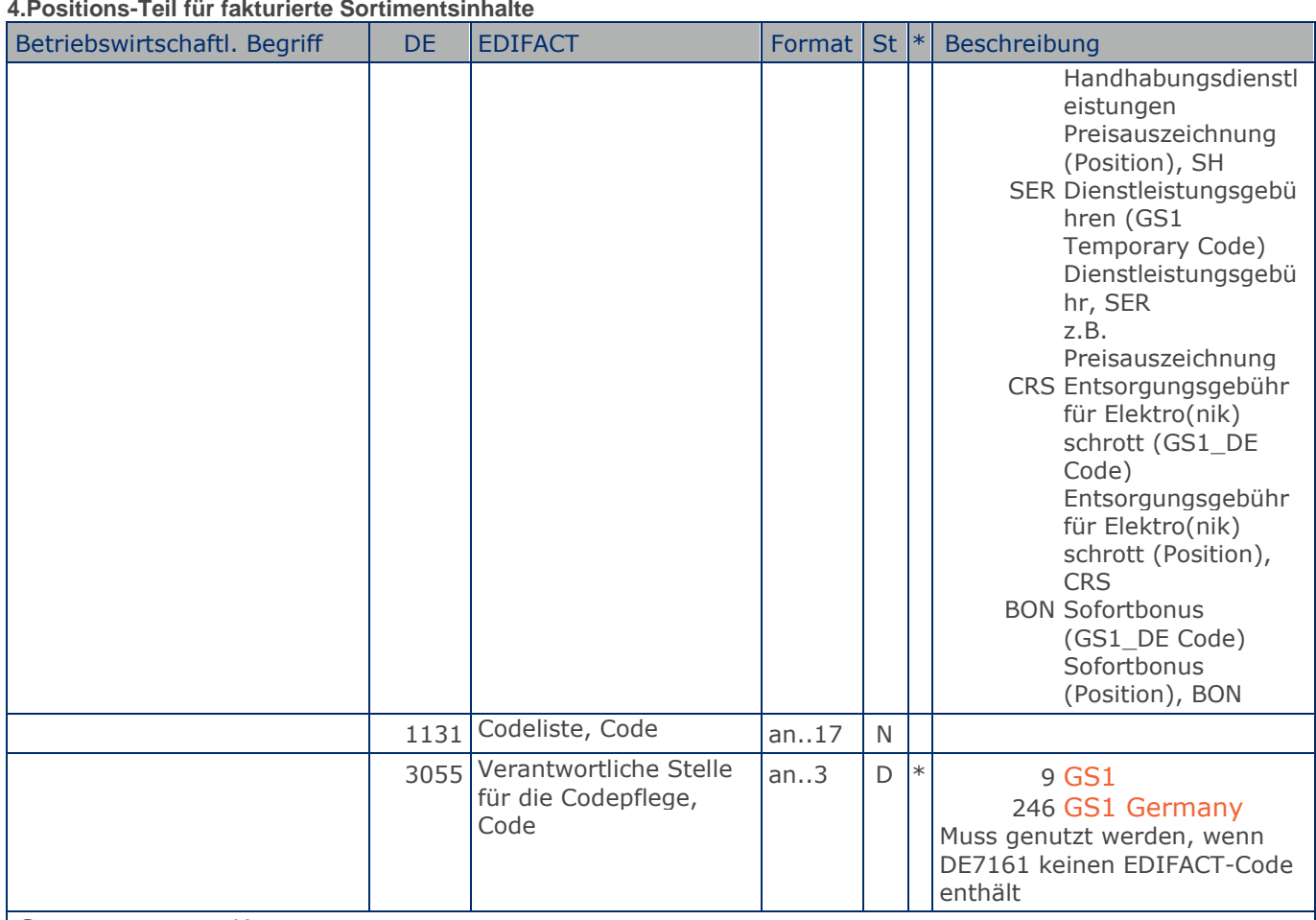

Segmentstatus: Kann

Je Artikelkondition wird eine SG 39 erstellt.

Die Zu-/Abschläge im Kopfteil der Nachricht sind unabhängig von denen im Positionsteil, d.h. ALC im Positionsteil überschreibt nicht ALC im Kopfteil.

Hinweis DE 7161: Das Ausweisen der Entsorgungsgebühr (Codewert CRS) ist im Gesetz über das Inverkehrbringen, die Rücknahme und die umweltverträgliche Entsorgung von Elektro- und Elektronikgeräten (Elektro- und Elektronikgerätegesetz ElektroG) im §6 zeitlich bis 13. Februar 2011/13. Februar 2013 begrenzt.

Beispiel: ALC+A+Absprache++1+DI::246' Artikelrabatt:

**4.Positions-Teil für fakturierte Sortimentsinhalte**

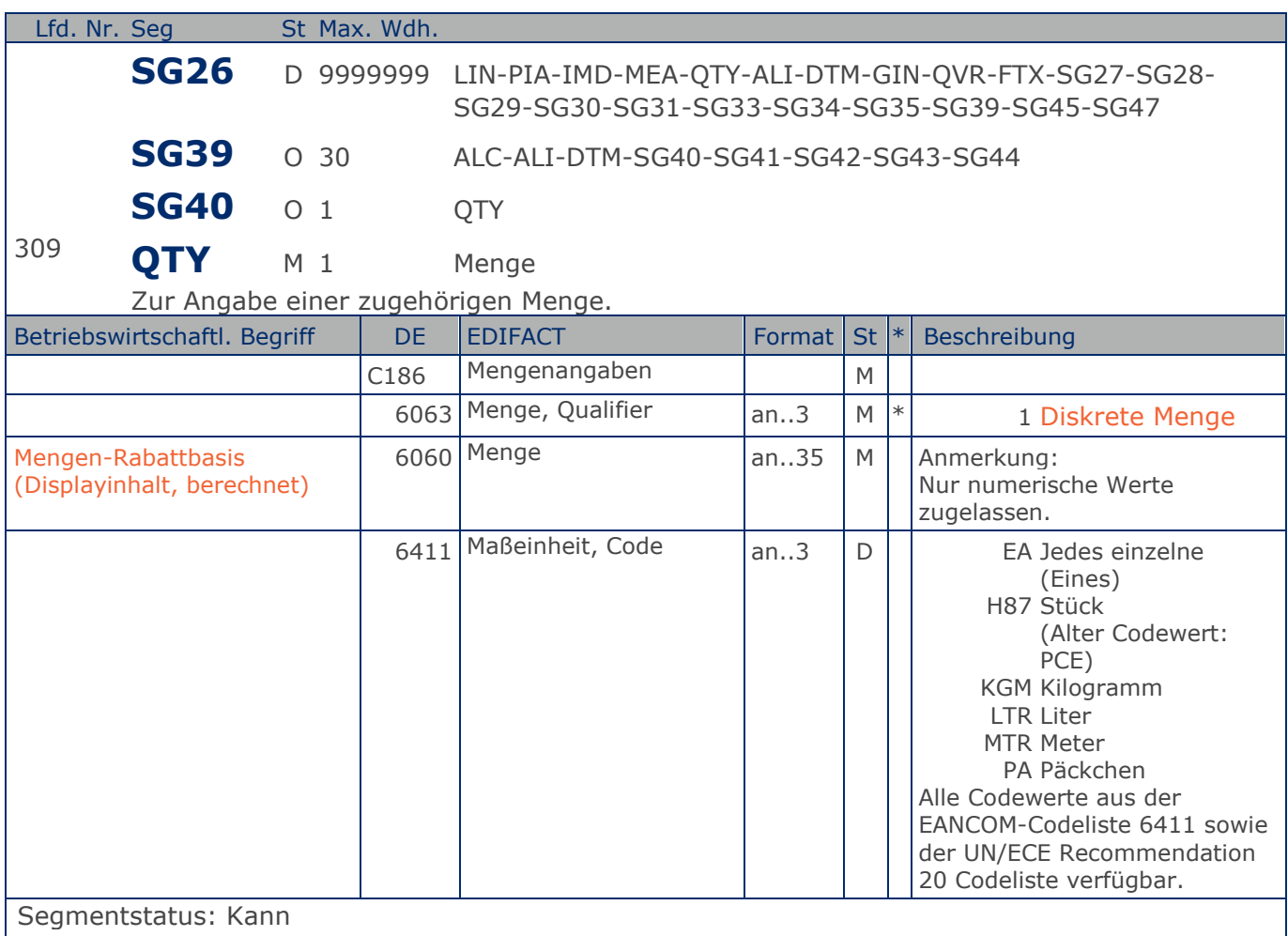

Das QTY-Segment in der ALC-Gruppe wird zur Angabe spezieller Mengen verwendet, für die Rabatte gewährt werden.

Das DE 6411 wird nur bei mengenvariablen Artikel verwendet. Ist das DE leer, handelt es sich um Stück des Artikels.

Beispiel: QTY+1:12:KGM' Mengenrabatt 12 Stück

**4.Positions-Teil für fakturierte Sortimentsinhalte**

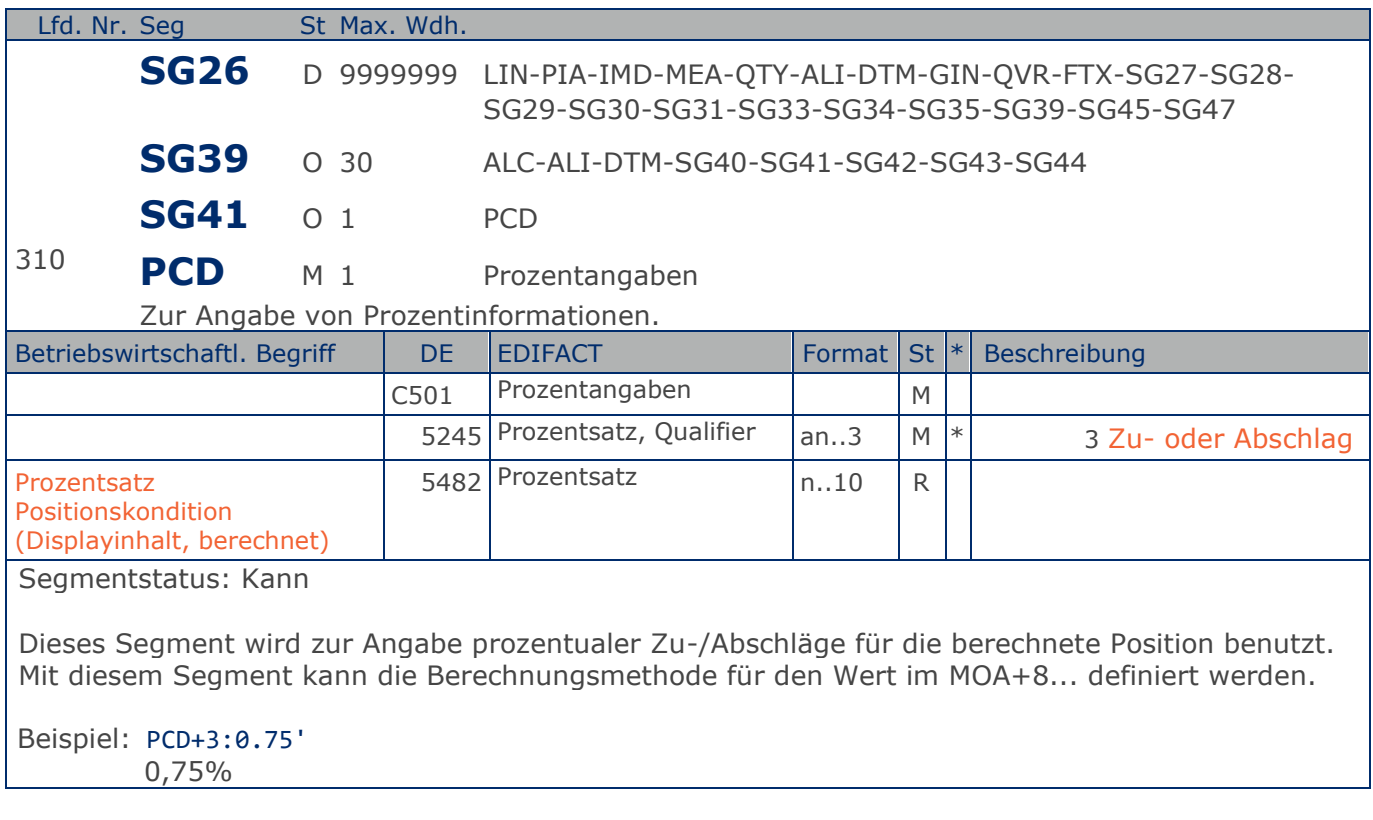

**4.Positions-Teil für fakturierte Sortimentsinhalte**

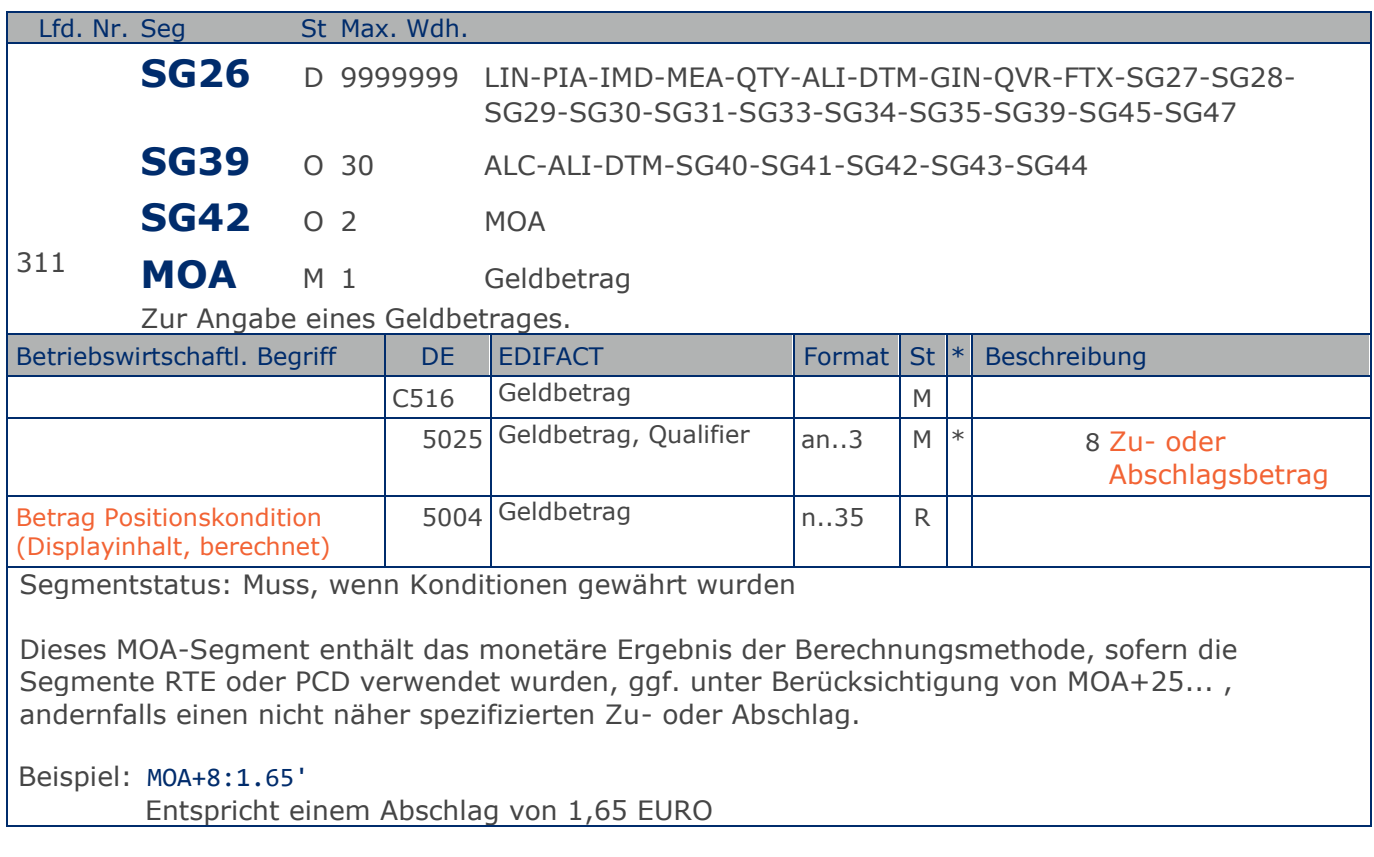
**4.Positions-Teil für fakturierte Sortimentsinhalte**

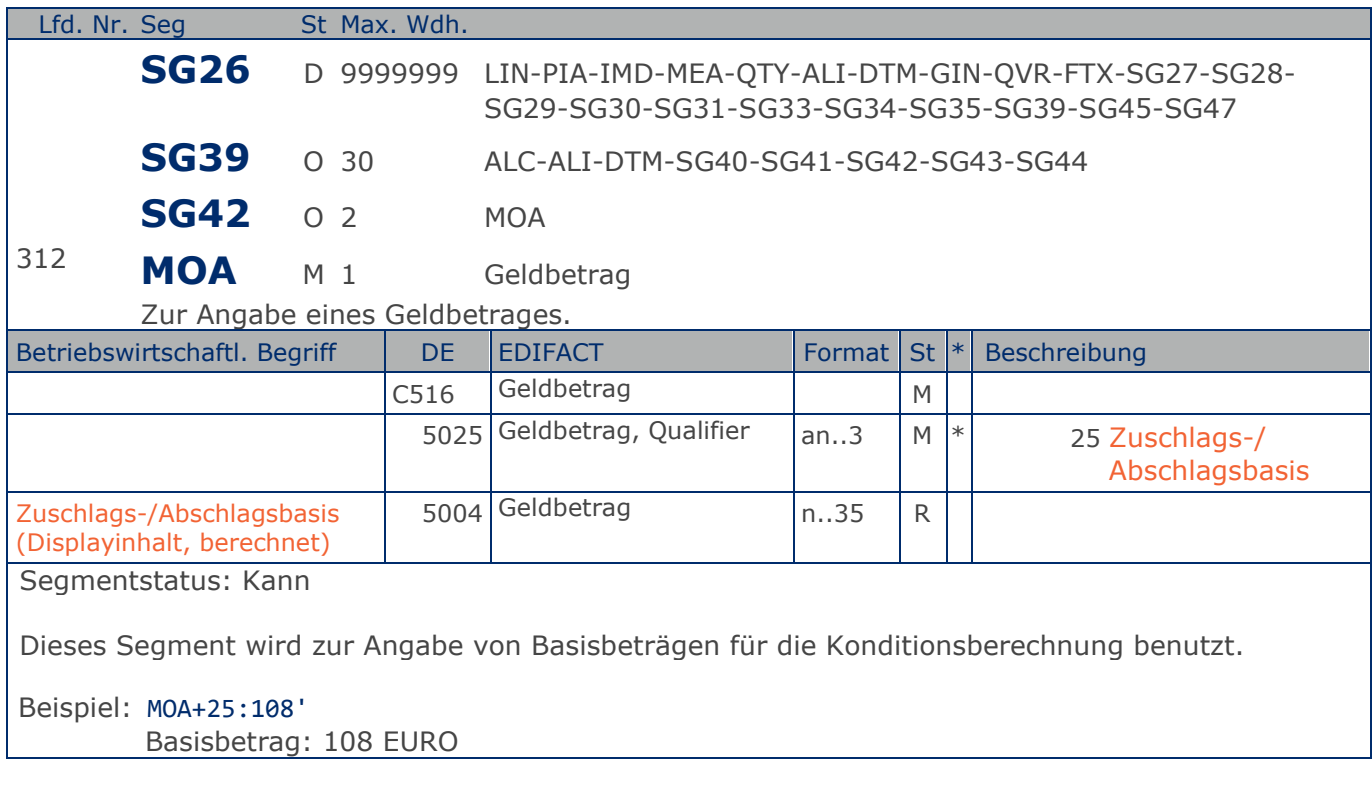

**4.Positions-Teil für fakturierte Sortimentsinhalte**

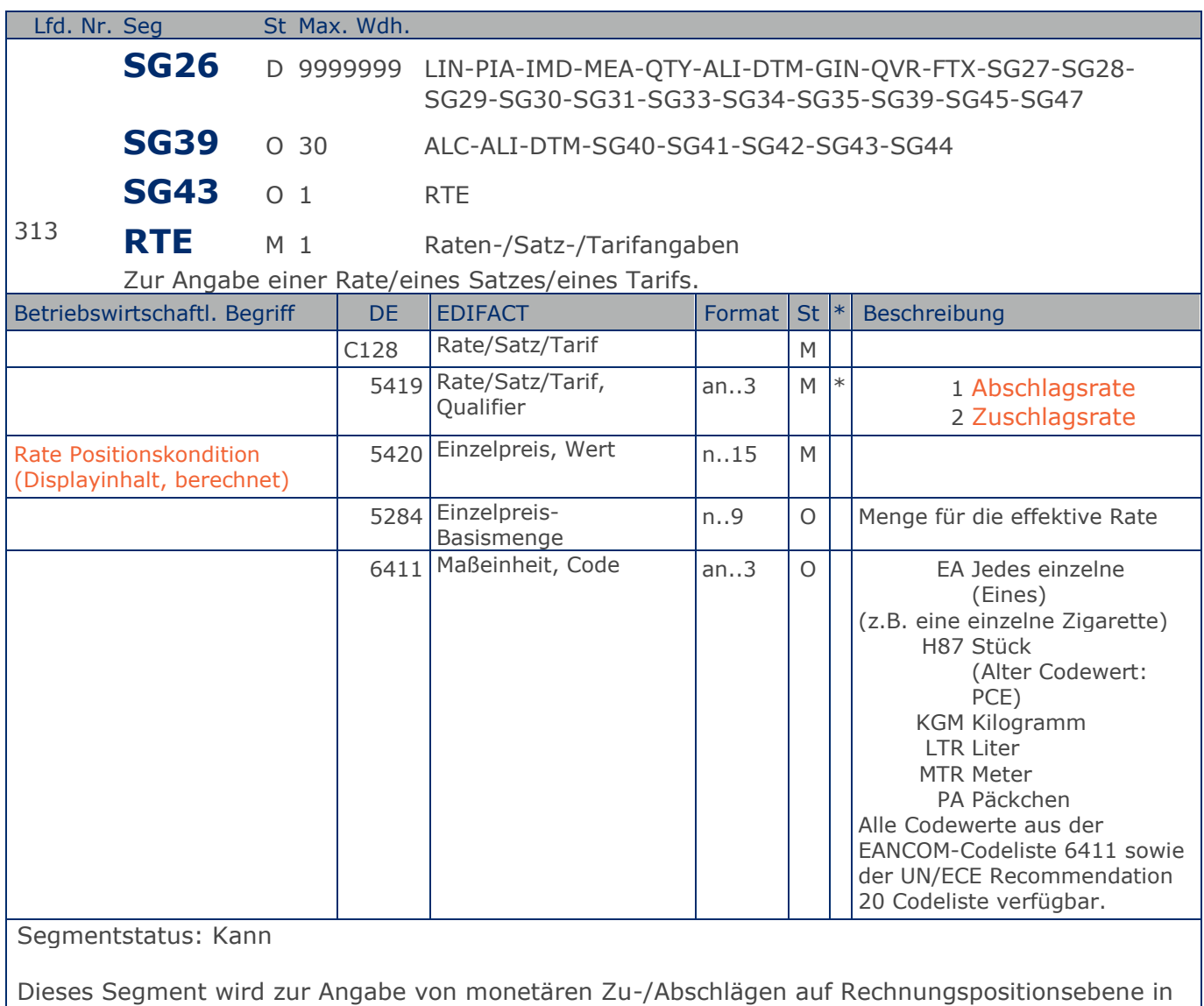

Beispiel: RTE+1:1.25:100:H87' Kondition: 1,25 EURO pro 100 Stück

Max. Wdh. = Maximale Wiederholung, St = Status,  $*$  = Restricted Codes Status: M=Muss, R=Erforderlich, O=Optional, D=Abhängig von, A=Empfohlen, N=Nicht benutzt

Form von Raten benutzt. Mit diesem Segment kann die Berechnungsmethode für den Wert im

MOA+8... definiert werden.

#### **Summen-Teil Summen-Teil**

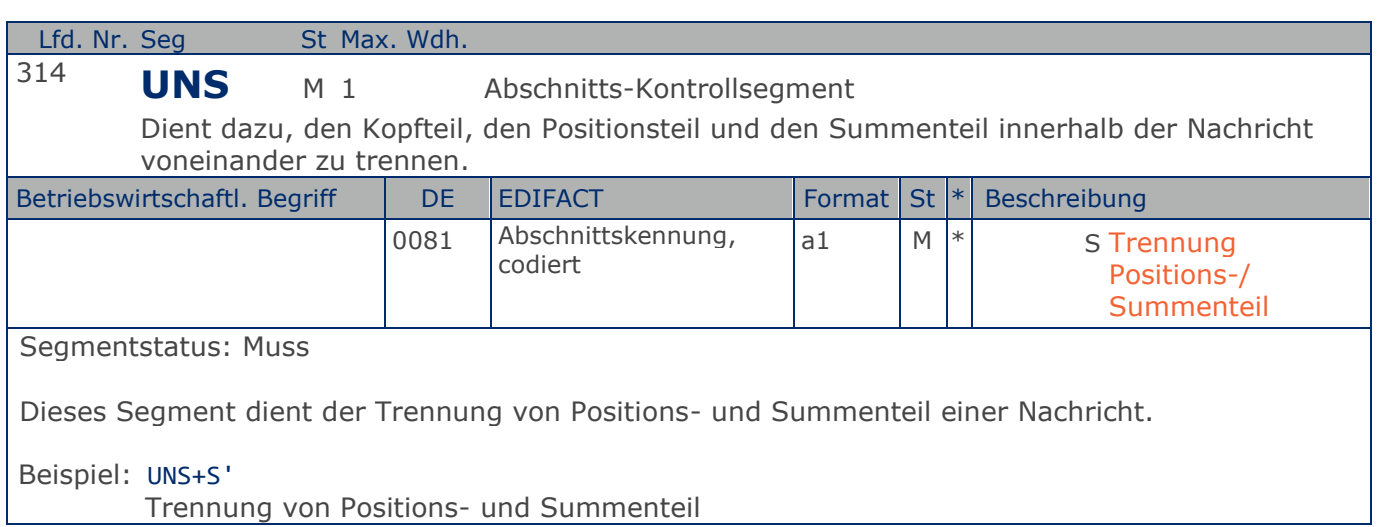

Max. Wdh. = Maximale Wiederholung, St = Status,  $*$  = Restricted Codes Status: M=Muss, R=Erforderlich, O=Optional, D=Abhängig von, A=Empfohlen, N=Nicht benutzt

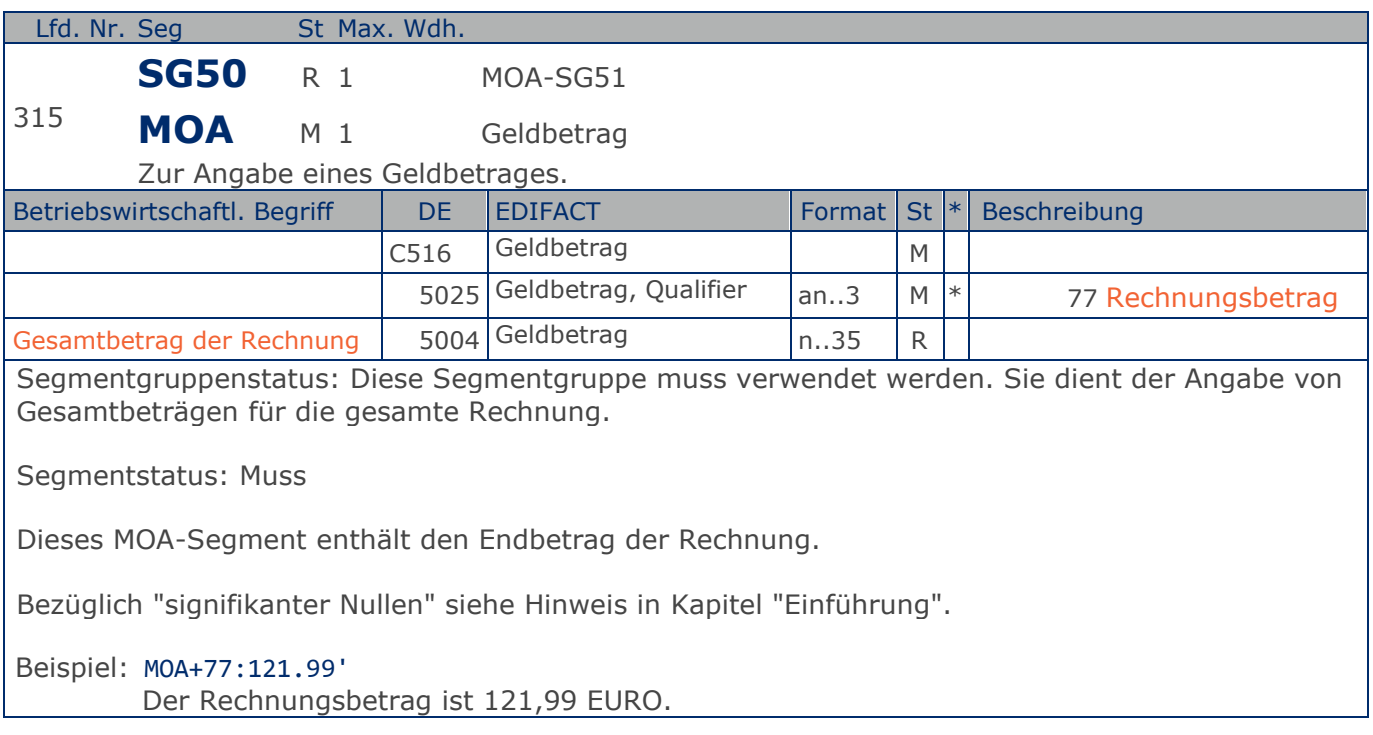

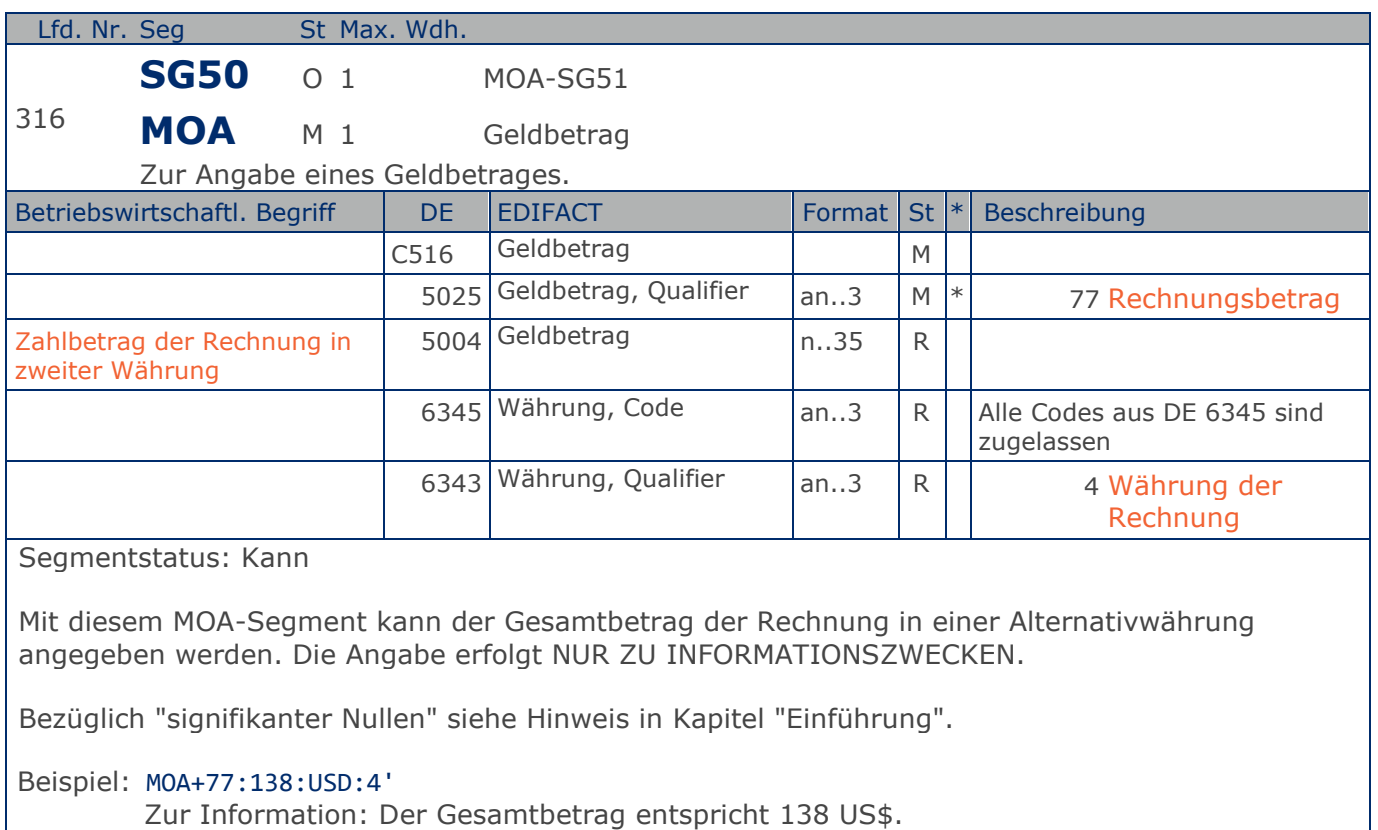

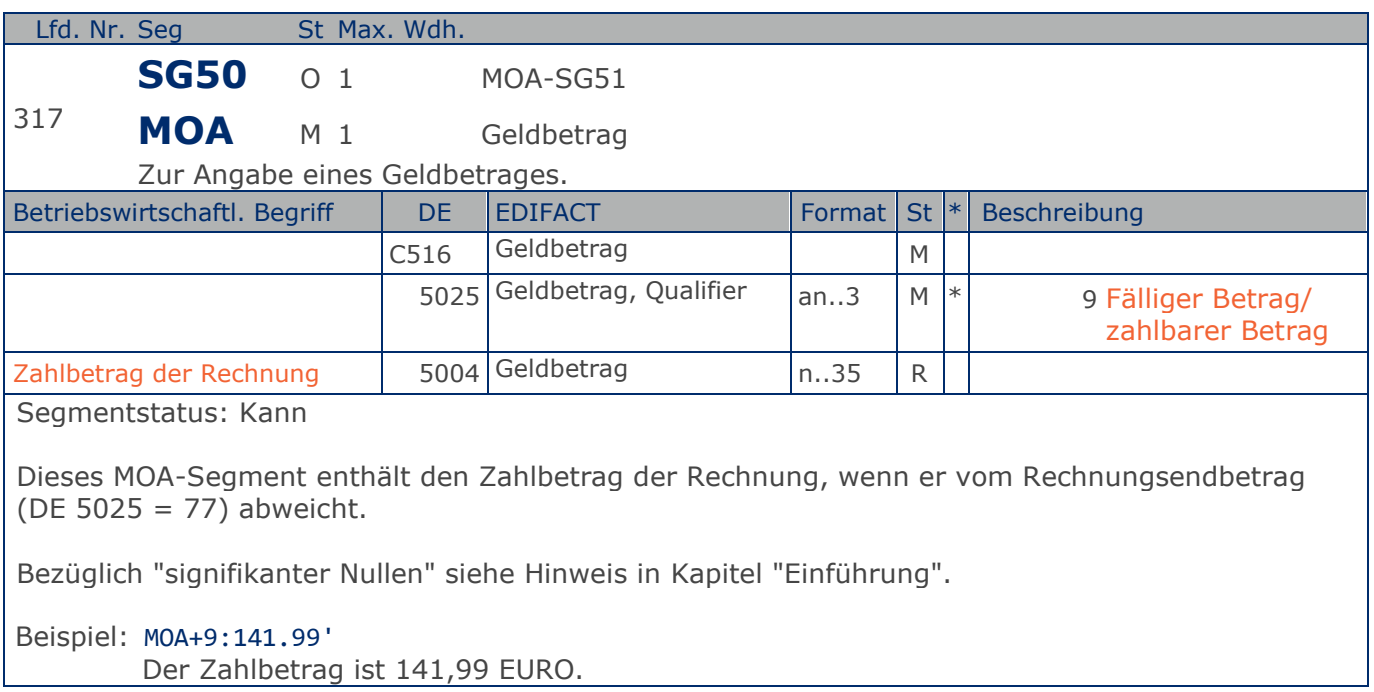

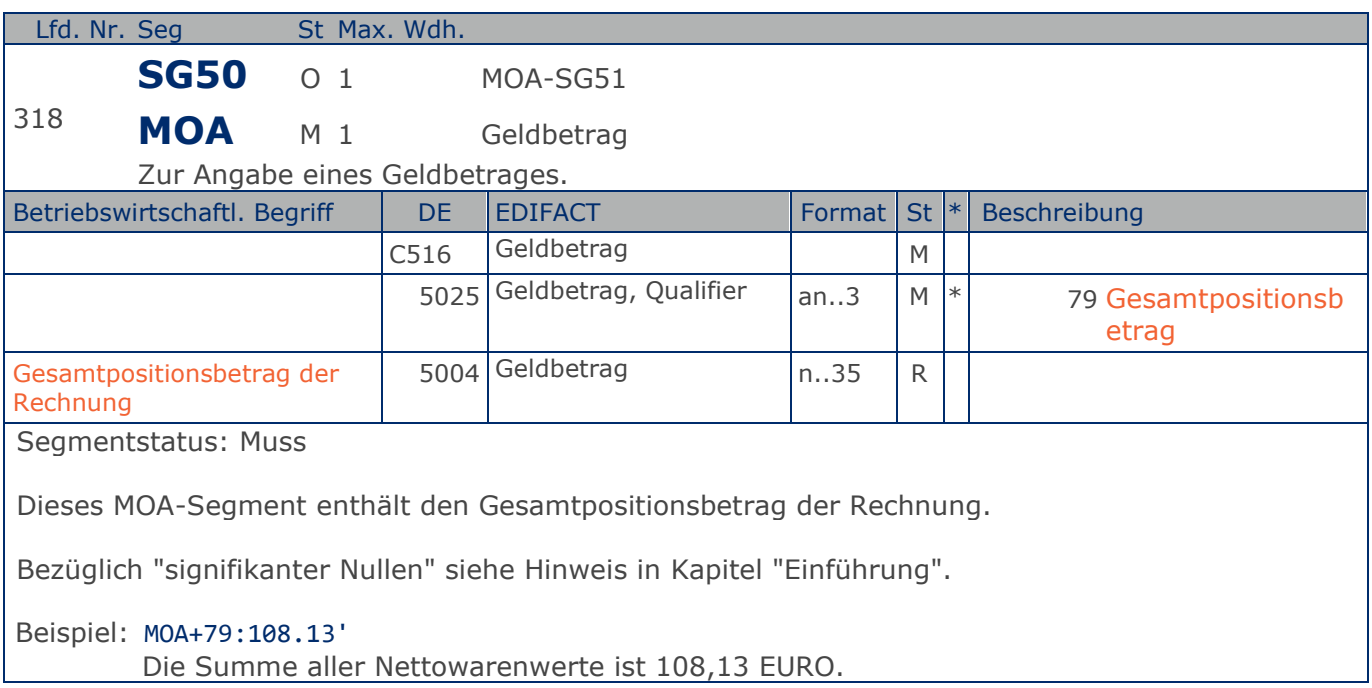

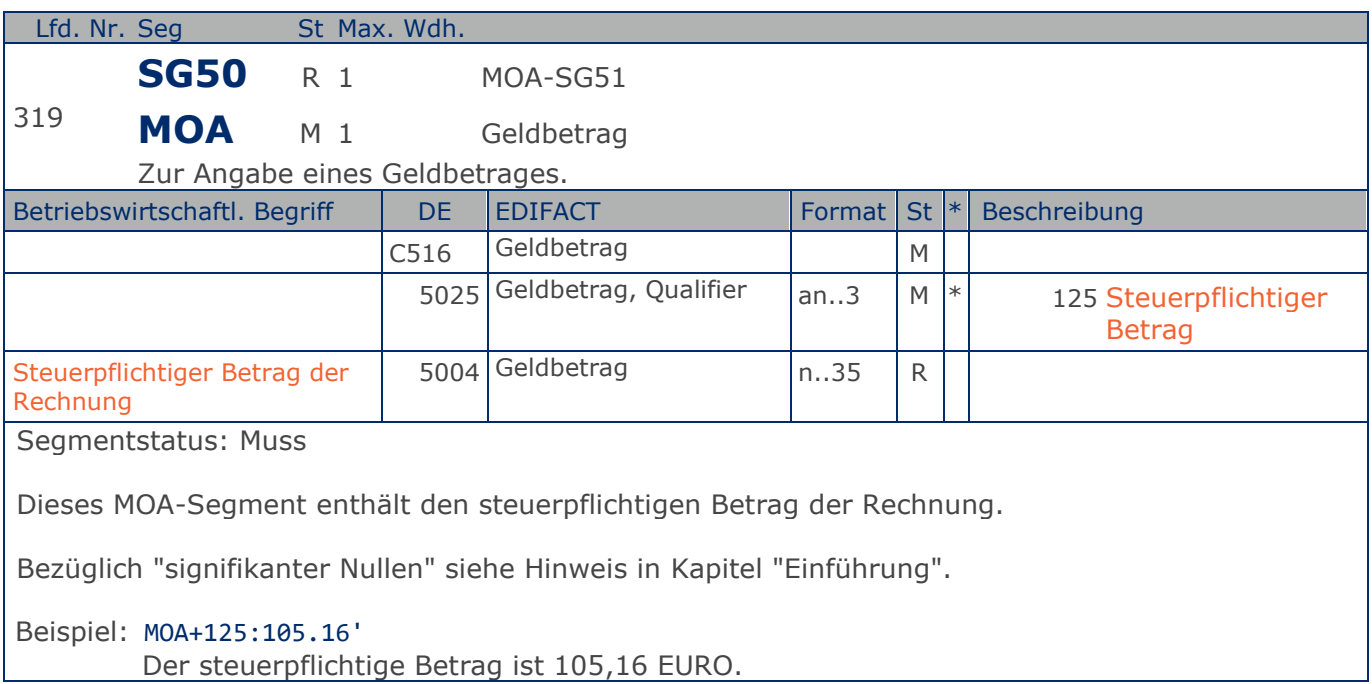

**Summen-Teil Gesamt**

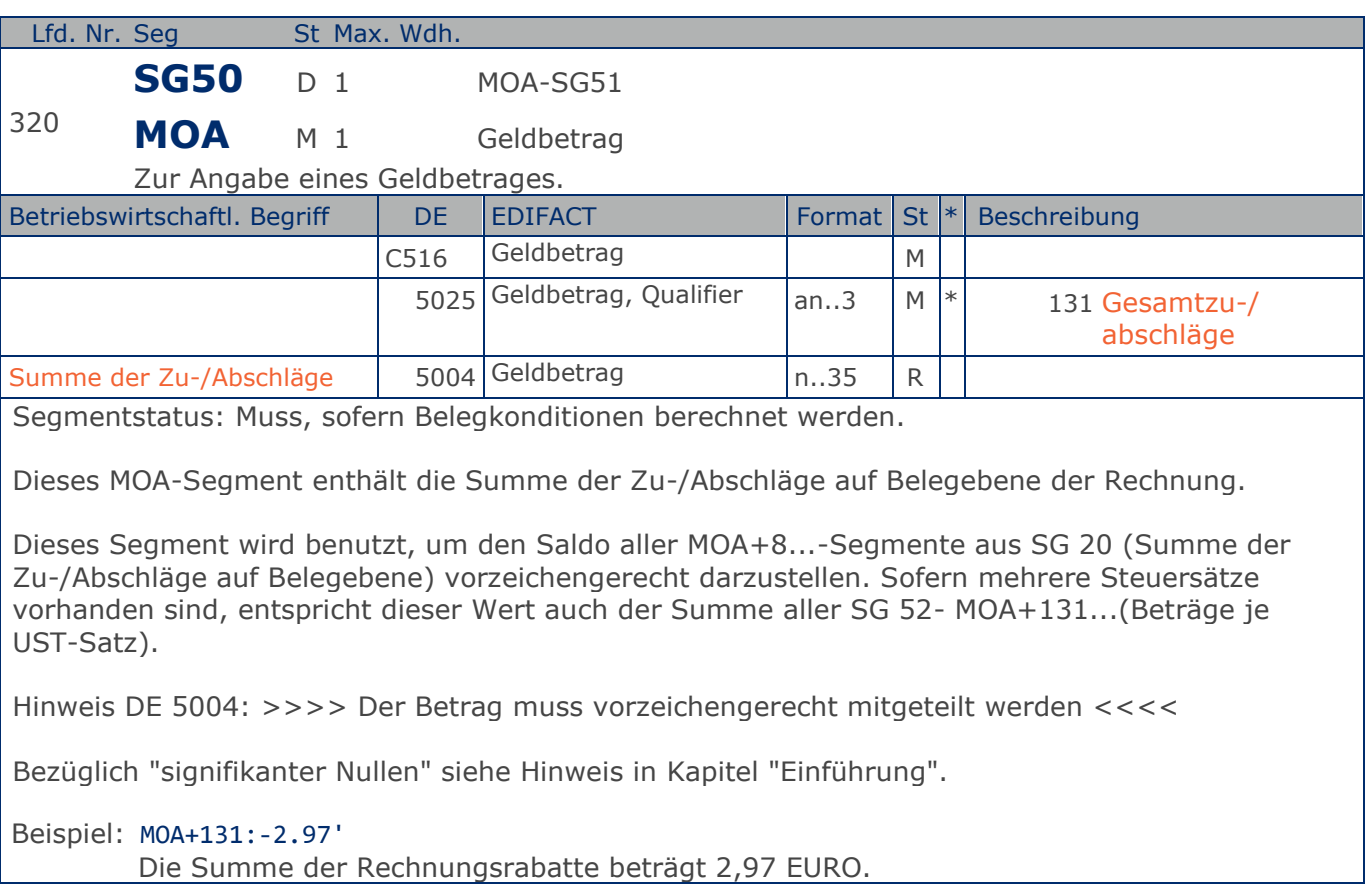

Max. Wdh. = Maximale Wiederholung, St = Status,  $*$  = Restricted Codes Status: M=Muss, R=Erforderlich, O=Optional, D=Abhängig von, A=Empfohlen, N=Nicht benutzt

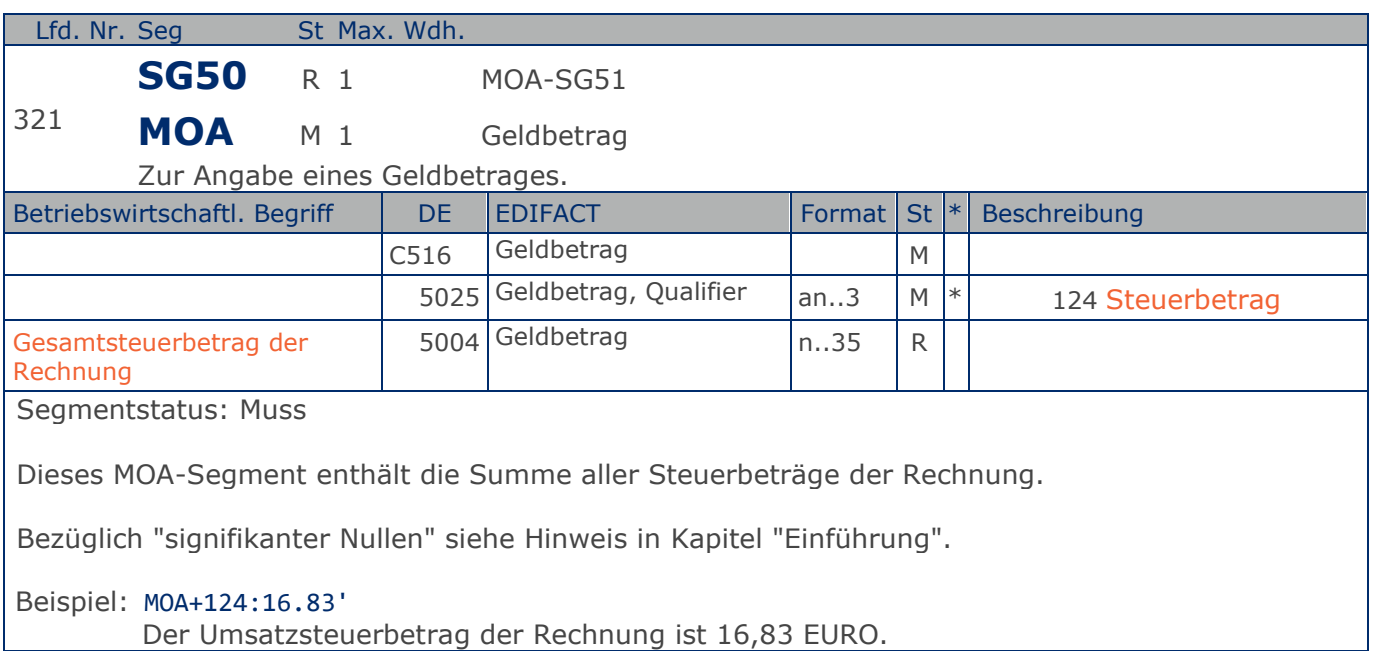

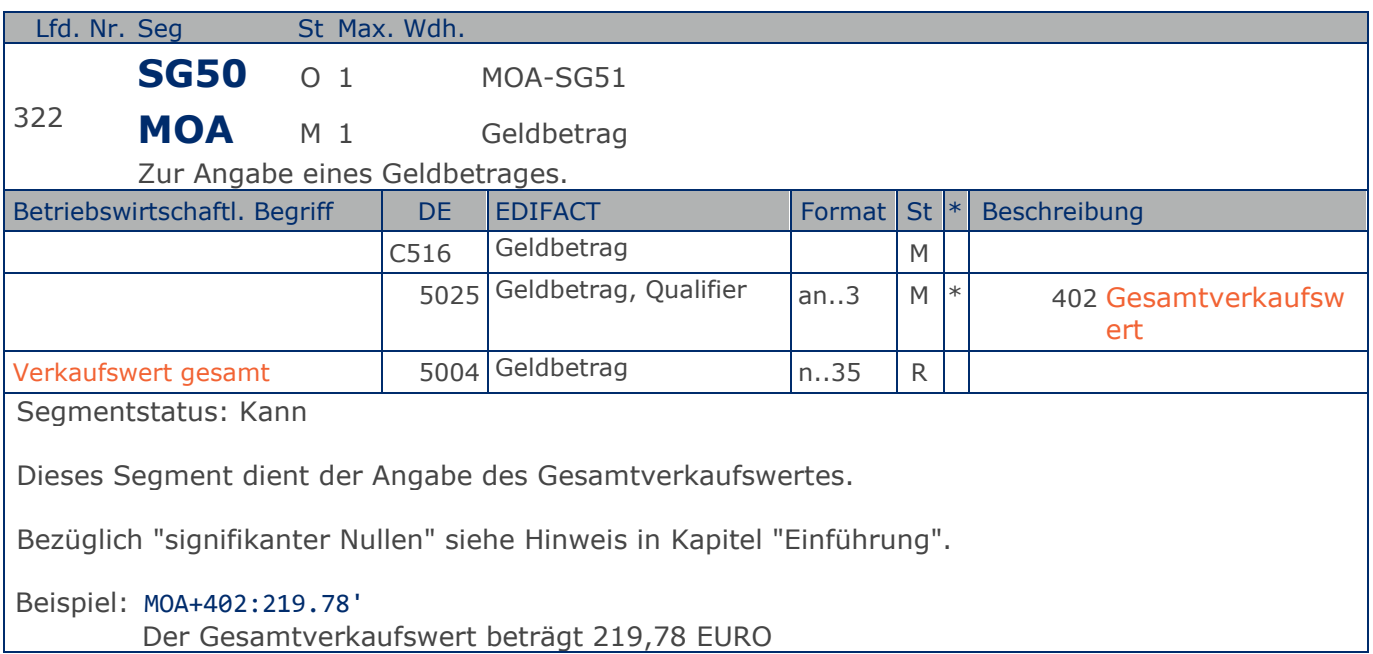

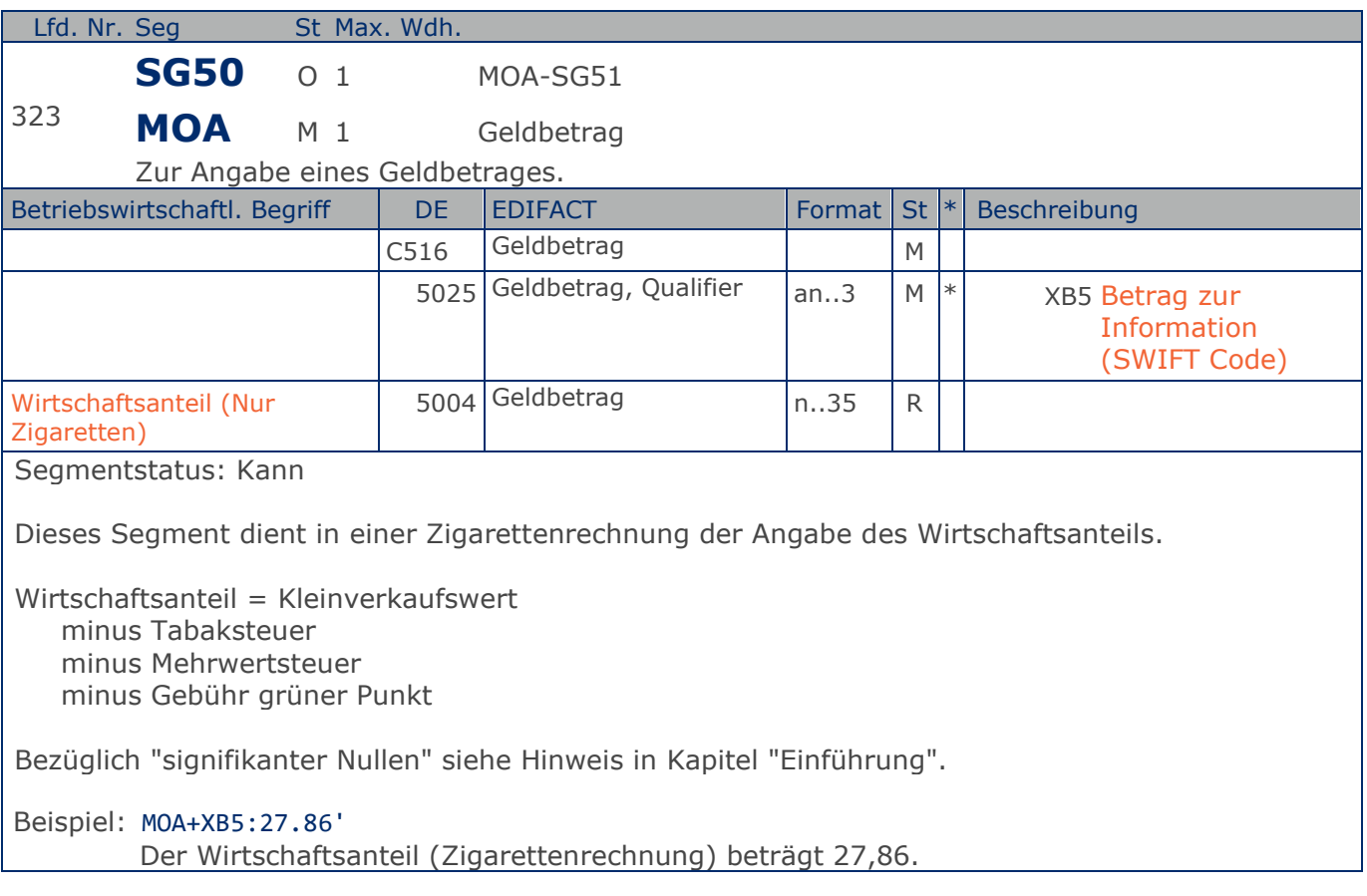

**Summen-Teil Gesamt**

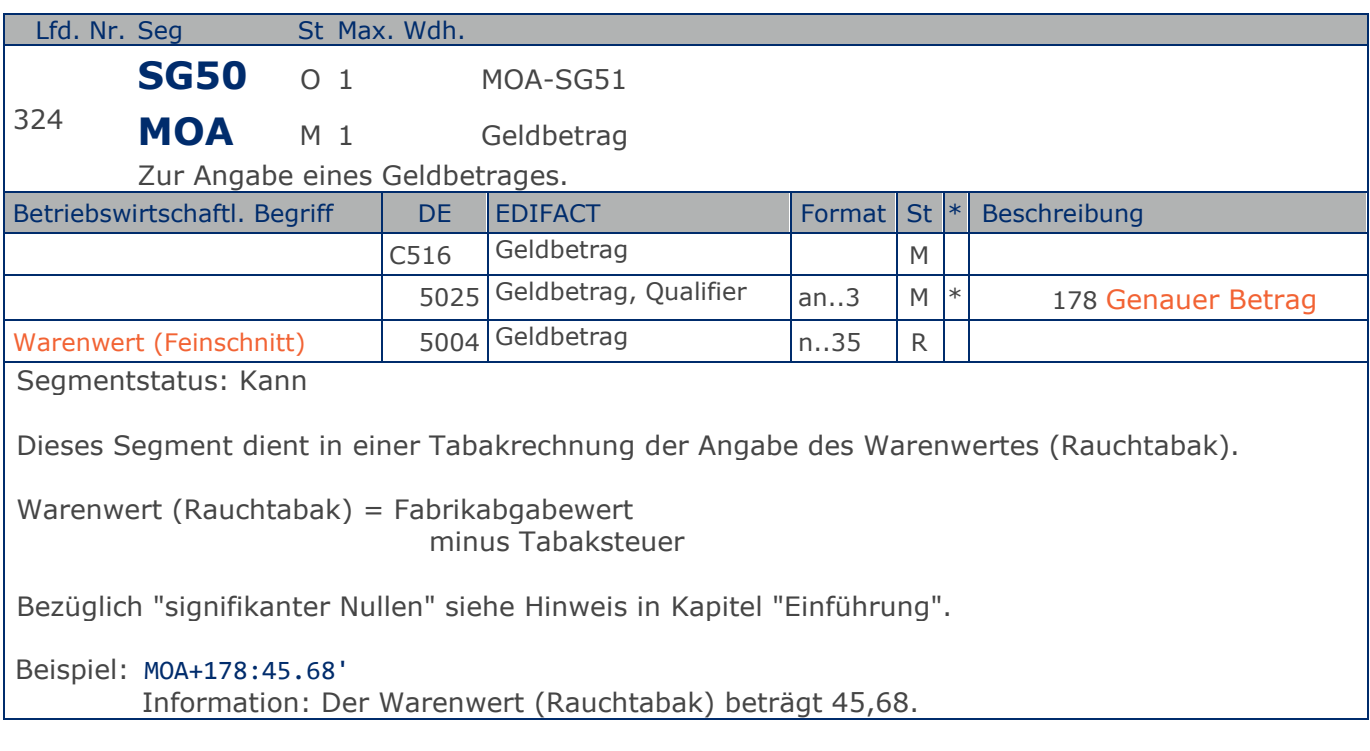

Max. Wdh. = Maximale Wiederholung, St = Status,  $*$  = Restricted Codes Status: M=Muss, R=Erforderlich, O=Optional, D=Abhängig von, A=Empfohlen, N=Nicht benutzt

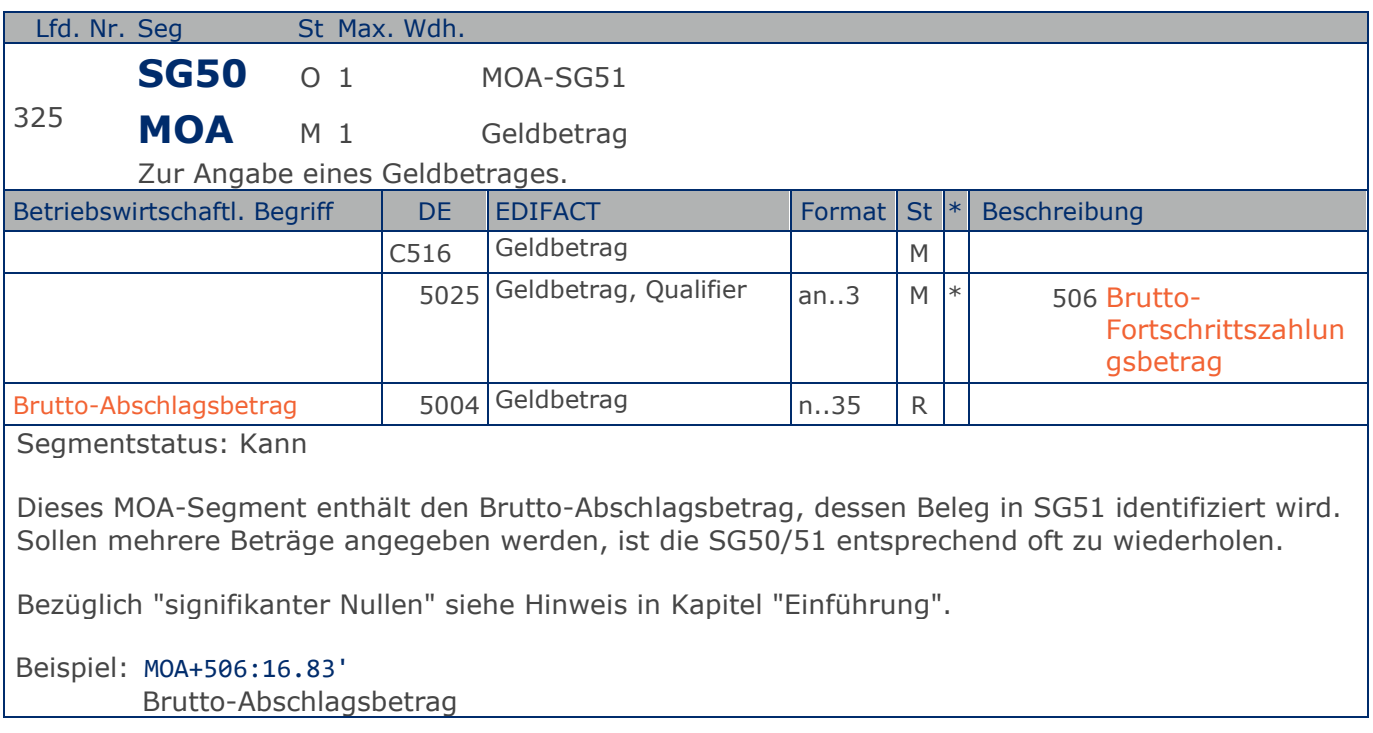

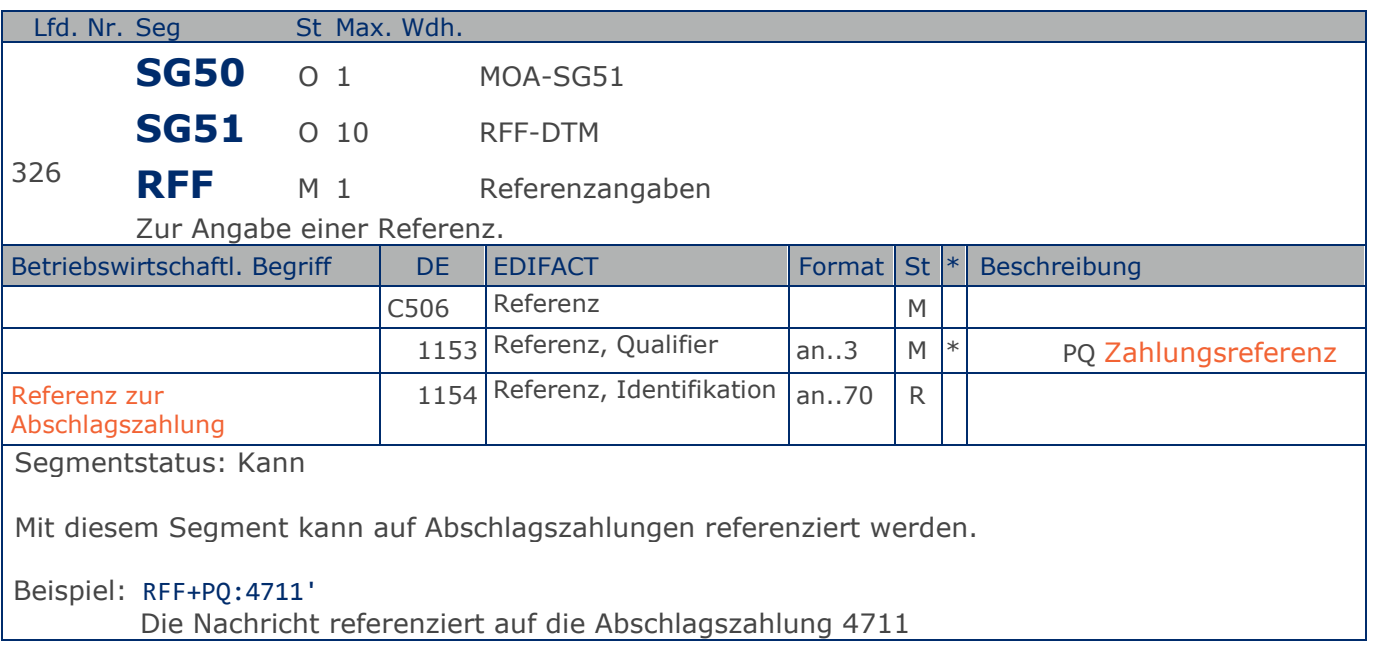

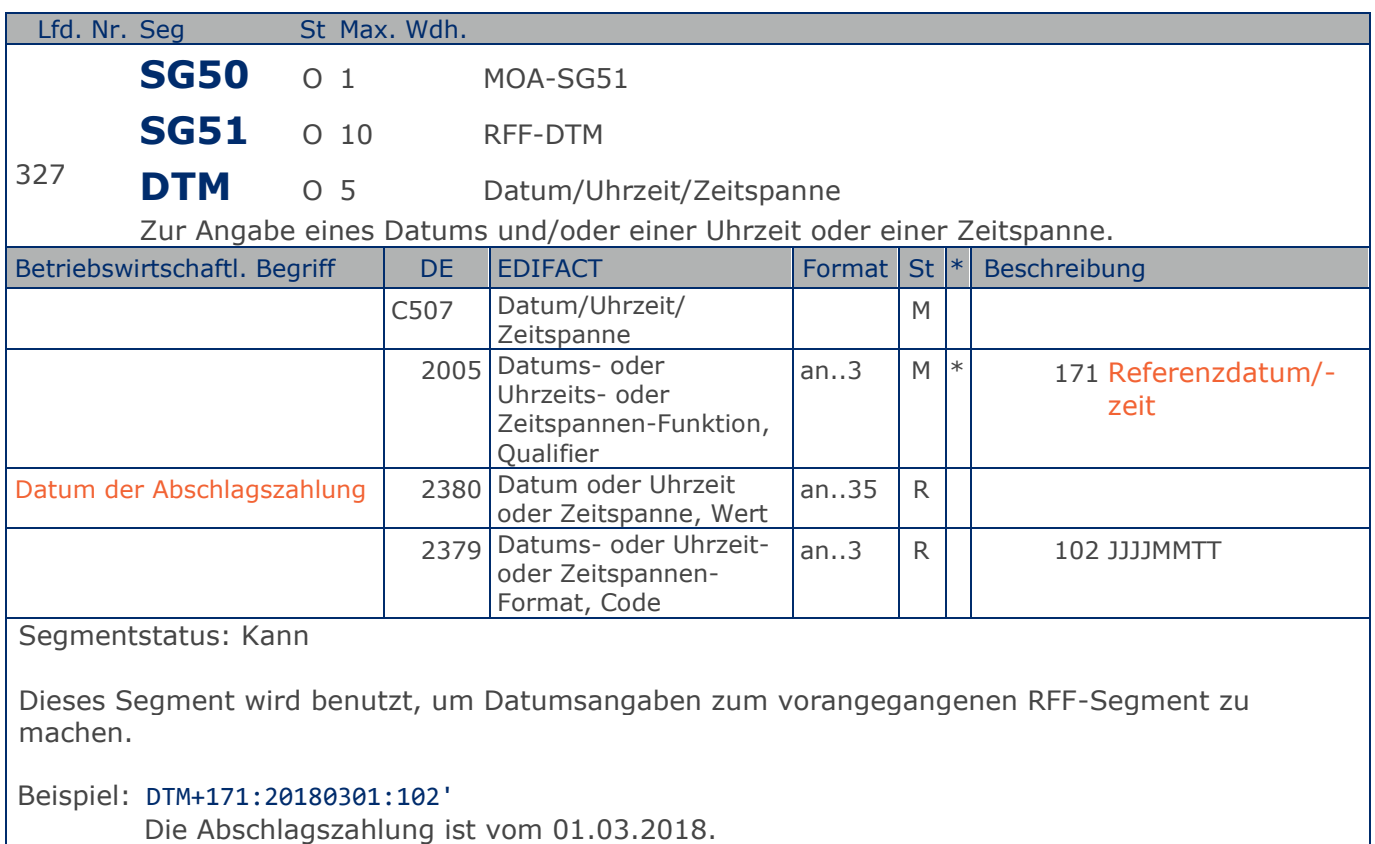

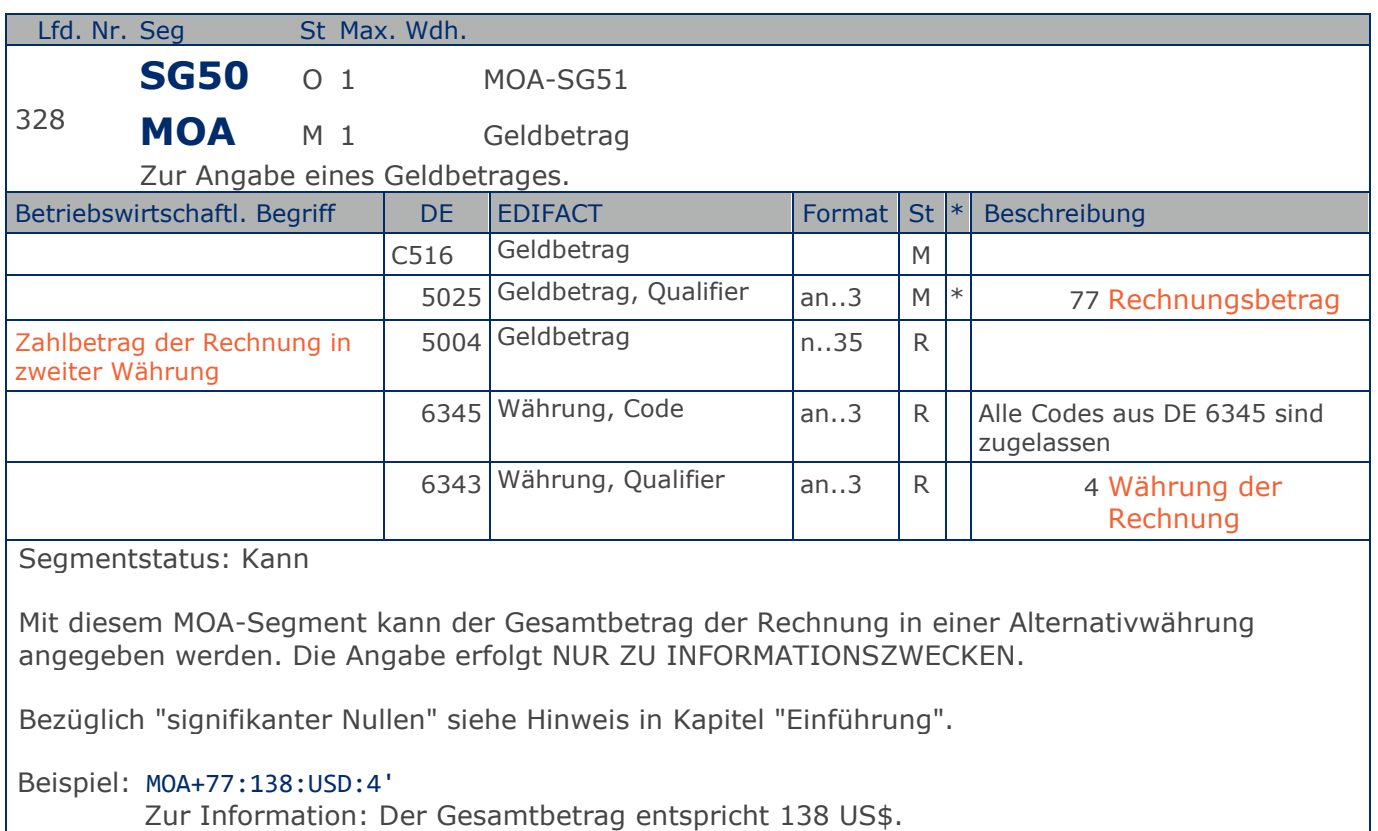

**Summen-Teil je UST-Satz**

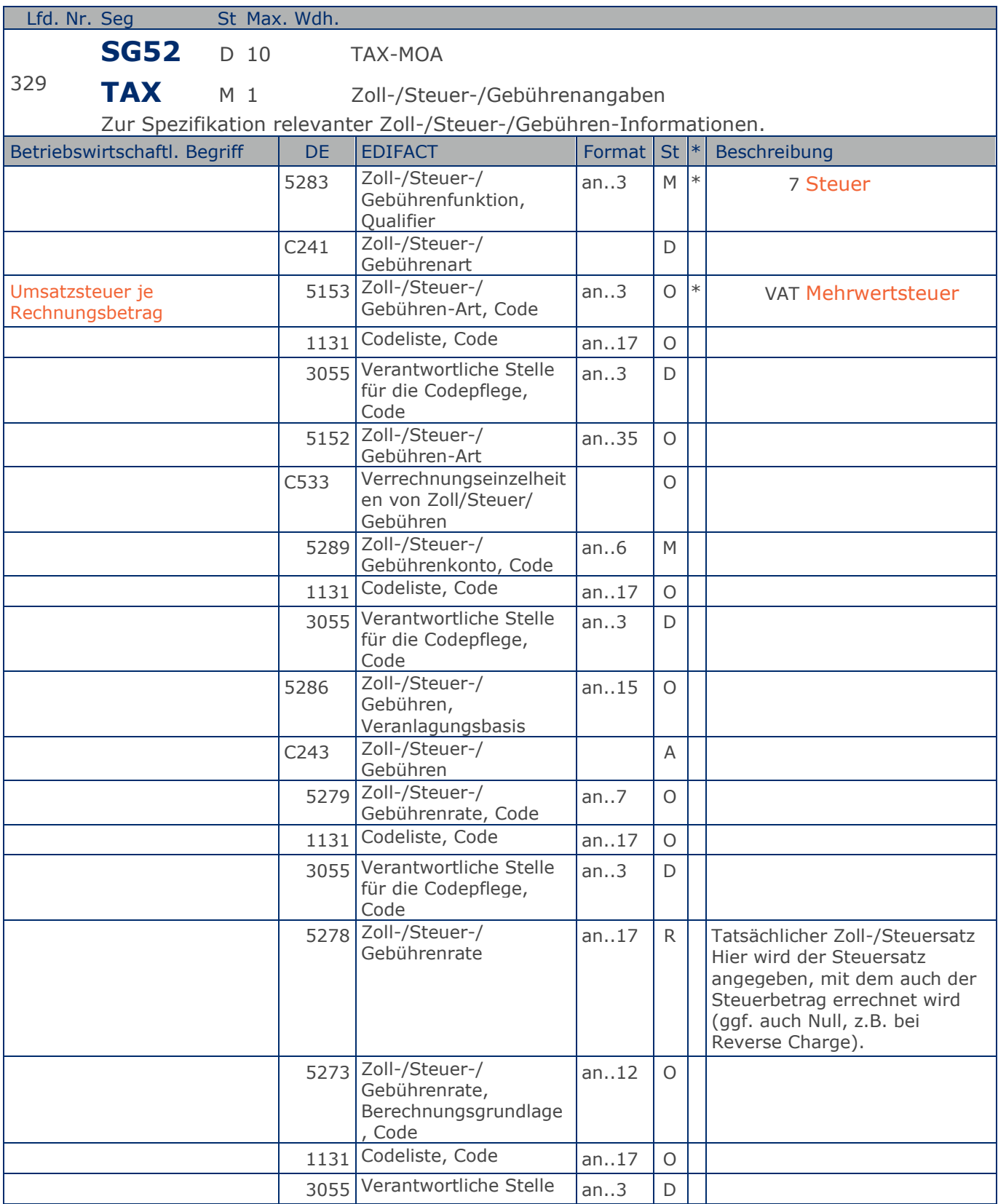

Max. Wdh. = Maximale Wiederholung, St = Status,  $*$  = Restricted Codes Status: M=Muss, R=Erforderlich, O=Optional, D=Abhängig von, A=Empfohlen, N=Nicht benutzt

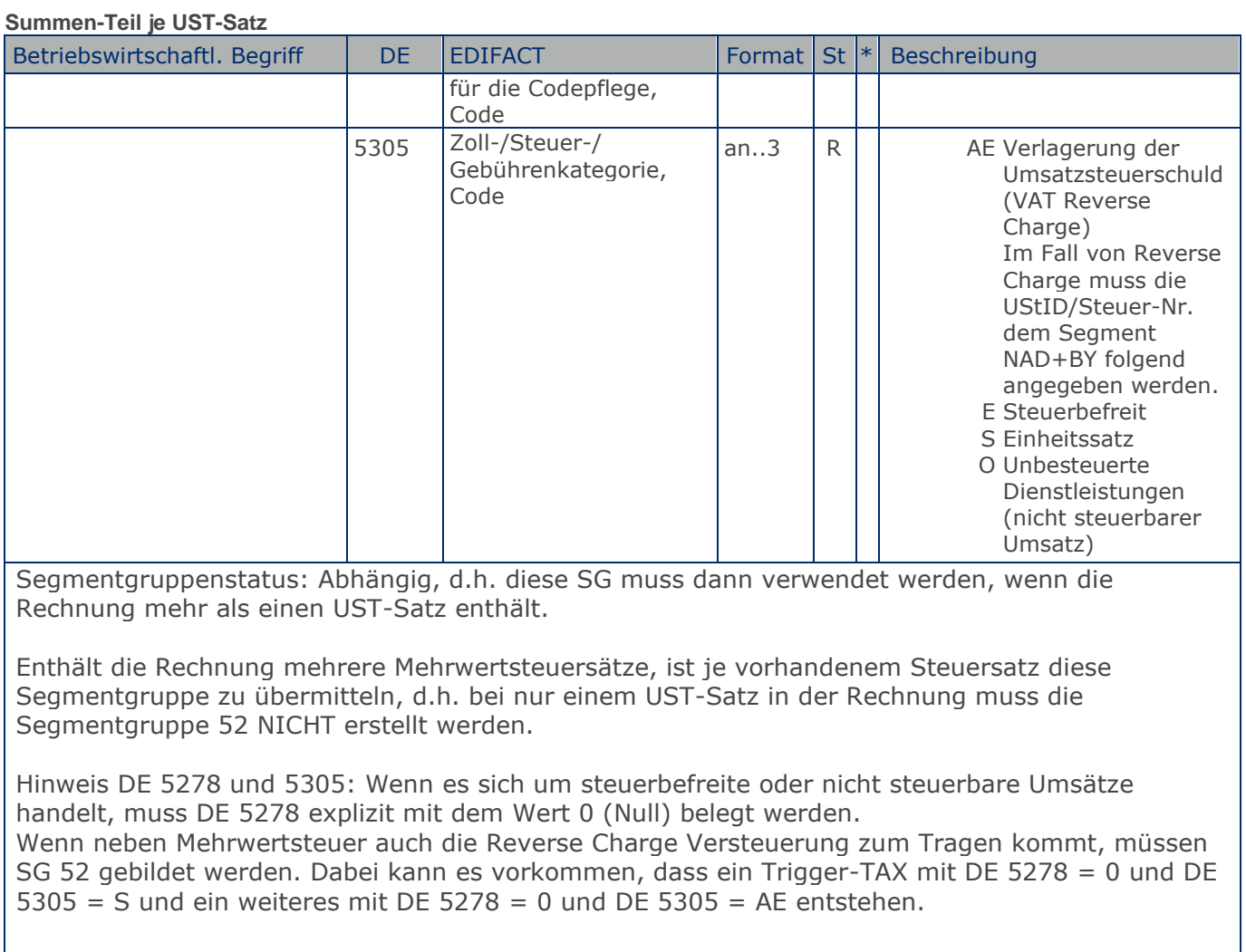

Beispiel: TAX+7+VAT+ABC123++:::19+S' Davon entfallen auf den Teil der Rechnung mit 19% UST:

Max. Wdh. = Maximale Wiederholung, St = Status,  $*$  = Restricted Codes Status: M=Muss, R=Erforderlich, O=Optional, D=Abhängig von, A=Empfohlen, N=Nicht benutzt

**Summen-Teil je UST-Satz**

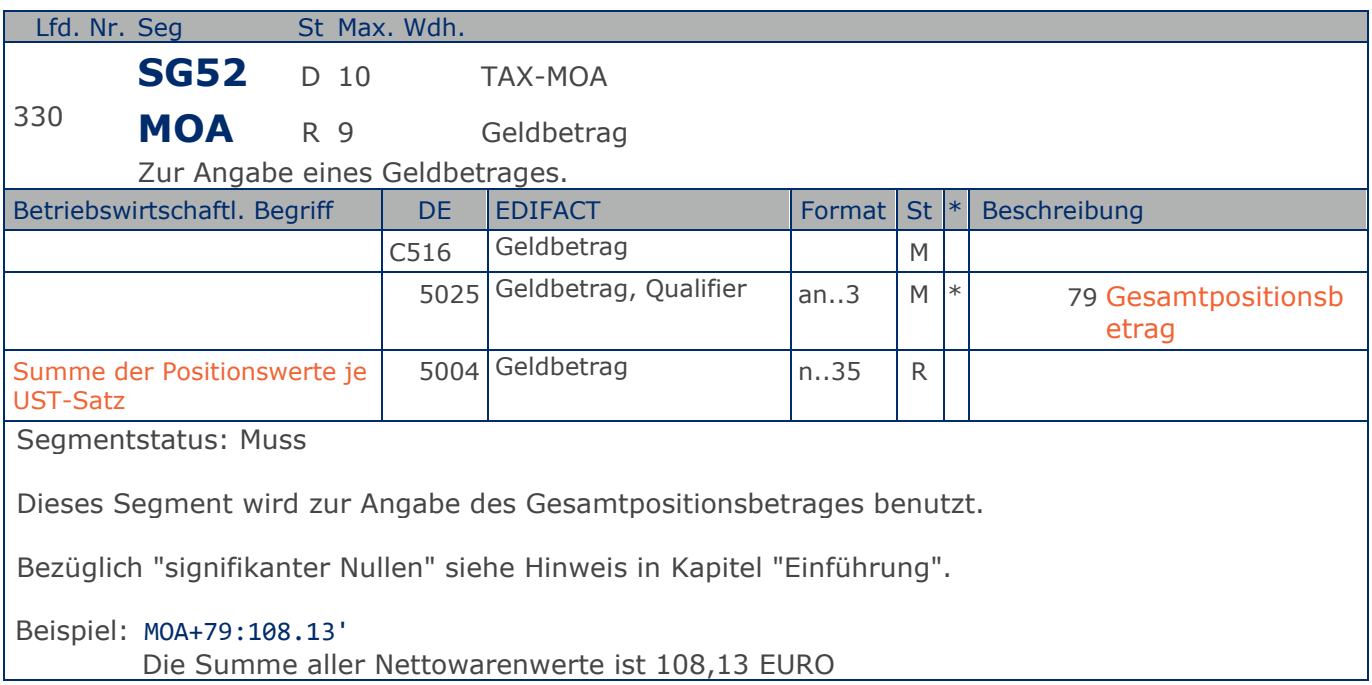

**Summen-Teil je UST-Satz**

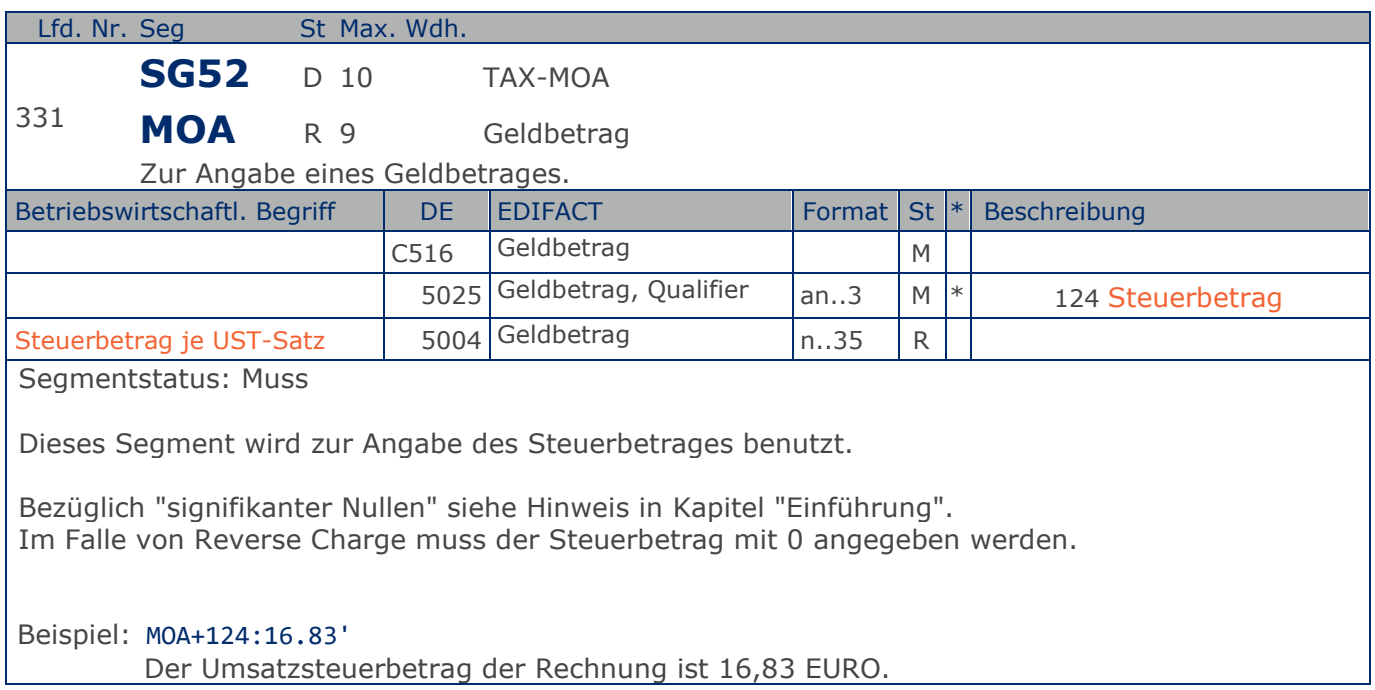

**Summen-Teil je UST-Satz**

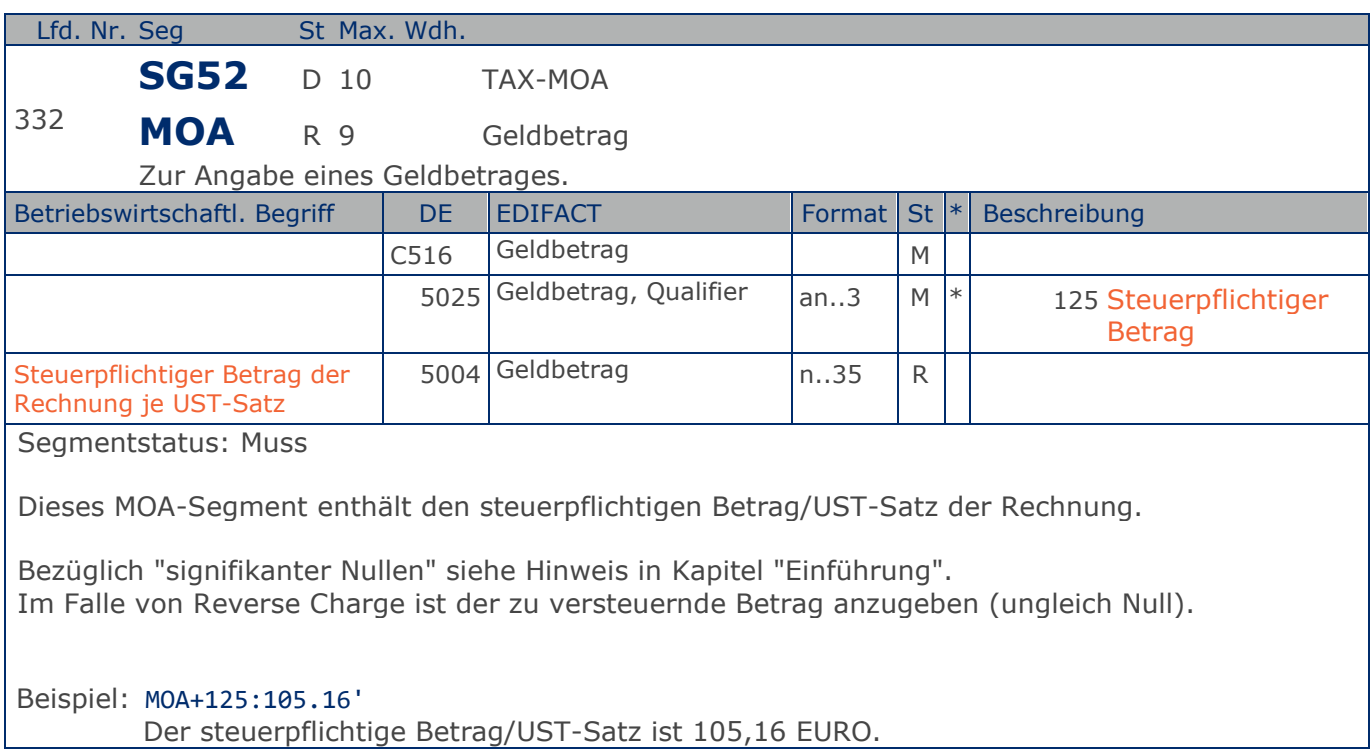

Max. Wdh. = Maximale Wiederholung, St = Status,  $*$  = Restricted Codes Status: M=Muss, R=Erforderlich, O=Optional, D=Abhängig von, A=Empfohlen, N=Nicht benutzt

**Summen-Teil je UST-Satz**

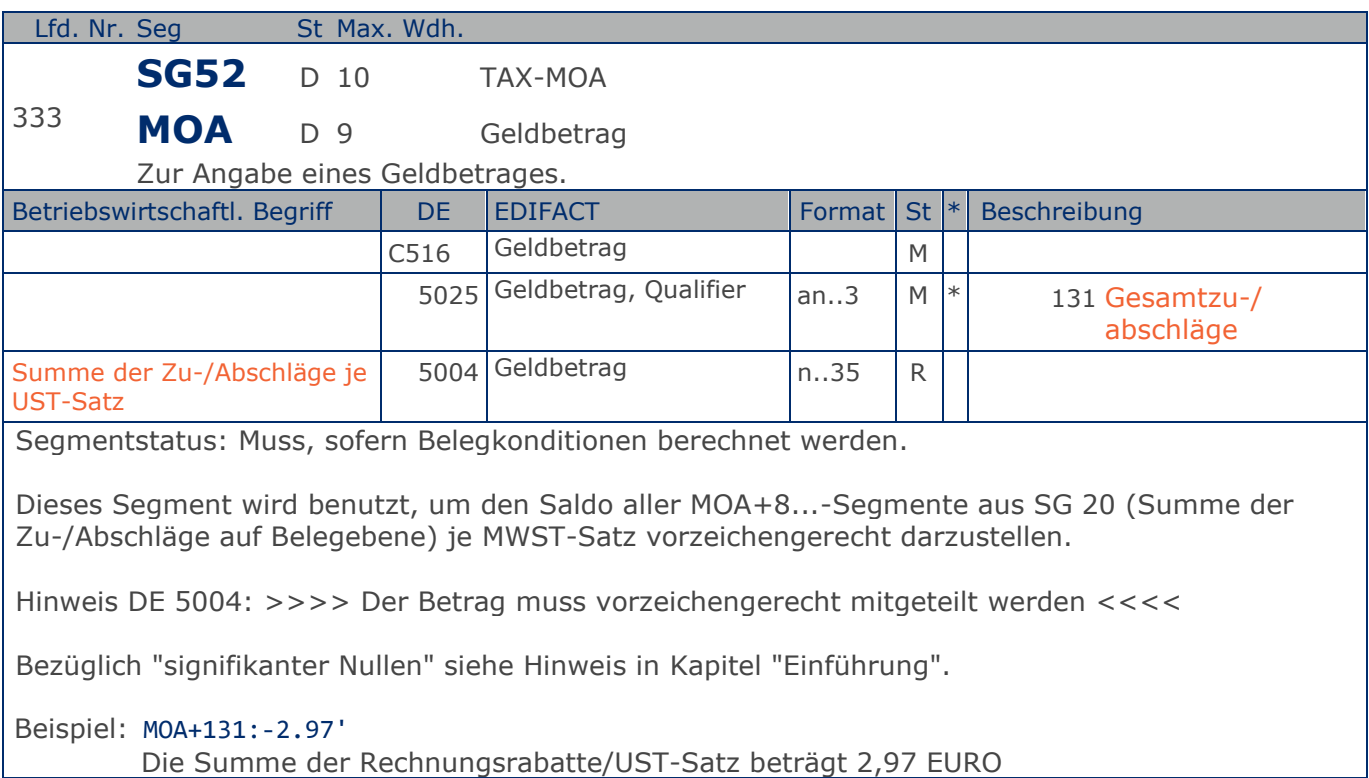

**Summen-Teil je UST-Satz**

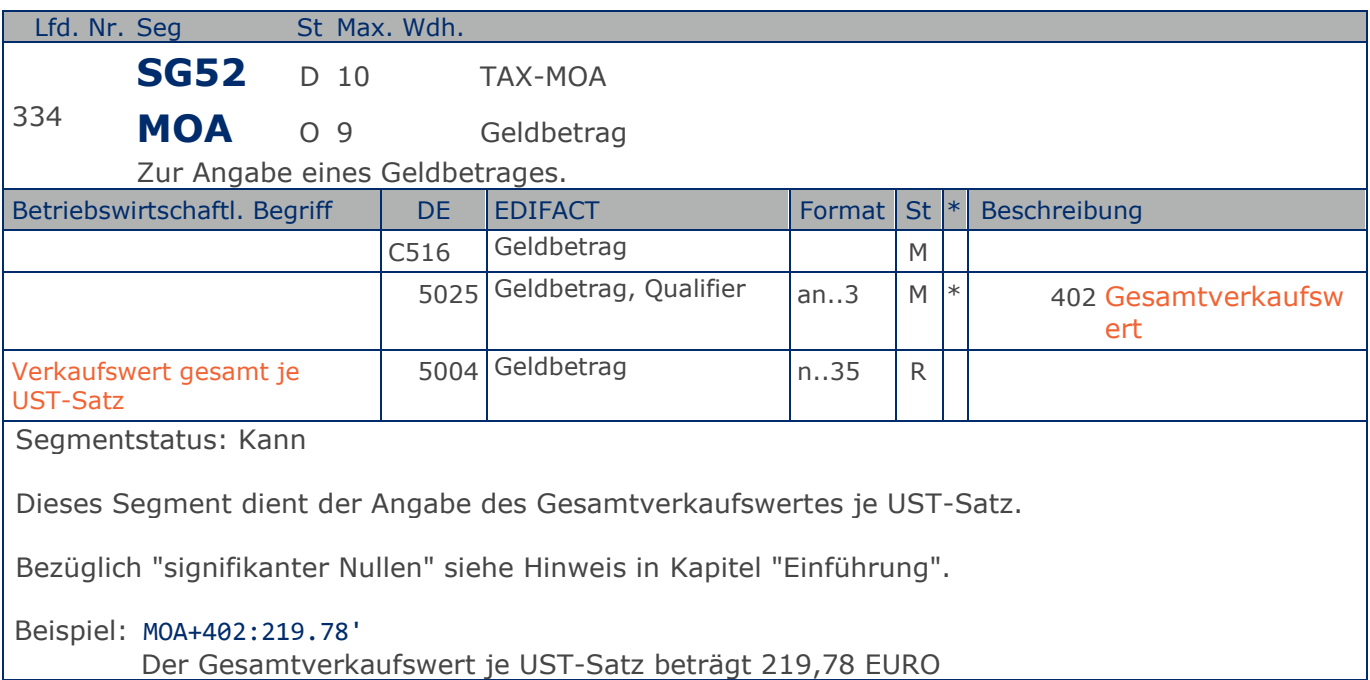

#### **Nachrichtenende**

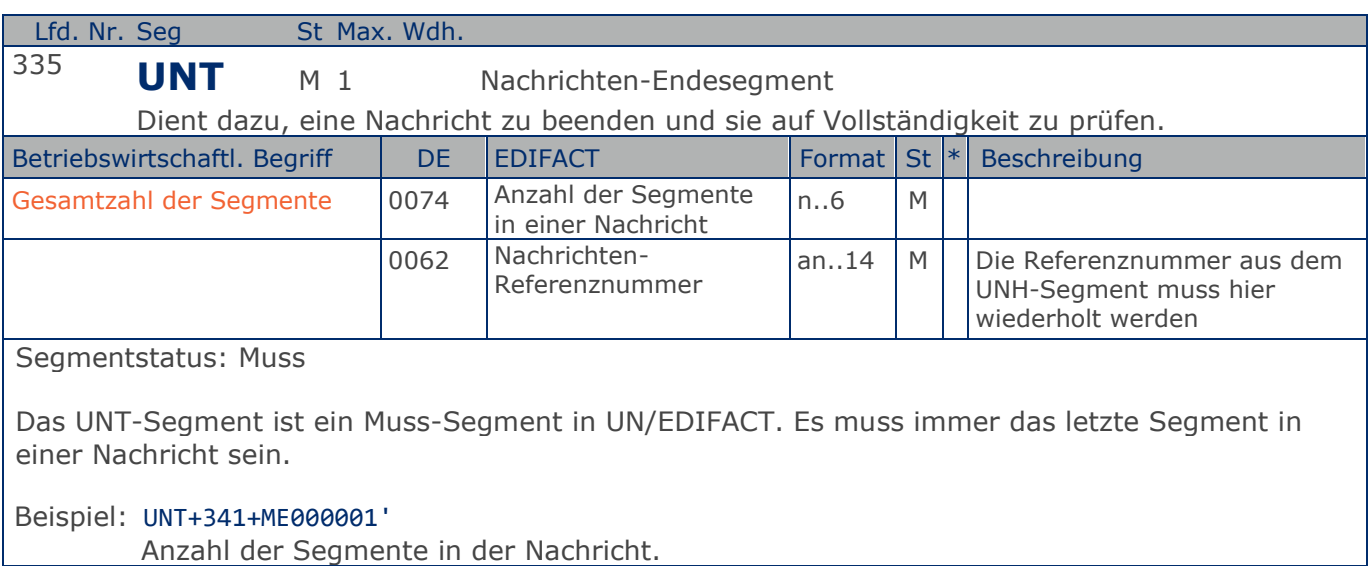

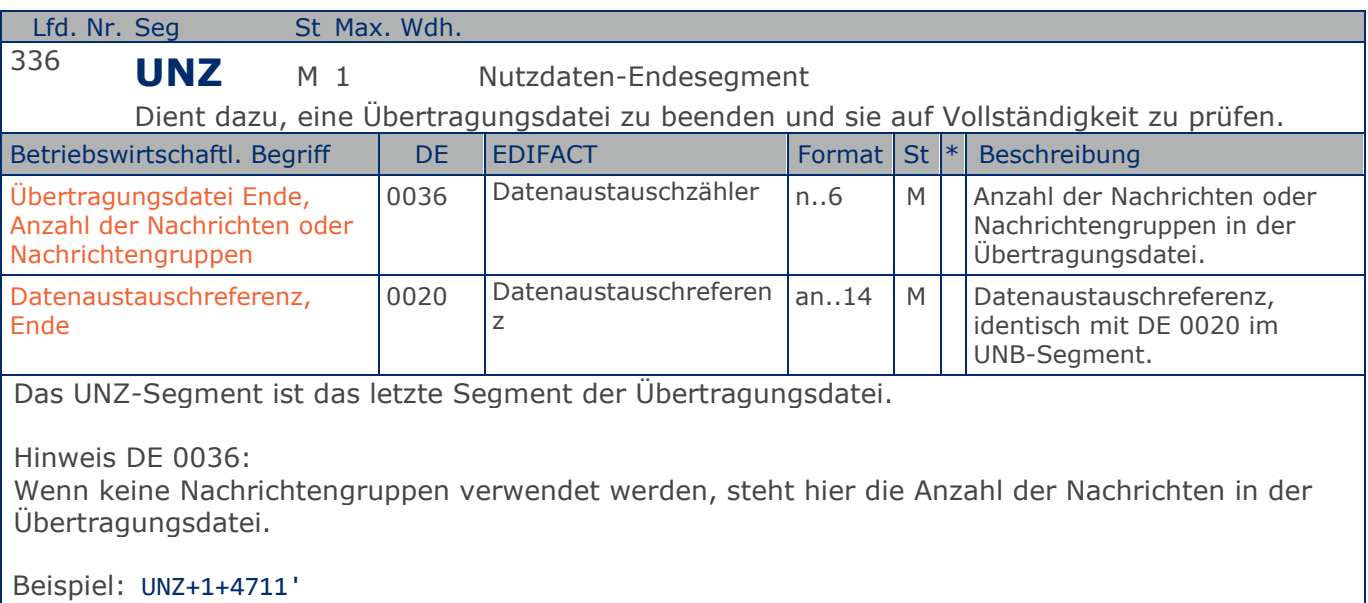

Die Übertragungsdatei enthält 1 Nachricht.

#### RechnungGutschrift GS1 DE Gesamt

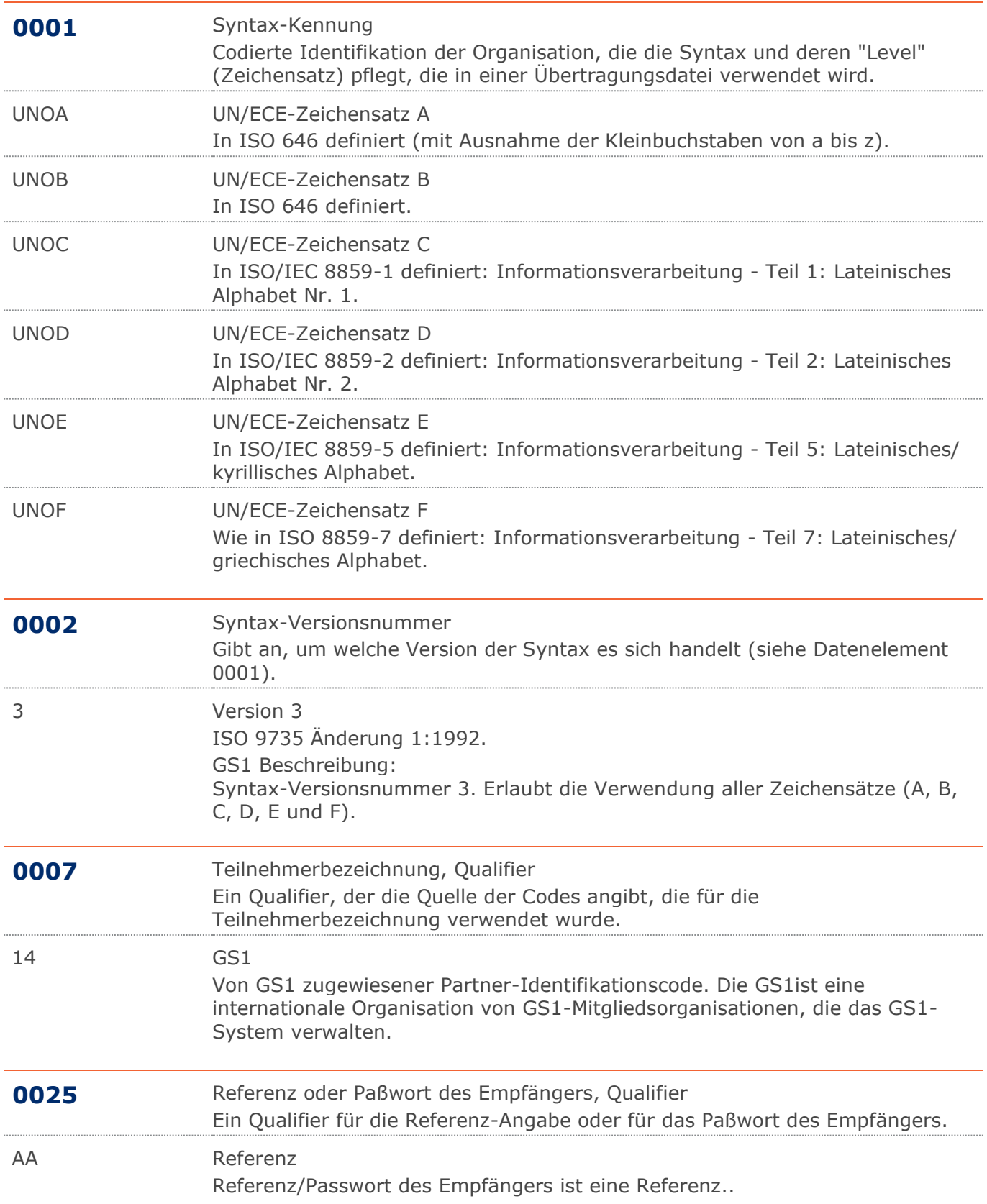

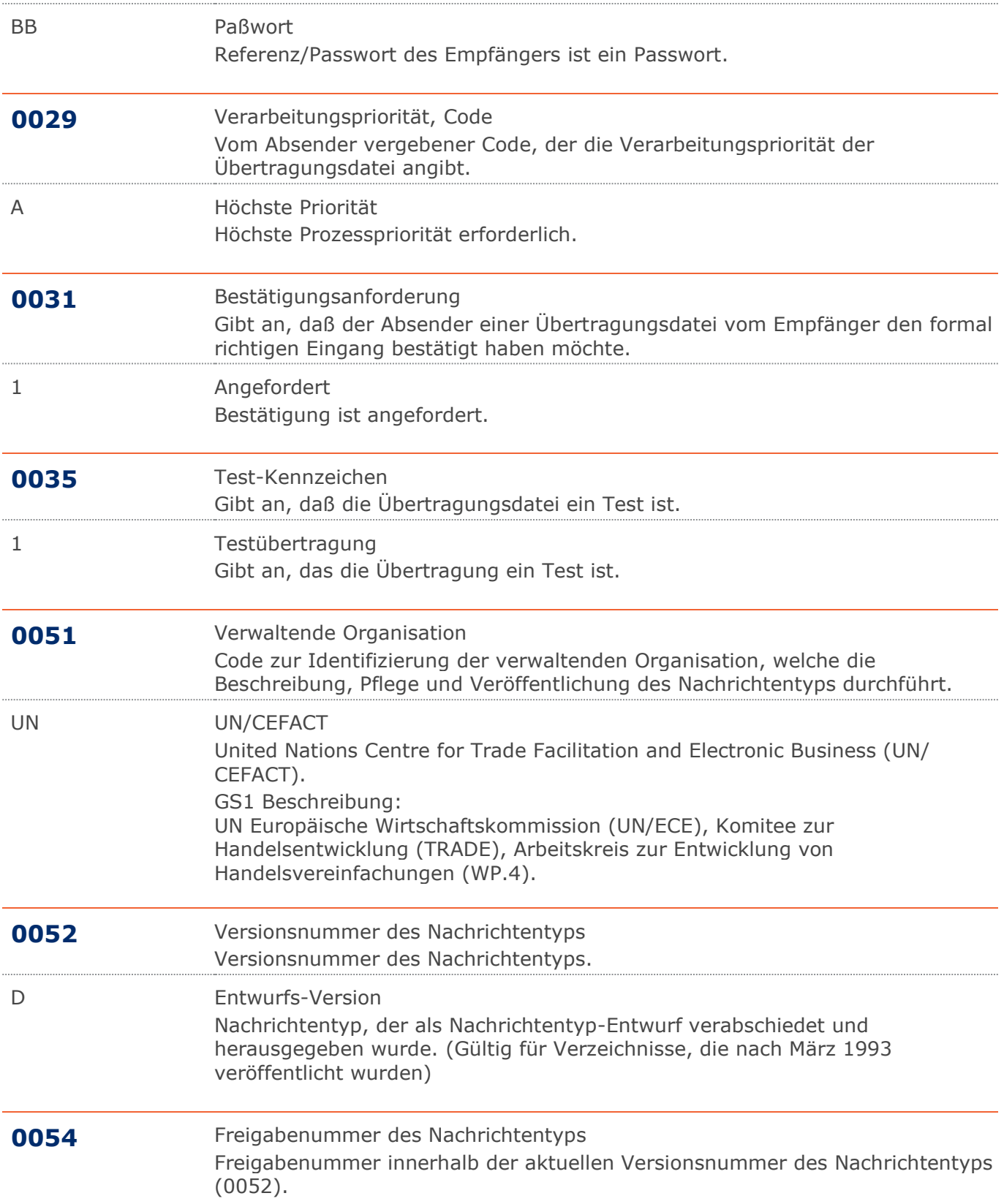

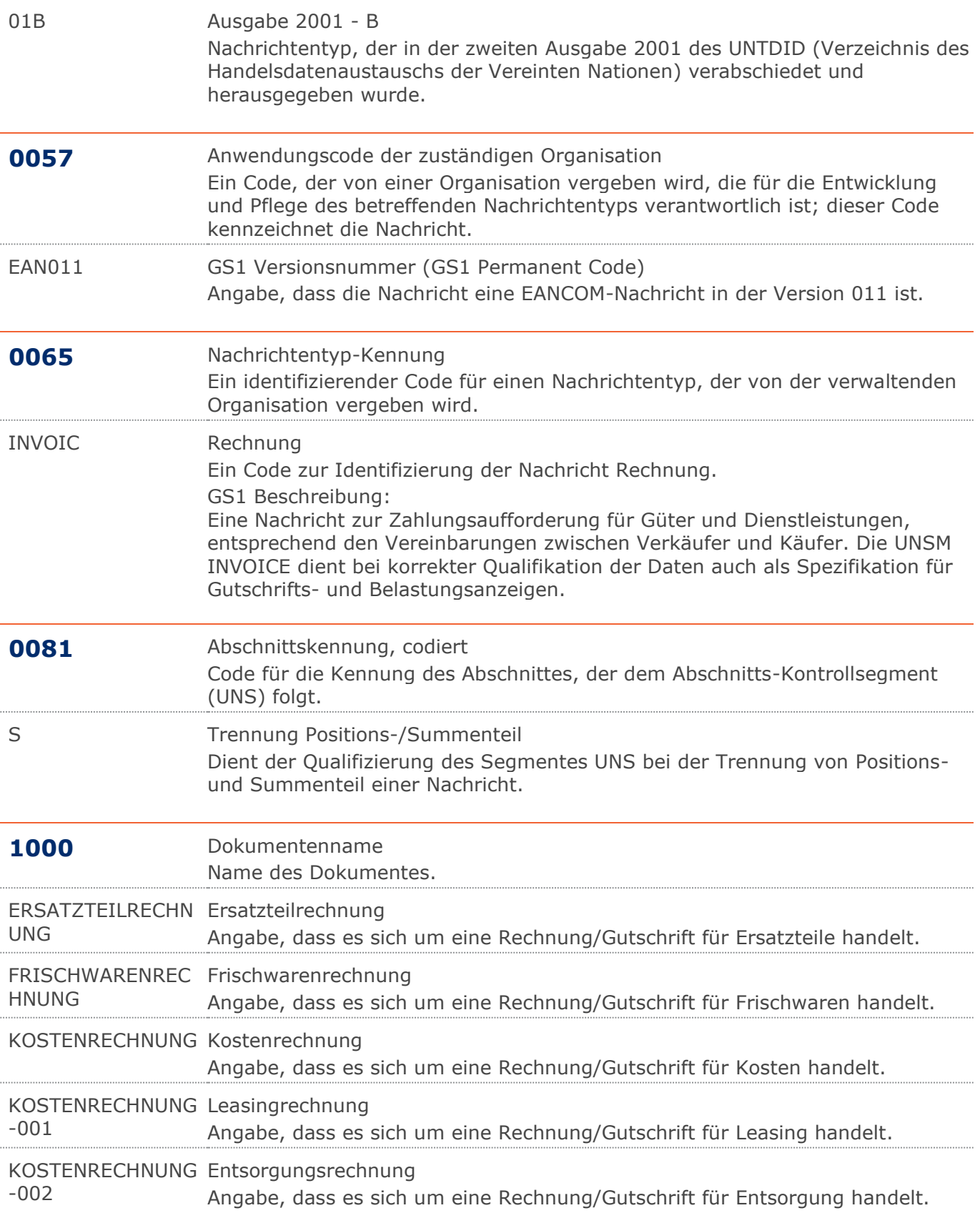

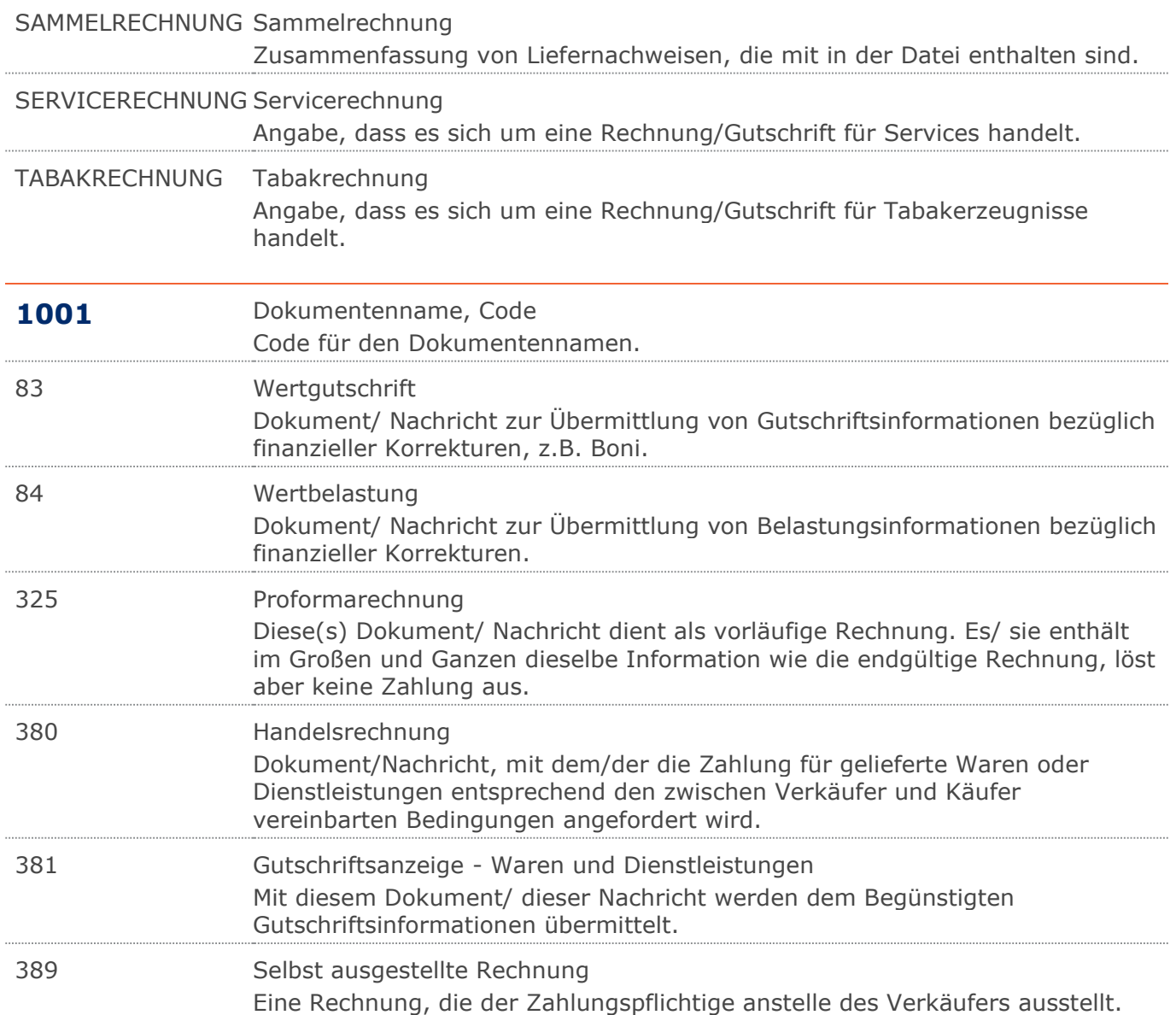

Angabe, dass es sich um eine Rechnung/Gutschrift für Gebäudereinigung

Angabe, dass es sich um eine Rechnung/Gutschrift für Strom handelt.

Angabe, dass es sich um eine Rechnung/Gutschrift für Gas handelt.

Angabe, dass es sich um eine Rechnung/Gutschrift für Wasser handelt.

Angabe, dass es sich um eine Rechnung/Gutschrift für Reparaturen handelt.

-003

-004

-005

-006

UNG

#### **Verwendete Codes**

KOSTENRECHNUNG Rechnung für Gebäudereinigung

handelt.

KOSTENRECHNUNG Stromrechnung

KOSTENRECHNUNG Gasrechnung

KOSTENRECHNUNG Wasserrechnung

REPARATURRECHN Reparaturrechnung

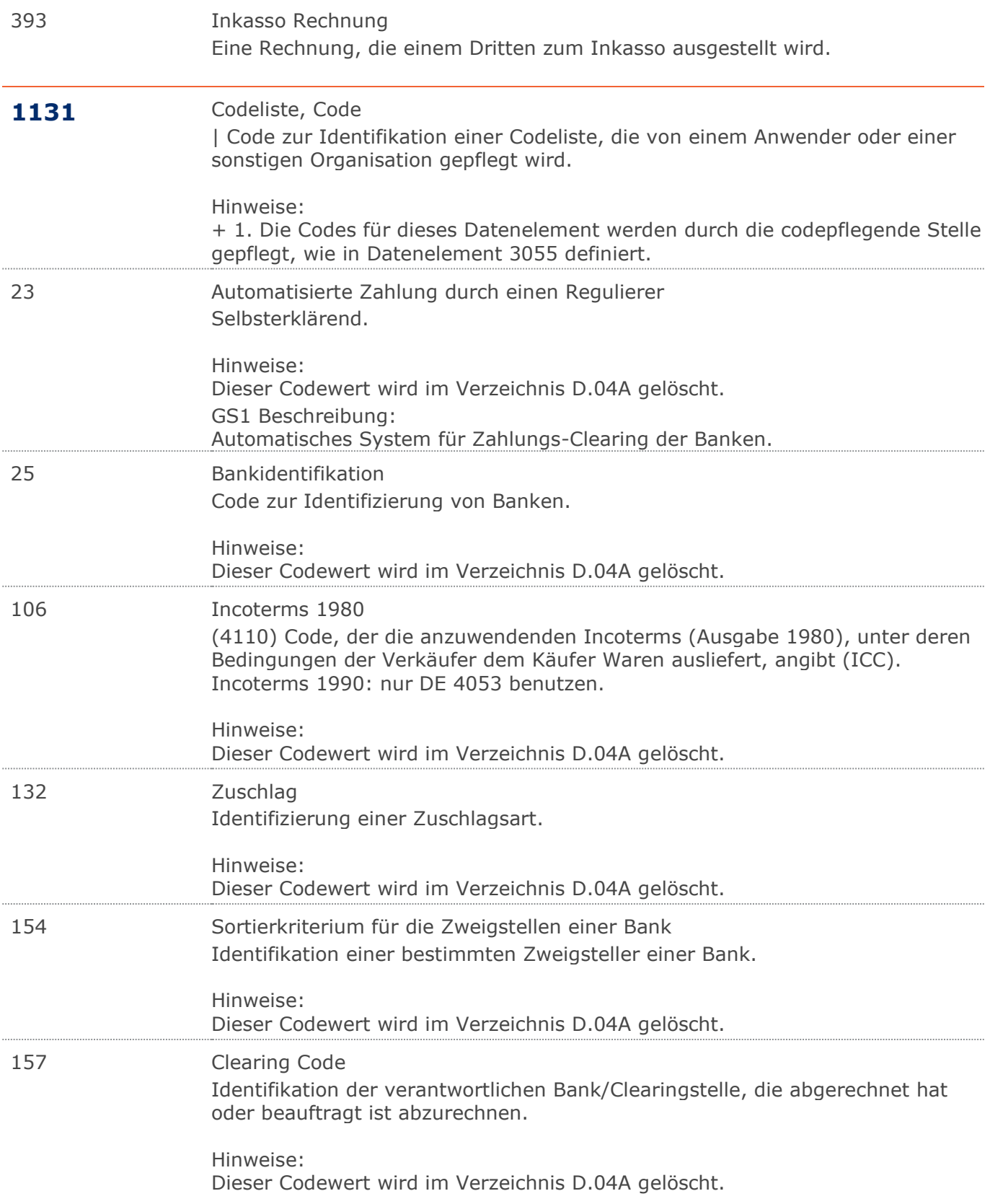

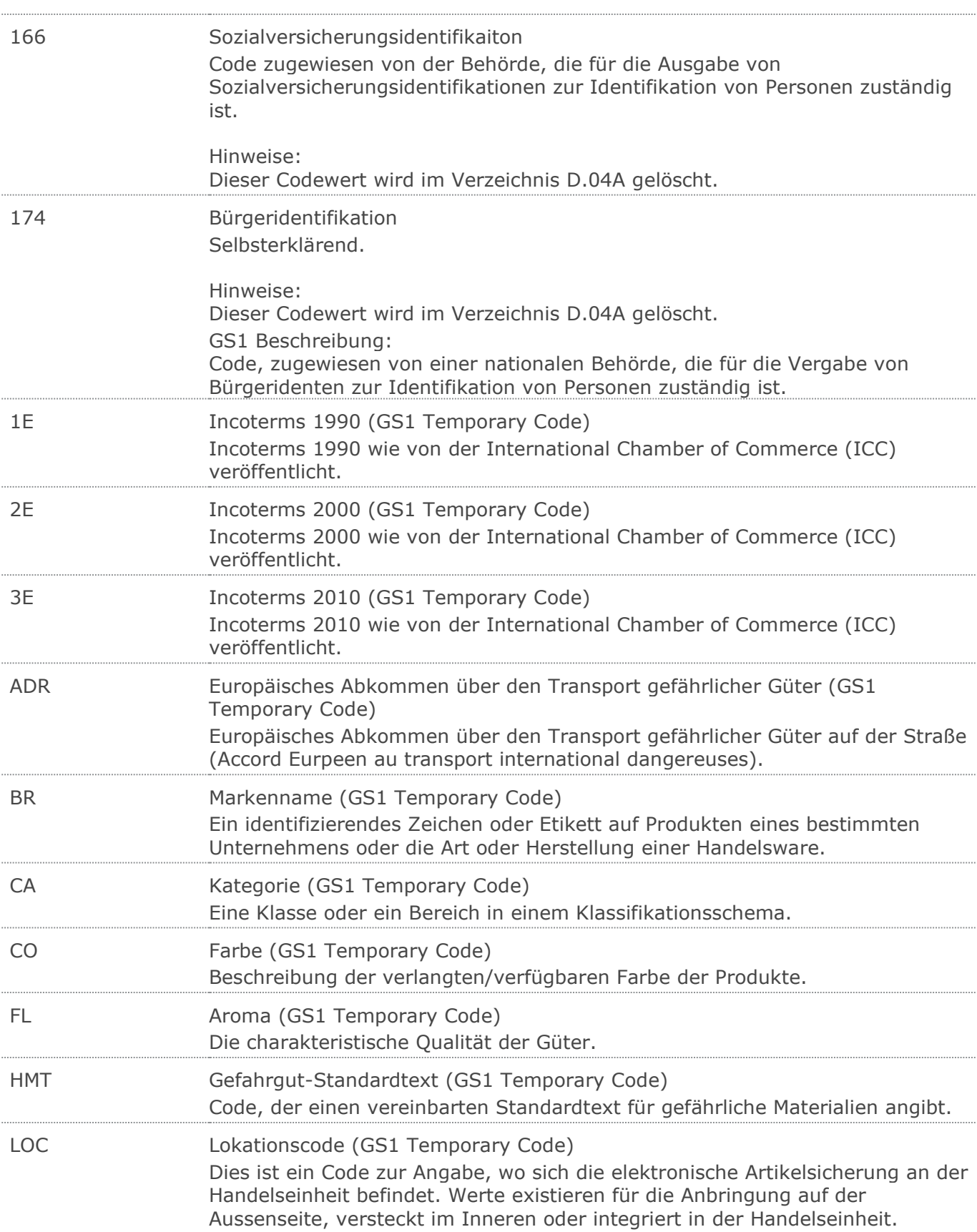

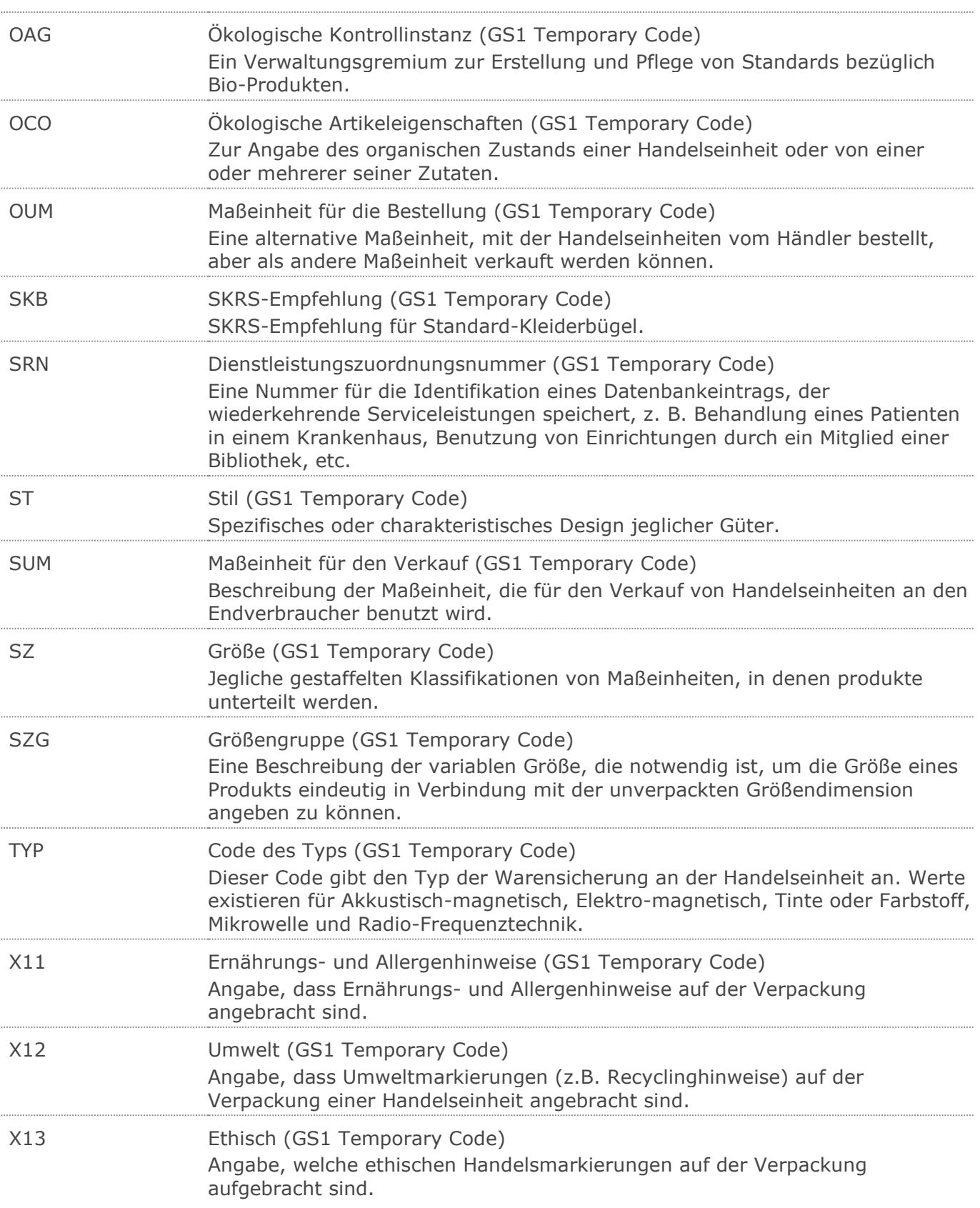

#### RechnungGutschrift GS1 DE Gesamt

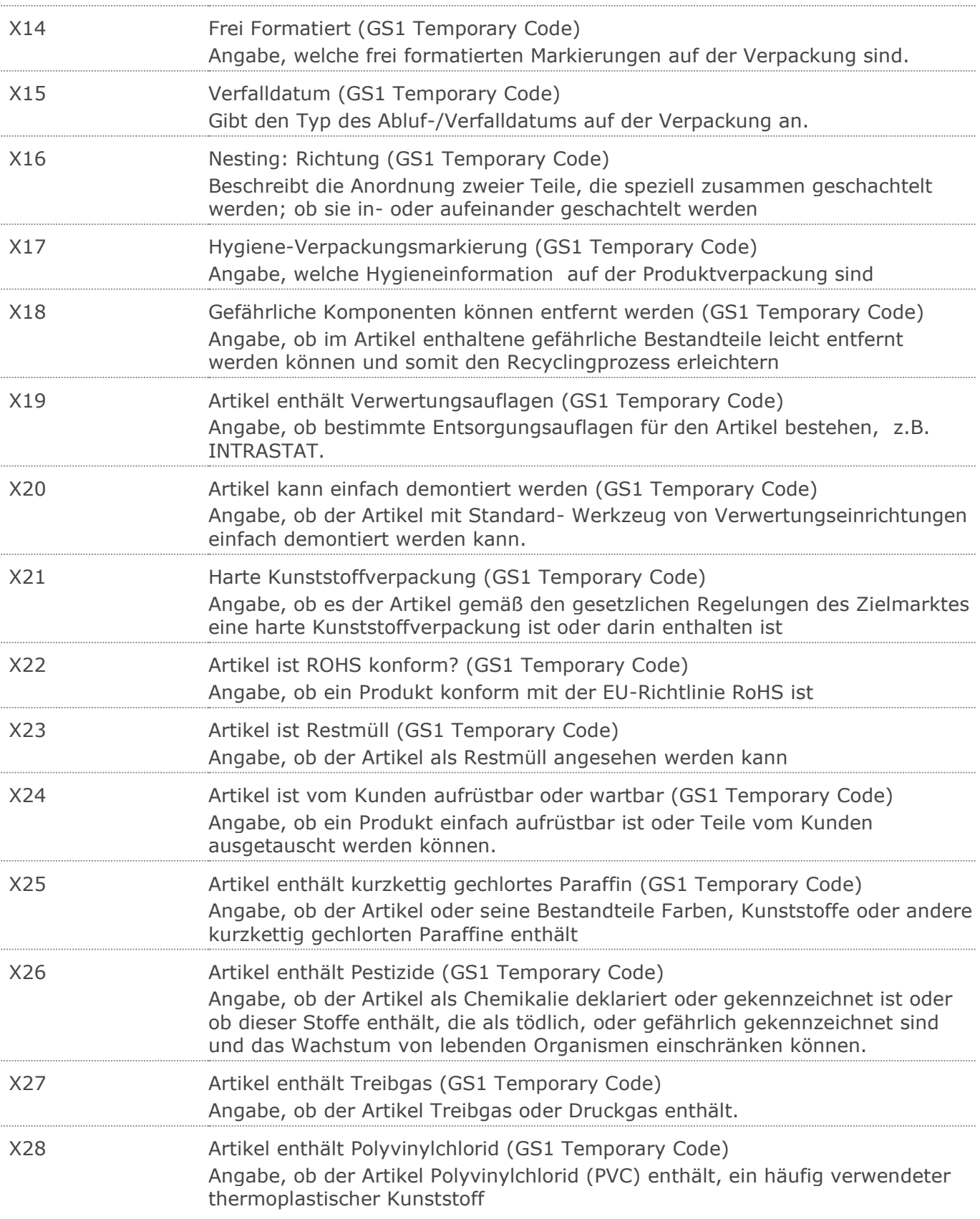

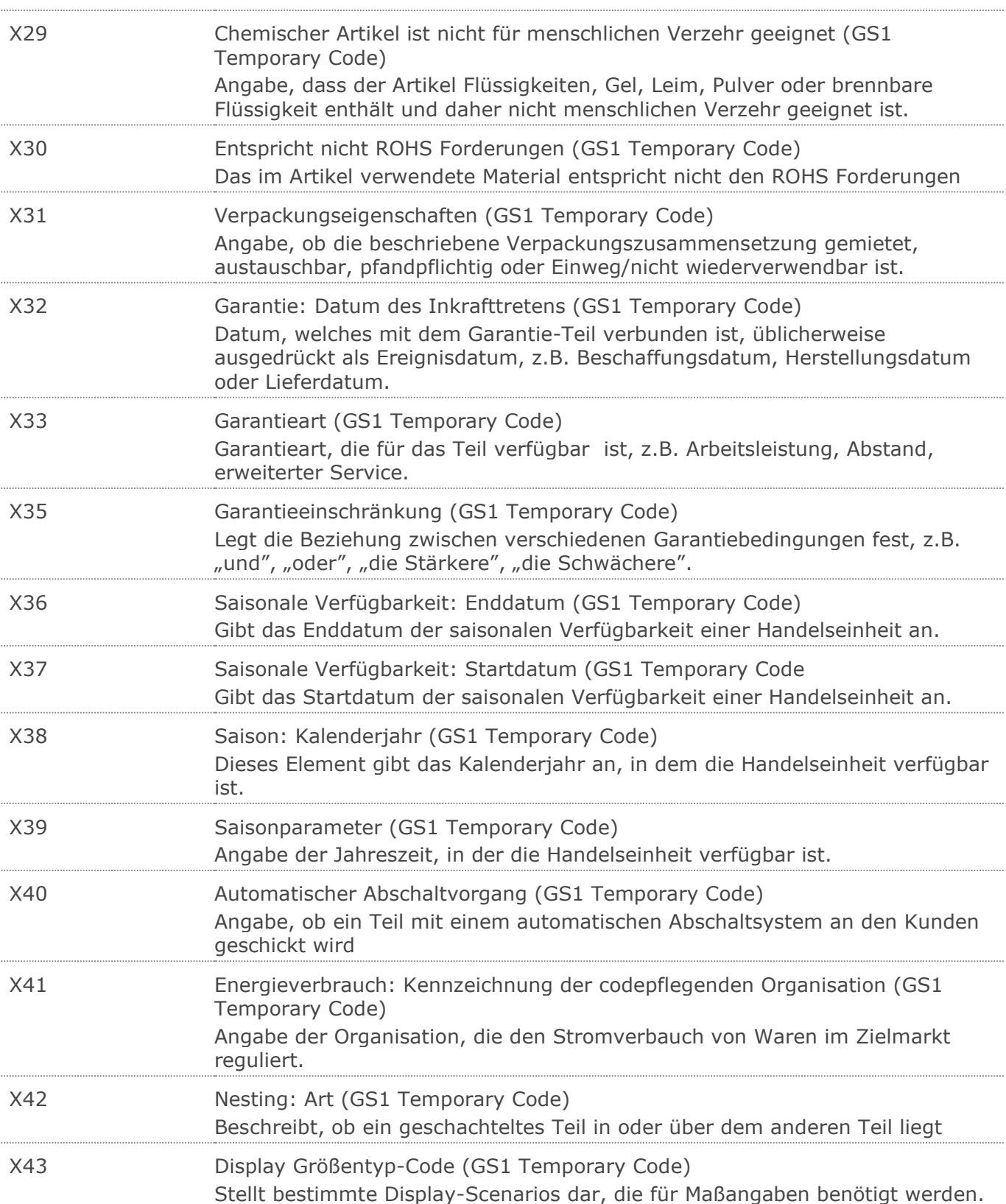

#### RechnungGutschrift GS1 DE Gesamt

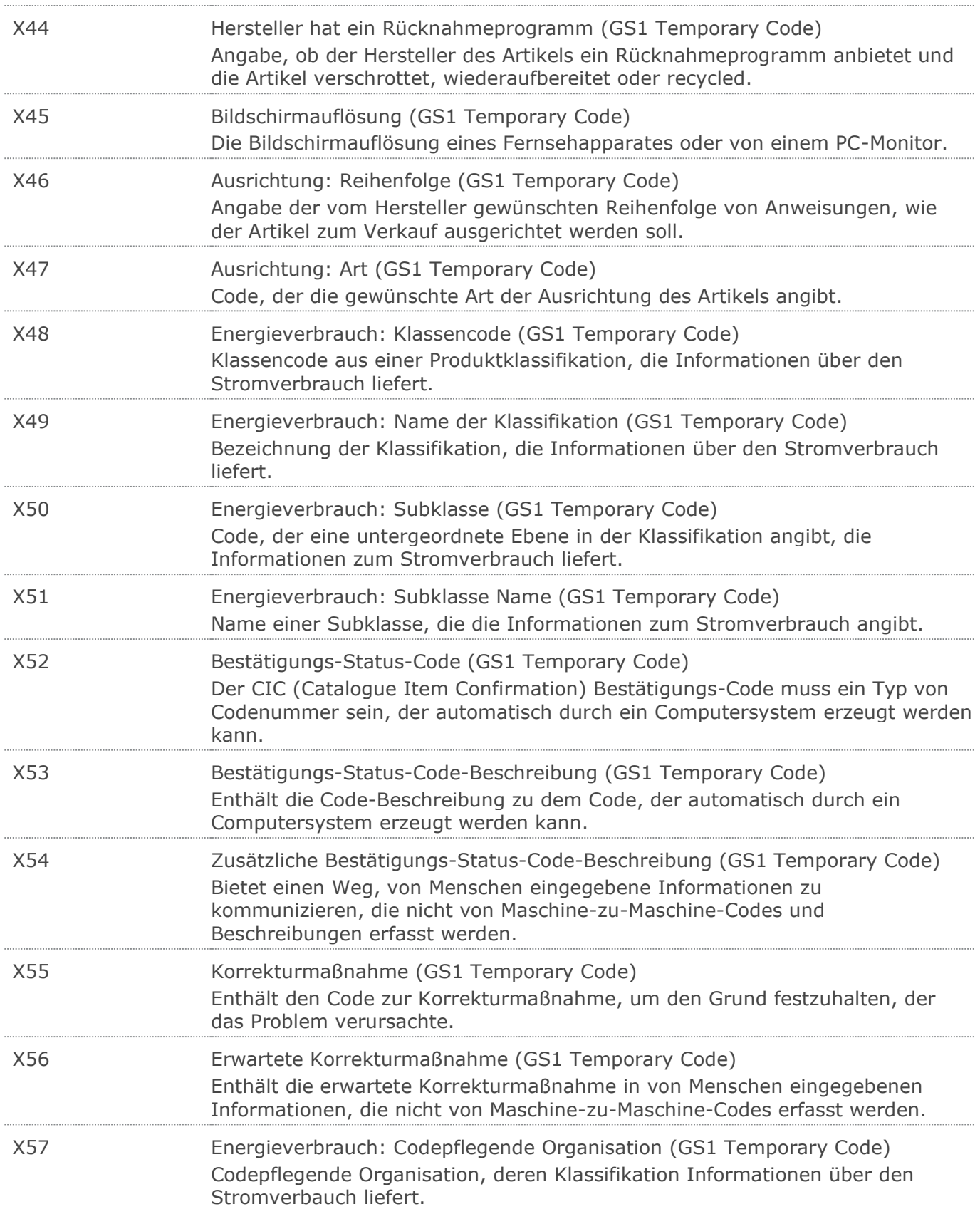
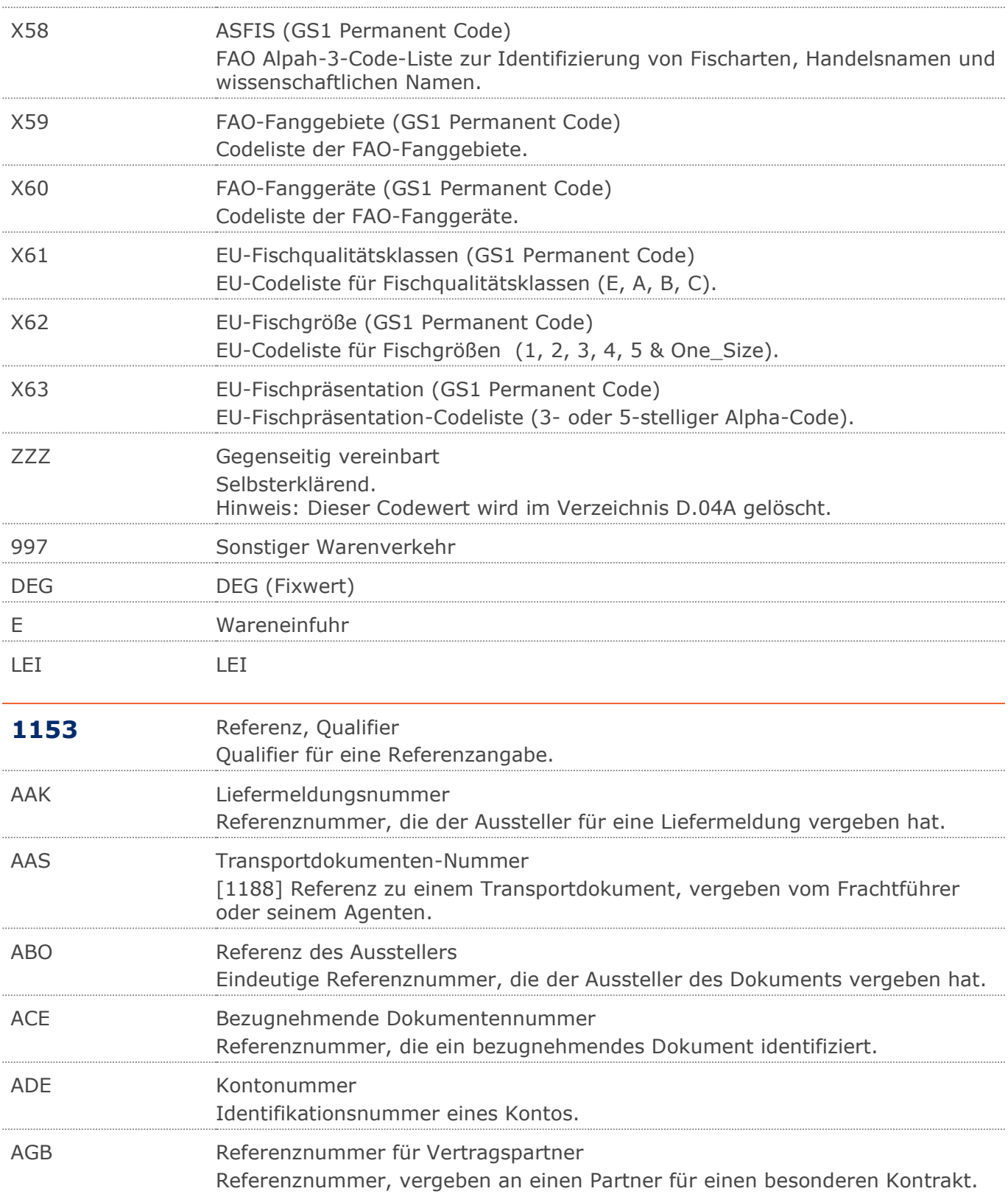

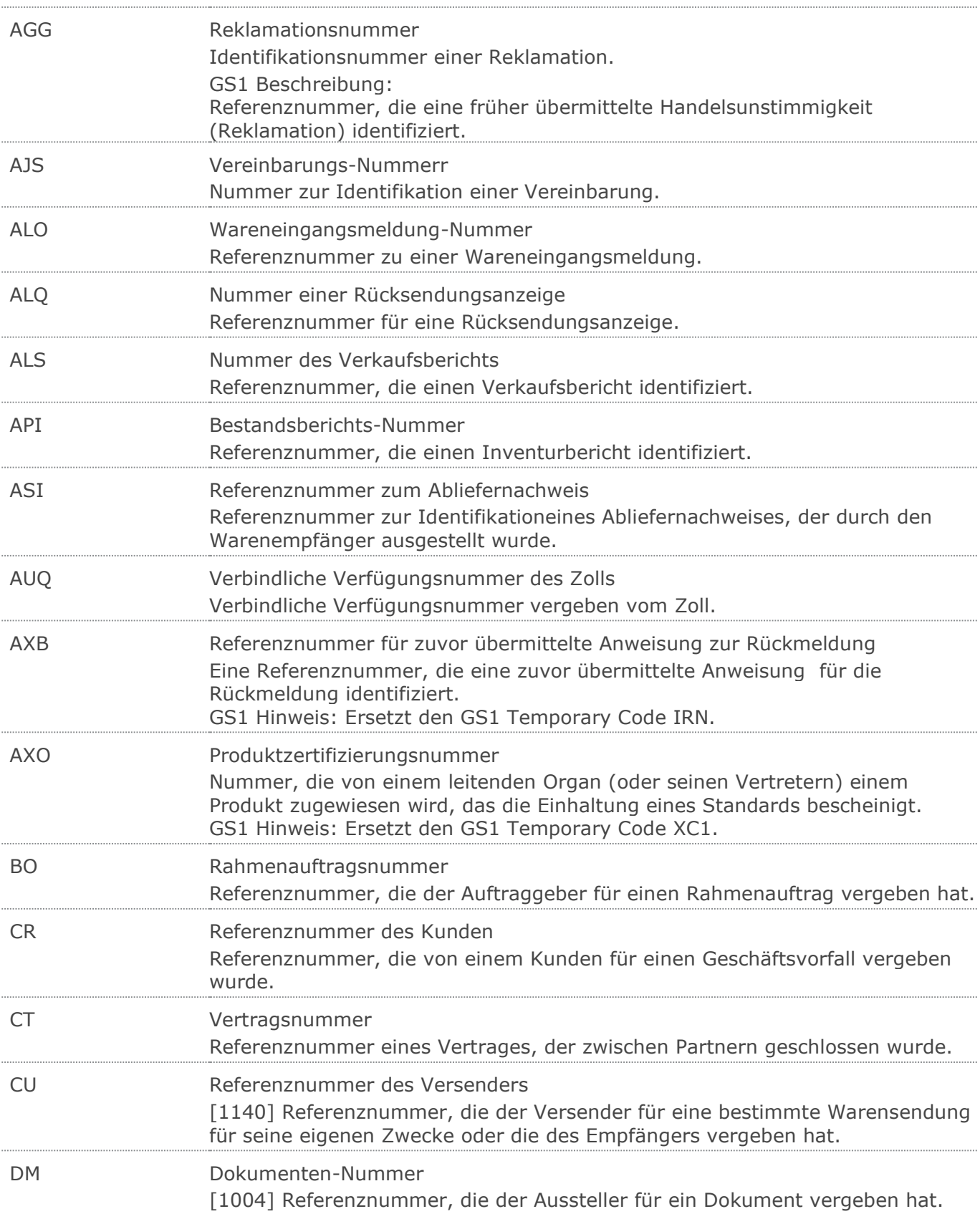

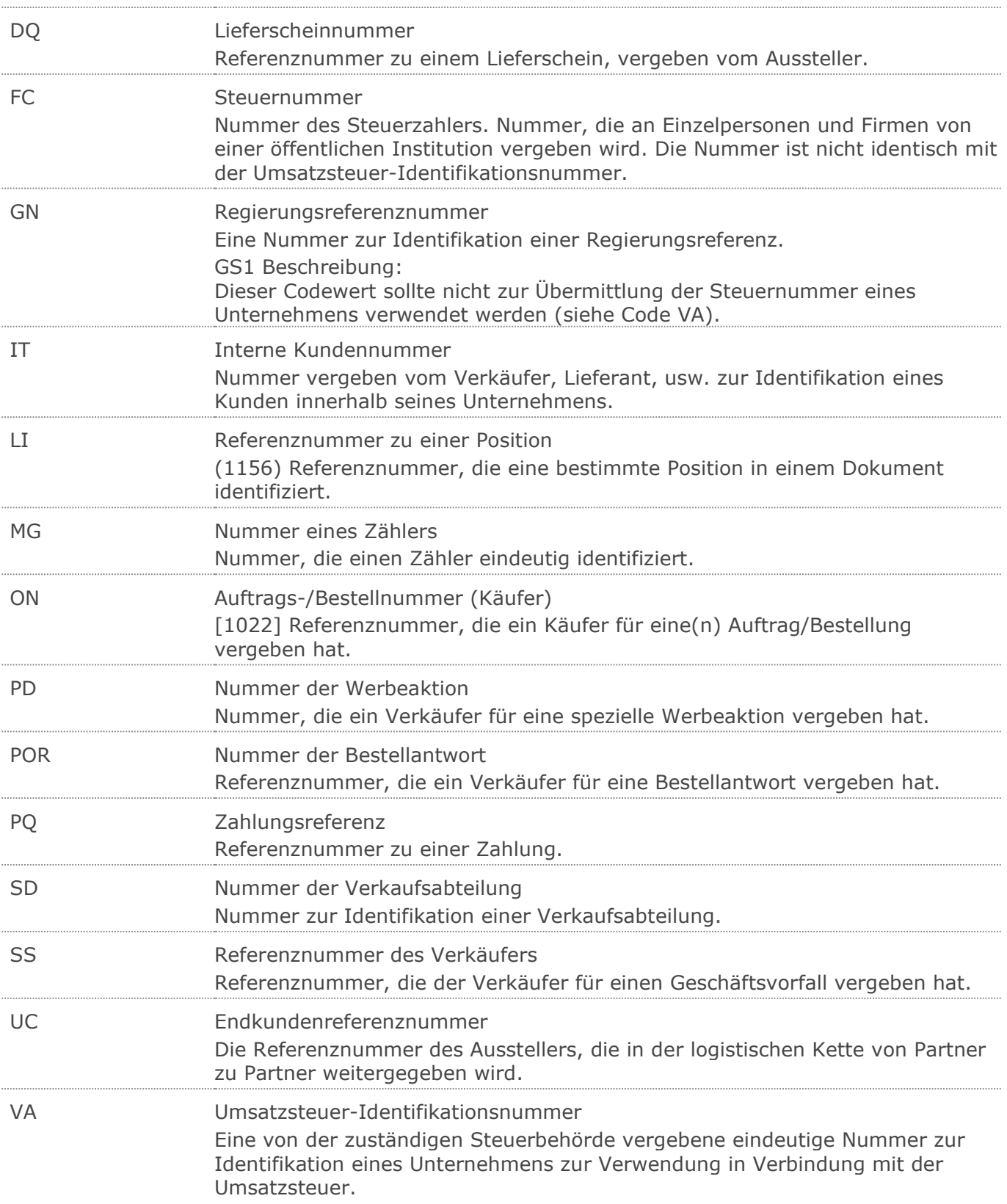

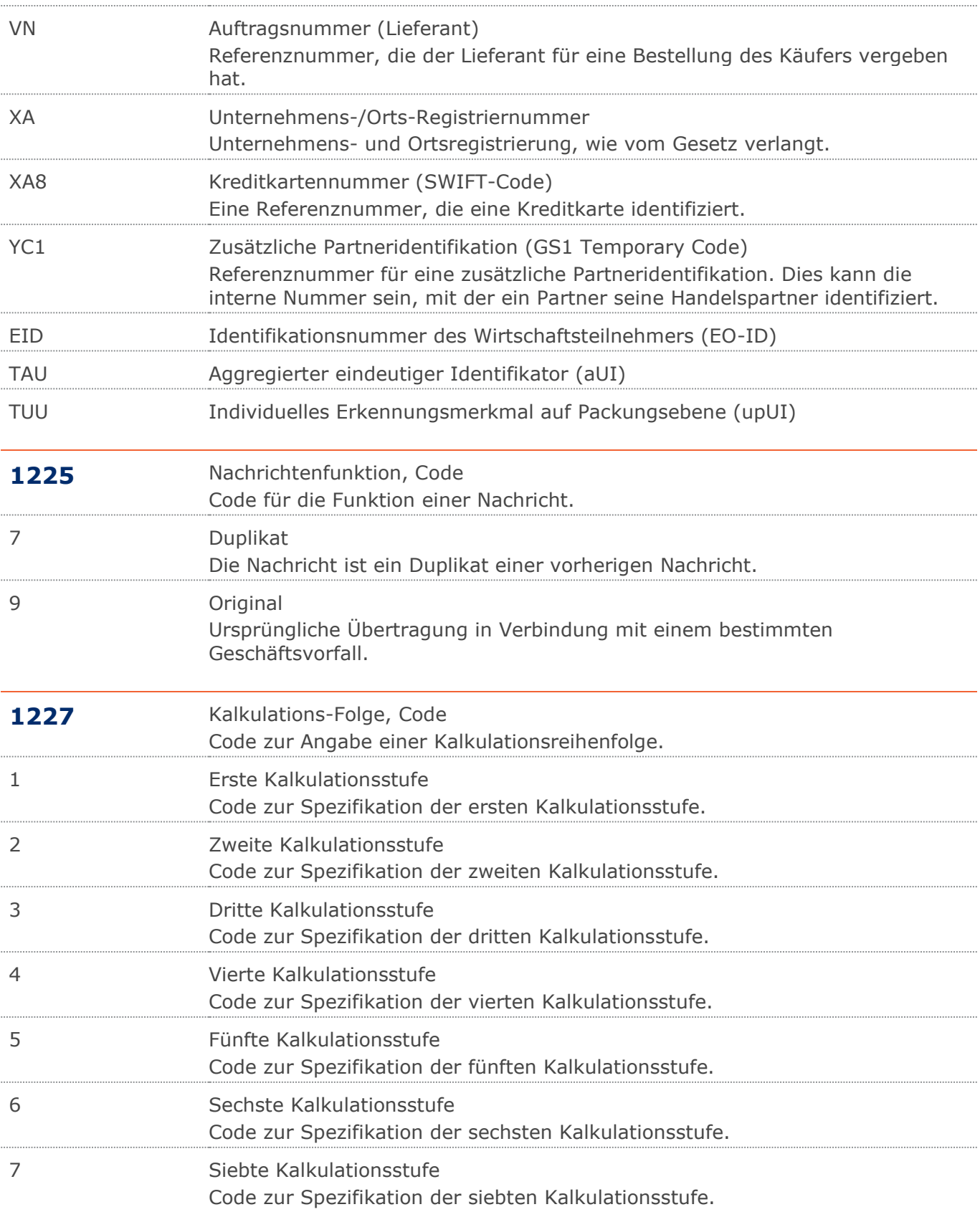

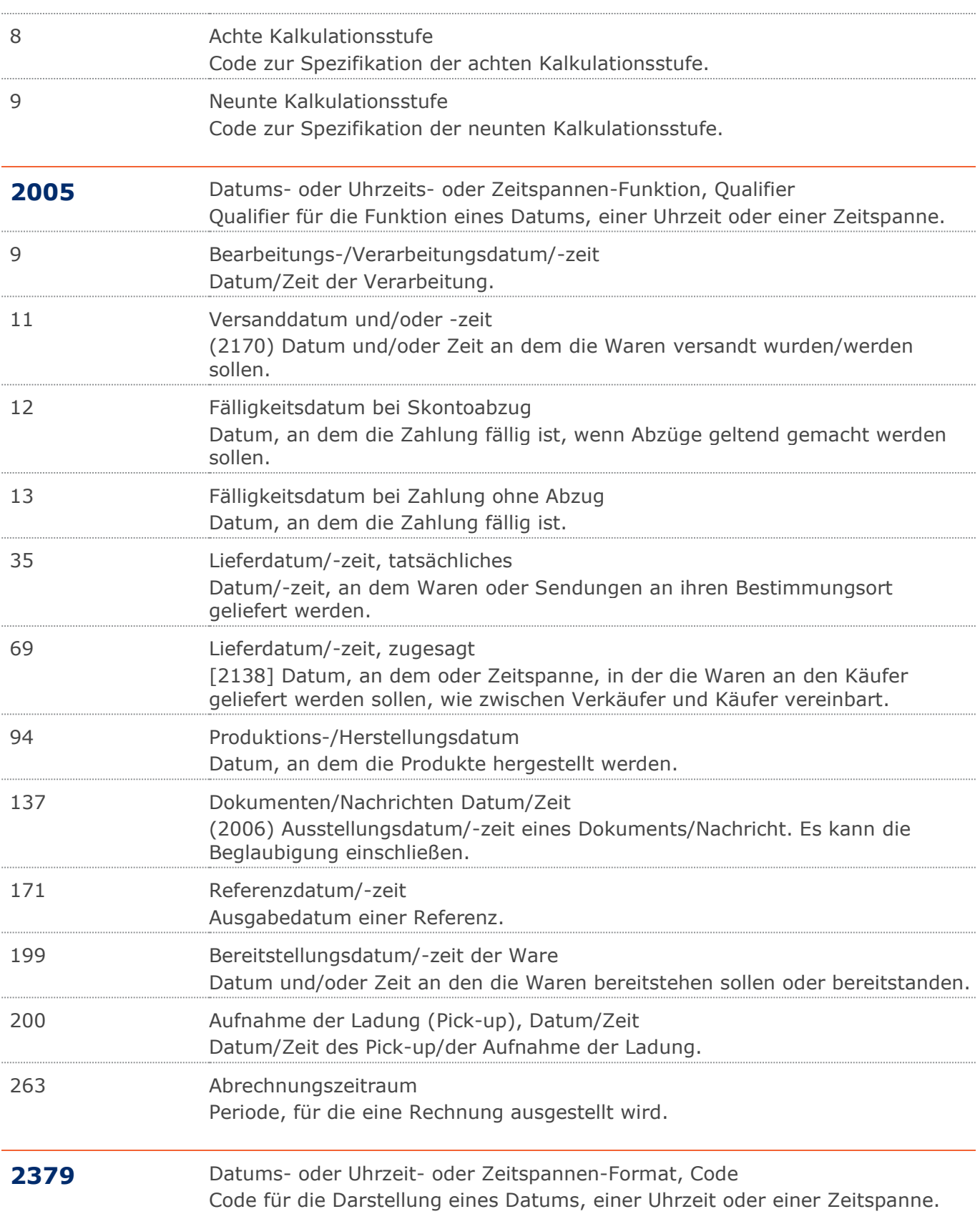

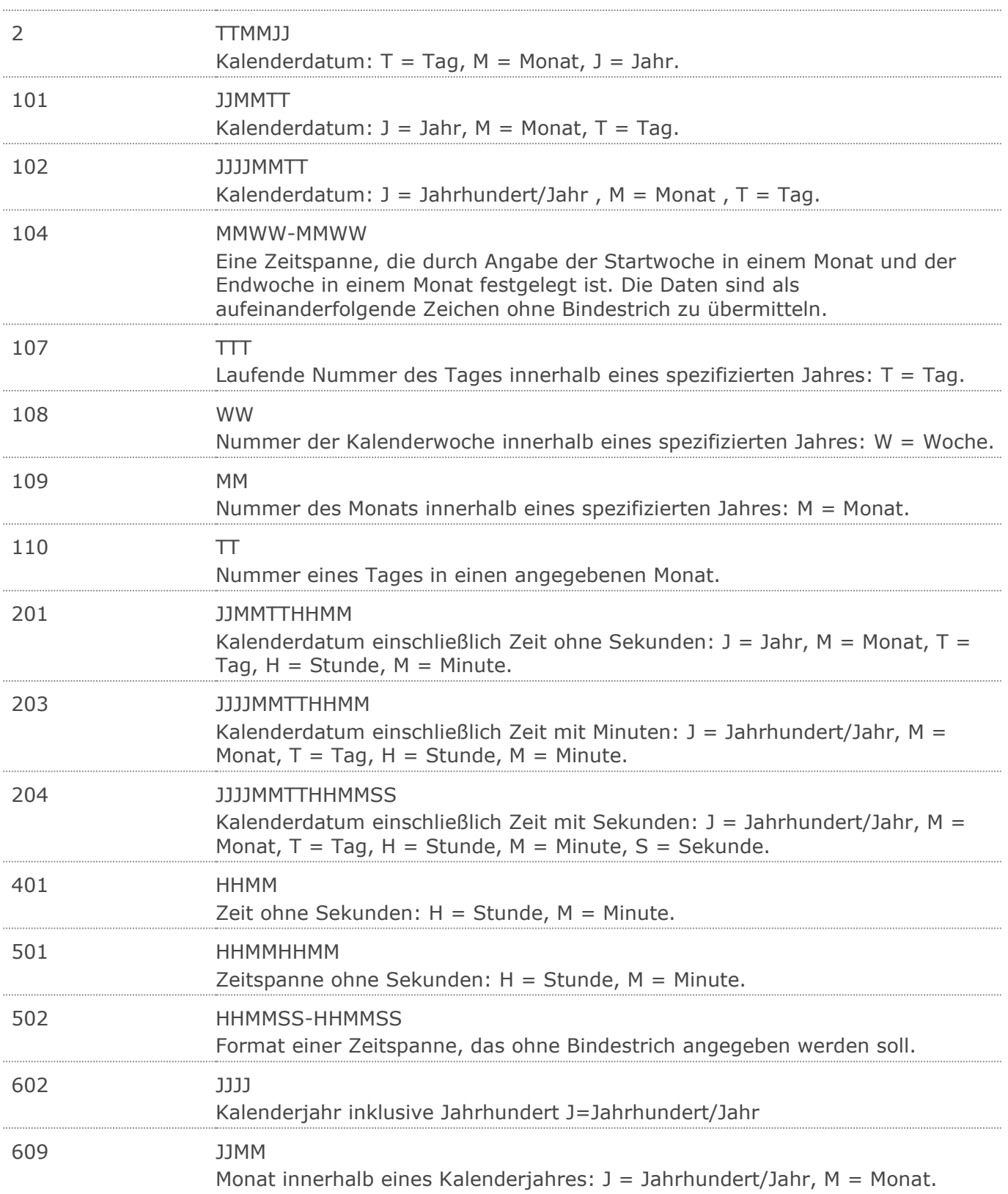

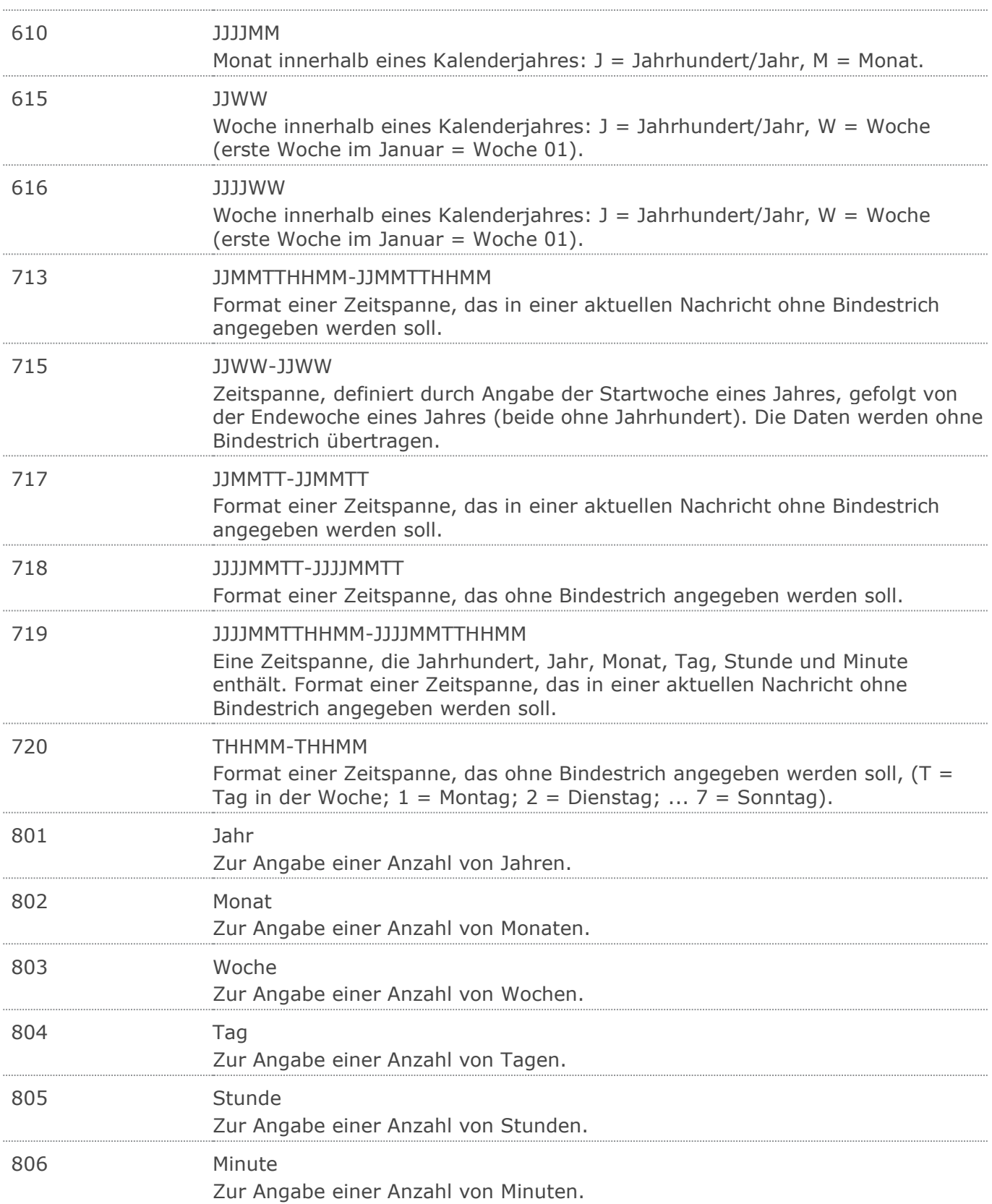

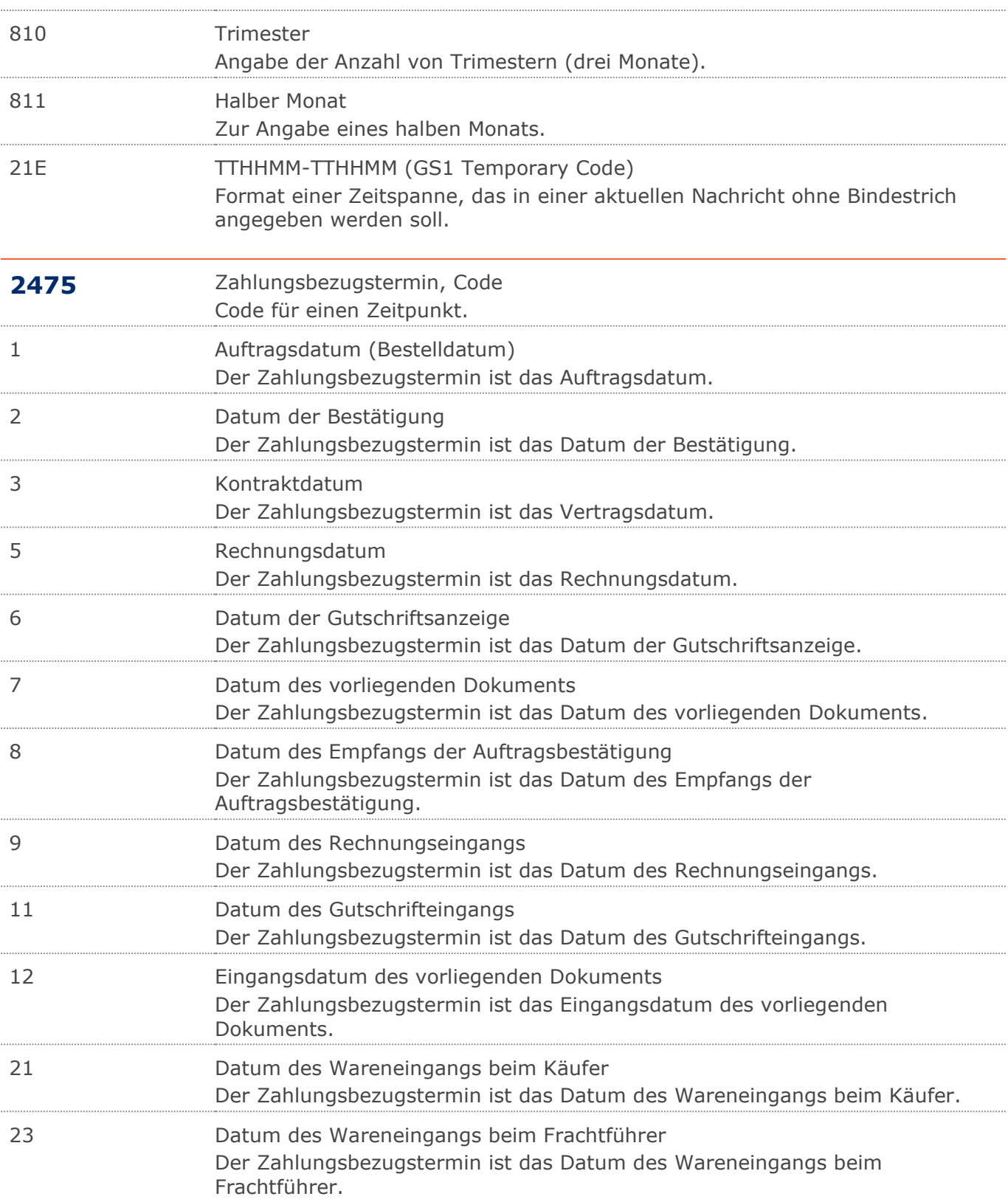

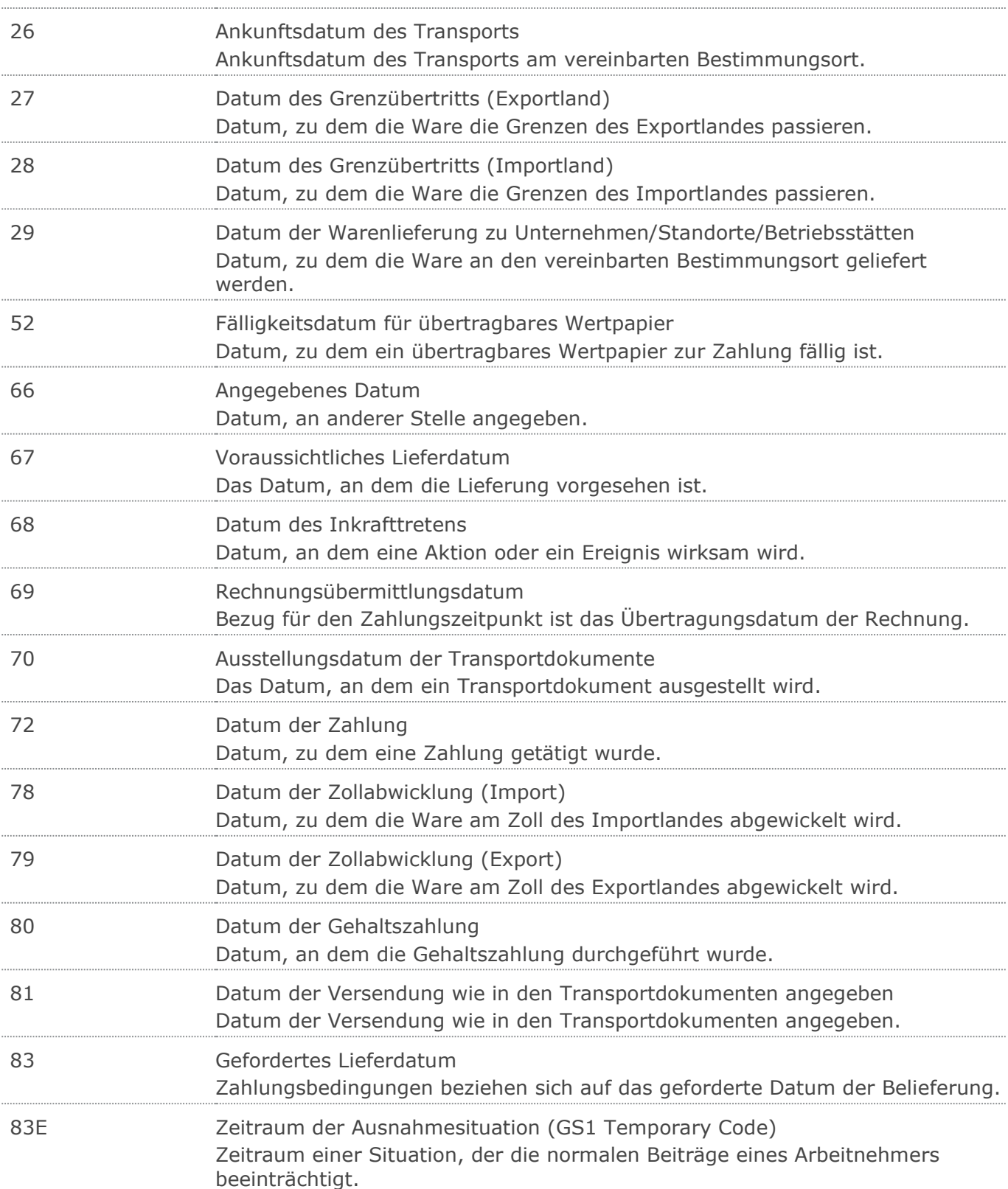

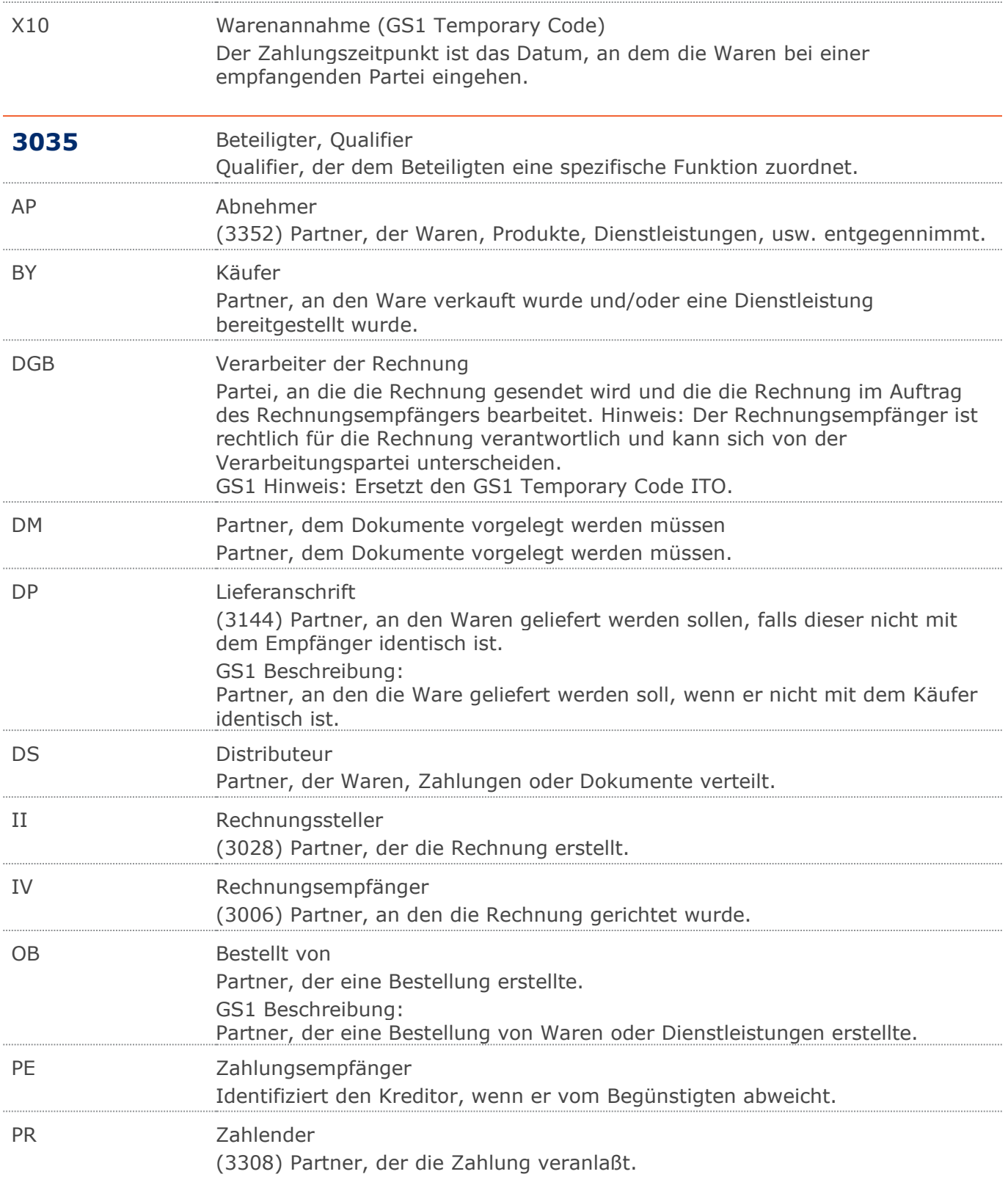

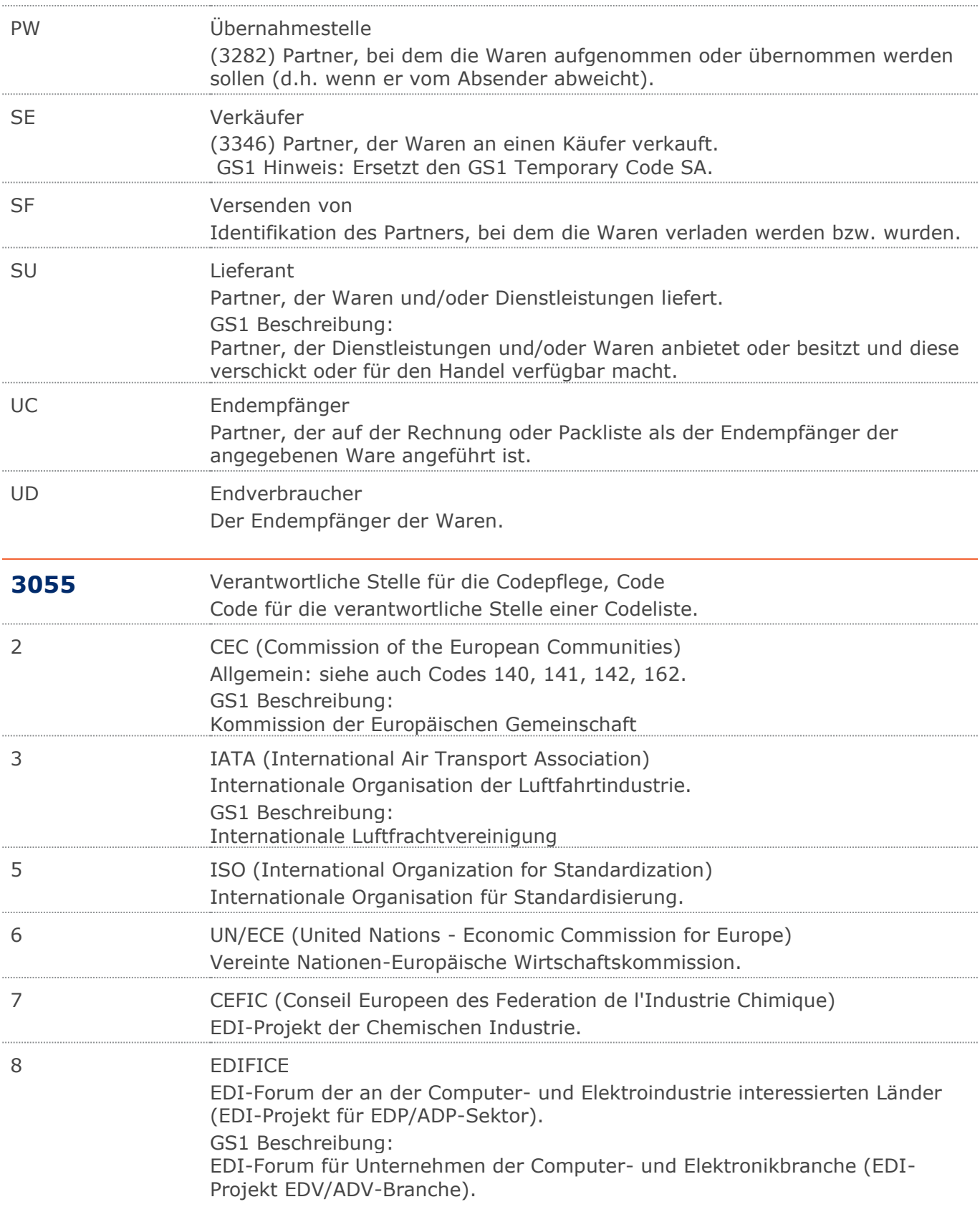

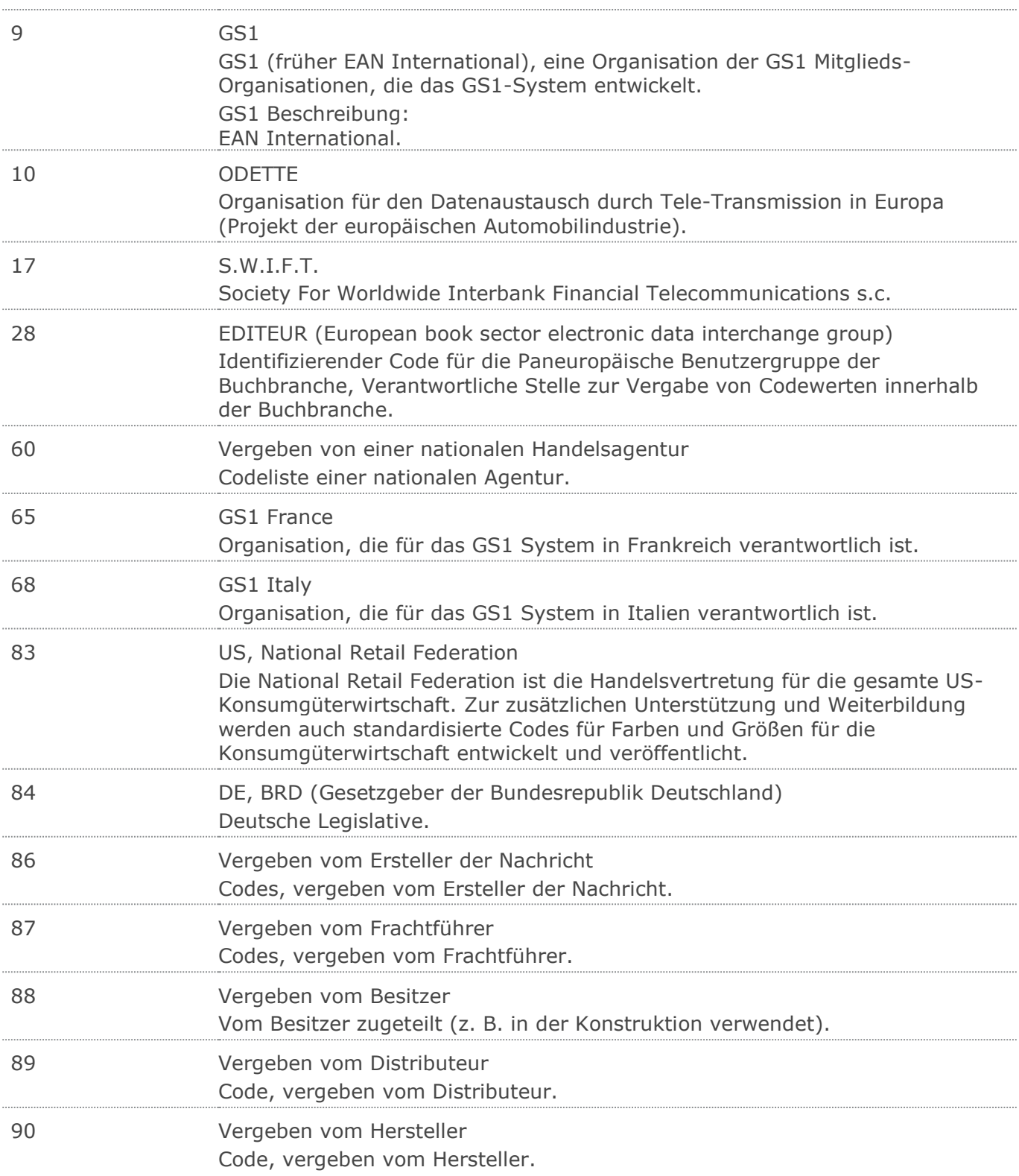

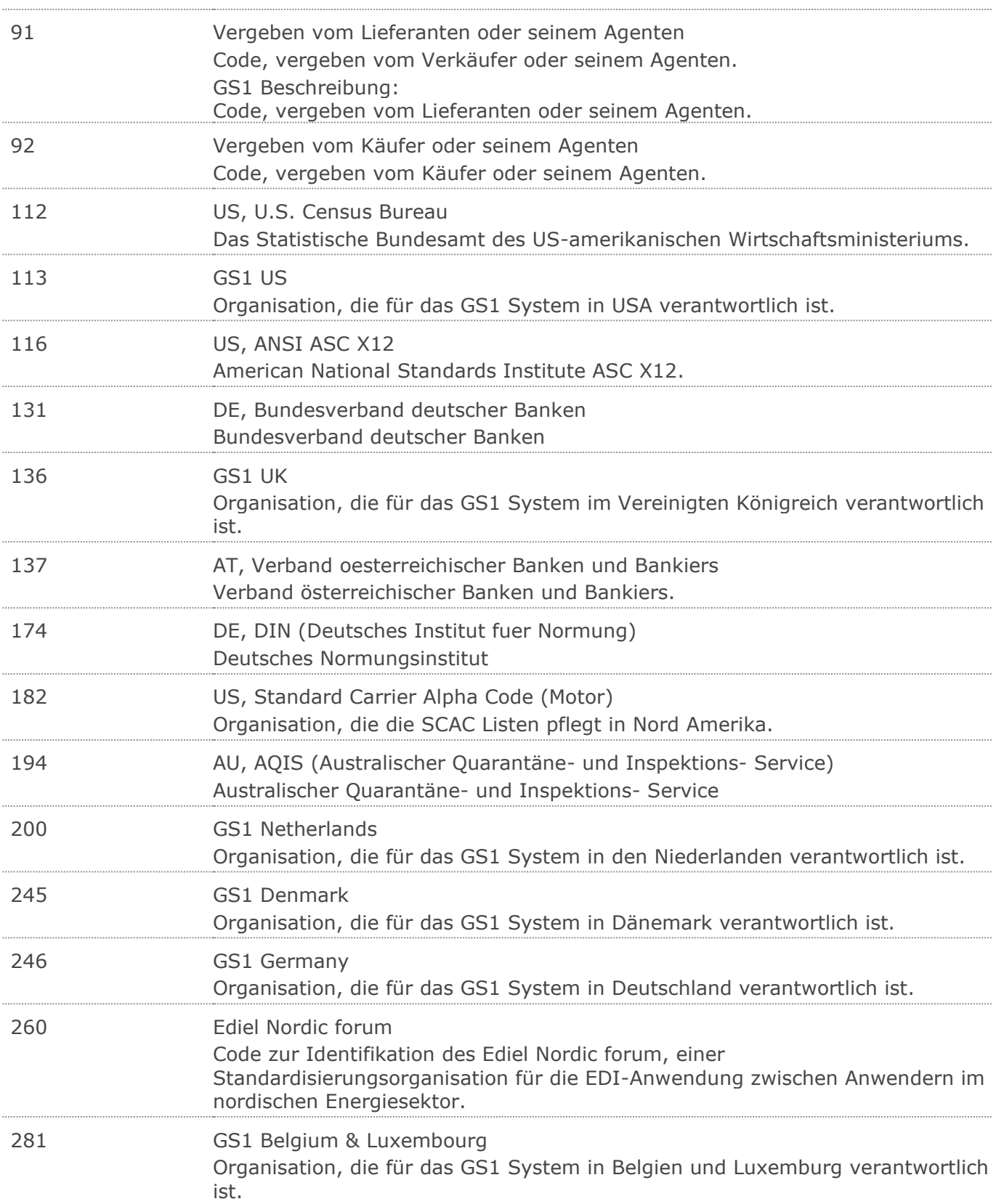

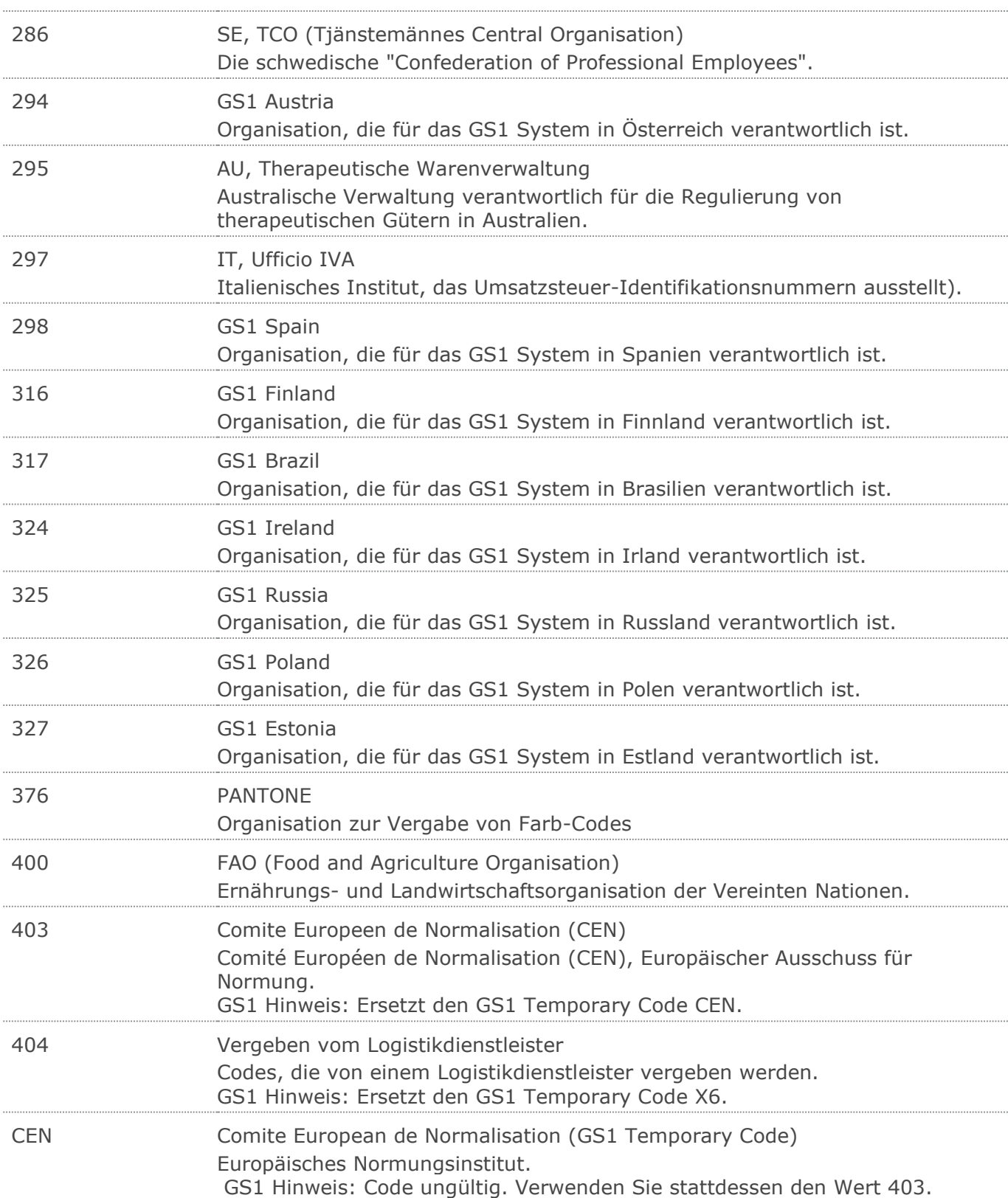

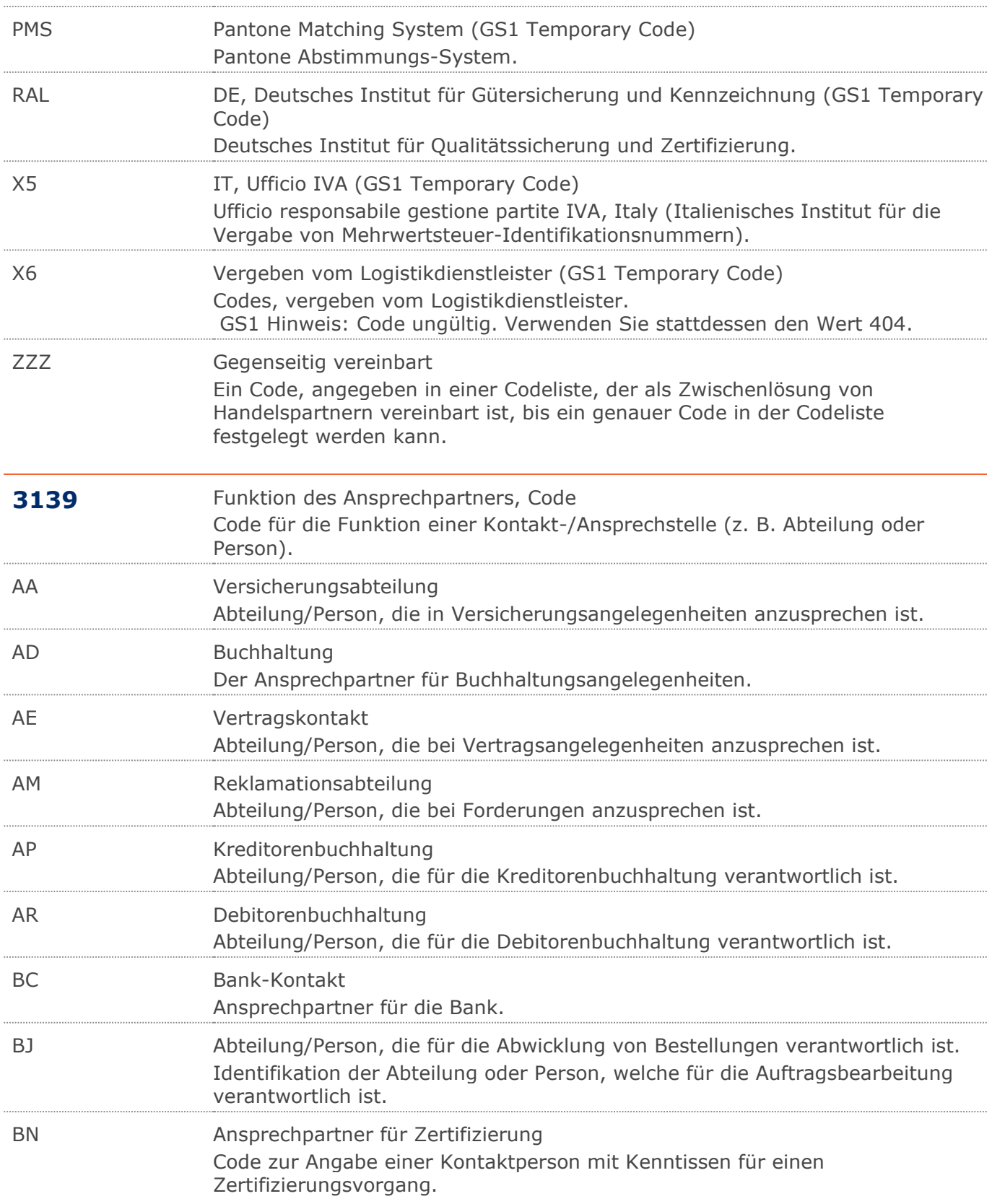

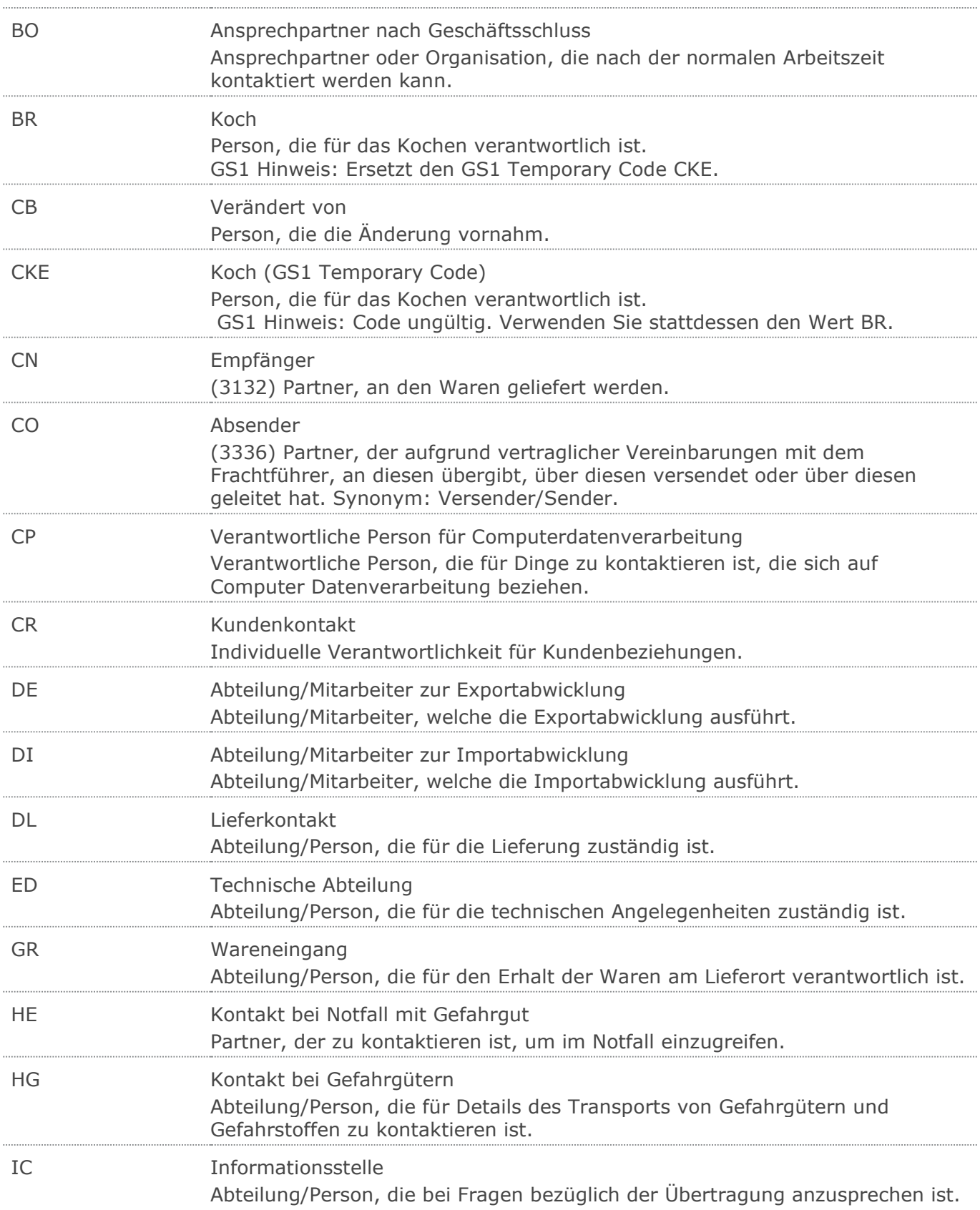

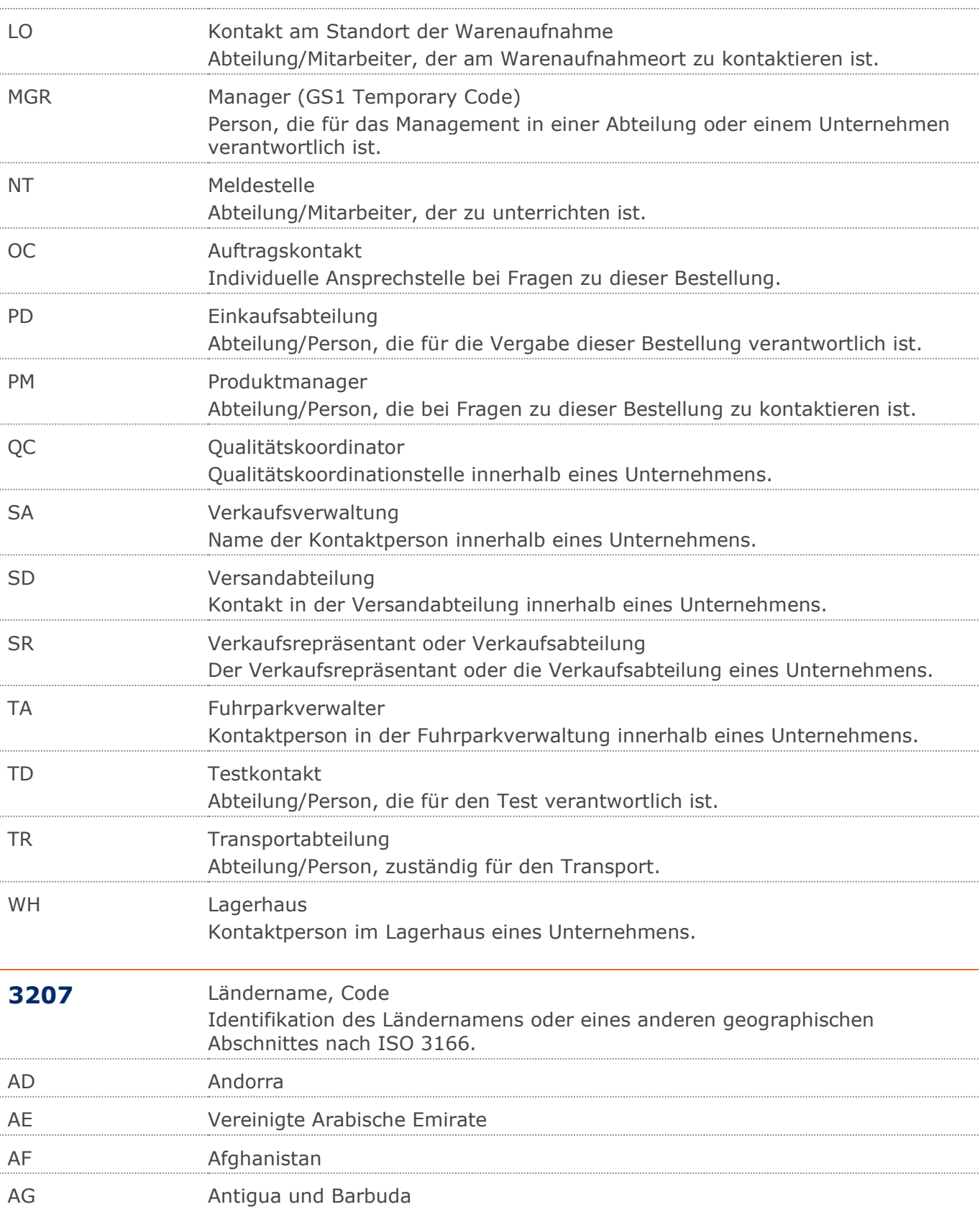

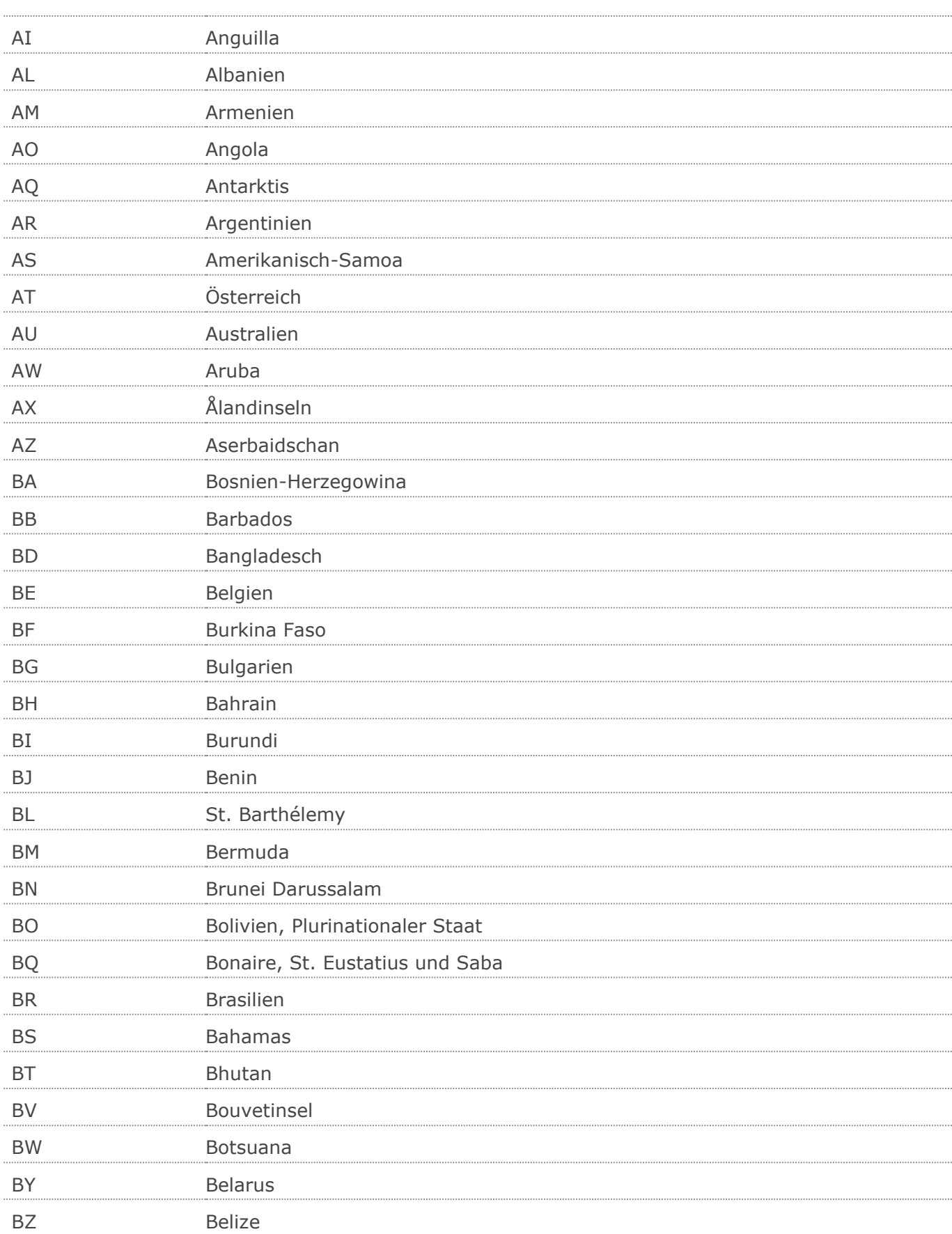

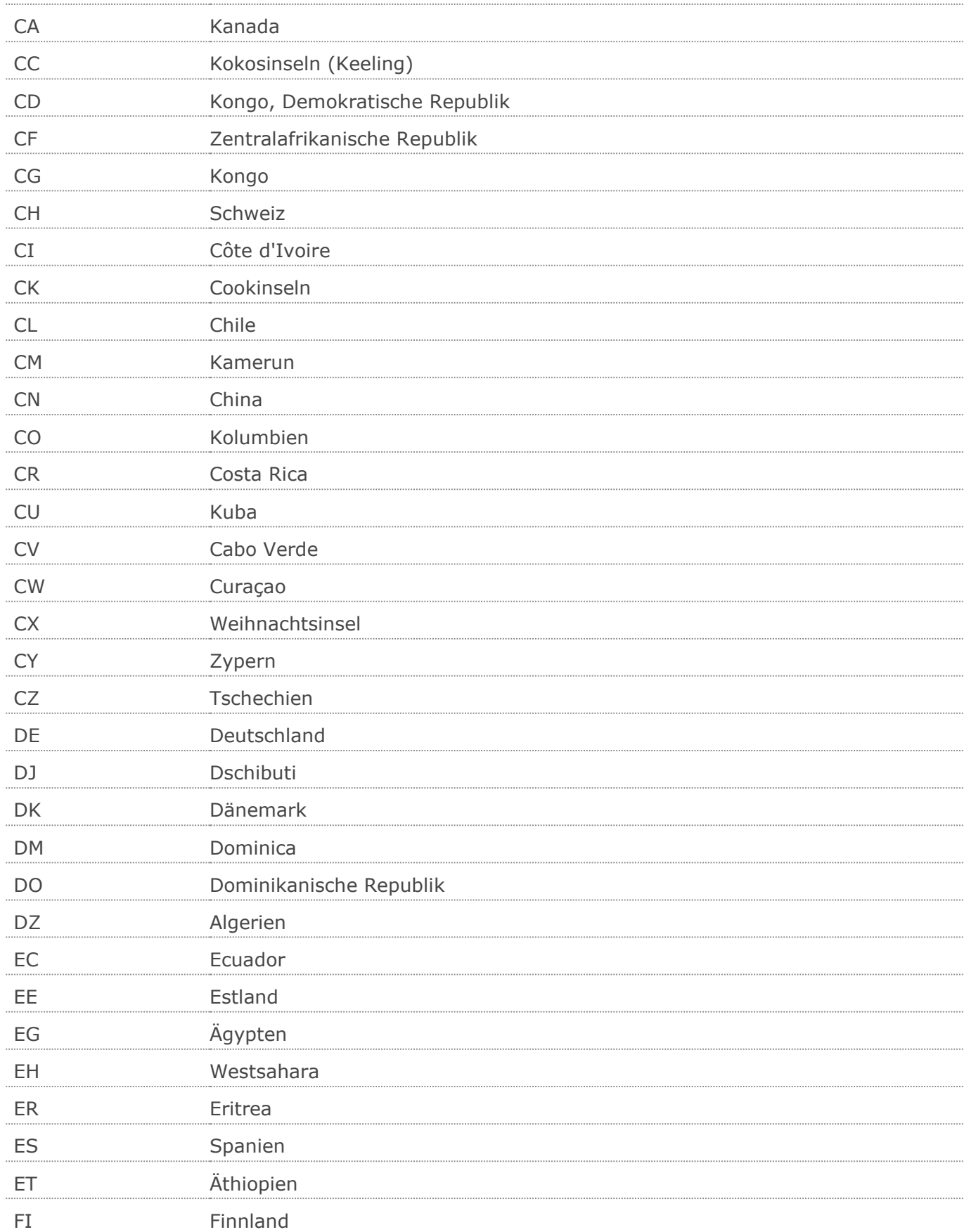

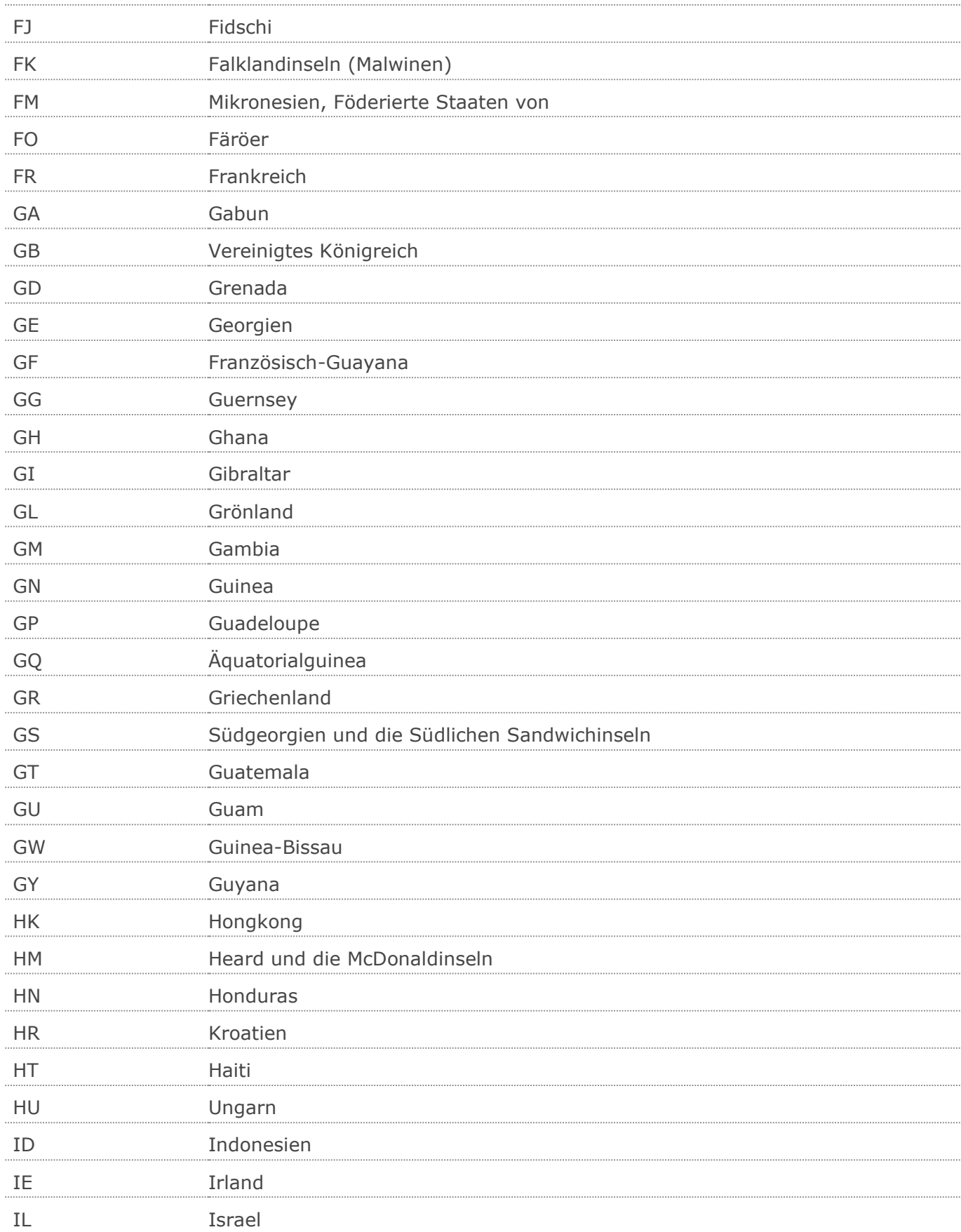

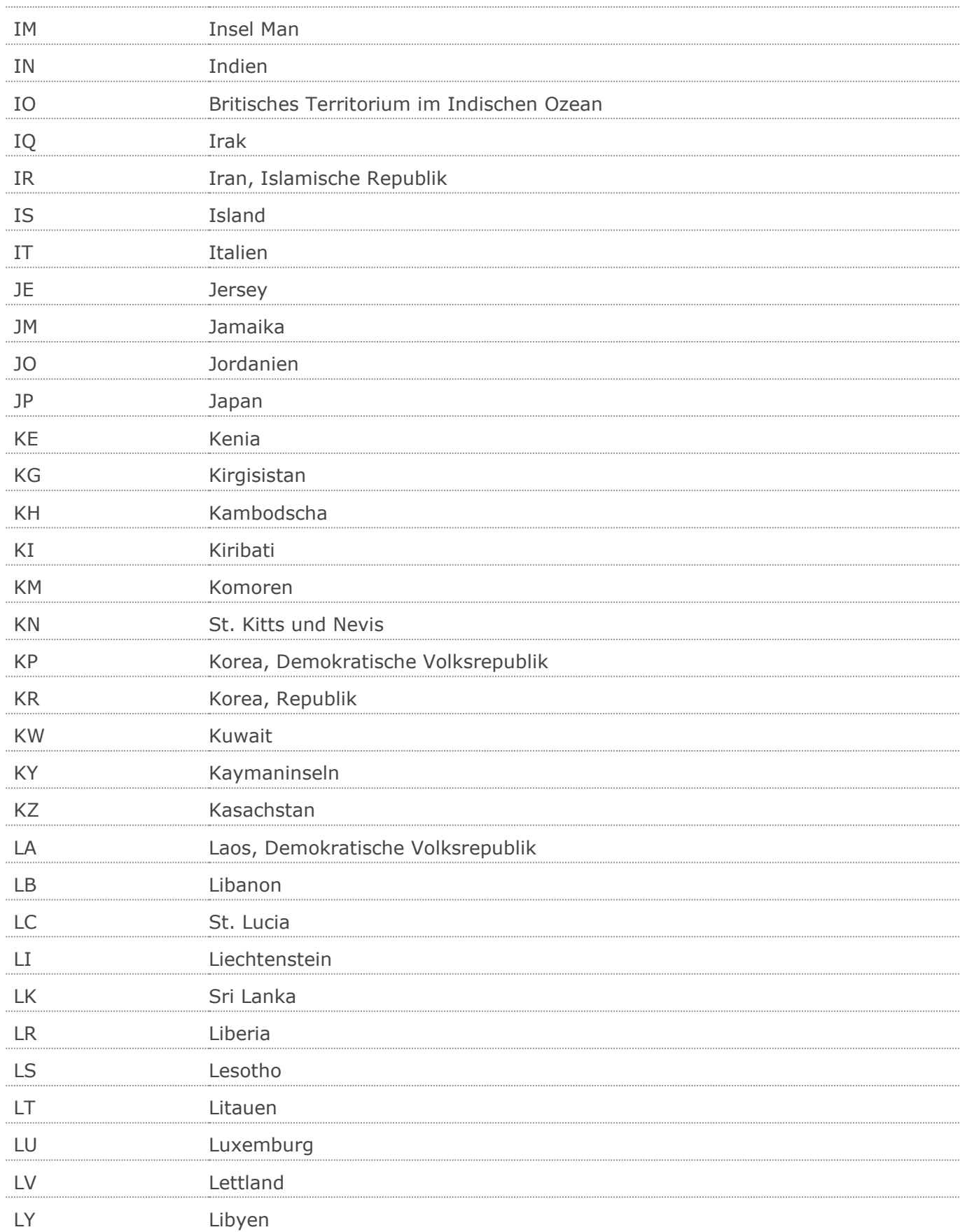

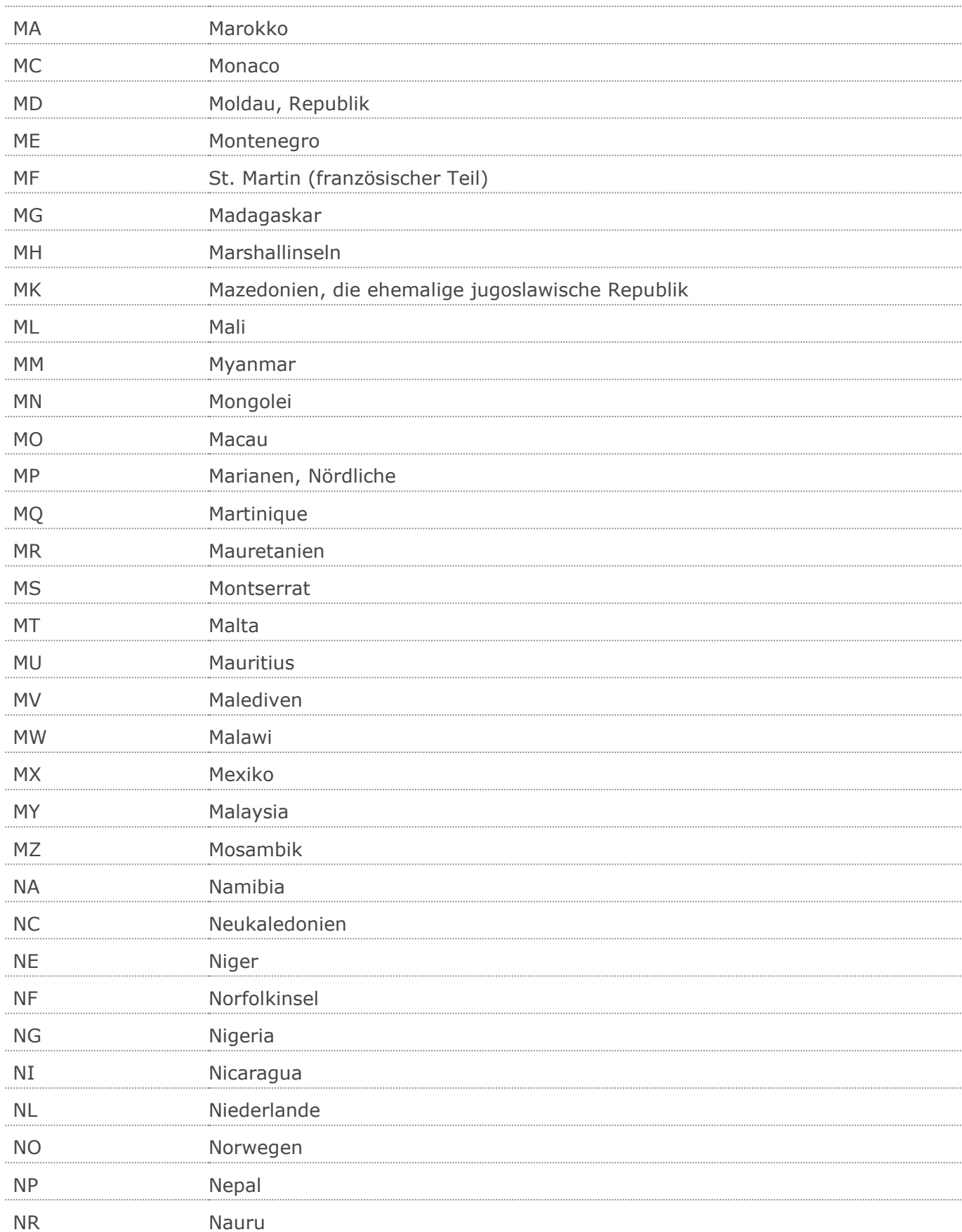

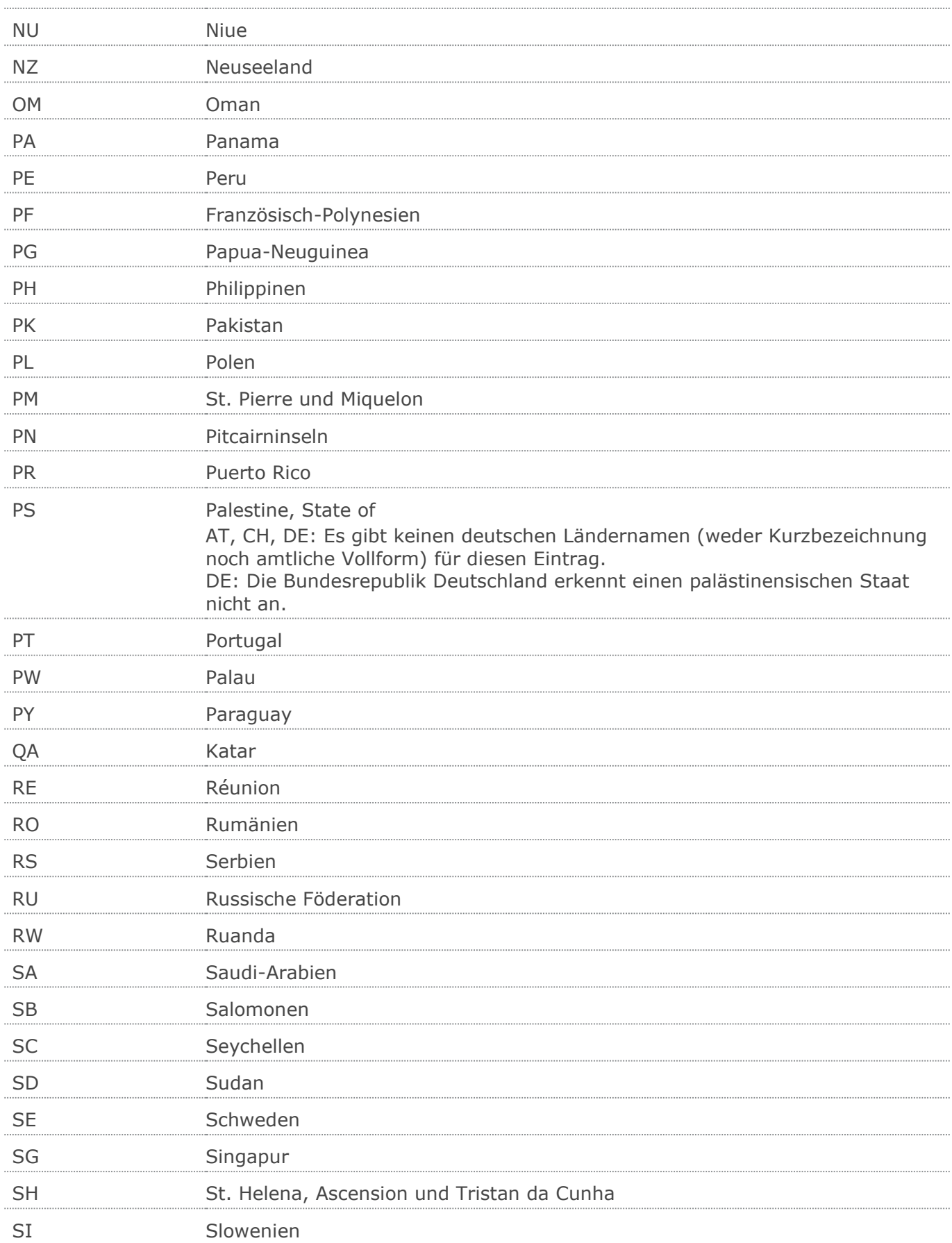

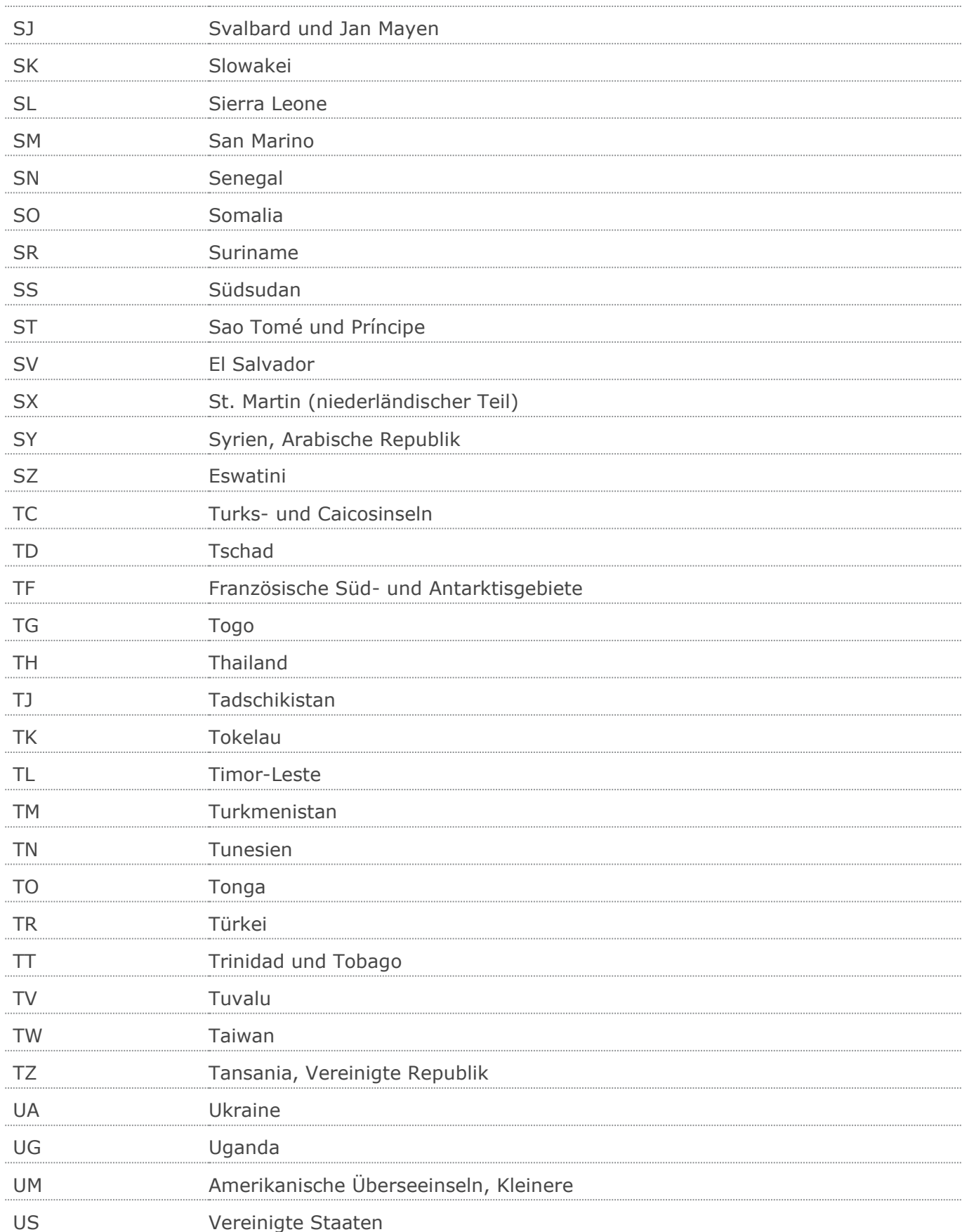

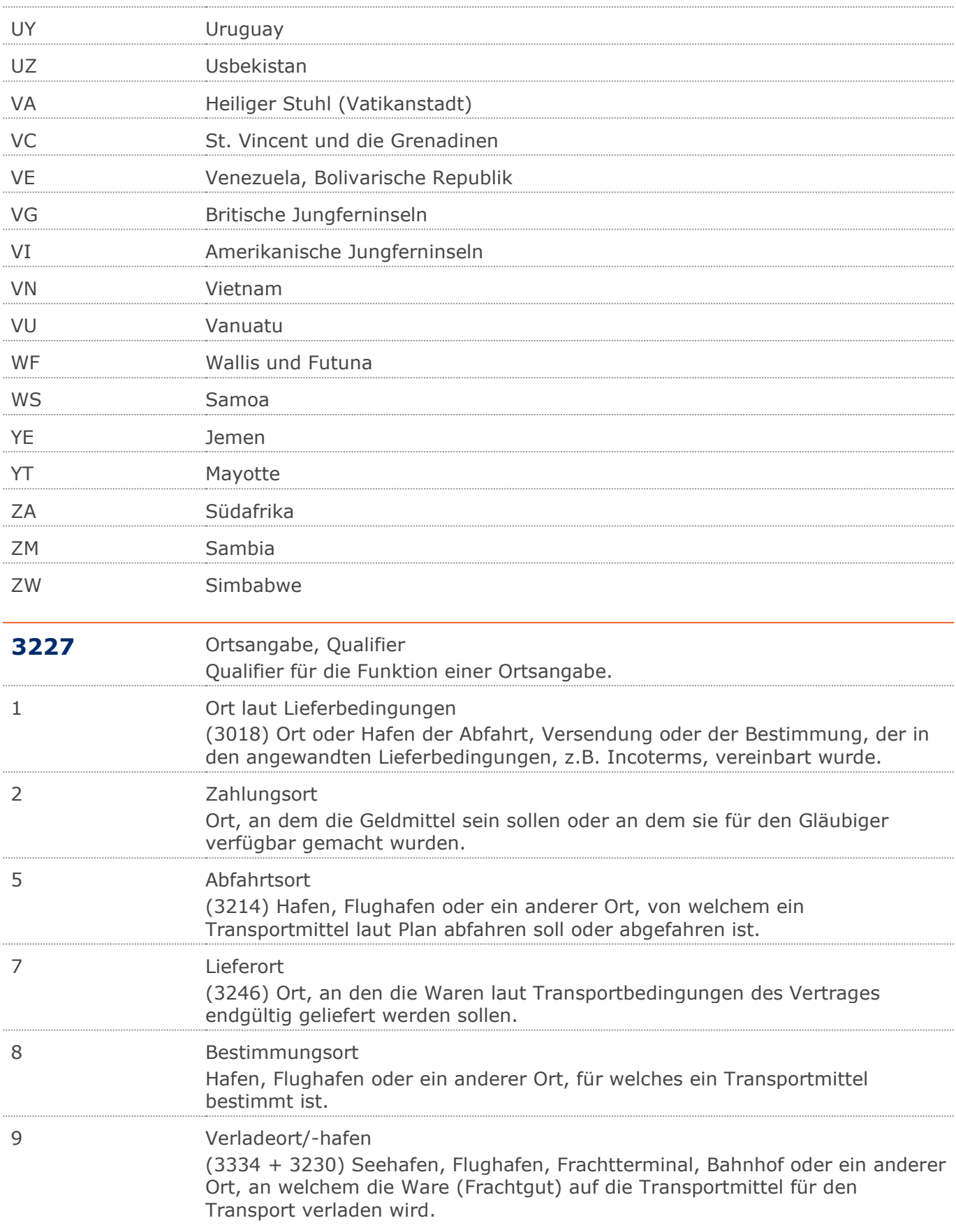

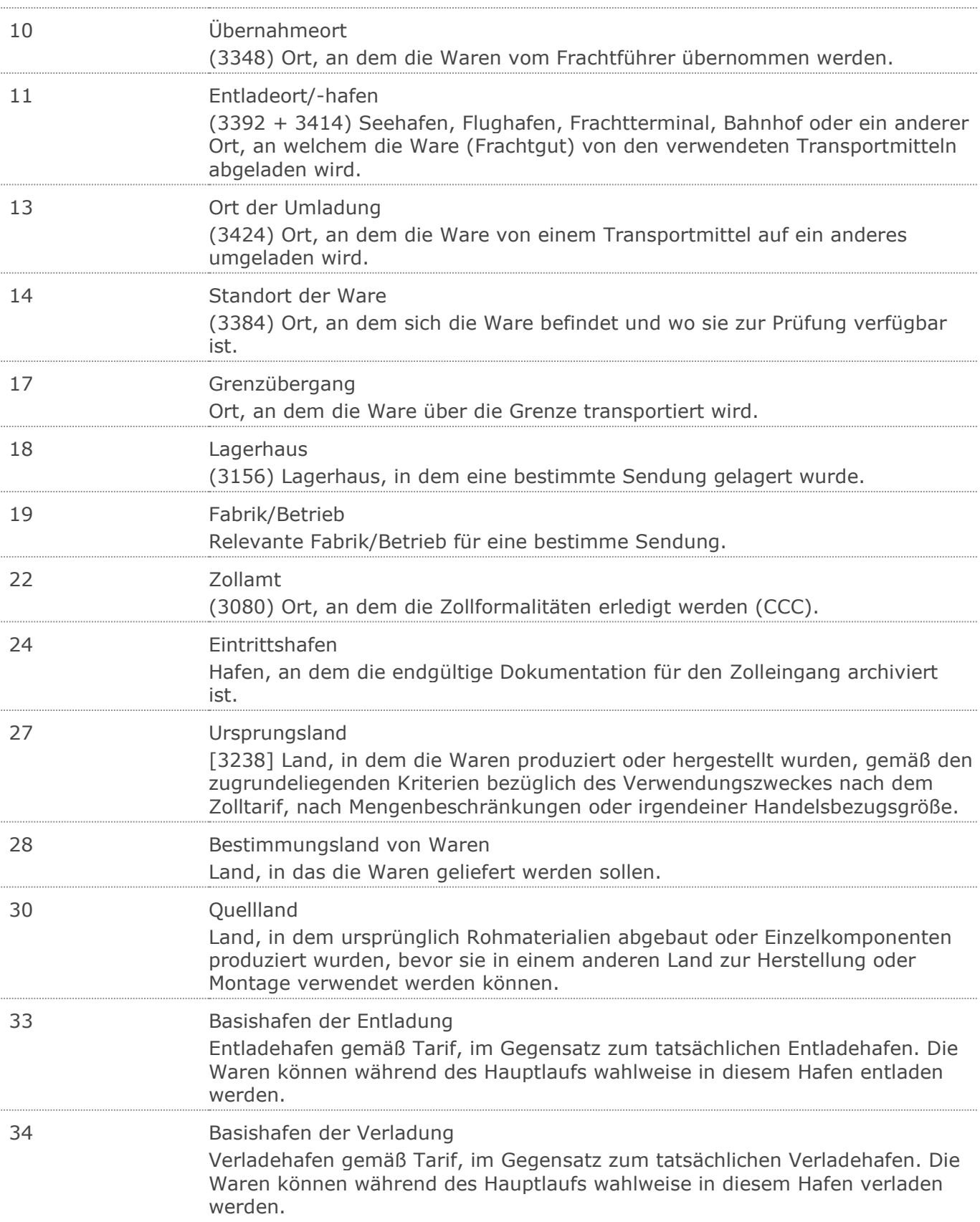

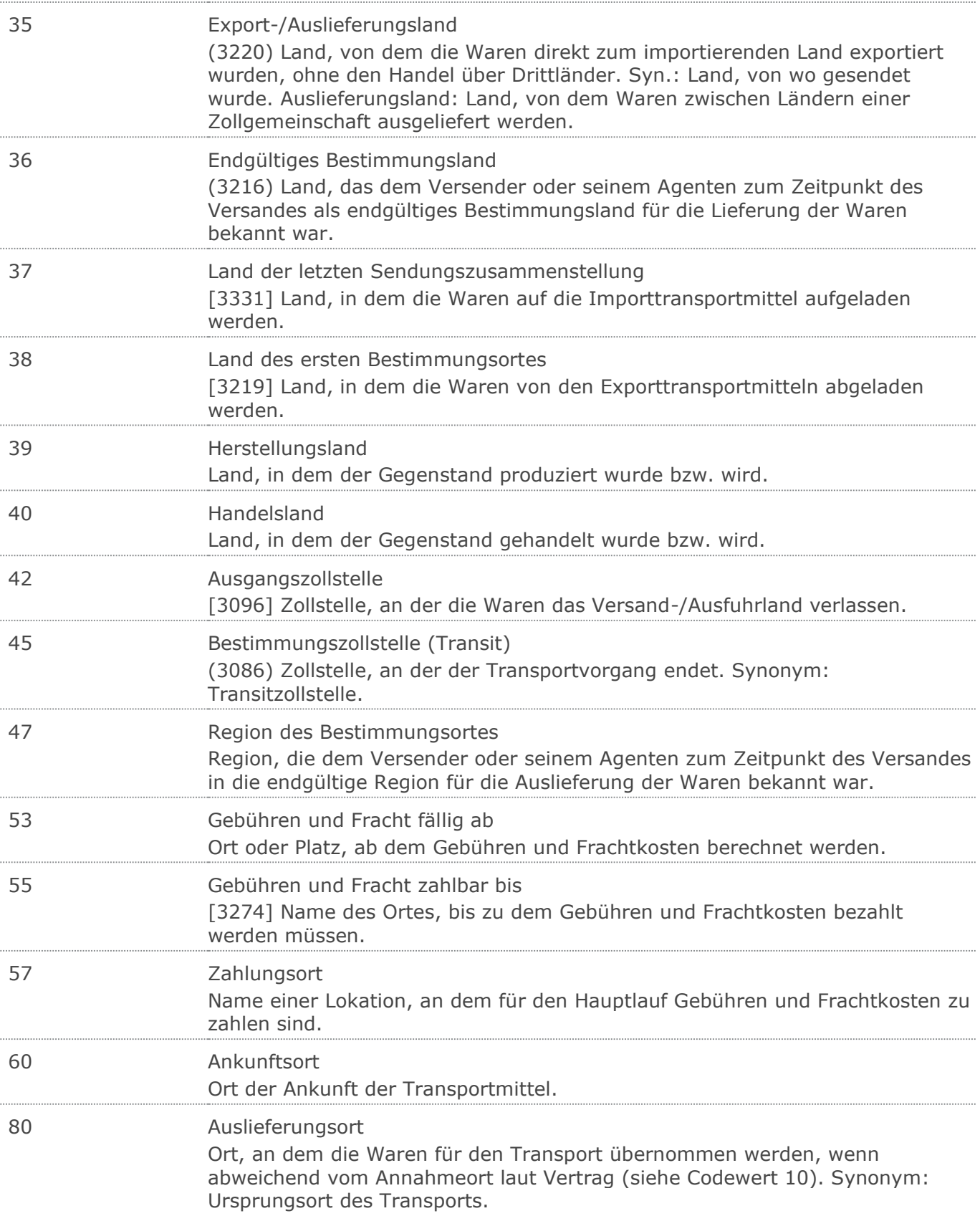

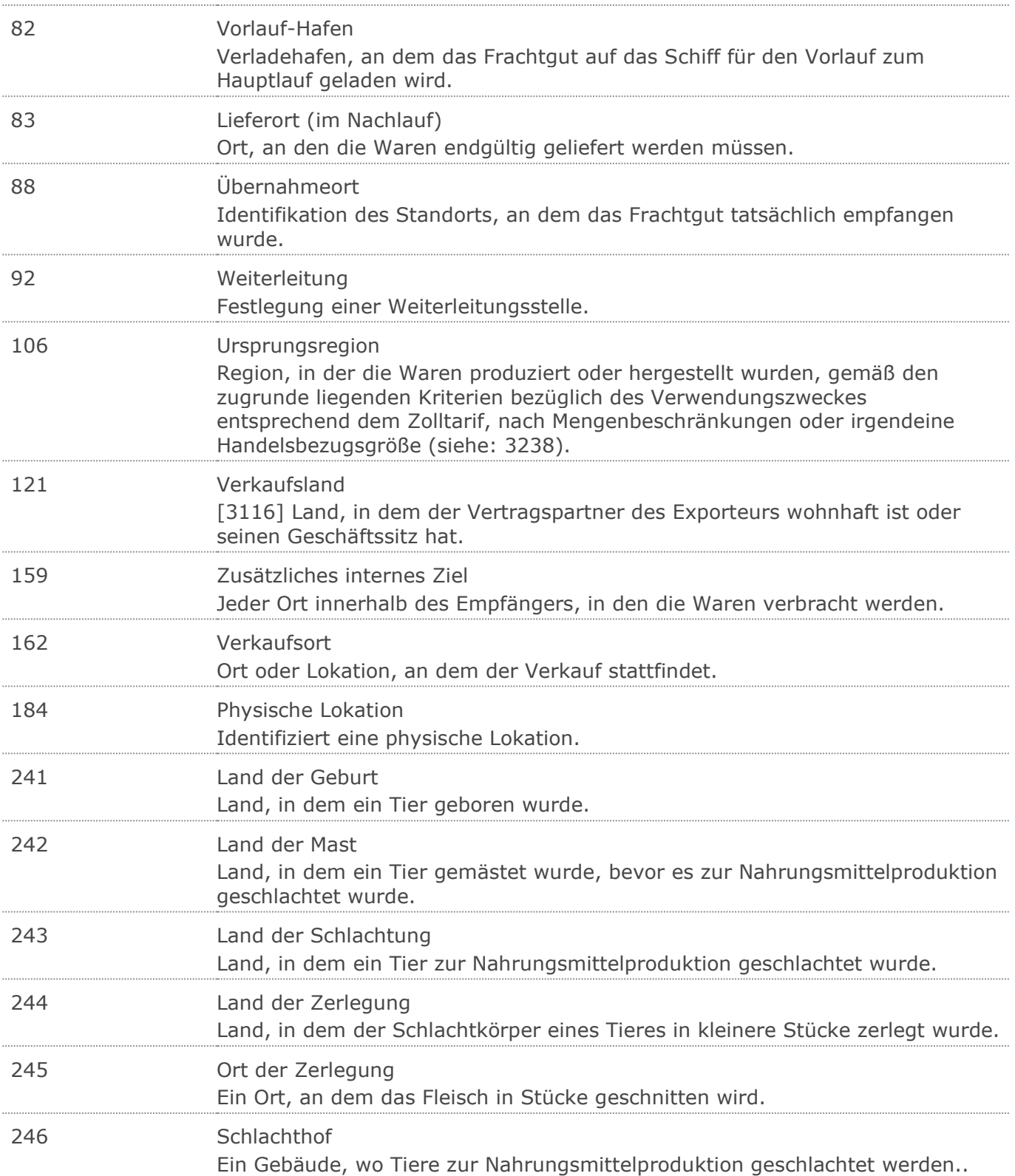

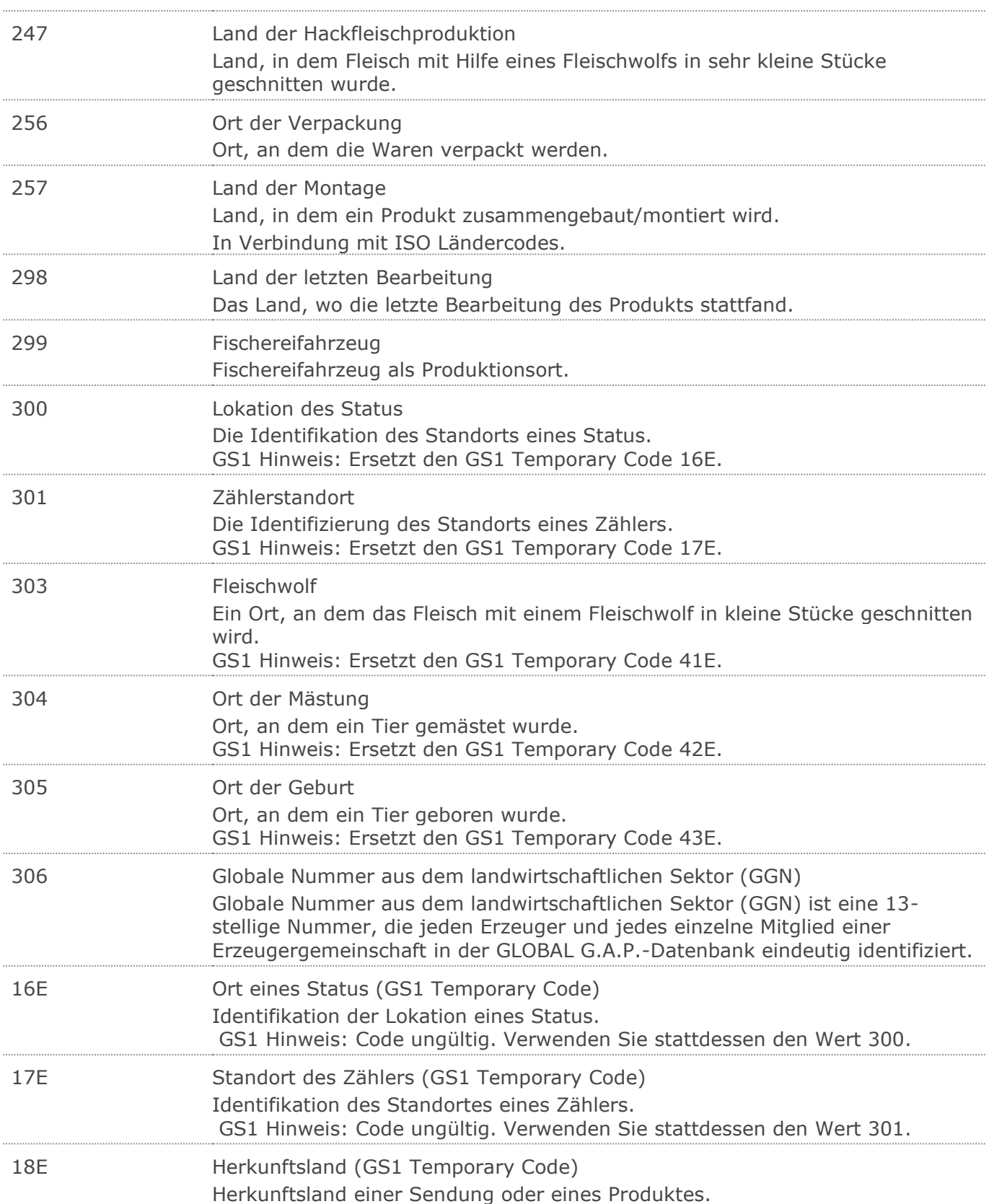

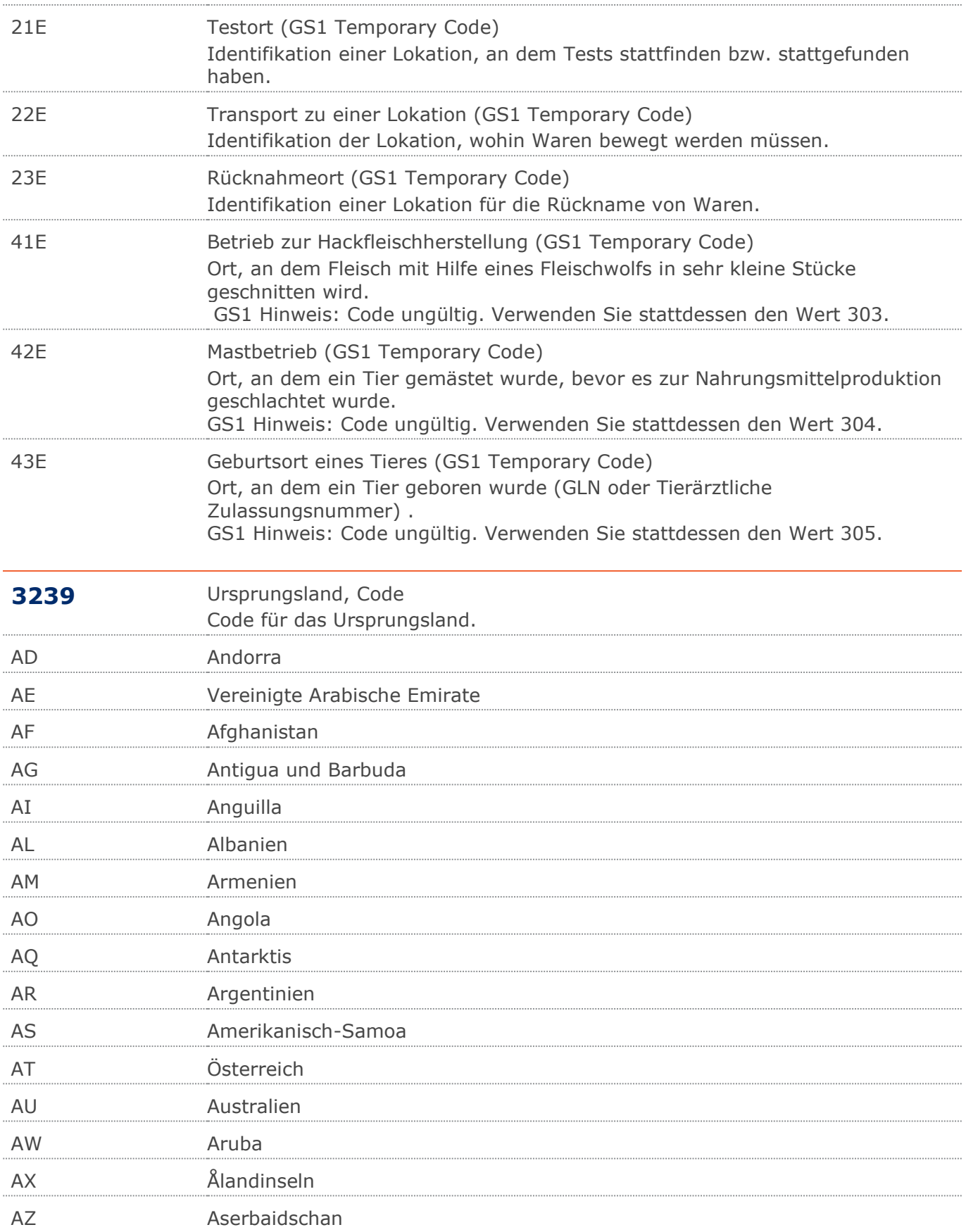

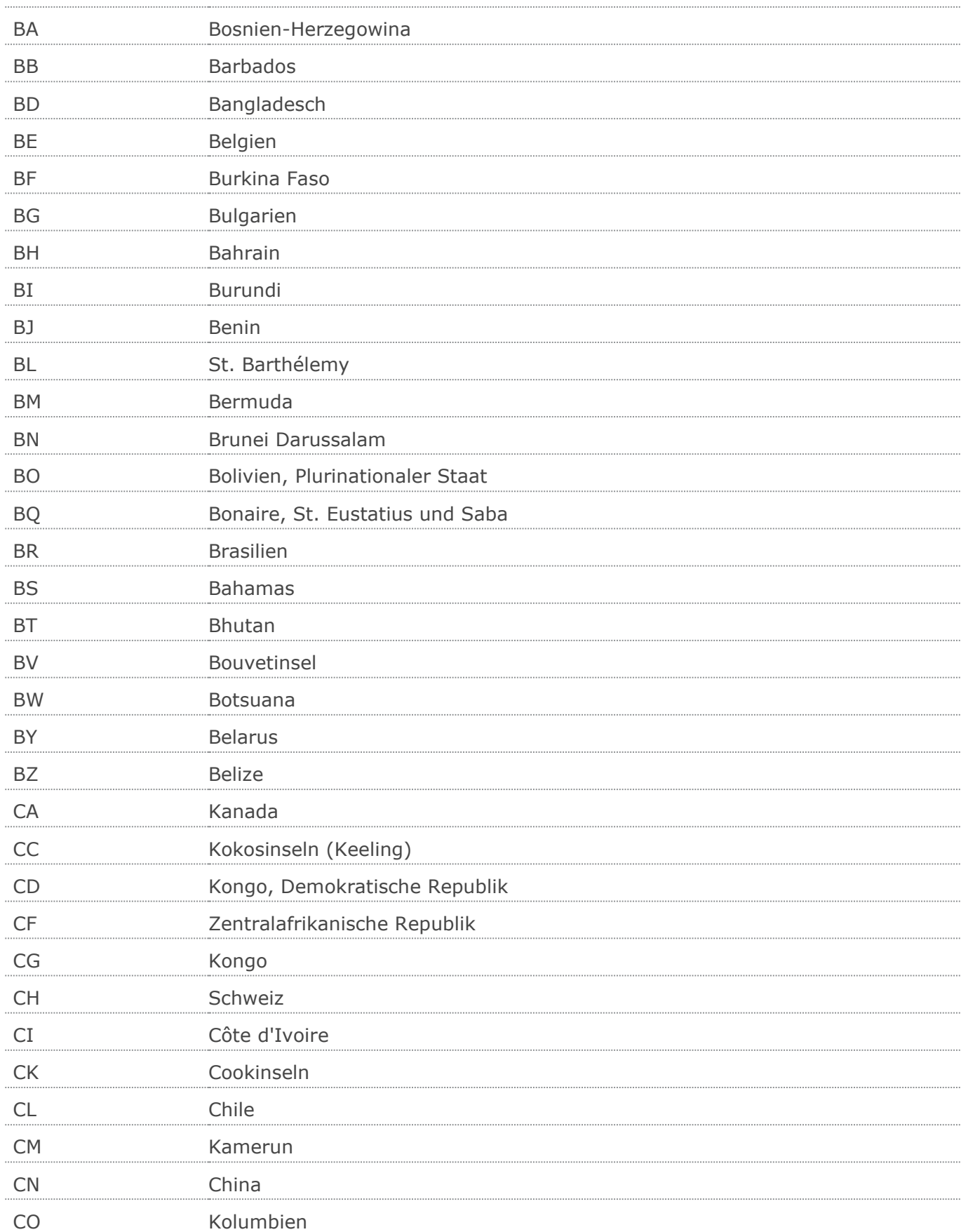

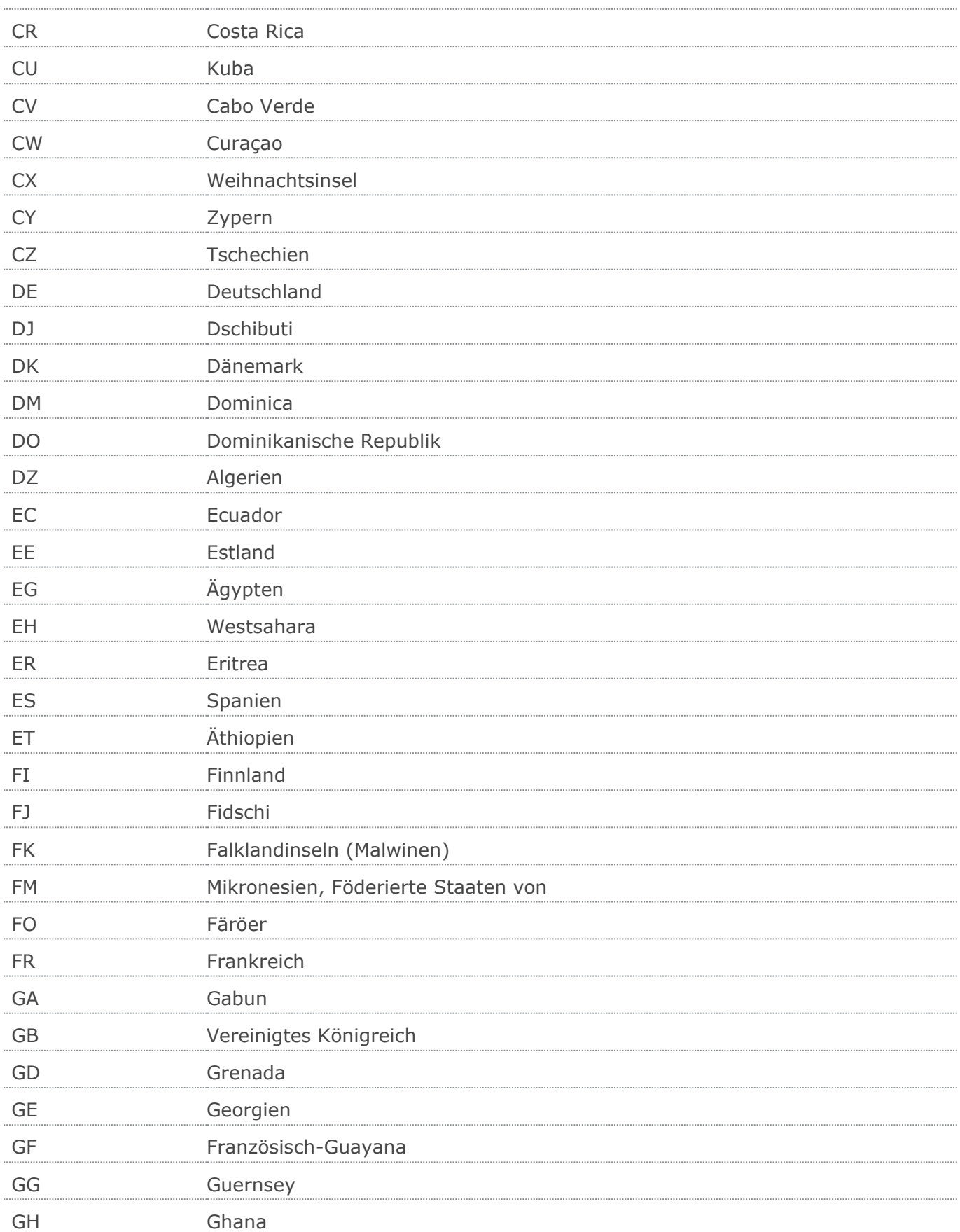

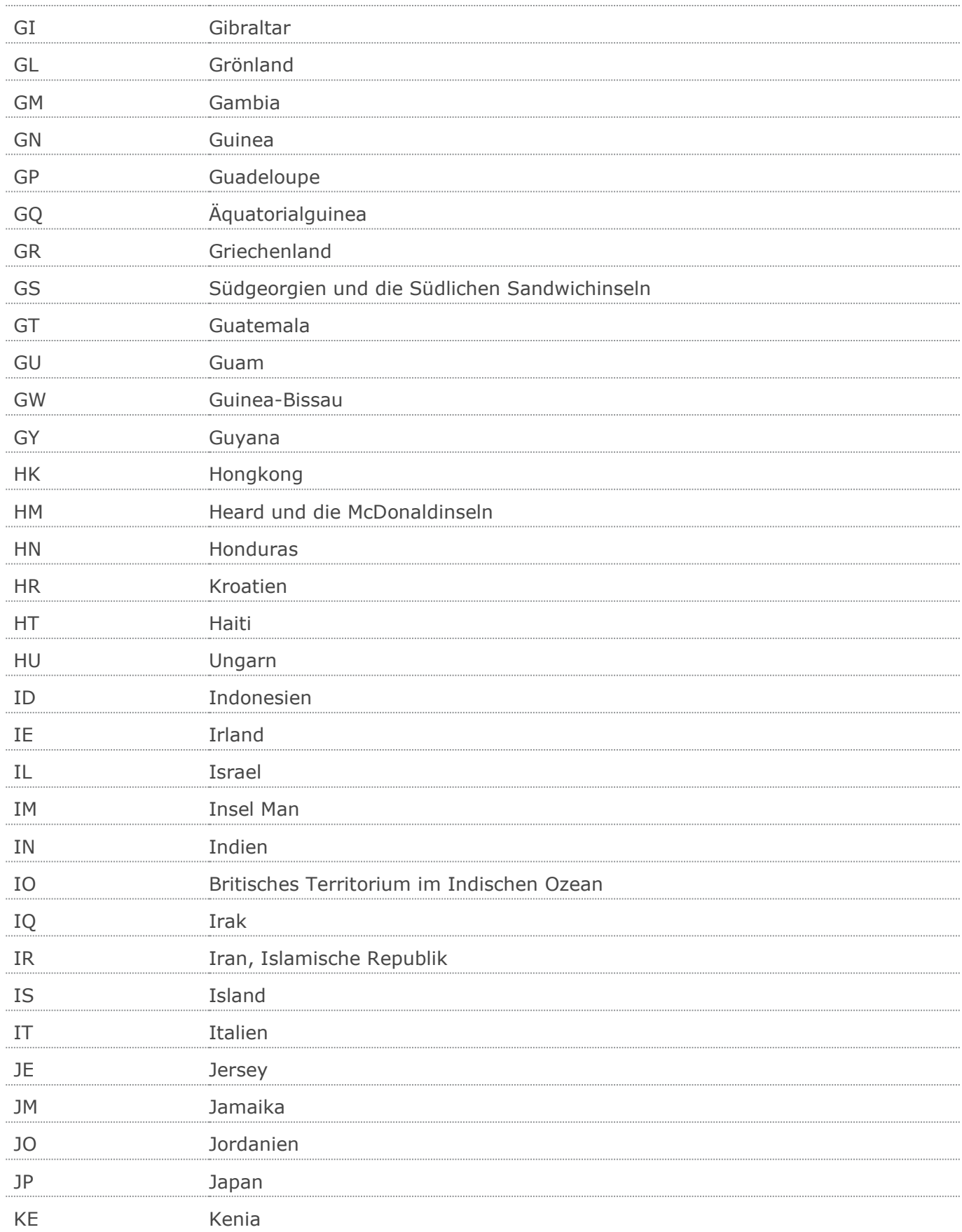

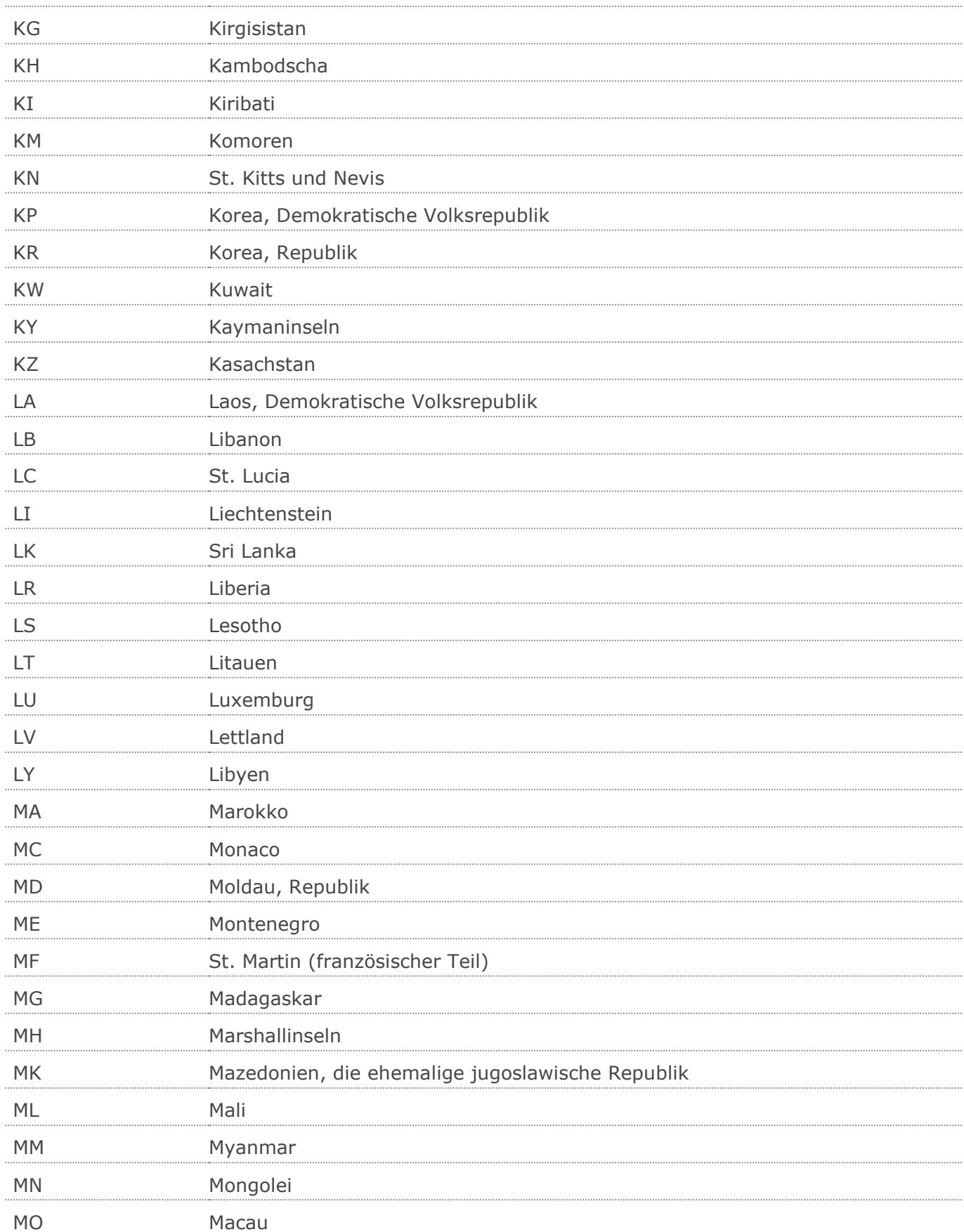

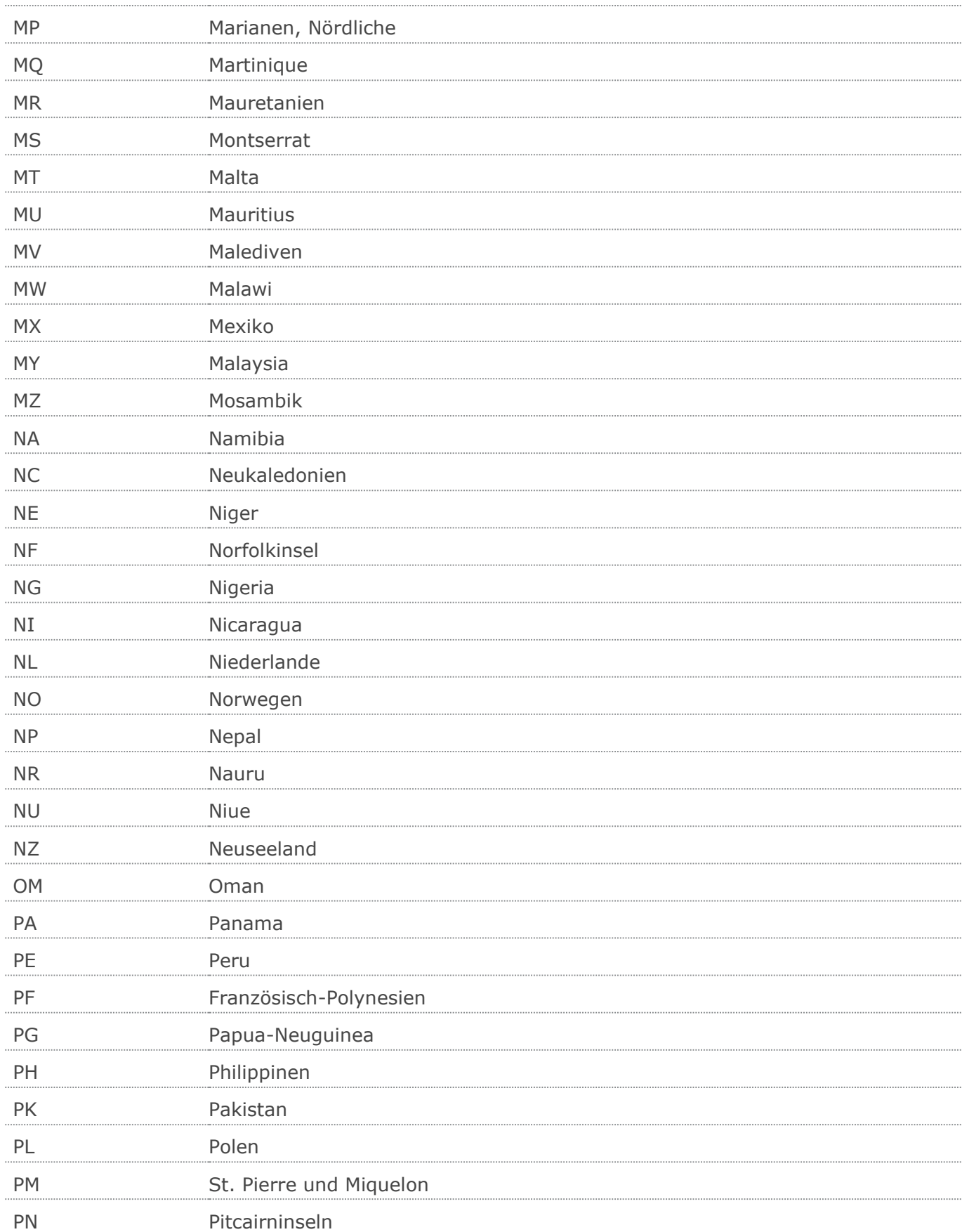

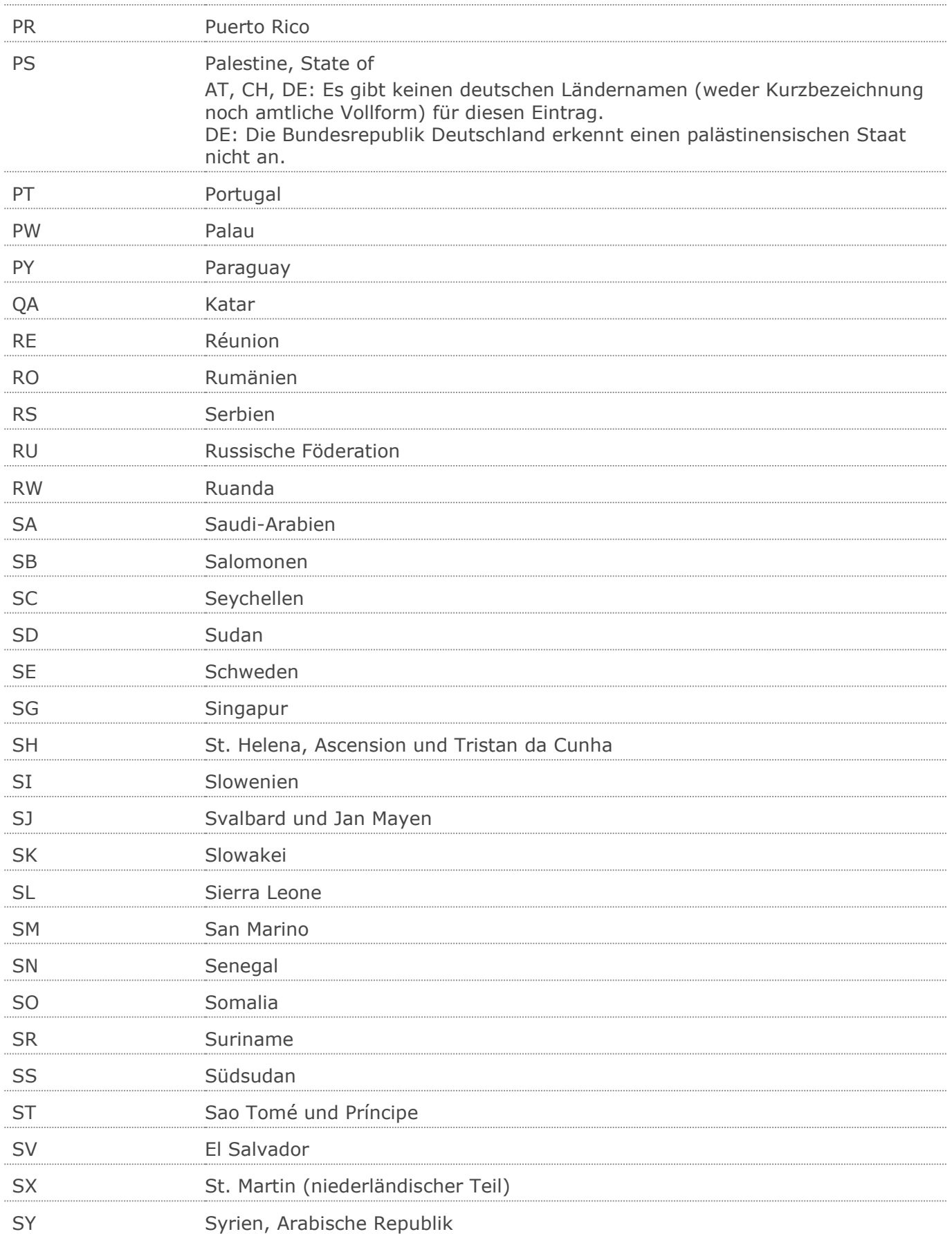
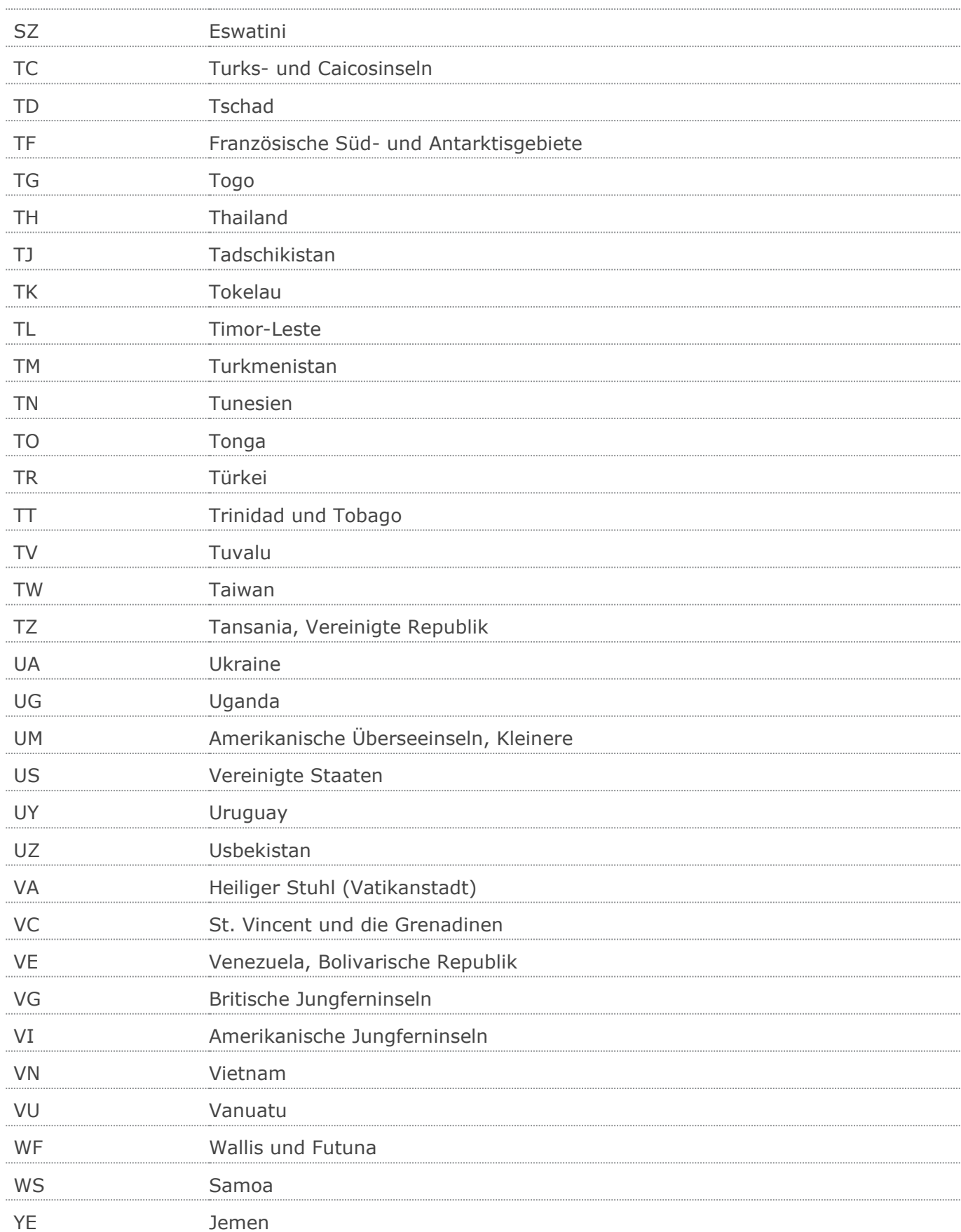

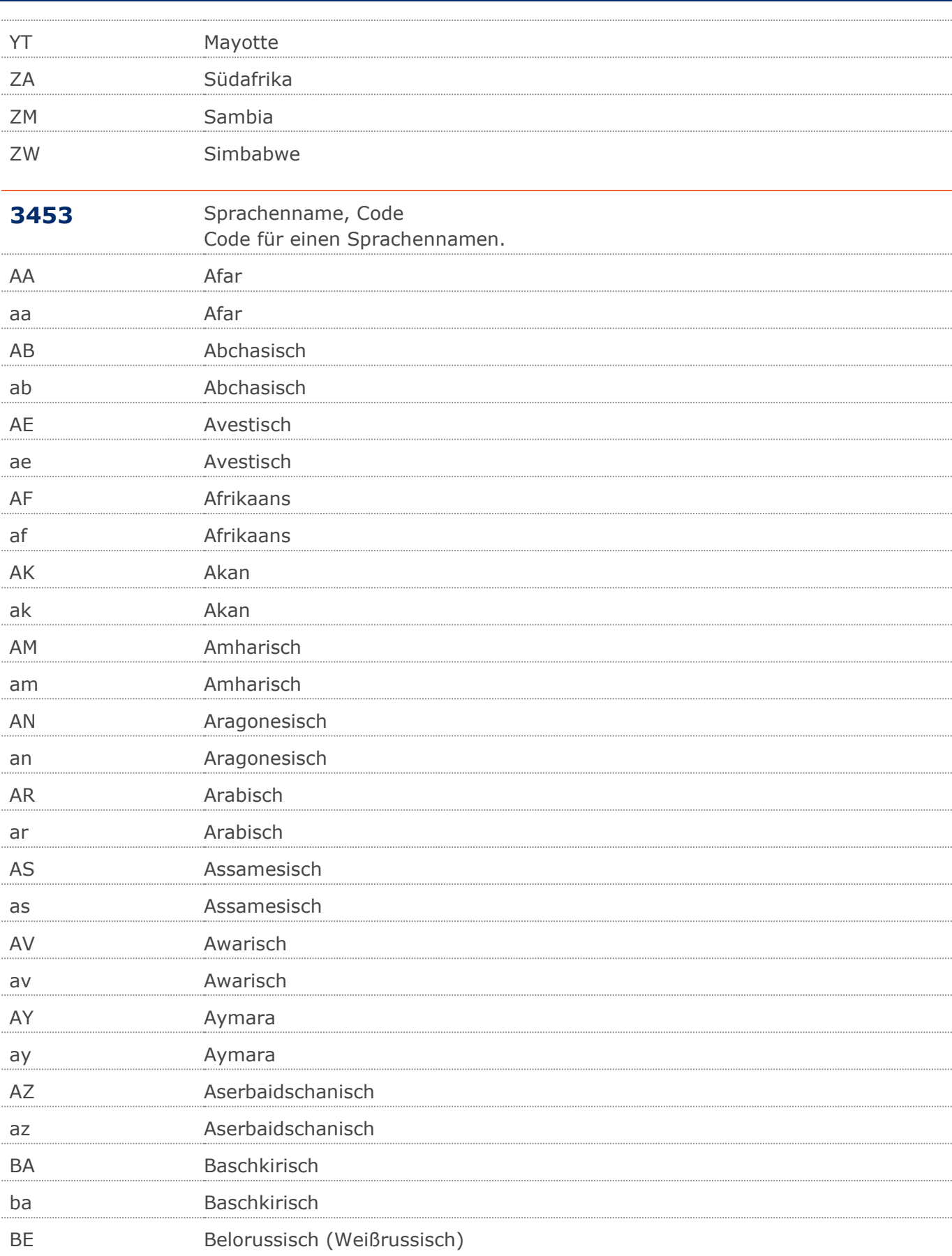

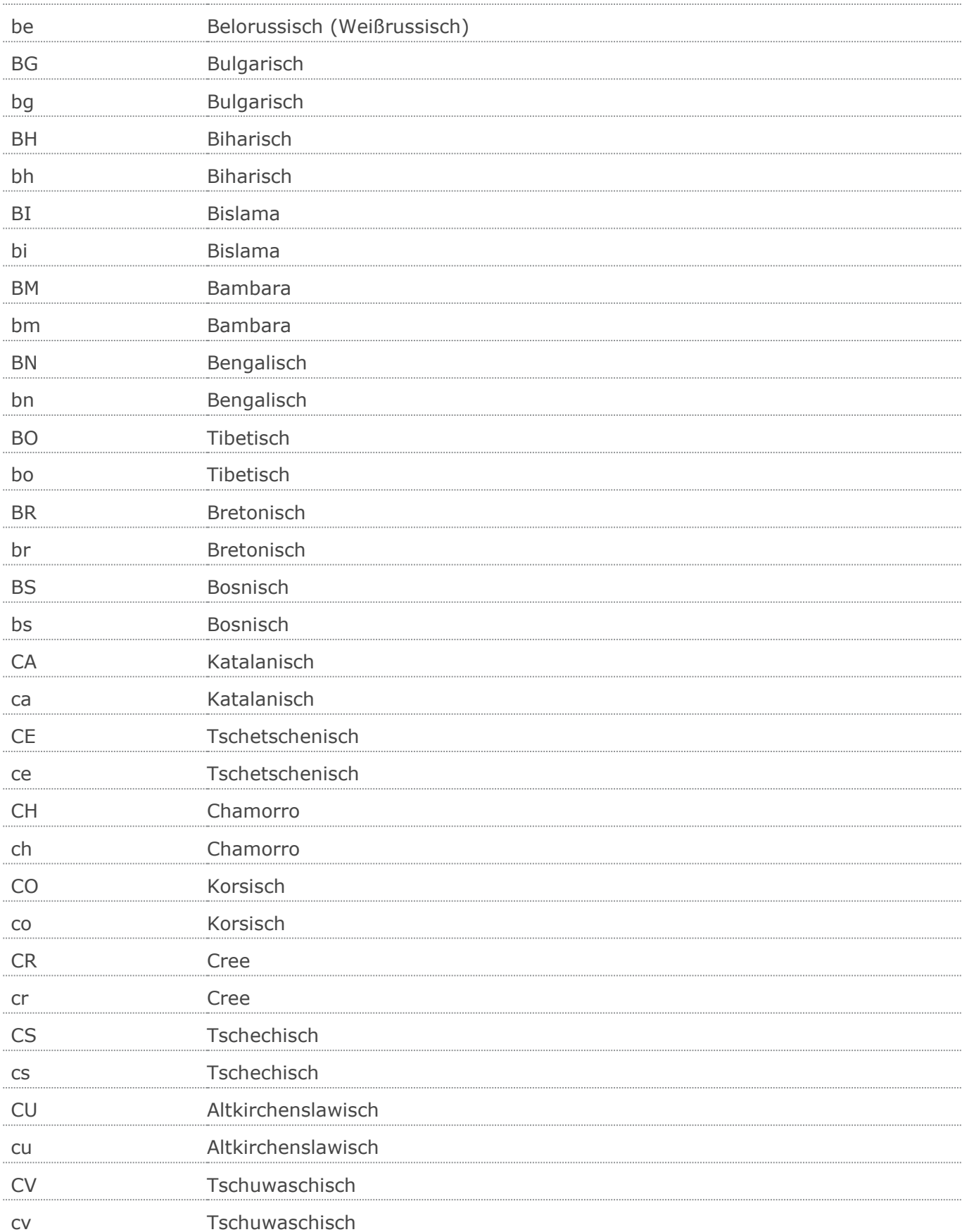

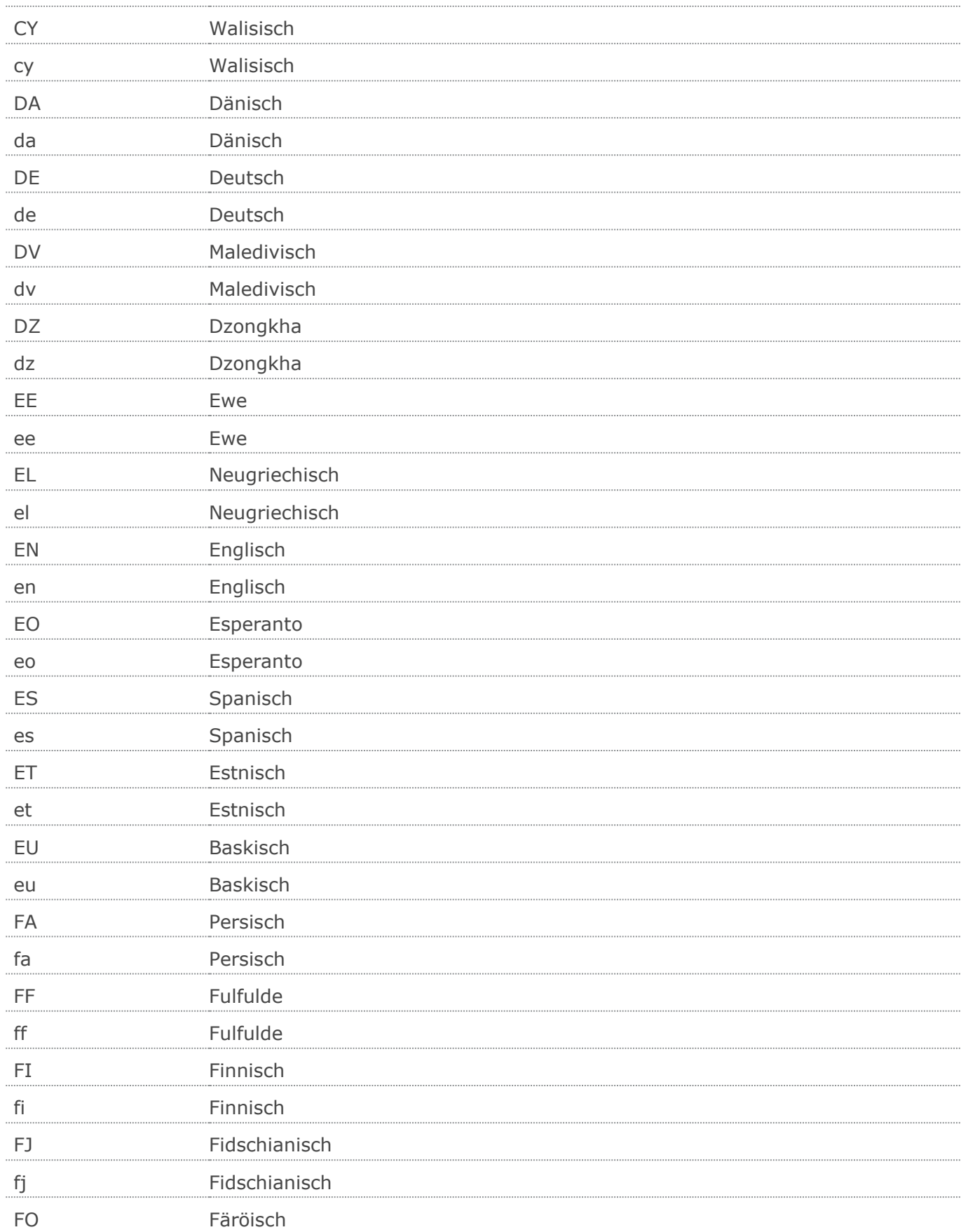

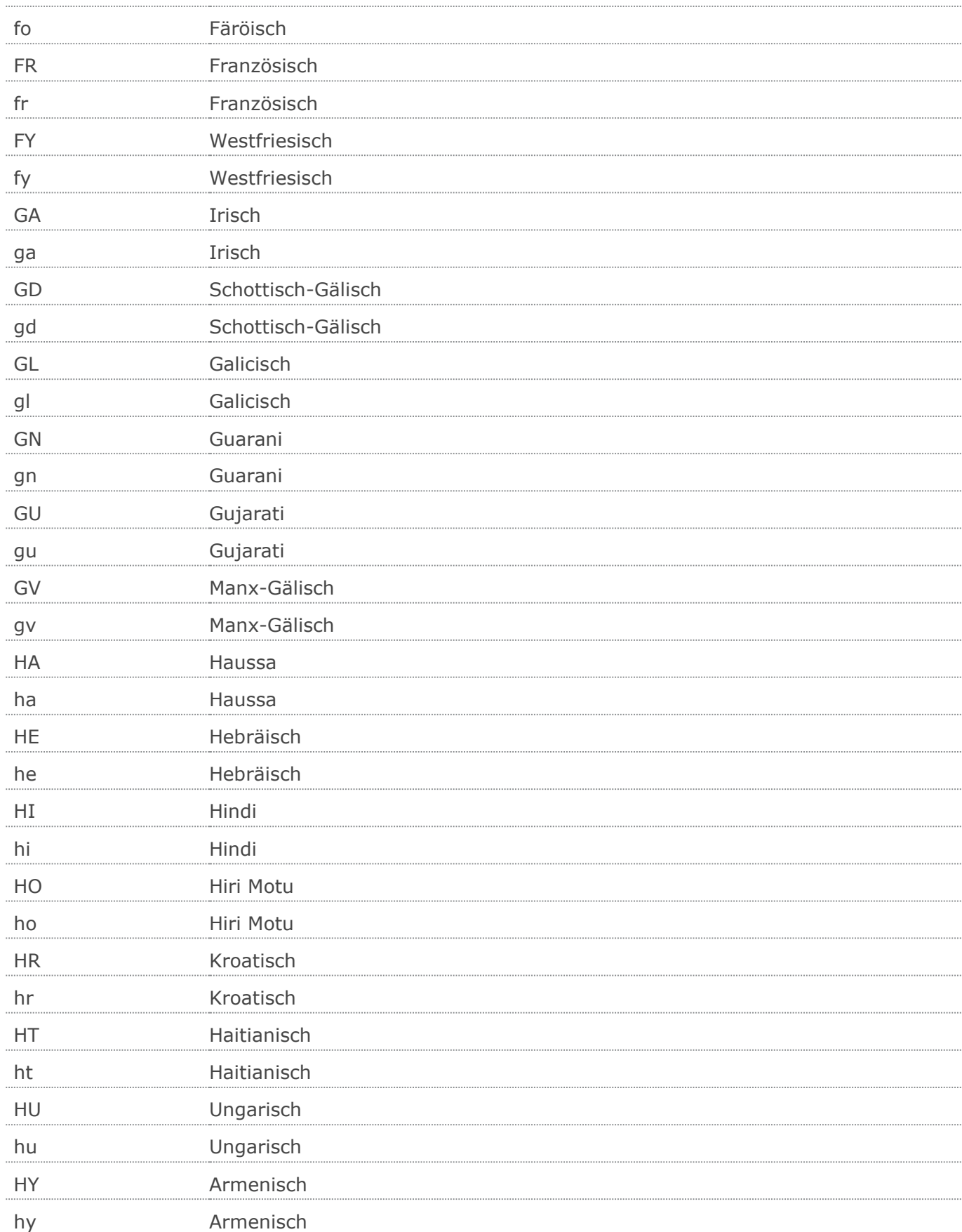

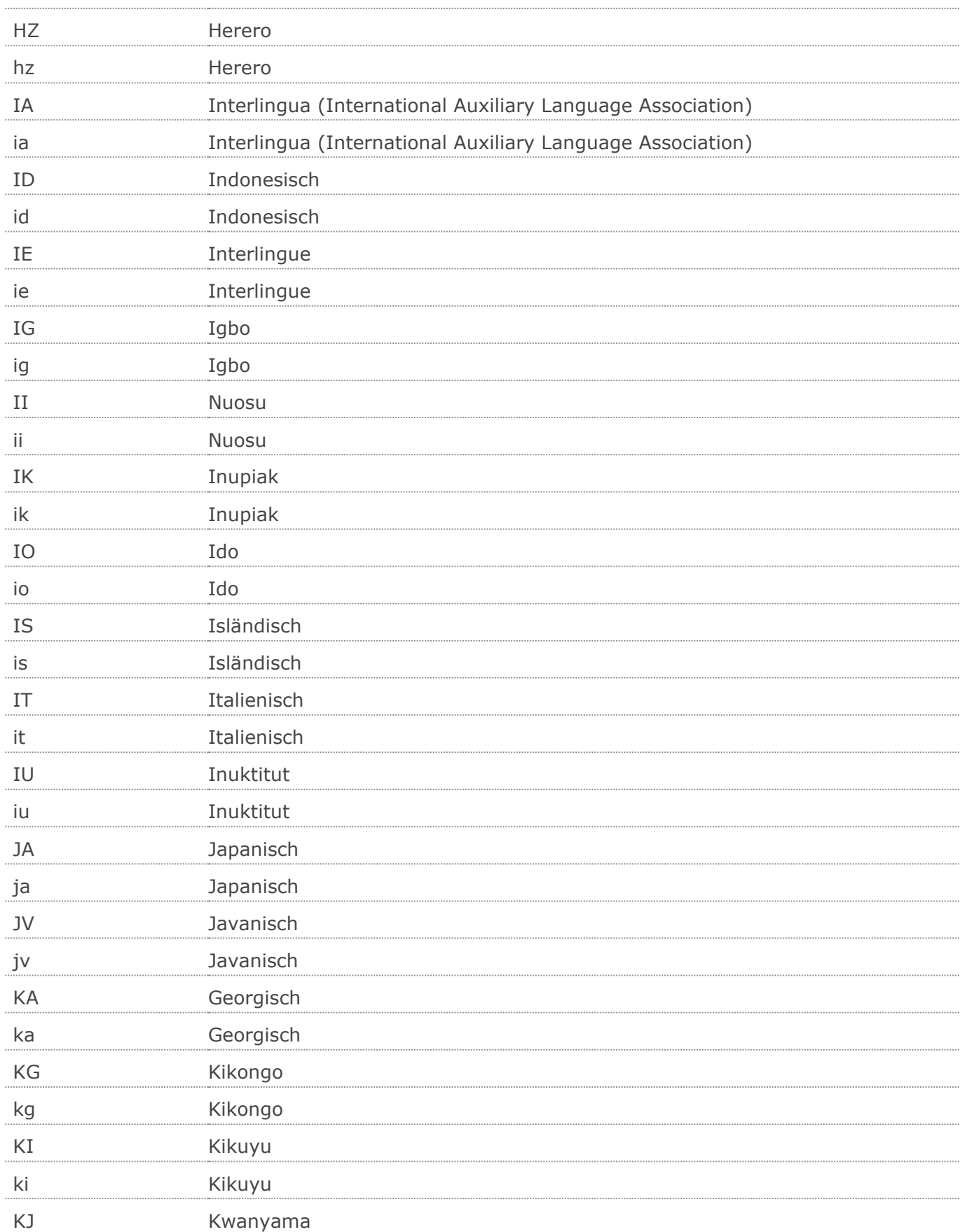

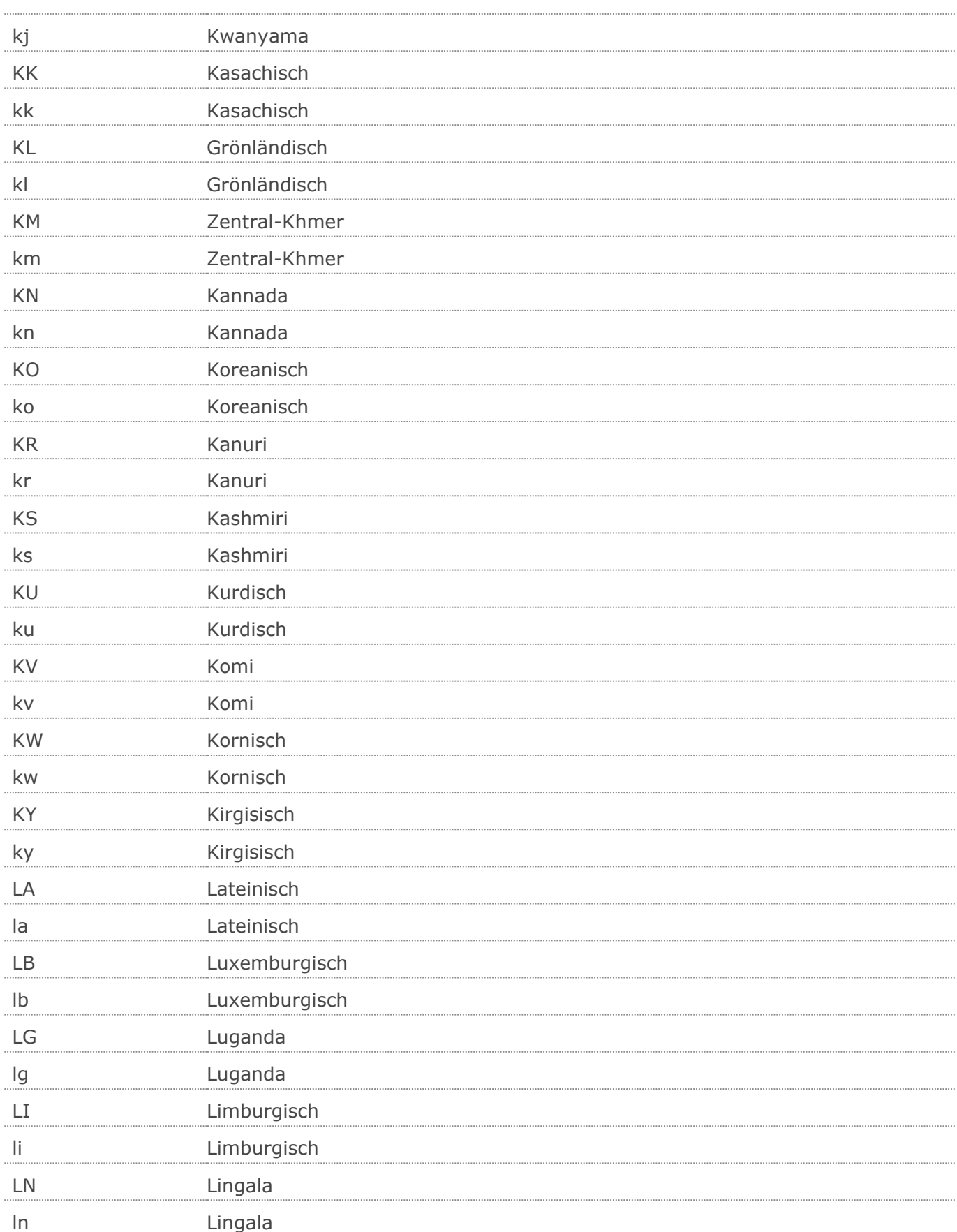

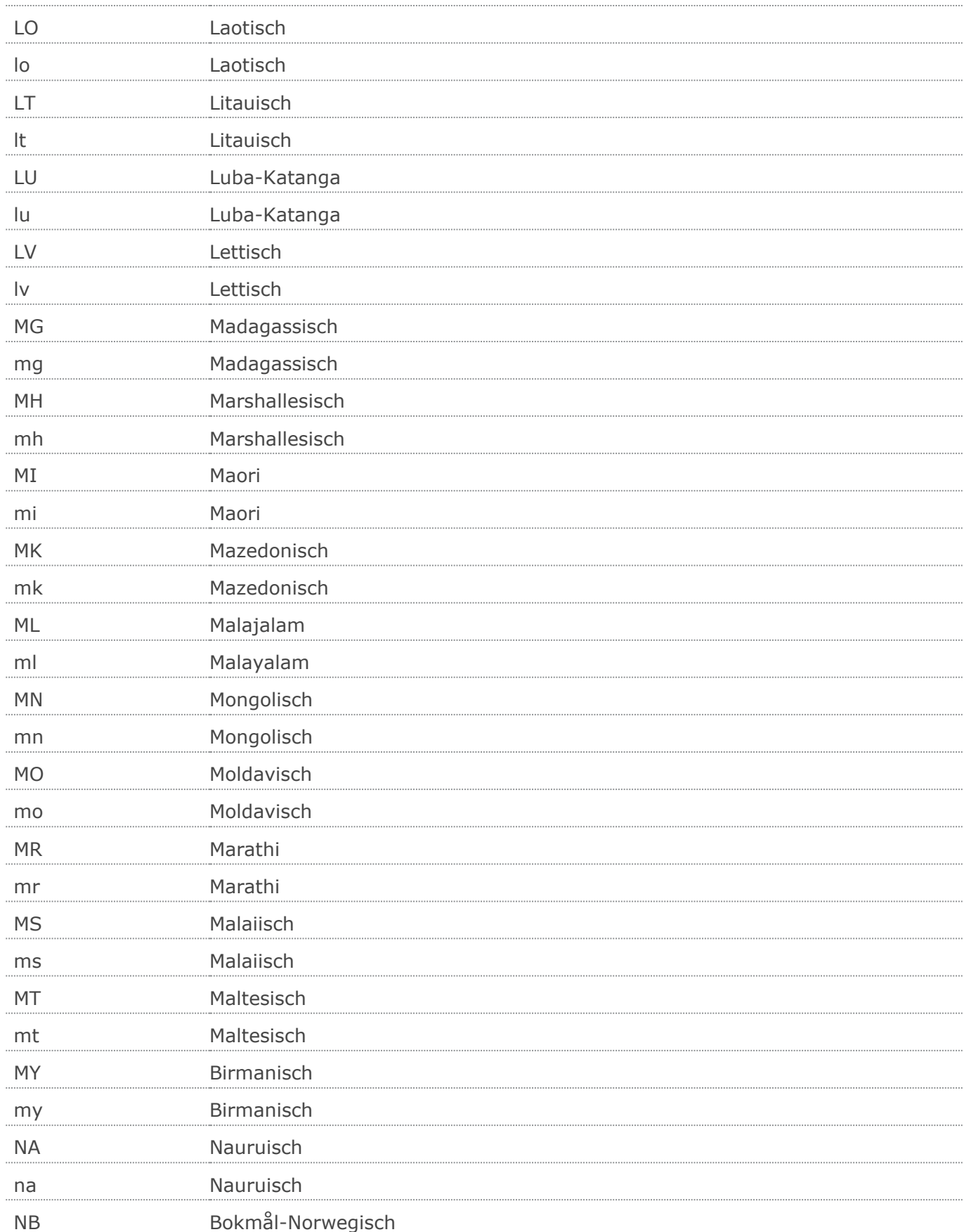

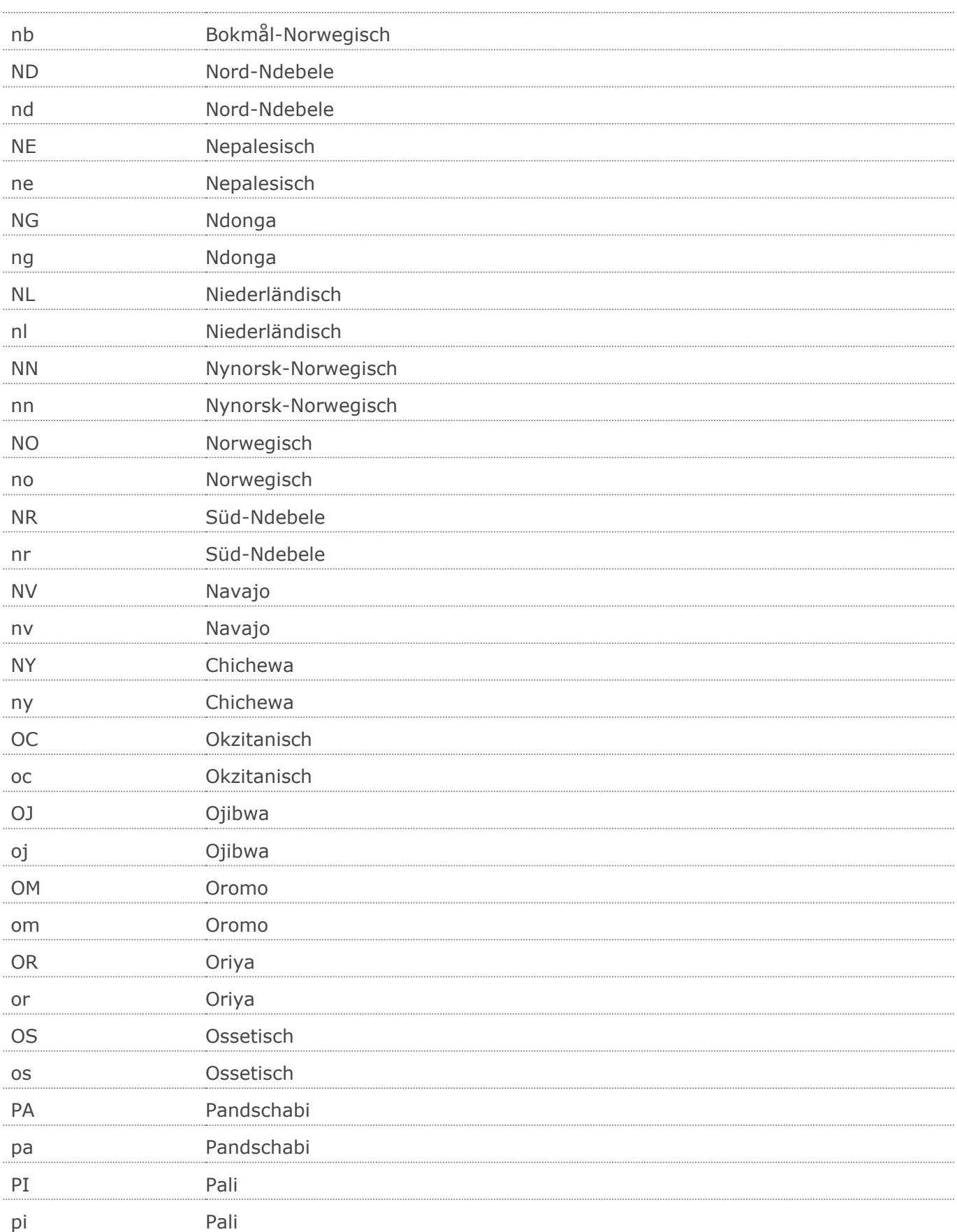

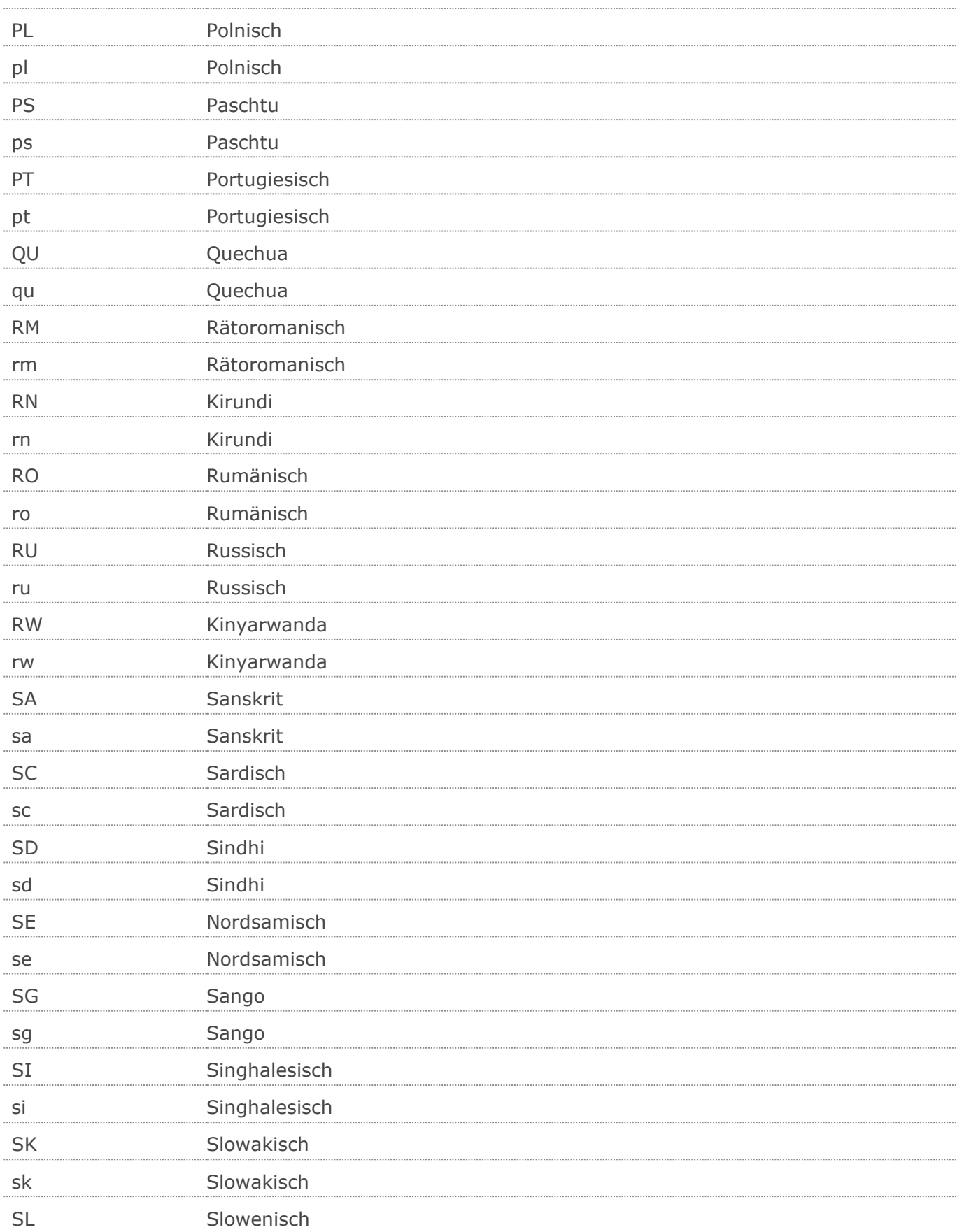

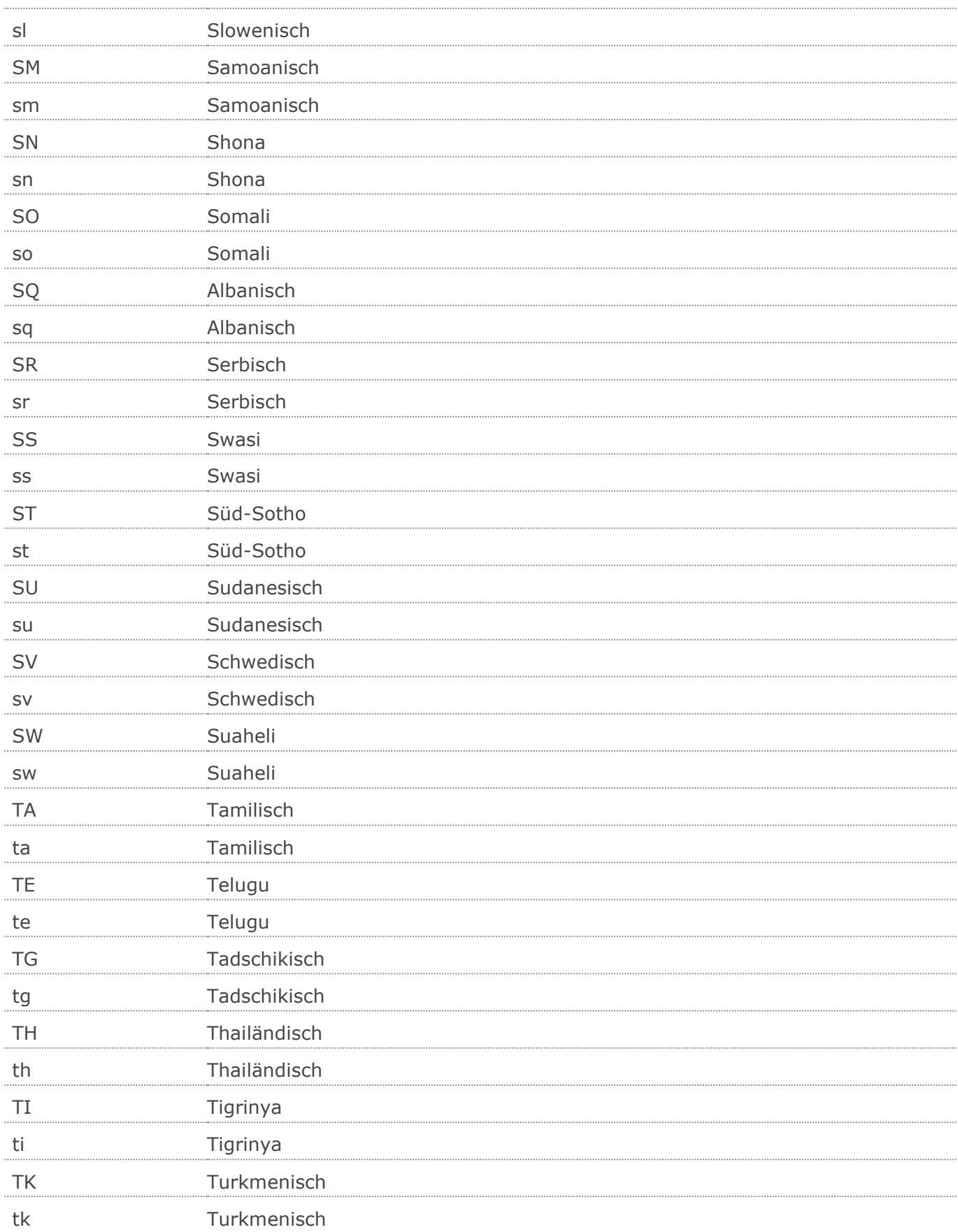

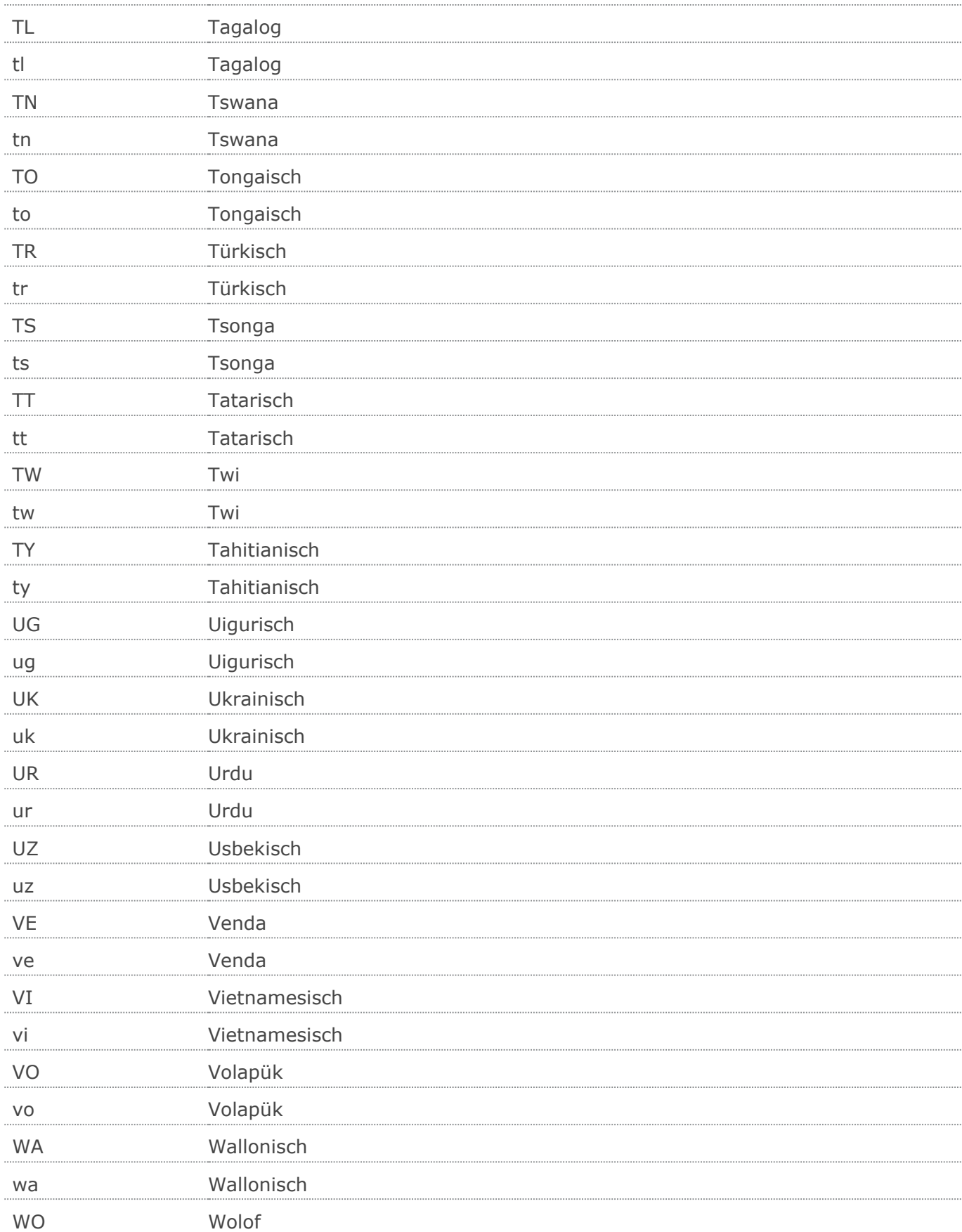

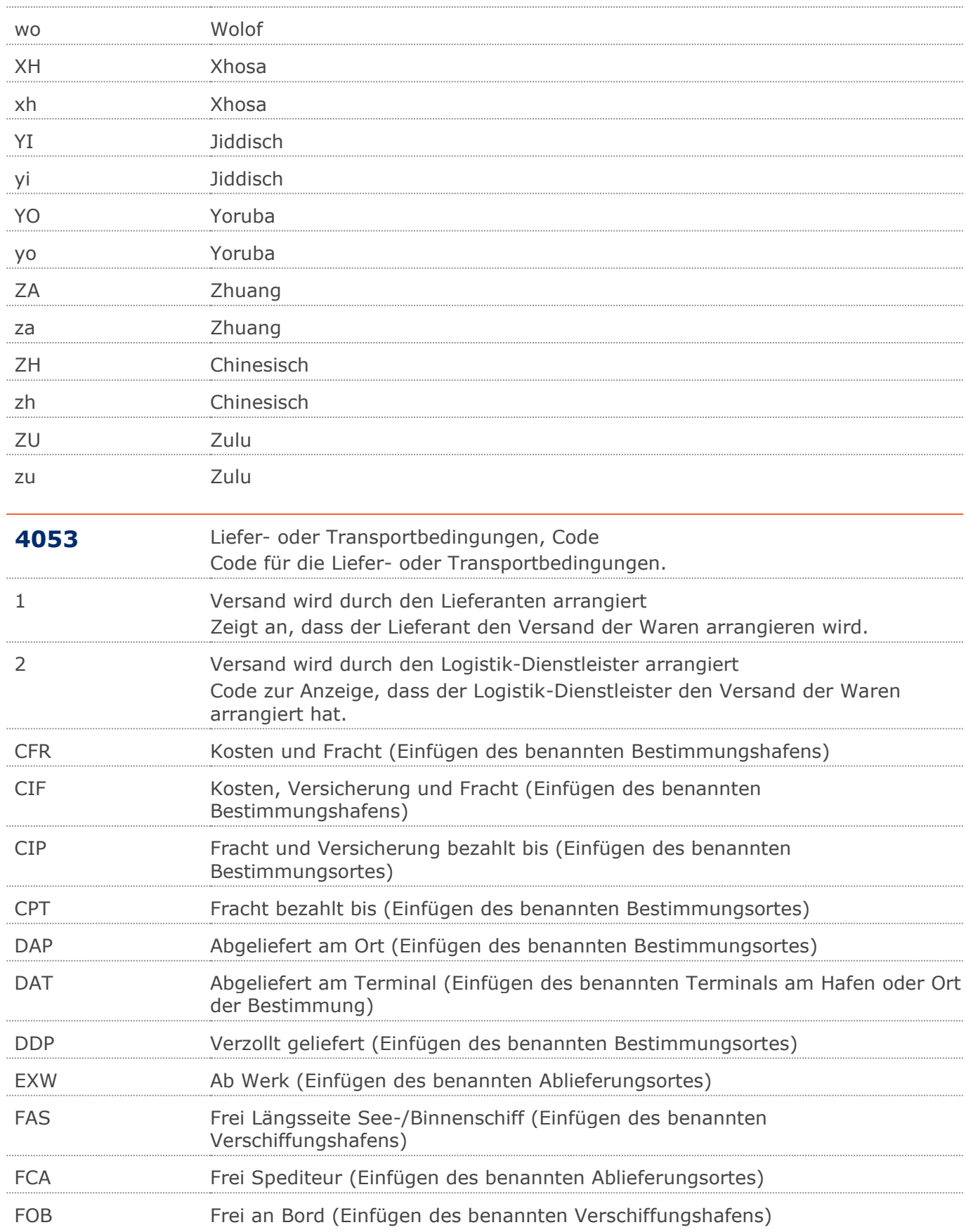

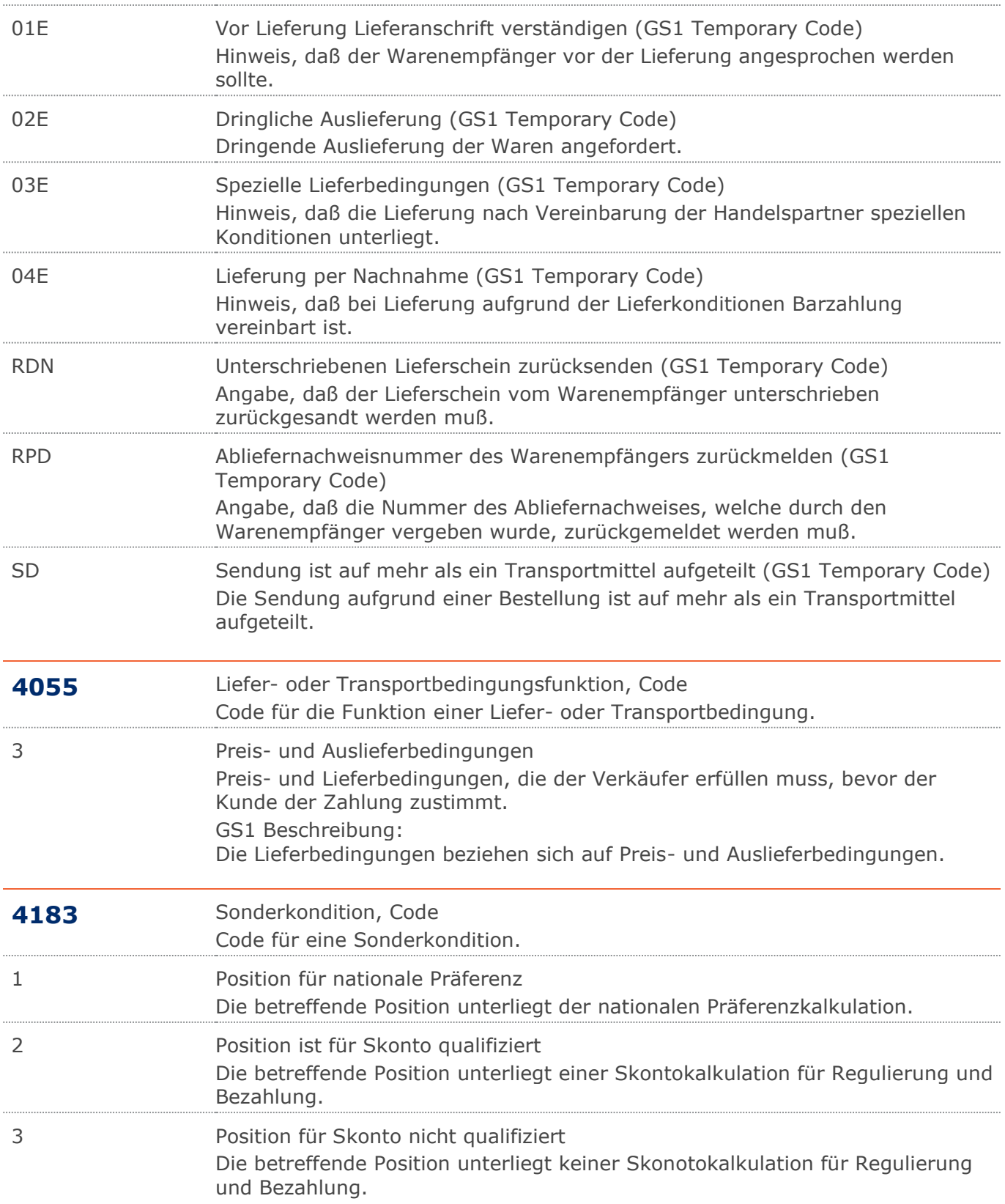

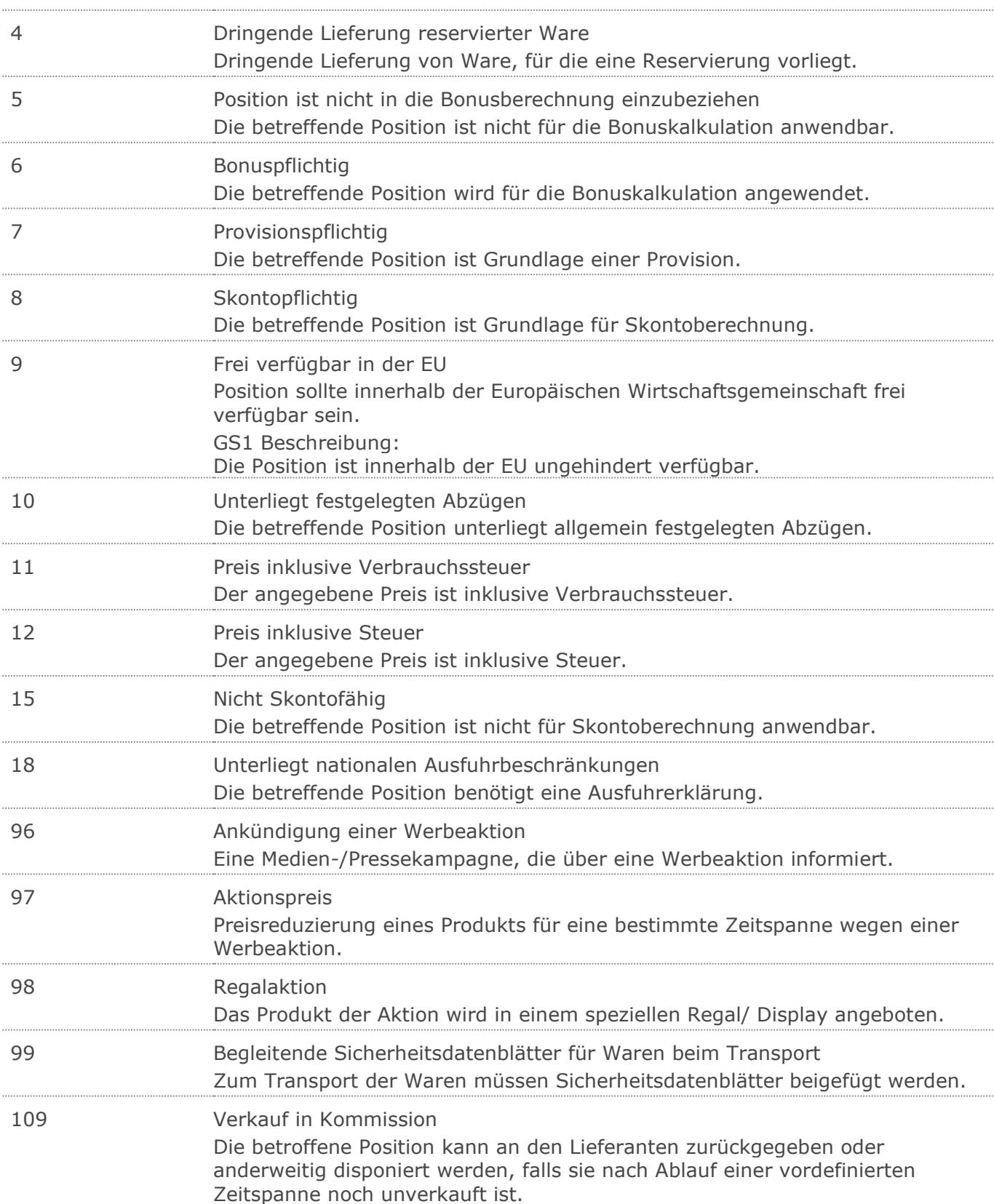

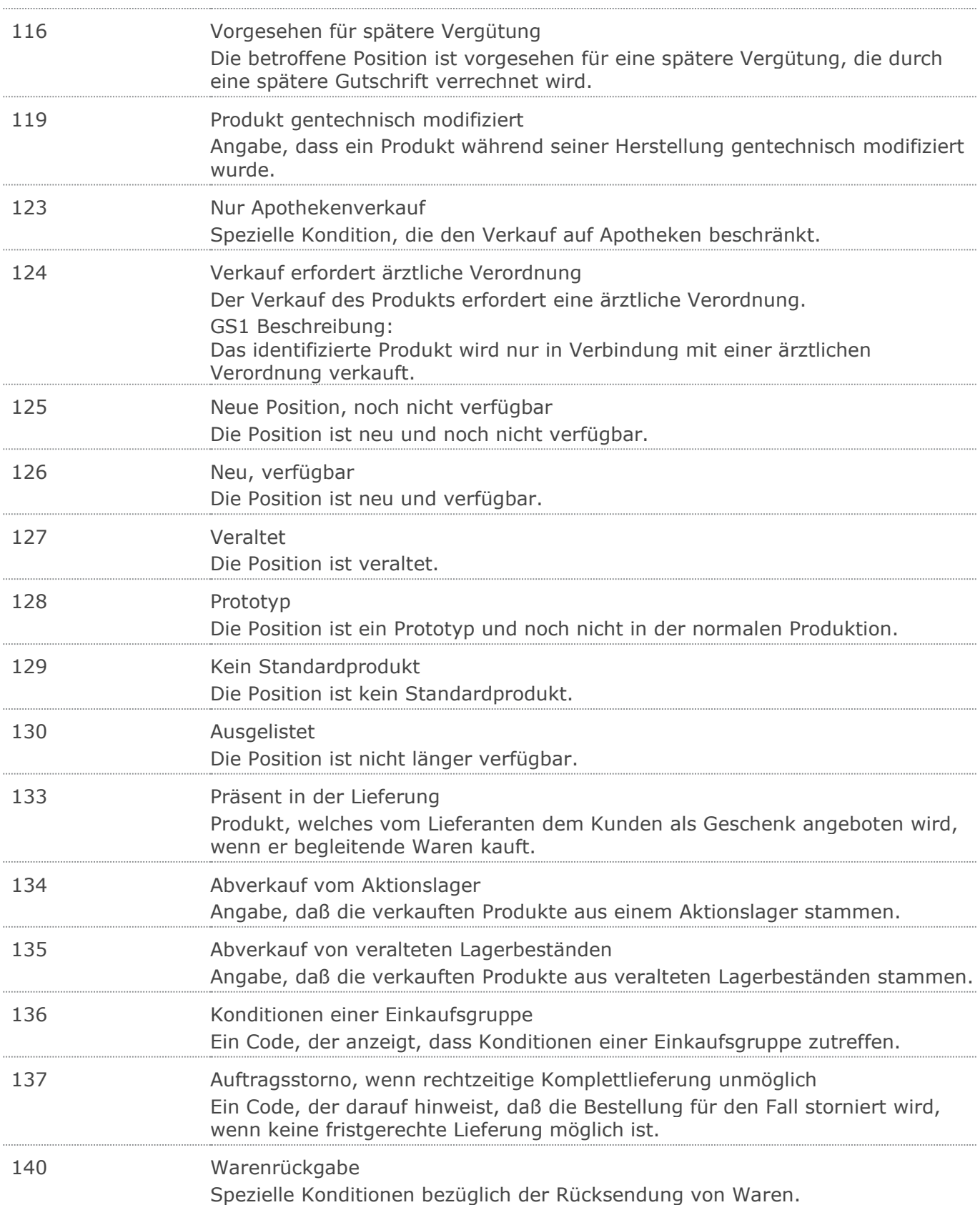

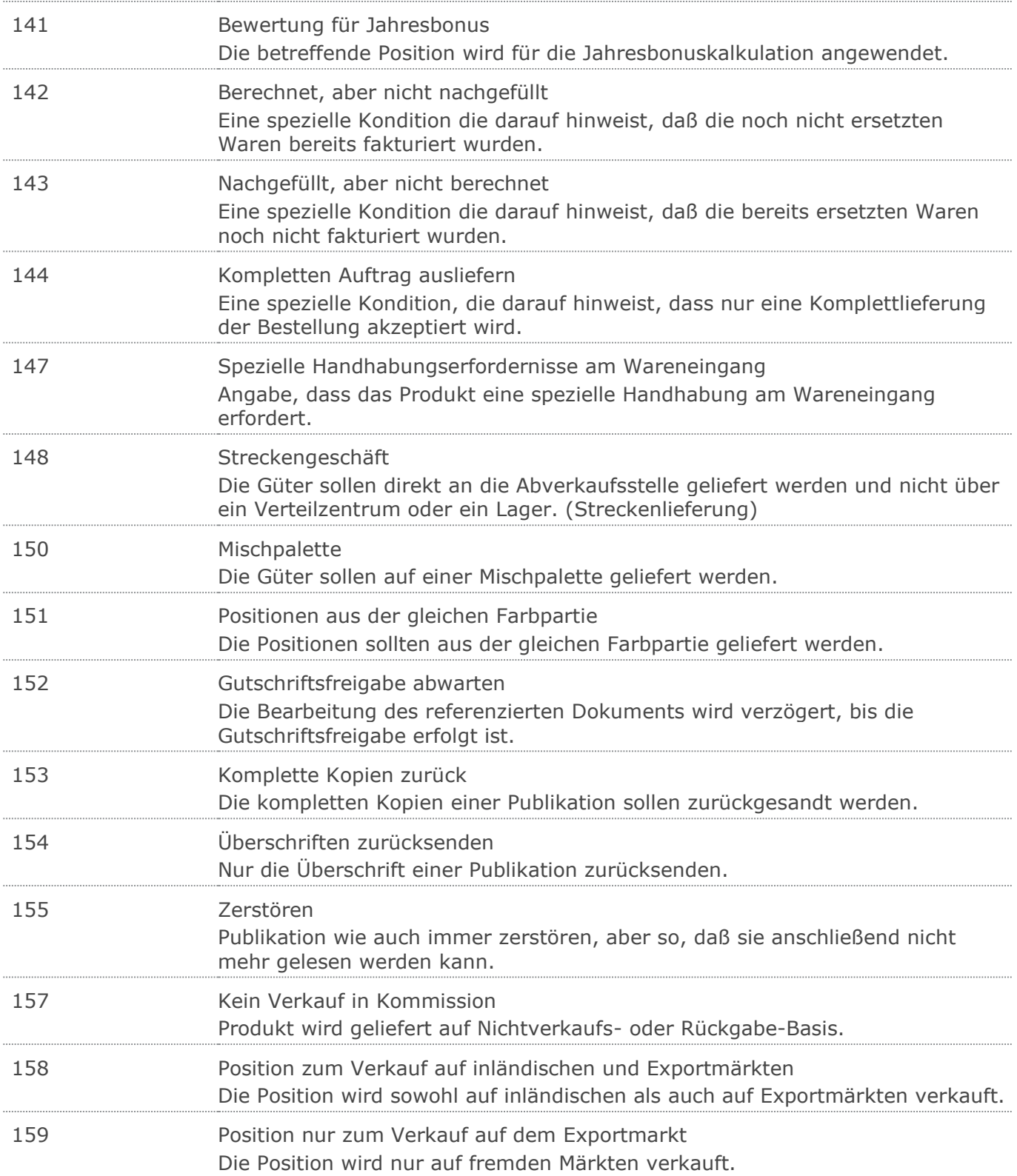

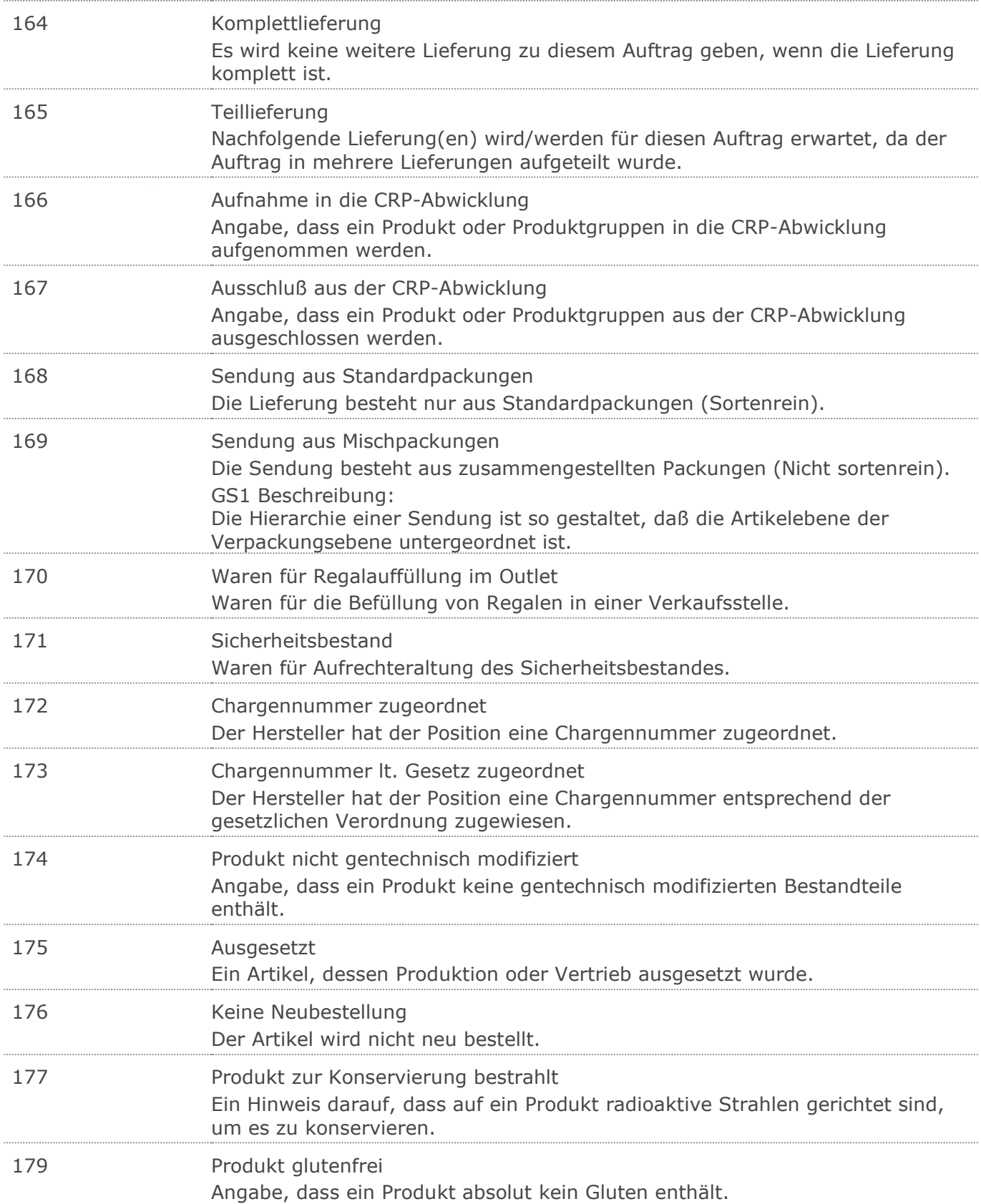

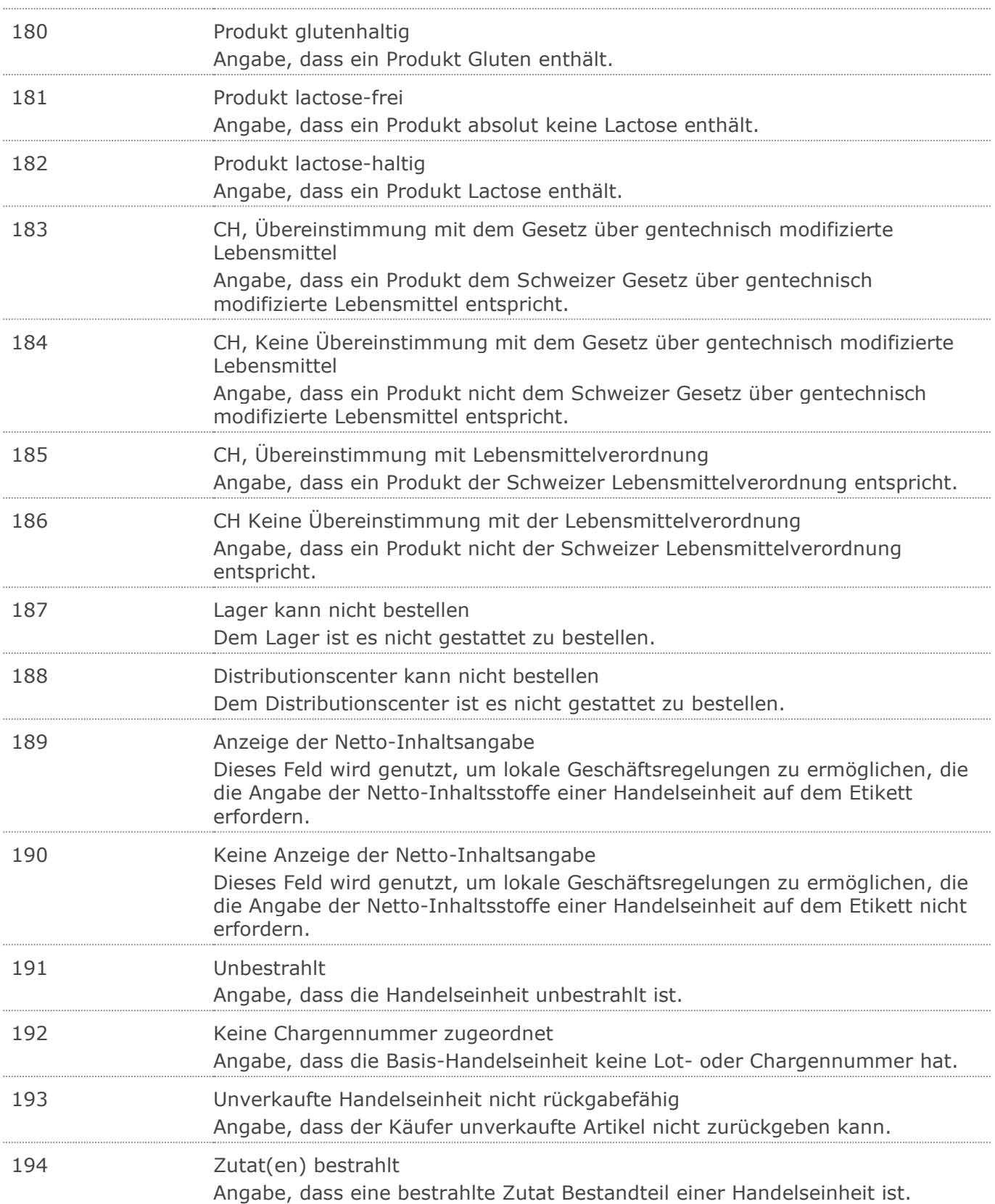

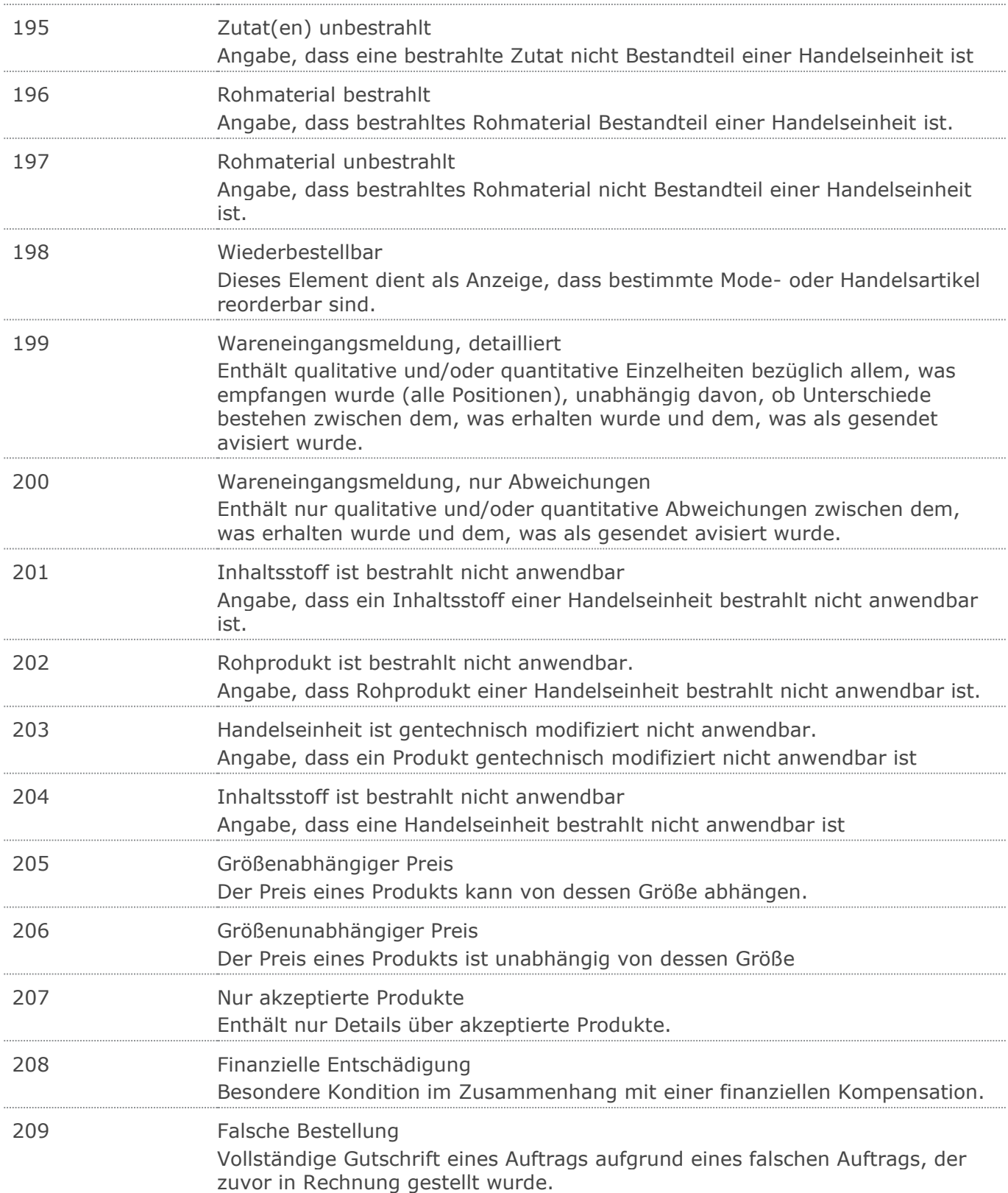

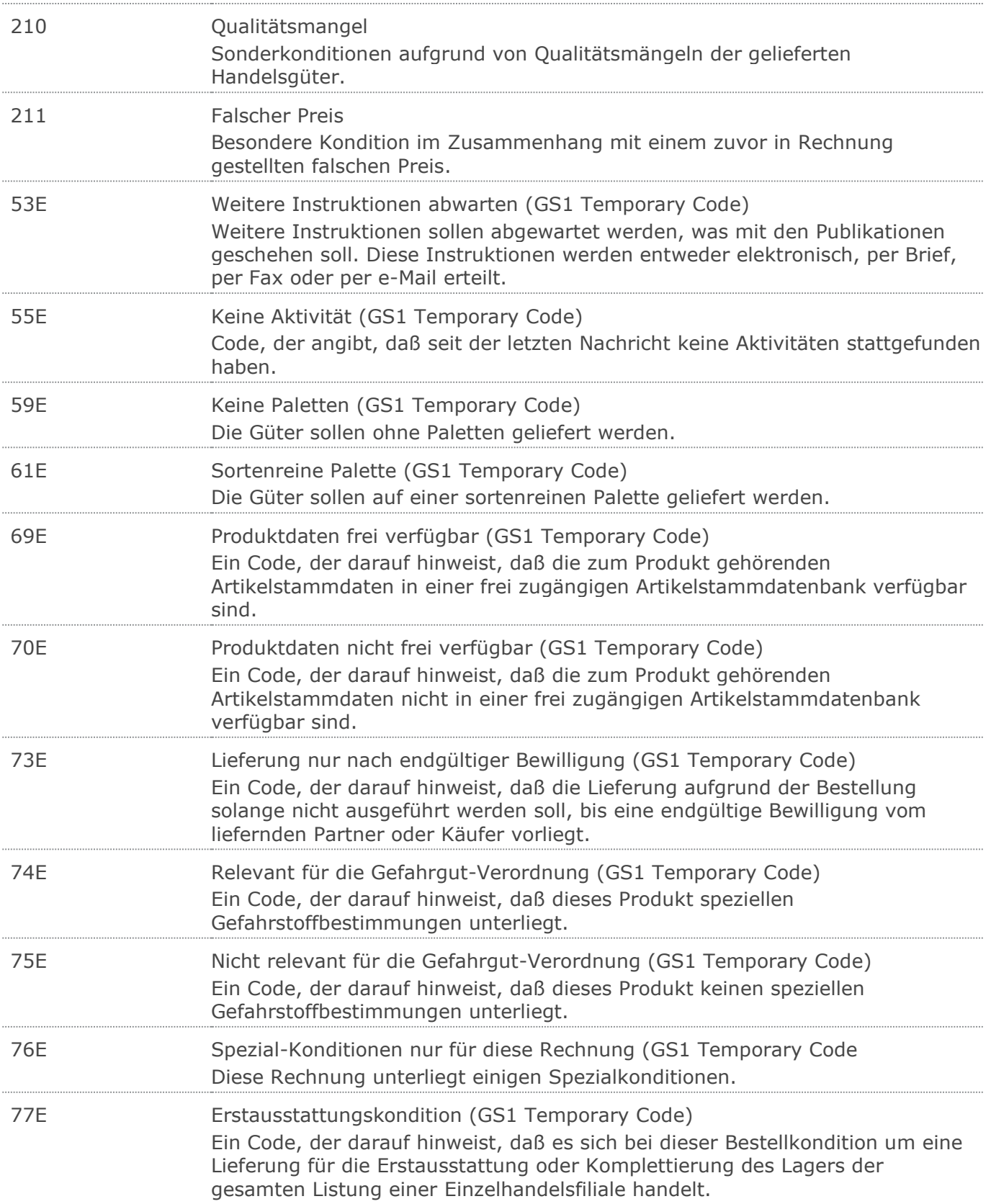

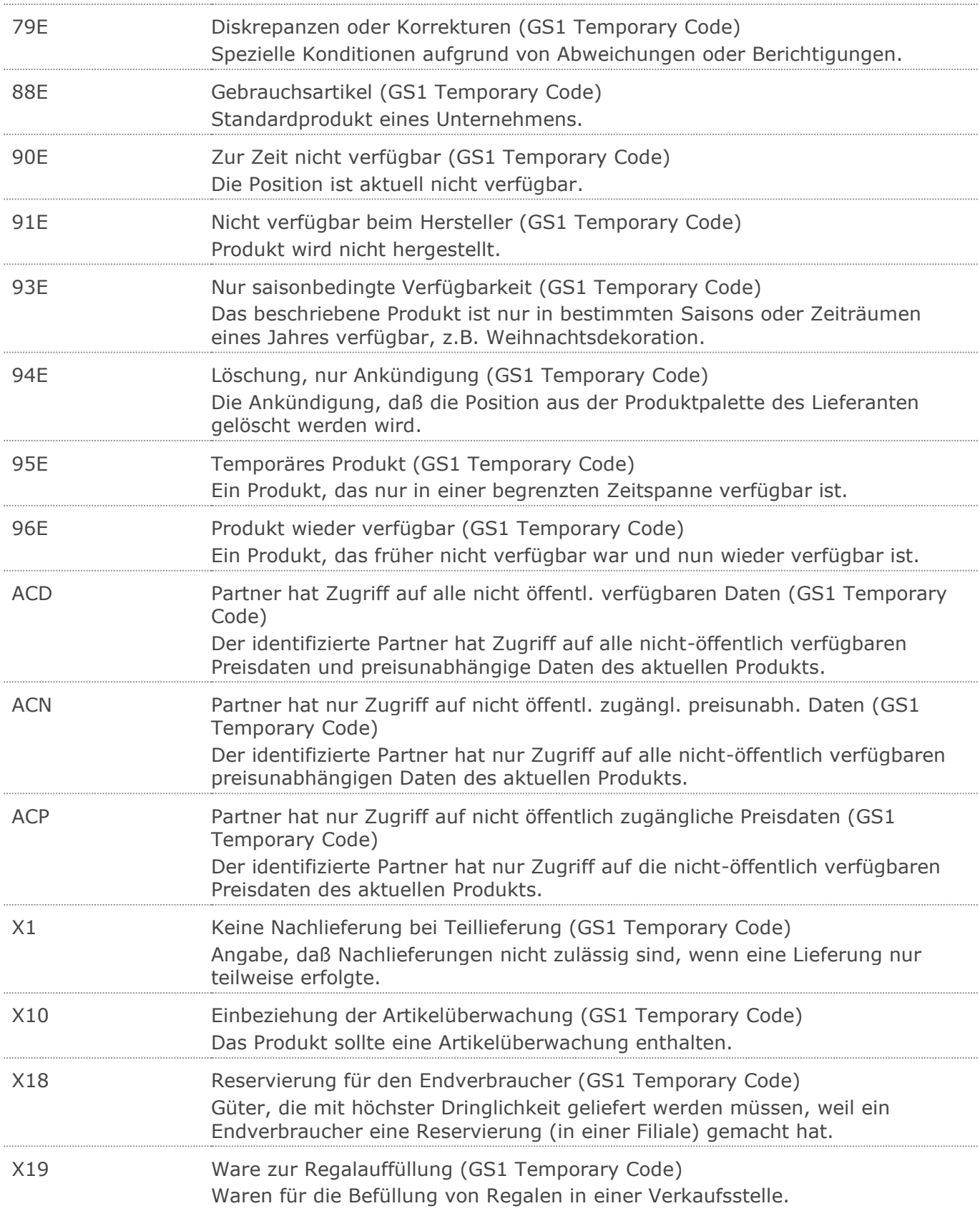

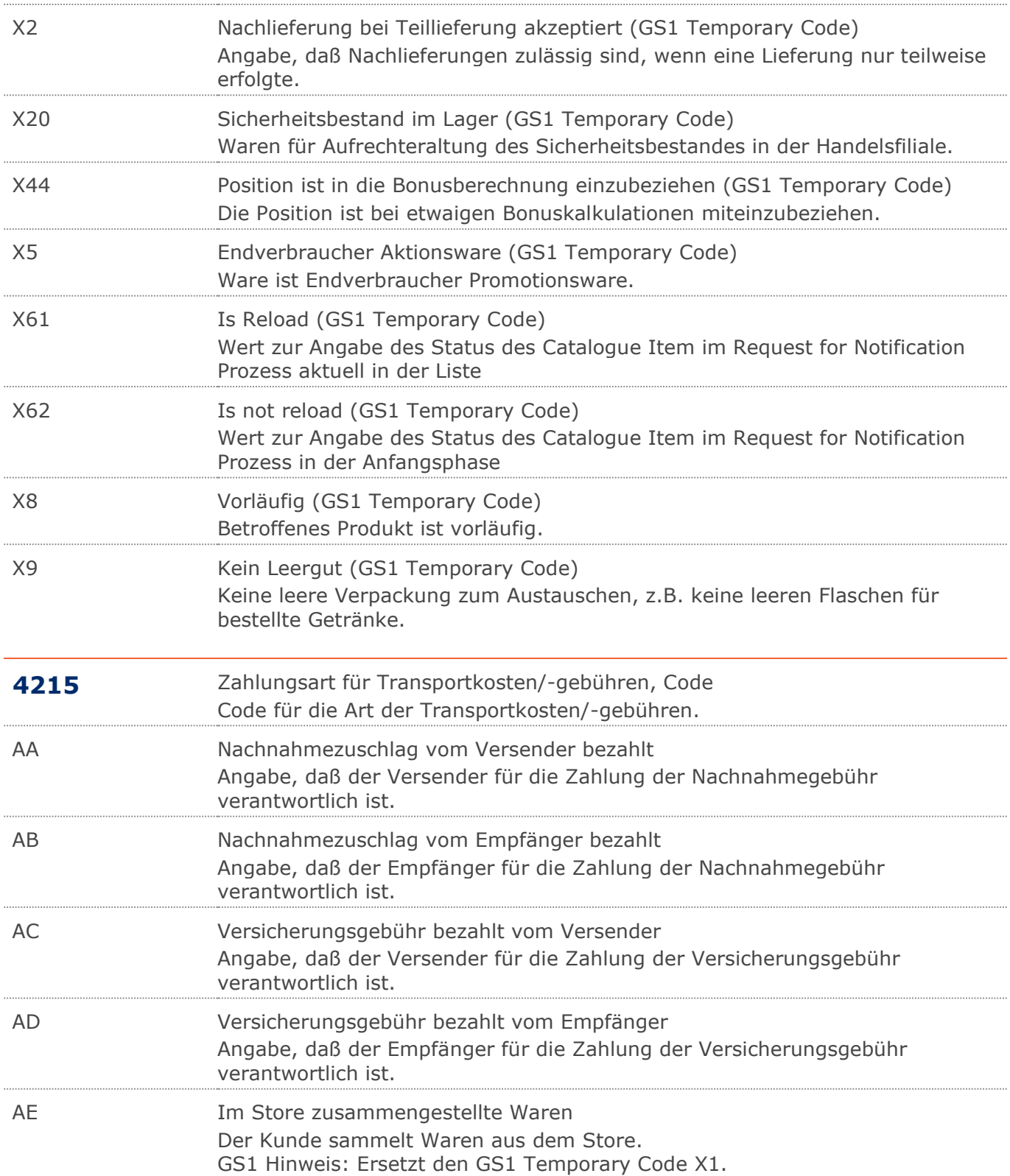

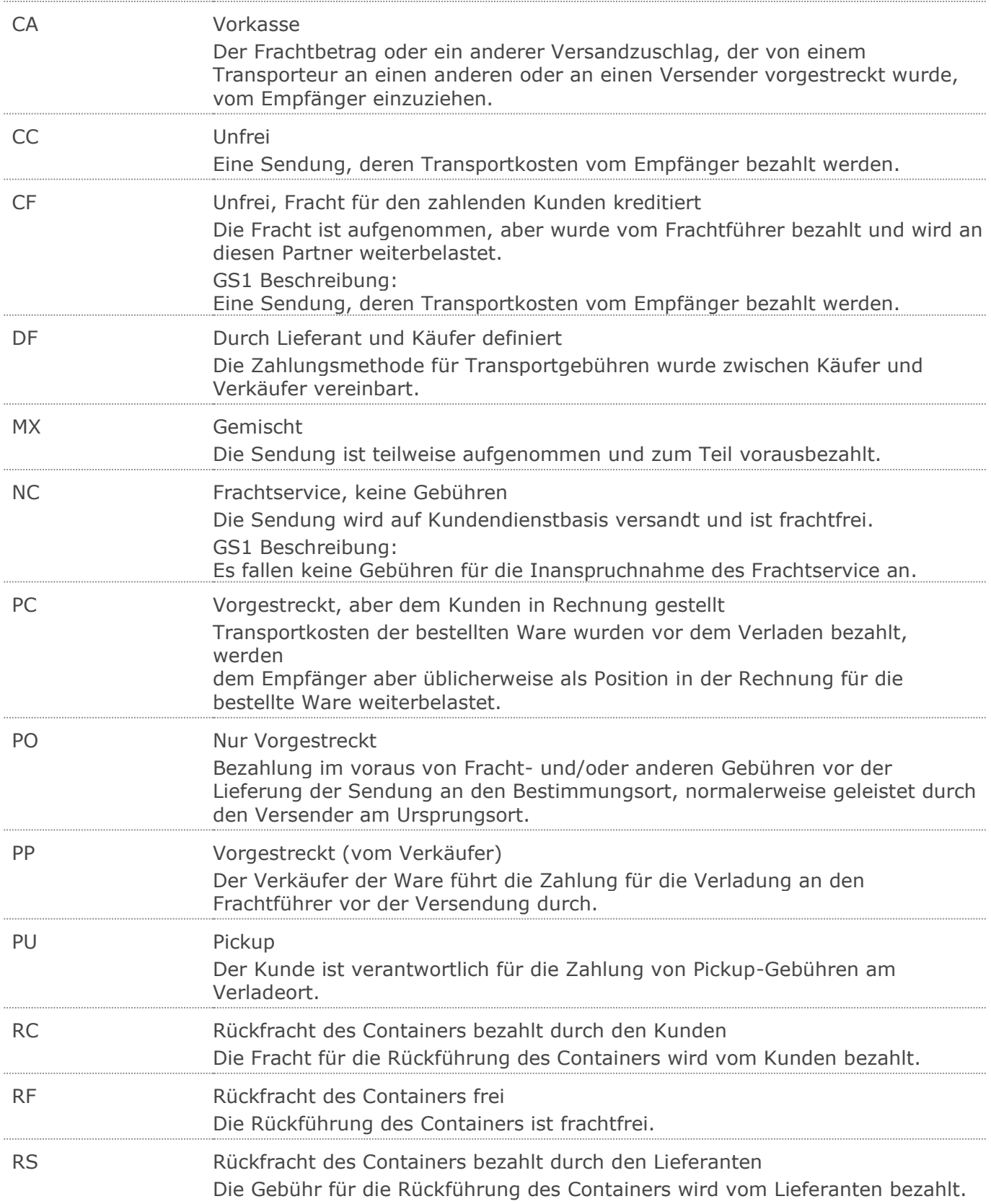

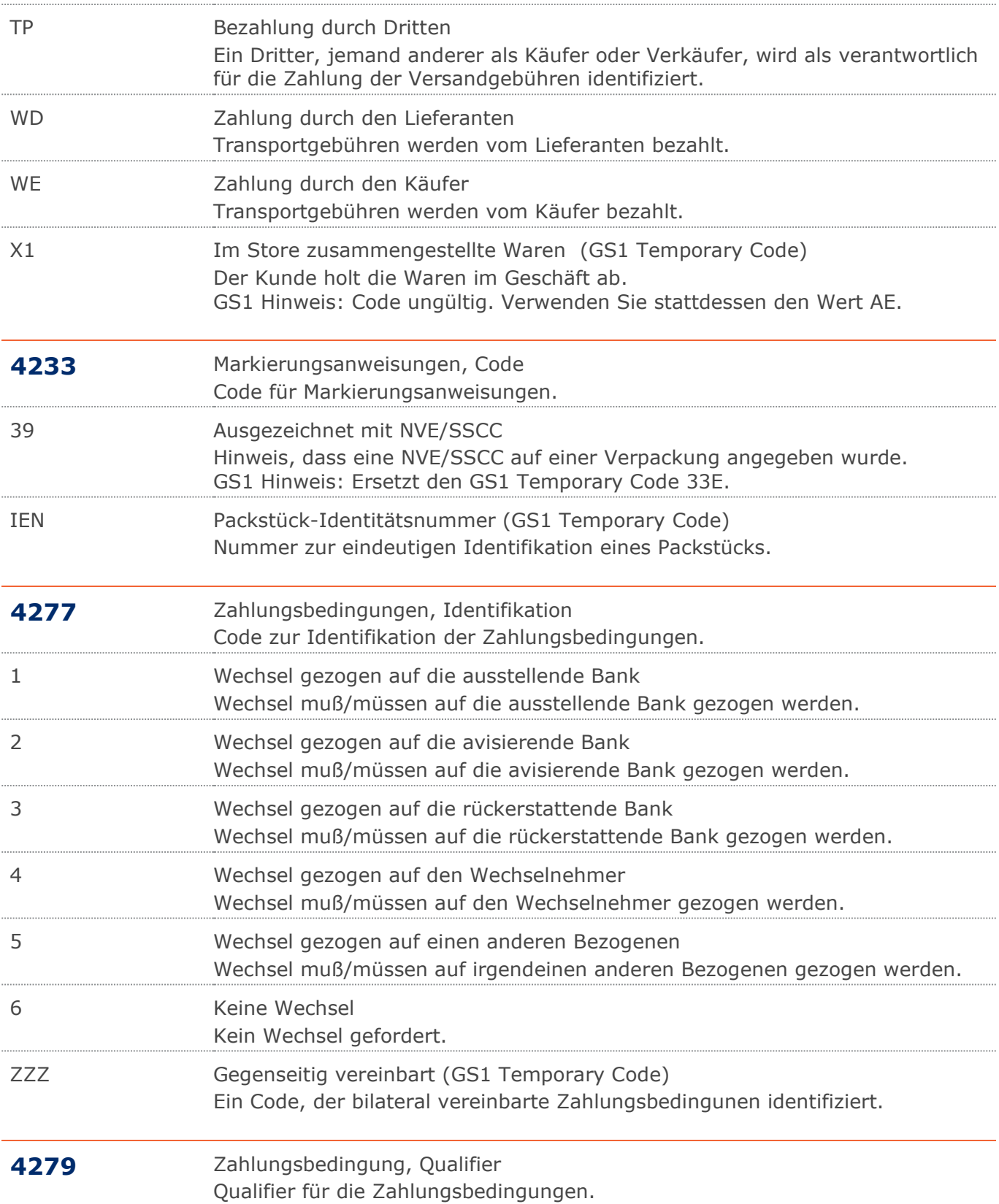

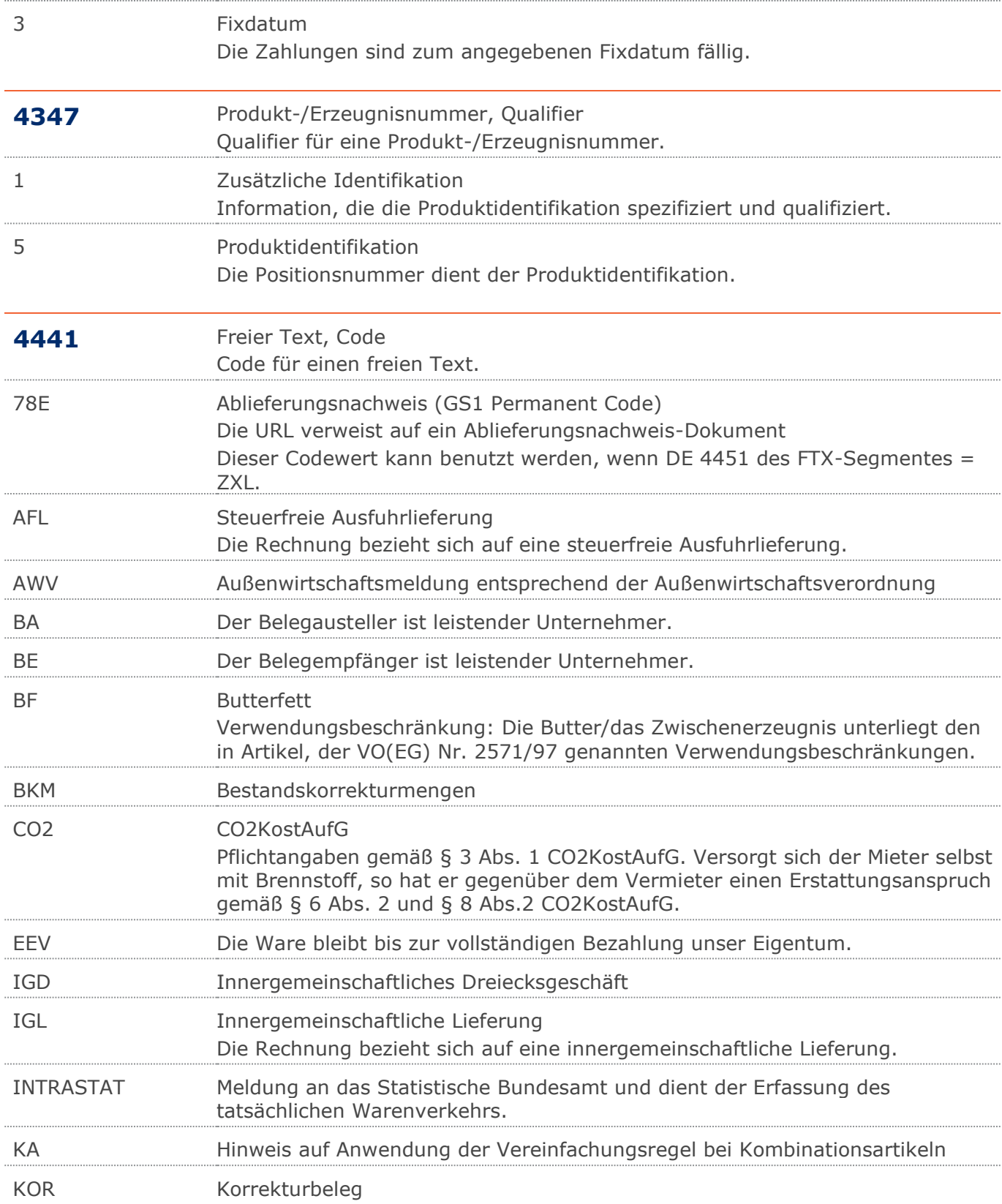

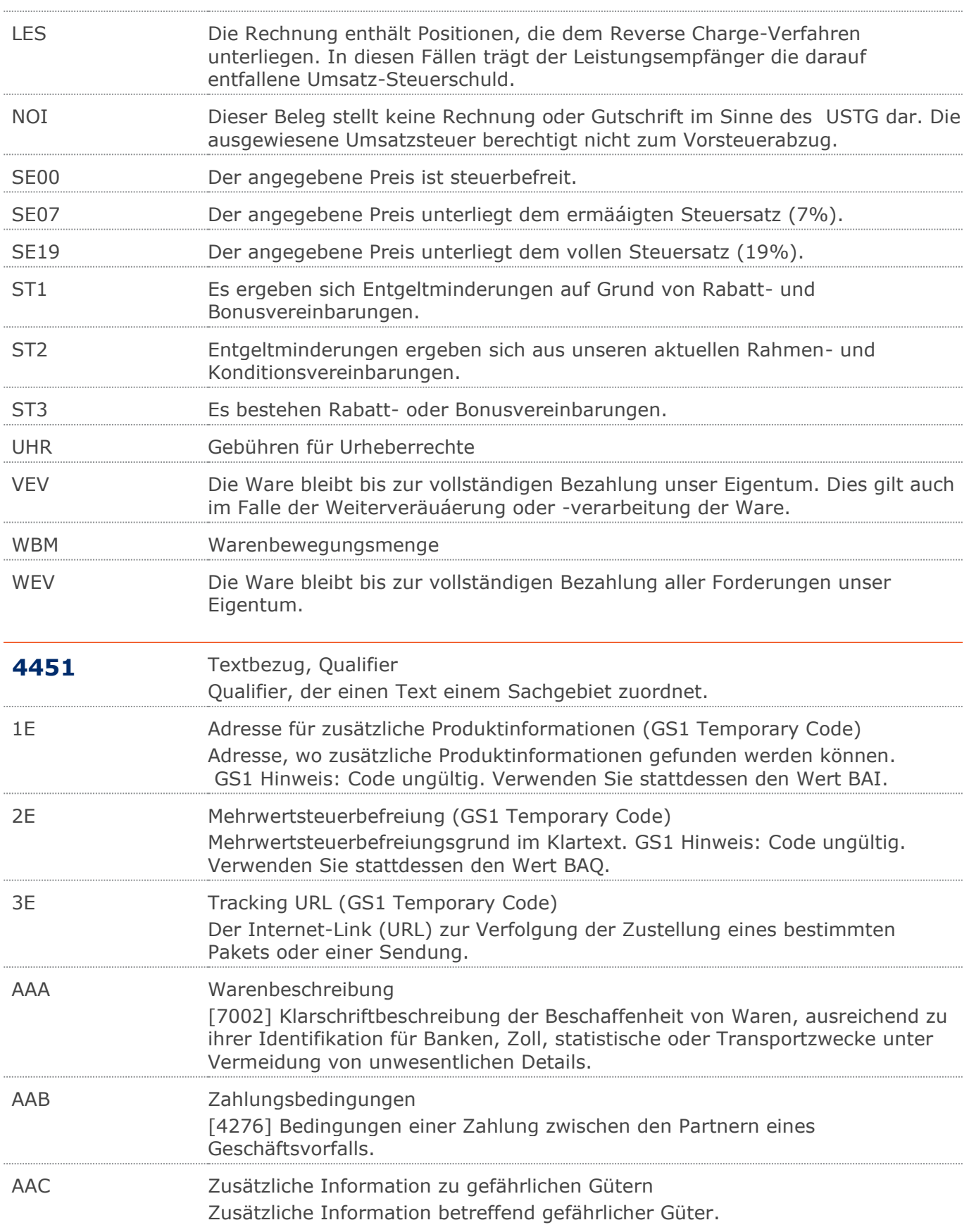

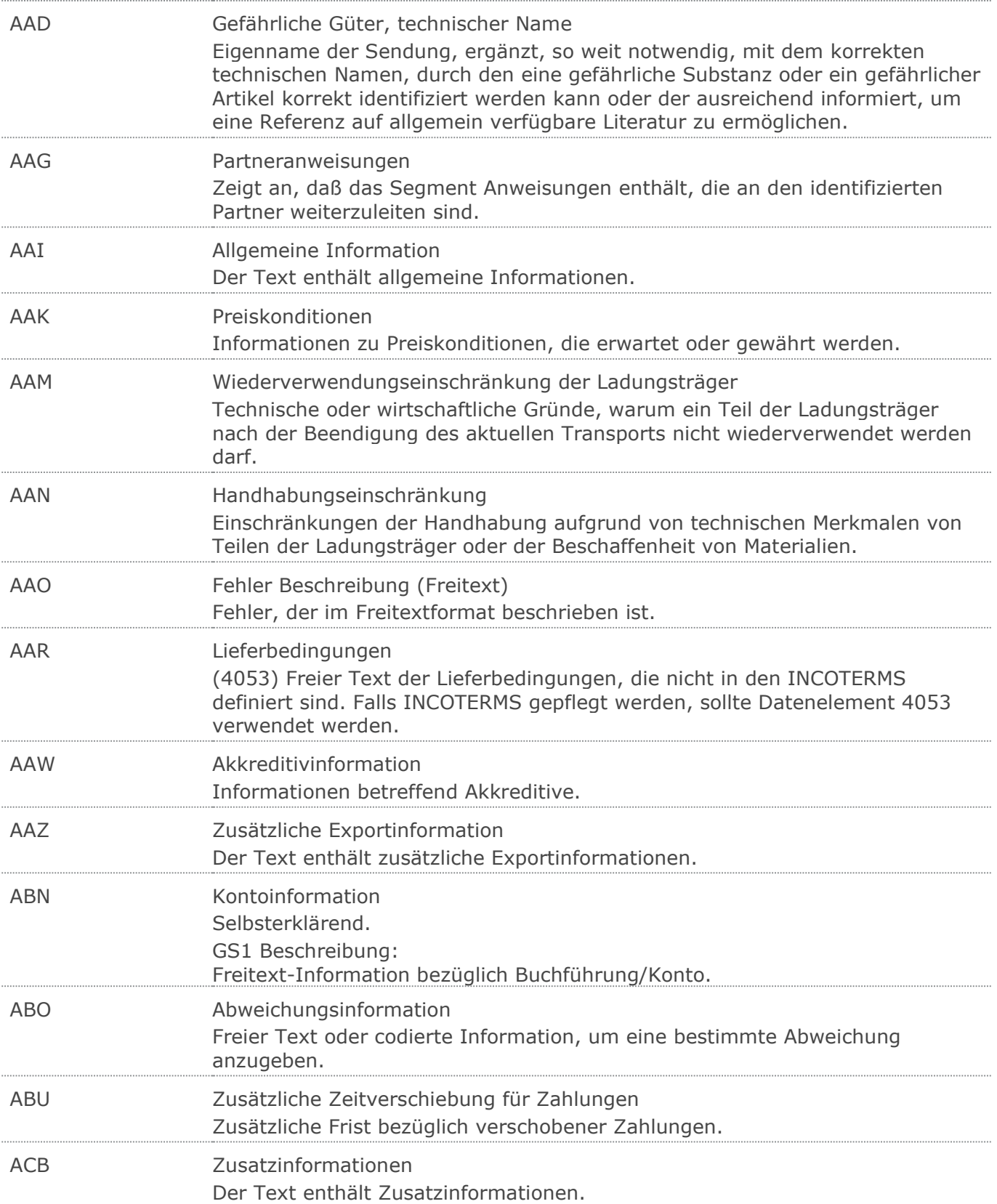

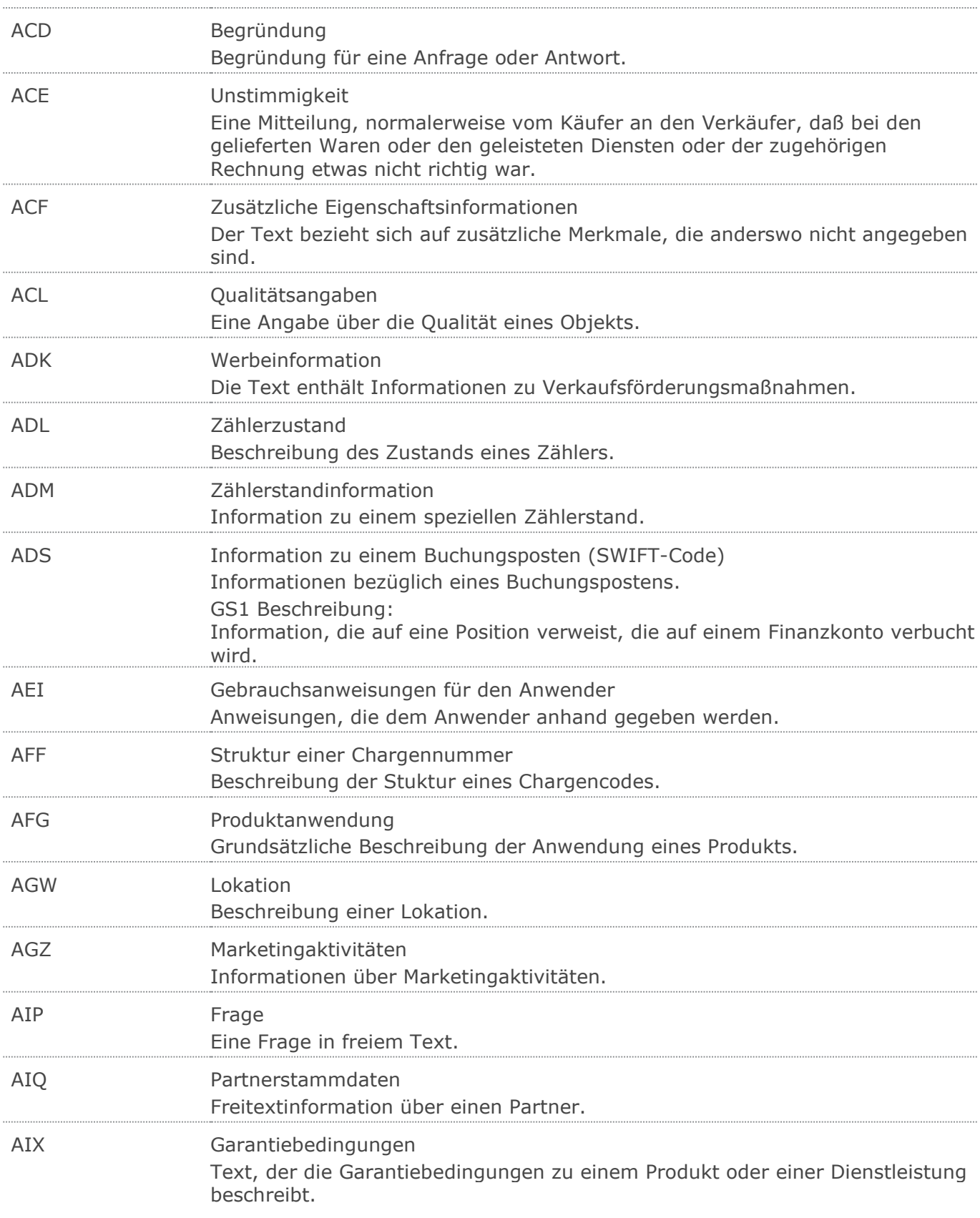

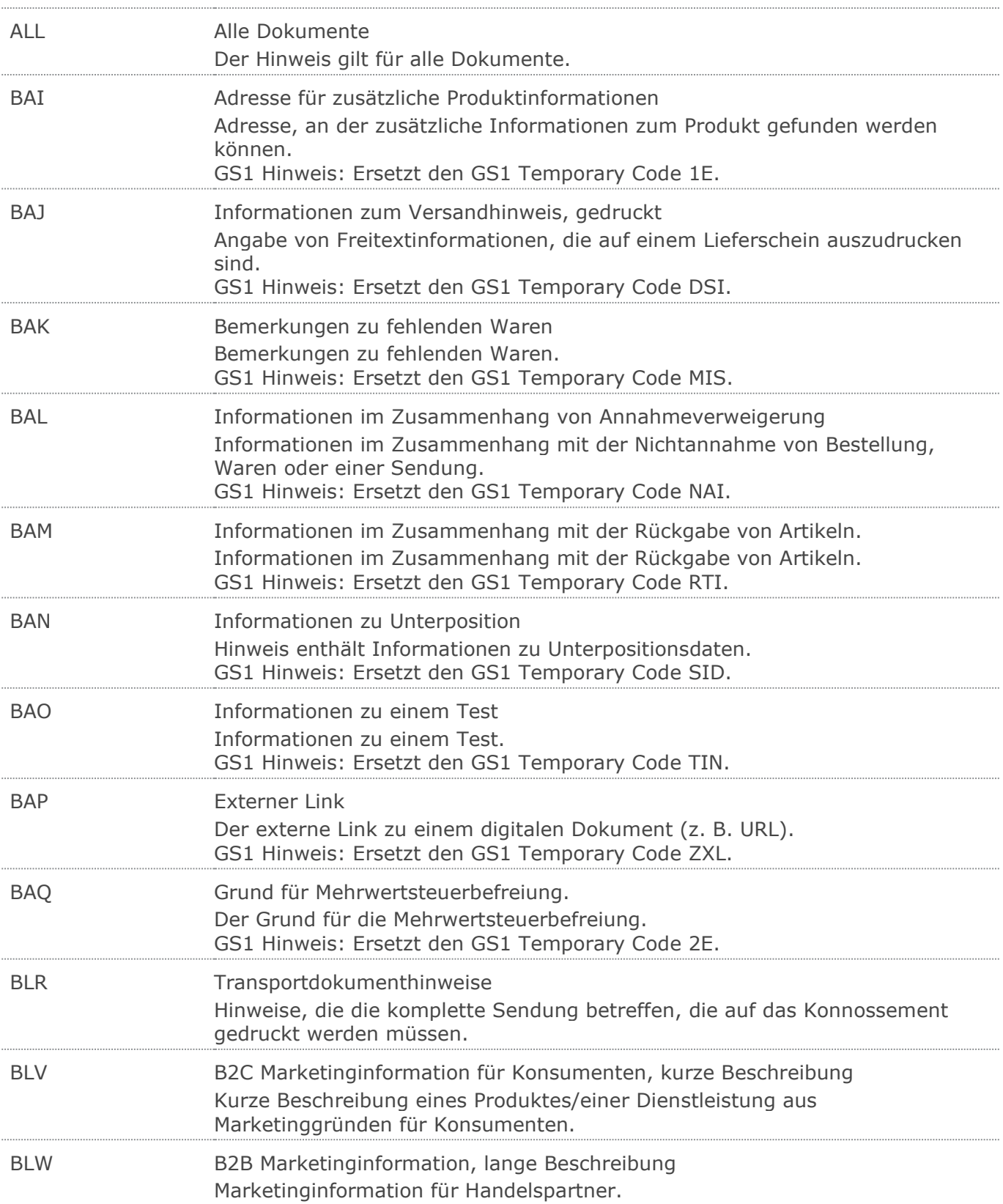

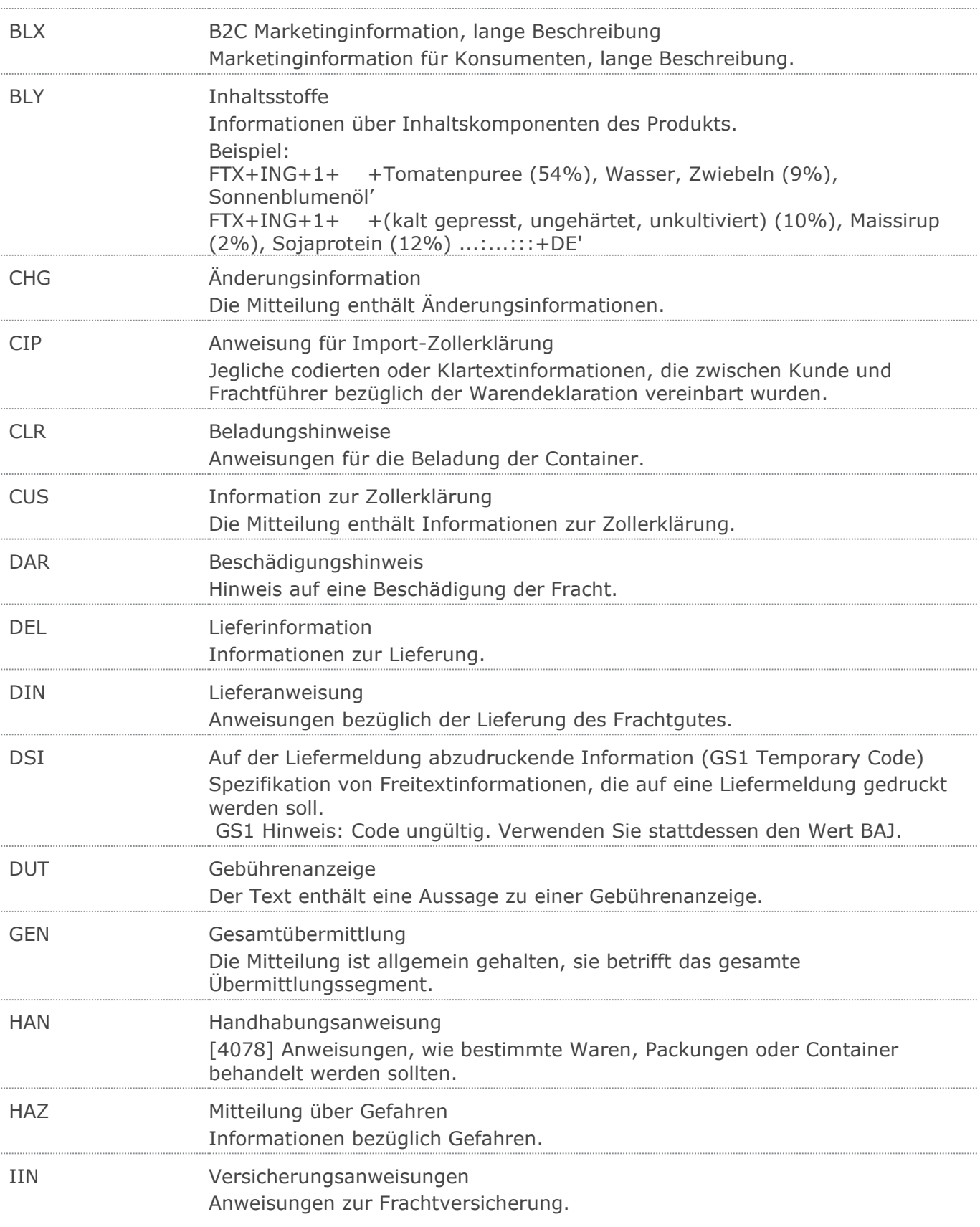

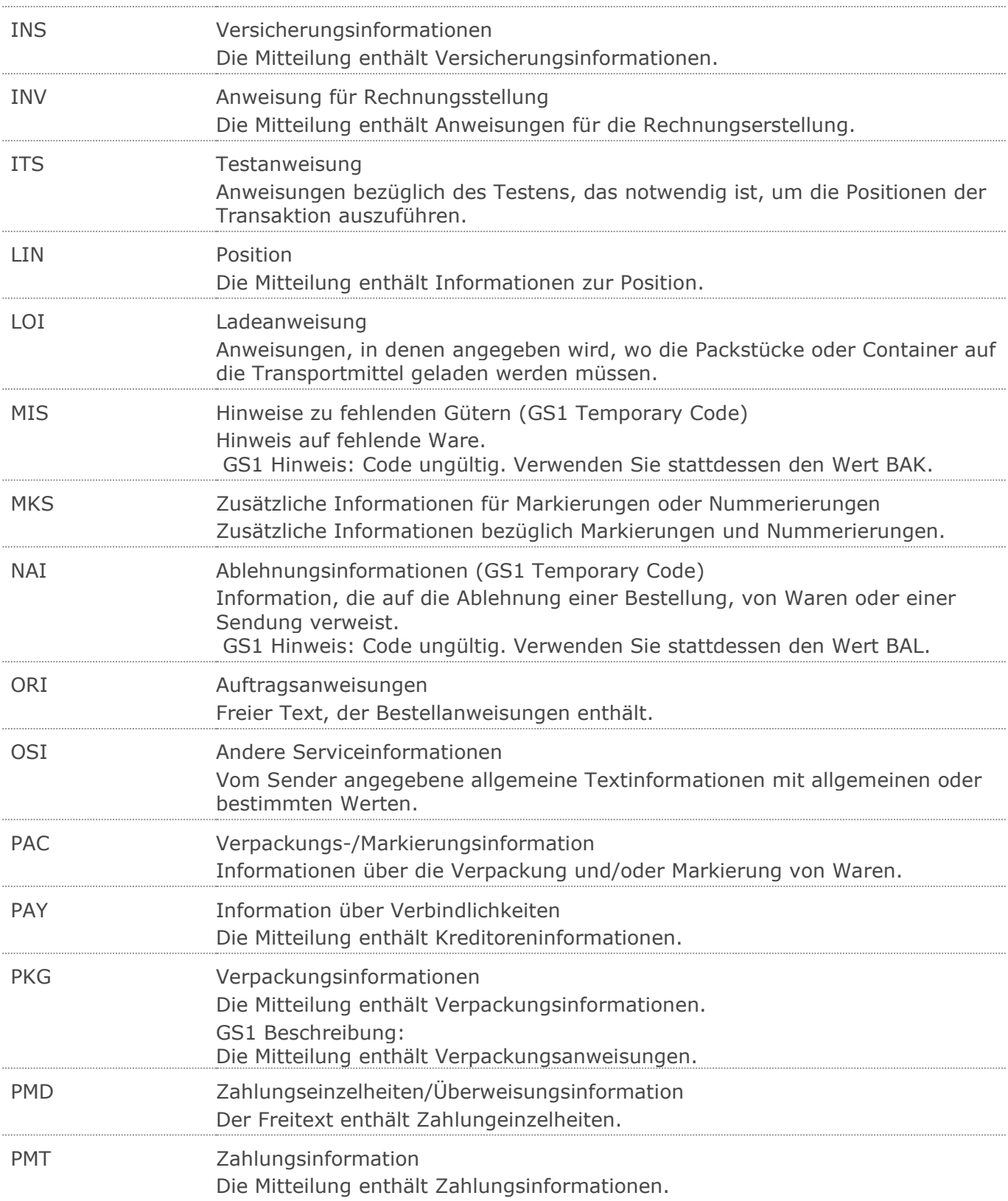

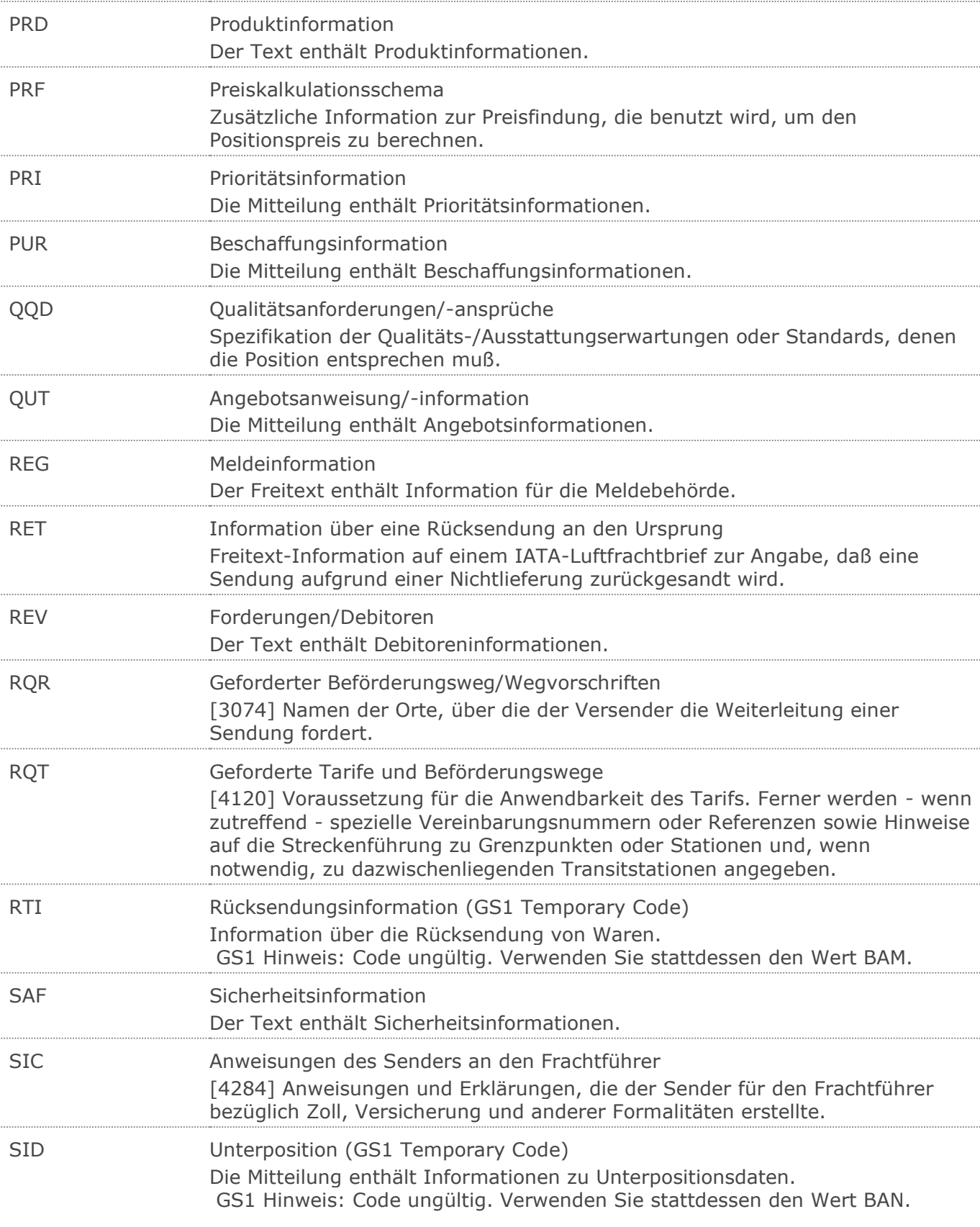

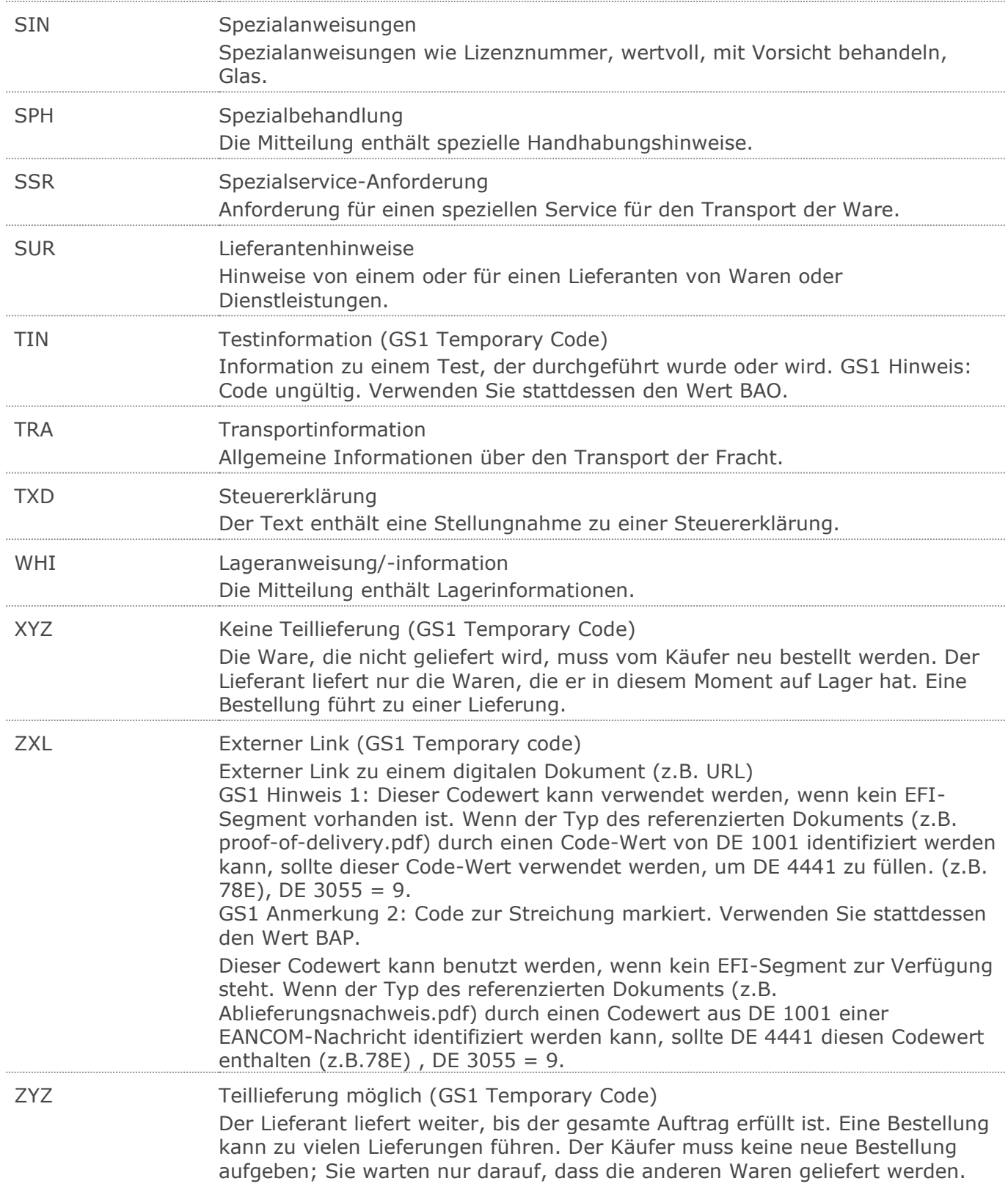

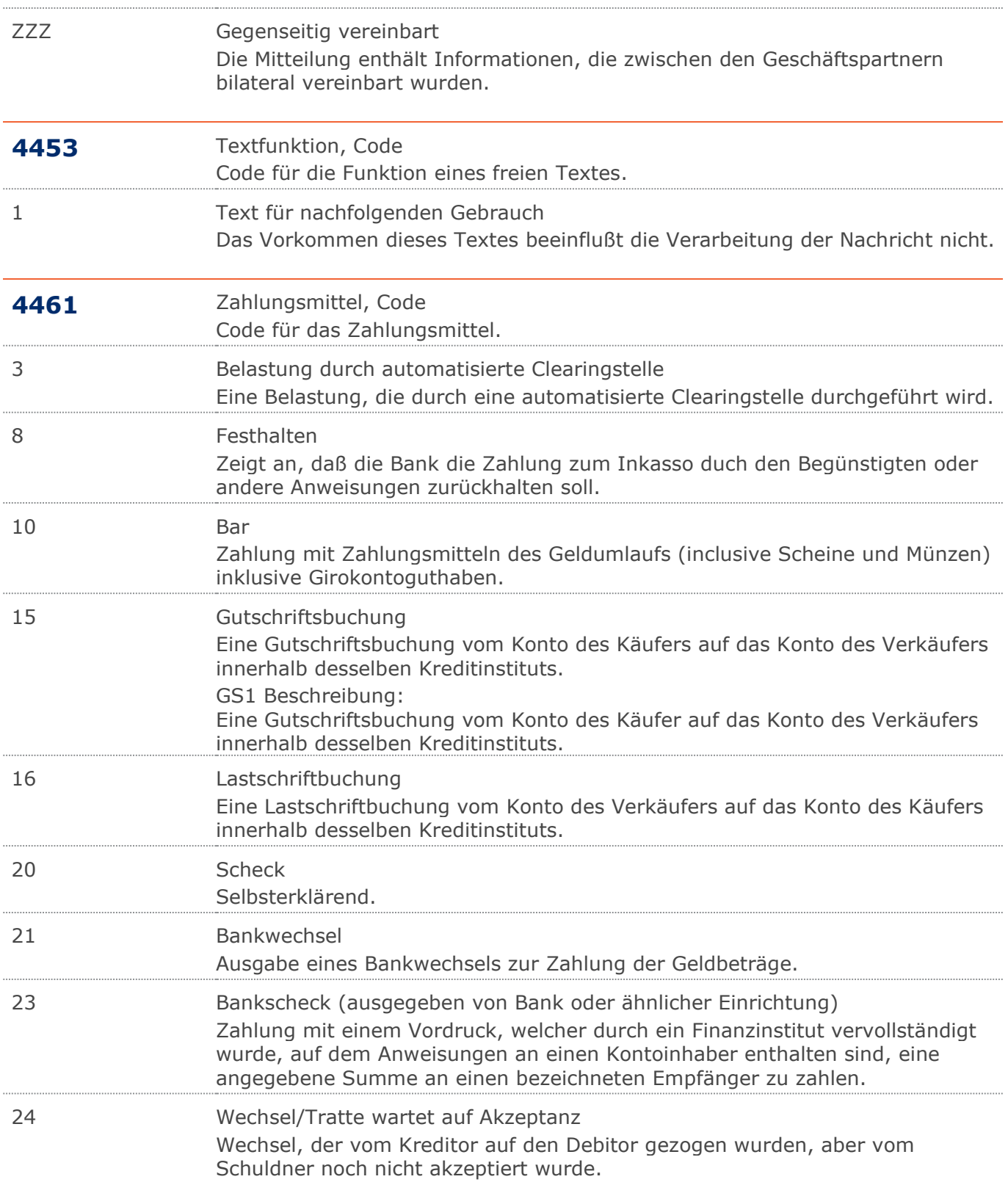

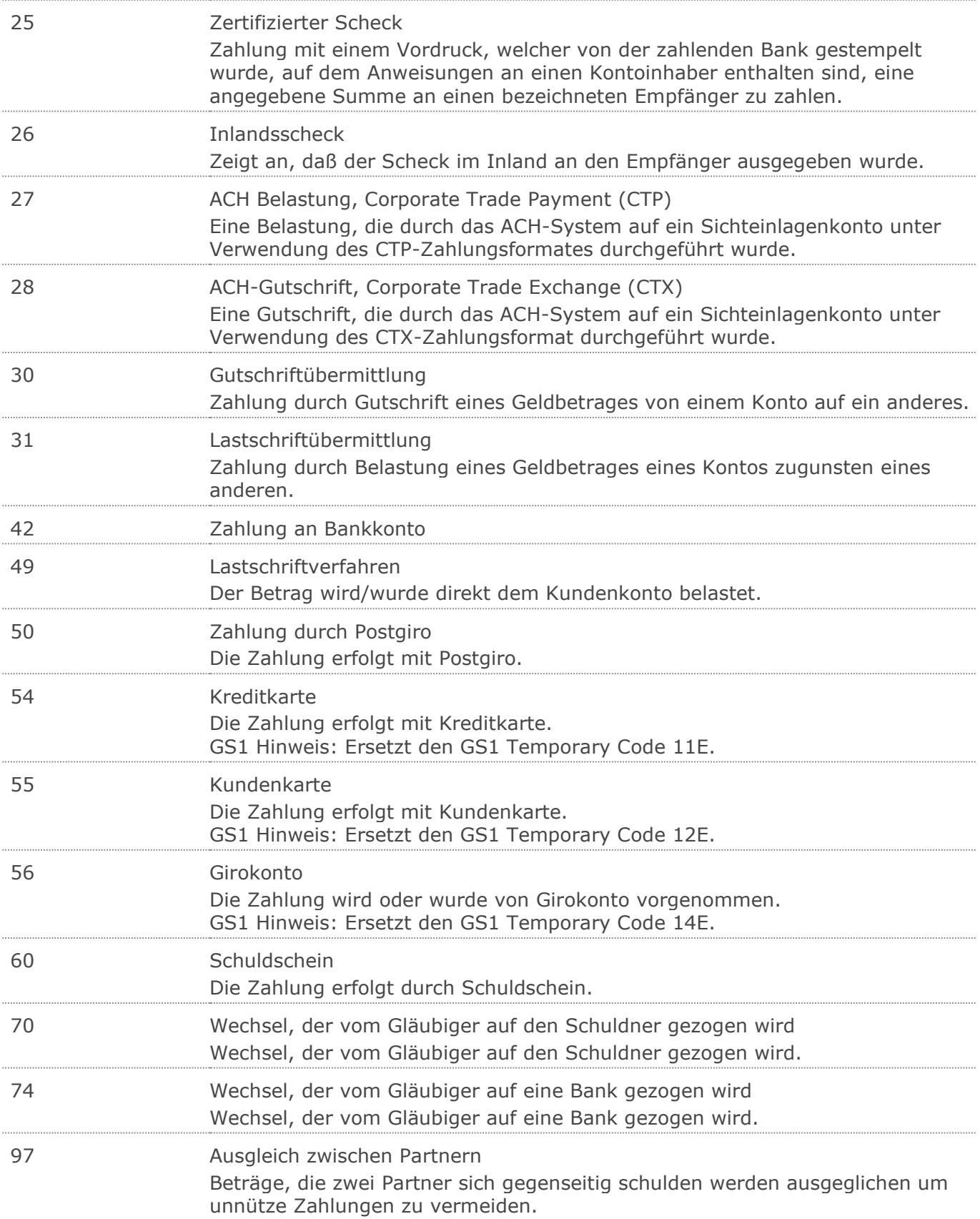
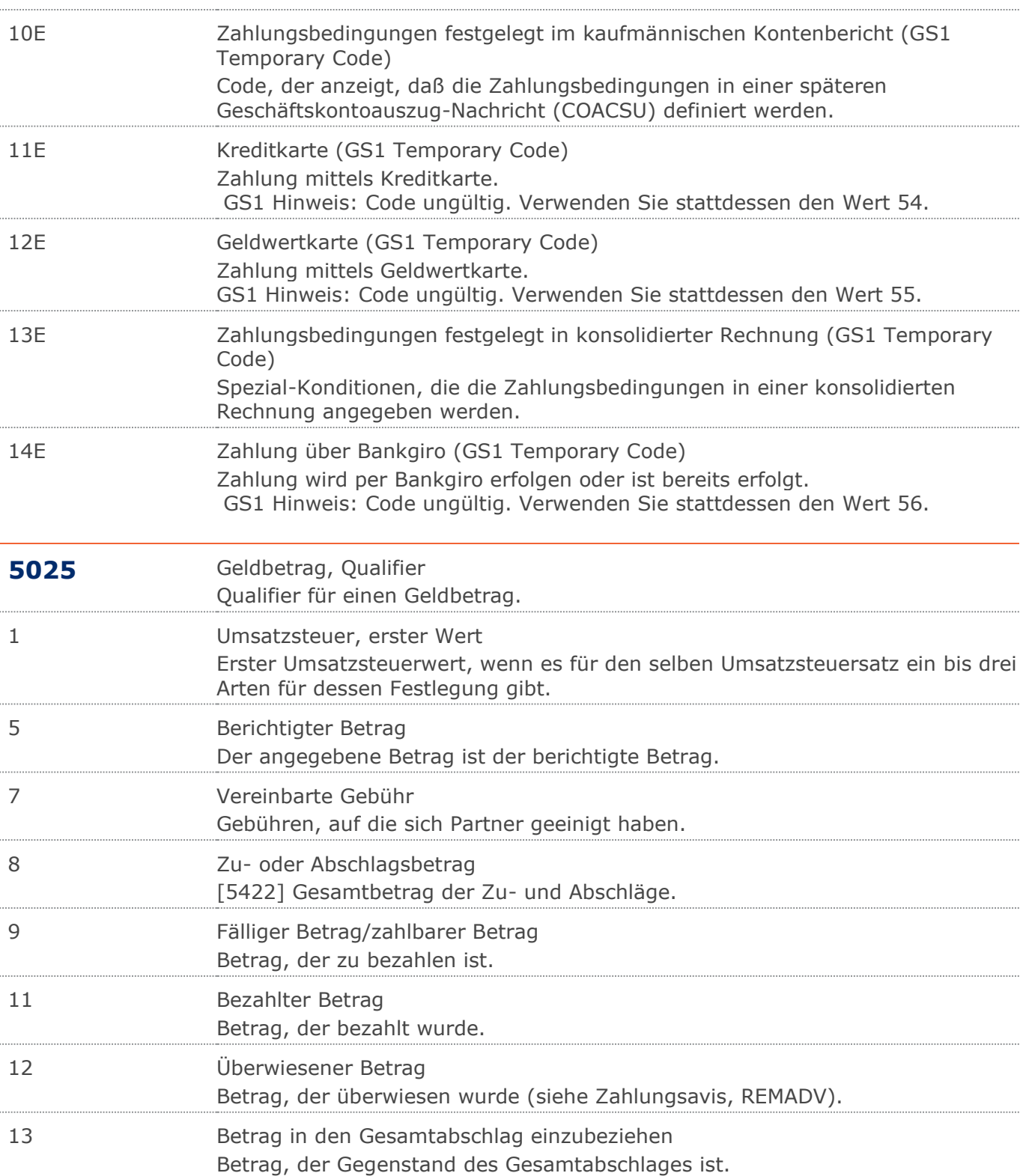

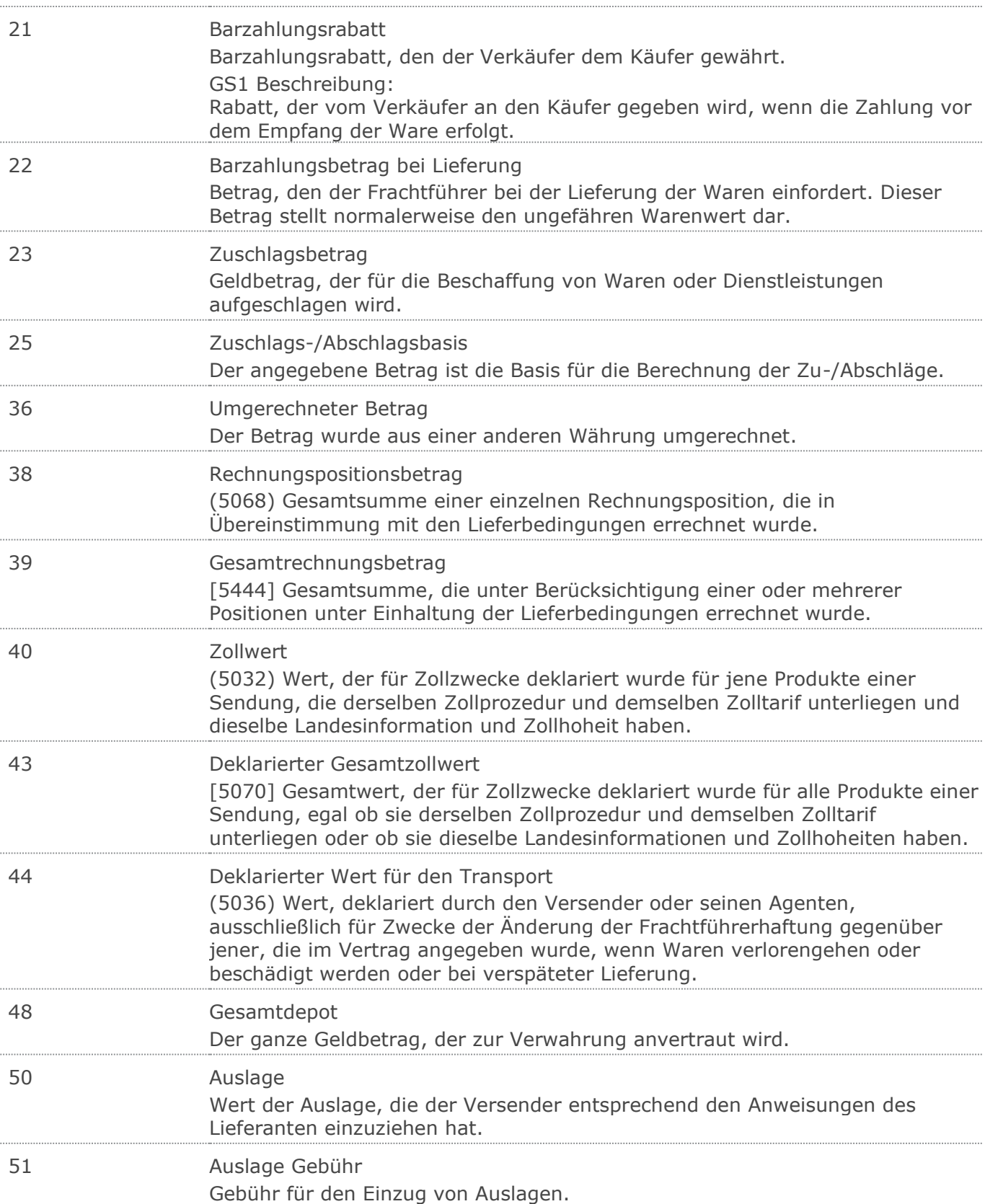

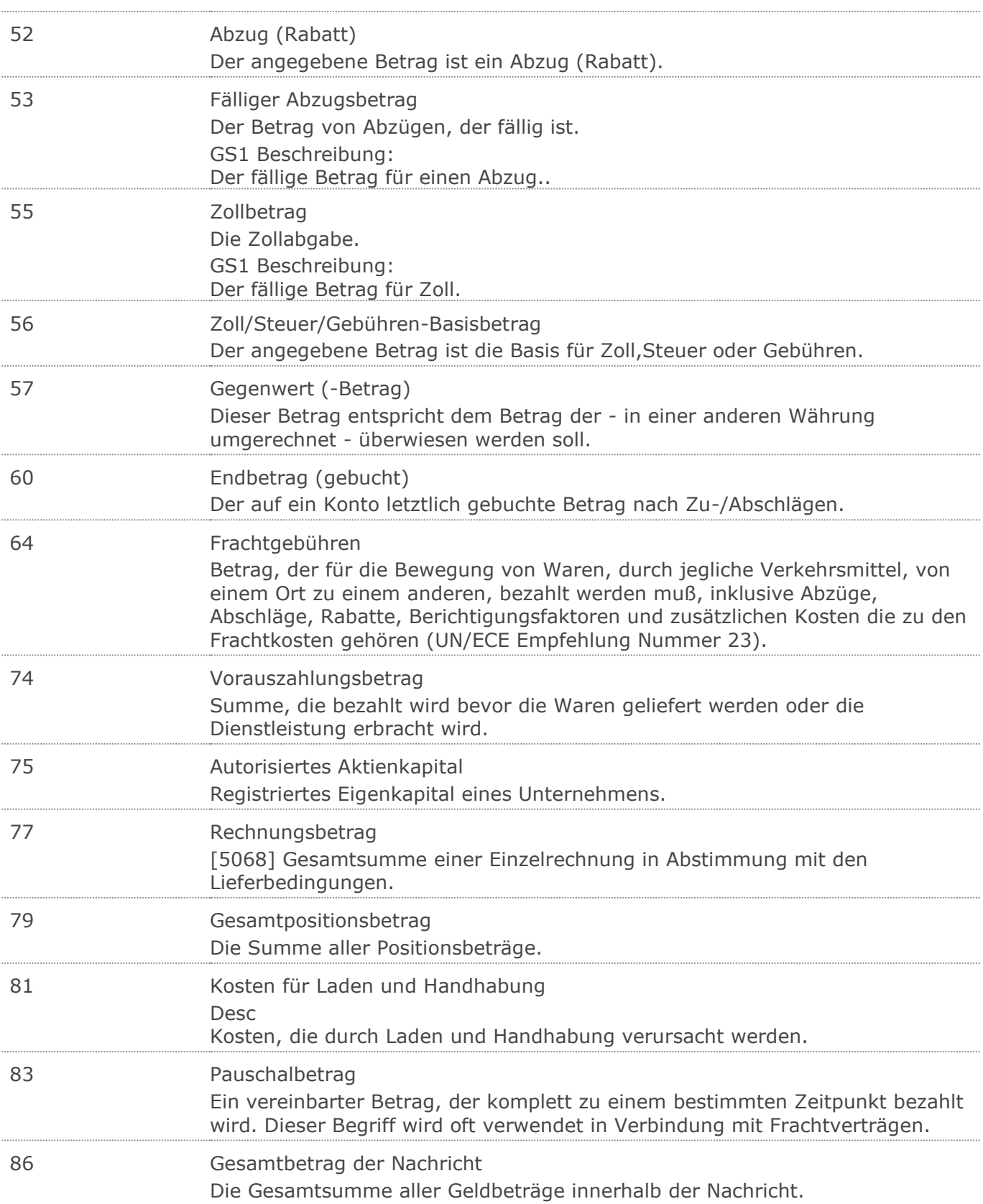

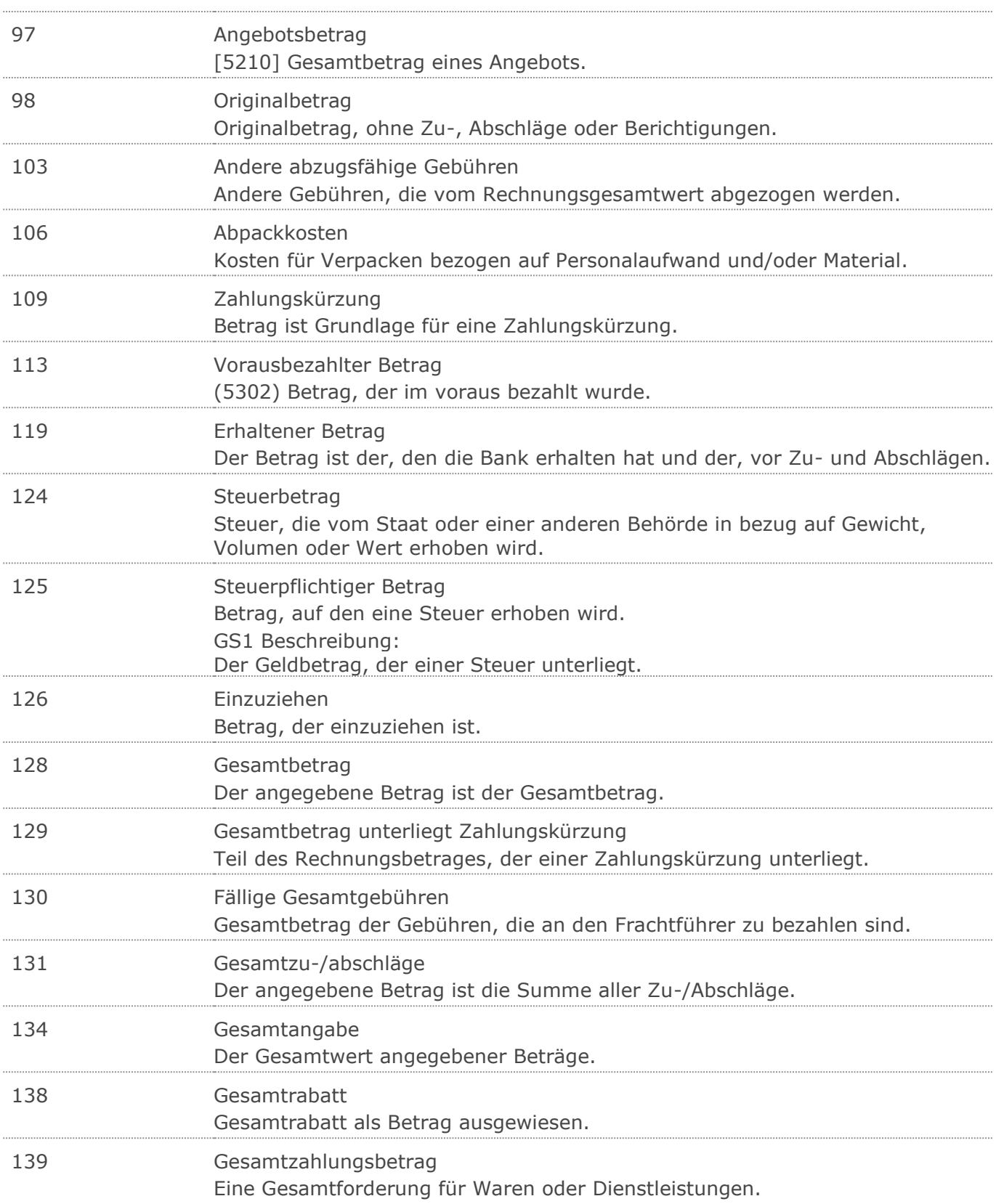

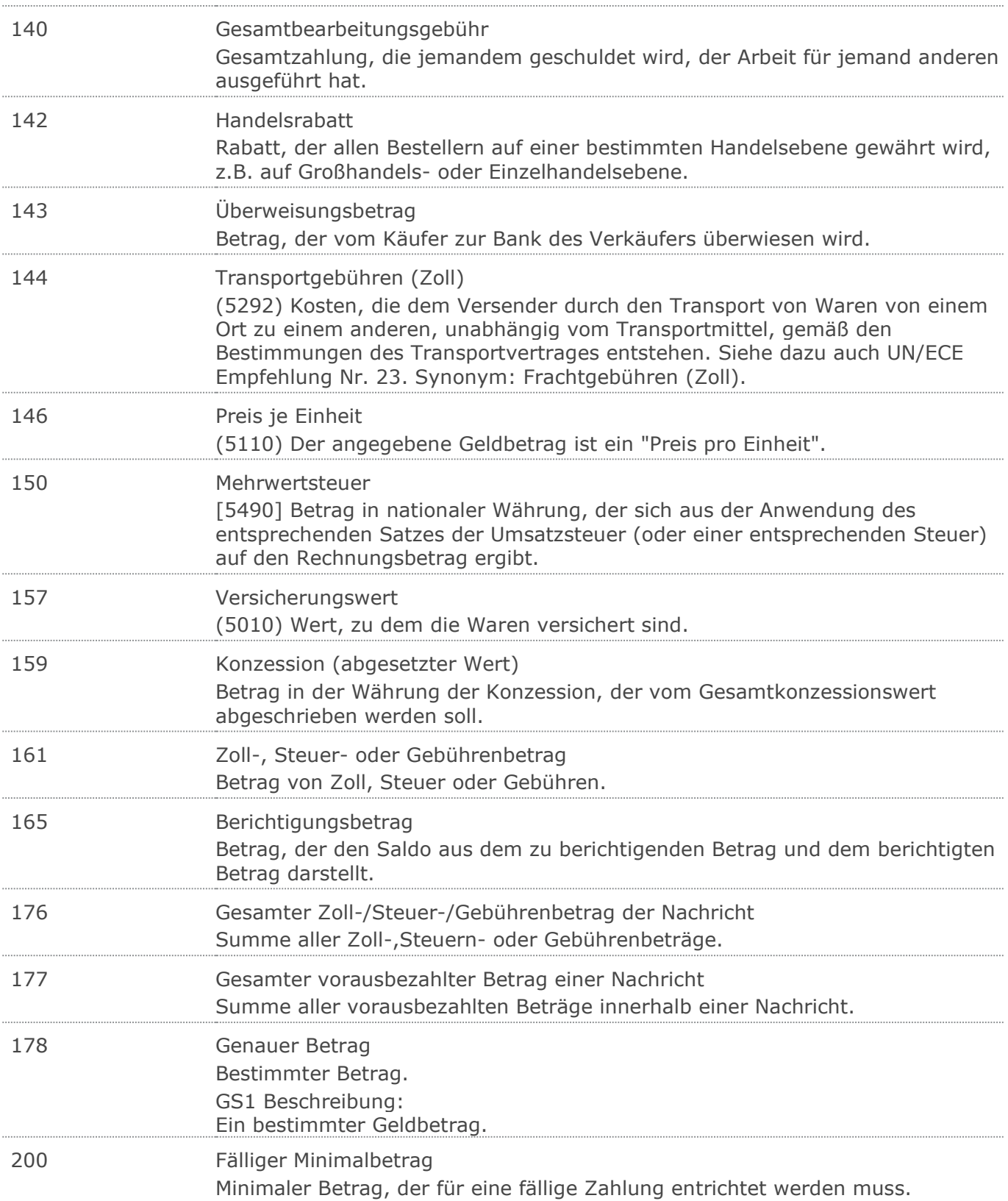

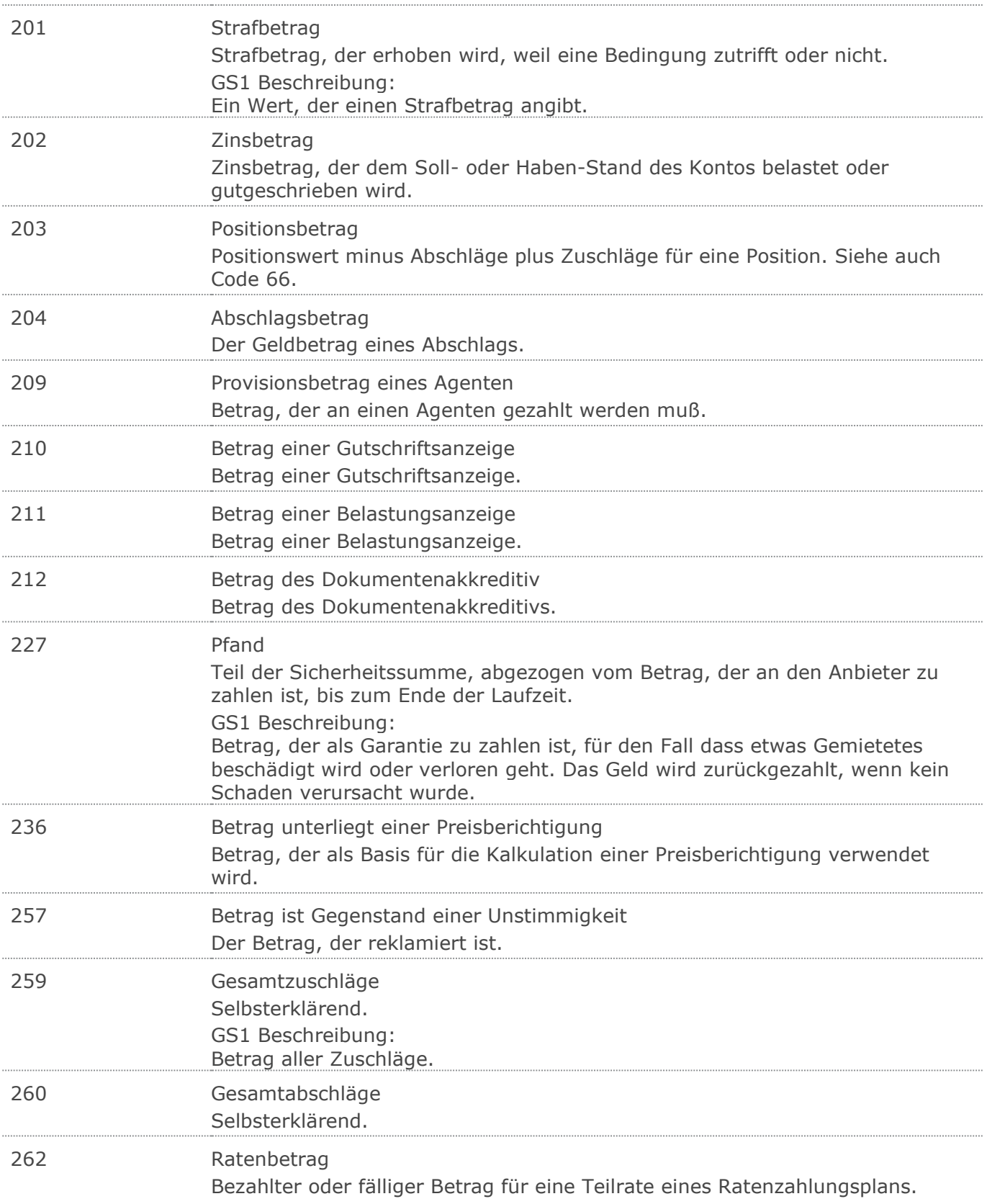

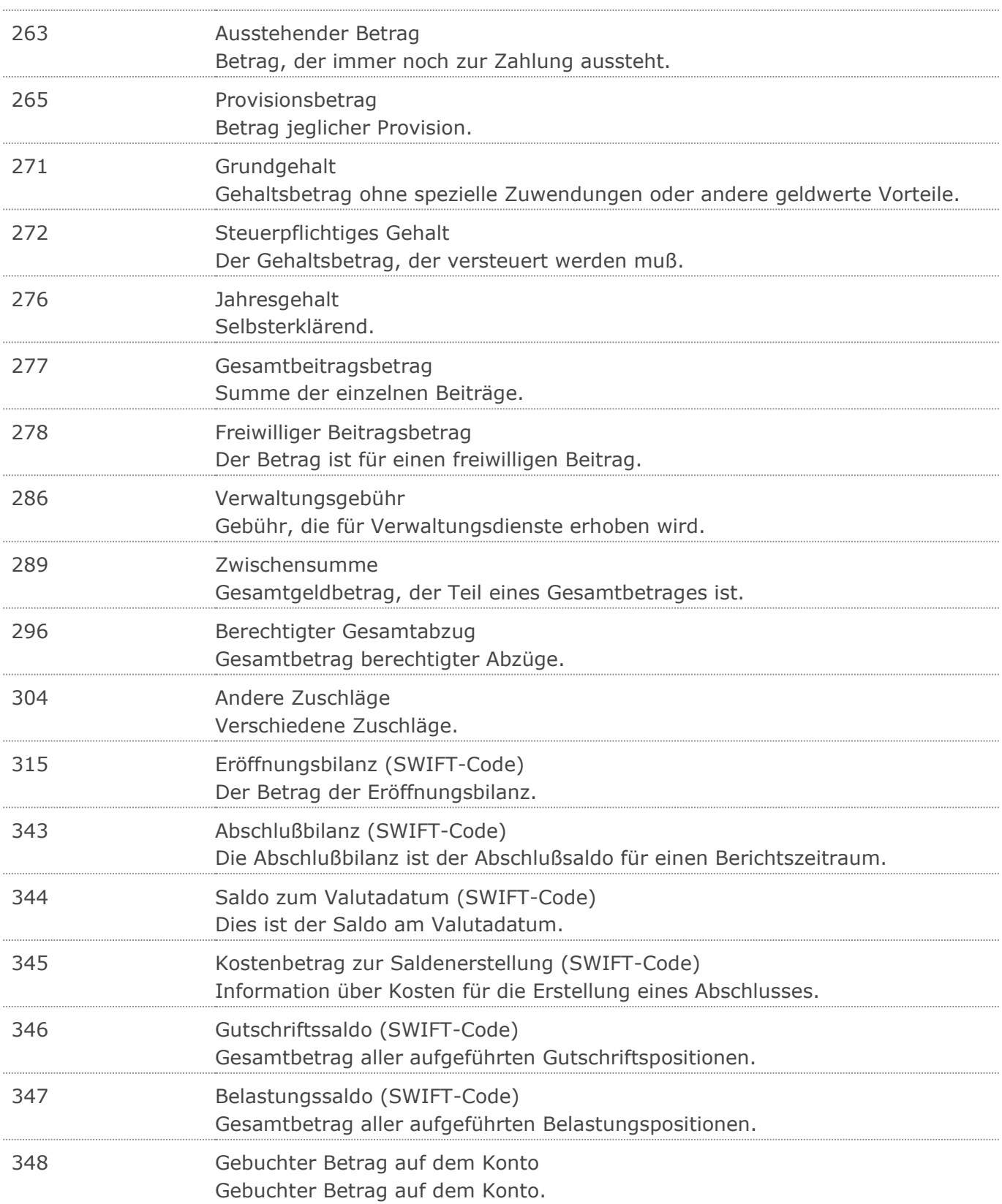

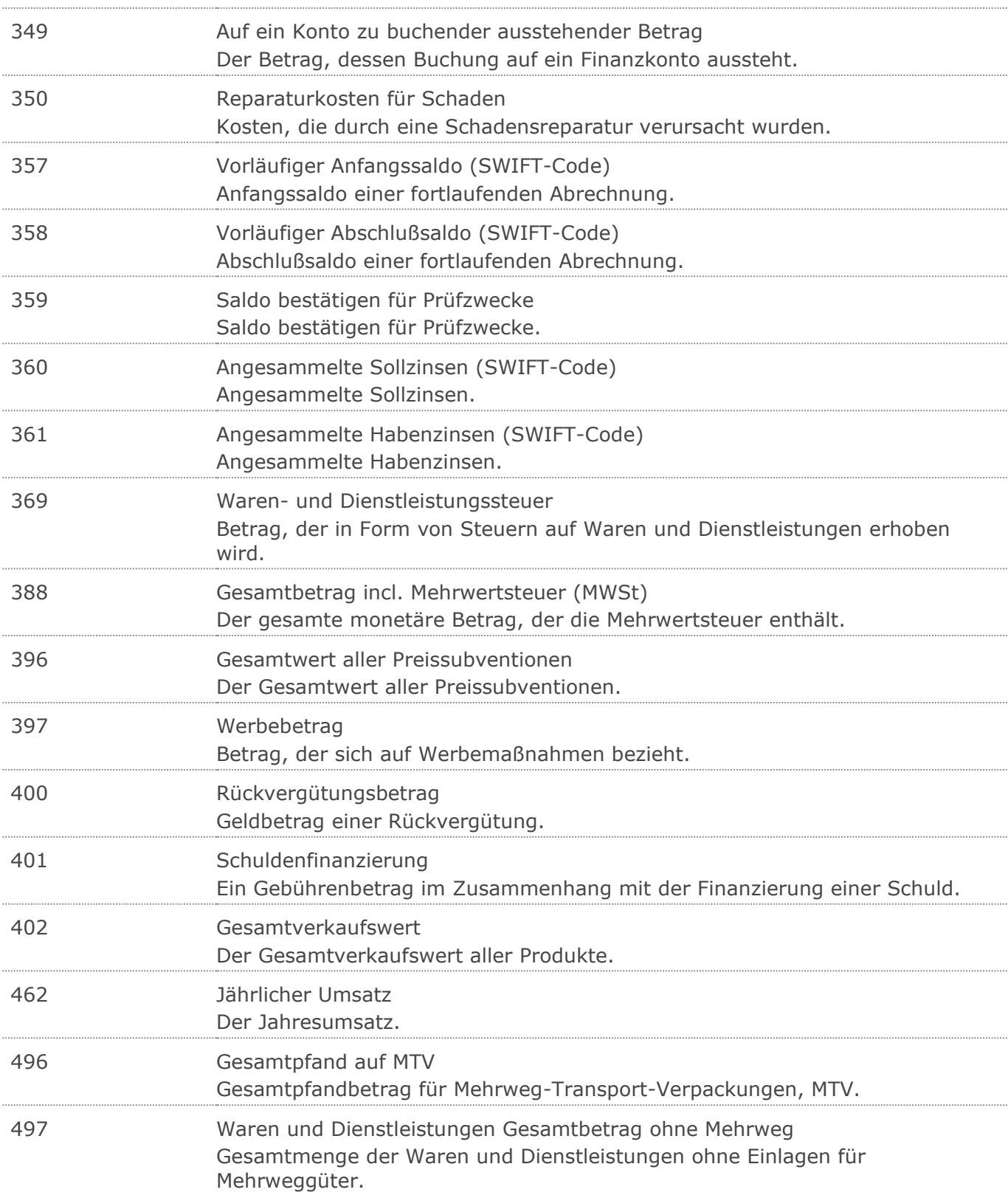

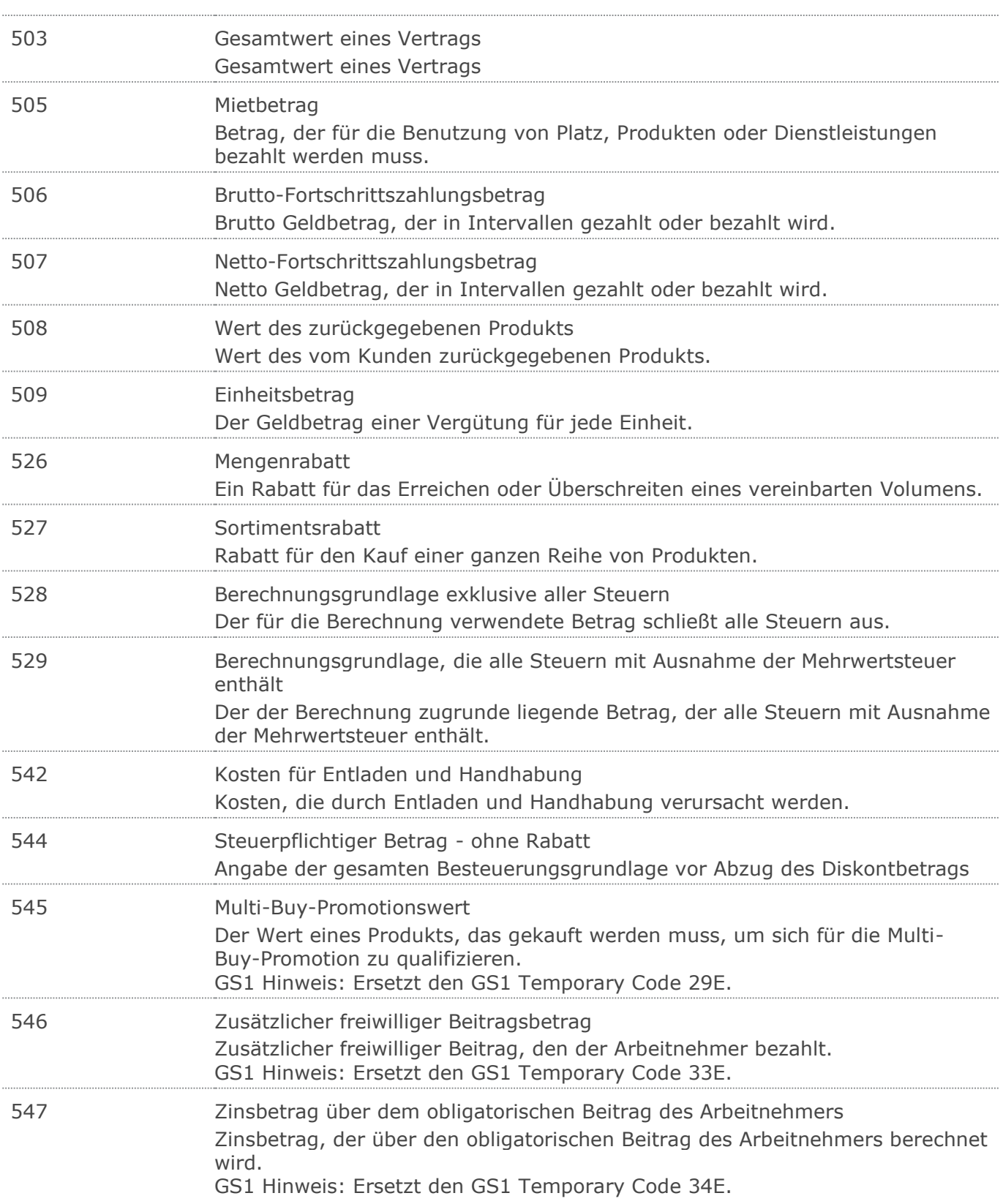

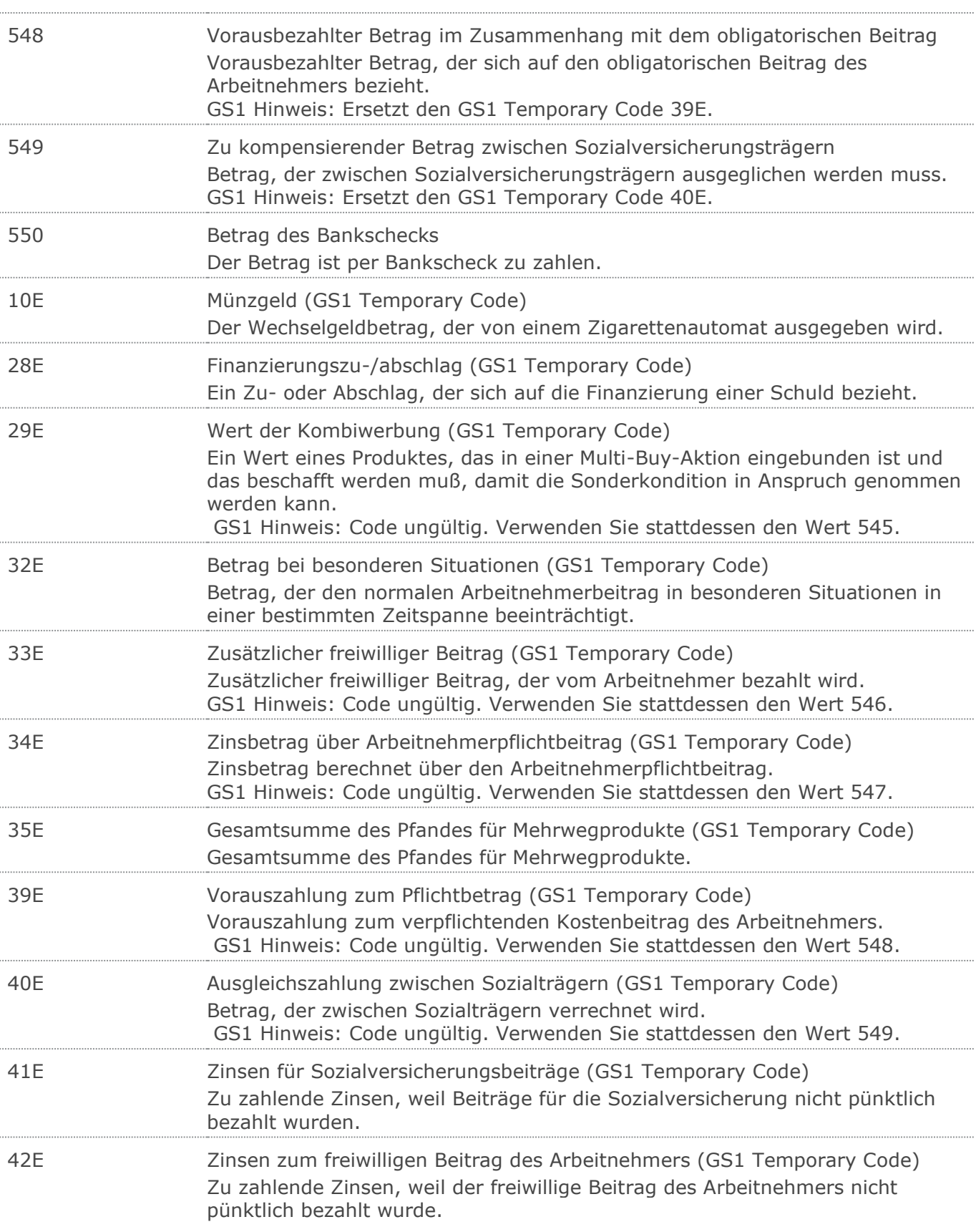

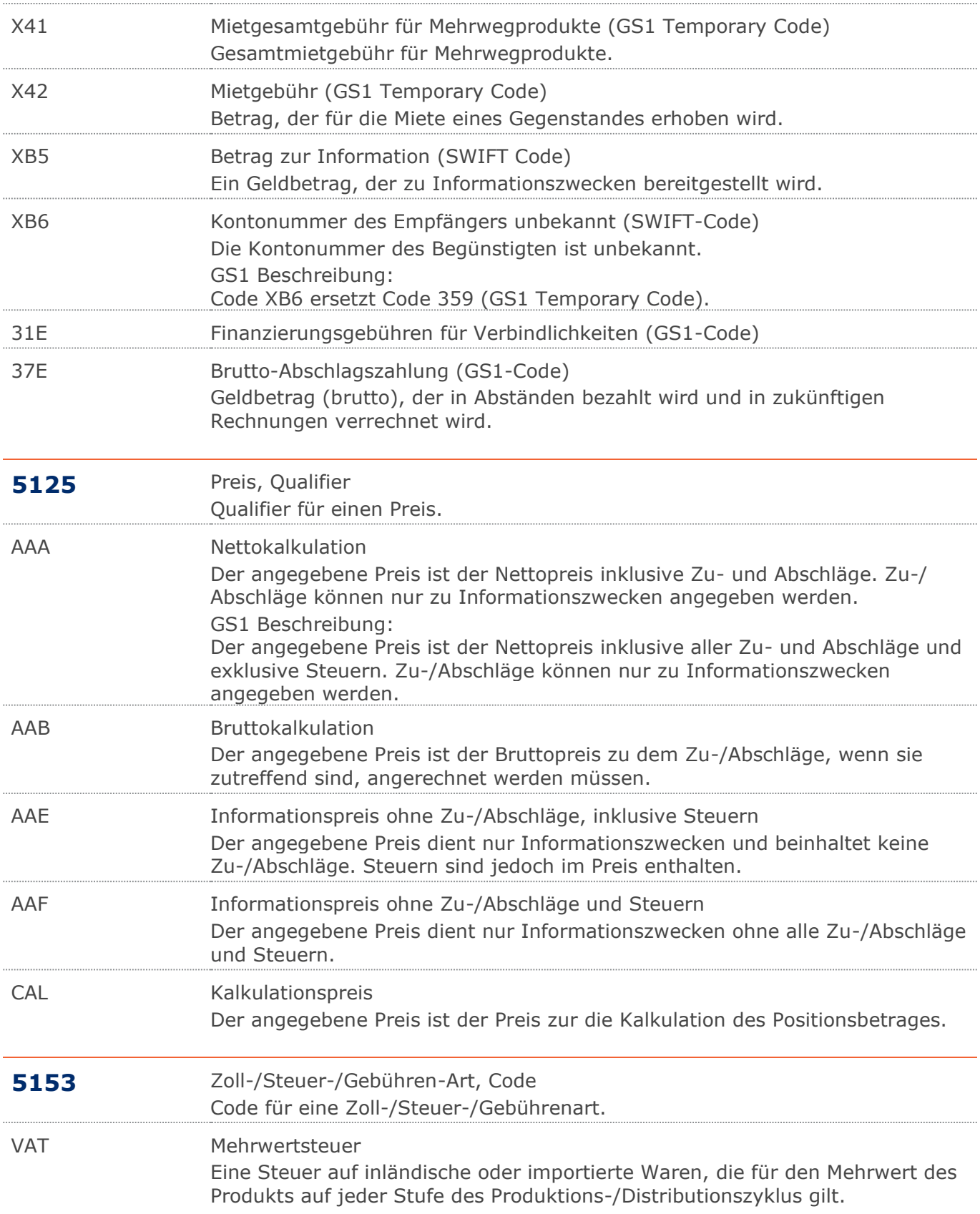

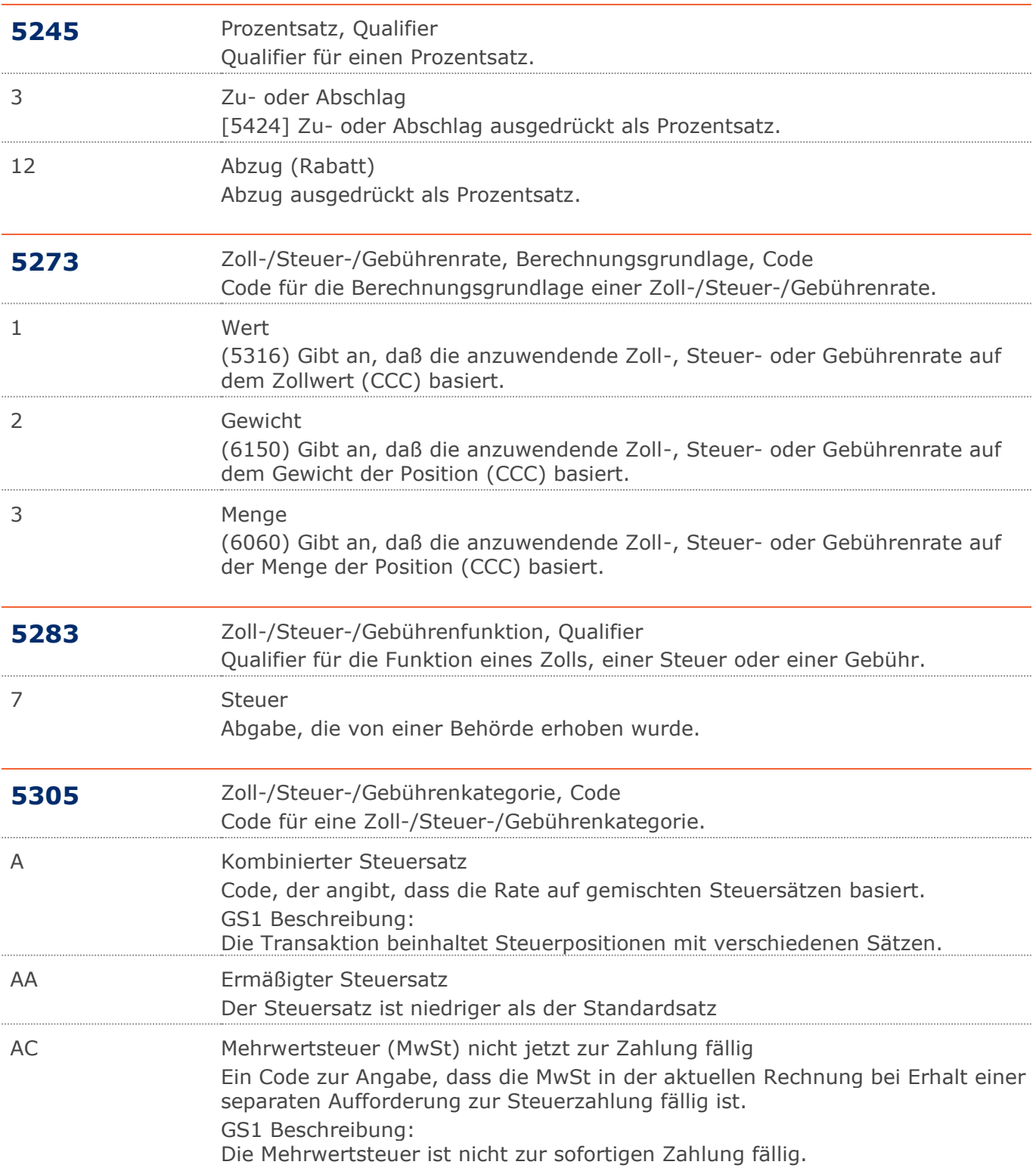

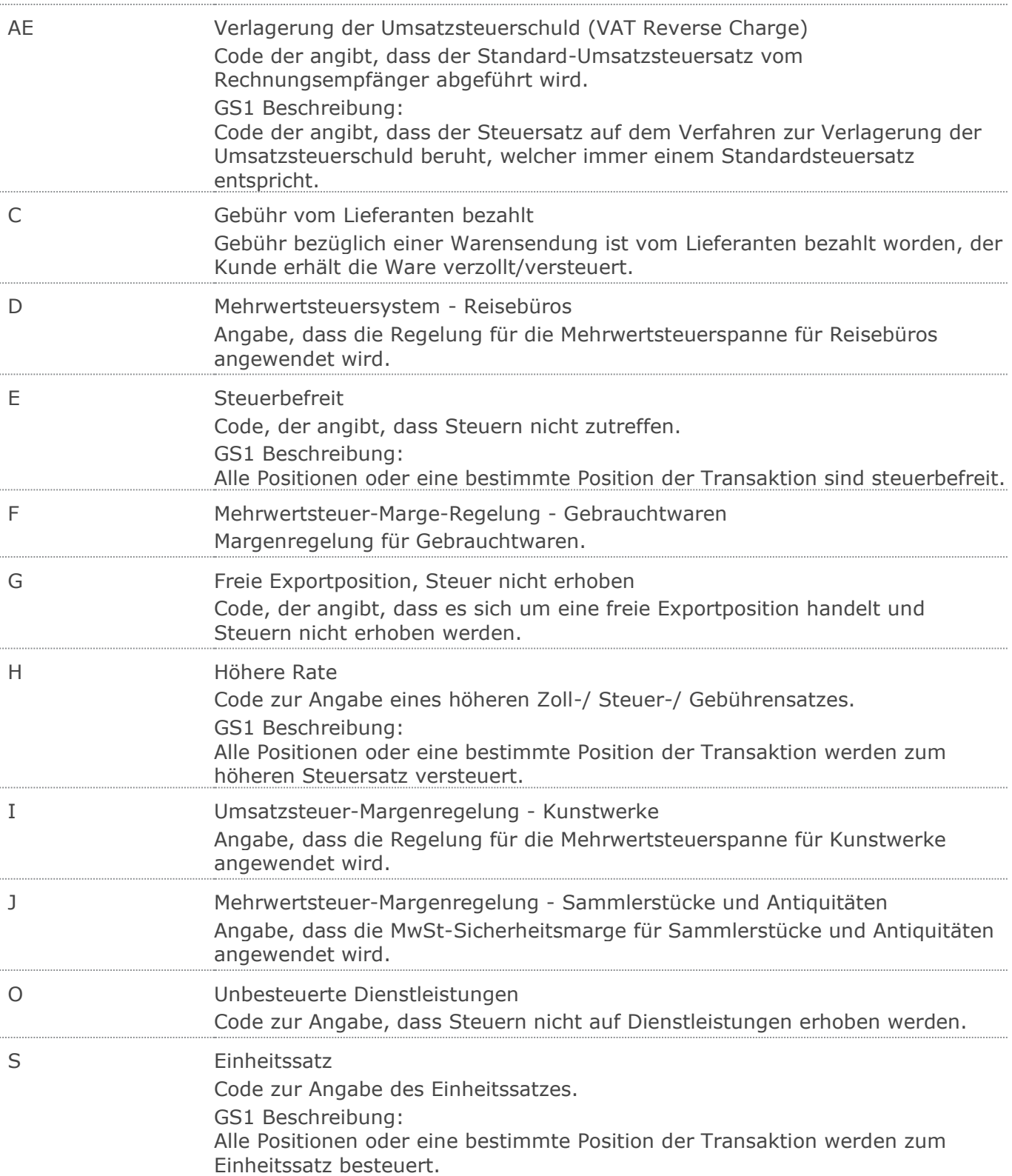

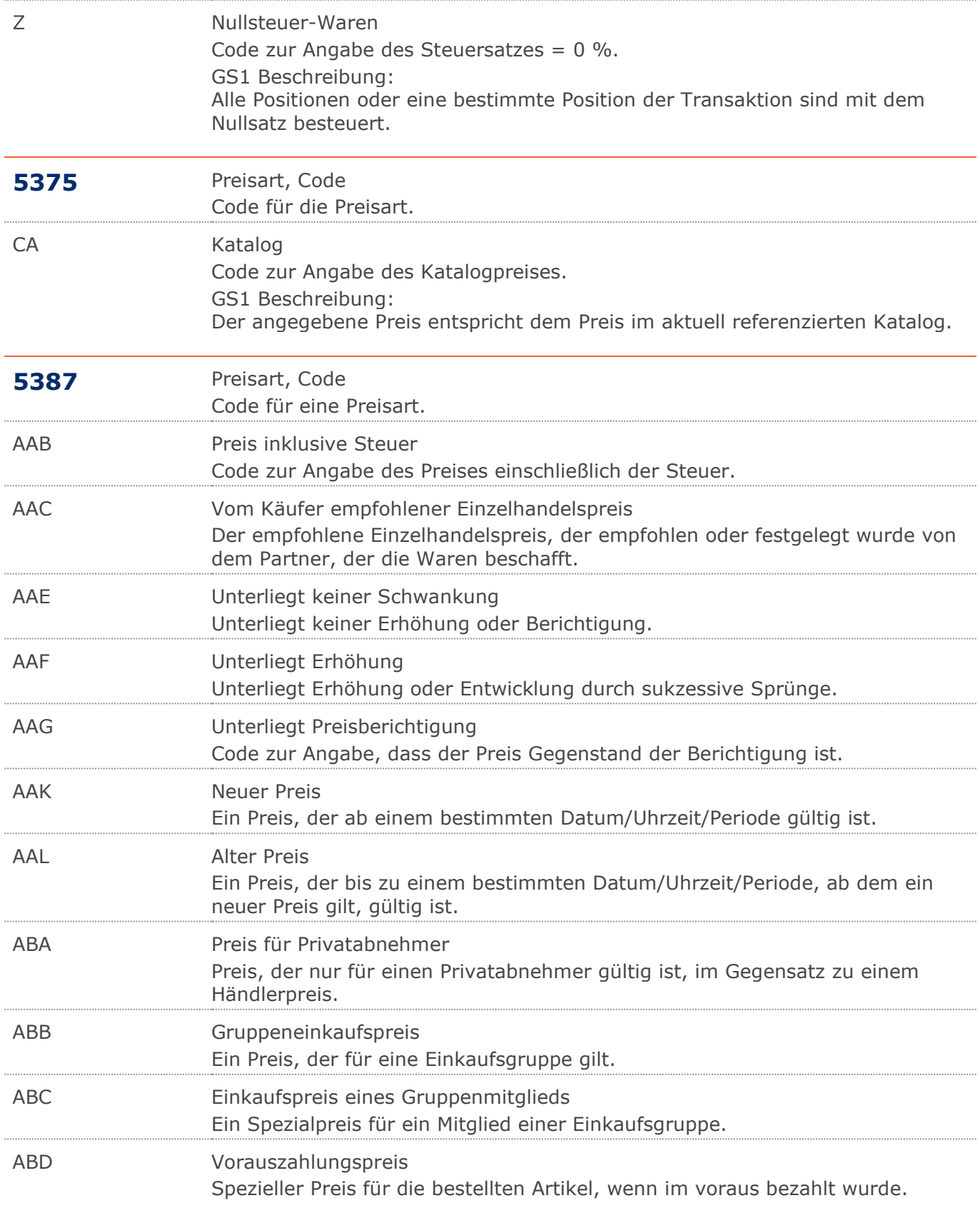

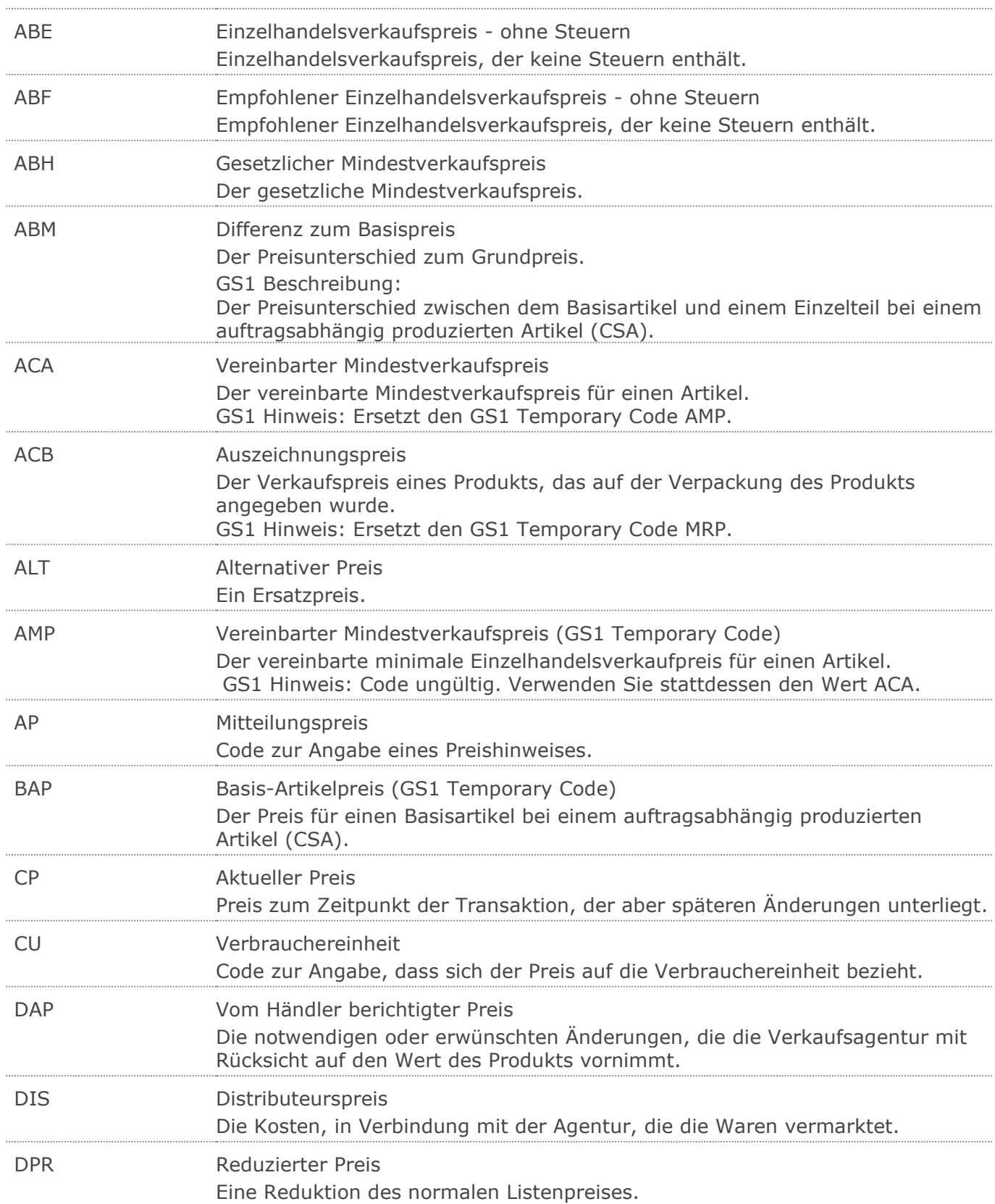

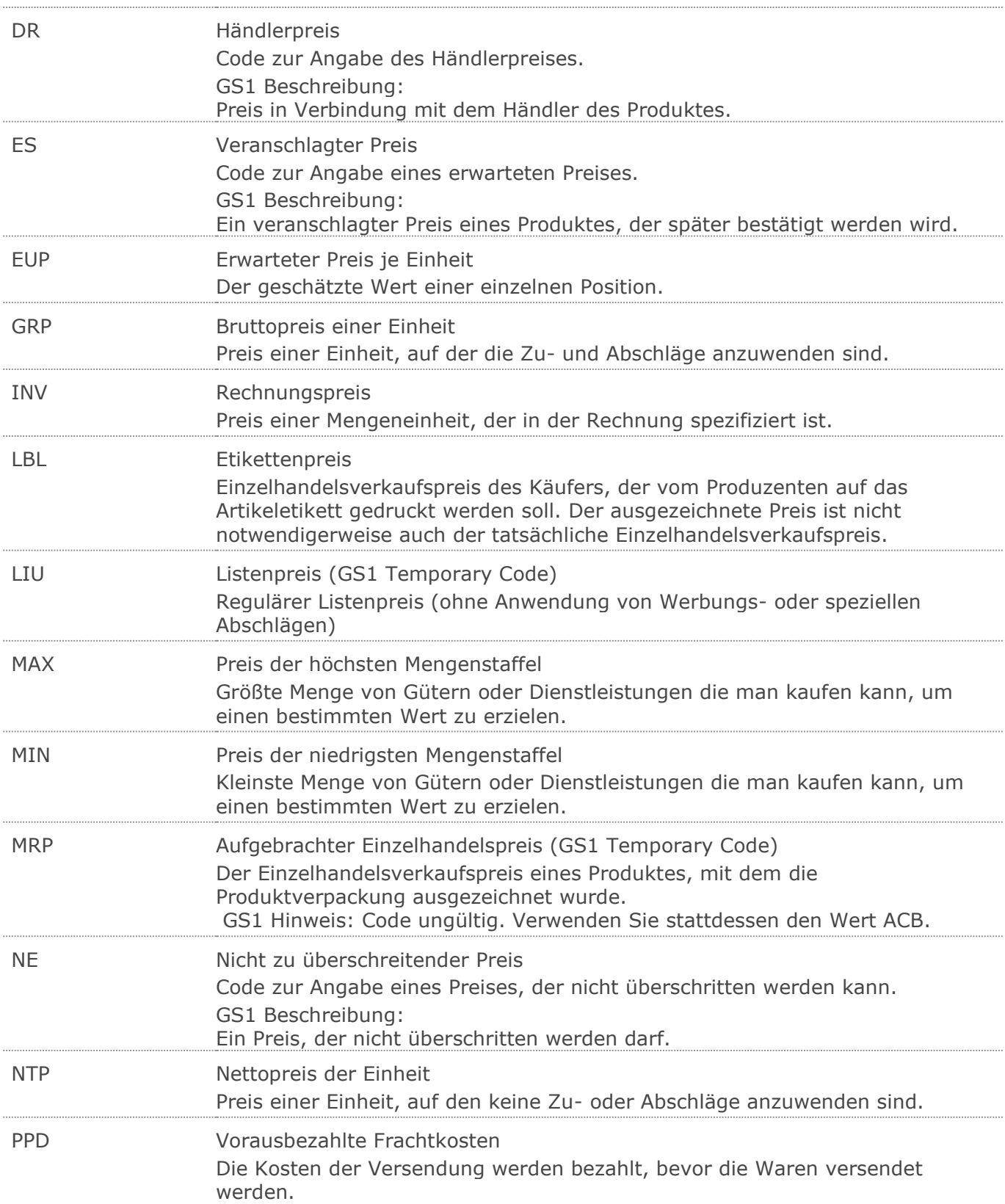

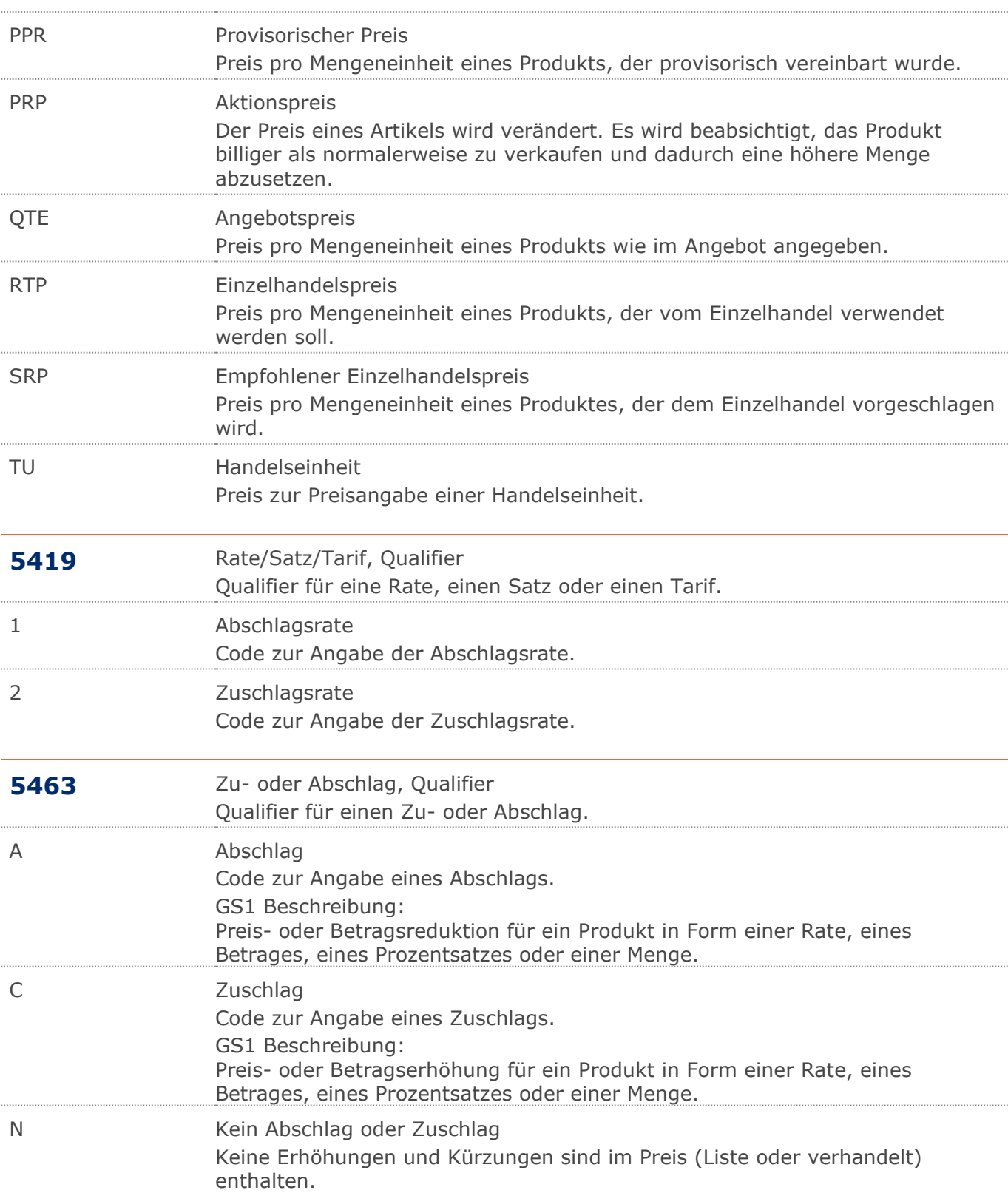

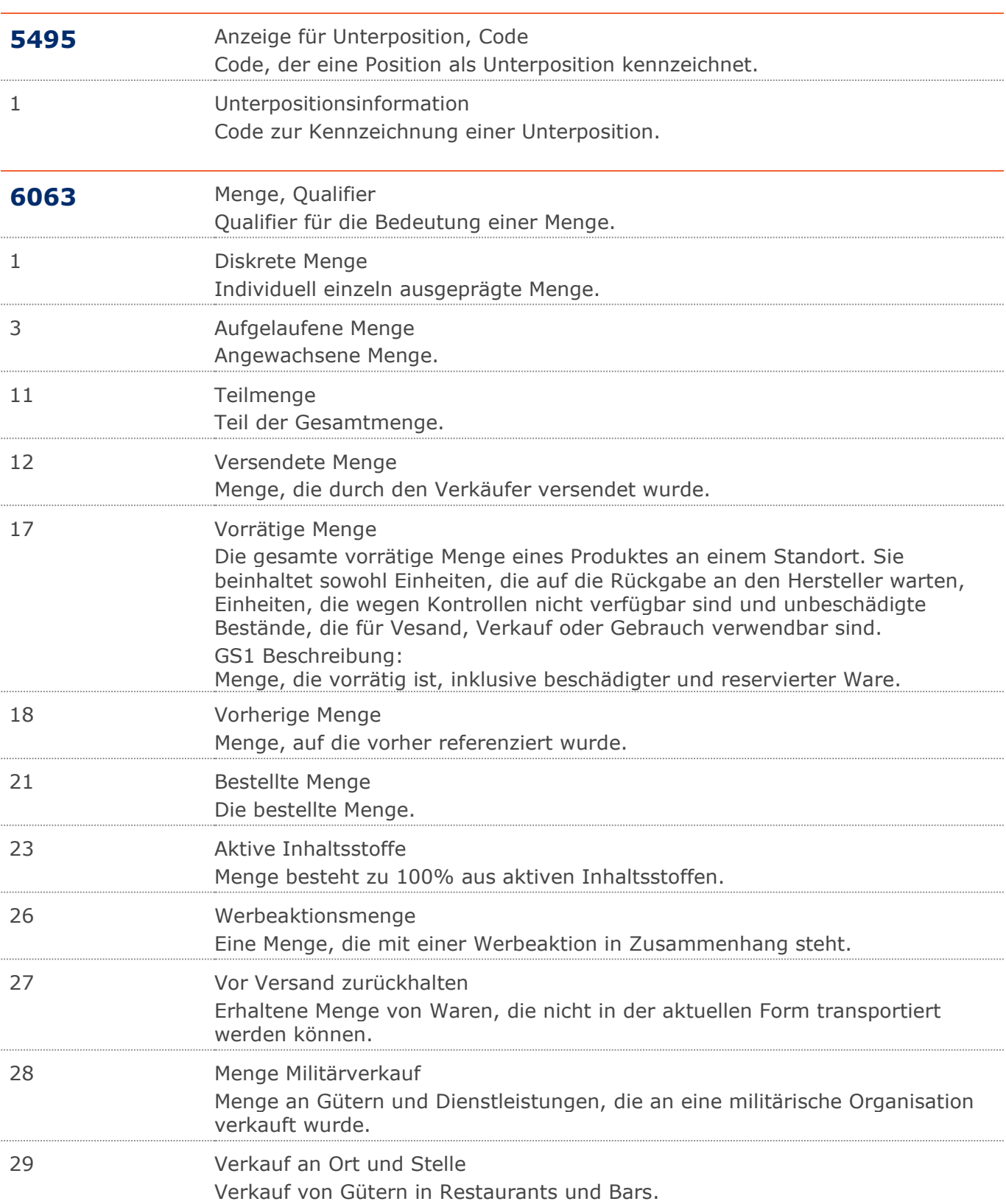

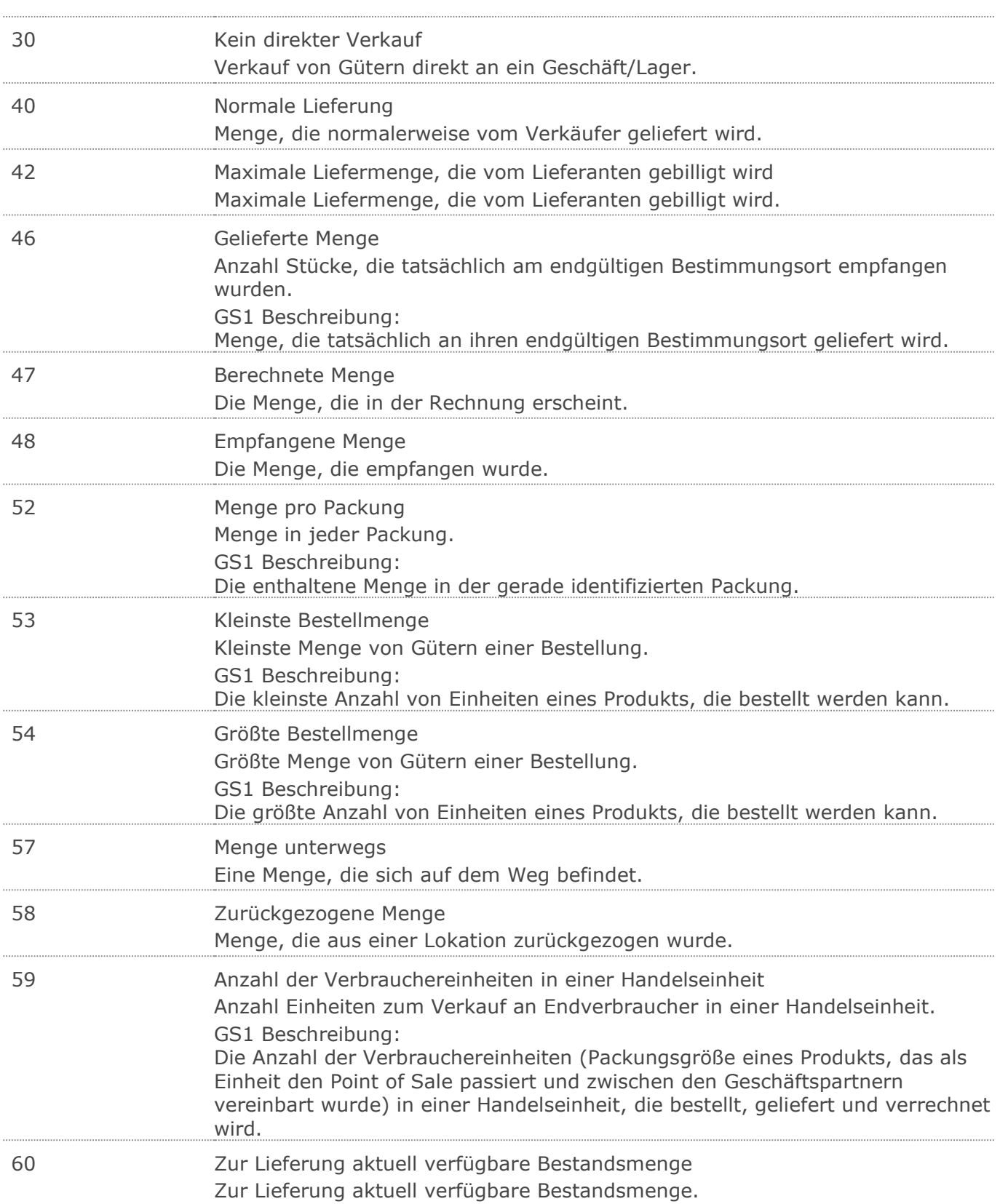

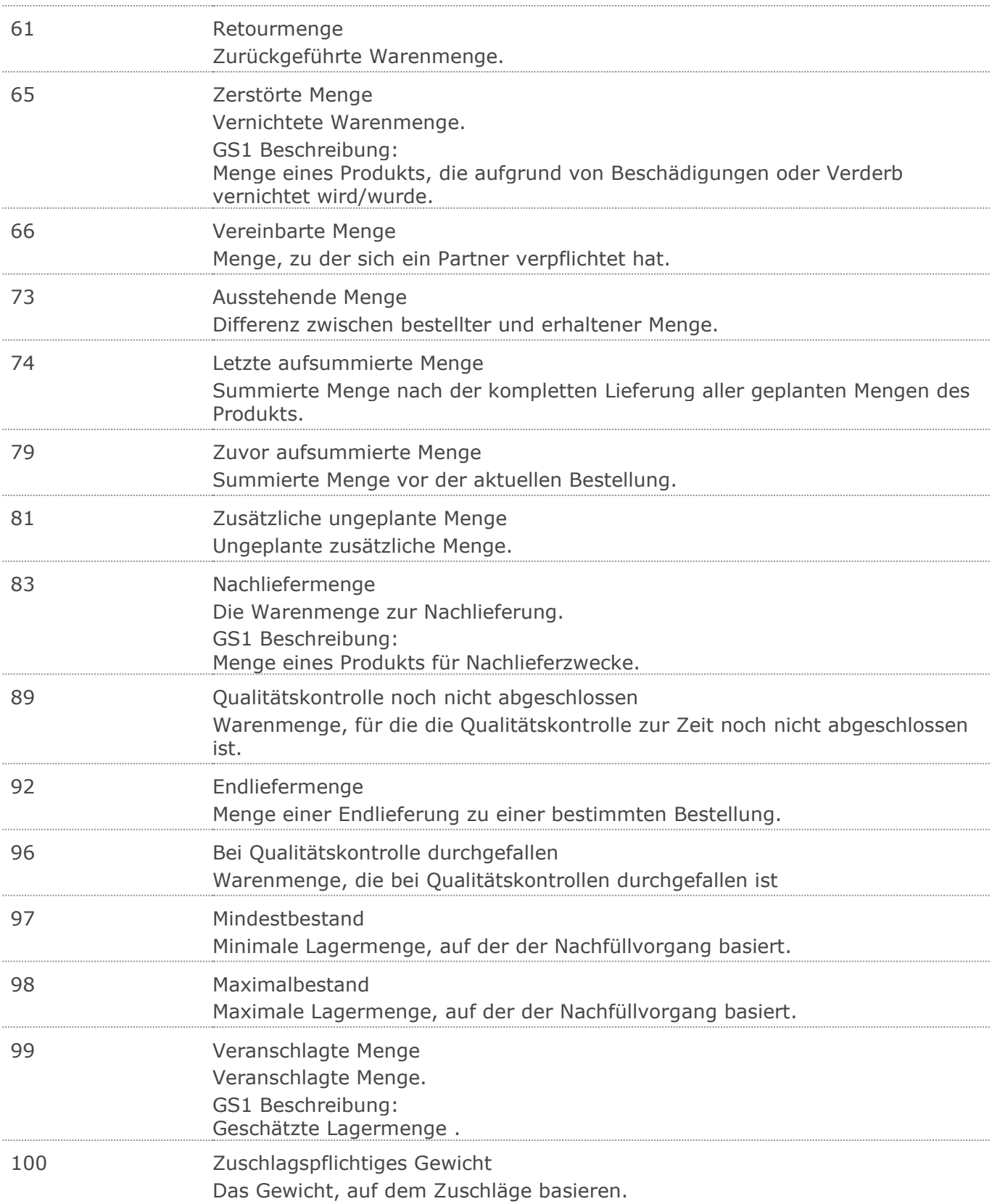

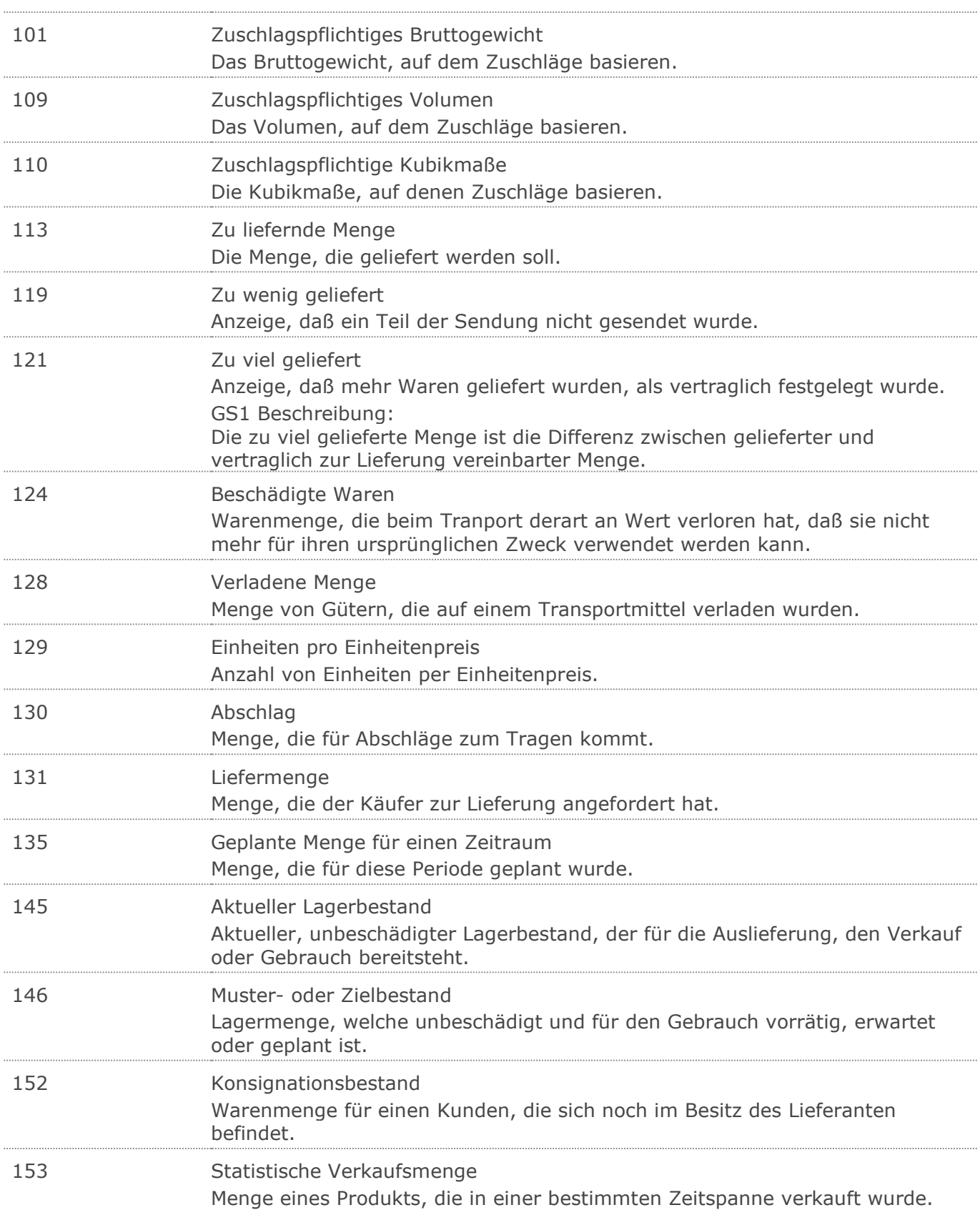

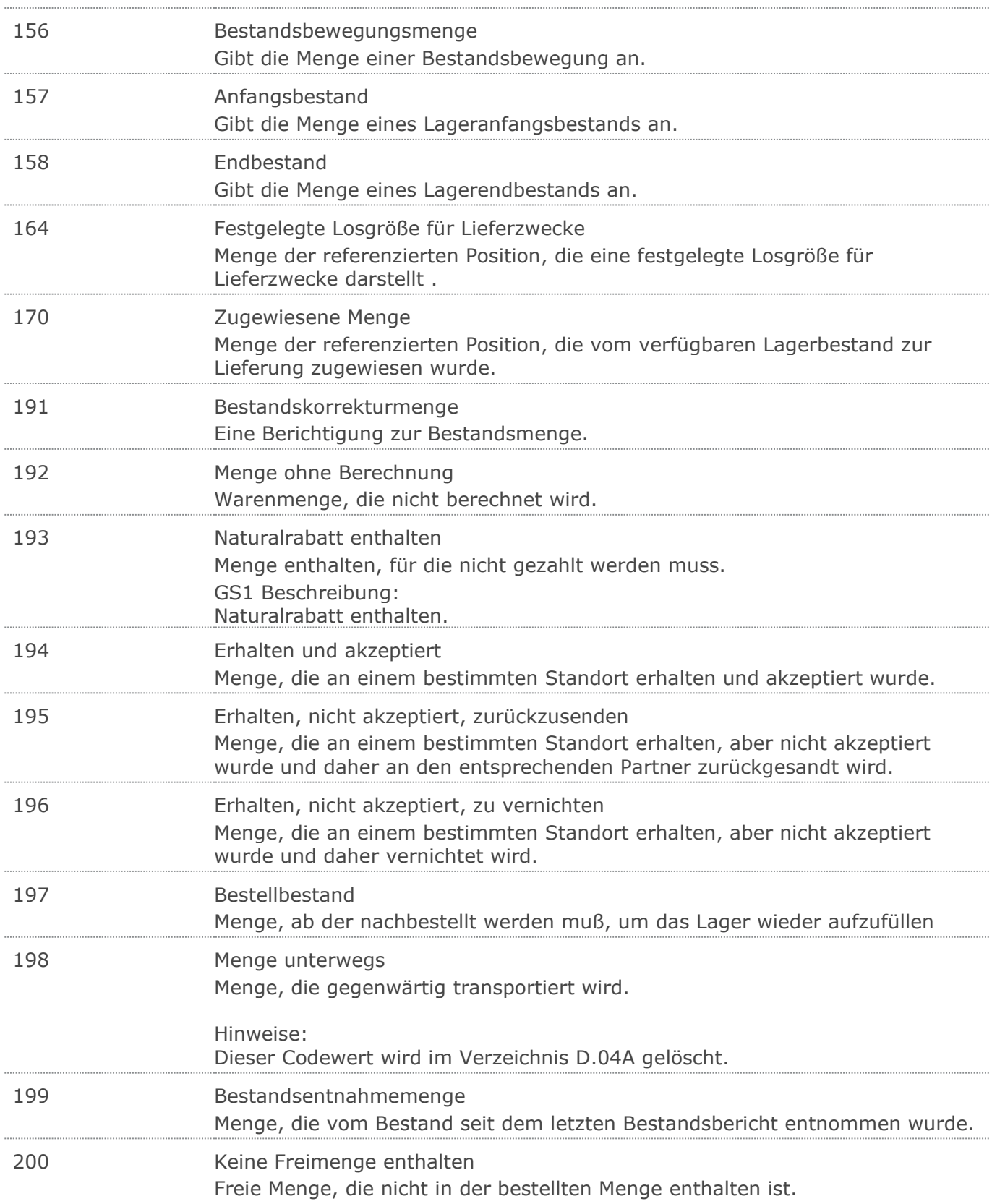

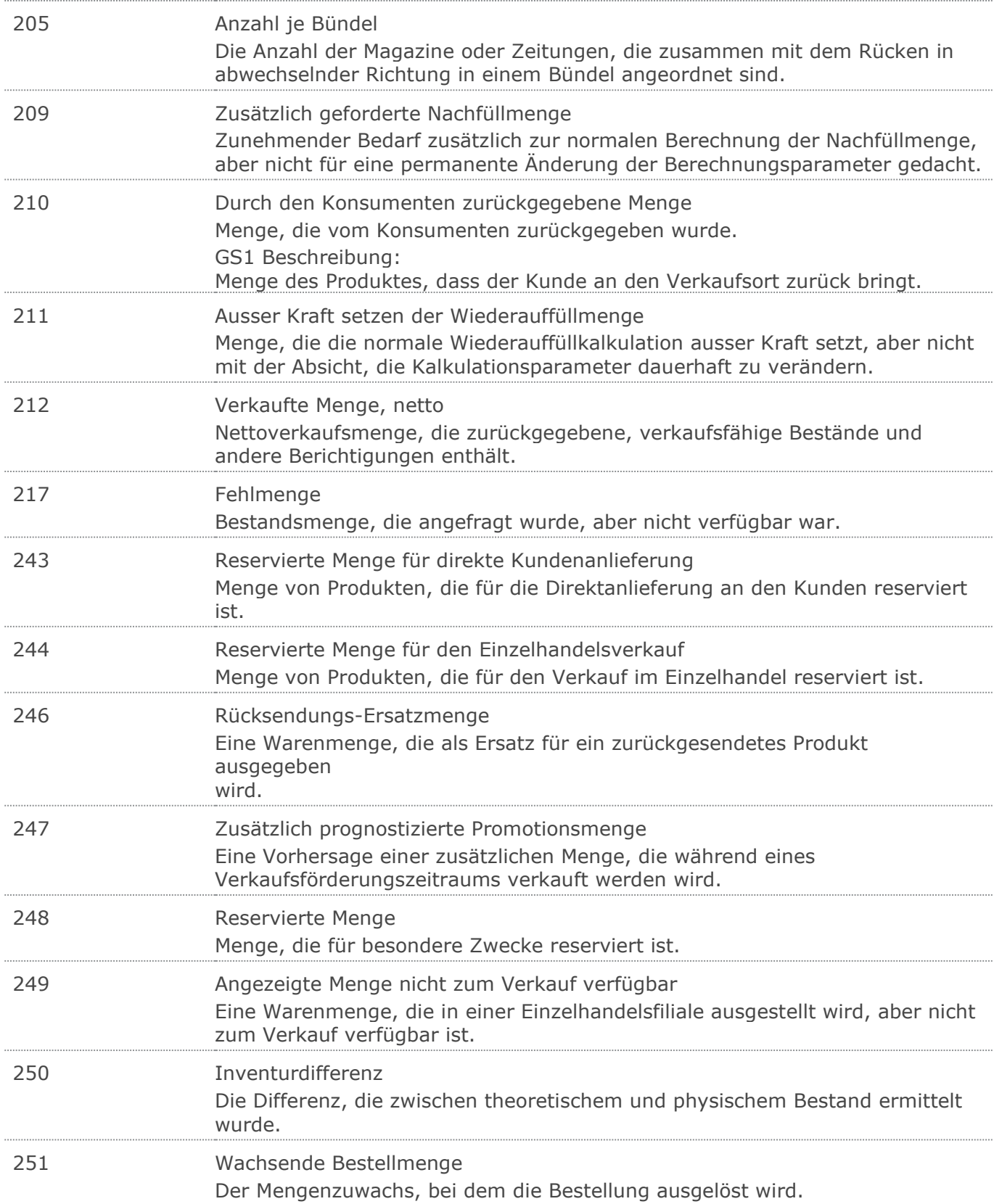

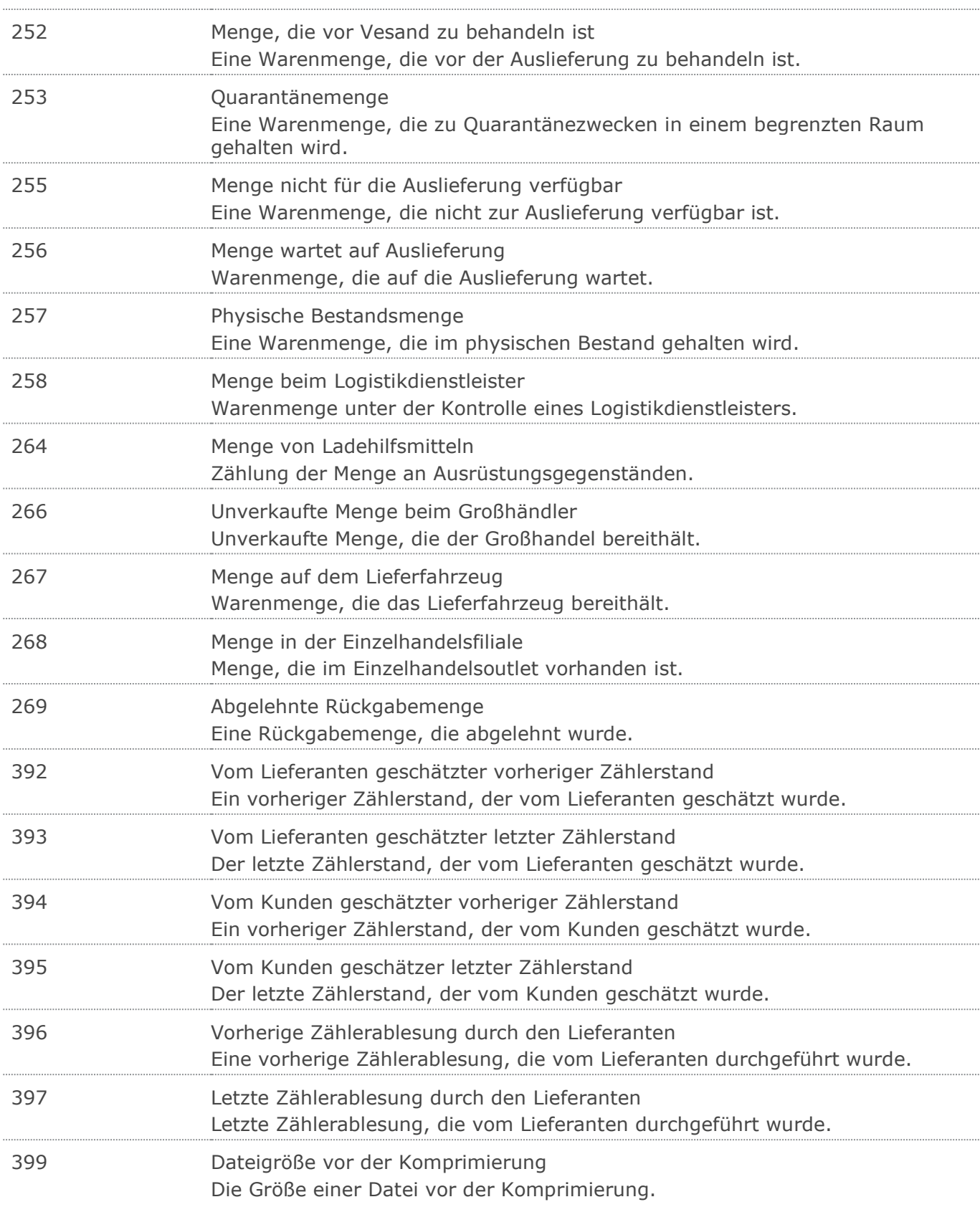

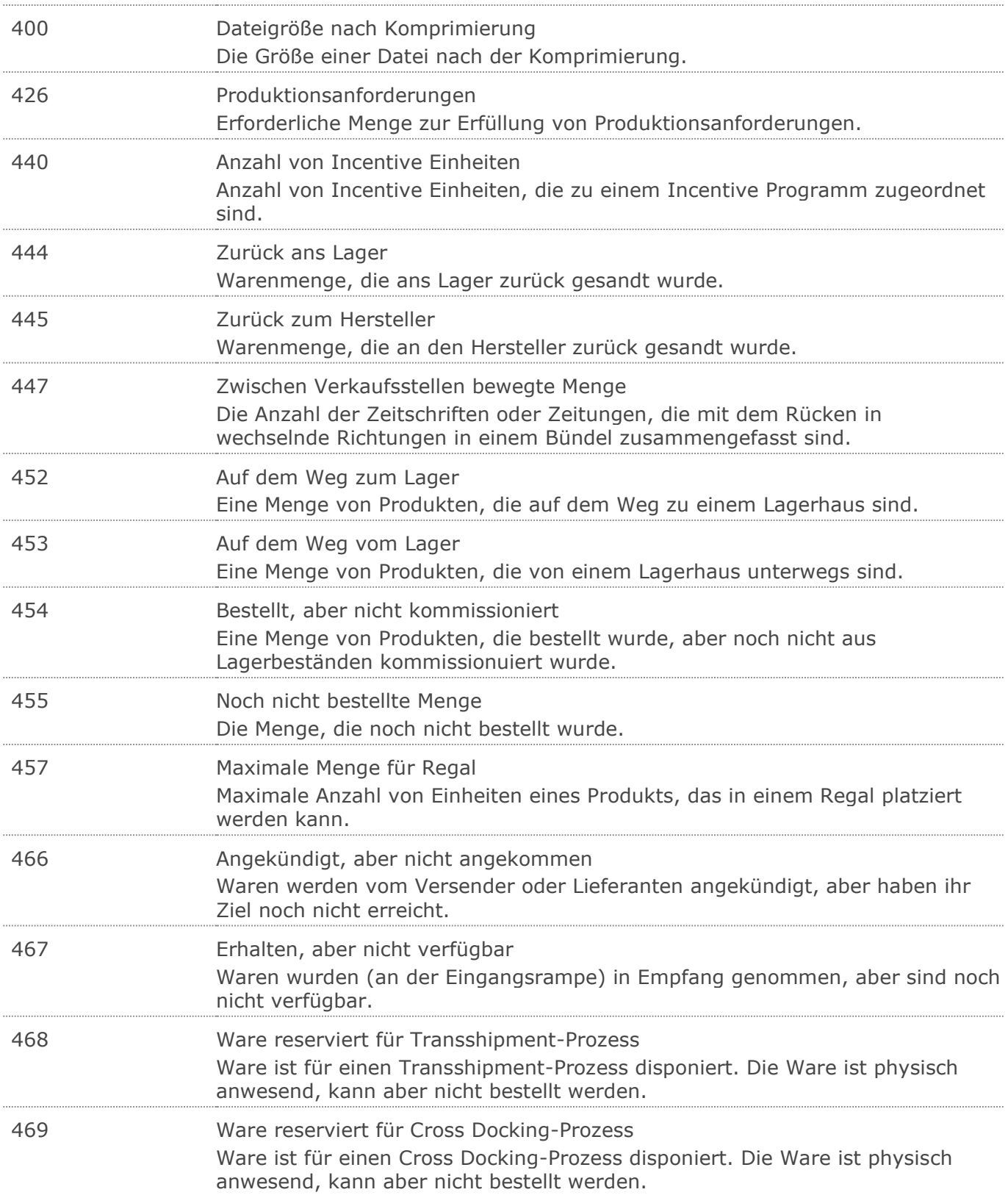

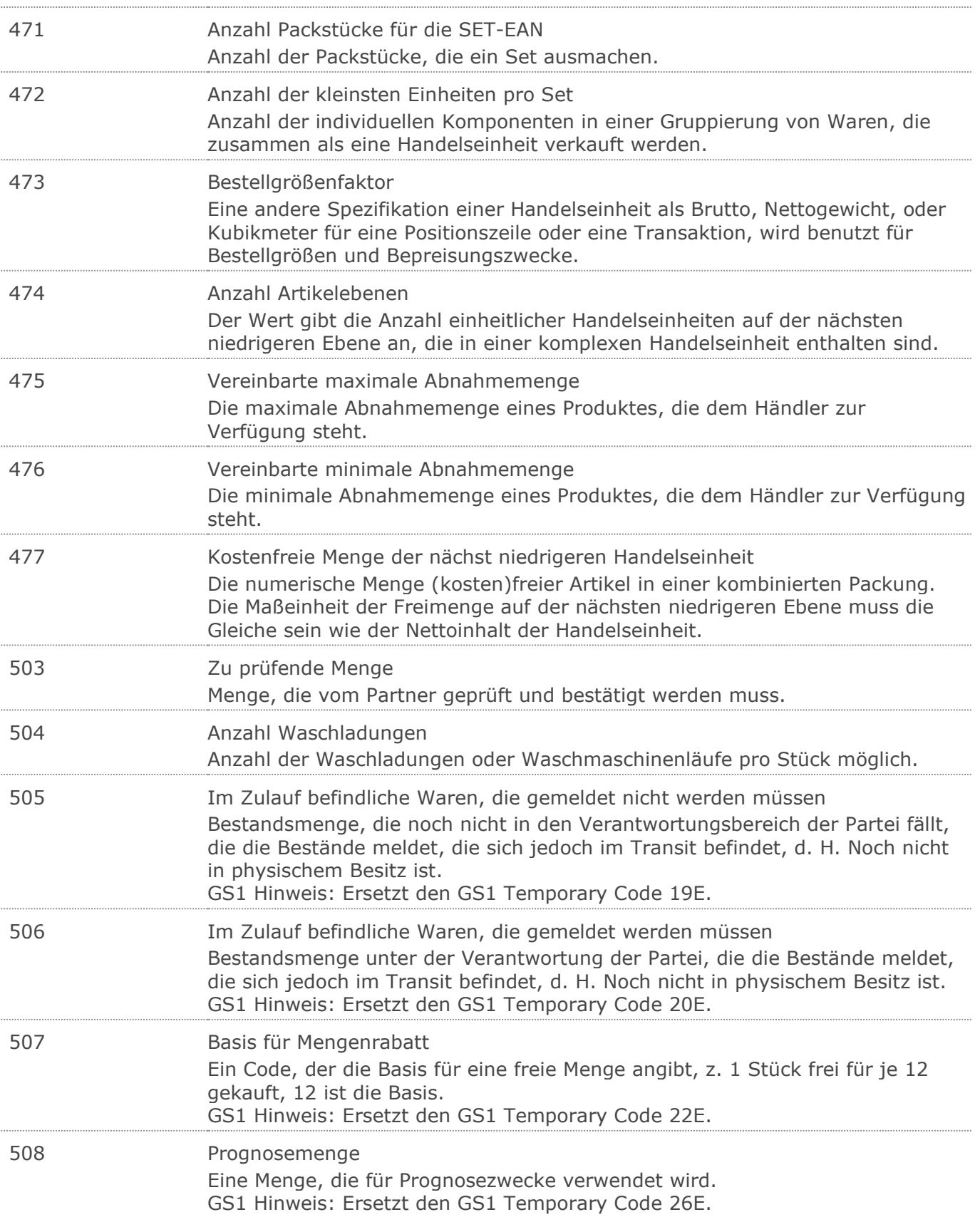

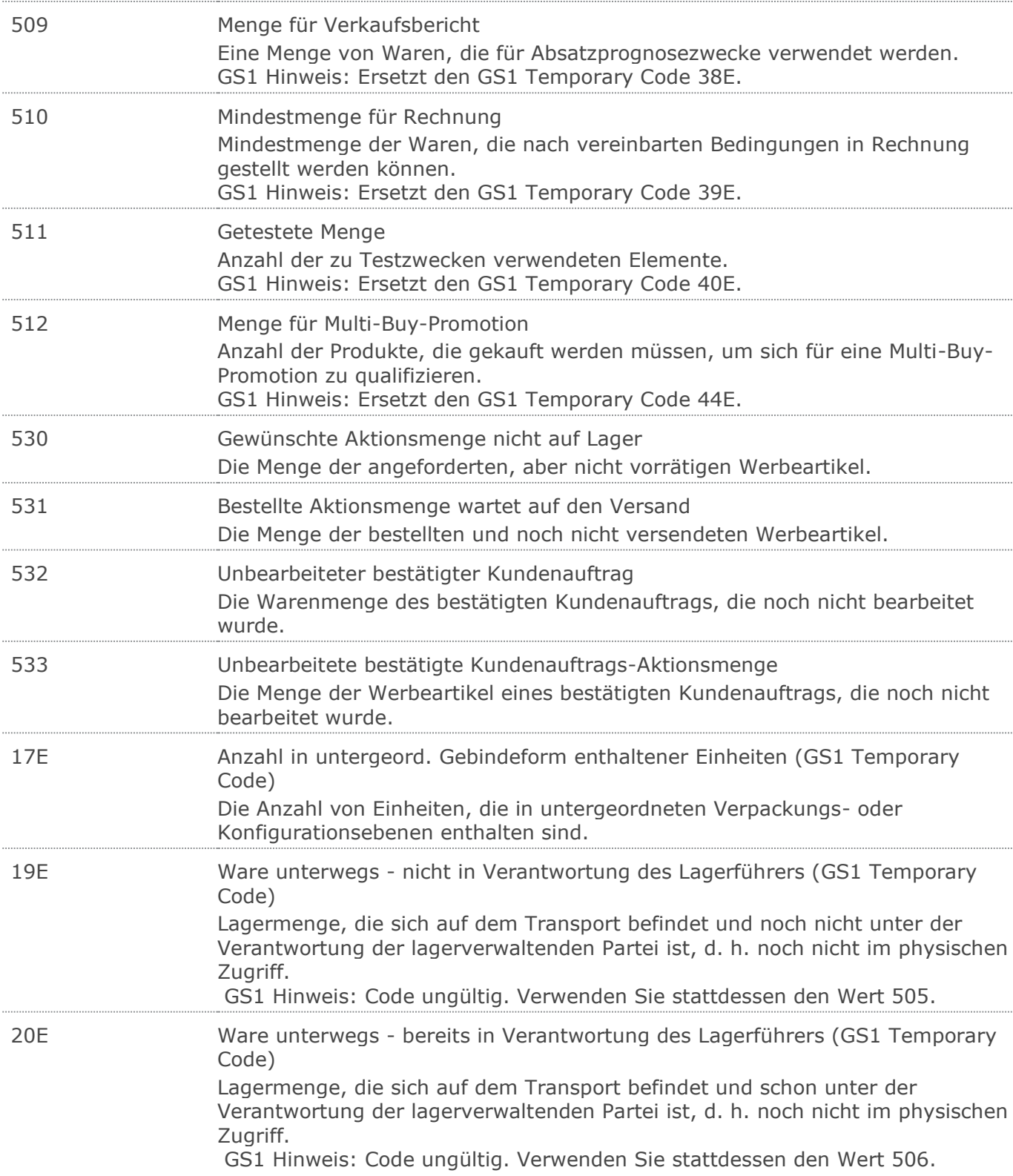

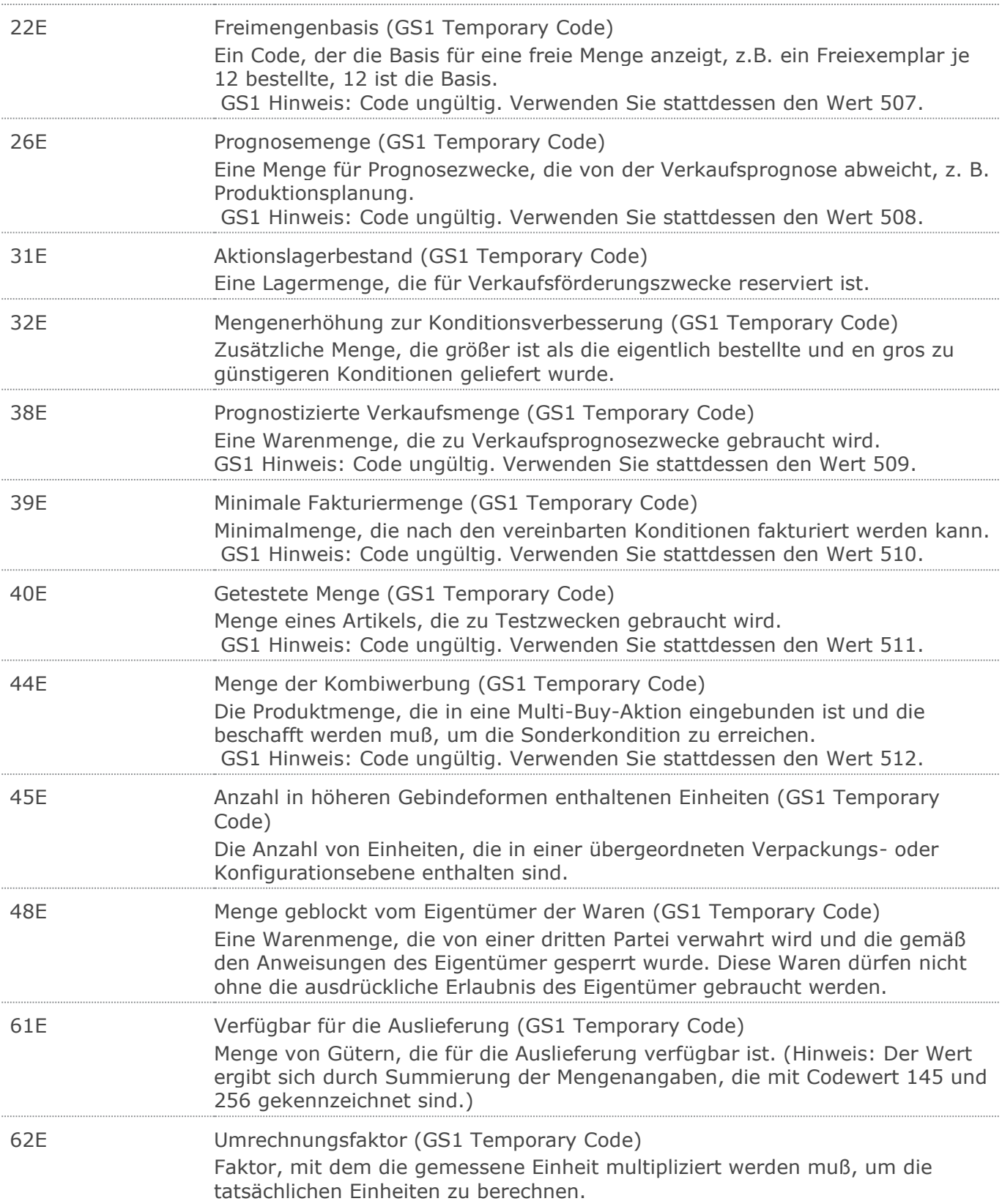

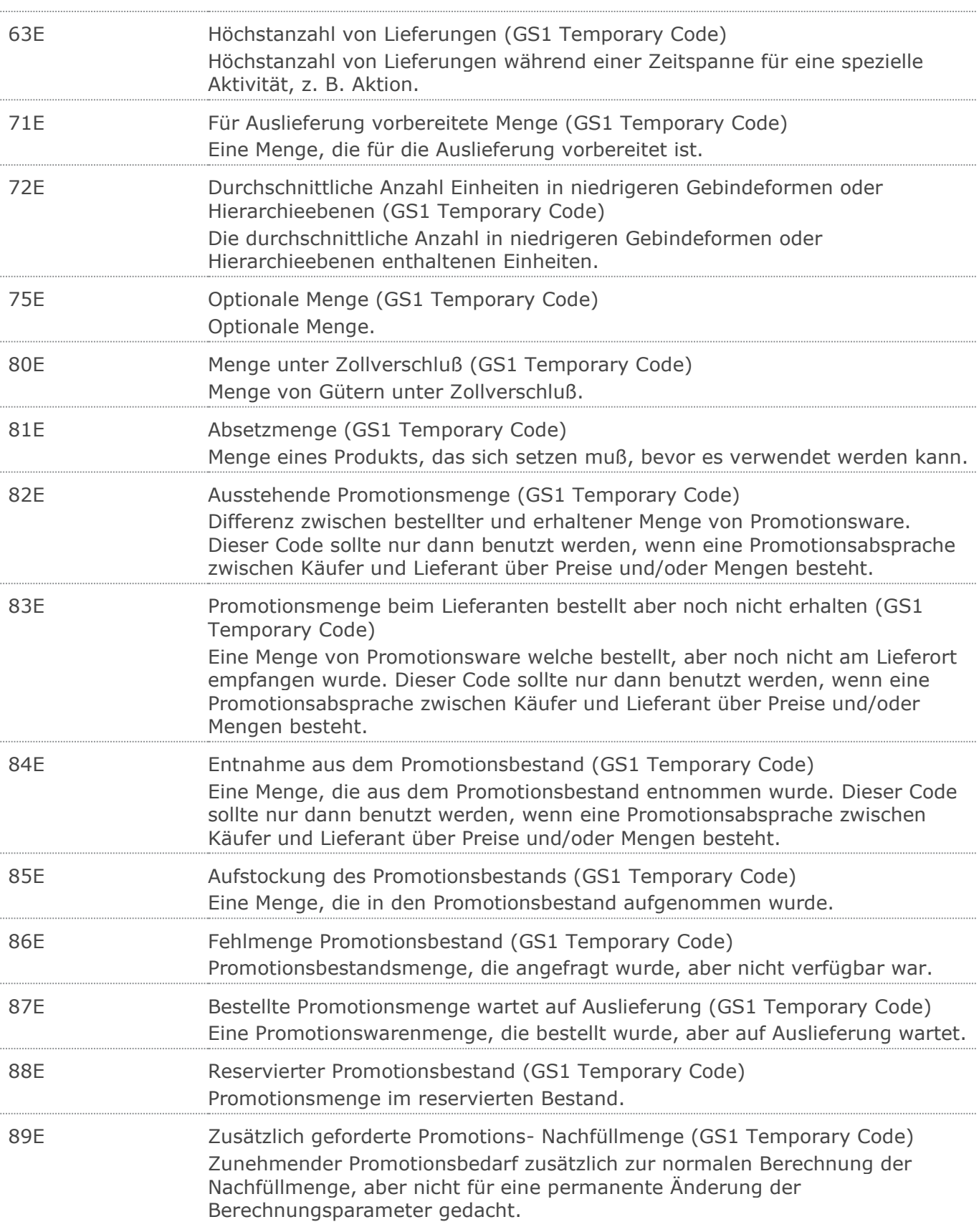

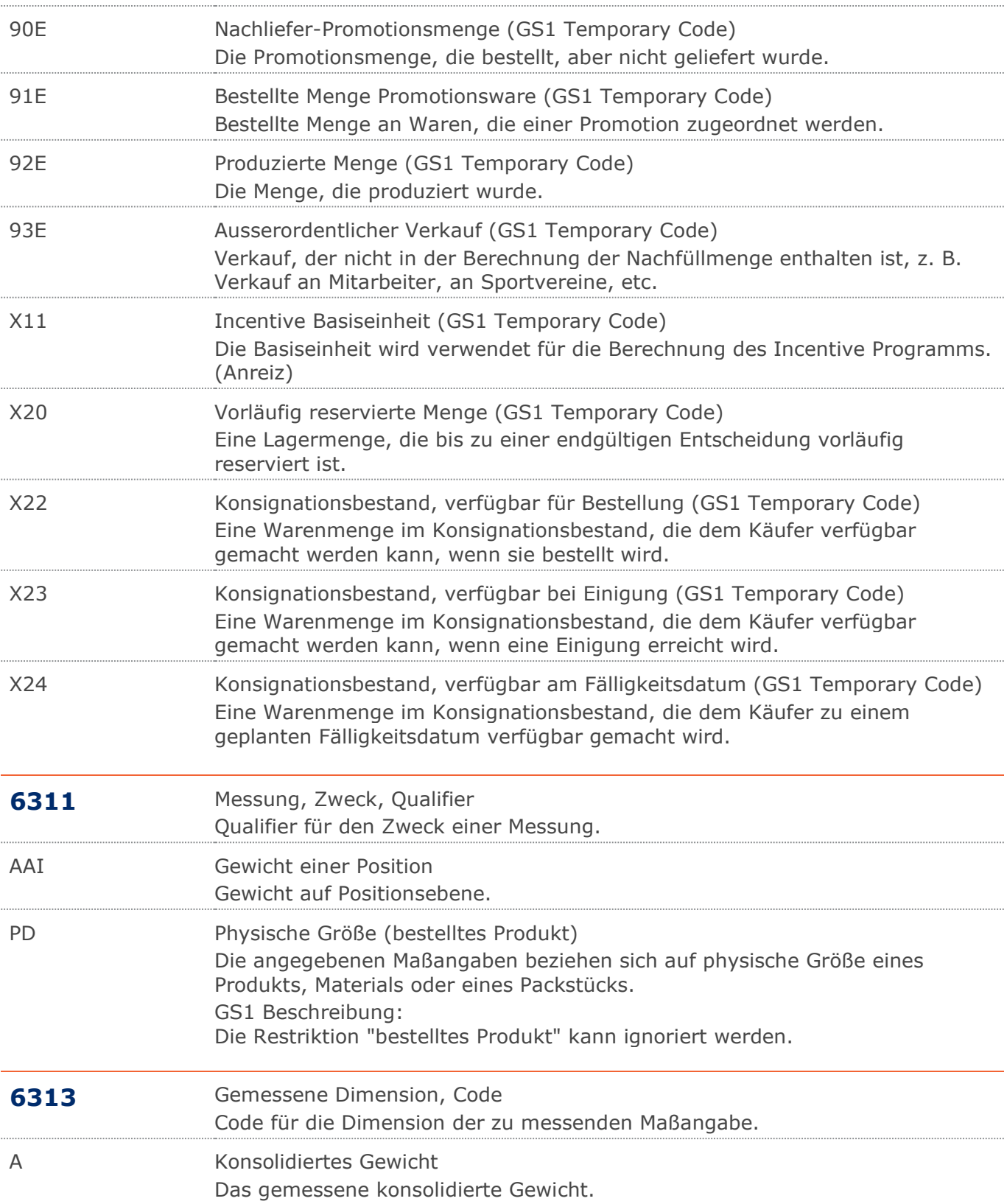

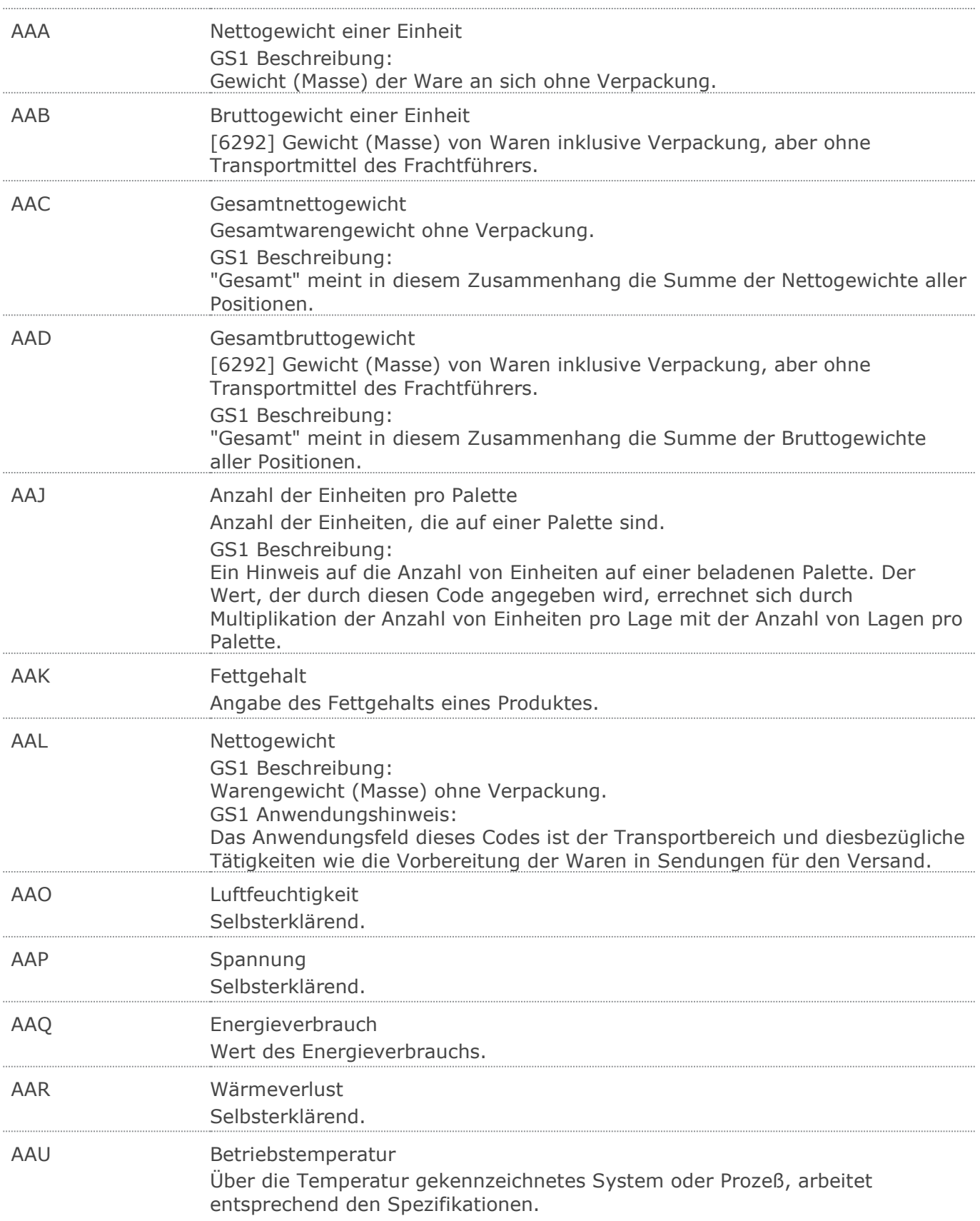

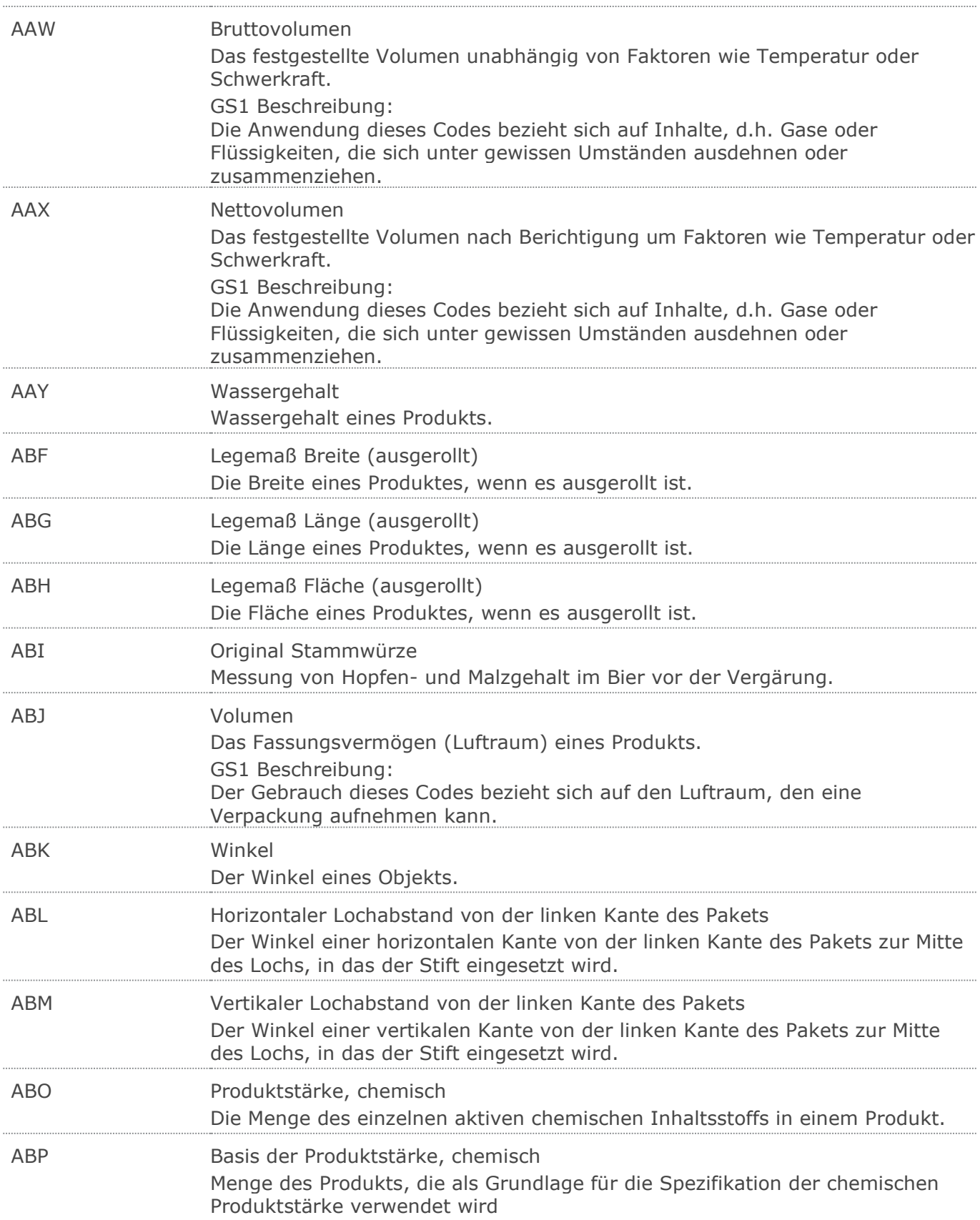

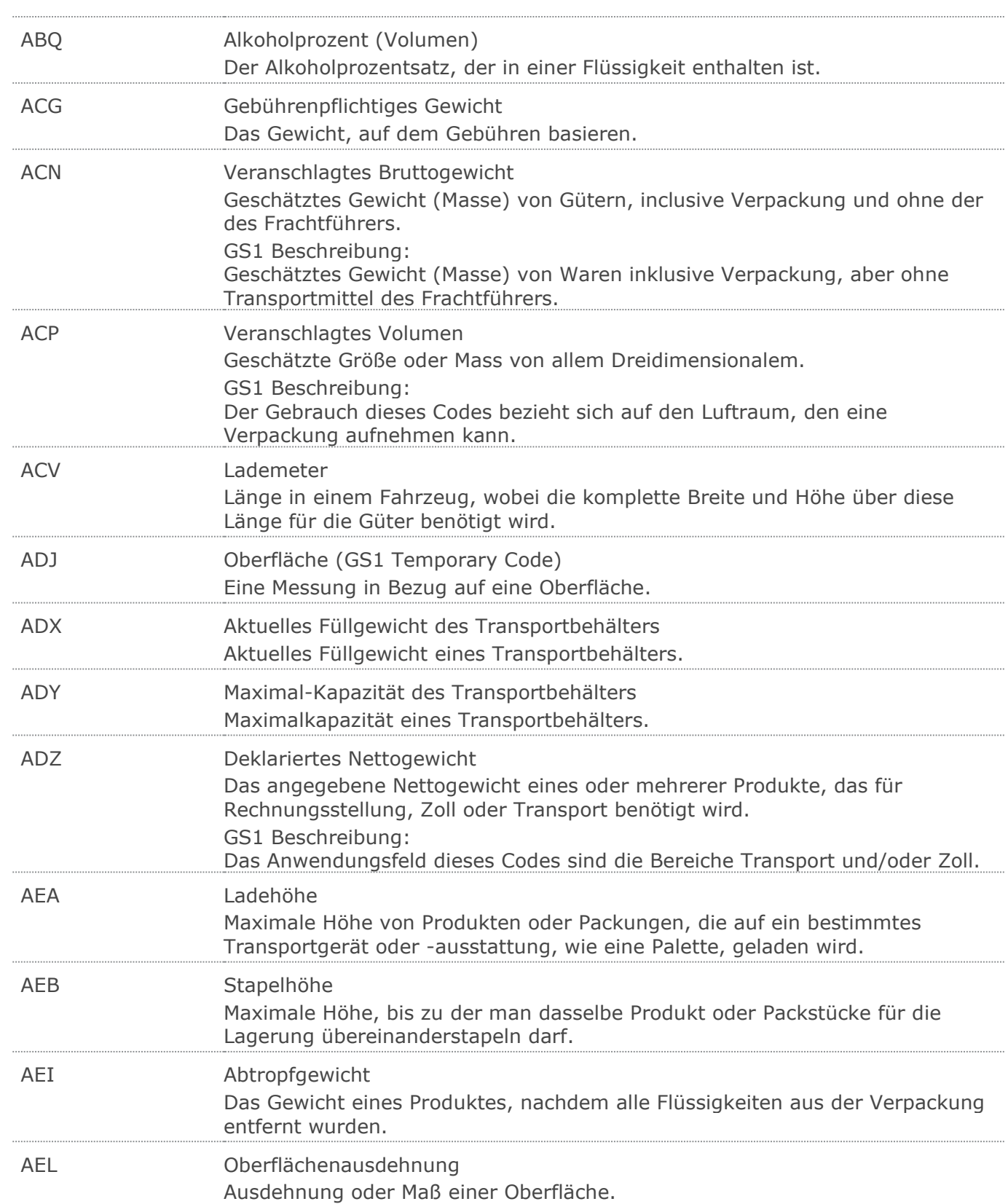

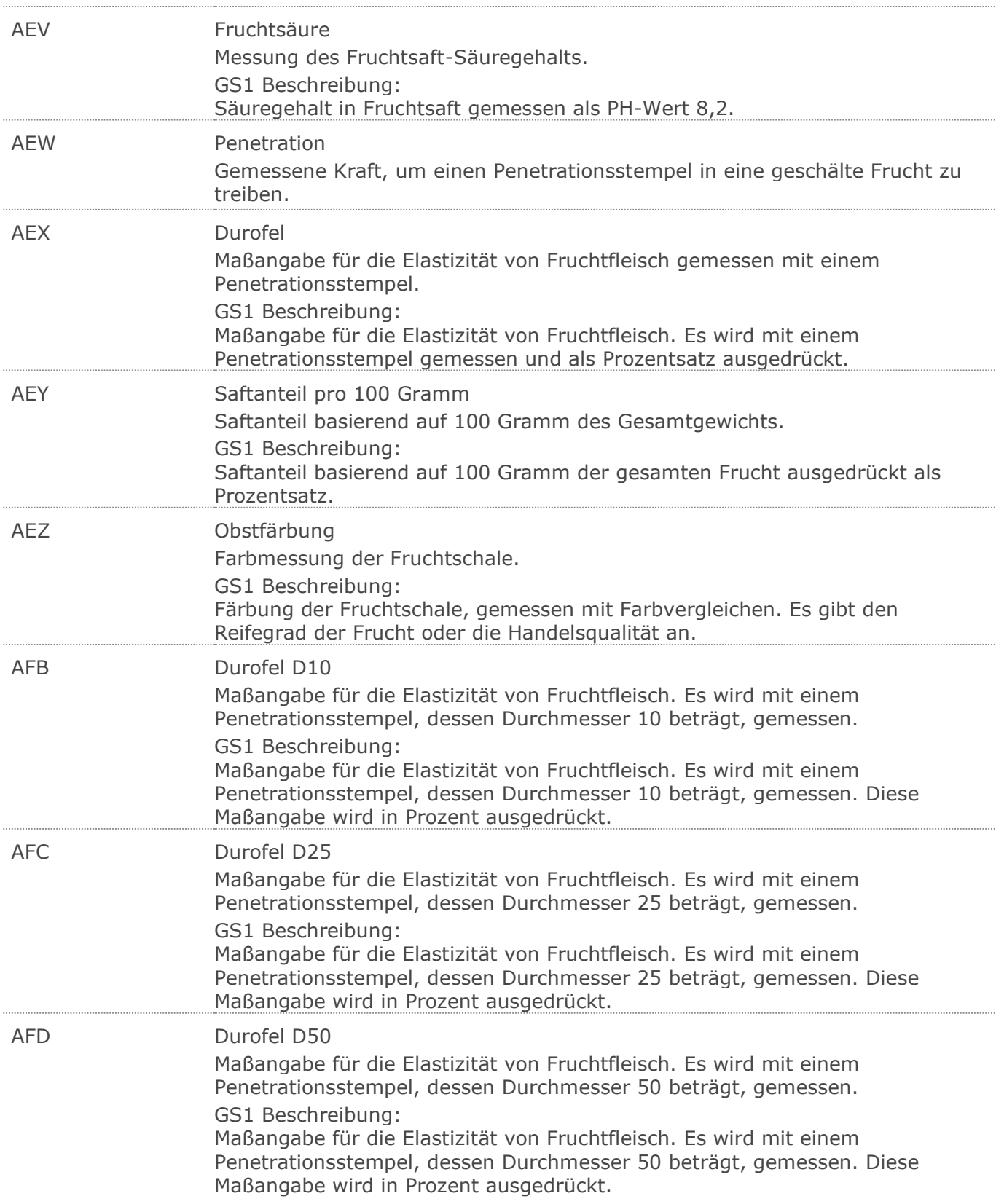

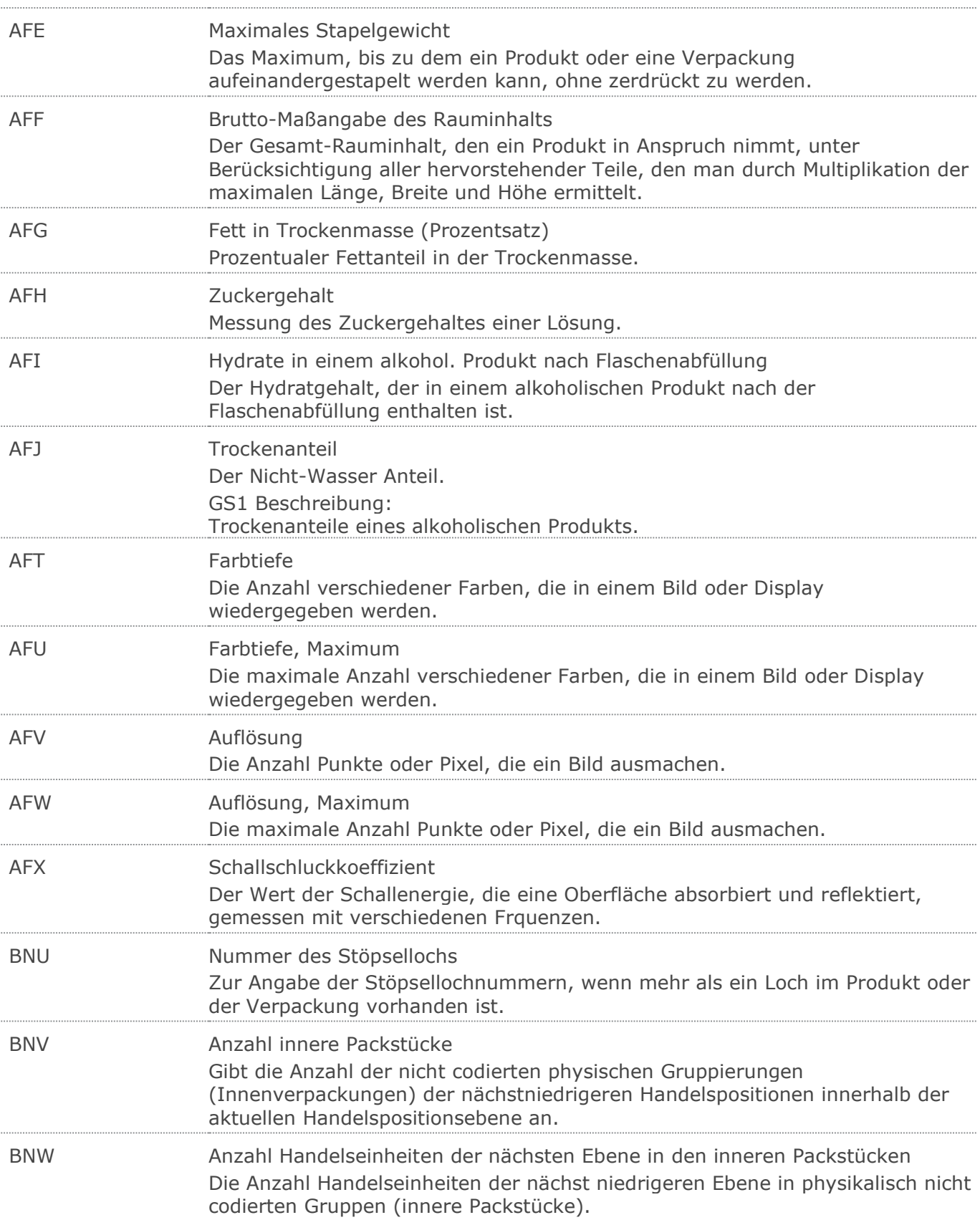

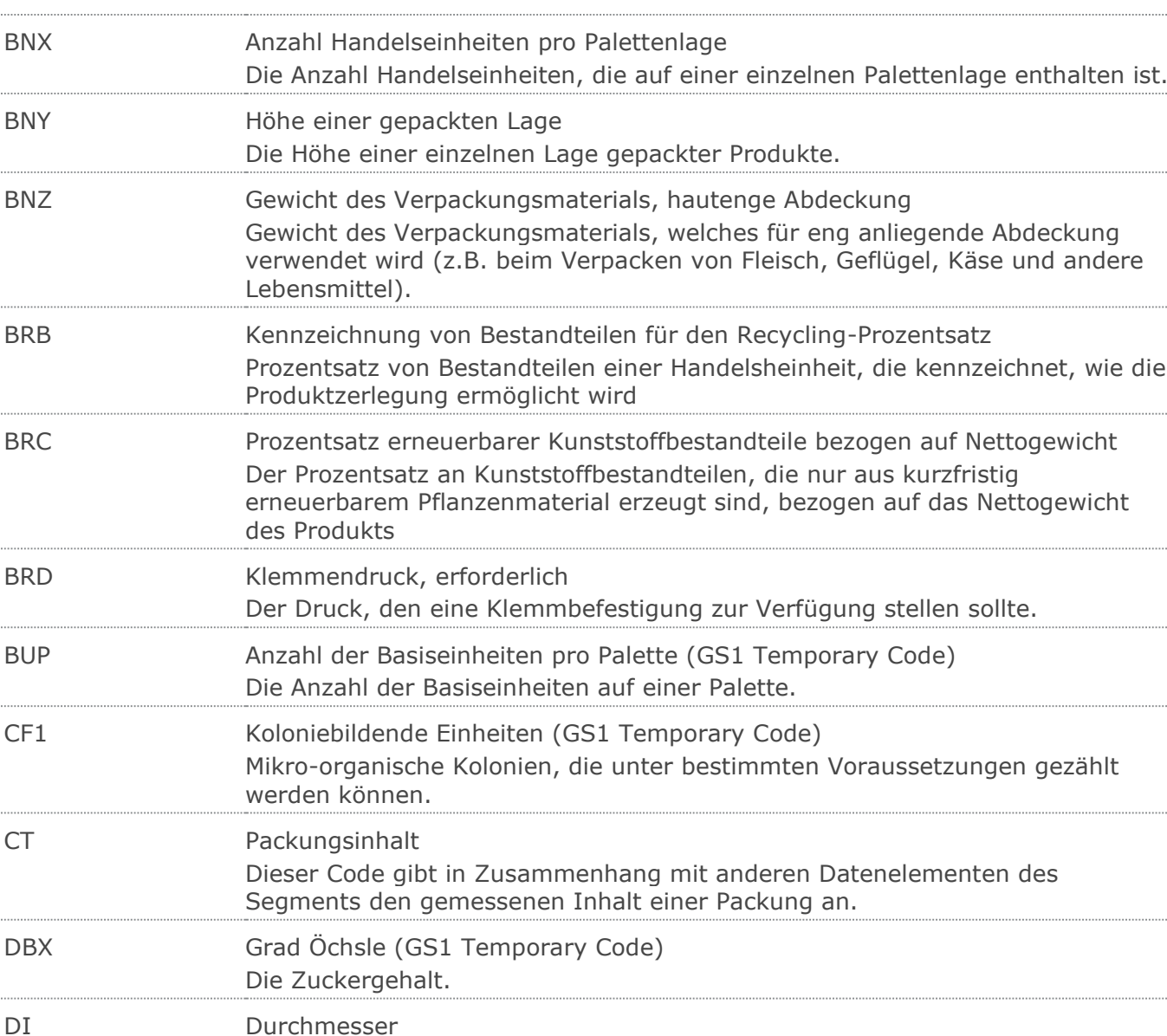

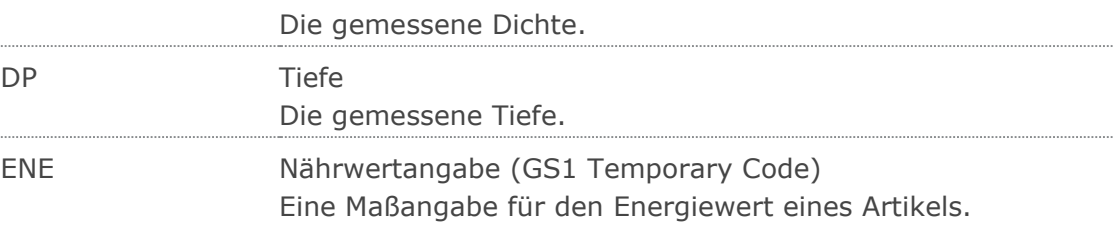

Durchmesser eines Artikels.

DLL Verdünnte Flüssigkeit (GS1 Temporary Code)

DN Dichte

Das Volumen einer Flüssigkeit, das aus der Zugabe eines Verdünnungsmittels resultiert, z.B. 200 ml unverdünnter Orangensaft, nach Verdünnung mit Wasser entspricht das Volumen der verdünnten Flüssigkeit einem Liter.
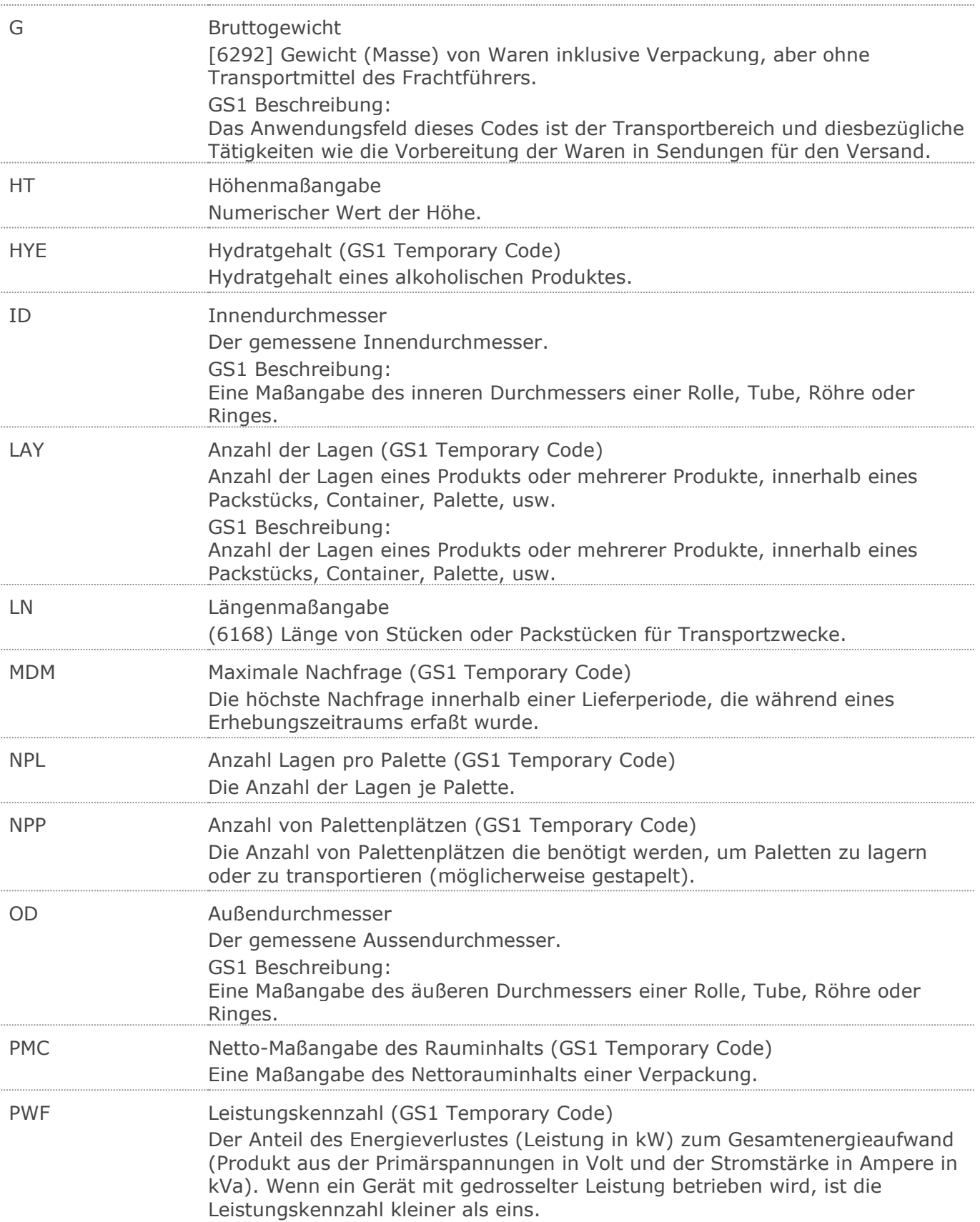

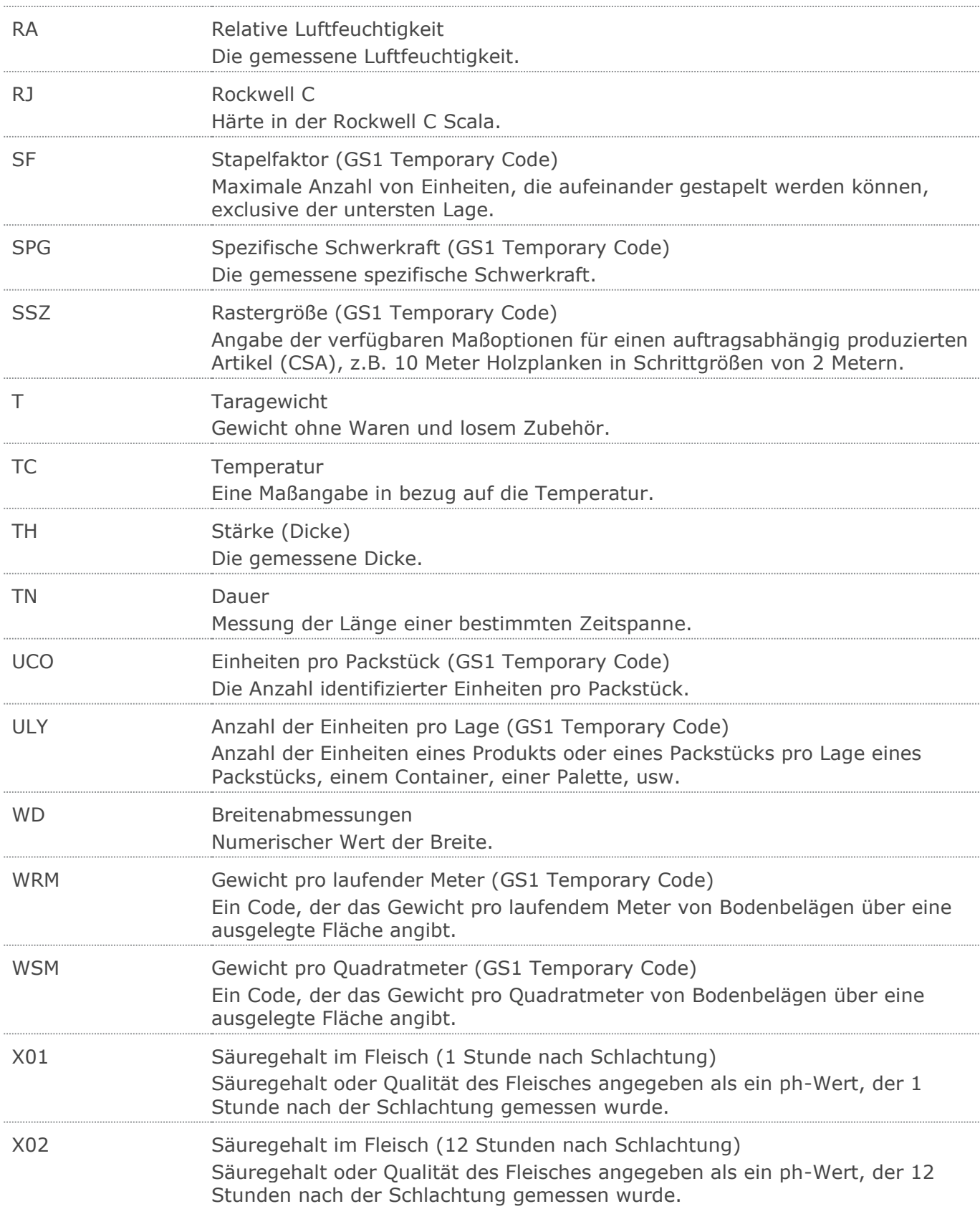

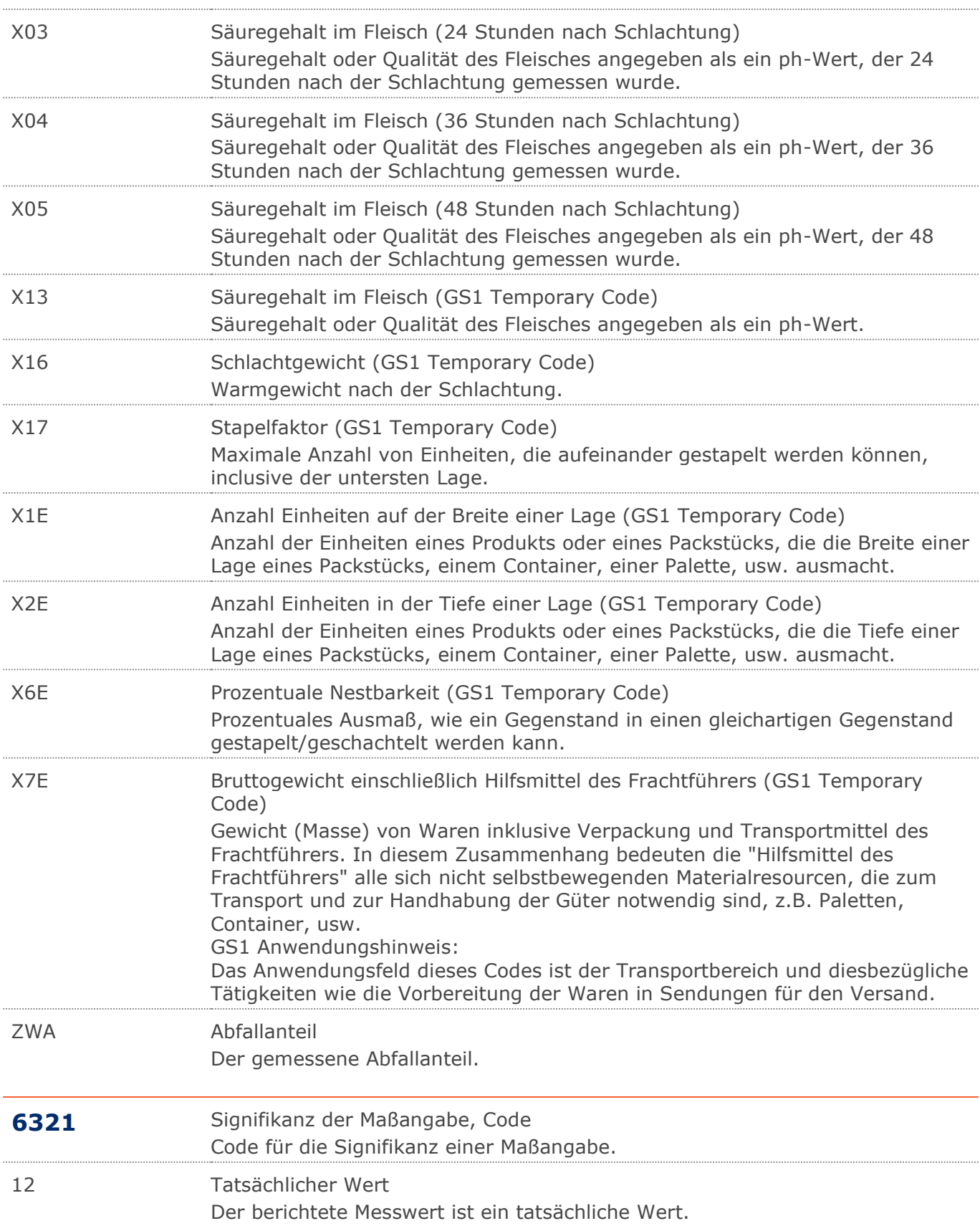

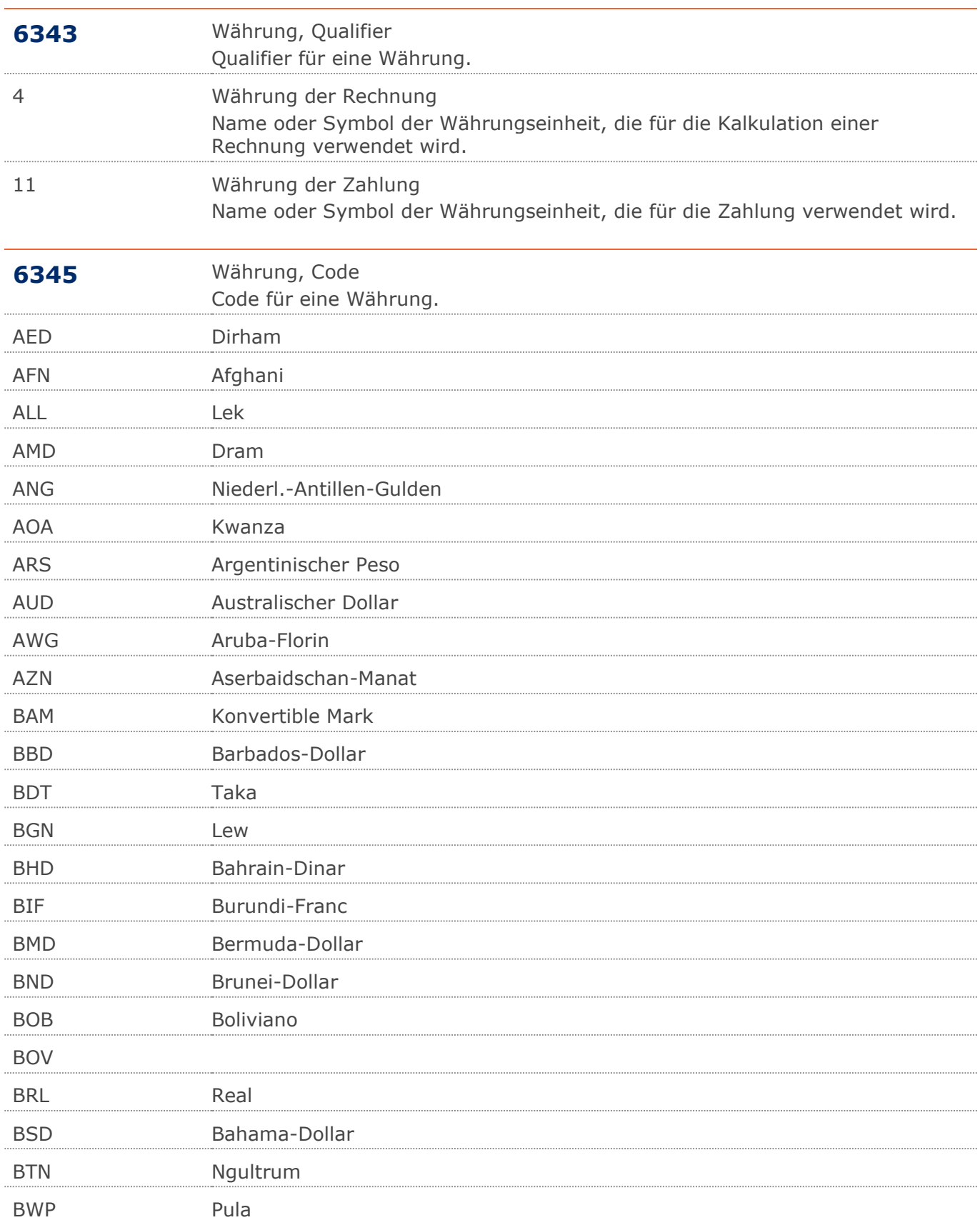

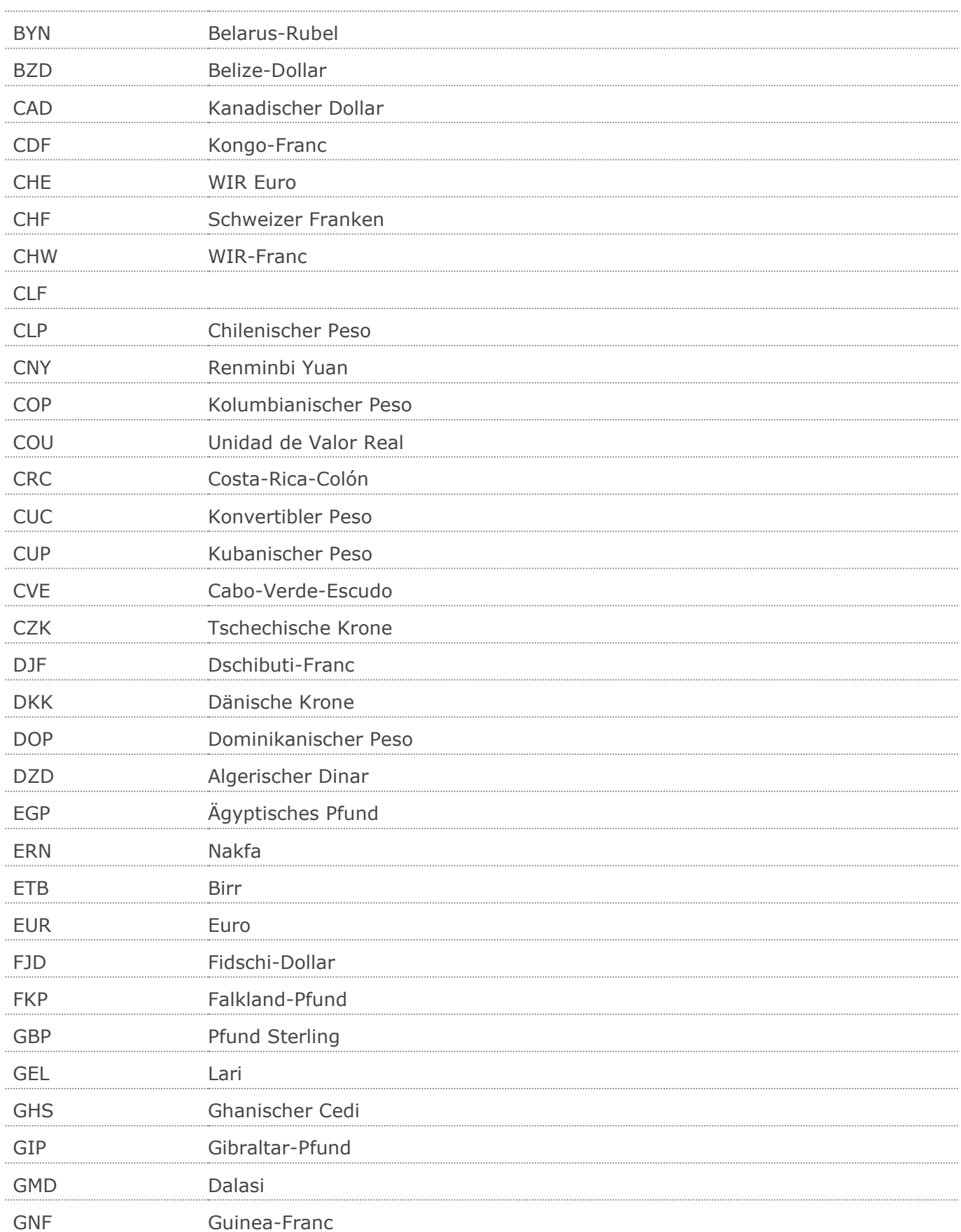

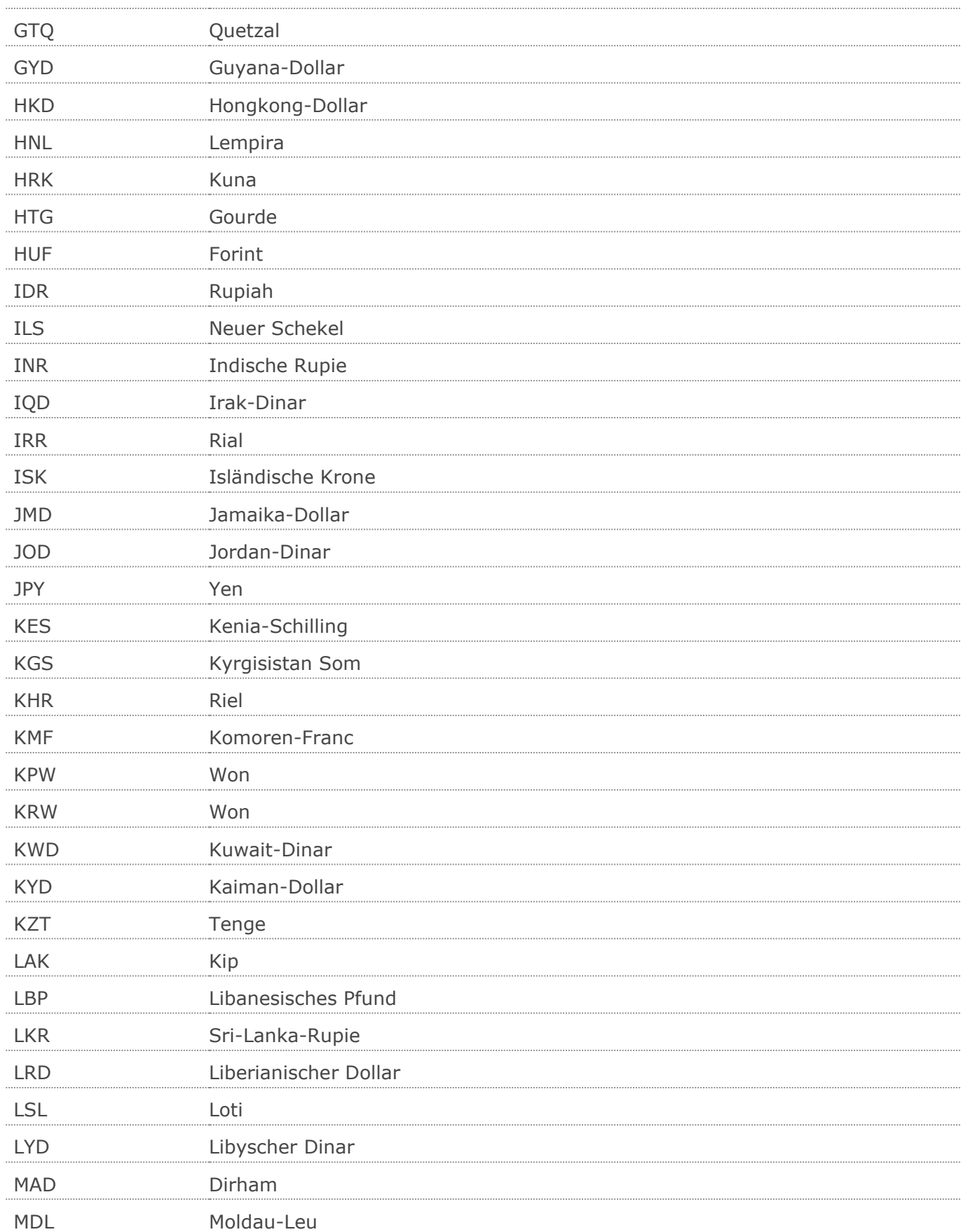

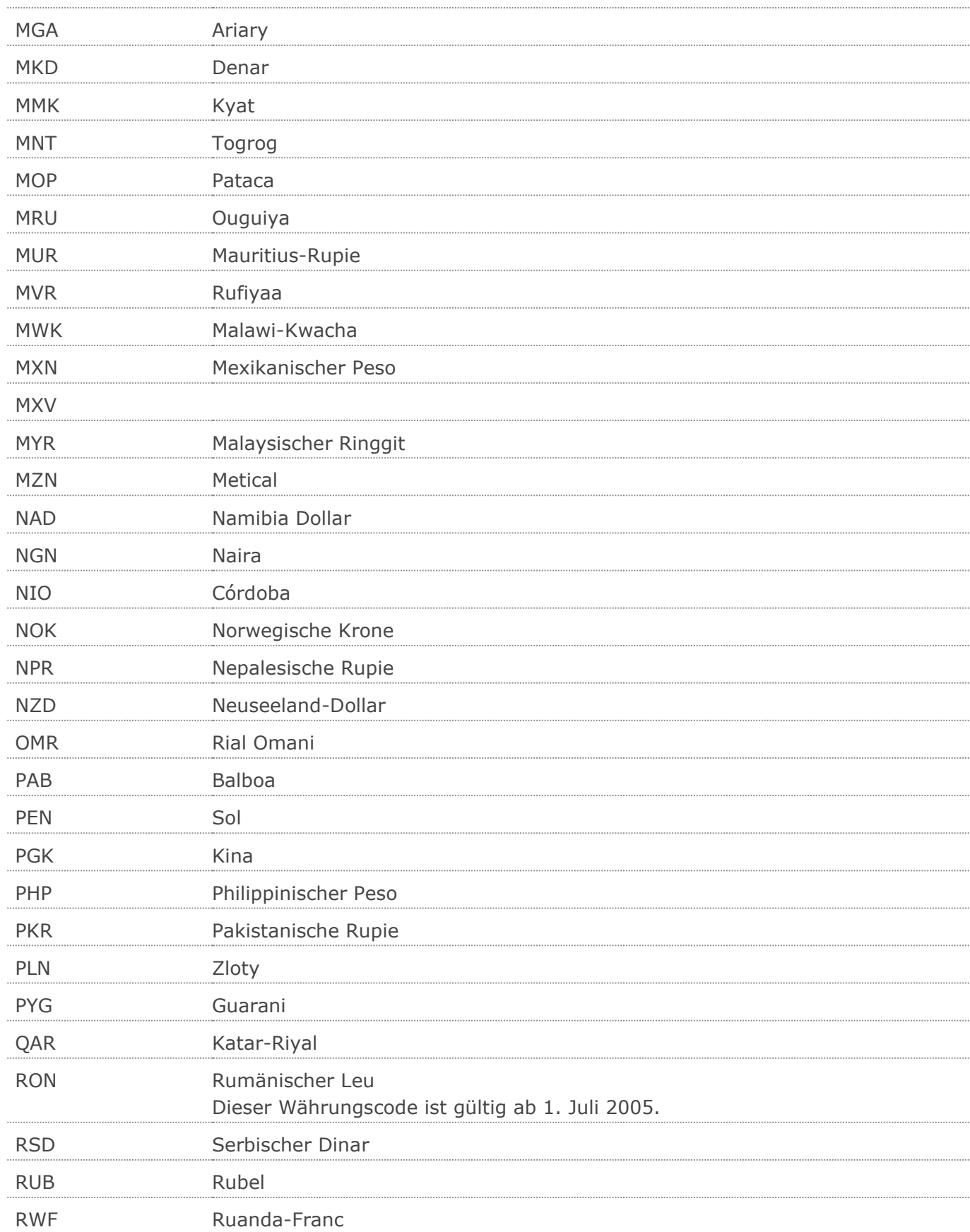

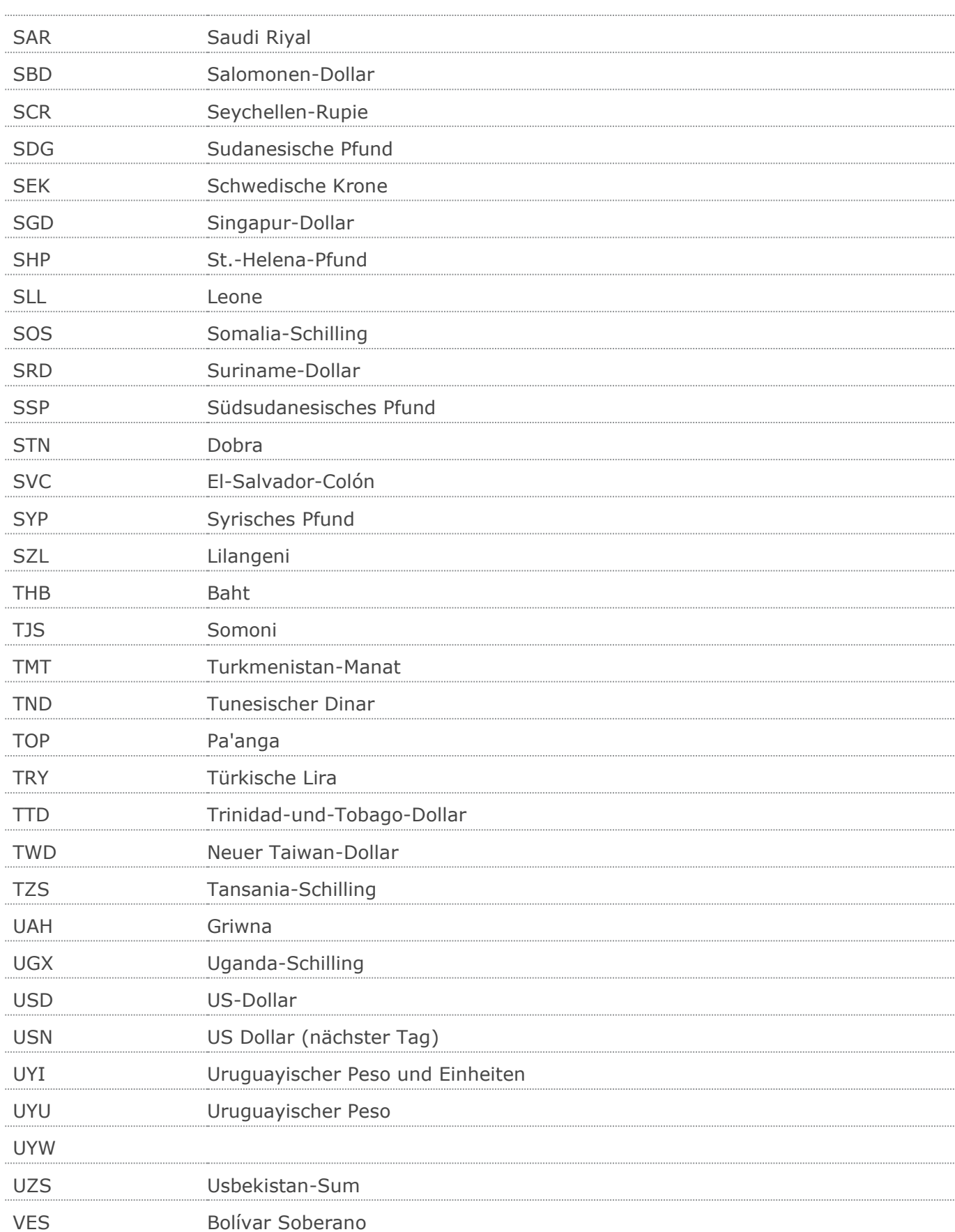

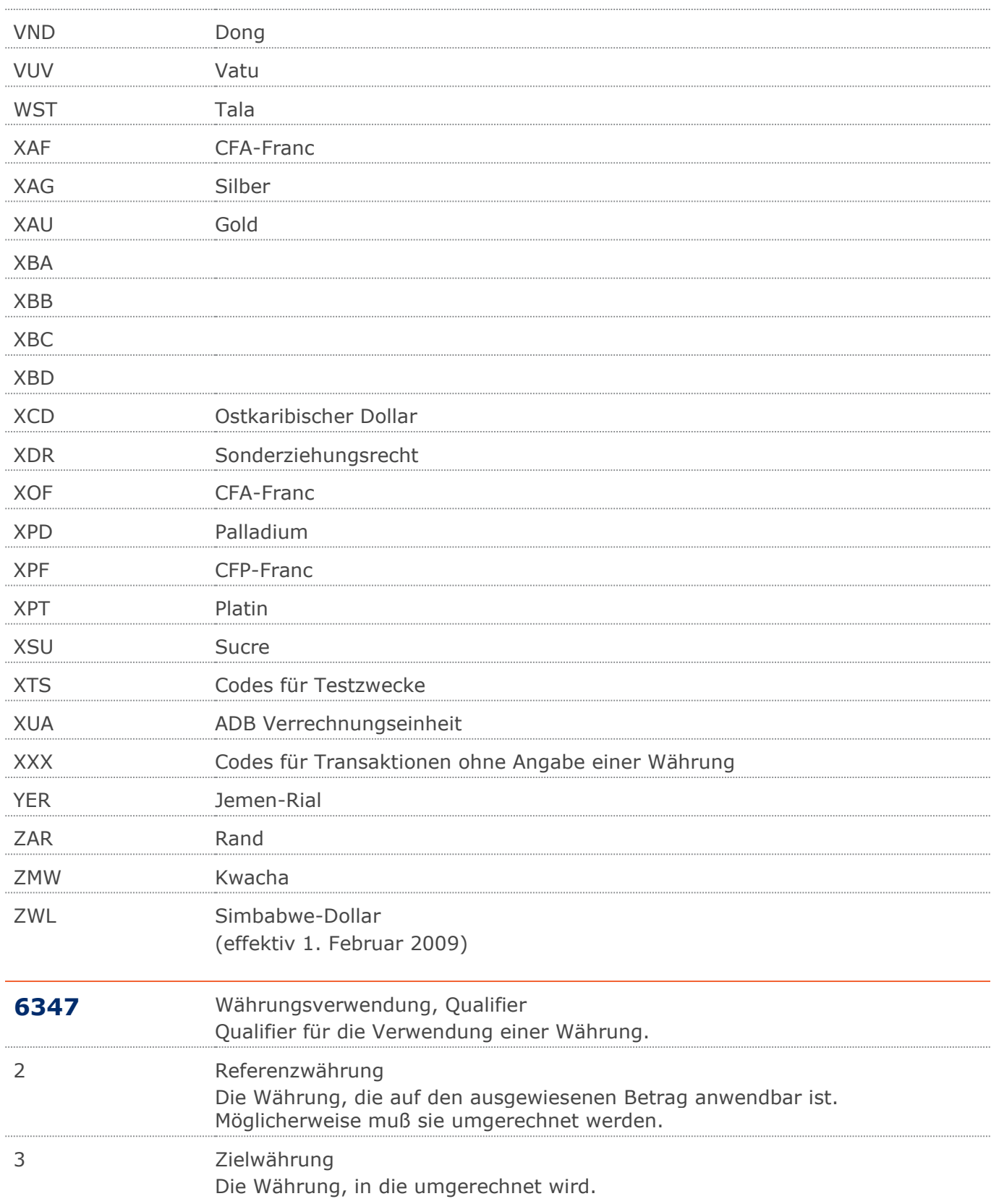

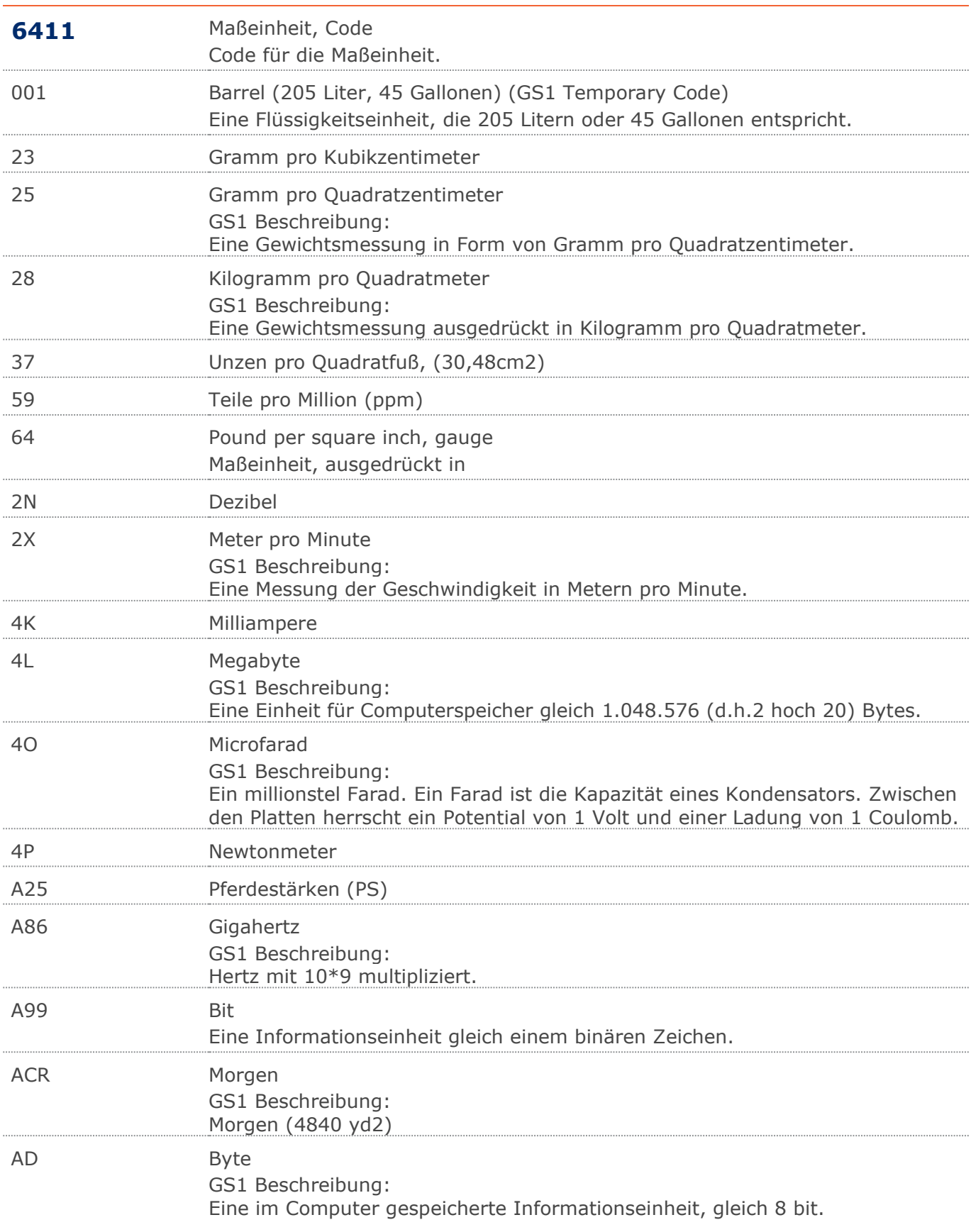

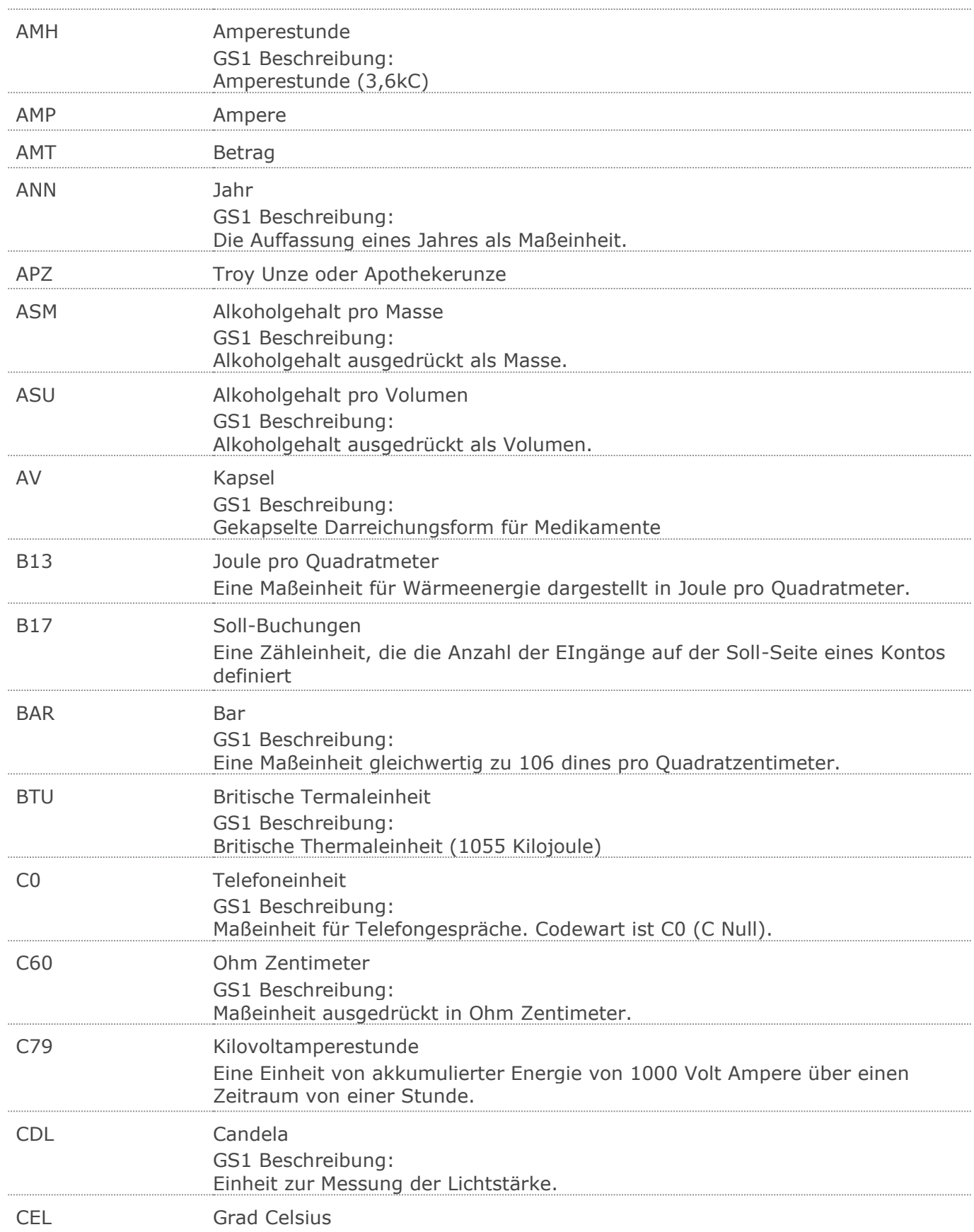

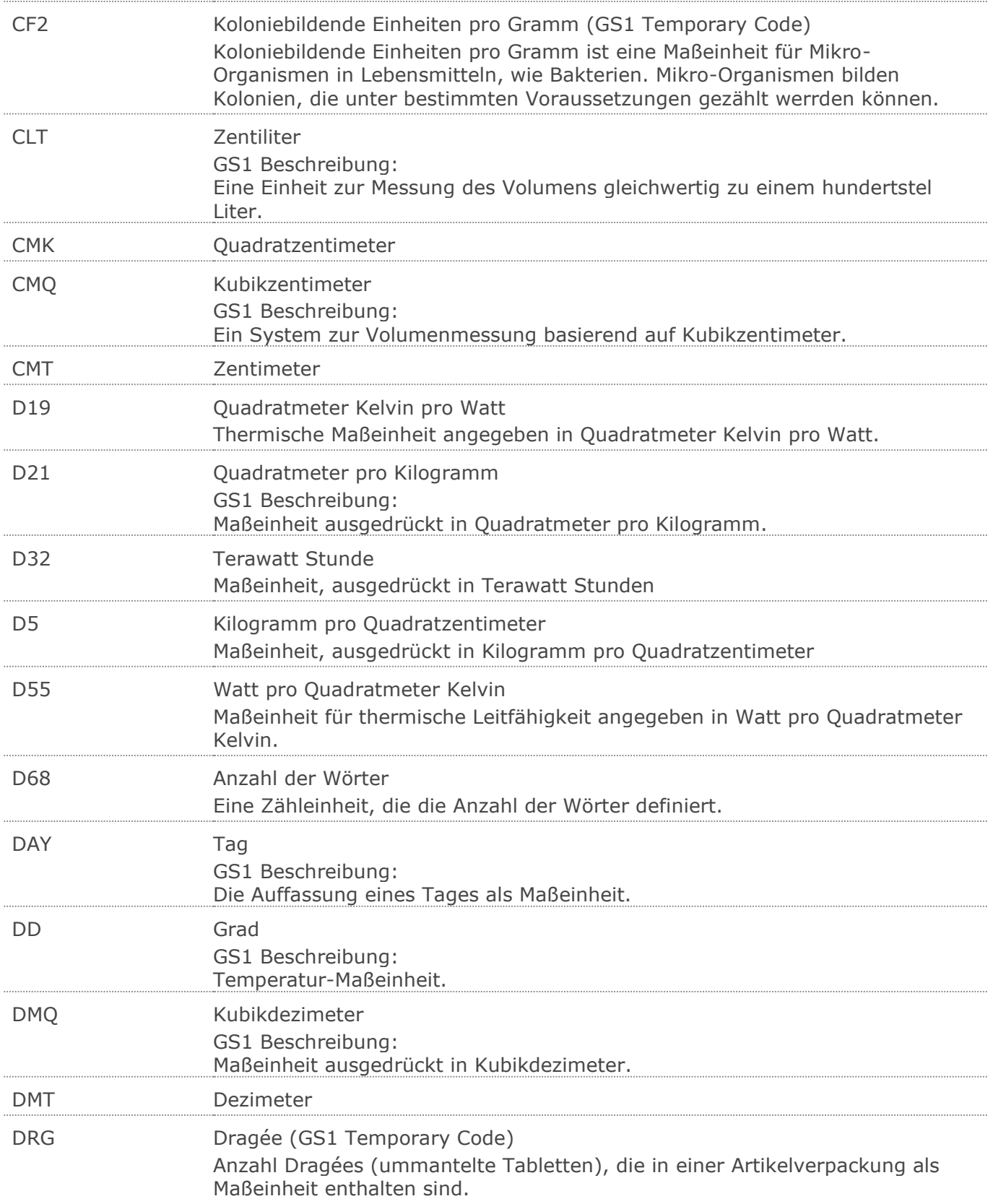

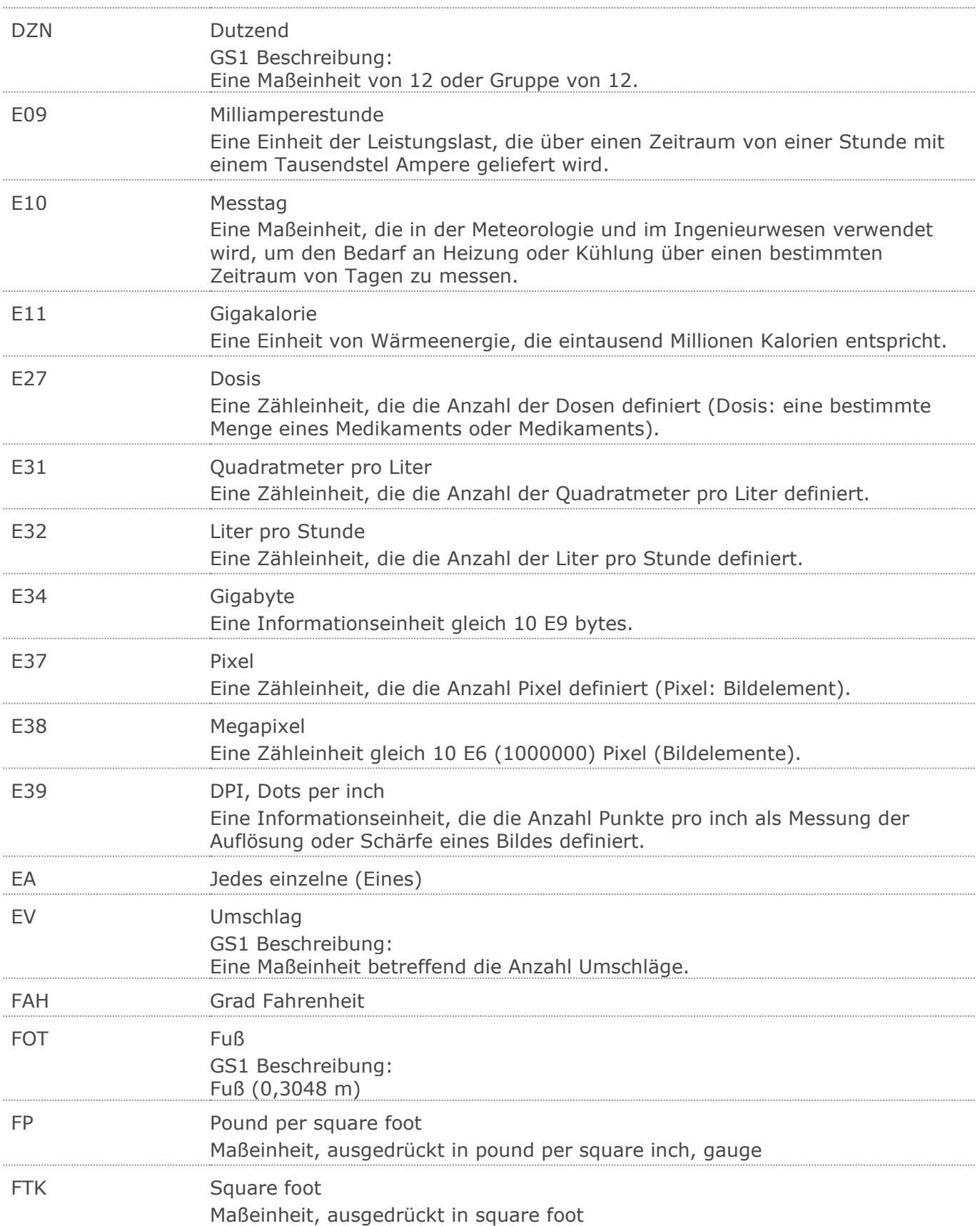

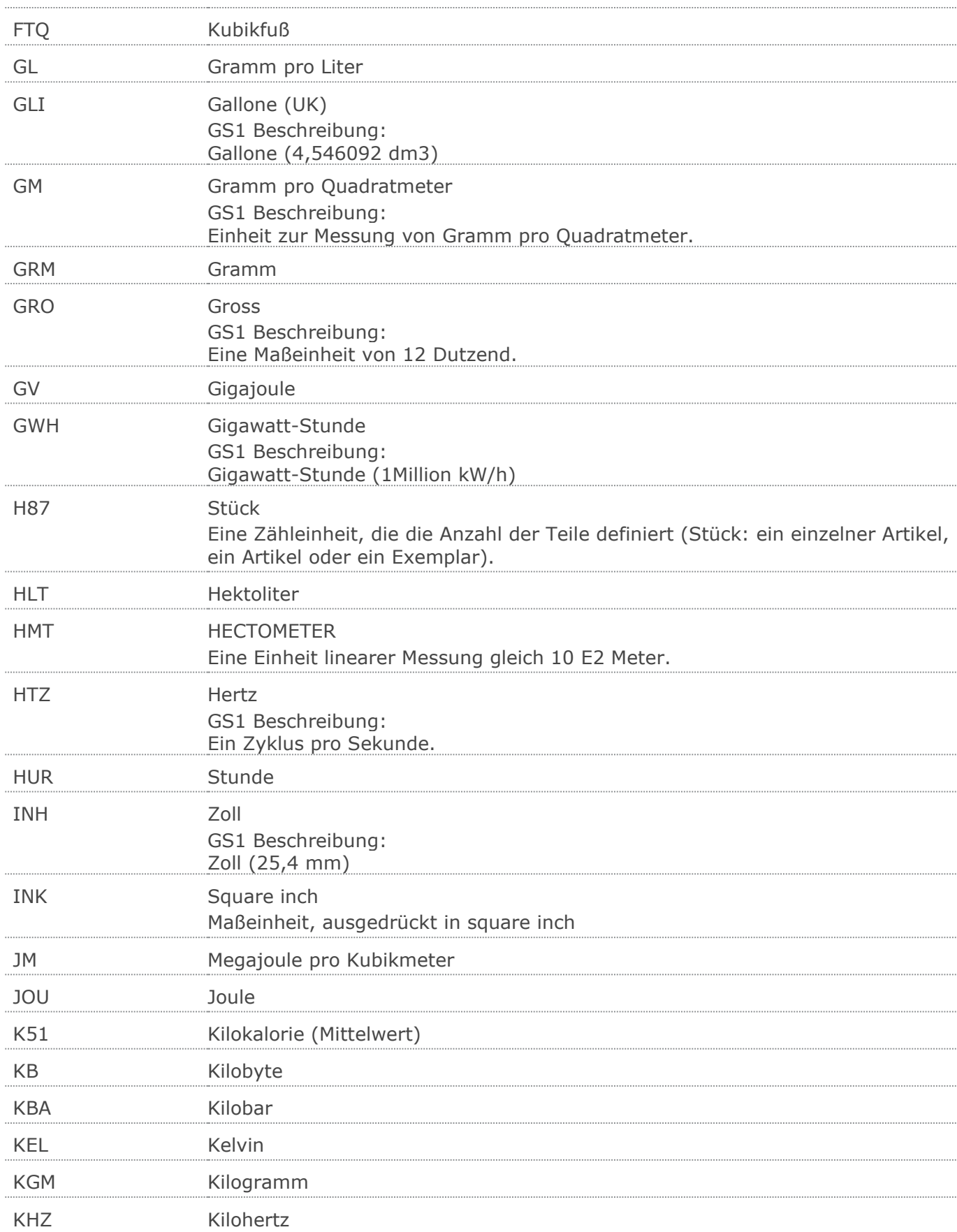

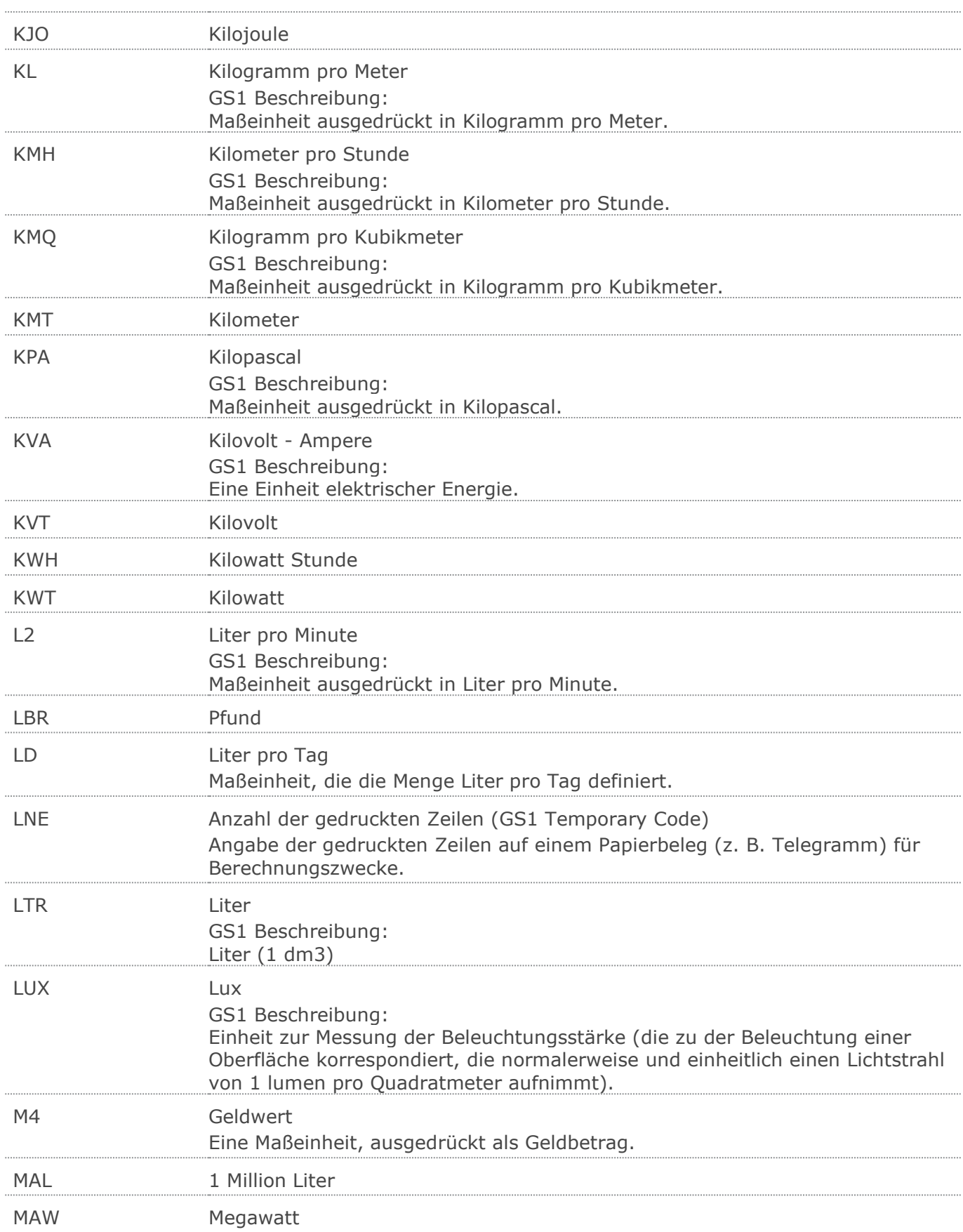

# MC Microgramm Ein Millionstel Gramm. MCU Millicurie GS1 Beschreibung: Maßeinheit für Radioaktivität. MGM Milligramm MHZ Megahertz MIN Minute MLT Milliliter MMK Ouadratmillimeter GS1 Beschreibung: Eine Einheit zur Messung einer Oberfläche gleichwertig zu einem tausendstel Quadratmeter. MMQ Kubikmillimeter GS1 Beschreibung: Maßeinheit ausgedrückt in Kubikmillimetern. MMT Millimeter MON Monat GS1 Beschreibung: Die Auffassung eines Monats als Maßeinheit. MPA Megapascal GS1 Beschreibung: Maßeinheit ausgedrückt in Megapascal. MOH Kubikmeter pro Stunde Maßeinheit, die die Anzahl Kubikmeter pro Stunde definiert. MTK Ouadratmeter MTO Kubikmeter MTR Meter MTS Meter pro Sekunde Eine Geschwindigkeitseinheit, angegeben in Metern pro Sekunde. MWH Megawatt Stunde (1000 KWh) NAR Anzahl der Artikel NEW Newton GS1 Beschreibung: Die im Internationalen Einheitensystem (SI) festgelegte Einheit für Kraft, welche definiert ist als die Kraft, die einem Körper der Masse 1 kg die Beschleunigung 1 m/s<sup>2</sup> erteilt. NIU Anzahl internationaler Einheiten Eine Zähleinheit zur Definition der Anzahl internationaler Einheiten. NRL Anzahl der Rollen

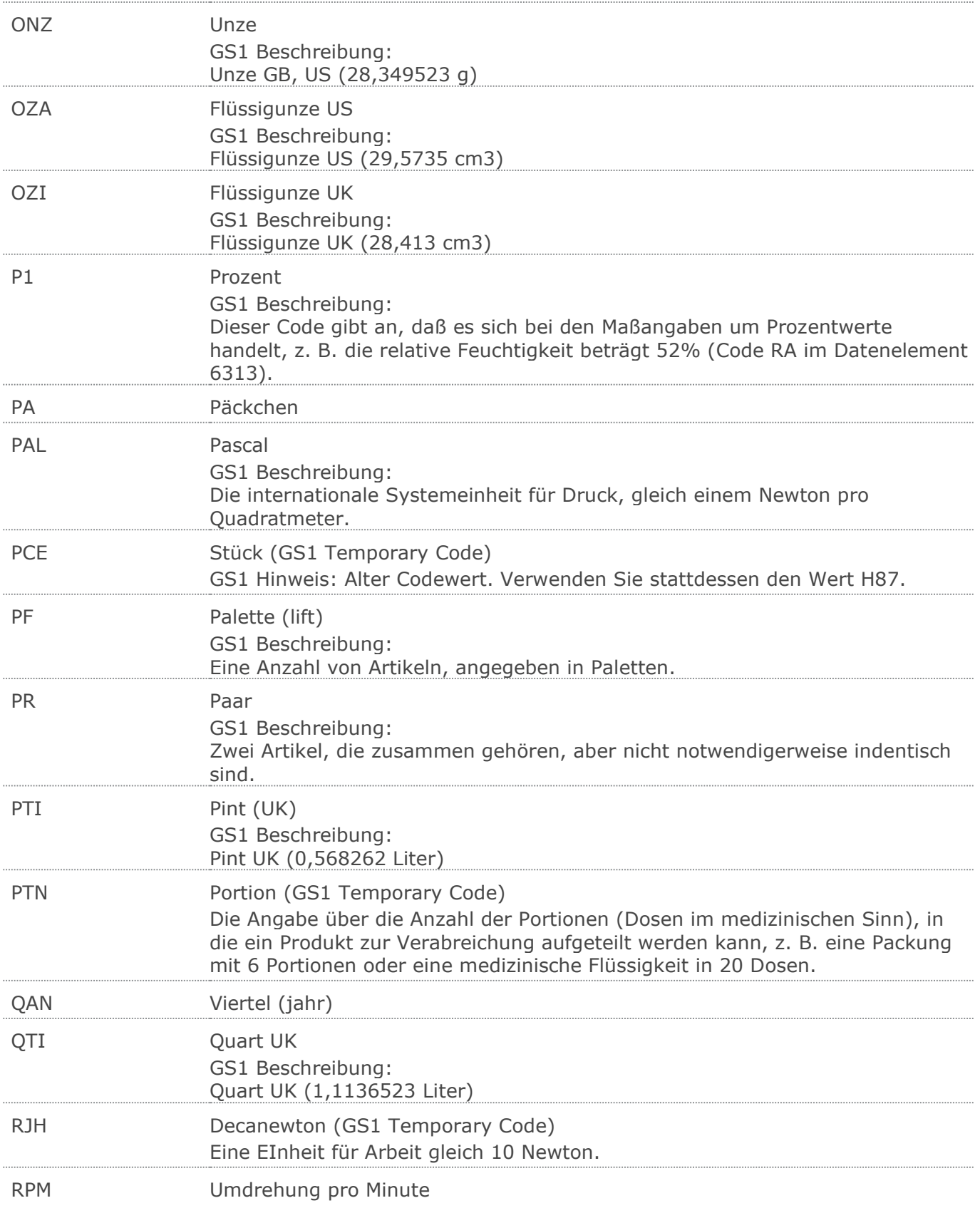

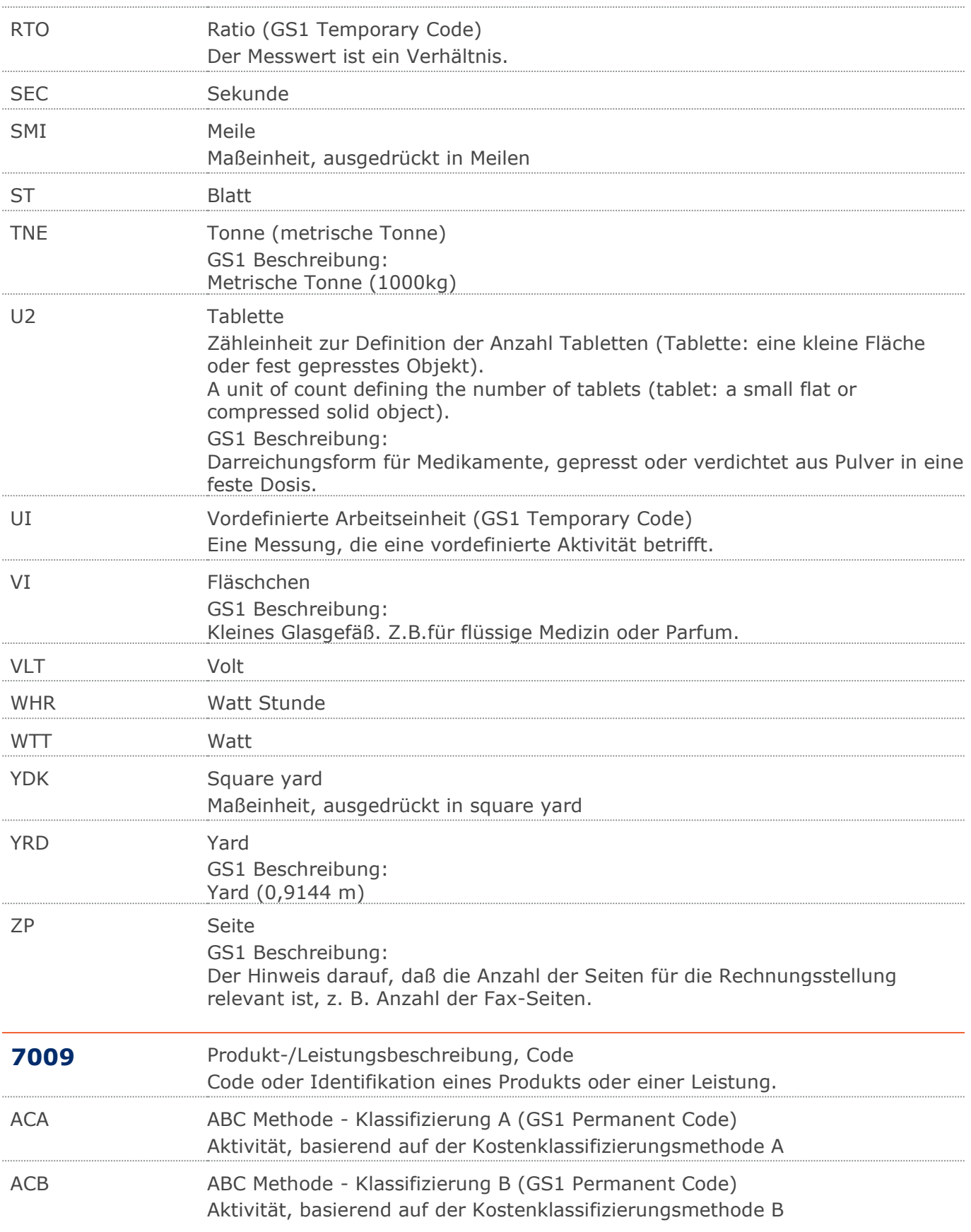

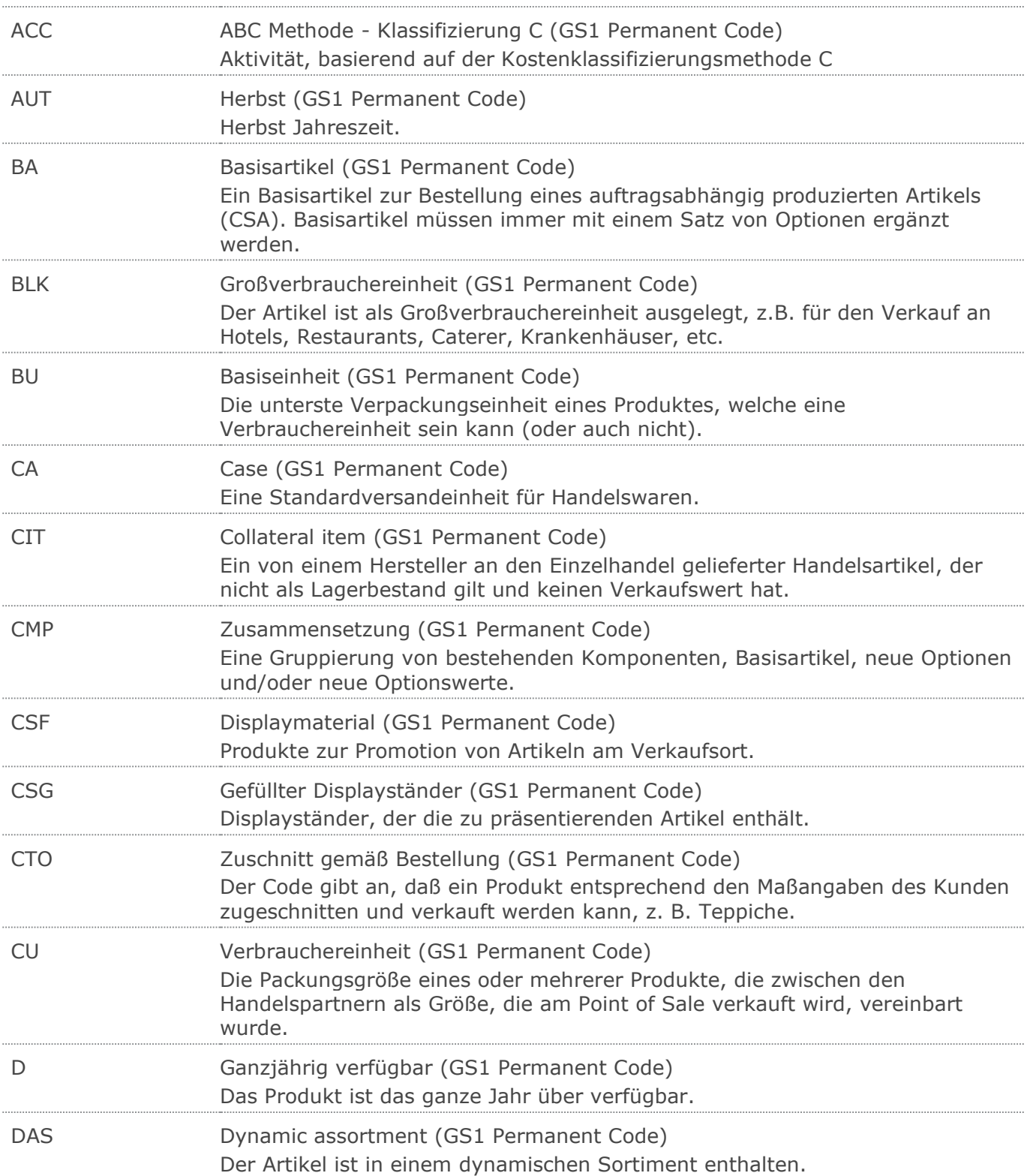

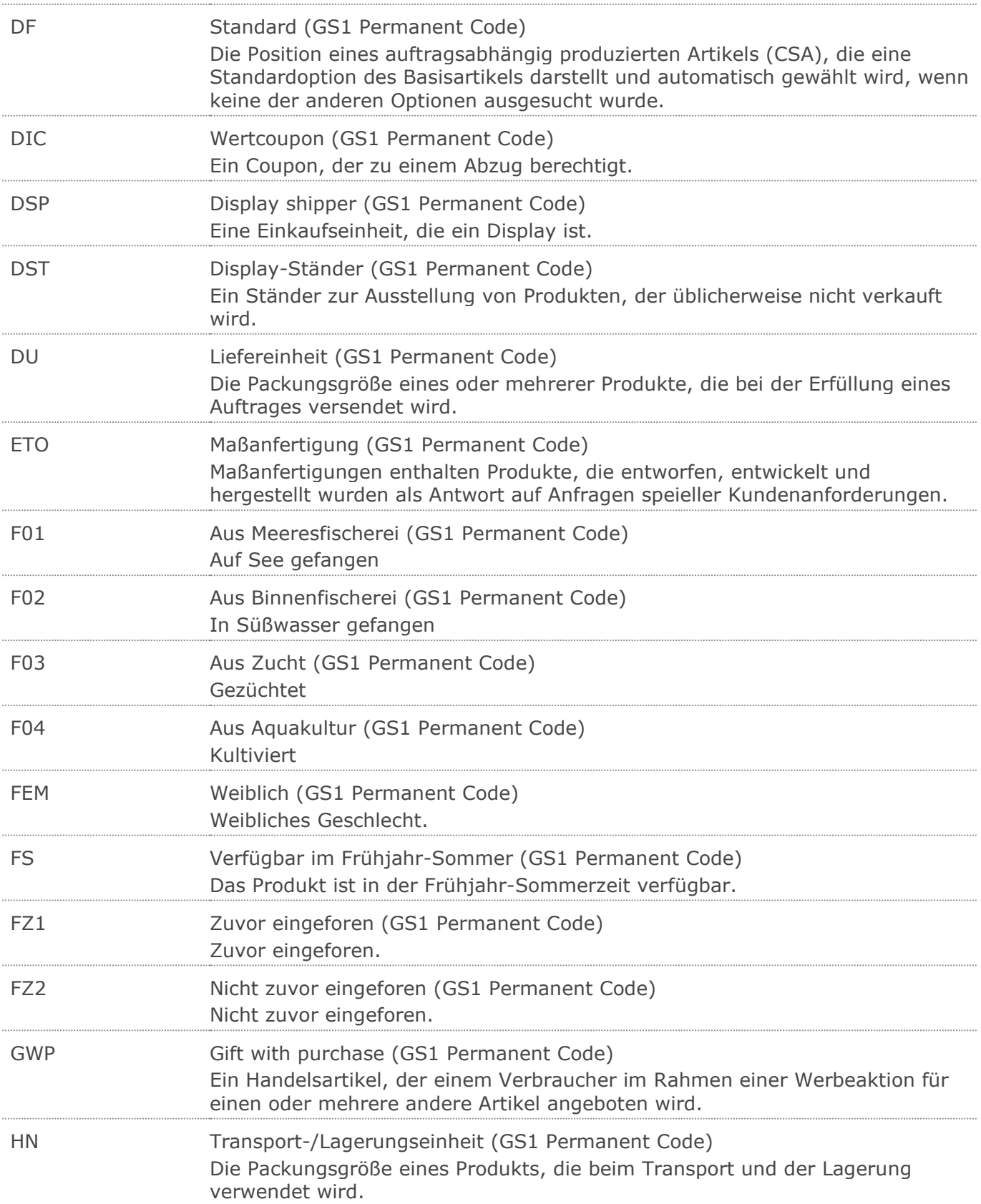

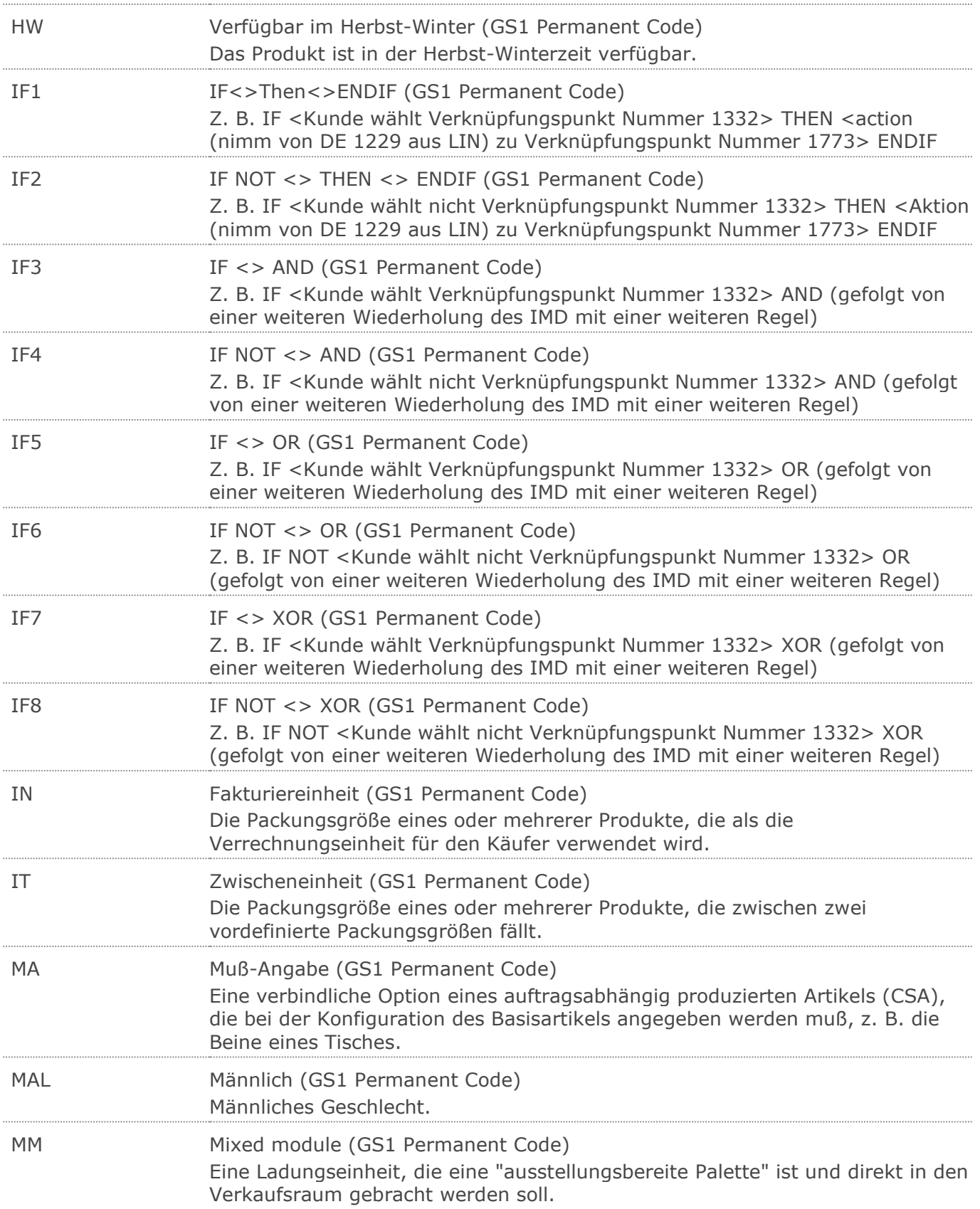

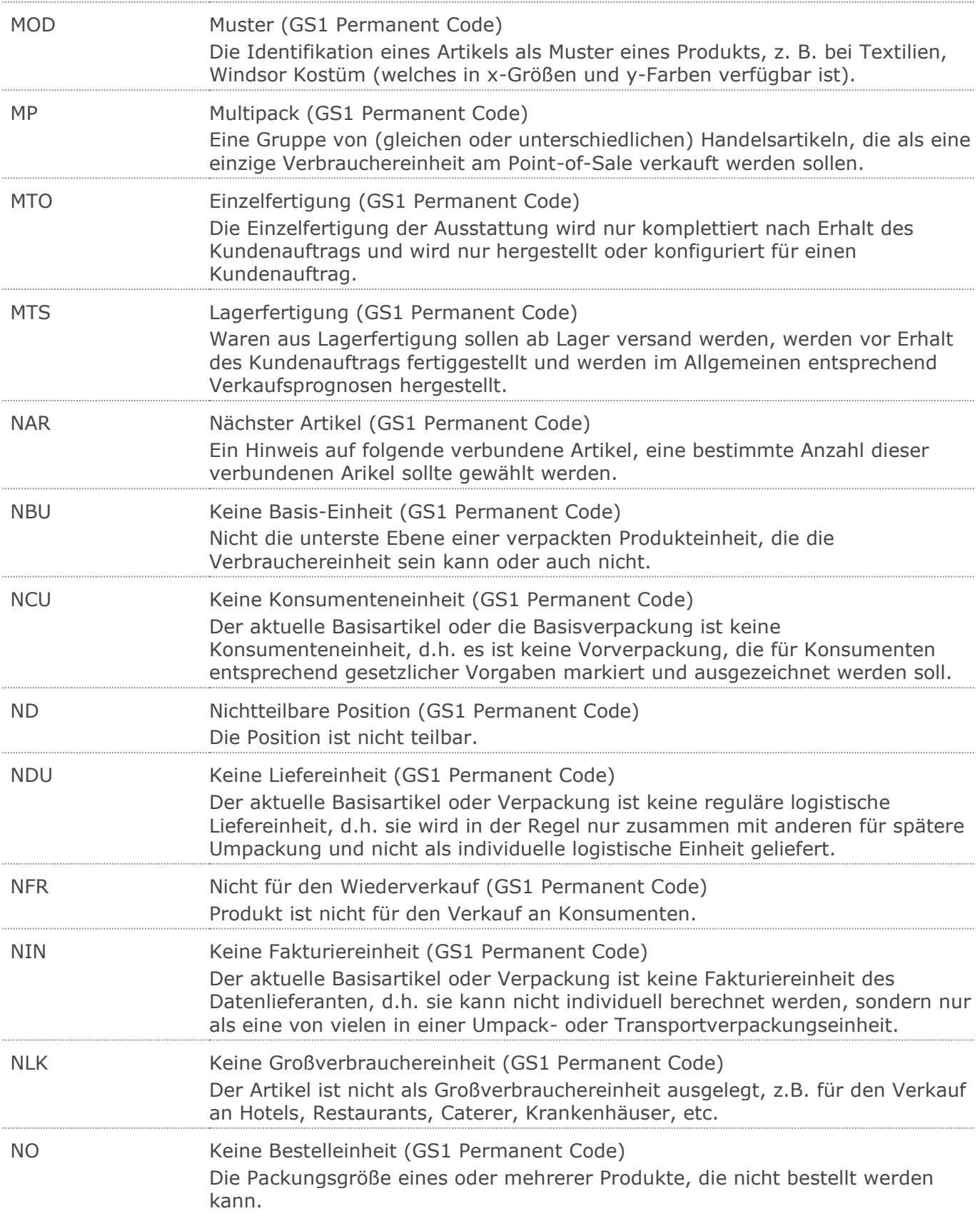

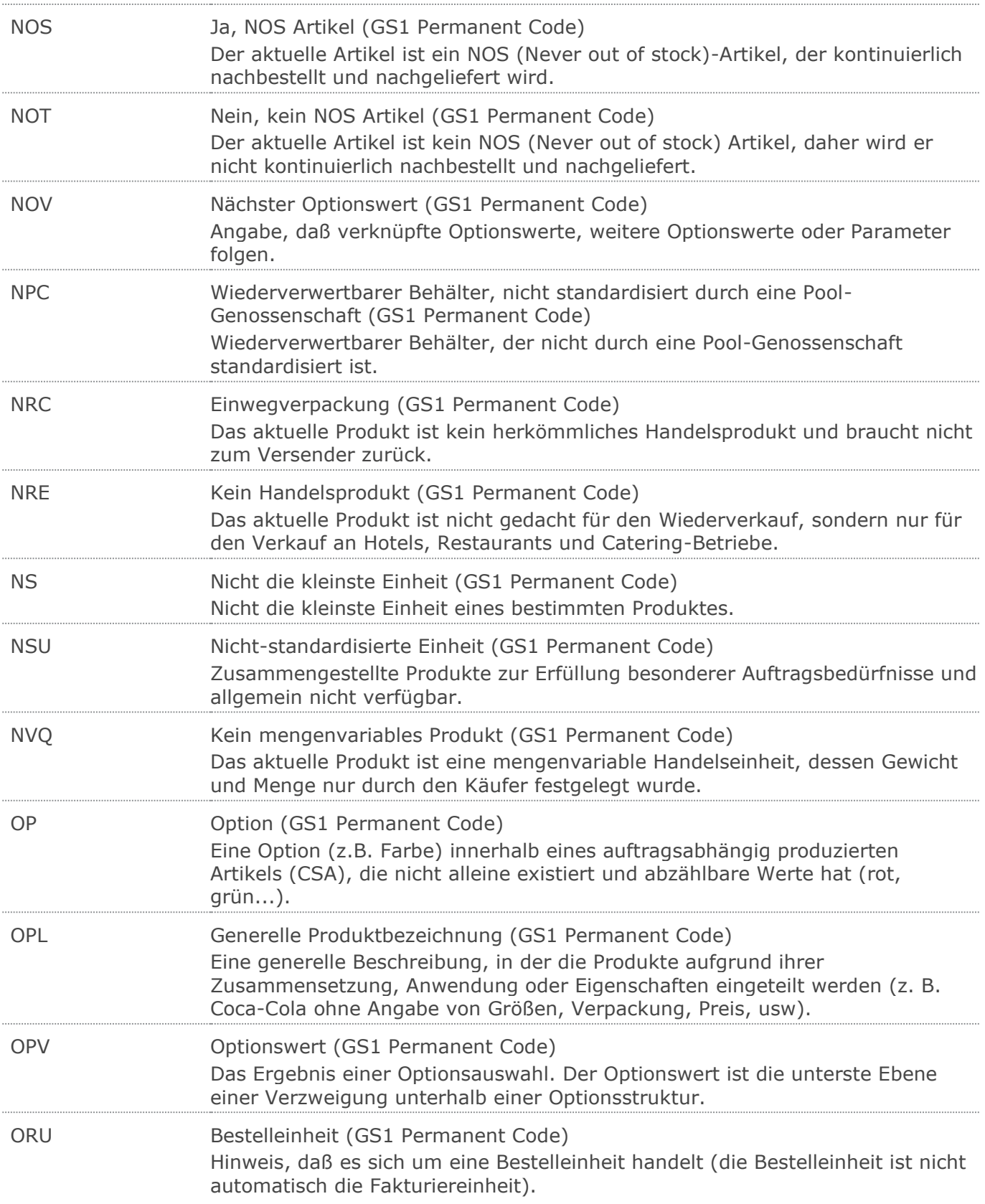

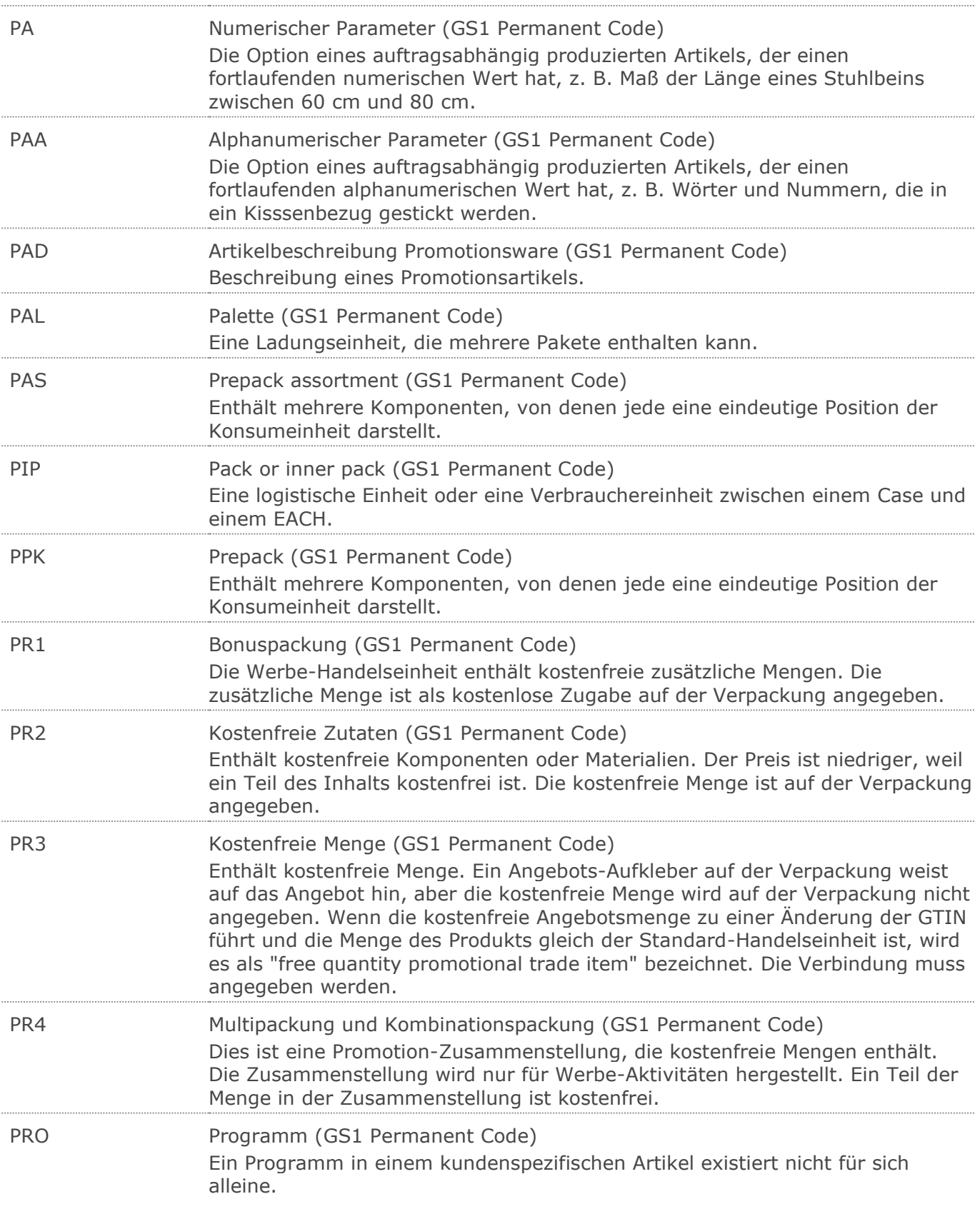

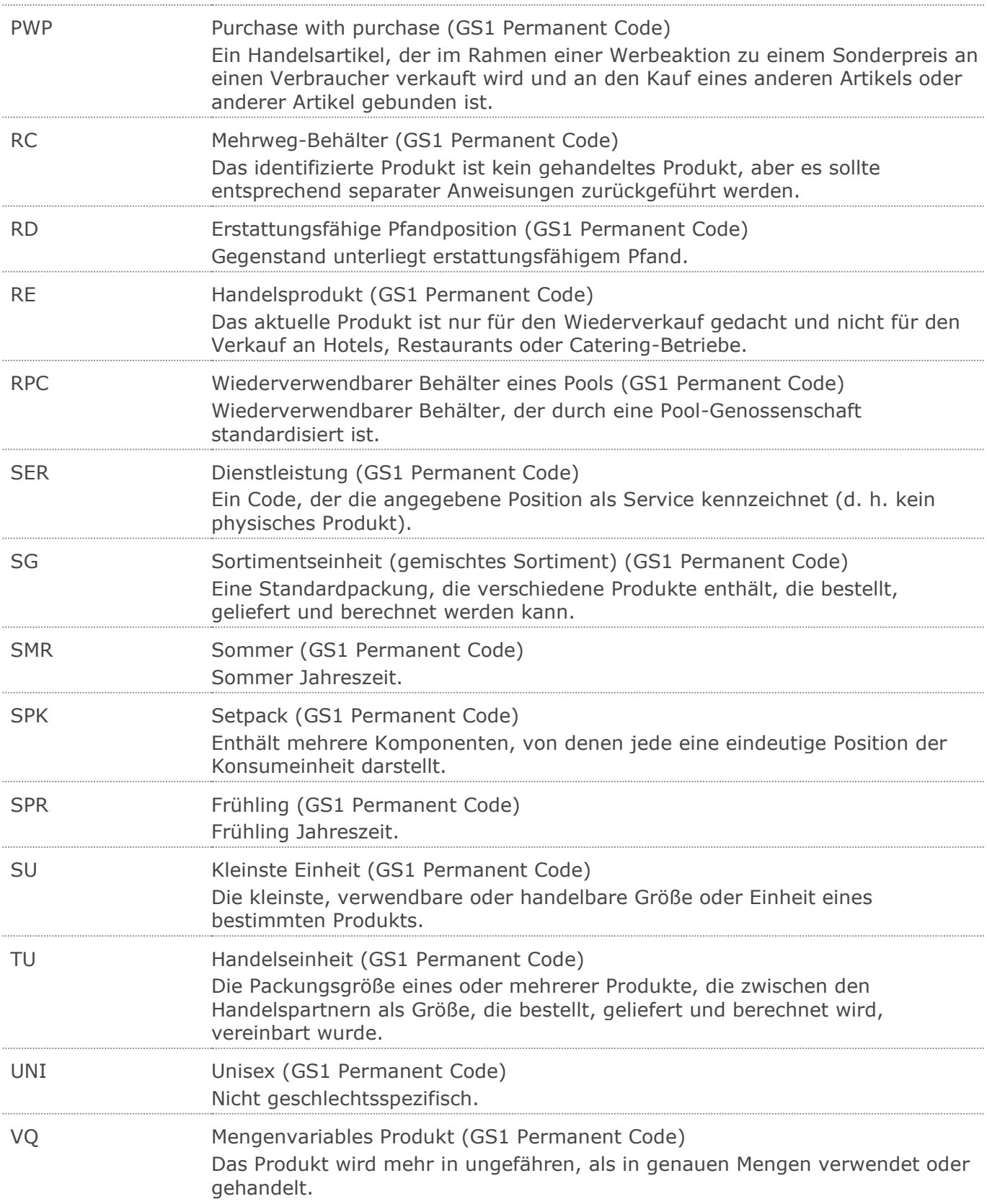

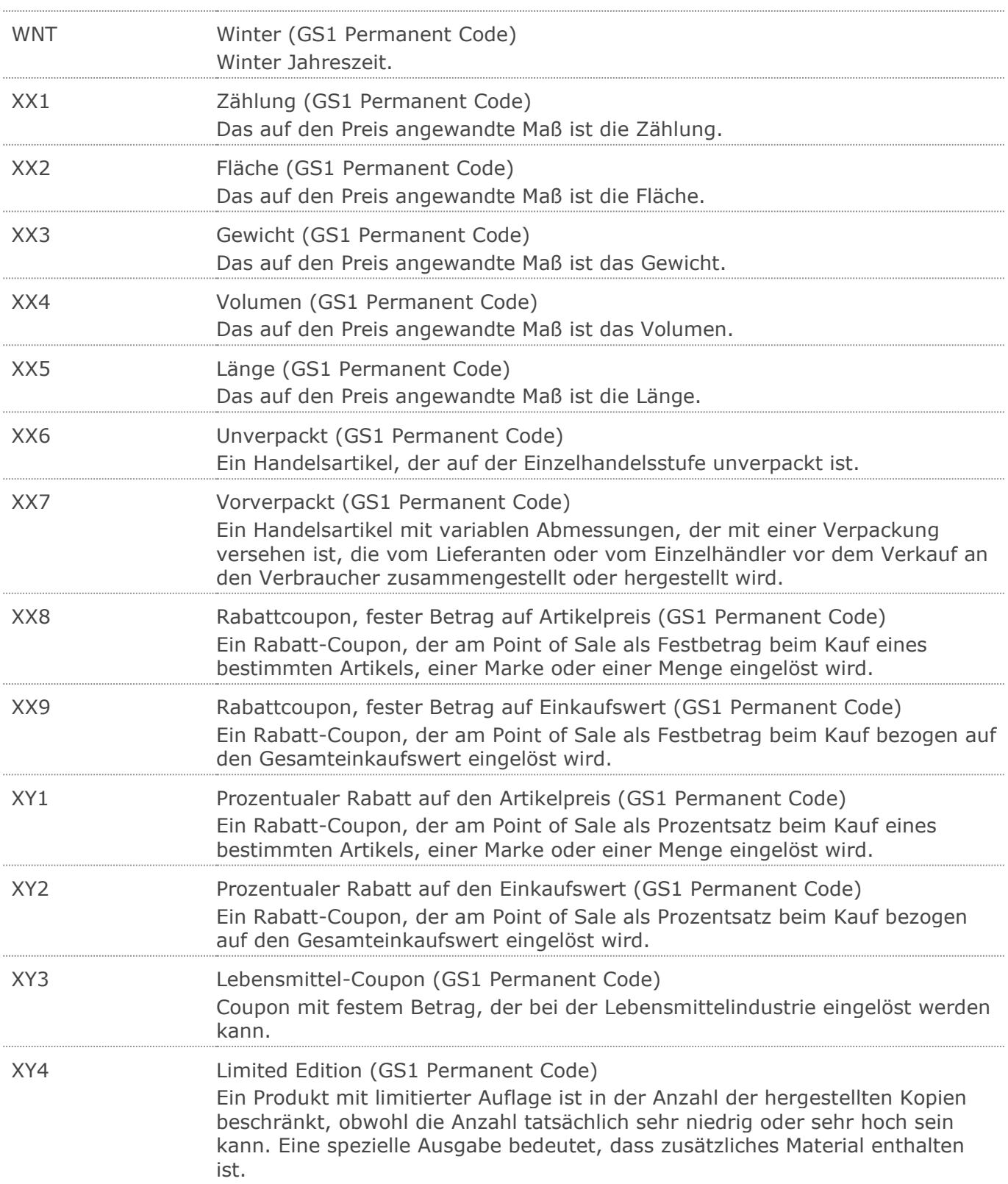

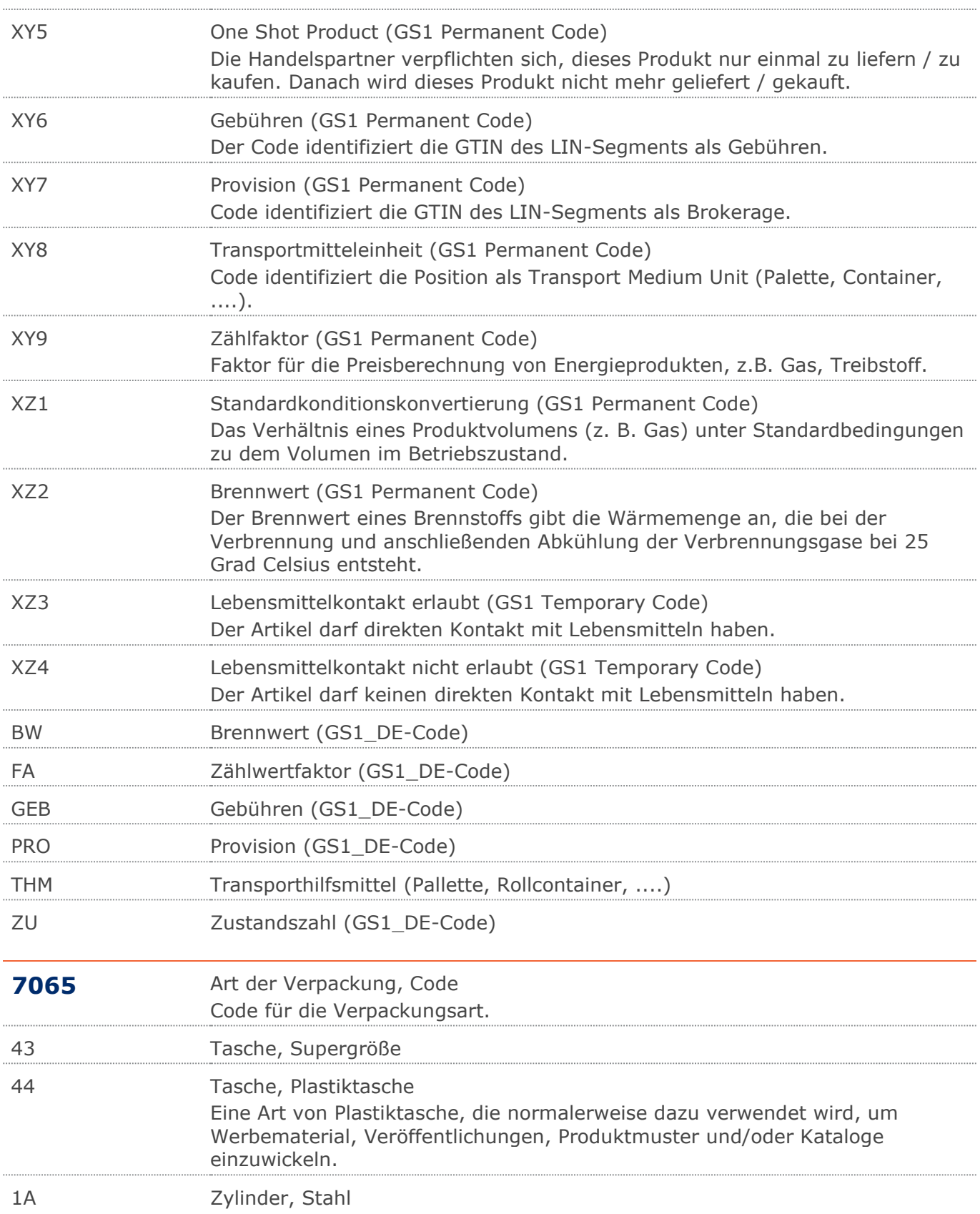

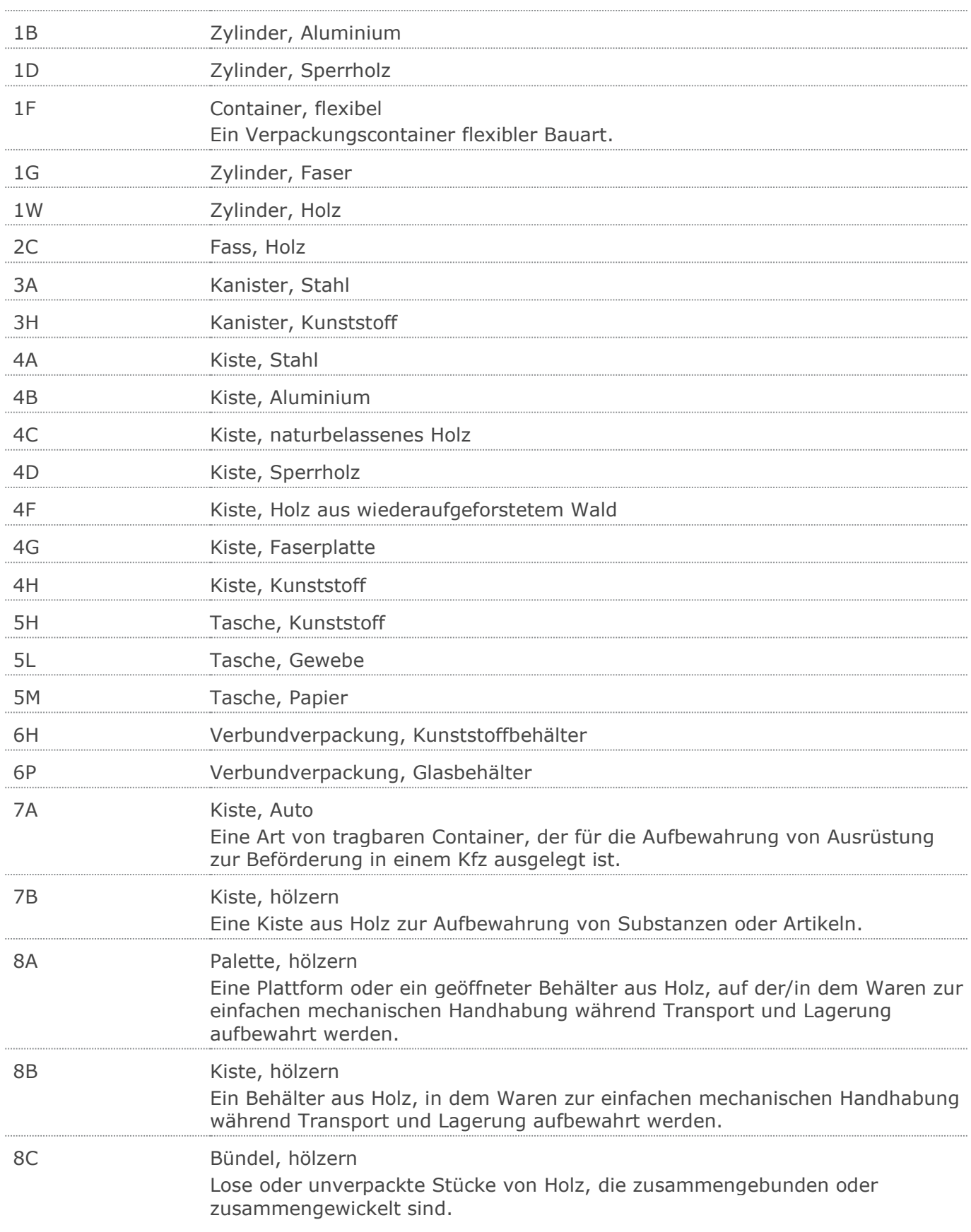

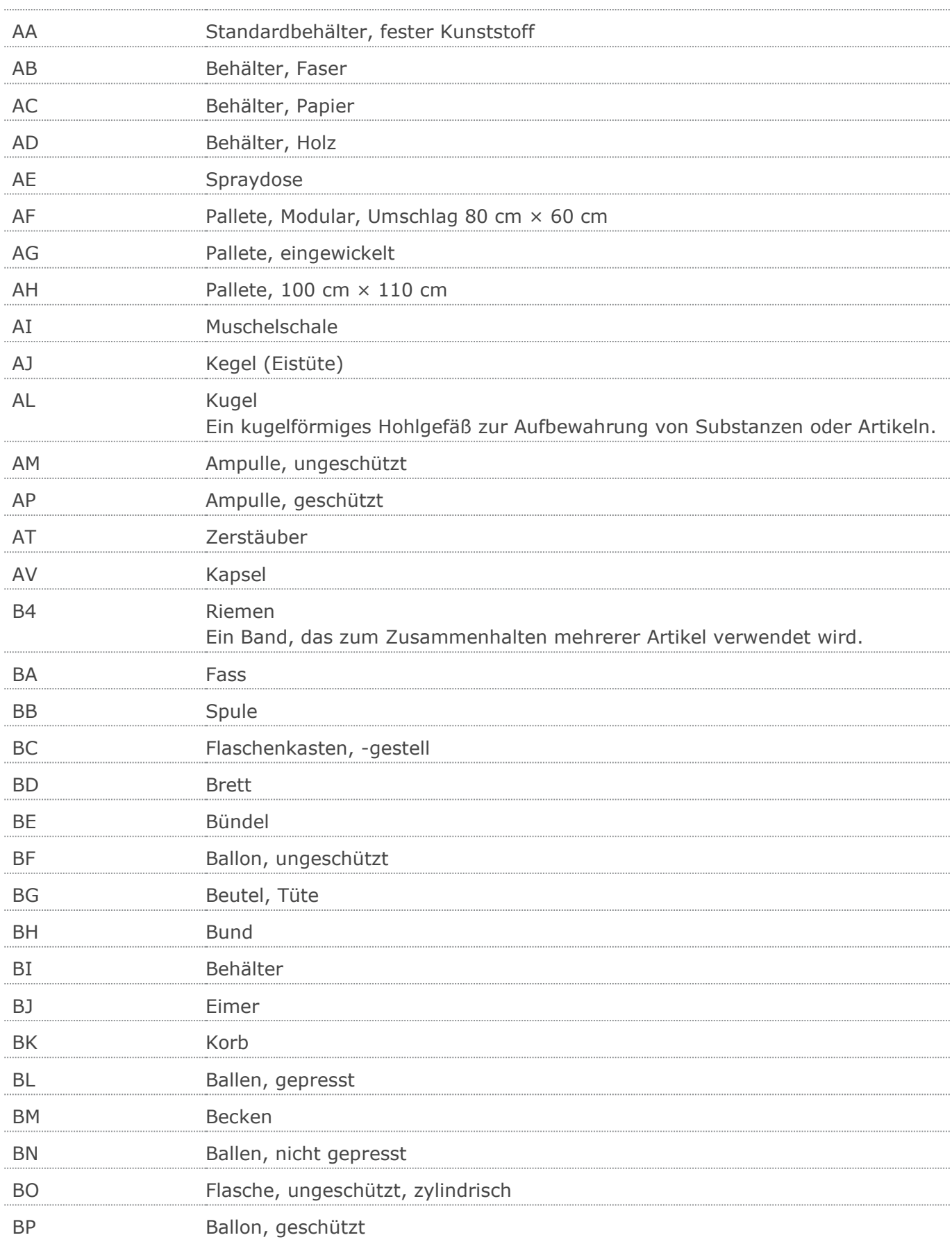

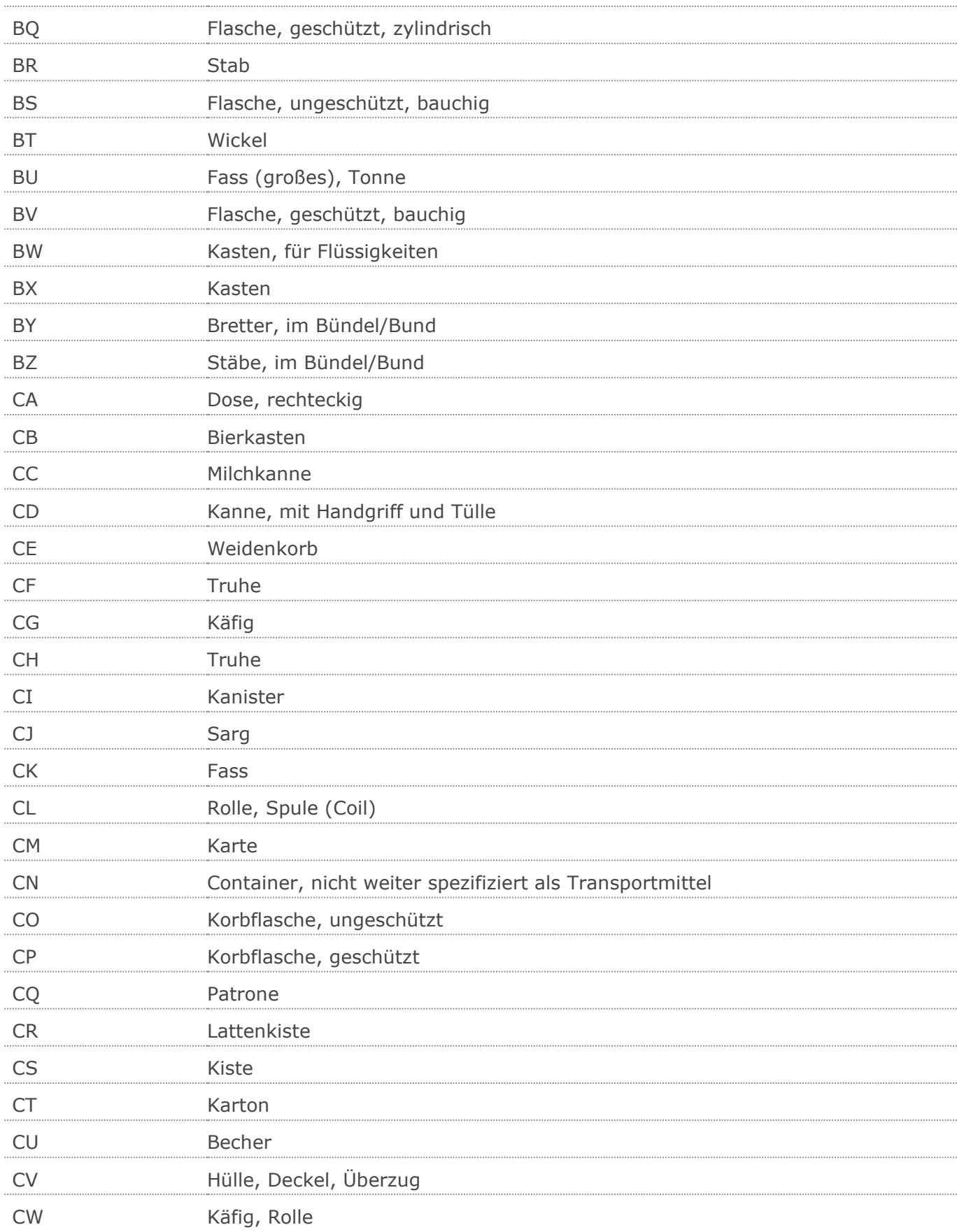

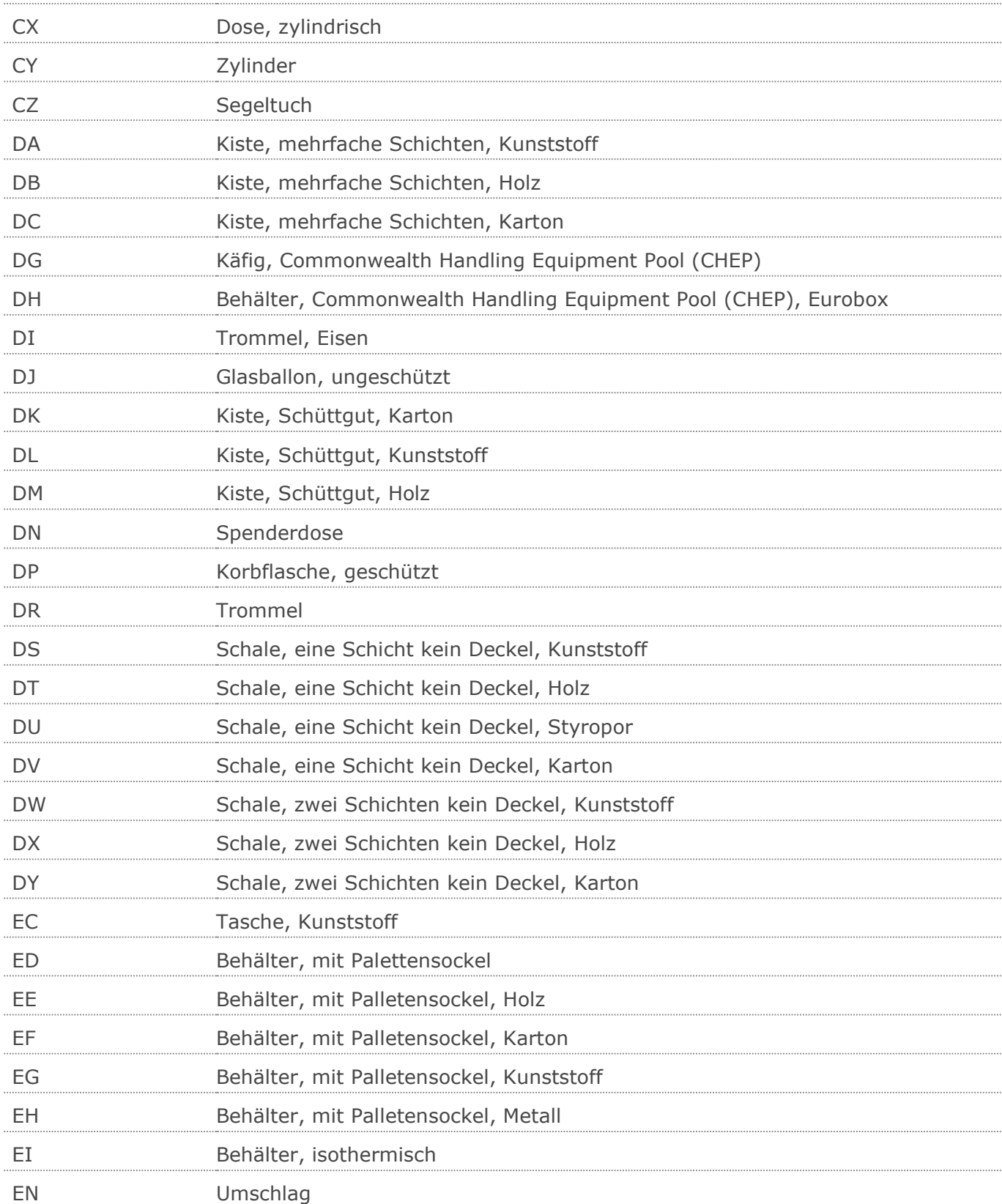

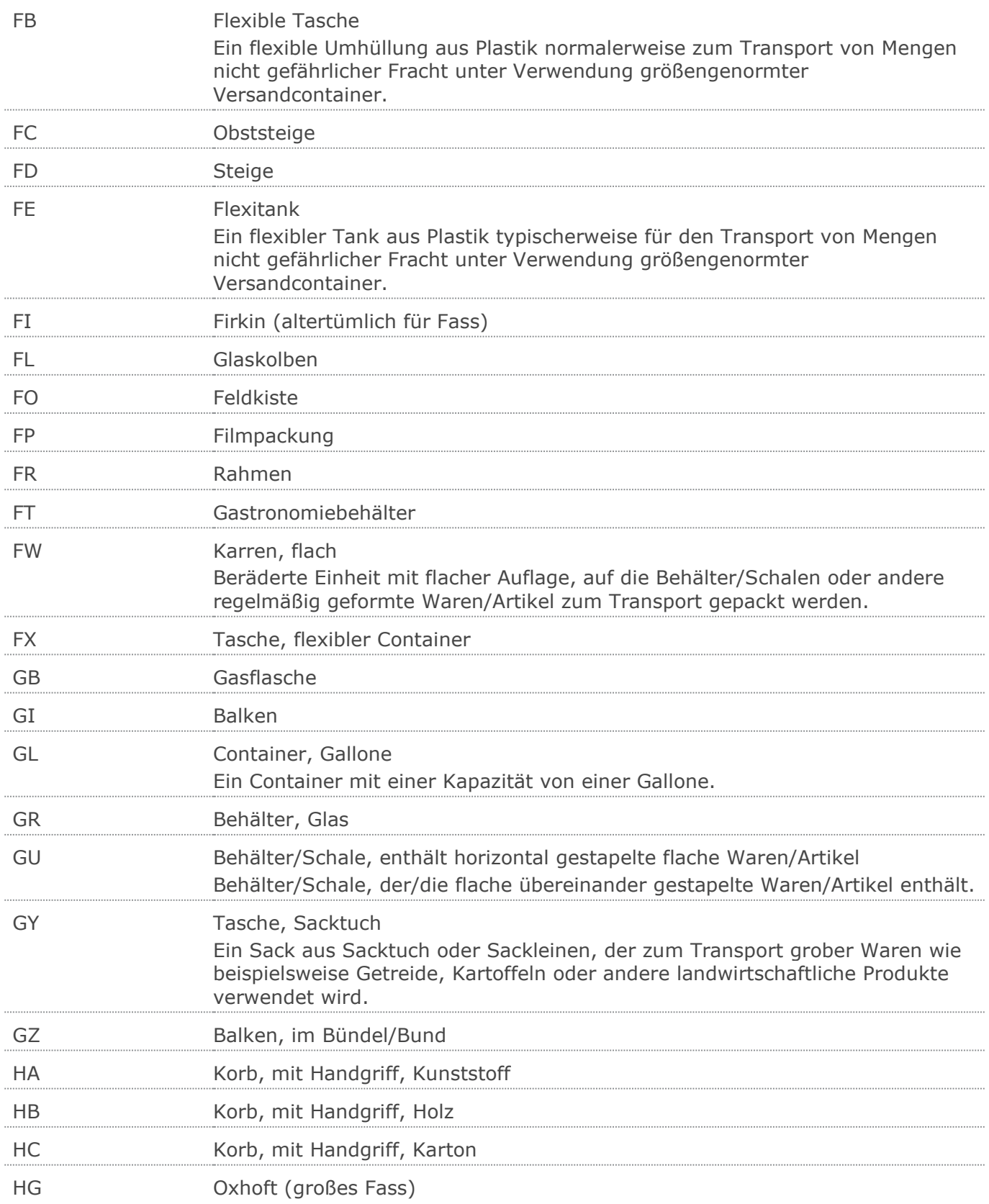

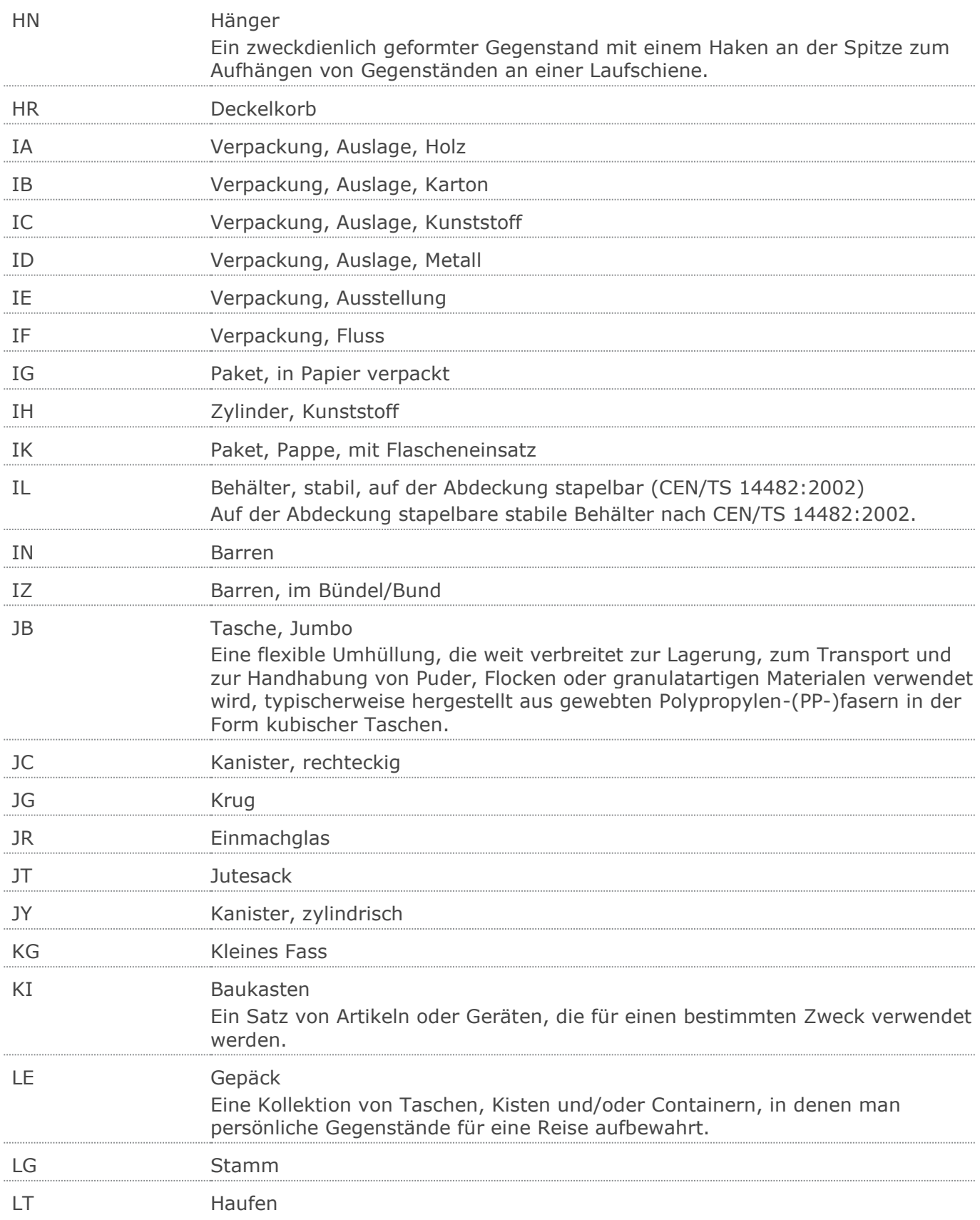

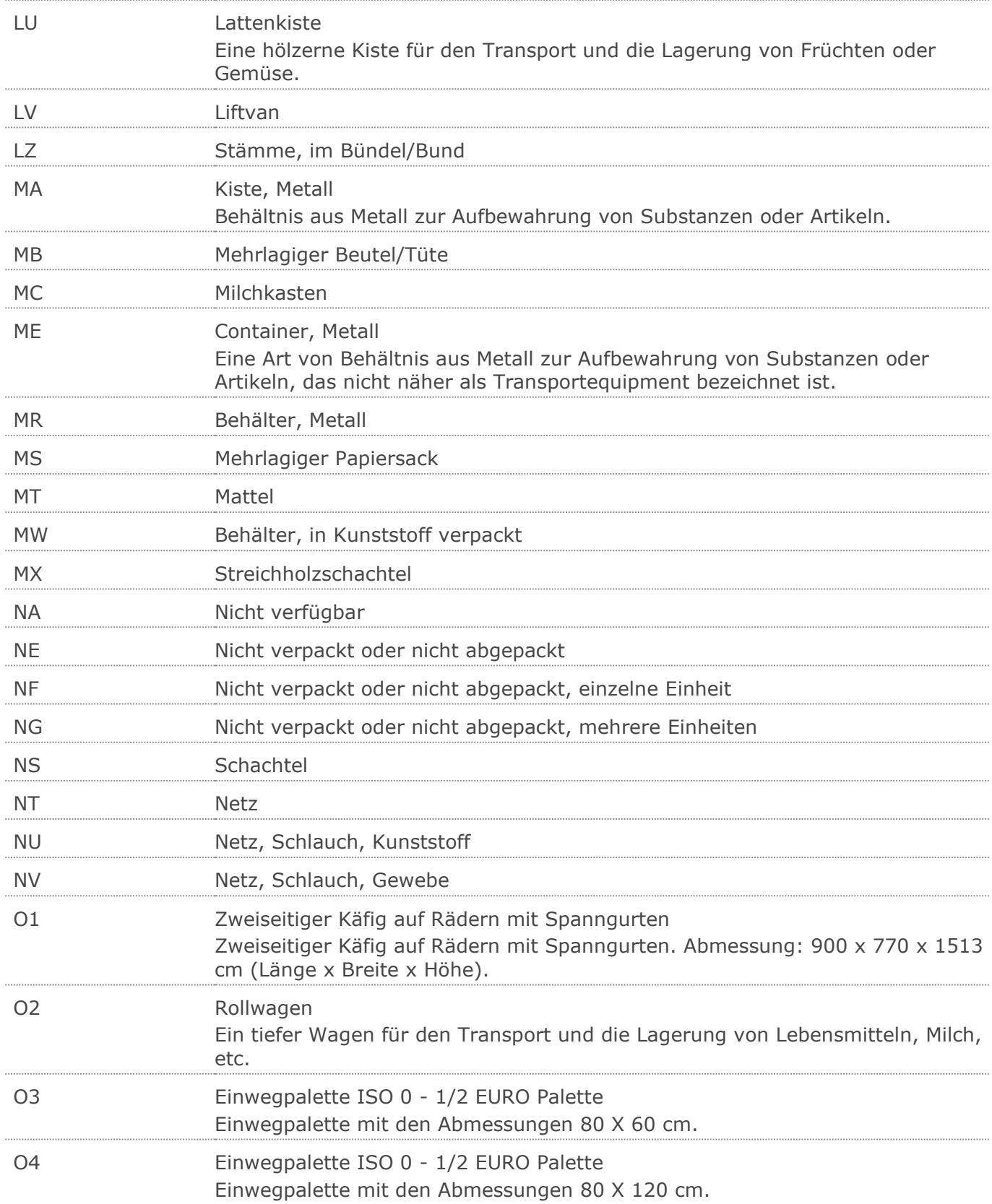

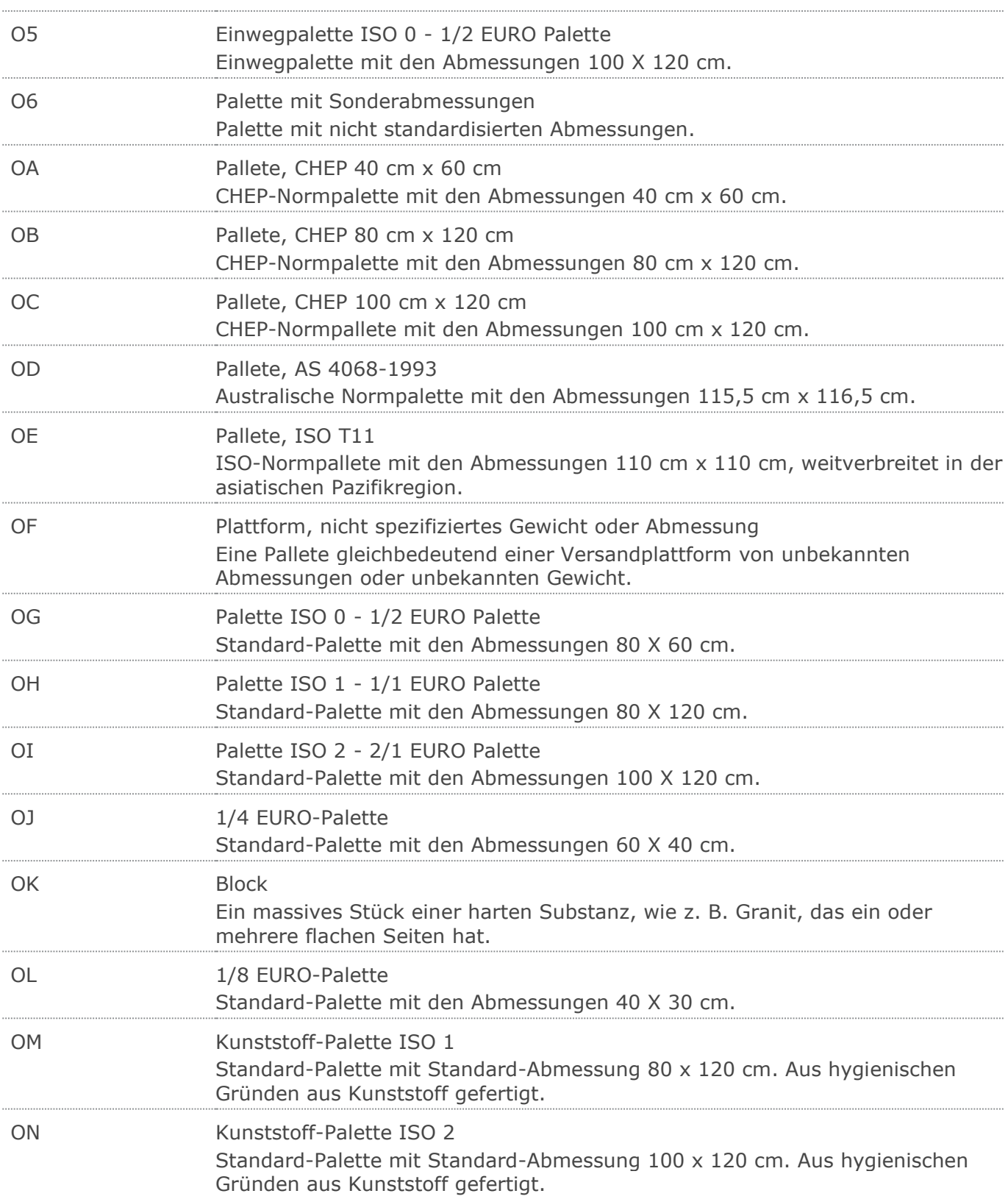

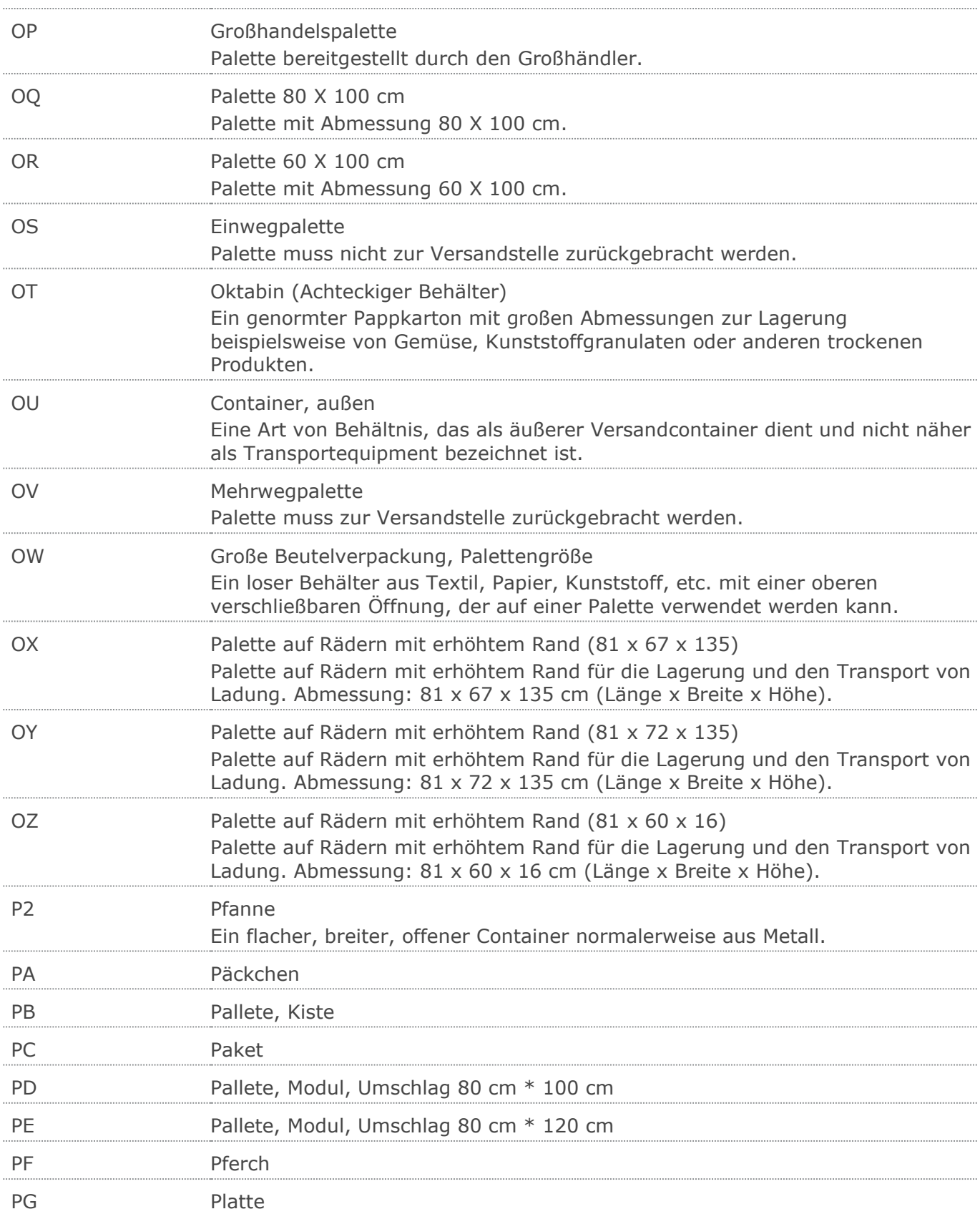
$\cdots$ 

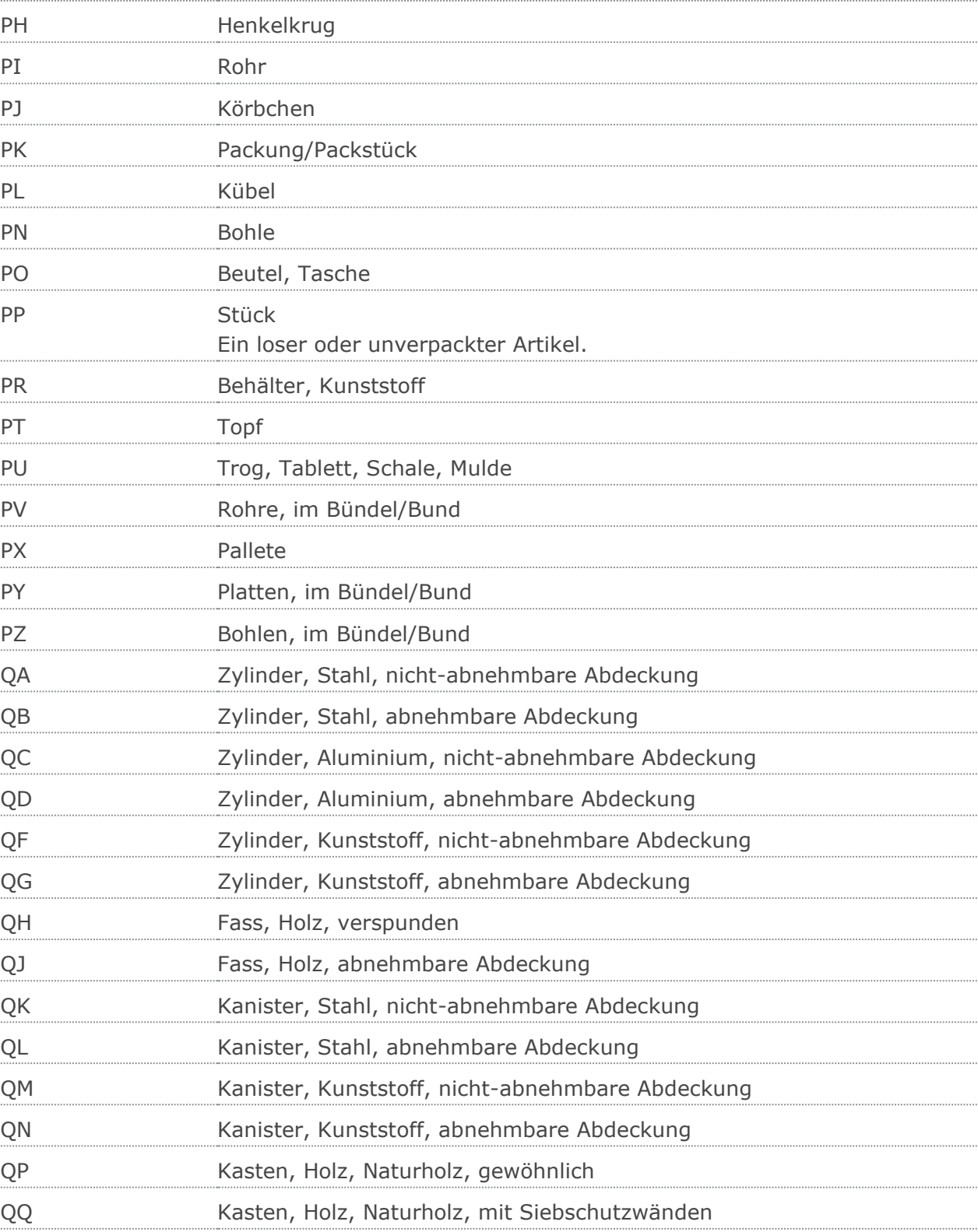

QR Kasten, Kunststoff, erweitert QS Kasten, Kunststoff, fest

RD Stab, Stange

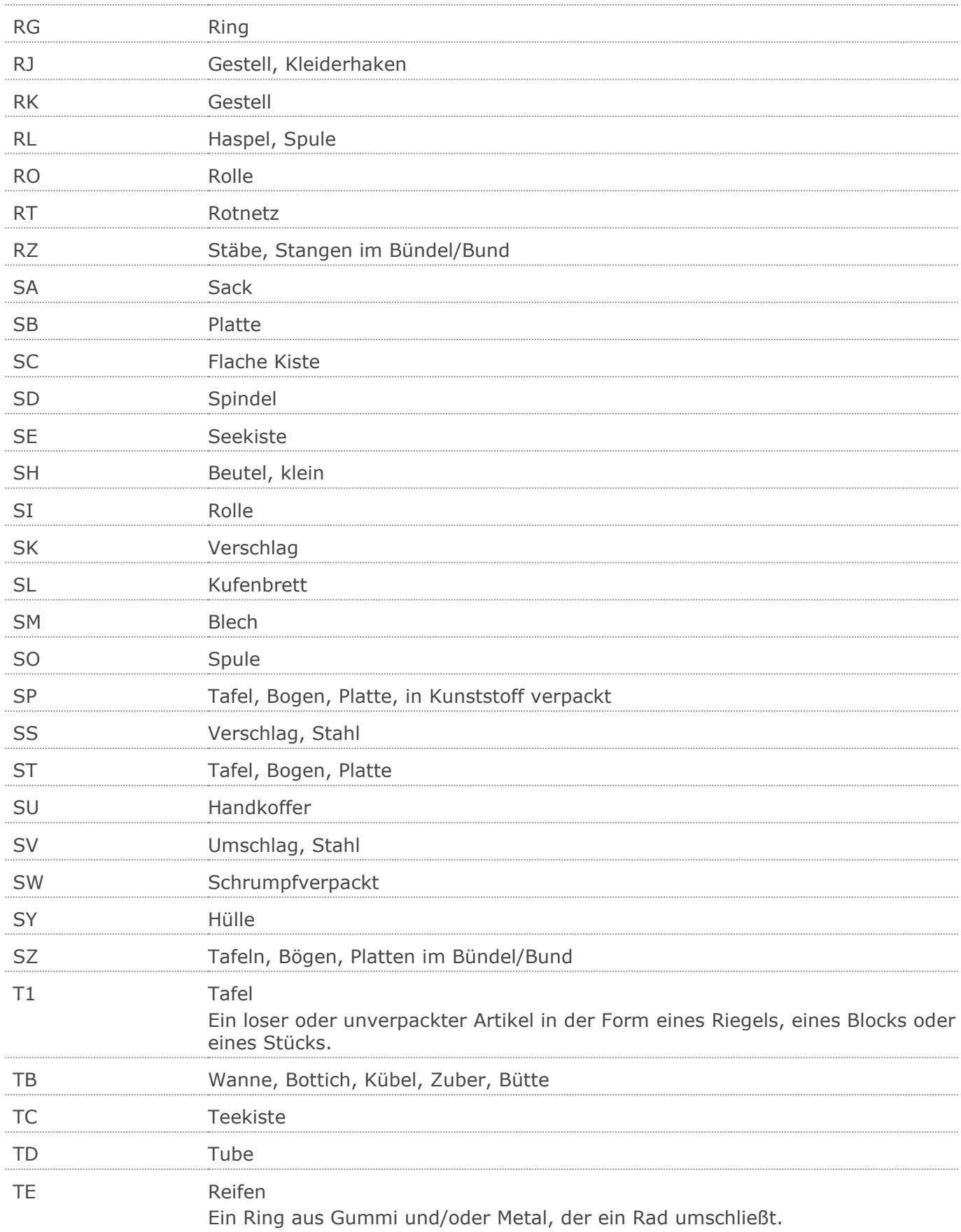

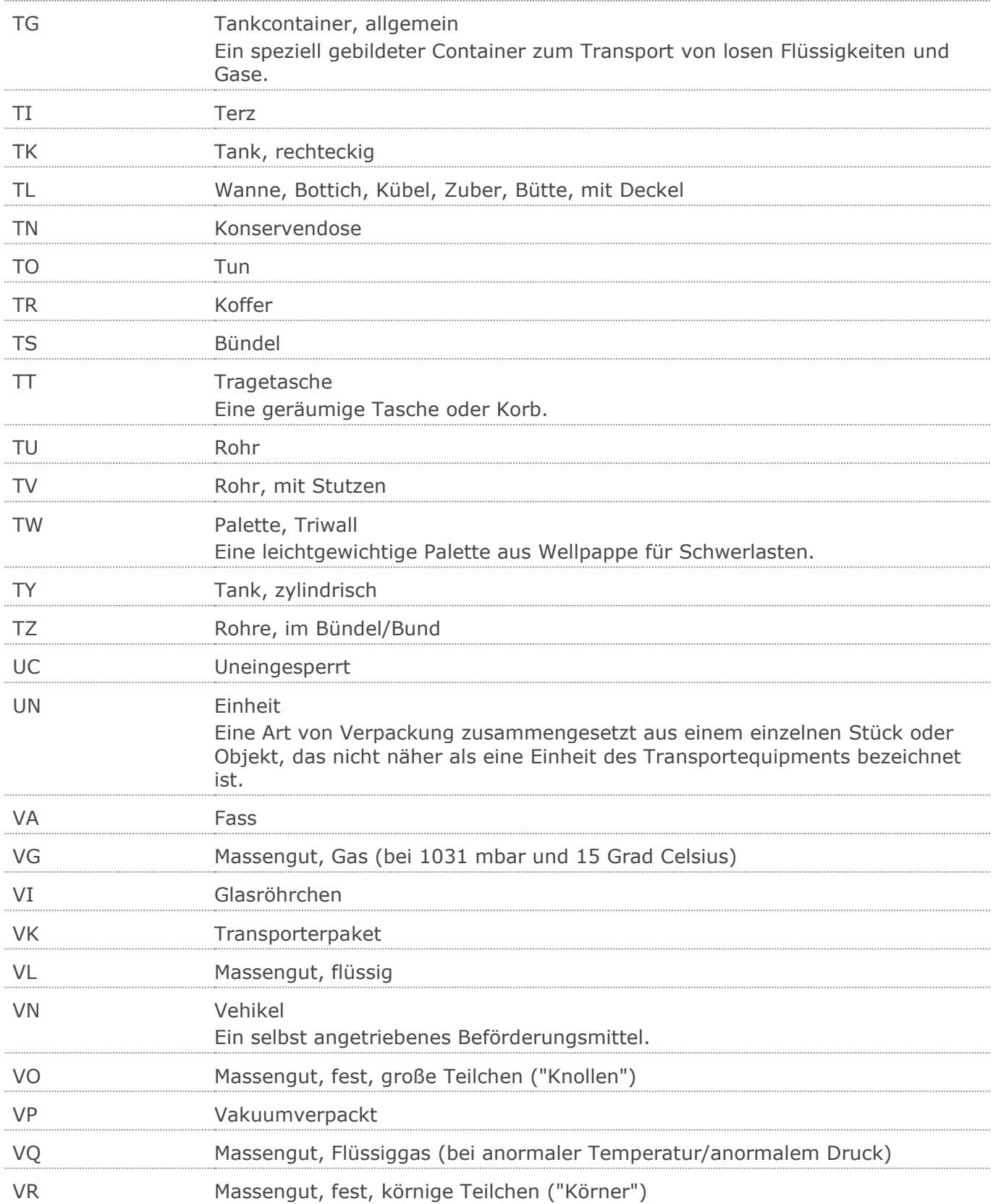

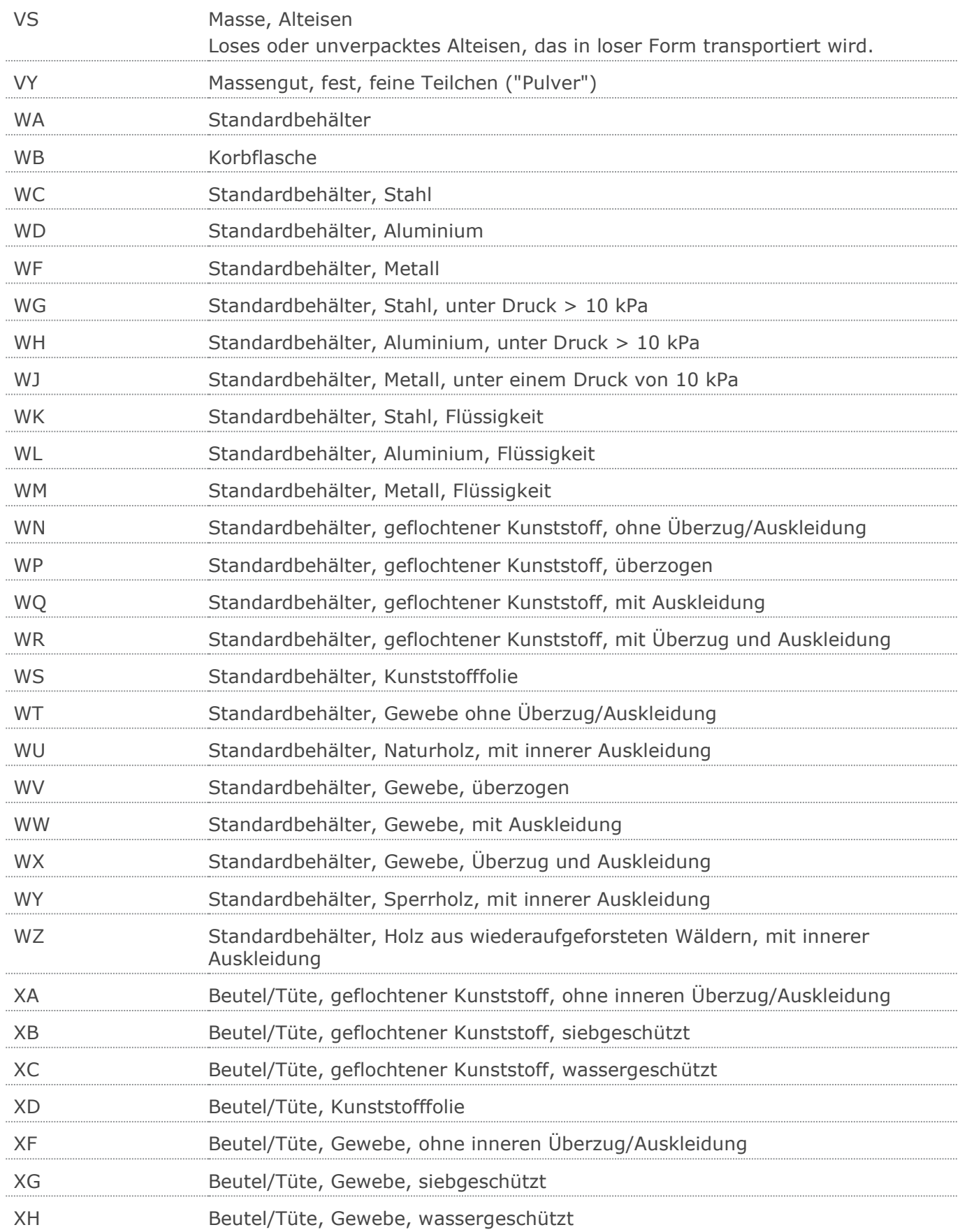

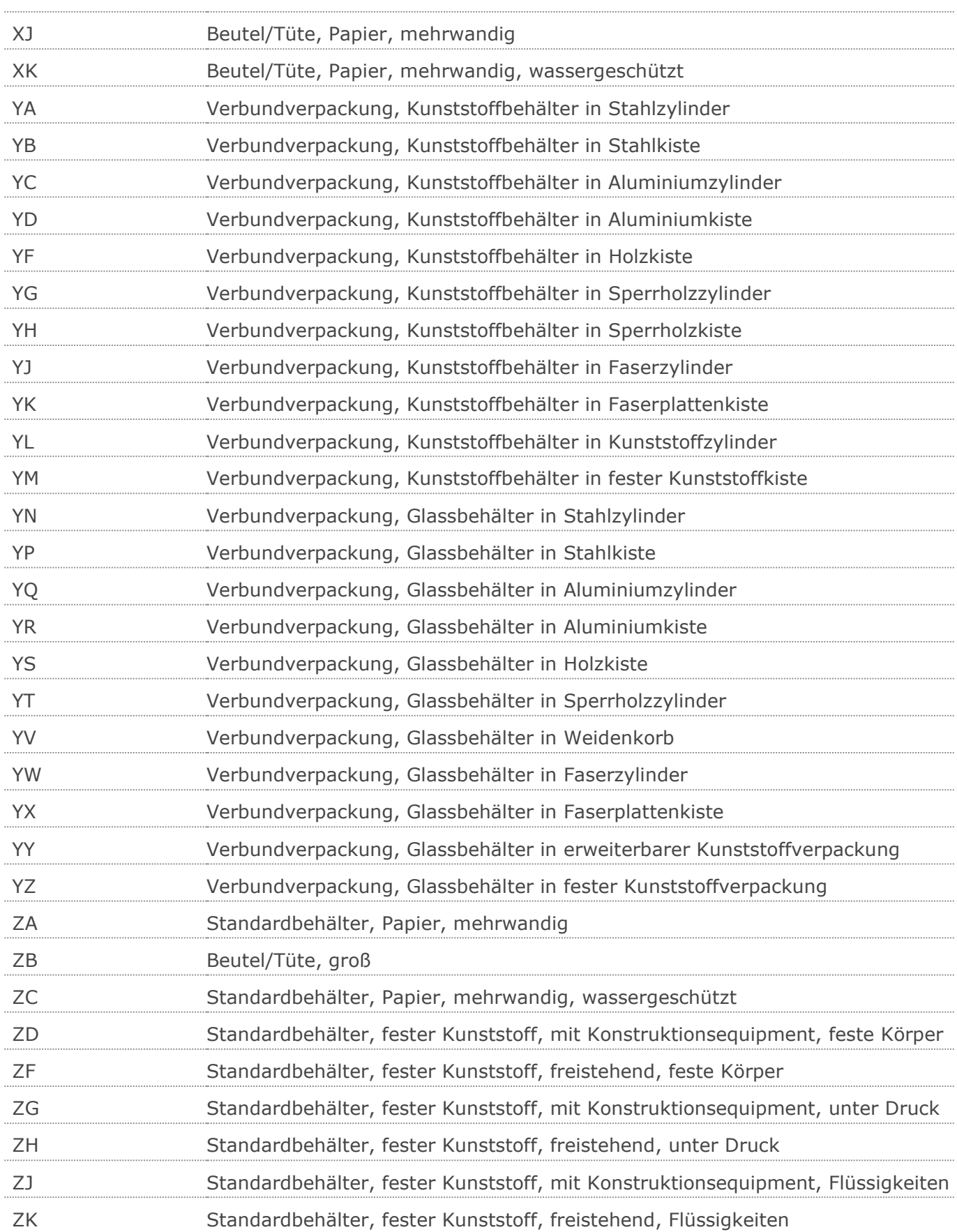

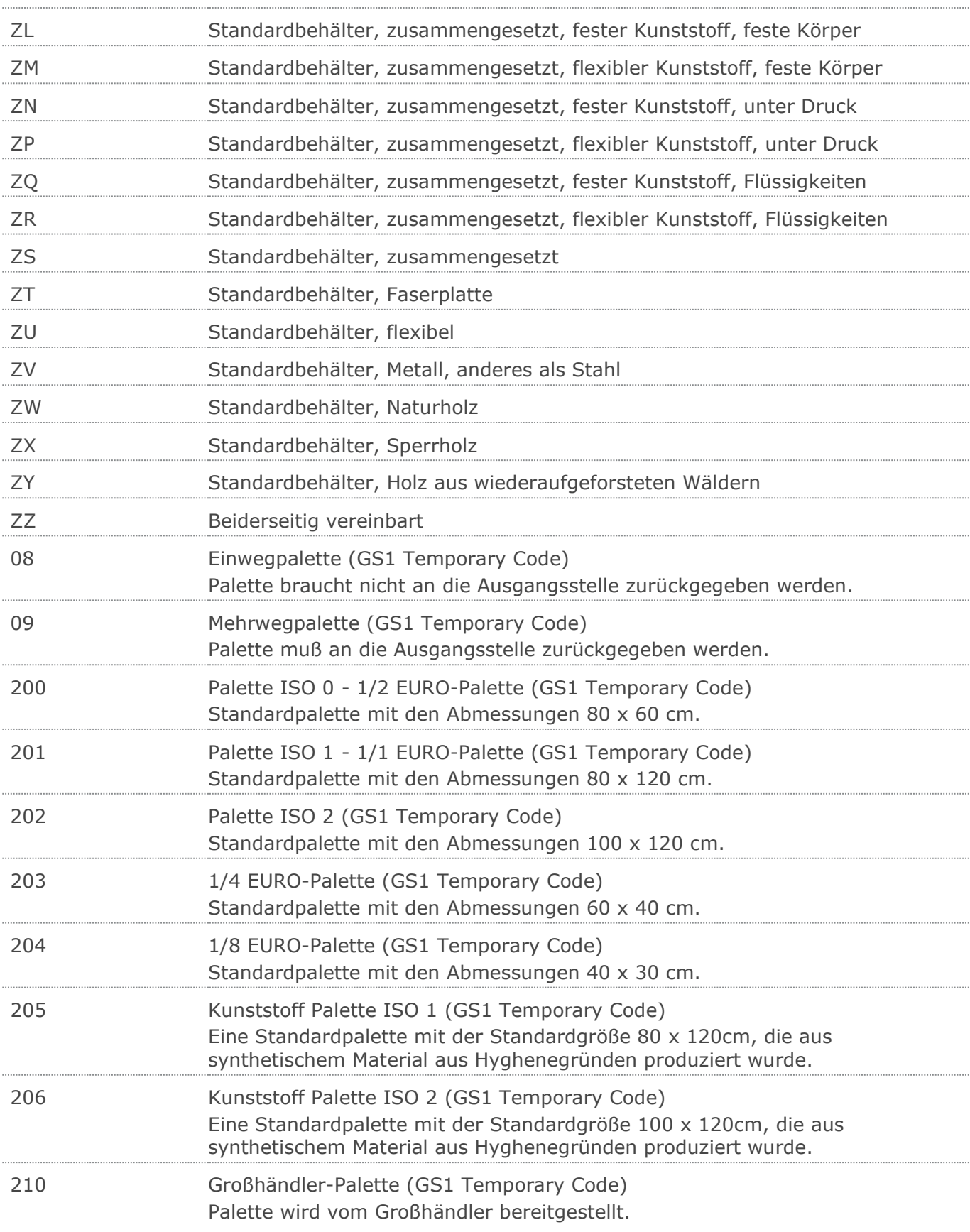

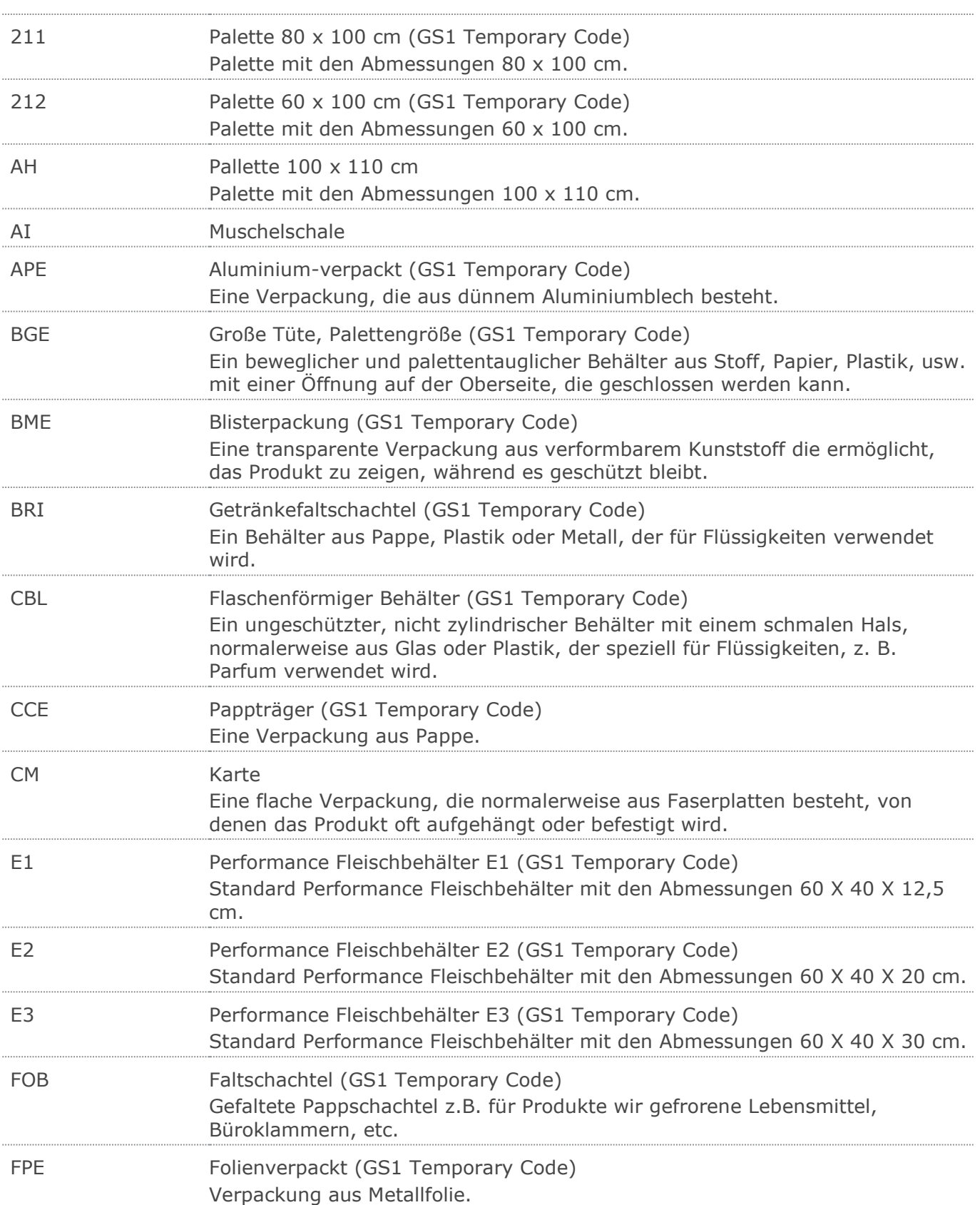

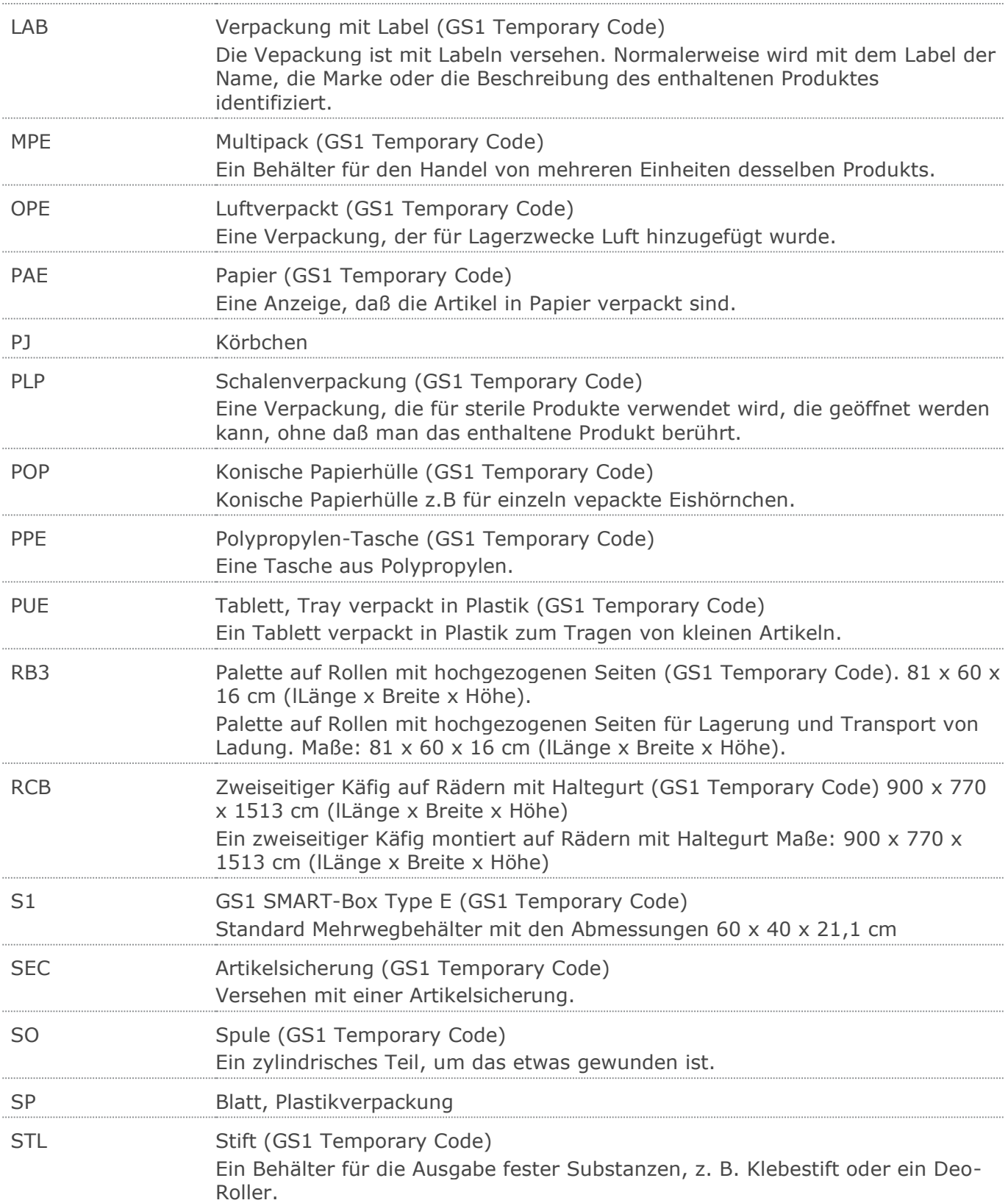

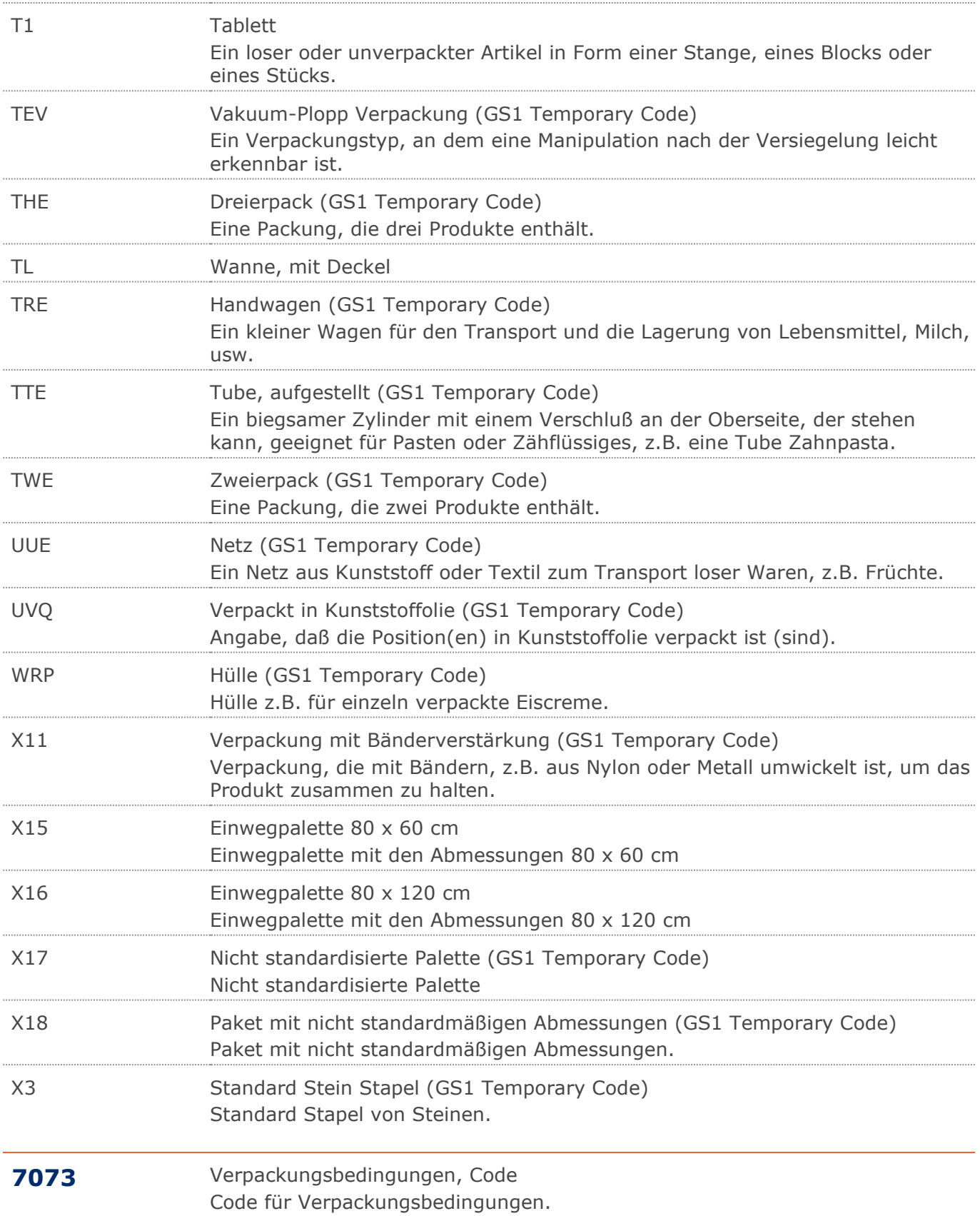

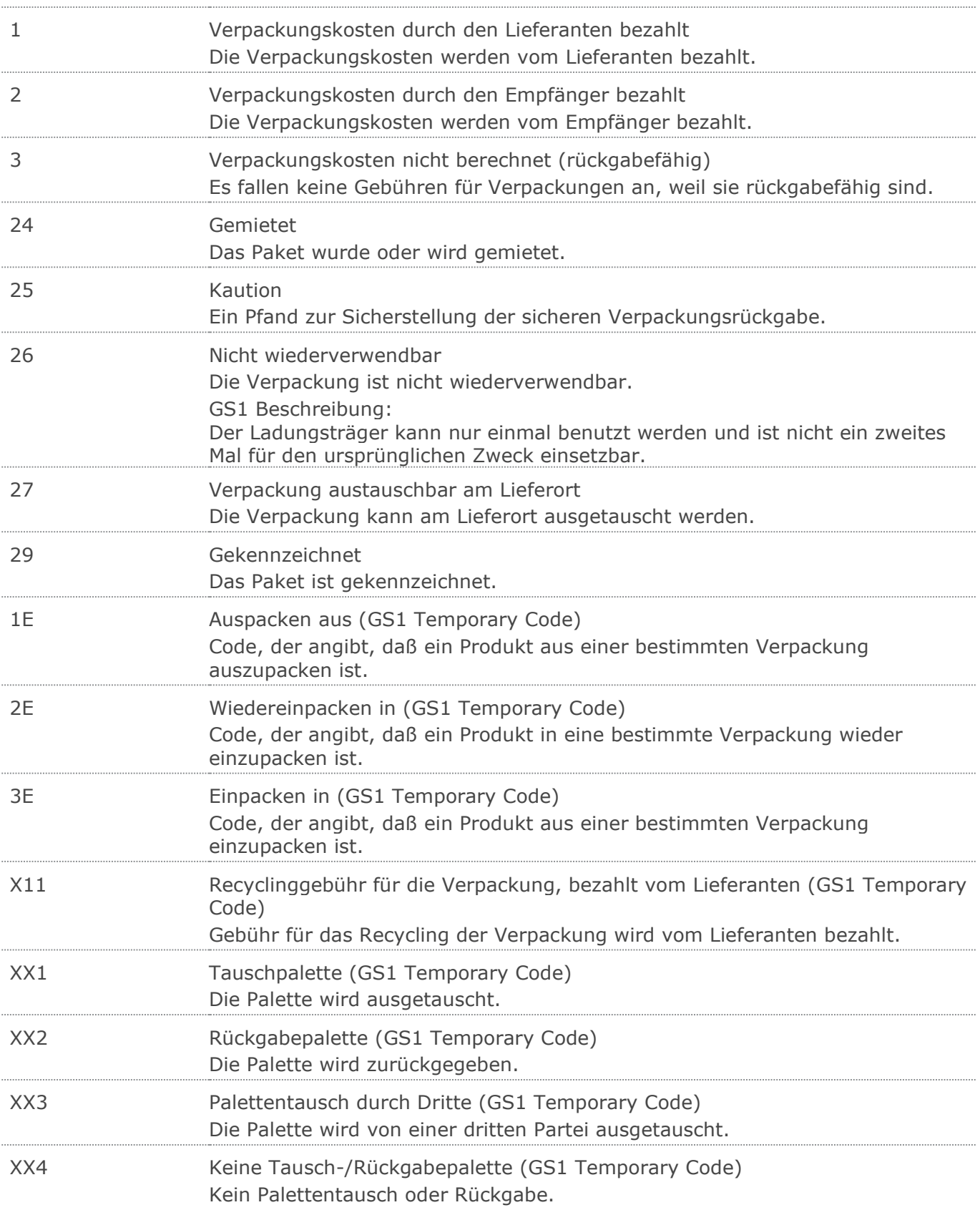

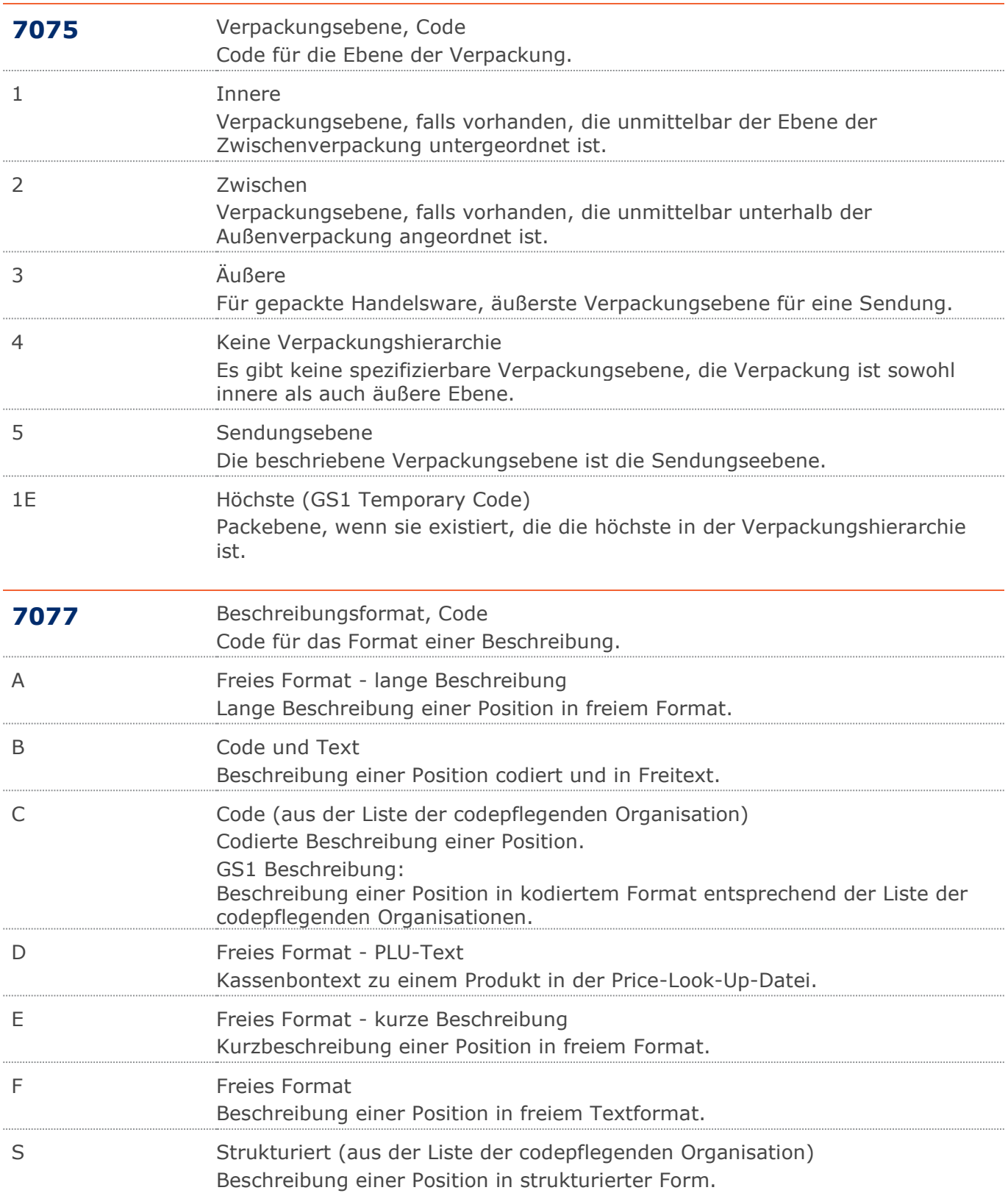

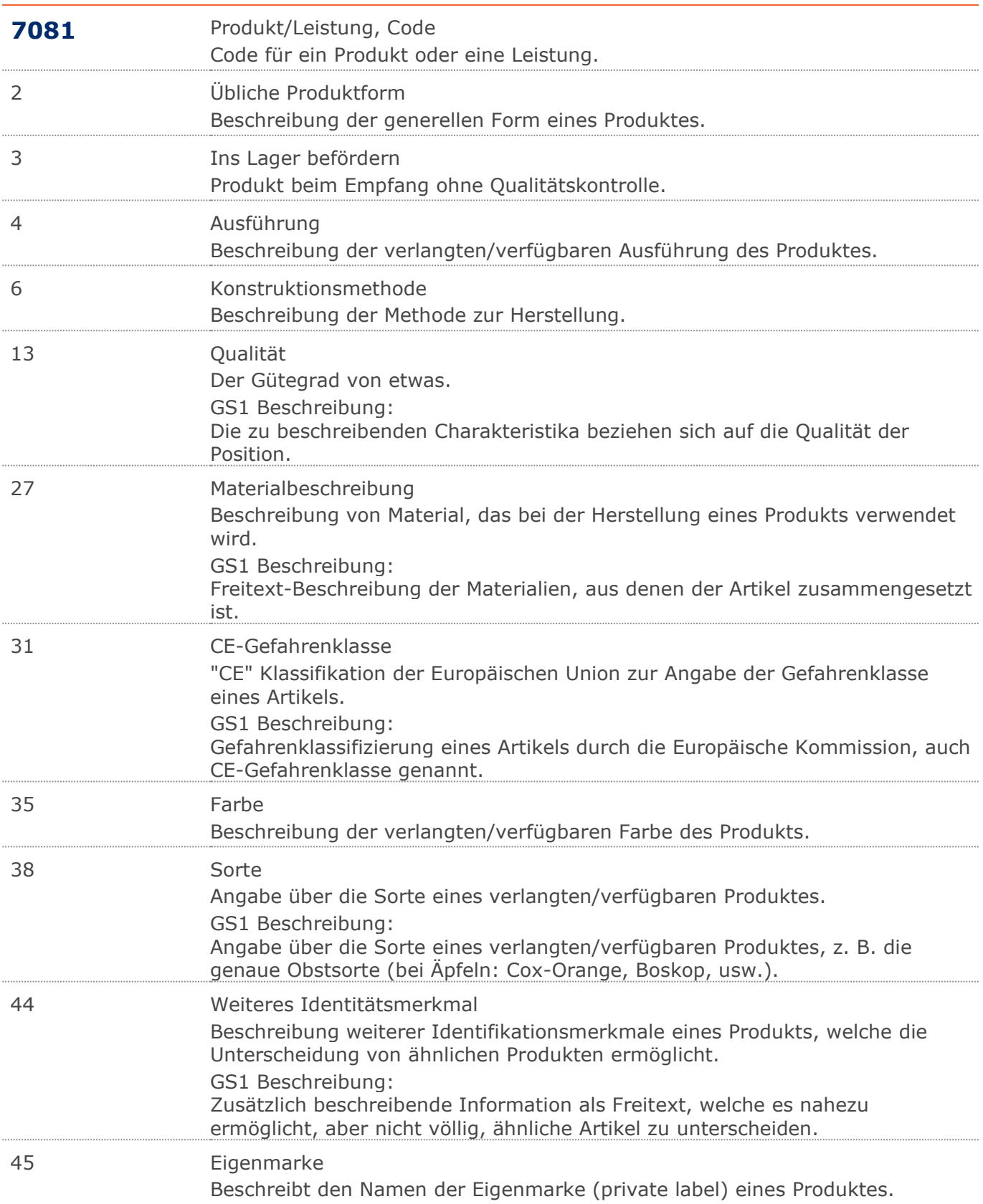

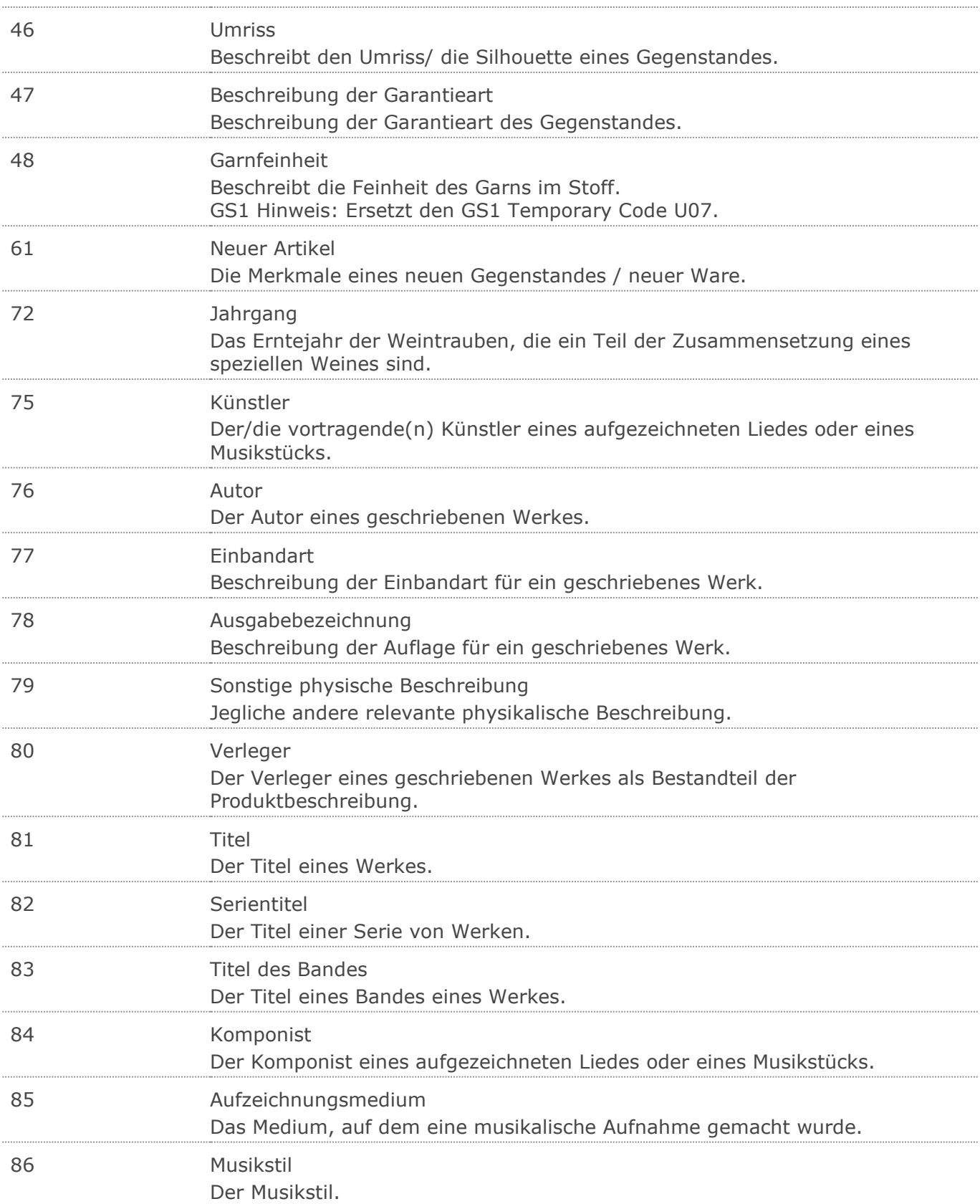

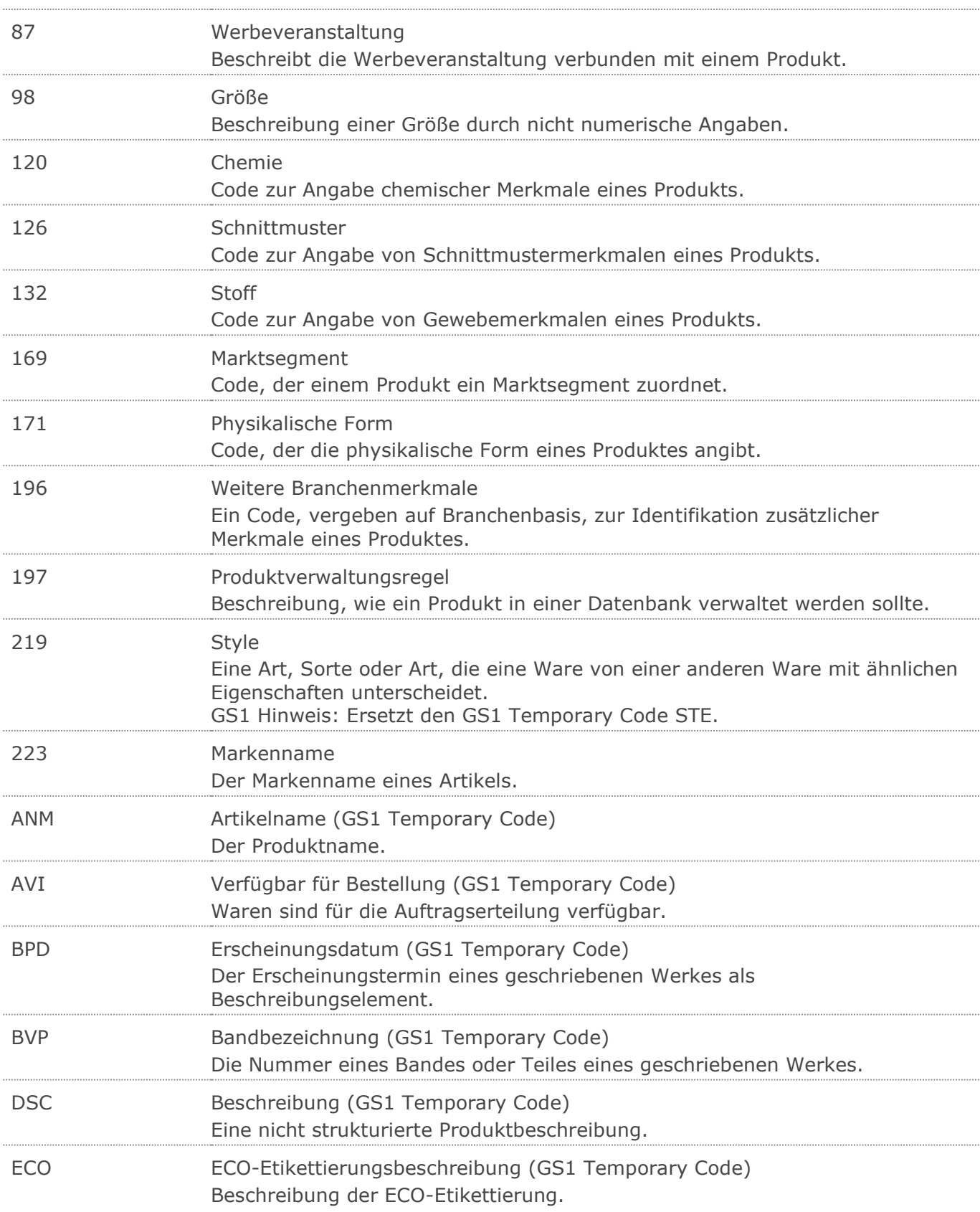

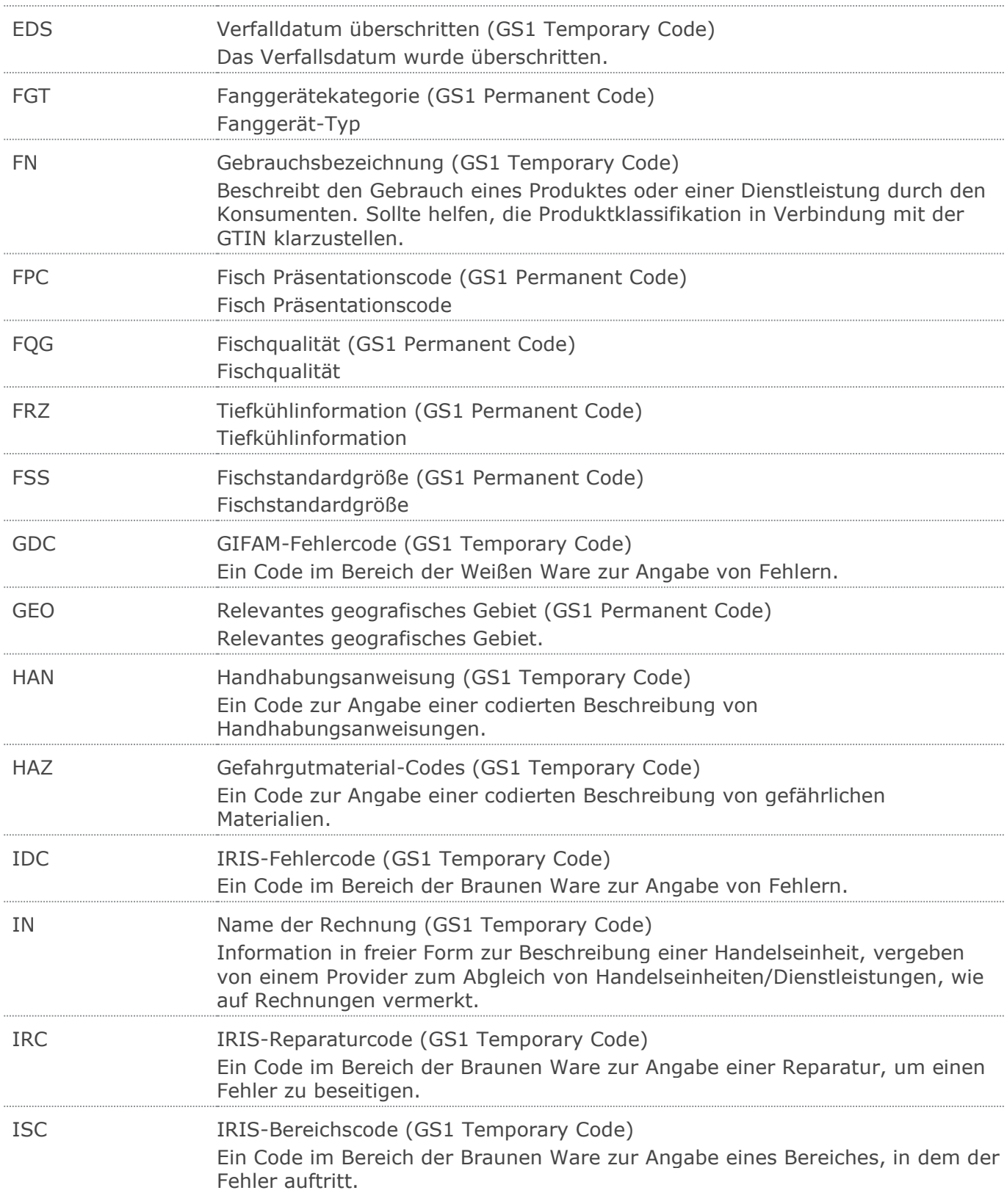

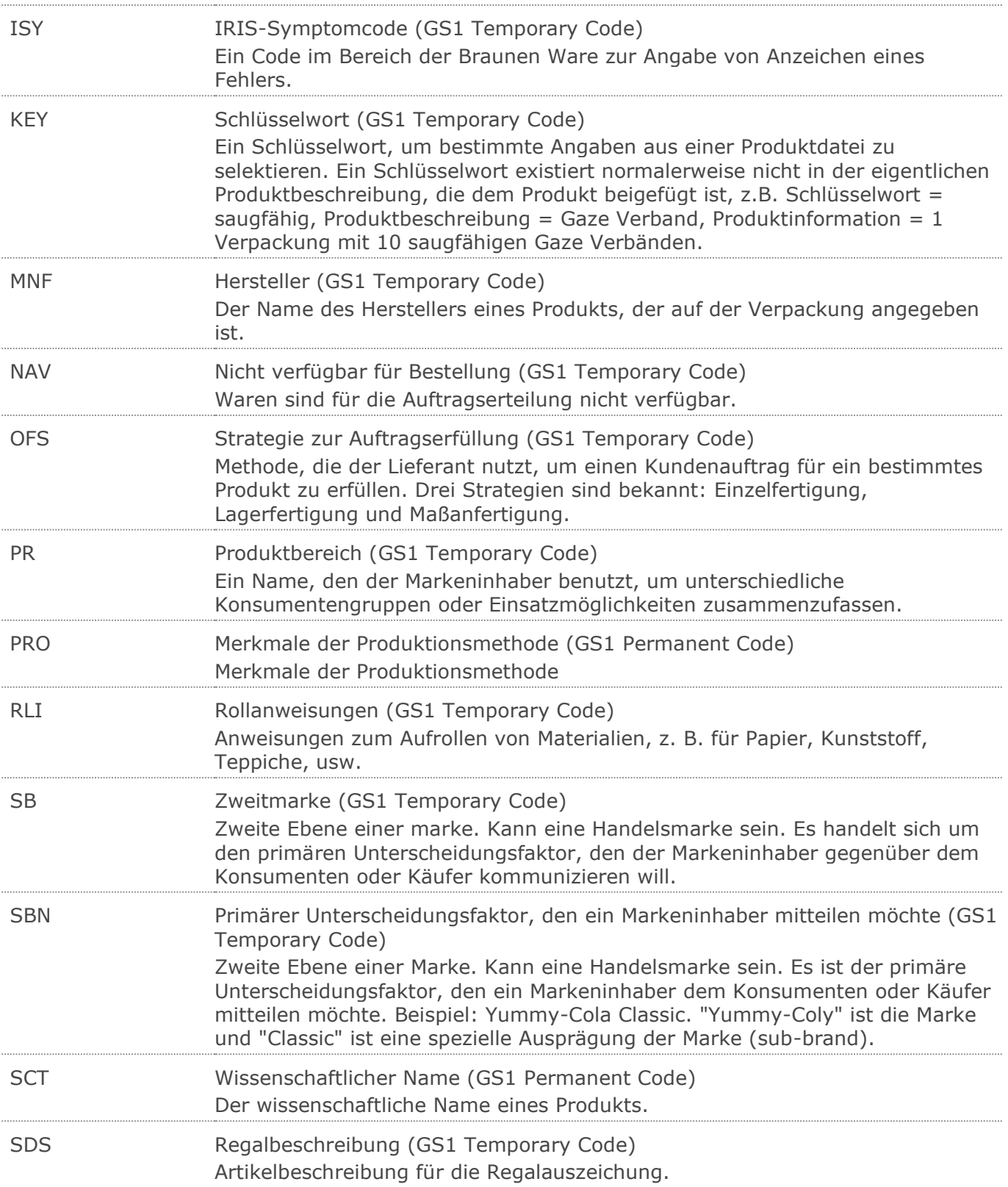

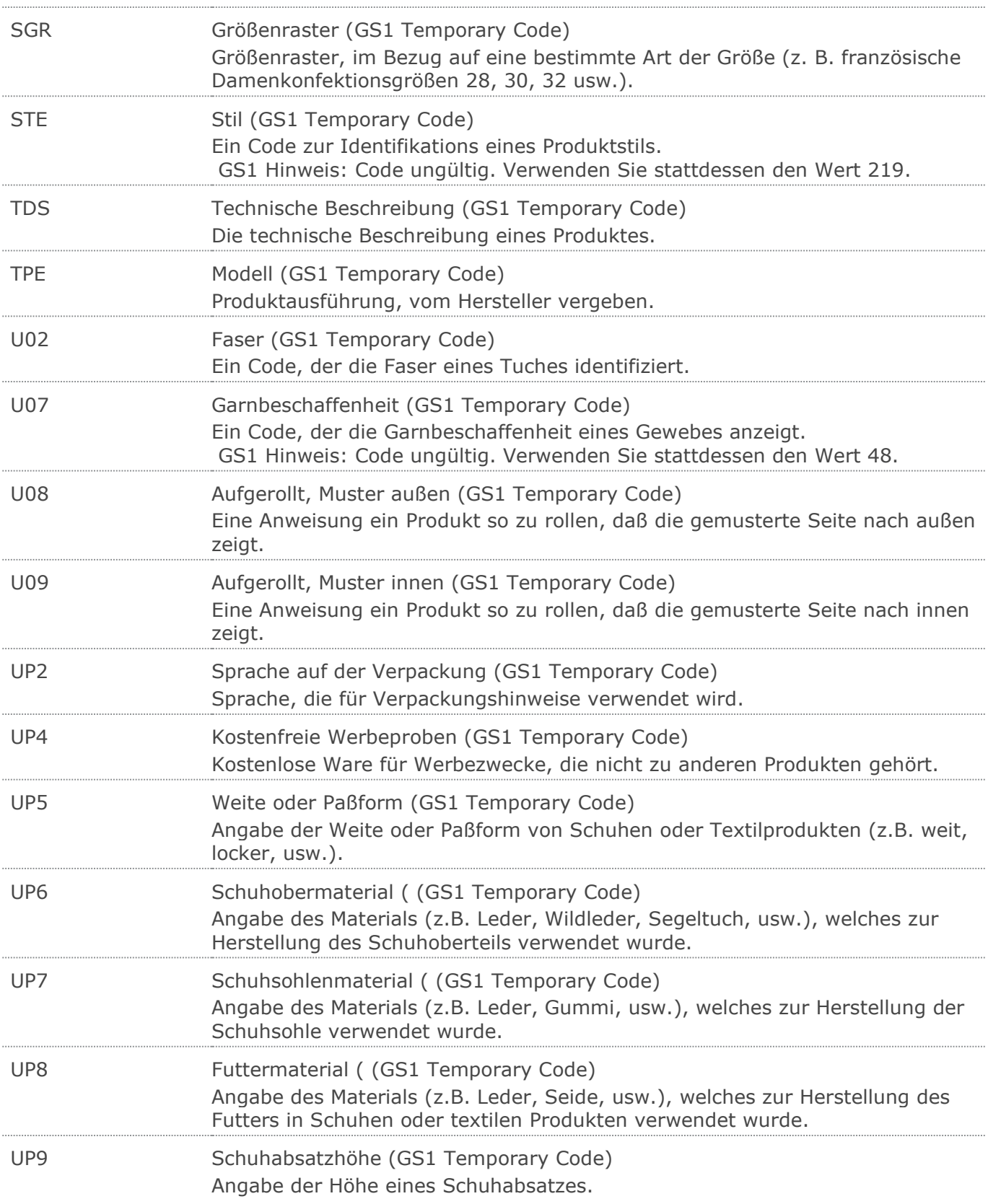

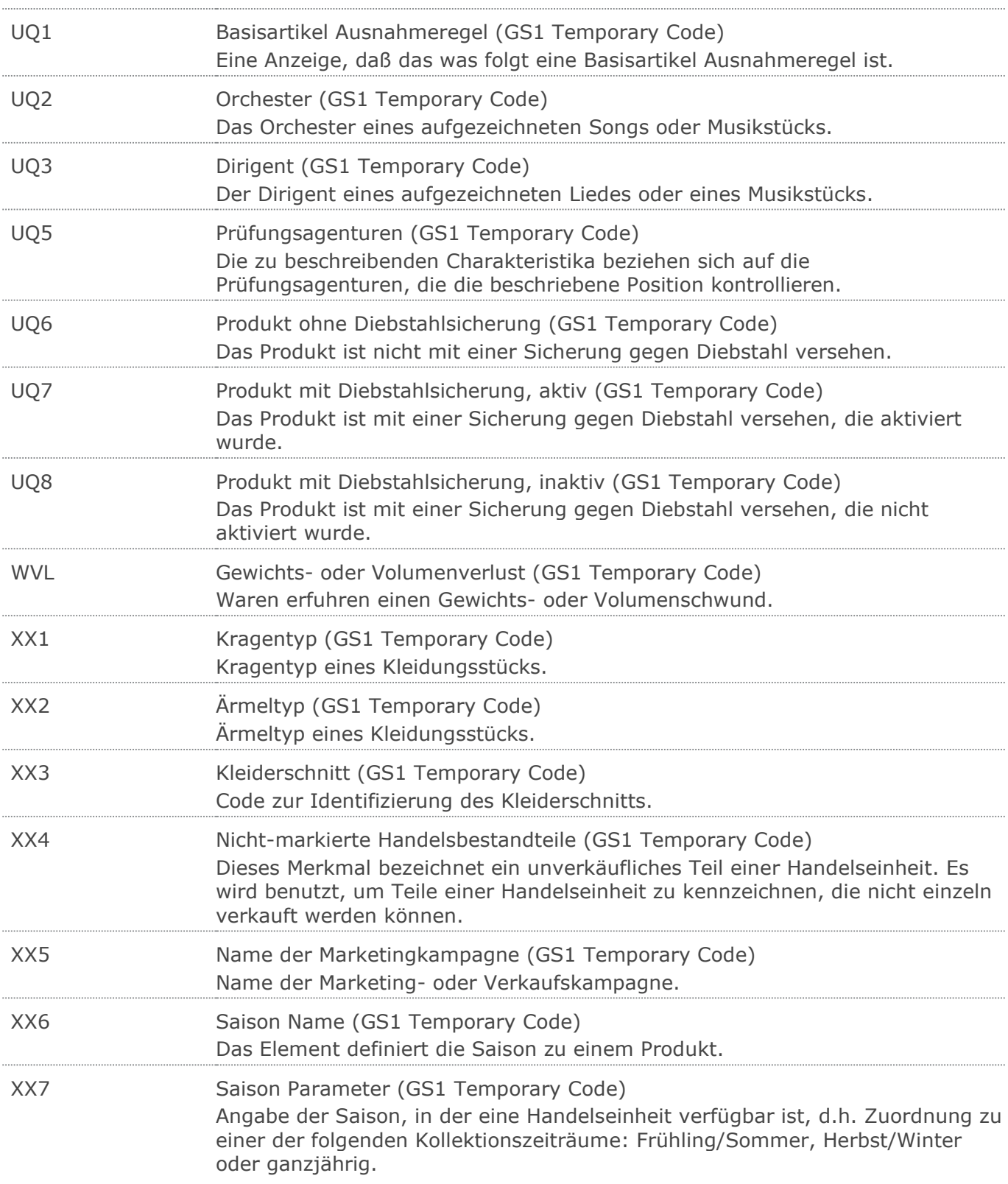

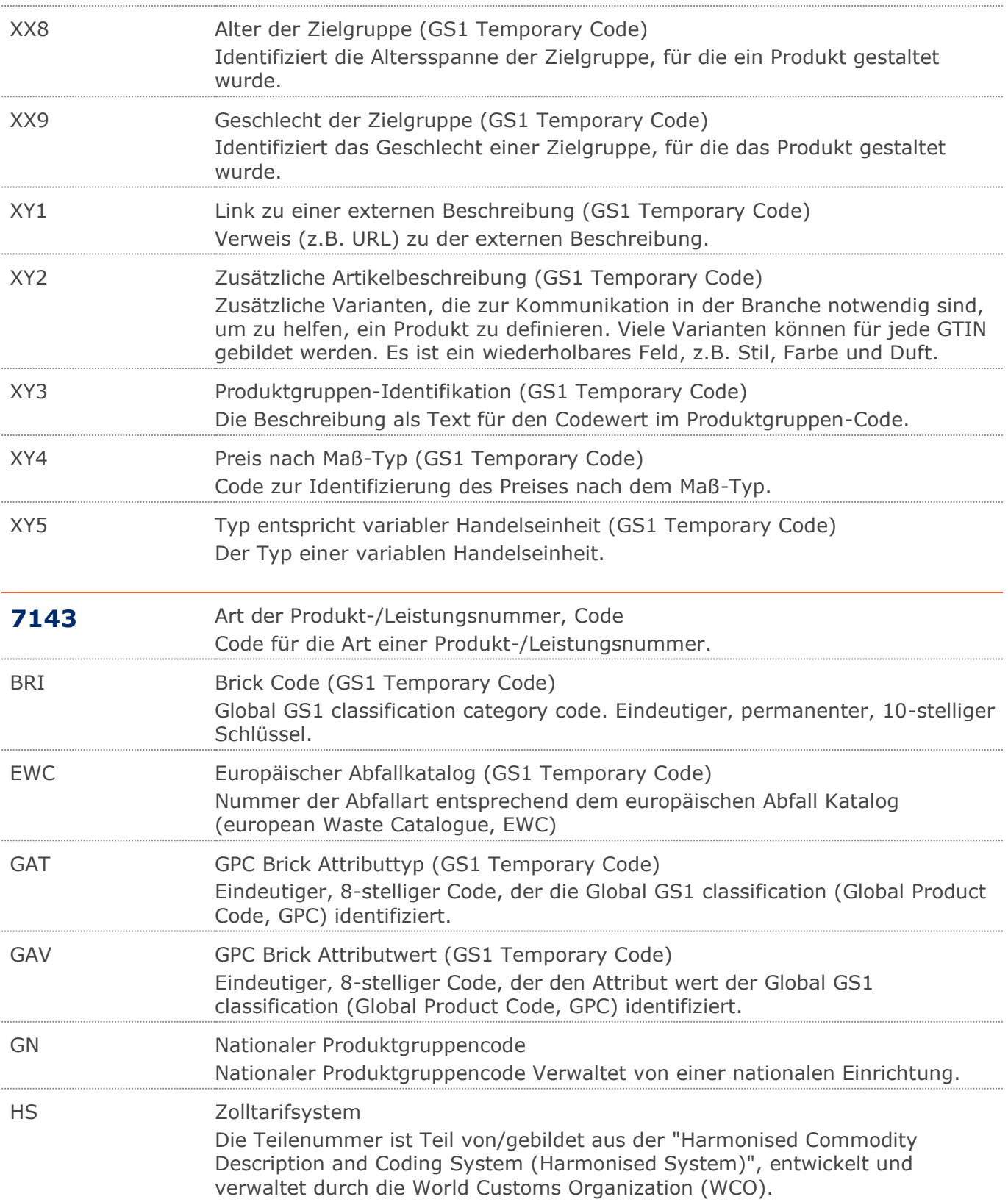

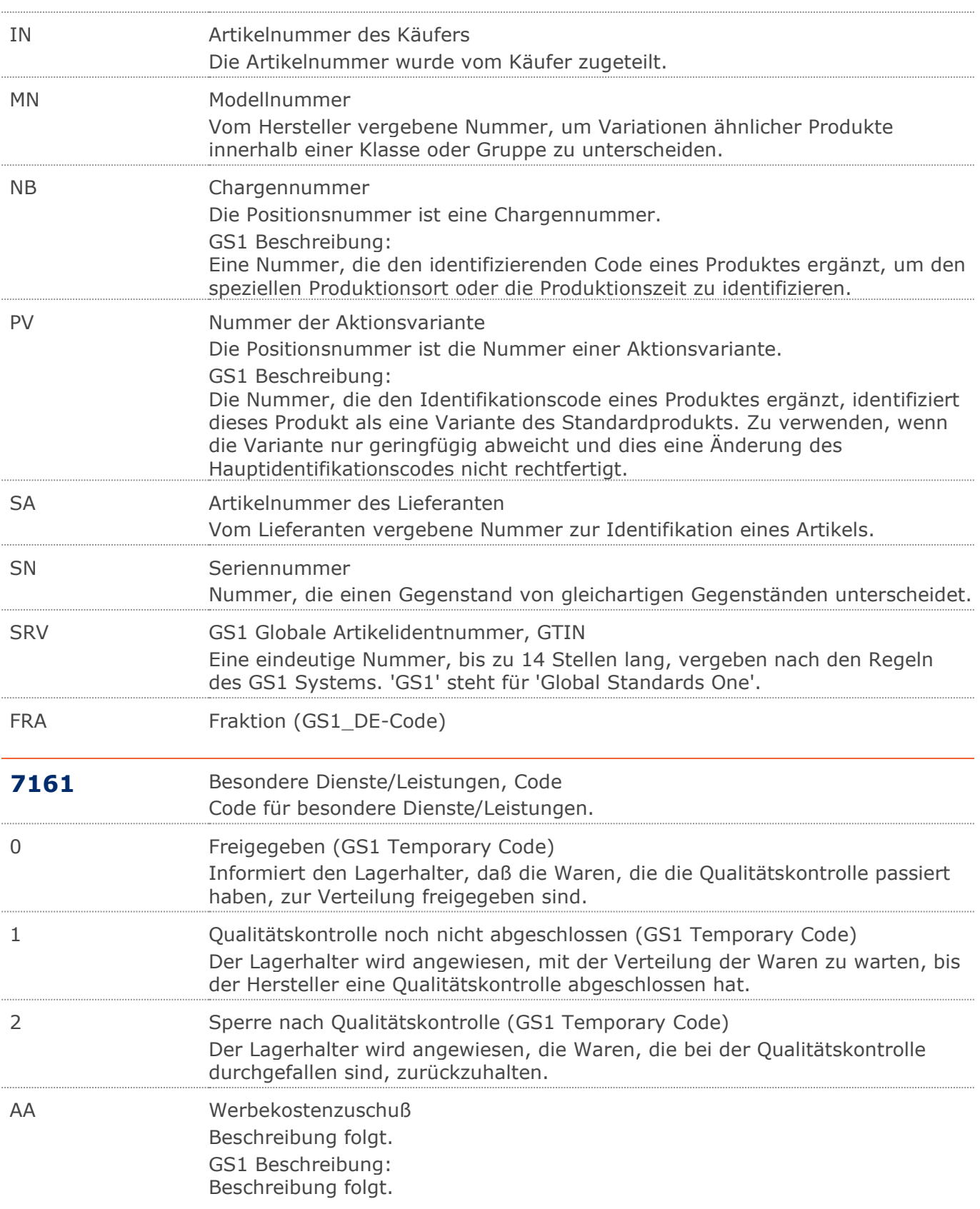

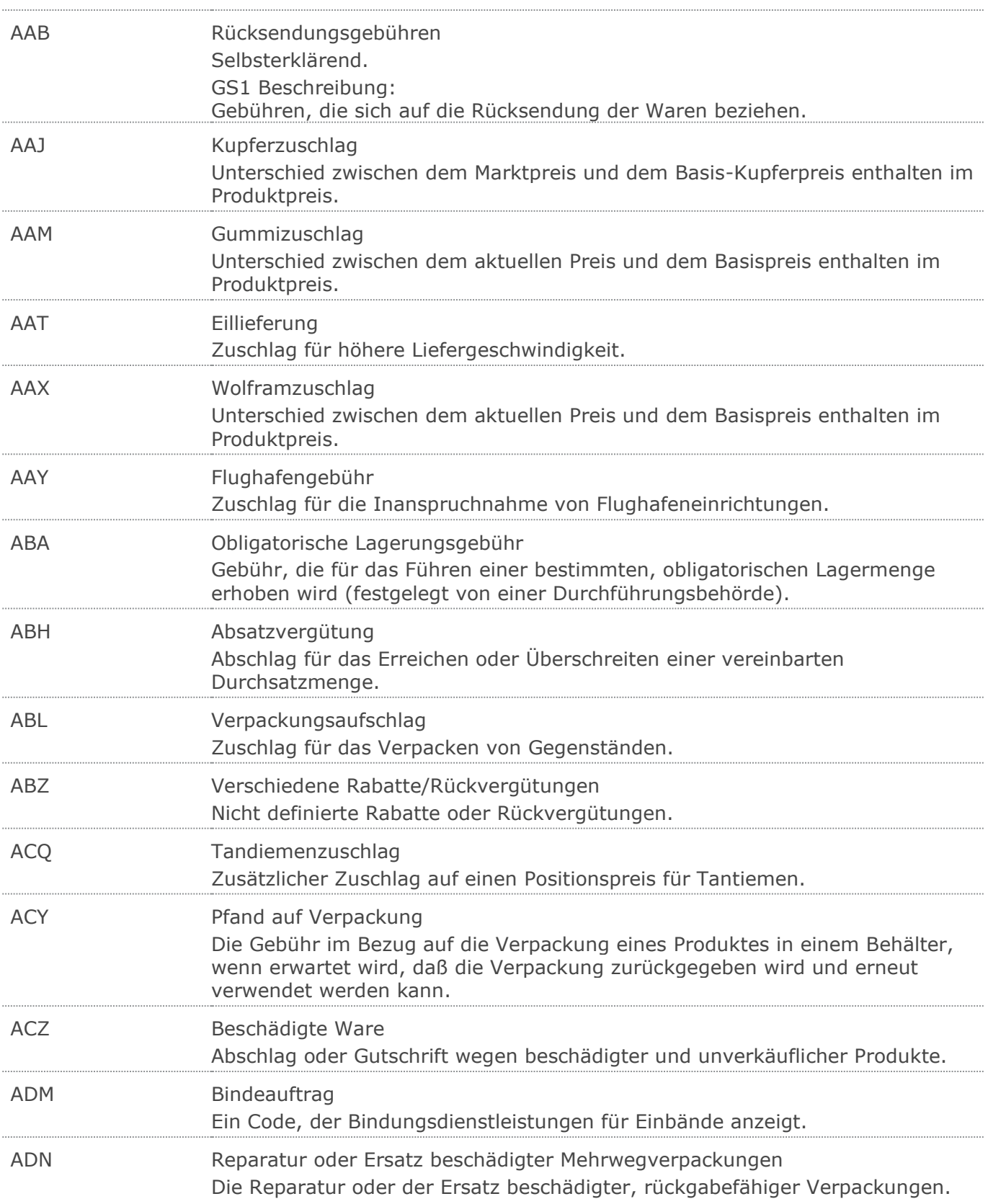

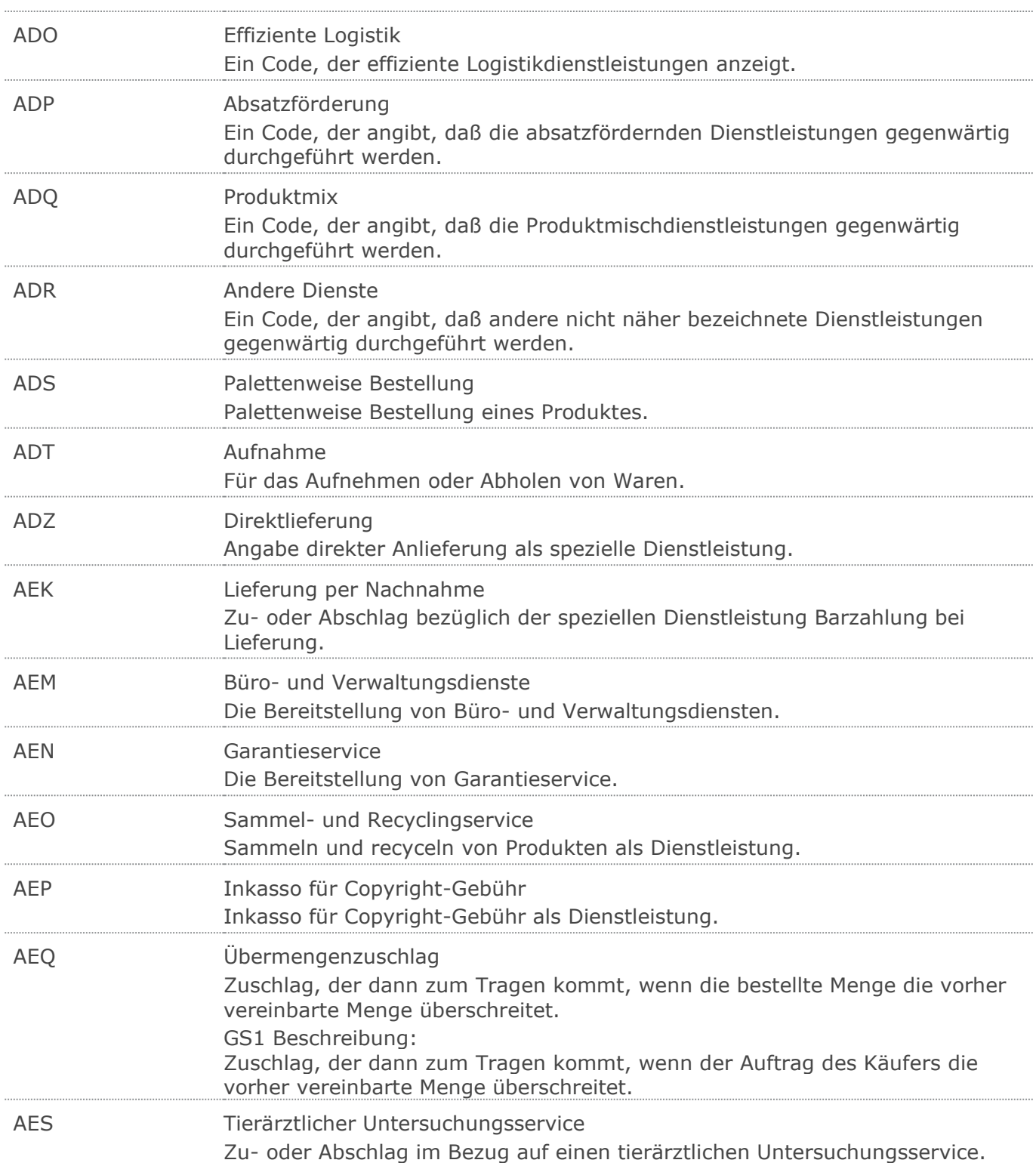

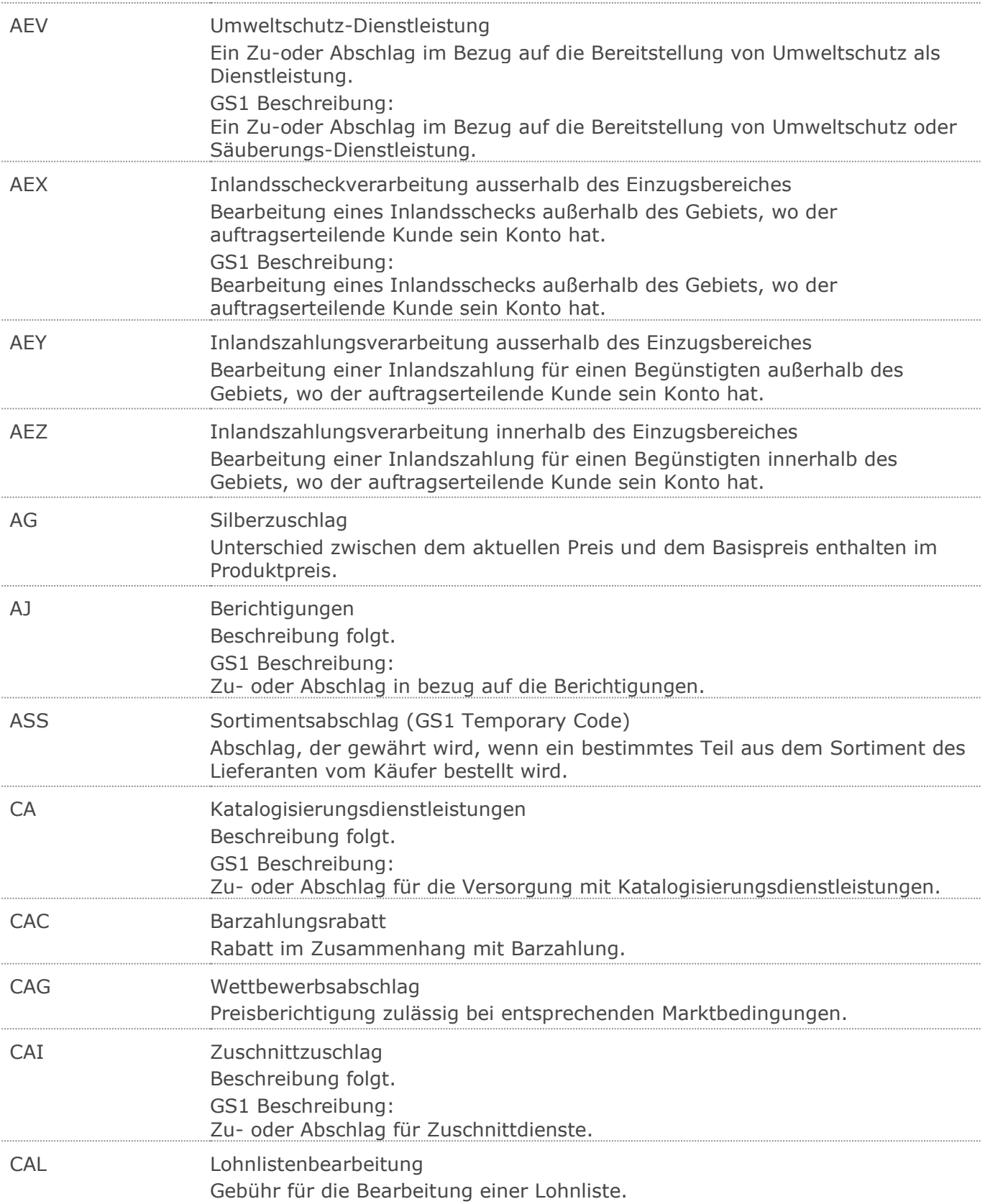

 $\ddotsc$ 

Ţ,

 $\ddotsc$ 

### **Verwendete Codes**

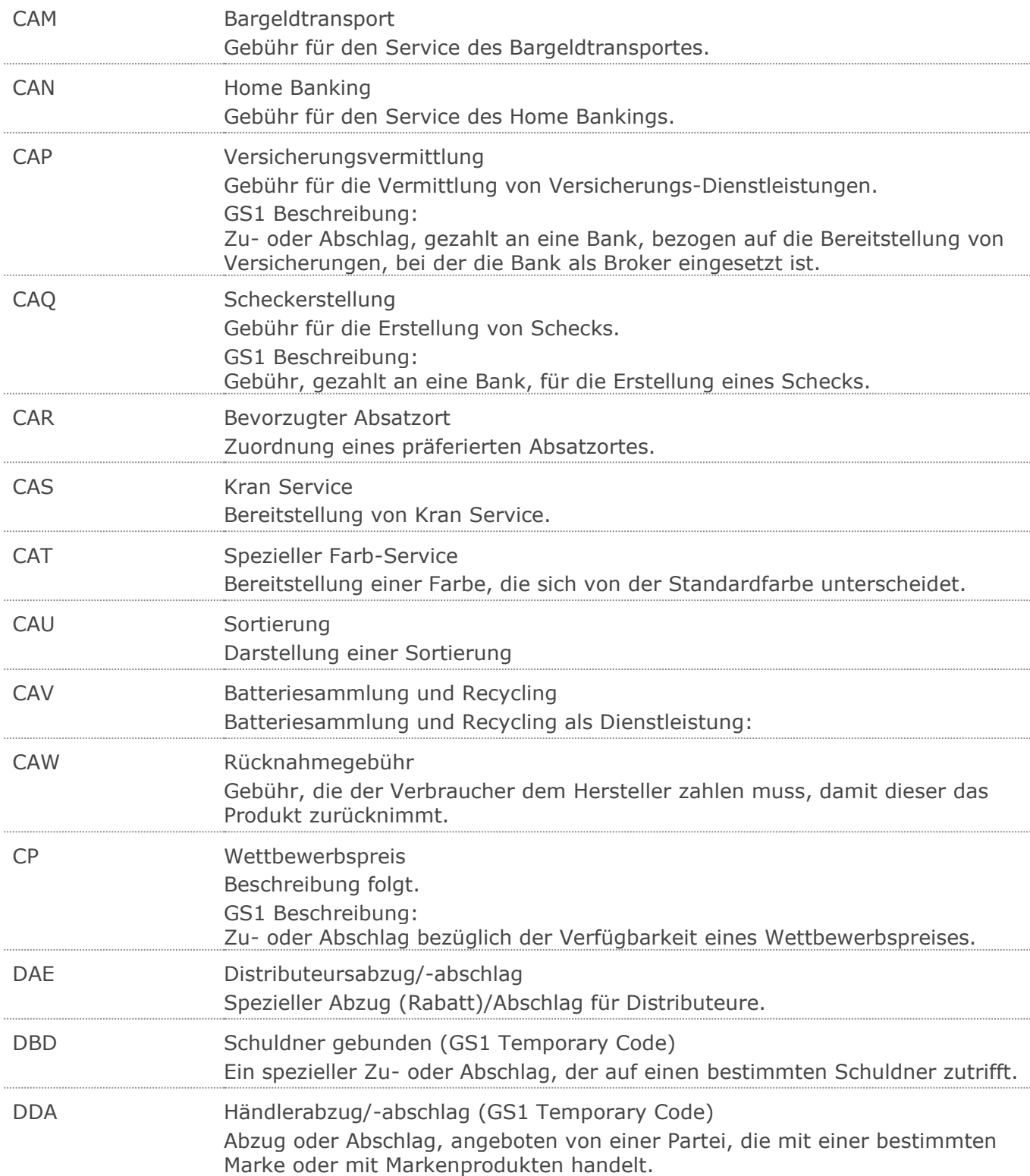

<u> 1989 - Johann Barn, mars eta bainar eta bainar eta baina eta baina eta baina eta baina eta baina eta baina e</u>

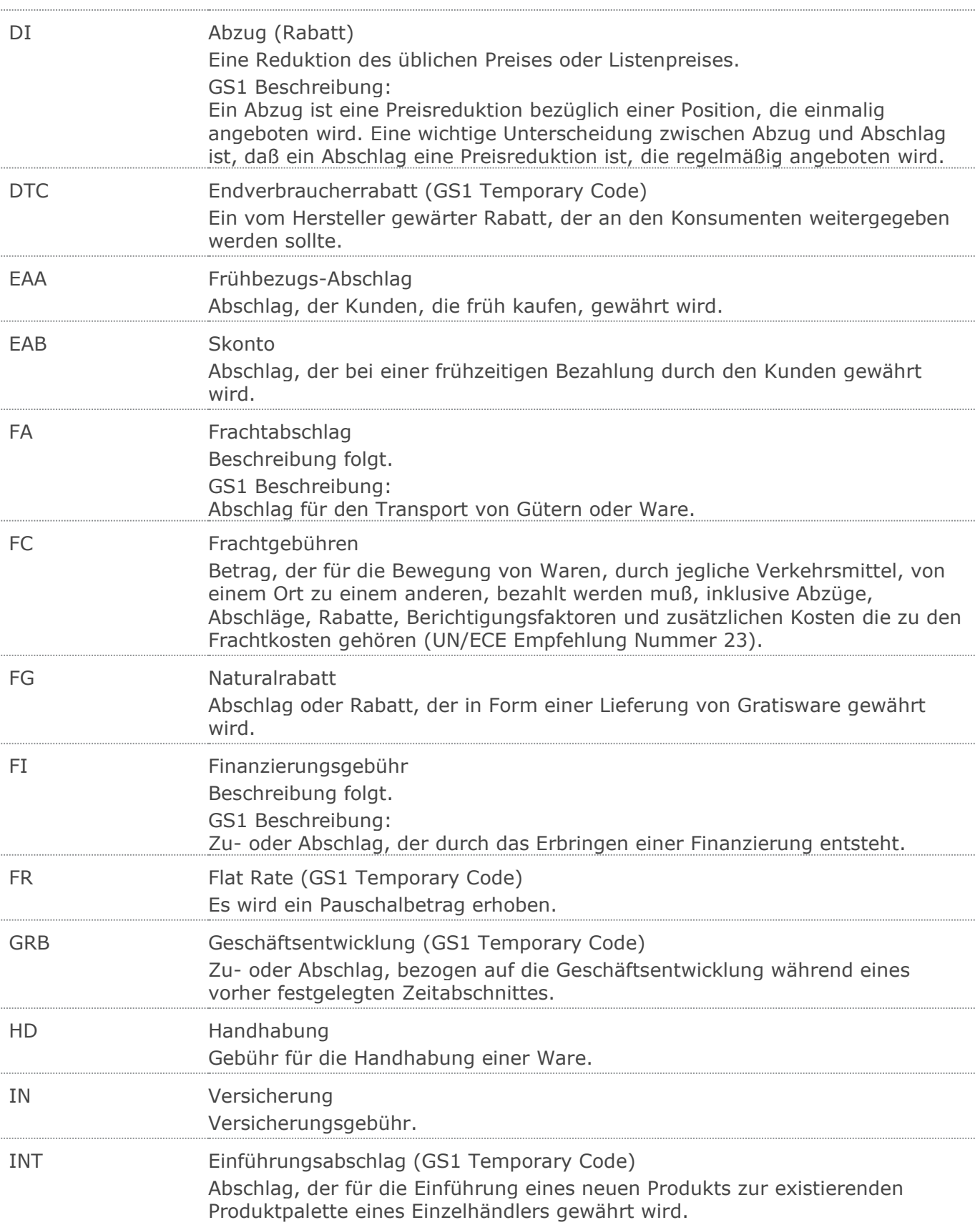

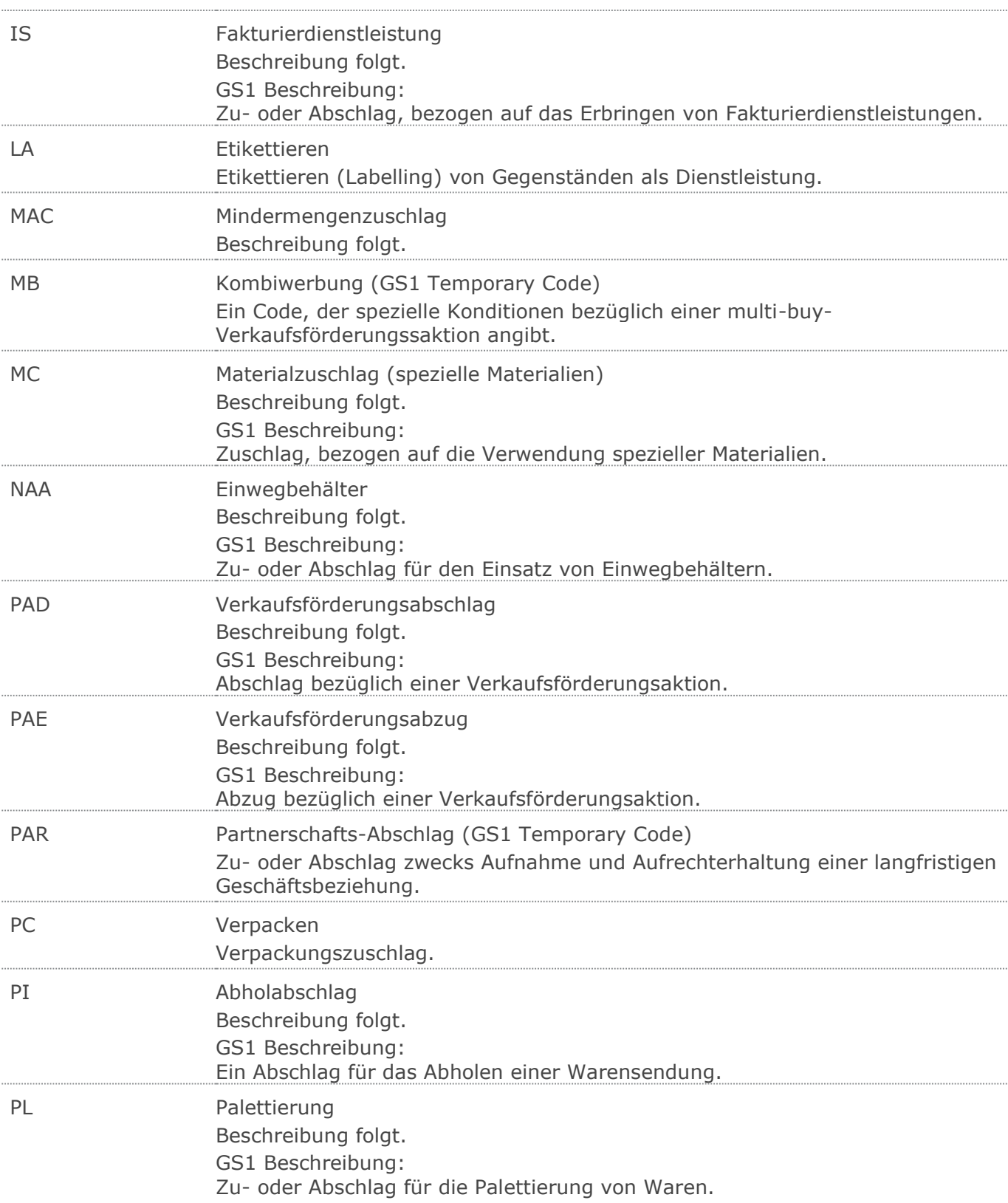

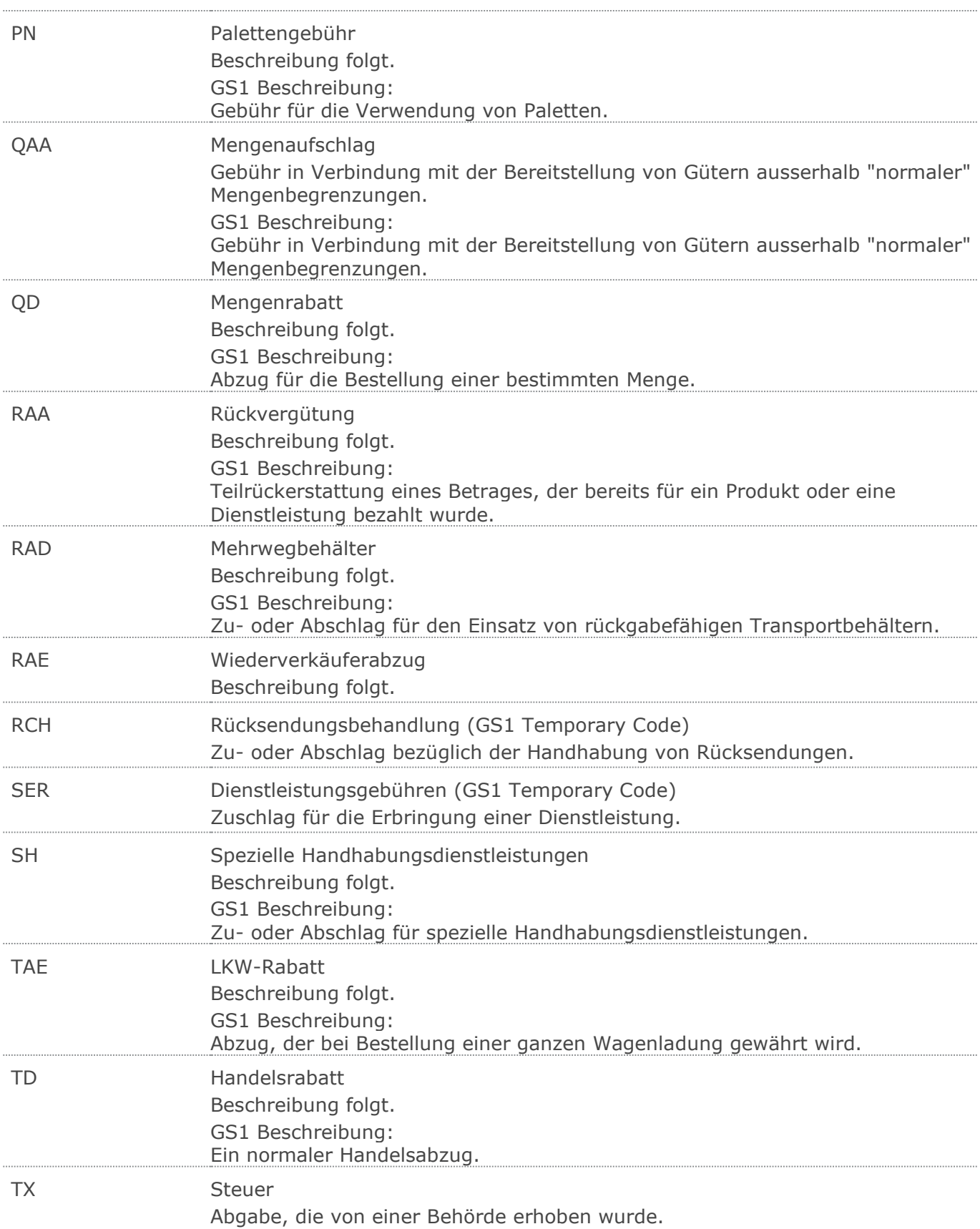

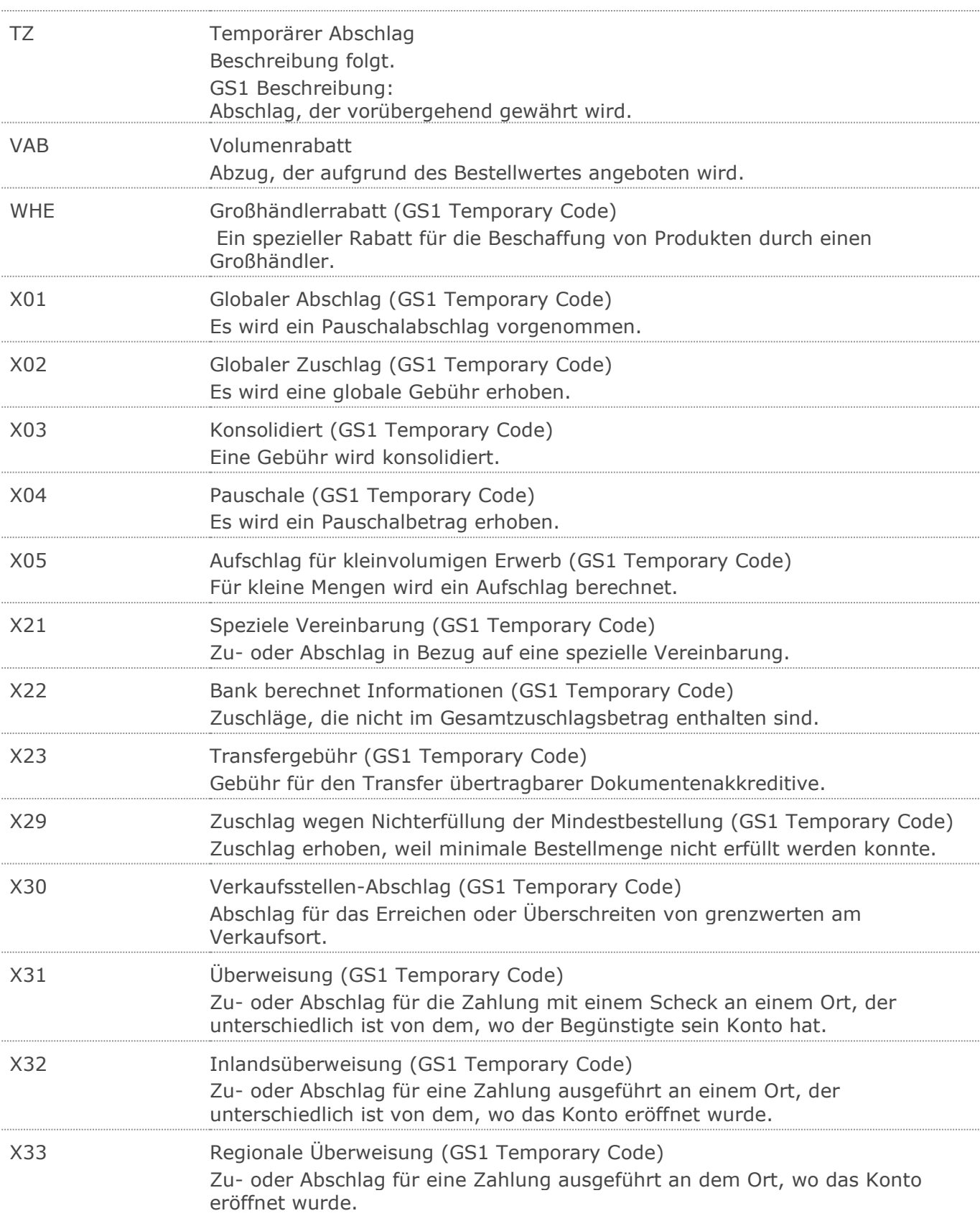

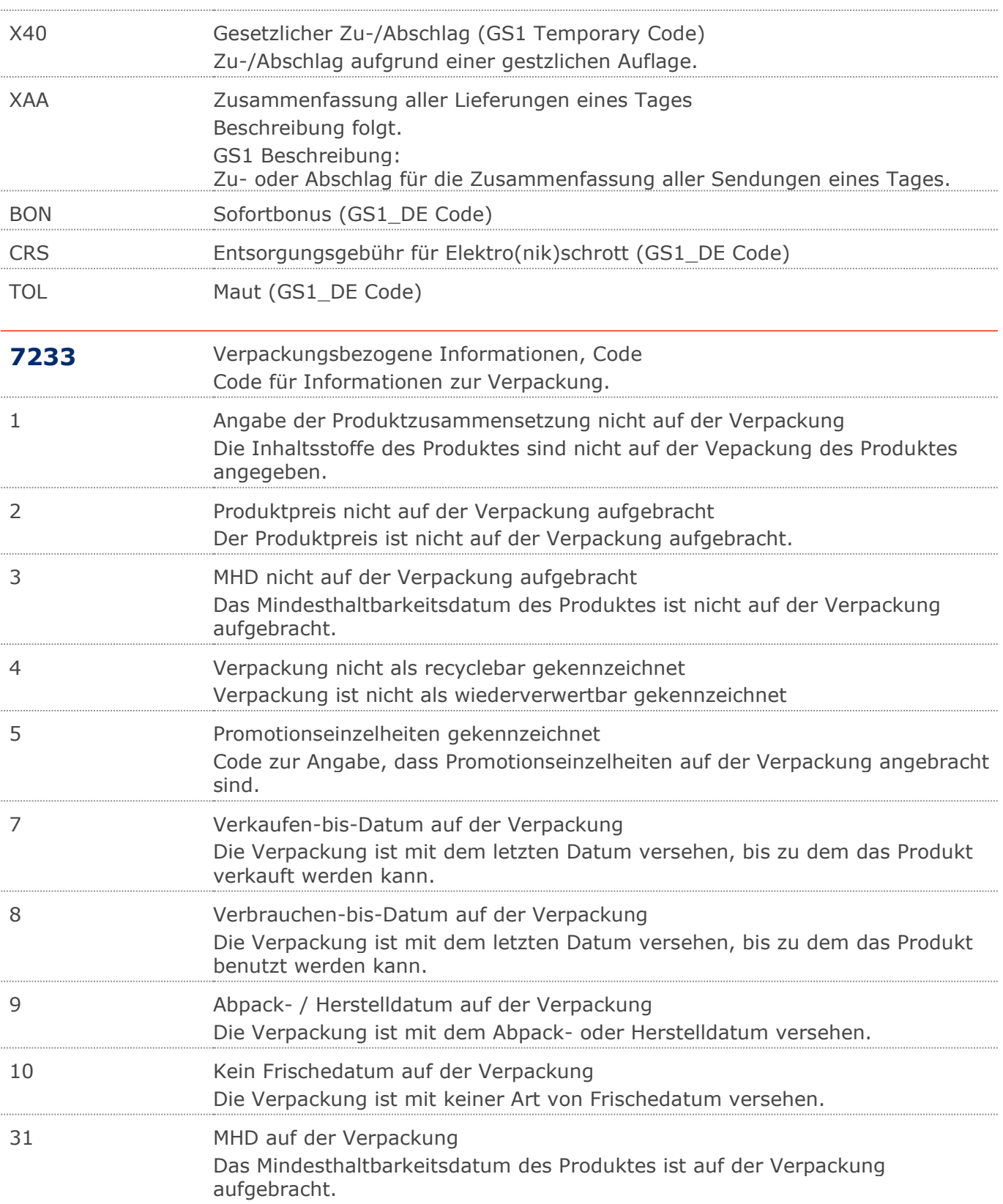

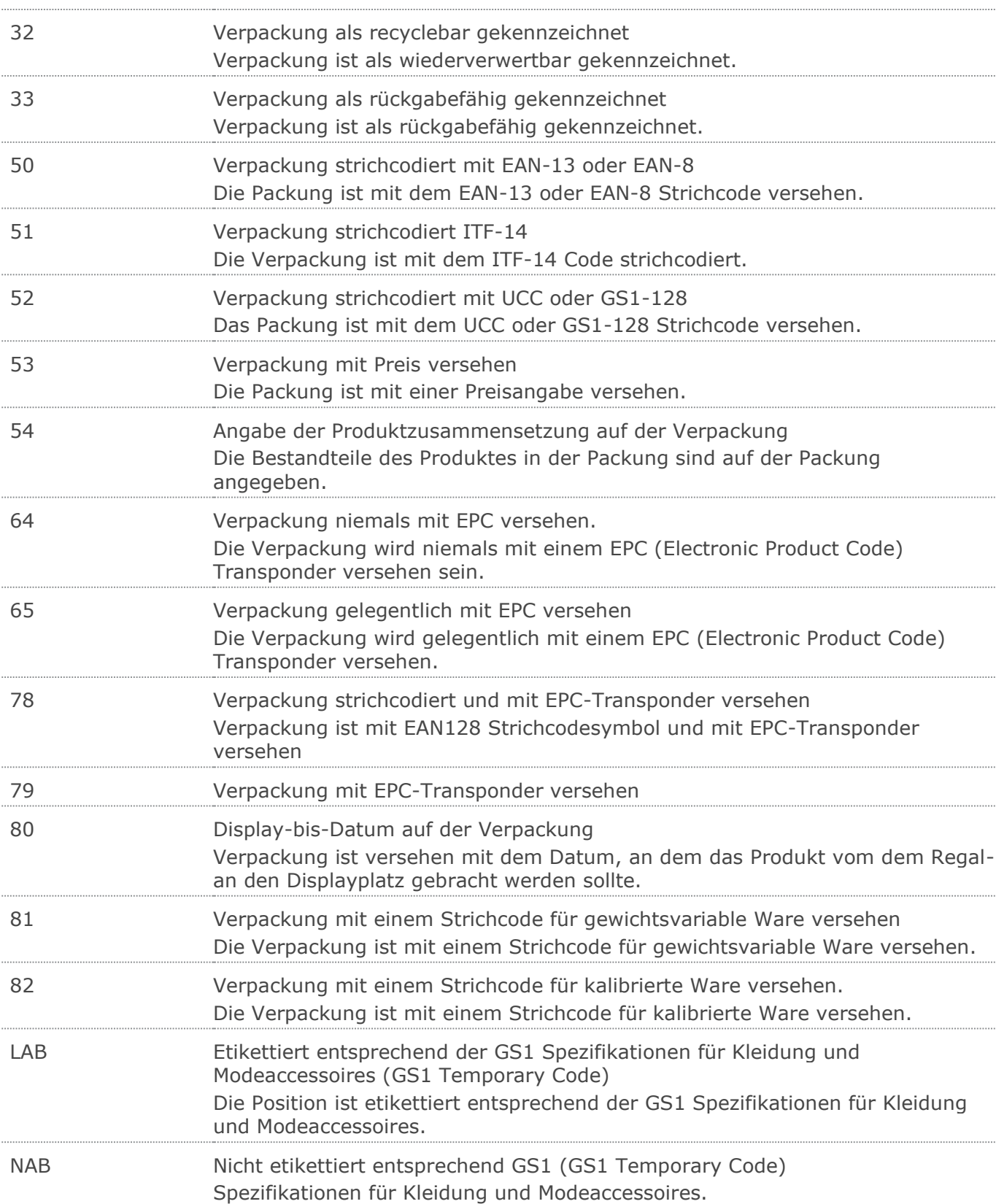

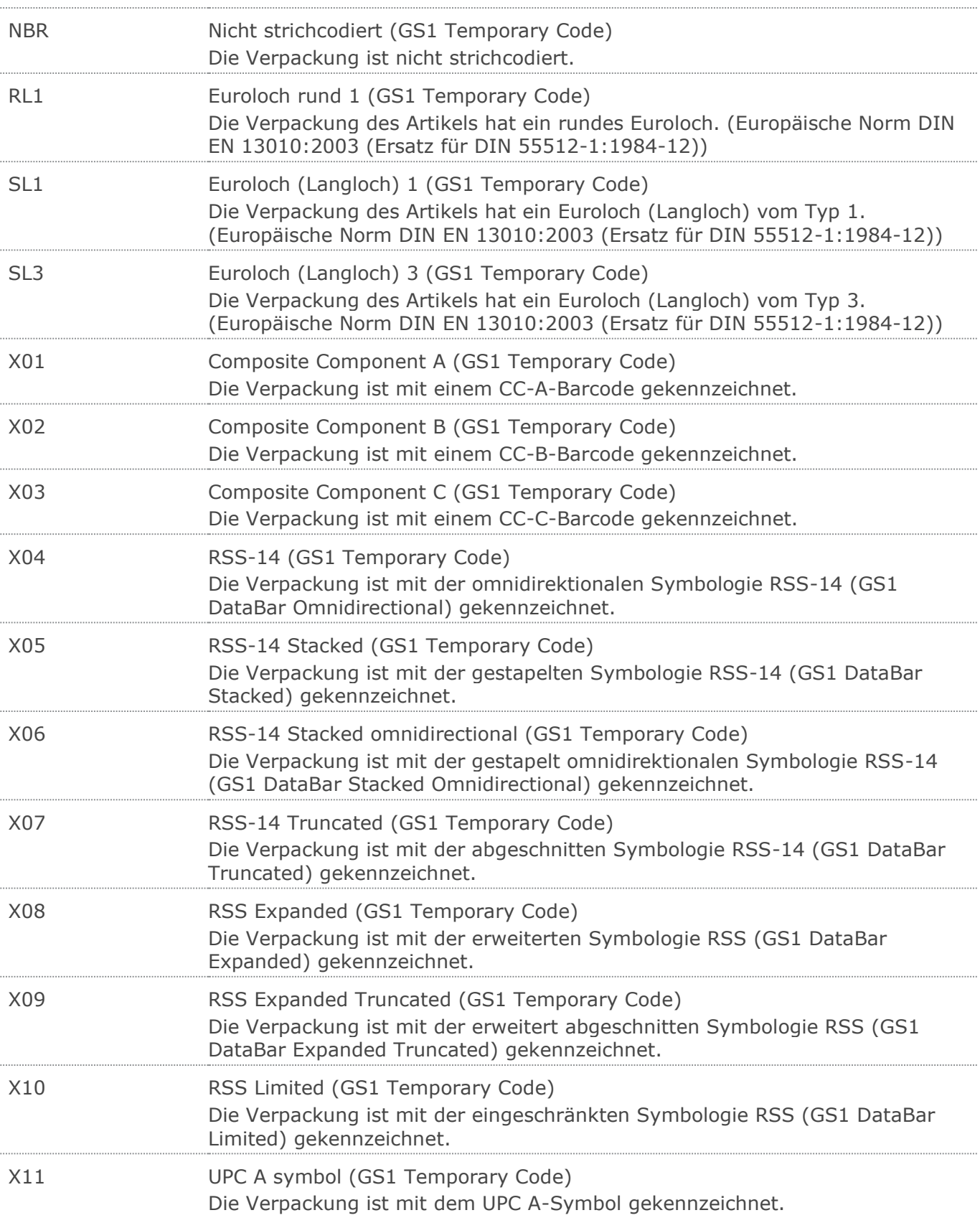

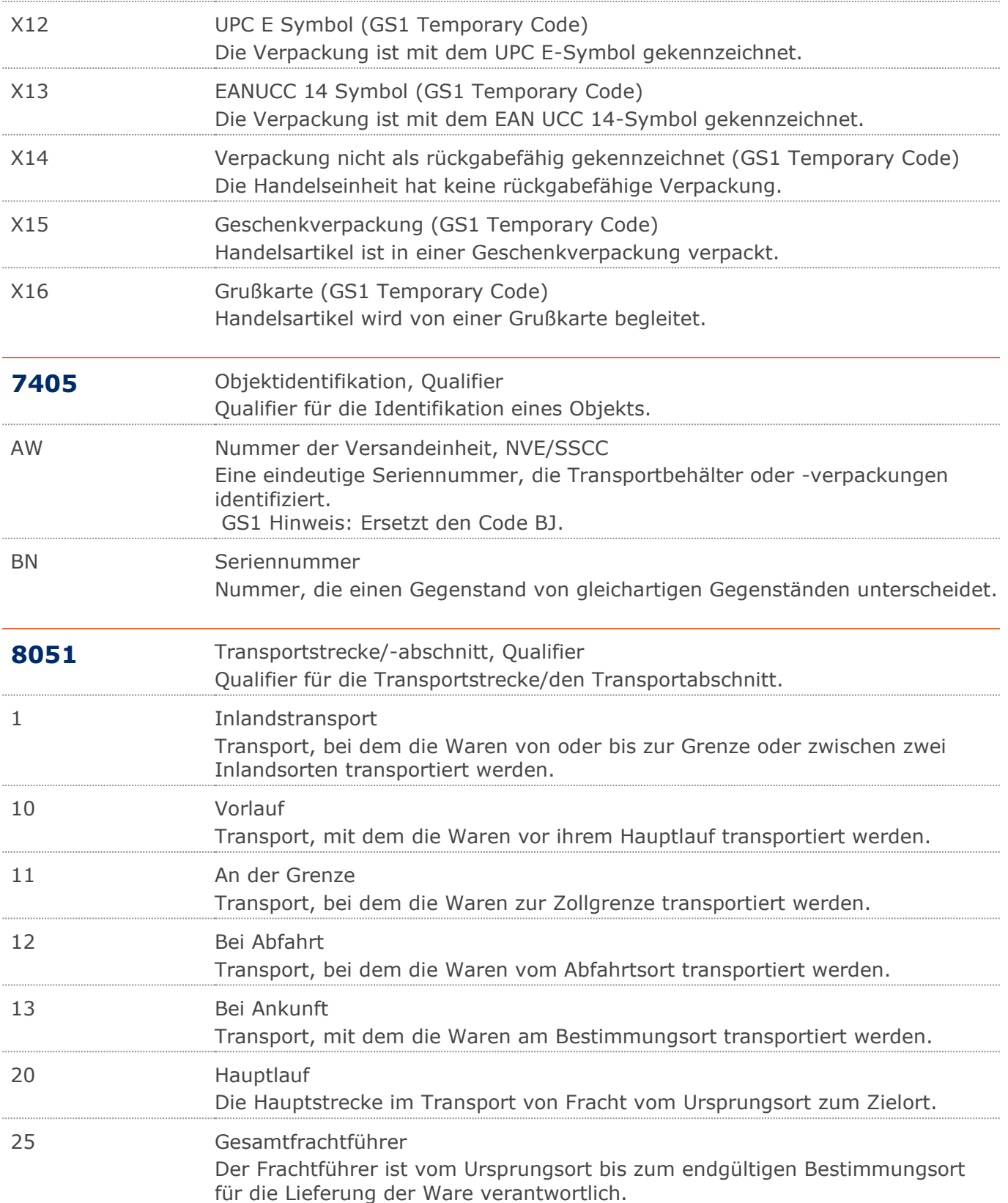

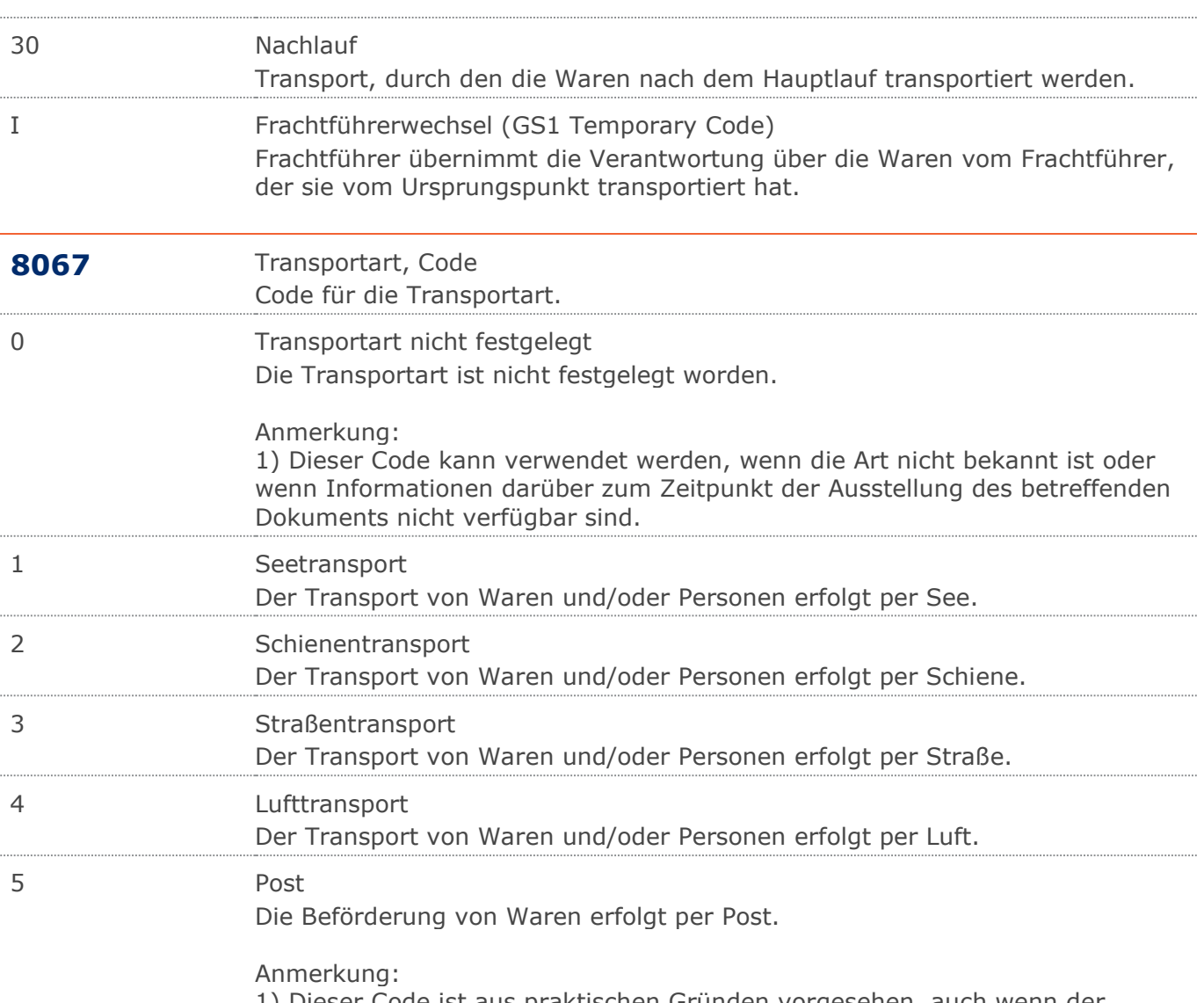

1) Dieser Code ist aus praktischen Gründen vorgesehen, auch wenn der Transport per Post keine natürliche Transportart ist. In vielen Ländern ist der exportierte Warenwert in Betracht zu ziehen, aber der betroffene Exporteur oder Importeur würde nicht in der Lage sein festzulegen, auf welche Art Poststücke befördert worden sind.

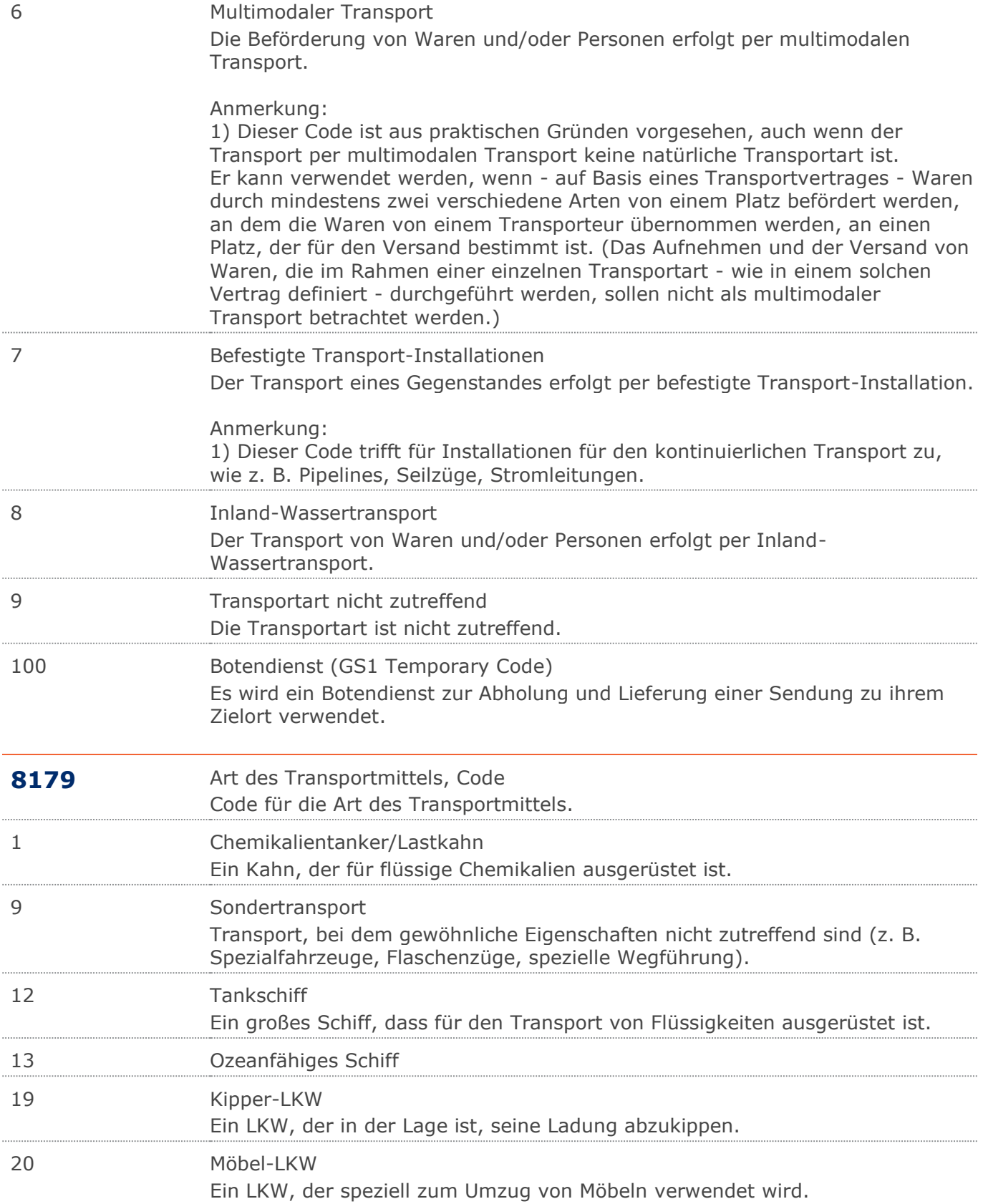

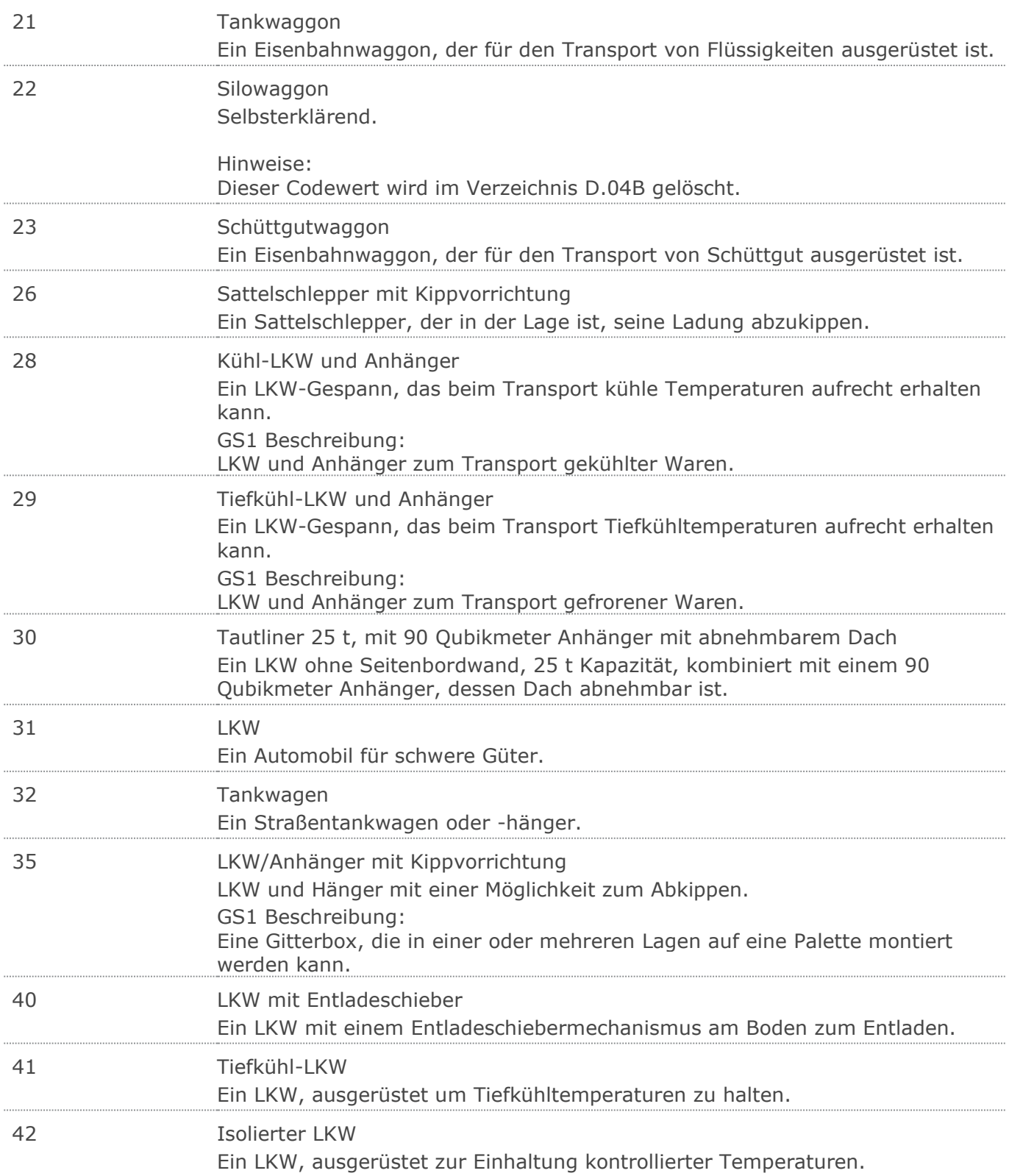

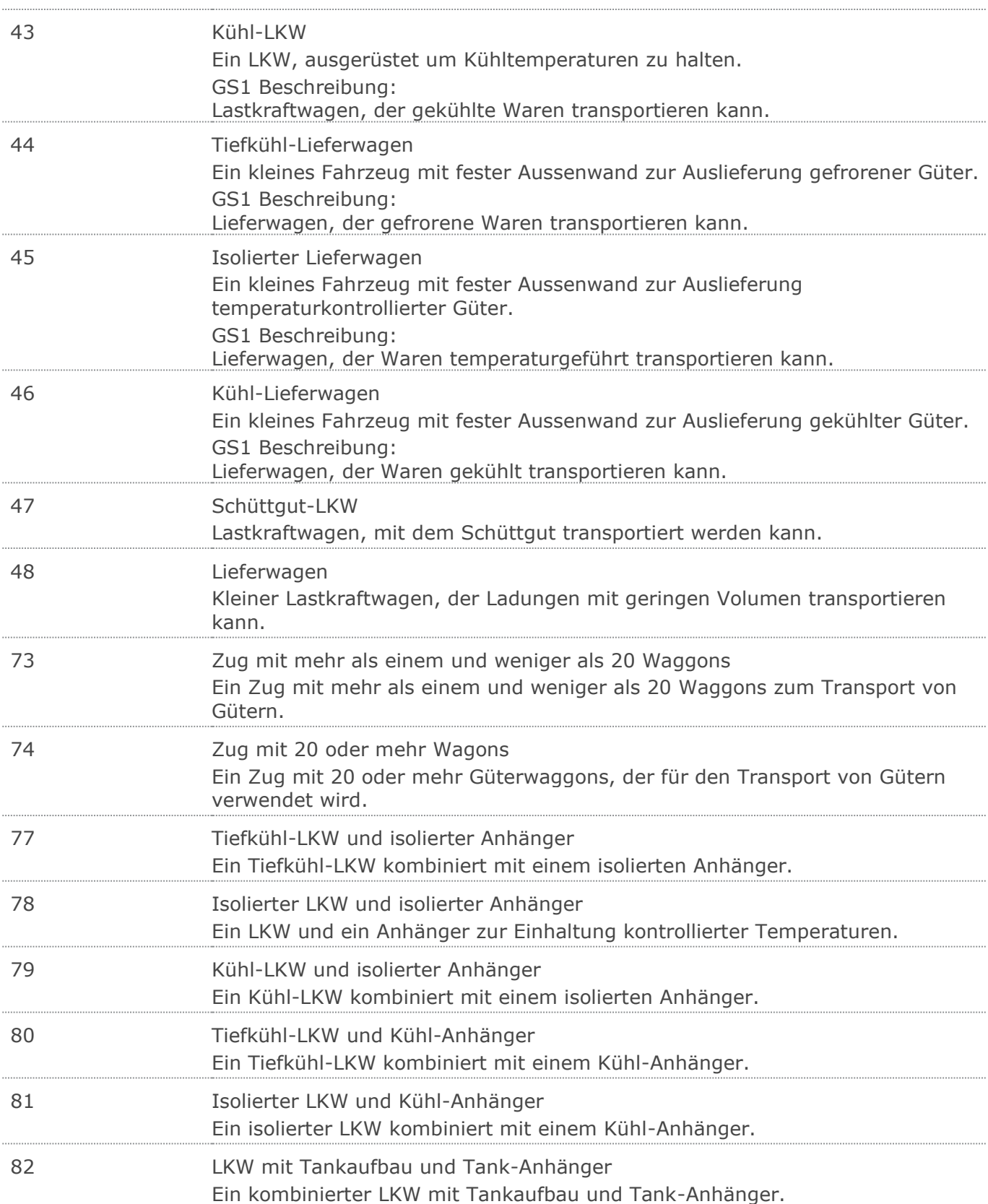
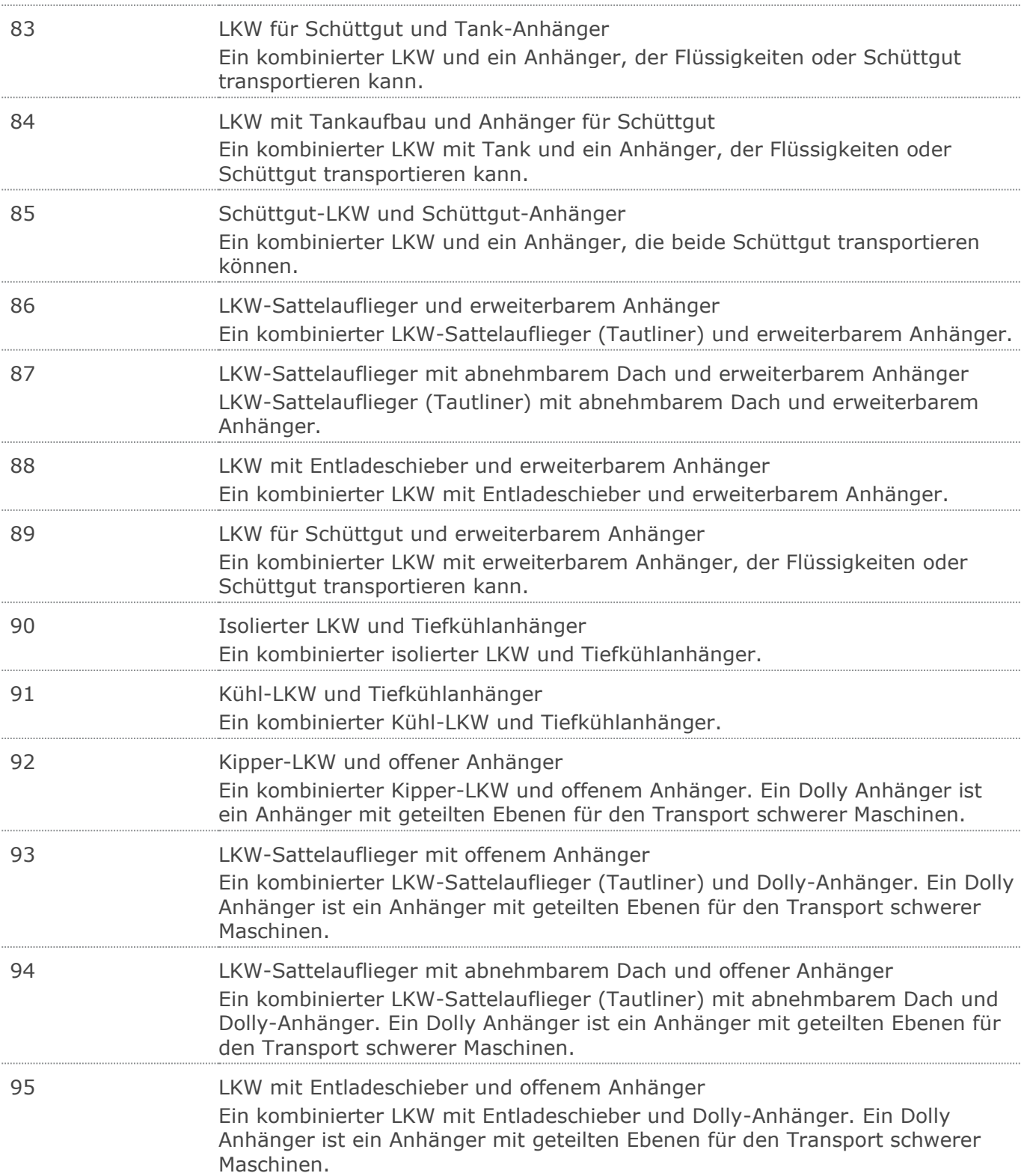

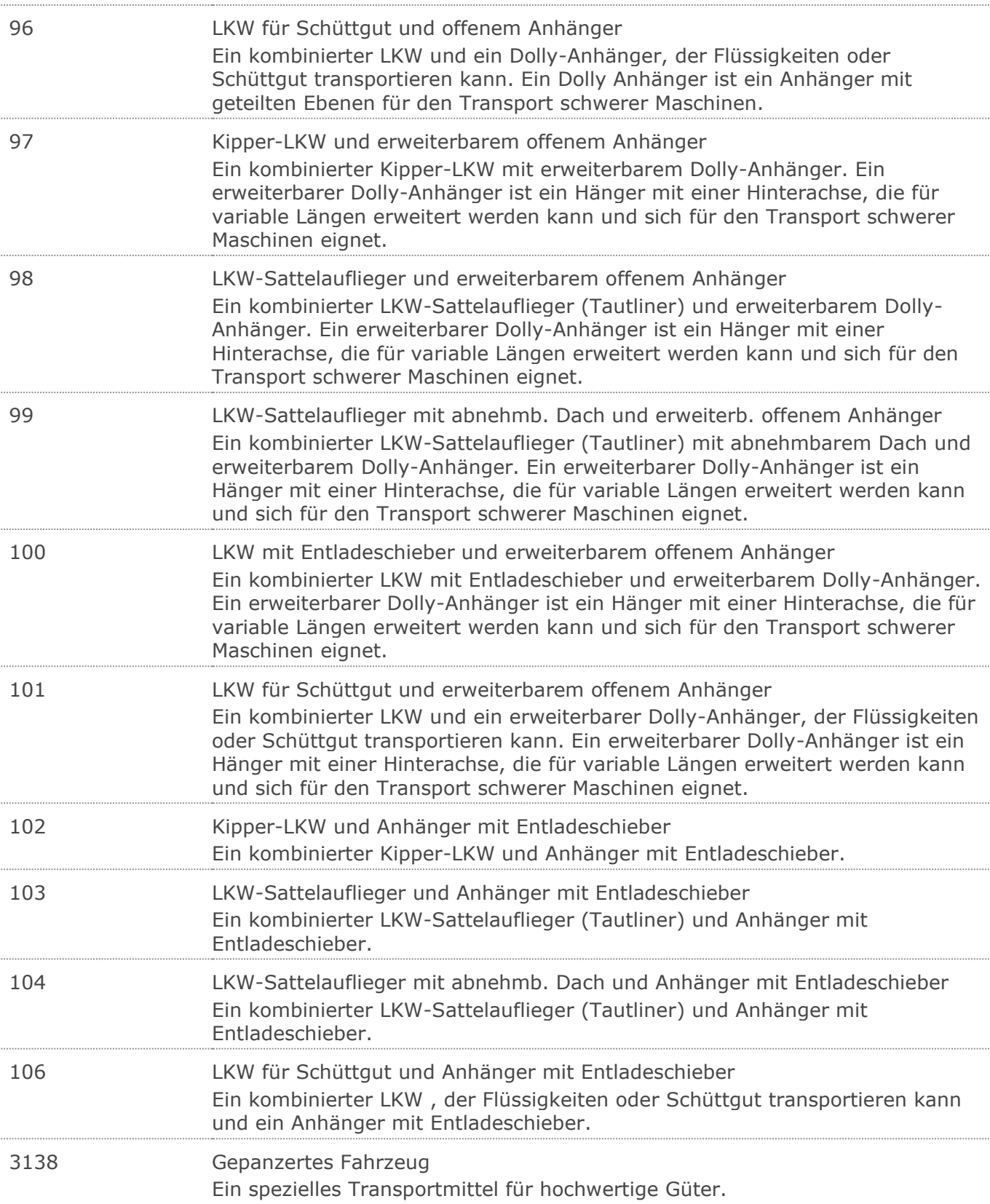

# RechnungGutschrift GS1 DE Gesamt

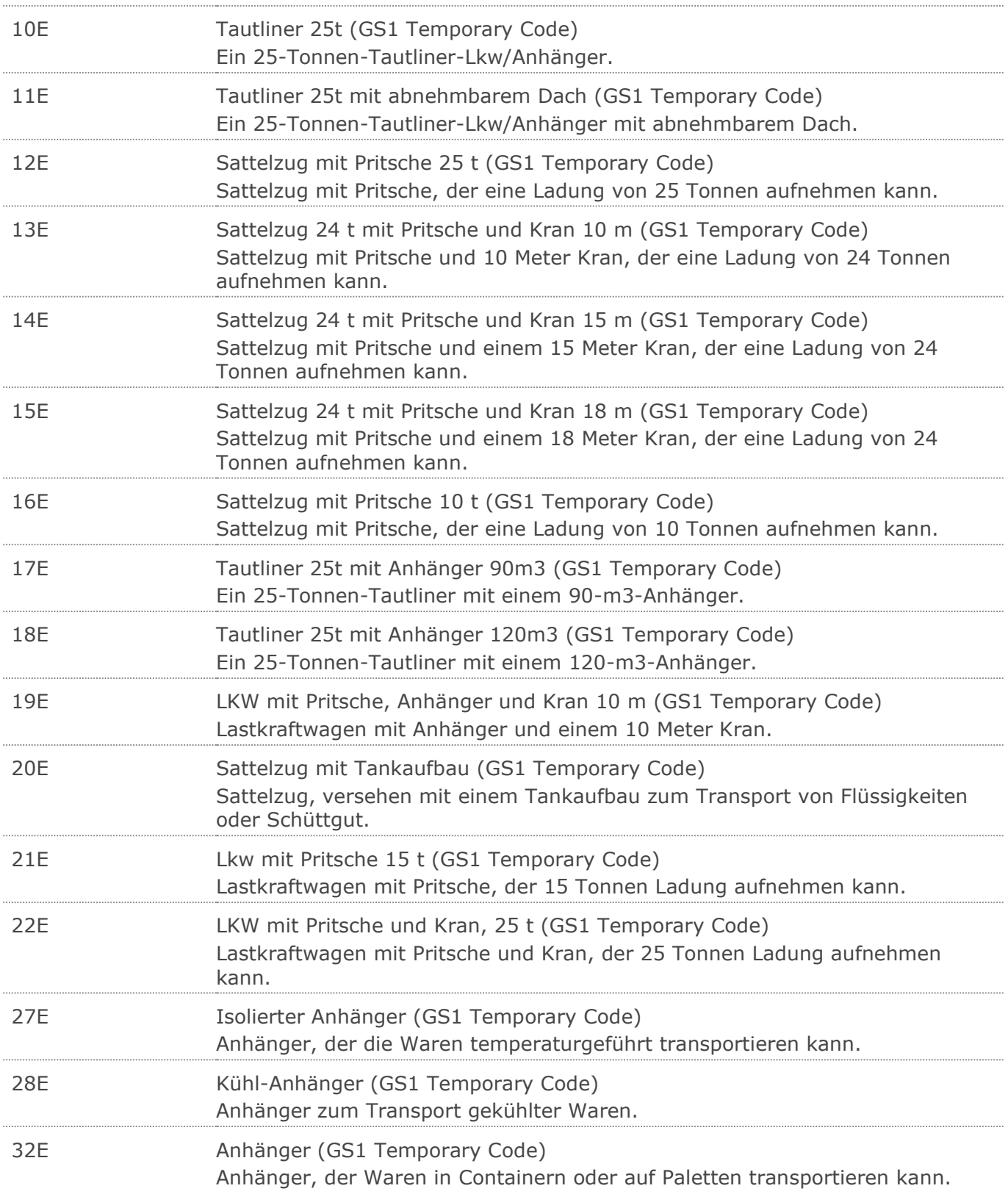

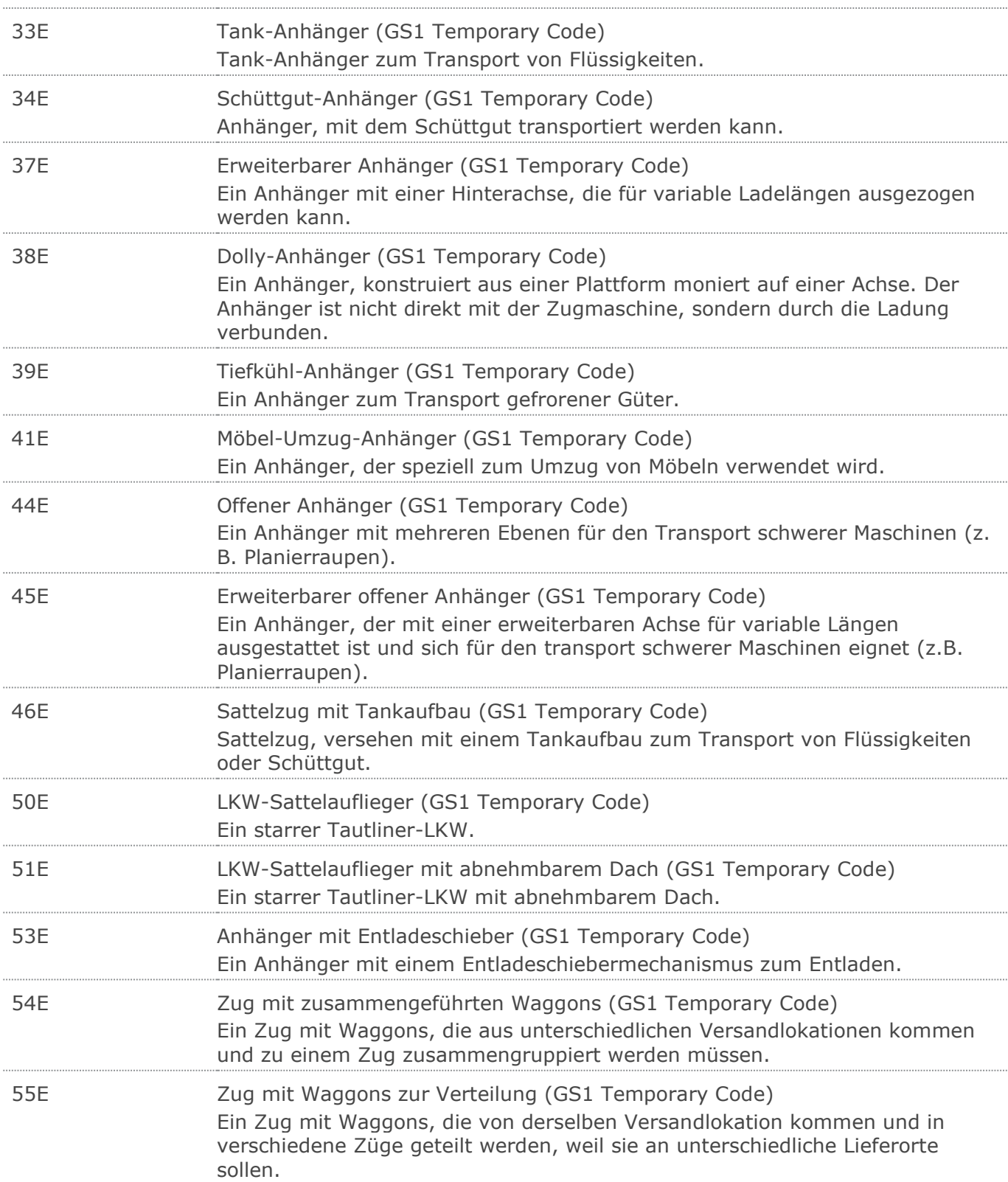

# RechnungGutschrift GS1 DE Gesamt

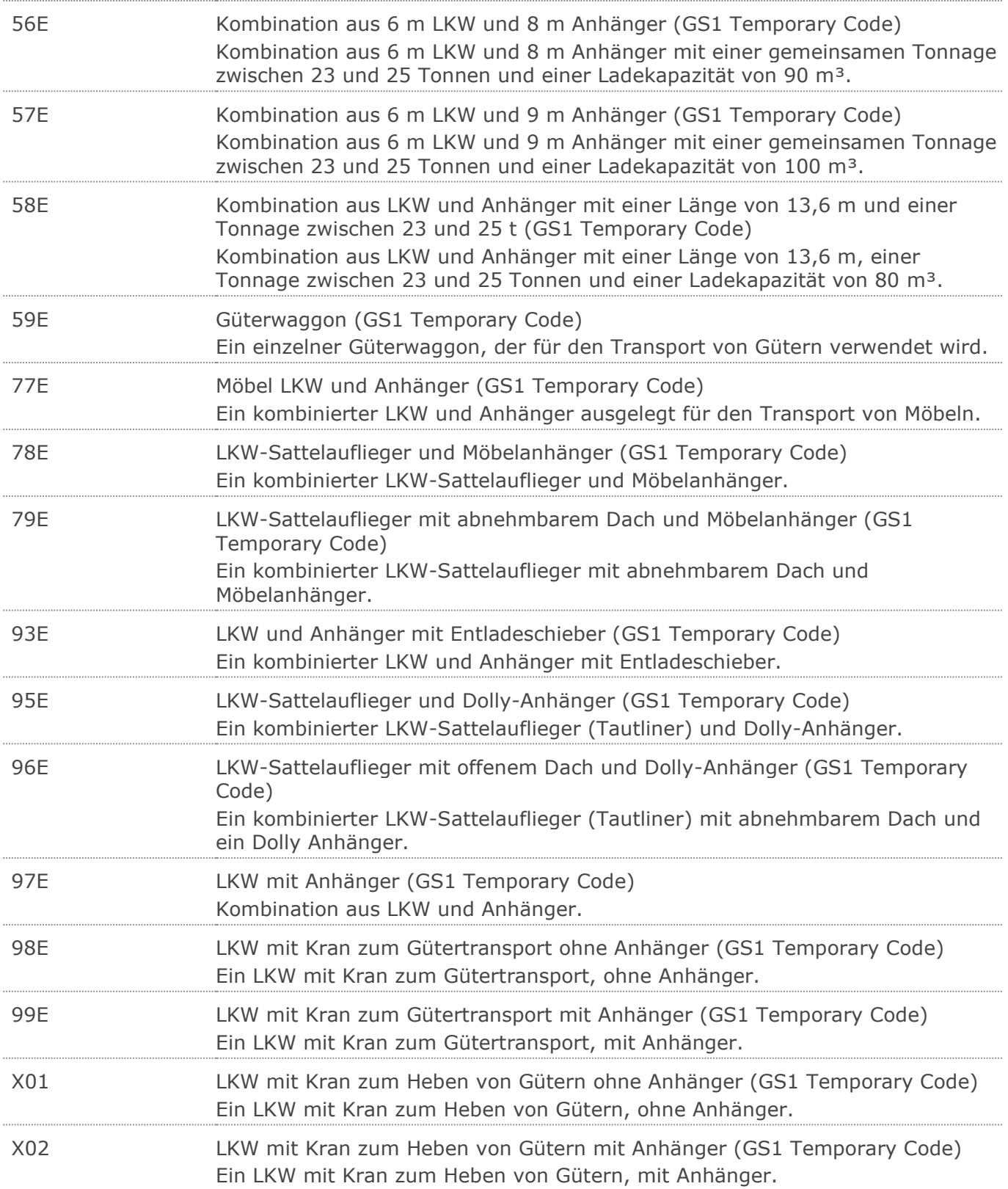

# RechnungGutschrift GS1 DE Gesamt

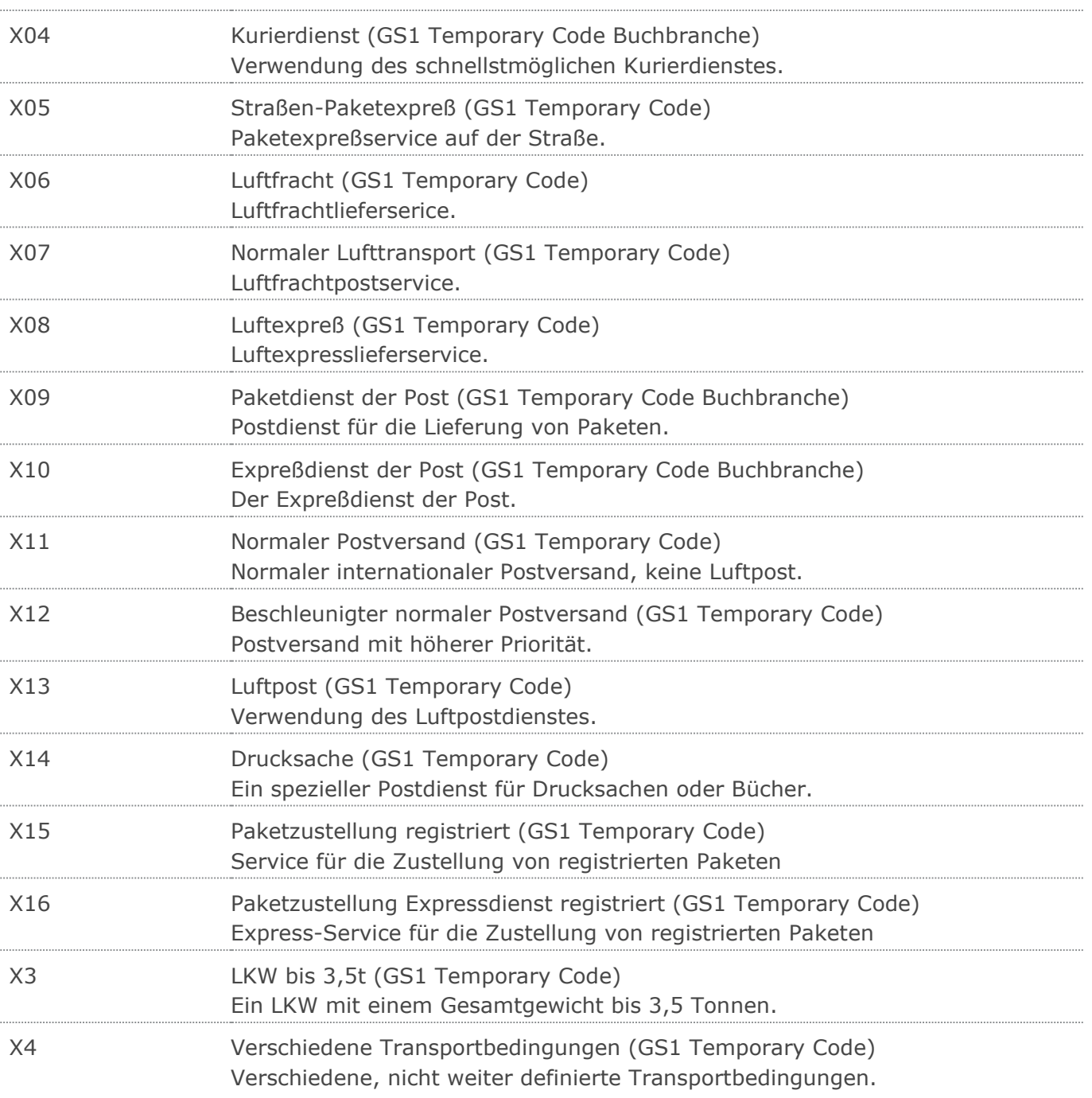

# UNA:+.? '

Das UNA-Segment enthält die Standardtrennzeichen.

#### UNB+UNOC:3+4012345000009:14:4012345000018+4000004000002:14:4000004000099

#### +181013:1043+4711+REF:AA++++EANCOM+1'

Die EANCOM-Datei 4711 vom 13.10.2018, 10 Uhr 43 wird vom Absender mit der GLN 4012345000009 an den Empfänger mit der GLN 4000004000002 gesandt.

#### UNH+ME000001+INVOIC:D:01B:UN:EAN011'

Die Referenznummer der INVOIC-Nachricht lautet ME000001.

#### BGM+380:::KOSTENRECHNUNG+87441+9'

Die Dokumentennummer lautet 87441.

#### DTM+137:20181001:102'

Die Nachricht wurde am 01.10.2018 erstellt.

#### DTM+35:20180315:102'

Die Lieferung erfolgte am 15.03.2018.

#### DTM+69:20180315:102'

Die Lieferung ist für 15.03.2018 zugesagt

### DTM+200:20181026:102'

Dieses Beispiel fordert die Aufnahme der Ladung (Pick-up) am 26. Oktober 2018.

#### DTM+199:20181026:102'

Dieses Beispiel zeigt die Materialentnahme am 26. Oktober 2018.

#### DTM+94:20181026:102'

Dieses Beispiel zeigt das Herstellungsdatum am 26. Oktober 2018.

#### DTM+263:201803:610'

Dieses Beispiel zeigt als Abrechnungszeitraum den Monat März 2018.

### DTM+11:20100315:102'

Die Auslieferung erfolgte am 15.03.2018.

### PAI+::31'

Lastschriftverfahren ist vereinbart

#### ALI+++15'

Die gesamte Nachricht unterliegt einer Konditionssperre, z.B. bei Leergutbelegen

### ALI+DE'

Das Herkunftsland ist Deutschland

# ALI+++148'

Streckenlieferung

#### FTX+ABN+1+BA:LEI:246'

Leistender Unternehmer

# FTX+ABO+1+NOI::246'

Rechnungskorrektur

# FTX+ABO+1+KOR::246'

Korrekturbeleg

# FTX+AAK+1+ST1::246+123ABC+DE'

Entgeltminderung

#### FTX+REG+1+IGL::246'

Steuerfreie innergemeinschaftliche Lieferung

# FTX+REG+1+AFL::246'

Es handelt sich um eine steuerfreie Ausfuhrlieferung.

### FTX+REG+1+LES::246'

Reverse Charge

#### FTX+REG+1+UHR::246'

Gebühren für Urheberrecht

#### FTX+AAZ+1+AWV:997:131'

Möglichkeit der Angabe der Leistungskennzahl nach der deutschen Außenwirtschaftsverordnung

#### FTX+AAZ+1+INTRASTAT::246'

Die Rechnung ist relevant für INTRASTAT

#### FTX+BAK+1+BKM::246'

Die Rechnung betrifft eine Bestandskorrekturmenge.

#### $FTX+RFG+1+TGD:246'$

Die Rechnung bezieht sich auf ein innergemeinschaftliches Dreiecksgeschäft

# FTX+ZZZ+1+EEV::246+Die Ware bleibt bis zur vollständigen:Bezahlung aller

Forderungen unser Eigentum+DE'

Möglichkeit der Angabe von Freitext.

# RFF+ON:4711'

Die Nachricht referenziert auf die Bestellung 4711 des Kunden.

### DTM+171:20180301:102'

Der Kundenauftrag ist vom 01.03.2018.

# RFF+VN:4711-L'

Die Nachricht referenziert auf die Auftragsnummer 4711-L des Lieferanten.

### DTM+171:20180301:102'

Der Lieferantenauftrag ist vom 01.03.2018.

#### RFF+POR:4711-R'

Die Nachricht referenziert auf die Bestellantwort 4711-R des Lieferanten.

# DTM+171:20180301:102'

Die Bestellantwort ist vom 01.03.2018.

### RFF+DQ:4714'

Die Nachricht referenziert auf den Lieferschein 4714.

#### DTM+171:20180301:102'

Das Lieferscheindatum lautet: 01.03.2018.

# RFF+AAK:4714'

Die Nachricht referenziert auf Liefermeldung 4714.

### DTM+171:20180301:102'

Das Datum zur Referenzangabe lautet: 01.03.2018.

### RFF+ALO:4714'

Die Nachricht referenziert auf den Wareneingang 4714.

# DTM+171:20180301:102'

Das Datum zur Referenzangabe lautet: 01.03.2018.

# RFF+BO:5698'

Die Nachricht bezieht sich auf die Rahmenauftragsnummer 5698.

#### RFF+ABO:4713'

Die Rechnung ist in der Rechnungsliste 4713 enthalten.

#### DTM+171:20180301:102'

Das Rechnungslistendatum lautet: 01.03.2018.

#### RFF+CT:123'

Die Rechnung referenziert auf den Kontrakt/Abkommen mit der Nummer 123.

#### DTM+171:20180301:102'

Das Datum zum Abkommen lautet: 01.03.2018.

# RFF+DM:8711'

Die Gutschrift referenziert auf Beleg 8711.

#### DTM+171:20180301:102'

Das Datum des referenzierten Belegs lautet: 01.03.2018

#### RFF+AGG:8711'

Die Gutschrift referenziert auf Reklamation 8711.

#### DTM+171:20180301:102'

Das Datum der Reklamation lautet: 01.03.2018

#### RFF+AXB:8711'

Es liegt die Anweisung zur Warenrückgabe mit der Nr. 8711 zugrunde.

#### DTM+171:20180301:102'

Das Datum der Anweisung der Warenrückgabe lautet: 01.03.2018.

#### RFF+ALS:8711'

Es liegt der Verkaufsdatenbericht mit der Nr. 8711 zugrunde.

#### DTM+171:20180301:102'

Das Datum des Verkaufsdatenberichts lautet: 01.03.2018.

#### RFF+API:8711'

Es liegt der Lagerbestandsbericht mit der Nr. 8711 zugrunde.

#### DTM+171:20180301:102'

Das Datum des Lagerbestandsberichtes lautet: 01.03.2018.

#### RFF+ASI:8799'

Der Beleg referenziert auf die Warenrücknahme-Nummer 8799.

#### DTM+171:20180301:102'

Das Datum des Warenrücknahmebeleges lautet: 01.03.2018.

### RFF+ACE:8799'

Der Beleg referenziert auf Dokument Nummer 8799.

#### DTM+171:20180301:102'

Das Datum des bezugnehmenden Dokumentes lautet: 01.03.2018.

#### RFF+AJS:8799-V'

Der Beleg referenziert auf Vertrags Nummer 8799-V.

#### DTM+171:20180301:102'

Das Datum des Vertrags lautet: 01.03.2018.

### RFF+AGB:4711'

© Copyright GS1 Germany GmbH 657 657 AE\_V\_09.3

Die Nachricht referenziert auf den Kaufvertrag 4711.

# RFF+UC:4711'

Die Nachricht referenziert auf die Bestellung 4711 des Endkunden.

### RFF+ALQ:4788'

Die Nachricht referenziert auf die Retoure 4788.

### DTM+171:20180301:102'

Das Datum des Retourenbeleges lautet: 01.03.2018.

### RFF+AAS:4711'

Die Nachricht referenziert auf Transportdokument 4711.

### RFF+CR:4711'

Die Rechnung bezieht sich auf die Bestellreferenz 4711.

### RFF+SS:4711'

Die Rechnung bezieht sich auf die Referenznummer des Verkäufers 4711.

### RFF+SD:4711'

Die Lieferung ist avisiert für Abteilung 4711.

### RFF+PD:4711'

Die Rechnung bezieht sich auf die Werbeaktion 4711.

#### RFF+AXO:AT-N-01-BIO'

Die Nachricht enthält ausschließlich Bio-Produkte. Diese sind alle von der Kontrollstelle AT-N-01-BIO zertifiziert, sofern im Positionsteil der Nachricht keine anderen Angaben gemacht werden.

#### RFF+ACE:20041212'

Der Beleg referenziert auf Wochenliste 20041212.

### NAD+BY+4071615111110::9'

Der Käufer/Rechnungsempfänger hat die GLN 4071615111110.

# RFF+IT:0815'

Die Kundennummer lautet 0815.

# RFF+YC1:0815'

Die Zusatzidentifikation lautet 0815.

### RFF+ADE:KS0815'

Die Kostenstellenidentifikation lautet KS0815.

# RFF+VA:DE123456789'

Die Umsatzsteueridentifikationsnummer lautet DE123456789.

#### RFF+EID:0815'

Die Identifikationsnummer des Wirtschaftsteilnehmers (EO-ID) lautet 0815.

#### NAD+IV+4071615192710::9'

Der Rechnungsempfänger hat die GLN 4071615192710.

### RFF+IT:0815'

Die interne Identifikation lautet 0815.

# RFF+YC1:0815'

Die Zusatzidentifikation lautet 0815.

# RFF+VA:DE234567891'

Die Umsatzsteueridentifikationsnummer lautet DE234567891.

Die Identifikationsnummer des Wirtschaftsteilnehmers (EO-ID) lautet 0815.

NAD+DP+4089876511111::9++Warenempfänger-Name 1:Warenempfänger-Name 2:War

enempfänger-Name 3+Maarweg 104+Köln++50825+DE'

Die Lieferanschrift hat die GLN 4089876511111.

### RFF+YC1:0816'

Die Zusatzidentifikation lautet 0816.

# RFF+ADE:KS0815'

Die Kostenstellenidentifikation lautet KS0815.

# RFF+IT:9988'

Die Kundennummer im Lieferantensystem lautet 9988.

# CTA+PD+AG-TI406:Herr Schmidt'

Ansprechpartner im Einkauf ist Herr Schmidt

# NAD+PW+4089876511111::9++Abholstelle-Name 1:Abholstelle-Name 2:Abholstel

le-Name 3+Maarweg 104+Köln++50825+DE'

Der Abholort hat die GLN 4089876511111.

# RFF+IT:9988'

Die Nummer der Abholstelle im Lieferantensystem lautet 9988.

### RFF+YC1:0816'

Die Zusatzidentifikation lautet 0816.

### CTA+WH+AG-TI406:Herr Schmidt'

Ansprechpartner an der Abholstelle ist Herr Schmidt

# NAD+OB+4089876511111::9++Besteller-Name1:Besteller-Name2:Besteller-Name3

+Maarweg 104+Köln++50825+DE'

Der Besteller hat die GLN 4089876511111.

# RFF+YC1:9988'

Die Personalnummer des Bestellers lautet 9988.

### RFF+ADE:0816'

Die Kostenstellenidentifikation lautet 0816.

# NAD+DM+4089876511111::9++Kostenstellen-Inhaber-Name1:Kostenstellen-Inhab er-Name2:Kostenstellen-Inhaber-Name3+Maarweg 104+Köln++50825+DE'

Der Kostenstellen-Inhaber hat die GLN 4089876511111.

### RFF+YC1:9988'

Die Personalnummer des Kostenstellen-Inhabers lautet 9988.

### RFF+ADE:0816'

Die Kostenstellenidentifikation lautet 0816.

# NAD+AP+4089876511111::9++Leistungsnehmer-Name1:Leistungsnehmer-Name2:Lei

### stungsnehmer-Name3+Maarweg 104+Köln++50825+DE'

Der Leistungsnehmer hat die GLN 4089876511111.

### RFF+YC1:9988'

Die Personalnummer des Leistungsnehmers lautet 9988.

# RFF+ADE:0816'

Die Kostenstellenidentifikation lautet 0816.

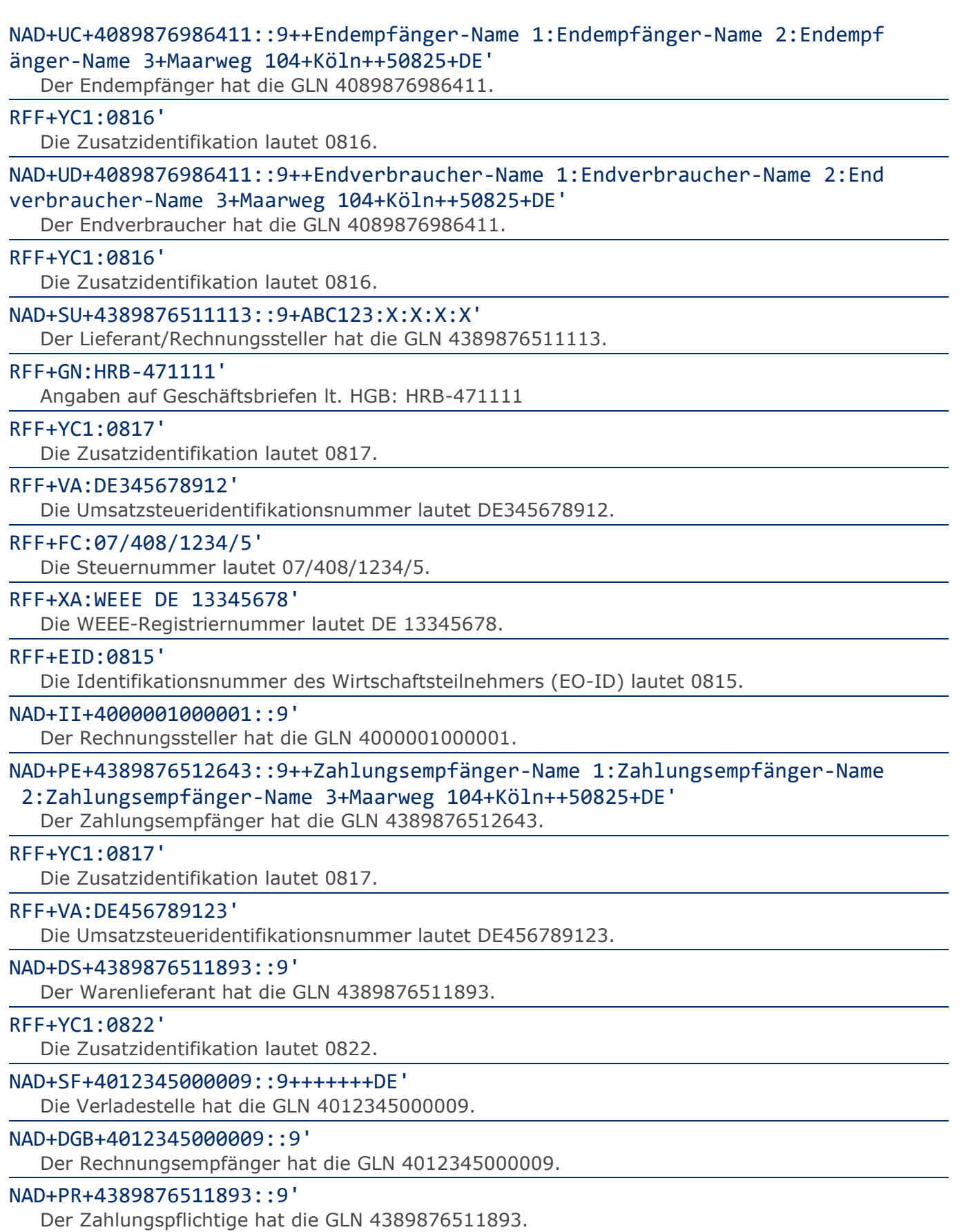

### TAX+7+VAT+ABC123++:::19+S'

Der maßgebliche Steuersatz des Beleges beträgt 19%.

#### CUX+2:EUR:4+3:USD:11+0.90243'

Der Beleg wurde in EURO fakturiert.

#### PAT<sub>+3</sub>'

Fälligkeitsdatum:

#### DTM+13:20100415:102'

Die Rechnung ist fällig am 15.04.2018.

#### PAT<sub>+3</sub>'

Zahlungsbedingung:

### DTM+12:20100315:102'

Fälligkeitsdatum bei Skontoabzug ist der 15.03.2018.

### PCD+12:2.5'

2,5% Skonto werden angeboten

#### MOA+8:2.52'

Skonto beträgt 2,52 EURO

#### $PAT+3'$

Valuta:

#### TDT+20'

Zähler

# LOC+301+::91:DE1235891257322HOH422598442568863'

Internationale Zählpunktbezeichnung

#### TOD+3+CC+EXW::9:25' Unfrei ab Werk

### ALC+A+Absprache++1+DI::246' Rechnungsrabatt:

# QTY+130:1500:KGM'

Basismenge für den Abschlag ist 1500 kg.

# PCD+3:2.75'

2,75%

# MOA+25:108'

Basisbetrag = 108 EURO

# MOA+8:2.97'

Entspricht 2,97 EURO

### RTE+1:500:100:H87' Kondition: 500 EURO pro 100 Stück

### TAX+7+VAT+ABC123++:::19+S'

Der Rechnungsrabatt bezieht sich auf den Teil der Rechnung, der 19% UST unterliegt.

#### LIN+1++4000862141404:SRV'

Der berechnete Artikel wird mit der GTIN 4000862141404 identifiziert

### PIA+5+40233301000079:MN::246'

Nur wenn keine GTIN in LIN: Leergutidentifikation in PIA

#### PIA+5+ABC5343:SA::91'

© Copyright GS1 Germany GmbH 661 661 AE\_V\_09.3

Nur wenn keine GTIN in LIN: Artikelidentifikation in PIA

PIA+1+ABC5343:SA::91+XYZ987:IN::92+ABC123:GN+ABC123:NB+ABC123:HS'

Lieferanteninterne Artikelnummer ABC5343, Artikelnummer des Käufers XYZ987

# PIA+1+7788:SA::91'

Das Produkt mit der GTIN 4056786542381 hat die Lieferantenartikelnummer 7788.

PIA+1+0815:SN::91' Seriennummer 0815.

PIA+1+1111:GN::246' Sortimentsklassifikation 1111

PIA+1+10000276:BRI::9'

Brick Code für Wein

#### PIA+1+20000217:GAT::9+30002816:GAV::9'

Attributtyp Weinfarbe, Attributwert rosé

PIA+1+STERN:SA::91' Titel = STERN

PIA+1+CH-5343:NB::91+XYZ987:HS+4012368259753:PV::91'

Cargen-Nummer, Zolltarifnummer, Kennzeichnung Aktionsvariante,

PIA+1+91201:EWC::9+4012368259753:FRA::246'

Abfallart Kartonage

IMD+A++:::Rudi Rüssel::DE' Artikellangtext: Rudi Rüssel

#### IMD+C++IN::9'

Der Artikel ist eine Fakturiereinheit

### IMD+C++CU::9'

Der Artikel ist eine Verbrauchereinheit.

# IMD+C++SG::9'

Display, es handelt sich um eine Sortimentseinheit

#### IMD+C++RC::9'

GTIN identifiziert Mehrweg-Leergutartikel

### IMD+C++NRC::9'

GTIN identifiziert Einweg-Leergutartikel

### IMD+C++GEB::246'

GTIN identifiziert Gebühren

# IMD+C++PRO::246'

GTIN identifiziert Provision

IMD+B+38+COX::91:COX-Orange::DE' Sorte: COX (Nur Frischware)

# IMD+B+13+A::91:Handelsklasse A::DE'

Handelsklasse: A (Nur Frischware)

#### IMD+B+SGR::9+XXS::91:Extra small::DE' Größe: XXS (Z.B. bei Frischware/Textil)

IMD+B+35::9+Col3012::91:PINK::DE' Farbe: Pink (Z.B. bei Textil)

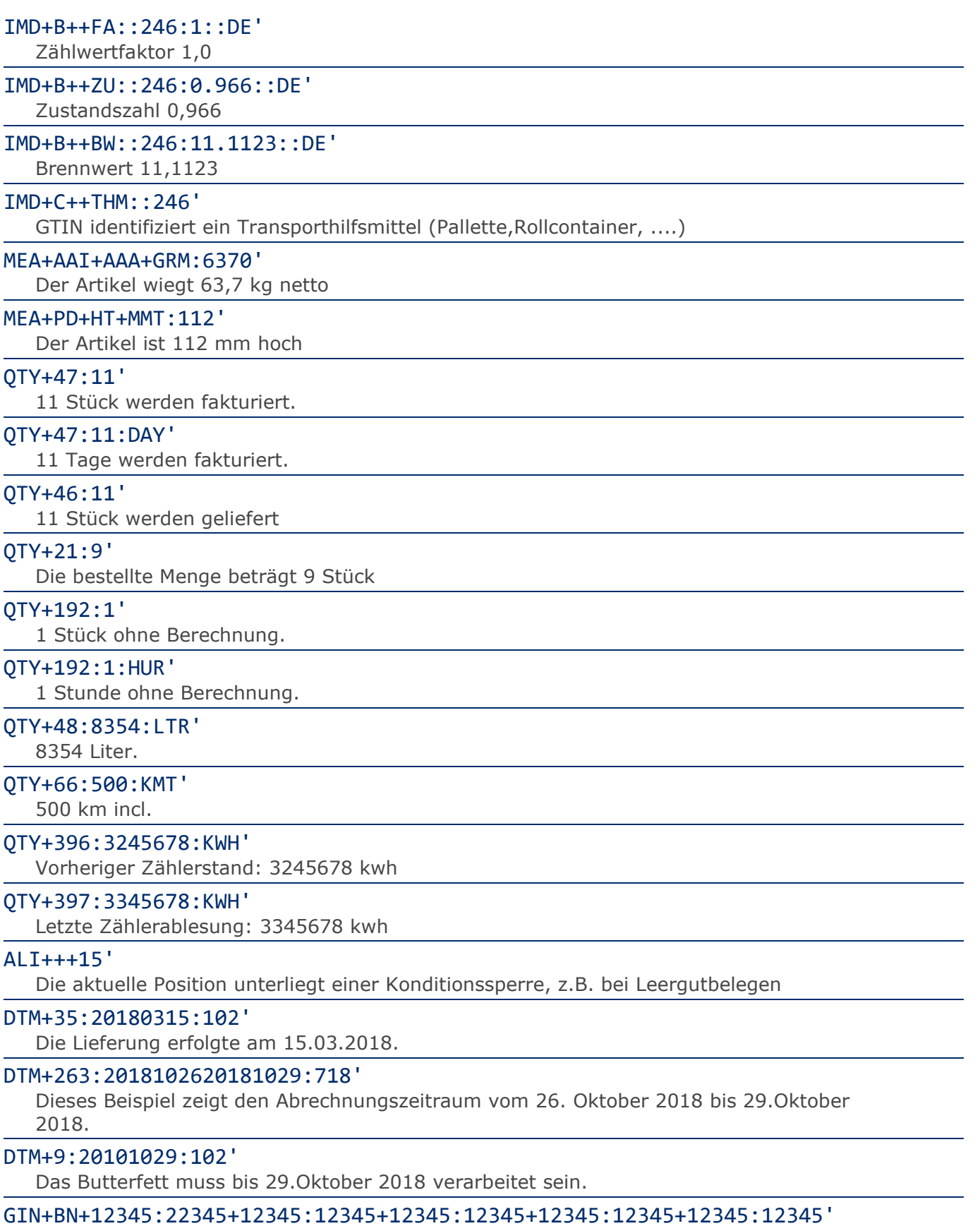

# Seriennummer

### FTX+ZZZ+1++FREIER TEXT:FREETEXT:FREIER TEXT:FREE TEXT:FREIER TEXT+DE' Möglichkeit der Angabe von Freitext.

### FTX+REG+1+KA::246++DE'

Kombinationsartikel

### FTX+REG+1+BF::246++DE'

Fakturierung von Butterfett

#### FTX+PRF+1+SE19::246++DE'

Der angegebene Preis unterliegt dem vollen Steuersatz (19%).

#### FTX+REG+1+CO2::246'

Pflichtangaben gemäß § 3 Abs. 1 CO2KostAufG.

### FTX+REG+1++CO2-ANGABEN:82.408,00 kg CO2:1513,97 EUR:0,3571 kg CO2 / kWh:

#### 118.750,095 kWh+DE'

Weitere Pflichtangaben gemäß § 3 Abs. 1 CO2KostAufG.

# MOA+203:108.13'

Der Nettowarenwert beträgt 108,13 EURO.

#### MOA+131:-1.65'

Die Rabatte für diese Position belaufen sich auf 1,65 EURO.

#### MOA+204:12.99'

Schwund: 12,99 (Nur Frischware)

#### MOA+402:219.78'

Der Gesamtverkaufswert der Position beträgt 219,78 EURO

#### PRI+AAA:9.98:::1:H87'

Der Nettopreis je Stück beträgt 9,98 EURO.

### PRI+AAB:9.98:::1:H87'

Der Bruttopreis je Stück beträgt 9,98 EURO.

# PRI+AAE:19.98::SRP:1:H87'

Der empfohlene Einzelhandelspreis je Stück beträgt 19,98 EURO incl. Steuer.

#### PRI+CAL:19.98::ABE:1:H87'

Preis ohne (Tabak-) Steuer beträgt 19,98

#### PRI+AAF:0.25'

Das Pfand je Einheit beträgt 0,25 EURO

### PRI+AAE:19.98:CA:RTP:1:H87'

Der gebundene Einzelhandelspreis je Stück beträgt 19,98 EURO incl. Steuer

#### RFF+DQ:4714:1'

Die Nachricht referenziert auf den Lieferschein 4714, Position 1.

# DTM+171:20180301:102'

Das Lieferscheindatum lautet: 01.03.2018

#### RFF+AAK:4714:1'

Die Nachricht referenziert auf Liefermeldung 4714, Position 1.

### DTM+171:20180301:102'

Das Referenzdatum des Leferavis ist vom 01.03.2018

### RFF+UC:4711'

Die Nachricht referenziert auf die Bestellung 4711 des Endkunden.

# DTM+171:20180301:102'

Das Referenzdatum zur Endkunden-Bestellnummer ist vom 01.03.2018

### RFF+AGB:4711'

Die Nachricht referenziert auf die Kaufvertragsnummer 4711 des Endkunden.

### DTM+171:20180301:102'

Das Referenzdatum zur Kaufvertragsnummer ist vom 01.03.2018

#### RFF+ON:4711:1'

Die Nachricht referenziert auf die Bestellung 4711, Position 1 des Kunden.

#### DTM+171:20180301:102'

Der Kundenauftrag ist vom 01.03.2018.

# RFF+VN:4711-L'

Die Nachricht referenziert auf die Auftragsnummer 4711-L des Lieferanten.

#### DTM+171:20180301:102'

Der Lieferantenauftrag ist vom 01.03.2018

#### RFF+AJS:8799-V'

Der Beleg referenziert auf Vertrags Nummer 8799-V.

### DTM+171:20180301:102'

Das Datum des Vertrags lautet: 01.03.2018

#### RFF+CU:11234-125'

Die Referenz des Versenders ist 11234-125.

# DTM+171:20180301:102'

Das Referenzdatum des Versenders ist vom 01.03.2018

# RFF+XA8:11234-125'

Die Kreditkartennummer ist 11234-125.

#### DTM+171:20180301:102'

Das Referenzdatum der Kreditkarte ist vom 01.03.2018

#### RFF+MG:5555-125'

Die Zählernummer ist 5555-125.

### RFF+XA:WEEE DE 13345678'

Die WEEE-Registriernummer lautet DE 13345678.

# RFF+AUQ:005-691-06'

Die Zuschlagsnummer für Butterfett lautet 005-691-06.

#### RFF+CR:4711'

Die Bestellreferenz lautet 4711.

# RFF+SS:4711'

Die Rechnung bezieht sich auf die Referenznummer des Verkäufers 4711.

### RFF+SD:4711'

Die Rechnungsposition für Abteilung 4711.

# RFF+PD:4711'

Die Rechnungsposition bezog sich auf die Werbeaktion 4711.

### RFF+LI:4711'

Die Bestellposition bezieht sich auf die Positionsreferenz 4711.

### RFF+AXO:AT-N-01-BIO'

Bei dem Artikel handelt es sich um ein Bio-Produkt. Dieses ist von der Kontrollstelle AT-N-01-BIO zertifiziert. Diese Angabe überschreibt ggf. die Angabe im Kopfteil der Nachricht.

# RFF+TAU:4714'

Die Nachricht referenziert auf den aggregierten eindeutiger Identifikator (aUI) 4714.

#### RFF+TUU:4714'

Die Nachricht referenziert auf das individuelle Erkennungsmerkmal auf Packungsebene (upID) 4714.

#### PAC+1++BG'

Die Position besteht aus 1 Packstück

#### MEA+AAI+AAB:12+KGM:3.78'

Bruttogewicht der Packstücke.

# PCI+IEN+12337616644'

Packstückidentifikation

#### GIN+AW+354123450000000014'

Packstückidentifikation mit NVE/SSCC

#### PAC+++AE:::12x6'

Angaben zur Verpackung sind möglich.

# MEA+AAI+AAA+GRM:6370'

Nettogewicht (Nur Frischware).

### LOC+5+:::Bonn Airport'

Identifikation des Lieferorts

#### TAX+7+VAT+ABC123++:::19+S'

Die Position unterliegt 19% UST.

NAD+DP+4089876511111::9++Tante:Emma:Laden+Maarweg 104+Köln++50825+DE' Die Lieferanschrift hat die GLN 4089876511111.

# RFF+YC1:0816'

Die Zusatzidentifikation lautet 0816.

# RFF+ADE:KS0815'

Die Kostenstellenidentifikation lautet KS0815.

#### RFF+IT:9988'

Die Kundennummer im Lieferantensystem lautet 9988.

# NAD+OB+4089876511111::9++Besteller-Name1:Besteller-Name2:Besteller-Name3

### +Maarweg 104+Köln++50825+DE'

Der Besteller hat die GLN 4089876511111.

# RFF+YC1:9988'

Die Personalnummer des Bestellers lautet 9988.

### RFF+ADE:0816'

Die Kostenstellenidentifikation lautet 0816.

# NAD+DM+4089876511111::9++Kostenstellen-Inhaber-Name1:Kostenstellen-Inhab er-Name2:Kostenstellen-Inhaber-Name3+Maarweg 104+Köln++50825+DE'

Der Kostenstellen-Inhaber hat die GLN 4089876511111.

#### RFF+YC1:9988'

Die Personalnummer des Kostenstellen-Inhabers lautet 9988.

Die Kostenstellenidentifikation lautet 0816.

NAD+AP+4089876511111::9++Leistungsnehmer-Name1:Leistungsnehmer-Name2:Lei

stungsnehmer-Name3+Maarweg 104+Köln++50825+DE'

Der Leistungsnehmer hat die GLN 4089876511111.

# RFF+YC1:9988'

Die Personalnummer des Leistungsnehmers lautet 9988.

# RFF+ADE:0816'

Die Kostenstellenidentifikation lautet 0816.

# NAD+SE+4089876511111::9++Verkaufsstelle-Name1:Verkaufsstelle-Name2:Verka ufsstelle-Name3+Maarweg 104+Köln++50825+DE'

Die Verkaufsstelle hat die GLN 4089876511111.

# RFF+YC1:9988'

Die Personalnummer in der Verkaufsstelle lautet 9988.

# RFF+ADE:0816'

Die Kostenstellenidentifikation lautet 0816.

# ALC+A+Absprache++1+DI::246'

Artikelrabatt:

# QTY+1:12'

Mengenrabatt 12 Stück

# PCD+3:0.75'

0,75%

# MOA+8:1.65'

Entspricht einem Abschlag von 1,65 EURO

### MOA+25:220'

Basisbetrag: 220 EURO

# RTE+1:1.25:100:KGM'

Kondition: 1,25 EURO pro 100 Stück

#### TDT+20+++++++:::WAS123' Containernummer WAS123

# LIN+2++4000862141417:SRV+1:1'

Unterpositionsteil zur Gebindedarstellung

# PIA+5+4023330100079:MN::246'

Nur wenn keine GTIN in LIN: Leergutidentifikation in PIA

# PIA+5+ABC5343:SA::91'

Nur wenn keine GTIN in LIN: Artikelidentifikation in PIA

# IMD+C++CU::9'

Die GTIN 4000862141417 ist eine Verbrauchereinheit

# MEA+AAI+AAA+GRM:6370'

Der Artikel wiegt 63,7 kg netto.

# QTY+59:5'

5 Verbrauchereinheiten sind in der Fakturiereinheit enthalten.

LIN+3++4000862141423:SRV+1:1'

Unterpositionsteil zur Displaydarstellung

#### PIA+5+4023330100079:MN::246'

Nur wenn keine GTIN in LIN: Leergutidentifikation in PIA

### PIA+5+ABC5343:SA::91'

Nur wenn keine GTIN in LIN: Artikelidentifikation in PIA

#### PIA+1+ABC5343:SA::91+XYZ987:IN::92+1111:GN::246+0815:SN::91+ABC123:SA'

Lieferanteninterne Artikelnummer ABC5343, Artikelnummer des Käufers XYZ987, Sortimentsklassifikation 1111, Seriennummer 0815, es handelt sich um eine Sortimentseinheit.

#### PIA+1+CH-5343:NB::91+XYZ987:HS+4012368259753:PV::91'

Cargen-Nummer, Zolltarifnummer, Kennzeichnung Aktionsvariante.

#### PIA+1+10000276:BRI::9' Brick Code für Wein

### PIA+1+20000217:GAT::9+30002816:GAV::9'

Attributtyp Weinfarbe, Attributwert rosé

# IMD+C++CU::9'

Es handelt sich um eine Verbrauchereinheit.

# IMD+C++RC::9'

GTIN identifiziert Mehrweg-Leergutartikel

#### IMD+C++NRC::9'

GTIN identifiziert Einweg-Leergutartikel

#### IMD+A++:::Rüssel von Rudi::DE'

Die Artikelbezeichnung lautet: Rüssel von Rudi

#### QTY+45E:12'

Geliefert wurden 12 Stück.

# PAC+++AE:::12x6'

Angaben zur Verpackung sind möglich.

# TAX+7+VAT+ABC123++:::19+S'

Die Position unterliegt 19% UST.

### LIN+4++4000862141423:SRV+1:1'

Unterpositionsteil zur Displaydarstellung, Berechnung der enthaltenen Einzelstücke.

#### PIA+5+4023330100079:MN::246'

Nur wenn keine GTIN in LIN: Leergutidentifikation in PIA

# PIA+5+ABC5343:SA::91'

Nur wenn keine GTIN in LIN: Artikelidentifikation in PIA

#### PIA+1+ABC5343:SA::91+XYZ987:IN::92+1111:GN::246+0815:SN::91'

Lieferanteninterne Artikelnummer ABC5343, Artikelnummer des Käufers XYZ987, Sortimentsklassifikation 1111, Seriennummer 0815.

#### PIA+1+CH-5343:NB::91+XYZ987:HS+4012368259753:PV::91'

Cargen-Nummer, Zolltarifnummer, Kennzeichnung Aktionsvariante.

# PIA+1+10000276:BRI::9'

Brick Code für Wein

#### PIA+1+20000217:GAT::9+30002816:GAV::9'

Attributtyp Weinfarbe, Attributwert rosé

### $IMD+C++TN:9'$

Der Artikel ist eine Fakturiereinheit.

# IMD+C++CU::9'

Es handelt sich um eine Verbrauchereinheit.

### IMD+C++RC::9'

GTIN identifiziert Mehrweg-Leergutartikel

# IMD+C++NRC::9'

Einweg-Leergutartikel

# IMD+A++:::Rüssel von Rudi::DE'

Die Artikelbezeichnung lautet: Rüssel von Rudi.

# MEA+AAI+AAA+GRM:6370'

Der Artikel wiegt 63,7 kg netto

# QTY+47:1'

Berechnet wird 1 Stück

# QTY+192:1'

1 Stück ohne Berechnung.

# ALI+++15'

Die Rechnungsposition unterliegt einer Konditionssperre, z.B. bei Leergutbelegen

# FTX+PRF+1+SE19::246++DE'

Der angegebene Preis unterliegt dem vollen Steuersatz (19%).

# MOA+203:108.13'

Der Nettowarenwert beträgt 108,13 EURO.

### MOA+131:-1.65'

Die Rabatte für diese Position belaufen sich auf 1,65 EURO.

#### PRI+AAA:9.98:::1:H87'

Der Nettopreis je Stück beträgt 9,98 EURO.

#### PRI+AAB:9.98:::1:KGM'

Der Bruttopreis je Stück beträgt 9,98 EURO.

### PRI+AAE:19.98::SRP:1:H87'

Der empfohlene Einzelhandelspreis je Stück beträgt 19,98 EURO incl. Steuer.

### PRI+AAE:19.98:CA:RTP:1:H87'

Der gebundene Einzelhandelspreis je Stück beträgt 19,98 EURO incl. Steuer

### PAC+++AE:::12x6'

Angaben zur Verpackung sind möglich.

### TAX+7+VAT+ABC123++:::19+S' Die Position unterliegt 19% UST.

# ALC+A+Absprache++1+DI::246'

Artikelrabatt:

### QTY+1:12:KGM'

Mengenrabatt 12 Stück

# PCD+3:0.75'

0,75%

# MOA+8:1.65'

Entspricht einem Abschlag von 1,65 EURO

#### MOA+25:108'

Basisbetrag: 108 EURO

#### RTE+1:1.25:100:H87'

Kondition: 1,25 EURO pro 100 Stück

# UNS+S'

Trennung von Positions- und Summenteil

### MOA+77:121.99'

Der Rechnungsbetrag ist 121,99 EURO.

### MOA+77:138:USD:4'

Zur Information: Der Gesamtbetrag entspricht 138 US\$.

### MOA+9:141.99'

Der Zahlbetrag ist 141,99 EURO.

#### MOA+79:108.13'

Die Summe aller Nettowarenwerte ist 108,13 EURO.

# MOA+125:105.16'

Der steuerpflichtige Betrag ist 105,16 EURO.

#### MOA+131:-2.97'

Die Summe der Rechnungsrabatte beträgt 2,97 EURO.

#### MOA+124:16.83'

Der Umsatzsteuerbetrag der Rechnung ist 16,83 EURO.

# MOA+402:219.78'

Der Gesamtverkaufswert beträgt 219,78 EURO

#### MOA+XB5:27.86'

Der Wirtschaftsanteil (Zigarettenrechnung) beträgt 27,86.

#### MOA+178:45.68'

Information: Der Warenwert (Rauchtabak) beträgt 45,68.

#### MOA+506:16.83'

Brutto-Abschlagsbetrag

### RFF+PQ:4711'

Die Nachricht referenziert auf die Abschlagszahlung 4711

#### DTM+171:20180301:102'

Die Abschlagszahlung ist vom 01.03.2018.

# MOA+77:138:USD:4'

Zur Information: Der Gesamtbetrag entspricht 138 US\$.

### TAX+7+VAT+ABC123++:::19+S'

Davon entfallen auf den Teil der Rechnung mit 19% UST:

# MOA+79:108.13'

Die Summe aller Nettowarenwerte ist 108,13 EURO

### MOA+124:16.83'

Der Umsatzsteuerbetrag der Rechnung ist 16,83 EURO.

### MOA+125:105.16'

© Copyright GS1 Germany GmbH 670 AE\_V\_09.3

Der steuerpflichtige Betrag/UST-Satz ist 105,16 EURO.

# MOA+131:-2.97'

Die Summe der Rechnungsrabatte/UST-Satz beträgt 2,97 EURO

# MOA+402:219.78'

Der Gesamtverkaufswert je UST-Satz beträgt 219,78 EURO

### UNT+341+ME000001'

Anzahl der Segmente in der Nachricht.

# UNZ+1+4711'

Die Übertragungsdatei enthält 1 Nachricht.